DIVISION DE EDUCACION CONTINUA DE LA FAC. DE INGENIERIA - UNAM

## MICROPROCESADORES Y HICROCOHPUTADORAS

Coordinador:.

*/*   $\mathbf{r}$ 

*1* 

Luis H. Peñarrieta E.

Lunes 25 de noviembre Capitulo 1 Capitulo 2 Lunes. 25 de noviembre Capitulo 3 Martes 26 de noviembre Capitulo 3 Martes 26 de noviembre Capitulo 3 Capitulo 3 Luis H. Peñarrieta (2 horas) Desarrollo de la Microcomputación Lógicas de semiconductores Hector Calvario (2 horas) Introducci6n a los Microprocesadores Hector Calvario El microprocesador Z80 Manuel Correa La microcomputadora Z8 !2 horas> (2 horas) El microprocesador de 16 bits MC68000 Miercoles 27 de noviembre Rolando Carrera (2 horas) Capitulo 4 Medio Ambiente de Programaci6n Miercoles 27 de noviembre de Rolando Carrera (2 horas) Capitulo 5 Lenguaje' Ersamblador y BASIC Jueves 28 de noviembre Víctor M. De Leon (2 horas) Capitulo 6 Memoria ROM Jueves 28 de noviembre Luis H. Peñarrieta · (2 horas) Capitulo 6 Memoria RAM Viernes 29 de noviembre de Hector Calvario (2 horas) Capitulo 7 · Componentes de soporte para operaciones de E/S Viernes 29 de noviembre Manuel Correa C2 horas) Capitulo 8 Periféricos de entrada y salida estandar Sabado 30 de noviembre 5000 TODOS LOS PROFESORES 65 (5 horas) Laboratorio Practica Número 1

. '

#### MICROPROCESADORES Y MICROCOMPUTADORAS DECRITES DECFI - UNAM

·.

·.

f

Lunes 2 de diciembre Capitulo 9 Lunes 2 de diciembre Capituio 10 Capitulo 11 Martes 3 de diciembre Capitulo 11 Martes 3 de diciembre Capitulo 12 Victor M. De Leon (2 horas) Acoplamiento analógico y de potencia Luis H. Peñarrieta (2 horas) Fundamentos de Grabación Magnética Unidades de Cinta Magnética Luis H. Pefiarrieta Unidades de Disco Magnético (2 horas) Rolando S. Carrera (2 horas) Controladores de Disco y Programación Miercoles 4 de diciembre 1990 Manuel Correa 1991 (2 horas) Capitulo 13 Capitulo 13 Capitulo 13 Canal Principal de Comunicaciones Canal S-100 Canal PC Miercoles 4 de diciembre buis H. Peñarrieta (2 horas) Capitulo 14 Jueves 5 de diciembre Viernes 6 de diciembre TODOS LOS PROFESORES Capitulo 16 Sabado 7 de diciembre Laboratorio Disefio de Microcomputadoras SESION DE LA INDUSTRIA (4 horas) SIGMA - Commodore 64 Apple IIe IBM PC AT&T PC UNIX ONYX Aplicaciones de Microcomputadoras Mesa Redonda y Clausura TODOS LOS PROFESORES Práctica Número 2 ( 4 horas)· (5 horas)

# EVALUACION DEL PERSONAL

## DOCENTE

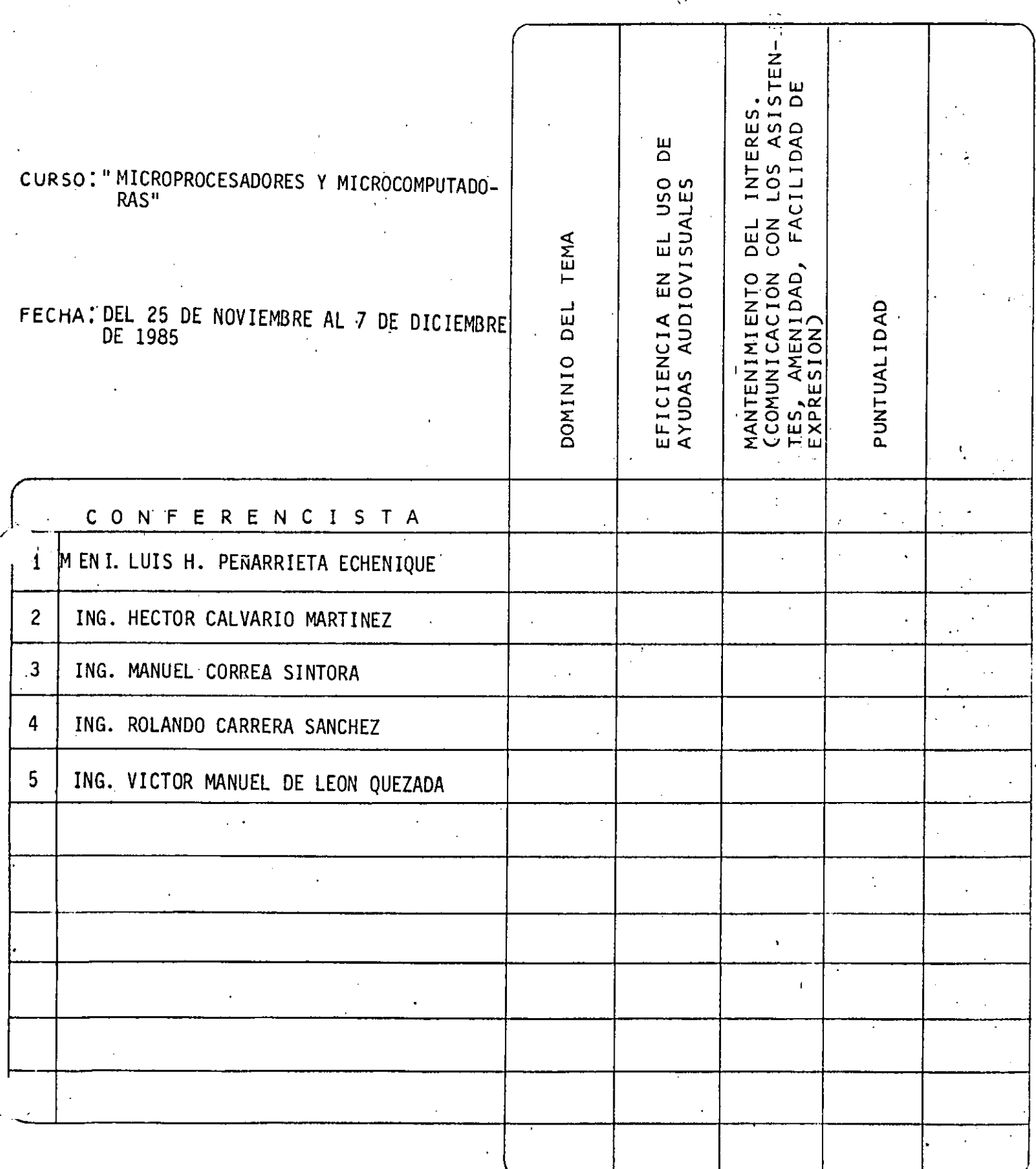

# ESCALA DE EVALUACION: 1 A 10

 $\mathbf{1}$ 

## EVALUACION DE LA ENSEÑANZA

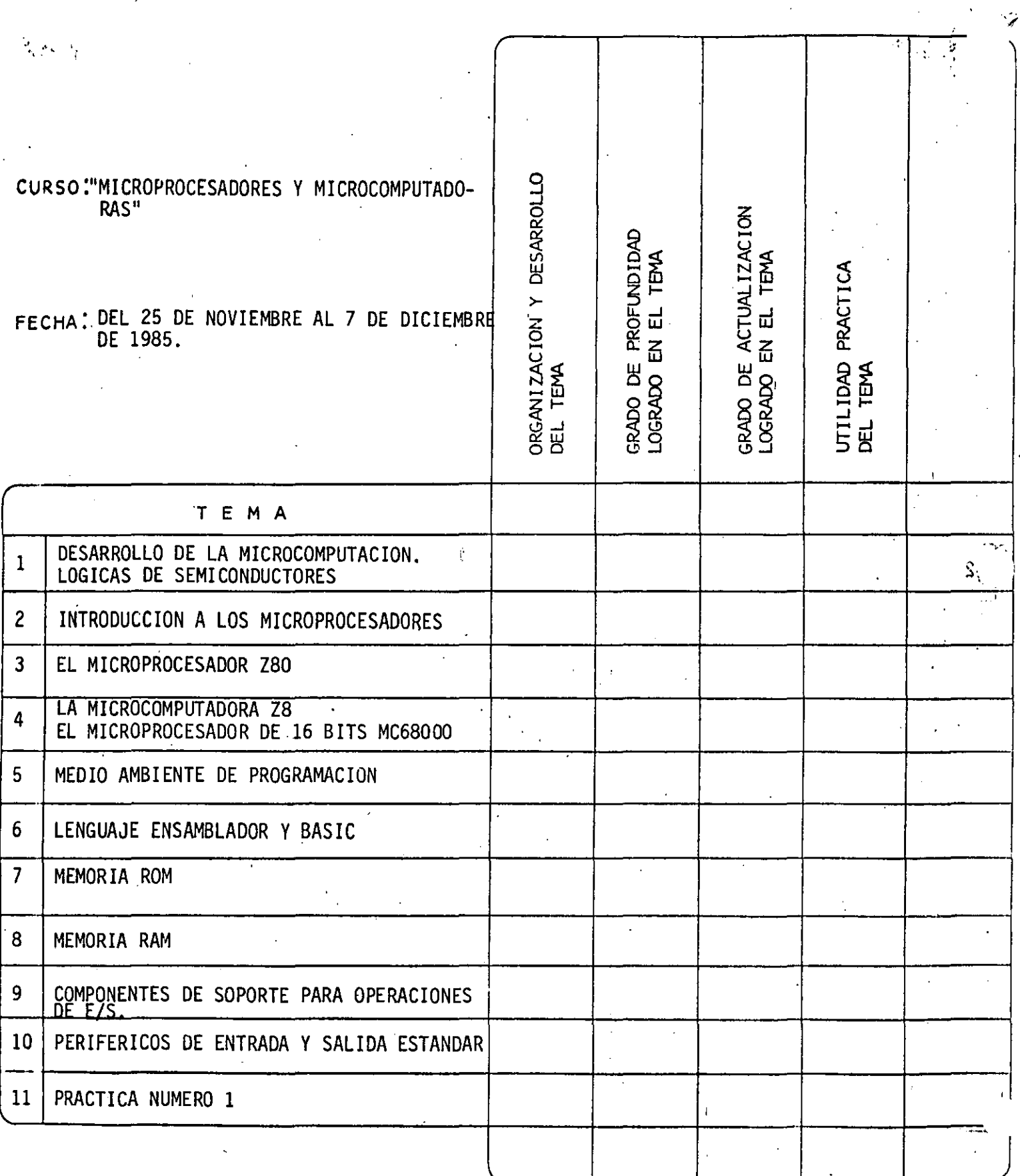

 $\overline{2}$ 

 $\mathcal{I}^{\mathcal{I}}$ 

EVALUACION DE LA ENSEÑANZA

 $\mathcal{L}^{\text{max}}_{\text{max}}$  and  $\mathcal{L}^{\text{max}}_{\text{max}}$ 

 $\sim 10^{-11}$ 

 $\sim 10^4$ 

 $\sim 1$ 

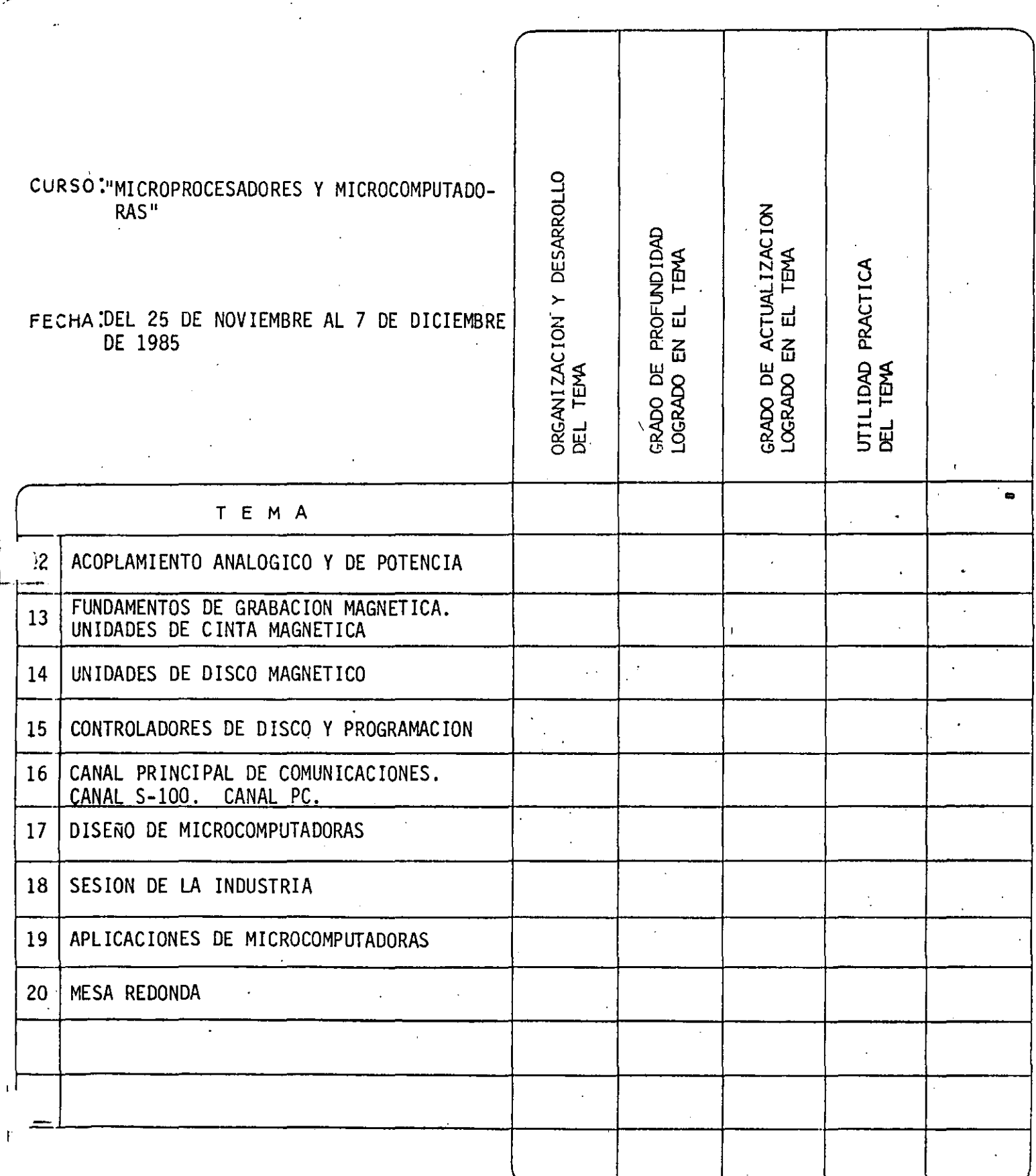

 $\sim$ 

 $\overline{2}$ 

EVALUACION DEL CURSO

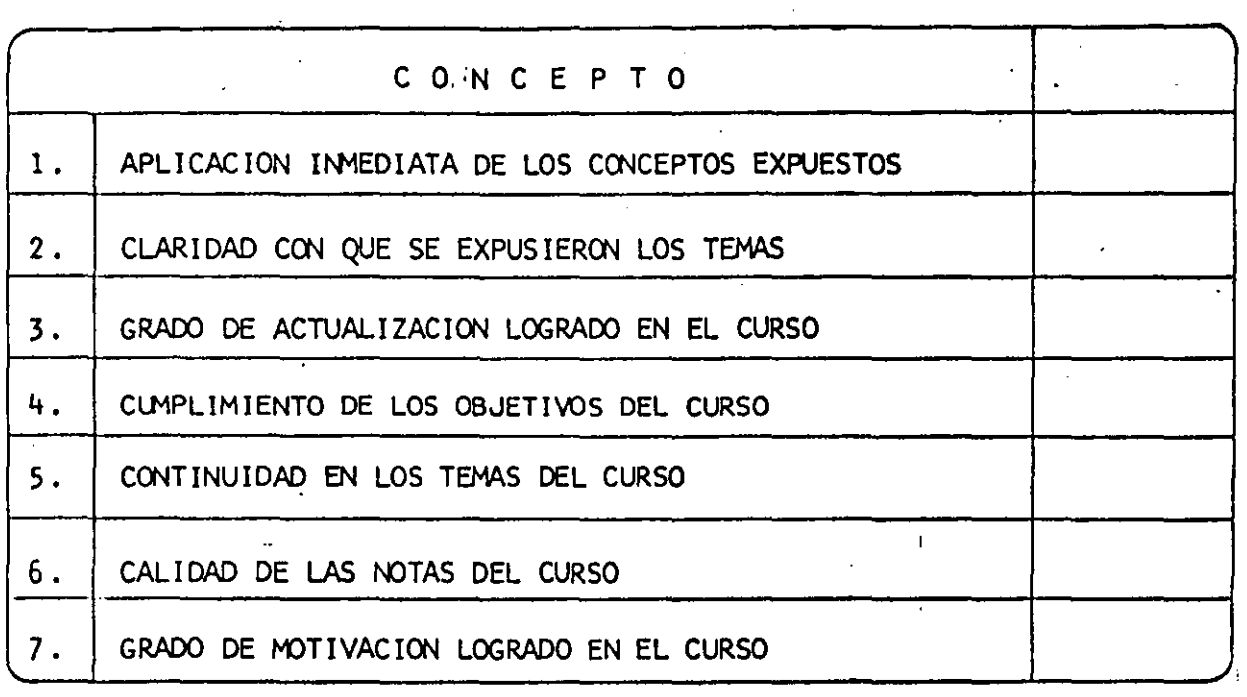

ESCALA DE EVALUAC!ON: 1 A 10

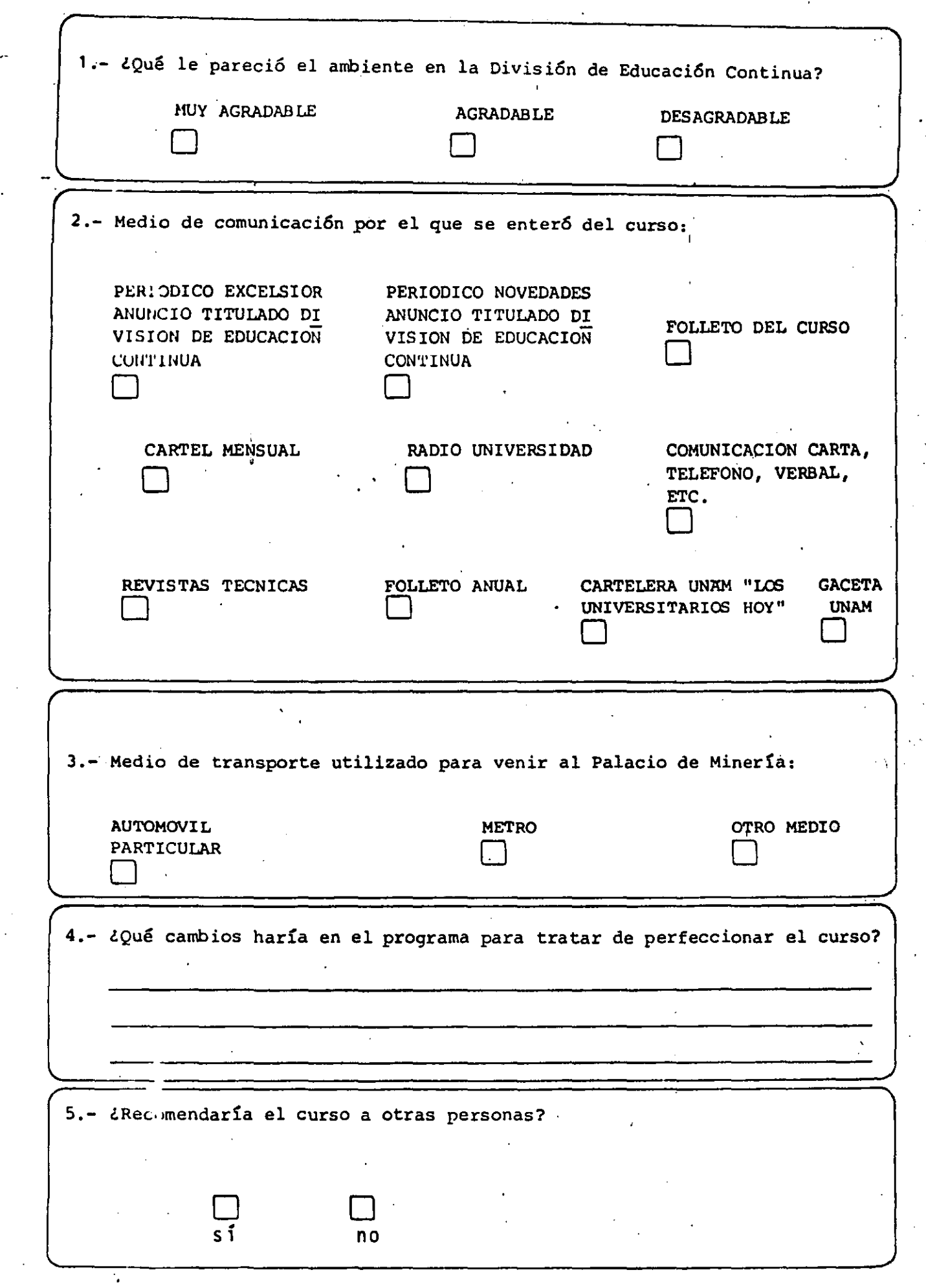

1¡

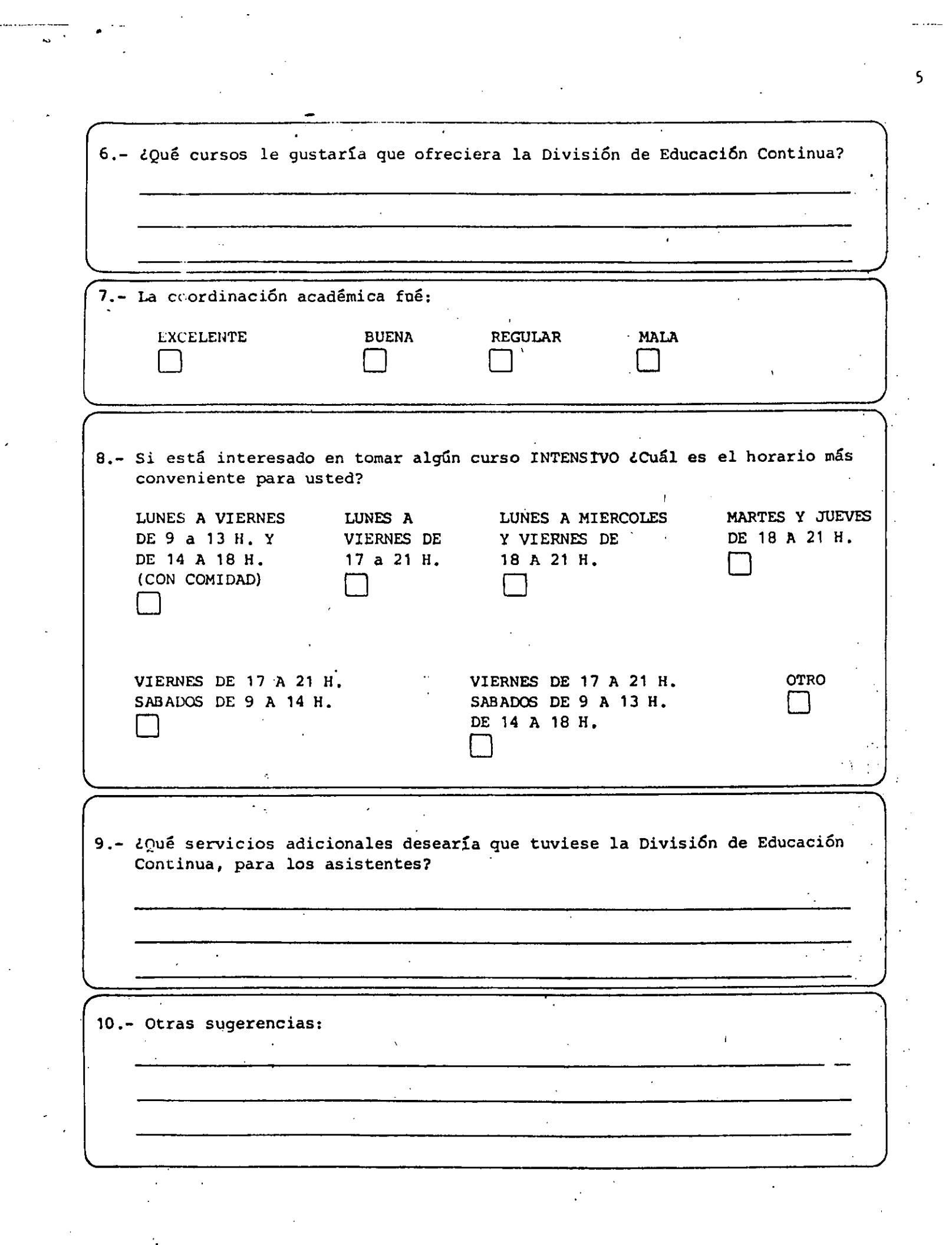

 $\frac{1}{2}$ 

 $\frac{1}{\sqrt{2}}\int_{0}^{\sqrt{2}}\frac{1}{\sqrt{2}}\left( \frac{1}{\sqrt{2}}\right) \left( \frac{1}{\sqrt{2}}\right) \frac{1}{\sqrt{2}}\left( \frac{1}{\sqrt{2}}\right) \left( \frac{1}{\sqrt{2}}\right) \left( \frac{1}{\sqrt{2}}\right) \left( \frac{1}{\sqrt{2}}\right) \left( \frac{1}{\sqrt{2}}\right) \left( \frac{1}{\sqrt{2}}\right) \left( \frac{1}{\sqrt{2}}\right) \left( \frac{1}{\sqrt{2}}\right) \left( \frac{1}{\sqrt{2}}\right) \left($ 

 $\frac{1}{2}$ 

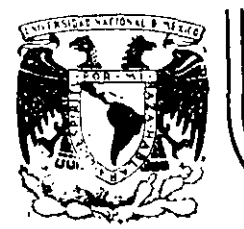

 $\ddot{\cdot}$ 

# **DIV/SION DE EDUCACION CONTINUA FACULTAD DE INGENIERIA**

## "MICROPROCESADORES Y MICROCOMPUTADORAS"

## M I C r O P R O C E S A D O R E S

y

## *V* I C R O C O M P U T A D O R A S

M. EN l. LUIS PERARRIETA ECHENIQUE ING. HECTOR CALVARIO MARTINEZ ING ROLANDO SAMUEL CARRERA SANCHEZ ING. OCTACIO OROZCO Y OROZCO ING. DAVID BETANCOURT

NOVIEMBRE. 1985.

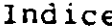

## Indice

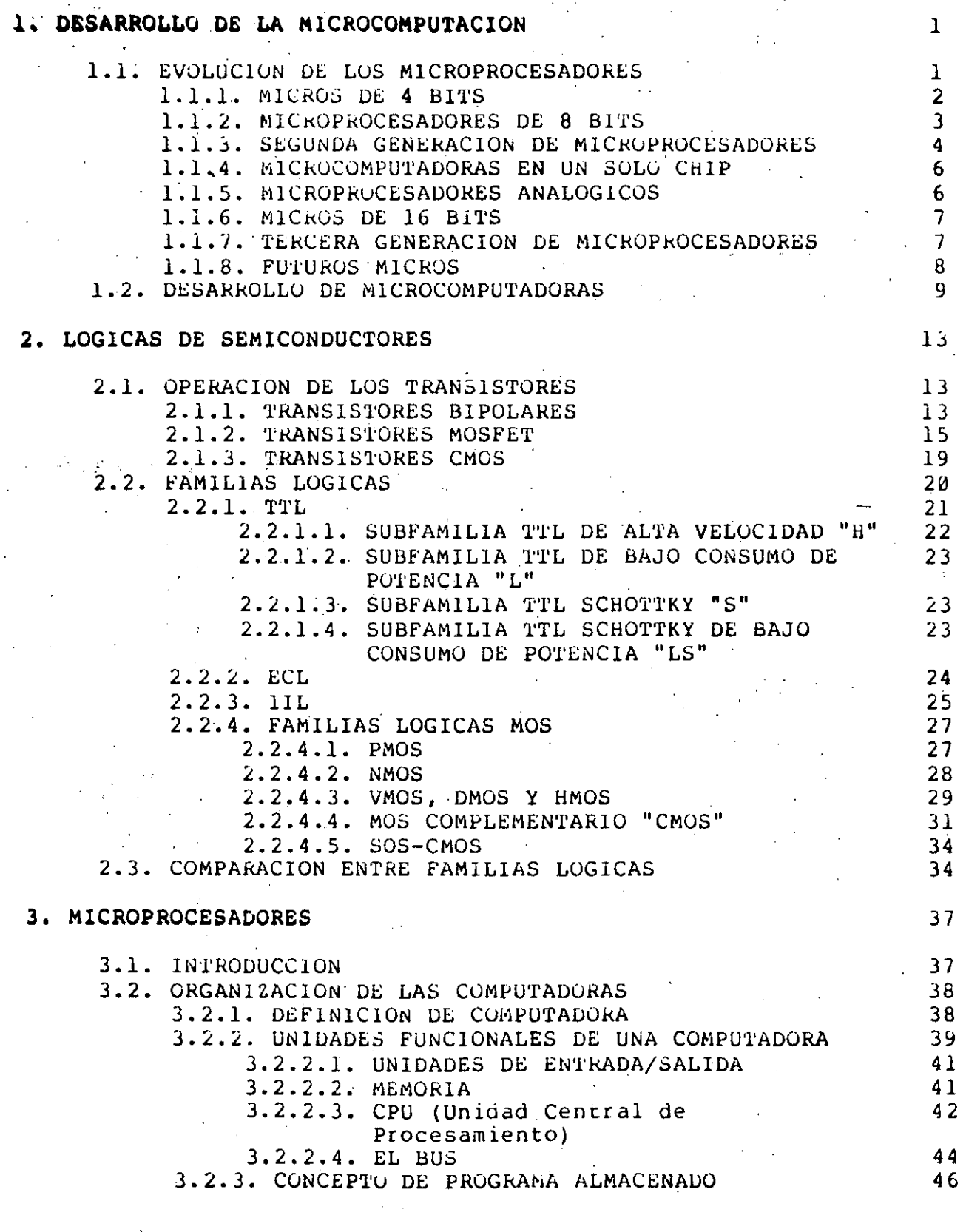

 $\ddot{\bullet}$ .

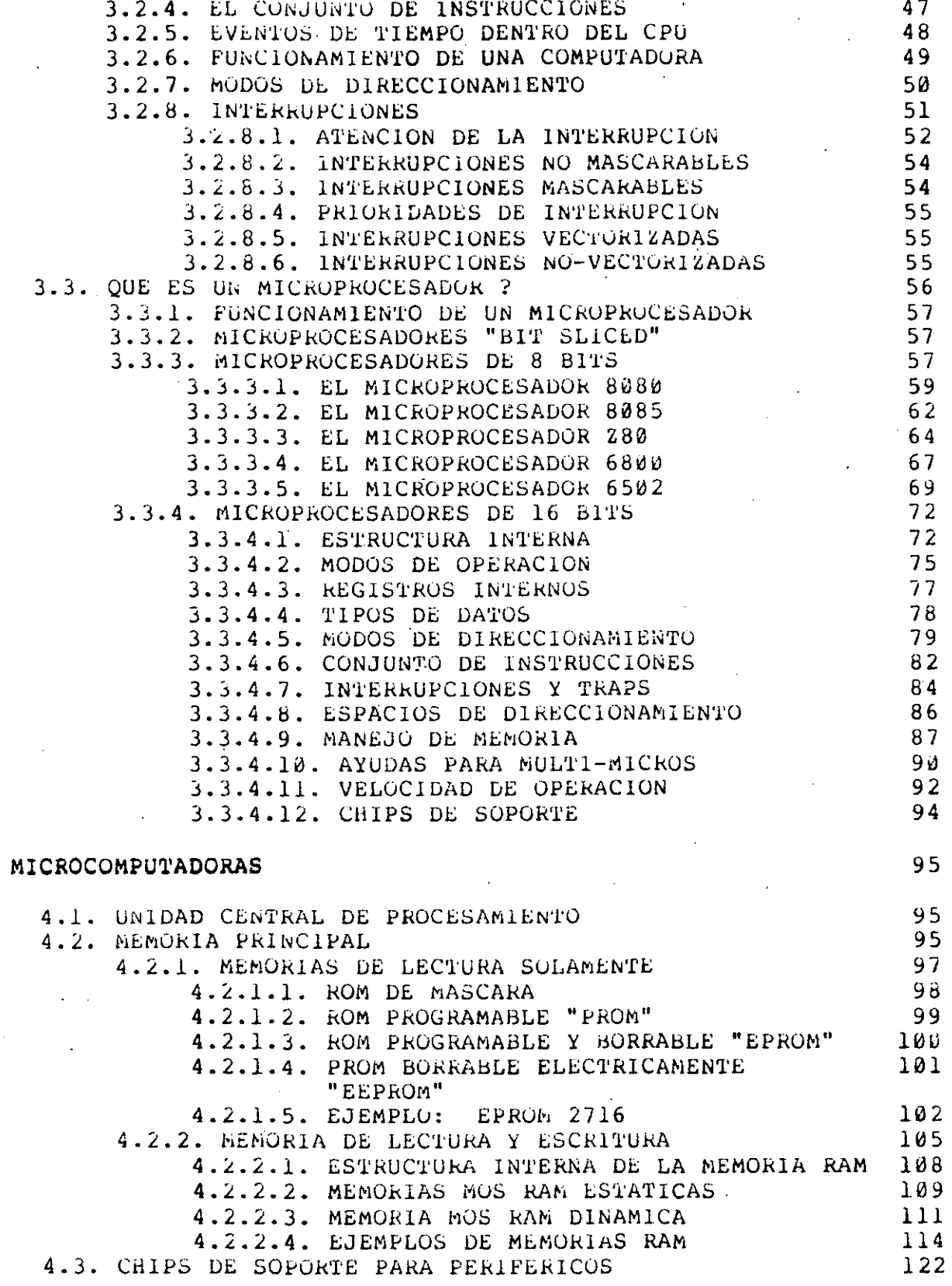

 $\overline{1}$ 

Indice

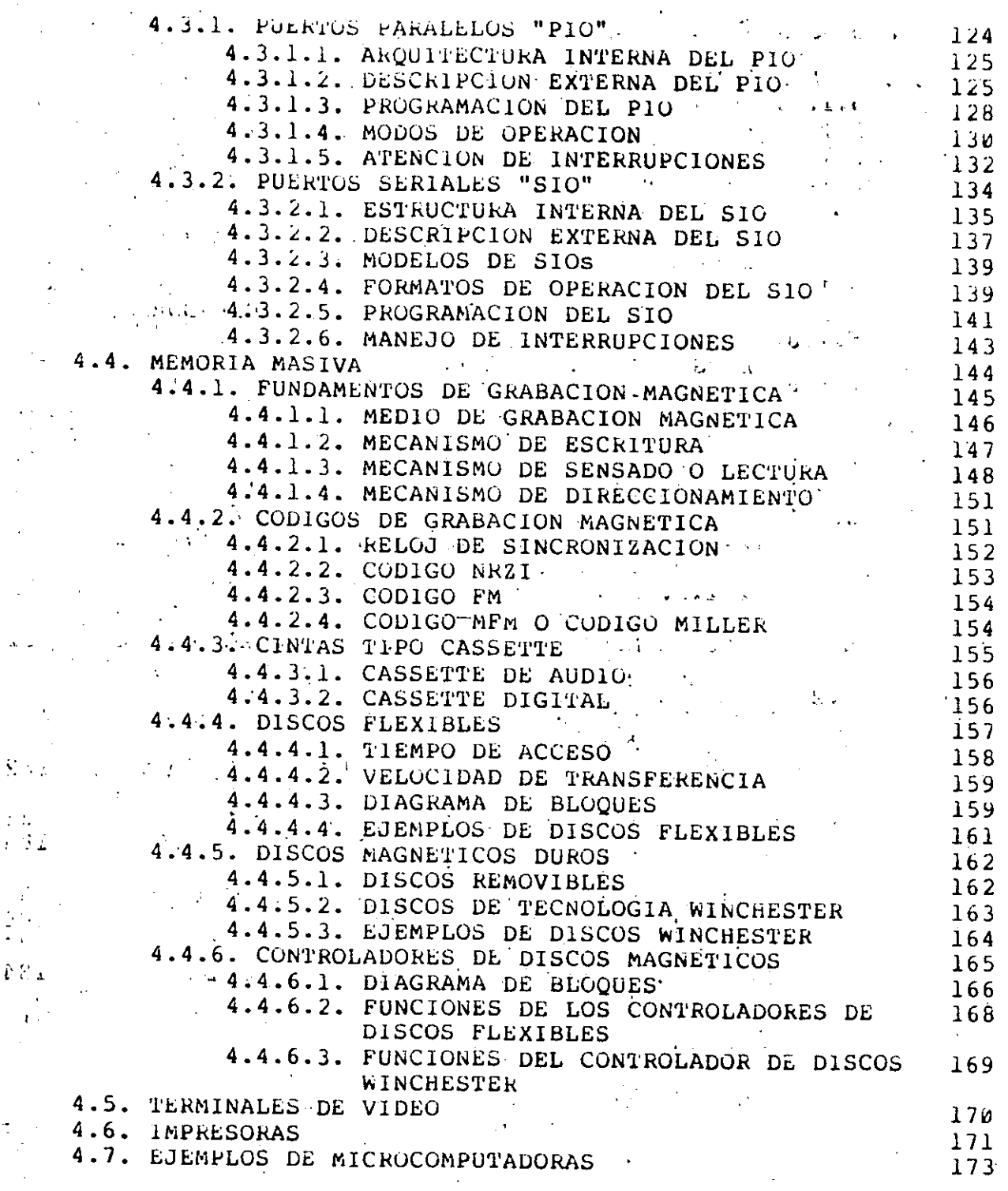

Lista de Figuras Pag Ville et al estado en la propia de Pag Ville et al estado en la estado en la estado en la

 $\ddotsc$ 

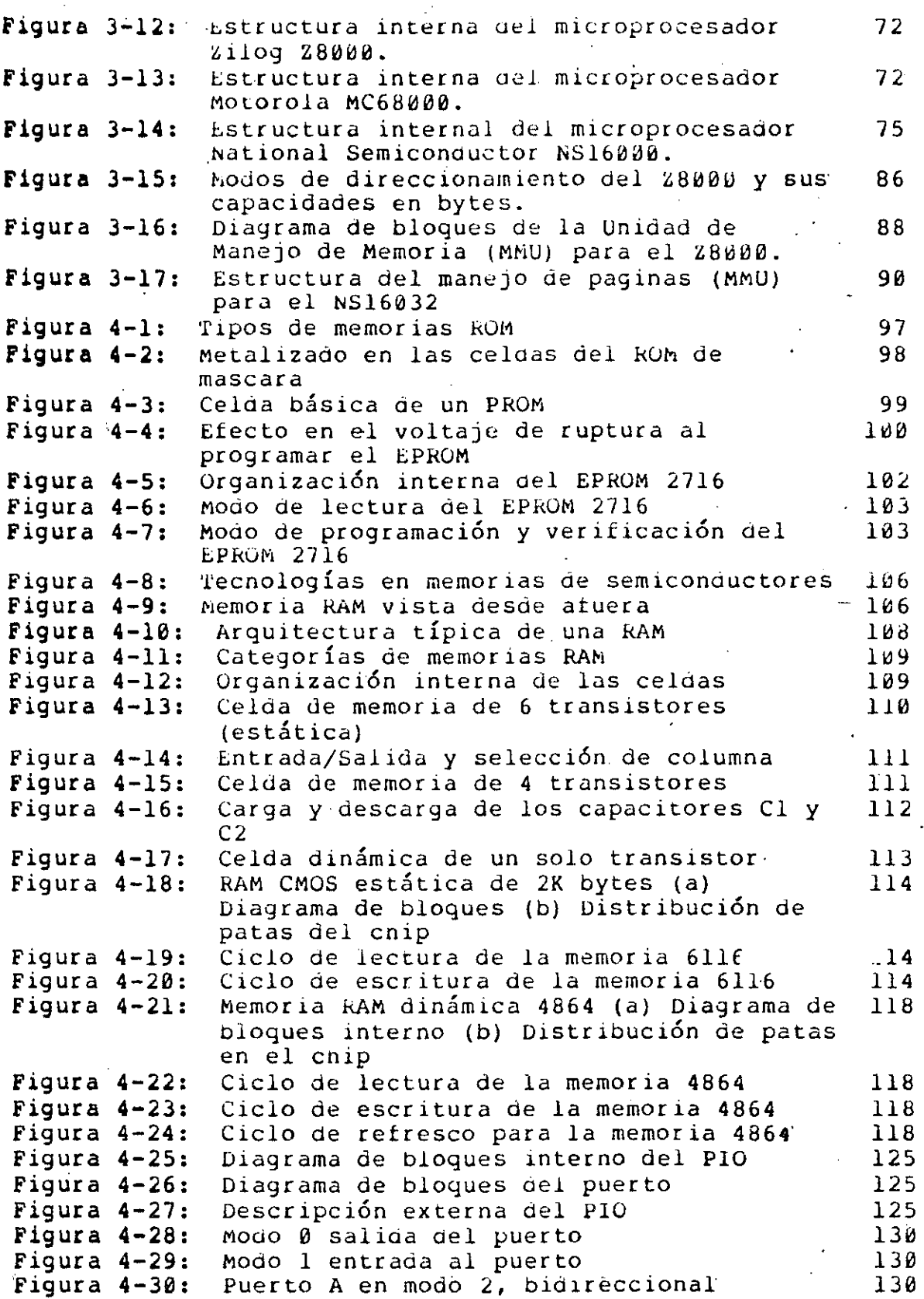

--- ---·-··----.:.--~~---..:..\_\_ \_\_\_\_\_\_\_ - -------------'-------------------------'---'----· -----· -----------

,,

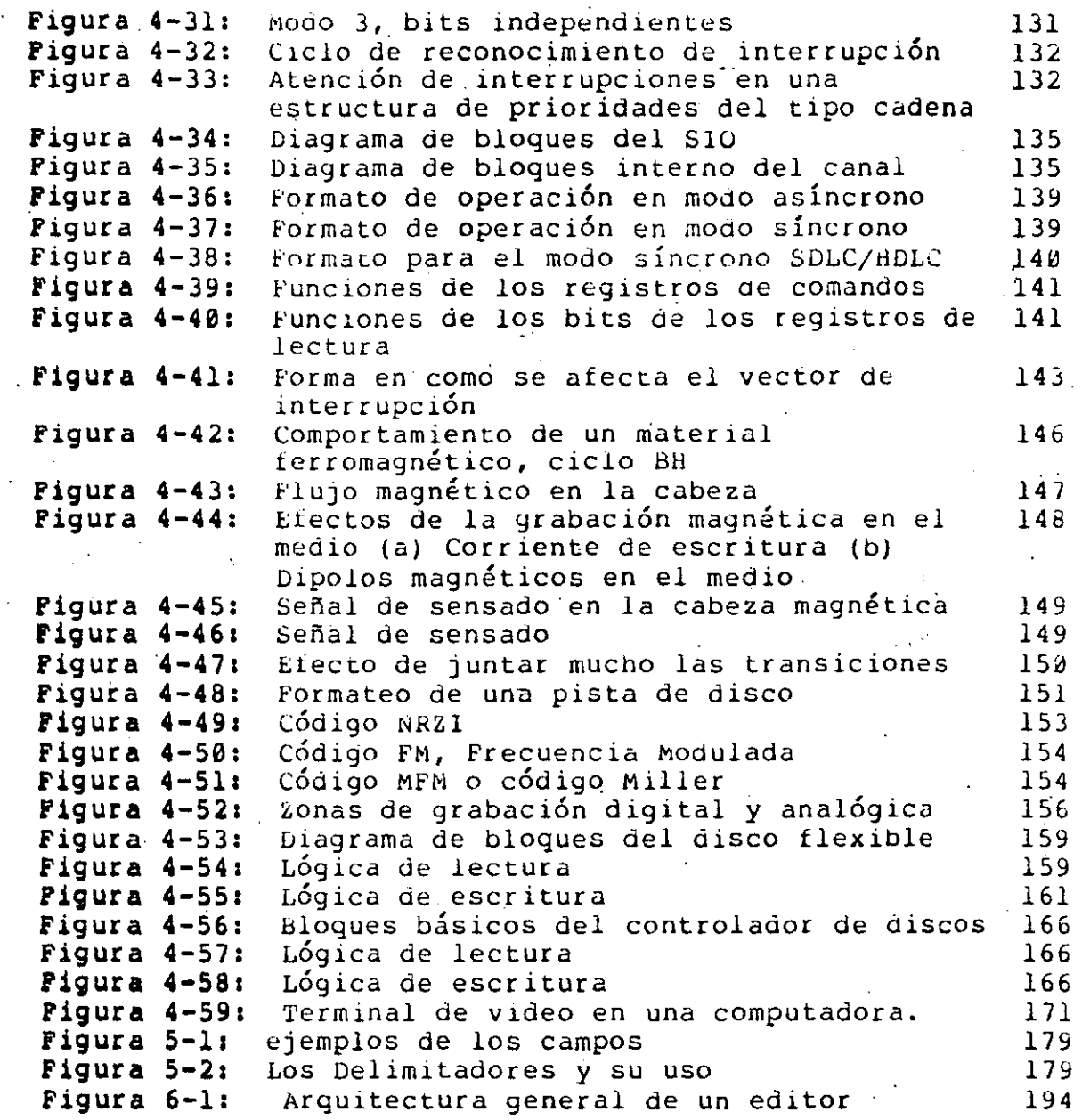

 $\sim 10^{11}$  km s  $^{-1}$ 

Ĵ.

# **Lista de Tablas**

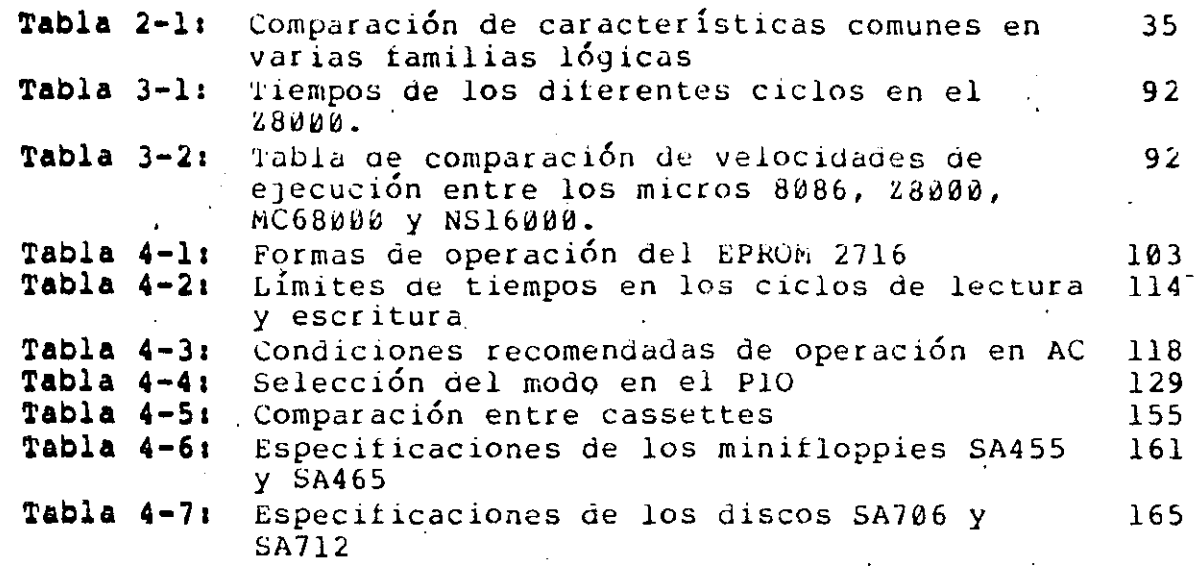

## DESARROLLO DE LA MICROCOMPUTACION CONSTRUCTION Pag 1

## **CAPITULO 1 DESARROLLO DE LA MICROCOMPUTACION**

#### **<sup>L</sup>l. EVOLUClON** DE LOS NICROPROCESADORES

En 1947 se inventó el transistor de punto de contacto en Bell Telephone Laboratories, sus inventores tueron los físicos W1lliam Snockley, John Bardeen y walter H. Brattain, los cuales recibieron el premio Nobel de física en 1956 por este<br>descubrimiento. La prensa-tomo con indiferencia la noticia, el La prensa tomo con indiferencia la noticia, el New **York** Times dedico escasos 4 parrafos al dia siguiente de la presentación mecha por Bell Labs. en la antepenultima página del<br>periódico en la columna denominada "Las nuevas de la radio". El periódico en la columna denominada "Las nuevas de la radio". dia de la presentaci6n del transistor fue el 30 de junio de 1948.

El nombre del transistor deriva de la dualidad que existe entre el dispositivo descubierto y el tubo de vacío. El parimetro importante en el tubo de vacio es la transconductancia, mientras ~-que en el nuevo dispositivo era la 'tr~nsresistencia, por lo que Jonn R. Pierce sugirio "transistor".

william Snockley dejo Bell Labs. en 1954 para instalar su propia compañia, Shockley Semiconductor Lab. en Palo Alto Calif. Entre la gente joven con mucho talento que contrat6 figuraban: Eugene Kliner, Jay Last, Victor Grinisn, Jean Hoerni, Sheldon essens in the Page and Presse of Hilsh, Sean Hostin, Dietarn.<br>Roberts Julius Blank, Gordon E. More y Robert Noyce. Estos 6 jovenes, desconformes con el ambiente de laborátorio que reinaba en la compañía y motivados por los ofrecimientos de Fairchild<br>Co., se retiraron y formaron la subsidiaria Fairchild la subsidiaria Fairchild Semiconductor en septiembre de 1957. Esta compañia instaló su planta, también en Palo Alto. El primer producto que sacaron al mercado fue uno que Shockley habia pensado antes, el transistor de difusi6n por base, basado en el proceso mesa. Fue una muy muy buena decisi6n, porque la mayoría de los procesos subsiguientes fueron a base de difusión. Posteriormente cambiaron al proceso plánar haciendo baitantes mejoras sobre el proceso mesa. Noyce se especializó en como colocar varios transistores en un solo chip y asi sucesivamente fueron produciendo artículos cada vez mis atractivos.

**En** 1967, cuando Faircnild Semic0nduct0rs era una de las mis importantes compaftias de semiconductores se vio seriamente afectada por el éxodo masivo de ejecutivos de alto nivel a National Semiconductors, entre ellos se fue el gerente general y 4 directores de división, lo cual desmanteló practicamente la cabeza de la compañia. Ante esta catastrofe Fairchild Co. nombró ejecutivos muy j6venes, los cuales ampliaron el' clima de inconformidad en el rest0 del personal. Noyce y No0re ante el panorama tan desalentador que se presentaba, decidieron separatse

#### DESARROLLO DE LA MICROCOMPUTACION Pag 2

de Faircnild y formar su propia<sup>76</sup>compañia que la llamaron Intel Corporation, llevandose algunos colaboradores muy cercanos.

A tinales de los sesentas el negocio de las calculadoras electrÓnicas estaba tomando matices dramáticos, la competencia era tan grande que los fabricantes de calculadoras deseaban obtener la exclusividad de los nuevos chips, en-cambio-los<br>fabricantes-de cnips de calculadoras trataban de no quedar fabricantes de cnips de calculadoras trataban de no sujetos a un solo tipo de mercado o comprador, por el contrario ellos proponian arquitecturas de calculadoras modulares en donde las partes (chips) de 1as mismas pudieran ser atractivas a más de un fabricante de calculadoras.

#### **1.1.1. MlCROS DE 4 BITS**

En agosto de 1969 Intel obtuvo un contrato con Busicom Co., una empresa japonesa dedicada a la fabricación de calculadoras -<br>para diseñar un conjunto de chips de calculadoras con conjunto de chips de calculadoras con<br>peciales. Marcian Hoff fue asignado al caracteristicas muy especiales, Marcian Hoff tue asignado proyecto el cual estudio los requerimientos de Busicom Co., sus. conclusiones fueron que el proyecto tal como estaba presentado era demaciado compleJO requiriendo gran cantidad de logica discreta y chips de 30 a 40 patas, tecnologia que en esa epoca no estaba al alacance; por lo que propuso un entoque mas general, una calculadora de programa almacenado en ROM, la cual podría utilizar una secuencia de instrucciones mas generales no solo aritméticas. muy útiles para manejar el teclado, despliegue de la intormación, impresion.áe los resultados, etc. Busicom aprobo la propuesta de lntel y de inmediato se dedicaron a afinar las características del diseño. El conjunto de chips llamados 4004 fue diseñado por Federico Faggin, actual presidente de Zilog Co.,<br>los cuales se componian de 3 cnips basicos, el CPU, ROM de 256 los cuales se componian de 3 cnips basicos, el CPU, ROM de bytes y KAN junto con puertos paralelos y un registro de corrimiento. El d1seño y desarrollo de estos chips fue realizado en forma conjunta entre lntel y un equipo de personas de Busicom en el valle del silicio (California), entre los japoneses que llegaron sobresalio Masatosni Snima diseñador posteriormente del 8080 de Intel, 280 y 28000 de Zilog.

El conjunto de chips 4004 de tecnología PMOS fue completado en 1971, año en que se inicio su producción masiva, sin embargo,<br>estos cnips podían ser vendidos unicamente, debido a las estos cnips podian ser vendidos unicamente, debido a<br>restricciones del contrato, a Busicom. Para entonces, contrato, a Busicom. Para entonces, la competencia en el mercado de las calculadoras era sorprendente, por lo que Busicom aunque tenia la exclusividad de los 4004, los compraba muy caros, motivo por el que propuso a Intel· reducir los costos a cambio le permitía vender estos chips a clientes con aplicaciones distintas de las calculadoras. De esta manera tue como Intel lanzó su primer anuncio, en el "Electronic News" del· 15 · de noviembre de 1971, sobre microcomputadoras programables en

DESARROLLO DE LA MICROCOMPUTACION PAG 3

un cnip. El princ1pal cnip del conjunto 40ü4 tue el CPU con un conjunto de 45 instrucciones, el chip tenia alrededor de 2000 transistores integraüos en una sola pastilla al cual se le podia añadir **4K** bytes de RON y 4120 bits de RAM.

El principal rango de aplicación de estos cnips, aparte de las calculadoras fue sustituir 16gica discreta por 16gica programable, sin embargo para llegar a esta cohclusi6n hubo que pasar antes por un estudio de mercado de las minicomputadoras, ya que se pensó en principio que estos podían sustituir a las mismas<br>en aplicaciones de pequeña escala, alrededor de un 10% del en aplicaciones de pequeña escala, alrededor de un 10% del mercado de las minicomputadoras lo que representaba 20,000 unidades al año. La Direcci6n de lntel no se convencio del exito del producto hasta que se contrato a Ed Gelbach ex director del departamento de ·Mercado de Texas lnstruments, el cual propuso insertar inteligencia en muchos productos y equipo de medici6n y a la vez sustituir logica discreta por estos procesadores<br>pequeños (microprocesadores), los cuales presentaban pequeños (microprocesadores), caractefsticas muy ventajosas en costo, flexibilidad, facilidad de diseño, reducci6n del consumo de potencia, facilidad de mantenimiento, etc.

partir de entonces, la nueva propaganda de estos chips se enfoco nacia sustituir lógica discreta y aumentar flexibilidad inteligencia en los nuevos equipos. Fue tal el éxito de este nuevo enfoque que ni el más óptimista esperaba que para febrero de 1972 ya hubiesen vendido 85,000 Sus. de este nuevo producto. Aunque el 4004 íue el primer producto en su clase, un año despues le siguieron otros microprocesadores, procedentes también de cnips de calculadoras entre ellos destacan el PPS-4 de Rockwell.<br>anunciado a finales de 1972, el cual fue tamoien de 4 bits, construido, con PMOS, que tenia un conjunto de 50 instrucciones, un ciclo de instrucción de 5 microsegundos y un reloj de 0.2 MHz. En 1973 se anunciaron mucnos otros microprocesadores entre ellos, el de Texas Instruments TMS 1000, Fairchild, National, Signetics, Tosniba, AMI y American Microsystems.

#### **1.1.2. MICROPROCESADORES DE 8 BITS**

M1entras lntel desarrollaba el sistema MCS-4, en paralelo tenia el proyecto de desarrollar un microprocesador de 8 bits, el cual sería, también, el primer dispositivo de 8 bits en el<br>mercado, este chip se llamó 8008. Su origen data desde 1969 Su origen data desde 1969 cuando Computer Terminals Corporation (ahora Datapoint), contrato a lntel para desarrollar circuitos integrados de alta escala de integraci6n para su nueva terminal inteligente Datapoint 2200. Intel propuso a CTC integrar un procesador completo en una sola pastilla, por *lo* que se definio un procesador de 8 bits y el diseño del chip fue encargado a Hal Feeney. Poco tiempo después CTC dio las especificaciones a Texas Instrument el cual

-------------------- -·-------- ------ ---------------------------~-

## DESARkOLLU DE LA H!CkOCOMPUTAClON Pag **4**

desarrollo un cnip de 8 bits de 212 x 224 mils (milesimas de pulgada).

 $\mathbb{A}^{\mathbb{C}}_{\mathbb{A}^{\mathbb{C}}}$ 

El cnip fue demostrado a CTC en marzo de 1971, sin embargo, la terminal no utilizó este chip. Aunque el contrato con CTC habia terminado, Feeney continuo con el proyecto 8008 y en abril<br>de 1972 concluyó su trabajo, resultando un CPU de 8 bits de 1972 concluyó su trabajo, resultando un CPU de paralelos con 45 instrucciónes orientadas nacia el manejo de cadenas de caracteres, tenia un ciclo de instrucción promedio de 30 microsegundos, 6 registros de B bits de aplicación múltiple. Este procesador fue integrado en una pastilla de 18 patas con tecnología PMOS. Para una aplicación típica requiere de cuando menos 20 chips adicionales para conectarlo con memoria y I/0, puede direccionar nasta 16 K bytes de memoria.

#### **1,1,3, SEGUNDA GENERAClON DE MICROPROCESADORES**

De 1972 a 1976 muchos fabricantes desarrollaron microprocesadores, componentes de soporte, tarjetas, sistemas y sottware muy rapidamente con el fin de ganar un nicho dentro.\_ de este nuevo mercado. En julio de 1974, 19 microprocesadores ya estaban en el mercado o habian sido anunciados, un año mas tarde el numero crecio a 48 y en 1976 a 54.

El 8080 de Intel anunciado en abril de 1974 se puede considearar como el inic1o de la segunda generacion de microprocesadores. Este dispositivo sucesor del 8~08 y 4~04, tue diseñado en base a la experiencia de estos, por lo que su velocidad, capacidad de operación y conjunto de instrucciones lo convirtieron como una norma o punto de referencia para el desarrollo de los siguientes microprocesadores. Fue tal la demanda por este procesador que nubo la necesidad de producirlo por segundas fuentes (otros rabricantes), se cuenta este micro como el que tiene mayor cantidad de segundas tuentes.

Algunas de las características sobresalientes que el 8080 t1ene son: un ciclo de instrucción de 2 microsegundos, un conjunto de 30 instrucciones más que el 8008, puede direccionar hasta 64 K bytes directamente, ·el stack (pila) fue puesto en memoria, se quitaron las restricciones en los anillos anidados, se incrementó el número de puertos a 256, tiene la capacidad de ejecutar operaciones aritméticas en decimal o BCD, un mejor procesamiento de. interrupciones, etc. Solo 6 cnips adicionales es necesario para tener un sistema utilizable. El diseño del 8080 está realizado con 5000 transistores en una pastilla de 40 patas.

La rápida aceptación y la increíble demanda del 8080, motivaron a otros fabricantes a producir microprocesadores con . . . meJores caracte1st1cas que posteriormente desplazaron prácticamente, al 8080 del mercado. Uno de estos micros es el

·-------------------------------

DESARROLLO DE LA MICROCOMPUTACIÓN PAG EN EL PAG SOLO DE LA MICROCOMPUTACIÓN PAGES

 $\frac{\approx}{\approx}$ 

~BO~ de Motorola, el cual tue anunciado a la venta •n 1974; este micro tue el primero en contar con una sola alimentaciÓn ae 5 volts, por *lo* cual resultÓ muy popular.

Una nueva característica que trajo consigo la aparición de los microprocesadores fue la producción de cnips de soporte para los micros, los cuales facilitan en gran medida la interfase de los micros con perifericos de almacenamiento y dispositivos de<br>entrada y salida. Intel, motorola y cada nuevo fabricante que Intel, Motorola y cada nuevo fabricante que lanzaba al mercado un nuevo micro, producia también toda una gama de cnips adicionales que formaban una tamilia con características muy particulares. El obJetivo de estos nuevos chips es sustituir logica discreta y reducir en lo posible el número de componentes para construir microcomputadoras y controladores inteligentes.

Federico Faggin uno de los principales promotores de los micros de 8 bits de la segunda generación y uno de los más<br>importantes integrantes del provecto 8080, se separó de Intel en importantes integrantes del proyecto 8080, se separó de Intel<br>1974 y bajo el apoyo de Exxon formó la compañia Zilog, la cu y bajo el apoyo de Exxon formó la compañia Zilog, la cual entro de lleno al mercado de los microprocesadores con el,Z80, el cual fue diseñado por Masatoshi Snima  $\mathbf{\hat{y}}$  un equipo de personas muy competente, muchos de los cuales procedían de lntel. El ·Z80 se anuncio a la venta en 1976 el cual agrupa las mejores características de los micros precedentes. Una muy importante<br>desición a la hora de diseño del mismo fue mantener la desición a la hora de diseño del mismo fue mantener la<br>compatibilidad-de-sus-instrucciones e inclusive el código de compatibilidad de sus instrucciones e inclusive el código operación del 8080 y además ampliar el conjunto de instrucciones<br>a 158. con lo cual. neredabá automáticamente toda la gran lo cual, neredabá automáticamente toda la gran cantidad de progt.amas (software) escrito hasta ese momento para el 8080. Esta estrategia influenció en gran medida para que el<br>280 ganará popularidad muy rápidamente y en poco tiempo se ganará popularidad muy rápidamente y en poco-tiempo se convirtiera en el microprocesador de 8 bits más usado, inclusive  $a - 1a$  fecna, aún es el micro más popular dentro de los de 8 bits; existen varios fabricantes que también lo producen a nivel de segundas tuentes.

Algunos micros de mediados de los setentas fueron el PPS-8 de Rockwell que aparecio en junio de 1974, otros el 2650 de Signetics y SCAMP de National, ambos de 1975. Un micro importante también en esa epoca, por sus características muy atractivas fue el 6502 de MOS Tecnology que aparecio en 1975. Un micro paralelo<br>al 280 fue el 8085 de Intel que aparecio, también en 1976, fue el 8085 de Intel que aparecio, también en 1976, manteniendo la misma compatibilidad con el 8080, sin embargo, sus características propias son de menor alcance que las del  $280$ , ambos micros tienen un bus (canal paralelo) de datos de 8 bits; sin embargo, iL ternamente pueden procesar datos de 16 bits. Algunos micros que llegaron tarde a la repartición de usuarios y no tuvieron la aceptación que sus fabricantes, desearon son el 9980 de Texas Instruments, 8088 de lntel .(ahora iAPX 88), el 6809 de Motorola, etc.

.•

'.··

#### DESARKULLO DE LA MICROCOMPUTACION Pag 6

A partir del 8080 la tecnología más usada en los micros fue NMOS, la cual offece buenas ventajas en densidad y velocidad. La $\cdot$ tecnología usada inicialmente fue PMUS por su facilidad y dominio<br>de la récnica, pero se descartó por su lentitud. La tecnología da técnica, pero se descartó por su lentitud. La tecnología bipolar otrece alta velocidad pero baja densidad, por lo que quedó relegada a procesadores del tipo "bit slice" (procesadores de ancho incrementable). La tecnología CMOS ofrece el bajo consumo de potencia, pero también baja densidad, el primer microprocesador construido con esta tecnología fue el 1801 de RCA<br>en 1974, al cual posteriormente le siguio el 1802 con en 1974, al cual posteriormente le siguio características superiores.

#### **1,1,4.** MICROCOMPUTADORAS **EN** UN SOLO CHIP

Se na dado por llamar micros de una nueva-generación a aquellos dispositivos que tienen integrados en un solo chip el CPU, memorias .kAM y ROM y puertos de entrada/salida para el manejo de perifericos. Gary Boone y Michael' Cochran de Texas Instruments demostraron en 1971 la factibilidad de integrar en un solo cnip toda la circuitería esencial de una microcomputadora. Recibieron el patente por esto en 1978. Su trabajo lo culminaron con la tamilia TMS-1000, cnips microcomputadoras de 4 bits que tuvieron un enorme exito en juegos, JUguetes y aplicaciones de control de bajo nivel. El FB de Faircnild es una microcomputadora de 2 chips, posteriormente le siguio el 3870 de Mostek que tuvo un gran exito.

En realidad el primer chip microcomputadora de 8 bits fue el<br>de Intel puesto a la venta en 1976, Posteriormente se 8048 de Intel puesto a la venta en 1976. Posteriormente anuncio el 8748 el cual es un micro similar al 8048 con la diferencia que en lugar de ROM usa EPROM lo cual le da gran versatilidad al usuario para programar y reprogramar a voluntad sus aplicaciones. Motorola con el 6802, Rockwell y otros tabricantes pronto siquieron con micros similares.

## **l,l,S,** MICROPROCESADORES .ANALOGICOS

Mucnos fabricantes desidieron integrar jnterfases anal6gicas con microprocesadores, Intel por ejemplo, saco primero el micro 8022 con un puerto analogico de entrada y otro de salida, pero el que tiene gran exito es el. 2920 (procesador anal6gicas), el cual tiene la capacidad de efectuar procesamiento digital en tiempo real de señales analógicas. Tiene un conjunto ae instrucciones especial para el procesamiento de seftales anal6gicas un ALU de 25 bits, la circuitería digital incluye EPROM para el almacenamiento de programas, RAM, reloj de tiempo real, el ALU y un escalador binario. La circuitería anal6gica consiste de 4 puertos de entrada analógicos, entrada y salida<br>multiplexada, un mantenedor de nivel (sample and holds) de multiplexada, un mantenedor de nivel (sample

#### DESARRULLO DE LA MICROCOMPUTACION DE SANTO DE LA MICROCOMPUTACION

entrada, conversores análogo/digital y digital/análogo, 8 puertos analógicos de salida y un mantenedor de nivel para la salida. En resumen este cnip provee capacidad de procesamiento digital de alta velocidad en medios ambientes analógicos.

#### **1,1,6, MICROS DE 16 BITS**

 $\sim$ 

'-·

**0".·** 

El. primer micro de 16 bits integrado en un solo chip fue el PACE de National Semiconductors, aparecido en 1974, el cual resultÓ ser una versión integrada del procesador "bit-slice" 1MP-16. El PACE fue de tecnología PMOS con 10 microsegundos de ciclo de instrucción empaquetado en un cnip de 40 patas. Posteriormente National continuo con su Super PACE (procesador bipolar considerablemente mas rápido que el PACE original). Otro micro de 16 bits tempranero fue el 9900 de Texas Instruments 1975, con un espacio de direccionamiento de 32 K bytes, posteriormente hubieron varias innovaciones de este micro como el 9980, 9981 y 9995, este último aparecido en 1980, finalmente los Últimos son el 99110 y 99120. El micro CP1600 de General Instruments es también de los micros tempraneros de 16 bits, este aparecio-en 1976. En esa epoca, también existian muchos micras con buses de 8 bits pero con capacidad interna para manejar datos de 16 bits.

#### **1,1,7. TERCERA GENERACION DE MICROPROCESADORES**

Los sorprendentes desarrollos de la tecnología de<br>semiconductores han permitido colocar en un solo cnip un permitido colocar en un solo cnip un microprocesador, al menos una orden de magnitud mayor tanto en rendimiento como en complejidad. de circuiterla que los disponibles. Las intenciones de sus fabricantes fueron comblnar las facilidades de desarrollo tecnolÓgico con las técnicas modernas de las ciencias de la computación para obtener micros de 16 bits tan avanzados, que invadan áreas antes privilegiadas para los procesadores e las grandes computadoras. Se tomaron en consideración las facilidades necesarias en el hardware para montar sistemas operativos complejos de múltiples tareas y multiusuario, para desarrollar compiladores de lenguajes de alto nivel, para facilitar *el* uso de estos micros *eh* medios ambientes de multiprcesamiento, sistemas de procesamiento distribuido, etc.

Los avances del dopado en plasma seco, reducción con rayos laser, transistores HMOS, (transistores NMOS de alta densidad) y las técnicas automatizadas ayudadas por computadora para *el*  diseño ae circuitos 1ntegrados VLSI provieron una base tecnológica firme para que los ingenieros de mercado tuvieran la suficiente libertad innovativa para diseñar micras fáciles de usar más confiables y más flexibles en sus aplicaciones mientras *el* rendimiento se incrementaba cada vez más.

## DESAKKOLLU DE LA MICROCOMPUTACION DE SANTO PAGE 8

Particular éntasis se ha puesto para obtener arquitecturas lo más regular posibles tanto en registros, instrucciones, modos<br>de direccionamiento y tipos de datos: dos modos de operación con direccionamiento y tipos de datos; dos modos de operación con instrucciones privilegiadas para *el* sistema operativo, manejo interrupciones y traps y facilidades para compartir líneas con otros procesadores. De gran importancia para el programador de istemas son las características que algunos micras de 16 bits tienen para detectar la ocurrencia de errores en la programación (bugs). Estas tacil1dades se presentan a nivel de traps y existen recursos integrados para la depuración de programas que facilitan el seguimiento del mismo instrucción por instrucción. El manejo de memoria na sufrido cambios radicales,<br>mientras que los micros de 8 bits tienen un espacio de que los micros de 8 bits tienen un espacio de direccionamiento directo de 64K bytes, los micros de 16 bits<br>manejan un espacio segmentado de memoria virtula de varias manejan un espacio segmentado de memoria virtula de varias Sin embargo, el manejo de memoria normalmente no está integrado en *el* mismo chip del procesador sino que lo realiza otro chip VLSI extra, especialmente diseñado<br>para tal efecto. Este chip manejador de memoria tiene la para tal efecto. Este chip manejador de memoria tiene la<br>capacidad-de-abortar-instrucciones, proteger segmentos, checar capacidad de abortar instrucciones, proteger segmentos, por la existencia de memoria, etc., aspectos normalmente básicos para el uso de sistemas operativos de múltiple-tarea y multiusuario.

En 1978 tue cuando se entro a esta nueva era de micras de 16 bits, llamados micros de la tercera generación o de alto<br>rendimiento. El primero en aparacer fue el 8086 (llamado anora rendimiento. El primero en aparacer fue el 8086 (llamado iAPX 86) de Intel, el cual ocupa un área de 51,000 mils cuadrados (milesimas de pulgada cuadrada) y contiene aproximadamente 29,000 transistores en un solo chip, posteriormente en 1979 aparecio *el*  Z8000 de Zilog en dos versiones una no segmentada con capacidad de micro tradicional y la otra segmentada con capacidad muy por encima del 8086. En 1980 Motorola cambio de su tradicional familia 6800 a MC68000, el cual es también, un procesador de gran<br>alcance, este procesador contiene aproximadamente 68,000 aproximadamente 68,000 transistores. En 1981 aparecio la familia de micros de National Semiconductor& el NS16008, NS16016 y NS16032, de los cuales este Último t1ene características muy sobresalientes. En 1982 Zilog anuncio el Z8003, *•el* cual tiene el doble de velocidad que sus predecesores.

#### **1.1.8. FUTUROS MICROS**

Actualmente varias compañias están trabajando arduamente en producir sus futuros microprocesadores, los cuales en la mayoria de los casos serán de 32 bits. Estos micras que serán de la cuarta generación competirán directamente con los procesadores de las supercomputadoras, pero a un costo mucno menor. Existen ya algunos anuncios sobre estos micros, tal es el caso de Intel que desde nace más de un año anuncio su iAPX 432, el cual tendrá

## DESARROLLO DE LA MICROCOMPUTACION Pag 9

integrados alredeuor de 200,000 transistores, un direccionamiento directo de 16 Mbytes y un direccionamiento virtual de un trillon<br>de bytes, podrá ejecutar dos millones de instrucciones por de bytes, podrá ejecutar dos millones de instrucciones por<br>segundo cuando se use una configuración de múltiples se use una configuración de múltiples<br>ales-comparable con una IBM 370/158. Dos procesadores, lo cual es comparable con una IBM 370/158. Dos chips compondrán el procesador, el CFU y el. procesador de 1/ú (para el maneJo de periféricos). Otro procesador recientemente anunciado es el 280,000 de Zilog, el cual también es de 32 bits con caracter Íst:icas de un super procesador, las aplicaciones- de estos micros son el manejo de recursos y control de sistemas en linea, tales como bases de datos, redes de computadoras, etc.

#### **1.2. DESARROLLO DE MICROCOMPUTADORAS**

En 1972 ~ntel dedico grán parte de sus esfuersos a promover sus nuevos microprocesadores, tanto de 4 como de 8 bits, debido al esceptisismo de la epoca por el futuro de los micras. Las primeras tarJetas que fabricó fueron SIM4-01 y SlM4-02, las cuales las ofreció a sus clientes desde mayo de 1972. Estas<br>tarjetas 'que usaban el 4004, eran prototipos para el eran prototipos para el entrenamiento de sus clientes en el manejo de esta nueva tecnología. Estas tarjetas contaban con un generador de reloj de dos fases, circuitería de "reset" y prueba, interfase para teletipos ASR-33, PROM Y RAM. .

Un problema grave por el que se enfrentarón las compañias de micros sobre todo Intel (pionera en la comercialización de los mismos), al principio de la era de los microprocesadores fue la prácticamente imposible posibilidad de conseguir programadores para que trabajen en una compañia de semiconductores en algo que más que procesador era un juguete. Aquella era la epoca de las grandes computadoras y muchos·programadores sentían que perdian prestigio si no trabajaban en otra cosa que no fuera una gran computadora. Sin embargo, lntel dada la. gran demanda pudo terminar en junio de 1972 un pequeño paquete de software para.sus<br>micros, consistente en un cross-ensamblador y un cross-emulador consistente en un cross-ensamblador y un cross-emulador escrito en Fortran IV, que se vendía en cinta de papel perforada<br>o tarjetas perforadas, para usarse en una macro o mini o tarjetas perforadas, para usarse en una macro o mini computadora, este paquete lo ofrecia gratis, también, a sus clientes cuyas ordenes eran superiores a los 20,000 dolares anuales. A finales de 1972, Intel saco el primer ensambiadór en PROM para el 4004 8008 y el primer prototipo SlM8-01 con el nuevo micro 8008. Los sistemas de desarrollo Intellec 4 e Intellec 8 fueron ofrecidos en 1973, completos con cross-ensambladores y cross-simuladores. El lenguage macro-ensamblador PL/M basado en PL/1 de IBM fue ofrecido por Intel en 1973 en la forma de cross-compilador, pero en 1974 llego a quedar residente en los sistemas de áesarro1lo lntellec. Con este macro-ensamblador los diseñadores podÍan desarrollar software modular a través de la

#### DESARROLLO DE LA MICROCOMPUTACION

generación de tablas de ligado, en módulos-de-código-objeto relocalizable, de esta manera se podia producir un código más confiable, documentado y en un tiempo mucho menor que con el lenguaje ensamblador.

Los mÓdulos 1515 e ICE fueron dos desarrollos muy importantes, ambos anunciados en 1975. El ISIS (Intel Systems Implementation Supervisor) incorpora recursos de programación modular, tales como macro-ensamblador, ligador, localizador, manejador de directorios y un editor de texto. El ICE (in circuit emulation) remplazó las necesidades de simulación con emulation) remplazó las necesidades de simulación con<br>cross-compiladores y facilitó enormemente a los diseñadores depurar hardware y software concurrentememte.

El desarrollo de las herramientas de software realizadas en<br>cinco primeros años después de la invención del los cinco primeros años después de la invención microprocesador hizo posible incrementar en un orden de magnitud la productividad del programador y a su vez del diseñador oe nardware, por las facilidades para detectar tallas de hardware y localizar errores de software.

Microcomputadoras de varias tarjetas proliferaron enormemente en poco tiempo, sus principales fabricantes fueron MITS Altair, Micral, Pro-Log, etc. Digital Equipment Corporation dio su serie LSI-ll a compañias OEM (integradores de srstemas) compatibles totalmente con la vasta cantidad de software generado por las minicomputadoras PDP-11. Lo mismo sucedio en Data General con su Micronova y en General Automation con su GA-16/110.

El uso de computadoras personales y de computadoras para pequeños negocios fue iniciado en 1975 por la microcomputadora Altair de MITS. El kit (partes listas para ensamblarse) se vendia<br>por 395 dolares, lo cual facilito a muchas personas de tener una 395 dolares, lo cual facilito a mucnas personas de tener una microcomputadora en su propia casa. Esta revolución de la microcomputadora en su propia caba: Esta revolución de la sistema operativo como CP/M a muy bajo costo, por solo 70 dolares era posible adquirir no solo el sistema operativo, sino un ensamblador, un depurador dinámico y un editor. El sistema operativo CP/M, tan popular dentro de los micros de 8 bits, fue escrito por Gary Kildall de Digital Research en 1975. La estructura del bus usada en Altair llego a adoptarse ampliamente. como una norma, este se conoce como el bus s-100. Recientemente este bus na sido modificado, extendido a 16 bits y normalizado por la Sociedad\_ de Computación de la IEEE, y actualmente se conoce como el bus IEEE-696.

Intel entró al mercado de las computadoras en una sola tarjeta en 1976 con su SBC 80/10 (Single Board Computer), la cual costaba en ese entonces 295 dolares y estaba basada en el 8080. Un año después lanzó al mercado una versión mejorada de la<br>tarieta que la llamó SBC 80/20 en la cual presentó la tarjeta que la llamó SBC 80/20 en la cual presentó

- ---- --- ---- -·· -- ------------~-----·-----·------- ----- ----

## DESARROLLO DE LA MICROCOMPUTACION

arquitectura del sistema "Multibus", con el cual se pueden<br>interconectar 16 SBC 80/20s. El Multibus na sido extendido a procesadores de 16 bits y se normalizará como el bus IEEE-796.

## LOGICAS DE SEMICONDUCTORES

⇠  $\mathbb{C}$ 

## **CAPl'rULO 2 LOGICAS DE SEMICONDUCTORES**

#### **2.l .• OPERACION DE LOS** TRANSISTORES

En este capítulo se hara un breve repaso de la operación de los transistores bipolares y MOSFET sobre todo cuando trabajan en las zonas de saturaciÓn y corte, es decir cuando trabajan como switches. En la segunda parte del capítulo se analizarán las características de las distintas familias lógicas, sobre todo de las más utilizadas en la actualidad.

#### **2.l.l. TRANSISTORES BIPOLARES**

Los transistores bipolares tienen tres zonas de operación que son: la zona de saturación donde el transistor se dice que<br>esta prendido, la zona activa, que es la zona donde el prendido, la zona activa, que es la zona comportamiento del transistor es lineal, esta es la zona que importa para las aplicaciones analógicas y tinalmente la zona de corte donde se dice que el transistor esta apagaao. En aplicaciones digitales las zonas importantes son la áe saturación y la de corte.

En la figura 2-l se muestra un transistor NPN y otro PNP, algunas de las ecuaciones que rigen el comportamiento del transistor NPN son:

donde:

 $le = IC + Ib$ 

 $Vce = Vcb + Vbe$ 

 $Ie =$  corríente de emisor  $lc =$  corriente de colector  $1b =$  corriente de base

donde:

 $Vec = voltage$  entre colector y emisor Vcb = voltaje entre colector y base  $V$ be = voltaje entre base y emisor

Se denomina ganancia de corriente en DC a:

 $n(\text{fe}) = \text{lc}$  /  $\text{lb}$ 

Las siguientes son algunas de las características del transistor cuando se encuentra en la región de saturación:

----- --~------- ----------------------- ------- ------ .-------------------

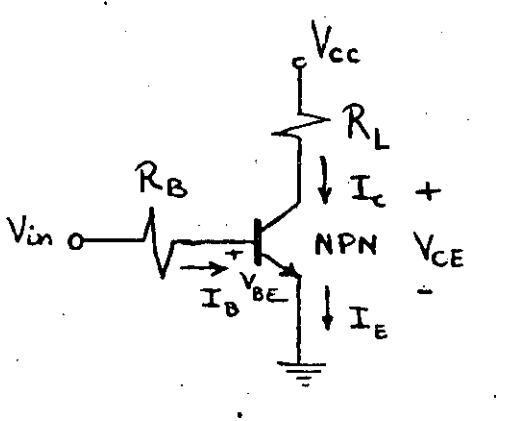

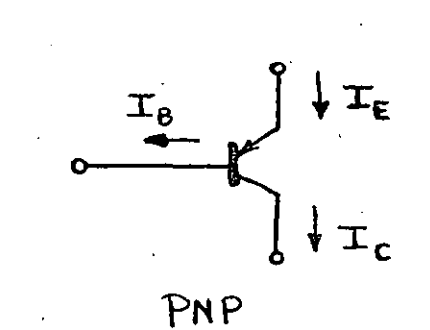

Figura 2-1: Transistores NPN y PNP

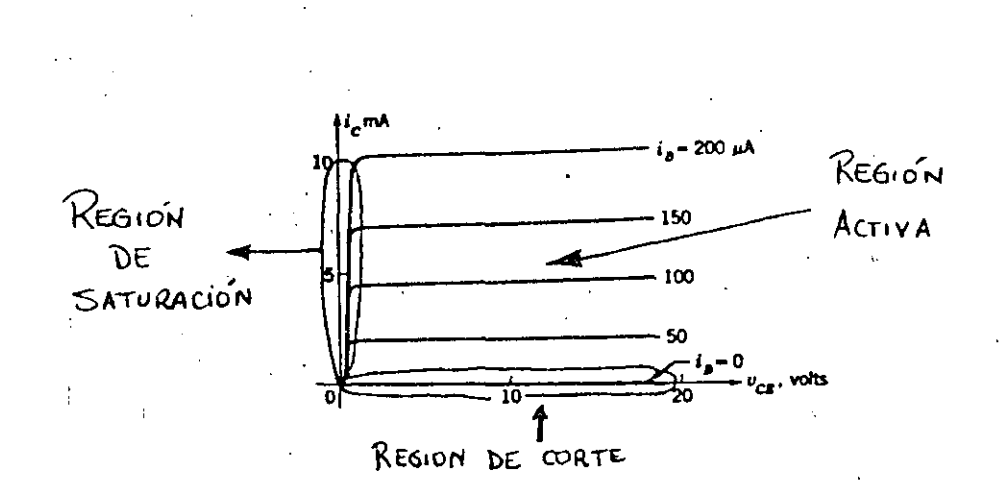

Figura 2-2: kegiones de operación del Transistor Bipolar

- Ib tiende a cero.
- Vce (sat) tiende a cero, generalmente tiene un valor de  $0.2$  volts.
- la indicación más - Vcb es menor que cero. Esta es importante de que el transistor encuentra en se saturación.
- Vbe es aproximadamente igual a 0.75 volts en el caso de los transistores de silicio.
- Ic = (Vcc Vce(sat))/Rl = (Vcc 0.2)/Rl, o sea que 1c es casi igual a Vcc/Rl, es decir, la máxima corriente que se puede esperar de Ic.

 $\infty$ 

 $\mathbf{\infty}$  $\alpha$ Q0

C)

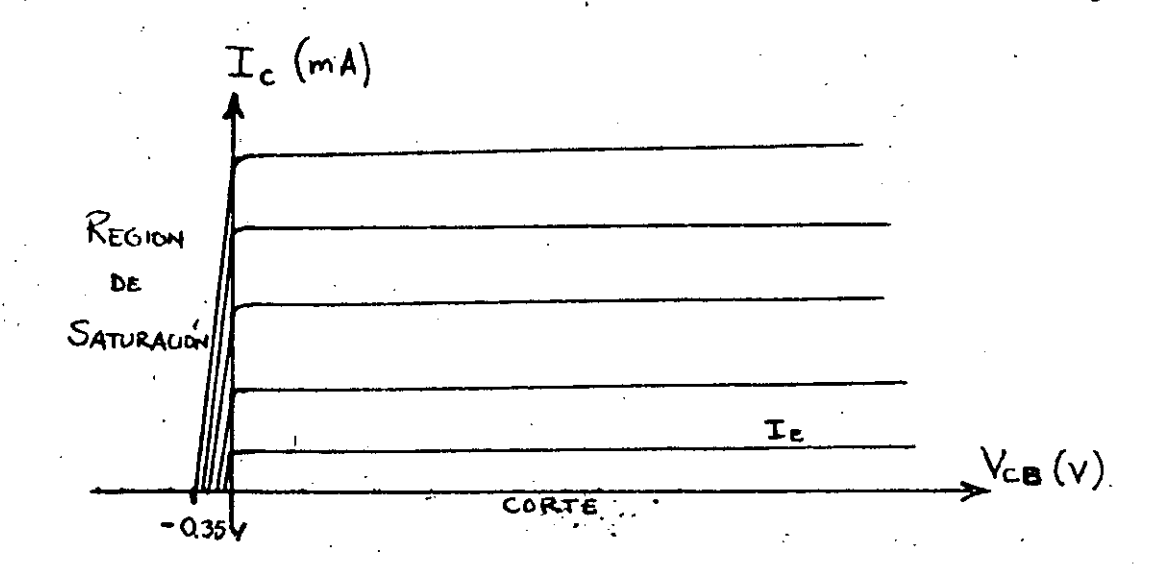

Figura 2-3: Región de saturación muy bien definida

Las siguientes son algunas de las características del transistor cuando opera en la región de corte:

- Ib es mucho mayor que cero.
- Vce es casi igual a Vcc.
- Ic es casi igual a cero.
- Vbe es menor de 0.65 volts en el caso de transistores de silicio.
- Vcb es aproximadamente igual a Vcc Vbe.

En la figura 2-3 se muestra claramente la región de saturación, o sea es aquella donde las curvas tienen valores negativos para Vcb.

#### 2.1.2. TRANSISTORES MOSFET

Existen dos tipos de transistores MOS, los NMOS en los cuales los portadores de carga son negativos, o sea los electrones y los PMOS donde los portadores de carga son positivos, en este caso los huecos.

Los transistores MOS tienen siempre tres terminaciones que el "drain" o sumidero, el "source" o fuente y el "gate" o son compuerta. Una característica muy importante en los MOS es que los portadores de carga siempre se mueven de la fuente hacia el sumidero. Los electrones tienen aproximadamente 3 veces mas

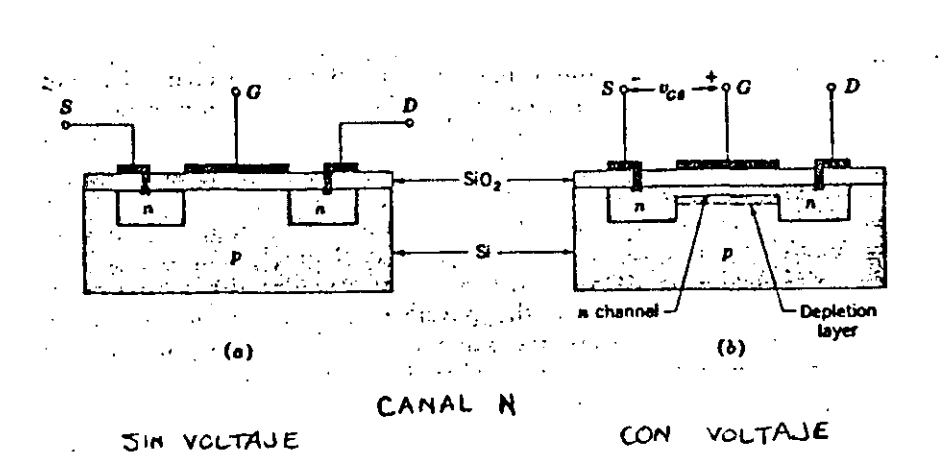

## Figura 2-4: Estructura Básica del MOSFET

movilidad que los hueços por lo que los transistores NMOS son, entonces, tres veces más veloces que los PMOS. En el caso de los transistores MOS no es muy facil definir la región de saturación y la región de corte como en los transistores bipolares.

Se denomina V(T) al voltaje de umbral o voltaje de ruptura a partir del cual el transistor empieza a conducir. El voltaje de ruptura varia normalmente entre 2 y 5 volts. Si este voltaje es<br>positivo (entre +2 y +5 volts) el transistor se denomina MOS enriquesido y si el voltaje es negativo (entre  $-5$  y  $-2$  volts) el transistor se denomina MOS empobrecido.

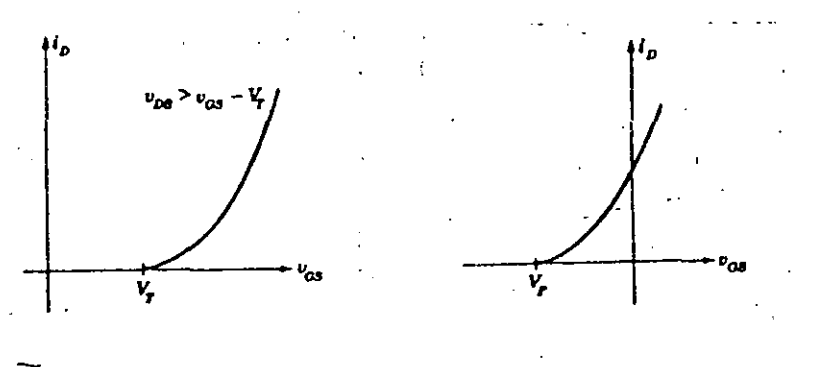

**ENRIQUESIDO** 

 $\mathcal{A}$ 

**ENPOBRECIDO** 

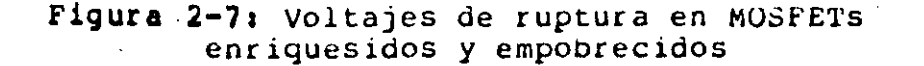

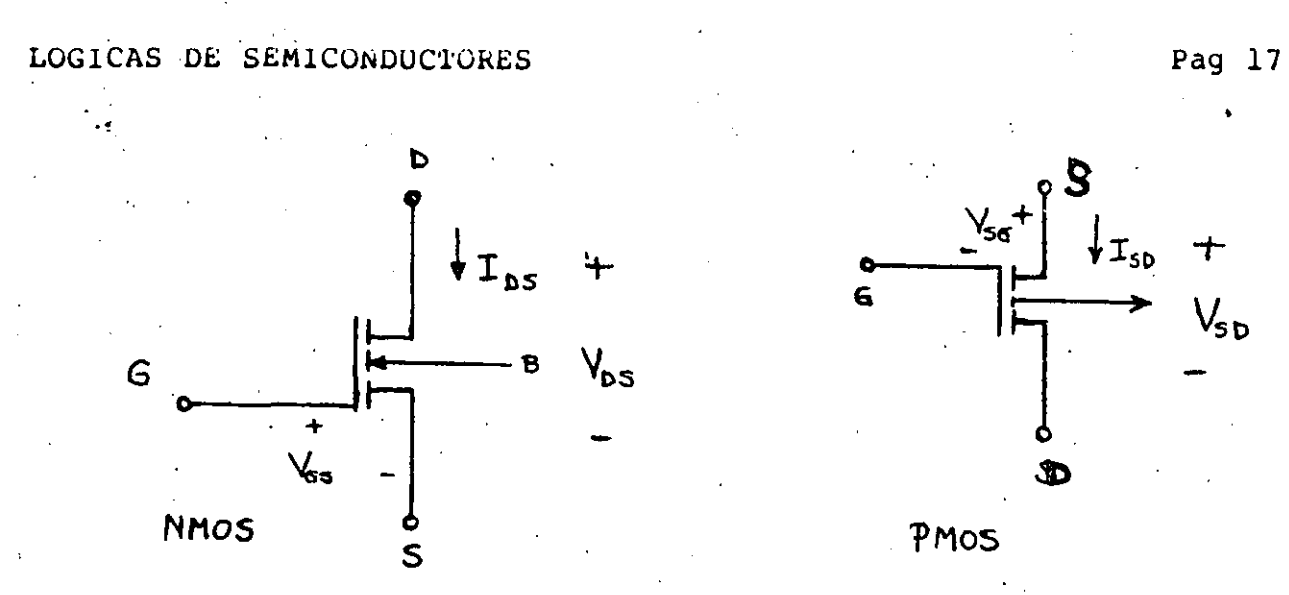

Figura 2-5: Transistores NMOS y PMOS

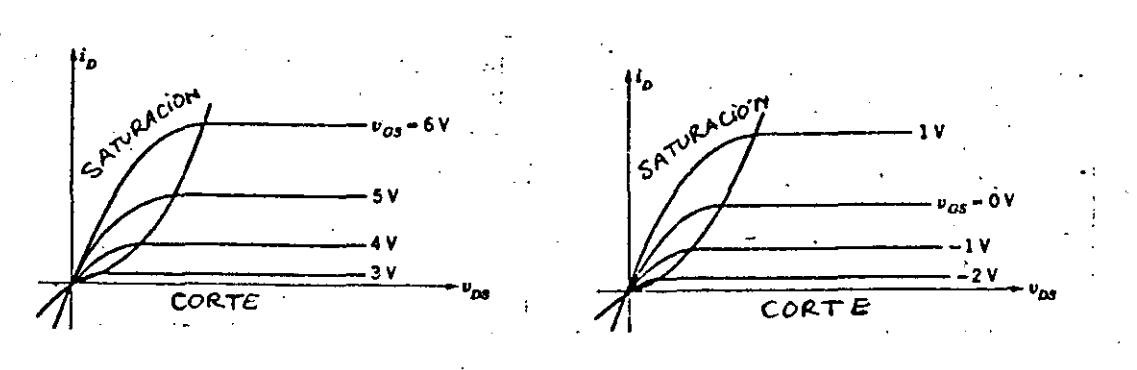

**ENRIQUESIDO** 

 $\infty$  $\infty$ 

 $385$ 

EMPOBRECINO

Figura 2-6: Regiones de operación de los Transistores MOSFET

El transistor MOS está en saturación cuando:

 $Vds$  >=  $Vgs - V(T)$  $1ds = K(Vgs - V(T))^T$ 

El transistor MOS está en corte cuando:

Vds  $\leftarrow$  Vgs - V(T)

$$
Ids = K[2(Vgs - V(T))Vds - Vds^{\dagger}]
$$

donde:

 $K = (\mu e/2t)W/L$ 

 $\mu$  es la movilidad de los portadores en el canal

## LOCICAS DE SEMICONDUCTORES PAGES AND LOCICAS DE SEMICONDUCTORES

- e es la constante dielectrica de la capa de oxido aislante
- t es el grosor del oxido bajo la compuerta
- W es el ancho del canal

L es la longuitud del canal

Para NMOS (ue/2t es aproximadamente 12 microamp./volts Para PMOS pe/2t es aproximadamente 4 microamp./volts

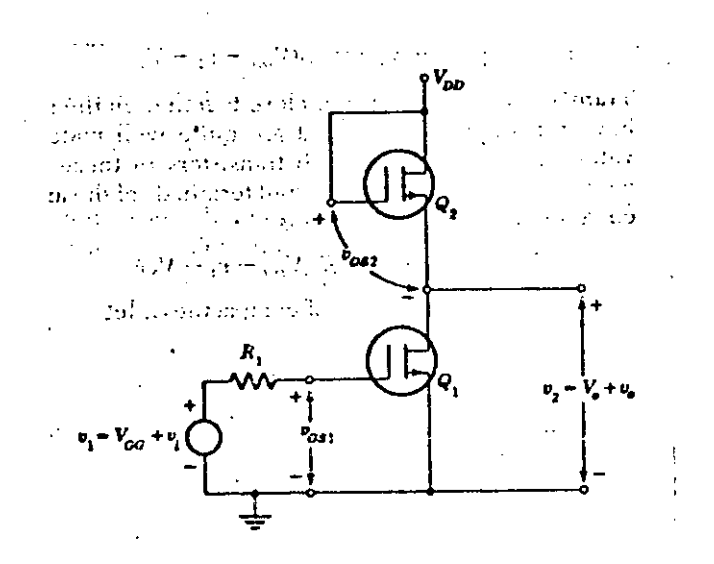

**Figure 2-8l** El Inversor MOSFET

Para construir un inversor con transistores MOS se requieren dos transistores uno llamado manejador "driver" y otro carga Es recomendable que el transistor de carga sea enriquesido para que cuando la entrada sea cero el transistor apagado. El transistor de carga debe conductancia. El voltaje V(GG) debe ser mayor que V(DD) para que el nivel de salida en alto tienda a ser igual a V(DD). En las compuertas integradas MOS no se usa una resistencia como carga en virtud de que se requieren cargas del orden de 100 Kohms y es más diticil construir una resistencia de esta naturaleza que un transistor con carga equivalente. Por ejemplo una resistencia de 2~ Kohms ocupa un área de 20 mils al cuadrado, en cambio un transistor MOS de una carga equivalente a 100 Kohms ocupa un área de 2 mils cuadrados.

El valor  $w/L$  para los transistores de carga debe ser de  $B.1$ , mientras que el valor W/L para los transistores manejadores debe estar entre 20 y 40. Esto quiere decir que en el caso de los transistores manejadores el ancno del canal debe ser mucho mayor que su longuitud. En la figura 2-9 se observa que mientras mayor

1 '

্য  $\mathbb{R}$ 

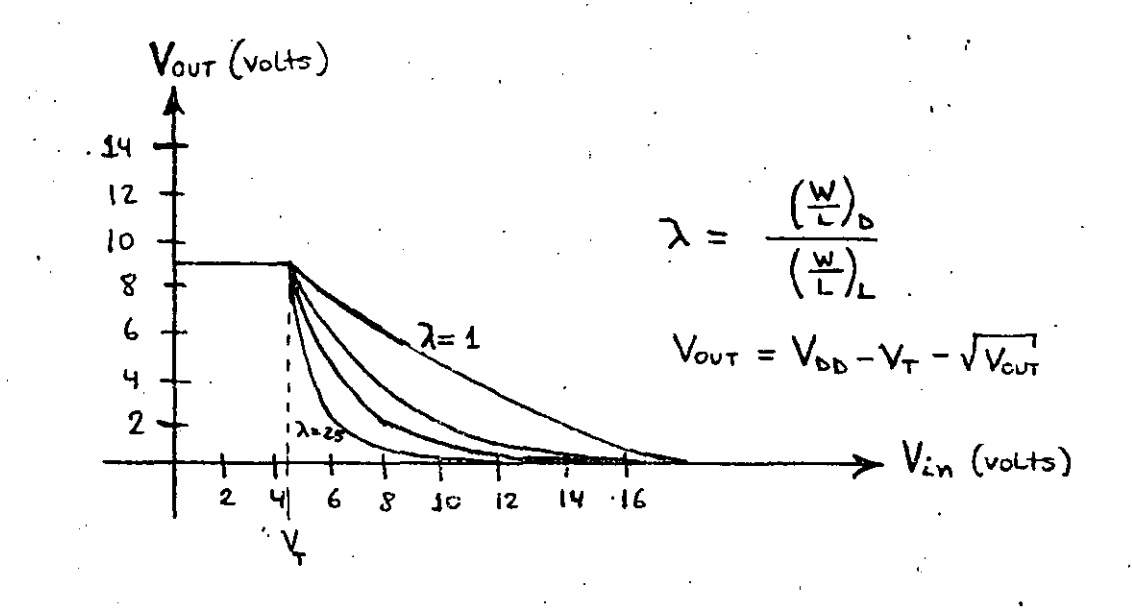

Figura 2-9: Curva de respuesta del Transistor MOSFET

sea el valor de gama es mejor porque el cambio de estado en la señal de salida será más abrupto.

#### 2.1.3. TRANSISTORES CMOS

Los inversores  $de 2$ CMOS se componen transistores complementarios uno es **PMOS** y el otro es NMOS, ambos enriquesidos.

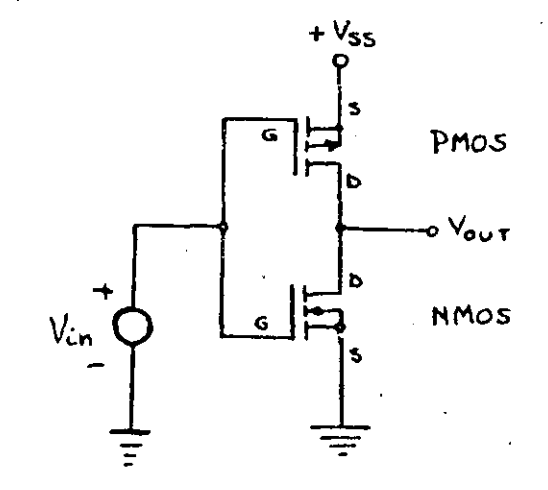

#### Figura 2-10: El Inversor CMOS

#### LOGICAS DE SEMICUNDUCTORES PAGES AND LOGICAS DE SEMICUNDUCTORES

Si el voltaje de entrada es cero el NMOS está apagado (Vgs < V(T)) y el PMOS prendido (Vsg > V(T)), en este caso el voltaje de salida es V(SS). Si el voltaje de entrada es úno V(SS), el NMOS está prendido (Vgs > V(T)) mientras que el PMOS está apagado (Vsg < V(T)), y el voltaje de salida es igual a cero (máximo 10 milivolts). Esto significa que siempre que la señal de entrada se encuentre en alguno de los dos estados, uno de los transistores está prendido y el otro apagado. El transistor que esté apagado ocaciona que no se condusca corriente, por lo que no hay consumo de corriente de la fuente.

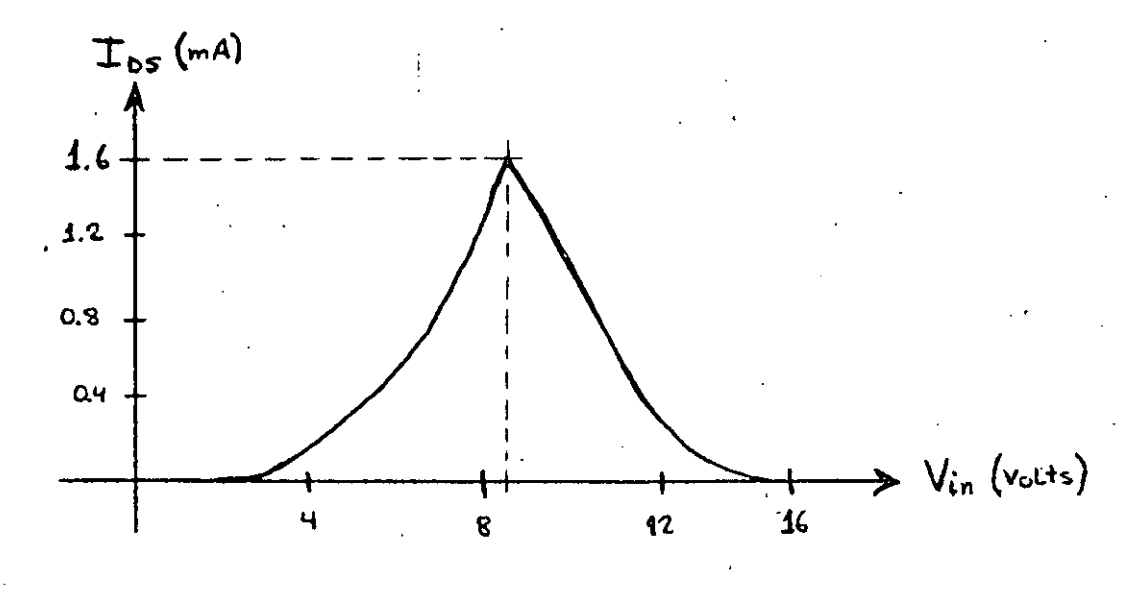

**Figura 2-11:** Consumo de corriente del CMOS

Solo transición estable en cualquiera de los dos estados. nay consumo de corriente cuando se está en la uno a otro estado y no así cuando la salida está

#### 2.2. FAMILIAS LOGlCAS

..

Desde la integración de varios transistores en un solo cnip, las compañias de semiconductores se <sup>e</sup>nan dedicado a elaborar tamilias lógicas, buscando-siempre, la comfiabilidad, facilidad<br>de manejo y una serie de características que las hagan de manejo y una serie de características que las hagan atractivas, tanto para la producción como para la utilidad de las mismas en. diferentes aplicacines. Las primeras familias, desde luego, no resultaron con características sobresalientes, por lo que se usaron poco, por el contrario los investigadores de estas<br>compañías seguían buscando familias lógicas con mejores compañias seguian buscando familias lógicas con mejores características. Las primeras familias fueron kTL (lógica de resistencia transistor), D'l'L (lÓgica de diodo transistor), para

lógicas bipolares. En este capítulo se analizarán los casos de las características de algunas familias lógicas muy utilizadas en la actualidad.

#### 2.2.1. TTL

صن

 $\overline{C}$ 

 $0.88$ 

James L. Buie fue uno de los diseñadores y el que recibio la patente por el acoplamiento entre etapas a través de transistores, que posteriormente se llamó lógica TTL. **Este** invento tan trascendental se produjo en una pequeña compañia instalada en Los Angeles Ca. Ilamada Pacific Semiconductors Co. que posteriormente fue adquirida por TRW y se convirtio en la División de Semiconductores de TRW. Los diseños iniciales los realizaron en 1961, pero fue en la segunda mitad de los sesentas la versión estandar de esta familia se llegó a consolidar cuando totalmente. Muchos fabricantes optarón por esta familia y pronto aprendierón a producir estos chips con un alto grado de eficiencia a un costo muy bajo. La familia TTL estandar se dividió en dos grandes ramas: la comercial, denominada 7400 con un rango de temperatura de Ø a 70 grados centigrados y la militar denominada 5400 con un rango de temperatura de 0 a 125 grados centigrados.

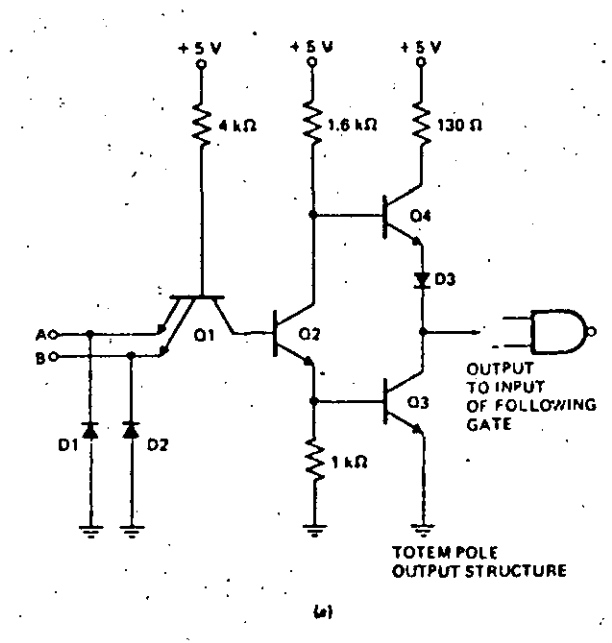

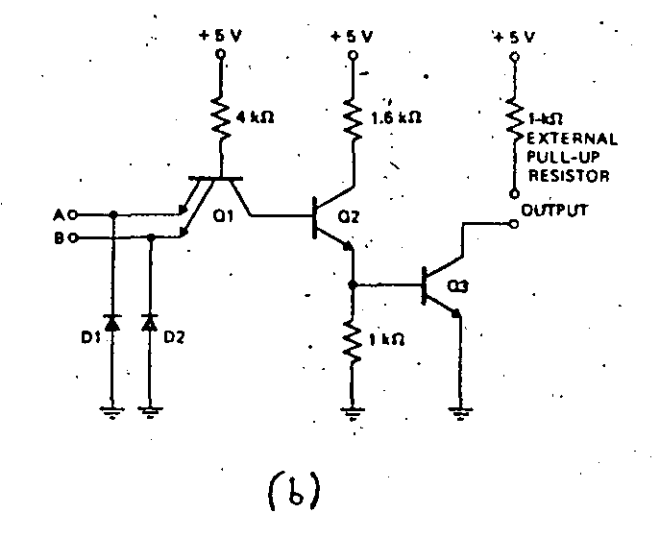

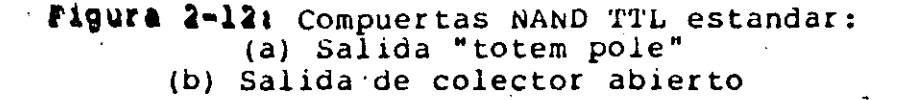

La subfamilia TTL estandar presenta, sin embrgo, algunas deficiencias sobre todo en velocidad de transferencia, que es relativamente lenta, y en el alto consumo de potencia, pese a que<br>es la más barata de todas. Debido a estas deficiencias se optó más barata de todas. Debido a estas deficiencias se optó por producir nuevas subfamilias mejorando en cada caso alguno de esos aspectos.

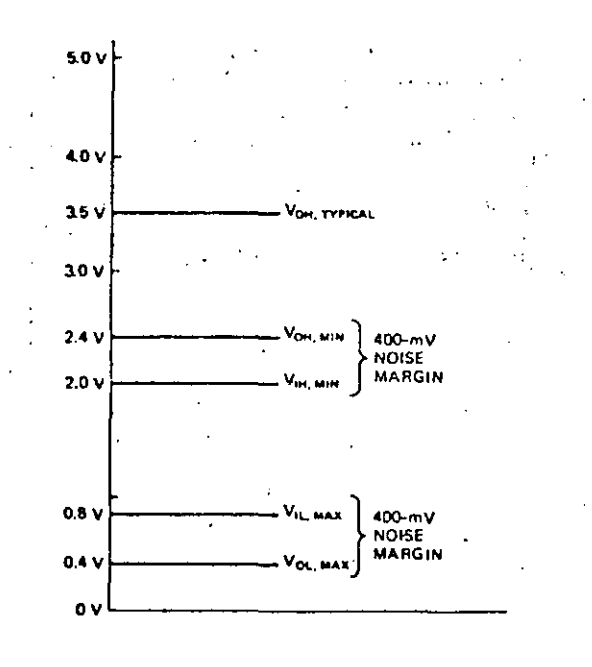

Figura 2-131 Niveles de voltaje del TTL estandar

#### 2.2.1.1. SUBFAMILIA TTL DE ALTA VELOCIDAD "H"

La subfamilia (H) 74H00/54H00, tiene una alta velocidad de propagación, sin embargo, el consumo de potencia también es muy alto. El factor de carga (la corriente que demandan las señales de entrada) es 1.25 veces más que la subfamilia TTL estandar. Esta subtamilia es más cara que la estandar y que la (LS).
جک

 $\ddot{C}$  $\tilde{c}_0$ 

 $\infty$  $\subset$ 

## 2.2.1.2. SUBFAMILIA TTL DE BAJO CONSUMO DE POTENCIA "L"

La subfamilia (L) 74L00/54L00 tiene un muy bajo consumo de potencia, sin embargo, es muy lenta en la velocidad áe Otra ventaja es'el factor de carga que es muy transferencia. bajo en comparación con la subramilia estandar 0.25 de esta. Esta subtamilia es más cara que la estandar y que la (LS). Esta subfamilia es la más apropiada para interfasear TTL con circuitos MOS, por su muy baja demanda de energía en las señales de entrada.

## 2.2.1.3. SUBFAMILIA TTL SCHOTTKY "S"

Posteriormente a las dos subfamilias anteriores, se inventó aiodo Schottky que se conecta entre colector y base de los el transistores; esta técnica mejora considerablemente la velocidad inclusive es mayor que la subfamilia (H) y de menor consumo de potencia. Esta subfamilia se denominó Scnottky TTL en nonor a su inventor y se conoce como la subfamilia (S) 74500/54500. El factor de carga es 1.25 veces más que la subfamilia estandar. Esta subtamilia es la más cara de todas, por lo que resulta no popular.

## 2.2.1.4. SUBFAMILIA TTL SCHOTTKY DE BAJO CONSUMO DE POTENCIA "LS"

Finalmente, se modificó la subfamilia (S) para producir -la (LS), en la cual se sacrifica un poco la velocidad de la (S) pero se reduce enormemente el consumo de potencia; la velocidad de propagación de esta subfamilia es ligeramente mayor que  $\overline{\mathbf{a}}$ estandar y el consumo de potencia es mucho menor. El factor de carqa es la mitad del correspondiente a la subfamilia estandar. cual la nace atractiva para conectarse con salidas de Lo circuïtos MOS. Esta subfamilia es un poco más cara que  $l a$ estandar, pero debido a sus ventajas en el consumo de potencia que es solo una quinta parte del consumo de la estandar, se na convertido en la subramilia más utilizada.

Las siguientes son algunas recomendaciones para trabajar con compuertas TIL:

- 1. Las entradas que no se usen deben conectarse a tierra directamente o a Vcc a través de una resistencia de l K ohm, según sea el caso que convenga.
- 2. Las salidas de compuertas TTL no deben conectarse entre si a menos que sean salidas de colector abierto o salidas de tres estados.

Pag  $23$ 

## LOGICAS DE SEMICONDUCTORES Pag 24

- 3. El voltaje máximo que se debe aplicar a Vcc es 7 volts.
- 4. El voltaje máximo de una señal de entrada es S.5 volts teniendo Vcc a 5 volts.
- 5. Existe un máximo "fan-out" (número de entradas que puede manej<mark>ar una s</mark>alida) de lø en cada-subfamilia 'l'l'L.
- 6. Se deoe instalar un capacitar de 0.1 microfarath o 0.01 microtaratn entre Vcc y tierra cada grupo de S chips que se usen.
- 7. Las distancias entre las conecciones no deben ser mayores 35 cms. para el caso de la subfamilia normal y 16 cms. para la subfamilia (S).

## 2.2.2. ECL

La ramilia ECL (lÓgica acoplada por emisor) es muy distinta de la familia TTL, su principal característica es un muy pequeño retardo de propagación. Los cnips típicos de esta familia son los MECL 10,000, los cuales utilizan una alimentación de voltaje de -5.2 volts, esto hace que sea muy dificil conectarlos con compuertas 'l'TL.

La compuerta más simple de esta familia es la Ok-NOR, en lugar de la NAND que es para TTL. Esta familia tiene un gran "tan-out", del orden.de 90 entradas por salida. Sus desventajas son:

- Muy alto consumo de potencia.
- Niveles de voltaje no compatibles con TTL.
- Transiciones muy rápidas en los tiempos de levantamiento, lo que ocaciona que cualquier conección un poco larga haga que se comporte como una línea de transmisión por las reflecciones que se sucitan. Para evitar las reflecciones nay que terminar estas pequeñas lÍneas con la impedancia característica de las mismas.

La familia ECL llI es muy poderosa debido a la capacidad de operar a frecuencias muy altas, sin embargo, los problemas ae reflecciones son diticiles de manejar. En 1968 Motorola saco la familia MECL 10,000 la cual mantiene bajos los retardos de propagación pero incrementa los tiempos de levantamiento de 1 LOGICAS DE SEMICONDUCTORES

••

 $\subset$  .

#### **TEMPERATURE COMPENSATED BIAS NETWORK OIFFERENTIALINPUT AMPLIFIER**  V<sub>oc7</sub> =<br>GROUND **GROUNO**  *210* **n**   $245R$ 907 ກ  $O8$ OR<br>OUTPUT O<sub>2</sub>. NOR **OUTPUT**  ns. **EMtTTER FOLLOWER**  .<br>۵4  $05$ 'n. o٦ **OUTPUTS**  R, R, |<br>50 kΩ| R<sub>P</sub><br>50 kΩ R, **6.1 kO 4.98 kfi**  R<sub>ε</sub><br>779 kΩ 50k0 50kn 。<br>"  $V_{eff}$  =  $-5.2$  V e o A **INPUTS**

**Figura 2-14:** Compuerta elemental ECL

nseg. a 3.5 nseg., con esto es posible manejar lineas.no terminadas nasta un máximo de 20 cms. Esta familia es muy usada en computadoras de muy alta velocidád e inlusive existen microprocesadores del tipo "bit slice" construidos con esta lÓgica.

## 2.2.3. llL

Esta es otra familia lógica con transistores bipolares, la cual recibe el nombre de lÓgica de corriente de inyecci6n o lógica de inyección integrada (IIL). Este tipo de logica no es usada para integrar compuertas aiscretas, como las anteriores dos familias, sino gue se usa sobre toao para circuitos integrados gue contienen miles de compuertas, tales como un reloj digital completo, o una calculadora en un solo chip, o un

---------··--'-----------~-------------------\_\_: \_ \_\_\_::\_· --~·-· --------·-·--------·~--~---· ---------------

Pag 25

## LOGICAS DE SEMICONDUCTORES Pag 26

microprocesador, por ejemplo, Texas lnstrument tiene una versión del micro TMS9900 con esta lógica.

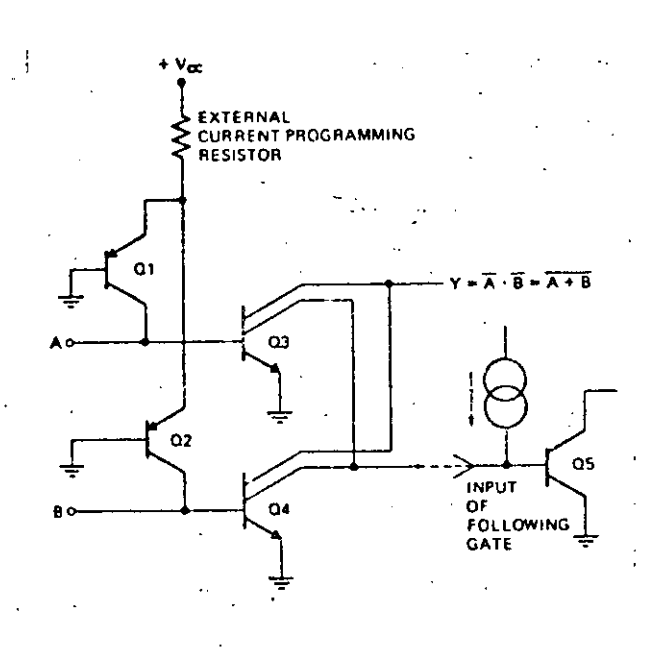

**Figura 2-151** Compuerta llL básica

Algunas ventajas de esta lógica son:

'

- La simplicidad de las compuertas y su bajo consumo de potencia hace posible integrar una gran cantidad de<br>compuertas en una área muy pequeña.
- Las corrientes que se generan son constantes por· lo que ustialmente no existen las transientes en la lÍnea de Vcc como sucede en TTL o CMOS.
- -Debido a la facilidad de programar la corriente de inyección, se pueden variar los retardos de propagación de las señales y la disipación de potencia sobre un<br>rango muy amplio. Por ejemplo, una corriente de rango muy amplio. Por ejemplo, una corriente de inyección de 10 nanoamp. produce un retardo en la<br>propagación de 100 microseg. y una corriente de 100 microseg. y una corriente de<br>microamp. reduce el retardo en la inyección de 100 microamp. reduce el retardo propagacion a 25 nanoseg. Para aplicaciones lentas se puede reducir *el* consumo de potencia al mínimo.
- $-$  Otra ventaja de esta lógica es que puede quedar  $\cdot$ íacilmente integrado en el mismo chip lÓgica digital

----------------------· ---------~--------------

LOGICAS DE SEMICONDUCTORES

con circuitos anal6gicos b1volares amplificadores operacionales. tales como

Una desventaja de esta lógica es que requiere un paso más en el proceso de manuractura que el MOS, el cual es definitivamente su principal competidor en el mercado oe LSI (l6gico de gran escala de integración).

## **2,2,4, FAMILIAS LOGlCAS MOS**

Los cransiscores MOS son de baja oisipaci6n de potencia y requieren muy pequeñas áreas en los chips, debido a esto las familias lógicas MOS son ampliamente usadas en muchos circuitos<br>LS1 tales como memorias, microprocesadores, etc. Existen muchas tales como memorias, microprocesadores, etc. Existen mucnas variaciones de la familia MOS, las más comunes son: PMOS, NMOS, CMOS, DMOS, HNOS, VMOS y SOSMOS. La subtamilia CMOS es la única en el grupo que se usa inclusive para fabricar chips con compuertas o funciones simples como en el caso de TTL.

## 2. 2. **4 .l.** PMOS

.. *..*<br>.. *.. ..* ..

PHOS es la primer subfamilia que se ha producido en forma masiva, esta subfamilia usa los transistores MOS cañal P en modo enriquesido para tormar las compuertas. Las típicas tuentes de voltaje a tierra son -13 o -27 volts.

Las primeras versiones de los transistores PMOS tenian un alto voltaje de umbral, posteriormente, se desarrollaron transistores PMOS con voltajes de umbral relativamente bajos,<br>entre 2 y 4 volts. Tradicionalmente se nan necesitado entre 2 y 4 volts. Tradicionalmente se nan necesitado acopladores especiales para conectar transistores MOS con 16gica TTL, debido a las diferencias de nivel. Posteriormente, las versiones PMOS de bajo voltaje de umbral sustituyeron las compuertas de metal por compuertas de silicio para los<br>transistores internos. Este entoque mejoró la velocidad de entoque mejoró la velocidad de propagación y proporcionó compatibilidad con TTL tanto a la entrada como a la salida. Las fuentes de voltaje típicas para chips PMOS con bajo voltaje de umbral pueden ser de los siguientes casos:

> Vcc = 5 volts, Vdd =  $-5$  volts y Vgg =  $-12$  volts  $Vcc = 5$  volts, Vdd =  $-12$  volts y Vgg =  $-12$  volts

Este tipo de cnips pueden manejar una carga TTL normal en sus salidas y sus entradas aceptan señales de nivel TTL.

....... -- --- ... ---~---------- \_\_\_\_ e \_\_\_\_\_\_ - . -----·---- ------·---·---------·----~--~------

## LOGICAS DE SEMICONDUCTORES

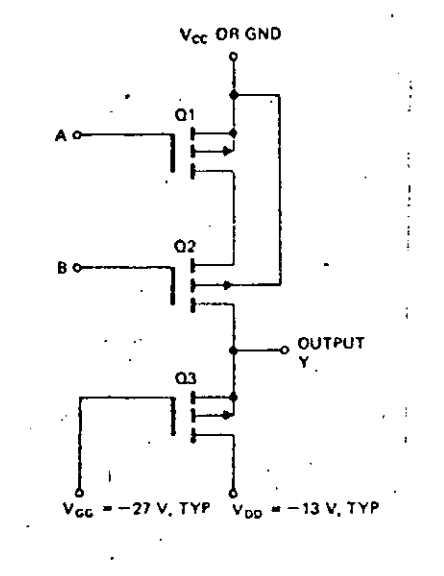

Figura 2-16: Compuerta PMOS básica

## 2.2.4.2. NMOS

Los chips PMOS fueron los primeros de la familia MOS en fabricarse debido a que el procesamiento del canal P tiene menos problemas de contaminación que el procesamiento de canal N. La tecnología NMOS provee mayor velocidad de propagación que la PMOS debido a que los portadores en NMOS son los electrones, los. cuales tienen una movilidad 3 veces superior a los huecos, que son los portadores en los PMOS. Otra ventaja de los NMOS sobre  $1<sub>0</sub>$ PMOS es que los chips resultantes ocupan menor área por transistor. Con todas estas ventajas los fabricantes de semiconductores cambiaron a NMOS tan pronto como el procesamiento de la tecnología lo permitio. La mayoría de las actuales memorias y microprocesadores MOS usan alguna variante de  $1a$ tecnología MOS de canal N.

los primeros circuitos NMOS de gran escala Entre de integración (LSI) fue el microprocesador 8080A, el cual usa Vcc = 5 volts, Vbb =  $-5$  volts y una fuente de alto voltaje Vdd ≖  $12 \overline{ }$ volts con el tin de mejorar la velocidad interna de los circuitos las salidas sean compatibles con señales TTL. hacer que Posteriormente salieron los primeros chips NMOS con una sola fuente de alimentación de 5 volts, tal es el caso de la memoria RAM estática de 1 K bit 2102, que usa una tecnología de<br>compuertas de silicio y una estructura "pusn-pull" en las salidas

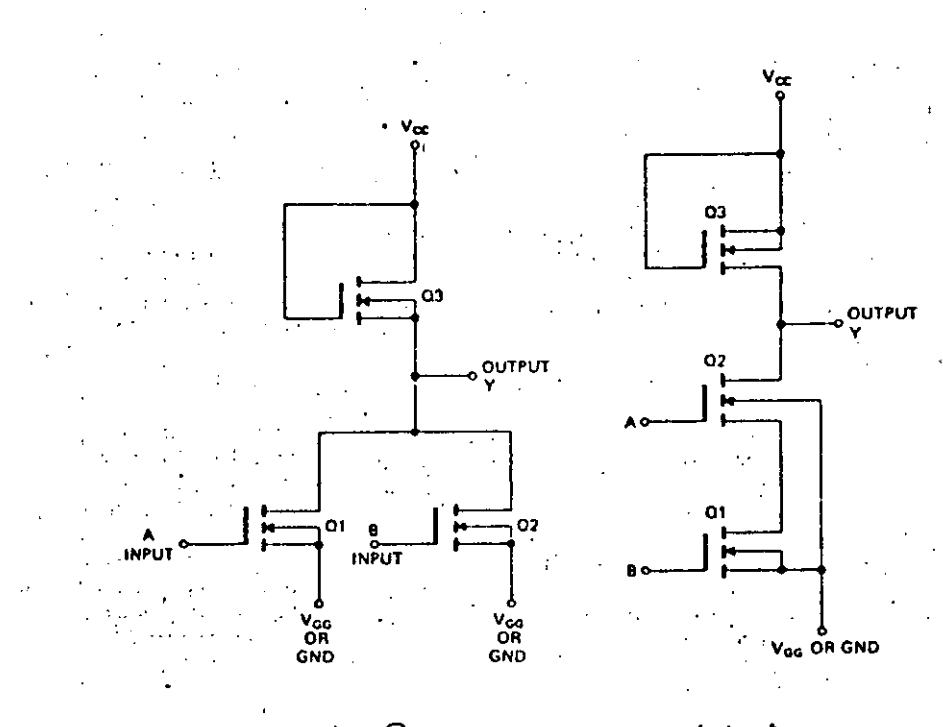

## koR NAN l'l

## **Figura 2-171** Compuertas NOR y NANO del tipo NMOS

con el fin de proveer suficiente corriente a las salidas para manejar cargas TTL normales, manteniendo en todos los casos una sola fuente de 5 volts. Las memorias RAM dinámicas NMOS fueron de últimas en cambiar a una sola fuente de alimentación de 5<br>, debido a que el estado de las celdas lo representa la volts, debido a que el estado de las celdas lo representa carga de un capacitor y mientras más alto sea el voltaje de carga menos tiempo se tardará en descargar. Las actuales memorias de 64 Kbits ya son de una sola tuente de alimentación de 5 volts.

#### **2.2,4.3,** VMOS, DMOS **Y** HMOS

 $\infty.$ 

రా  $\tilde{\mathcal{C}}$ 

> VMOS, DMOS y HMOS son variaciones estructurales de la tecnología MOS de canal N, los cuales producen circuitos con mucho menor tiempo de propagación. Los transistores VMOS deben su nombre a la estructura en V que toman los mismos, y al hecho de nomore a la eseruciara en vigas coman 105 mismos, la necho de no horizontalmente como sucede en los demás NMOS.

> |<br>| Los transistores VMOS debido a su baja capacitancia y alta velocidad prometen como amplificadores de potencia para radio frecuencia, asi como para circuitos de lógica LSI.

> DMOS reduce la longuitud efectiva del canal|con el fin de<br>ir los tiempos de propagación, dositicando doblemente el reducir los tiempos de propagación, dositicarido doblemente el dopado en la región del "gate". ·

·----~-·-·-·---·-------------------------·-"·--'-------·------.:.\_\_ \_\_ \_:. \_\_\_\_\_\_\_\_ ~----------~---·\_i\_\_ \_\_\_\_ . \_· \_\_ .\_\_\_\_\_\_\_\_ ...:.\_\_ \_\_\_\_\_\_\_ \_

LOGICAS DE SEMICONDUCTORES **EXECUTATIVE SEMICONDUCTORES** 

·;

## LOGICAS DE SEMICONDUCTORES Pag 30

 $\ddot{\rm C}$ 

SOURCE GATE METAL .sio **ODRAIN VMOS** 

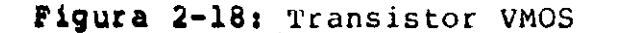

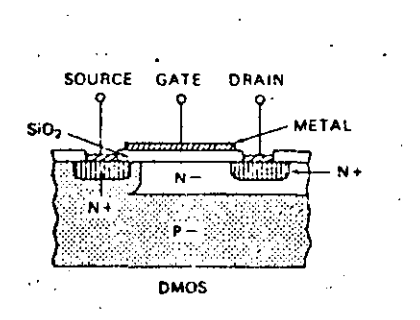

## **Figura 2-19:** Transistor DMUS

HMOS o los MOS de alto rendimiento logran reducir los tiempos ae propagación escalando hacia abajo en forma proporcional todas las dimenciones de los transistores NMüS del chip. La Única dificultad con HMOS, al parecer, es que para lograr un Óptimo rendimiento se requiere una fuente de voltaje menor que el estandart de 5 volts.

Estas tres variantes de lógica NMOS son capaces de lograr velocidades cipo ECL, mientras que requieren mucho menor potencia y área de cn1ps que ECL.

## LÚGICAS DE SEMICONDUCTORES PAG ANTES PAG 31

.•.. --- ··"·-·· ------· .. ---. -'-----·----'------------------~~

## **2.2.4.4. MOS COMPLEMENTARlO "CMOS"**

Casi al mismo tiempo que la tecnología de canal P habia sido desarrollada para circuitos LSI, la lógica CMOS o MOS complementario fue usada para producir una familia cuyas funciones se podían comparar con aquellas encontradas en TTL, pero con una disipación de potencia mucho menor. Los circuitos cmos usan un área mucho mayor que el requerido para PMOS, sin<br>embargo, son mucho más rápidos y tienen características de embargo, son mucho más rápidos y tienen características de<br>entrada y salida compatibles con la mayoría-de-las-familias salida compatibles con. la mayoría de las familias lógicas. Una propiedad interesante del CMOS es que se requiere una sola fuente de voltaje que puede tener cualquier valor entre 3 y 15 volts.

Existen cuatro series comunes de CMOS: la serie original 4000A, la serie mejorada de la anterior, conocida como 4000B, la serie de Fairchild 4500 y la serie de National Semiconductor<br>74C00, la cual es similar en características que la serie 4000B, la cual es similar en características que la serie 4000B, pero tiene las mismas funciones lógicas y números de patas que los correspondientes chips TTL.

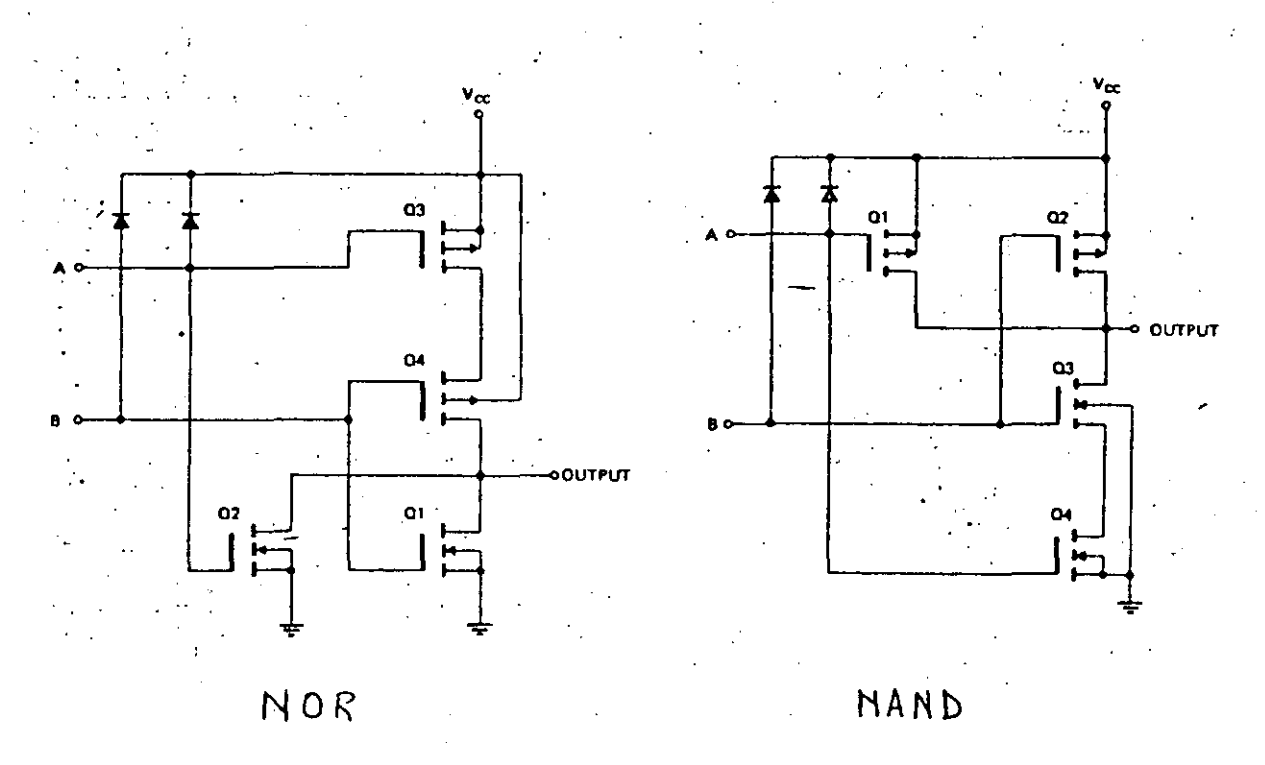

**Figura 2-20:** Compuertas NOR y NAND del tipo CMOS

La impedancia de entrada es muy alta-porque, desde luego la entrada es un transistor MOS, por lo que el consumo de corriente a la entrada es ae 10 pamp. tanto en estado alto como en bajo. En los circuitos integrados CMOS modernos es usual incluir en cada sefial de entrada un diodo a Vcc· como protección para prevenir

#### LOGICAS DE SEMICONDUCTORES PAG ANTISES Pag 32

daños con cargas estáticas. La capacitancia total en las señales de entrada es de 5 a 7 picofaradios.

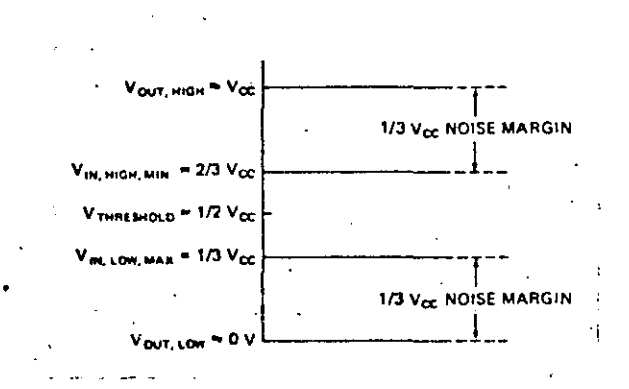

**Figura 2-211** Niveles de voltaje y margenes de ruido en CMOS

El peor caso para el nivel de la señal de entrada en bajo es máximo 1/3 de Vcc y en alto es mínimo 2/3 de Vcc, el margen de ruido en ambos casos es 1/3 de Vcc. El peor caso para los niveles de las señales de salida es aproximadamente igual a Vcc menos 10 milivolts en estado altc  $\gamma$  0 mas 10 milivolts en estado bajo. Por lo tanto esto proporciona un margen de señal a ruido muy grande, por lo que hace que esta familia lógica tenga una alta inmunidad al ruido electrico, pudiendo operar correctamente en medios ambientes ruidosos como plantas electricas, fabricas, etc.

. Las compuertas CMOS operando con una fuente de alimentación de 5 volts tienen un tiempo de propagación de más de 100 nseg, lo cual limita su uso a aplicaciones lentas de pocos meganertz, sin embargo, al incrementar el voltaje de alimentación a 15 volts el<br>tiempo de propagación decrece a menos de *100-nseg, lo cual* tiempo de propagación decrece a menos de  $100 -$ nseg, permite que la lÓgica *CMOS* pueda ser usadaa en aplicaciones oonde se requieren maayores frecuencias. Uno de los mayores problemas del CMOS es precisamente el tiempo de propagación que es directamente proporcional a la carga capacitiva de la salida, si esta carga es de 15 pf (picotaradios) equivale· a tener 3 entradas conectadas a esta salida el tiempo de propagación es de 50 a 75 nseg mientras que si la carga se incrementa a 50 pf o equivalente a 10 entradas el tiempo de propagación puede subir hasta un máximo de 360 nseg. Estas variaciones tan grandes en los tiempos de propagación pueden causar serios problemas en algunos circuitos.

Una de las mayores ventajas del disipación de potencia cuando opera a bajas frecuencias. Una compuerta CMOS típica disipa solo 10 microwatts cuando está su muy baja

## LOGICAS DE SEMICONDUCTORES

ငင

تە

operando a l Khz. con 5 volts de alimentación. Surge la duda de porque la frecuencia de operación está relacionada directamente con la disipación de potencia, esto se debe a que las compuertas CMOS no consumen prácticamente energía cuando la salida está en estado estable cualquiera que sea el nivel lógico cero o uno. Solo hay consumo de energía en la transición de los estados de cero a uno o de uno a cero, es por esto que a medida que se incremente el número de transiciones (aumente la frecuencia de operación) el consumo de energia también se incrementará. Esta característica del CMOS lo hace muy atractivo para usarse con pilas o baterias en aplicaciones de relativa baja frecuencia.

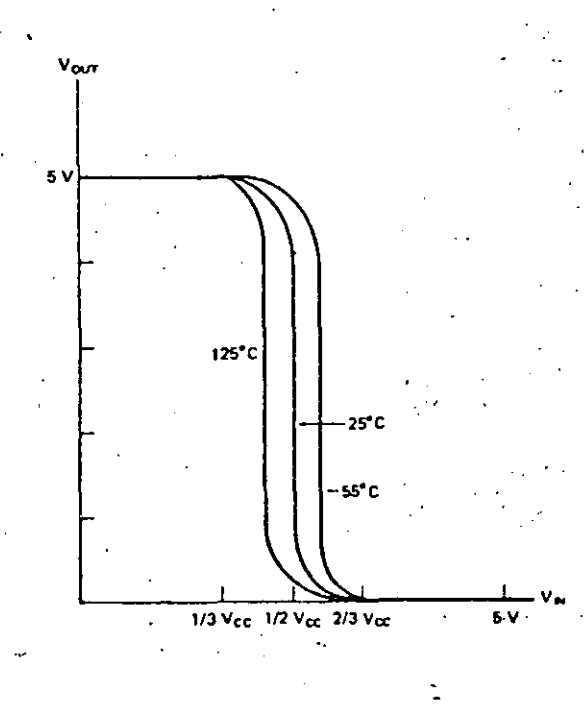

Figura 2-22: Curva de transferencia del CMOS. Inmunidad a la temperatura.

Otra gran ventaja del CMOS es la inmunidad a la temperatura, el rango de temperatura para la operación del CMOS es muy grande. La curva de transferencia del inversor CMOS varia muy poco con respecto a los cambios de temperatura, aún considerando los<br>límites militares de temperatura que son -55 y 125 grados centigrados, la curva  $de$ transferencia varia en forma insignifiicante entre esos dos extremos.

Una desventaja del CMOS es la complejidad del proceso tecnológico de fabricación que requiere más pasos que el proceso PMOS o NMOS, lo cual redunda en el costo naciendo que el CMOS resulte más caro que los dos anteriores.

## LOGICAS DE SEMICONDUCTORES PAGES AND TRANSPORTED TO THE PAGE 34

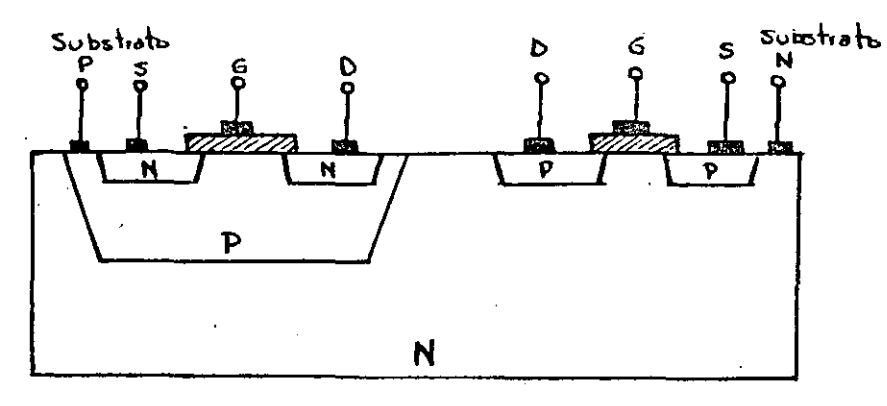

**Figura** 2-231 Estructura básica del CMOS

#### 2.2.4.5. SOS-CMOS

Una versión de alto rendimiento del CMüS es el SOS-CMOS, la cual consiste en la construcción de transistores CMOS sobre una "base o substrato de safiro (sapphire) en lugar substrato de silicio. El substrato de safiro es un buen aislante cuyo efecto en los transistores es reducir la capacitancia que siempre se forma entre estos y el substrato. Además, aumenta considerablemente la frecuencia de operación del CMOS, pudiendose tener frecuencias de operación hasta de 50 MHz.

La tecnología SOS (significa silicio sobre safiro) es usada principalmente para circuitos LSl tales como memorias y microprocesadores.

## 2,3, COMPARAClON 'ENTRE FAMILIAS LOGICAS

Es ditiéil, practicamente imposible, decir que familia lógica es mejor, puesto que cada una tiene características sobresalientes en algÚn aspecto, mientras que dejan mucho que desear en otro(s). La aplicaClÓn Juega un papel importante en la desición de la tamilia lógica, ya que marca las politicas que se deben seguir para escoger a la misma. Por ejemplo, si se desea trabajar a -muy alta velocidad se puede escoger ECL, o si lo que mas importa es el costo puede ser TTL estandar, o bien, si el consumo de potencia es critico, lo más lÓgico sería escoger CMOS o bien IIL, etc.

La rigura 2-24 muestra *las* curvas tipicas de disipación de potencia contra la frecuencia de entrada, se observa en la lÓgica' **CJ**  $\frac{2}{3}$ 

 $\overline{\mathbb{C}}$ 

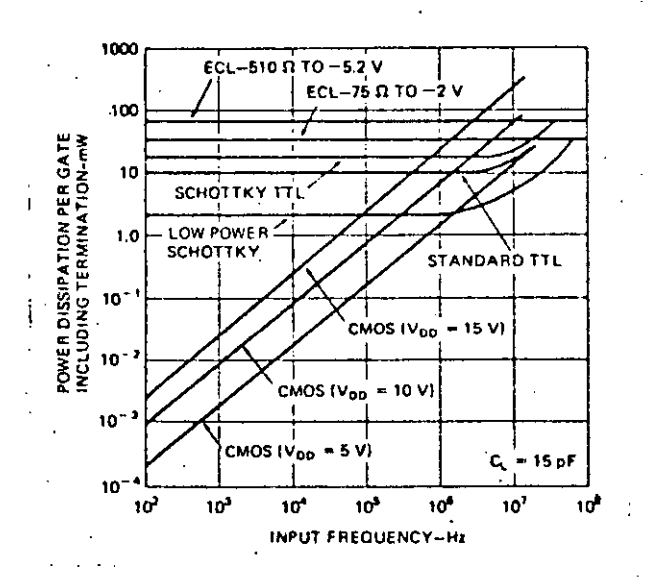

**Figura 2-24a** TÍpica disipaci6n de potencia vs. frecuencia de la señal de entrada

TTL que el consumo de potencia es prácticamente independiente de la frecuencia de la señal de entrada, los cambios se presentan solo a muy alta frecuencia, cerca de los lÍmites establecidos por la misma lógica. En cambio CMOS es una lógica-que-depende<br>directamente-de la frecuencia de la señal de entrada, con directamente de la frecuencia de la señal de entrada, frecuencias arriba de 1 MHz. el consumo de potencia es comparable con la 16gica TTL, sin embargo, a muy baJas frecuencias no consumen practicamente nada de energía.

La siguiente tabla proporciona una visión bastante clara sobre algunas características comunes de las lógicas comerciales más usadas en la actualidad. Puede ser una gran ayuda para decidir que 16gica se debe emplear dependiendo de la aplicaci6n.

**Table**  $z-1$ Comparación de características<br>en varias familias lógicas

comunes

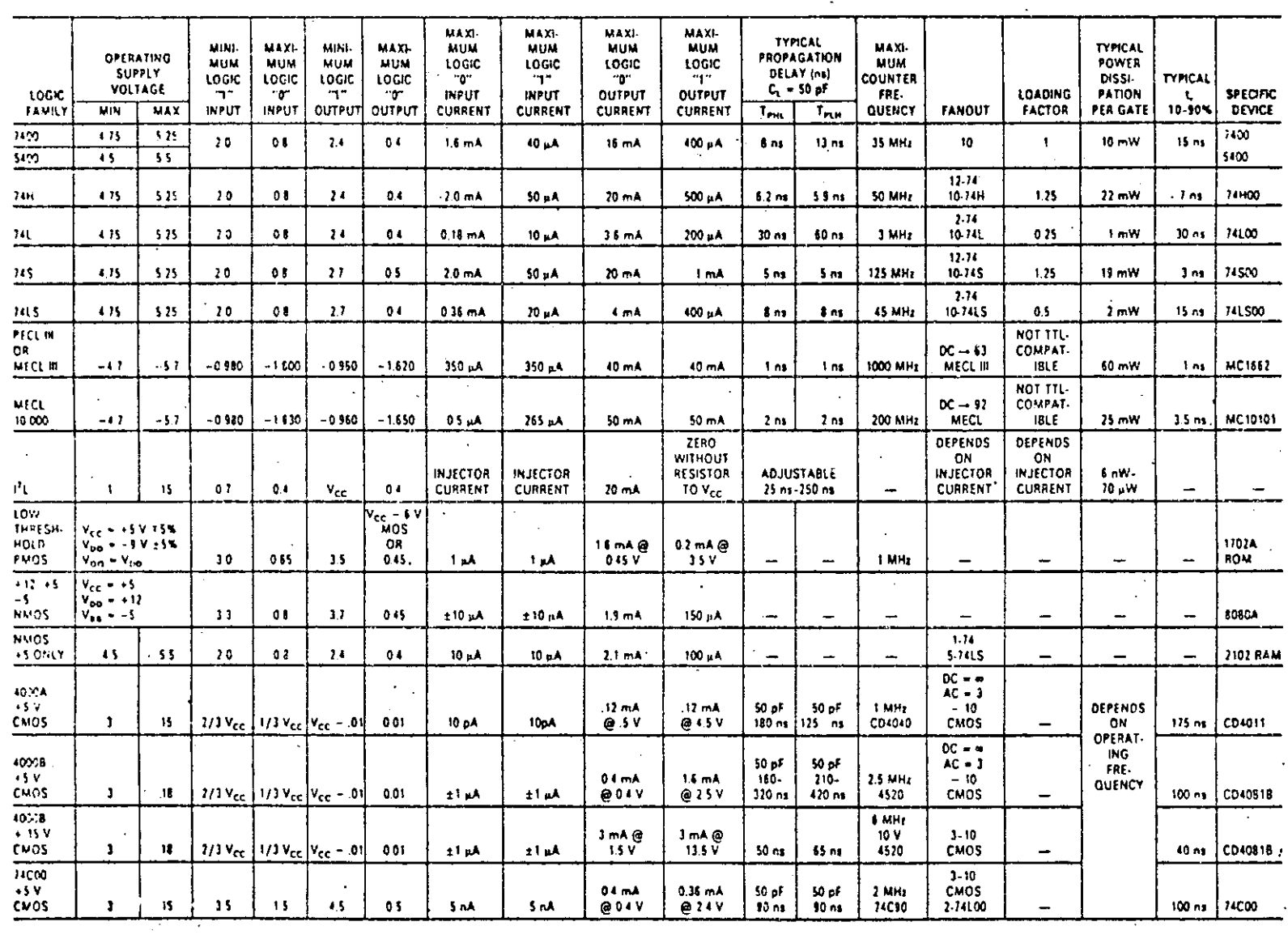

MICROPROCESADONES

**Bag** 96

 $\Delta$ 

 $\mathcal{L}_{\mathcal{A}}$ 

## CAPITULO 3 MICROPROCESADORES.

## 3.1. INTRODUCCION

Uno de los avances tecnológicos de mayor significancia de la década pasada fué el surgimiento de los circuitos con gran escala integración LSI (Large Scale Integration). Los métodos de fabricación y la tecnología apropiada permitieron la producción de circuitos muy complejos en una sola tableta de silicio empaquetados llamados "cnips". La evolución en el campo de  $1a$ tue a través de etapas de producción lógica digital de subunidades lógicas estandares en circuitos integrados 1C (Integrated Circuits). En la primera etapa surgieron las compuertas simples (v.g. and, or, inversores) y "flip-flops" en pequeña escala de integración SS1 (Small Scale chips de Integration). De esta etapa surguieron los chips con mediana escala de integración MSI (Medium Scale Integration), los cuales contenian registros, contadores, codificadores, decodificadores, etc. El número de los diferentes elementos en un cnip está geterminado en gran manera por el número requerido de conecciones externas nacia el chip, por lo que es típico encontrar un multiplexor de ocno entradas y una salida o bien cuatro flip-flops en un chip de 16 patas.

Conforme aumentaba la habilidad para construir ICs con gran cantidad de elementos lógicos, se hizo ventajoso considerar circuitos que requirieran un gran número de elementos pero con pocas (relativamente) conecciones externas. El resultado fué la aparición de cnips más complejos, tales como, unidades capaces de procesar funciones aritméticas y lógicas sobre datos codificados en cuatro dígitos binarios (bits) en paralelo. Estos pimeros dispositos fueron llamados microprocesadores debido a su relativa baja 'velocidad, de procesamiento y su limitación para operar con datos de tamaño reducido en comparación con las computadoras de  $1a$ década pasada (actuaimente esta distinción es de poco valor). Pronto surgieron cnips que operan con datos de 8 bits y  $_{\text{mas}}$ recientemente de 16 bits.

En el año de 1971, la compañía Intel introdujo al mercado el microprocesador Intel 4004 (de cuatro bits), para un fabricante japonés de calculadorás, desde entonces los microprocesadores han sido motivo de gran uso para las industrias de la electrónica y de procesamiento de datos.

Fué cuando estos dispositivos maravillaron al mundo haciendo posible las calculadoras de bolsillo, que actualmente, son de uso corriente y común.

#### hlCROPROCESADORES Page 28

A pesar del alto precio de entonces (160 dolares), esos dispositivos tueron pien recibidos por el mundo de la electrónica digital. En 1975 cuando los precios se redujeron drásticamente, la popularidad y aplicaciones de los microprocesadores crecieron exponencialmente. 1an solo en un solo per1odo de tres meses, los precios de los microprocesadores cayeron en un 50 a 70 por<br>ciento, y no solo en grandes ordenes de cantigades sino también ciento, y no solo en grandes ordenes de cantigades sino en compras unitarias.

Actualmente, los microprocesadores cuestan, algunos, poco menos de 20 dolares, otros en un rango de 10 dolares y otros cerca de los 5 dolares.

Hoy en óia, esos disposicivos, son usaaos en computadoras, dispositivos perifericos, automoviles, relojes, máquinas juegos, sistémas de seguridad, nornos de micro-ondas, juegos de<br>TV, juguetes, comunicaciones y en una amplia variedad de juguetes, comunicaciones y en una amplia variedad de aplicaciones.

## *3.2.* ORGANIZACION DE **LAS** COMPU'l'ADORAS

Antes de describir y entender a los microprocesadores, es necesario conocer que son las computadoras, cuales snn sus unidades funcionales, y en términos generales su funcionamiento.

#### **3.2,1, DEFlNlClON DE COMPUTADORA**

Una computadora digital o simplemente computadora en su mas simple forma, es una máquina electrónica capaz de realizar rapidez, obedeciendo instrucciones muy especíticas y elementales que reflejan su estructura funcional u organización.

Dentro de las computadoras existen dos grandes tipos; aquellas que realizan los cálculos de manera secuencial (tipo Von Neumann) a *la* cuál pertenecen la mayoría de las computadoras y aquellas que realizan procesos en paralelo, de concepción mas reciente y generalmente están en etapa de investigación y desarrollo.

Para los propósitos del curso nos reteriremos a aquellas de cipo von Neumann o de propÓsito general que son las comunmente utilizadas ya sea en ambientes cientiticos o comerciales.

Con la palabra computadora abarcamos una gran cantidad de máquinas que aifieren enormemente en costo, capacidad, velocidad, etc. Sin embargo es comun hablar de "micros", "minis", y máquinas grandes (maintrames). Tradicionalmente se nan manejado los

المواليم

m.

έk,

términos capacidad, costo y velocidad del procesador para ubicar a un equipo de cómputo en alguna de las categorias antes mencionadas, sin embargo, actualmente es mas dificil establecer los límites y rangos de cada una de ellas (tal vez la mejor manera de saberio es preguntar al constructor en que categoría coloca a su equipo).

Si bien existen desde un punto de vista de complejidad enormes diferencias y varaciones entre los equipos grandes y pequeños, funcional y conceptualente son iguales, y estas ideas son las que trataremos de explicar aquí.

## 3.2.2. UNIDADES FUNCIONALES DE UNA COMPUTADORA

Tradicionalmente se ha dividido a una computadora como se muestra en la figura 3-1.

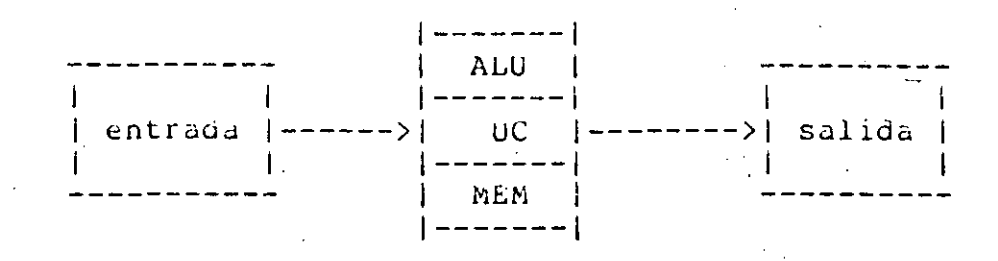

Figura 3-1: Componentes de una computadora.

- Las unidades de entrada "aceptan" información codificada, ya sea de humanos o bien de otros dispositivos, esta información se almacena en la memoria (MEM), se procesan por la unidad aritmético lógica (ALU), la cual realiza las funciones deseadas en base a un "programa" almacenado en la misma memoria donde además se pueden encontrar los datos; los resultados se<br>"entregan" al mundo exterior haciendo uso de los dispositivos de salida. Todo esto es coordinado por la unidad de control (UC).

Tambien, se acostumbra representar una computadora como en figura 3-2, donde la unidad central de proceso (CPU "Central la Process Unit"), engloba las funciones de la ALU y de la UC, y se le conoce simplemente como el procesador o CPU.

La mayor parte de los dispositivos de entrada-salida (E/S), tienen posibilidad de realizar funciones tanto de entrada como de salida de información, por lo que se representan en un solo bloque.

Se mencionó que la información codificada, ya sean datos y/o

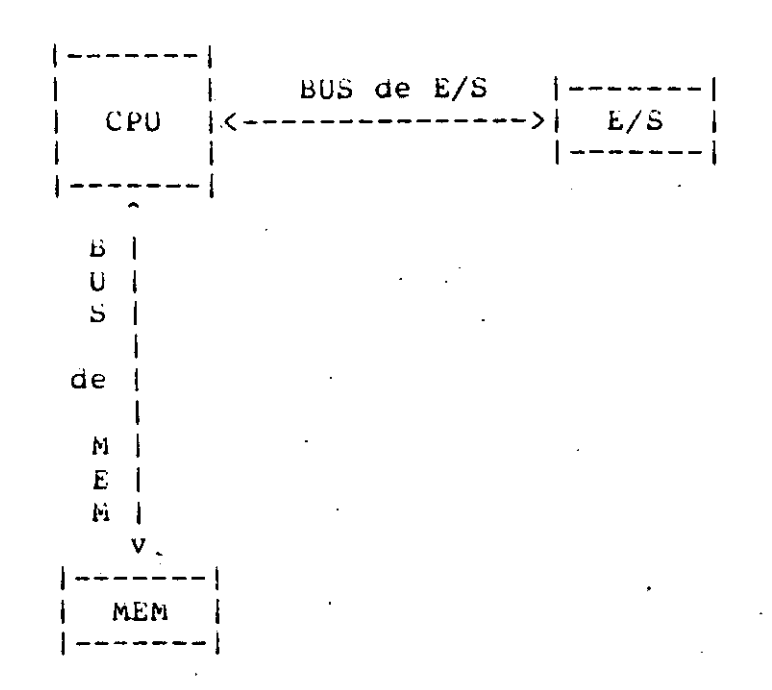

## Figura 3-2: kepresentación de una computadora.

memoria. instrucciones se almacenan en la misma Esto es distinguir entre : datos importante, ya que podemos  $\epsilon$ instrucciones. Ambos coexisten "dentro" de la misma-memoria (ocupando diferentes lugares por supuesto). Los programas (conjunto de instrucciones que realizan una función) son comandos que dobiernan el flujo de información dentro del CPU, la memoria y los dispositivos de E/S.

Para que un programa pueda ser ejecutado, deberá estar almacenado en la memoria (aunque no es necesario que lo esté en su totalidad) de donde el CPU obtendrá y ejecutará una a una las instrucciones.

Normalmente la obtención y ejecución se realiza en forma secuencial, aunque es factible tener "brincos" de una instrucción a otra, en base al programa almacenado.

La información manejada dentro de una computadora debe ser codificada (esto es, traducir la información proporcionada por el mungo exterior) de una manera que ésta la entienda. Dado que se emplean circuitos y dispositivos lógicos electrónicos que representan dos posibles estados: encendido (ON) y apagado (OFF), para ello existe el código binario que puede representar el ON como un uno (1) y el OFF con un cero  $(\emptyset)$ . A los unos o ceros se les denomina BITS (que es una contraccion de dos palabras del inglés Blnary DigiTS).

## NICKÜPROCESADORES Pag 41

*'r·*  ~-

 $~^\circ$ 

Los números usualmente se representan en magnitud y signo o en complemento a dos, los caracteres alfanuméricos se representan<br>básicamente en dos códigos: ASCII, donde cada caracter se básicamente en dos códigos: ASCll, donde cada caracter se<br>representa con 7 bits y EBCDIC donde los caracteres se con 7 bits y EBCDIC donde los caracteres representan con 8 bits.

## 3.2.2.1. UNIDADES DE ENTRADA/SALIDA

Las unidades de E/S son dispositivos que nos permiten la comunicación con el medio exterior y la computadora. Existe una gran. cantidad de ellos como lo son las terminales de pantalla o CRT (Cathode Hay Tube), los teletipos (TTY), lectoras de tarjetas y de cinta de papel, impresoras, unidades de cinta magnética, unidades de discos magnéticos, graticadoras, digitalizadores, etc.

## 3.2.2.2. MEMORIA

La función de la memoria consiste en almacenar datos e. instrucciones. Podemos-distinguir entre dos tipos de memoria: Mamoria Principal, es aquella que esta formada por dispositivos electrónicos rápidos, capaces de almacenar información, la otra es la llamada Memoria Secundaria o Masiva, ésta se encuentra externa a la computadora y está formada de elementos con propiedades magnéticas (discos, floppys, diskettes y cintas) que permiten la graoación y almacenamiento de información.

La memoria principal está organizada en celdas, cada una de ellas es capaz de almacenar un cero o un uno, es decir un bit de información. Estas celdas se pueden manejar en torma individual o<br>bien agruparlas en cojuntos de varios bits, formando "bytes" y bien agruparlas en cojuntos de varios bits, formando éstos a su vez formarán "palabras" ("words").

La memoria principal puede configurarse de tal manera que el contenido ue un bit, byte o palabra pueda ser obtenioo o almacenado (depende de la computadora) en una sola operación de lectura o escritura respectivamente. Generalmente el acceso es por palabra y para poder nacerlo, es necesario darle un nombre diferente a cada una de ellas. Estos-nombres son-números-de<br>identificación y se les denomina Direcciones Físicas o identificación y se les simplemente direcciones. Una dirección de una localidad de memoria es la identiticación dada a una posición de la memoria.

Al número n de bits que forman una palabra, se le conoce como "longitud de la palabra•, que varía de acuerdo a la máquina en cuestión. Actualmente las micros tienen entre 8, 16 y 32 b1ts, las minis entre 16 y 32 bits y las maxis más de 32 bits.

La capacidad o espacio de memoria, es un parámetro que

·'- ---- ----------------------- ----~------------------ -----------

## MICROPROCESADORES Pag 42

indica el número de localidades de memoria (palabras o bytes) que tiene una computadora, siendo valores típicos desde 4 Kb nasta 20 Mo (1 Kb =  $1024$  bytes,  $1mb = 1000$  Kb).

Las memorias principales pueden o no tener capacidad para. poder accesarse ya sea para escribir y o leer información. Aquellas que permiten tanto la lectura como la escr1cura son llamadas memorias RAM (Random Access Memory), las cuales pueden ser estáticas (SRAM) o dinámicas (DRAM). Existen aplicaciones que requieren la información permanentemente almacenada o raramente alterada (v.g. los programas de control en las calculadoras de están usualmente almacenados permanentemente), memorias que proporcionan éste tipo de acceso (solo lectura) son llamadas memorias ROM (Read Only Memories) y aquellas memorias ROM que pueden ser reprogramadas o reescritas son las PROM (Programmable Read Only Memories). La información almacenada en las ROMs y PRONs es no volatil, esto es, aquella no se pierde cuando deJan de ser energizadas, a aiterencia de las RAM que son ·volátiles.

El tiempo para accesar una localidad de memoria se le conoce. corno ciclo de memoria y varía, dependiendo de la computadora entre unos 100 ns ( un nanosegundo "ns" es una milmillonesima parte de un segundo) a 1 microsegundo.

#### **3,2,2.3, CPU (Unidad Central de Procesamiento)**

El procesador está formado por el ALU, la cual nace las veces de una calculadora, realizando funciones aritméticas y lÓgicas; la Unidad de Control se encarga de organizar y coordinar la operación de los diferentes dispositivos conectados a la máquina. La UC envía las señales de tiempo y sincronía para realizar las diferentes instrucciones. Estas sefiales de tiempos son realizadas por un circuito de tiempos llamado "reloj del sistema" o simplemente reloj.

El reloj marca secuencias de tiempos repetitivos llamados c1clos ae tiempo, de máquina o perioaos de reloj. Los ciclos o periodos son cuantificados en unidades de tiempo, a ésta medición se le denomina trecuencia (la frecuencia y el periodo son reciprocos). La frecuencia se mide en términos de "Hert?" cuando la unidad de tiempo utilizada es el segundo, esto es, un Hertz (Hz) es un ciclo por segundo (1Hz= ciclo/&). Las abreviaciones KHz y MHz , denotan respectivamente Kilo (mil) y Mega (millon) de hertz. Se debe tener cuidado de no confundirlo con el "reloj de tiempo real" o "timer", el cuál es usado para generar "interrupciones" (las cuales se trataran posteriormente) y que es confitado externamente al CPU para provocarselas.

## **2,2,1,3,1, BLOQUES FUNClONALES DEL PROCESADOR**

 $9588$ 

 $\mathbf{C}$ 

la tigura 3-3 se muestra de manera mas detallada la Ln estructura interna del procesador y las conecciones entre el y la memoria principal.

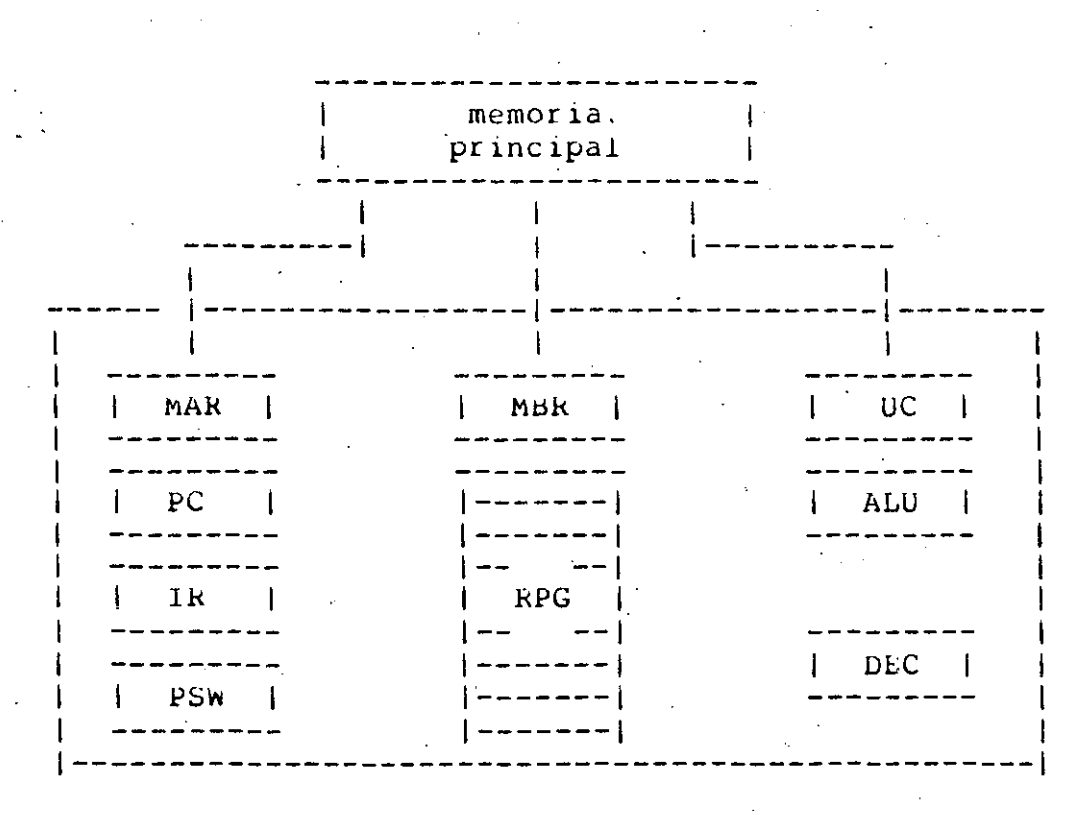

Figura 3-3: Conecciones entre el CPU y la memoria principal.

A excepción de los bloques UC, ALU (vistos anteriormente) y bloque DEC, los demás son dispositivos de almacenamiento del temporal con capacidad de una o dos palabras, similares a las localidades de  $1a$ memoria principal. Estos dispositivos electrónicos son llamados registros. El bioque DEC es un circuito complejo que puede contener varios registros, decodificadores y lógica asociada.

A continuación se hace una descripción de los diterentes bloques que componen al CPU.

- 1. PC.- Program Counter. Contiene siempre la dirección de memoria de la siguiente instrucción a ejecutar.
- 2. MAR.- Memory Address kegister. Contiene la dirección de memoria de la instrucción o dato que se va a leer de la memoria.

- 3. MHK.- Hemory Buffer Registei. Kegistro donde se almacena el contenido de la localidad de memoria apuntaaa por el MAR.
- 4. lH.- lnstruction Hegister. Contiene la instrucc1Ón que se está ejecutando.
- S. kPG.- Kegistros de PropÓsito General. Registros temporales donde el usuario o el. sistema almacenan operandos de carácter temporal.
- 6. PSw.- Processor Status word. Kegistro del CPU que contiene información respecto al estado actual del procesador en base a la operación anteriormente realizada.
- 7. DEC.- Decodificador. Circuito encargado de interpretar la instrucción que se .encuentra en el IR <sup>y</sup> que fue previamente leida de memoria.

## $3.2.2.4.$  EL BUS

tiasta anora se nan discutido las difeientes partes funcionales ae una computadora. Para que ésta sea un sistéma tuncional, sus unidades deberan estar conectadas de una manera organizada. Existen diferentes manerus de nacerlo y tienen mucno que ver con la velocidad de operación de la computadora.

Para que una computadora tenga una velocidad razonable ae operación, esta . deberá estar organizada de tál manera que sus unidades puedan manejar completamente una palabra a un tiempo aado. Lo cual también significa que las transterencias sean necnas en un solo tiempo (una palabra a la vez y no bit por bit), esto implica la consideración de un gran número de lineas para<br>establecer - las conecciones, Una colección de tales lineas establecer las conecciones. Una colección de tales lineas (alambres), que tengan una identidad en común es llamada "bus". (alambres), que tengan una identidad en común es llamada "bus".<br>El bus que transporta datos es llamado "bus de datos", tambien se vió que para accesar un dato a memoria es necesario una dirección, así que el conjunto de lineas que transportan direcciones se les denomina "bus de direcciones". Además de las lineas que transportan aatos y direcciones, es esencial tener algunas lineas para propósitos de control. A menudo se considera al bus como una sola entidad consistente de lineas de control, datos y direcciones.

La configuraciÓn ae una computadora mostrada en la figura 3-2 muestra aos buses denominados, uno el "bus de memoria", por el cuál el CPU ·interactúa con la memoria; el otro bus es el llamado "bus de E/S" por el cuál se manejan las funciones de entradajsalida, de tál manera que los datos pasan a través del

CPU en ruta hacia la memoria principal. En esta configuración las transferencias de E/S son bajo el control directo del CPU. Este inicia la transferencia y la monitorea hasta su completa finalización (esta acción es comunmente llamada "entrada salida/programada").

Una contiguración un poco diferente a la anterior es una en la que el CPU y la memoría estan invertidos, esto es, la unidad de E/S está directamente conectada con la memoria a través del bus de E/S y el CPU con la memoria por medio del bus de memoria. este esquema las transferencias de E/S son En realizadas directamente desde o nacia memoria. Debido a que la memoria tiene poca o nula circuiteria para controlar tales transferencias (a diferencia del CPU), es necesario introducir un dispositivo que sea capaz de efectuarlas. Este dispositivo es llamado "Canal de E/S", o "Manejador de Acceso Directo a Memoria" (DMA-"Direct Access Memory"). La manera de llevar a cabo la transferencia es naciendo que el CPU indique la información necesaría al canal o DMA, el cuál controla la transferencia.

Las dos descripciones anteriores son representativas de la mayoria de las computadoras y en general de las grandes. Mucnas máquinas tienen diferentes buses lo que de hecho las convierte en máquinas "multibus". Sin embargo, su operación está adecuadamente representada por las organizaciones de dos buses. La razón de la inclusión de buses es para mejorar la velocidad de operación en base a un mayor paralelismo de acciones entre las unidades de la computadora.

Una organización significante por su estructura es la que considera todas las unidades funcionales de la computadora<br>(Entrada, Salida, Memoria y CPU) en "un solo bus", el cual se muestra en la figura 3-4. Este provee un medio único de interacción. Debido a que el bus solo puede ser usado para una transferencia a la vez, esto conlleva a que solamente dos unidades pueden estar activas usando el bus a un tiempo. Este tipo de bus contiene las lineas de datos, direcciones y control. La principal virtud de la estructura de un solo bus es su bajo costo y flexibilidad para "colgarle" dispositivos periféricos. Su desventaja es su baja velocidad de operación. La estructura de un es frecuentemente encontradas solo bus en minis У microcomputadoras.

A pesar que las diterencias entre las diferentes estructuras de bus tienen un efecto significante en la eficiencia de las computadoras, esto no afecta escencialmente los principios de operación de las comutadoras de proposito general. Por lo que, para fines del curso, se puede considerar que la estructura del bus es independiente de los principios funcionales de operación.

Por último hay que mencionar que los elementos que conforman

Pag 46

---------- ----------------'~-----

9

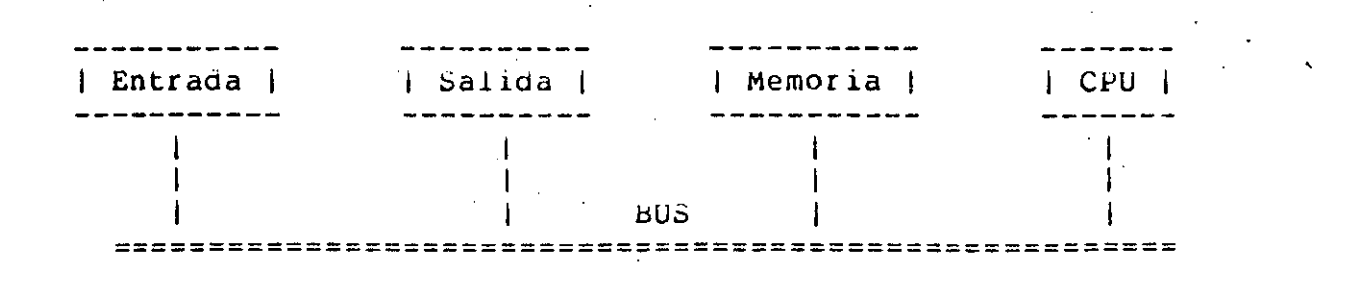

Figura 3-4: Estructura de un solo bus.

*al* CPU (ver fig. 3-3), tambien estan interconectados por un bus denominado "bus interno".

## 3,2,3. CONCEPTO DE PROGRAMA ALMACENADO

t.l concepto de "programa almacenado" ·fué introducido en 1833 por Cnarles babbage como una caracteristica de una "máquina calculante", que el propuso para que se construyera. Esa máquina, realizaría aritmética decimal, ayudandose de engranes mecánicos de conteo. La máquina de Babbage, incorporó principios que son básicos para el oiseño de las computadoras electrónicas. La Iorma moderna del programa almacenado fué introducido-por-John-von<br>Neumann, quien le añadió un refinamiento significante. El weumann, quien le añadió un refinamiento significante. El<br>especificó que tanto los datos a ser procesados como las los datos a ser procesados como instrucciones que las procesan deoian estar escritas en la misma notaciÓn. Con esta contribución las instrucciones pueden ser manipuladas por la máquina como si fueran datos. Por *lo* que un programa puede alterar a otro programa o a sí mismo.

La idea de que un programa pueda alterar a otro puede extenderse a que el programa puede ser controlado, monitoreado<br>supervisado por otro mas "inteligente". Este nue mas "inteligente". Este nuevo<br>manejar programas puede tener la "superprograma", además de manejar programas puede tener capacidád de controlar los recursos de ia computadora, por eJemplo, la memoria principal, las unidades de entrada y salida y el procesador, y de coordinarlos para un mejor aprovechamiento de la misma computadora así como de los programas que supervisa. A tál "superprograma" se le denomina "sistema operativo".

**Carterina** 

## MICROPROCESADORES

## 3.2.4. EL CONJUNTO DE INSTRUCCIONES

instrucción es una operación ejecutable por  $1a$ lina. computadora. El hecho de poder ser ejecutable está en función de su organización y características propias del CPU, pues desencadenan una serie de acciones muy bien definidas en sus unidades funcionales. Así que, diferentes computadora» podrán ejecutar instrucciones "similares" ( nótese ser que pueuen similares, ya que, por ejemplo, una instrucción "suma dos valores" puede ser ejecutada por la mayoría de las computadoras y seguramente en diferente forma), pero, existirán instrucciones que solo puedan ser ejecutadas en cada una de ellas.

instrucción para ser "entendible" por la computadora La deberá estar representada por un patron de bits. El tamaño de ese patrón, es una indicación del número de bits requeridos para construir una instrucción ejecutable. El número de bits o tamaño de la instrucción generalmente es algún múltiplo del tamaño de la palabra de la computadora y pueden ser normalmente de l a 3 Usualmente instrucciones de una palabra requieren palabras. menos tiempo de ejecución que una de dos palabras. y a su vez ésta menos tiempo que una de tres palabras. Las instrucciones cortas son generalmente aquellas que operan con registros u operanãos contenidos en registros, mientras que las instrucciones largas pueden ser capaces de trabajar con uno o dos operandos en memoria principal.

El conjunto de instrucciones, es el grupo de instrucciones ejecutables por la computadora (NOTA: no confundir con programa, cual es un conjunto de instrucciones que le indican a la  $e1$ computadora la realización de una tarea específica y generalmente siguiendo un líneamiento lógico denominado "algoritmo").

El conjunto de instrucciones puede ser dividido en clases delimitadas según las acciones que produzcan  $en$ la bien computadora. De manera general estas clases son:

- 1. Transferencia de datos entre la memoria principal Y. los registros del CPU.
- 2. Operaciones aritméticas  $\mathbf{y}$ lógicas sobre  $|OS|$ datos (operandos).
- 3. Transferencias de control y secuencia de ejecución de instrucciones en un programa.
- 4. Transferencia de datos desde o hacia dispositivos de  $E/S.$

Pag  $47$ 

"如果没有""要"是

 $\mathcal{L}^{\lambda}$ 

 $\mathcal{L}_{\mathcal{L}}$ 

## MICKOPKÜCESADORES Pag 48

## 3.2.5. EVENTOS DE TIEMPO DENTRO DEL CPU

Existe dentro del CPU un mecanismo para producir acciones de eJecución de las instrucciones en oase a referencia tija en el tiempo. Esta base de tiempo está dada por el circuito del reloj que se encuentra en el CPU. las **unü** 

Para que una instrucción sea ejecutada, deberá apegarse a un cierto tiempo, el cual está en tunción de las características estructurales de la computadora (en particular el CPU). Este tiempo oe ejecución de la instrucción se le denomina ciclo de instrucción.

El ciclo de instrucción, está dividido en los llamados ciclos de máquina, los cuales a su vez estan formados por una cantidad tija de ciclos de reloj. Existen diterentes ciclos de máquina ¡cada una realizando una serie de básicas), los cuáles pueden ser: tipos de acciones

- Ciclo para la obtención de. una instrucción.

- Ciclo para realizar una lectura o escritura qe algún operando o resultado.
- Ciclo para la lectura o escritura en operaciones con dispositivos de E/5.
- *C1clo* para maneJar la utilización del bus.
- Ciclo para el manejo de interrupciones.
- Ciclo para inoicar el tin de acciones del CPU.

Caaa Clclo de instrucción tiene un número variable de ciclos de máquina, pues depende del t1po de instrucción a ejecutar. Esto es, no es lo mismo ejecutar una instrucción que indique que se detenga la eJecución oe acciones del CPU que una que requiera de accesar un operando de memoria almacenarlo en un reg1stro, accesar otro operanoo de memoria, guardarlo en otro registro, aplicarles algún operador y posteriormente almacenar el resultado en alguna localidad de memoria; esto evidentemente se llevará un mayor tiempo de eJecuciÓn y por consiguiente el ctclo de instrucción es mayor que el que .indica el alto de acciones del CPU.

## Pag 49

## 3.2.6. FUNCIONAMIENTO DE UNA COMPUTADORA

ਣਾਲ ਕਲ਼ ਨਲਤੀ, ⊿ਾ

A pesar de lo complejo que pueda parecer la computadora, lo único que realiza siempre e ininterrumpidamente es un ciclo de instrucción de tres fases, las cuales a su vez por simplicidad en explicación pueden ser alguno de los ciclos de máquina antes  $l_{\rm A}$ mencionados o bien pueden estar constituidos por varios diclos de Estas rases son identificables en casi todas las maquina. computadoras y son:

Se obtiene la instrucción de memoria principal. **FETCH** 

**DEFER** Decodificación interpretación de  $1a$  $\mathbf{O}$ instrucción.

#### **EXECUTE**

 $\mathbb{C}$  ,  $\alpha$ 

 $\mathcal{L}_{\mathcal{A}}$ 

 $\overline{\mathbb{C}}$  :

€

Fase que ejecuta la instrucción.

Este ciclo de instrucción se realiza repetitivamente, ya sea que la máquina esté ejecutando una parte del sistema operativo o bien el programa del usuario.

ciclo lo ejecuta la unidad de control, para lo cual El genera las señales de tiempo y sincronía necesarias.

Durante la fase de FETCH se realizan las siquientes operaciones:

#### MAR  $\leftarrow$  PC

Se copia en el MAR el valor del PC; éste apunta siempre a la siquiente instrucción por ejecutar, asi que antes de comenzar la ejecución del programa el PC ya tiene la dirección de la primera instrucción.

#### $PC \leftarrow PC+1$

Se incrementa automáticamente el valor del PC para que apunte siempre a la siguiente instrucción por ejecutar.

#### $MBR$   $\leftarrow$  MEM[MAR]

Se copia en el MBR el contenido de la localidad de memoria apuntada por el MAR. Es decir, en el NBR se coloca la instrucción misma.

#### IR <-- MBR

El contenido del MBR es copiado en el 1R, el cual contendra la instruccion que se está ejecutando.

## MICROPRUCESADORES Pag 50

A cont1nuación la fase de DEFER toma el contenido del IR y lo pasa al circuito decodificador de instrucciones, donde se decide el tipo de instrucción de que se trata.

Finalmente en la tase de EXECUTE se realiza la ejecución de la instrucción. Puede suceder que ésta requiera de algun dato (operando) almacenado en memoria, o pien que tenga la necesidad de almacenar algun valor en la misma memoria principal, por lo que se nará uso, del MAR y del MBR, los cuales servirán como. registros "puente" entre la memoria.y el procesador.

Una vez terminado la fase de EXECUTE comienza de nueva cuenta *la* tase de FETCH iniciandose el ciclo, se copiará en el MAR el valor del PC que nabÍa sido incrementado automácicamente. Ahora el MAR tiene la dirección de la siguiente instrucción ejecucaole del programa.

En casi todas las máquinas modernas, las tases del ciclo anterior se traslapan con el fin de ganar ,velocidád en la ejecución ae las instrucciones, esto es, la fase de eJecución de la instrucción pueae realizarse simultaneamente con la de ·decodificación de la siguiente instrucción y esta con la fase de obtención de una tercera •

## -3.2.7. MODOS DE DIRECCIONAMIENTO

Para que una instrucción pueda accesar los diterentes . ' per andos necesarios para su correcta ejecución, es necesario dotarla de algún mecanismo llamado método o modo de<br>direccionamiento: el-cual-se encuentra indicado dentro de la direccionamiento; el cual se encuentra indicado dentro de misma instrucción. Los diterentes modos de direccionamiento se pueden definir como las diferentes formas de accesar registros de propÓsito general del procesador o·las localidades de memoria.

Si bien en todas las computadoras, estos modos direccionamiento son diferentes en su forma no lo es **así en**  su tunción, pues pueden distinguirse cuatro modos básicos: de

lNMEDlATO En este modo el operando se encuentra dentro de la misma instrucción, esto es, el operando es accsesado por el CPU al momento de nacer el FETCh de la instrucción.

#### DIRECTO o ABSOLUTO

En este modo, la instrucción tiene explícitamente<br>la dirección efectiva de localización del la dirección efectiva de localización operando.

## INDIRECTO O DIFERIDO

**STORY COMP** 

La dirección efectiva del operando está en la localidad de memoria principal o registro cuya dirección aparece en la instrucción.

modo existe  $\overline{\mathfrak{m}}$ a $\cdot$ de En. este un paso direccionamiento que en el directo, pues no se dirección directamente tiene  $1a$  $e<sub>h</sub>$  $1a$ instrucción, sino que, el operando se obtiene indirectamente, esto es, existe una dirección en instrucción que indica una localidad de  $1a$ memoria o registro donde se encontrara  $l_a$ dirección (la efectiva) donde se encontrará finalmente el operando.

## INDEXADO O RELATIVO

 $\hat{p}$ 

En este modo, la dirección efectiva del operando es generada por la suma de un valor indice con la dirección dada en la instrucción. Esto es, el operando se encuentra en una dirección relativa a otra considerada como "base".

E1. valor indice, o simplemente el indice, está normalmente contenido en un registro del CPU. En algunas computadoras, un registro está dedicado únicamente para este propósito. Este es llamado registro indice y está  $e<sub>l</sub>$ involucrado implicitamente cuando se especifica este modo. En otras computadoras, el registro índice puede ser uno de los registros de propósito general, en tál. el registro deberá ser nombrado caso. explícitamente en la instrución.

## 3.2.8. INTERRUPCIONES

Una interrupción en su amplio sentido, es la acción<br>provocada en el CPU-debida a una requisición de atención de un evento externo o interno al procesador.

Las interrupciones debidas a un evento externo están provocadas por los dispósitivos de E/S, los cuales provocan la acción por medio de señales transmitidas por el bus hacia el CPU. La señal de interrupción normalmente es generada por circuitos propios de los dispositivos de E/S, esto es, es una interrupción por "hardware" o simplemente interrupción.

Sin las interrupciones, la lógica externa no tendría manera controlar las secuencias de ejecución de un programa. Sin las de interrupciones, un dispositivo externo que requiera la ejecución un programa en específico debe "llamar" la atención del de

#### 11 CROPROCESADORES **Pag 52**

procesador moditic~núo el estado de algunas banderas de estado del mismo dispositivo. El dispositivo externo debe entonces esperar hasta que el procesador "vea" el estado de esas banderas. A estas acciones se les conoce como **•poleo•.** El poleo no es adecuado para situaciones en las que la lÓgica externa requiera de atención inmeaiata y quiza despues de un cierto t1empo *el*  procesador cheque el estado ae las banderas del dispositivo para atenderlo y entonces probablemente sea muy tarde para que se realize alguna acción, pues, puede suceder que datos que el dispositivo externo necesite proporcionar al procesador sean perdidos; o bien que la intormación que tiene el dispositivo no llegue a tiempo *al* procesador; o tambien puede suceaer que el procesador continue etectuanao operaciones de entraóa/saliaa sobre el dispositivo una vez que el mismo determine algun error fatal y trate de reportarlo a el. Para evitar que lo anterior suceda, el CPU debe estar entonces "poleando" o monitoreando continuamente al dispositivo, lo cual resulta en consumir mucho tiempo en la acción.

 $\mathcal{L}_{\text{max}}$  and  $\mathcal{L}_{\text{max}}$ 

Muchas veces el evento externo está asociado con la transferencia de datos entre los dispositivos de E/S y memoria principal o CPU; tambien con funciones de "tiempo real" provocadas por circuitos externos al CPU que generan intervalos de tiempos para la atención de algún evento en momentos<br>preestablecidos; o bien puede estar asociado con condiciones preestablecidos; o bien puede estar asociado catastróficas o anormales, típicamente por fallas de potencia o<br>una talla en una porción de la computadora o en un sistéma en una talla en una porción de la computadora o en un sistéma en<br>tiempo real conectada a ella. Los ejemplos anteriores son tiempo real conectada a ella. Los ejemplos anteriores situaciones en las que el dispositivo debe tomar un papel activo, forzando al procesador a detenerse y realizar una serie de acciones que atiendan la necesidad en torma precisa.

## **3, 2, 8 ,l. A'I'ENC!ON DE LA** lNTERRUPCION

El dispositivo externo debe mandar una-serie-de-señales<br>Ladas-para realizar una "petición de interrupción". El apropiadas para realizar una "petición de interrupción". procesador prueoa esas lineas de petición de interrupción en la eJecución de caaa instrucción. Algunas interrupciones pueden ser "nabilitadas" o "desnabilitadas<sup>"</sup> bajo el control de programa (esto es, por *el* usuario), otras no pueden serlo. El procesador ignora aquellas peticiones de interrupción desnabilitadas; este sirve las peticiones de interrupción habilitadas de la siguiente manera:

- 1. Detiene la ejecución del programa que esté ejecutando en ese momento;
- 2. Ejecuta un necesidades del dispositivo externo que provoca.la programa especial que cumple con las interrupción.

- ------- -~~---------~~-

#### MICROPROCESADORES and page 1.0 million of the Page 1.0 million of Page 1.0 million of Page 1.0 million of Page

(

 $\zeta$ 

€

*(* 

(

 $\epsilon$ 

 $\epsilon$ 

 $\epsilon$ 

,. '· .3· Continúa ejecutando el programa a partir del punto donde ocurrió 'la interrupc1ón.

#### RECONOCIMIENTO DE LA lNTERRUPClON

El paso i anterior se le conoce como "reconocimiento de la interrupción<sup>\*</sup>. Durante el reconocimiento de la interrupción el ,procesador debe "salvar" o guaruar el PC y el PSW, en alguna area de memoria, a menudo es en un area de RAM denominada "stack". El PC entonces direcciona la siguiente instrucción secuencial; esto es, la instrucción la cual debiÓ.ser ejecutada si la interrupción no nubiese ocurrido. Esta es tambien la instrucción que será ejecutada tan pronto como la interrupción naya sido servida en el paso 3. En el paso 2, la ejecución "brinca" a un programa especial dedicado a una interrupción en particular que naya sido reconocida.

#### RUTINA DE SERVICIO DE LA INTERRUPClON

El programa eJecutado debido a la atención de una interrupción reconocida se le conoce como "rutina de servicio de la interrupciÓn". Esta rutina normalmente comienza salvando in formaciÓn adicional que no es automáticamente salvada durante el proceso de reconocimiento .. Por ejemplo, los contenidos de todos los registros son frecuentemente guardados en el stack antes de que cualquier registro sea moditicado por la rutina de servicio. Es entonces cuando la rutina de servicio efectúa las operaciones requeridas por la interrupción reconocida. ' '

#### RETORNO DE LA INTERRUPCION

Finalmente, en el paso 3, ocurre un retorno de la interrupciÓn; esto es exactamente .el proceso inverso. al del reconocimiento de la interrupción. Si la rutina de servicio salvÓ informaciÓn adicional antes de empezar a eJecutarse, entonces esta restaurará esta intormación antes de efectuarse el retorno de la interrupción presente. Por ejemplo, si la rutina-de<br>servicio-de-interrupción-salvó-inicialmente-todos-los registros servicio de interrupción salvó inicialmente todos los del CPU en el stack, entonces restaurará todos esos.contenidos del stack. Es entonces cuando se ejecuta una instrucción del tipo "Retorno de Interrupción"; esta restaura los contenidos nel PC y del PSW que fueron salvados durante el proceso de reconoc:1miento, causando posteriormente que continúe la ejecución del programa interrumpido a partir del punto donde fué interrumpido (recuerdese que el PC restaurado tiene la dirección de la siguiente instruccion a ejecutarse del programa).

---------------· ----~------- ---------

## HICKOPROCESADORES and the state of the state of the state of the state of the state of the state of the state of the state of the state of the state of the state of the state of the state of the state of the state of the s

## **3.2.8.2, INTERRUPCIONES NO MASCARABLES**

Algunas interrupciones son tán importantes que no pueden ser<br>bilitadas. Estas son llamadas "interrupciones no deshabilitadas. Estas son llamadas "interrupciones mascarables". El procesador siempre reconocerá y servirá una interrupción no mascarable. Las interrupciones no mascarables son frecuentemente usadas para indicar una falla de potencia; un procesaaor usualmente puede ejecutar unos cientos de Instrucciones entre el tiempo de detección de la talla de potencia y el tiempo cuanao la potencia sea insuficiente para operar al procesador (a la computaaora en general). Esas instrucciones pueden "poner en orden" al programa, perm1tienao un reinicio cuando la potencia sea reescablecida de nuevo.

## **3.2.8.3, INTERRUPCIONES MASCARABLES**

Las interrupciones que pueden ser nabilitadas desnabilitadas son conocidas como "interrupciones mascarables". Todas las interrupciones encontradas durante la ejecución normal de un programa deberían ser interrupciones mascarables (o enmascarables).

La secuencia del evento de interrupción es por sí misma calificable, cuando la interrupción . es de tipo interno al procesador.Por lo que el CPU permiten que la secuencia del evento sea iniciada por cierta lógica interna a el. Esto puede ocurrir en una de las dos formas siguientes:

- 1. Una condición detectada durante la ejecución de una instrucción puede iniciar una secuencia de eventos<br>similar a una petición de interrupción: esta es similar a una petición de interrupción; esta es<br>llamada "TRAP DE SOFTWARE", Por ejemplo, si en el llamada **"TRAP DE SOFTWARE".** Por ejemplo, si en ciclo de Fetch se obtiene una instrucciÓn con codigo desconocido, el CPU debe responder ejecutando un Trap.
- 2. Mucnos procesadores (la mayor1a de los microprocesaaores oe 16 bits o mas), tienen instrucciones que están diseñadas para que ocurra una secuencia de interrupción. Estas son conocidas como **"INTERRUPCIONES DE SOF'l'WARE".**

#### MICROPROCESADORES AND CONTROL CONTROL CONTROL CONTROL CONTROL CONTROL CONTROL CONTROL CONTROL CONTROL CONTROL CONTROL CONTROL CONTROL CONTROL CONTROL CONTROL CONTROL CONTROL CONTROL CONTROL CONTROL CONTROL CONTROL CONTROL

 $\frac{1}{2}$ 

## **·3,2,8,4, PRIORIDADES DE** INTERRUPCION

<sup>·</sup>Un procesador puede recibir diferentes peticiones de<br>interrupción; por lo que puede suceder que dos o mas peticiones<br>de interrupción ocurran al mismo tiempo, y solo una debe ser interrupción ocurran al mismo tiempo, y solo una debe ser<br>ida determinada por una "lógica de prioridanes de servida determinada por interrupción". Esta lógica de prioridades se aplica unicamente<br>durante la fase de reconocimiento de la interrupción: no se durante la fase·de reconocimiento de *la* interrupción; no se durante el periodo completo interrupción. Por ejemplo, s1 dos peticiones de interrupción ocurren simultáneamente y se reconoce una petición de interrupción con prioridad alta, entonces, la rutina de servicio<br>de interrupción alta mantendrá la interrupción de baja prioridad interrupción alta mantendrá la interrupción de baja prioridad deshabilitada. Si la rutina de alta prioridad no mantiene· deshabilitada a la de baja, sucederá que la interrupción de baja prioridad sea reconocida dentro de· la rutina de alta ·prioridad.

Una vez, que la rutina de alta prioridad inicia su eJecución, unicamente la petición de interrupción de baja pr1oridaa quedará pend1ente. Solo podrá ser reconocida dentro de la rutina de alta prioridad si dentro de ella se habilitan las .interrupciones.

# 3.2.8.5. INTERRUPCIONES VECTORIZADAS

Una vez que la interrupción na sido reconocida, nay dos maneras con las cuales *el* CPU puede identificar la fuente de la interrupción. Si la interrupciÓn es' vector izada, entonces no se requiere proceso de identificación, debido a que la secuencia de<br>reconocimiento maneja la identificación. Cada interrupción reconocimiento maneja la identificación. Cada interrupción vectorizada tiene una rutina de servicio y el proceso de<br>reconocimiento de interrupción incluve algun mecanismo para la reconocimiento de interrupción incluye algun mecanismo para identiticación de esta rutina de interrupción. Este tipo de interrupciones nacen usó de un vector, el cual simplemente es un apuntador a una dirección de memoria que contiene la rutina de servicio apropiada. Los vectores de autc-identificación son proporcionados por los aispositivos que interrumpen y pueden ser tanto la dirección de memoria completa o un número índice que es sumado a una oase para aesarrollar el vector completo.

#### 3.2,8.6. INTERRUPCIONES NO-VECTORIZADAS

En este tipo de interrupciones, el procesador proporciona directamente la rutina de atenc1Ón *al* dispositivo que lo requiere. La manera en que identifica al dispositivo es por medio "linea" especial conectada entre el y el procesador sin necesidad de una identiticación explicita. Pero pueden existir casos en los que dos o más dispositivos compartan una sola linea de interrupcion. Entonces el microprocesador tiene que "polear"

#### MlCRÚPRÚCESADORES l'ilg 56 d'annual de la commune de la commune de la commune de la commune de la commune de l

a los u1spositivos que comparten la petición de interrupción. Bl CPU debe leer el contenido de los registros de estatus de los diterentes dispositivos, lo cual es lo mismo-si-no-hubieran<br>interrupciones (o sea si siempre estuviera -poleando -para interrupciones (o sea si siempre estuviera determinar si nay interrupción). La razón de que polee es que es la interrupciÓn la que inicia ese poleo. Sin la interuyción el procesador tendría que estar poleando continuamente, o bien en otro esquema que de tiempo en tiempo lo naga.

## 3.3. QUE ES UN MICROPROCESADOR ?

un microprocesador es el CPU de una computadora, reducido a tál escala 4ue cabe en un chip (los primeros a veces ocupaban más de uno), el cuál contiene decenas de miles de transistores, resistencias y elementos de circuitos similares integrados en<br>"gran escala" (LSI).Aunque estrictamente nablando, un escala" (LSI).Aunque estrictamente nablando, un microprocesador puede ser implementado con componentes mas convencionales de ''mediana escala de integración" (MSl).

El microprocesaaor no es una computadora en su amplio sentido (al menos, no en la mayoria de los casos), pero contiene los elementos lÓgicos para manipular datos y efectuar operac1ones lógicas y aritméticas sobre ellos. Para que sea una computadora completa, el microprocesador, generalmente deberá reunir una serie de elementos de soporte (que junto con el microprocesador conforman las llamadas familias) tales como memoria, circuitos de entrada y salida, fuentes de poder. y otros con funciones especializadas. Bl microprocesador junto con sus circuitos de soporte normalmente están organizados alrededor de una estructura de "un solo bus" (ver fig. 3-4), esto es todos los elementos que bus estan conectados en paralelo, con las consabidas ventajas y desventajas de bajo costo y "relativa" lenta velocidad de operación debido, al compartimiento del bus entre sus elementos (solo dos lo pueden utilizar en una acciÓn).

AsÍ que, una computadora contigurada alrededor de un micrprocesador es llamada microcomputadora. También existen<br>microcomputadoras integradas en un solo chip, esto es: microcomputadoras integradas en un solo chip, esto es: CPU,memoria principal y circuitos de entrada-salida empaquetados en uno solo.

-------------·--···---·--

 $\propto$  .  $\infty$ 

## 3.3.1. FUNCIONAMIENTO DE UN MICROPROCESADOR

tarea de un microprocesador, así como en el CPU de una La gran computadora, es:

- datos en torma de "cadenas" dígi os - Recibir de binarios, a través de un dispositivo de entrada.
- Almacenar los datos para un procesamiento posterior.
- operaciones aritméticas y lógicas sobre los kealizar datos de acuerdo con las instrucciones previamente almacenadas (programa).
- Y por último otorgar los resultados al usuario a través de mecanismos (dispositivos) de salida.

Así que el diagrama típico de un microprocesador es el mostrado en la figura 3-3, y el tuncionamiento de sus unidades se aplica de manera similar al descrito en la sección anterior.

#### 3.3.2. MICROPROCESADORES "BIT SLICED"

Los microprocesadores generalmente manejan un tamaño fijo de palabra (la cuál puede ser 8, 12, 16 y en ocasiones de 32 bits); también existen aquellos en los cuales sus unidades funcionales, están divididos modularmente en varios chips idénticos que pueden ligados en paralelo, el número total de chips depende de la ser longitud de la "palabra" que el usuario desea procesar: cuatro bits, ocho bits, doce bits o mas. Tal arregio "multichips" es conocido como una organión interpanadas de bits"  $'$ bit aliced"). Una caracteristica de este típo de microprocesadores es que ellos son microprogramables: permiten al usuario crear grupos específicos de instrucciones, lo cual es una ventaja definitiva en muchas aplicaciones.

#### 3.3.3. MICROPROCESADORES DE 8 BITS

Una vez que se han entendido los conceptos fundamentales de una computadora y por consiguiente de los microprocesadores, será necesario revisar alqunos representativos tanto por su caracteristica de manejo de palabras de 8 bits como por lo común que son en el mercado, su marcada preferencia y su trascendencia historica (como lo es el caso del Intel 8080, precursor de los micros de 8 bits). No se revisarán los microprocesadores "bit slice", debido a sus aplicaciones tan especificas, además de ser necesario introducir conceptos nuevos a los vistos como lo es la

"microprogramación", concepto que dista (como pudiera intuirse) de la programación de microprocesadores de propósito general con tamaño fijo de palabra y que pudiesen (de mala manera) asociarlos con estos.

Los microprocesadores seleccionados son el Intel 8080  $y$ 8085, el Motorola 6800, el 21log 280, y el 6502 de Mostek. Su será en base a sus aspectos funcionales y filosofía revisión estructural.

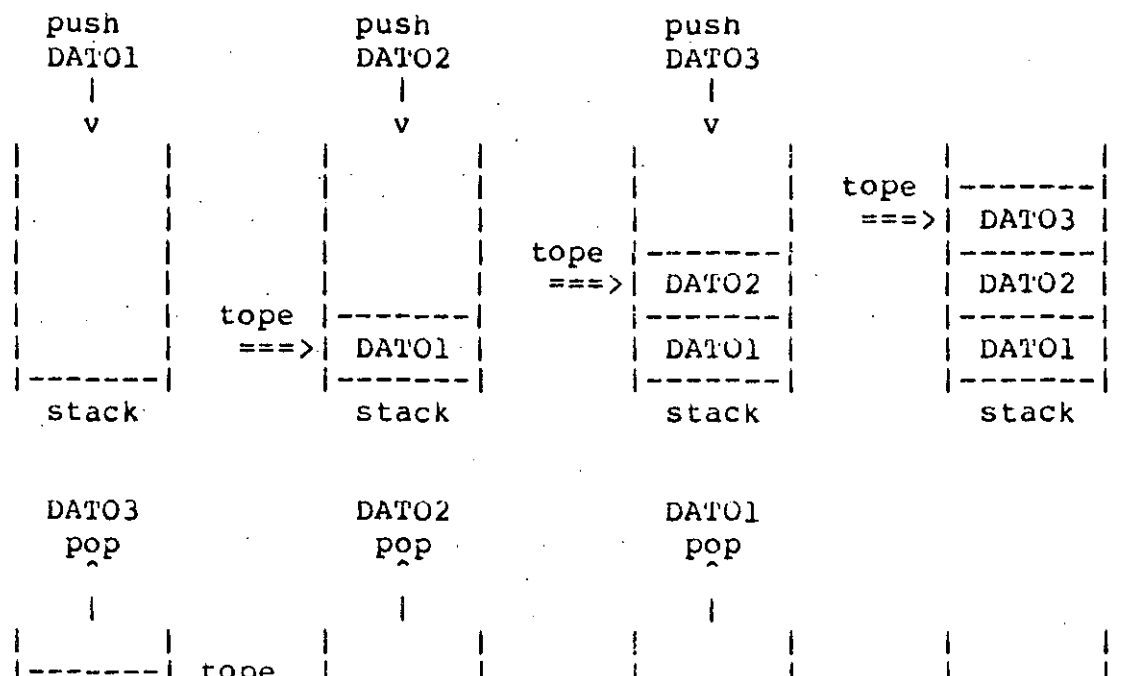

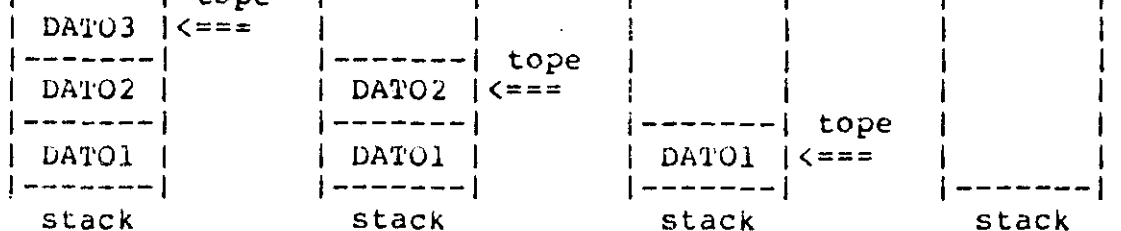

NOTA: el símbolo ===> representa a el apuntador.

Figura 3-5: Las acciones de PUSH y POP en el STACK

Antes de conocerlos, es necesario mencionar una caracteristica -importante que presentan la gran mayoría de los microprocesadores y es la del manejo de un area de memoria  $a \cdot$ veces interno al CPU y en otras arquitecturas externo a el. Esta area de memoria consiste de localidades consecutivas de palabras
## MICROPROCESADORES Pag 59:

 $\Rightarrow$ 

 $\sigma$  .

manejadas como un "stack", cuyo funcionamiento es el almacenar datos cont1guos. Estos datos van aienao apilados uno enc1ma del otro y la· manera de poder obtenerlos es: el 6ltimo apilado (escr1to en el stack) es el primero que se lee. Para pooer accesar. (leer o escribir) datos en el stack, es necesario contar con un apuntador o "pointer", el cuái señala la posición del último aato metido en el.Este apuntador tiene la dirección del "tope• del stack.

En la figura 3-5, se muestran las acciones llevadas a cabo en el stack, las cuales son la de "meter" y "sacar" datos.<br>(escribir o leer), a estas acciones se les conoce como hacer un (escribir o leer), a estas acciones se les conoce como hacer "push" o nacer un "pop" respectivamente.

El apuntador en algunos microprocesadores está contenido en un registro dedicado, denominado generalmente como registro del apuntador del stack o "stack pointer register".

El "stack", sirve para almaceriar los contenidos del PC, del PSW, de los registros en general, y cualquier dato que pudieran .ser afectados durante Ja ejecuci6n del programa o en los casos de .interrupciones y llamadas a "subrutinas".

## J,J,J,l, EL MICROPROCESADOR 8080

En la figura 3-6, se muestra el diagrama ael CPU del microprocesador 8080. En el se pueden distinguir perfectamente el ALU, el FCW llamaao FLAG FLlP-FLOPS, , la UC, un arreglo ae registros, el MAR llamado "Address Buffer", el MBR o "Data Bus Buffer/Latch", el IR, el circuito de decodificación y ejecución oe la instucci6n y el bus interno de datos.

Este microprocesador (o micro simplemente), tiene las Este microprocesador<br>siguientes características:

-···--··- . -··-·--- ,, \_\_\_\_\_\_\_\_\_\_\_\_ ... --·---·-- -·-~--~---------------------· \_·:......:.......\_· ----------

TECNOLOGIA: MMOS, en chip de 40 patas.

FUENTES DE ALIMENTACION: +5,-5 y +12 Volts.

RELOJ:

..

Externo de dos tases, con un circuito generador (8224), rrecuericia de 2 MHz (aunque nay versiones con relojes m&s r&pidos ae 2.6MHz y 3MHz).

CICLOS DE MAQUINA:

Cada uno requiere de uno a cinco ciclos de reloj. Existen 10 diferentes ciclos: 1. FETCH, 2. MEMORY READ, 3. MEMORY WRITE, 4. STACK READ, 5. STACK WRITE, 6. INPUT, 7. OUTPUT, 8. INTERRUPT, 9.HALT, 10. HALT&INTERRUPT.

**BI-DIRECTIONAL**<br>DATA BUS  $\pmb{\nu}_1\cdot\pmb{\nu}_4$ Ĥ DATA EUS IR BIT)<br>INTERNAL DATA BUS (BSIT)<br>INTERNAL DATA BUS 10 ACCUMULATOR **INSTAUCTION** TEMP REG MULTIPLEXER **W**<br>TENTREG **HLAG**<br>FLIP FLOPS TENT AEG. ACCUMULATOR .∎<br>.afg  $\mathbf{H}$ REG. **INSTRUCTION IRITHSTETIC RECISTER SE**  $\mathbf o$ i<br>BEG. DECODER<br>AND<br>MACHINE nča. LOGIC **REGISTER**<br>ARRAY .<br>REG. N N **LALUI CYCLE**<br>ENCODING STACK POINTER **PROGRAM COUNTER**  $\ddot{\phantom{1}}$ **DECIMAL** INCREMENTER/DECREMENTER TIMNG AND<br>CONTROL **POWER**<br>BUPLIES  $-1129$ ADDRESS BUFFER  $-5v$ DATA BUS INTERRUPT " HOLD - WAIT<br>|CN'ITROL CONTROL SYNC CLOCK  $-6V$ e GND œn HOLD HOLD DBIN **WAIT** SYNC  $\bullet$ RESET  $^{\circ}$ READY ADORESS BUS<br>ADORESS BUS

Figura 3-6: Diagrama de Bloques Funcionales del CPU 8080.

CICLO DE INSTRUCCION: Esta constituido de uno a cuatro ciclos de máquina.

TAMAÑO DE LA INSTRUCCION: De 8, 16 y 24 bits (1,2 y 3 palabras).

Hay 6 registros de propósito general arregiados REGISTROS: en pares, llamados: B,C; D,L; y HL, con los cuales se pueden manejar datos de ló bits o de 8 utilizandolos por separado, además del **bits** acumulador A. Tiene tambien un par de registros temporales w, 2. Y el registro del "stack pointer" de 16 bits.

STACK:

Externo, y de tamaño máximo de 64K bytes.

Paq  $60$ 

## ESPACIO DE MEMORIA:

bytes con modo de Puede direccionar 64K direccionamiento directo.

**BANDERAS:** 

i m

POS.  $\mathcal{A}_\mathrm{c}$ 

 $\infty$  $CT$ 

Tiene un registro de banderas(flags), las cuales indican el estado de la instrucción previamente egecutada y son cada una de un bit: No cero, Cero, No acarreo, Acarreo, Paridad par e impar, y Signo positivo y negativo.

ENTRADA/SALIDA: transierencia de datos entre el acumulador (A) y dispositivos de E/S con tamaño de palabra de 8 bits.

## SISTEMA DE INTERRUPCIONES:

Vectorizada con 8 níveles (una por cada rutina de  $-$  atención).

## CONJUNTO DE INSTRUCCIONES:

Consiste de 78 instrucciones, agrupadas en las de movimiento de datos entre registros, registros a memoria al stack, del stack o memoria hacia los de entrada/salida de o hacia el registros. de acumulador: transferencia de control: operaciones aritméticas y lógicas y para manejo de interrupciones. Puede efectuar operaciones de resta entre dos registros en suma y microsequndos.

## TIPO DE ARITMETICA:

En complemento a dos y en BCD (4 bits/dígito).

## MODOS DE DIRECCIONAMIENTO:

Direccionamiento directo; Direccionamiento por par de registros (se especifica una dirección en uno de los regs. pares): Direccionamiento por el apuntador del stack (una localidad de memoria se. puede accesar via el registro del apuntador del stack); y Direccionamiento Inmediato.

Presenta un registro temporal  $e1$ TMP.  $cual$ recipe información del bus interno y puede mandar todo o porciones de el hacia el ALU, al registro de banderas y hacia el bus interno.

## 3.3.3.2. EL MICROPROCESADOR 8085

Este micro esta ilustrado en el diagrama de la figura 3-7. Se puede observar que en su estructura es muy similar al 8080 de figura 3-6, con la diferencia de que el 8085 en primera  $1a$ instancia presenta un circuito para control de interrupciones, un control de E/S seriales para una interfase serial simple. El 8085 para datos utiliza un bus de datos multiplexado (compartido) V. direcciones. La dirección es dividida entre el bus de direcciones altas (Al5-A8) y los 8 bits bajos de direcciones, son colocados en el bus de Datos/Direcciones (AD7-AD0). Otra diferencia esta en los registros.

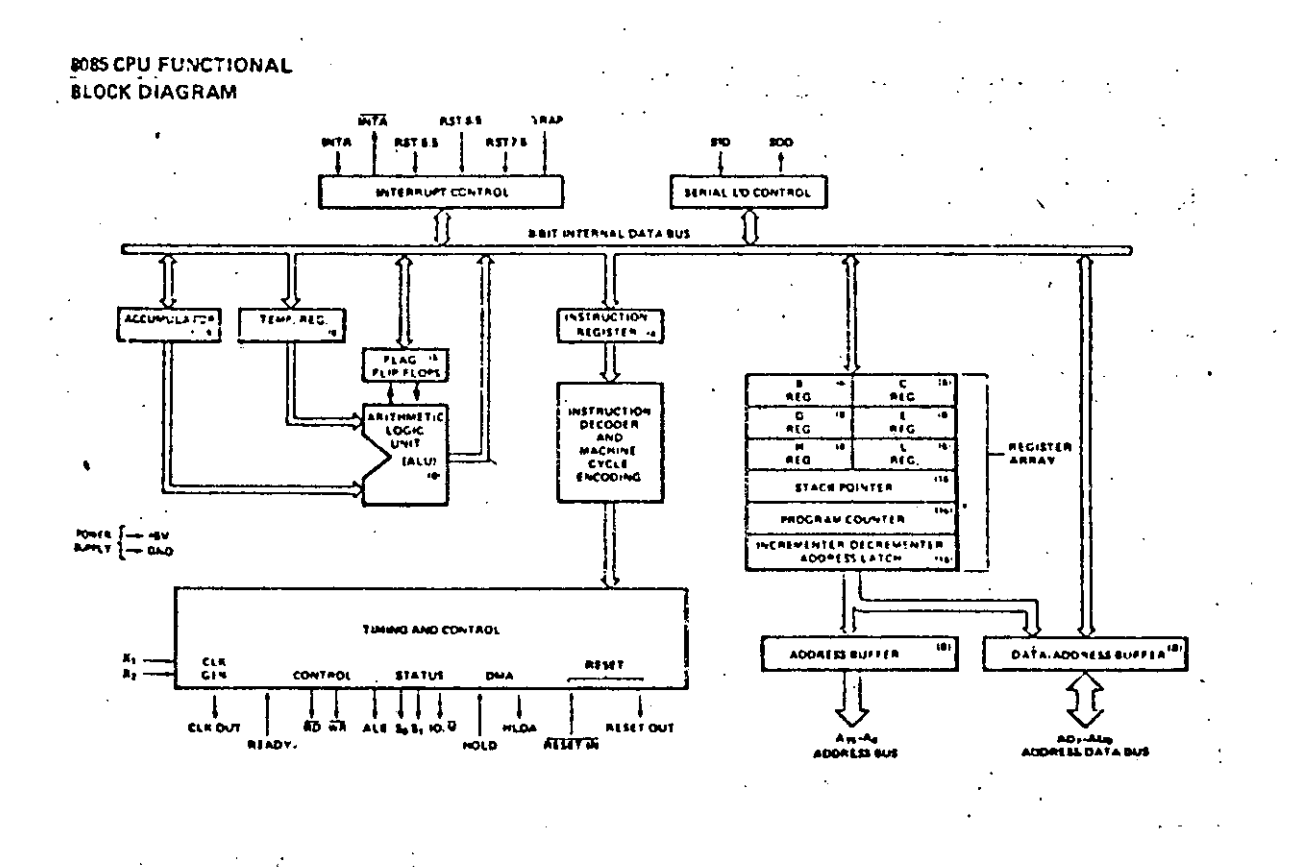

Figura 3-7: Diagrama de los bloques funcionales del CPU 8085

Las caracteristicas principales de este micro estan  $\mathbf{a}$ continuación:

TECNOLOGIA: NMUS, en chip de 40 patas.

FUENTES DE ALIMENTACION:

solo una fuente de +5 Volts.

Tiene el generador de reloj incluido y solo RELOJ: necesita un cristal externo o un circuito oscilador RC. Frecuencia de 3mz.

CICLOS DE MAQUINA:

G WHITE

Consiste de 3, 4 o 6 ciclos de reloj. Existen los siguientes ciclos de máquina: 1. WRITE MEMORY, 2. KEAD MEMORY, 3. INPUT, 4. OUTPUT, 5. FETCH, 6. INTERRUPT, 7. HALT, 8. HOLD Y 9. RESET.

CICLOS DE INSTRUCCION:

De cuatro a 18 ciclos de reloj.

TAMANO DE LA INSTRUCCION:

De 8, 16 y 24 bits  $(1, 2y 3 palabras)$ .

REGISTROS:

Hay 6 registros de 8 bits arreglados en pares BC; DE; y HL. Tambien está el acumulador A de 8 bits el del apuntador al stack de 16 bits y el registro de banderas.

 $SIACK:$ Externo de 64K bytes.

ESPACIO DE MEMORIA:

Direccionamiento de 64K bytes en modo directo.

Las mismas que en el 8080. **BANDERAS:** 

ENTRADA/SALIDA: Transferencia de datos de 8 bits en paralelo y además cuenta con un puerto serial para entrada y salida.

SISTEMA DE INTERRUPCIONES:

Vectorizada con  $\pm 2$ niveles. Tiene 3 interrupciones con máscara programable, una no condiciones enmascarable(TRAP) para catastróficas, como talla de potencia.

CONJUNTO DE INSTRUCCIONES:

Consiste de 80 instrucciones del tipo de las del 8080 y además algunas para el manejo de interrupciones y para las máscaras de las interrupciones enmascarables. Realiza operaciones de suma y resta entre registros en un tiempo de 1.3 microsequndos.

MICROPROCESADORES PAG 1999 AND PAG 64

---------------

TIPO DE ARITMETICA:

Decimal (BCD), binaria (en complemento a dos) y de cable precisión (operandos de *16* bits).

MODOS DE DIRECCIONAMIENTO:

lnmediato; Inmediato Extendido (igual que el<br>inmediato pero con operandos de l6 bits): con operandos de lt bits); direccionamiento Directo; Directo por kegistr; direccionamiento Extendido; direccionamiento de Página Cero (utilizado solo para la instrucción  $KST$  ) .

Este micro es compatible en el conjunto de instrucciones con el 6080, presenta mejoras como control de sistema con intormación disponible de los ciclos de máquina para control de un sistema mayor. Presenta tambien cuatro entradas de interrupción y además una interrupción compatible con el 8080. Otra diferencia está en el reloj que es de una tase.

## 3.3.3.3. EL MICROPROCESADOR Z80

Este micro es uno de los mas populares que existen en el mercado, presenta mejoras sustanciales con respecto al 8080 (en realidad es una mejora del 8080) y en otras con el 8085.

En la figura 3-8, se muestra la estructura tuncional del CPU Z80. Este micro presenta un conjunto de registros mayor a los del 8080 y 8085 pues se añaden dos registros mas para manejo de índices, un registro para la identificación de dispositivos que pudieran interrumpir y un registro especializado para producir las secuencias de "refrescamiento" en las memorias dinámicas asociadas con este micro. Tiene ademas de los registros A, F, BC, DE, y HL del 8080 otro grupo de registros "espejo" de estos.

Las caracteristicas de este micro son las siguientes:

'l'J:.CNOLOGlA: NHOS en ch1p de 40 patas.

FUENTES DE ALlMENTAClON:

Solo una de +5 Volts.

RELOJ: Externo de una fase, con un circuito convencional de cristal o kC y frecuencia de 4 MHz.

. --------- ·--------------------------------------- ----

ClCL05 De MAQUINA:

Cada ciclo de máquina está compuesto de tres a seis ciclos de reloJ. Existen siete tipos de seis ciclos de leioj. Existen sièce cipos de

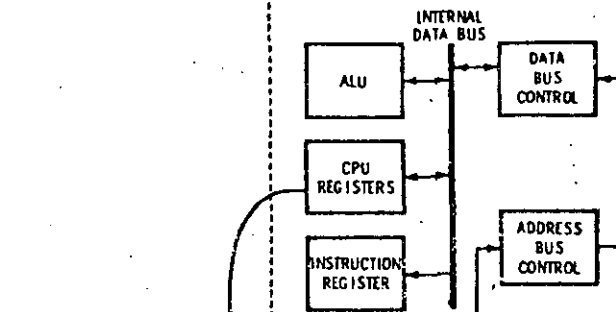

**SYSTEM CONTROL** 

**SIGNALS** 

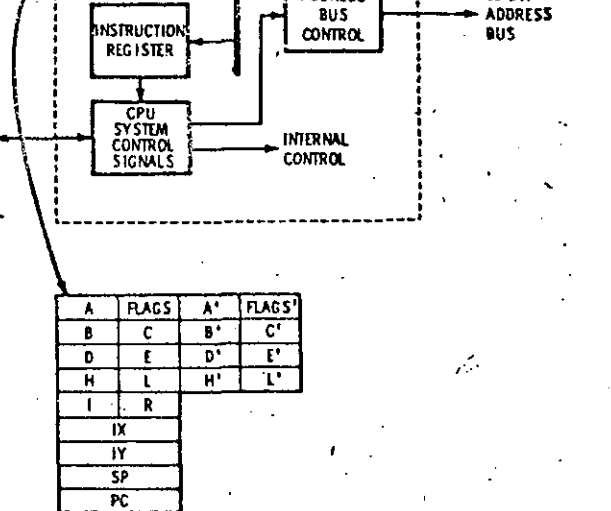

**BUS** 

2-BO MICROPROCESSOR

**Figura 3-Ba** Diagrama de los bloques funcionales del CPU ZB0.

MEMORY WRITE, 3. REQUEST/ACKNOWLEDGE, REQUEST/ACKNOWLEDGE, REQUEST/ACKNOWLEDGE, 7. EXIT. INPUT O OUTPUT 4. BUS 5. INTERRUP'l' 6. NONMASCARABLE. IN'l'EkRUP1'

 $8 - 81T$ 

DATA

**BUS** 

 $16 - 017$ 

CICLO DE INSTRUCCION:

Consiste de uno a seis ciclos de<br>excepción de instrucciones rel instrucciones movim1ento de datos). máquina (con relacionadas con

TAMAÑO DE LA INSTRUCCION: De  $8$  y 16 bits (1 y 2 palabras).

---------·----·------------~----------------------·--~~--------------

kEGlS'l'kUS:

Consiste de 14 registros de propósito general de 8 bits llamados A,d,C,D,E,H y L y A;s;c;D;E;H'y L' (espejos), tambien existe el registro de banderas

F y F. Se pueden utilizar en pares de BC. DE y HL así como sus correspondientes primos (espeños). Estos registros pueden intercambiar  $SUS$ contenidos con sus correspondientes primos.<br>Tambien nay registros de propósito especial llamados 1 (usado para formar los 8 bits mas significativos de un apuntador a una dirección en vector de direcciones de rutinas de un. servicios); 2 registros 1X e 1Y de 16 bits cada uno (para manipulación de datos organizados en tablas, así como para implementación de código relocalizable); un registro R para el manejo automático de "refresco" en memorias dinámicas; y un registro del apuntador del stack llamado SP.

STACK:

De 64K bytes, externo en memoria RAM.

ESPACIO DE MEMORIA:

Se pueden accesar hasta 64K bytes de memoria con modo directo.

## BANDERAS:

Tiene 7 banderas en un registro de 8 bits llamado F. Estas banderas son la de signo (S), la de cero (2), bandera de medio carry en operaciones BCD bandera para paridad/sobreflujo  $(H)$ .  $(P/V)$ , bandera de substracción en operaciones de resta BCD (N) y la bandera de acarreo del bit de mayor orden del acumulador (C).

ENTRADA/SALIDA: Transferencia de datos de 8 bits entre  $\mathbf{e}$ acmulador y dispositivos de E/S por medio de instrucciones especiales (IN y OUT).

SISTEMA DE INTERRUPCIONES:

Vectorizada, enmascarable y no enmascarable, con alto grado de sofisticación en relación con un los micros presentados.

CONJUNTO DE INSTRUCCIONES:

Las instrucciones se pueden agrupar en aquellas de carga de datos de 8 y 16 bits; de intercambio, transferencia de bloques de datos y busquedas, de aritmética de 8 y 16 bits; lógicas; orientadas a manejo de bits; de transferencia y control de programa y de entrada/salida.

TIPO DE ARITMETICA:

Binaria, decimal y de doble precisión.

MODOS DE DIRECCIONAMIENTO:

Tiene modos

Inmediato; Inmediato Extendido;

 $\infty$ 

÷,

U.  $\infty$ 

Ō.,

Direccionamiento  $\mathsf{por}$ Registro: Extendido: Indirecto; Relativo; Modificado para Pagina Cero; y direccionamiento por Bit.

Las caracteristicas que lo hacen superior a los micros 8000 es su conjunto de registros, un mejor manejo **y** 8085 de interrupciones, un mayor número de instrucciones y más modos de direccionamiento (son extensiones de los básicos, pero de manera explicita).

Notese que los micros 8080, 8085 y 280 tienen la misma filosofía de órganización funcional pero con ventanas sustanciales en el último.

## 3.3.3.4. EL MICROPROCESADOR 6800

Este micro se muestra en la figura 3-9, en el se muestran el MAR o Output Buffers de 16 bits, el MBR o Data Buffer, el IR, la UC, el PC y el Stack Pointer compuestos de dos registros de 8 bits cada uno (uno para la parte mas significante y el otro para los bits menos signiticantes), un par de acumuladores, el ALU y el FCw ilamado Condition Code kegister. A continuación se muestran las caracteristicas importantes de este microprocesador:

TECNOLOGIA: NMOS, en cnip de 40 patas.

FUENTES DE ALIMENTACIÓN:

Solo una fuente de +5 Volts.

**RELOJ:** Externo, de dos fases, por medio de un circuito generador de tiempos (MC6870). Y con frecuencia de l MHz.

TAMANO DE LA INSTRUCCION:

De 8 16 y 24 pits  $(1, 2, y, 3, p$ alabras).

REGISTROS: Tiene solo dos registros de proposito general aritmeticos de 8 bits cada uno llamados A y B. Tiene tambien un registro indice para manejo de datos de 16 bits, y un registro para el apuntador al stack de 16 bits, divididos cada uno de estos en dos de 8 bits. .

Es externo y de tamaño máximo de 64K bytes.  $STACK:$ 

ESPACIO DE MEMORIA:

Se pueden direccionar 64K bytes de memoria con modo directo.

Pag 68

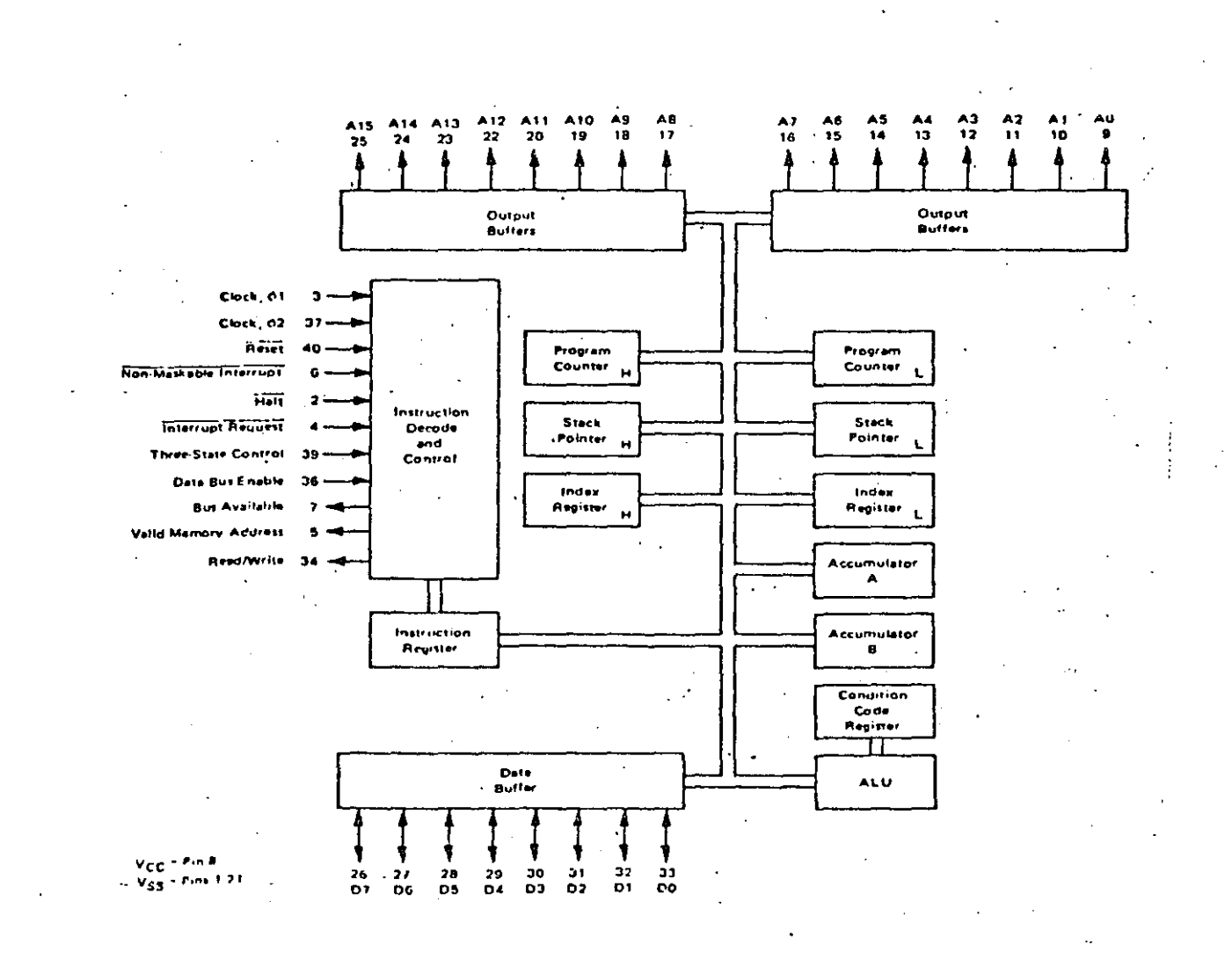

Figura 3-9: Diagrama de los bloques funcionales del CPU 6800.

banderas, una para el acarreo (C), Tiene seis **BANDERAS:** otra para marcar el sobreflujo (V), para el cero (2), para indicar resultado negativo (N), para medio en acarreo  $(1)$  y para interrupción operaciones BCD (H).

ENTRADA/SALIDA: Transferencia de datos con tamaño de 8 bits.

#### SISTEMA DE INTERRUPCIONES: una no enmascarable Vectorizada **y Es** enmascarable.

## CONJUNTO DE INSTRUCCIONES:

Tiene 72 instrucciones agrupadas como aritméticas, logicas, de control y transferencia, para el manejo de interrupciones y manejo del stack.

## TIPO DE ARITMETICA:

Puede etectuar aritmética binaria y decimal.

## NODOS DE DIRECCIONAMIENTO:

Hay 7 modos: Direccionamiento por el acumulador; Inmediato: Directo: Extendido: Indexado, kelativo e Implicado.

Este micro efectúa operaciones de suma y resta  $en$  $5<sub>1</sub>$ microsegundos (es mas lento que los anteriores), tiene tambien la deventaja de poseer unicamente dos registros aritméticos (A,B) V. indice (1X), No presenta capacidad de solo un registro autoincremento, por lo que es necesario hacerlo con instrucciones . separadas. Sin embargo tiene un amplio repertorio de modos de direccionamiento y sus sistema de interrupciones esemas completo que el del 8080.

## 3.3.3.5. EL MICROPROCESADOR 6502

Este microprocesador es muy semejante al 6800, solo que en lugar de tener dos registros aritméticos y uno índice, tiene solo un acumulador y dos registros índices. El diagrama del micro 6502 se muestra en la figura 3-10. Este microprocesador presenta las siquientes caracteristicas:

NMOS en cnip de 40 patas. TECNOLOGIA:

FUENTES DE ALIMENTACION:

Una fuente de +5 Volts.

RELOJ:

Tiene un generador de reloj integrado, el cual solo necesita un circuito externo oscilador o una red kC. La frecuencia es de 1 MHz.

#### CICLO DE MAQUINA:

 $E1$ numero mínimo de ciclos de reloj para formar un ciclo de máquina es de 2.

TAMAÑO DE LA INSTRUCCIÓN:

Puede ser de  $24$  bits  $(1,$ 8.  $16<sup>1</sup>$  $\mathbf{y}$ 2, o 3 palabras).

 $\theta$ 

 $\sigma$  $\overline{\mathbf{C}}$ 

Ċ.

 $\infty$ 

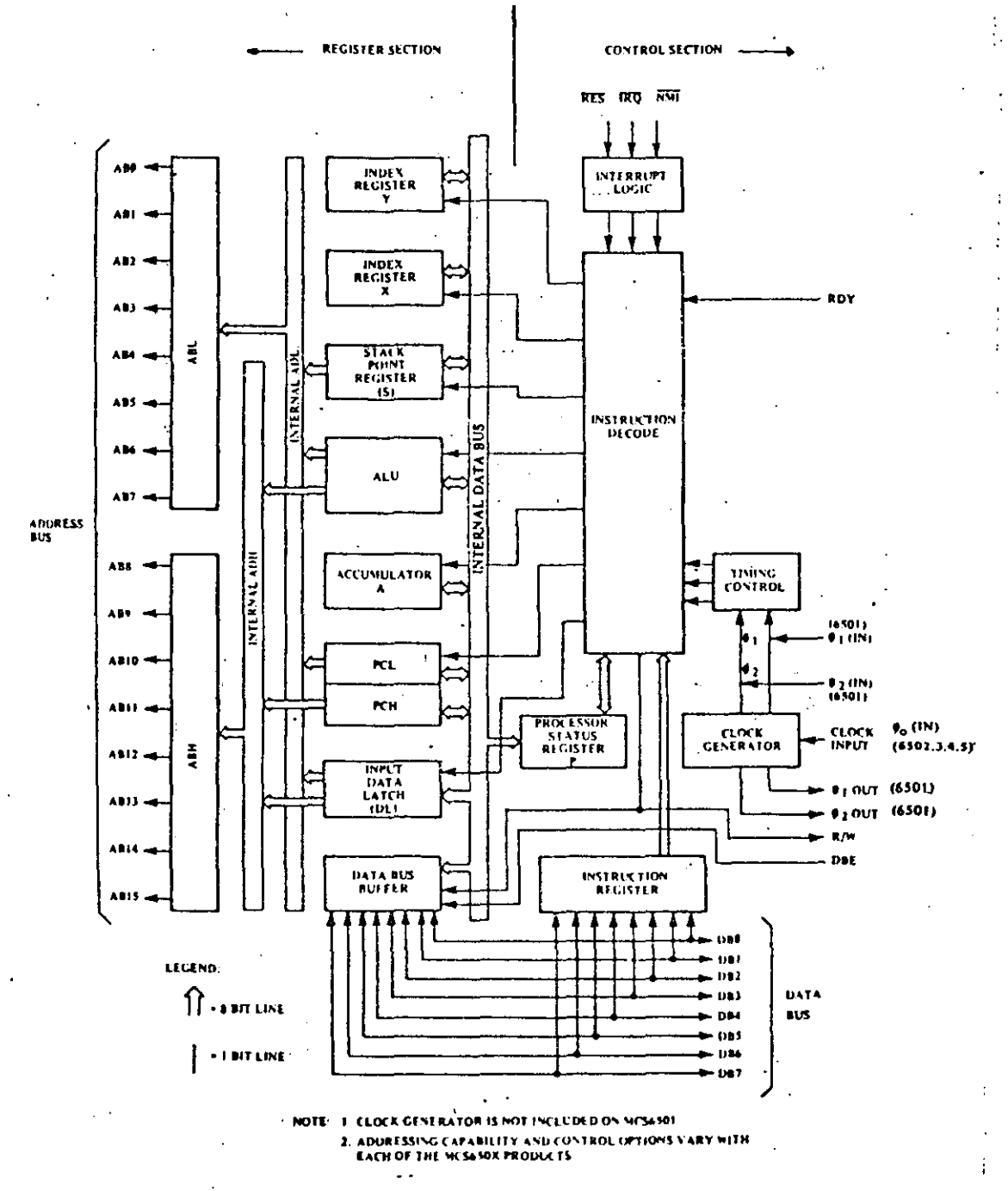

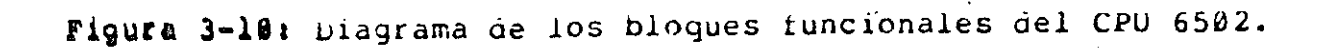

 $\bullet$ 

REGISTROS:

STACK:

្ក្រ

Ć۵

Tiene dos registros índices de 8 bits cada uno llamdos X y Y, un acumulador como registro aritmético de propósito general A y el apuntador al stack de 8 bits.

Este es reducido de tamaño máximo de 256 bytes.

## ESPACIO DE MEMORIA:

Puede direccionar hasta 64K bytes de memoria con direccionamiento directo.

**BANDERAS:** 

Tiene 7 banderas cada una de un bit. Y son: de acarreo (C), de resultado cero (2), para desnabilitar interrupciones (1), para aritmética<br>decimal (D), para un "break" (B) (solo es prendida por el micro y es usada para determinar si durante un servicio de interrupción, fué esta comango break o por una causada por  $e1$ interrupción real), una bandera para sobreflujo (V) y una bandera de resultado negativo (N).

ENTRADA/SALIDA: La transterencia de datos en E/S es de tamaño de 8 bits.

SISTEMA DE INTERRUPCIONES:

Es del tipo "poleadas", con aos lineas, enmascarable y no enmascarables.

CONJUNTO DE INSTRUCCIONES:

Consiste de 64 instrucciones y son del tipo. aritmeticas, lógicas, de transferencia y control de programa, pero no nay para manejo de interrupciones.

TIPO DE ARITMETICA:

Binaria y decimal (BCD).

MODOS DE DIRECCIONAMIENTO:

Inmediato: Tiene 9 modos los cuales son: Absoluto; Página cero; Implícito; Relativo; Indexado Absoluto; Indexado en Página cero: Indirecto Indexado y Indexado Indirecto.

Este micro presenta una diferencia sustancial con respecto a anteriores y es el de su manejo de interrupciones pues lo los nace de manera "poleada". El tiempo para efectuar una suma o una resta es de dos microsegundos.

## 3.3.4. MICROPROCESADORES DE 16 BITS

Ahora se procederá a revisar las caracteristicas de los micros de 16 bits y que no presentan los micros de 8 bits. Por su importancia se describiran de manera general los micros: 8086 qe Intel. 28000 de 2ilog, MC68000 de Motorola y el NS16000 de National Semiconductors.

## 3.3.4.1. ESTRUCTURA INTERNA

El 8086 de Intel, básicamente es una versión mejorada del 8080/8085 a nivel de 16 bits. Las instrucciones son orientadas por byte y se pueden ejecutar todas las instrucciones del 8080 y 8085. Internamente se compone de dos unidades, la unidad de ejecución y la unidad de interfase al bus, ver la figura  $3 - 11.$ Una de sus mejores características es la de manejar una cola de 6 para instrucciones próximas a ejecutarse, bytes esta coia alimenta instrucciones a la unidad de ejecución en segmentos de 8 bits. El bus interno es de 8 bits, mientras que, el del ALU es de 16 bits.

El 28000 de Zilog no es una mejora del 280 sino que, tiene una estructura interna totalmente distinta, no son compatibles ni en código ni en instrucciones. Existen dos versiones de este micro, el 28001 o versión segmentada que permite un maneio sofisticado de memoria y el 28002 o versión reducida no<br>segmentada, que tiene un espacio de direccionamiento de 64K bytes, por lo que, tiene una capacidad semejante a los micros de 8 bits. Sin embargo, por lo demás son compatibles totalmente, incluso el 28001 puede ejecutar código de 28002 operando en modo no segmentado. Sus trayectorias internas de datos e instrucciones son de 16 bits, aunque puede manejar bytes, las instrucciones son orientadas por palabras de 16 bits. En la figura 3-12 se muestra el diagrama de bloques del micro.El 68000 de Motorola es. arquitectónicamente distinto de los anteriores y de los micros de 8 bits ya que está totalmente microprogramado. Su estructura es mas simple y se muestra en la figura 3-13, su operación se centra alrededor de una unidad de ejecución de microprograma controlada. E<sub>1</sub> tamaño del almacen de control se minimiza a través del uso de una estructura de control de dos niveles. En el nivei  $unc.$ las. máquina instrucciones ae se producen por secuencias de "microinstrucciones" en el almacen del microcontrol. Estas microinstrucciones son apuntadores a "nano-instrucciones" en el "nano-almacén" del nivel dos. El nao-almacén contiene palabras de control las cuales controlan la unidad de ejecución.

La arquitectura del microprocesador NS16032, se muestra en figura 3-14, en el se contempla un mecanismo de anticipación la el cual pre-almacena la secuencia de la instrucción en una cola de 8 bytes, mientras se extráe la instrucción anterior de la cola

 $198811$ 

# Figura 3-11: Estructura interna del microprocesador<br>Intel 8086 (iAPX 86).

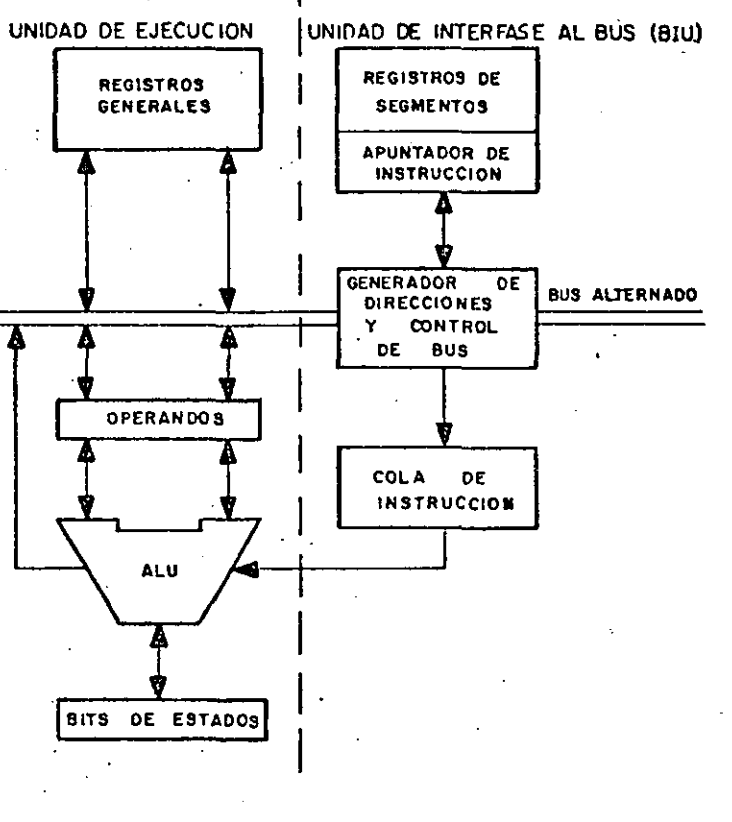

Pag 74

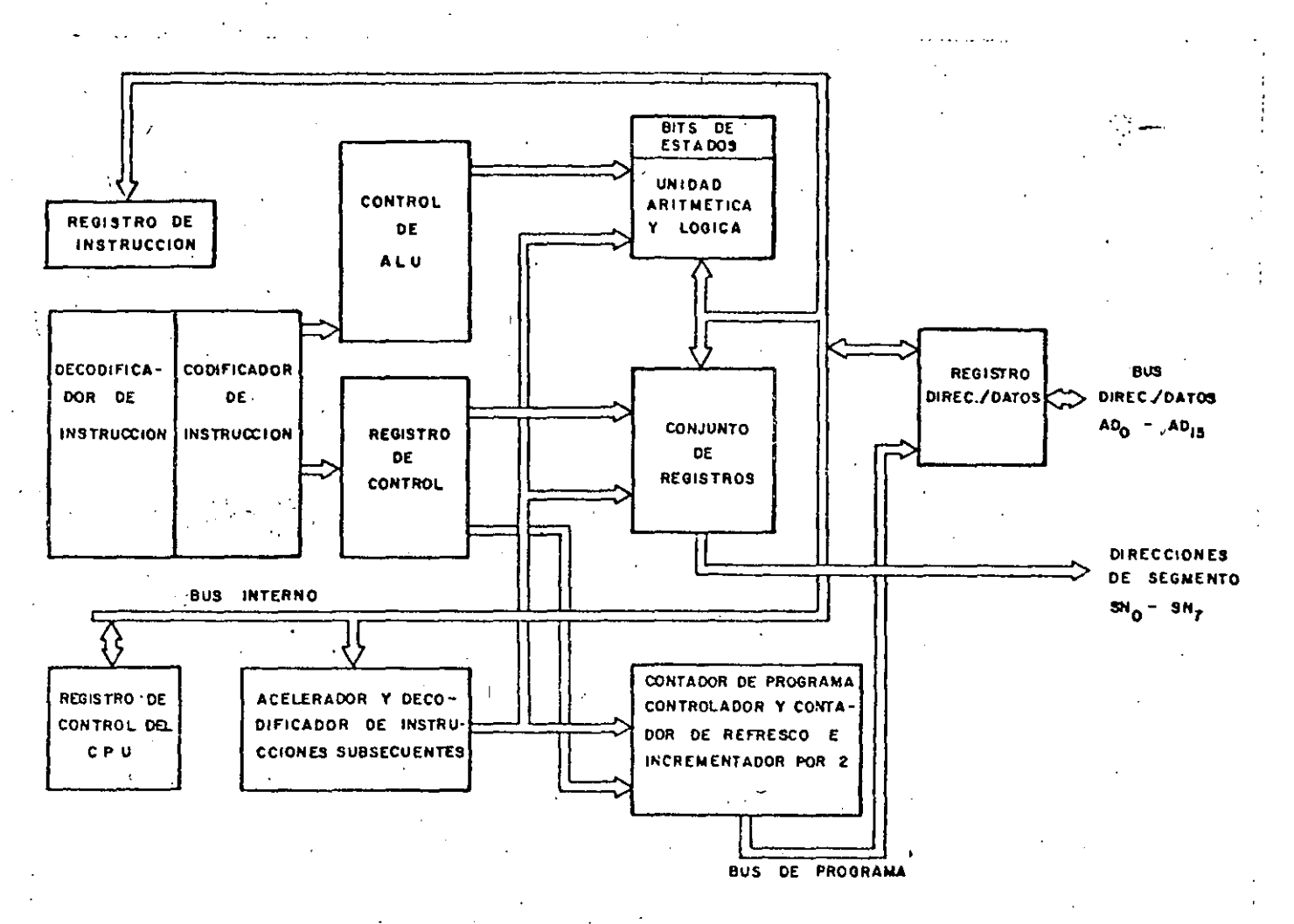

- Figura 3-12: Estructura interna del microprocesador 21109 28000.

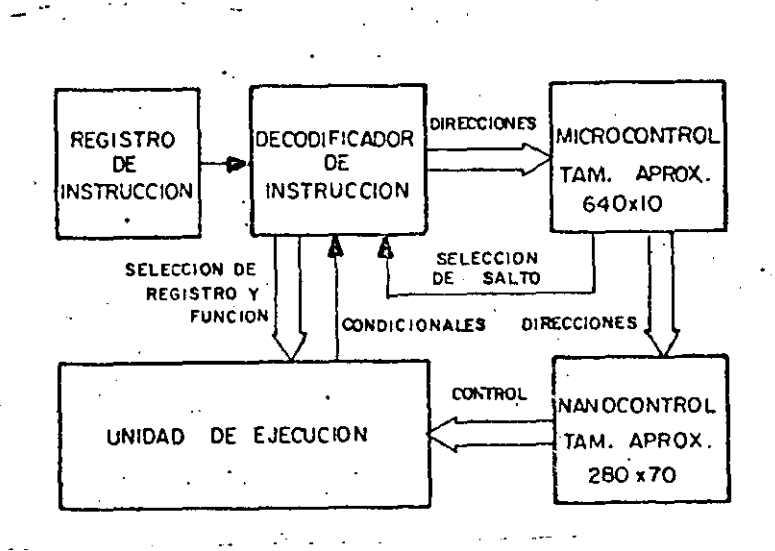

Figura 3-13: Estructura interna del microprocesador Motorola MC68000.

para su decodificación simultáneamente se-estia-terminando-de<br>ejecutar la instrucción más anterior. Por lo tanto, tres la instrucción más anterior. instrucciones sucesivas pueden ser procesadas simultáneamente por el procesador. La arquitectura representa una máquina de dos operandos donde cada operando puede ser direccionado por todos los modos de direccionamiento. Se implementado un "microcódigo"<br>con técnica de dos niveles para compartir las partes comunes, con técnica de dos niveles para compartir<br>rutinas, de cálculo, de la dirección ef cálculo de la dirección efectiva, de todas las instrucciones *y* evitar de esta manera pérdidas de tiempo en llamadas a subrutinas y espacios en memoria al tener que repetir<sub>?</sub> partes del microcódigo. El nivel superior es un preprocesador quê controla *el* cálculo ·de la d1"Fección efectiva del operando u operandos *y* las secuencias de ejecución, mientras que, *el* nivel interior concierne a los detalles de los pasos de ejecución. Internamente el 16032 es una máquina de 32 bits puesto que maneja buses de datos, registros de 32 bits *y* ALU de 32 bits, con *lo* que se pueden efectuar operaciones artméticas de 2 operandos de 32 bits ya sea binario o BCD.

## 3.3.4.2. MODOS DE OPERACION

----------~--------------~-

. Una característica específica de los microprocesadores de 16 bits *y* no encontrada en ningón micro de 8 bits es el manejo de modos de operación. Esta característica es muy importante<br>los sistemas operativos de multitarea y multiusuario ya que para los sistemas operativos de multitarea *y* multiusuario ya que uno de los modos está reservado para el sistema operativo de la máquina *y* el otro para los usuarios. Cada moao tiene sus propios registros, su propio status y su propia memoria; existen algunas

Pag 76

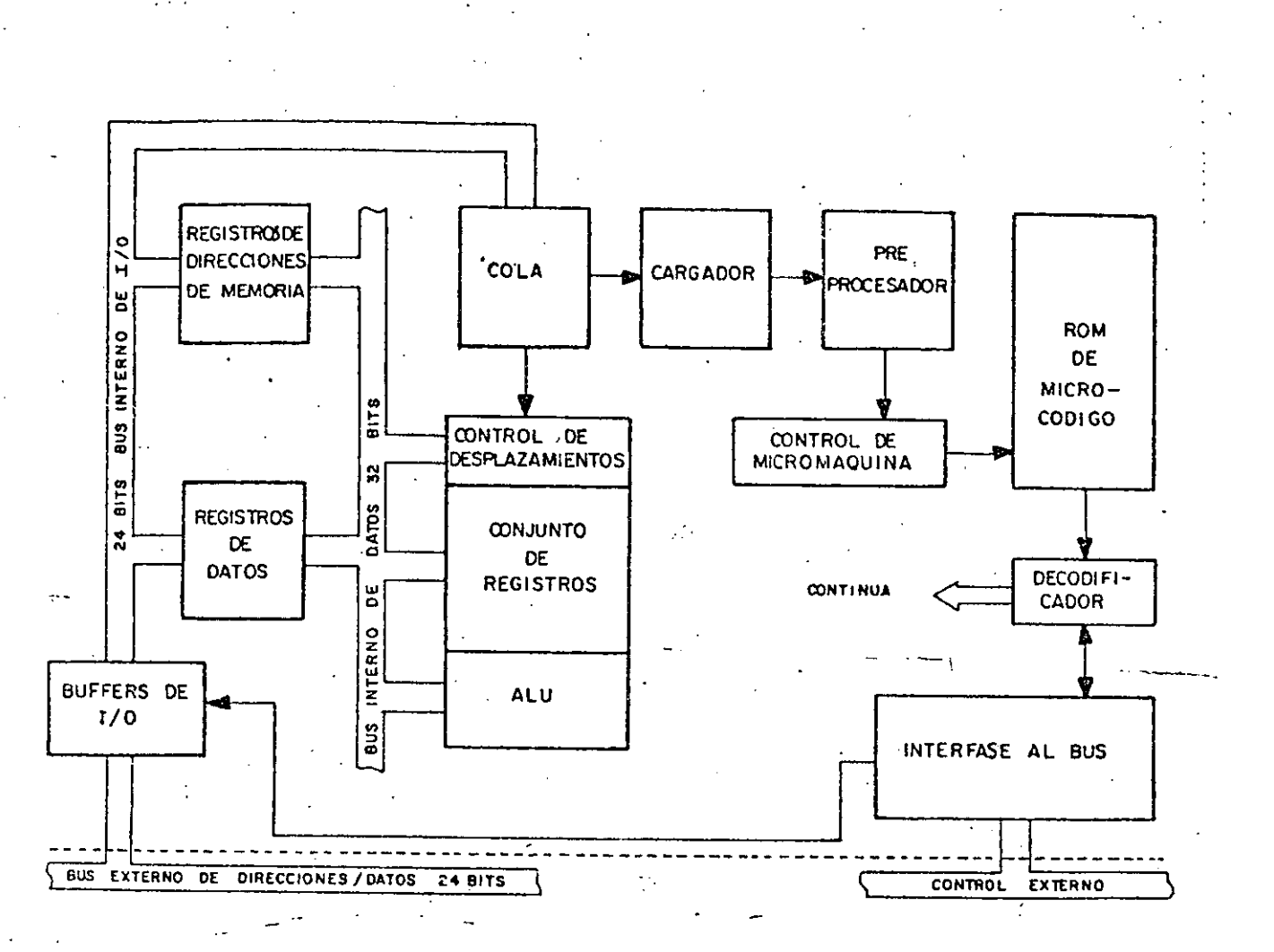

Figura 3-14: Estructura internal del microprocesador National Semiconductor NS16000.

partes privilegiadas del micro (instrucciones, direccionamiento, etc.), las cuales son usadas exclusivamente por  $e<sub>1</sub>$ sistema operativo. En los micros de 8 bits no existen recursos específicos de "hardware" para el sistema operativo, todas las. medidas de protección y reserva deben tomarse por "software", mientras que en los micros de 16 bits parte de esas medidas están concebidas en el nardware.

Esta es una de las característica más importantes en  $\log$ bits que na cambiado totalmente el enfoque de micros de 16 aplicaciones y utilidad de los microprocesadores, ya que de ser unos simples controladores de equipo, computadoras pequeñas monousuarias han pasado ahora a ser usadas en aplicaciones de mayor alcance y a competir con las minicomputadoras. El 8086, sin embargo, tiene un solo modo de operación.

 $\mathbb{R}^n$ 

ician<br>Biblio

28000 tiene dos modos de operación el modo sistema y el El modo normai. El sistema operativo se ejecuta en el modo sistema desde donde se pueden manejar todos los recursos del procesador, existen instrucciones privilegiadas que solo se pueden usar en modo sistema, intentar usar estas instrucciones en modo normal ocacionan un trap interno. Por hardware existe una señal indica el modo en el que se encuentra operando el protesador, usando esta señal se puede duplicar la memoria y usari una parte para sistema y otra para normal.

68000 tiene dos modos principales de operación el modo El supervisorio y el modo usuario. El sistema operativo se ejecuta en el módo supervisorio. Existe un modo alterno que es el modo de o de seguimiento (modo trace) el cual depuracion es i una herramienta integrada de ayuda para la depuración de errores. Este modo permite seguir un programa instrucción por instrucción y observar su comportamiento con fines de detección de errores. El modo trace resulta en un trap después de la ejecución de cada instrucción. El modo trace está disponible en modo supervisorio o modo usuario, pero al presentarse el trap se pasa inmediatamente al modo supervisorio.

 $EL$ 16000 tiene dos modos de operación el modo supervisor y modo usuario. El sistema operativo se ejecuta en modo e1. supervisor y existen 11 instrucciones privilegiadas que sólo se ejecutan en este modo.

## 3.3.4.3. REGISTROS INTERNOS

La estructura de los registros internos na l cambiado totalmente de la de los micros de 8 bits; los micros de 16 bits se caracterizan por tener mayor cantidad de registros y una organización regular en estos. Existen registros de propósito general y registros de uso específico, en algunos casos existen registros quplicados, uno para el sistema operativo y otro para los usuarios. Los registros de proposito general pueden ser agrupados para manejar datos de diferente tamaño (8, 16, 32 o 64 bits), cosa que en los micros de 8 bits a lo sumo se llegaban a manejar datos de 16 bits.

El 8086 mantiene la estructura de los registros internos semejante a la del 8080, 8085 y 280. Tiene 4 registros de 16 bits manejables por byte que pueden considerarse de propósito: general aunque uno de ellos, el acumulador, tiene mayores prerrogativas que los otros 3. Los otros lu registros son de 16 bits y ae propósito especial: apuntador al stack, apuntador base, indice fuente, índice destino, apuntador a instrucción, status y 4 para el manejo de memoria segmentada, que son: de código, dato, stack y extra.

El 28000 tiene 16 registros de próposito general de 16 bits que pueden ser agrupados para manejar datos de 8, 16, 32 o 64 bits. Uno de estos registros se comporta como un registro doble que sirve como apuntador al stack del sistema y apuntador  $a<sub>l</sub>$ Tiene los siguientes registros de propósito stack normal. específico: contador de programa, palabra de status y control, apuntador al área dei nuevo status del programa (APSAP) y contador de retresco para memorias dinámicas.

El 68000 tiene 8 registros de 32 bits para datos y 8 registros de 32 bits para direcciones, el último registro de las direcciones sirve como apuntador al stack y es un registro doble uno se usa para el stack del modo usuario y el otro para el stack del modo supervisorio. Además tiene el contador de programa (32 bits) y el registro de status (16 bits). Los registros no pueden agruparse para manejar datos de 64 bits, pero si pueden ser usados para datos de 16 bits o bytes.

La arquitectura del 16000 maneja 8 registros de próposito de 32 bits cada uno y 8 registros de próposito qeneral específico, que son: contador de programa (24 bits), registro qe base estática (24 bits), apuntador al ploque de stacks (24 bits), apuntador al stack de usuario (24 bits), apuntador al stack de interrupciones (24 bits), registro pase de interrupciones (24 bits), registro de status (16 bits) y registro módulo (16 bits).

## 3.3.4.4. TIPOS DE DATOS

Se na puesto mucho énfasis en el manejo de los datos de los micros de 16 bits. Se pueden operar desde bits hasta palabras de 64 bits, las cadenas secuenciales de datos son muy comunes en estos micros.

El 8086 maneja los siguientes tipos de datos: dígitos BCD, conversión automática a/de ASCII, bytes, palabras de 16 bits, y puede manejar cadenas secuenciales de bytes.

El 28000 maneja los siguientes tipos de datos en memoria:

- bits Fija, quita o prueba cualquier bit.
- digitos BCD (4 bits). Para operaciones aritméticas.
- bytes (8 bits) Para caracteres o pequeños valores enteros.

- palabras (16 bits)

MICROPAOCESADORES (2002) Pag 79

"-"··

Para enteros, direcciones **no** segmentadas e instrucciones.

- palabras dooles (32 bits) Para enteros muy grandes y direcciones segmentadas.
- $-$  cadenas secuenciales de bytes (máximo 64K bytes).
- cadenas secuenciales de palabras (máx1mo 64K bytes).

digitos BCD (4 bits), bytes (8 bits), palabras (16 bits) y El 68000 puede manejar los siguientes 5 tipos de datos: bits palabras grandes (32 bits).

El 16000 por sí solo puede manejar los siguientes tipos de datos: bits, dÍgitos BCD, bytes, palabras (16 bits), palabras dobles (32 bits) y palabras- cuádruples (64 bits). Además, añadiendo un cn1p adicional, llamado procesador de punto flotante, pueae manejar conJuntamente con este cnip datos de punto flotante: precisión simple (32 bits) y doble precisión (64 bits). finalmente tiene todas las facilidades para manejar arreglos áe datos oe los siguientes tipos:

- Bytes o enteros pequeños.
- Palabras o enteros medianos.
- Palabras aobles o enteros de doble precisión o datos de punto flotante de precisión sencilla.
- Palabras cuadruples o datos de punto flotante doble<br>precisión.

## **3.3.4.5. MODOS** D~ **DIRECCIONAMIENTO**

-bxiste una mayor cantidad de modos de direccionamiento en<br>mícros de 16 bits que en los de 8 bits. - En este caso se los micros de 16 bits que en los de 8 bits. manejan dos tipos de mogos de direccionamiento los que están<br>explícitos en la misma instrucción y los implícitos. En los explícitos en la misma instrucción y los implícitos. micros de 8 bits, prácticamente, se manejan solo los explicitos.

bl 8086 tiene 24 modos de direccionamiento de los operandos.

En el 28000 existen 8 modos de direccionamiento que están explÍcitamente especificaoos en la instrucción. Autoincremento y autodecremento son los uos modos de direccionamiento implícitos para instrucciones de bloque o cadenas de datos. Dentro de los modos explÍcitos hay 5 principales y 3 secundarios. Los modos

## MICROPROCESADORES Pag BIJON Pag BIJON Pag BIJON Pag BIJON Pag BIJON Pag BIJON Pag BIJON Pag BIJON Pag BIJON Pag BIJON Pag BIJON Pag BIJON Pag BIJON Pag BIJON Pag BIJON Pag BIJON Pag BIJON Pag BIJON Pag BIJON Pag BIJON Pag

principales son proiusamente manejados en casi todas las instrucciones y son:

- Registro (R).
- Registro indirecto (lk).
- Directo (DA).
	- Inmediato (IM).
- Indicado (X).

Los modos secundarios utilizados solo en algunas instrucciones son:

- Direcci6n base (BA).
- $-$  Base lndicada (BX).
	- Dirección relativa (RA).

El 68000 tiene 14 modos de direccionamiento de los cuales 6 son de tipo básico:

- Directo de registro.
- Indirecto de registro.
- Absoluto.
- lmediato.
- Relativo al contador de programa.
- Implicado.

El 16000 tiene la característica novedosa de ser una máquina de 2 operandos, donde cada uno de ellos puede ser direccionado por Y modos de direccionamiento, 4 son comunes en los otros micros y los 5 restantes son moJos ae direccionamiento especiales no encontrados en los otros micros de 16 b1ts gue ayudan al desarrollo de sottware de alto nivel. Los 4 modos comunes son:

. \_\_ ,\_\_\_ - ···--- ----·---·- . -- ---- ·- --~--- --------·~------------------------·------ ------------------

- $-$  Registro.
- Inmediato.
- Absoluto.

 $\mathcal{L}^{\mathcal{L}}$ 

- Relativo al registro.
	- Los 5 modos especiales son:
- Espacio de Memoria, permite que las referencias sean relocalizables a áreas de memoria comúnmente usadas en lenguages de alto nivel.
- Parte superior del stack, cualquier operando puede ser referido al primer dato del stack, el dato es extraído stack y el apuntador al stack puede o no ser del modificado según la necesidad de la instrucción.
- Relativo a memoria, útil para manejar apuntadores, este modo usa dos desplazamientos, el primero es añadido a uno de los registros dedicados, específicado por el modo, y el segundo es un desplazamiento inmediato.
- Indexado escalado, calcula la dirección efectiva añadiendo al contenido de uno de los registros de propósito general la dirección base multiplicada por 1, 2, 4 u 8, muy útil para manejar arreglos de datos de doble precisión o de punto flotante, ya que los elementos del arreglo pueden ser manejados como bytes, palabras, doble palabra o palabras cuadruples directamente.
- Modo de direccionamiento externo, facilita que los módulos sean relocalizados sin necesidad de ligarse. Este modo es usado para referir operandos externos al módulo de ejecución en ese momento. Asociado a cada módulo existe una tabla de ligado que contiene las direcciones absolutas de las variables externas y las direcciones relativas de los operandos a ser accesados por otros módulos. El modo de direccionamiento externo especifica dos desplazamientos: el número ordinario de la variable externa y el corrimiento de la variable referenciada.

## Pag 82

## 3.3.4.6. CONJUNTO DE INSTRUCCIONES

El conjunto de instrucciones de los micros de 16 bits es mayor que el de los micros de 8 bits. Se busca mucho la simetría entre las instrucciones, modos de direccionamiento y códigos de condiciones. una característica importante en el conjunto de instrucciones de los micros de 16 bits es el manejo esclupuloso de los bits pudíendose acertar, negar, probar o prueba y pone cualquier bit; esta facilidad es muy importante para el manejo de periréricos y en sistemas de control donde continuamente hay que leer el estatus, monitorear alguna variable o enviar un comando alguna señal. En operaciones aritméticas se incluyeron la  $\overline{p}$ or multiplicación y división signadas. Existen instrucciones privilegiadas que sólo se ejecutan en un modo. Otra novedad son las instrucciones o ayudas de software para manejar un micro en medios ambientes de múltiples microprocesadores.

El 6086 tiene 86 instrucciones. Entre ellas ajustes de ASCII para resta, multiplicación y división. Tiene multiplicación y división no signadas e instrucciones de bloque más primitivas que el 280. El 8086 tiene dos instrucciones para manejar dispositivos externos ESC y LOCK.

El 28000 tiene 110 instrucciones que combinadas con los modos de direccionamiento resultan un total de 414. Para representar una instrucción se utilizan de l a 5 palabras seaún la complejidad de la instrucción. El espacio de direccionamiento de 1/0 es aistinto al espacio de direccionamiento de memoria, **se** distinguen por las líneas de status. Existen dos tipos de instrucciones de I/O; cada uno con su propio espacio o de direccionamiento:

- Normales, para dispositivos de I/O. Se usa el byte menos significante del bus de datos.
- Especiales, para cargar y descargar los MMUs. Se usa el byte más significante del bus de datos.

El 28000 tiene las siguientes instrucciones privilegiadas que sólo se ejecutan en modo sistema y ocacionan un trap interno si se tratan de ejecutar en modo normal.

- Todas las instrucciones de entrada/salida.

- Halt.

- Habilitación y deshabilitación de interrupciones.

6 أسما ĊĆ,

ေ

- Cargado de la palabra de control.
- Cargado del nuevo status del programa.
- kegreso de interrupción.
- rodas las instrucciones para operación con múltiples micros.

Tiene multiplicación y división signadas, acertar, negar, probar o prueba y pone cualquier bit y una amplia variedad de instrucciones de bloque.

El 68000 tiene 68 instrucciones, algunas de ellas operan con varios modos de direccionamiento y diferentes códigos de condiciones. Tiene multiplicación y división por hardware, varias. instrucciones de prueba de bits, como: prueba bit, prueba bit y acierta, prueba bit y niega y prueba bit y cambia. riene tres para la generación de traps por instrucciones sortware  $y = 8$ instrucciones privilegiadas que son:

- keset a dispositivos externos.
- RfE retorno de excepciones.
- STOP detener la ejecución de programas.
- Ok, AND y EOR del registro de status.
- Mover el apuntador del stack de usuario.
- Cargar un nuevo registro de status.

El conjunto de instrucciones de la micro NS16000 incluye más de 100 tipos de instrucciones básicas codiricadas en códigos àe máquina de longitud variable. El tamaño de ese código es de uno a 3 Dytes de longitud. Existen instrucciones que usan hasta 5 operandos con uno a tres desplazamientos (de uno a cuatro bytes uno). Los códigos de instrucción fueron-cuidadosamente cada asignados, de tal forma que las instrucciones usadas con mayor códigos muy cortos, mientras que las usadas frecuencia tienen pocas veces utilizan códigos largos. más **En** adición a instrucciones convencionales de todo micro tales como, movimiento datos, operaciones lógicas y aritméticas, y corrimientos en áе todas las direcciones (en el caso del 16000 con la capacidad de efectuarlo de memoria a memoria), la arquitectura-del-16000 incluye instrucciones avanzadas que son muy útiles en medios ambientes de lenguajes de alto nivel. Aigunas de estas instrucciones son:

## MICKUPRÜCESADÜRES

 $\mathcal{F}$ 

- CHECK, que oetermina si *el* indice de **un**  arreglo está dentro de sus tronteras, caso contrario lo ajusta a su valor cero del arreglo.
- INDEX, implementa pasos de ingexado recursivo, útil para arreglos de d1menciones mÚlt1ples.
- STRING, maneja cadenas de datos con traducción opcional, verifica si son caracteres <EsC>, <CR>, <LF>, etc.
- CXP, permite llamadas automáticas a rutinas externas por un simple "call external procedure".
- BNTEk y EXIT minimizan los procedimientos de llamadas manejando los recursos (registros y stack frame) posicionados al comienzo de un procedure y reclamados al final del mismo.
- INTERLOCKED (prueba y coloca/niega) provee una primitiva para la implementación de semáforos que coordinen sistemas de multitareas y multiprocesamiento.
- PUNTO FLOTANTE, estas instrucciones se manejan con ayuda de un chip adicional y pueden manejar operaciones aritméticas de precisión simple (32 bits) o doble precisión (64 bits). !

## **3,3,4,7, INTERRUPCIONES Y TRAPS**

Los micros de 16 bits tienen un esquema sofisticado para el manejo de las interrupciones, a diferencia oe los métodos muy simples de los micros de 6 bits. Una característica nueva, no conocida en los micros de 8 b1ts, es el manejo de traps. Las interrupciones son eventos asíncronos mientras que los traps son eventos síncronos que se generan *al* presentarse alguna anomalía interna del procesador, en algunos casos puede ser una anomalía externa.

El 8086 tiene dos tipos de interrupciones, la interrupción no enmascarable y la 1nterrupción enmascarable, con 128 niveles distintos para cada interrupción.

El ¿8~00 tiene tres tipos de interrupciones y dos tipos de traps, interno o externo. ~1 orden de prioridad de las interrupciones y traps para que sean atendidas por el procesador es el siguiente:

- Trap interno. be genera con .cualquier 1ntento de

. ··~

,.\_,

## MICROPROCESADORES Pag 85

 $\mathbb{Z}$  '  $\subset$  :

ejecutar bien sea instrucciones privilegiadas en modo normal, instrucciones ilegales o la instrucción "Call System".

-InterrupciÓn no enmascarable (NMI).

- Trap externo o trap de segmento. Se genera cuando se presenta alguna anomalía en el manejo de memoria.
- Interrupción enmascarable vectorizada (Vl) .
- -Interrupción enmascarable no vectorizada (NVl).

El 68000 provee 7 niveles de prioridades de interrupción. Los disposit1vos pueden ser encadenados externamente aentro de cada uno de los niveles de prioridades de interrupción, logrando. esta . manera, que un ilimitado número de dispositivos periféricos puedan interrumpir al procesador. El nivel 7 es el de mayor prioridao y el de n1vel uno es el de menor prioridad. Inclusive el mismo procesador tiene un nivel de prioridad que por sottware se programa en el registro de status, todo nivel 1gual o menor que el procesador se innibe. El 68000 provee dos tipos de traps, el trap de nardware y el trap de software, los traps de hardware se generan cuando se presentan condic1ones anormales internas. El micro detecta las siguientes condiciones de error:

Acceso a una palabra con dirección impar.

- Instrucciones ilegales.

- lnstrucciones no existentes.

Acceso ilegal a memoria (error de bus).

- Div1s1Ón por cero.

- Sobretlujo al cÓdigo de condic1ones.

·-·-·--------- --~-~·- -.... --.-~.- ·-· - ----··--- ----- --- ---·--~- ---

- Registro tuera de condición (instrucción CHK se usa para verificar fronteras de arreglos de datos).

- Interrupción espurea.

Adicionalmente se proveen 16 instrucciones de traps de software, las cuales pueden ser utilizadas por el programador en aplicaciones de detección y corrección de errores.

Las interrupciones en el NS16000 se manejan por medio de un

 $\setminus$ 

## MICROPROCESADORES Pag 86

chip extra, especializado en el manejo de interrupciones NS16202. Los traps pueden ser internos o externos. Los traps internos se<br>refieren a malfunciones del microcódigo, en cambio los traps refieren a malfunciones del microcódigo, en cambio los traps externos los generan tanto el MMU·en todo intento de accesar memoria incorrectamente como el procesador de punto filotante al encontrar incongruencia en las operaciones que trata de e;ecutar.

## **3,3,4,8, ESPACIOS DE DlRECCIONAMlEN'l'O**

----- -----· - -- -- -- ----- ----- ------ ----------------~-~-- -

Una nueva característica de los micros de 16 bits es que<br>n varios espacios de memoria totalmente distintos entre sí, tienen varios espacios de memoria totalmente distintos entre<br>lo que automáticamente amplia el espacio de direccionamiento que automáticamente amplia el espacio de direccionamiento del procesador. Los micros de 8 bits se caracterizan por tener un espacio de direccionamiento directo reducido, máximo 64K bytes, mientras que los micros de 16 bits manejan espacios de 2 o órdenes de magnitud mayores, esto se debe a dos factores básicos:

- 1. El acelerado avance de la tecnología en memorias de semiconductores permite construir memorias densidad a bajo costo.
- 2. Los requerimientos de sistemas operativos y compiladores modernos son de un gran espac1o de memoria. Por ejemplo, para atender a una·gran cantidad de usuarios se requiere un buen espacio de memoria.

El micro 8086 tiene un espacio de direccionamiento de 1M byte y tiene la capacidaa de distinguir 4 espacios de memoria distintos que son: cÓdigo, datos, datos alternos y stack.

El ZB000 tiene la capacidad de. distinguir entre instrucciones datos y stack en ambos modos sistema y normal. Esta distinción la realiza por una combinación de estados en las lÍneas de status. A continuación en la figura 3-15, se menc1onan los espacios de direccionamiento. que tiene este micro y sus capacidades.

El 680HH puede distinguir referencias a memoria biwn sea si son instrucciones o datos en ambos modos supervisor y usuario. Estas 4 áreas de memoria las distingue a través de las líneas status. Por lo tanto, puede direccionar como máximo 64 N bytes, considerando las cuacro áreas de memoria.

El NS16000, tiene un solo espacio de d1reccionamiento de 16 M bytes donde efect~a toaos los maneJOS de datos y ejecución de programas.

 $9885$ 

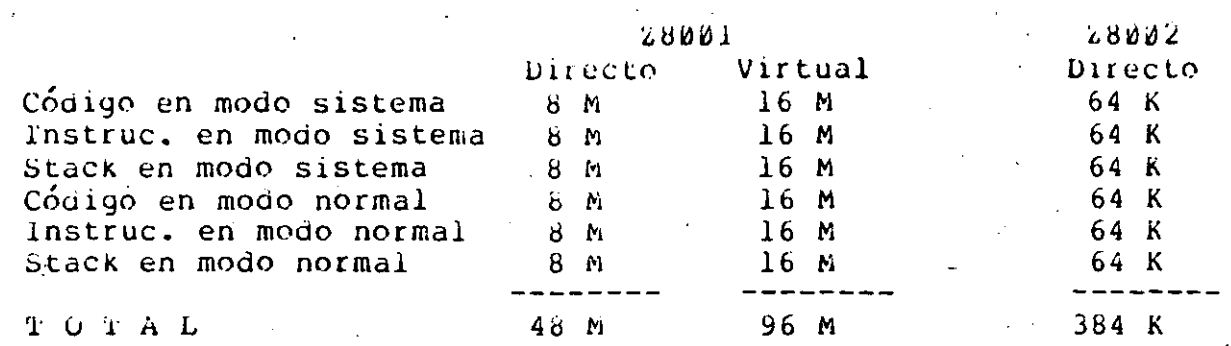

Figura 3-15: modos de direccionamiento del 28000 y sus capacidades en bytes.

## 3.3.4.9. MANEJO DE MEMORIA

una de las características más importantes de los micros de 16 bits es la posibilidad de manejar la memoria en forma segmentada a través de un chip adicional llamado unidad El MMU tiene la capacidad de manejadora de memoria (MMU). segmentos con lo cual dinámicamente relocalizar  $\log$ las direcciones de software del usuario quedan independientes de las. direcciones físicas de almacenamiento, liberándolo de tener que especificar en que direcciones físicas se encuentra la que necesita. Este manejo inteligente de memoria información facilita el desarrollo de los sistemas de multi-programación/multi-usuario, la implantación de sistemas manejadores de bases de datos, el despliegue elegante de imagenes, etc.

Las funciones que normalmente realizan los-MMUs son las siguientes:

- Validación de accesos a memoria, lo cual protege áreas de memoria áe accesos no autorizados no  $O(1)$ intencionales, característica muy importante cuando se. atienden a varios usuarios.
- Alarma al usuario cuando liega al final del segmento. Los segmentos pueden ser de tamaño variable y cada acceso a memoria se veritica si pertenece al segmento previamente definido.
- ∸ Verifica el status del acceso, modo, si es<sup>¦</sup>instrucción, datos o stack, etc.

- Hay la posibilidad de proteger segmentos de escrituras, por lo que éstos se convierten en segmentos de lectura solamente, para estos segmentos el MMÜ verifica si el acceso es de lectura, caso contrario aborta el acceso.

 $hn$ togo acceso a memoria que se pretenda realizar-se veritican estos atributos, si alguno de ellos no se cumple se genera un trap de segmento (trap externo).

cnip 8086 es el único que tiene el sistema manejador de FT. memoria integrado en el mismo chip del procesador, por lo que las direcciones que entrega son direcciones físicas siempre. La memoria puede ser dividida lógicamente en segmentos de código, dato, dato alterno y stack de 64 Kbytes cada uno.

El cnip manejador de memoria (MMU) para el micro 28001 es el 28010. Tiene la capacidad de manejar como máximo 64 segmentos que tamaño variable múltiplo de 256 bytes, desde 256 bytes hasta 64K bytes. La traducción de direcciones virtuales a físicas se etectúa a través, de una tabla donde se programan el tamaño del segmento, el origen o dirección base del segmento y el status de acceso del mismo. El diagrama de bloques del Mmü se muestra en la figura 3-16, donde también se observa el procedimiento para calcular la dirección física en base a la dirección virtual compuesta del número de segmento y un desplazamiento dentro del mismo (offset). Tiene la capacidad de efectuar todos los anteriores atributos y el esquema de protección puede operar en las siguientes maneras lectura solamente, cualquiera ae lectura/escritura, ejecución solamente o sistema solamente. Las tablas de traducción y protección son cargadas y descargadas como un periférico de 1/0 con las instrucciones especiales de I/0 que usan el byte más significante del bus de datos. Ese cargado y descargado es dinámico y sucede a medida-que las tareas son creadas, suspendidas o cambiadas. Dentro de un espacio de direccionamiento varios MMUs se pueden usar para crear varias tablas de traducción.

El MC68451 es el cnip manejador de memoria para el MC68000, que entre sus características más sobresalientes están las siquientes:

- Manejar 16 Mbytes de un espacio de direccionamiento lógico.
- los espacios de direccionamiento del usuario y – Separar del sistema.
- Separar los espacios de direccionamiento de programas y datos.

198259

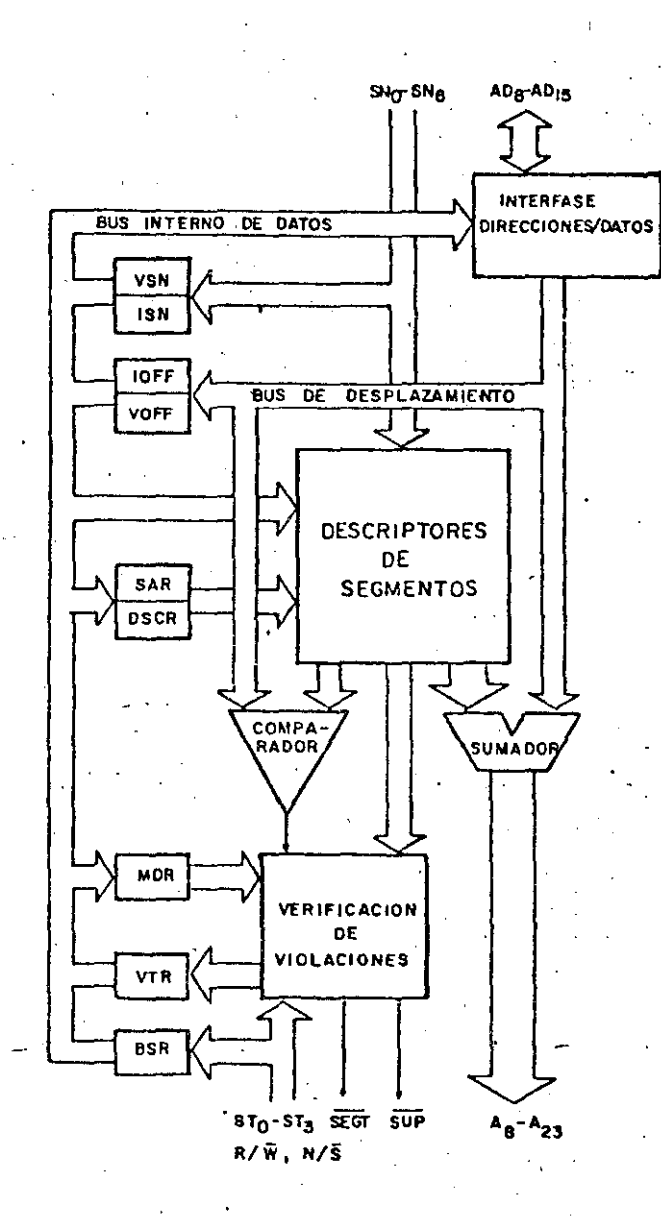

Figura 3-16: Diagrama de bloques de la Unidad de Manejo de Mémoria (MMU) para el 28000.

- Comunicación entre procesos a través de recursos compartidos.
- Capacidad para manejar ambos paginación o segmentación.
- Manejo de memoria virtual sistemas masters  $\mathbf{Y}$ de múltiples buses.
- Protección para segmentos de lectura solamente.
- Provisión para múltiples MAUs en un sistema.

Cada MMU puede manejar 32 descriptores de segmento, cada uno varianoo aesde 256 byces hasta 16 Mbytes.

Para transformar el micro NS16032 en una máquina de memoria virtual, el NMU 16082 es apareado con el CPU. El MMU opera como esclavo del CPU, se comunican a través de un protocolo complejo pero seguro. hl hMU es un sistema de maneJO de memoria paginado, con mecanismos de protección en las páginas y tiene una sección especial que tacilita la depuración del'software. El MMU se programa sólo en modo supervisor, se genera un trap al intentar programarlo en modo usuario. Se pueden manejar, en cualquier momento, uno o dos espacios de memoria con el mNU. En el modo de un solo espacio, cada usuario comparte un espacio de memoria virtual de 16 Mbytes con el sistema operativo. Elios tienen tablas de traqueción comunes. En el modo de doble espacio, cada usuario y el sistema operativo tienen espacios de memoria virtual separados de 16 Mbytes. La estructura del MMU no limita el número de usuarios. La estructura del MMU se muestra en la figura 3-17,<br>caga página es de 512 bytes, existen 256 tablas de 128 caɑa página es de 512 bytes, existen 256 tablas de apuntadores caaa una, por lo tanto existen 256 x 128 = 32 K páginas en 16 M bytes. El acceso a estas taolas se etectúa a través de una tabla maestra de 256 apuntadores. La característica mas importante es la capacidad ae abortar instrucciones si se trata· ae accesar páginas protegidas, o páginas ae lectura solamente, o páginas del sistema operativo, etc.- La torma como el MMU contesta los abortos es durante la comunicación bidireccional que se lleva a cabo durante el protocolo, con lo cual el AMU tiene la posibilidad de indicar por la linea de datos que tipo de aborto se refiere.

## **3.3.4.10. AYUDAS PARA MULTl-MICROS**

Los micro& de 16 bits tienen recursos para facilitar la operación de los mismos en medios ambientes de múltiples procesadores. Estos recursos son tanto a nivel de nardware como a nivel de software, en nardware-existen-lineas-para-manejar buses de tiempo compartido y en software se dedican ciertas instrucciones para manejar estas líneas.

El ZB~~~ tiene aos patas para tacilltar el maneJO ae ouses de tiempo compartido, el multi-micro-output sirve para enviar un requerimiento. por un recurso tisico y el multi-micro-input es usado para reconcer el estado de ese recurso. De esLa forma cualquier procesador en un sistema de múltiples microprocesadores pueae utilizar un recurso compartido aroitranao su acceso por rned1o de estas ayudas o bien excluir a los otros procesadores de compartir un recurso crícico.

Ninguno de los otros micros 8086, MC68000 n1 NS16000 tienen señales de nardware ni instrucciones de software que los ayuden para su operación en medios ambientes de múltiples procesadores.

-·-- ------ .... -------· ·-·-- - --- -~--- -------- ---------~~--------~-~~-------~-- -~~-~~-----~---~-------

Pag 91

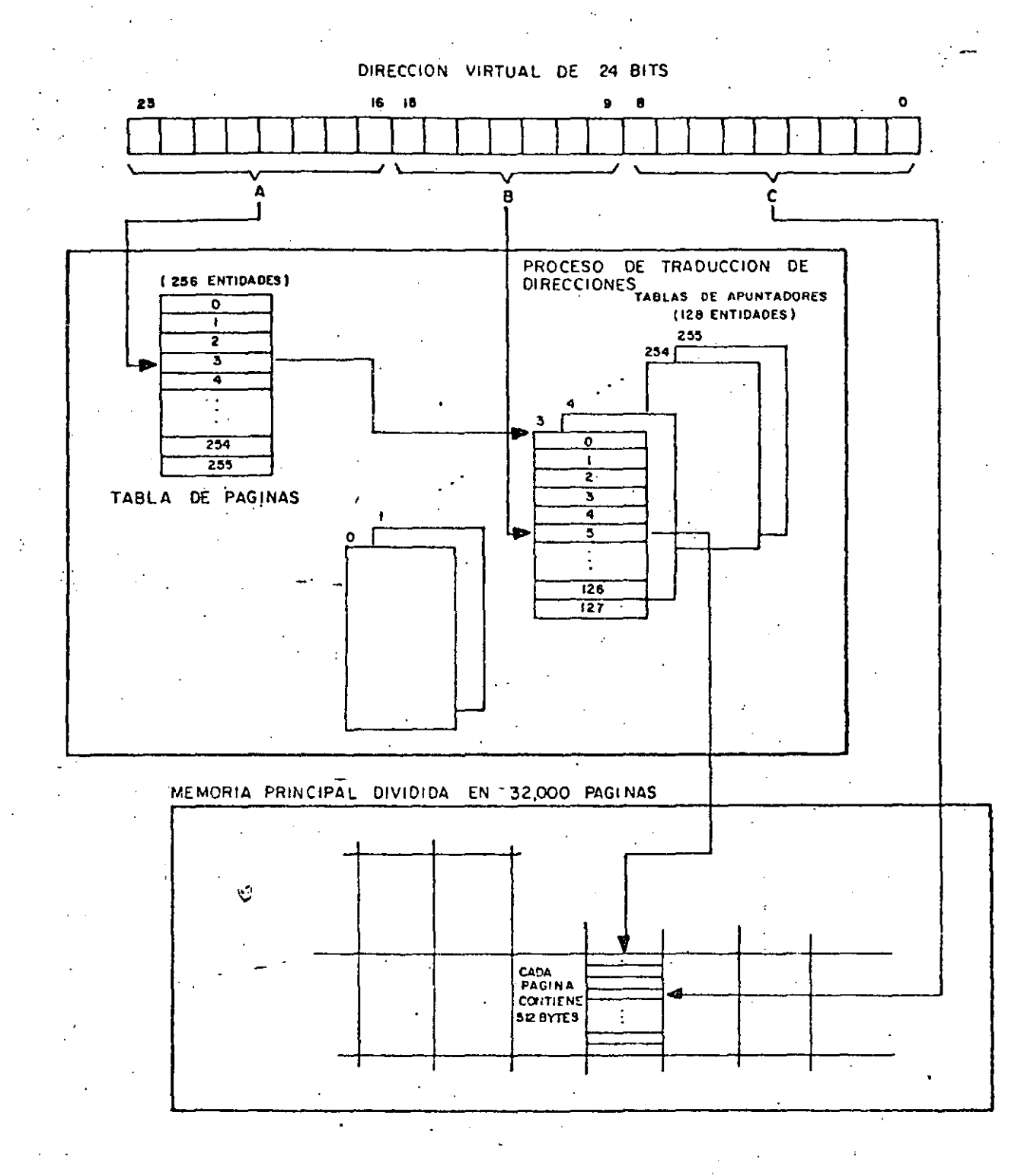

Figura 3-17: Estructura del manejo de paginas (MMU)<br>para el NS16032

#### Pag 92

## 3.3.4.11. VELOCIDAD DE OPERACION

Los micros de 16 bits tienen código muy compacto, significa que sus instrucciones tienen un alto contenido de operaciones internas y una amplia gama de instrucciones, lo cual ocaciona que muy pocas instrucciones se puedan desarrollar rutinas con complejas. Existen algunas instrucciones de los micros de 16 bits que tienen que representarse por medio de una rutina de varias  $1as$ instrucciones en los micros de 8 bits, por ejemplo, instrucciones de bloque, prueba y pone, etc.

hay dos formas en que la velocidad de operación de los micros de 16 bits se incrementa:

- 1. En torma indirecta, al contar con código compacto y una amplia variedad de instrucciones.
- 2. En forma directa al aumentar la velocidad de ejecución de las instrucciones, es decir, al operar con relojes. cada vez más rápidos. La unidad básica de tiempo es el ciclo de reloj, ya que un conjunto de ciclos de reloj forma un ciclo de máquina y un conjunto de ciclos de máquina forma un ciclo de instrucción.

El 8086 tiene densidad relativacen sus instrucciones, tarda<br>mucno cuando se trata de datos de doble palabra (32 bits), Sin embargo, opera con relojes de muy alta velocidad, inicialmente<br>8086 5 MHz, 8086-4 4 MHz, y desde que cambio de nombre iAPX-86/10 tiene la capacidad de operar a 8 MHz.

El 28000 cumple con las dos formas de aumento de velocidad de operación, tiene código compacto y opera con reiojes de alta velocidad.

Ln. la tabla 3-1, se muestran los diferentes tiempos requeridos para los diferentes ciclos de reloj, máquina e instrucción, utilizando los modos de direccionamiento por registro y absoluto, en las diferentes versiones del Z8000.

Se na puesto gran énfasis en la densidad del código del<br>68000 con el propósito de aumentar la velocidad de operación y reducir la longitud de los programas, existen instrucciones de extra rápica ejecución y las operaciones de multiplicación y<br>división normalmente tardadas en su ejecución, en este caso, nan sido optimizadas en el microcódigo para que se ejecuten muy rapidamente. La frecuencia del reloj en el 68000 empezó en 5 MHz y actualmente es de 8 MHz.

El microprocesador de 16 bits más rápido de los cuatro

9885

#### = = = = = = = = = = = = = = = = = = = = ============================ Ciclo más

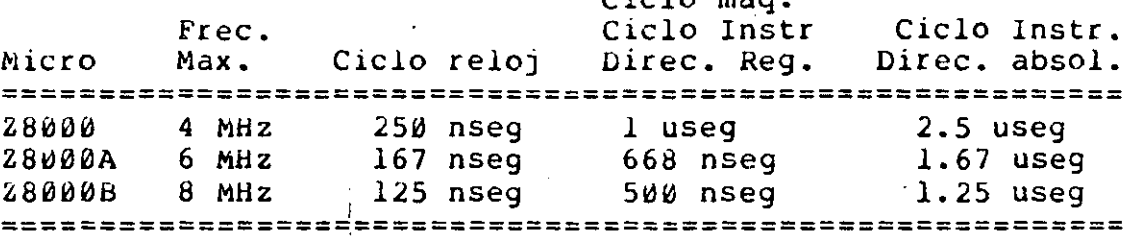

Tabla 3-1: Tiempos de los diferentes ciclos en el 28000.

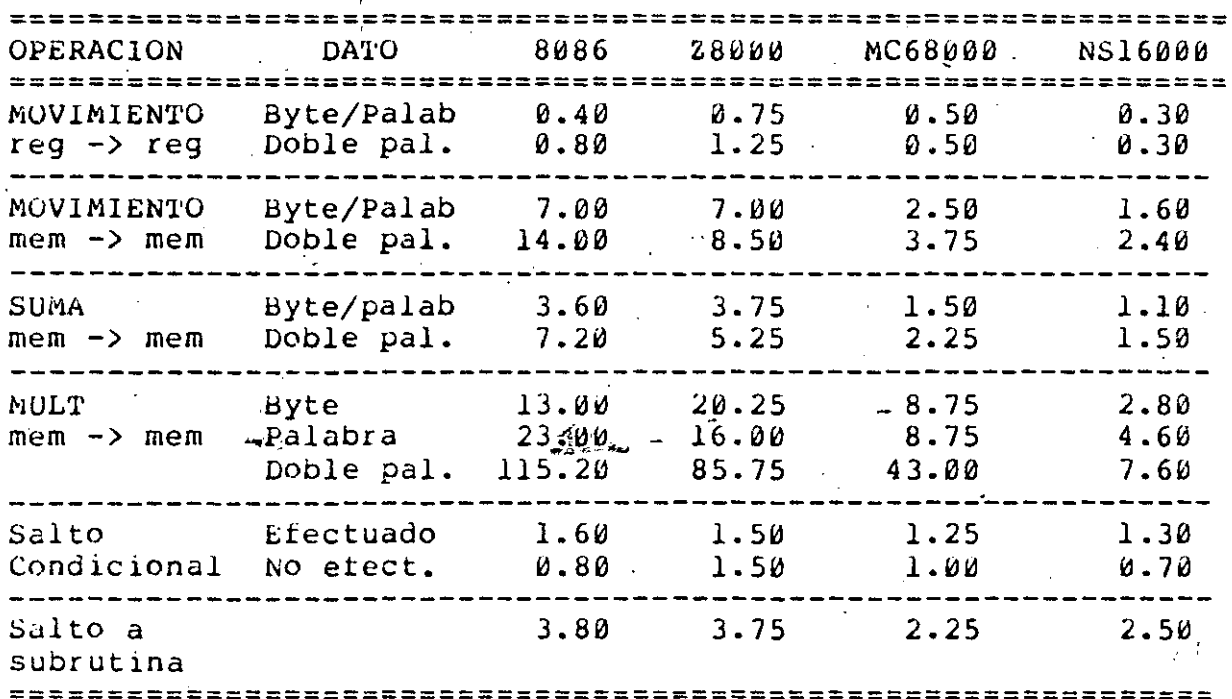

Tabla 3-2: Tabla de comparación de velocidades de ejecución entre los micros 8086, 28000, MC68000 y NS16000.

estudiados es el NS16000, ya que tiene un código muy compacto y opera con relojes de 10 MHz. Aún así, las operaciones de multiplicación y división son muy rápidas.

En. la tabla 3-2, se muestra una comparación de las velocidades de ejecución en microsegundos de algunas operaciones como son el movimiento de datos entre registros, entre localidades de memoria; sumas y multiplicaciones entre operandos localizados en memoria y registro o bien ambos-en-memoria; tambien se muestran los tiempos para efectuar saltos (branchs o jumps).

## Pag 94

## 3.3.4.12. CHIPS DE SOPORTE

Para tacilitar su utilidad y aplicación de los micros de 16 bits, sus fabricantes ofrecen una serie de chips adicionales de soporte compatibles con las características de sus procesadores. Estos chips facilitan en forma considerable las siguientes tareas:

- Manejo de memoria.

- Manejo de periféricos.

- Ejecución de operaciones aritméticas complejas.como operaciones de punto flotante.

- interfase hacia el mundo real.

- hanejo de comunicaciones (transmisión de datos).

El éxito de un micro depende no solo de la arquitectura del mismo, sino de los cnips de soporte que el rapricante pueda ofrecer.
# CAPITULO 4 MICROCOMPUTADORAS

### 4.1. UNIDAD CENTRAL DE PROCESAMIENTO

La unidad central  $\alpha e$ procesamiento (CPU) las. **a** a microcomputadoras es un microprocesador que puede ser de 8 6  $16$ Las microcomputadoras monousuario usan un CPU de 8 bits, bits. en cambio el CPU de 16 bits, generalmente, esta reservado para sistemas de múltiples tareas, o de múltiples usuarios.

microprocesador, el CPU involucra, también, la Además del circuitería del reloj central, de inicialización "reset" y amplificadores de corriente "burfers" los cuales van a permitir que las líneas del procesador puedan ser usadas por muchos dispositivos.

En este capítulo no se profundizará más a cerca de la unidad central de procesamiento, en virtud de que el anterior capítulo esta dedicado integramente a los microprocesadores.

### 4.2. MEMORIA PRINCIPAL

En electrónica, el termino memoria significa la capacidad de almacenar información digital. La memoria principal es uno de los componentes claves de toda computadora, en ella se almacenan programas y datos que se estan usando o serán usados muy proximamente por el procesador o cualquier otro dispositivo que este conectado a la memoria. Dependiendo de la complejidad del sistema, la cantidad de información que puede almacenar una memoria puede variar desde unas cuantas piezas de información nasta billones de estas piezas. Estas piezas de información son referidas como celdas de memoria, cada celda de memoria es un dispositivo o circuito electrónico que tiene dos o más estados ( estables.

Las memorias más comunes son las binarias que tienen solamente dos estados estables, por lo que sus celdas tienen la capacidad de almacenar digitos binarios o bits. El agrupamiento físico de varias de estas celdas o pits nos proporcionan digitos decimales (4 bits), bytes (6 bits), o palabras (n bits). Los bytes o palabras son reteridos como un "quantum" en la memoria principal por lo que todos sus bits son accesados simultaneamente para operaciones de lectura o escritura.

Dos características muy importantes se notan en la memoria  $principal:$ 

- La memoria principal puede sér de lectura y escritura (RWM), en tal caso la información puede ser almacenada o recuperada en cualquier instante; o bien puege ser una memoria solo de lectura (kOA), en cuyo caso se puede leer información a velocidad comparable con las memorias de lectura/escritura, sin embargo, la operación de escritura esta restringida, en algunos casos a una sola vez y fuera del sistema en un dispositivo aparte.
- . La memoria principal es una memoria de acceso aleatorio "random" (RAM), donde el tiempo para tener acceso a cualquier palabra es constante, independiente de la secuencia en la cual las palabras se almacenen o nayan sido almacenadas. Esto contrasta con las memorias seriales tales como discos, cintas, registros de corrimiento, CCDs, memorias de burbuja magnética, etc., en los cuales los datos se almacenan y están disponibles en una secuencia determinada, y el tiempo para tener acceso a estos datos es variable.

La magnitud de la memoria principal se mide como h palabras de b bits cada una, siempre en ese orden.

 $\cdots$  greater  $\mathbb{R}$ 

Existen una serie de requerimientos muy deseables que toda memoria principal debe tener, los más importantes son:

- Gran capacidad de energía a la salida. Significa que las líneas de salida deben tener la capacidad-de manejar la mayor cantidad de carga posible.
- Baja captación de energía a la entrada. Significa que las líneas de entrada de la memoria deben consumir la menor cantidad de corriente posible de tal manera que cualquier dispositivo las pueda manejar.
- bajo consumo de potencia por celda de memoria. Este es un requerimiento muy importante porque mientras menor sea el consumo de energía de la celda, menores serán las condiciones para la fuente de alimentación de la  $meanor$ ia.
- Lectura no destructiva. Algunas memorias pierden la información cuando son leidas, tal es el caso de las memorias magnéticas de rerritas de core, en las cuales nay que restituir el dato que se lee para que puedan leigas nuevamente, esta condición retarda el ser proceso de lectura.

### **NICKOCONPUTADORAS**

ထ  $\propto$ 

ဆ

 $\overline{C}$ 

- Insencibilidad de las celdas no seleccionadas. ŀ.s decir, que no sufra ninguna alteración la información de aquellas celdas que no se usan.
- No volatilidad. Esto significa que la memoria principal no pierda información cuando naya una falla-en-la alimentación eléctrica.
- Bajo costo por bit. El costo de cada bit debe ser muy pajo para que el costo total de la memoria no se incremente mucho a medida que se incremente la magnitud de la misma.
- Volumen pequeño de cada celda. La idea es que: mientras más pequeño sea el volumen que ocupa cada celda habrá mayor capacidad de almacenamiento en un volumen determinado.
- Menor tiempo de acceso posible. Este es otro de los. requerimientos más importantes, porque mientras menor<br>sea el tiempo que tomagaiger o escribir un dato en memoria principal mayor será la velocidad de operación que se logre en el sistema.
- Inmunidad al ruido. Esto significa que la información que quarda la memoria no debe alterarse aunque el medio ambiente en donde se encuentre la misma sea muy ruidoso electricamente.

### 4.2.1. MEMORIAS DE LECTURA SOLAMENTE

Las memorias de lectura solamente o ROM son un tipo de memorias de semiconductores, las cuales almacenan permanentemente información, inclusive aún fallando la alimentación de la  $1a$ energía eléctrica. En alguno dispositivos los datos deben ser construidos durante el proceso de manufactura, y en otros los datos pueden ser grabados electricamente. El proceso de alimentar los datos al RUM se lo conoce como programación.

Las memorias ROM juegan un papel importante  $en$ las computadoras en general y en las microcomputadoras en particular ya que se usan en aplicaciones donde la información no va a cambiar frecuentemente, por ejemplo, para almacenar programas que quedarán residentes derinitivamente en la memoria principal, tales como monitores (programa para interactuar con los recursos del sistema), "bootstraps" (programas que sirven para arrancar la ejecución de un programa mucho más grande), sistemas operativos, funciones especiales, etc.

Existen varios tipos de memorias kOM, la figura 4-1 muestra

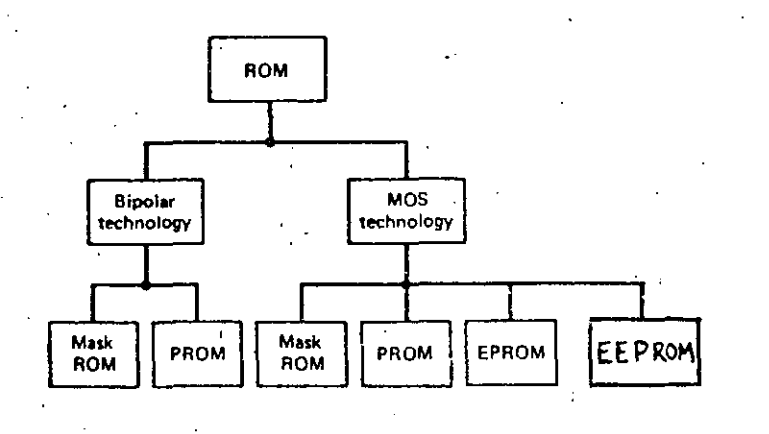

## Figura 4-1: Tipos de memorias ROM

las dos tecnologías y los diferentes tipos de kOMs que existen para cada caso. 1

En terminos generales, los ROMs bipolares se caracterizan por un tiempo de acceso muy pequeño, entre 30 y 90 nseg y una baja capacidad de almacenamiento por cnip, desde 256 bits hasta ~4K oits. \_En camoio, los ROJ¡¡.c.2el tipo .Mos· t·renen características contrarias totalmente, un tiempo de acceso grande, entre 200 y l5U0 nseg y una gran capacidad de almacenamiento por cnip desde 4K bits hasta 128 Kbits.

### **4.2.1.1.** ROM DE MASCARA

tl hUM de mascara es un dispositivo en el cual el patrón ae datos que se deseé almacenar se programa-como una parte-del proceso ae manuractura. Una vez que *el* aispositivo ha sido programado el patron de datos no puede ser cambiado nunca más,<br>por lo tanto se requiere una seguridad absoluta con los datos por lo tanto se requiere una seguridad absoluta con para solicitar la programación. Aparte de este problema, los tabricantes, que son los que electuan la programación, no programan kUMs en cantidades pequeñas por· e1 alto costo del proceso tecnologíco, sino unicamente cuando se trata de grandes cantidades ue chips. Sin embargo, en cant1dades muy granaes el costo ae caaa cnip es muy barato.

La programaciÓn del patron de datos se etectua en la Últ1ma etapa del proceso tecnológico, o sea en la etapa de metalización,

---··-----··

 $\mathbf{C}^{\mathbf{r}}$ 

ပ်ငံ့

ප

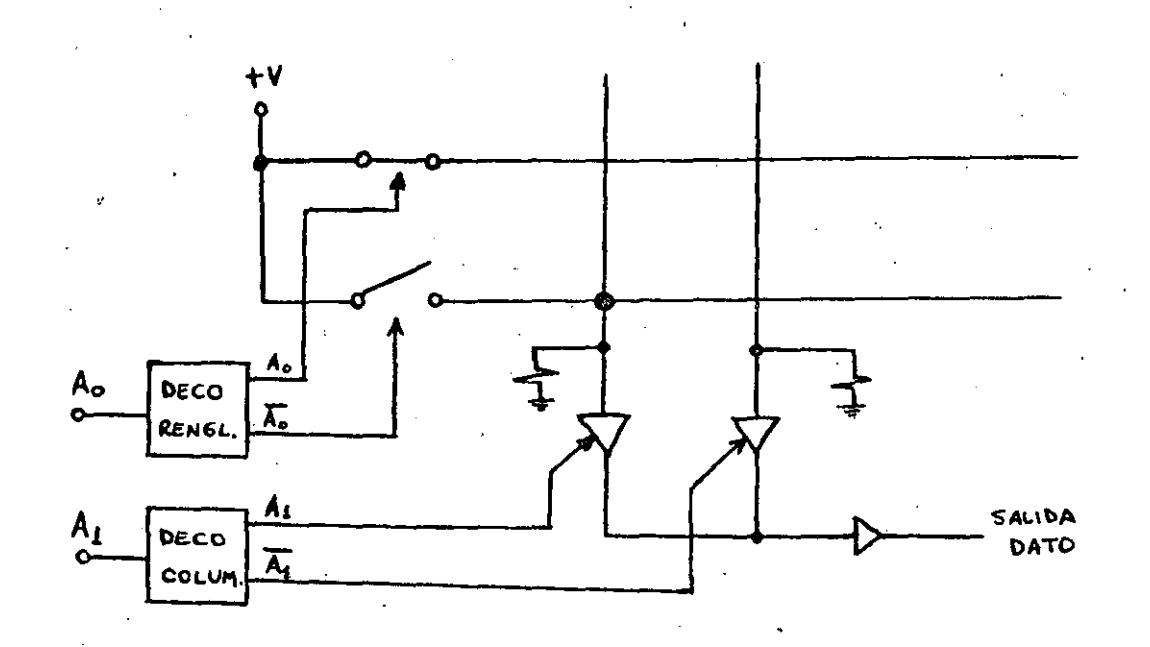

Figura 4-2: Metalizado en las celdas del ROM de mascara

en la cual se inyecta una capa de aluminio a toda la oblea y por medio de una mascara inyectando una substancia quimica se elimina el aluminio de las partes deseadas. En el ROM de mascara,  $1a$ programación consiste en quitar o dejar el aluminio en las celdas de memoria (intersecciones de renglones y columnas). Según la figura 4-2 cuando se deja aluminio en la intersección de un. columna, ambos quedan y una en corto circuito, renglon un uno (voltaje alto) a la salida cuando se produciendo seleccione dicha intersecci"on. Cuando se quita el aluminio de las intersecciones la selección de alguna de estas proporciona un cero a la salida.

# 4.2.1.2. ROM PROGRAMABLE "PROM"

El ROM programable electricamente, más conocido como PROF. differe del kom de mascara en que el patrón de datos se programa electricamente por el usuario en lugar de que sea un paso del proceso de fabricación del circuito integrado. La programación usualmente se ileva a efecto con un equipo especial conocido como programador de PROMs, y se hace fuera de la tarjeta o del sistema que usará el PkOH. Una vez que el patrón de datos na sido gran mayoría de los casos, imposible programado es, en la cambiarlo. El PROM es usado principalmente en aplicaciones donde la cantidad de estos es pequeña y por lo tanto no amerita usar RUMS de mascara.

La celda básica del PROM, ver figura 4-3, está constituída

 $Paq 100$ 

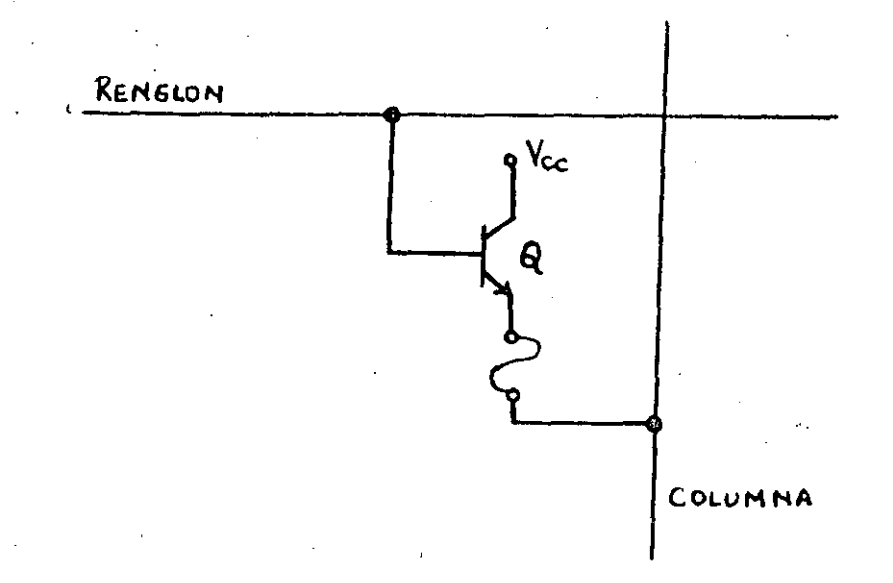

# Figura 4-3: Celda básica de un PROM

transistor que se conecta entre el renglon y la columna. un por Entre el emisor y la columna existe un fusible que puede ser de Nicromo (aleación de Niquel y Cromo) o un fusible de silicio<br>policristalino. Haciendo circular una gran cantidad de corriente rompe o destruye el fusible y queda para siempre abierta esa se celda, es decir, la conección en esa intersección entre el renglon y columna respectiva. Si la celda no ha sido programada (fusible sano) se leerá un uno lógico, en cambio, si la celda se ha programado (fusible roto) a partir de ese momento siempre se leerá un cero lógico.

#### 4.2.1.3. ROM PROGRAMABLE Y BORRABLE "EPROM"

Este es un ROM que puede ser programado electricamente por el usuario, sin embargo, su patrón de datos puede ser borrado<br>exponiendo el dispositivo a luz ultravioleta durante un cierto tiempo. Este dispositivo es conocido como EPROM  $\mathbf{y}$ la gran diferencia con el PROM radica en que el EPRON puede ser reprogramado nuevamente, luego borrado y reprogramado otra vez y así sucesivamente pueden realizarse varios ciclos de este estilo. En los EPROMs modernos se pueden tener del orden de 20 ciclos de borrado y reprogramación.

Los EPROMs se usan sobre todo en las áreas de investigación y desarrollo, ya que en estos casos los programas se prueban una y otra vez nasta lograr la versión-definitiva-del-programa. También, son usados en situaciones en las cuales la información almacenada eventualmente puede cambiar.

 $\Omega$  $\alpha$  $\mathcal{L}$ 

 $\infty$ 

 $T_{\text{DS}}$  $V_{GS}$ entrada **Y**+ PROGRAMADO No PROGRAMADO

Figura 4-4: Efecto en el voltaje de ruptura al programar el EPROM

1971 Intel lanzó al mercado el primer EPROM, fue el 1702 En. el cual tenia como celda de memoria un transistor llamado FAMOS (floating gate avalanche invection MOS). El efecto que se produce en el transistor FAMOS al programarse la celda es un corrimiento del voltaje de umbral hacia un valor más alto, tal como se indica 4-4, de esta manera al seleccionar una celda en la figura llega a prender el transistor, en cambio al programada no se programada este prende seleccionar una celda no se. inmediatamente.

### 4.2.1.4. PROM BORRABLE ELECTRICAMENTE "EEPROM".

denomina EEPROH al PROM programable eléctricamente y Se l también borrable eléctricamente. La gran diferencia con el EPROM la facilidad de programarios y borrarios por el mismo sistema es sin necesidad de quitarlos de la tarjeta y programarlos aparte con un equipo de programación especial. Estos son los últimos dispositivos que han salido al mercado y tienen la ventaja que se pueden realizar cientos de miles de ciclos de borrado v. reprogramación. -El área de aplicación de estos dispositivos es mucho más amplia que los anteriores tipos de ROMS, ya que pueden para las mismas aplicaciones y además para los casos en servir que los datos van a permanecer constantes un cierto tiempo y luego cambiar, por ejemplo en dispositivos donde se programan datos o parámetros previamente, tal como calculadoras con memoria no volatil, terminales, equipo de medición, aparatos de control, memoria para salvar el estatus de ejecución de las máquinas antes de que se corte la energía eléctrica, etc.

las características **Estes** dispositivos tienen áe. las. memorias de ferritas de core, porque retienen la información cuando se corta la alimentación de la energía eléctrica y además

Pag 102

tiene la capacidad de cambiar los datos en forma rápida. También, tiene características de RAM y kum de semiconductores por su costo menor al de las territas ae core, bajo consumo de potencia y alta densidad.

El ELPkow tiene tres modos principales de operación:

- l. Modo de lectura. Similar a una kAM, con tiempos de acceso en el orden de 500 nanosegundos.
- 2. modo de escritura básica. Para lo cual se requiere una<br>1990 fuente de 17 volts en una sola pata y un pulso de 100 tuente ae 17 volts en una sola pata y un pulso de l~~ microseg., y una corriente de escritura de lø miliamp.
- 3. Modo oe borrado. Borra todas las celdas del cnip con un solo pulso de 17 volts en V(DD) y en la misma pata que para la escritura. Este pulso es de 100 microseg. y requiere una corriente de borrado de 10 miliamp.

el tiempo que almacenan la información estos cnips es del orden de **lO uños, aún**  permaneciendo a 1~0 grados cent1graaos. -

# 4.2.1.5. EJEMPLO: EPROM 2716

~~ EPkuM 2716 es un chip muy usado que tiene una capacidad de almacenamiento de 16 K bits y está organ1zado como 2K bytes. ·Existen oos tipos de 2716, aquellos que tienen ~ íuentes ae alimentación +5, +12 y -5 volts, los cuales conservan la misma distribución de fuentes de alimentación que su predecesor el 27ø8; y los de una-sola fuente de alimentación de +5 volts. Los EPROMS sucesores al 2716 tienen una sola tuente de alimentación como son los 2732 y 2764. be na tratado de mantener la mayor compatibilidad posible en la distribución de patas entre todos los chips de *la* tamilia 27U0, con el tin de evitar al máximo las modificaciones oe nuevas versiones de sistemas.

Bl 2716 tiene 11 lÍneas de dirección, 8 lÍneas de datos y tres señales de control: CE "chip enable" habilitación del chip, OE "output enaole" naoilitación ae la salida y Vpp pata de programación. Bste chip tiene las siguientes rormas de operación:

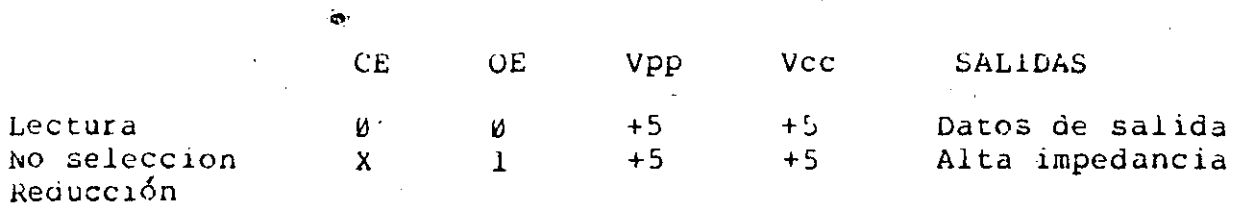

- ~----------- -------- ----~--~---·------·--------·----~--- ----·

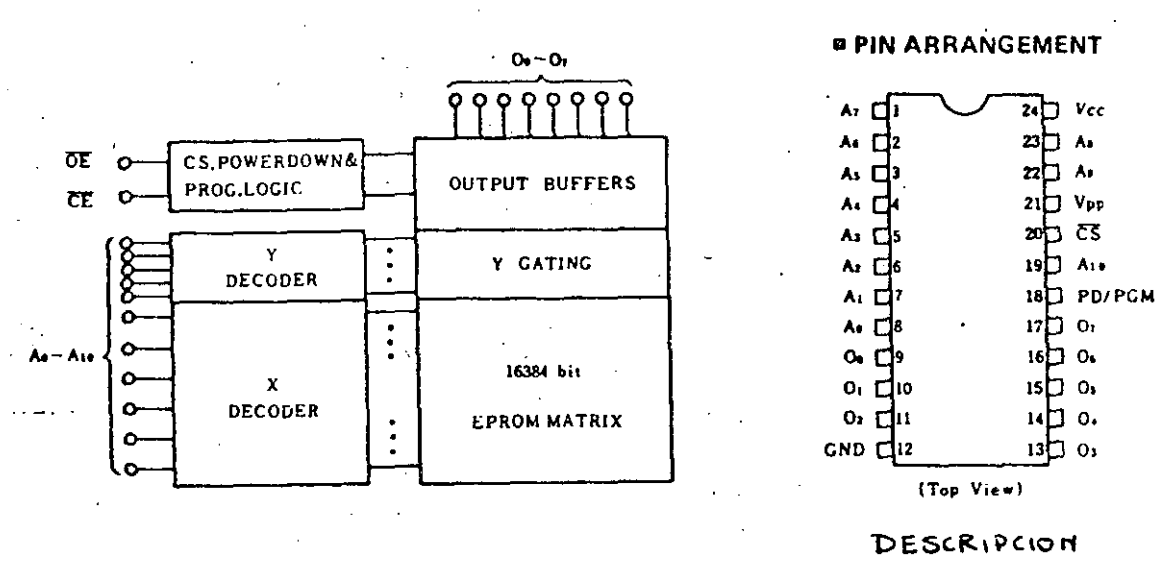

EXTERNA

Figura 4-5: Organización interna del EPROM 2716

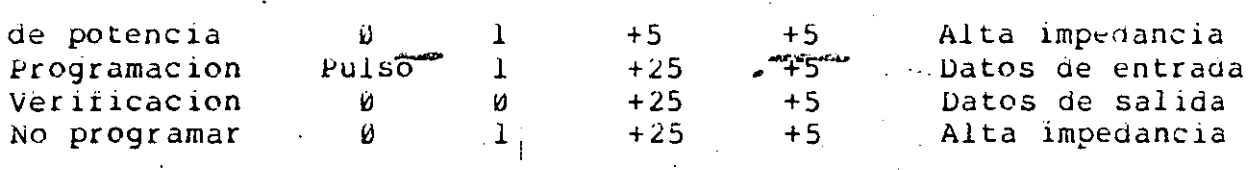

Tabla 4-1: Formas de operación del EPROM 2716

leer los datos del EPROM se debe mantener en 0 CE y Para las direcciones manteniendo cambiar  $en$ Ø. **GE** cuando. las direcciones están estables.

A diferencia de sus ancestros 2708 y 2704, en los cuales habia que programar togas las palabras de una sola vez, en el 2716 se puede programar palabra por palabra o palabras escogidas aleatoriamente, además, se puede verificar la programación de las palabras inmediatamente después de haber programado la misma sin necesidad de haber cambiado a modo lectura (cambiar Vpp a +5 volts).

- El pulso en CE para la programación debe ser de 50 miliseg en cambio el pulso de OE en la verificación debe ser igual al tiempo de acceso (entre 300 y 500 nanoseg). La figura 4-7 muestra Alas rormas de onda de las señales que sé deben gerarrar para y erificar un dato. Todas las señales que se deben programar alimentar, excepto Vpp tienen niveles TTL. Programar todos los datos del EPROM secuencialmente (50 miliseg por dato), toma un tiempo de l60 segundos aproximadamente.

Pag 103

Pag  $104$ 

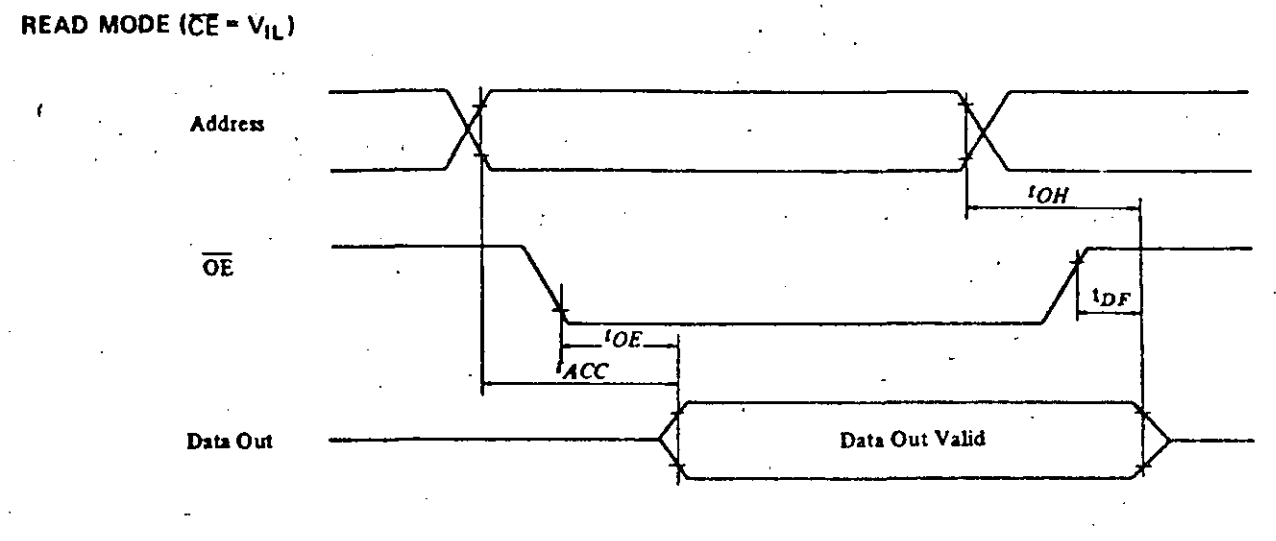

# Figura 4-6: Modo de lectura del EPROM 2716

**GREGO** 

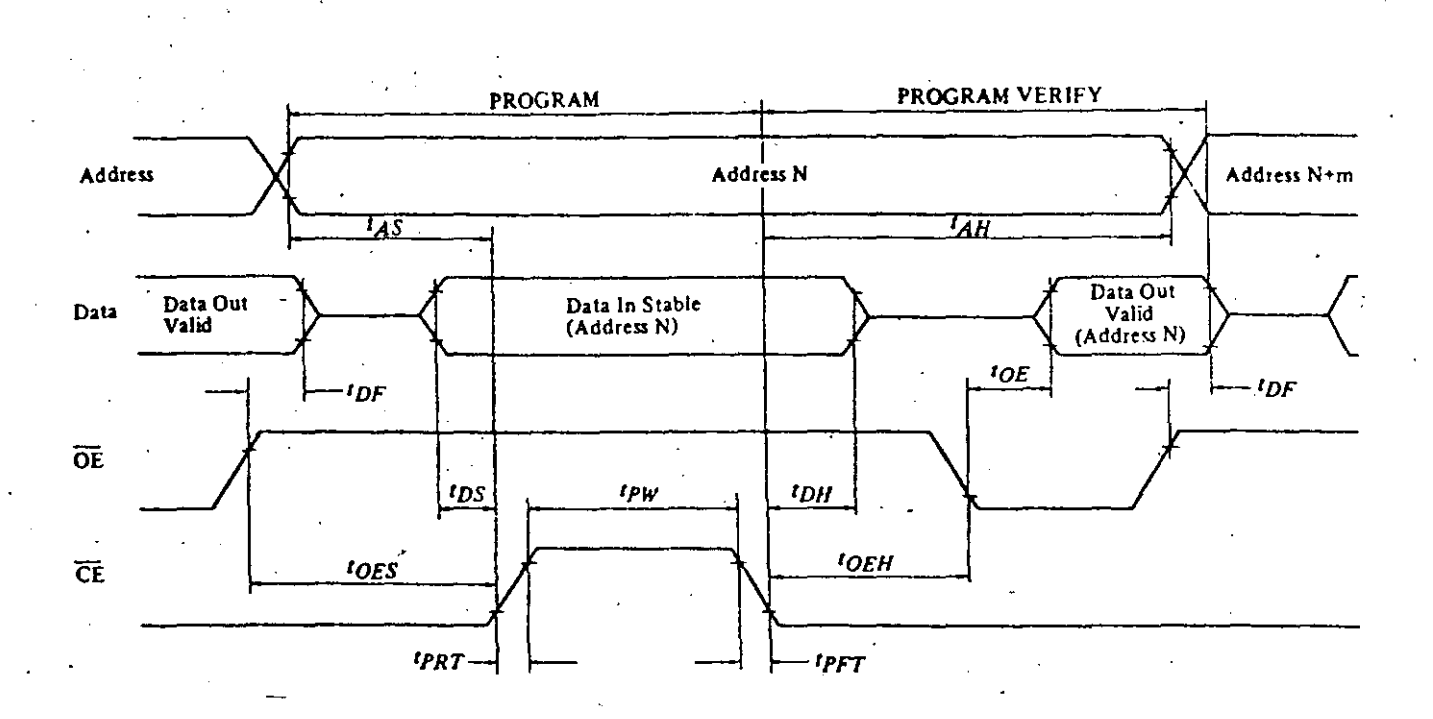

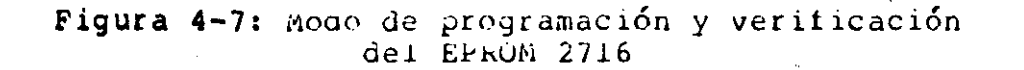

Borrar con luz ultravioletà el chip significa dejar en uno lógico todas las celdas de memoria. Por lo tanto el proceso de programación lo que nace es dejar en 0 lógico las celdas que se van a programar. El modo de no programación permite programar varios chips con direrentes datos a través de un solo bus de datos; este modo impide que la programación afecte  $a$ todos los cnips sino solo a aquellos que se deseé.

# 4.2.2. MEMORIA DE LECTURA Y ESCRITURA

industria de la electrónica digital se menomina ía. En l memoria RAM los dispositivos que tienen la capacidad de  $\ddot{a}$ almacenar y recuperar información en torma aleaatoria. La memoria KAM a diferencia de la memoria kOM no tiene la capacidad de almacenar la intormación en torma permanente, mas bien, se puede alterar la información en cualquier momento. El tiempo que se requiere para leer (recuperar) es semejante al tiempo que se requiere para escribir (almacenar) un dato; esto difiere con la memoria ROM, donde en algunos casos se requiere escribir fuera de línea y en el mejor caso (EEPROMS) el tiempo de escritura es 200 veces mayor al tiempo de lectura.

Pag 105

Pag 106

dos memoria RAM: magnética Existen tipos de de **Y** memoria magnética fue primera semiconductores. La  $1a$ en utilizarse, las celdas de esta memoria están compuestas por uno nucleos o toroides ferromagnéticos muy pequeños por los cuales conductores eléctricos que sirven atraviezan د  $\mathbf{O}$  $\overline{4}$ para seleccionar la celda, ieer, escribir o inhibir datos. La l gran ventaja de esta tecnología es que resulta una memoria no volatil, precisamente porque se usan materiales magnéticos para Ιa construcción de la memoria. Sin embargo, presenta varias desventajas respecto a las memorias de semiconductores, entre ellas el alto costo, baja densidad, alto consumo de potencia, lectura destructiva, tiempo de acceso bastante grande, etc. En la actualidad estas memorias se usan-sobre todo en los equipos y computadoras antiguas. En microcomputadoras no es usual encontrar memorias ierromagnéticas, las memorias que dominan  $en$ Ìâ actualidad son las memorias de semiconductores.

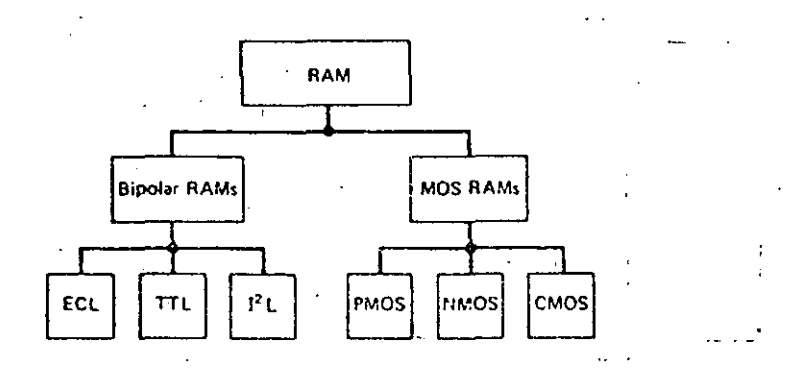

Figura 4-8: Tecnologías en memorias de semiconductores

Existen dos tecnologías básicas para la fabricación de memorias kAN de semiconductores, la bipolar y la MOS. La figura 4-8 muestra las diferentes familias lógicas que se usan para cada caso.

Las memorias RAN de semiconductores tienen 3 buses básicos, direcciones, datos y señales de control.

La RAN se diferencía de la memoria ROM en que tiene lineas para los datos de salida y una señal de control que indica lectura o escritura (R/W). La figura 4-9 muestra la memoria RAM como una caja negra y divide las señales que comunican hacia el exterior a la RAM en tres grandes grupos: direcciones, control y

98886

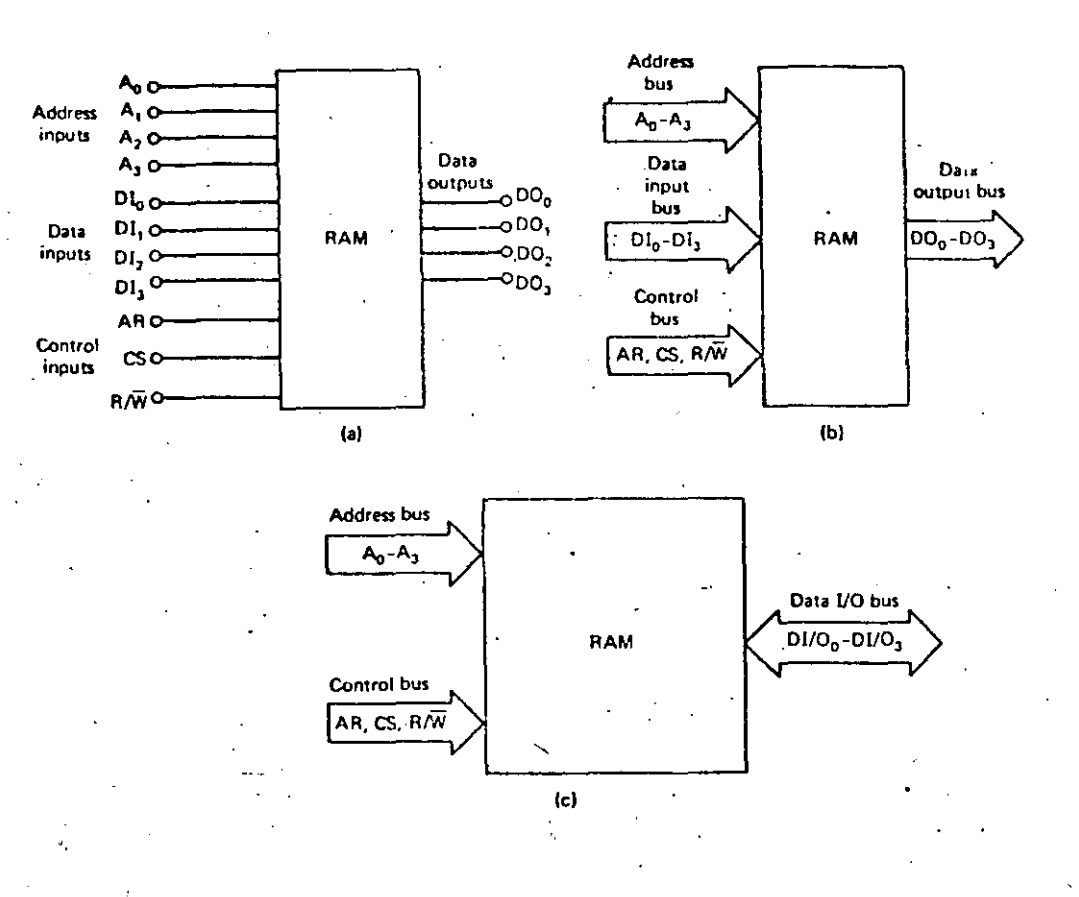

Figura 4-9: Hemoria KAN-vista desde afuera

datos, los cuales pueden ser unidireccionales o bidireccionales. Las salidas de los datos son del tipo de colector abierto o de tres estados para formar buses de datos en paralelo y tener la opción de expander la memoria a voluntad. Las señales de control normalmente son:

- indica se va erectuar la lectura o  $- k/k$ la cual  $51$ escritura de un dato.
- CS, esta señal permite colocar cnips en paralelo  $\mathbf{Y}$ seleccionar solo aquellos que se requieran.
- $-$  AK "address ready", sirve para indicar que las girecciones están estables.

Pag  $107$ 

Pag 108

 $\mathbf{r}$ 

# MICROCOMPUTADORAS

### 4.2.2.1. ESTRUCTURA INTERNA DE LA MEMORIA RAM

compone de varios bloques internos que La memoria **RAM** se son: receptor de señaies de control, receptor de datos de entrada, receptor de direcciones, decodificador de renglones, decodificador de columnas, arregio de celdas de memoria. de sensado y amplificador para las amplificacor señales de salida.

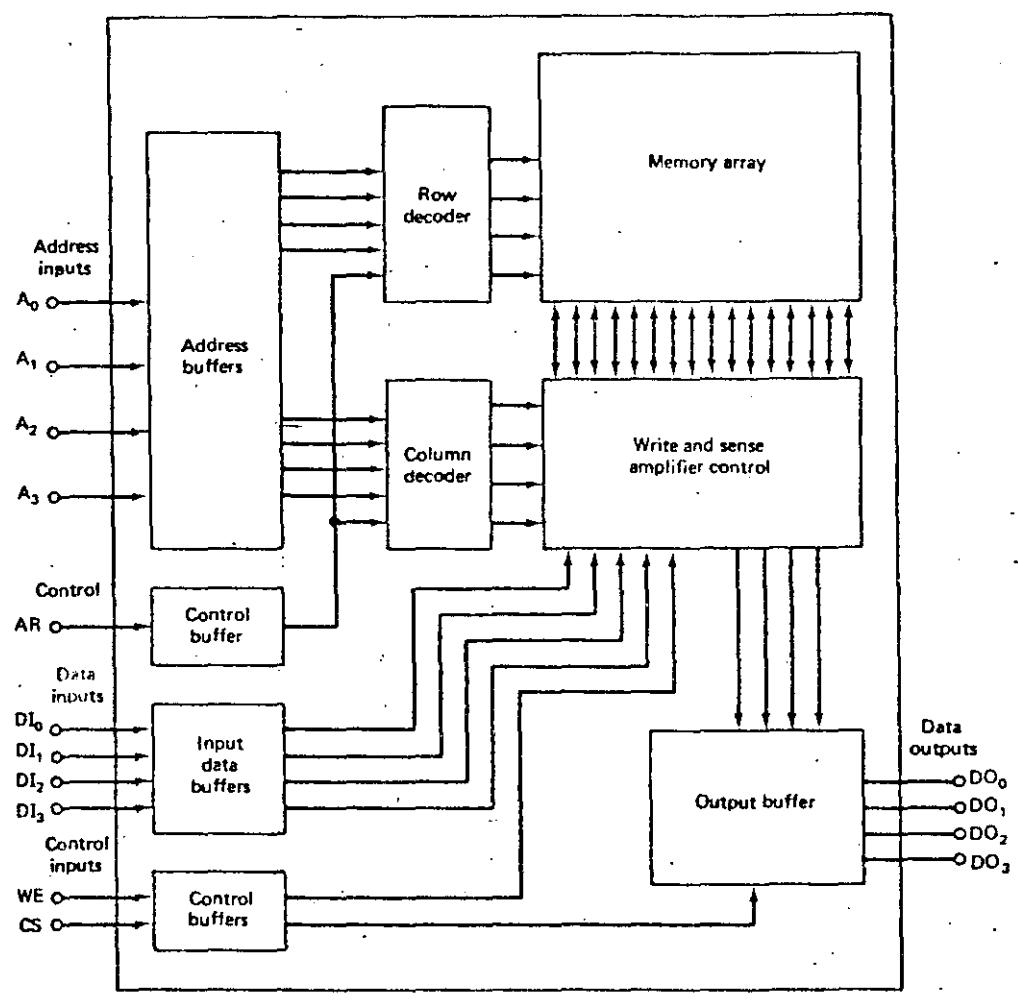

Figura 4-10: Arquitectura típica de una RAM

La figura 4-10 muestra los bloques internos de una memoria KAM típica y las interconecciones entre estos.

El arreglo de las celdas de memoria está constituido por una conjunto de elementos idénticos organizados normalmente en forma de una matriz cuadrada que tiene igual número de renglones que Existen dos tipos básicos de celdas de memoria que columnas. clasifican en dos grandes categorías a las memorias RAM:

 $\subset$ 

Ō. ્

- mientras exista energía eléctrica 1. Las celuas que guardan indetinidamente la información, las memorias que tienen este tipo de celaas son conocidas como RAM estáticas.
- 2. Y las celdas que aunque haya energía electrica pierden la información a menos que se les recuerde cada cierto tiempo cual es la información que tienen almacenadas. este tipo de celdas tienen las memorias conocidas como kAM dinámicas.

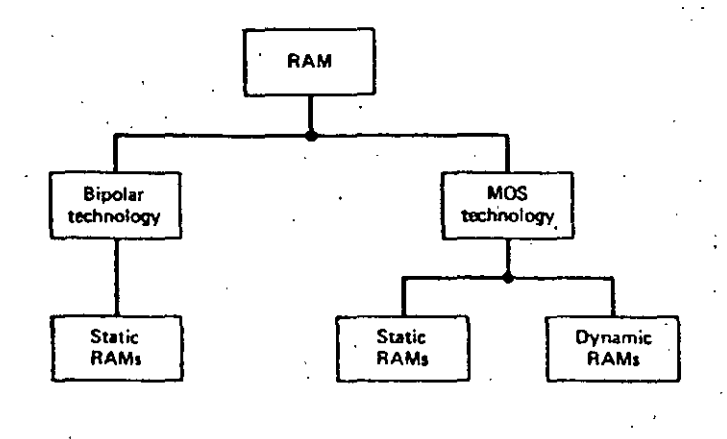

# Figura 4-11: Categorías de memorias RAM

## 4.2.2.2. MEMORIAS MOS RAM ESTATICAS

las memorias kan estáticas las celdas pueden estar En. constituidas por transistores bipolares o NOS. Las celdas en este caso son flip-flops construidos a base de transistores, por lo. tanto el dato que almacenan estas celgas corresponden al estado lógico del flip-flop, de esta manera el dato puede permanecer indefinidamente a menos que se corte la alimentación de la energía eléctrica.

Las celdas están organizadas internamente por renglones y columnas, el decodificador de renglones nabilita todas las celdas que pertenecen a un renglón determinado, ver figura  $4 - 12$ . asimismo el decodificador de columnas selecciona la o las columnas respectivas. Si la organización del chip es de 16K bits,

Pag 110

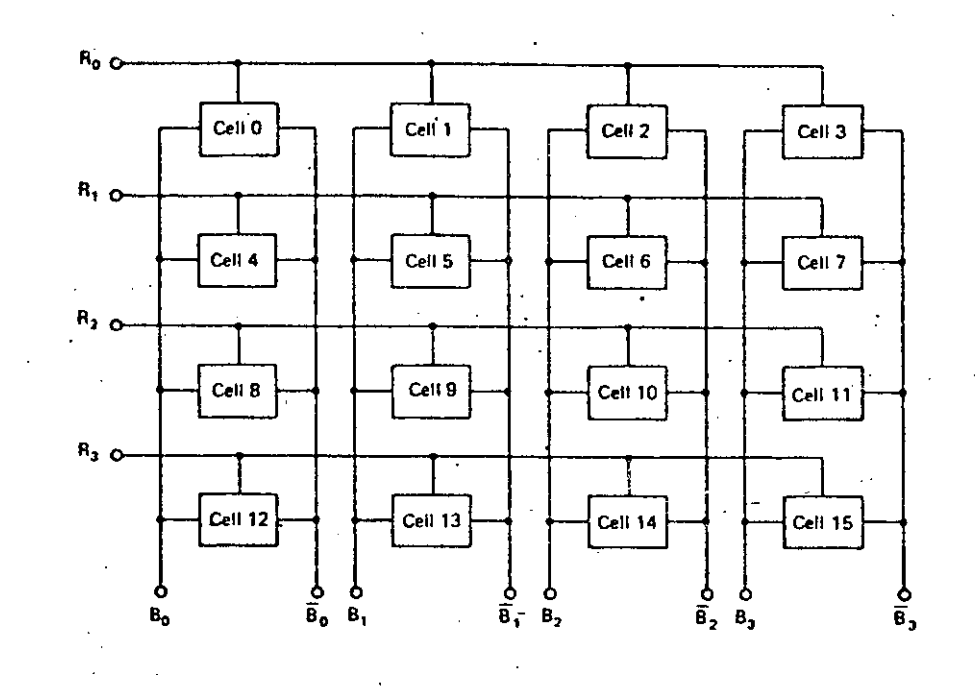

Figura 4-12: Organización interna de las celdas

el decodificador de columnas seleccionará una sola, si es de 2K pytes seleccionrá 8 columnas, etc.

Una desventaja de estas celdas es el gran tamaño que ocupan cual reduce la densidad considerablemente, estás celdas en el  $10<sup>7</sup>$ caso MUS están constituidas por 6 transistores.

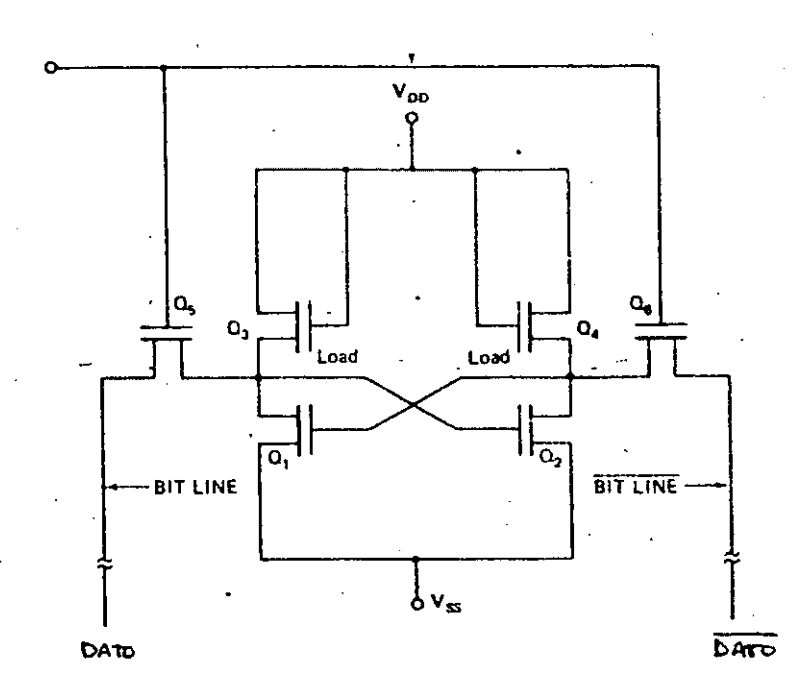

Figura 4-13: Celda de memoria de 6 transistores (estática)

lineas de DATO y DATO negado son buses a los cuales se Las conectan todas las celoas que pertenecen a la columna, pero son manejadas solamente por la celda que tiene los transistores TSI TS2 prendidos, es decir, la celda que pertenece al rengion seleccionado en ese momento.

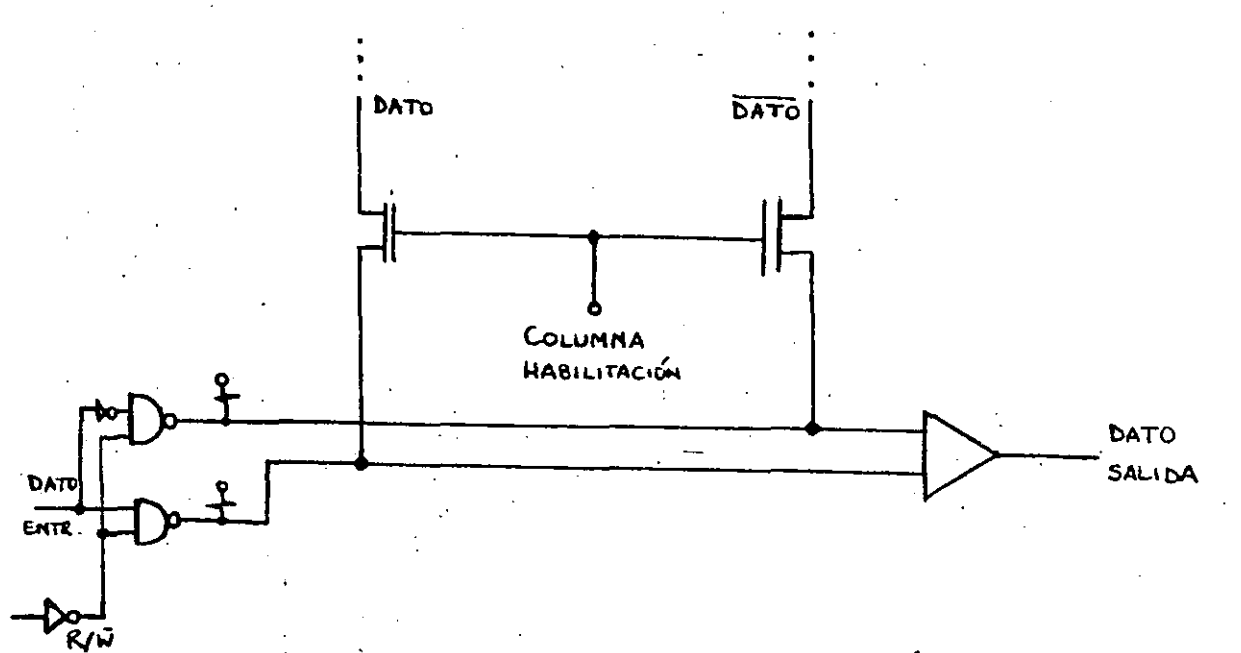

Figura 4-14: Entrada/Salida y selección de columna

selección de la columna se nace habilitando dos La transistores que se encuentran conectados a los buses de DATO y DATO negado. Estos dos transistores pertenecen al bloque de amplificación de sensado y permiten la escritura de nuevos datos y el sensado de la información que se encuentre en DATO y DATO negado, asimismo esa intormmación llega a un ampliticador diferencial del cual se obtiene los datos a la salida.

### 4.2.2.3. MEMORIA MOS RAM DINAMICA

Las celdas de memorias RAM dinámicas están constituidas por transistores del tipo NOSFET unicamente, precisamente porque se aprovecna la impedancia de entrada casi infinita del MusfET, la cual provee un modo de almacenamiento temporal de datos y se puede aprovecnar para simplificar la circuitería de las celdas RAM. La juntura PN de la región de la compuerta "gate"  $\mathbf{y}$ el substrato iorman una capacitancia bastante grande que se puede aprovechar para almacenar por un tiempo finito datos en la compuerta del MOS. El tiempo que la información puede permanecer almacenada mientras se descarga el capacitor es de varios milisegundos.

.1

Pag 112

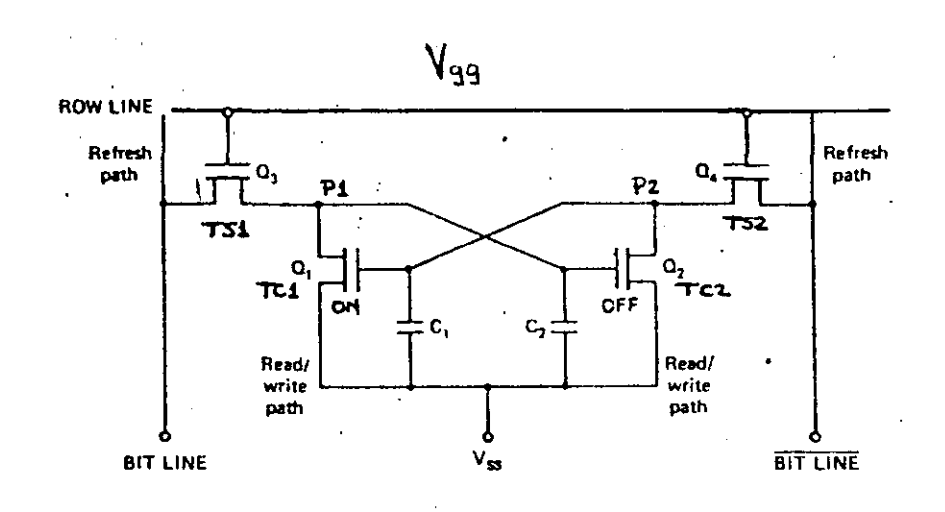

Figura 4-15: Celoa de memoria de 4 transistores

La tigura 4-15 muestra una celda dinámica de cuatro<br>istores, dos de ellos sirven como switches TS1 y TS2, en transistores, dos óe ellos sirven como switches TSl y TS2, en cambio los otros dos son los que almacenan el dato de la celda, por lo que en este caso la iniormación almacenada está representada por la carga de los capacitares de las compuertas de los transistores TCl y TC2, a diferencia de las memorias<br>estáticas donde los datos son los estados lógicos de los los datos son los estados lógicos de los tlip-tlops de las celdas.

Si Vgg = Vdd, la celoa de cuatro transistores de la fig. 4-15 es igual a la estructura básica del flip-tiop de la celda de<br>6 transistores, fig 4-13. En cambio si Vgg = 0, ya ino hay  $6$  transistores, tig 4-13. En cambio si Vgg =  $\omega$ , ya sustento para la alimentación eléctrica de la celda y el capac1tor que estuviese cargado Cl o C2 se emp1eza a descargar exponencialmente. En el ejemplo de la fig 4-16 se supone que TCl está prenoido y 'lC2 está apagado, por *lo* que el capac1tor Cl está cargado no así el capacitor C2. La señal en la compuerta de 'lCl decrece mientras se descarga el capacitor Cl, sin emburgo, el nivel de esta señal no debe ser nunca menor que V(t) del transistor iCl para que este no llege a apagarse. Cuando el nivel de esta señal está muy cerca de V(t) es preciso alimentar nuevamente Vgg .a Vóó, con lo cual 1~ señal de entrada de TCl vuelve nuevamente a adquirir su valor inicial, es decir, el capacitor *Cl* vuelve a cargarse nuevamente. El tiempo que se requiere para recargar nuevamente el capacitor es muy corto e igual al tiempo de ciclo de la memoria. Esta señal de Vgg puede

~- ---------- - ---------··-· --- -------- -- . -- -- ---- - ·--------.-------------------·-"'-----~--- ------------------------

dad 2

Pag 115

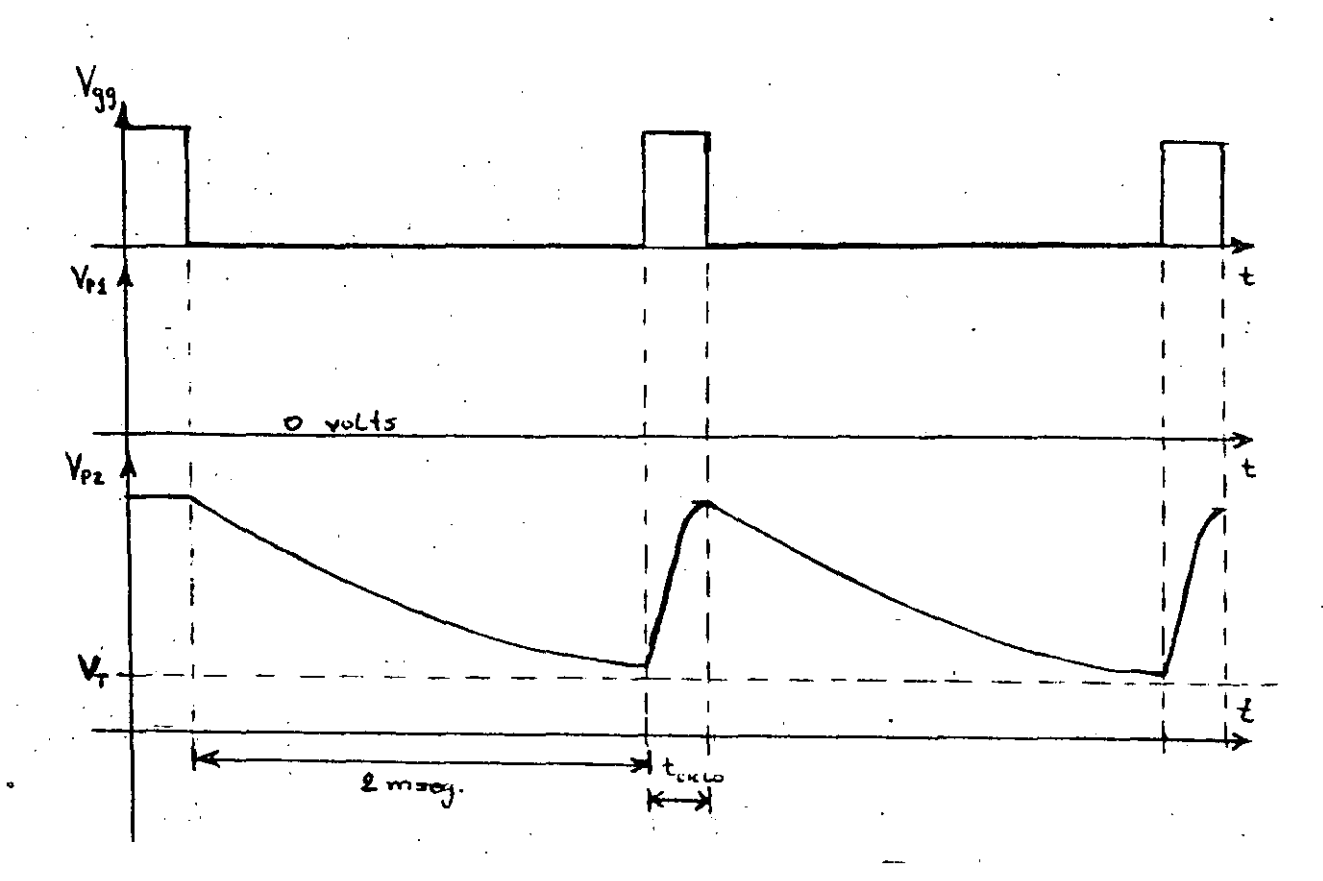

Figura 4-16: Carga y descarga de los capacitores Cl y C2

habilitación del renglón, por lo que entonces cada 2  $ser$  $1a$ miliseg (tiempo de descarga) se debe nabilitar el renglon para recordar a las celdas que están conectadas a este cual es el dato que tienen almacenado, en otras palabras, cargar nuevamente los capacitores que estabán descargandose.

Este recordatorio que nay que nacer cada  $\mathbf{z}$ miliseq (aproximadamente) se conoce como refrescar la información de las celdas. El refresco nay que efectuario, desde luego, en todos los renglones máximo 2 miliseg entre recordatorio y recordatorio. E1. refresco en las memorias dinámicas las nace más dificiles de usar las estáticas, asimismo existe un tiempo muerto (durante el que refrescamiento, que no se pueden usar. En cambio la gran ventaja las memorias dinámicas sobre las estáticas es que son de muy ae. alta densidad aproximadamente 4 veces más que las estáticas porque la celda tiene menos transistores, en este caso 4 transistores, sin embargo, existen celdas de 3 transistores y las más comunes son las celdas de un solo transistor y un capacitor, exprofesamente construido para almacenar la carga que representa la información de la celea.

La figura 4-17 muestra una celda de memoria de un solo transistor, esta celda es muy usada en chips de 16K bits y 64K

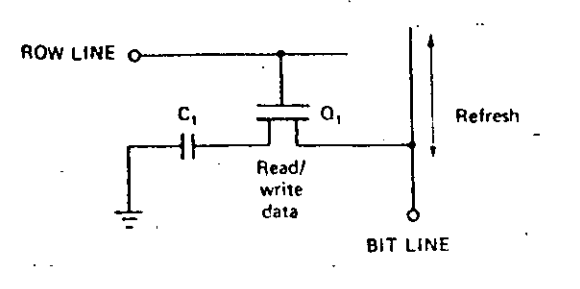

### Figura 4-17: Celda dinámica de un solo transistor

bits, esta última es la memoria más densa de la actualidad. En. cambio la memoria estática más densa actuaimente es la de 2K bytes, o sea 16K bits.

### 4.2.2.4. EJEMPLOS DE MEMORIAS RAM

La memoria 6116 es una memoria RAM estática de 16K bits con una organización de 2K bytes.

La figura 4-16 muestra una memoria RAM estática del tipo ChOS, la cual tiene Il líneas de dirección, 8 líneas de datos y 3 señales de control, CS "chip select", OE "output enable" y we "write enable". La distribución de patas de este chip es semejante al EPROM 2716, de esta manera resultan, prácticamente, compatibles; la única señal que se requiere cambiar es WE, porque en el EPROM esta línea corresponde a Vpp.

Las figuras 4-19 y 4-20 muestran los ciclos de lectura y escritura de la memoria 6116, se observa que para leer CE y OE deben estar en bajo mientras que we en alto, para escribir OE debe estar en alto, mientas que CS y wE en bajo.

Las memorias RAM dinámicas 4864 o 4164 tienen una capacidad y organización de 64K bits. Tienen una sola fuente alimentación de 5 volts y todas sus señales son compatibles directamente con TTL. La organización interna de las celdas de memoria es de 8 arreglos de memoria de 128 x 64 bits cada uno, para poder mantener solo 128 renglones de refrescamiento, aunque desde el punto de vista de acceso la memoria se ve como una organzación cuadrada de 256 x 256 bits./

# MICROCOMFOTADORAS

198972

 $\ddot{\circ}$ 

Pag 115

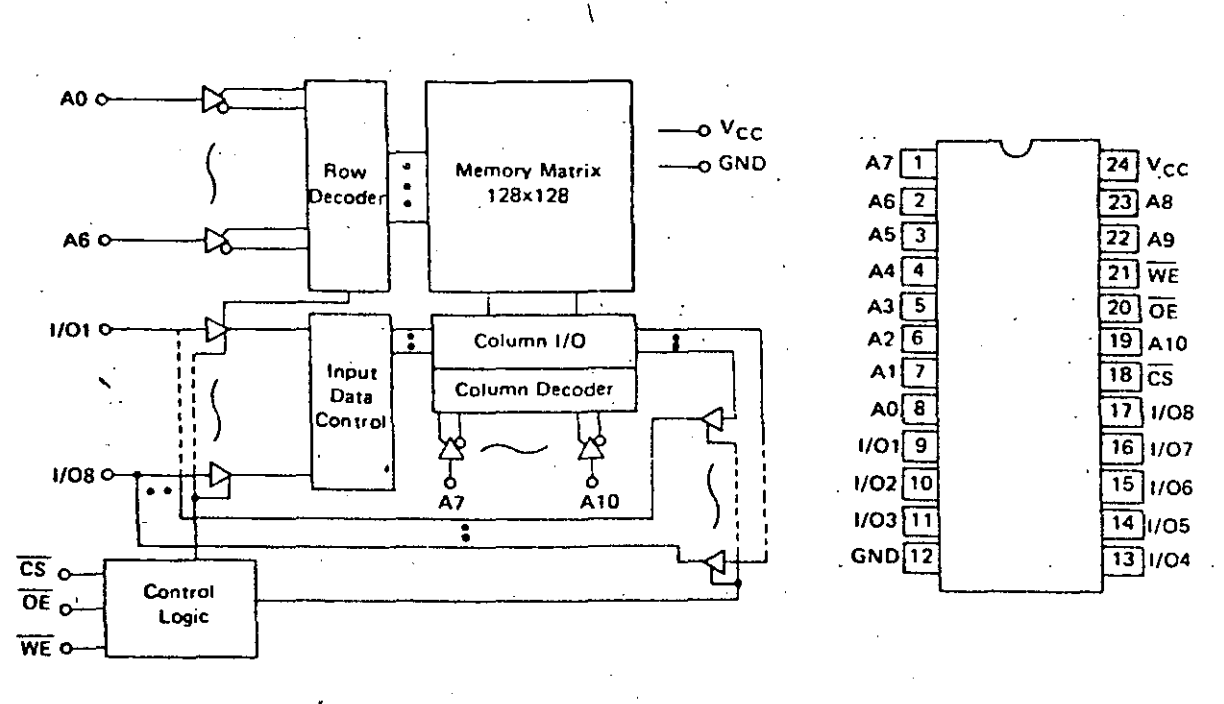

# $(a)$

 $(b)$ 

Figura 4-18: RAM CNOS estática de 2K bytes<br>(a) Diagrama de bloques (o) Distribución de patas del chip

# **ELCROCOMPUTADORAS**

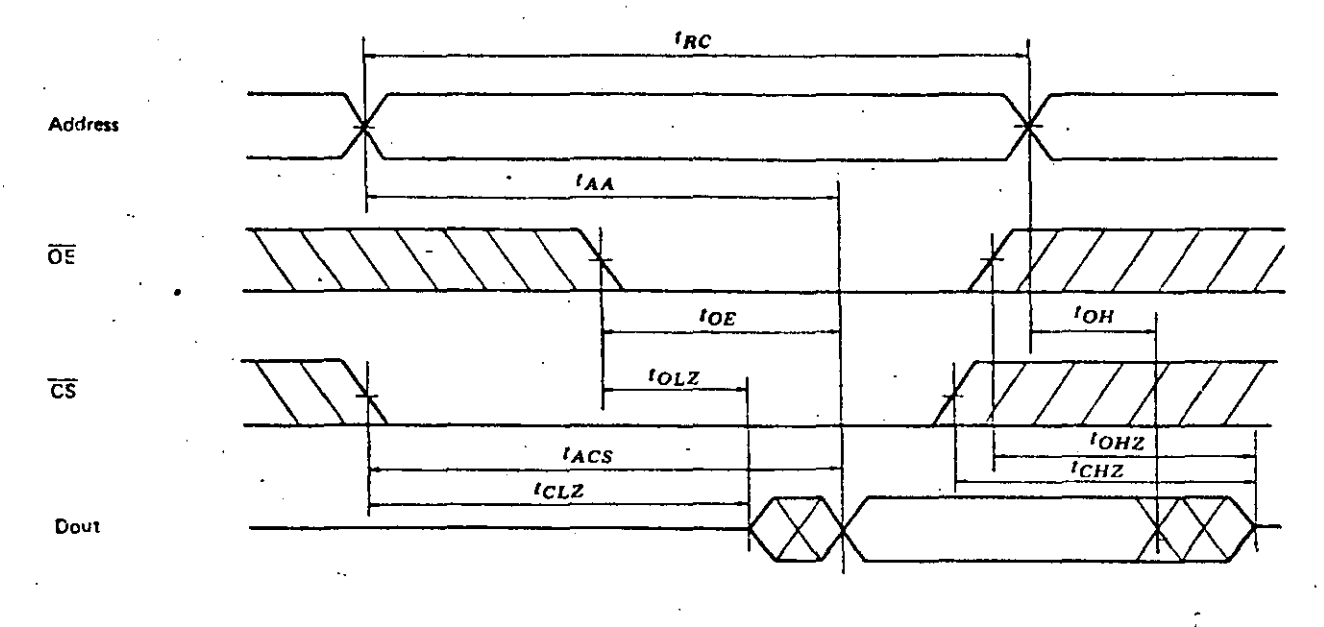

# Figura 4-19: Ciclo de lectura de la memoria 6116

 $\sim$  1

Pag 116

 $\bullet$ 

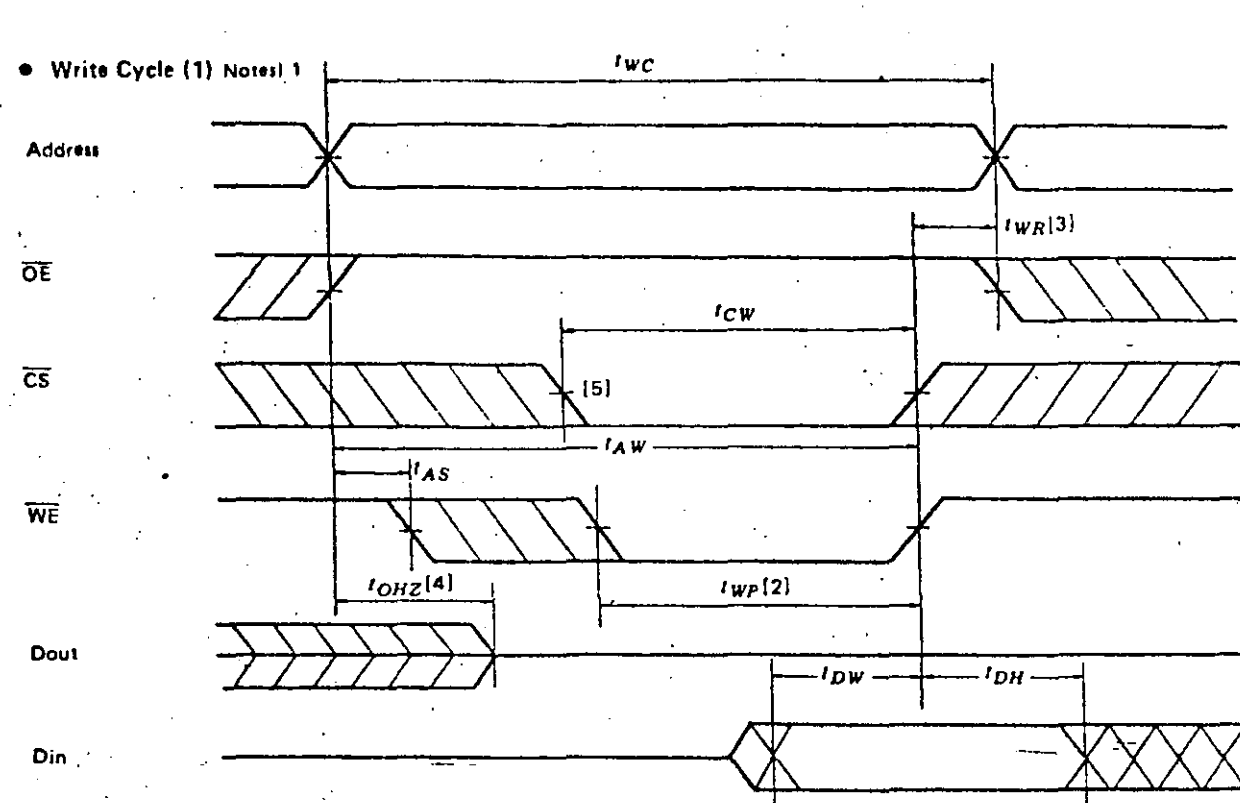

98873

Figura 4-20: Ciclo de escritura de la memoria 6116

Pag 117

# **ELCRUCULPUTADORAS**

#### Pag lis

### **READ CYCLE**

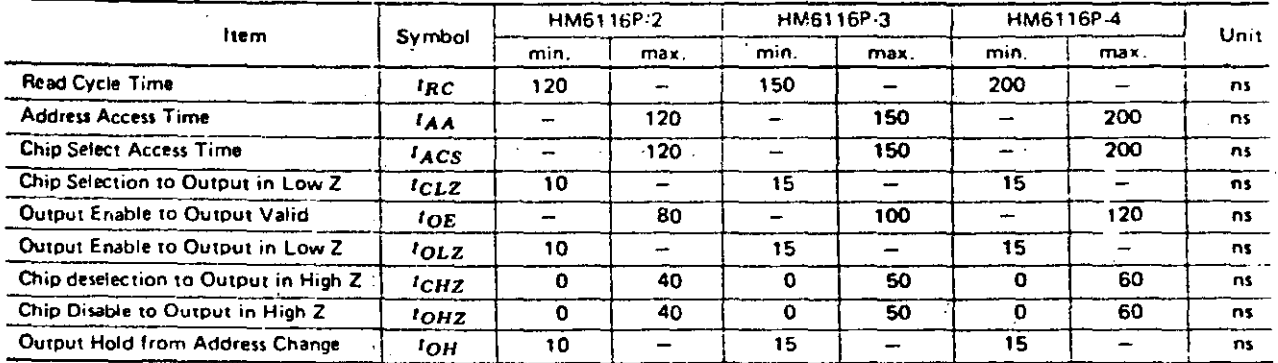

### WRITE CYCLE

÷

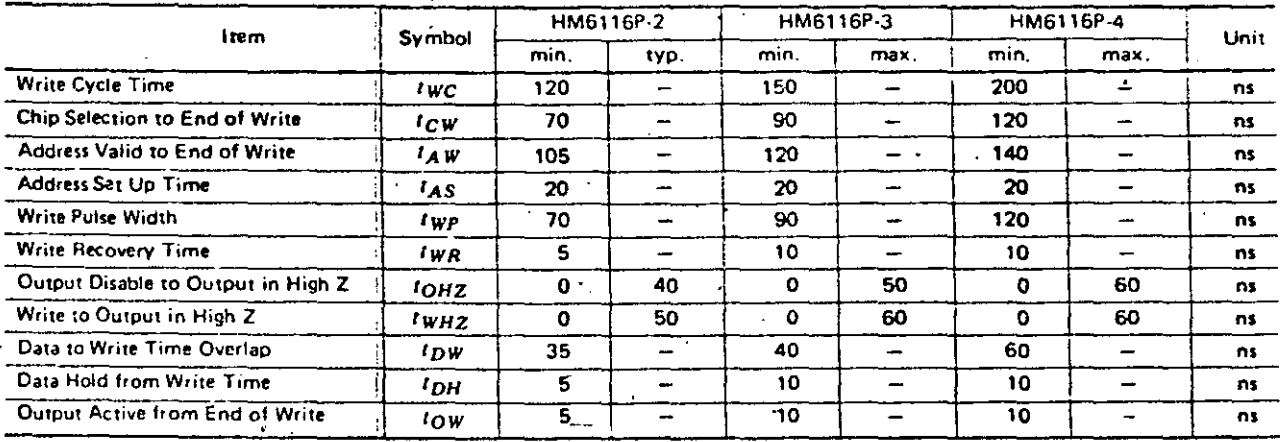

Tabla 4-2: Limites de tiempos en los ciclos de lectura y escritura

El cnip de esta memoria es de 16 patas y tiene 8 líneas de dirección, una línea de datos de entrada otra para datos de<br>salida, y tres señales de control WE "write enable", RAS "row<br>address strobe" y CAS "column address\_strobe". Las direcciones se deben entregar en dos etapas primero la dirección del rengion (8 bits) y luego por las mismas líneas, la dirección de la columna (8 bits). Las señales de RAS y CAS sirven para diferenciar en las líneas de dirección cuando se entrega la dirección del renglón y la columna.

Las figuras 4-22 y 4-23 muestran la secuencia que se oebe realizar para cumplir con los ciclos de lectura y escritura. Es importante, en este caso, los instantes en los cuales debe muy cambiar cada señal, ya que en mucnos casos existen tiempos mínimos y máximos que se deben cumplir.

tabla 4-3 muestra los tiempos mínimos y máximos La recomendados para la operación de las memorias HM4864-2 y HM4864-3, algunos lapsos de tiempo son muy críticos, como por ejemplo ei retardo de kAS a CAS (tRCD), para cumplir con el tiempo de acceso de RAS (tRAC).

# mICROCONPUTADORAS

 $987$ 

Pag 119

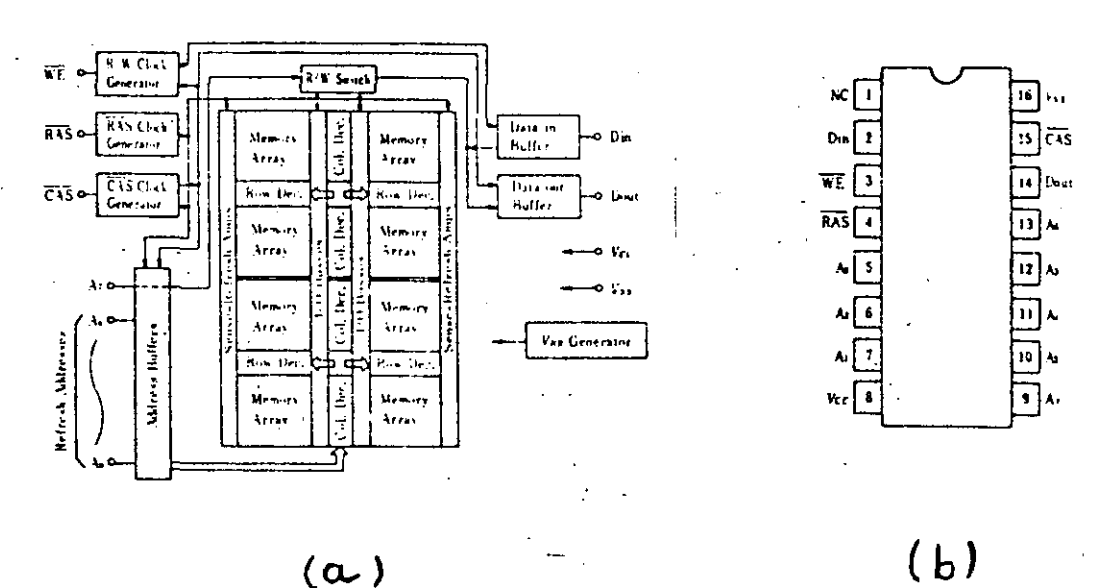

 $(\alpha)$ 

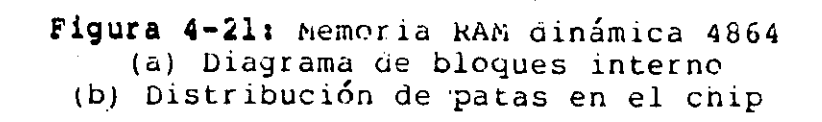

# **READ CYCLE**

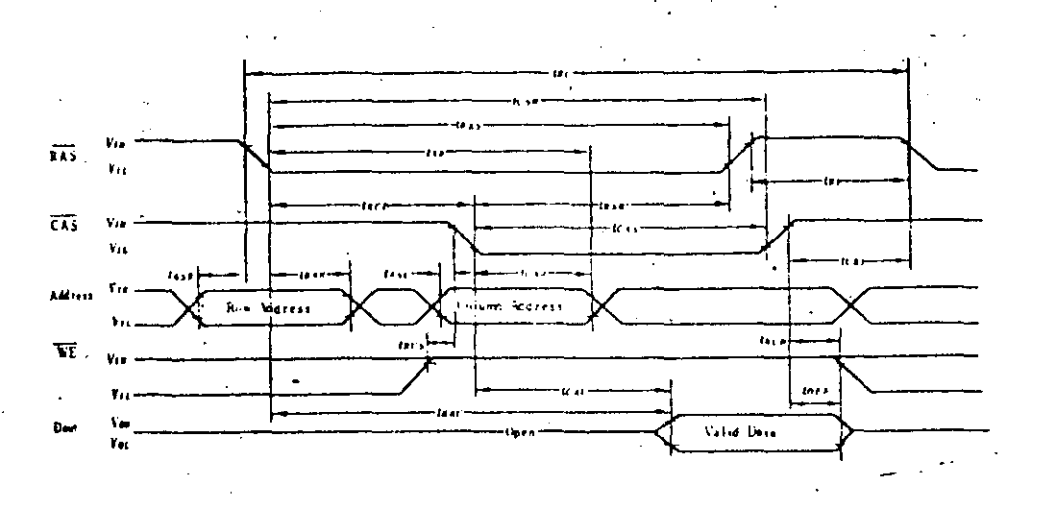

Figura 4-22: Ciclo de lectura de la memoria 4864

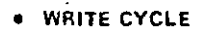

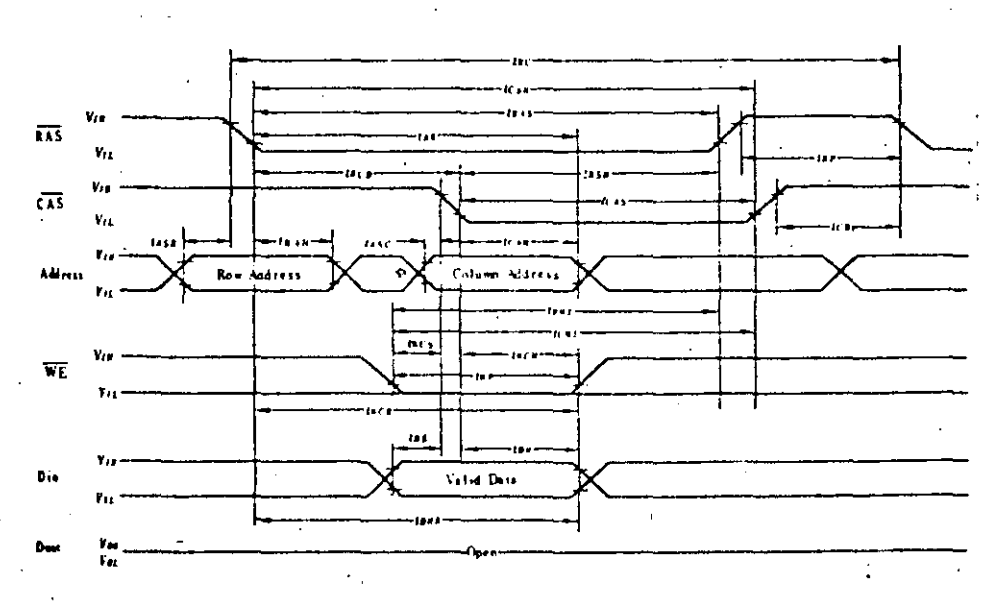

Figura 4-23: Ciclo de escritura de la memoria 4864

Pag  $12\nu$ 

Pag 121

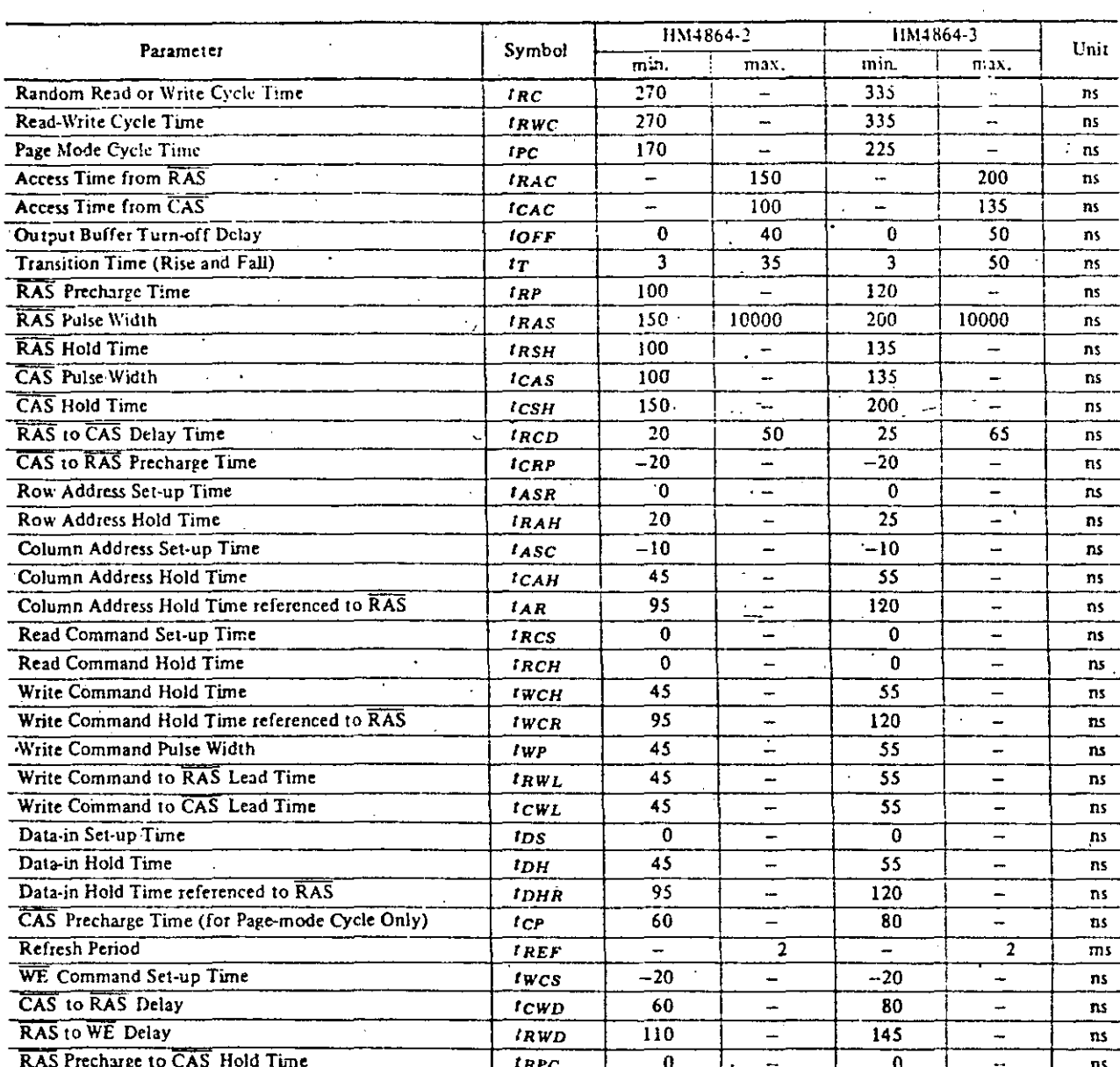

Tabla 4-3: Condiciones recomendadas de operación en AC

**"RAS-ONLY" REFRESH CYCLE** 

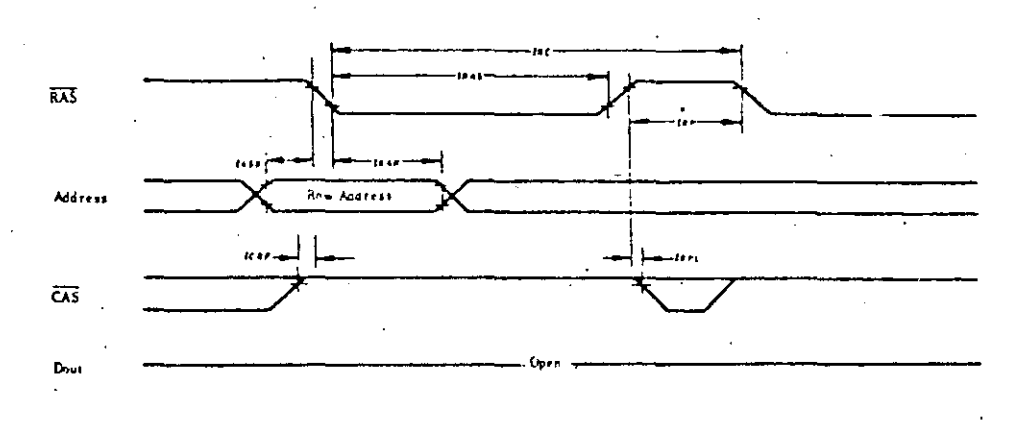

### Figura 4-24: Ciclo de retresco para la memoria 4864

La figura 4-24 muestra el ciclo de refresco, en el cual no se nabilita CAS, esto hace que no se seleccione una celoa en específico sino todo un rengión. La señal de CAS sirve, también para la selección de chips, o sea, que al nabilitar CAS solo en los cnips que se deseé, los demás permanecerán inhibidos o bien etectuarán un ciclo de refresco si es que todos los chips están conectados a RAS.

## 4.3. CHIPS DE SOPORTE PARA PERIFERICOS

importante para requerimiento Un el exito de  $un$ microprocesador es tabricar chips adicionales que faciliten integrar el micro en las aplicaciones que se deseen. Estos chips normalmente usan las mismas señales que el micro y se conenctan direcamente al procesador, reduciendo al mínimo los esfuerzos del diseñador para intertsear el micro con el mundo real. Todos los faoricantes siguen este enfoque y cada uno tiene su propia iamilia de cnips con características muy especiales. Lo que si resulta probiematico es utilizar los cnips de soporte de otra familia, porque en algunos casos hay que añadir mucnos componentes adicionales para que se puedan adaptar y usar en forma óptima.

Algunos aspectos que los fabricantes nan tratado de contemplar al diseñar sus familias son:

- Selección simple del cnip.

### $i$ . 1 C KUCOMPUT ADURAS

 $\bar{c}$  .

 $\mathbb{C}$ 

### Pay izo

--------·-· -" --

- -Acceso directo al ous oe oatos del procesador.
- Usar las mismas tuentes de al imen tac iÓn' que el procesador.
- usar el mismo **tipo** de reloJ que el procesador.
- --Usar el mismo mecanismo de **"reset"** que el procesádor.
- ManeJO de interrupciones directo .
- lncluir el mecanismo oe 1nterrupciones. prioridad de las
- Programación directa de los cnips usando el conJunto de instrucciones del procesaoor.
- Lectura o escritura de datos inmeoiata.

Entre los .aispositivos que más se usan para integrarlos en chips se encuentran los siguientes:

- Puertos paralelos. Para manejar líneas de dos estados b1en sean *oe* entrada o salida.
- Puertos seriales. Para manejar comunicaciones seriales<br>| síncronas o asíncronas.
- Contadores y controladores de eventos. Permite contar eventos que se produscan en forma sincrona o asíncrona, bien, producir un cierto número de eventos a determinada frecuencia.
- Controladores de tubos de rayos catódicos para la generación dé video.
- NaneJadores de teclados, que eliminan el rebote <sup>y</sup> entregan lOS datos en determinado código.
- Manejadores de DMA, para facilitar la transferencia de datos entre peritérico y memoria o viceversa, o entre peritéricos o entre zonas de memoria.
- Controlaaores de discos tlexibles para manejar o1scos ilexib1es de B y 5 y l/4 de pulgada.
- Unidades maneJaooras de memoria, las cuales permiten manejar memoria virtual en forma paginada o segmentada.

### **FICROCOMPUTADORAS** .

- Pag 124
- Cnips encriptadores datos transmitir - de para información codificada que ocultan  $e<sub>1</sub>$ texto de la información.
- para la - Nanejadores de protocolos transmisión y recepción de información.
- Multiplicadores y divisores de alta velocidad
- Unidades para operaciones aritméticas  $en$ punto flotante.

De toda la gama enorme de cnips de soporte que ya existen en  $e<sub>1</sub>$ mercado se van a revisar con cierto detalle los siguientes tipos de chips:

## 4.3.1. PUERTOS PARALELOS "PIO"

El 280 Parallel 1/0 (PIO) es un dispositivo que tiene aos. puertos programables y es compatible con TTL, tanto nacia los dispositivos periféricos que se conecte como hacia el CPU. El CPU puede configurar el P10 de tal forma que puede conectarse con un. amplio rango de periféricos que no requieren lógica adicional. Dispositivos típicos que pueden usarse con el PIO son: teclados, lectoras de cinta de papel, impresoras, programadores de PROMS, switches, focos, leds, etc. El PIO utiliza tecnología NMOS y esta empquetado en un chip de 40 **A** patas. Las principales características del PIO son:

- Dos puertos bidireccionales independientes cada uno con. señales de control.
- interrupción programada en las líneas de control para un rápida respuesta.
- Cuatro modos de operación de los puertos: salida byte, entrada byte, byte pidireccional, modo de control bit. Todos con interrupción programada y controlada.
- Lógica de interrupción de prioridades tipo cadena "daysi chain". Esto provee un mecanismo de interrupciones vectorizadas automático sin requerir lógica externa.
- Las ocho salidas son capaces de manejar transistores de tipo Darlington.
- Las  $ocno$ salidas y entradas de los puertos son totalmente compatibles con TTL.

្

ŕ

Pag 125

:- kequiere una sola tuente de alimentaci"on de 5 volts y 'un reloj de una sola fase.

Una de las caracteríticas del PIO que lo diferencia pastante de otros chips que tienen puertos paralelos es aue  $\mathbf{1}$  a transferencia de datos entre el periferico y el CPU se puede<br>efectuar bajo un estricto control de interrupciones. La lógica de interrupciones del PIO permite un óptimo uso de la capacidad de interrupción gel CPU gurante transferencias de I/O. Toda-La lógica necesaria para construir una estructura de interrupciones anidada está incluida en el PIO, por lo que no se requieren circuitos adicionales para tal efecto. Otra característica importante del PIO es que este puede ser programado para interrumpir al CPU cuando ocurran condiciones de estago espoificadas previamente. Por ejemplo, el PIO puede ser programado para interrumpir cuando ocurra una condicion de alarma en el periférico o dispositivo que está maneiando. La interrupción evita que el procesador tenga que estar sensando continuamente esa condición de alarma, y por el contrario puede dedicarse despreocupadamente a otras actividades.

## 4.3.1.1. AROU1TECTURA INTERNA DEL PIO

La estructura interna del PIO consiste de una interfase nacia el CPU, lógica de control interna y bloque de control de interrupciones.

Los dos puertos son prácticamente idénticos y cada uno de elios está compuesto de 6 registros con lógica de control incluida (nandshake), tal como se muestra en la fig 4-26.

# 4.3.1.2. DESCRIPCION EXTERNA DEL PIO

El chip se compone de 40 patas 18 de las cuales son para conectarse con el CPU, 2 de la fuente de alimentación y le de cada puerto.

A continuación se decriben cada una las patas del chip:

 $D7-D\theta$ Bus de datos del CPU, bidireccional, trpo tres estados.

selección  $B/K$ Selección del puerto A o B, Ø del puerto A, I puerto B.

 $C/D$ selección de datos o control. 0 datos, 1 control (para recibir comandos del CPU).

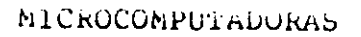

Pag 126

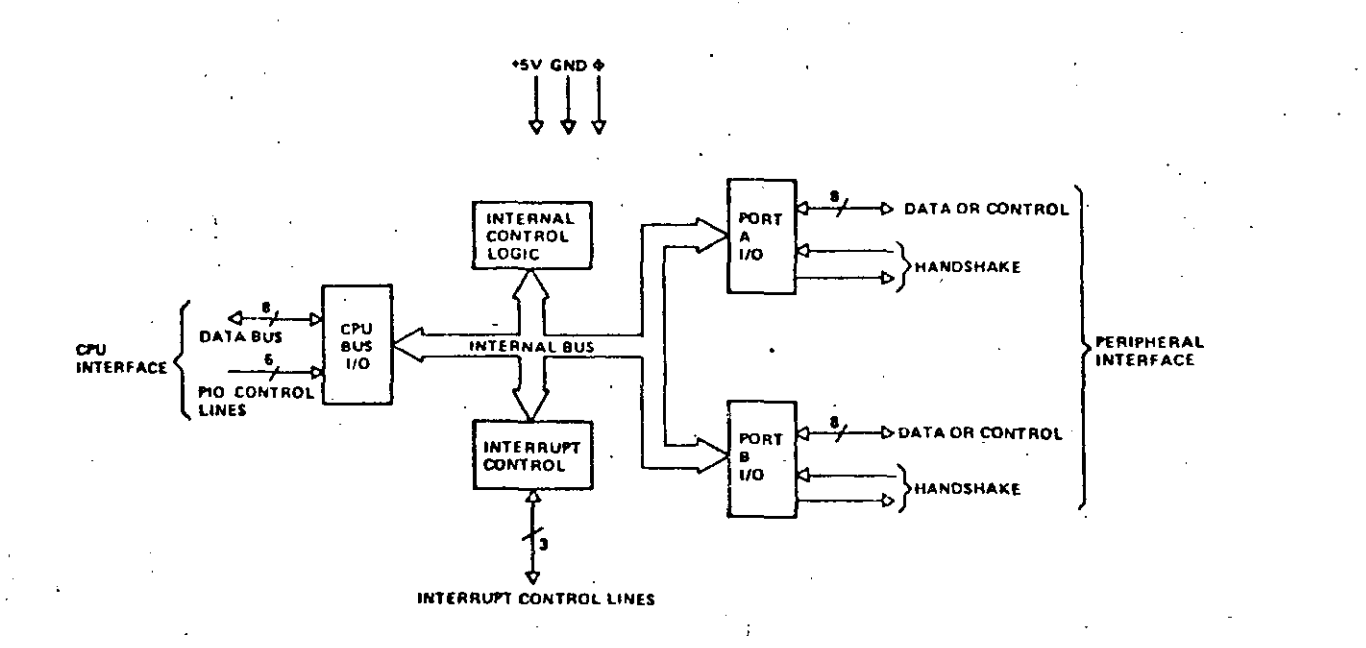

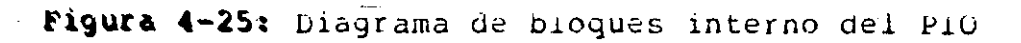

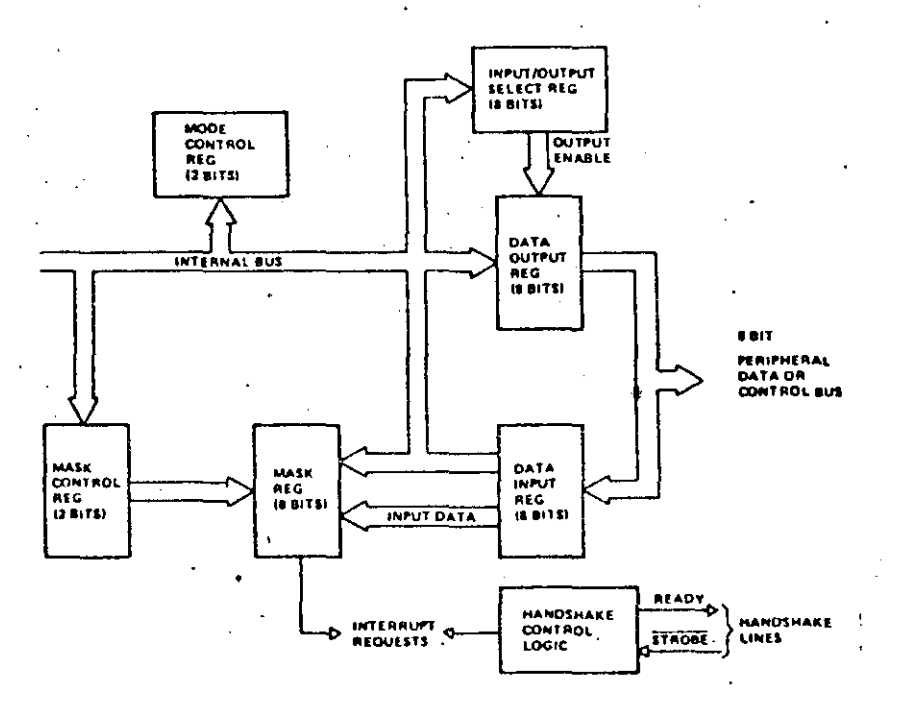

Figura 4-26: Diagrama de bioques del puerto

# **AICROCOMPUTADURAS**

**GREER** 

χş!

Pag 127

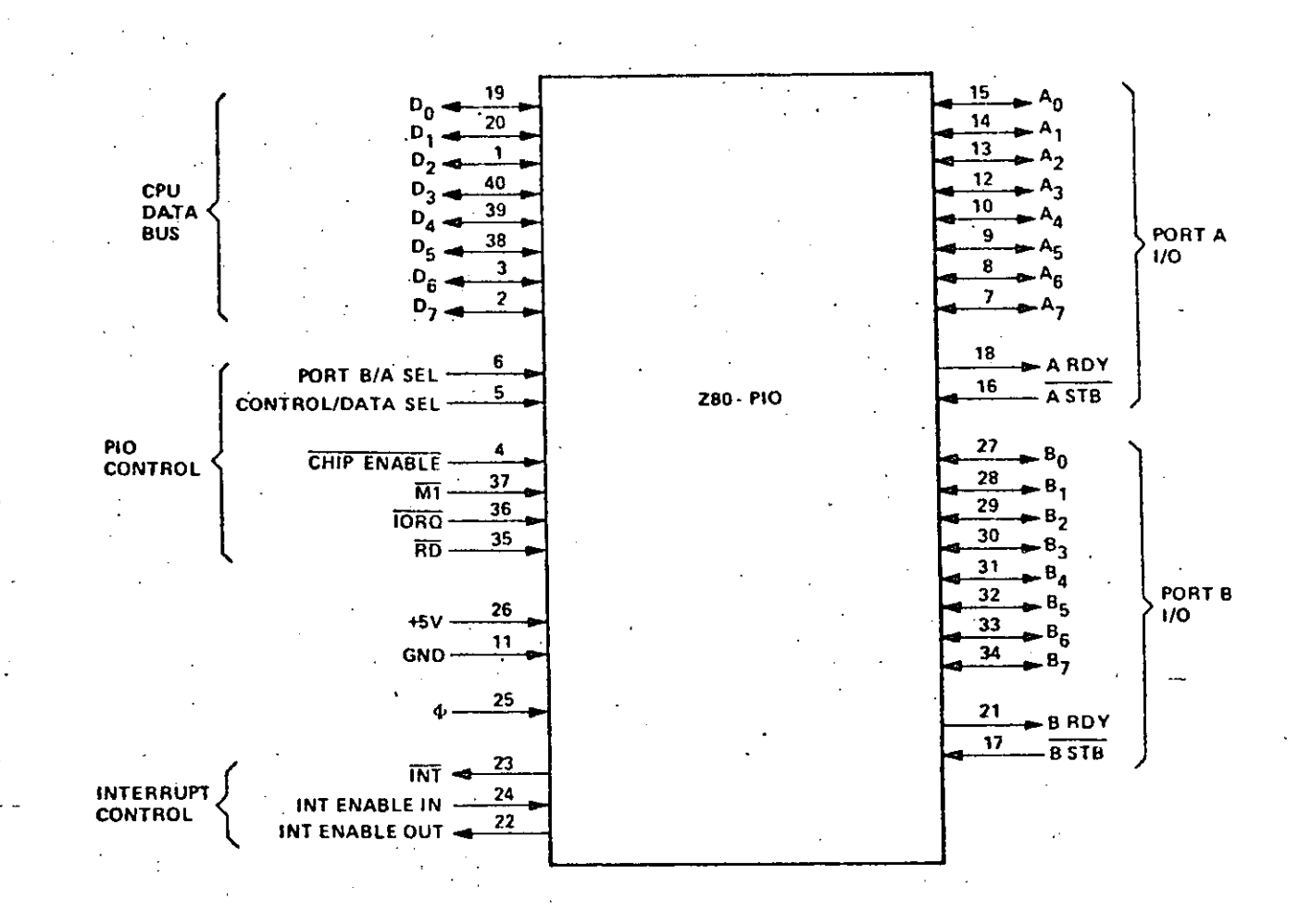

Figura 4-27: Descripción externa del PiO

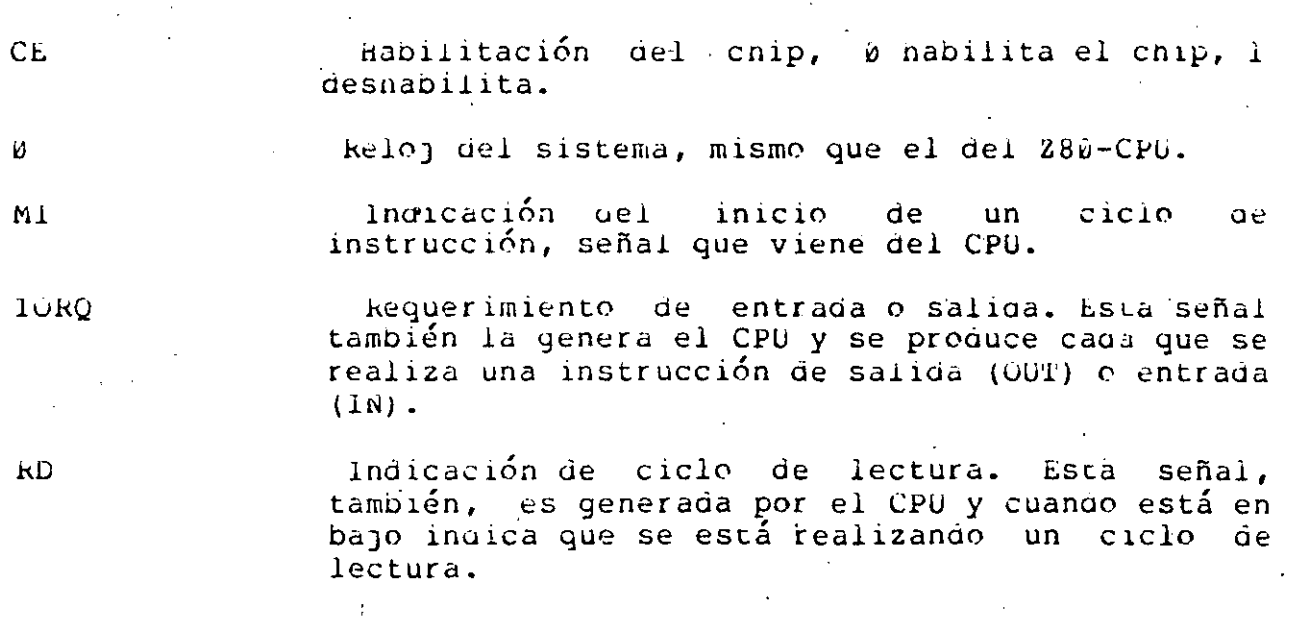

111

"Interrupt enable in". Señal de entrada al Pio,

Pag 128

sirve para tormar la cadena de dispositivos que van a interrumpir al CPU. Esta señal si es - 12 indica que un dispositivo de mayor prioridad está interrumpiendo.

IŁO

"Interrupt enable out". Señal de salida del Flo, sirve para tormar la cadena de dispositivos que van a interrumpir al CPU. Cuando un puerto del PlO interrumpe está señal se va inmediatamente a 0 y permanece en este estado nasta que la rutina de atención de interrupciones haya sido atendida.

1NT

 $A\theta - A7$ 

ASTB

Puerto A del PIO, son 8 líneas de proposito general pueden ser entradas o salidas, salidas de tres estados.

señal de interrupción que va al CPU.

Pulso de "strobe" del puerto A. El significado del esta señal es distinto, según sea el modo de operación del puerto A. En la sección de modos de operación se verá con mayor detalle la utilidad de esta señal.

ARDY

T

Señal de "ready" del puerto A. El significado de señal dépende del modo de operación esta seleccinado para el puerto A. En la sección de modos de operación se analizará la utilidad de esta señal.

 $Bv - B7$ Puerto B del Plo. Son 8 líneas de proposito general que pueden ser programadas como salidas o . entradas. Las señales de salida son de tres estados.

**BSTB** Pulso de "strobe" del puerto B. Mismo caso que ASTB.

**BRDY** Señal de "ready" dei puerto B. Mismo caso que ARDY.

### 4.3.1.3. PROGRAMACION DEL PIO

El PIO na sido diseñado para operar con el 280-CPU usando el modo de interrupción 2. Este modo requiere que un vector de sea proporcionado el dispositivo que interrupciones por CPU en el momento en que se reconoce interrumpe al esa. es usado por el CPU para formar la interrupción. Este vector dirección de la rutina de atención de la interrupción de este puerto. El vector de interrupción es cargado en el PIO

 $\mathbf C$ 

 $\Gamma$ 

 $\sim$ 

escribiendo un solo byte en el registro de control del puerto deseado del Plo. Este byte debe tener un 0 en  $e1$ bit menos significativo (dØ).

Existen 4 modos de operación, para programar un puerto. La manera de realizarlo es escribir en el registro de control del puerto un byte de programación, el cual debe tener en los dos pits más significantes indicado en binario el modo, de  $l$ a siquiente manera:

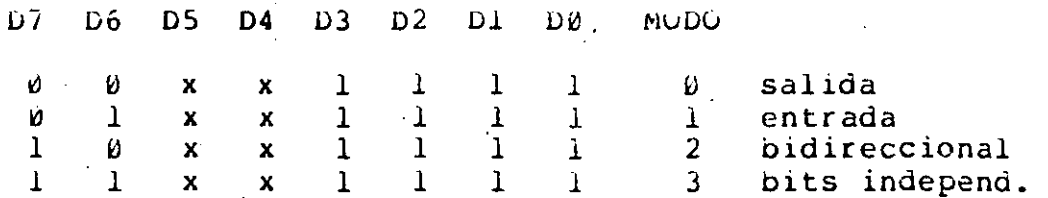

Tabla 4-4: Selección del modo en el PIO

Ø, 1 y 2 los 8 pits queda programados los mogos En. idénticos. En cambio en el modo 3 los bits se pueden programar en forma independiente algunos de salida y otros de entrada. La manera como indicar al PIO que bits quedan de salida y que otros: entrada es escribiendo en la palabra de control, después de de l naper programado el modo 3, un Ø en los bits correspondientes que serán de salida y un 1 en los bits que quedarán como entrada.

La manera de como nabilitar o desnabiltar interrupciones es escribiendo en la palabra de control un Ø en D7 para deshabilitar un l en D7 para habilitar las interrupciones. En el modo 3 se  $\mathbf{y}$ puede formar una función booleana para permitir la interrupción. Si el pit D6 en la palabra de control de interrupciones está en Dindica que se forma una Okentre todas las señales de entrada para interrumpir, o sea que con cualquier entrada que tenga estado de interrupción interrumpirá al CPU, si D6 es 0 entonces se rorma una AND, o sea que solo que todas las señales de entrada tengan estado de interrupción se interrumpirá al CPU. En el bit D5 de la palabra de control de interrupciones se indica el estado interrupción, si este bit es  $\theta$  el estado de interrupción es  $de$ bajo y si es l es alto. El bit D4 de la palabra de control de interrupciones sirve para indicar que a continuación se escribirá un nuevo dato (mascará) en la palabra de control del puerto, el cual indicará que bits del puerto se van a monitorear para la interrupción. Los otros bits de la palabra de control de interrupciones depen ser D3 = 0 y D2 = D1 = D0 = 1.

La mascara depe tener 0 en aquellos bits que se van a a monitorear para generar la interrupción.

Pag 129

# **4.3.1.4.** MODOS **DE** OPERACION

En el modo salida los 8 bits son señales de salida del puerto y todas se escriben en paralelo .

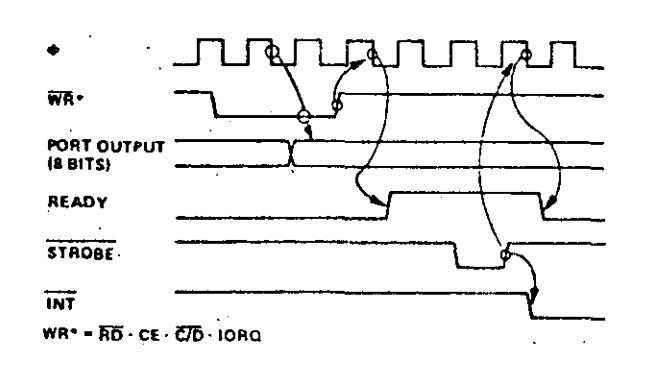

**Figura 4-28:** hodo O salida ael puerto

En el modo entrada los 8 bits son señales óe entrada al puerto y todas se leen én paralelo.

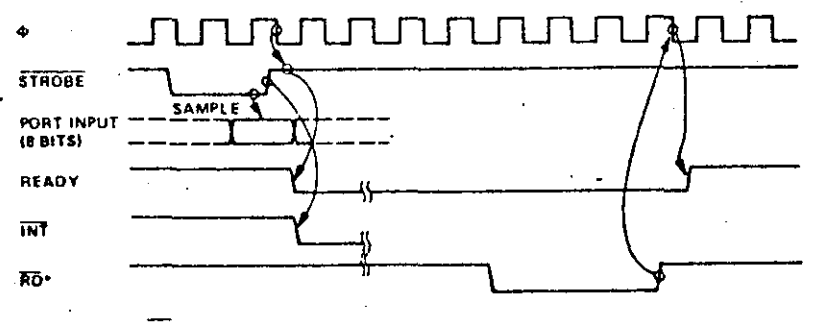

**RO• • RO· CE·** *CID·* **lORO** 

**Figura 4-291** Moao l entraua al puerto ·,

*El* modo bidireccional sirve solamente para el puerto A ya que usa 1as 4 seüales *ae* proLocolo (nanosnake), las dos del puerto A y las dos ael puerto b. Al programar el puerto A en moao bidireccional el puerto B debe estar programado en modo bit ya que es el único modo que no usa las señales de protocolo (nandsnaKe).
## **ELCROCOMPUTADORAS**

 $\tilde{\kappa}$ 

つ

ベニエン

Pay isl

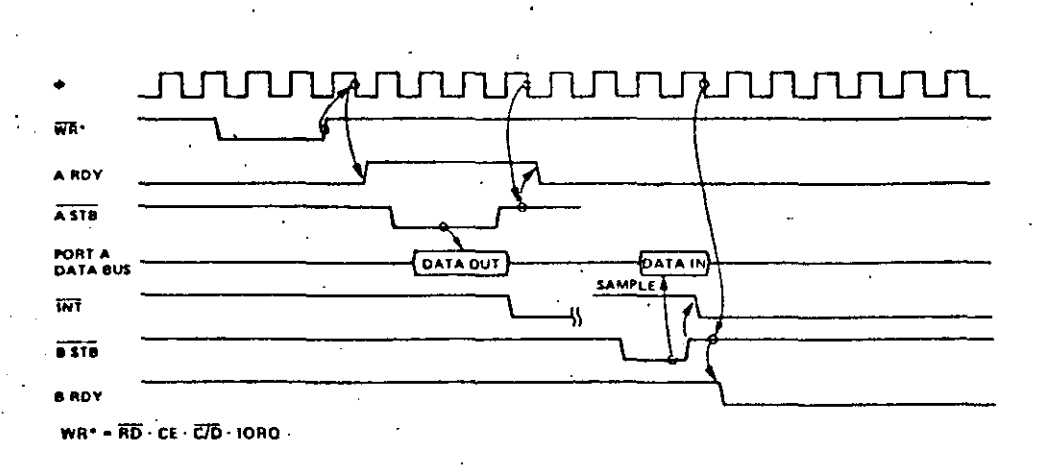

## Figura 4-30: Puerto A en modo 2, bidireccional

 $E1$ modo  $3^{\circ}$  0 modo bit, programa los bits en iorma independiente algunos como salida otros como entrada. Este modo no usa las señales de protocolo (handshake) ya que los mismos bits son los que producen la interrupción.

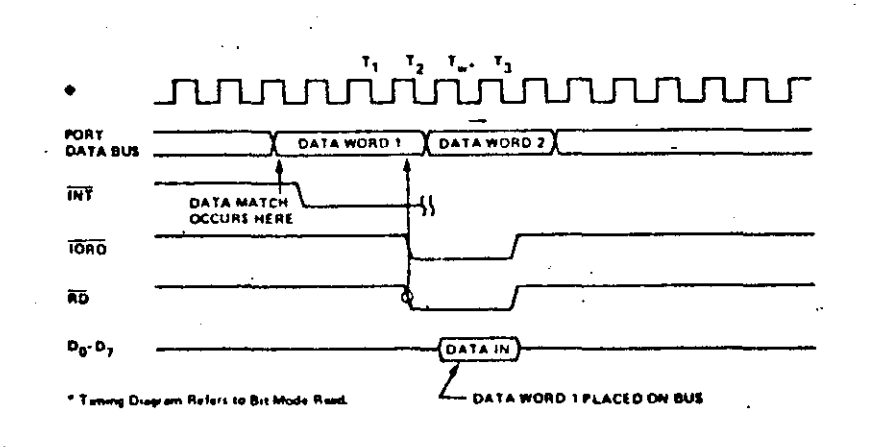

# Figura 4-31: Modo 5, bits independientes

## HICROCONPUTADORAS

Pay 132

#### 4.3.1.5. ATENCION DE INTERRUPCIONES

Poco tiempo después de que un PlO na solicitado interrupción CPU atenderá la misma produciendo un ciclo de atención de el interrupción, el cual se caracteriza porque tanto IORQ como  $h1$ estan en pajo. Esto hace que INT vuelva a subir y el procesador lee el vector de interrupción que entrega el PIO. Con este vector (parte menos significativa) y el contenido del registro I forma la dirección en la cual se encuentra el apuntador de la rutina de atención de interrupciones de este puerto. El CPU previamente na salvado en el stack la dirección de retorno a la cual debe volver una vez que salga de la rutina de atención de interrupciones.

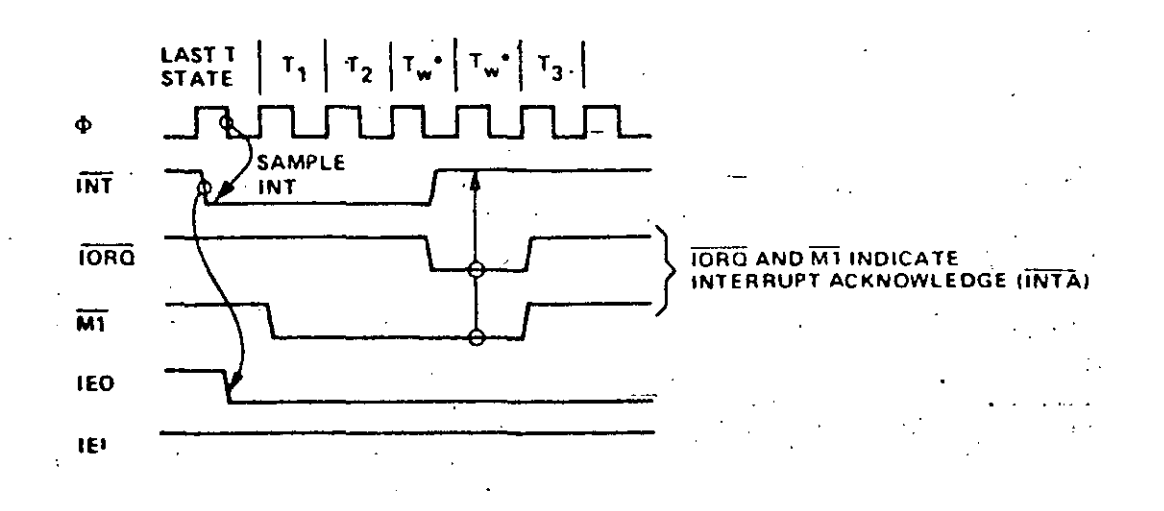

#### Figura 4-32: Ciclo de reconocimiento de interrupción

La señal de IEO del PIO cambia a 0 desde el momento en que solicita la interrupción nasta que el procesador sale de la se i rutina de atención de interrupción. El PIO se da cuenta de esto porque el procesador ejecuta la instrucción RET1 (retorno  $u$ ltımo de interrupción), la cual es decodificada por el PlO.

La manera como se organiza la estructura de prioridades de es formanão una cadena con los-puertos-llamada interrupción "daysi chain". En esta cadena el primer puerto tiene  $1E1$ conectado a Vec, por lo que es el puerto de mayor prioridad (cabeza de la cadena), los puertos que siguen tienen cada uno una prioridad menor a medida la distancia que lo separa de la cabeza de la cadena es mayor.

La figura 4-33 muestra un ejemplo de como un puerto de mayor

C.

 $\mathbb{C}^{\frac{1}{2}}$ 

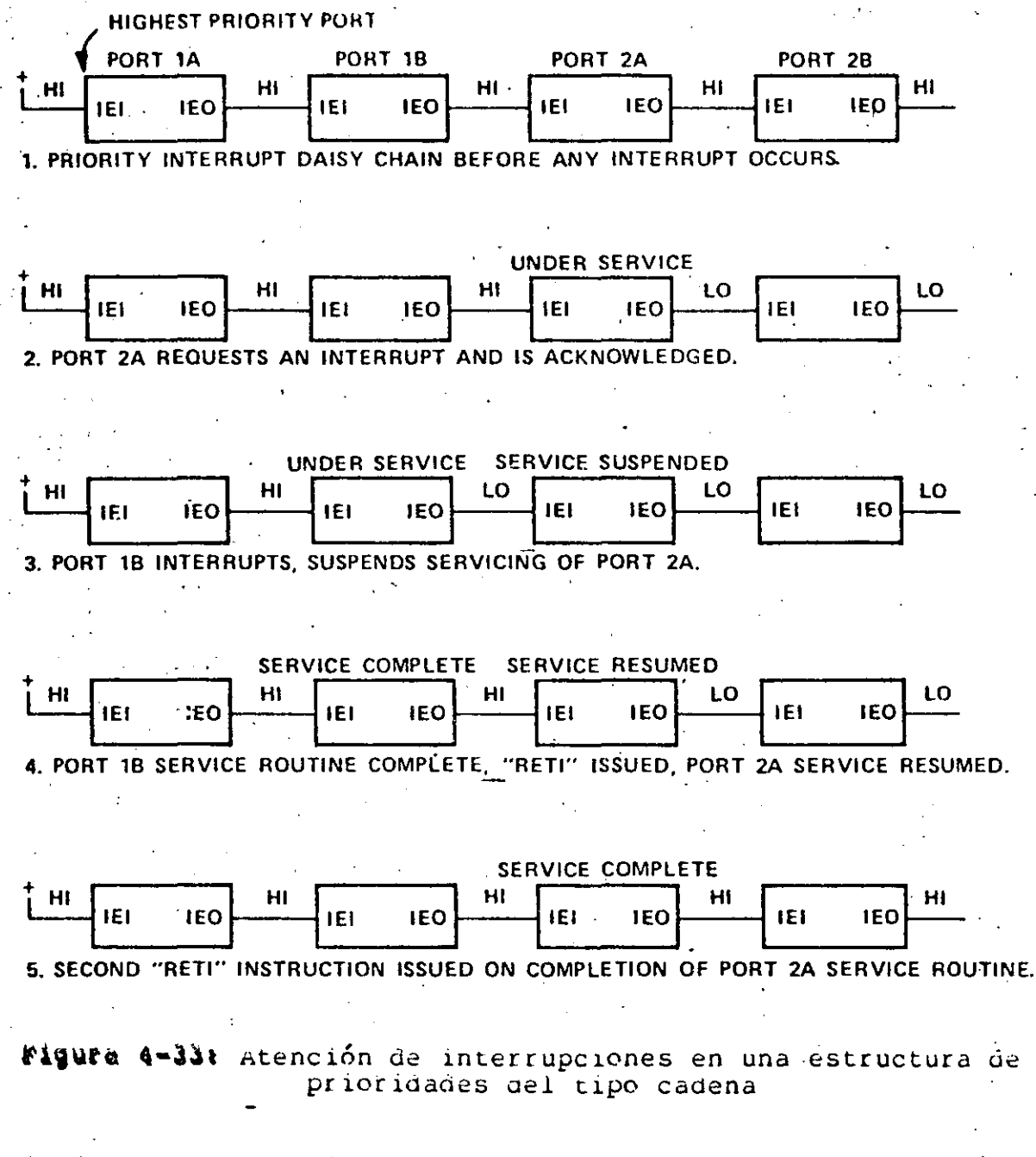

prioridad puede interrumpir el servicio de atención √.e interrupciones de un puerto de menor prioridad.

Pag 134

# 4.3.2. PUERTOS SERIALES "SIO"

 $280 - S10$ E.L. (Serial Input/Output) es un dispositivo programable de doble canal el cual provee el tormateo de  $\log$ datos para la comunicación de datos seriales. Es capaz de manejar comunicaciones asíncronas, síncronas y protocolos orientudos por bit sincronos tales como IBM BiSync, HDLC y SDLC. Tiene  $1a$ capacidad de generar código CRC en cualquier modo síncrono y puede ser programado por el CPU para cualquier formato asíncrono tradicional.

Una tecnología NMOS de silicio, el cnip es de 40 patas, usa una sola fuente de voltaje de 5 volts y un solo reloj de una sola fase a 5 volts. Los dos canales pueden ser programados para operar en modo comunicación simultánea (full duplex).

Alqunas de las características sobresalientes de este cnip son:

- Dos canales independientes tipo "full duplex".
- Velocidades de comunicación desde  $550$ nasta Kbits/seq.
- Registros de datos de recepción "buttereados" 4 veces y los registros de datos de transmisión "buffereados" doblemente.
- Operación asíncrona: 5, 6, 7 u 8 bits por caracter, 1 lyl/2 o 2 bits de fin "stop", paridad par o impar o no paridad, operaciones del reloj de x1, x16, x32 y x64. Generación y detección de "break", y finalmente<br>detección de errores de paridad, "overrun" y "framing".
- Operación síncrona: Internos o externos los caracteres de sincronización, uno o  $d$ es caracteres äe sincronización en reqistros separados, inclusión automática del caracter de sincronización, Automática generación y chequeo de CRC.
- Operación HDLC o IBM SDLC: Quuitado o l inclusión automática de Zero. Inclusión automática de bandera, reconocimiento automático del campo de dirección,<br>manejo del residuo del campo 1, mensajes de recepción válidos son protegidos de "overrun", generación y cnequeo de CRC.
- Ocno líneas de control de entrada y salida para modem.
- Están implementados dos tipos de CkC, tanto CkC-16 como  $CRC-CC111 (-3 y -1)$ .

 $\overline{\mathcal{C}}$  $\tilde{\text{cc}}$  $\frac{\alpha}{\alpha}$ 

 $\sigma$ 

- Se incluye la lógica de interrupción de prioridades del tipo cadena con el fin de proveer un vector de interrupción automático sin necesidad de requerir lógica externa.
- lodas las entradas y salidas son compatibles totalmente con TTL.

# 4.3.2.1. ESTRUCTURA INTERNA DEL SIO

El SIO tiene 6 bloques básicos, los dos canales A y B, el bloque para el manejo de las señales del modem, lógica interna, lógica de control de interrupciones y la interfase con el CPU.

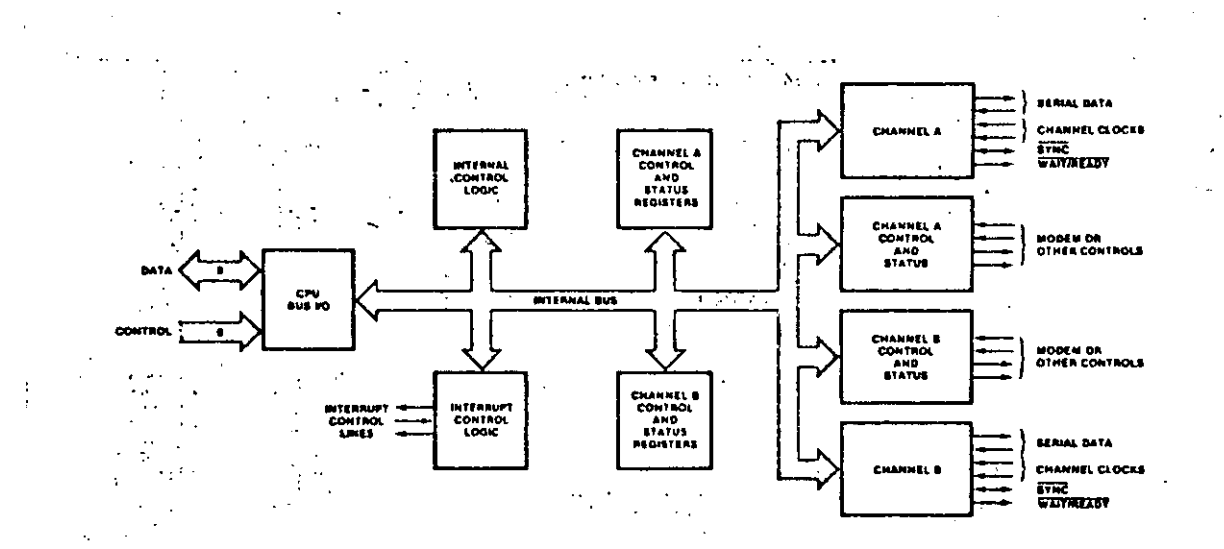

Figura 4-34: Diagrama de bloques del SIO

La prioridad entre los canales y dispositivos dentro del canal es rija y está determinada como sigue: el canal A tiene mayor prioridad que el canal B. Dentro de los dispositivos del canal el receptor tiene mayor prioridad, luego el transmisor y finalmente el status externo.

La lógica interna de cada canal a nivel de bloques está mostrada en la figura 4-35. Cada canal tiene:

- 5 registros de control de 8 bits cada uno.
- 2 registros de estatus de 8 bits cada uno.

Pag 136

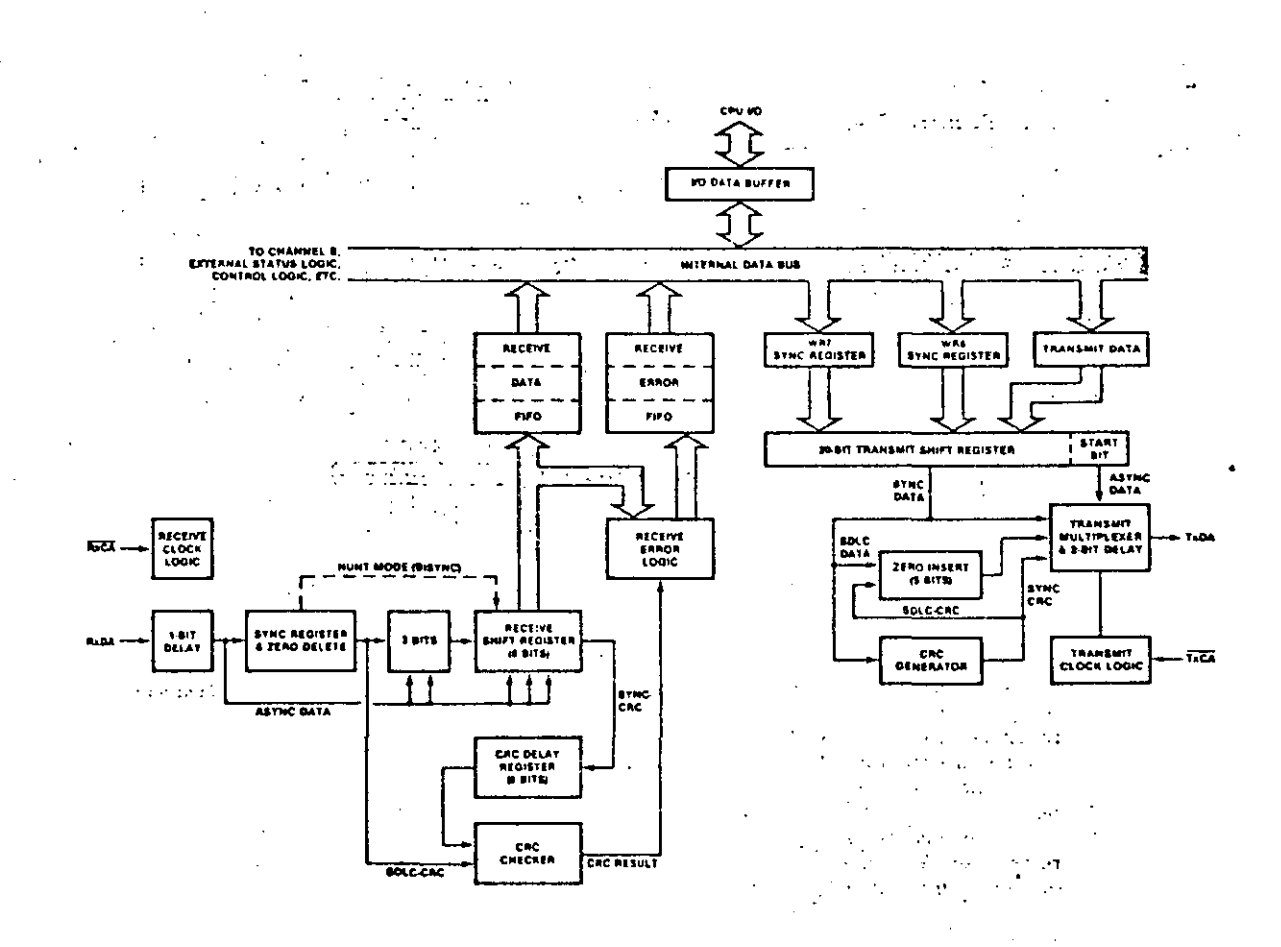

Figura 4-35: Diagrama de bloques interno del canal

- 2 registros para caracteres de sincronía de 8 bits.
- El receptor tiene 3 registros de 8 bits arreglados en forma de FIFO además del registro de corrimiento de entrada de 8 bits.
- Ll' transmisor tiene un registro de 8 bits además del registro de corrimiento de salida de 8 bits.
- El vector de interrupciones es único y se programa  $en$ el canal B.
- El CKC generador/checador es un registro de corrimiento pits con realimentación interna apropiada, de  $16$ programable para dos diferentes códigos CRC.

 $D\theta$ -D7

ÌЮ

Ŵ.

**RESET** 

 $1E1$ 

1 NT

 $\mathbb{C}^2$ 

 $\begin{smallmatrix}&&6\\&3&3&3\end{smallmatrix}$ 

# 4.3.2.2. DESCRIPCION EXTERNA DEL SIO

S10 como el P10 tiene dos zonas, la interfase con el CPU E) y los puertos para la comunicación.

Bus de datos bidireccional.

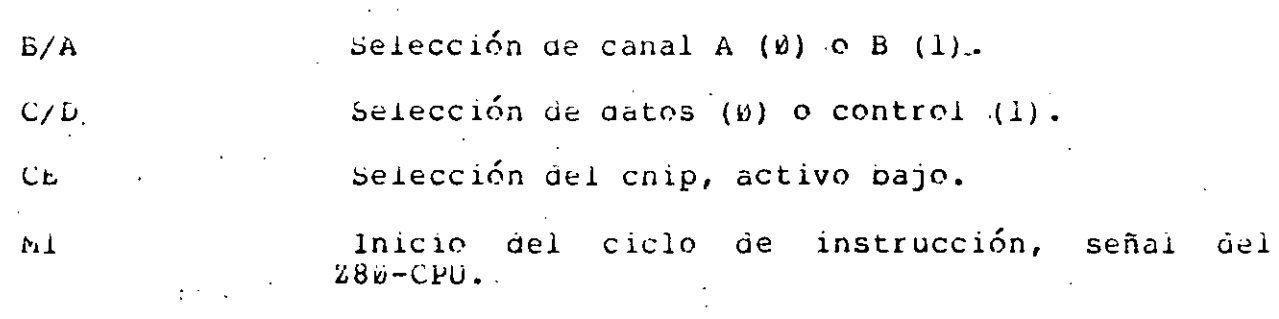

Requerimiento de entrada/salida, señal  $del$ **TORO**  $280 - CPU$ .

Ciclo de lectura, señal del 280-CPU.

Reloj del sistema.

Deshabilita transmisores y receptores, todos los registros e inicializa nuevamente todos los dispositivos. Es recomendable dar un RESET

Para formar la cadena de prioridade de interrupción.

(activo abjo) después de prender la máquina.

1EO Para tormar  $1a$ cadena de prioridades de interrupción.

Requerimiento de interrupción, activa baja.

wAlT/kEADY A, B Son dos patas una por cada canal A y B. Se pueden programar para servir como líneas "ready"<br>de un controlador de DMA, o bien pueden servir para detener la ejecución del CPU (wait) para que se sincronice con la velocidad del S10.

CIS A. B son señales de entrada "clear to send", pueden servir para el modem o bien como señales de proposito general. Cuando se programan como auto nabilitación, inniben los transmisores ae.  $sus$ respectives canales.

DCD A, b Son señales de entrada, "data carrier detect", sus funciones son similares al CTS, excepto que

borra

ellas son usadas para innioir los receptores. Se usa, también, con mouem y en algunos casos esta señal es conocida como D5k "data set ready".

Hxo r., u beñales de recepción ue uatos seriales.

~·xl.J A, u Señales de transmisión ae datos seriales.

HxC A, tJ Reloj de recepción. El reloj puede ser xl, xl6, x3L o x64 la velocidad de recepciÓn de los datos **en moao asíncrono.** 

~xC **A, ci**  keloj de transmisión. El mismo comportamiento que el reloj de recepción.

R'l'S A, B Son señales de salida, "request to send", cuando el bit de programación kTS es respectiva RTS se va a bajo. Cuando el bit RTS es 0 en.modo asíncrono la señal kis se ba a alto cada vez que el butter ae transmisión está vacio. Bn modo síncrono la señal R~S es una simple salida que sigue estrictamente el estado del bit

.k'1'5.

 $DTR A$ ,  $B$ 

SYNC A, b

Son señales de salida "data terminal ready", estas señales siguen esctrictamente la programación del bit D'l'K.

Caracter oe sincronización externo. Si el modo de s1ncron1zación externa es seleccionaoo el ensamblado de caracteres comenzará con el próximo<br>flanco - de - subida - de - kxC. - si - el - modo - de tlanco de subida de kxC. 51 el modo de<br>sincronización de caracteres interno es seleccionado, estas seftales son activadas ourante la parte de los ciclos de reloj que el caracter de Sincronización es reconocido. La condición ae sincronización no es almacenada por lo que esta señal será activada cada vez que un patron de sincronización es reconocido y no en los caracteres de frontera. En modo asíncrono estas<br>líneas son señales de entrada al bit Hunt/Sync líneas son señales de entrada al bit Hunt/Sync<br>Lístro d de estatus ivilades ser usadas ael registro à de estatus y pueden ser como una tunción de entrada de proposito general.

#### l'alckuCOMPUTADURAS et al. et al. et al. et al. et al. et al. et al. et al. et al. et al. et al. et al. et al.

~ *ce.*   $\propto$ 00 cr:~

# 4.3.2.3. MODELOS DE SIOS

El requerimiento del número de patas del S10 es 41, sin embargo el cnip tiene solo 40, por lo que debido a la restricción en el número de patas se decidio fabricar cuatro modelos del chip S10, tres de ellos tienen los dos canales en los cuales hnubo que nacer ciertos trucos para reducir *el* número de patas a 40 y el cuarto es un S10 que tiene un solo canal completo, también en 40 patas. Los moaelos áel Slü son los siguientes:

- El 280-S10/0 el cual tiene juntos en un sola pata las señales de reJo de transmisión y recepción del *canal* B, es decir que en lugar de tener TxCA y TxCB tiene una sola línea que es kxTxCB.
- El ·z80-SI0/1 *el* cual no dispone de *la* señal D1hd.
- El ¿8ü-Slü/2 el cual no dispone de *la* señal SYNCB.
- El 280-SIU/9 el cual tiene un solo canal que es el canal A, no maneJa ninguna señal del canal B, s1n embargo, *la* programación del vector de interrupciones que normalmente se realiza en el canal B se sigue haciendo ahÍ mismo.

# 4,3,2,4, FORMATOS DE OPERACION DEL SIO

Existe un tormato típico para la operación en modo asíncrono, sin embargo, existen varios formatos para la operación en modo síncrono.

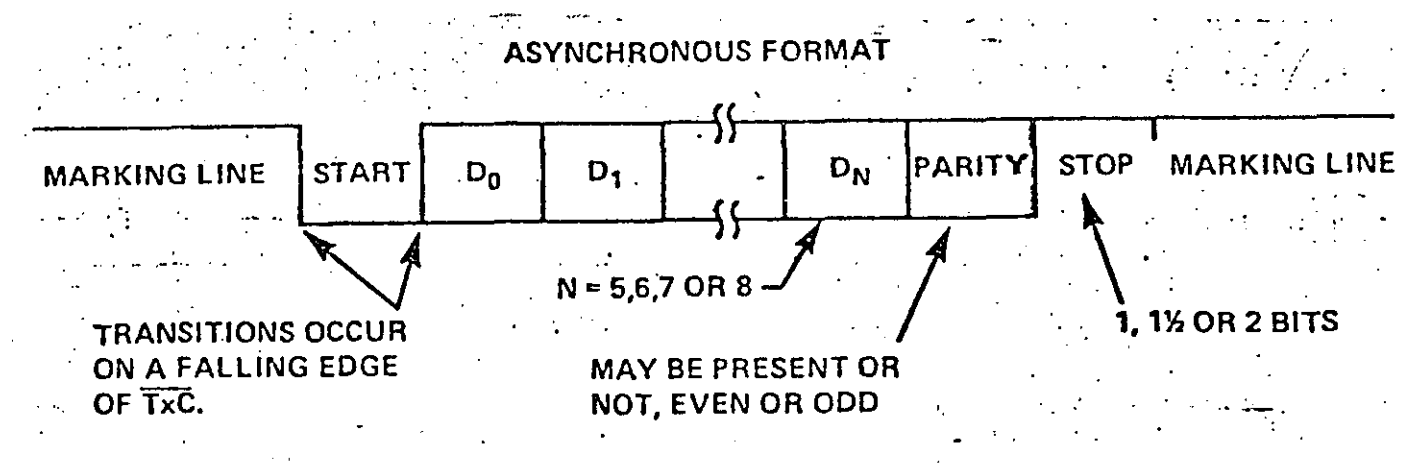

Figura 4-36a Formato de operac1Ón en modo asincr\_ono

. La tigura 4-36 muestra el tormato de operación en modo asíncrono, asi como todas las opciones para este caso.

-- --- ~--------\_:\_----------~------------~.\_\_\_\_\_\_:----~--=-...::~

Pag  $14\theta$ 

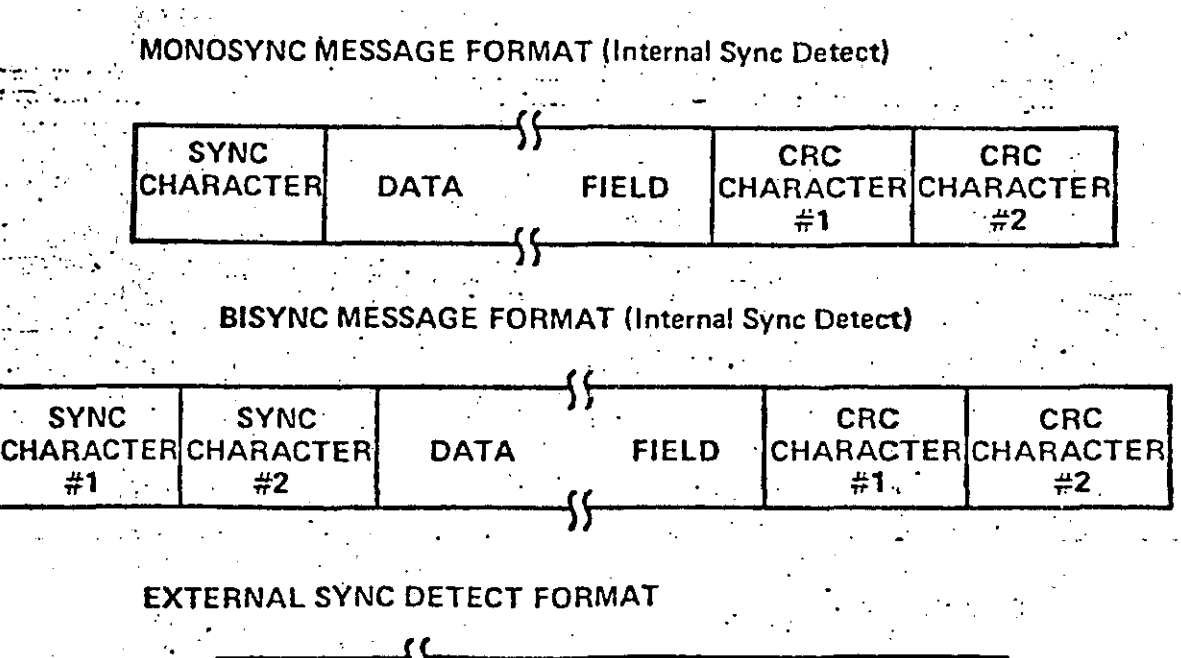

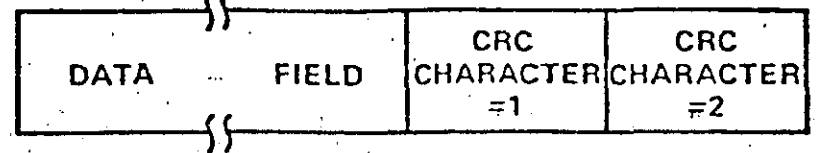

Figura 4-37: Formato de operación en modo síncrono

La tigura 4-37 muestra tres formatos para la operación en modo síncrono, el formato monosíncrono, bisíncrono y el formato con sincronía externa.

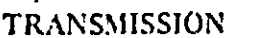

**SDLC/HDLC Message Format** 

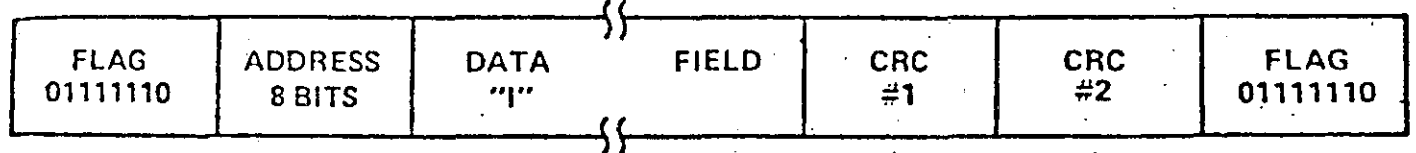

: Figura 4-38: Formato para el modo síncrono SDLC/HDLC.

## MlCROCOMPU'l'ADOAAS Pag 141

 $\frac{3}{2}$ 

زمما

•

 $\cdot$  .

# **4.3.2.5. PROGRAMAClON DEL SIO**

.:::{{# Para programar el SIO se usan 8 registros, llamados<br>registros de escritura o registros de comando. El de escritura o registros de direccionamiento de los registros depende de los tres bits que tenga el registro de escritura 0 (WR0).

Siempre que se envie un comando por primera vez al SIO se direcciona el registro WR0, en el cual se indica que registro se direccionará posteriormente. A continuación se envia el comando que se reterirá al registro seleccionado previamente. La función en general de cada registro de comando es la siguiente:

- 1. El registro wRl es el que controla las interrupciones, o sea, habilita y desnabilita las mismas, tanto de transmisión como de recepción.
- 2. El registro wR2 sirve para el canaf B solamente, en este registro se programa el vector de interrupción.
- 3. El registro wR3 es el registro para controlar recepc1on tanto en modo síncrono como asíncrono. la
- 4. El registro WR4 es un registro de caracter general y sírve para programar algunas caracteristicas de la<br>comunicación. Este es el registro que se debe Este es el registro que se debe programar antes que cualquier otro.
	- 5. El registro WR5 es el registro que sirve para controlar la transmisi6n .tanto en modo síncrono como asíncrono:
	- 6. El registro WH6 sirve para programar el byte menos significante del caracter de sincronía interno o bien el campo de direcci6n cuando se usa el protocolo SDLC.
	- 7. El registro wR7 sirve para programar el byte más significante del caracter de sincronía interno o bien el campo de bandera cuando se usa el protocolo SDLC.

Los registros de lectura son llamados tambi6n registros de estatus y sirven para leer el estado, errores o información referente a la comunicación. Existen tres reqistros de estatus, los cuales son direccionados de la misma manera que los registros de comando, indicando siempre en el registro WR0 que registro se desea leer. Si no se indica la dirección del registro en WR0, siempre que se lea la palabra de control del puerto se leerá *el*  registro de lectura 0 (RR0).

-·-·· -----···------------~-- --------·----------· ~-----------· ----'----''-----'--~--

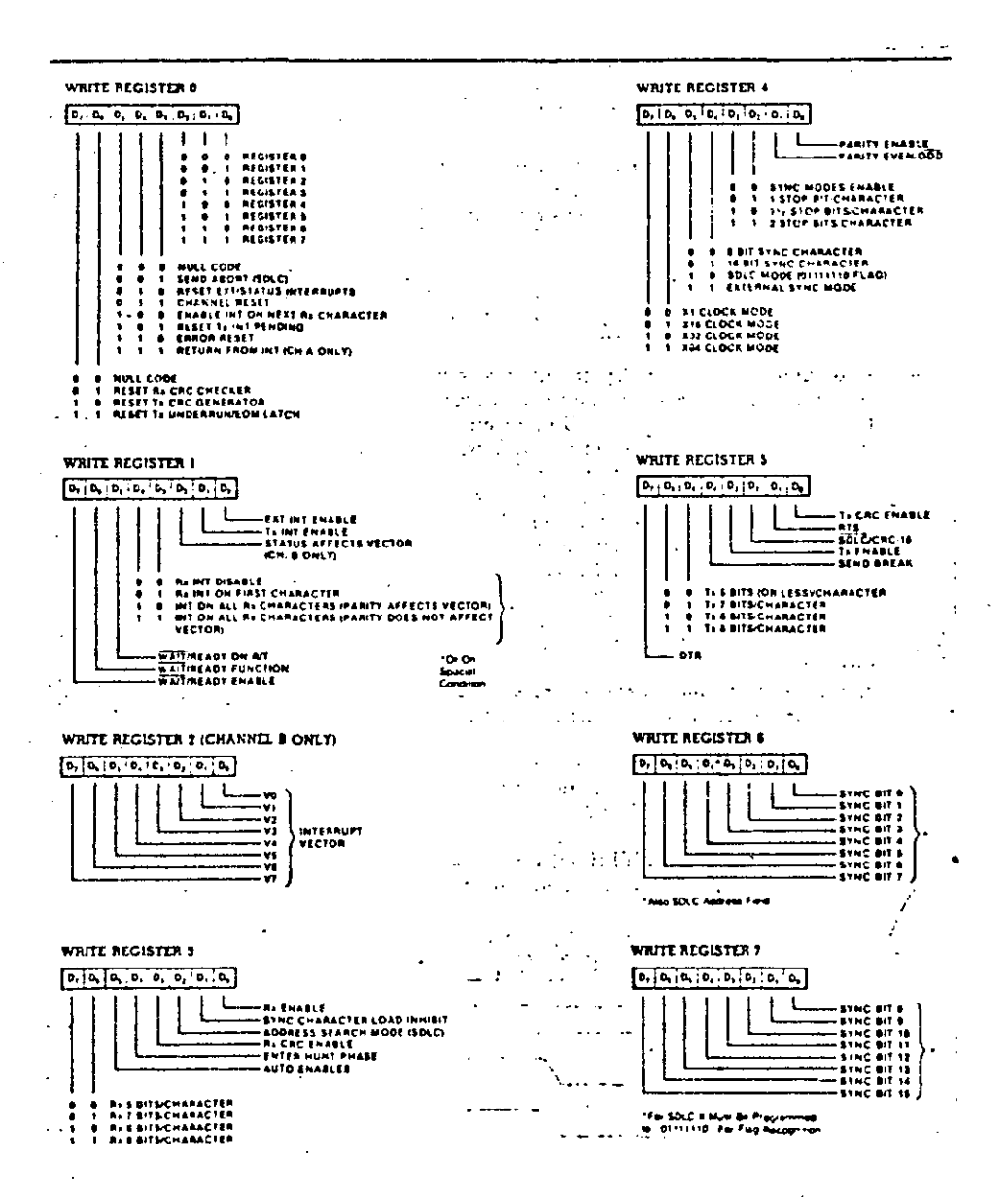

Figura 4-39: Funciones de los registros de comandos

Pag 143

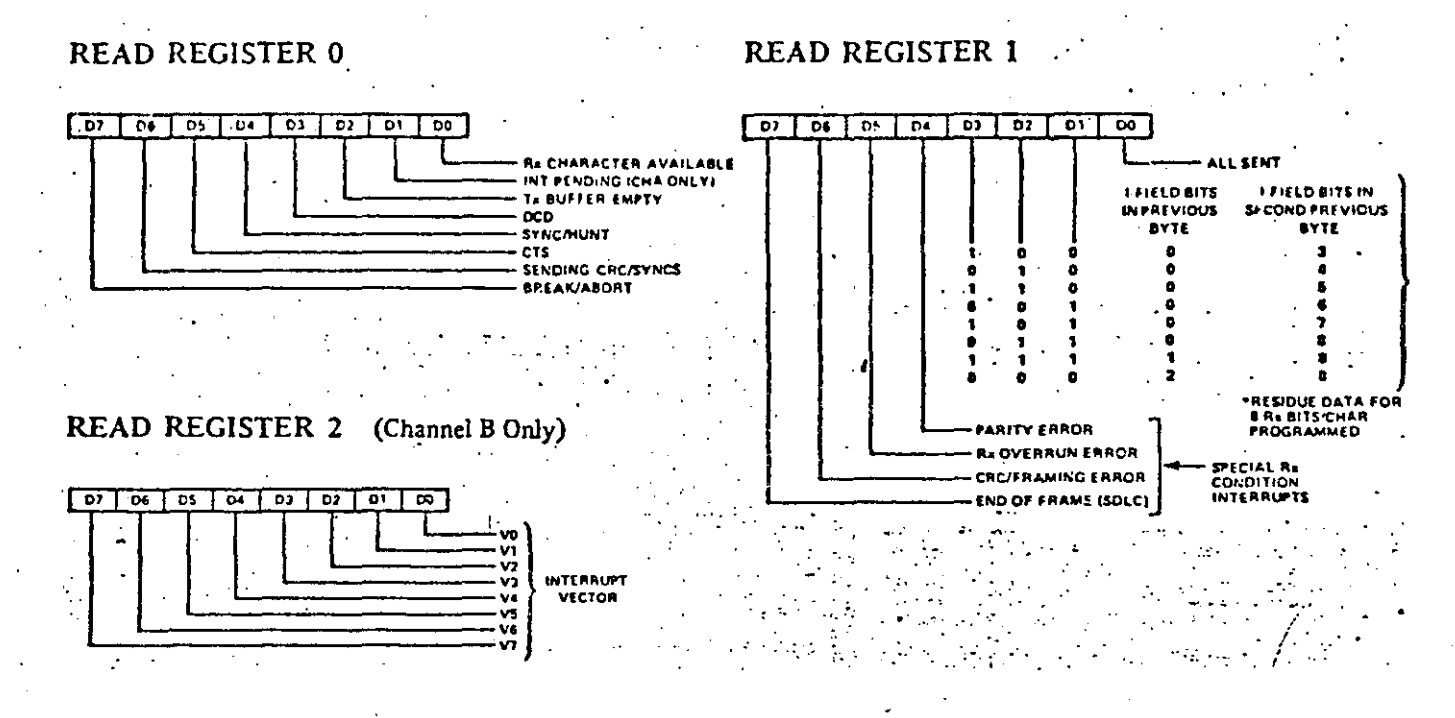

Figura 4-40: Funciones de los bits de los registros de lectura

registro RR0 es muy importante porque en él se sabe, por E1 ejemplo, si un caracter ya na sido transmitido (buffer de o bien si se recibio un caracter o si existe vacio) transmisión una interrupción pendiente, etc. El registro Rkl sirve para leer los tipos de errores y el campo "I" del protocolo de comunicación SDLC/HDLC. El registro Rk2 sirve para leer el vector de síncreno interrupción que se ha programado, este registro  $1<sub>c</sub>$ tiene unicamente el canal B.

## 4.3.2.6. MANEJO DE INTERRUPCIONES

En cada SIO se programa un solo vector de interrupción, sin el S10 tiene la opción de modificar este vector embargo, dependiendo del tipo de interrupción que se haya presentado. Sin esta opción resultaría tedioso tener que investigar por software que se debe la interrupción cuando esta se presenta. Este a problema se complica cuando existen varias interrupciones nabilitadas, por ejemplo, cuando la interrupción de recepción y transmisión de ambos puertos están nabilitadas. Por este motivo se puede escoger en el bit 2 del registro wkl si se desea un solo interrupción (que sería el programado previamente) o vector de bien dependiendo de la interrupción que se afecte el vector de interrupción. Este bit solamente funciona en el canal B.

La figura 4-41 muestra los 8 casos de interrupciones que se pueden presentar en un SIO. Observese que los bits que se afectan en el vector de interrupción son los bits 1, 2 y 3. E1. **Dit** 

 $V_{\mathbf{1}}$  $\mathbf{v}_2$ V.  $\bullet$  $\mathbf{a}$  $\bullet$ Ch B Transmit Buffer Empry  $\bullet$  $\bullet$ 1 Ch B External Status Change Ch B  $\mathbf{a}$  $\mathbf{I}$ 0 Ch B Receive Character Available l٥  $\mathbf{I}$ 1 Ch B Special Receive Condition®  $\bullet$ **0** Ch A Transmit Buffer Empty 4 L  $\bullet$ Ch A External Status Change  $\mathbf{I}$  $\alpha$  $\mathbf{r}$ 0 Ch A Receive Character Available 1 Ch A Special Receive Condition\* **PARITY ERROR** Rx OVERRUN ERROR \*Special Receive Conditions **CRC/FRAMING ERROR** END OF FRAME (SDLC)

Figura 4-41: Forma en como se afecta el vector de interrupción

desde luego no se. afecta para que en la tabla de vectores resulten 8 apuntadores las rutinas de atención de  $\mathbf{a}$ interrupciónes.

#### 4.4. MEMORIA MASIVA

Toda microcomputadora tiene alqún medio para almacenar información en gran cantidad y en forma permanente. En las primeras microcomputadoras el medio más común ha sido la cinta de cassette, por lo barata y accesible. Los problemas que el cassette tiene son un tiempo de acceso muy grande, muy baia generalmente requiere intervención numana densidad  $\mathbf{Y}$ para cualquier actividad. Posteriormente se usó el disco flexible, debido a que mejora en gran medida el tiempo de acceso y la densidad respecto al cassette, además no requiere intervención numana - para operar con el disco, sin embargo, es más caro que el cassette, tanto a nivel de la unidad manejadora "drive" como a nivel del medio de grabación. Inicialmente los discos flexibles fueron de 8 pulgadas de diametro, posteriormente aparecieron los 5 y 1/4 de pulgada (minitloppies) que mejoran el costo de los so anteriores pese a que tienen menor densidad. Ultimamente aparecieron los discos flexibles de  $3$ pulgadas de diametro (microtloppies) con capacidades de almacenamiento semejantes a los de  $5$ y 1/4 de pulgada. Poco antes de los microfloppies aparecieron los discos duros de 8 pulgadas de diametro, los cuales se comportan de manera muy semejante a los tradicionales discos de computadora de 14 pulgadas de diametro. lienen un mejor tiempo de acceso y mucha mayor densidad que los discos

Pag 144

flexibles, *cl* necno de que no sean removibles es una desventaja así como *el* costo que es mayor que én los discos flexibles. Ultimamente nan aaguiriuo mucha popularidad los discos fijos duros llamados uiscos "wincnester", por su gran capacidad de almacenamiento, disponiblliaad de una gran cantidad de fabricantes y costo bajo en comparación con discos de pulgadas.

~odos estos d1spositivos almacenan la inrormac1Ón en un medio magnético.

## **4.4.1.** FUNDAMENTOS DE GRABACION MAGNETICA

La grabac1Ón ma9nética almacenamiento a baJO costo y razonables. Los requerim1entos magnética son: provee gran con tiempos de básicos <sup>-</sup> para ca<mark>pacid</mark>ad de acceso bastante la grabación

1. Medio de almacenamiento.

---· - -----~- ------ ----~------ ---~---------·------

- 2. Mecanismo de escritura (grabado de la intormación).
- 3. Mecanismo de lectura y sensaao (recuperación de la intormac ión) •
- 4. Mecanismo de direcccionamiento.

La grabación magnética se concentra en dos obJetivos muy importantes, que son:

- l. Conseguir una alta dens1dad de grabación, es decir, almacenar los bits lo más juntos posible.
- 2. Procurar que el margen de señal a ru1do durante el proceso de lectura sea adecuado de tal manera que se pueda diierenciar pertectamente la información del ruido eléctrico. El proceso de lectura es el más delicado y susceptible a falla.

hn la práctica el espacio ocupado por mucnos bits grabados secuencialmente (densidad) está dictado principalmente por las propiedades del medio de grabación y por la cabeza de lectura.

# 4.4.1.1. MEDIO DE GRABACION MAGNETICA

Existen dos tipos de medios que son muy usados, el flexible para cintas y discos y el duro para discos. La dierencia entre estos radica en la parte no magnética, la cual determina prácticamente el grosor del medio, ya que la parte magnética es un muy delgada del orden de 0.5 mils (milesimas de pulgada). De esto podemos inducir que todo medio de grabación magnética consiste de dos partes una magnética y otra no magnética, ambas partes afectan la densidad y la razón señal a ruido del medio ya que existen variables magnéticas y no magnéticas que son interdependientes entre si y juntas determinan las propiedades ael medio.

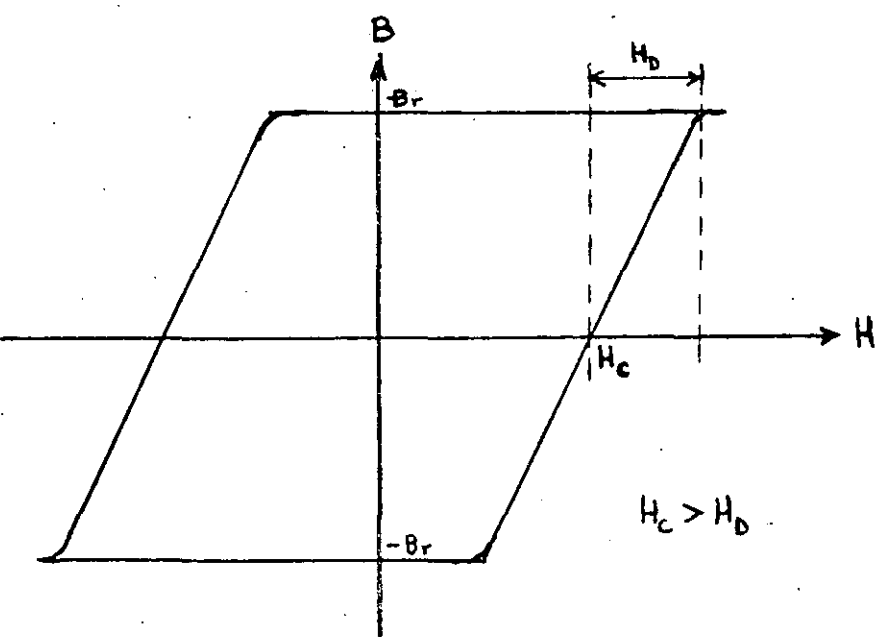

Figura 4-42: Comportamiento de un material ferromagnético, ciclo BH

Las propiedades del medio magnético:

1. Tamaño de la partícula en el oxido y el tamaño del grano del medio no magnético.

2. Fuerza cohercitiva Hc.

3. Densidad de flujo residual br.

4. Groser.

 $\infty$  $\tilde{c}$ 

- S. kugosiaad de la superficie.
- 6. Unitormidad completo. de características sobre el medio

#### **4 , 4 • 1 , 2.** MECANISMO DE ESCRI 'l'URA

El transductor óe escritura en toda grabación magnética es bn aispositivo terromagnético que tiene una estructura toroidal con un gap (abertura muy pequeña).

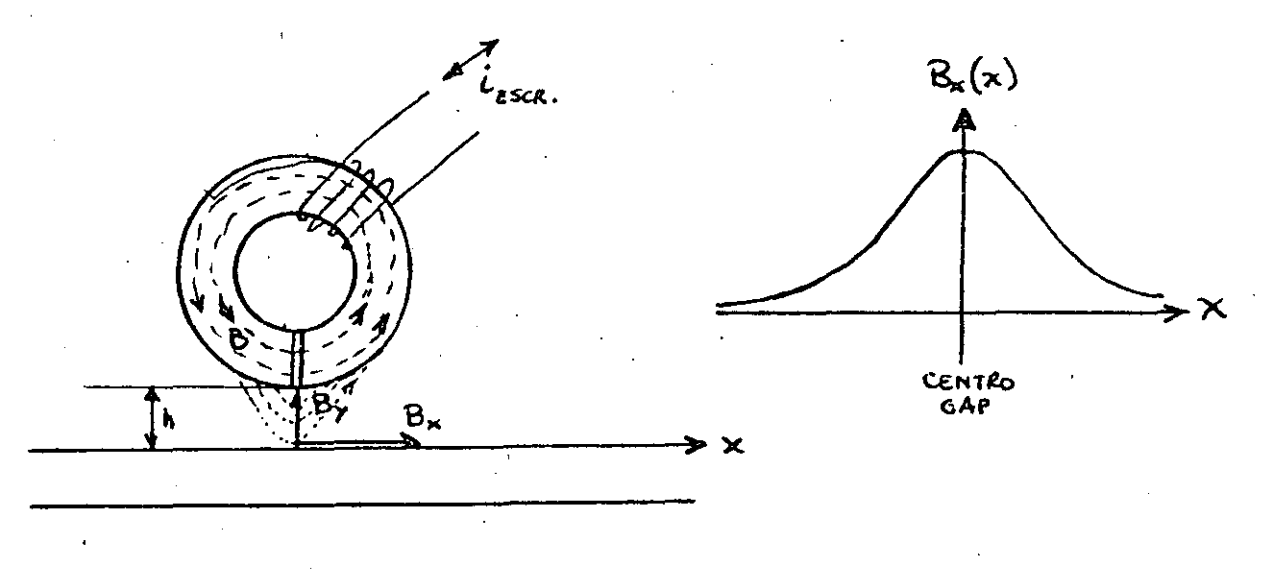

## **Figura 4-43:** FluJO magnético en la cabeza

Al nacer circular una corriente en la bobina se induce un tlujo magn~tico en el toroide oe la tigura 4-43. Este tluJO magnético circula por la estructura del toroide, sin embargo, se expande en el gap nacia los lados en virtud de la descontinuidad uel material. Este 1lujo magnético que rebalsa o salta el gap sobre todo en los bordes del toroide se llama "fringe", es el que etectua la escritura en la superficie magnética que pasa a una altura "h" de la cabeza. Para lograr una mejor escritura de los datos el gap debe ser diseñado de tal manera que se obtenga el<br>máximo rebalse de flujo magnético y la altura in sea la mínima máximo rebalse de tlu;o magnético y la altura n sea la m1nima posible.

La manera como se escriben los datos es, el íringe ejerce una tuerza magnética yue forza a las particulas del meaio magnético a orientarse en terminada dirección de tal manera que se torman dipolos magnéticos en el medio. Estos dipolos

#### $MICKOCOMPUTADOKAS$

magnéticos son los que representan la intormaci6n grabada en un medio magnético. La tuerza magnética que se ejerce en el lados en forma de campana. medio adquiere su máximo valor en el centro del gap y decrece a ambos

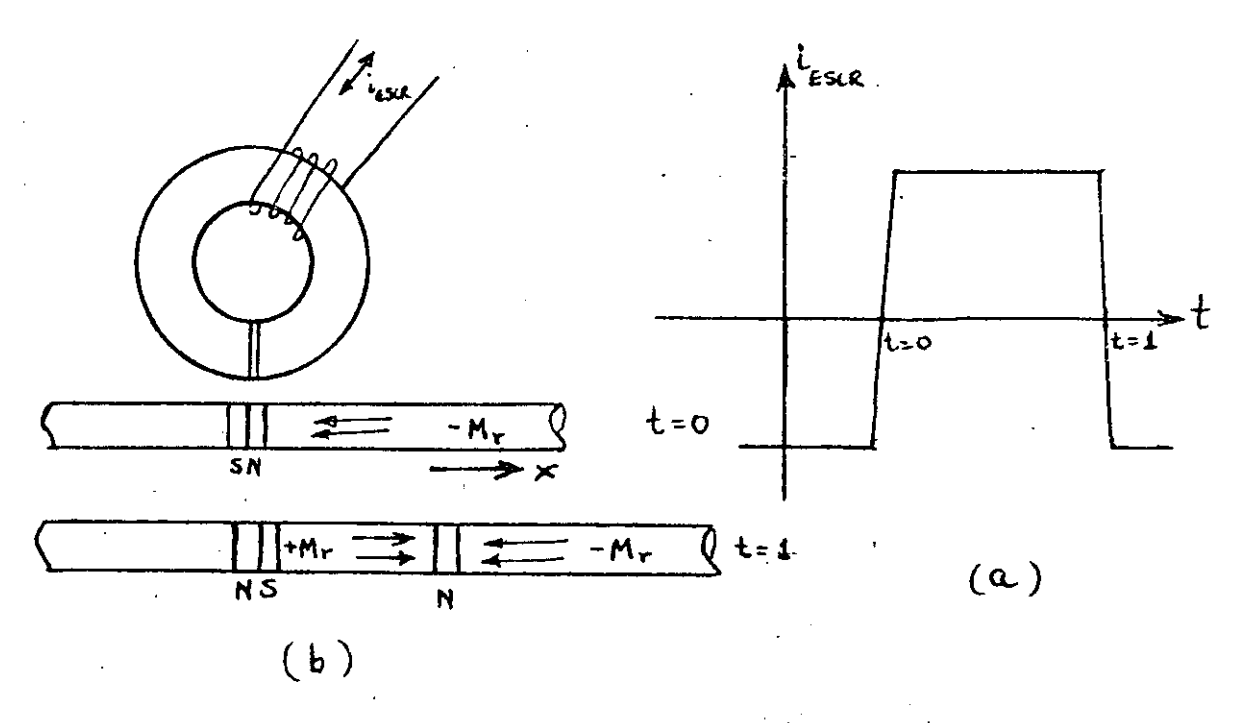

Figura 4-44: *Etectos de la grabación magnética en el medio* (a) Corr1ente de escritura (b) Dipolos magnéticos en el medio

La tigura 4-44 muestra un ejemplo de como se graba la intormación en el medio magnético, formandose polos nortes y sures cuando la transición de la corriente de escritura cambia de menos a mas y de mas a·menos respectivamente. Las particúlas que quedan dentro del dipolo se agrupan y se orientan siempre de sur<br>a norte. Las particulas del medio magnético tienen mucna particulas del medio magnético tienen tacilidad de orientarse en la dirección X mientras que presentan gran d1t1cultad de polarizarse en la dirección z, por lo que el ancno de la polarización es igual al ancno de la cabeza.

# 4,4,1.3, MECANISMO DE SENSADO O LECTURA

El problema en este caso es leer confiablemente y en forma precisa la información almacenada. La se'nal que se obtiene . *del*  disco oepende ae mucnos factores, entre ellos, de la abertura del gap en la cabeza lectora, variaciones de velcocidad del medie magnético (cinta o d1sco), de la aistancia que separan la cabeza lectora del medio, etc.

En graoación magnética, la información que es escrita por

~--------------------. ---------

## $MICKOCOPPUTADOKAS$

ာ

es<br>Santa<br>Santa

una cabeza puede ser sensada por la misma u otra cabeza en un tiempo posterior. A diterencia de RAM la posición exacta donde na<br>sido almacenada la información es desconocida. Si el proceso de sido almacenada la intormación es desconocida. Si el proceso lectura es sincronizado con un reloj externo, la rrecuencia del mismo debe ser idéntico, dentro de ciertas tolerancias, a trecuencia del reloJ usaao ourante la escritura.

El proceso de sensado es idéntico al de la escritura, solo que a la inversa, se puede usar la misma cabeza de escritura solo<br>que en lugar de aplicar una corriente al embobinado se obtiene que en lugar de aplicar una corriente al embobinado se una señal del mismo. Esta señal-se-genera-de-acueroo-con-los<br>dipolos magnéticos que contiene el disco o la cinta, el dipolos magnéticos que contiene el disco o la cinta, agrupamiento y polarización de las partículas que pasan por la cabeza inducen un campo magnético en el toroide el cual a su vez produce una corriente en el embobinado. Un aspecto muy importante que nay que considerar es que la señal de salida en el embooinado es directamente proporcional a los camoios de fluJO magnét1co del toroide y no al flujo magnético mismo.

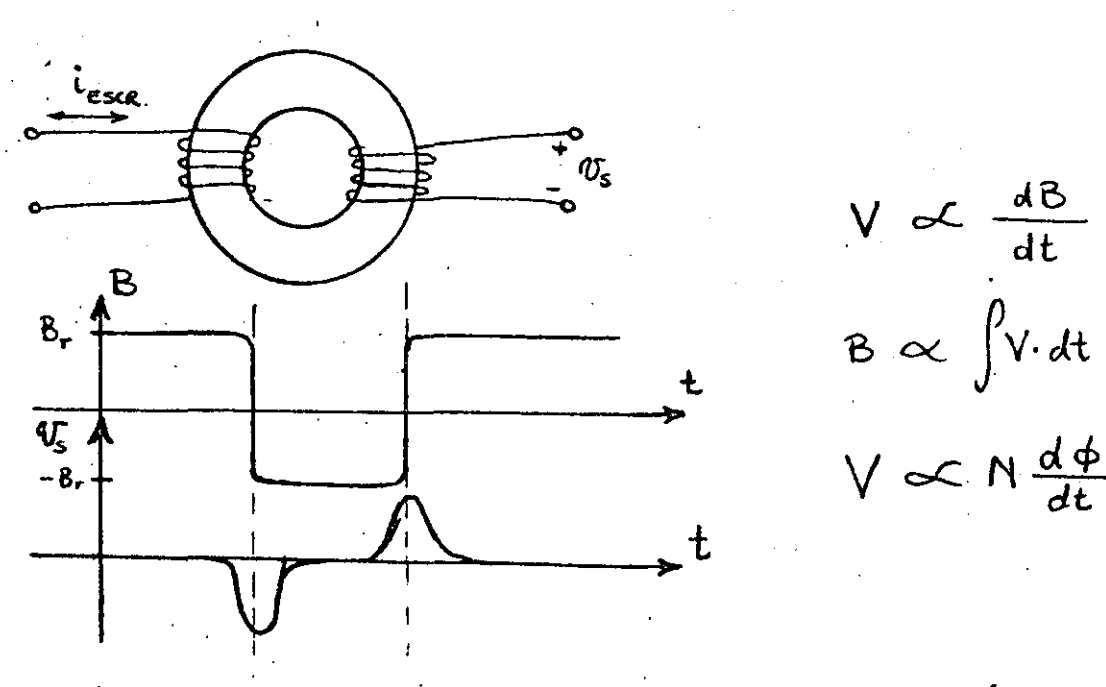

**V** *o(\_*  dt *dt* 

Figura 4-45: Señal<sup>i</sup> de sensado en la cabeza magnética

De la t1gura 4-45 se observa que la senal de sensado es perceptible solo cuando existe un polo magnético, o sea, cuando existe un cambio de flujo magnético en la cinta o disco, por lo tanto lo que se puede leer ae la información que se graba son unicamente las transiciones de la señal de escritura.

El. proceso de lectura es uno de los tactores más limitantes en la densidad, porque aunque s1 se pueden grabar transiciones muy juntas unas de otras no se pueden leer confiablemente a menos

·<

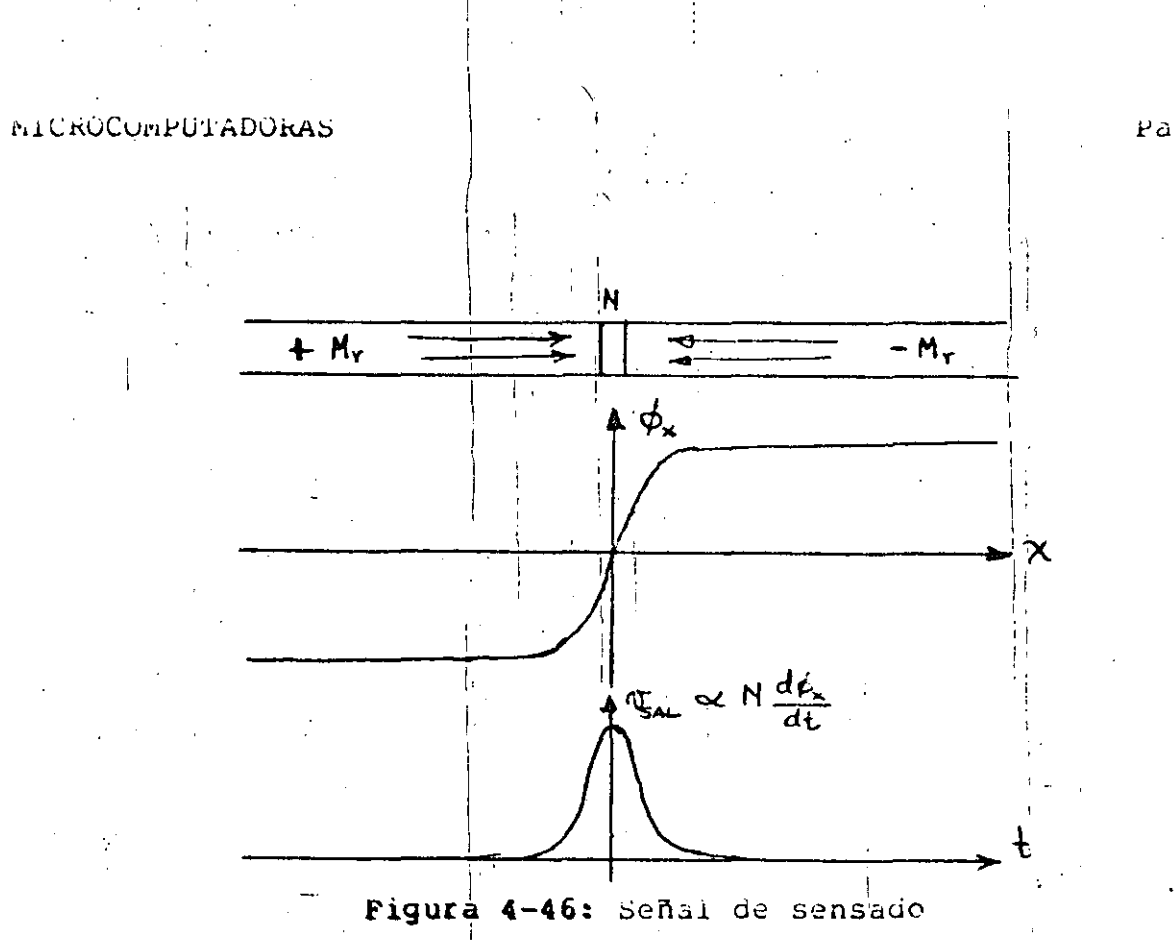

que estas transiciones respeten una distancia mínima entre ellas. si existen dos transiciones muy juntas en la señal de lectura estas se perjudican entre si y el efecto es que ambas reducen su amplitud, lo cual es muy peligroso porque el margen de señal a ruido es muy pequeño y eventualmente se podrían considerar ruido.

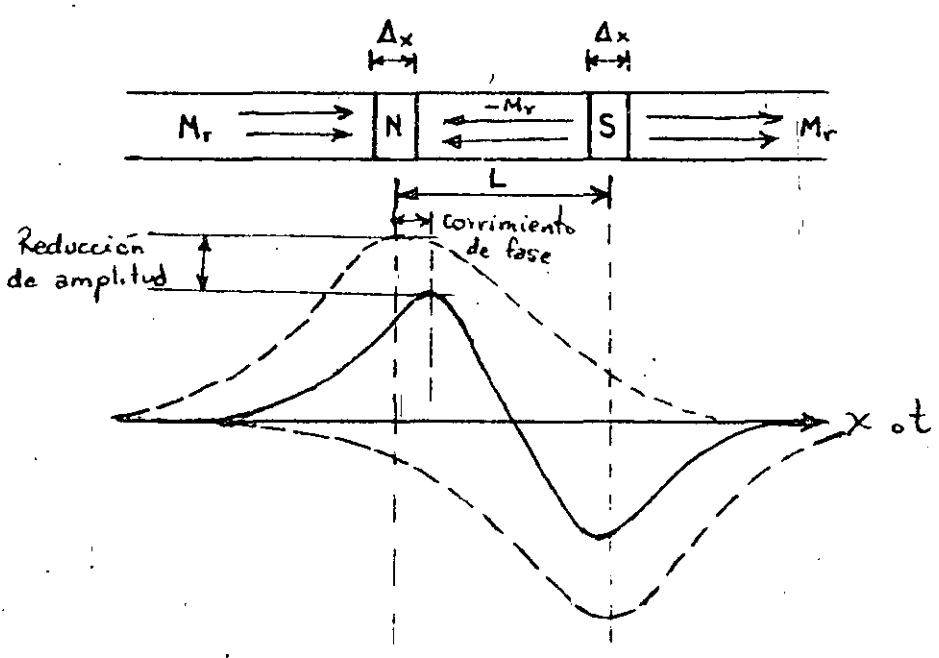

Figura 4-47: Efecto de juntar mucno las transiciones

Pag 150

**ORGO** 

Pag 151

# 4.4.1.4. MECANISMO DE DIRECCIONAMIENTO

En memorias RAM ROM, el direccinamiento está alambrado y para localizar una posición determinada, los decodificadores respectivos la ubican y permiten escribiria o leerla según sea la necesidad sin alterar ni pasar por las otras posiciones. La Iocalización es directa y no crea confilctos ni dudas.

(インドーの名前)

En discos o cintas no se conoce con exactitud la-posición de los datos requeridos en virtud de que ni el disco y menos - i a cinta son memorias' de acceso directo como la RAM. Son memorias secuenciales y es precisó recorrer un cierto espacio antes de ilegar al dato requerido. La cinta y el disco-deben-tener ciertas marcas que sirven como referencia para localizar los  $aatos.$ 

El mecanismo que se sigue para localizar los gatos es sacrificar cierto espacio del disco o cinta (que bien podría servir para almacenar más datos) para guardar la identificación de los datos o señales de referencia y de sincronización. Por  $10<sub>1</sub>$ tanto es usual dividir el espacio de grabación en registros o sectores o bloques de información de determinado tamaño separados per áreas de controi, donde se pueden almacenar caracteres de sincronización, señales de referencia o la identificación de los datos. Estas áreas de control requeen la capacidad en bruto de almacenamiento de la cinta o disco a una capacidad neta de almacenamiento, con la ventaja de que se puede localizar con facilidad y confiabilidad la información que se-busca. Este proceso de separar áreas de datos entre áreas de control se denomina iormatear la superficie de almacenamiento.

rigura 4-48 muestra la forma como se debe formatear una La pista de disco, en varios sectores, los sectores físicos  $se$ componen de la zona de datos y la zona de control respectiva. Togas las pistas tienen la misma organización de sectores con la diferencia que el número de pista, desde luego, es distinto. Le mismo sucede con las superficies, donde todas tienen la misma organización de sectores excepto por el número de superficie.

#### 4.4.2. CODIGOS DE GRABACION MAGNETICA

Existen numerosos métodos para almacenar intormación en superficies magnéticas, estos métodos son conocidos como códigos. Los objetivos de todo código, básicamente, se reducen a conseguir la mayor densidad posible manteniendo una alta confiabilidad qurante el proceso de lectura. Las partes del proceso de lectura que son altamente dependientes del código son:

1. kequerimientos de sincronización del código, es decir,

Pag 152

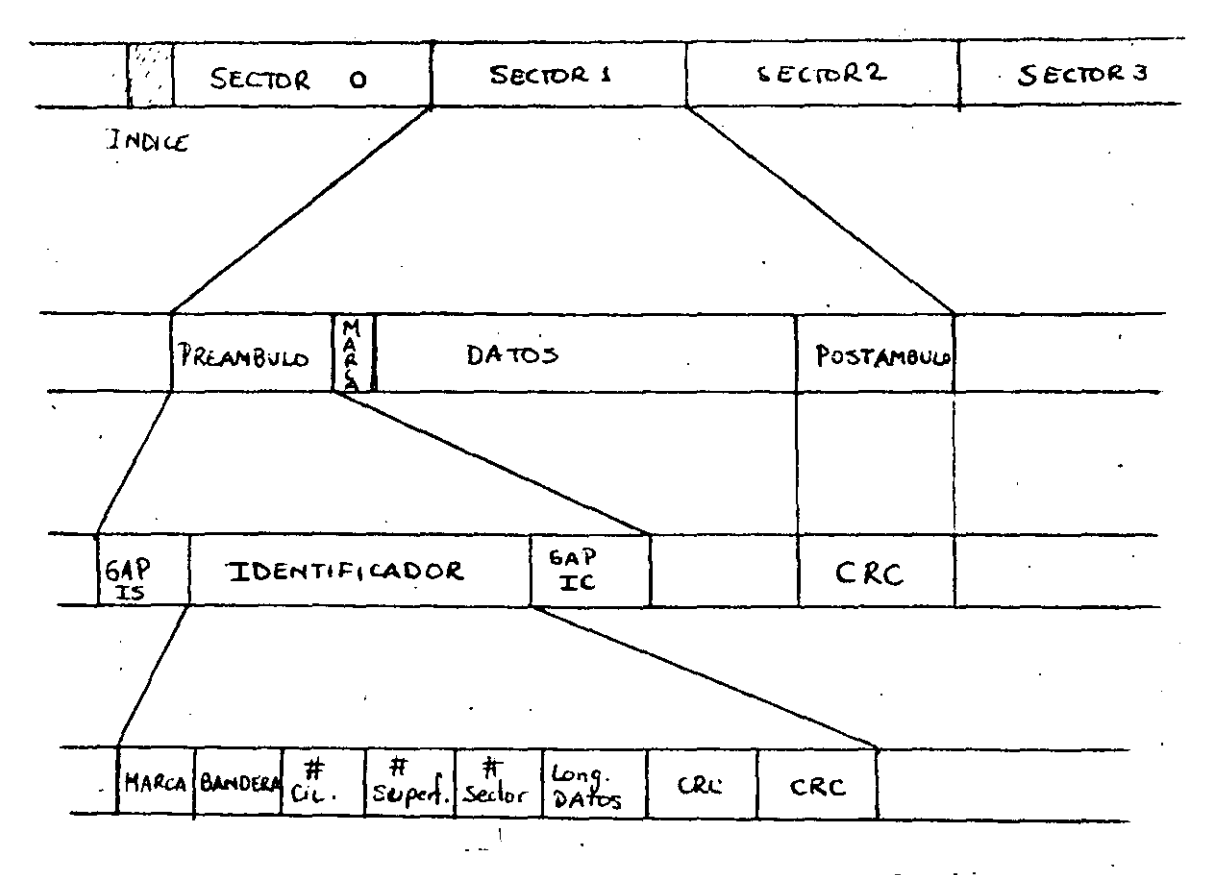

Figura 4-48: Formateo de una pista de disco

un reloj para identificar los datos, el cual puede ser externo al código o bien estar incluido dentro del mismo, este último caso se conoce como código con reloj implicito o innerente.

2. Sentido de las polaridades generadas por el mismo código.

# 4.4.2.1. RELOJ DE SINCRONIZACION

Existen dos tipos de reloj para sincronizar la recuperación de los datos, un reloj externo o pien uno implicito dentro del mismo código.

El reloj externo son pulsos a determinada frecuencia que se usan para determinar los momentos del sensado de la señal. A mecida que la censidad se incrementa las variaciones de velocidad del disco o de la cinta son más significativas y aunque se tenga un reloj muy preciso los intervalos de sensado no son constantes por lo que se dificulta cada vez más recuperar la información en forma precisa.

reloj implicito o innerente gentro del código reduce los E1. problemas de sincronización, porque en este caso las variaciones de velocidad de la cinta o el disco no afectan, ya que en la<br>misma proporción varia el reloj. Códigos con reloj implicito facilitan la grapación a mayores densidades, sin embargo, la densidad física se reduce ya que hay que gastar espacio para grabar el cóuigo.

## 4.4.2.2. CODIGO NRZI

 $\frac{1}{2}$ 

i<br>S

Este código es illamado no retorno a cero, ya que la señal de escritura no regresa al nivel cero nunca, siempre está varianão entre ir  $y - ir$ .

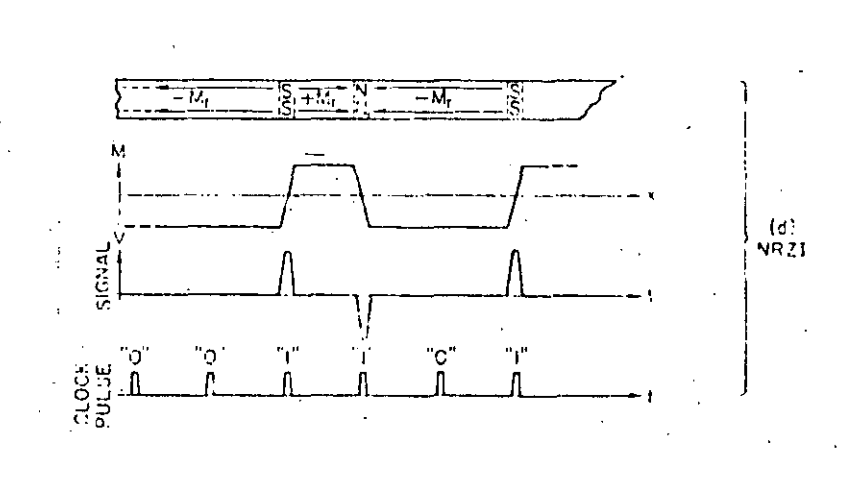

# Figura 4-49: Código NR21

En este código el 1 representa una transición (no importa la polaridad) y el cero no tiene transición. Este código es muy<br>usado en cintas magnéticas a 800 bpi (bits por pulgada). Este código no tiene reloj implicito por lo que nay que usar un reloj externo para sensar la información, lo cual implica que no se puede usar en alta densidad. La detección de cadenas de ceros es problematica.

# 4.4.2.3. CODIGO FM

El código Fm (rrecuencia modulada) es una señal del tipo NR2I pero intercala entre los bits un pulso de reioj, por lo que código más representativo de los que tienen reloj este es el implicito.

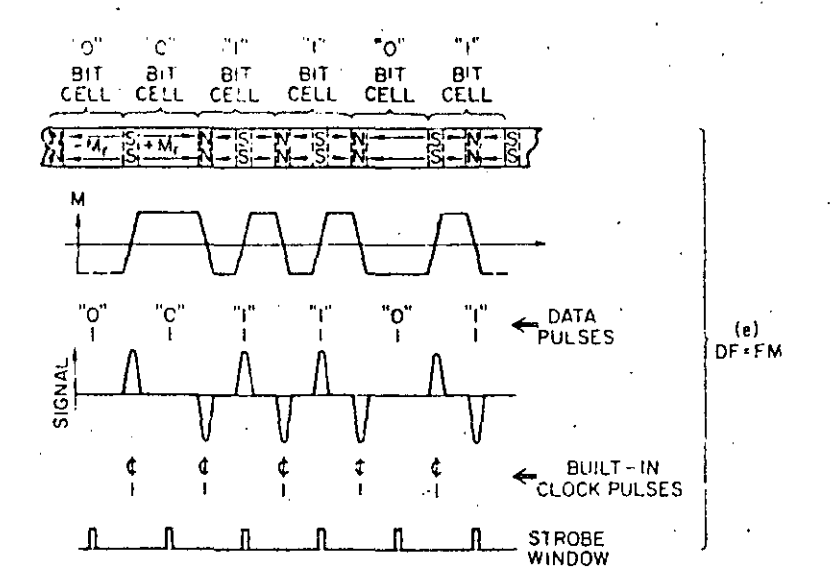

Figura 4-50: Código Fm, Frecuencia Modulada

Este código usan los discos flexibles de densidad sencilla, usa el mismo formato que NR2I con la diferencia que intercala un I entre datos. No tiene el problema a errores por tiempos acumulados, cada celoa de bit tiene una o dos transiciones. El ancho de banda es conocido y menor que el NRZI, sin embargo, usa el coble de rrecuencia que el NKZI para grabar la misma cantidad de datos.

## 4.4.2.4. CODIGO MFM O CODIGO MILLER

El código MFM (frecuencia modulada modificada) o conecido también como código Miller se deriva-del-código-FM, más bien elimina los pulsos de reloj redundantes, por lo que resulta un codigo del doble de densidad.

Las únicas transiciones de reloj que realmente valen la pena del código. FM son las que se encuentran entre dos ceros, por lo que estás son las únicas que se mantienen, se eliminan todas las Este código dobla la densidad del Fm si se mantiene la otras. restricción de mínima distancia entre dos transiciones, sin

Pag 155

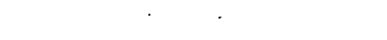

Ď

 $C$  :

 $\sigma$ .

O.

 $\propto$ 

 $\overline{C}$ 

16 EMININGM TRANSITION SINGING, CENTER TO CENTER

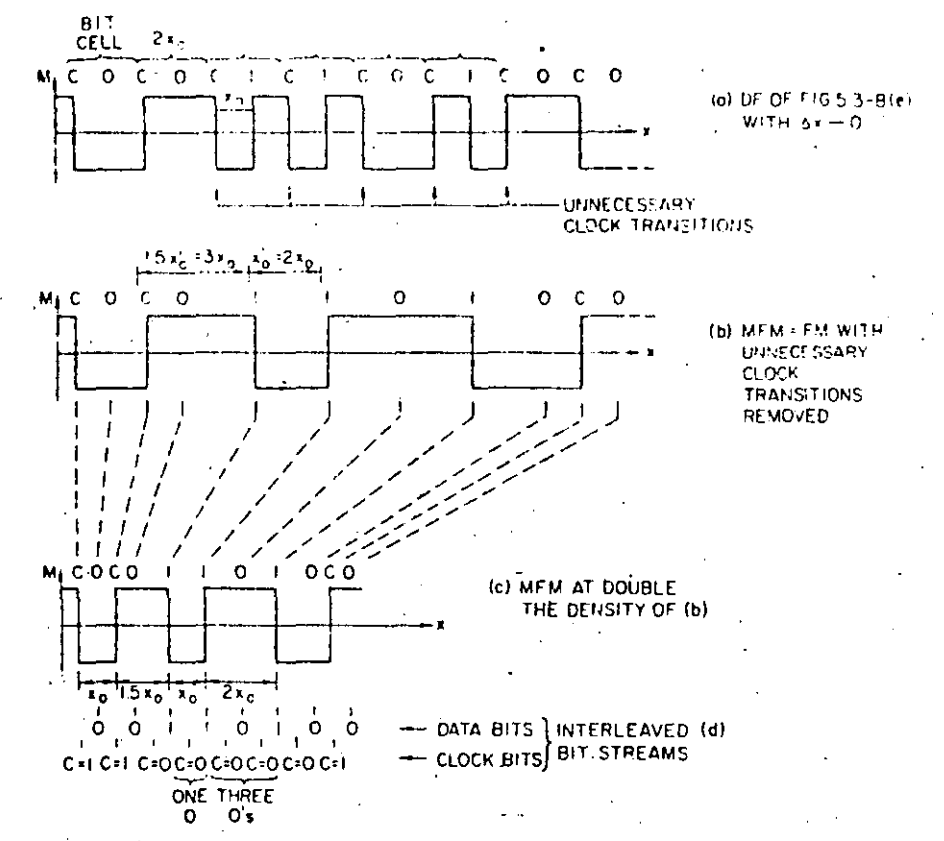

Figura 4-51: Código MFM o código miller

más compleja la separación de datos porque en embargo es mucno este caso las distancias entre transiciones pueden ser lx 1.5x y donde x es la distancia mínima entre dos transiciones. Este  $2x_{\ell}$ código es muy usado en los discos duros tipo Wincnester, en les paquetes de discos y en los discos flexibles de doble densidad.

## 4.4.3. CINTAS TIPO CASSETTE

más barato e inmediato para almacenar información medio El. es el cassette, pudiendose usar inclusive cassettes de audio comerciales para tal erecto. Por la calidad del cassette se los puede clasificar de la siguiente manera:

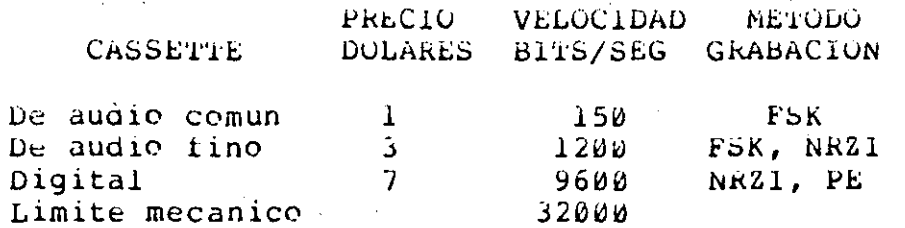

Tabla 4-5: Comparación entre cassettes

La clasificación de estos cassettes se basa en la calidad de la cinta, o sea la cantidad de oxido de hierro que tengan, uniformidad y pulloo de la misma. Mientras más barate  $es$   $el$ cassette tiene menos oxido y no es uniforme, pueden existir zonas dende no tenga exido, le cual resultaría catastrérice para la grabación digital y no tanto para la grabación analógica (audio).

#### 4.4.3.1. CASSETTE DE AUDIO

En los cassettes de audio siempre se debe borrar antes de grabar nuevamente, la baja distorsión es el requerimiento  $principal.$ 

B

B

Figura 4-52: Zonas de grabación digital y analógica

Se deben usar solo las porciones líneales de la curva ĦН para obtener la menor distorción posible. Para evitar  $1a$ nolinealidad del cruce por cero la señal se graba sobre una portadora a alta frecuencia para asegurar que la señal (contenida en la envolvente, grabación en amplitud modulada) estarán dentro de las zonas A-A'y B-B.

# 4.4.3.2. CASSETTE DIGITAL

El cassette digital no necesita preborrado, se interesa solo en dos estados Ø y 1 por lo que se usan solamente las regiones de saturación, o sea ios puntos C y D, ver rig 4-52. Algunas de las ventajas de operar en modo digital son las siguientes:

lectura, - En la señal que se obtiene de la cabeza es proporcional a los cambios de flujo.

Pag 156

#### **Laichter Computaburas** Pag 157

 $\infty$  $\sigma$  $\hat{\mathbb{C}}$  $\infty$  $\overline{\mathbb{C}}$ 

- Se, obtiene el máximo margen de señal a ruido, debido<br>- que la magnetización se mueve de un extremo de que la magnetización saturación al 6tro.
- No nay niveles críticos de portadora ya que no existe.
- Las  $\,$  densidades que se pue $\,$ aen logr $\,$ ar son mu $\,$ y superi $\,$ eres  $\,$ que en la grabación analÓgica.

#### **4,4,4, DISCOS FLEXIBLES**

La proliferación de discos flexibles en el mercado es enorme, esto hace que se puedan clasiticar por diterentes características:

- Por el tamaño existen tres tipos de discos flexibles, los de 8 pulgadas (floppy), 5 1/4 pulgadas (minifloppy) y los de 3 pulgadas (microfloppy), en estos últimos la portadora del medio de grabación no es tan flexiole como en los oos anteriores casos, por lo que resultan del tipo cartucno.
- Por el número de cabezas magnéticas, existen los de una sola cara, en los que se graba por un solo lado y los oe dos caras que tienen dos cabezas y se puede grabar por ambos laaos.
- .. . <sup>~</sup> - Por densiaad, existen los de densidad sencilla y los de doble densidad, sin embargo, esta generalmente no es una limitante del disco, ya que el disco puede grabar en cualquiera de las dos densidades, la diíerencia entre una y otra radica en el código de graoación ya que densidao sencilla usa FM, mientras que doble densidad usa hfM, el que determina en que tipo de aensidaa (t:ipo de código) se va ha grabar es el controlador del d1sco. De hecno existen sistemas que pueden grabar en cualquiera de las dos densidades y simplemente por un comando del s1stema operativo se puede escoger cual usar, esto es posible gracias a que el controlaaor ael cisco tiene la opción de grabar en uno u otro código.
- Por la identificación del sector, los discos pueden ser "nard-sec¿or" o "sott-sector". Los discos nara-sector identifican a los sectores por medio de marcas físicas (eJemplo, . nuecos en *el* d1sco), por lo que siempre usan un número fijo de sectores por pista. Esta estructura es rÍgiaa por *lo* que no se puede camoiar. En camoio los del tipo "soft-sector" identifican a los

-~----~--- ·-- -----~- ------ \_\_\_\_ .:.\_ \_\_\_\_\_\_\_\_\_\_\_ , \_\_\_\_\_\_ \_ ---------·-

sectores por marcas grapadas por el mismo controlador del disco, esta estructura es muy filexible ya que se. pueden reprogramar esas marcas a voluntad. Se puede programar en el tormateo del disco el número de sectores por pista que se deseé.

- Por volumen, existen dos tipos de discos, los de altura estandar 'y los de media altura, esto se presenta tanto en los discos de 8 pulgadas como en los de 5 1/4 pulg. Los uiscos de media altura, generalmente tienen las mismas características de grabación que los discos de altura estandar, sin embargo, ocupan la mitad de. voiumen, por lo que en el espacio que ocupa un disco de altura estandar pueden caber dos discos de media altura y la ventaja que se obtiene es que por el mismo volumen se logra el doble de densidad. Los discos de media altura son relativamente nuevos.
- el movimiento del disco, existen discos que están  $- For$ girando continuamente, mientras que nay otros que se detienen cuando no se usan, es decir, solo giran cuando van a ser utilizados para leer o escribir. Esta característica de discos detenibles la tienen ies discos de 5 1/4 pulgadas, ya que usan motores de corriente directa alimentados con una fuente de 12 volts" DC. mientras que los de 8 pulg. usan motores de corriente alterna de 127 VAC.

## 4.4.4.1. TIEMPO DE ACCESO

El tiempo de acceso en los discos magnéticos esta determinado por varios factores que son:

 $t(acc) = t(seek) + t(pos) + t(laten) + t(arr)$ 

donde los tiempos son para:

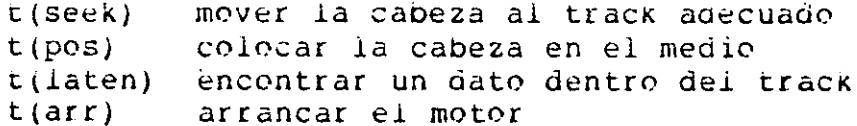

El t(arr) sirve solamente para los discos flexibles de 5  $1/4$ que son detenibles. El tiempo de acceso no es constante como en las memorias RAM o Rom, depende de la posición de la cabeza o del estado que se encuentre el disco, en el peor caso, hay que<br>inicializar el motor, mover la cabeza de un extremo a otro, bajar la cabeza al disco y esperar toda una vuelta para localizar el

dato buscado, el mejor caso es que el motor este girando, la cabeza ubicada en el track adecuado y posicionada en el medio  $\mathbf{v}$ el menor tiempo de pusqueda secuencial "latency". Dentro de estos dos extremos puede naber un sin número de combinaciones.

## 4.4.4.2. VELOCIDAD DE TRANSFERENCIA

Les bits almacenados en los tracks están sincrenizados a un reloj fijo, lo cual asegura que el número de bits por track es el mismo en todos los tracks, por lo tanto la velocidad de transferencia es también la misma en todos los tracks. Sin embargo, la longuitud lineal de los tracks no es la misma, ya que los tracks más cortos son los que tienen el menor radio, por lo tanto la densidad lineal varia en forma proporcional a-la longuitud de los tracks. Los tracks más internos (de menor radio) son los que tienen mayor densidad. El track cero es el track más externo y es el que tiene menor densidad. Hay dos formas en que<br>los tabricantes especifican, generalmente, la densidad, dando la densidad máxima, o sea la densidad del track más interno o bien dando la densidad promedio, que es la que tiene el track del medio.

La velocidad de transferencia para cualquier track se calcula con la siguiente expresión:

$$
V(t) = D \times w \times L
$$

aonde:

 $0.6650$ 

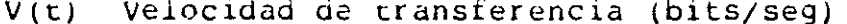

D Densidad del track (bpi) (bits/pulg)

Veloc. de rotac. del disco (rev/seg) h.

L Longuitud-lineal del track (pulg/rev)

# 4.4.4.3. DIAGRAMA DE BLOQUES

Los discos flexibles son equipos electromecánicos, una parte es mecánica que comprende la velocidad de rotación del disco y el mecanismo de movimiento de la cabeza, que puede ser un motor de pasos. La otra parte es electrónica que comprende la circuitería y el de lectura. escritura control tanto mecánico como électrónico de toda la unidad.

En la figura 4-53 se observan los tres bloques principales de la parte electrónica de la unidad y las señales que comunican con el controlador.

El circuito más delicado es el de lectura porque una parte analógica y la otra es digital. La parte analógica es la que es.

Pag 16b

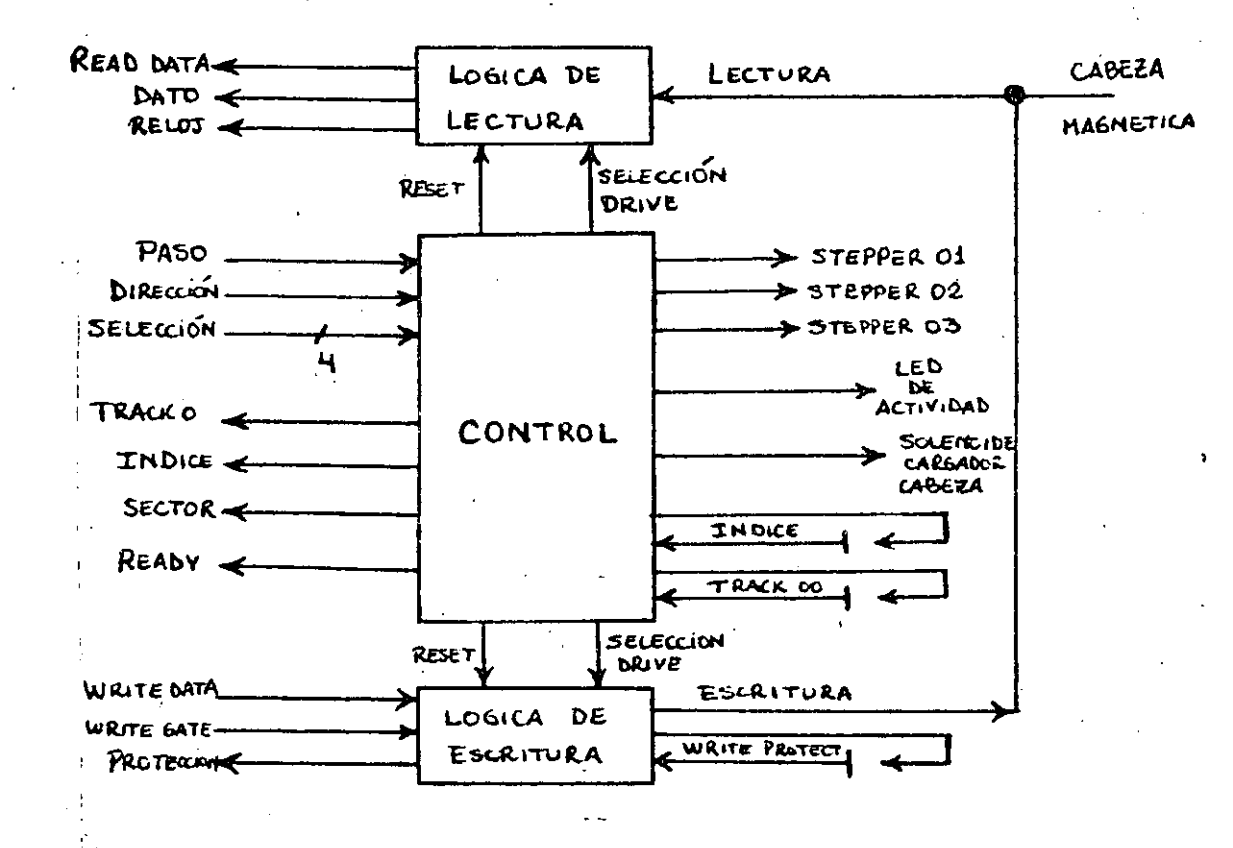

Figura 4-53: Diagrama de bloques del disco flexible

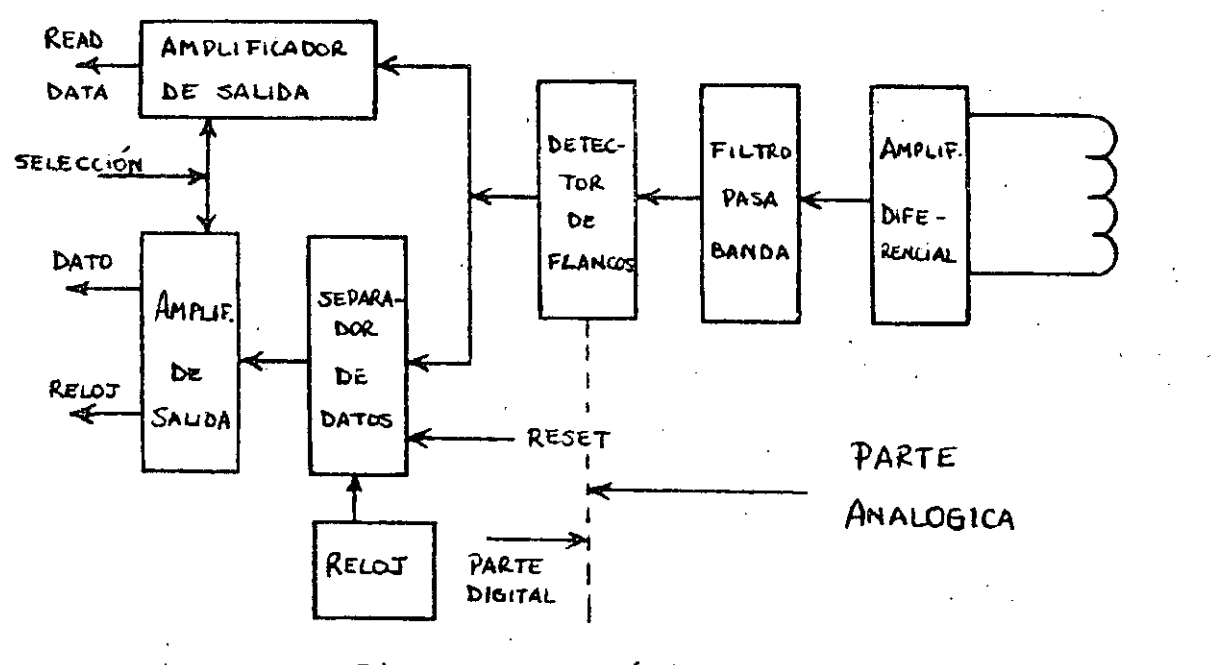

Figura 4-54: Lógica de lectura

está conectada directamente con la cabeza magnética y la parte

digital es la forma en como entrega los datos al controlador, En algunos casos la unidad de disco tiene, incluida la parte de separación de datos, aunque esta, generalmente, es función del controlador.

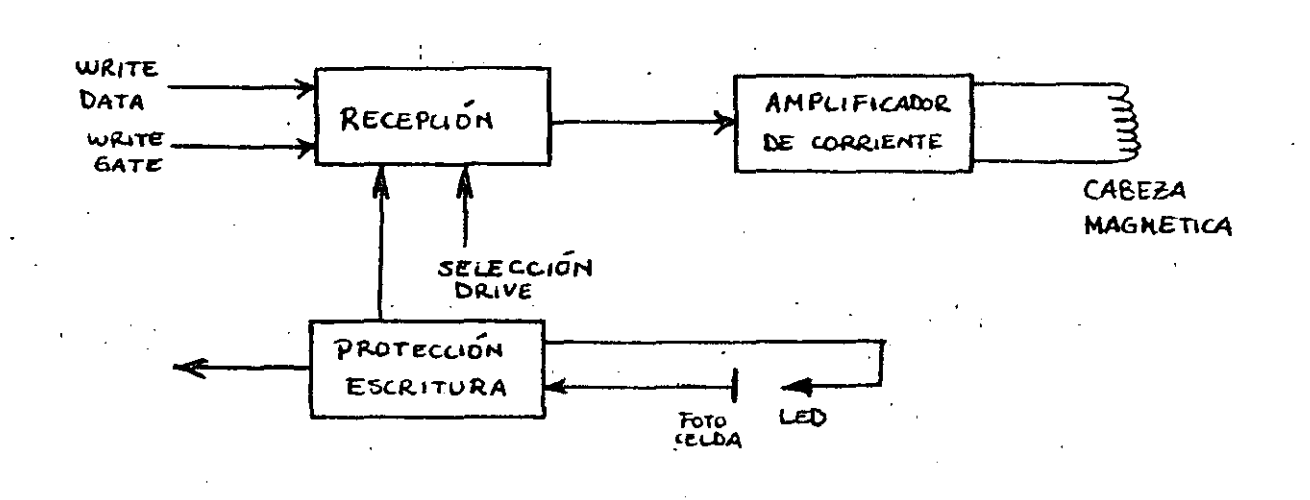

Figura 4-55: Lógica de escritura

La circuitería de escritura es menos compleja porque simplemente recibe los datos a escribir ya codificados y los amplifica en corriente para alimentarlos a la cabeza. Esta circuitería también controla la protección de escritura ya que les discos se pueden proteger físicamente para que no se escriba sobre ellos.

# 4.4.4.4. EJEMPLOS DE DISCOS FLEXIBLES

Existen muchos fabricantes que producen unidades de discos flexibles tanto de 8 como de 5 1/4 pulgadas. Los minifloppies están ganando popularidad sobre los floppies, ya que las<br>capacidades de ambos se están igualando a un precio menor. Los minifloppies típicos de la actualidad son los de media altura, dos ejemplos típicos de estos son el SA455 y el SA465 de Shugart. El costo unitario de estos discos está en el orden de 175 y 210 dolares respectivamente.

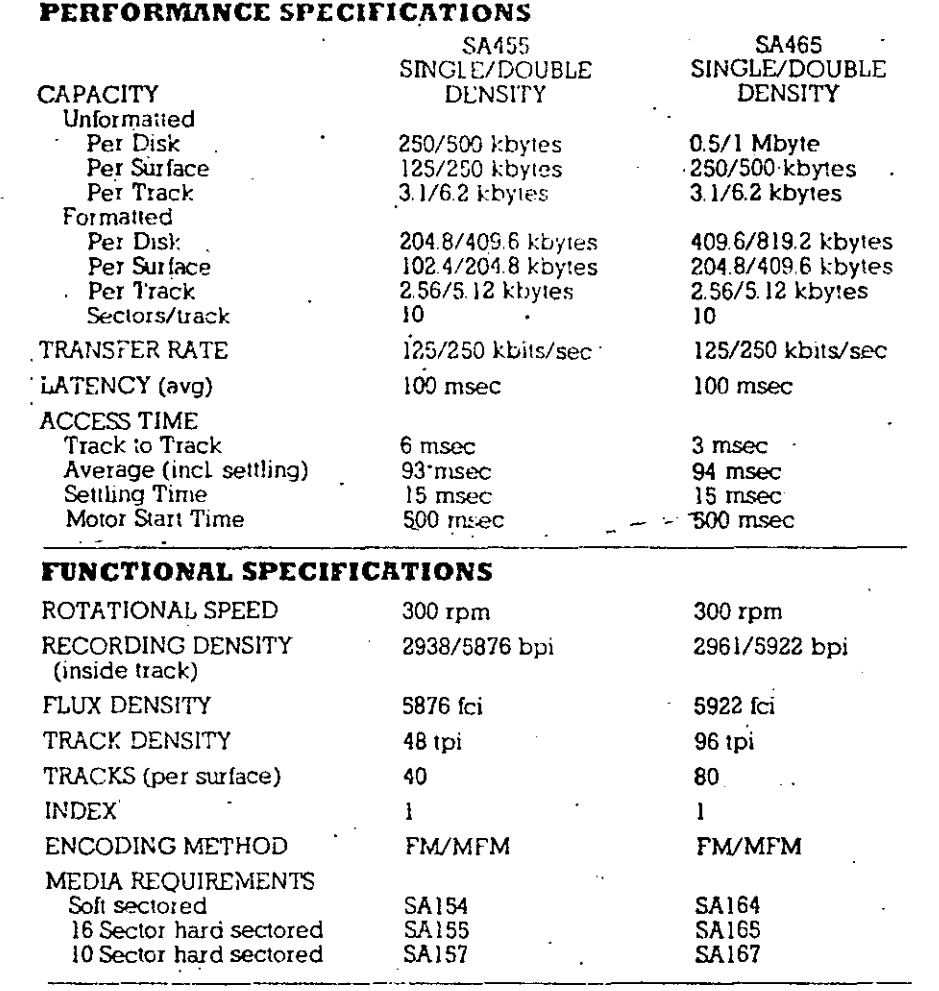

Tabla 4-6: Especificaciones de los minifloppies SA455 y 5A465

## 4.4.5. DISCOS MAGNETICOS DUROS

Existen dos tipos de discos magnéticos duros, los removibles y los rijos. Las microcomputadoras generalmente usan los discos fijos, en cambio, los discos removibles nan sido usados, tradicionalmente, por las máquinas grandes.

## 4.4.5.1. DISCOS REMOVIBLES

Estos discos nan sido privilegio de las computadoras grandes debido, sobre todo, al costo. Existen discos removibles de un solo plato o de un conjuntos de varios platos unidos por un solo eje, llamados paquetes de discos. La ventaja de estos discos es que usando una sola unidad se puede tener gran cantidad de. información almacenada en varios discos, los cuales se pueden intercambiar a voluntad. El probiema grave de estos discos es la alineación ya que las cabezas deben estar alineadas dentro de

 $\mathbf{C}$ 

 $\frac{1}{2}$ 

 $\mathbf{C}$ .

ciertas tolerancias para que cualquier disco pueda ser usado. Estas tolerancias reducen la capacidad de almacenamiento, por Τo que son de menor densidad que los discos fijos. Estos discos generalmente son de 14 pulgadas de diametro.

# 4.4.5.2. DISCOS DE TECNOLOGIA WINCHESTER

La tecnología de los discos rijos na sido denominada tecnología winchester, sus principales características son:

- $-LOS$ discos cabezas de grabación están  $\mathbf{y}$ las encapsuladas herméticamente, lo cual impide  $1a$ contaminación con basura o cuerpos extraños en los discos.
- En estos encapsulados existe circulación de aire a través de filtros especiales.
- Las densidades que se logran son del orden de 1,000 "tracks per pulgada y lu,000 bits per pulgada.
- Las cabezas de grabación son totalmente distintas de las cabezas de los discos removibles. La cabeza está tormada por tres rieles separadas entre si por canales, que facilitan la circulación del aire, la bobina de la cabeza está colocada en uno de los extremos del riel del centro. Las cabezas más modernas usan pobinas de lugar de los embobinados pelicula delgada en tradicionales.
- La cabeza descanza siempre sobre la superticie, es decir, al girar el disco, la cabeza fiota sobre un colcnon de aire del orden de 20 micropulgadas, en cambio, al detenerse el disco, la cabeza se acienta sobre el disco y permanece pegada al disco mientras este está quieto. Algunos discos tienen una pista especial de aterrizaje en donde descanza la cabeza mientras el disco está detenido.
- Las superficies del disco son'Iubricadas para facilitar el aterrizaje y despegue de las cabezas y asimismo no dañar ni la cabeza ni la superficie del disco. El hecho de que las superficies sean lubricadas permiten anorá que la cabeza tenga contacto con la superficie y puedan aterrizar en cualquier pista sin alterar les datos, sin embargo, es recomendable que los discos tengan una pista especial de aterrizaje para evitar cualquie daño.

- El peso o la fuerza que la cabeza ejerce sobre la

Pag 163

## **MICKOCOMFUTADORAS**

superficie es de 10 gramos. Esta es una de las más importantes diferencias con los uiscos de cabeza removible porque el poco peso y poca masa de la cabeza requee al minimo la posibilidad de dañar tanto  $1a$ cabeza como la superficie cuando nay un aterrizaje o despegue de la cabeza. En algunos discos removibles la capeza ejerce una fuerza sobre la superficie del orden de 350 gramos, lo cual es muy peligroso cuando hacen contacte.

- Estos discos no requieren alineación, se calibran una sola vez al momento de fabricarios, si se desalinean tas cabezas no importa porque los tracks en el disco, tamoién, se desalinean en la misma proporción. Por  $1<sub>O</sub>$ tanto, se reduce al mínimo el mantenimiento preventivo, que es uno de los más engorrosos problemas de los discos removibles.

Dos problemas de los discos fijos son: la nigiene del disco es muy importante para mantener su confiabilidad, la circulación del aire filtrado es importante para eliminar cualquier contaminante. Y el respaldo de la información, como estos discos no son removibles, la capacidad disponible en disco es la que tiene 'la unidad unicamente, si se consume esta capacidad nay que quardar infomarción en discos flexibles o en cinta. Un tipo de cinta que se na popularizado bastante para el respaldo de información de discos winchester son las cintas de un cuarto de pulgada, conocidas como cintas de cartucho (streaming tape).

Existen unidages de discos Wincnester de 14, 8  $y$  5  $1/4$ pulgadas, los más usados en microcomputadoras son los dos últimos. Como en los discos flexibles existen discos Winchester de media altura, tanto para 8 como para 5 1/4 pulgadas, las dimenciones de las unidades de discos wincnester son idénticas que las unidades de discos flexible, por lo que en el mismo espacio se pueden sustituir uno por otro. Las capacidades de estos discos várian desde 5 nasta 150 Mbytes y los costos se nan abatido de tal manera que anora resultan muy baratos.

## 4.4.5.3. EJEMPLOS DE DISCOS WINCHESTER

Un aisco insólito es el Maxtor, el cual tiene 140 Mbytes de capacidad pruta en 8 platos de 5 1/4 pulgadas, respetando las dimenciones estandar. Lo más increible es que su costo es de 2,800 dolares (precio de distribuidor).

haciendo a un lado estas excepciones, los discos más comunes, actualmente, tienen capacidades entre 10 y 50 Mbytes, para el caso de discos de 5 1/4. Estos minidiscos están ganando mucha popularidad y desplazando a los discos más grandes. Un ejemplo típico de estos se pueden considerar a los discos Snugart SA706 y 5A712, los cuales son discos de 5 1/4 y de media altura. El costo unitario de estos discos está en el orden de 500 y 600 dolares respectivamente. Así como estos nay mucnos fabricantes que tienen discos semejantes en capacidad y costo.

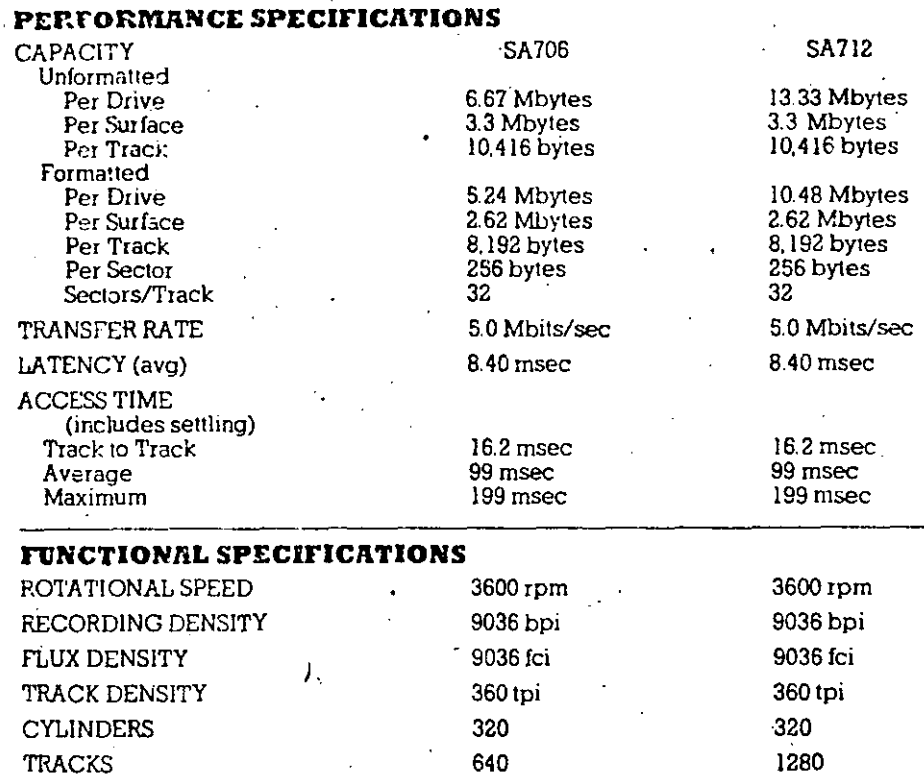

Tabla 4-7: Especificaciones de los discos SA706 y SA712

2

 $\overline{2}$ 

 $\mathbf{1}$ 

#### 4.4.6. CONTROLADORES DE DISCOS MAGNETICOS

**R/W HEADS** 

**DISKS** 

**INDEX** 

controladores de discos son Los los que le dan la inteligencia al disco para que se puedan usar, sin el controlador no es posible que el procesador pueda usarlos adecuadamente. Existen dos tipos de discos, los no inteligentes que son los que usan todas las microcomputadoras y son como los descritos anteriormente que necesitan un controlador para ser usados. En cambio los discos inteligentes tienen el controlador integrado en el disco y pueden operar en forma autónoma descargando gran parte funciones del procesador, estos discos de las  $\log$ usan, generalmente, las super computadoras.

#### MICROCOLPOTADORAS

Pag 166

Existen dos enfoques para que el procesador se conecte con el disco magnético.

- 1. Usar controladores universales, los cuales se pueden conectar a una gran cantidad de buses de procesador, requiriendo para cada caso simplemente un pequeño adaptador particular para el bus de que se trate.
- 2. Usar controladores particulares, los cuales se conectan directamente al bus del procesador. Tienen la desventaja que son muy dificiles de conectar a otro bus.

funciones de un controlador de discos flexibles son las Las mismas tunciones básicas de los controladores de discos wincnester. O sea que un controlador de discos flexibles es un subconjunto del controlador de discos winchester. Los. controladores de discos flexibles los constituyen uno o dos chips, en cambio los controladores de discos winchester son tarjetas.

## 4.4.6.1. DIAGRAMA DE BLOQUES

Existen algunos componêntes básicos en todo controlador de discos magnéticos, como son la lógica de lectura que implica decodificar y convertir los datos de serie a paralelo, la lógica de escritura que efectua, exactamente, las funciones contrarias a la lógica de lectura, la intertase al procesador o hacia un bus generalizado, la interfase a las unidades de disco para manejar las señales de control y tinalmente, el manejador central del procesador que se encarga de manejar las secuencias de operación y controlar la sincronización de todos los componentes internos.

La figura 4-56 muestra a la izquierda la interfase de conección con el bus del procesador y a la derecha la interfase de conección con las unidades de disco.

Las tiguras 4-57 y 4-58 muestran los componentes básicos que todo controlador de discos debel tener, tanto en la etapa de escritura al disco como en la lectura de los datos.
# MICROCOMPUTADORAS

Pag 167

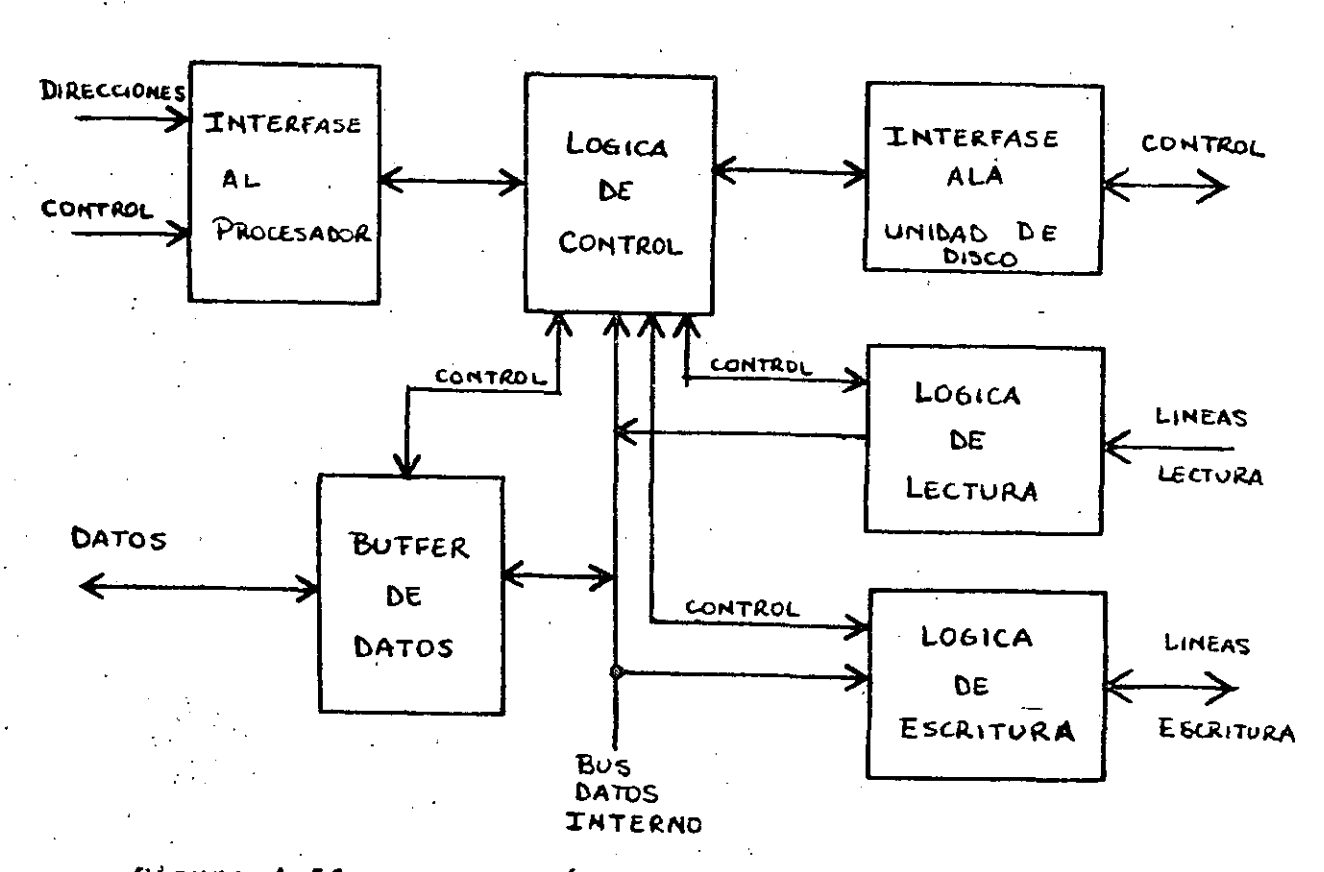

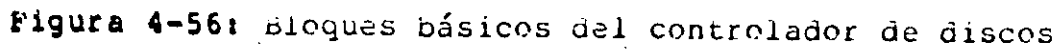

MICROCOMPUTADORAS

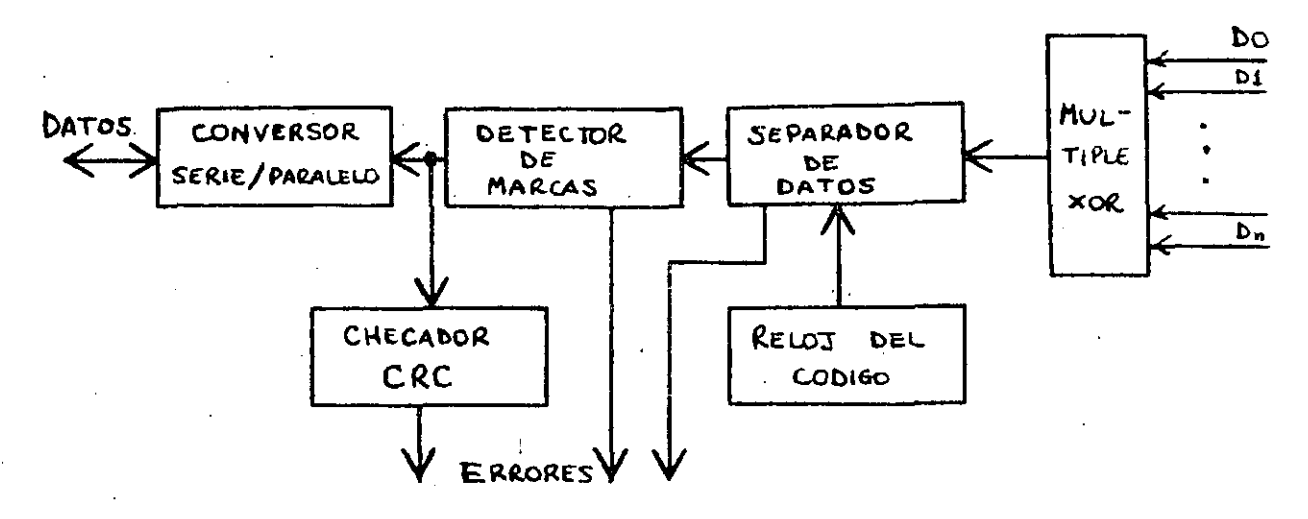

Figura 4-57: Lógica de lectura

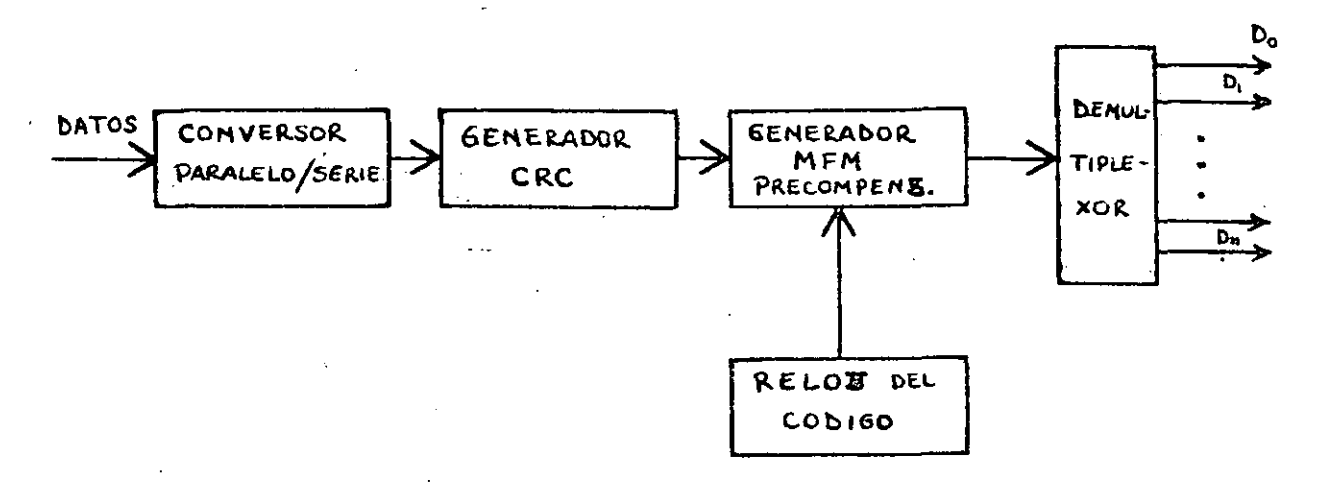

Figura 4-58: Lógica de escritura

# 4.4.6.2. FUNCIONES DE LOS CONTROLADORES DE DISCOS FLEXIBLES

**LOS** controladores  $\mathbf{de}$ discos flexibles se encuentran integrados en uno o dos chips, en algunos casos el bloque de separación de los datos se encuentra en un cnip y el resto en otro, en cambio, los controladores más nuevos tienen todas las funciones integradas en un solo chip. Debido a la baja velocidad de transferencia que tienen los discos flexibles, gran parte de las rutinas las realiza el mismo procesador, por ejemplo, crear imagenes de los tracks para posteriormente formatearlos, Teer  $\mathbf{V}$ byte a byte la información, etc. Estos controladores escribir cargan con mucho trabajo al procesador, por lo que son usados en sistemas monousuarios.

Pag 165

 $rac{C}{C}$ 

C.  $\widetilde{C}$  Las funciones de estos controladores son las siguientes:

- Restore, regresar las cabezas al track cero.
- Seek, mover las cabezas de un track a otro.
- Lectura de uno o múltiples sectores.
- Escritura en uno o múltiples sectores.
- Lectura de indentiticadores de sectores.
- Formateo del track, el formateo completo se realiza track por track.
- Lectura de un track completo incluvendo áreas de control.
- Verificación del track en el que se encuentra ubicada ia cabeza.
- Aborto de comandos.
- Busqueda y localizacón de un sector de un track.
- Tamaño del sector programable.
- Generación y cnequeo de un código ciclico de error  $(CRC)$ .
- Manejo y control de errores.

#### 4.4.6.3. FUNCIONES DEL CONTROLADOR DE DISCOS WINCHESTER

Les controladores de disces duros tipo winchester tienen mayor inteligencia y realizan sus funciones sin intervención del CPU. Estos controiadores, generalmente, tienen un procesador dedicado a manejar y controlar sus funciones. No existen cnips que realicen todas las funciones del controlador de discos duros, los que existen comercialmente son tarjetas que se conectan al bus del procesador o a un adaptador especial.

La comunicación con el CPU se realiza a nivel de comandos todas las funciones de bajo nivel (similares a las funciones del controlador de discos flexibles) las realiza en forma automática, asimismo tienen capacidad de recuperación automática en caso de errores no graves.

Las tunciones más comunes de estos controladores son las siquientes:

# MICROCOMPUTADORAS

Pag 170

- Seeks traslapados, es decir, tienen capacidad de efectuar seek en varios discos simultáneamente para anorrar tiempo.
- Seek automático con veriticatón al leer o escribir un sector.
- Deteccción de fallas, bien sean del disco, del presio controlador o de la comunicación con el procesador central.
- Cambio automático de cabeza o cilindro en lecturas o escrituras de sectores múltiples al llegar al último sector.
- Corrección y sensado de errores en los datos.
- Espacio para aimacenar "buffer" datos de un sector en el controlador.
- Indépendiza la velocidad de transferencia entre el disco y el CPU.
- Entrelazado de sectores para optimizar la velocidad áe transferencia efectiva entre disco y memoria.
- Capacidad de efectuar diagnosticos, tanto del disco como del controlador, fuera de línea.
- Capacidad de DMA a través de un protocolo de hardware inteligente "nandshake".
- Formateo automático sin intervención del procesador.

Estos controladores se usan en sistemas de mediana capacidad en los cuales se tiene varios procesos ejecutandose al mismo tiempo o bien varios usuarios.

#### 4.5. TERMINALES DE VIDEO

Las terminales de video también son conocidas CRIS como – (tubes de rayos catédices) que si las unimes con un teclado pueden sustituir un teletipo (TTY), la única diferencia es que no<br>tendríamos una copia en papel de nuestro trabajo. Para solucionar ésto, algunas terminales permiten que se les. adapte dispositivo de impresión.

Las terminales de video operan a velocidades mayores que los

#### MICROCOMPUTADORAS

teletipos por lo que tienen muchas aplicaciones como sería la graficación. La imagen en la terminal se forma al nacer que **un** de electrones cnoque contra una pantalla fluorescente haz produciendo un punto luminoso éste haz pasa por toda la pantalla por lo hace que sean vistas distintas imágenes en ella. Para ello se requiere de un "nardware" especial que lo haga.

Basicamente existen dos tipos de terminales de video que son alfanuméricas y las gráficas. En las terminales de video las alfanuméricas el naz de electrones recorre la pantalia 60 veces segundo presentando conjuntos de puntos, cada uno de los por cuales representa un caracter ASCII por lo que se necesita contar con una memoria que traduzca la señal enviada por la computadora su respectiva representación con puntos. Las terminales de en video gráficas son aquellas en las que el haz de electrones se ve en forma de lneas por lo que es más usado en aplicaciones como diagramación, control en tiempo real, juegos, etc.. serían : Cada punto en la pantalla necesita una memoria de un bit para ser guardado, ésto es, que cuando el naz de electrones pasa por un. punto cualquiera de la pantalla, tiene que consultar la memoria para saber si se debe ver o no.

En la figura 4-59, se muestra un diagrama de ploques de una computadora con una terminal grática. Más adelante se explica su funcionamiento.El procesador de video se comunica con el resto de la computadora a traves de un controlador, de manera semejante a un dispositivo de entrada/salida. Los comandos, indicarán al procesador de video la torma en que debe dibujar la figura, éstos son ensamblados en la memoria principal por un programa del CPU. Este programa manda al controlador una señal de inicio, así como la dirección a partir de la cual, se encuentran del comandos de la tigura, y lo nace por el bus de entrada/salida.

# 4.6. IMPRESORAS

Las impresoras obtienen sus reportes à velocidades mucho más altas que los teletipos (TTYS). Estas impresoras pueden escribir hasta 200 caracteres por línea a una velocidad nasta de unos cuantos miles de líneas por minuto: Esta velocidad depende de su construcción y del mecanismo de impresión que utilice y que puede ser entre otros, con un tambor o con una cadena.

Para analizar una impresora de tambor, consideremos una línea de "n" caracteres. El tambor será dividido entonces en "n" pistas, cada pista tiene un conjunto completo de caracteres. Para nacer la impresión, se tienen "n" martillos ( uno por pista ) que presionan el papel y la cinta con la tinta, contra el caracter. La línea que se va a imprimir, se encuentra en un "buifer" que es cargado por los circuitos de salida de la computadora. El tambor

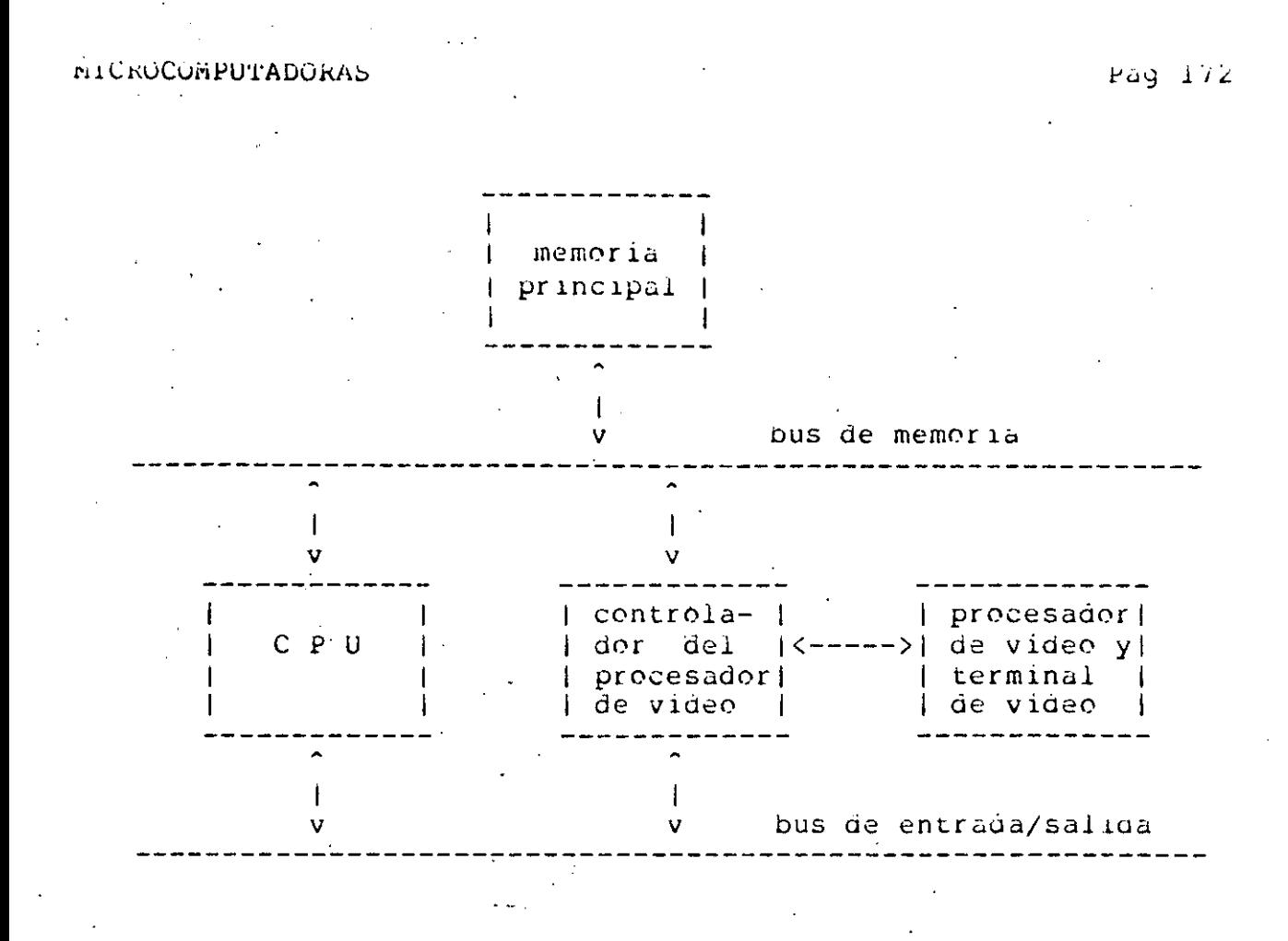

Figura 4-59: Terminal de video en una computadora.

gira y en el momento en que pasa frente al martillo el caracter + que se encuentra en el buffer, éste se activa. Como se puede observar, cada línea se imprime con un solo giro el tambor.

Las impresoras de cadena emplean una cinta con un conjunto completo de caracteres. Esta cinta gira a lo largo de toda la línea por lo que, cuando pasa el caracter que se necesita frente a un martillo, éste se activa.

La velocidad de impresión de éstas impresoras mecánicas depende del movimiento de sus partes mecánicas por lo que puede variar de 1000 a 2000 líneas por minuto. Existen impresoras electrostáticas, en las que los caracteres son formados por el control de electronos ya que el papel contiene material<br>electricamente conquetor. Estas impresoras pueden trabajar nasta con una velocidad de lubbo líneas por minuto.

# **n1CROCOMPUTADORAS**

GRGS.

# $Fay$   $1/s$

# 4.7. EJEMPLOS DE MICROCOMPUTADORAS

vió en el capitulo 3, las microcomputadoras, son Como  $SP$ commputadoras basadas en chips de microprocesadores, los cuáles, de integración alcanzado nivel debiaos  $\mathbf{d}$ alto **SE** nan "empaquetados" en un solo cnip, junto con memorias RAM, kun y PRON; así como relojes, intertases de memoria, controlulores de interrupciones y puertos de E/S (por ejemplo el Intel 8048). -E.I alto grado de integración de funciones na dado como resultado que ìas. microcomputadoras contengan menor número de circuitos integrados, liberando espacio en las tarjetas que componen a ias microcomputadoras. Se na utilizado éste espacio para proporcionar como: interfases de E/S uniqades *tuncionales* adicionales inteligentes, en particular los cnips controladores de "iloppys" winchester; circuitos sofisticados para control de e discos para interrupciones, circuiteria conexión con reges  $\alpha$ e computadoras. controladores de DMA, así como constante ្លាយ capacidad en memoria. Con. incremento de las innovaciones anteriores, las microcomputadoras nan tomado características de minicomputadoras, de la misma manera en que las "minis"  $10$ empiezan a nacer con las computadoras grandes (maintrames).

microcomputadoras una Las tienen amplia variedad de aplicaciones, como puede ser en negocios, adquisición de datos, como terminales inteligentes de otras computadoras mayores, para control de procesos, en apliaciones científicas, educación, etc.

Existe cantidad una ae tirmas gran que producen microcomputadoras. Dentro de las más conocidas (en el pais), son: Apple, kadio-Snack, Cromemco, Micron, Sundance, Onvx. Alpna-Micro, DEC-LS1-11, Hewlett-Packard entre otras. Las cuáles, están configuradas alrededor de diferentes microprocesadores, y capacidades (8, 16 y algunos de 32 bits). Debido a la gran popularidad que na alcanzado la microcomputadora Apple, se mostrarán algunas de las caracteristicas importantes que presenta esta computadora:

#### Microcomputadora APPLE II+

-CONSTRUCCION: Una tarjeta con 63 cnips, fuente de poder, consola de control y gabinete.

-MICROPROCESADOR:

ប់រា 6502 de Synertek, de 8 bits por palabra, con interrupcioes del tipo "poleadas" de un solo nivei.

-MEMURIA RAM:

Capacidad para 48K bytes, con palabras de 8 bits y ciclo de acceso de 35ø ns.

**MICROCOMPUTADORAS** 

Pag 174

Capaciadad de 12k bytes, con tamaño de 8 bits por -MEMORIA ROM: palabra y ciclo de acceso de 400 ns.

-CONTROL DE E/S:

Tamaõ de la palabra de E/S de 8 bits, con 8 canales (slots) para expansión. Con cupacidad para DMA. Interlase para monitor y para cussette.

- -suffwakE: pnsamblador, Desensamblador, Monitor, Basic, Pascal, CPM y otros.
- Para negocios, como terminal inteligente, para -APLICACIONES: control de procesos, aplicaciones científicas, en educación y recreación.
- para graticas a color  $-01$  kAS: Capacidad  $en$ alta resolución, unidades de control para juegos, audio. Interfases para impresora, disco floppy y línea RS232. Tiene fuentes de poder para memoria RAM y tarjetas de E/S. Teclado ASCII.

Con las caracteristicas anteriores la microcomputadora, puede ser expandida con diterente equipo como puede ser discos floppys, wincnesters, modems, tarjetas de comunicaciones, tabletas digitalizadoras, graficadoras, impresoras, terminales de video entre otros.

# CAPITULO 5 LOS LENGUAJES ENSAMBLADORES

# 5.1. INTRODUCCION

GRAGE?

# 5.1.1. EL SIGNIFICADO DE LAS INSTRUCCIONES.

El conjunto de instrucciones de un microprocesador es simplemente el conjunto de valores binarios que al ser leidos por el microprocesador producen acciones perfectamente definidas durante el ciclo de instrucción.

Una instrucción es, sencillamente, un patrón binario de bits. El cual debe estar disponible en las patas del cnip, per las que se transmiten o reciben datos, en el momento preciso, para que pueda ser interpretado como instrucción.

# 5.1.2. POUE ES UN PROGRAMA DE COMPUTADORA?

un programa es una serie de instrucciones que hacen que una computadora realice cierta tarea en especial.

Cada programa queda cargado en la memoria como un conjunto de números binarios.

Este conjunto de números es el programa en lenguaje de máquina o programa objeto.

#### 5.1.3. VEAMOS EL PROBLEMA DE LA PROGRAMACION

51 tratamos de crear programas en código objeto o lenguaje de máquina vamos a tener que salvar mucnas dificultades tales  $comc$ :

- 1. Los programas son muy difíciles de entender.
- no es fácil entederlos, entonces su depuración es  $2. Si$ aun más difícil.
- 3. El proceso de cargar los programas dentro de la memoria de la computadora es realmente lento, dado que nay que cargar bit por bit.
- 4. Dicno programa no da ninguna descripción (en alguna forma entendible para cualquier persona) acerca de la tarea que deseamos que la computadora realice.

#### LOS LENGUAJES ENSAMBLADURES PAG PAG PAG 176

- 5. Como tenemos que èscribir los programas en números entonios, entonces resultan muy... muy largos y de escribir. lentos
- 6. Por la razón anterior el escribir los programas resuita una tarea tediosa, aburrida y cansada.
- 7. Al estar cansago, el programador, entonces es fácil que cometa errores, los cuales son muy uifíciles de encontrar en un programa escrito en numeración binar la.

# S.l.4. ES MEJOR USAR NUMERACION OCTAL O HEXADECIMAL

Podemos meJorar la situación usando numeración octal o hexadecimal, en vez de la binaria, para e5cribir los programas.

Pero anora, ?qué hacemos con un programa escrito en nexadecimal si el micro sÓlo entiende instrucciones escritas en código b1nariot

Pues ya escr1to en números nexaaecimales, anora nay que convertirlos a binarios y luego cargar el programa en binario a la computadora. Sin embargo, esto aún es muy cansado y sujeto a los errores que cometa el inaividuo. ?Qué podemos nacer?

La respuesta es: hay que escribir un programa que tome los números en nexadecimal y los convierta en binarios. A este programa lo llamaremos Cargador Hexaóecimal.

Pero ahora tenemos que darnos cuenta de que el Cargador Hexadecimal es un programa que deoe estar en memoria y por io tanto ocupa espacio en ella. Este inconveniente debe arrontarse, ya que es mayor el tiempo y esfuerzo que el programador anorra usándolo.

*S1n* embargo persisten varios ae los 7 inc6nvenientes antes mencionados para los programas escritos en código objeto. !bntonces nagamos algo!.

# S.l.S. USEMOS MNEMONICOS PARA LOS COOIGOS DE LAS INSTRUCCIONES

Podemos ~neJorar *la* situación al dar nombre a cada cÓd1go de instrucción. Dicno nombre es llamado mnemÓnico y debe dar idea óe que es lo que nace la instrucción.

Al conjunto de mnemónicos le llamamos Lenguaje de Ensamble o Lenguaje Ensamolador. Y a un programa escrito en este lenguaje le llamamos Programa en Lenguaje Ensamblador.

Para cargar dicho programa en la computadora tenemos que traducirlo a mano a su programa en código de máquina. Esto presenta nuevamente los 7 inconvenientes antes marcados.

# 5.1.6. EL PROGRAMA ENSAMBLADOR

98993

El nacer tal traducción es una tarea engorrosa la cual es perfecta para que el micro se encargue de ella. Ya que el micro nunca comete errores al traducir códigos; también sabe cuantas palabras necesita para cada instrucción y qué formato tiene cada una.

El programa que nace ese trapajo es llamado Ensamblador. El programa ensamblador traduce el programa del usuario o Programa Fuente, escrito usando los mnemónicos, en un Programa en Lenguaje de Máquina o Programa Objeto.

Este programa usa mucha más memoria y requiere de más tiempo de execución y de más peritéricos que el Cargador Hexadecimal, pero nace muy fácil la tarea de escribir programas.

Sin embargo los ensambladores tienen que ser usados bajo sus propias feglas del juego, las cuales tenemos que aprender para poder trapajar con ellos.

Tales reglas del juego las 'encontramos en el manual de usuario del ensamblador. Algunas de ellas son: el uso de ciertos delimitadores en lugares determinados, la ortografía correcta del lenquaje ensamblador, cierta información de control y en algunos casos hay que sujetarse a poner nombres y números en lugares  $especícos.$ 

# 5.1.7. VENTAJAS ADICIONALES DE LOS ENSAMBLADORES

- 1. Permiten que el usuario asigne nombres a localidades de memoria, a los mecanismos de E/S y a secuencias de instrucciones.
- 2. Tienen la capacidad para convertir datos o direcciones de diversos sistemas numéricos, tales como el octal, nexadecimal o decimal, a valores binarios.
- 3. Tienen que realizar algunas funciones aritméticas como parte del proceso de ensamblado.
- 4. Dicen al programa cargador en que partes de memoria deben de ponerse los datos o el programa.

Pag 177

- 5. Permiten que el usuario asigne areas de memoria para usarlas como almacenamiento temporal de datos.
- 6. Proveen toda la información necesaria para incluir Programas de Biblioteca, o programas escritos en alquna otra ocasión, gentro del programa actual del ususario.
- 7. Y permiten al usuario controlar el formato del listado del programa así como los mecanismos de entrada y salıda.

#### 5.1.8. PCUALES SON LAS DESVENTAJAS DE USAR LENGUAJE ENSAMBLADOR?

wi el cargador hexadecimal ni aun el programa ensamblador, pueden resolver todos los problemas derivados de programar. Ya que, todavía existe gran distancia entre lo que permite nacer  $e<sup>1</sup>$ conjunto de instrucciones de la computadora y los problemas que desea resolver el programador con esa máguina.

Además si se está programando en lenguaje ensamblador, el programador debe conocer detalladamente la computadora que está usando.

Utra desventaja es que los programas en ensamblador no son transportables ya que cada micro tiene su propio conjunto de instrucciones.

# 5.1.9. LOS LENGUAJES DE ALTO NIVEL

Es por lo anterior que se usan lenguajes de alto nivel, los cuales serán motivo de otros cursos.

# 5.1.10. FACTORES QUE DETERMINAN EL USO DEL LENGUAJE ENSAMBLADOR

se puede usar cuando el tamaño de los programas va de pequeño a mediano.

En aplicaciones cuando el costo de memoria es importante.

En control de tiempo real.

Cuando se hace más control o E/S que cálculo

 $8991$ 

Pag ivy

# 5.2. LOS PROGRAMAS ENSAMBLADORES

#### 5.2.1. QUE HACEN LOS PROGRAMAS ENSAMBLADORES?

La tunción principal de los ensambladores es traducir los mnemónicos del lenguaje ensambiador a sus correspondientes códigos binarios. Veamos anora como nacen esta tarea.

instrucciones de un programa en lenguaje ensamblador se Las escripen de acuerdo a un formato especial que generalmente está dividíoo en cuatro campos, los cuales se pueden apreciar en la Figura 5-1.

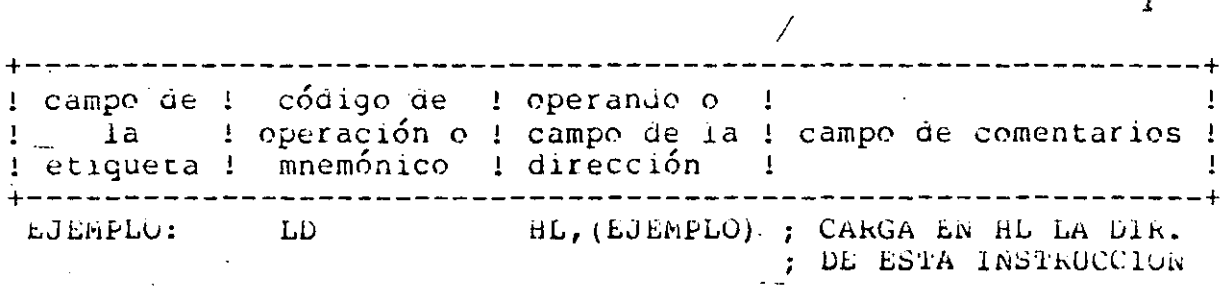

# Figura 5-1: ejemplos de los campos

De estos cuatro campos el del código de operación es  $e<sub>1</sub>$ único que siempre debe estar presente, y debe de tener o el mneménico de una instrucción o una directiva para el ensamblador. también llamadas pseudo-instrucción o pseudo-operación  $l$ las cuales se discutirán más adelante).

El campo de operación puede tener una dirección, un dato o estar en planco.

Los campos de cometarios y de la etiqueta pueden o no ser usados, pero facilitan la tarea del programador cuando trata de identificar las secciones de su programa, o cuando quiere poner alguna explicación breve.

??Como sabe entonces el ensamblador donde comienza y acaba cada campo?. La mayoría de los ensambladores usan algún símbolo o caracter especial al principio o final-de-cada-campo, los cuales son conocidos como Delimitatores.

Lor delimitadores más usados se muestran en la figura 5-2

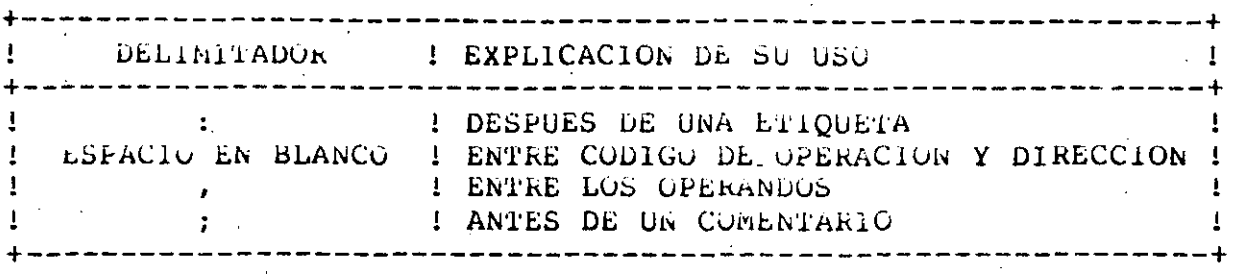

**Figura S-2:** Lo3 Dellmitadores y su uso

# **5.2.2, LAS E'l'lQUETAS**

El campo de la etiqueta es el primer campo de una instrucción en lenguaje ensamblador. Cuando el ensamblador encuentra una etiqueta en este campo, lo que nace es asignarle a la etiqueta el valor oe la localioad de memoria en donde se encuentra el primer byte de la presente instrucción.

Cualquier etiqueta puede ser utilizada en el campo de operandos, como datos o como dirección, de cualquier instrucción. Cuando el ensamblador la encuetre, lo que hace es reemplazar la etiqueta por el valor que se le na asignado.

El uso de las etiquetas presta especial ayuda para realizar saltos a otras partes oel programa o para hacer llamadas a subrutinas. También para el uso de bloques contiguos de memoria,<br>los cuales frecuentemente son usados como butfers o arreglos, y frecuentemente son usados como butfers o arreglos, y se necesita tener la referencia de donde empiezan para poder Utllizar cada una de las palabras que los torman.

# **5,&,2,l, ??QU& FACILIDADES NOS DA EL USO DE ETIQUETAS?**

- 1. Una etiqueta permite que una localidad sea fácil de encontrar y de recordar.
- 2. Si la etiqueta fué escrita en alguna linea equivocada, podemos moverla a su lugar correcto sin tener que nacer n1ngún camoio a las instrucciones que la usan, ya que el ensamblador se encarga de esa tarea.

·----------------------- ---· -------·--·-·- -----~---~----··-~·----------------~---

Pag lb*J* 

- 3. El ensambiador o el cargador, pueden relocalizar todo el programa a cualquier lugar de memoria sumando, simplemente, una constante a cada dirección en la que se haya usado una etiqueta.
- 4. hace que cualquier programa sea mucno más fácil  $\alpha$ entender que uno en código objeto, y por lo tanto más personas pueden nacer uso de él en sus programas.
- 5. NO tenemos que calcular las direcciones de memoria, tarea que se nace especialmente pesada si los códigos pobjeto de las instrucciones son de longitud variable.

#### 5.2.2.2. ?? QUE REGLAS HAY PARA EL USO DE LAS ETIQUETAS?

- 1. Use etiquetas que den idea del propósito del programa en esa parte.
- 2, El tamaño máximo va a ser  $de = 5$   $6$   $6$  caracteres, empezando por una letra.
- 3. Se recomienda que no se usen etiquetas idénticas a algunos de los mnemónicos que sean propios de alguna instrucción o pseudo-operaciones del ensamblador.
- 4. Evite el uso de caracteres especiales y de letras minusculas.
- 5. Evite también el uso de los números 1, 2 y 0 así como\* de las letras 1 O Y 2.

#### 5.2.3. LOS MNEMONICOS O CODIGOS DE OPERACION DEL ENSAMBLADOR

La principai tarea del ensamblador es la traducción de los mnemónicos a sus valores binarios. Sin-embargo-también-debe determinar cuantos operandos requiere una instrucción y de que tipo deben ser.

# 5.2.4. LAS PSEUDO-OPERACIONES

alqunas instrucciones del ensamblador que no son Hay I traducidas a alguna de las instrucciones de máquina, sino que son ordenes o directivas al ensamblador y permiten asignar  $e<sub>1</sub>$ programa completo a algún area en especial de la memoria, definir símbolos, designar areas de memoria para almacenamiento temporal de datos, designar la localización de tablas o datos en memoria y permitir la refencia a otros programas así como algunas funciones de control.

Pag loż

# 5.2.4.1. VEAMOS LAS PSEUDO-OPERACIONES MAS COMUNES

- $-1.$  DATA  $\text{opt}$ ,  $\text{opt}$ , ...  $\text{opt}$  permite al programador almacenar datos fijos en la memoria, los cuales pueden ser numéricos y altanuméricos. Otros nómbres que recibe e el DATA son DEFINE BYTE para manejar números de 8 bits. y DEFINE word para manejar números de 16 bits.
	- 2. etq EQUate opl asigna el valor numérico en su campo de operandos a la etiqueta que se encuentra en su campo de etiqueta. Es importante resaltar que la. pseudo-operación EQU no hace que el ensamblador asigne ningún lugar de memoria, sino que sólamente se inserta en la tabla de símbolos el nombre y el valor de la etiqueta.
	- $3.1$ URG opl. El ensamblador maneja un contador dе localidades que contiene la localidad en memoria donde será quardado el siquiente byte del código objeto que sea generado por el ensamblador. Con el OKG nacemos que el ensamblador cambie el contador de localidades  $por$ el valor del operando, con lo cual estamos dirigiendo al ensamblador para que produzca código objeto que será cargado y corrido específicamente en esa localidad de memoria.

El ORG se usa principalmente para conocer la dirección de inicio, en programas principales, para conocer las direcciones de servicio para interrupciones, en. subrrutinas, direcciones de memoria que nan side usadas para mecanismos de E/S, para manejar almacenamiento en la memoria, etc.

4. étg RESERV op1, o étg DEFSpace op1 esta pseudo-op permite asignar nombre a un area de memoria y declarar el tamaño de la misma.

# 5.2.4.2. PSEUDO-PERACIONES PARA LIGADO DE PROGRAMAS

Cuando queremos usar tablas, variables o rutinas declaradas alqún otro programa necesitamos hacer una referencia EXTerna. en Con lo anterior dejamos ciertas declaraciones de la tabla de símpolos sin su valor, el cual será detinido nasta el momento de ligado del programa.

Si existe EXT, tiene que existir ENTry el cual avisa āÌ ensamblador que esta declaración debe estar disponible para que sea usada en otros programas. También es conocido como GLOBAL.

8906

El ensamblador al encontrar estos pseudo-operadores, lo que nace es dejar un archivo con la intormación necesaria para que el programa ligador pueda solucionar todas las referencias externas al momento del ligado de los diferentes módulos.

# 5.2.4.3. PSEUDO-OPERACIONES DE CONTROL

Este tipo de pseudo operaciones sirve para controlar o arectar la operación del ensamblador y sus archives de salida, pero no al programa objeto.

- 1. END marca el punto final del programa fuente de ensamblacor.
- 2. LIST indica al ensamblador que imprima el listado del programa fuente, también se puede solicitar impresiones parciales, por ejemplo sólo la tabla de símbolos con LIST SYMBOL TABLE.
- 3. NAME O TITLE que indican que nobre se debe imprimir al principio de cada noja del listado.
- .4. PAGE O SPACE ordenan el salto-a la siguiente página o linea del listado.

#### 5.2.4.4. EL USO DE LAS ETIQUETAS EN LAS PSEUDO-OPERACIONES

- 1. Las PSEUDO-OPERACIONES DEFB, DEFW, DEFS, O DATA Y RESERVE generalmente usan etiquetas, con el tin de identificar la primera localidad de memoria asignada a ias mismas.
- las PSEODO-OPERACIONES EQUate deben usar 2. Todas etiquetas, ya que precisamente su propósito es el de derinir significado a la etiqueta que va en su campo de etg.

# 5.2.5. EL CAMPO DEL OPERANDO O DE LA DIRECCION

En éste campo, es donde se tiene que descripir el operango o la oirección de la instrucción, anora bien, ?cuales son las formas en que el programa ensamblador nos permite definir estos valores?

# 5.2.5.1. VALORES NUMERICOS

- l. Descripción ~por medio de números decimales. Cada vez<br>- que el programa ensamblador =encuentra =un número =en que el programa ensamblador encuentra un número este campo, assume que está en base decimal a menos que se especifique otra base. La rorma en que se pueden usar otras bases numéricas es usando caracteres especiales antes o despues del número que se desea represenrar
- 2. Si son números en base oinaria, se usan los caracteres B e % para identificarles.
- J. Para números en octal se usan los caracteres O, Q, C o  $e$  .
- 4. Si se trata ae números en base nexaaecimal, se usan los caracteres \$ o H. Es importante que los números escritos en esta base tengan su pr1mer digito entre el  $\nu$  y el  $y$ . Lo anterior es necesario debido a que  $\perp$ sabemos que el ensamblador nos permite construir etiquetas que comienzan con letras únicamente, y si el<br>primer dígito del nexadecimal es una letra. el primer uigito del hexadecimal es una letra, ensamblador lo tratará como un identificador o etiqueta, lo cual provocar& errores al momento de ensamblar.

# 5.2.5.2. ETIQUETAS O NOMBRES SIMBOLICOS

. ·-·-·-·- ·--·---·-· ----·-- --- -----------------------'--

Se pueden poner etiquetas en el campo de operando, pero representarán realmente a los oaros o direcciones para los que tueron aetinidos.

# 5.2.5.3. REFERENCIA POR EL CONTADOR DE LOCALIDADES

En vez de etiquetas se pueden hacer referencias localidades de memoria a través del uso del location counter, su uso frecuentemente lo lleva a uno a generar errores involuntarios que se pueden evitar con el uso de las etiquetas •

# **S.2.S.4.** CADENAS DE CARACTES

Se pueden meter en éste campo de operando cadenas de caracteres utilizando las siguientes convenciones:

- 1. Poner la cadena entre comilla o dobles comillas
- ,. Poner la caaena anteceáienaola o precediendola de algún caracter especial tal como A o C.

Generalmente las cadenas se manejan en cÓdigo ASCII.

# **S,** 2. 5, S, COMBINACIONES DE LAS FORMAS AN'l'ERIORES USANDO LOS OPERADORES ESPECIALES ARITMETICOS Y LOGICOS

Generalmente los ensambladores permiten el uso de<br>naciones aritméticas simples tales como etig+10. Algunos combinaciones aritméticas simples tales como etig+10. también permiten realizar multiplicaciones, divisiones, funciones lógicas, etc. Las cuales son llamadas expresiones. Es importante tener en cuenta que el ensamblador evalÚa las expresiones en el momento del ensamblado, para no incurrir en el frecuente error de creer gue cuando el programa se esté ejecutando, se volverán a evaluar tales expresiones cada vez que el programa pase por esa instrucción.

# 5.2.5.6. ENSAMBLADO CONDICIONAL

Es rrecuente que los ensambladores tengan PSEUDU-GPERACIONES que permitan incluir o no, porciones de programas tuentes, dependiendo del estado de ciertas banderas en el momento de ensamblado. Esta pseudo operación se usa generalmente para:

- l. Crear versiones especializaaas de programas que rueron escritos contemplando diferentes comportamientos del mismo programa ante diversos perifericos.
- 2. Incluir o excluir variables adicionales.
- }. Incluir porciones de programa que solo sirven para nacer diagnósticos o para probar el comportamiento, durante las corridas de prueba de algún programa en especial.

- ----------------------~ ------- --·-------------------- ---- ---~--~-

Pag 186

# 5.2.6. EL CAMPO DE COMENTARIOS

Tedos 10s ensambladores permiten al usuario poner comentarios en el programa fuente. El único uso de éstos es el auxiliar al programador para entender y documentar sus programas. Al documentar los programas no se está perdiendo el tiempo, sino que se está previendo que en unas noras, o tal vez algunos días, el programador olvidará lo que hace cada sección de su programa, y por tanto si hubo algún error ayuda a que-sea fácil corregirlo.

Se nacen las siguientes recomendaciones para el uso de los comentarios:

- 1. El comentario debe decir que es lo que hace el programa en ese punto, no que es lo que hace la instrucción de ese rengión.
- 2. Los comentarios ueben de ser breves y concisos. Los detalles deben ponerse en la documentación aparte del programa.
- atención 3. hay que poner especial documentar  $en$ instrucciones que no tengan significado obvio. Por ejemplo, no hay que documentar instrucciones  $\mathbf C$ de ellas que actualizen contadores secuencias  $\bullet$ apuntadores.
- 4. No hay que usar abreviaciones, para que  $_{\rm los}$ comentarios sean perfectamente entendibles.
- 5. Se deben comentar todas las definiciones, tales como: macros, data, defw, defb, etc.describiendo su propósito.
- 6. Hay que 'usar la misma terminología a lo largo del programa.
- 7. Es bueno el dejar notas para uno mismo en los puntos que sean confusos, tales como, RECUERDA QUE EL CARRY FUE MODIFICADO POR LA LLAMADA A LA SUBRUTINA.

# 5.3. DEFlNlClON DE MACROS

98998

Los macros le permiten al programador asignar un nombre o etiqueta a alguna secuencia de instrucciones, con lo cual si esta secuencia se repite frecuentemente a lo largo de todo el<br>programa, el programador ya no tendrá que escribir la mecuencia programador ya no tenorá que escribir la secuencia completa, sino sólo el nombre del macro. ~ también hay que hacer notar que se pueden definir parámetros que serán pasados al momento ae nacer la llamada del macro.

Bl ensamblaaor se encargará de reemplazar el nombre ael macro por la secuencia de instrucciones. Esto significa que en cada llamada que se hace al macro realmente se está poniendo todo el cÓdigo, esto *lo* diferencía de una subrutina, puesto que el código de ésta sólo aparece una vez en todo el programa, y para que se eJecute se realizan saltos a la rutina.

# 5. 3 .1. VEN'l'AJ AS DE LOS MACROS

- l. Los programas quedan **miis** cortos, y por lo tanto se pueden documentar mejor.
- 2. Ya se está usando una secuencia de instrucciones depurada.
- 3. Es m&s fácil nacer camb1os, ya que al.hacer el cambio en la derinición del macro, el ensamblador nace el mismo cambio cada vez que se usa el macro.
- 4. be pude usar *el* macro para extenaer el conjunto de instrucciones al declarar nuevas tunci0nes que seran ' entendidas por el programa.
- 5. también se existentes. pueden reaetinir instrucciones ya

## 5.3.2. DESVENTAJAS DE LOS MACROS

- l. Repetición uel mismo código en cada llamaga del mucro ya que estas son expandidas.
- 2. Un sólo macro pueae estar tormaao por gran cantidaa de instrucciones, y ésto se ve reflejado en el tamaño del programa.
- 3. Posibles efectos laterales en los registros o banderas que no pueden apreciarse claramente.

------------~- ~---~ . ----·--'----------------~---------- ·--·----------------

4. Finalmente hay que hacer notar que las variables que se usan en los macros son únicamete locales a éstos, así que no podremos conocer su valor fuera del macro.

# 5.4. TIPOS DE ENSAMBLADORES

A pesar de que todos los ensambladores tienen que ralizar las mismas tareas, (ver el principio de este capítulo), la forma como son escritos, y las técnicas que usan son muy diferentes, debido a lo anterior, a continuación sólo se nará la descripción de algunas de sus principales características.

# 5.4.1. ENSAMBLADORES DE CODIGO CRUZADO

Un ensamblador de código cruzado, es aquel que aunque se ejecuta en determinada computadora, produce código objeto que sólo se puede ejecutar en otra máquina diferente de la primera.

# 5.4.2. ENSAMBLADORES DE CODIGO PROPIO

Obviamente el ensamblador de código propio, es aquel que corre en la misma computadora para la cual está generando el código, y que se enecutará en ella misma.

#### 5.4.3. MACROENSAMBLADORES

Este tipo de ensambladores poseen la característica especial de que permiten al usuario el definir secuencias de instrucciones a través de macros, tal como se explicó previamente.

#### 5.4.4. ENSAMBLADORES DE UNA PASADA

Se les llama así a aquellos ensambladores que sólo nacen una lectura del programa fuente para generar el código objeto.

Este tipo de ensambladores no pueden utilizar referencias a etiquetas, si estas no nan sido previamente definidas en el programa.

#### Pag 189

# 5.4.5. ENSAMBLADORES DE UNA Y MEDIA PASADA

Debido a que el uso de las etiquetas es de gran ayuda, entonces se pensó en tener ensambladores de una pasada pero que si encontraba una etiqueta que no habia sido definida aún, lo que nacía era quaroar la información de la localidad aonde-se encontró la etiqueta no delinida, para que en forma posterior  $a<sub>l</sub>$ ya tener definido el valor de la etiqueta, poder regresaar a esos iugarea que napian sigo dejados en blanco y poner aní el valor correspondiente a la etiqueta.

# 5.4.6. ENSAMBLADORES DE DOS PASADAS

El ensamblador de dos pasadas es aquel que lee dos veces  $e<sub>1</sub>$ programa fuente. Durante la primera lectura lo único que nace es recolectar la información correspondiente a las definiciones de etiquetas e identificadores, es decir, asignar los valores las de todas las etiquetas usadas en el programa. En la sequnda pasada el ensambiador ya reemplaza los códigos objeto de todas las instrucciones, pues ya no existe ningún problema respecto etiquetas o identificadores no definidos.

#### 5.5. CARGADORES

Los cargadores son los programas que permiten depositar en la memoria de la computadora el código objeto generado por  $67$ ensambiador y a continuación darle el control al programa para iniciar su ejecución.

# 5.5.1. CARGADOR RELOCALIZANTE

El cargador relocalizante es aquel puede cargar les programas objeto dejados por el ensamblador en cualquier parte de la memoria siempre y cuando el programa mismo sea relocalizable.

# 5.5.2. CARGADOR ABSOLUTO

A diferencia del anterior este cargdor siempre cargará el programa en la misma area.

Pag 190

# 5.5.3. CARGADOR-LIGADOR

Este tipo de cargador carga diferentes módulos o programas que nan sido ensamblados por separado, resolviendo  $\lambda$  as referencias externas (ver PSEUDO-OPERACIONES para ligado).

# 5.6. LIGADORES

se pueden separar las funciones de ligado y cargado de programas teniendo que réalizar entonces el ligado de los diversos méquios antes de poder cargarios a memoria-para-su ejecución. <sup>.</sup>

La función de los ligadores es ertonces el tomar uno o varios módulos o programas objeto creados por el enamblador o por los compiladores de lenguajes de alto nivél, produciendo un sólo medulo o programa que ya puede ser ejecutado. Para hacer lo anterior, el ligador tiene que permitir la relocalización de los móduios y resolver todas las referencias intermodulares de torma que se puedan ligar móquios ensamblados por separado.

A continuación se mencionan las principales características  $10<sub>S</sub>$ de ligadores que normalmente se tienen  $en$ una microcomputadora.

- un archivo con el código objeto listo para ser 1. Crea corrido.
- 2. Permite ligar módulos ya sea que estos sean relocalizables o no.
- 3. Tambíen permite asignar, opcionalmete, origenes absolutos a algunos o todos los módulos que se estan ligando
- 4. Cneca que no naya globales con definiciones múltiples quede sin resolver ningún identificador y que no declarado como externo.
- '5. Crea un mapa de las globales y la dirección con que quedaron asignadas finalmente.

Pay 191

# CAPITULO 6 **EDITORES**

#### 6.1. INTRODUCCION

**EDITORES** 

 $\subset$ 

 $\sigma$  .

 $\infty$ 

رتزح

Los editores interactivos se nan convertido en un componente de cualquier lugar en el que se usen máguinas esencial Estos programas usan el poder de la computadora computadoras. para la creación, adición, borrado y modificación de textos tales instrucciones de programas, texto manuscrito y datos como númericos. Un editor permite que un texto sea modificado y corregido más rápido y más fácilmente, en muchos ordenes de magnitud, de lo que sería si se tuviese que nacer la corrección manualmente.

A pesar de que los editores siempre han sido nerramientas importantes en los sistemas de computación, na sido masta anora que nan empezado na convertirse en tema de investigación, conforme se empiezan na convertir en componenetes claves de  $1a<sub>S</sub>$ oricinas del tuturo, actualmente los editores no son vistos ya como herramientas de uso exclusivo de los programadores, o ipara secretarias que transcriben lo que les pasa en porrador de papel el autor. Ahora se esta comprendiendo cada vez más que el editor debe ser considerado la interfaz primaria entre la computadora y todo aquel trabajador cuyo quenacer intelectual involucre la composición, organización, estudio, y manipulación de información basada en computadora.

#### 6.2. PANORAMA GENERAL

# 6.2.1. EL PROCESO DE EDICION

un editor es un programa de computadora-que-permite-al usuario crear y modificar un documento en forma interactiva.

Editar, entonces, se podrá definir cemo un. dialogo interactivo entre la computadora y el usuario. Este diálogo consiste básicamente en lo siguiente :

- 1. Selección de la parte del documento que será vista y manipulada.
	- Viajar la través del documento y filtrario para controlar lo que se podrá ver y manipular.
- 2. Determinar el rormato con que se presentará ei documento en línea y mostrarlo.
	- La presentación deberá ser la misma que se imprima en papel.
- 3. Especificar y ejecutar operaciones que modifiquen el documento.
	- El proceso de edición. Es decir., el conjunto de operaciones que crean o modifican el documento.
	- 4. Actualizar la presentación adecuadamente.

- Esto forma parte del proceso de edición.

6.2.2., EL EDITOR DESDE EL PUNTO DE VISTA DEL USUARIO

- l. Lo que se le presenta a el usuario es lo que llamaremos modelo conceptual del sistema, es la estructura en la cual el editor y el "mundo" en el que opera están basados, y sus principales características deberán ser :
	- que esté bien articulado.
	- Que provea de una estructura consistente  $\mathbf{y}$ completa para usar e implenetar el sistema.
- 2. Interiaz del usuario. Es el conjunto de nerramientas y técnicas con las que el usuario se comunica con el editor y consiste básicamente de :
	- Dispositivos de entrada.
	- Dispositivos de salida.
	- Lenguaje interactivo.
- 3. Documentación adicional. Es deseable que contenga :

 $Paq$  195

- Descripción del modelo conceptual.
- Descripción de la arquitectura del sistema, con terminología a nivel de usuario.
- Una guía de el usuario detallando la sintaxis y semántica del lenguaje de interacción.
- Un tutorial que posea definiciones operacionales y que demuestre situaciones típicas con ejemplos.

EL USUARIO DESDE EL PUNTO DE VISTA DEL EDITOR  $6.2.3.$ 

Cada individuo forma un modelo de usuario personal de un editor y y este modelo puede diferir de el modelo conceptual de usuario en varias formas.

- 1. Como subconjunto de el modelo conceptual de usuario.
	- Cuando el usuario solo, usa, un subconjunto de instrucciones del editor.
- 2. Como una extensión del modelo conceptual de usuario.
	- Cuando el usuario hace, en forma consistente, uso instrucciones "primitivas" para realizar de operaciones comunes en tormas que no fueron originalmente abarcadas por el modelo conceptual.
- un equivalente operacional pero lógicamente s. Como diferente del modelo conceptual de usuario.
	- Cuando el usuario tiene un modelo conceptual, del sistema, operante pero que sin embargo difiere del modelo conceptual en el que se basó el diseñador del editor.
	- ES IMPORTANTE NOTAR AQUI QUE EL USUARIO HACE USO DEL EDITOR EN BASE A SU PROPIO MODELO CONCEPTUAL DEL SISTEMA.

#### **ED110RES**

#### $6.2.4.$ EL EDITOR DESDE EL PUNTO DE VISTA DEL SISTEMA

Los editores en general siquen una arquitectura similar a la que se muestra en la figura 6-1

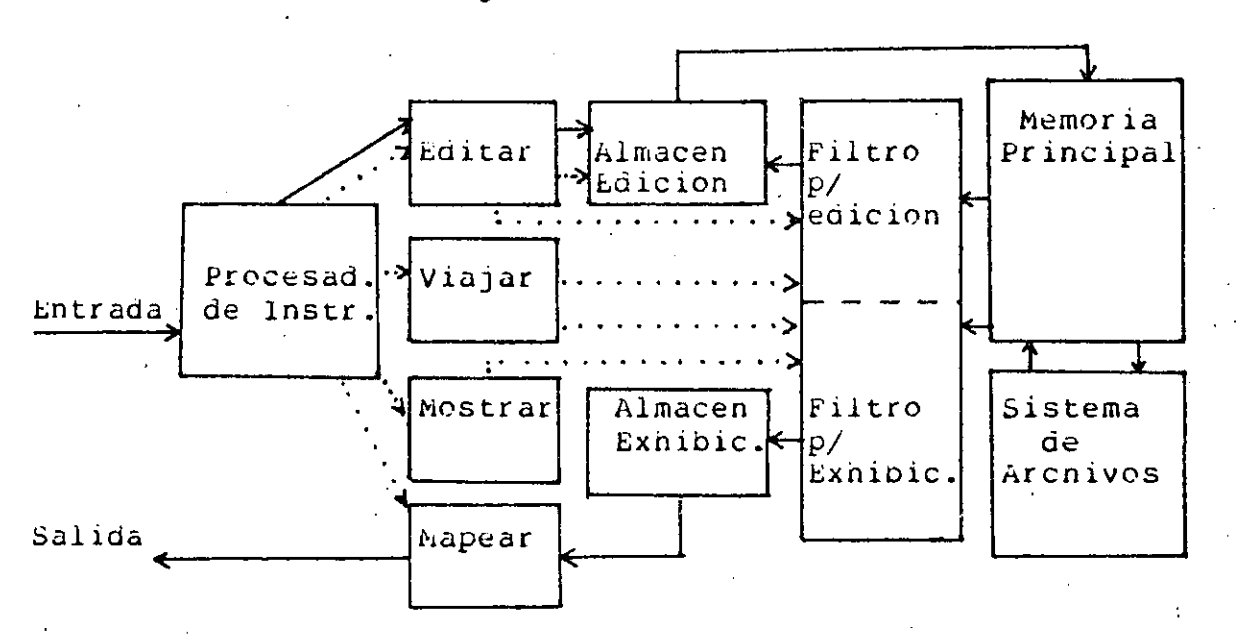

Figura 6-1: Arquitectura general de un editor

- 1. Procesador de instrucciones.
	- Acepta datos cuya fuente son los dispositivos de entrada de usuario.
	- Analiza el léxico y convierte la cadena de entrada en descriptores (separador, operador, identificador, etc. ).
	- Analiza i sintácticamente conjunto  $e1$ de descriptores y si encuentra una composición válida de descriptores, invoca a las rutinas semánticas apropiadas.
	- Las rutinas semánticas invocan a las rutinas que permiten editar, viajar, mostrar y mapear-en algún dispositivo de salida el documento.

Mientras que las operaciones de edición son siempre específicadas explícitamente por  $e<sub>1</sub>$ usuario, y las operaciones de mapeo lo son  $\mathbf{e}$   $\sim$ 

 $\overline{\mathbf{C}}$ 

 $\mathbb{C}$ C.

 $\subset$ 

forma amplicita por las otras tres categorias de operaciones, las operaciones de viajar y mostrar pueden explícitamente específicadas ser  $\Omega$ implicitamente invocadas por las operaciones de edición. De hecho la relación entre las tres clases de operaciones puede ser considerablemente más complicada que el simple modelo de la sección I. ( viajar para determinar el LUGAR que se seleccionará, filtrar para seleccionar QUE es lo que se va a mostrar y manipular, formatear para determinar CONO aparecerá el mapa del documento en los dispositivos de salida, y después editar y reformatear).

En particular, no es necesario qe haya una simple relación uno a uno entre lo que se está mostrando en los dispositivos de salida y lo que se puede editar.

Para ilustrar lo anterior observaremos más de cerca los componentes restantes de la figura l los cuales pretenden ser entidades conceptuales.

#### Editar  $2.$

área que puede ser Se encarga de determinar el editada, usando , lo que llamaremos, un apuntador para edición.

apuntador puede ser explícita o implícitamente Este posicionado por el usuario o por el sistema, respectivamente, como resultado de las instrucciones de edición.

3. Viajar

Posiciona los apuntadores siguientes:

El de edición.

El de exhibición.

Por lo tanto este componente marca el inicio  $de$   $el$ punto en que el filtrado del documento empieza: filtrado para edición y filtrado para exnibición.

#### Mostrar  $\Lambda$ .

Se encarga de determinar el área que puede ser mestrada, usando , io que liamaremes, un apuntador para exhibición.

E.ste apuntador posicionado por respectivamente, de edición. puede ser explÍclta o implÍcitamente· el usuario o por el sistema, como resultado de las instrucciones

#### S. Mapear

Se toma lo que nay en el almacen de exhibición y se mapea uno-a-uno a el dispositivo de salida.

# 6. Alrnacen de edicion

Es aquí donde se tiene una copia de la parte del documento que se está actualizando.

# 7. Almacen para exhibicion

Aquí se tiene almacenada la copia del documento actualizada que se mostrará al usuario.

#### 8. Filtro para la edicion

Este tiltro es invocado siempre que el usuario teclea una instrucción. Y lo que nace es poner una parte de el documento, una copia, en el almacen de edición, teniendo como referencia los apuntadores de edición y<br>sus - propios - parámetros. (- Estos parámetros son sus propios parámetros. ( Estos parámetros son<br>especificados tanto por el usuario como por el tanto por el usuario como por sistema. Y dan intormación como: Que rango que puede sistema: il dan información como: giu rango que paese en un editor de línea y la pantalla actual en un editor de pantalla.)

#### 9. Filtro para exhibicion del documento

Este tiltro es invocado siempre que lo que se esta mostrando al ususario necesite ser actualizado.

Este liltro se encarga pues, ue tiltrar una copia del documento, y pasarla al almacen del exhibición, en runc1Ón del apuntador actual de exnibición y ue sus piopios parámetros.

#### 1u. Memoria principal y Sistema de Archivos

Generalmente se almacena aquí una copia del documento. Sin embargo cuando esto es imposible o no deseable, entonces se mapea el arcn1vo completo en memor1a virtual y se deja que el sistema operativo realice de paginac1Ón para el edltor. Las cuales se almacenarán en memoria principal nasta que una operación del usuar1o reyuiera otra página.

-------------------~·

# t.DlTUKES Pag 197

 $\mathbf{C}^*$ 

 $\mathbb{C}$  : **O(')**   $\overline{C}$ 

En cualquier caso los representados no como cadenas secuenciales de los documetos son frecuentemente caracteres, sino como una " estruccura de datos para editor " , cuya característica distintiva es permitir<br>la adición, borrado y modificación de caracteres adición, borrado y modificación de caracteres minimizando el uso de las rutinas de entrada/salida asi como el movimiento de caracteres.

**6.2.4.1. CONFIGURACIONES**<br>Los editores funcionan en tres tipos básicos de ambientes de computación a·saber : Tiempo compartido, dedicado (personal) , <sup>y</sup> Distribuido.

- 1. Tiempo compartido. liste tipo de editor debe funcionar adecuadamente en el contexto de la carga impuesta al procesador de la computadora, a la memoria principal y a ia memoria secundaria.
- 2. Dedicado ( pesonal ). En este caso el editor debe tener acceso :a las tunciones gue 61 editor de un sistema de tiempo compartido obtiene de el sistema operativo de la computadora anritrión.

Estas funciones pueden ser obtenidas en parte de un pequño sistema operativo local o pueden estar implementadas en el mismo edltor si el sistema solo se usa para edición.

3. Distribuido. El editor en este tipo de sistemas debe, como en *el* caso de un editor para un sistema personal, correr en torma independiente en cada una de las máqulnas que conforman la red, <sup>y</sup> además debe competir, como en el caso de un editor de un. sistema de tiempo compartido, poi recursos tales como de tiempo.<br>arcnivos.

# 6.3. DESARROLLO DE LOS EDITORES

Consiste básicamente de un panorama general en , el cual se revisan algunos conceptos importances.

#### ED1TORES

# 6.3.1. EDICION COMPUTARIZADA NO INTERACTIVA

La unidad básica fué la línea de 80 columnas; el ususario hacía correccciones línea por línea, reescribiendo las tarjetas erroneas.

# **6.3.2.** EDICION DE TARJETAS

Aquí el conjunto inicial de tarjertas de los usuarios se almacenaba en un archivo imagen, ya sea en cinta o disco magnético. *Caaa* tarjeta se reterenciaba por un número de secuencia Único. Los cambios se nacían creando un conjunto de tarjetas de edición compuesto áe trajetas que tenían las instrucciones de edición y se corría el conjunto de tarjetas usando un programa editor que corría fuera de lÍnea. Los editores de este tipo, que corrian fuera de lÍnea, eliminaron los problemas de Larjetas que resultaban de desecho asi como el de tener yue reescribir, y en algunas versiones permitieron operaciones como las ue hacer reemplazos globales de un patron dado. Sin embargo, hábía ciertos incovenientes. por ejemplo los programaaores aeo1an tener un l1stado del conJunto de tarJetas completo antes de tratar de nacer algún cambio. Y algunas de las ventajas organizacionales de las tarjetas se perdierón tales como la inspección visual sencilla de las siquientes características:

- Secuencia Adecuada.

- CÓdigo de colores.
- Etiquetado adecuado de cajas de tarjetas.

#### 6.3.3. EDITORES DE LINEA INTERACTIVOS

Se diseñaron a mediados de los 60s, con el advenimiento de los sistemas de tiempo compartido.

Las características que vale la pena remarcar en estos editores son las siguientes:

- Permitian terminal. crear y mouillcar arcnivos desde una
- Las líneas de estos arcnivos eran <sup>f</sup>de longitud fija, inicial1nente de BY caracteres.
- Mucnos de estos editores permit1an nacer correcciones, usando mucno ae *la* sintaxis que caracteriza a sus

---~------~----------------- . - -------~------ . ------ -------------··----------------· ----------------------

antecesores. Era típico que mucnos de estos editores compartieran la infortunada propiedad de TRUNCAR:  $\sin$ inserción o un cambio torzaba a la línea a exceder una su longitud máxima, ! los caracteres se tiraban por el tin de la línea según se fuese necesitando !. Esta "característica" de implementación, parte de un modelo conceptual de el proceso de edición basado en la simulación de tarjetas perforadas y listados de impresoras de línea, lo cual fué solo marginalmente aceptable para la edición de programas y completamente inaceptable para la creación de manuscritos en serio. (En éste último caso, la creación automática de una dinea en el caso de rebosamiento de caracteres hubiese. sido una problema cuya solución es realmente trivial).

#### 6.3.4. EDITORES DE LINEA BASADOS EN CONTEXTO

Otro avance que se tuvo en los editores fué la posibilidad' identificar una línea que conténia el "objetivo" de una de operación dada, sin tener que especificar el número de línea. **Es** decir, el poder identiticar una linea dado un patrón, **un** caracter, que el editor tenía que encontrar.

En esta parte de la historia de los editores el usuario erá aún forzado a pensar en términos de entidades de líneas múltiples, tales como parrafos y bloques de programas, usualmente con la imagen de el formato de las tarjetas; no habia instrucciones tipo interlinea que pudieran, por ejemplo, borrar texto que fuese e la mitad de una línea a la mitad de otra.

# 6.3.5. EDITORES DE LINEA DE LONGITUD VARIABLE

Este fué el primer "rompimiento" con los editores de<br>"tarjetas de 80 columnas" . Aún así el elemento primario de edición tué la línea pero anora la línea podía ser de longitud "arbitraria" ( generalmente límitada a un máximo de, digamos 500 caracteres ).

Es importante remarcar que el hecno de haber eliminado la restricción de tener una imagen de una tarjeta al estar editando, como resultado un impacto fuerte y benéfico en la aio. versátilidad de el procesamiento de texto.

Otro importante hecho, mucho tiempo después comprendido,  $\epsilon$  s el texto que se está mostrando NO tiene que se una mapa uno-a-uno de la representación interna, sino que puede ser una visión más abstracta y adecuada de los elementos editables.

Sin embargo aún se tenían problemas en lo que a edición de manuscritos se refiere, pásicamente :

necesitar de expertos en el uso del sistema para que *le*  ayuden, o de secretarias para que nagan cambios, en ninguna fase de la creación o edición del documento).

- **Hacer/Arrepentirse.** Una capacidad infinita para hacer y arrepentirse le permite al autor el **experimentar** sin tener que preocuparse por la pérdida o daño a un documento.
- **Facilidades.** eácilidades podercsas , es decir con pocas restricciones y excepciones, que permitan ál usuario hacer todo lo que se puede hacer con textos de papel con lápiz rojo, calculadora, tijeras y cinta<br>adesiva. Además se debe tomar ventaja de las Además se debe tomar ventaja de las<br>le la computadora para compensar las capacidades de la computadora para compensar limitaciones numanas. Por cijemplo: Sustituir un patrón dado por otro en forma global a través de un documento; replicación de una frase de uso corriente, de un parraío, y renumeración autcmática de secciones *o*  referencias después o mientras el archivo es editado.
- Acceso a informacion compartida. Que el usuario pueda accesar intormación y archives compartidos bajo situaciones controladas.
- **Mezclar documentos.**  äiferentes gráficas, programas y termas con tacilidad. ebe tenerse la facilidad<br>-documentos -tales como te documentos tales como texto, para
- Multiple Contexto. Múltiple Contexto en la misma superficie de exhibición, permitiendo al usuario el<br>revisar y usar una gran cantidad de utilerias revisar y usar una gran tamiliares y documentos en una sesión de edición. El editor no debe iorzar al usuario a un medio ambiente pegueño y menos poderoso sino que-este-debe-formar<br>parte de un medio ambiente mayor el integrado, parte de un medio ambiente mayor permitienóo al usuario, en la mitad de una sesión de edición *el* ootener información 1nirando a través *del*  sistema 6e archivos, *el* usar una utileria que emule una calculadora u obtener un mensaje de correo eléctronico *o* una pieza de aatos de un sistema de base oe datos con regreso transparente a *la* sesión *de* edición.
- **-Mostrar el documento en su version final.** La habilldud ae editar un iacsÍm1l muy parecido a la composición ; a la disposición de texto, y a la tipografía final del documento sin un impacto signiticante en el tiempo de respuesta de la computadora.

~-----~---.-~~-----------·-

**INTERPRETES** 

ထ

ن<br>با

Pag 203

# CAPITULO<sub>7</sub> **INTERPRETES**

# 7.1. CARACTERISTICAS

Un lenguaje intérprete, es un programa que acepta como entrada un programa en código fuente y lo ejecuta directamente; a diferencia de un compilador que también acepta como entrada un programa fuente, pero que produce código que posteriormente será ejecutado por un procesador. Esto no es del todo cierto, ya que generalmente los intérpretes emplean dos fases : duraante la primera se traduce el código fuente a un lenguaje intermedio ó forma interna; durante la segunda se enjecutan las acciones representadas por ese código intermedio. Un intérprete de código hilvanado produce una forma interna totalmente analizada que lista de direcciones de formas consiste en una internas previamente definidas; ésta lista se obtiene durante la primera fase, la cual se llama modo compilación. Durante la ejecución intérprete ejecuta formas internas consecutivamente, sin e î llevar a cabo ningún tipo de análisis ó búsquedas, puesto que ya se llevaron a cabo durante la primera etapa.

7.2. BASIC

# 7.2.1. CARACTERISTICAS PROPIAS

BASIC es un lenguaje de programación muy empleado por  $1as$ microcomputadoras y muy sencillo de aprender. Aunque existen compiladores de BASIC, la forma más comúnmente empleada para correr programas escritos en éste ienquaje, es utilizar-un intérprete de BASIC. El lenguaje es de propósito general y se utiliza tanto para problemas relacionados con soluciones-de sistemas de ecuaciones, como para sistemas de información pequeños (inventarios, nóminas, etc.). Su principal desventaja es que no es estructurado, ya que tiene GUTUS, lo que impide nacer programas verdaderamente legibles. Sus ventajas incluyen: simplicidad de instrucciónes y entrada/salida relativamente sencilla.

INTERPRETES

Pag 204

# 7.2.2. INSTRUCCIONES

El conjunto de instrucciones de BASIC es relativamente pequeño y muy simple, además de ser muy sencillo de utilizar; existen tunciones de entrada/salida, de control de flujo, aritméticas, de manejo de cadenas de caracteres y matemáticas.

# 7.2.2.1. INSTRUCCIONES PARA MANEJAR ARREGLOS

 $D1h$ 

Reserva localidades de memoria para una variable de tipo arregio. Por ejemplo, DIM A(20,20), reserva memoria para alojar a una matriz de 20x20 elementos y cuyo nombre es A.

# 7.2.2.2. FUNCIONES PARA MANEJAR CADENAS DE CARACTERES

 $-$  LEN

Regresa el número de caracteres de una cadena-de caracteres.

 $STRS$ 

Convierte una expresión aritmética en una cadena de caracteres que representa ese valor.

**VAL** 

Interpreta una cadena de caracteres, como un número real ó entero, regresando el valor de ése numéro.

**CHRS** 

Es una función que regresa el caracter ASCII, que corresponde a una expresión aritmética.

- ASC

kegresa el código ASCII del primer caracter de una cadena de caracteres.

LEFTS

kegresa los primeros n caracteres de la izquierda, de una cadena de caracteres.

**RIGHIS**
1 NTERPRETES PAGE AND LOCAL CONTRACTED AND LOCAL CONTRACTED AND LOCAL CONTRACTED AND LOCAL CONTRACTED AND LOCAL CONTRACTED AND LOCAL CONTRACTED AND LOCAL CONTRACTED AND LOCAL CONTRACTED AND LOCAL CONTRACTED AND LOCAL CONTR

Regresa - los n últimos caracteres de la derecha, de una cadena de caracteres.

MID\$.

Regresa una subcadena oe n caracteres, a partir del **i-ésimo caracter de una Cadena de caracteres.** 

## **7.2.2.3, INSTRUCCIONES DE ENTRADA/SALIDA**

**Las**  permiten introducir y obtener datos de la computadora antes, durante y después de la ejecución, instrucciones de entrada/salida son aquellas que

lNl'U'l'

Está instrucción cuyos parámetros son: una sola cadena de caracteres ó una lista de variables de cualquier tipo, excepto cadenas ; permite leer del teclado los datos necesarios y por cada variable que necesita leer,<br>despliega en la pantalla un caracter (p. ej. ?' o  $f$ ), despliega en la pantalla un caracter (p. significando que reguiére un dato a entrar por *el*  teclado.

DA1'A

)

 $\overline{\mathbf{C}}$  $\sigma$ œ  $\mathbf{C}$ 

> Esta proposición crea una lista de elementos que posteriormente podrán ser usados por *la* instrucción READ. Dichos elementos pueden ser de cualquier tipo. Caoa OA1'A encontrado, agrega sus elementos *a* los ya existentes, por la aparición de previos DATAS ; oeclaraciones pueden aparecer en cualquier lugar dentro oel programa.

- .kEAD

Esta instrucción lee oatos de la lista contormada por codos los DA'l'A previamente declarados. A cada HEAD, corresponoe un elemento previamente declarado en DA'l'A.

- RESTORE

Esta instrucción, tan sÓlo mueve *el* apuntador a la lista de datos, *al* principio de la lista.

- PRINT

Imprime en la pantalla el *6* los valores declarados después de la m1sma instrucción, que en general puede ser una expresión.

- --- -- ----·--- . ------------------- ------------------·------- ----~- -- - ---------------- ~------

Salta ó transfiere el control del flujo del programa a la línea que se encuentra enseguida de "GOTO".

 $- IF...$  THEN....

Si a expresión aritmética que se encuentra entre IF THEN, tiene un valor 1 (se considera que es verdadero), entonces se ejecuta lo que está a continuación de THEN, le cual puede ser: una instrucción, un número de línea ó un GOTO; en caso contrario, se ejecuta la instrucción que se encuentra en la siguiente línea numerada. Por  $e$ jemplo:

> 100 IF A+B = 2 THEN A=1 100 IF A>B GOTO 200 100 IF AKB THEN 200

son instrucciones válidas.

 $-$  FOR.... NEXT

Esta instrucción para generar secuencias sirve repetitivas de instrucciones que se ejecutan un número. determinado de veces, hasta que el límite interior adquiere ei valor ó es mayor que el límite superior. El incremento del índice puede fijarse arbitrariamente por medio de la proposición STEP; si ésta no existe, se sobreentiende un incremento unitario del Índice.  $C<sub>cm</sub>$ ejemplo, la siguiente función obtiene los números impares menores que 20.

> $100$  FOR  $1=1$  TO  $20$  STEP 2 200 PRINT 1

360 NEXT

Pueden utilizarse FOR.... NEXT, unos dentro de otros, (anidamiento); sólo debe cuidarse de que no queden traslapados unos con otros, ya que entonces el flujo del programa no podrá ser controlado y producirá resultados erróneos. El limite de anidamiento (protundidad) es variable y depende de los diferentes sistemas en los cuales se ejecutan programas.

Pag 209

#### $-$  GOSUB

Cuando se encuentra ésta instrucción, el control del programa se pasa a la lÍnea cuyo número se encuentra aespués de GOSUB. *El* primer RETURN que es encontrado, retorna el control del programa a la instrucción que está inmediatamente abajo de GÜSUB.

- RETURN

 $\mathbf{C}$  .  $\mathbf{r}$ .

,...., .. *'J)* 

Es una instrucción que no tiene parámetros, es un salto a *la* instrucción que sigue al más reciente GOSUB encontrado .

- ON....GOTO, ON....GUSUB

Dependiendo del valor de la expresión aritmética que se encuentra entre ON y GOTO ó GOSUB, se transfiere el control del programa a la lÍnea que se encuentra en la posición que corresponde a dicho valor.

## **7.2.5.** SUBRUTINAS

Como a se dijo en la sección anterior, las llamadas a subrutinas se nacen por medio de *la* lnstrucción GúSUB; ó condicionalmente por medio de úN •• GúSUB. Como las subrutinas se condicionalmente por medio de ON..GOSUB. Como las subrutinas se<br>llaman por número de línea, es complicado tratar de hacer programas en una sola pasada, pues no se sabe que cantidad de código habrá de ponerse entre la llamaaa a *la* subrutina y el principio oe ella. Es aconsejable, utilizar una numeración<br>tal forma, que si se requiere poner alguna instrucci torma, que si se requiere poner alguna instrucción<br>media, se-pueda-intercalar-entre-2 existentes; por ningún intermedia, se pueda intercalar entre 2 existentes; motivo, oeberá utilizarse una numeración en la cual los incrementos sean unitarios, pues raramente los programas están bien escritos a la primera vez. subrutinas es apropiado y aconsejable cuando se tienen programas largos, y se prestan para emplear muchas rutinas pequeñas. En éste momento es válioo aclarar que la longitud máx1ma de un programa hecho en BASIC es en la mayoría de los sistemas de lacua líneas, ya que sólo se tienen 4 ugitos para enumerar las líneas, sin embargo, p.eJ. el de APPLE, tiene capacidad para direccionar hasta 64000 lineas de programa.

-~-- ------- -~------~--- ------- - -~----- ----------------

,

# 7.2.6. ASPECTOS DE IMPLEMENTACION

En el llMAS-UNAM, se desarrolló un intérprete de BASIC, escrito totalmente en FORTH (se describe en la siquiente sección), el cual a su vez és también intérprete. Se desarrollo a<br>pedido del grupo ALFA del CCH SUR, para poder implementar sus programas de enseñanza de mátematicas auxiliada por computadora. Una de las características que debería tener éste intérprete, era ser totalmente compatible con el BASIC de las microcomputadoras APPLE. Esto se debe a que todos los programas ya existentes, los cuales eran bastantes por cierto, estaban escritos para correrse en las APPLE. Por lo tanto, es propiamente un intérprete de BASIC de APPLE. Esto significa que cualquier programa escrito para una APPLE, correrá en éste intérprete sin ningún cambio en absoluto. La desventaja principal de correr un intérprete escrito en otro intérprete se observa en el momento de correr programas, especialmente si éstos son grandes: la respuesta es más lenta que la de un intérprete normal.Otra desventaja es la cantidad de memoria que emplea el intérprete: casi 32K bytes; ésto significa casi la mitad de la memoria disponible, lo que deja tan sólo 32K bytes para programas. Esto en la práctica no es problema, pues la aplicación para la cual fué diseñado, requiere de módulos de enseñanza que no ocupan más de la mitad del espacio disponible para programas.

### 7.2.7. EDITOR INTEGRADO

Una de las características que han hecho muy popular a BASIC, aparte de ser un lenguaje de programación muy simple y fácil de usar, es el hecno de poder contar con un editor integrado al intérprete. El tener editor integrado, significa que el usuario puede:

- crear programas

- modificar alguna de las líneas
- modificar la numeración de alguna de las líneas
- listar el programa creado
- correr el programa

sin necesidad de :

1. Tiamar a un editor

- ¿. **editar el programa**
- 3. salir del editor
- 4. correr el programa y si tiene errores, regresar *al*  paso l

como se ve, existe un anorro de tiempo bastante considerable. Este es digno de tomarse en cuenta, sobre todo cuando se quieren correr programas pequeños. Una de las posibles desventajas de los editores integrados, si no se tiene un mecanismo adecuaoo para almacenar los programas creados, en un medio de almacenamiento masivo, es que los programas se pierden; de modo que cuando *el*  individuo desea ¡correr el mismo programa que n1zo antes (suponiendo que alguien ya usó el · mi'srno sistema, ó que fué apagado ) , tiene que teclearlo de nuevo.

### **7.3. FORTH**

## **7.3.1. CARACTERlSTICAS**

F0RTH es un lenguaje de programación que tiene ciertas características, que lo hacen preferible en varias aplicaciones, a lenguajes como BASIC o PASCAL. En general es más preterible que bASIC, porque a pesar de que también es conversacional; y al igual que BASIC permite ejecutar porciones de código y variables sin necesidad de utilizar--un editor, el código de F0RTH es estructurado y carece de la proposición GO'l'O; siendo por *lo* tanto de más alto n1vel que aquél. Una de sus ventajas es que, a pesar de que no tiene chequeo de pa- rámetros como PASCAL, es más rico en tipos de datos y el compilauor es varias veces más rápidd.

Ll programador de FGR'Hi interactúa con el sistema a través de un intérprete de notación polaca posttija y evalúa las expresiones empleadas utilizando una pila (stack). El intérprete examina las secuencias de instrucciones de izquierda a derecna; las cuales se van introduciendo por medio del outter ae entrada, <sup>y</sup>si

---- ---------------·------------------------- ---------~------------------------

l. encuentra un número lo mete al stack,

*L.* encuentra una 1unci6n la ejecuta.

Pag 211

# 7~3.2. TlPOS DE DATOS

Los tipos de datos que maneja FORTH son :

- NUMEROS ENTEROS

Los números enteros son convertidos a binario por el intérprete externo, de acuerdo a la base en la cual se trabaja; aunque se puede trabajar en cualquier base, las más usadas son : binario (2), octal (8), decimal (10) y hexadecimal (16). Es muy usual estar cambiando de una base a otra, sobre todo de dec1mal a hexadecimal y vicevera. El rango para los números depende del microprocesador y para números tratados internamente como de 16 bits es:

. ;

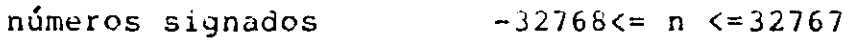

 $n$ úmeros no signados  $\theta \leq n \leq 65535$ 

Como también existen valores de tipo bytes, su rango es:

números signados -128<= n <=127

números no signados 0<= n <=255

## - tiANDERAS LOGlCAS

una bandera l6gica es un parámecrc:- con 2 posibles estados Verdadero *6* Falso; y de acuerdo a la convención, un l es Verdadero y un 0 es falso. Algunas veces algúna constante ó variable puede ser tomada como una bandera lógica; en éste caso, cualquier valor distinto de cero será considerado como Verdadero.

- CADENAS DE CARACTERES

El maneJo de cadenas de caracteres es posible nacerlo mediante ciertos operadores y algunos más que pueden implementarse de acuerdo a las necesidades y deseos del programador. Como se almacena tanto la longitud de la cadena, como todos los caracteres, la manipulación de las cadenas se lleva a cabo de un modo.bastante s1mple. Una de las aplicaciones más comunes, es para desplegar mensaJeS en *la* pantalla.

--- -----------.- ---~---~----------~---------------------------~- ---------

98921

#### - CONSTANTES

una función que crea funciones, las cuale CONSTANT es al ser liamadas regresan el valor que se les asignó inicialmente; la sintaxis empleada es la siguiente: valor CONSTANT nombre. Por ejemplo, si se crea la función constante CUATRO de la siguienter manera:

## 4 CONSTANT CUATRO

al ilamar a la función CUATRO, el intérprete regresará a la pila de datos el valor 4.

- VARIABLES

VARIABLE tiene la misma sintaxis que CONSTANT, séle que, a diferencia de ésta, crea funciones que al ser llamadás regresan la dirección de un valor, el cual puede ser cambiado en cualquier momento, no así el de las constantes. La forma de poder tener acceso a esos valores y poderlos modificar, es por medio de las funciones (e, ce, ! y cl. Las 2 primeras sirven para traer el valor de variables de tipo palabra (16 bits) y tipo byte respectivamente a la pila de datos; mientras que las segundas sirven para asignar nuevos valores a las variables cuya dirección se encuentra en la pila, tipo palabra y byte, de respectivamente. las. constantes y variables de tipo byte, se crean con las funciones CCONSTANT y CVARIABLE. Les tipos de catos de FORTH, tienen asociada una función a la que se llama prólogo; el prológo determina que se debe hacer con el código que se encuentra enseguida. las funciones que prológo reciben misme tienen e ± el nombre de l "instancias" de un tipo de dato.

#### - ARREGLOS

Los arreglos son funciones pasivas que reservan aréa del diccionario que tiene un nombre asociado. Se pueden definir operadores ó funciones que crean arreglos de tipo byte, o de tipo palabra, etc; aún más, es posible, de acuerdo con la flexibilidad que exhibe FORTH, de. crear funciones que crean estructuras más complicadas, tales como kECORDS, SETS, etc. Los elementos de tales estructuras se direccionan relativamente al primer elemento del arregio; es decir, como se conoce siempre la l dirección del primer elemento, basta-sumarle'el indice ó desplazamiento, para tener el elemento deseado.

#### lnTERPRETES Pag 214

··~----------------·

### 7.3.3. MANEJO DE FUNCIONES

Existen 2 tipos de funciones : las primitivas y las secundarias ; las primeras son aquellas que están escritas en el lenguaje en el que se implantó el intérprete de FORTH, y las segundas son aquellas que se encuentran escritas en FORTH mismo.<br>Esto implica que las funciones primitivas son más rápidas al implica que las funciones primitivas son más rápidas al momento de ejecutarse, por lo que sería deseable poder tener todas las tunciones requeriaas en küM, ya que de ésta manera, la ejecución ó interpretación ae programas escritos en FORTH se volvería muy rápida; sin embargo, representa una gran cantidad de esfuerzo y trabaJo, el poder generar código de alto nivel escrito en ensamblador. Lo que normalmente se nace, es tener un pequeño núcleo que ocupa unos 2K bytes, escrito totalmente en ensamblador y a partir de é1 generar funciones secundarias escritas en FOk1'H; las cuales podrían estar almacenadas en memoria de sólo lectura,<br>en aisco ó inclusive en cassette. Con un poco más de 2K bytes en a1sco *6* inclusive en cassette. Con un poco más de *LK* bytes adicionales, los cuales incluyen un número bastante aceptable de funciones secundarias, es posible tener un sistema stand-alone; y a partir de éste se pueden generar-ensambladores, editores,<br>compiladores, etc., sumamente transportables y sobre todo compiladores, etc., sumamente transportables y sobre fácilmente moditicaoles. Las partes principales del intérprete **son:** 

#### - DICCIONARIO

Las funciones se encuentran almacenadas en una parte .de memoria que se denomina DICCIONARIO; en él se almacenan<br>nombres de funciones, código y datos. Existen - 2 tunciones, código y datos. funciones que tranfieren informacion de la pila al diccionario: una es ",", la cual pasa una -palaora -del .<br>-stack -al -diccionario, -v "c,", la cual transfiere tan diccionario, y "c,", la cual transfiere tan **sólo un byte ..** 

El dicccionario está organizado en conjuntos de tunciones llamaaos VUCAbULAkluS. Al iniciar el sistema existen sÓlo dos: "COKB", el cual. contiene las funciones med1atas ( aquellas que se ejecutan en el momento de compilación) y "CumPILER", el cual contiene las lunciones inmediatas ( pueaen ejecutarse en modo intérprete). El diccionario crece hacia las<br>direcciones altas de memoria. «Al redefinir una altas de memoria.  $\rightarrow$  Al redefinir iunci6n~ las llamadas a esa íunci6n hechas antes de de Ia redefinicion se conservan, y las nuevas llamadas ejecutarán la nueva definición.

- BUFFER DE ENTRADA

El buffer de entrada es un arreglo de bytes en donce se almacena la información leída por la tunción INLINE.

 $\sim$  $\alpha$ o:  $\infty$  $\sigma$ 

# - PILA UE DATOS

Los parámetros de las tunciones, se encuentran en una pila llamada "pila de datos" o simplemente "pila"; (se utiliza más en éste texto la palabra "stack"), la cual se encuentra organizada por palabras, de modo que no es posible almacenar un sólo byte y crece nacia las direcciones bajas.

- PILA DE RETORNO

Para no interferir con los parámetros, el contador de proyrama se almacena en otra pilq qüe también crece nacia las direcciones bajas.

### **7.3.4.** FUNCIONES PRIMITIVAS

Las funciones primitivas que conforman un núcleo de tamaño aceptable , son alrededor de  $12\theta$  a  $15\theta$ ; con ellas es posible despegar totalmente del lenguaje de máquina; y a parcir de aquél construir un lenguaJe de alto nivel realmente poderoso Enseguiaa se muestran las funciones de FORTH, más comúnmente usadas, con un ejemplo de *lo* que sucede en la pila de datos, que és de donde toman y dejan los parámetros, dichas funciones. Dependiendo del número de argumentos (1, 2  $6$  3), se proporciona una lista de números (1, 2 ó 3) los cuales tienen el siguiente significado :

- el elemento de la extrema derecha representa el elemento que se encuentra en *el* tope del stack, el siguiente elemento a la derecha corresponde al segundo elemento del stacK, y así sucesivamente.
- Si se encuentra algún número entre parentésis, significa contenido de la localidad
- se da enseguida el nomore de la función los nómeros que se encuentran antes del nombre de la función, representan los valores de los parámetros justo antes de llamar a la funciÓn).
- Los números que aparecen con una letra h'al final, son números nexadecimales.
- por Óltimo, parámetros **después**  s1gnilicado del orden en que se encuentran es el mismo significado arriba.<br>Que el dado arriba. se dan los valores finales de los los valores finales de los<br>de ejecutar la función; el

-·--- ·--- •... ---------·---··-----------·---------------------·--

Pag 215

,,

# 1WTERPRETES Pag 216

## **7, 3, 4** ,¡, **k'UNCIONES QUE HACEN REFERENCIA A MEMORIA**

Almacena el segundo elemento del stack, en la dirección que se encuentra en el tope del stack.

> $(2345) = 0$ 5 2345 !  $(2345)=5$

C!

Almacena *el* byte menos signiticativo del segundo elemento del stack, en la dirección que se encuentra en el tope del stack.

```
(3333)=05678 3333 C! 
(333) = 78
```
 $\theta$ 

Trae al stack el contenido de la dirección que se encuentra en el tope del stack.

> $(1111) = 1234$ llll @ l2J4

#### Ce.

Trae al byte menos signiticante del tope del stack, el conteniuo ael apuntaaor que se encuentra en el tope del scack.

. The contract of the contract of the contract of the contract of the contract of the contract of the contract of the contract of the contract of the contract of the contract of the contract of the contract of the contrac

-~---~---~- ------~- --------------------------- -~-- ~--- -- -----

 $(1000)=56$ lt;oH:J ct' u 0 56

**USET** 

Inicializa a cero la localidad cuya dirección se encuentra en el tope del stack.

> $(2000)$ =xxxx 2000 Dset  $(2000) = 0$

 $-1$ SET

**cr;**   $\mathbf{C}$ **Cii**   $\infty$ 

 $\frac{1}{2}$ 

Asigna el valor l a . la localidad cuya dirección se encuentra en el tepe del stack.

> $(2\theta\theta\theta)=\theta\theta$ 2000 1SET  $(2000)=1$

COSE'l'

Asigna el valor 0 al byte cuya dirección está en el tope del stack.

 $\overline{\phantom{0}}$ 

 $(3066) = 10$ 3600 COSET  $(3000) = 0$ 

CISET:

Asigna el valor 1 ül byte cuya dirección está en el tope del stack.

> $(3000) = 0$ 31dOJ ClSE'l'  $(jw\omega\omega)=1$

+!

Suma el valor que se encuentra en el segundo elemento oel stack, al contenido de la oirección que se encuentra en el tope del stack.

------------· --------------- --------------- -------------------------- .

 $(3000) = 1$  $5000 - 3000 + 1$ 

..

INTERPRETES

## $(3000) = 5001$

 $C+1$ 

Suma el bytes menos significativo del segundo elemento del stack, al byte cuya dirección está en el tope del stack.

> $(4000) = 23$  $67 4000 c+!$  $(4000)=100$

# **7.3.4.2. OPERADORES DE STACK**

SwAP

Intercamoia los dos elementos del stack.

34 47 SwAP 47 34

CSPLIT Separa los ¿ bytes del tope del stack, los expande a 16 bits <sup>y</sup> segundo elemento y del stack. pone el al menos más significativo como signiticativo en el tope

1

l234n CSPLl'l' 12 34·

CJulN

Toma los 2 bytes menos significantes del tope <mark>y se</mark>gundo elementos oel stack, y torma un número que pone en el tope ( es el inverso de CSPLIT).

~----- ------------------ ·-··--·-- -- ----- ---~-- ------------- --·- --· ---------------

2Jl2 1234 CJU.lN 3412

**DUP** 

Duplica el elemento que se encuentra en el tope del stack.

> 78 DUP 78 78

 $20UP$ 

J  $\frac{C}{C}$ 

သ  $\overline{C}$ .

Replica 2 veces el tope del stack.

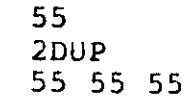

OVER Pone en el tope del stack una copia del segundo elemento del mismo.

> 34 45 **OVER** 34 45 34

**ZOVER** 

Pone en el tope del stack el tercer elemento del mismo.

11 22 33 20VER 11 22 33 11

7.3.4.3. OPERADORES ARITMETICOS

 $ABS$ 

Obtiene el valor absoluto del tope del stack.

 $-1111$ **ABS** 1111

## MINUS

Obtiene el complemento a 2 del tope del stack.

FFFFn **MINUS** 0001

## /NOD

Divide el segundo elemento del stack entre el tope del stack, pone en el tope el residuo y el cociente como sequndo elemento.

> 1234 100 /NOD 12 34

#### **HOD**

Divide el segundo elemento del stack entre el tope, deja solamente el residuo en el tope del stack.

> 1234 100 MGD. 100

#### DIV

Divide el segundo elemento del stack entre el tope, deja en el tope del stack el cociente.

> 1254 100  $U1V$  $12$

## **FAX**

Compara el tope y el segundo elemento del stack y deja en el tope el mayor de ellos.

234 2345

MAX 2345

MIN

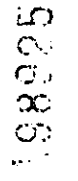

Compara el tope y el segundo elemento del stack, deja<br>en el tope el menor de ellos.

234 2345 MIN  $234$ 

 $1+$ 

ä,

Incrementa el tope del stack en l.

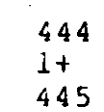

Decrementa el tope del stack en i.

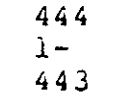

 $2 -$ 

Decrementa el tope del stack en 2.

 $444$  $2-$ 442

 $2+$ 

Incrementa el tope del stack en 2.

 $442$ 

**INTERPRETES**  $\sqrt{2}$  $2+$ 444

 $\frac{2}{3}$ 

Divide entre 2 el tope del stack, (división entera).

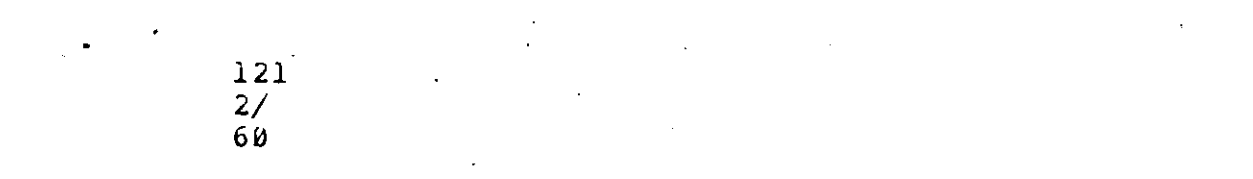

 $2^{\star}$ 

Multiplica por 2 el tope del stack (equivale a un corrimiento a la izquierda).

> 60  $2^{\star}$  $120$

### 7.3.4.4. OPERADORES RELACIONALES

 $\,$ 

> Si el segundo elemento del stack es mayor que el tope del stack, deja un l en el stack; si no, deja un Ø.

> > $33 \times 24$  $\rightarrow$  $\mathbf{1}$

 $\checkmark$ 

el segundo elemento del stack es menor que el tope  $5i$ del mismo, deja un 1; si no, deja un 0.

> $23 - 16$  $\checkmark$  $\pmb{\omega}$

Si el tope y el segundo elemento del stack son iguales, deja un 1 en el tope, si no deja un 0.

> 23 24  $=$  $\theta$

#### $\omega =$

 $\overline{C}$ 

 $\overline{\mathcal{C}}$  $\infty$  $\mathbf{O}$ 

أحما

Si el tope del stack es igual a 0, deja un len el stack; si no deja un 0,

### 7.3.4.5. OPERADORES LOGICOS

Ø  $\nu =$  $\mathbf 1$ 

AND

Efectúa el AND lógico bit a bit, de los 2 elementos del stack, deja el resultado en el stack.

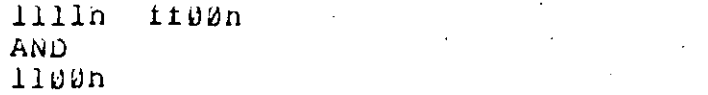

**Uk** 

Lleva a cabo el Ok lógico bit a bit de los 2 elementos del stack, deja el resultado en el stack.

> 1110n 0101n Üĸ. Illin

 $1.01$ 

Obtiene el complemento a l del tope del stack, deja el resultado en el stack.

Fag 224

1234h **NOT** edcbh

XOK.

INTERPRETES

Efectúa el UR exclusivo del tope y el segundo elemento del stack.

> 1111h eeeeh **XOR** fiftn

### 7.3.4.6. FUNCIONES DE CONTROL DE FLUJO

 $1F...$  . THEN

Esta función sirve para ejecutar incondicionalmente una porción de código. IF también utiliza motación polaca esto significa que la condición debe pestfija; escribirse antes del IF. Tiene un parámetro de entrada, y si su valor es 0, el control de flujo se transfiere a la instrucción que sigue a THEN. En caso contrario, se ejecuta el código que se encuentra entre IF y THEN.

- iP.....rdEN....ELSE

Al ejecutarse el IF, se extrae una bandera de la pila y si es 0, se transiiere el control a la instrucción que sigue a ELSE; si por el contrario es l el valor, se ejecuta el código que se encuentra entre 1F y ELSE, y se ejecuta un brinco incondicional a la instrucción que sigue a THEN.

- DULL..LOUP

úna vez compilado, DO tiene 2 argumentos de entrada: el primero se interpreta como el valor final que adquirirá indice, y el segundo como el valor inicial del  $c1$ mismo. El indice se crea automáticamente. "LOOP" incrementa el valor del indice en l; en caso de ser igual -al valor máximo, el flujo continúa -con la instrucciín que sigue a "LOOP". En caso contrario, regresa a la instrucción que sigue a "DO". Dentro del cicle "DO... LOOP", es posible examinar el índice por medio de la función "i>". El ciclo se ejecuta al menos. una vez y existe la posibilidad de anidar varios ciclos "Du ...LOOP"; solamente nay que tener cuidado al manipular los índices, a los cuales se tiene acceso todo el tiempo.

 $\langle$ DO....OD>

Esta función crea un ciclo infinito, es decir, "OD>" actúa como un brinco incondicional a la instrucción que sique a "<DO". La manera más usual de salir de ella es medio de la función RETURN, que termina la por ejecución de la instrucción.

 $-$  BEGIN....END

para Esta función se utiliza generar ciclos repetitivos, que terminan cuando se cumple una condición requerida, el modo de salir de estos es poniendo en el stack una bandera justo antes de la instrucción "END", si la bandera es l se continúa con la instrucción que sigue a "END"; se es 0, entonces se regresa el control a la instrucción que sique inmediatamente después de "BEGIN".

### 7.3.5. FUNCIONES SECUNDARIAS

Las funciones secundaria son como ya se dijo, funciones que están formadas por funciones primitivas y/o funciones secundarias. La característica principal de éstas, es que dado que se encuentran escritas en el mismo lenguaje FORTH, resultan sumamente transportables ; y por lo tanto, pueden correr en otros sistemas que tienen un intérprete de código hilvanado. Se forman de la siguiente manera:

1. código de derinición (: )

2. nombre de la función

- 3. Nombres de las funciones primitivas ó secundarias, las deberán ser previamente definidas; aunque cuales existe una manera de poser llamar a funciones que aún no se detinen en el momento de llamarias.
- 4. código de iin de definición (; )

Fara llamar a las funciones previamente definidas, basta con poner el nombre de ellas, no existen CALLS. Tienen la ventaja de que pueden definirse de nuevo, de modo que las nuevas liamadas a

Pag 226

esas funciones ejecutarán la nueva definición. ejemplo : suma + ; En éste caso, se está deriniendo la suma con el nombre "suma"; de modo que "suma" y "+" son equivalentes; y con la ventaja de que la detinición anterior no desaparece.

## 7.3.6. DICCIONARIOS

En FURTH es posible tener varios diccionarios a la vez, éstos son conjuntos de funciones que se agrupan bajo un mismo nombre y se crean llamando a la función VOCABULARY, que como **SU** nombre lo indica, cre un vocabulario asociado a un nombre, creando asímismo, una rama del diccionario. Lo único que tienen común todos los posibles diccionarios es el núcleo de FORTH. en De ahí en delante, cada uno puede tener sus propias definiciones, sus propias funciones; sólo se puede tener acceso a funciones de un cierto diccionario, cuando se está dentro del apropiado. Una definición de vocabulario podría ser : es un conjunto de funciones que se asocian a un nombre determinado,  $Y =$ que únicamente cuando se ilama a ese nombre, es posible tener acceso a esas runciones. Esto abre la posibilidad de tener funciones con el mismo nombre, pero que efectúan cosas diferentes y que no existen simultáneamente en un momento determinado. Se puede decir que se crea un "ambiente" para un cierto tipo de runciones,<br>las cuales sólo existen dentro de ese "ambiente"; y aado que existe la racilidad de cambiar de un diccionario a otro, tiene bastantes ventajas, como puede ser que el usuario no tenga acceso a las funciones del sistema por error ó deliberadamente.

#### 7.3.7. DESARROLLO DE PROGRAMAS

El desarrollo de programas se puede llevar a cabo de des modos diferentes : el modo intérprete y el modo compilación. En. el modo intérprete, recibe instrucciones y datos y los va<br>ejecutando conforme los va encontrando; de modo que la respuesta se puede decir que es instantánea. Por ejemplo, si se teclea en la terminal

 $10\ 20 \times 5 + 50 =$ 

el intérprete responderá:

#### 155

En modo intérprete, como no nay generación ó definición de nuevas runciónes, no se almacena nada en el diccionario. En el modo

 $\infty$ 

 $\infty$ 

CT.

သ

 $\sigma$ 

compilación, por el contrario; como su nombre-lo-indica, se recibe una serie de funciones que se definen por primera vez, ó redetinen alguna otra y se traduce a código nilvanado, que agregándose al diccionario. Cuando estas funciones son llamadas, dado que ya existen, simplemente se ejecutarán. Cuando existe la facilidad de diskettes ó cassettes, es posible guardar las nuevas definiciones en esos medios de almacenamiento y la siguienté vez se desea llamar al intérprete, éste tendrá disponibles que permanentemente las tunciones detinidas con anterioridad: haciendo cada vez más robusto al sistema. - Por ejemplo, si queremos definir la tunción que obtiene el cubo de un número, se naría de la siguiente manera: : cubo dup dup \* \* ; El intérprete "compilar" la nueva definición lo que nace en éste caso es agregandola al diccionario para uso futuro. Los ":" indican que continuación viene el nombre de una nueva función que hay que ã. agregar al diccionario, enseguida viene el código, representado por cuatro funciones primitivas y finalmente la terminación de la definición, por medio de el ";". Cuando se llama a ésa función, como sólo requiere como parámetro un número, el cual se teclea antes de llamar a la función, el intérprete responderá con el valor del número elevado a la potencia 3. Por ejemplo, si se teclea

6 CUBO

el intérprete responderá

#### $216$

### 7.3.8. MANEJO DE PARAMETROS

Los parámetros que se utilizan en las rutinas de FORTH, se pasan de unas a otras por medio del stack de datos; ésto signitica que no existen llamadas a funciones con el nombre de los parámetros; solamente existen valores de parámetros - Y direcciones de funciones. Dado que no existe chequeo automático de los parámetros, ni en el intérprete externo, ni en  $10<sub>5</sub>$ compiladores, tanto de tipos, como del número correcto de ellos que son llamados por las funciones, es importante verificar que no faiten al sobren valores en la pila, pues ésto puede afectar la correcta interpretación de los programas. En éstos casos Sé uiseñar ó construir muchas funciones ó rutinas recomienda pequeñas, de modo que nunca se pieroa de vista que parámetros  $se$ hallan en el stack en un momento dado.

Pag 227

Pag 229

## SISTEMAS OPERATIVOS

# CAPITULO 8 SISTEMAS OPERATIVOS

### 8.1. INTRODUCTION

రా

 $\sim$ 

က

 $\infty$ 

σ,

equipo de que están compuestas las computadoras modernas E1. es muy poderoso, sin embargo los programas que se necesitan emplear para nacer que todo ese equipo realize una función tan simple como recibir o transmitir información de o hacia una Por  $1<sub>o</sub>$ anterior es importante terminal son muy complejos. disponer de un programa (el Sistema Operativo) que sepa ilevar el control de todos los aparatos que forman una computadora y que tenga rutinas que puedan ser usadas por el programador, a las que sólo se tendrá que llamar y pasarle los parámetros apropiados para que realize la misma tunción que un programa que a nosotros nos ilevaría mucno tiempo escribir y probar para hacer esa tarea.

La verdadera importancia del sistema operativo radica en que transforma el naroware inhóspito de la máquina, que es un ambiente verdaderamente nostil, en un medio mucho más sencillo de entender y trabajar con él. Para ilustrar lo anterior nagamos analogía de la diferencia que existe entre el telégrafo que una se usaba en las películas antiguas del ceste y el telex moderno. El primero era realmente difícil de usar, ya que el telegrafista tenía que aprender el código para cada caracter por medio de rayas y puntos, y despues tardaba mucho tiempo en acostumbrarse a cirlo para poder decodificar lo que le transmitian de otro pueblo, mientras que el segundo es una máquina de escribir que al oprimir una tecla la codifica en determinadas señales y la envía telégraio antiguo, el cual transmite las rayas y puntos a al través de un cable a otro telégrafo antiguo, el cual a su vez comunica al telex el código recibido el cual lo decodifica e imprime el caracter correspondiente sin que el operador tenga que ver con el manejo de las señales que realmente se estan enviando por el cable telerónico.

#### 8.1.1. LA IMPORTANCIA DEL SISTEMA OPERATIVO AL COMPRAR UNA MAQUINA

Al comprar una computadora los factores que intervienen en la decisión son:

l. El tipo de problema ya que si se trata de un problema de controi en tiempo real necesitará de un sistema que permita ese tipo de manejo. Hientras que si sólo se necesita un sistema en el que no es relevante el tiempo, de respuesta, se usará un sistema operativo de tipo convencional. (ver NOTA).

Pag 250 L

- 2. La racificad de adaptar el sistema operativo al problema propio.
- 3. La capacidad que tiene ese sistema para manejar los ulterentes periféricos adaptables a la máquina y que nos ayudan a resolver nuestro problema.
- 4. La racilidad del sistema para ser enténdido por nuevos usuarios, ya que es él con quien tienen que verselas, ios usuarios, al momento de querer realizar cualquier tarea o programa.

comprador probablemente encontrará que el vendedor **El** dependiendo de la marca de la máquina le dará direrentes nombres al sistema operativo tales como: el programa controlador, el supervisor, el ejecutivo o el monitor.

NOTA: Que el sistema sea de tiempo real significa que el tiempo de respuesta es importante y debe ser mínimo. Los.<br>sistemas de tiempo real caen dentro de uno de las siguientes:  $\texttt{Los}.$ cases:

- -- Control de Procesos: como en el caso del una lingustria para llevar el control de la temperatura de sus nornos e calderas, e en el caso de una hidroeléctrica para control de cuando meter o sacar de *ilevar*  $-$ e 1 runcionamiento las turbinas productoras de energía eléctrica de acuerdo a la demanda que de ella exista. El sistema operativo tendrá que dar la mayor confiabilidad posible al proceso de forma que naya poca intervención numana y dé seguridad contra fallas de alguna de las máquinas que estén bajo control.
	- En Sistemas de Información: nay sistemas de información o de bases de datos en los que se requiere de respuesta inmediata (unos cuantos segundos) para realizar Lä. transacción que se desea operar. Dichas transacciones pueden ser preguntas o modificaciones nacia la base de gates. Este tipo de sistemas pueden ser un sistema de transacciones bancarias, un sistema de transaccione» de una compaïa aerea, un sistema de información médica acerca de la historia clínica de algún paciente en un nespital, etc.

un sistema operativo convencional, será aquel en el que se podrán procesar todos los trabajos sin estar sujetos a restricciones de tiempo en la respuesta del sistema, este tipo de sistemas se pueden usar para procesar la nómina de una compañía,

o para procesar la enorme variedad de problemas en un medio universitario, o para procesar las compras o las órdenes de venta compañía, llevar estadísticas, y otras mucnas de una aplicaciones.

Estos sistemas pueden ser clasificados de la siguiente manera:

- BATCH En estos sistemas una vez que la computadora comienza a procesar un trabajo, se sique con él nasta terminario, el programador no tiene ninguna interacción con el programa nasta que termina de procesarse y se obtienen los resultados. Estos son los programas que se corren por taletas.
- ACCESO MULTIPLE Es el S.o. en el que el usuario podrá tener interacción con los programas que está corriendotravés de una terminal, desde la cual podra  $\bar{a}$ monitoriar su programa, o estar metiendo datos y recibiendo respuestas en rorma interactiva.

Es importante resaltar que, sin importar el tipo de sistema operativo ya sea de tiempo real o no, estos sistemas pueden estar corriendo en una sóla computadora o en varias máquinas interconectadas. En este último caso el trapajo total del sistema puede estar distribuido en forma equitativa en todas ellas, o cada una puede estar efectuando una función espécifica. Por ejemplo, una puede estar dedicada a manejar todo lo que se trate de E/S con los periféricos y otra la realizar la ejecución de todas las demas tareas como la ejecución de la parte númerica de los programas bajo proceso.

#### 8.1.2. LAS FUNCIONES DEL SISTEMA OPERATIVO

El sistema operativo tiene que administrar los recursos de la computadora, distribuyendolos entre los usuarios de la manera más eficiente. Un buen administrador debe realizar las siquientes funciones:

- 1. Lievar el control, de cuales son los recursos del sistema.
- 2. Controlar la asignación de cada uno de los recursos.
- 3. Controlar la recuperación de los recursos, una vez que estos ya no son utilizados.

Pag 251

.<br>Pag 232

#### SISTEMAS OPERATIVOS

4. Una vez determinada la política de asignación de recursos, trataride apegarse, en lo posible, a ella en tunción de su eticiencia.

# 8.1.2.1. LAS PRINCIPALES FUNCIONES YA APLICADAS A LA COMPUTADORA SON:

- l. La asignación del procesador a cada uno de los programas que se estén ejecutando.
- 2. El control, distribución y recuperación de la memoria entre los distintos programas que estan ejecutandose.
- 5. El acceso a medios de almacenamiento tales como disco, cinta o disco flexible, Pero es importante resaltar aquí que el acceso a estos medios puede ser al mediofísico, como es el caso de un sector y track determinado de un disco, o al medio lógico cuando estamos accesando un archivo y es el sistema operativo el que sabe manejar la existencia de estas entidades légicas.
- 4. El acceso a los demás periféricos de entrada salida que posea el equipo tales como:
	- Lectora o perforadora de tarjetas.
	- Lectora óptica.
	- Impresoras.
	- Terminales, y otros periréricos.
- 5. Funciones de manejo del sistema de archivos.
- 6. Protección contra fallas del sistema o contra sabotaje.

# 8.2. KERNEL

 $98931$ 

El sistema operativo está formado por gran cantidad de rutinas, pero nay que nacer notar que no todas se encuentran presentes en la memoria mientras el sistema está corriendo. Kernel está formado por todas aqueilas rutinas del sistema operativo que siempre se encuentran residentes en memoria. Las demas rutinas se encuentran en disco y solo son cargadas en  $1a$ memoria cuando se les necesita.

Generalmente la mayor parte de' estas rutinas pueden ser liamadas desde los programas de los usuarios, pero existen ciertas rutinas especiales tales como:

- Checa la clavé del usuario.
- Lista el directorio.
- Borra un archivo.
- Cámbiale el nomore.
- Ejecuta un programa y pasale los siguientes parámetros.
- Cual es el status de mi pograma (elapsed time, 1/0 time, process time).
- Haz una copia del archivo.
- Modifica la protección del archivo.

Las cuales sirven para interactuar con el usuario y no para ser ilamadas por sus programas. Es anora cuando nay que tener en cuenta que existen ciertas rutinas del sistema operativo que pueden ser invocadas por el usuario directamente desde su terminal, las cuales serán reconocidas por la parte del sistema que llamaremos El Interprete de Comandos. El cual en CP/m  $e<sub>5</sub>$ conocido como el CCP (procesador de comandos de la consola).

SE VA A EXPLICAR UN SISTEMA OPERATIVO PARA A CONTINUACION UNA MICROCOMPUTADORA

Antes de comenzar este tema deseo hacer notar que un S.O. para una microcomputadora que maneja un sólo usuario y no maneja multiprogramación, es bastante más sencillo en cuanto al control, asignación y recuperación de los recursos de la micro que el S.O. de una supercomputadora que maneja múltiples usuarios y varios procesadores  $en$ un ambiente de multiprogramacion  $Y/C$ multiproceso.

SISTEMAS UPERATIVUS

# 8.3. CP/M CONTROL PROGRAM FOR MICROCOMPUTERS

Es el sistema operativo más comunmente usado en micros basadas en el 8080, 8085 y 280.

Las partes principales de este sistema son:

- l. bius sistema básico de E/s su programación es completamente dependiente de los peritéricos usados (oiterente para cada marca de peritérico).
- 2. BDOS sistema pásico de operación de disco el cual ya no depende de la contiguración específica de  $1<sub>cs</sub>$ periféricos.
- 3. CCP es el procesador de los comandos de consola (o monitor), el cual nace uso del BDOS.
- $4.$  TPA  $-$  es el area donde corren los programas transitivos.

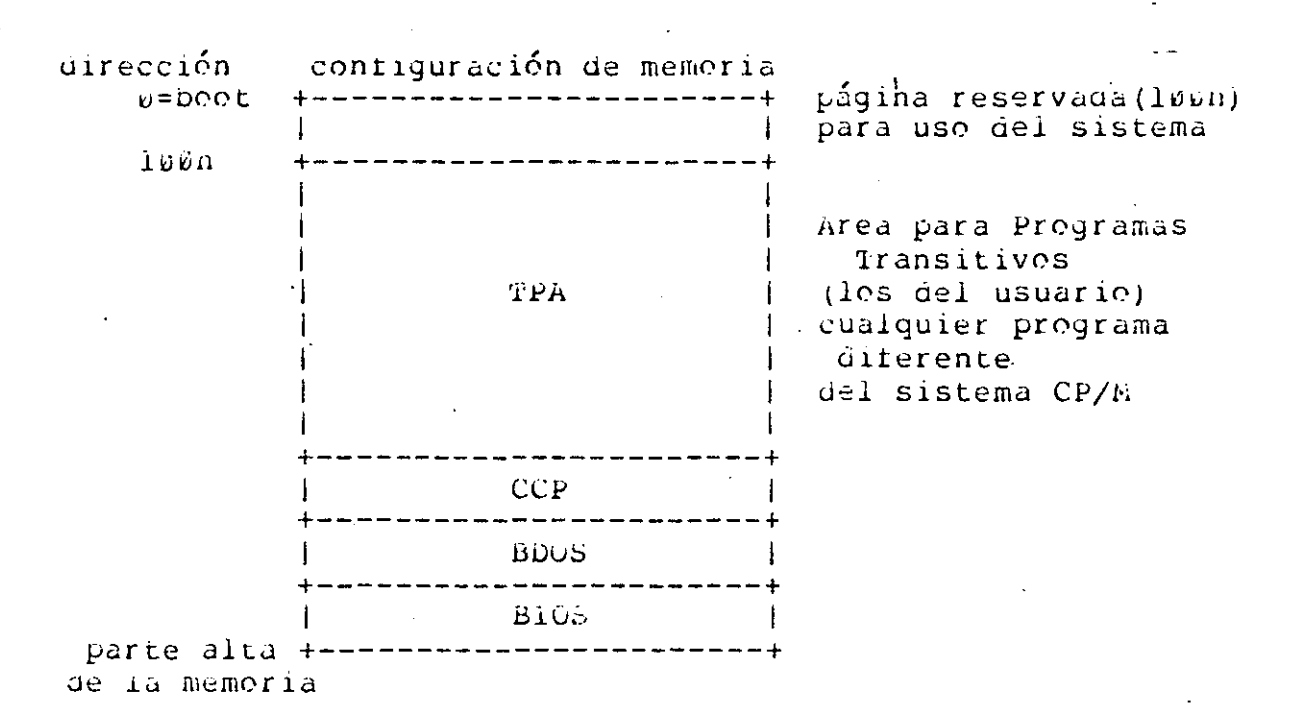

hapa de memoria de CP/A.

#### SISILMAS OPERATIVOS

98932

# 8.3.1. FUNCIONES DEL BIOS

El provee de los nanejadores de los periféricos necesarios tales como e/s de discos, de tty, de crt, perforadora y. lectora de cinta de papel y otros periféricos específicos del usuario, en total 17 funciones diferentes, las cuales son:

1. SUOT nace la carga inicial de CP/M (desde el Idisco) incluyendo las inicializaciones de puertos y  $SUS$ velocidades, así como el mensaje de entrada al sistema. Trampién carqu las primeras 8 localidades de memoria con la siguiente información:

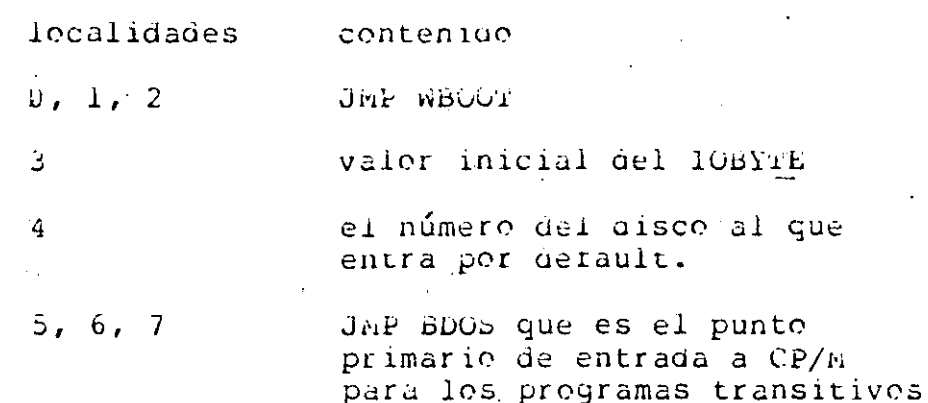

Finalmente el control es transierido al CCP con el registro C=0 para seleccionar el drive A.

- 2. WBOOT un warm start se realiza cada vez que el programa de un usuario salta a la localidad 0000H o cuando el CPU es reiniciado dandole reset. CP/h será cargado de las primeras dos pistas del disco. A pero anora sin incluir el BIOS, los mismos parámetros y localidades de memoria que son iniciados en el cold boot se reasignan aquí y rinalmente se saita al CCP.
- 3. CONST Prueba el estado de la consola y regresa un a0h en el registro A si no hay ningún caracter listo para ser leido, o un drPH si nay un caracter listo para leerse.
- 4. CONIN Lee un caracter de la consola y lo deja en el registro A, y pone el bit de paridad en cero. Si no nay ningún caracter listo en la consola espera hasta que es tecleado antes de retornar.

 $F \cup G = Z \cup G$ 

- 5. CONOUT Envía el caracter que esté en el registro C a la consola. El caracter estará en ASCII con el bit de paridad en cero. En esta rutina-se pueden filtrarcaracteres de controi que ordenen a la consola algúnas funciones especiales tales como el clear de  $1a$ . pantalla y otras.
- 6. LIST Envía el caracter del registro C a la impresora. El caracter está en ASCII con el bit de paridad iqual a cero.
- 7. PUNCH Envía caracter del registro C  $e<sub>1</sub>$ à ia perioradora. El caracter está en ASCII con el pit de paridad igual a cero.
- 8. KEADER Carga el caracter de la lectora al registo A con el bit de paridad en cero, la condición de fin de archivo es reportada enviando un control-2 (ASCII).
- 9. nomi kegresa la cabeza del disco a la posición de la pista cero.
- 10. SELDSK seleccióna el disco determinado por el valor del registro C, y regresa en HL la dirección base del area Ilamada el disk parameter header (DPH). Si se trata de selecciónar un disco no existente, regresa HL=DDDDH como indicación del error.
- 11. SETTRK el registro BC contiene el número de pista a la que se harán los subsecuentes accesos.
- 12. SETSEC el registro BC contiene el número de sector que será accesado en la siguiente operación de E/S.
- 13. SETDWA el registro BC contiene la dirección de DMA (direct) memory address) para las subsecuentes operaciones de E/S.
- KEAD Suponiendo que el disco, la pista, el sector 14. **y** el - DMA ya nan sido geterminados, esta rutina trata de leer el sector específicado, regresando los siguientes valores en el registro A.

V)

 $\mathbf{1}$ 

4

si terminé sin errores si ocurrió un error irrecuperable

Normalmente se tratará unas lo veces de realizar alguna operación antes de declararla irrecuperable.

15. WRITE escripirá los datos tomandolos de la dirección. de DmA específicada, en el disco, pista y sector selecciónados. Como salida dará los mismos valores que el READ.

16. Lisist regresa los siguientes valores en el registro  $A:$ 

> si la impresora aun no está lista para ⊌ó ∴ recibir un caracter.

si se puede enviar a listar un caracter. FF.

 $17.$ SECTRAN realiza la traducción del número de sector lógico al físico, la cual se realiza para mejorar la respuesta de CP/n, en la E/S, a través de un skew factor de n, con lo que n sectores son saltados entre cada operación logica de E/S. Dicho factor da, a la mayoria de los programas, el tiempo suficiente para que carquen sus buiters y alcancen el siguiente sector en la misma revolución del disco.

Esta rutina recibe el número de un sectór logico en bC y la dirección a la tabla de traducción en DE. E1. número de sector es utilizado como el índice para entrar a la tabla y asi cargar el número del sector físico en HL.

### 8.3.2. FUNCIONES DEL BDOS BASIC DISK OPERATING SYSTEM

Es a través del BDOS que los programas del usuario podrán realizar funciones de E/S de o nacia la consola, la lectora o la perroradora de cinta o la impresora, y es también a través del BDOS que el usuario tiene la facilidad del manejo de archivos en Ya que es esta parte de CP/n la que puede controlar uno discos. o más discos conteniendo directorios de archivos independientes, asi como la construcción dinámica de archivos, tratando de que cumplan con la propiedad de cercanía para minimizar el movimiento de la cabeza durante el acceso.

El nombre de un archivo en disco está constituído por 3 partes principales: el código de selección del disco, el nombre del archivo que pude tener nasta 8 caracteres, y la extención que está formada por 3 caracteres. Ej. A:POLI.TXT

CP/H permite manejar archivos de nasta 64K registros, conce cada registro tiene 128 bytes de longitud, lo que da 8 hoytes de

> $\triangle$ つ

Pag  $240$ 

lectora de cinta de papel y al retornar lo deja en el registro A.

- 4. wR11E PUNCH: be pasa en el registro E el caracter ASCII que se desea perforar en la cinta de papel.
- 5. wKiTE LIST: Se le pasa en E el caracter ASCII a aer escrito por la impresora.
- 6. DIRECT CONSOLE 1/0: Esta función permite al usuario leer de la consola si el registro E contiene un OFFH, sin embargo si no se ha tecledo ningún caracter, la rutina regresa A=0, esto significa que no espera nasta que se teclee aigo en la consola. Si E no es igual a ØFFH, entonces lo que hace es escribir a la consola el caracter que está en el registro E asumiendo que es ASCI1.
- 7. KETURN 1/0 BYIE VALUE: Esta rutina lo que nace es ir a leer el valor que está en la localidad 3 de memoria donde se aimacena el 1/0 BYTE, y 10 deja en el registo  $A$ .
- 8. MODIFY I/O BYTE: Esta rutina requiere'tener en el Registo E el valor del nuevo 1/0 byte, y lo que nace es escribir áicho valor en la localidad 3 de memoria.
- 9. PRINT STRING FROM BUFFER: En el par DE se pasa la dirección de donde comienza el butter que se desea<br>imprimir. La rutina toma este valor y comienza a<br>mandar a la pantalla todo lo que esté en memoria a partir de la dirección indicada por DE hasta que se encuentra con un caracter \$ que indica el fin de la<br>cadena. La rutina también esta pendiente por si el usuario teclea cti-P o ctl-S.
- STRING TO BUFFER: Para liamar esta función se 10. READ debe poner en DE la dirección inicial del butfer en -memoria, entonces la rutina comienza a leer de l a 255 caracteres, la lectura termina cuando se exede el maximo número de caracteres que puede tener el bufter, o cuando se envía un line feed o un carry return.
- il. GET CONSOLE STATUS: Esta rutina cneca  $51$ ya se ha tecleado algún caracter en la consola. Si lo nay regresa A=0FFH, si no A=00h.
- 12. GET CP/M VERSION NUMBER: Esta función regresa en el par HL el número de versión del S.O. que está corriendo y sirve para saber si un programa puede correr en la versión que tiene el usuario, ya que de

 $\cup$  $\infty$  $\mathbb{C}$  .

 $\propto$ 

ن ک

una versión a otra campian algunas rutinas del sistema operativo.

- 15. RESET DISKS: Esta rutina permite al programa del usuario reiniciar el sistema de archivos con todos los discos ilstos para k/w y solamente se tcnorá seleccionado: el disco A, y la dirección del pulter de E/S de los aiscos (DrA) será BOOT+80H.
- 14. SELECT DISK: Se pasa en el registro E el número ael aisco sobre el que se narán las subsecuentes operaciones con discos, a menos que se indique explisitamente otro disco.
- 15. OPEN FILE: en DE se pasa la dirección del FCB que es el descriptor del archivo que se quiere habrir. En A se deja un valor de B a 3 si pudo abrirse el archivo y ØFFH Si no.
- 16. CLOSE FILE: DE tiene la dirección del FCB a la salida deja A = Ø-3 si se encentró un archivo con ese mombre y se pudo cerrar, o  $A = FF$  si no.
- 17. SEAKCH FOR FIRST: En DE va la dirección del FCB, y<br>regresa en A 0-1 si encontro algúno o FF si no, y lo que hace es buscar el primer entry del directorio que cace con el FCb y io lee dejandolo en la dirección del DriA.
- 18. SEARCH FOR NEXT: Esta función es la continuación de la anterior, y sirve para ir buscando los demas Entries de un archivo, en A regresa FF cuando ya no nay más Entries que chequen.
- 19. DELETE FILE: En DE se pasa la dirección del FCB del archivo a borrar, en A deja el código de error 0-3 si nube algún archive para berrar, e FF si ne.
- 20. READ SEQUENTIAL: En DE valia dirección del FCB, y regresa en A cero si se pudo leer, o un vaior<br>diferente de cero si no se pudo. Suponiendo que el<br>archivo direcciónado por el FCB ha sido activado (por un open file o make), esta función lee el siguiente registro del archivo (128 bytes) dejandolo en la dirección dada por el DAA.
- 21. WRITE SEQUENTIAL: En DE va la dirección del FCB, y regresa en AB si escribió, u otro valor si el disco ya se lienó. La función escribe 128 bytes que toma del DMA.

- 22. MAKE NEW FILE: Recipe en DE la dirección del FCB y regresa en A 0-3 si pudo abrirlo, o PF si no.
- 23. RENAME EXISTING FILE: DE = dirección del FCB regresa A con b-3 si pudo, FF si no.
- 24. DETERMINE LOGIN VECTOR: A la salida deja en HL  $e<sub>l</sub>$ vector con la información de cuales de los 16 discos están activados.
- 25. RETURN CURRENT DEFAULT DISK: Esta función regresa en A un valor de 0-15 dependiendo de cual es el disco que está actualmente como el disco seleccionado (ver select disk).
- 26. SET DMA ADDRESS: Se le pasa en DE la dirección del nuevo DNA para las subsecuentes operaciones de lectura o escritura del disco.
- 27. GET ALLOCATION VECTOR: A la salida regresa en HL la dirección del vector de memoria asignada del disco que está activo en ese momento.
- 28. WRITE PROTECT DISK: Esta función permite proteger, temporalmente el disco que se encuentra seleccionado en ese momento nasta que se produzca el siguiente boot o warm start.
- 29. FIND READ/ONLY VECTOR: Esta rutina deja, al salir,  $e<sub>1</sub>$ vector de  $1 \circ s$ discos que estan protegidos temporalmente contra escritura.
- 30. SET FILE ATRIBUTES: Al entrar DE debe contener la dirección del FCB que tiene los nuevos atributos.
- 31. GET ADDRES OF DISK PARAMETER BLOCK (DPB): Al salir de esta rutina, HL contiene la dirección del DPB del Los parámetros del disco se pueden usar para **BIOS.** calcular el espacio del disco.
- 32. SET/GET USER NUMBER: Se pasa en el registro E el numero de usuario 0-31 o se pone en E OFFH para solicitar que obtenga cual es el usuario actual. A la salida dejará en el registro A el número del usuario si al entrar E fue OFFn.
- 33. AEAD RANDON: A la entrada DE tiene la direción del FCB y a la salida A contendrá un código de error de Ø a 6. La imformación leida es dejada en la dirección indicada por DMA.

- 34. WRITE RANDOR: Esta runción recibe en DE la dirección  $\sim$  del FCB, y a la sarida deja en A el código de error de 0 a 6. Esta rutina toma 128 bytes de la dirección que indica DMA y los escribe en el disco en el registro indicado.
- 35. GET File size: Al entrar en DE va la dirección del FCB, a la salida deja en 3 de los bytes del FCB (rv, rl v r2) la información del tamaño del archivo en número de registros ocupados.
- 36. SET RANDON RECORD: A la entrada DE contiene  $1a$ dirección del FCb, a la salida deja el FCB modificado con la posición random de la posición del registro actual que se ha leigo o escrito en forma secuencial.

Además todas estas funciones pueden ser llamadas a través de los programas de usuario.

#### 4. DEPURADORES DE PROGRAMAS

Un depurador es un programa que sirve para probar y depurar los errores que pueda tener cualquier programa en esamblador que el usuario esté desarollando en su computadora.

### 8.4.1. CARACTERISTICAS DE LOS DEPURADORES

A través del depurador el usuario puede: desplegar el contenido de la memoria en varios formatos (en nexadecimal y o también desensamblar el código para listar ios ASCII menmónicos), puede transferir el control al programa, y es aquí donde resulta útil que permitán insertar brakepoints para detener ejecución del programa en algún punto de especial interés, y la una vez aní desplegar el contenido de  $\log$ registros  $Y$ modificarlos si se desea, o modificar también el contenido de la memoria.

hay otros depuradores' que no manejan breakpoints y que entonces manejan la opción de nacer el rastreo del programa diciendo el usuario durante cuantas instrucciones se desea maceri este rastreo, y deteniendose en este punto mostrando los valores de los registros.

Es importante nacer notar que aunque los depuradores permitan desensamblar la información en memoria, algúnas veces faliarán mostrando instrucciones que no existen si dentro del código del programa hay areas de datos, ya que el desensamblador

### SlatemAS OPERATIVOS

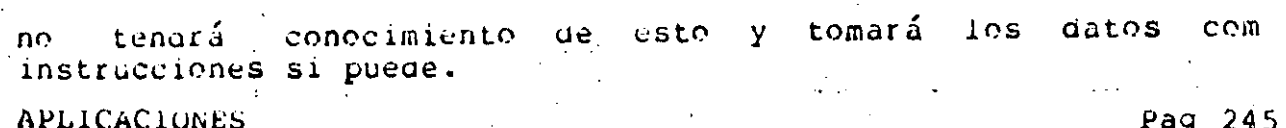

## CAPITULO 9 **APLICACIONES**

### 9.4. NO NUMERICAS

 $\sim$ 

 $\mathbb{C}^{\mathbb{C}}$ ÇĻ, œ

 $\sigma$ 

#### 9.4.1. INTRODUCCION

En este momento nos dedicaremos a comprender qué es un sistema para el manejo de una base de datos y para qué sirve. Como primer punto, dejaremos establecião que estos sistemas son de propósito general, y no están nechos para resolver algún problema específico. Lo cual significa que deben de ser flexibles para adaptarse al problema de cada usuario.

Un sistema de manejo de bases de datos (SMBD) es un programa que permite a los usuario crear-archivos ligados entre sí, a<br>través de diferentes llaves, sin tener que saber como esta almacenados los archivos ni como se lleva el mantenimiento y actualización de las ligas o apuntadores de las diferentes llaves, ya que de esto se encargará el SMDB. Tampién permite al usuario utilizar dichos archivos para realizar preguntas acerca de les dates, o para actualizar la información que se encuentre en los archivos, dando facilidades para crear reportes y listados organizados de acuerdo a las necesidades de los usuarios.

Para ilustrar lo anterior pensemos en un sistema de facturación, en el cada ractura involucra el uso de varios campos de datos que se encuentran relacionados entre sí por el nombre del cliente, el número de la factura y la fecha. En un SMBD  $a<sub>1</sub>$ expedir una factura se verán afectados inmediatamente otros<br>archivos además del de facturas, por ejemplo el de inventarios, de registro de clientes si el cliente aún no nabia sido dado  $e_{\perp}$ de alta, etc. ya que todos los archivos forman parte de la base de datos, y cuando se realiza cualquier transacción contra alguna parte de la base de oatos (BD) el sistema-automáticamente actualizará todos los uatos que estén relacionados con el campo de datos en cuestión.

#### 9.4.2. DEFINICIONES BASICAS

A continuación se dará el significado de algunos de los términos que son utilizados en bases de datos de acuerdo a como fueron definidos por CODASYL:

libil as la mínima unidad de datos a la que DAIA podemos nacer referencia, y puede tener asignado un nombre (nombre del campo) y solamente estar definida dentro de un rango de valores, son ejemplos el número de parte de una pieza, o el número de cliente, o el número de proveedor, etc.

- RECORD TYPE: ES un conjunto de cero o más data litems. El usuario le puede dar nombre al record type. Un ejemplo de record type es el que identifica  $e<sub>1</sub>$ PROVEEDOR, y consiste de los siquientes data items: nombre del proveedor, dirección, telérono, partes que provee. Con este record type estoy identificando la clase de datos que habrá en la ocurrencia de un record, pero un record type no tiene datos nacerca de ningún proveedor. Esto significa que sólo me permite definir<br>la clase de datos que deben de estar en cada campo.
- RECORD OCURRENCE: Cada record type definido en la base de datos, tal como PROVEEDOR, puede tener muchas ecurrencias, una para cada proveedor para ser preciso. Es así que se le llama record ocurrence al conjunto de valores que siendo del tipo definido en el recordi type ocupan un registro detro de algún archivo de la bD.
- $-$  SET-TYPE: la inisma manera que los data items se De agrupan en records, los records se pueden agrupar dentro de sets o conjuntos. En CODASYL un set consiste generalmente de un record ocurrence que llamaremos el PROPIETARIO y de varias ocurrencias de otro record type que liamaremos los hiEMBROS asociados al propietario.

Les smoD permiten les usuaries ver la organización légica de los datos a través de tres estructuras de datos que son:

- JERARQUICA: la base de datos se ve como un árbol o una jerarquia. Sóle hay una rorma de llegar a un dato "que es a través de su predecesor. En estos sistemas sólo se permite tener relaciones múltiples del padre a los migos, pero no de los migos al padre.
- kETICULAR: La BD permite manejar múltiples relaciones entre les recerds, le cual préquée una req de relaciones.
- RELACIORAL: permite al usuario ver los datos como tablas de dos dimensiones como las que estamos acestumbraues a usar tedas las gentes.

Pag 246
**APLICACIONES** 

 $\alpha$ 

 $\infty$ 

 $\mathbb{Z}^2$  $\infty$ 

 $\sigma$ .

: Estos sistemas deben ofrecer varias dellas características que a continuación se enumeran:

- '1. LENGUAJE PARA LA DEFINICION DE LOS DATOS: Un SNBD debe tener alguna forma de permitir al usuario definir que tipos de datos habrá en su BD, quien tendrá acceso a que parte, que tipos de registros formarán la BD.
- 2. PERMITE TENER VISTAS MULTIPLES DE LOS DATOS: Un SMBD manejará estructuras de datos complejas para permitir. vistas múltiples de los mismos datos. Por ejempio el programador que trabaja en el departamento de ventas necesita de algunos datos (como el número de parte vendida) que también necesitan los programadores del departamento de embarques y almacén para mantener  $1a<sub>5</sub>$ existencias mínimas del almacén, sin embargo cada uno necesita tener diferentes datos asóciados al número de parte. Por ejemplo el vendedor necesita tener el nombre y dirección del cliente, pero el de almacén necesita tenerlo asociado al nombre del provedor para solicitar nuevamente partes.
- 3. FLEXIBILIDAD DE LA BASE DE DATOS: El sistema debe dar flexibilidad en el manejo de la definición de qué datos forman la BD, ya que si en un futuro se necesita un nuevo campo, o deja de servir algún otro campo se debe tener la flexibilidad para eliminar o insertar campos de los registros de la base.
- 4. EVITAR LA REDUNDANCIA DE LOS DATOS: A menudo un tipo de campo, como el nombre del proveedor, aparece  $\mathsf{P} \mathsf{n}$ varios archivos de la base. Si el prveedor cambia su nombre, entonces el sistema tendrá que actualizar  $e<sub>1</sub>$ nombre en cada uno de los archivos de la base, y si además el archivo está ordenado por el nombre del proveedor, entonces habrá que reordenar el archivo. Si la dD tiene una organización apropiada, entonces un dato aparecená una sóla vez y habrá referencias a  $\epsilon$ 1 desde otros archivos, y será fácil nacer la actualización de cualquier dato.
- 5. SEGGRIDAD DE LOS DATOS: Debe protejer la privacidad y la integridad de los datos que forman la base. Por ejempio algunos usuarios solo podrán leer los datos pero no actualizarios.
- 6. DICCIONARIO DE DATOS DE LA BASE DE DATOS: El SABD debe tener un diccionario en el que se especifiquen que

tipo de datos hay en la base, definiendo el nombre de cada data item, el tipo de dato (caracter, real,<br>entero) su longitud, su nivel de protección longitud, su nivel lectura/escritura. También tendrá las definiciones de cuales son los.data tupes que forman cada record type, así como que record-types-forman-cada-set-type.-Con<br>esta información -se -podrán -escribir -programas esta información<br>~qenerales que so son independientes de los arcnivos particulares de la base, y que poarán accesar la BD al extraer información del diccionario de datos para que de acuerdo a esta intormación, se accesen los arcnivos de la bD.

- 7. PROCESO DE QUERYS O PREGUNTAS: Un SMBD debe permitir accesar y actualizar la información que mantiene. para esto tiene dos alternativas, contar con un interprete<br>o procesador de pequntas, o contar con la interface procesador de pequntas, o contar con la interface nacia algún lenguaje anfitrión. En el primer caso, el procesador de preguntas permitirá agregar, actualizar y desplegar datos de la base. Estos sistemas permiten crear réportes en base a preguntas que se nacen contra la bD en forma interactiva.
- 8. lwTERFACE CON UN LENGUAJE ANFITRION: Esta es la segunda .alternativa para trabaJar con una *bD,* y es la forma en 1a que la mayoría de los SHBD permiten accesar la bD. La 1ntertace puae ser a través de llamadas a rutinas y debe permitir:
	- a. CkEA: crea una ocurrencia ae un registro.
	- b. ALMACENA: quarda lós datos en la BD.
	- **c.** 1·~AE: s~c~ **un dato 00 la bU.**

•

- d. HODIFICA: actualiza el valor de un data item dentro de un data ocurrence.
- e. lwSERTA: agrega un data ocurrence a la Dü.
- i. BORKA: borra un data record.

. ------ ---------------------· ·----··-- -------·-·--------~-~------------.. --.--.. -

#### *blBLIOGRAFIA*

#### **BIBLIOGRAFIA**

 $7<sup>2</sup>$ 

#### CAPITULO 1

- .- ELECTRONICS, Special Commemorative Issue, Vol. 53,  $1 - 1$ No. 9, abril 17, 1980.
- Noyce, R. y Hoff, M.E.Jr., "A History of Microprocessor  $1.2$ Development at Intel", IEEE MICRO, vol. 1, No. 1, pp. 8-21 (febr. 1981).
- DATAPKO REPORT, "All About Microcomputers", 37 pag.  $1.3$  $($ , unic  $1978$ ).
- $1.4$ - PROCEEDINGS OF THE 15EE, Special Issue on Microprocessor Tecanology and Applications, Vol. 64, No. 6 (junio 1976).
- Vacroux, A.G., "Microcomputers", SCIENTIFIC AMERICAN,  $1.5$ Vol. 232, No. 5, pp. 32-4d (mayo 1975).
- $1.6$ - COMPUTER, Special Issue on Small Scale Computing, Vol.1b, No. 3 (marze  $1977$ ).

#### CAPITULO 2

 $\ddot{\phantom{a}}$ 

- $2 1$ hall, Douglas, "HICROPROCESSORS AND DIGITAL SYSTEMS", MCGraw-Hill International Student Edition, pag. 426, Tokio, Japon (1980).
- $2.2$ Howes, E.J. y Hergan, D.V., "LARGE SCALE INTEGRATION", Joan wiley and sons, pag. 346, Nueva York, EUA (1ebr. 1980).
- $2 + 3$ A Scientitic American Book, "BiCROELECTRONICS", W.H. Freeman and Co., pag. 145, San Francisco, EUA (Sept.  $1977$ ).

#### **biblicGRAFIA**

#### CAP1TULO 3

#### CONCEPTOS GRALES.:

- $\overline{3.1}$ - "Hicroelectronics", A Scientitic American Book, Freeman and Co., 1977.
- $3.2$ hamacher, Vranesic, Zaky, "Computer Organization", Computer Science Series, NcGraw Hill, 1978.
- $3.3$ Hall, Douglas V. "Microprocessors and Digital Systems", McGraw Hill International Student Edition, 1989.
- $3.4 -$ Hayes, "Computer Architecture and Organization", Computer Science Series, NcGraw Hill.
- $3.5$ Stone, Siewierek, "Introduction to computer organization and Data Structures: PDP-11 Edition". McGraw Hill.
- $3.6$ Morris Mano, M. "Computer System Architecture", Prentice Hall.
- $3.7$ Chu, "Computer Organization and Hicroprogramming", Prentice H.
- $3 a$ Katzan, "microprogramming Primer", mcGraw Hill.
- $3.10$ Ullman, "Fundamental Concepts of Programming Systems", Addison wesley.

MICROS DE 8-BITS :

- 3.11 - "Hicro Procesor Specification", DATAPRO RESEARCH CORPORALION 1978.
- Intel, "Component Data Catalog 1979", INTEL CO.,  $3.12$ pp.  $10 - 1 = 10 - 22 = (1979)$ .
- د 1 . د kony, P y Larsen, D, "ine 8080 Bugbook", SAHS, 1979.

 $3.14$ barden, "The 260 microcomputer nanupook", SAES, 1979>

MICROS DE 16 BITS y MMUs :

- Unianoe, k.V. y Anderson, T.L., "An overview of the  $3.15$ British, Microprocessor Family", IEEE HICRO, vol. 1, ho. 3,  $pp. 38-44/(ag \text{e}500.1931)$ .
- $3.16$  $\sim$  zilog, "zdodo CrU Product Specifications", ZILOG INC, (octubre 1979).

#### BIBLIOGRAFIA

- Hotorola, "AC68000 l6-bit microprocessor, Users - $3.17$ Manual", MOTOROLA INC, (enero 1980).  $3.18$ - Zilog, "Z8000 Family, rechnical Overview", ZILOG INC. (agosto 1979).  $3 - 19'$ - 21109, "28610 AMU Hemory Management Unit, Product Specification", 21LOG INC, (octubre 1979).  $3.20$ - ELECTRONIC DESIGN, "Annual Microprocessor Special", vol. 29, No. 24, pp. 114-175 (nov. 26, 1981).  $3 - 21$ Bal, S., Kaminker, A., Lavi, Y., Menachem, A. y Sona, Z., "ine NS16000 Family, Advances in Architecture and Hardware", COMPUTER, vol. 15, We.  $6$ , pp.  $58-67$  (junio 1982). Toong, H.D. y Gupta, A., "An Architectural Comparison  $3.22$ of Contemporary 16-bit Hicroprocessors", IEEE-MICRO, vol. 1, No. 2, pp. 26-37 (mayo 1981). - ELECTRONIC DESIGN, "Microprocessor Data Manual",  $3.24$ vol. 28, No. 24, pp. 107-208 (nov. 22, 1980).  $3.25$ Noyce, K.N. y Hoff, H.E.Jr., "A history of hicroprocessor Development at Intel", IEEE MICRO,  $vol. 1, NC. 1, pp. 8-21 (febr. 1981).$  $3.26$ - 2110g, "Segmented vs. Linear Addressing 28000 vs. 68800, Concept paper", ZILOG INC., 9 pag.  $(nov, 1980)$ . Abraham, J. y Hudur, S.P., "Comparison of the 28000  $3 - 27$ and the BC68000 microprocessors (A Soft point of view)", TATA INSTITUTE OF FUNDAMENTAL RESEARCH, DOMBAY-INDIA, Technical Report No. 47, 17 pag. (dic. 1979). Faircleugh, D.A., "A Unique microprecessor instruction.  $3 - 20$ "Set", inse WiCKO, vol. 2, No. 2, pp. 8-18 (mayo 1982).  $3.29$ Best, D.w., Kress, C.E., Mykris, N.M., Russell, J.D. y Smith, W.J., "An Advanced-Architecture ChOS/SOS hicroprocessor", inhE-MiCko, vol.2, No.3, pp. 19-26  $(290500, 1532)$ . ن د . د Peñarrieta, L.H. y Lyons, L., "An image Processing System", 1981 IEEE COMP. SOC. WORKSHOP ON CAPAIDA, pp. 295-300 (nov. 1981). 1د .د Coliins, D.L. y Collins, C.B., "Hemory-management chip

 $\mathcal{L}^{\mathcal{L}}$ 

 $\epsilon_{\rm{max}}$ 

 $\mathbf{r}^{\prime}$  .

 $\ddot{\cdot}$ 

 $\eta$ 

**BIBLIOGRAFIA** 

masters large data bases", ELECTRONIC DESIGN, pp. 115-121 (agosto 20, 1961).

- $3.32$ mateosian, R., "Segmentation advances uC memory. addressing", ELECTRONIC DESIGN, pp. 155-162 (febrero 19, 1981).
- لاڏ ڏڏ Lavi, Y., Kaminker, A., Henachem, A. y Bal, S., "16-bit microprocessor enters virtual memory domain", ELECTRONICS, pp. 123-129 (abril 24, 1980).

#### CAPITULO 4

#### **LIBROS**

- $4.1$ Triebel, Walter A., y Chu, Alfred E., "Handbook of semiconductor and bubbles Memories", PRENTICE-HALL INC., Englewood Cliffs, N.J., EUA (1982).
- $4.2$ Proebster, Walter E., "Digital Memory and Storage", VIEWEG, BKAUNSCHWEIG, BOblingen, Alemania Federal  $(1978)$ .
- $4.3$ Matick, Richard, "Computer Storage Systems and Technology", willy INTERSCIENCE, Nueva York (1977).
- $4.4$ Luecke, G., Hize, J.P. y Carr, W.W., "Semiconductor Memory Design and Application", MCGRAW-HILL KOGARUSHA, TORYO (1973).
- $4.5$ harilyn, bohl, "Introduction to IBm Direct Access Storage Devices", SCIENCE RESEARCH ASSOCIATES, INC., USA (1981).
- Chu Yaohan, "Computer Organization and  $4.6$ Elcroprogramming", PRENTICE-HALL INC., Englewood Cliffs, N.J., EUA (1972), Capitulo 7.
- $4.7$ kane Jerry, "An introduction to Microcomputers, Some Real Support Devices", Vol. 3, USBORNE AND ASSOCIATES, IWC., berkeley, CA., USA (1976), Section A.

 $4.8$ "hemory Design Handbook", INTEL CO., (1975).

#### MENORIA RAM

ن 4

Bud, K. y Hardee, K.C., "16-K static RAN takes new route

#### **BIBLIOGRAFIA**

- to nigh speed", ELECTRONICS, pp. 117-125  $(s$ eptiembre 11, 1960).
- $4 10$ Onzone, T., "64-K static RAM surrounds n-MOS cells with. C-HOS circuits", ELECTRONICS, pp. 145-148 (noviembre 6, 1980).

#### MEMORIA ROM

- $4.11$ Greene, Bob, "Application of the Intel 2708 8K Erasable PROM", INTEL CO., APPLICATION NOTE AP-17 (1976).
- $4.12$ Deskochers, G., "EEPROM eclipses other reprogrammable memories", ELECIRONIC DESIGN, pp. 247-250 (noviembre 22, 1980).
- Bursky, D., "UV EPROMs and EEPROMs crash speed and  $4.13$ density limits", ELECTRONIC DESIGN, pp. 55-66 (noviembre 22, 1980).

#### APLICACIONES RAM-ROM

- $4.14$ Lavi, Y., Kaminker, A., Henachem, A. y Bal, S., "16-bit microprocessor enters virtual memory domain", ELECTRONICS, pp. 123-129 (april 24, 1980).
- $4.15$ buzen, J.P. y Goldberg, K.P., "Virtual Machine Techniques for introducing Peripherals into Computer Systems", COMPCON 74 COMPUTER PERIPHERALS, 8a. IEEE CONF., pp. 157-159 (febrero 1974).
- $4.16$ Poam, A.V., Agrawal, O.P. y Honroe, K.N., "The Cost and Performance Tradeciis of Builered Memories", PROCEEDINGS OF THE IEEE, vol. 65, No. 8, pp. 1129-1135  $($ agosto  $1975$ ).

#### FUNDAMENTOS DE GRABACION MAGNETICA

- $4.17$ Mallinson, J.C., "iutorial Review of Magnetic Recording", PROCEEDINGS OF THE IEEE, VOI. 64, NO. 2, PP. 196-208  $(Leor. 1976).$
- Scaneforwind, a. y syms, G., "mass memory system  $4 - 18$ Peripherals", ComPCON 74 COMPUTER PERIPHERALS, da. Ibbb Cokr., pp. 87-91, (febrero 1974).

#### **blbLIOGRAFIA**

- Knoll, A.L., "Spectrum Analysis of Digital Hagnetic  $4.19$ kecording waveforms", IEEE TRANS. ON ELECTRON. COMPUT., vol LC-16, No.6, pp. 732-743 (diciembre 1967).
- $4.20$ Franchini, K.C. y wartner, D.L., "A Metnod of High Density Recording on Flexible Magnetic Discs", COMPUTER DESIGN, pp.106-109 (octubre 1976).
- $4.21$ Patel, A.M., "New hethod for Magnetic Encouing Combines Advantages of Older Techniques", COMPOTER DESIGN, pp. 85-91 (ageste 1976).
- $4.22$ Sidnu, P.S., "Greup-Ceded Recerding Reliably Deuples Diskette Capacity", COMPUTER DESIGN, pp. 84-88  $(diciembre 1976)$ .

#### CINTA MAGNETICA

- Sallet, H.w., "A Nagnetic Tape: A nigh periormer", IEEE  $4.23$ SPECTRON, (julio 1977).
- $4.24$ Rodriquez, J.A., "An Analysis of Tape Drive Technology", PROCEEDINGS OF THE IEEE, vol. 63, No. 8 (agosto 1975).

#### DISCOS MAGNETICOS

- white, k.m., "Disk-Storage Technology",  $4.25$ SCIENTIFIC AMERICAN, pp. 112-121 (noviembre 1980).
- $4.20$ hannel, Tom, "ine hard-Disk Explosion", BYTE, (SQOSTO 1989).
- $4.27$ naughton, K.E., "An overview of Disk Storage Systems", PROCEEDINGS OF THE ILEE, VOI. 65, NO. 8, PP. 1148-1152 (ageste 1975).

#### TENDENCIAS EN MEMORIAS

- $4.28$ bloch, E. y Galage, D., "Component Progress: its Effect on high-speed Computer Architecture and Machine Organization" ComPUTER, pp. 64-76 (abril 1976).
- $4.29$ hodges, D.A., "A Keview and Projection of Semiconductor Components for Digital Storage", PROCEEDINGS OF InE

y Po

IEEE, vol. 65, No. 6, PP. 1136-1147 (ageste 1975).

- فود که bursky, D., "spectal neport: themories pace systems growth", ELECTRONIC DESIGN, PP. 63-76 (septiemore 27, 19801.
- Posa, J.G., "memories", LLECTRONICS, pp. 152-145 (octubre 23, 1980).  $4.11$

**IMPRESORAS** 

 $4.32$ newitt, V. y King, D., "Choosing a line printer". mini-mlCRO SYSTEMS (enero 1981).

#### CAPITULU 5

- $5.1$ barden, william. "The 280 microcomputer nandbook" howard w. Sams & Co., inc. 4th edition 1955.
- $5.2$ Levethal, Lunce  $A = "ZB\ddot{\theta}$ **ASSENSLY** LANGUAGE PROGRAMMING", OSDORAE/hCGraw h111 1979
- $5.3$ ZiLOG, "Assembler Reference manual", ZlLOG.

#### CAPITULO 6

- meyeowitz, m., y Van Dam, A. "Interactive Editing<br>Systems: Part 1, Part 11" en Computing Surveys 14, 3<br>(Sept. 1962), 321-415.  $0 - 1$
- $6.2$ Snneiderman, B. "Direct manipulation: A Step Beyond Programming Languages" en Computer 16, 8 (Ageste 1983), 57-59.

#### CAPITULO 7

#### **BIBLIOGAAFIA**

#### **BASIC**

7.1 Basic Programming Keference Manual, Apple Computer Inc., Cupertino Cal.,  $1981.$ 

#### **FORTH**

7.2 K.G. Loeliger, inneaded interpretive Languages, syte books, reterporough Mn. 1981.

#### CAPITULO 8

- $8.1$ Lister, A.M.A "Fundamentals of opertaing Systems" Springer-Verlag. Znd edition.
- $8.2$ madnick, stuart El-Denevan, Jenn J. -"operating systems". Acoraw hill, 1974.
- $6.5$ miller Alan k. "masTERING CP/m". sipEX, 1983.
- $6.4$ Digital Research. "CP/n Reference hanual". Digital kesearch, 1978.
- Digital kesearch. "CP/m  $8.4$ 2.2 ALIERATION GUIDE". Digital Research, 1979.

#### CAPITULO 9

- nartin, James. "Computer Data-base organization".<br>Prentice hall. 1975  $9.1$
- $9.2 \frac{1}{1}$ Gagle, michael. Konenler, Gary J. whinston, Andrew. "Data-Base management Systems: Powerful Newcomers to Microcomputers". bYiE, NOV 1981.
- د . و neintz, Cari. "Guide to Database System Sortware". INTERFACE AGE, Feb 1983.

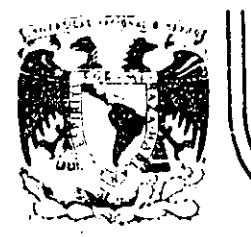

# DIVISION DE EDUCACION CONTINUA<br>FACULTAD DE INGENIERIA U.N.A.M.

### "MICROPROCESADORES Y MICROCOMPUTADORAS"

ESTADO DEL ARTE Y REVOLUCION COMPUTACIONAL HITOS TECNOLOGICOS

NOVIEMBRE, 1985.

Presentado en IEEE COMPUTACION'SI Seminario y exhibición de equipos y sistemas

Desarrollo/Tecnología

### Estado del arte y revolución computacional hitos tecnológicos

1. Introducción

¿En que sentido podemos hablar de una revolución en la computación?

¿Cuáles son los principales avances en esta rama, cuáles las tendencias que podemos encontrar y cuáles son los problemas que han trabado y traban'este desarrollo?

A estas y otras cuestiones trataremos de responder en este trabajo.

Según algunos economistas (sobre todo Mandel) después de la revolución industrial el mundo moderno ha atravesado por otras dos "revoluciones tecnológicas"; aquella inaugurada por el cambio de la tuerza motriz de los motores de vapor a los motores de combustión interna y aquella que se verifica con el descubrimiento de la fusión nuclear contro-

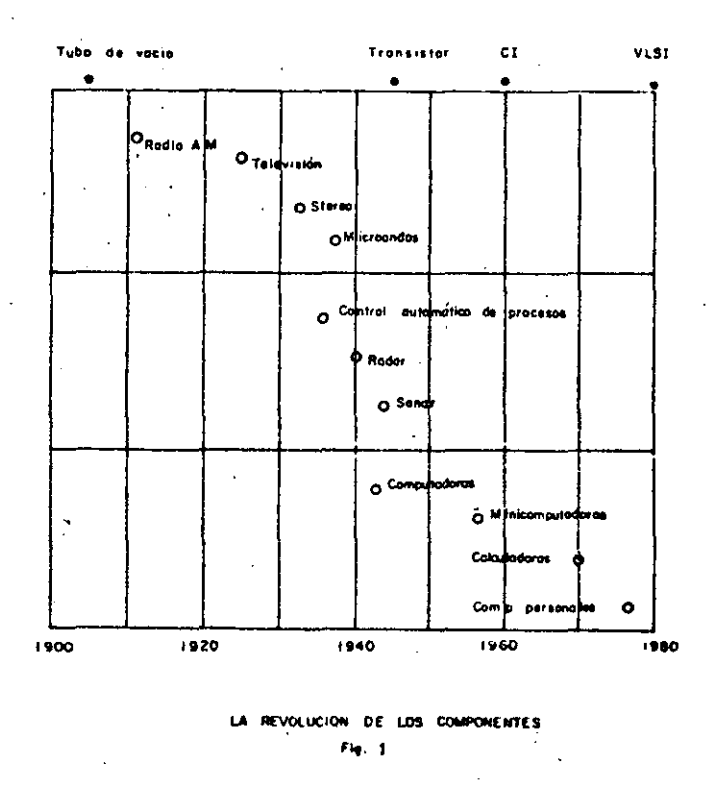

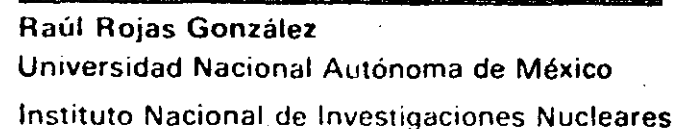

lada. Esta última iría acompañada por el gran desarrollo de la electrónica que hallaría aplicaciones en todo los ambitos de la vida diaria. (1)

Otros han tratado de definir las fases que abarcaría la tercera revolución tecnológica (como lo ha hecho Millman) y han subdividido la revolución electrónica en tres momentos sucesívos: la revolución en las comunicaciones, la revolución del control y la revolución de las computadoras (2). En la fig. I se puede apreciar estas tres fases del proceso.

Podemos decir ahora que hablamos de revolución computacional en un sentido más amplio de lo que el término refleja por si mismo: Entendemos por tal revolución un cambio cualitativo en el tipo de tecnología que se emplea hoy en día, cambio que va marcado por la penetración de la electrónica y la computación en todos los sectores de la producción y los servicios.

Una rápida mirada a ciertos hechos nos ayudaria a convencernos de lo dicho. En la fig. 2 podemos ver como ha descendido el precio de cierta "capacidad de cómputo constante", desde lo que eran las computadoras que se producian en 1955 y las calculadoras programables de hoy en día. Ambas tienen, aproximadamente, la misma capacidad de cálculo: pero el precio de esa capacidad era, aproximadamente 500 veces mayor en 1955. Nótese la escala logaritmica de la gráfica tres.

En las figs. 3 y 4 podemos ver, de una hojeada, cuál ha sido el desarrollo de los circuitos de las computadoras desde

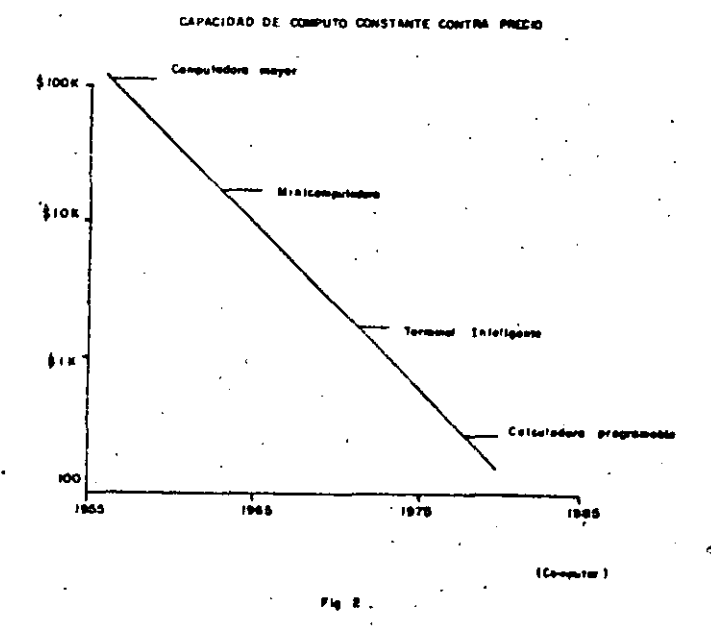

FEEE-REVISTA MEXTCANA DE ELECT **MARZO 1987**  K el mismo bit costaba alrededor de 0.03 centavos de dolar. o sea, cinco veces menos. Nótese que la escala es logaritmica. lo que implica la caida expoñencial en el costo por bit de los circuitos. Próximamente aparecerán las pastillas de más de 64 K, que seguramente ocuparán la prolongación de la gráfica.

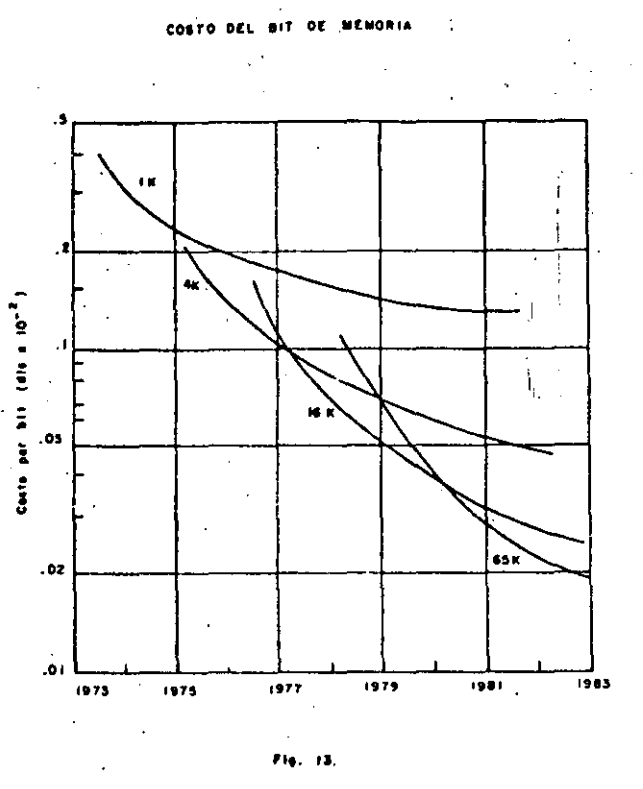

(Salestific American

Cuando la compañía Intelintrodujo el microprocesador en 1971 pocos se imaginaron el impacto que esto tendría. Hoy las microcomputadoras pueden ser usadas en todas partes; en el control de los semáforos, en los automóviles, en los instrumentos de medición, etc. Solamente del modelo 8080 de Intel se han vendido en todo el mundo un millón de unidades.

La utilización anual de componentes electrónicos ha crecido en los años posteriores a los sesentas al mismo ritmo que tuvo desde un principio. En la gráfica 14 podemos ver -otra vez a escala logaritmica- la curva de utilización de componentes contra el tiempo. Podemos ver que (aún con el margen de error que se puede suponer) para 1985 el número de componentes utilizados en todo el mundo se habrá multiplicado por 10 cuando menos. Se ha ido convirtiendo en realidad el antiguo sueño de popularizar las computadoras, al gradó de que se han vuelto accesibles para gran cantidad de aplicaciones, aún para el uso personal. Se espera, por ejemplo, que la Tandy Corporation (que produce los sistemas TRS-80 de Radio Shack) anuncie próximamente una computadora portátil de 300 dólares (20) y en E.U. ya se vende la Sinclair ZN80 que es la primera microcomputadora completa de menos de 200 dólares (21). Se cálcula también que para 1990 se habrán vendido ¡40 millones! de computadoras personales (22). Y muchas de estas pequeñas máquinas no tendrán nada que pedirle a los antiguos sistemas.

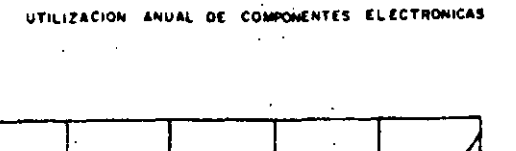

 $\mathbf{S}$ 

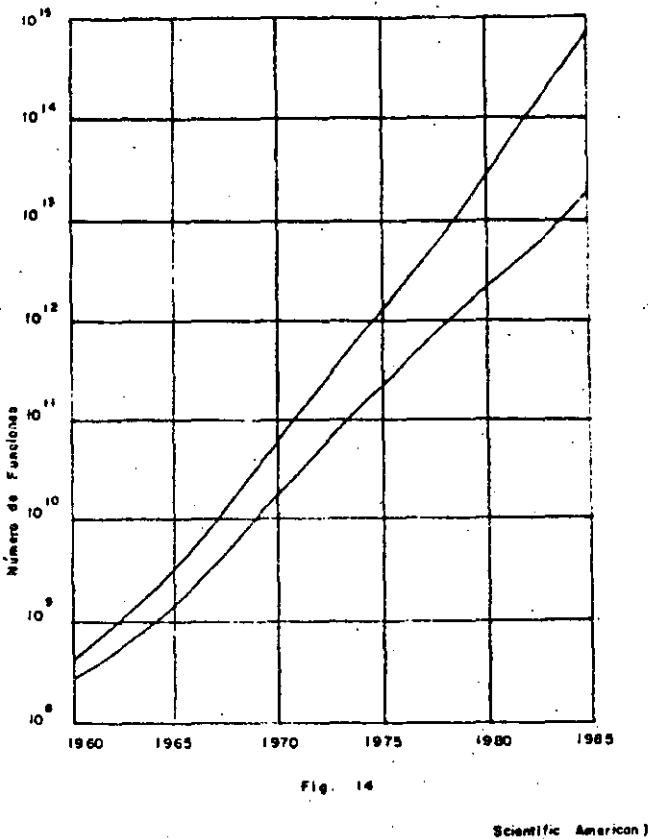

#### III. Dos obstáculos a la revolución de las computadoras

Frente a esta situación de crecimiento exponencial de la complejidad de los circuitos y de extensión de la utilización de las computadoras hay dos obstáculos principales. El primeró es un obstáculo "débil": la tecnología de impresión de los circuitos integrados. El segundo es un obstáculo "fuerte": el sofware asociado a las computadoras.

Con respecto a la primera cuestión el problema que se encuentra actualmente es que, a medida que aumenta la densidad de los circuitos, se requiere construirlos con líneas y elementos más y más finos, de manera que se ha llegado casí al punto en que las técnicas ópticas ya no son utilizables. En los próximos años deberán comenzar a utilizarse otras técnicas: de haz de etectrônes o de rayos X.

En la figura 15 se puede ver esta cuestión. El problema sin embargo, no es insuperable ya que las nuevas técnicas se estan ajustando y es posible que en los próximos años comience su utilización en gran escala.

El segundo obstáculo es lo que se ha llamado el "cuello de botella" de la computación; el software. Resulta que mientrás el hardware se ha venido abaratando y haciendo más poderoso de manera exponencial, el software no ha podido ni siquiera acercarse a este ritmo de desarrollo. Es tan dramático el problema que ya actualmente el costo de toda la vida de un sistema de cómputo está constituido en casi un 80% por gastos de programación.

En la Fig. 16 se puede ver como esta situación tendrá a agudizarse en el futuro (23). De los costos de software, además, la mayor parte está constituida por los gastos de

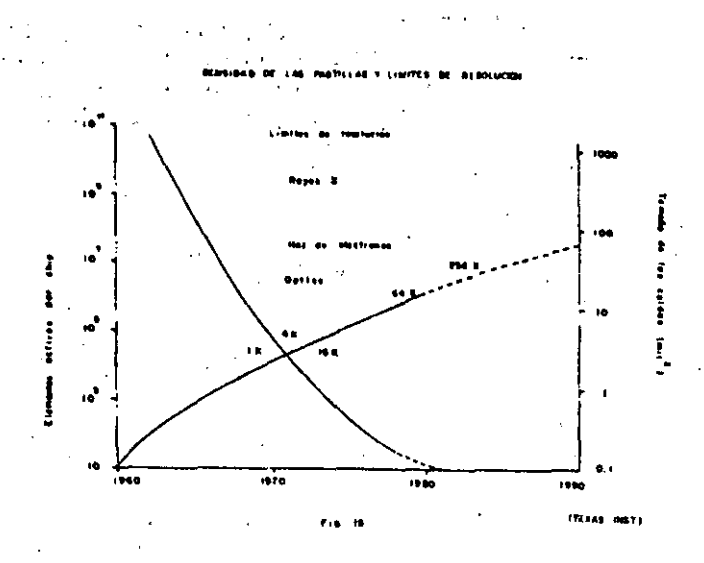

mantenimiento, es decir, por la constante revisión y actualización de los sistemas.

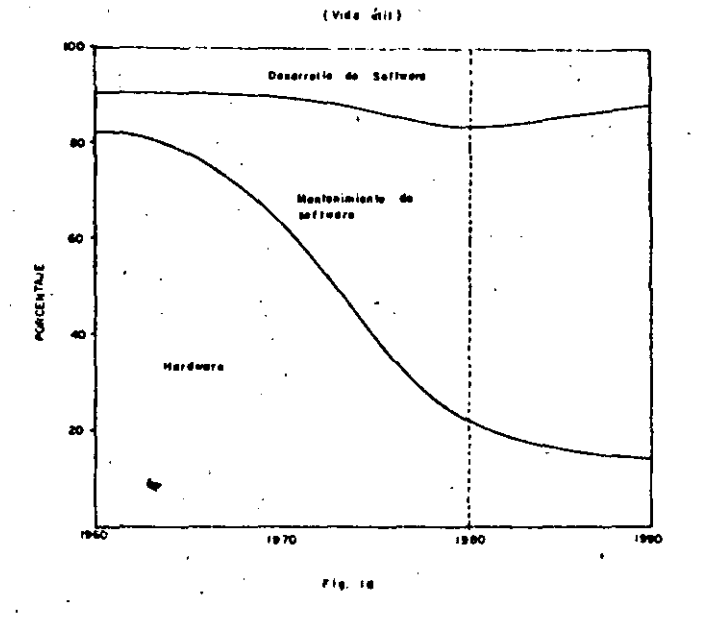

El problema del software tiene un doble origen. En primer lugar los lenguajes de programación no han avanzado hasta el punto en que se cuente con un lenguaje módular, de alto nivel y que minimice los errores de programación. Pascal es un avance en ese sentido, pero aún falta discñar, crear nuevas técnicas de programación acordes con el desarrollo actual del hardware. En segundo lugar tenemos la carencia de personal capacitado en la progración. En la Fig. 17 se puede ver como aún en los Estados Unidos, el número de graduados en ciencias de la computación no es ni el 10% del personal total requerido en esta rama. Mientras el personal en software crecerá exponencialmente hasta 1990, llegando a 2.4 millones de personas, el número de graduados en computación crecerá linealmente y a una tasa muy baja. Aún en el caso de que todos los ingenieros que se gradúan de todas las especialidades en E. U. se dedicarán a la computación de aquí a 1990, no se alcanzaria a llenar la brecha. Como se vé, pués este es un problema mayor al que nos enfrentará el futuro.

Sobra decir aquí que la situación en cuanto a software es aún más dramática en nuestro propio país.

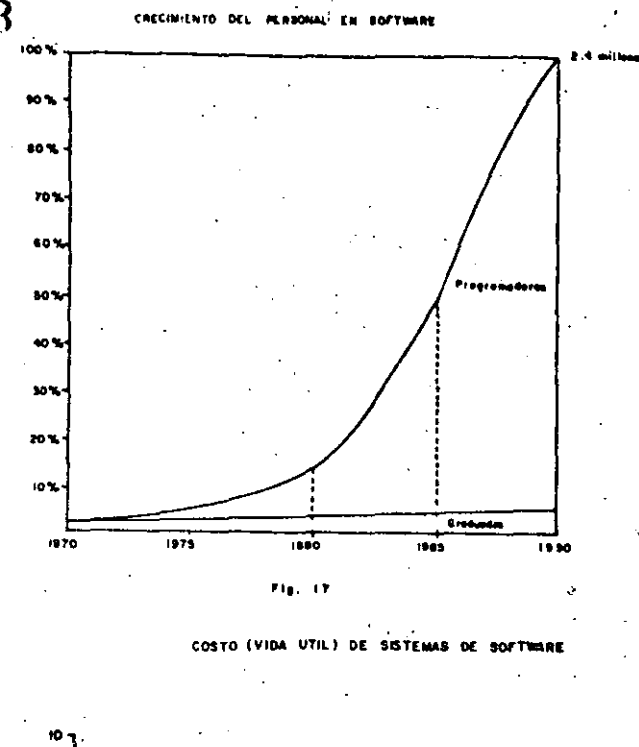

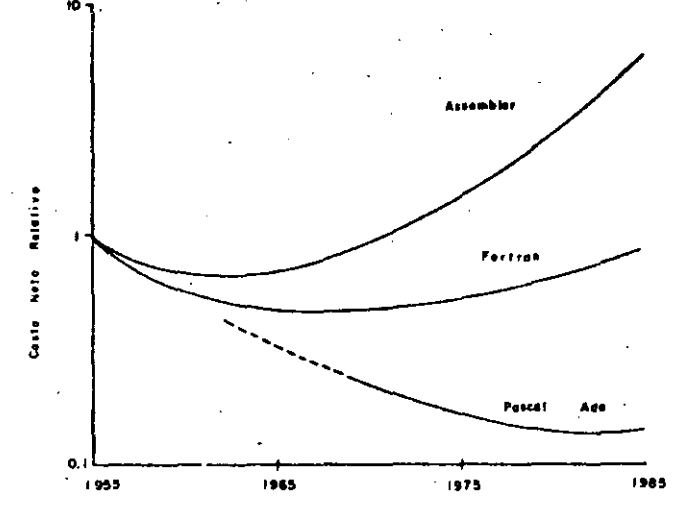

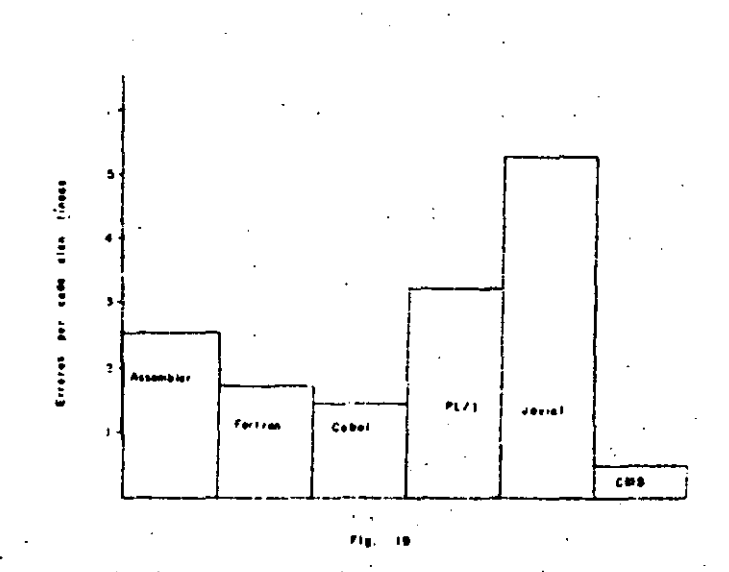

IELE-REVISTA MEXICANA DE ELECTRICIDAD MARZO 1982

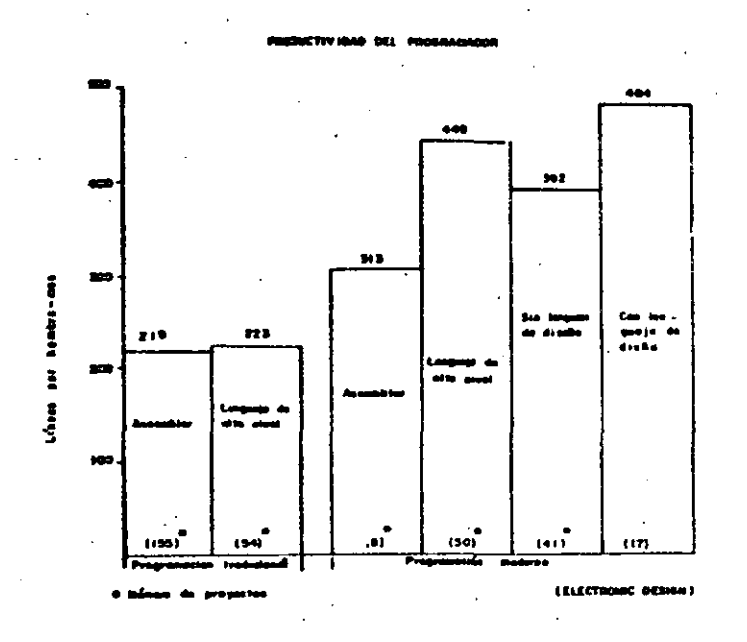

#### IV. Los avances del futuro

Es difícil escribir en unas cuantas lineas acerca de los cambios y descubrimientos que podemos esperar en el futuro en el terreno de la computación. Sólo mencionaremos algunos ejemplos de la dirección que está tomando actualmente la investigación y que pueden servir de indicadores acerca de las tendencias del futuro.

Una de las cuestiones más importantes que actualmente se investigan es la forma de fabricar circuitos y micropocesadores más rápidos. El objetivo es produeir computadoras digitales con un ciclo de un nanosegundo. Pero para lograr esto se necesitan componentes con velocidades mucho mavores a las actuales. Una forma de lograrlo es llevar la tecnología de la fotolitografía a su límite, lo que permitiria anchos de linea en los circuitos integrados de menos de l micra. Pero con estas dimensiones de los circuitos se pierde resolución en el método óptico y por eso se ha buscado sustituirlo por otro que realiza la impresión del circuito utilizando un haz de electrones. En la figura 21 se puede observar cómo ha ido disminuyendo el ancho de las líneas de. los microcircuitos y la provección que se hace para 1985, así como los límites de la tecnología óptica y la de haz de electrones. En la figura 22 se puede ver cuáles son los tiempos de ciclo típico en las computadoras actuales, siendo la computadora más veloz que hasta hoy existe la Cray-I que ha logrado reducir el tiempo de ciclo a 12 nanosegundos  $(24)$ 

Para alcanzar estos tiempos de ciclo increíbles de 1 nanosegundo en una computadora (que sería 50 veces más ránida que un sistema IBM 370) se está probando con diversos dispositivos. Uno de ellos son los llamados interruptores Josephson, que consisten de dos superconductores separados por una pequeña capa de material aislante que bajo ciertas condiciones permite el paso ("efecto tunef") de los electrones y cierra el circuito. Un interruptor de Josephson abierto representa un cero y uno cerrado representa un uno, La ventaja de estos dispositivos de superconducción es que son al menos diez veces más rápidos que los más rápidos dispositivos de semiconducción, pudiendo cambiar de estado en menos de 6 picosegundos (6 x 10-<sup>12</sup> seg). Además los circuitos de superconducción generan menos calor que los de semiconducción de tal manera que se puedan empacar para formar computadoras pequeñisimas sin el peligro de que el calor disipado las funda. Según los investigadores de

IBM que más han estudiado este tipo de dispositivo, la primera computadora de superconducción será un cubo de dos pulgadas de arista y tendrá un tiempo de cielo de dos nanosceundos. (25).

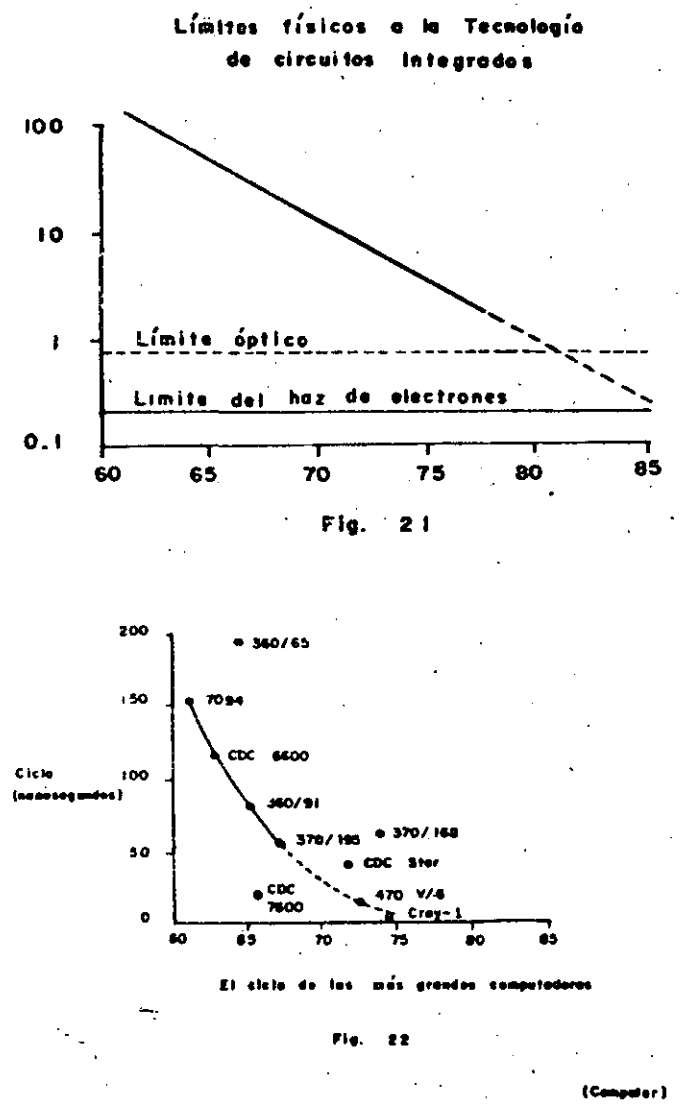

La desventaja de los circuitos de Josephson es que deben operar a temperaturas cercanas al cero absoluto y para ello. se les debe enfriar con helio liquido que resulta costoso. Una alternativa a esta dificultad es la utilización de los reciéndescubiertos superconductores orgánicos, que alcanzan la superconductividad a temperaturas más altas que los metales y necesitan ser enfriados con nitrógeno líquido, que es mucho más barato que el helio (26). Se continua investigando para tratar de encontrar super conductores que funcionen a 20° arriba del cero absoluto y que podrían emplearse en las computadoras o en cualquier aparato eléctrico.

Otro intento para producir circuitos más rápidos es el Ilevado a cabo por Fujitsu, la compañía de computadoras más grande de Japón, que utilizando la tecnología de semiconducción e introduciendo leves modificaciones, afirma haber producido dispositivos, casi tan rápidos como los interruptores de Josephson y que funcionan a la temperatura del nitrógeno líquido (27). Este hecho los haria muy atractivos para los fabricantes de equipo de cómputo.

La tercera alternativa que está siendo estudiada es la tecnologia óptica. En la Hériot-Watt-University de Edinburhg en Inglaterra ya se prucban dispositivos digitales que pueden cambiar de estado utilizando medios ópticos, en un pisosegundo. Eso los convertiría en aparatos siete o seis veces más rápidos que los interruptores de Josephson y que no necesitan operar a bajas temperaturas para ser funcionales (28). Hav sin embargo pocas notícias acerca de este tipo de circuitos, aunque hay que destacar que la tecnología óptica ha comenzado a ganar terreno en muchas aplicacio-

网络人名莫尔诺西比 人名俄格尔

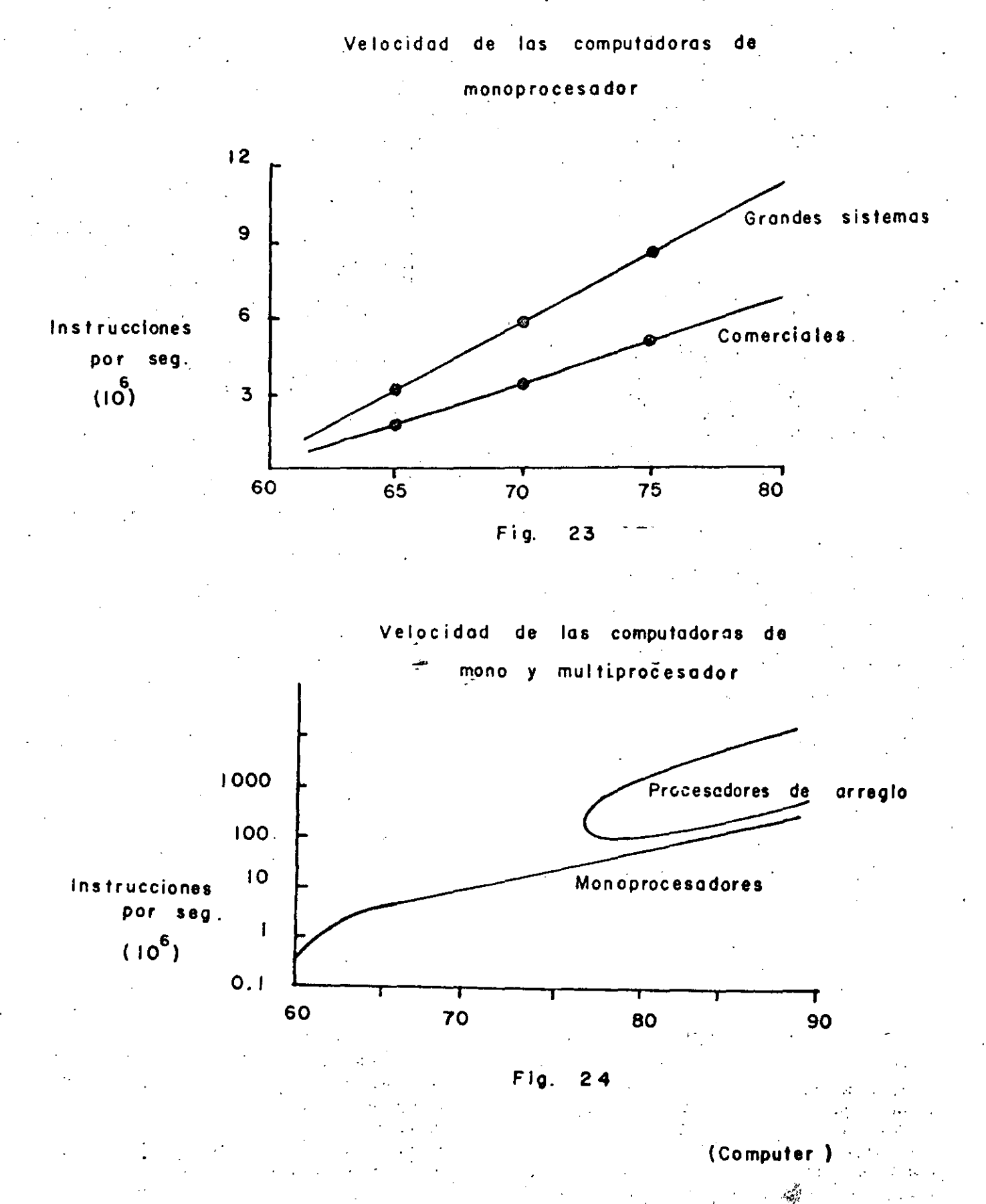

5

 $ILCF$ 

nes, especialmente las de comunicaciones.

A través de una fibra óptica se pueden enviar muchos más mensaies que nor las lineas convencionales.

¿Qué se impondrá? ¿La tecnología de superconducción, la óptica o la de Fujitsu? Los próximos años lo dirán, pero es evidente que cualquiera sea el resultado nos estamos aproximando al sueño de los antiguos investigadores: la construcción de computadoras poderosisimas y además portátiles. Las figuras 23 y 24 muestran como ha progresado la velocidad de las computadoras hasta 1980, y la previsión que se hace para el futuro con la nueva tecnología de los procesadores paralelos y de arregio (array processors). (29).

Otro terreno en el que se están logrando avances considerables es en el almacenamiento de la información en grandes volúmenes reduciendo a la vez el tiemno de acceso a los dispositivos de almacenamiento masivo (bulk storage). Hasta ahora se ha intentado construir nuevos aparatos que elevan por un factor de 10<sup>4</sup> la capacidad de almacenamiento de la memoria RAM y aunque son más lentas que ésta, son más rápidos que los discos convencionales por un factor de 100 o de 1000. La figura 25 muestra esta situación. Recientemente se ha comenzado a investigar las posibilidades que ofrecen los medios ópticos para el almacenamiento de la información, utilizando rayos laser para grabar y recuperar a ésta. El resultado que se obtiene es un incremento por un factor de 10 en la densidad del empaque de la información sobre los mejores discos magneticos. (30).

Estos avances son significativos si se piensa que una de las operaciones que más tiempo consumen en la computadora es la lectura y escritura a los dispositivos de memoria masiva. De nada serviría una computadora con un ciclo de un nanosegundo y que estuviera atada a la lentitud del resto de los dispositivos. La tendencia para los próximos años, en cuanto a la memoria masiva, debe ser incrementar la densidad dei almacenamiento a la vez que se reduce el tiempo de acceso. Por ahora la tecnología óptica parece una sólida promesa.

¿Qué utilidad tendrían estas computadoras más veloces y más compactas? ¿Es realmente necesario un procesador conun ciclo de 1 nanosegundo? Hay dos aplicaciones que en el futuro tenderán a ganar terreno y que podrían beneficiarse de los avances en la dirección anterior: la construcción de robots y la elaboración de máquinas con inteligencia artificial

Hoy en día los robots ya forman parte de las lineas de montaje de numerosas plantas armadoras, como las de Texas instrument o General Motors. En los próximos cinco años, sin embargo; se cuadruplicará la utilización de los robots, hasta llegar a constituir una "fuerza de trabajo" mundial (traducimos literalmente el término workforce) de 60,000 aparatos (31). General Motors puso últimamente a prueba un robot de la compañía Unimate que puede ensam-blar el 95% de las piezas de un automóvil, y decidió comenzar a instalar varios miles de ellos (32). En la compañía General Electric hay rumores de que en los próximos años serán sustituidos 15,000 obreros por robots de uso más o menos general, ¿Realidad o ficción? lo más probable es que las condiciones técnicas para una transición de este tipo estén ya dadas o a punto de darse, lo que tal vez pudiera ser un freno a esta tendencia a la automatización serían los factores de tipo económico. Y es que el mayor gasto de

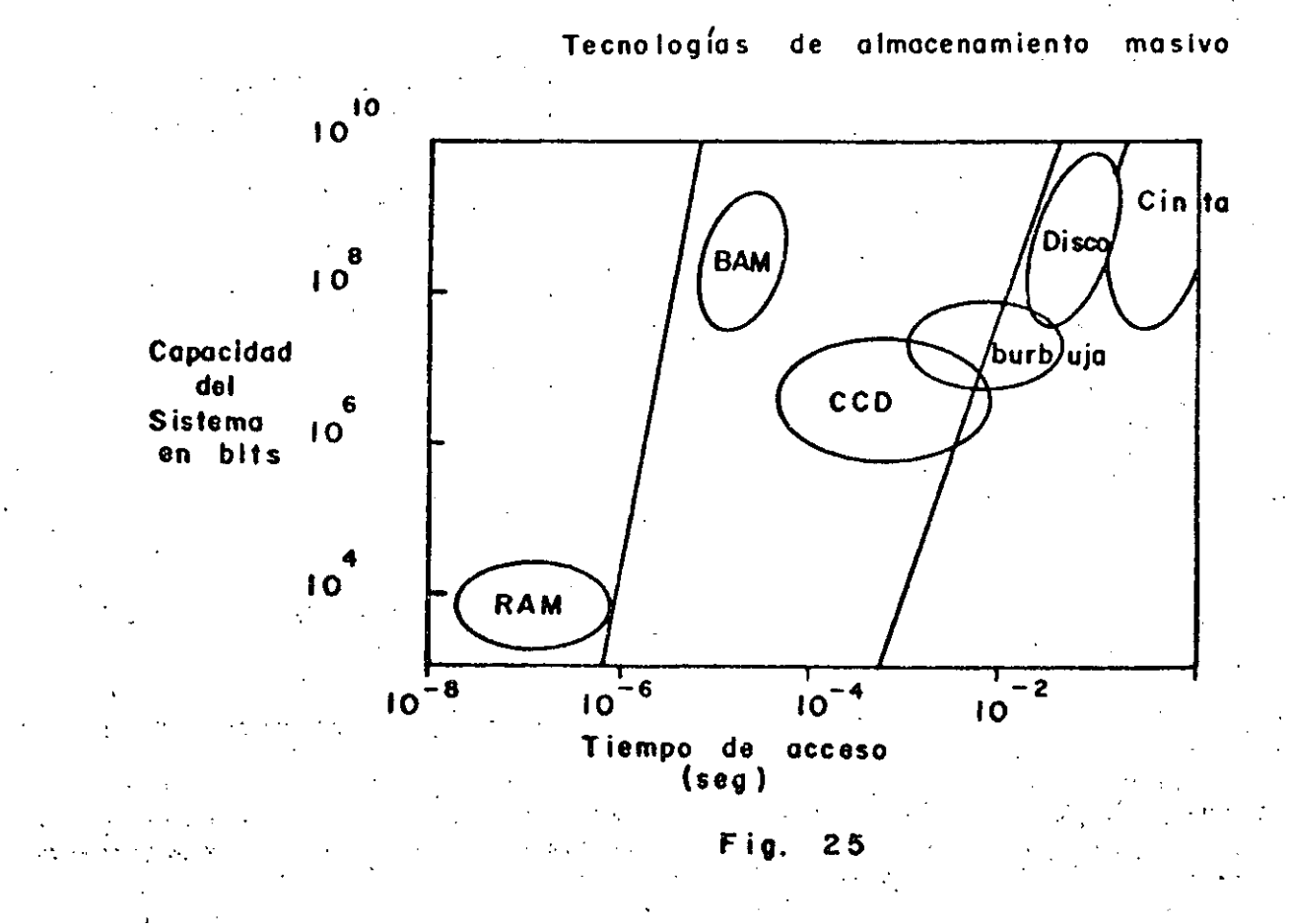

6

#### IEEE-REVISTA MEXICANA DE ELECTRICIDAD MARZO 1982

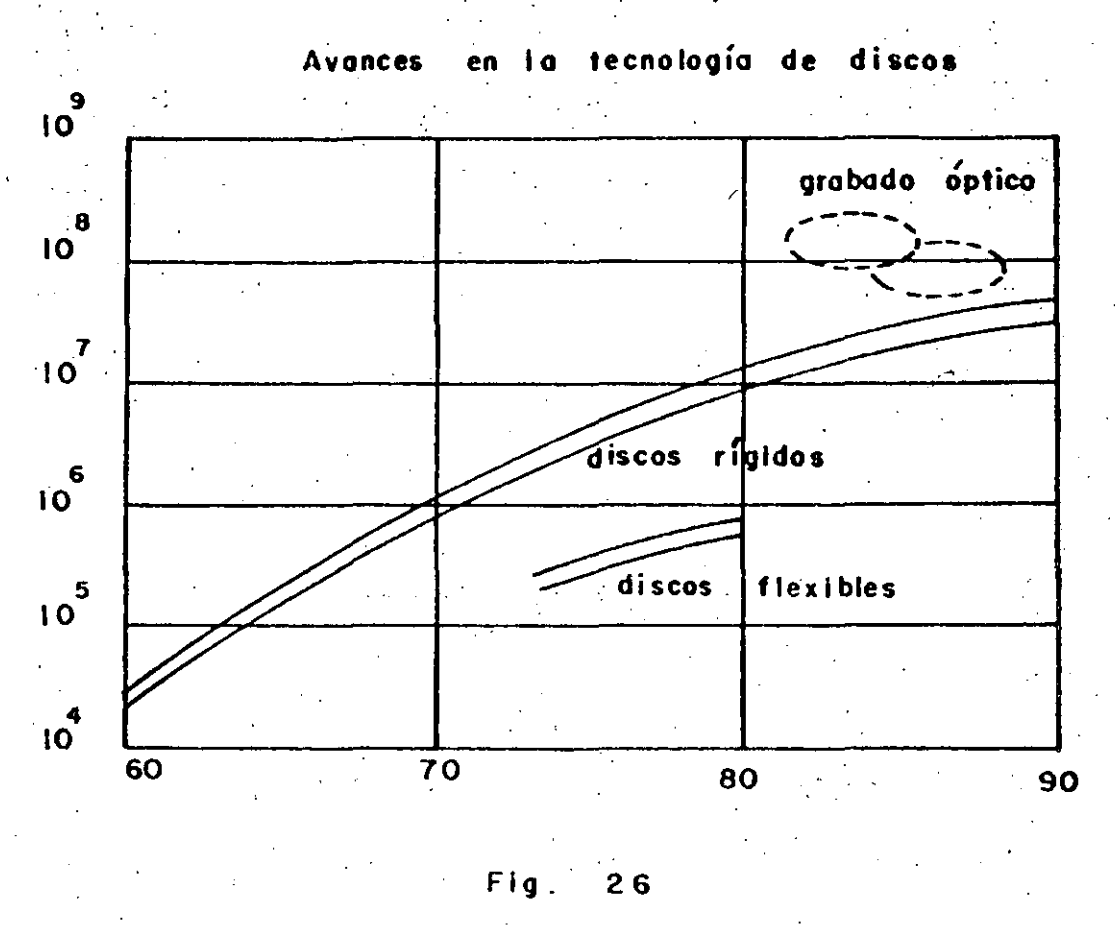

(Scientific American)

capital involucrado, el aumento de su intensidad es un problema que permanentemente aqueja al capitalismo, que lo conduce a coyunturar ciclicas y que no solo no es resuelto por la automatización, sino agravado por ella como ha demostrado Henryk Grössmann.

El principal problema con los robots es como enseñarlos a reconocer patrones (es decir objetos) de manera que puedan ejecutar operaciones diversas (33). Este problema es el más general involucrado con los intentos de "crear inteligencia artifical". Una buena parte de las manipulaciones mentales humanas tiene que ver con este proceso de reconocimiento de patrones, lo mismo cuando se percibe una impresión a través de la vista que cuando intenta demostrarse un teorema. Hasta ahora los intentos por producir máquinas inteligentes han logrado algunos resultados que serán obviamente mayores en el futuro a medida que se ponen a punto los algoritmos de recónocimiento de patrones y los procesadores que pueden hacerlos suficientemente rápidos. Cuando esto suceda las computadoras comenzarán a abordar problemas hasta antes sólo solubles mediante la intervención humana. Mucho del trabajo en este sentido está aún por realizarse, pero es este uno de los campos que más atención han atraído actualmente, al grado de que ya existen micro-'procesadores capaces de jugar al ajedrez con un muy buen nivel o pequeños robots controlados por computadoras personales que pueden resolver problemas de laberintos.

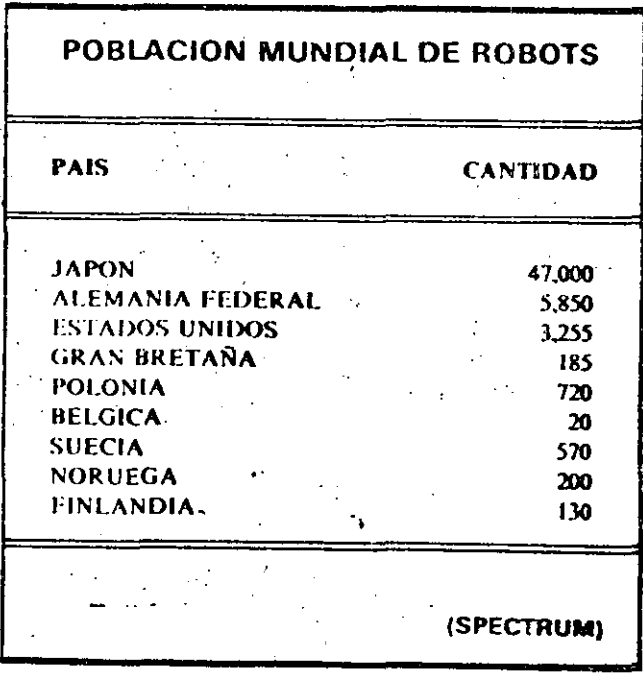

Todo esto es cosa del futuro, pero el futuro está a la vuelta de la esquina y a nuestra generación la ha tocado presenciar como se llega à él. La revolución electrónica sigue en marcha.

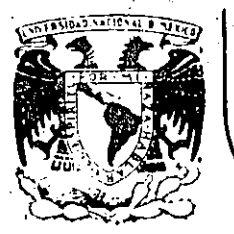

# DIVISION DE EDUCACION CONTINUA<br>FACULTAD DE INGENIERIA U.N.A.M.

 $\overline{\mathcal{I}}$ 

"MICROPROCESADORES Y MICROCOMPUTADORAS"

~·:8'~20

### Z30 P10 Parallel Jnput/Output Controller

HOVIEMBRE, 1985.

Palacio de Minería . Calle de Tacuba 5 primer piso Deleg. Cuauhtemoc 06000 México, D.F. Tel.: 521-40-20 Apdo. Postal M-2285

.. \_'\_ . ....:, \_\_\_\_\_\_\_ \_:\_\_ .· \_\_\_ . ·-· ----· . ----~--~· -· -- -~-·

' *!* 1

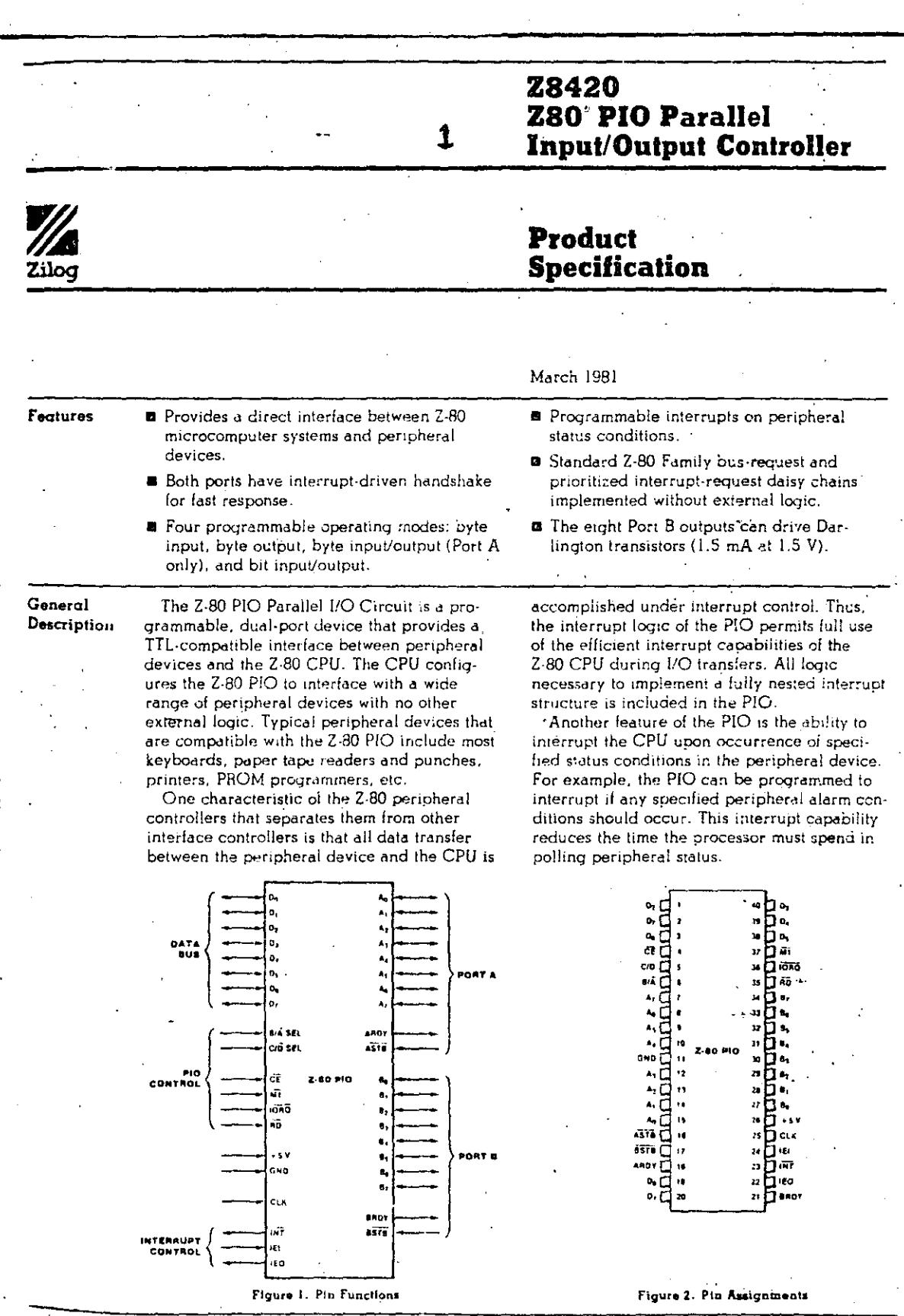

**OId 082** 

#### 9

#### General Description (Continued)

The Z-80 PIO interfaces to peripherals via two independent general-purpose I/O ports. designated Port A and Port B. Each port has eight data bits and two handshake signals, Ready and Strobe, which control data transier. The Ready output indicates to the peripheral that the port is ready for a data transfer. Strobe is an input from the peripheral that indicates when a data transfer has occurred.

Operating Modes. The 2-80 PIO ports can be programmed to operate in four modes: byte output (Mode 0), byte input (Mode 1), byte input/output (Mode 2) and bit input/output  $(Mode,3)$ 

In Mode 0, either Port A or Port B can be programmed to output data. Both ports have output registers that are individually addressed by the CPU: data can be written to either port at any time. When data is written to a port, an active Ready output indicates to the external device that data is available at the associated port and is ready for transfer to the external device. After the data transfer, the external device responds with an active Strobe input. which generates an interrupt, if enabled.

In Mode 1, either Port A or Port B can be configured in the input mode. Each port has an input register addressed by the CPU. When the CPU reads data from a port, the PIO sets the Ready signal, which is detected by the external device. The external device then places data on the I/O lines and strobes the I/O port, which latches the data into the Port Input Register, resets Ready, and triggers the Interrupt Request, if enabled. The CPU can read the input data at any time, which again sets Ready.

Mode 2 is bidirectional and uses Port A, plus the interrupts and handshake signals from both ports. Port B must be set to Mode 3 and masked off. In operation, Port A is used for both data input and output. Output operation is similar to Mode 0 except that data is allowed out onto the Port A bus only when ASTB is Low. For input, operation is similar to Mode 1, except that the data input uses the Port B handshake signals and the Port B interrupt (if enabled).

Both ports can be used in Mode 3. In this mode, the maividual bits are defined as either input or output bits. This provides up to eight separate, individually defined bits for each port. During operation, Ready and Strobe are

not used. Instead, an interrupt is generated if the condition of one input changes, or if all inputs change. The requirements for generating an interrupt are defined during the programming operation; the active level is specified as either High or Low, and the logic condition is specified as either one input active (OR) or all inputs active (AND). For example, if the port is programmed for active Low inputs and the logic function is AND, then all inputs at the specified port must go Low to generale an interrunt.

Data outputs are controlled by the CI"' and can be written or changed at any time.

- a Individual bits can be masked off.
- The handshake signals are not used in Mode 3; Ready is held Low, and Strobe is disabled.
- When using the 2-80 PIO interrupts, the Z-80 CPU interrupt mode must be set to Mode 2.

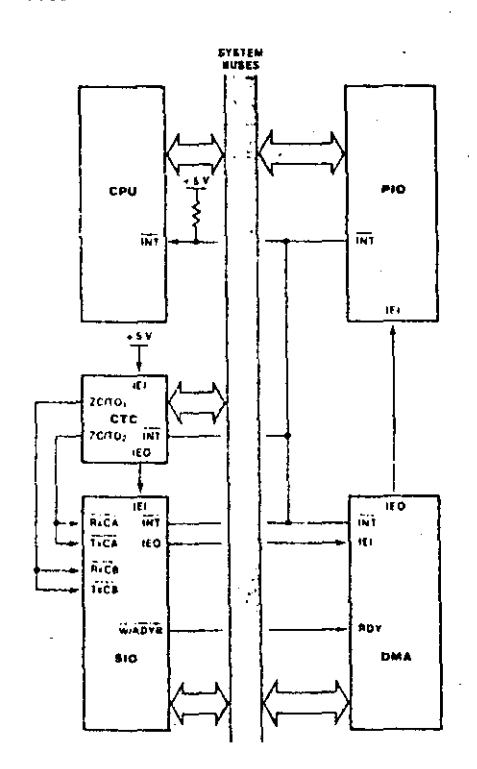

Figure 3. PIO in a Typical 280 Family Environment

 $23.0.56$ 

Internal Structure

> $\mathcal{F}(\mathcal{C},\mathcal{C})$  $\Delta\chi\chi$

The internal structure of the Z-80 PIO consists of a Z-80 CPU bus interface, internal control logic, Port A I/O logic, Port B I/O logic, and interrupt control logic (Figure 4). The CPU bus interface logic allows the Z-80 PIO to interface directly to the Z-80 CPU with no other external logic. The internal control logic synchronizes the CPU data bus to the peripheral device interfaces (Port A and Port B). The two I/O ports (A and B) are virtually identical and are used to interface directly to peripheral devices.

Port Logic. Each port contains separate input and output registers, handshake control logic, and the control registers shown in Figure 5. All data transfers between the peripheral unit and the CPU use the data input and output registers. The handshake logic associated with each port controls the data transfers through the input and the output registers. The mode control register (two bits) selects one of the four programmable operating modes.

The control mode (Mode 3) uses the remaining registers. The input/output control register specifies which of the eight data bits in the port are to be outputs and enables these bits; the remaining bits are inputs. The mask register and the mask control register control Mode 3 interrupt conditions. The mask register specifies which of the bits in the port are active and which are masked or inactive.

The mask control register specifies two conditions: first, whether the active state of the input bits is High or Low, and second, whether an interrupt is generated when any one unmasked input bit is active (OR condition) or if the interrupt is generated when. all unmasked input bits are active (AND condition).

Interrupt Control Logic. The interrupt control logic section handles all CPU interrupt protocol for nested-priority interrupt structures. Any device's physical location in a daisy-chain configuration determines its priority. Two lines (IEI and IEO) are provided in each PIO to form this daisy chain. The device closest to the CPU has the highest priority. Within a PIO, Port A interrupts have higher priority than those of Port B. In the byte input, byte output, or bidirectional modes, an interrupt can be generated whenever the peripheral requests a new byte transfer. In the bit control mode, an interrupt can be generated when the peripheral status matches a programmed value. The PIO provides for complete control of nested interrupts. That is, lower priority devices may not interrupt higher priority devices that have not had their interrupt service routines completed by the CPU. Higher priority devices may interrupt the servicing of lower priority devices.

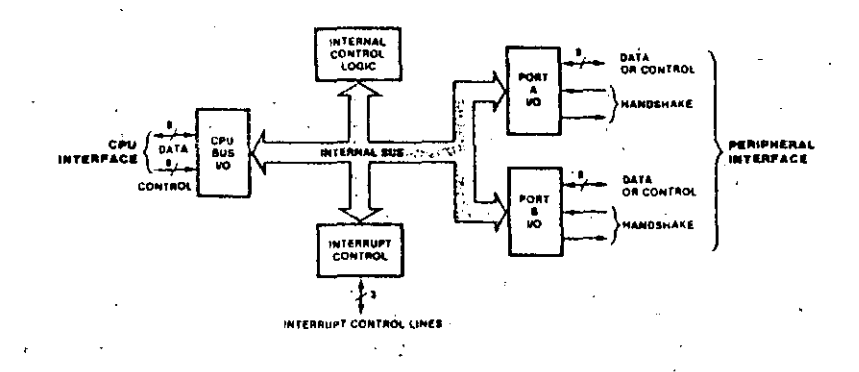

Figure 4. Block Diagram

Internal Structure (Continued)

48

If the CPU (in interrupt Mode 2) accepts an interrupt, the interrupting device must provide an 8-bit interrupt vector for the CPU. This vector forms a pointer to a location in memory where the address of the interrupt service. routine is located. The 8-bit vector from the interrupting device forms the least significant eight bits of the indirect pointer while the I Requiter in the CPU provides the most significant eight bits of the pointer. Each port (A and

B) has an independent interrupt vector. The least significant bit of the vector is automatically set to 0 within the PIO because the pointer must point to two adjacent memory. locations for a complete 16-bit address. Unlike the other Z-80 peripherals, the PIO

does not enable interrupts immediately after programming. It waits until  $\overline{M}$  goes Low (e.g., during an opcode (etch). This condition is unimportant in the 2-80 environment but might not be if another type of CPU is used.

The PIO decodes the RETI (Return From

Interrupt) instruction directly from the CPU data bus so that each PIO in the system knows. at all times whether it is being serviced by the CPU interrupt service routine. No other communication with the CPU is required.

CPU Bus I/O Logic. The CPU bus interface logic interlaces the Z-80 PIO directly to the 2-80 CPU, so no external logic is necessary For large systems, however, address decoders and/or buffers may be necessary.

Internal Control Logic. This logic receives the control words for each port during programming and, in turn, controls the operating functions of the Z-80 PIO. The control logic synchronizes the port operations, controls the port mode, port addressing, selects the read/writefunction, and issues appropriate commands to the ports and the interrupt logic. The Z-80 PIO does not receive a write input from the CPU; instead, the RD, CE, C/D and IORO signals generate the write input internally,

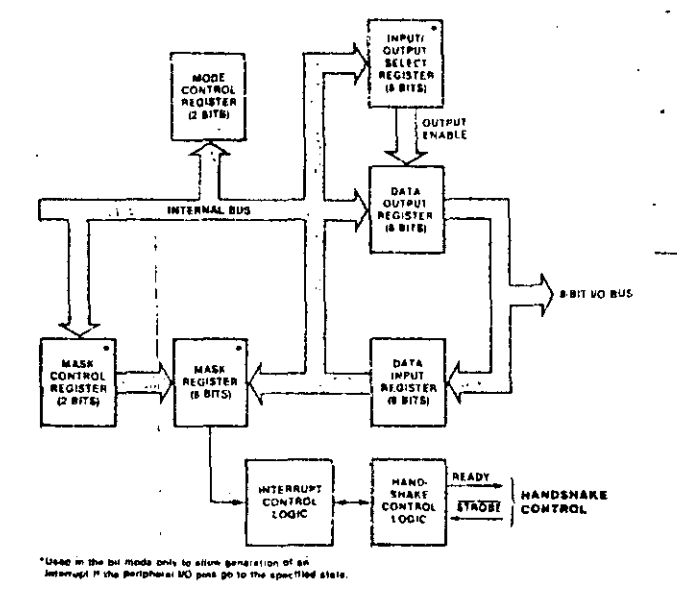

Figure 5. Typical Port I/O Block Diagram

2016/02/22

Programming Mode 0, 1, or 2. (Byte Input, Output, or Bidirectional). Programming a port for Mode 0, 1, or 2 requires two words per port. These words are:

> A Mode Control Word. Selects the port operating mode (Figure 6). This word may be written any time

An Interrupt Vector. The Z &0 PRO is designed for use with the EBO CPU in interrup: Mode 2 (Figure 7), When interrupts are enabled, the PIO must provide an interrupt vector.

Mode 3. (Bit Input/Output). Programming a port for Mode 3 operation requires a control word, a vector (if interrupts are enabled), and three additional words, described as follows:

UO Register Control. When Mode 3 is selected, the mode control word must be followed by another control word that sets the I/O control register: which in turn defines which port lines are incuts and which are outputs (Figure 8).

Interrupt Control Word. In Mode 3, handshake is not used, interruots are uenerated as a lotic hinonon of the input sajoul levels. The interrupt control word sets the logic conditions and the logic levels required for generating an interrupt. Two legic conditions or functions are available: ABD (if all input bits change to the active layer, an interrupt is triggered), and OR (if any one of the input bits chappes to the active level, an interrupt is triquered). Bit Dij ants the loope function, as shown in Figure 9. The active level of the input bits can be set either High or Low. The active level is controlled by Bit D5.

Mask Control Word. This word sets the mask control reqister, allowing any unused bits to be masked off. If sny bits are to be masked, then  $D_4$  must be set. When  $D_4$  is set. the next word written to the port must be a mask control word (Figure 10).

Interrupt Disable. There is one other control word which can be used to enable or disable a port interrupt. It can be used without changing the rest of the interrupt control word (Figure 11).

. – 0. NO MASK WORK FOLLOWS<br>. – 1. MASK WORD FOLLOWS

. 6 INTERRUPT ON DR FUNCTION

INTERAUPT ON AND FUNCTION = 0 INTERRUPF DISABLED<br>= 1 INTERRUPT ENABLED\*

= 0 ACTIVE LEVEL IS LOW<br>= 1 ACTIVE LEVEL IS HIGH

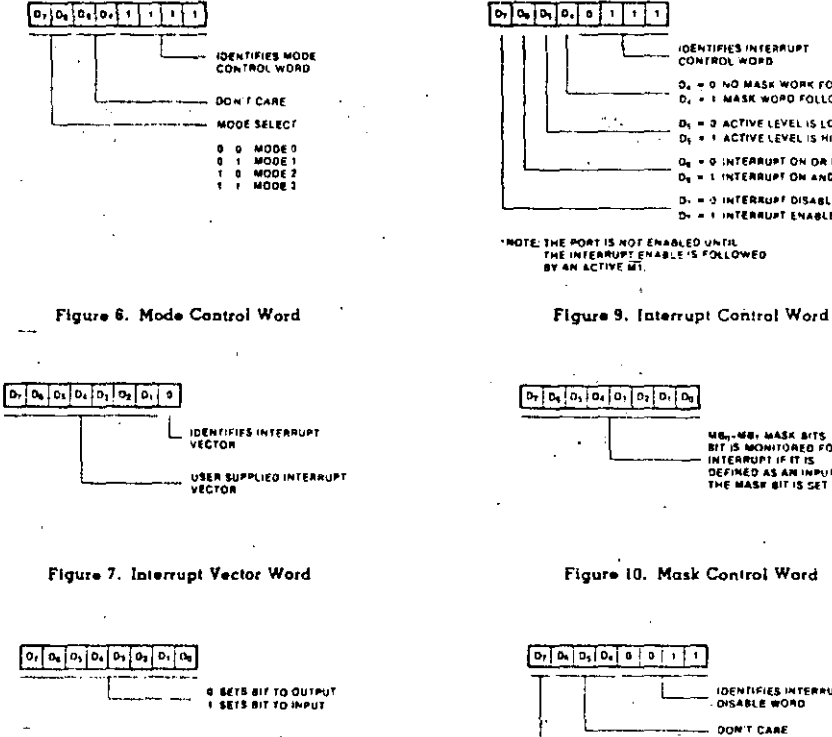

Figure 8. 1/O Register Control Word

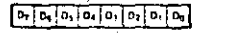

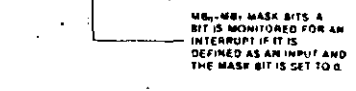

Figure 10. Mask Control Word

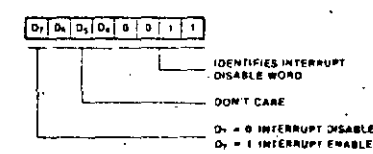

Figure 11. Interrupt Disable Word

the 198 0019, 0120, 0421-0321-0323

#### Pin Description

 $A_0$  -  $A_7$ . Port A Bus (bidirectional, 3-state), This 8 bit bus transfers data, status, or control information between Port A of the PIO and a peripheral device. Ao is the least significant bit of the Port A data bus.

ARDY. Register A Ready (output, active High). The meaning of this signal depends on the mode of operation selected for Port A as  $f_{\alpha}$  $i_{\alpha}$ 

Output Mode. This signal goes active to indicate that the Port A output require has been loaded and the peripheral data bus is stable and ready for transler to the peripheral device.

Input Mode. This signal is active when the Port A input register is empty and ready to accept data from the peripheral device.

Bidirectional Mode. This signal is active when data in available in the Port A output requiter for transfer to the peripheral device. In this mode, data is not placed on the Port A data bus, unless ASTB is active.

Control Mode. This signal is disabled and forced to a Low state.

**ASTB.** Port A Strobe Pulse From Peripheral Device (input, active Low). The meaning of this signal depends on the mode of operation selected for Port A as follows:

Output Mode. The positive edge of this strobe is issued by the peripheral to acknowledge the receipt of data made available by the PIC.

Input Mode. The stroke is issued by the peripheral to load data from the peripheral into the Port A tuput register. Data is loaded into the PIO when this signal is active

Bidirectional Mode. When this signal is active, data from the Part A output requirer is gated onto the Port A bidirectional data bus. The positive edge of the strope acknowledges the receipt of the data.

Control Mode. The strope is inhibited internally. B<sub>0</sub>-B<sub>7</sub>. Port B Bus (bidirectional, 3-state). This 8-bit bus transfers data, status, or control information between Port B and a peripheral device. The Port B data bus can supply 1.5 mA at 1.5 V to drive Darlington transistors.  $B<sub>0</sub>$  is the least significant bit of the bus.

 $B/\overline{A}$ , Port B Or A Select (input, High = B). This pin defines which port is accessed during a data transfer between the CPU and the PIO. A Low on this pin selects Port A; a High selects Port B. Often address bit Ao from the CPU is used for this selection function.

BRDY. Register P Ready (output, active High). This signal is similar to ARDY, except that in the Port A bidirectional mode this signal is High when the Port A input register is empty and ready to accept data from the peripheral device.

**BSTB**, Port B Strobe Pulse From Peripheral Device (input, active Low). This signal is similar to ASTB, except that in the Port A bidirectional mode this signal strobes data from the peripheral device into the Port A input register. ÷

C/D. Control Or Data Select (input,

High =  $\mathbb{C}$ ). This pin defines the type of data transfer to be performed hetween the CPU and the PIO. A High on this pin during a CPU write to the PIO causes the 7-80 data bus to be interpreted as a command for the port selected by the  $B/\overline{A}$  Select line. A Low on this pinmeans that the Z-80 data bus is being used to transfer data between the CPU and the PIO. Often address bit A: from the CPU is use + for this function.

CE. Chip Enable (input, active Low). A  $\sim$ on this pin enables the PIO to accept conmand or data inputs from the CFU during a write cycle or to transmit data to the CPU during a read cycle. This signal is generally decoded from four I/O port numbers for Ports A and B, data, and control.

CLK. System Clock (input). The Z-80 PIO uses the standard single-phase Z-80 system clock.

Do-D7. Z-80 CPU Data Bus (bidirectional, 3-state). This bus is used to transfer all data and commands between the Z-80 CPU and the  $2-80$  PIO. Do is the least significant bit.

IEI. Interrupt Enable In (input, active High). This signal is used to form a priority-interrupt daisy chain when more than one interruptdriven device is being used. A High level on this pin indicates that no other devices of higher priority are being serviced by a CPU interrupt service routine.

IEO. Interrupt Enghle Out (output, active High). The IEO signal is the other signal required to form a daisy chain priority scheme. It is High only if IEI is High and the CPU is not servicing an interrupt from this PIO. Thus this signal blocks lower priority devices from intertupung while a higher priority device is being serviced by its CPU interrupt service routine.

INT. Interrupt hequest (output, open drain, active Low). When INT is active the Z-80 PIO is requesting an interrupt from the Z-80 CPU.

10RQ. Input/Output Request (input from 2-80 CPU, active Low). ICRQ is used in conjunction with B/A, C/D, CE, and RD to transfer commands and data between the Z-80 CPU and the 2-80 PIO. When  $\overline{\text{CE}}$ ,  $\overline{\text{RD}}$ , and  $\overline{\text{DRQ}}$  are active, the port addressed by B/A transfers data to the CPU (a read operation). Conversely, when CE and IORO are active but RD is not, the port addressed by B/A is written into from the CPU with either data or control information, as specified by C/D. Also, if IORO and  $\overline{M}$  are active simultaneously, the CPU is acknowledging an interrupt; the interrupting port automatically places its interroot vector on the CPU data bus if it is the high is: priorily device requesting an interrupt.

Pin Description (Continued) MI. Machine Cycle (input from CPU, active : Low). This signal is used as a sync pulse to control several internal PIO operations. When both the MI and RD signals are active, the Z-80 CPU is letching an instruction from memory. Conversely, when both MI and IORQ are active, the CPU is acknowledging an interrupt. In addition, MI has two other functions within the Z 80 PIO: it synchronizes

the PIO interrupt logic; when MI occurs without an active RD or IORQ signal, the PIO is reset.

RD. Read Cycle Status (input from 2-80 CPU, active Low). If RD is active, or an I/O operation is in progress.  $\overline{RD}$  is used with  $B/\overline{A}$ ,  $C/\overline{D}$ , CE, and IORO to transfer data from the Z-80 PIO to the Z-80 CPU.

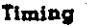

The following timing diagrams show typical timing in a Z-80 CPU environment. For more precise specifications refer to the composite ac timing diagram.

Write Cycle. Figure 12 illustrates the timing for programming the Z-80 PIO or for writing data to one of its ports. No Wait states are allowed for writing to the PIO other than the automatically inserted Twa. The PIO does not receive a specific write signal; it internally generates its own from the lack of an active RD signal.

Read Cycle. Figure 13 illustrates the timing for reading the data input from an external device to one of the Z-80 PIO ports. No Wait states are allowed for reading the PIO other than the automatically inserted Twa.

Output Mode (Mode 0). An output cycle (Figure 14) is always started by the execution of an output instruction by the CPU. The WR<sup>+</sup> pulse from the CPU latches the data from the CPU data bus into the selected port's output register. The WR<sup>\*</sup> pulse sets the Ready flag after a Low-going edge of CLK, indicating data is available. Ready stays active until the positive edge of the trobe line is received, indicating that data was taken by the peripheral. The positive edge of the strobe pulse cenerates an INT if the interrupt enable flipflop has been set and if this device has the highest priority.

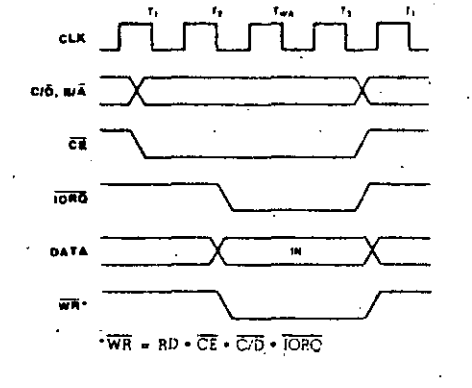

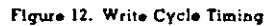

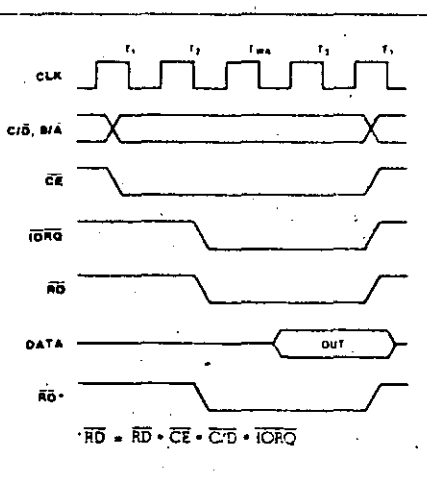

Figure 13. Read Cycle Timing

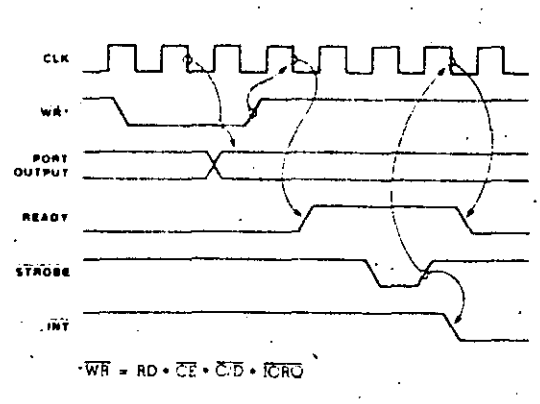

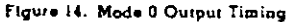

2006 0024, 0325 0326

5i

**280 pro** 

Timing (Continued)

Input Mode (Mode 1). When STROBE goes Low, data is loaded into the selected port input register (Figure 15). The next rising edge of strobe activates INT, if Interrupt Enable is set and this is the highest-priority requesting device. The following falling edge of CLI' resets Ready to an inactive state, indicating

that the input register is full and cannot accept any more data until the CPU completes a read. When a read is complete, the positive edge of RD sets Ready at the next Low-going transition of CLK. At this time new data can be loaded into the PIO.

 $\boldsymbol{8}$ 

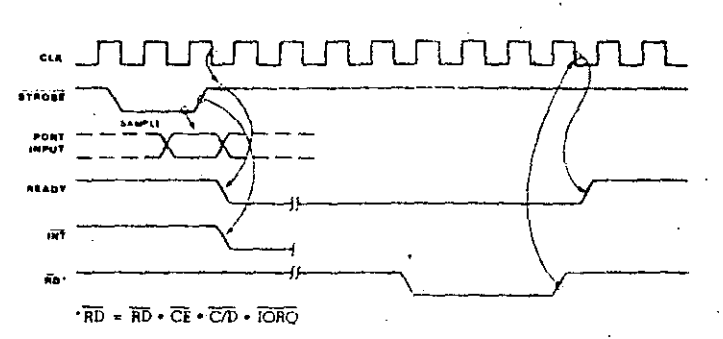

Figure 15. Mode I Input Timing

Bidirectional Mode (Mode 2). This is a combination of Modes 0 and 1 using all four handshake lines and the eight Port A I/O lines (Figure 16). Port B must be set to the bit mode and its inputs must be masked. The Port A handshake lines are used for output control and the Port B lines are used for input control. If interrupts occur, Port A's vector will be used during port output and Port B's will be used during port input. Data is allowed out onto the Port A bus only when ASTB is Low. The rising edge of this strobe can be used to latch the data into the peripheral.

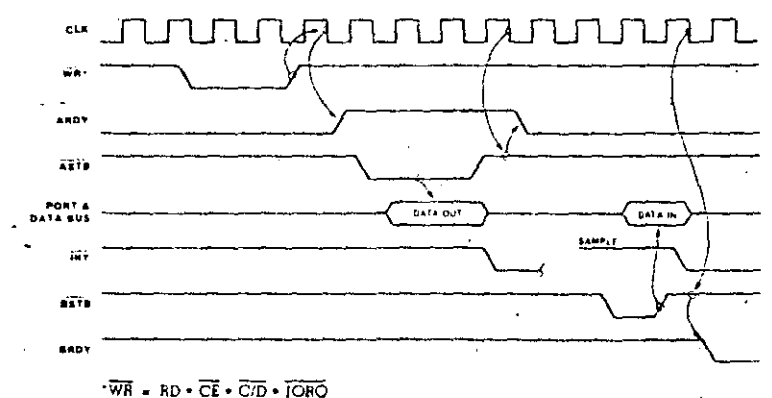

Figure 16. Mode 2 Bidirectional Timing

2006 0327, 0328

#### Timing (Continued)

Bit Mode (Mode 3). The bit mode does not Q utilize the handshake signals, and a normal port write or port read can be executed at any time. When writing, the data is latched into the output registers with the same timing as the Jutput mode (Figure 17).

When reading the PIO, the data returned to the CPU is composed of output register datafrom those port data lines assigned as outputs and input register data trom those port data

lines assigned as inputs. The input revister contains data that was present immediately prior to the falling edge of RD. An interrupt is generated if interrupts from the port are enabled and the data on the port data lines satisfy the logical equation defined by the 8-bit mask and 2-bit mask control registers. However, if Port A is programmed in bidirectional mode, Port B does not issue an interrupt in bit mode and must therefore be poiled.

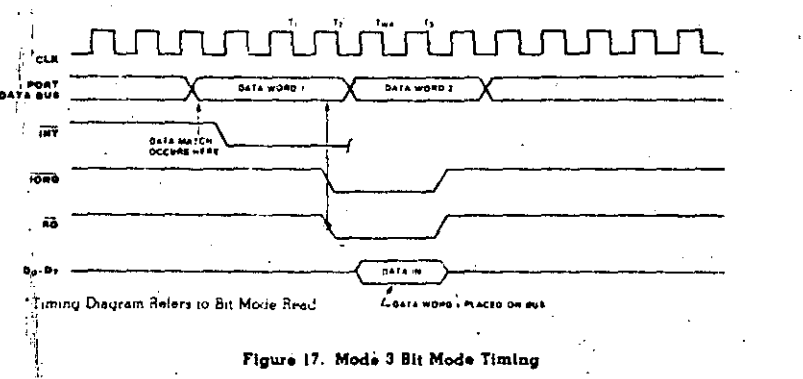

Interrupt Acknowledge Timing. During MI time, peripheral controllers are inhibited from changing their interrupt enable status, permitting the Interrupt Enable signal to ripple through the daisy chain. The peripheral with IEI High and IEO Low during INTACK places a preprogrammed 8-bit interrupt vector on the data bus at this time (Figure 18). IEO is held Low until a Return From Interrupt (RETI) instruction is executed by the CPU while IEI is High. The 2-byte RETI instruction is decoded internally by the PIO for this purpose.

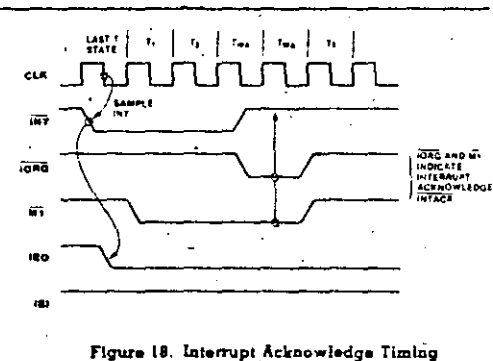

Return From Interrupt Cycle. If a Z-80 peripheral has no interrupt pending and is not under service, then its  $IEC = IEI$ . If it has an interrupt under service (i.e., it has already interrupted and received an interrupt acknowledge) then its IEO is always Low, inhibiting lower priority devices from interrupting. If it has an interrupt pending which has not yet been acknowledged, IEO is Low unless an "LU" is decoded as the first byte of a 2-byte oppode (Figure 19). In this case, IEO goes High until the next opcode byte is decoded, whereupon it goes Low again. If the second byte of the opcode was a "4D," then the opcode was an RETI instruction.

After an "ED" opcode is decoded, only the peripheral device which has interrupted and is currently under service has its IEI High and its IEO Low. This device is the highest-priority device in the daisy chain that has received an interrupt acknowledge. All other peripherals have  $|EI| = IEO$ . If the next opcode byte decoded is "4D," this peripheral device resets its "interrupt under service" condition.

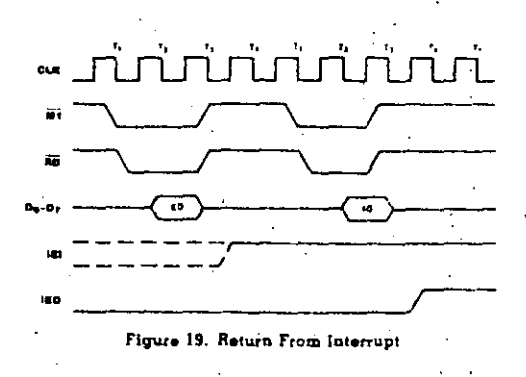

**ATA DEEP REFAILS** 

53

**280**  $\overline{5}$ 

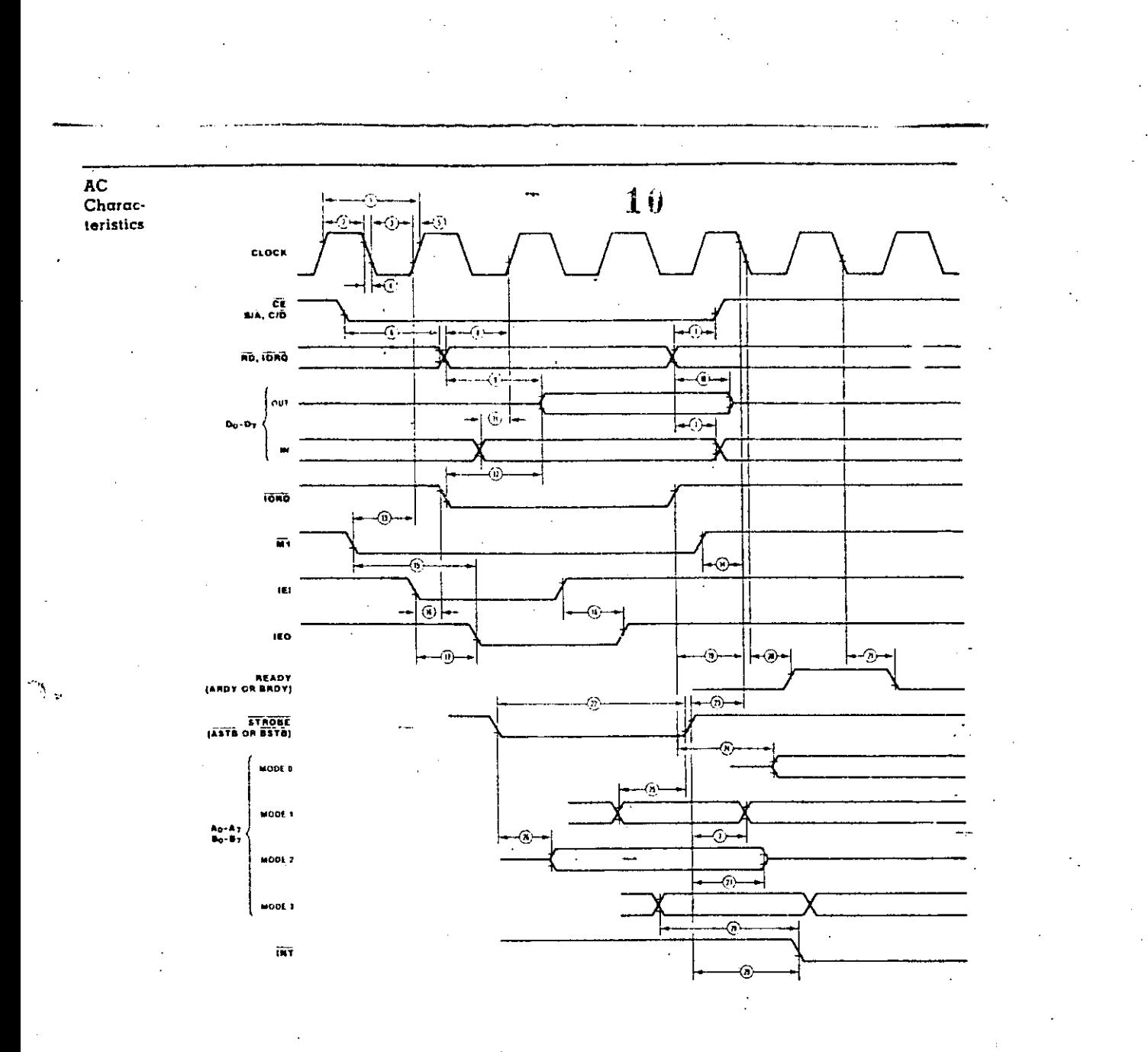

 $2006 - 0332$ 

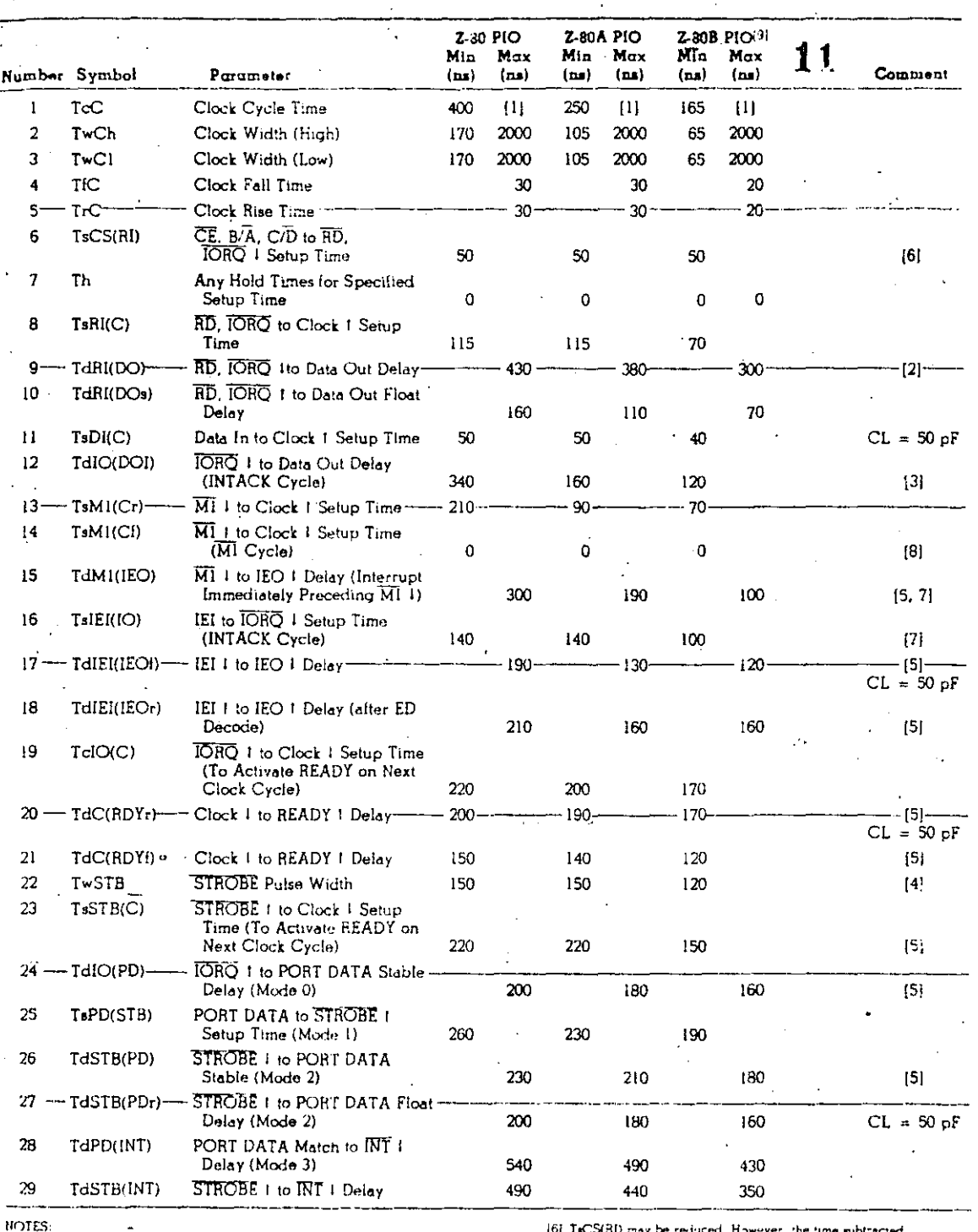

NOTES:<br>
11 TCC = TwCh + TwCl + TrC + TiC,<br>
12] Increase TdRI(DO) by 10 he for each 50 pF increase in load<br>
131 Increase TdRI(DO) by 10 he for each 50 pF increase in<br>
(31 Increase TdDOCOU) by 10 has for each 30 pF, increas

[6] TaCS(RD may be reduced. However, the time subtracted<br>from TaCS(RD will be added to TaRN(CO),<br>2.5 TaC > (N-2)TeIE((IEOH + TaN(RDO) + TsIE((IO))<br>- TTL Buffer Delay, it any,<br>(8) M<sub>1</sub> muss be active for a minimum of two c

 $\overline{a}$ 

**OId 08Z** 

 $\ddot{\phantom{0}}$ 

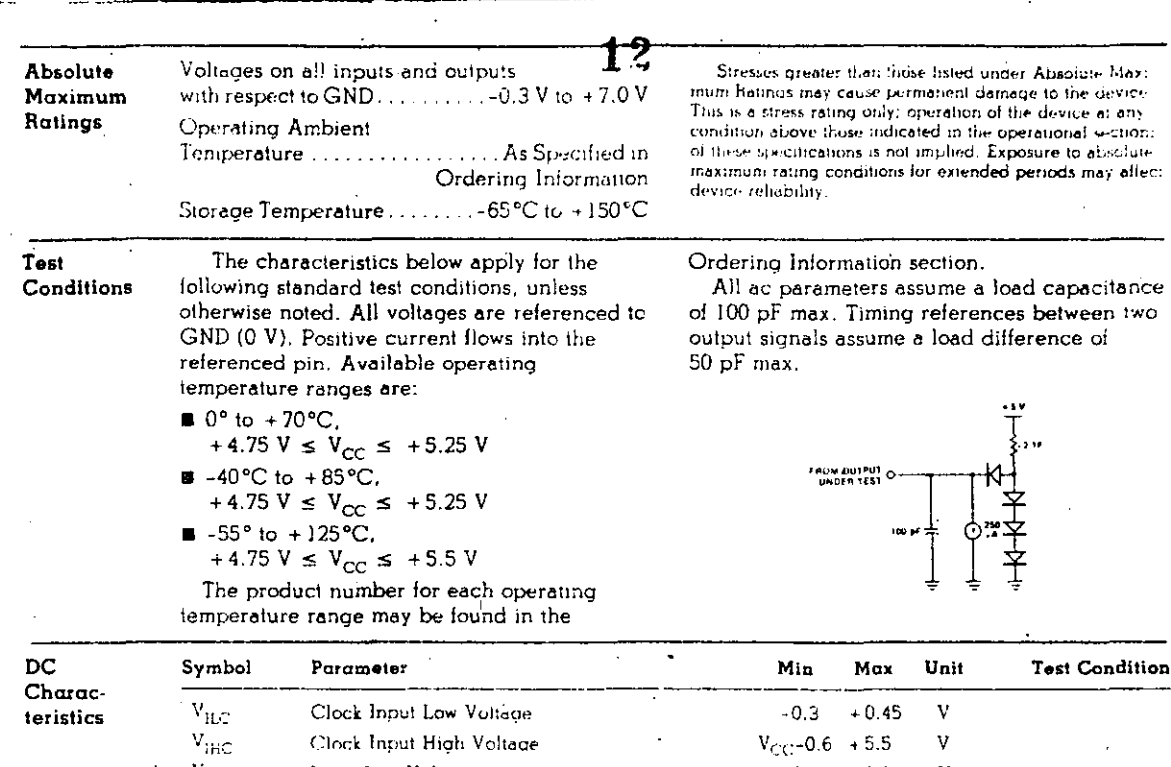

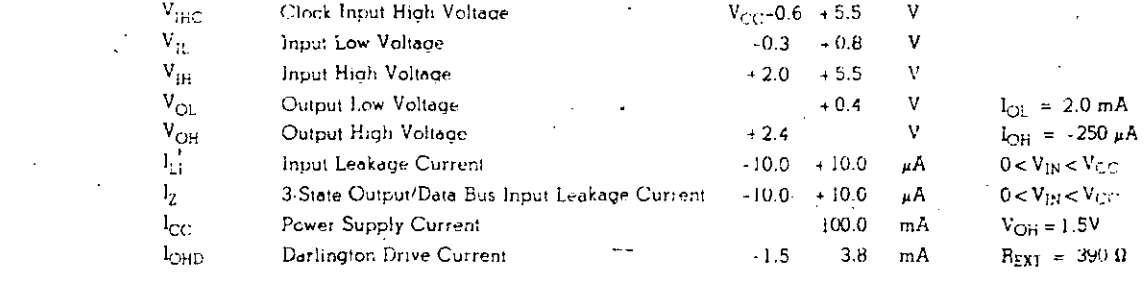

Over specified temperature and vultage range.

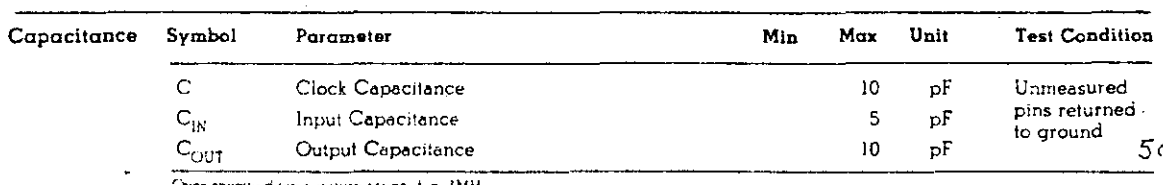

l,

Over specified (emperature range,  $t = 1MH_2$ )

CELAS USA

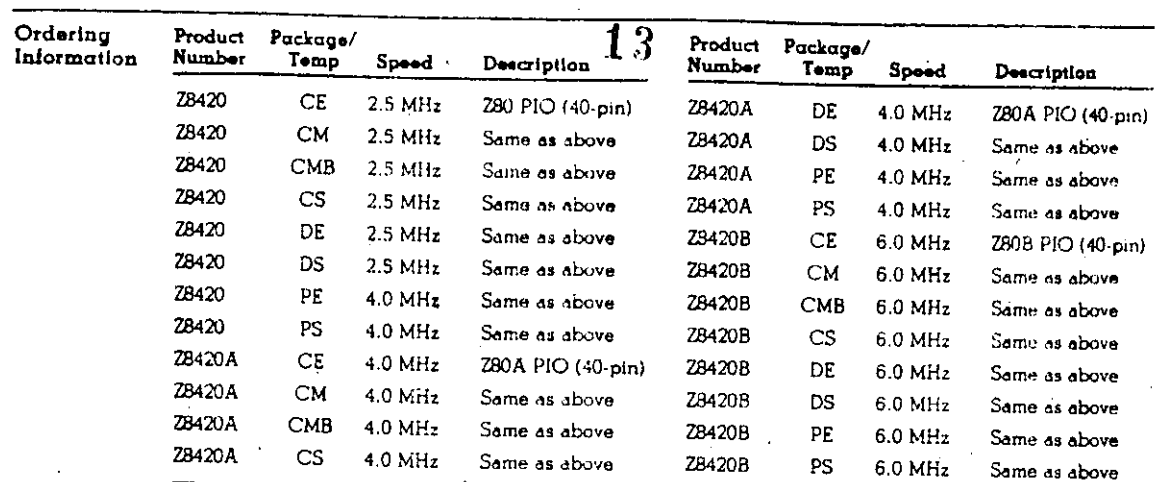

 $\overline{\chi_{0}(\gamma,\eta,\lambda)}$ 

NOTES: C = Ceramic, D = Ceraip, P = Plastic: E = -40°C to +85°C, M = -55°C to +125°C, MB = 55°C to +125°C with<br>MIL-STD-883 Class B processing, S = 0°C to +70°C.  $5<sup>2</sup>$ 

**280 PIO** 

 $\frac{1}{57}$ 

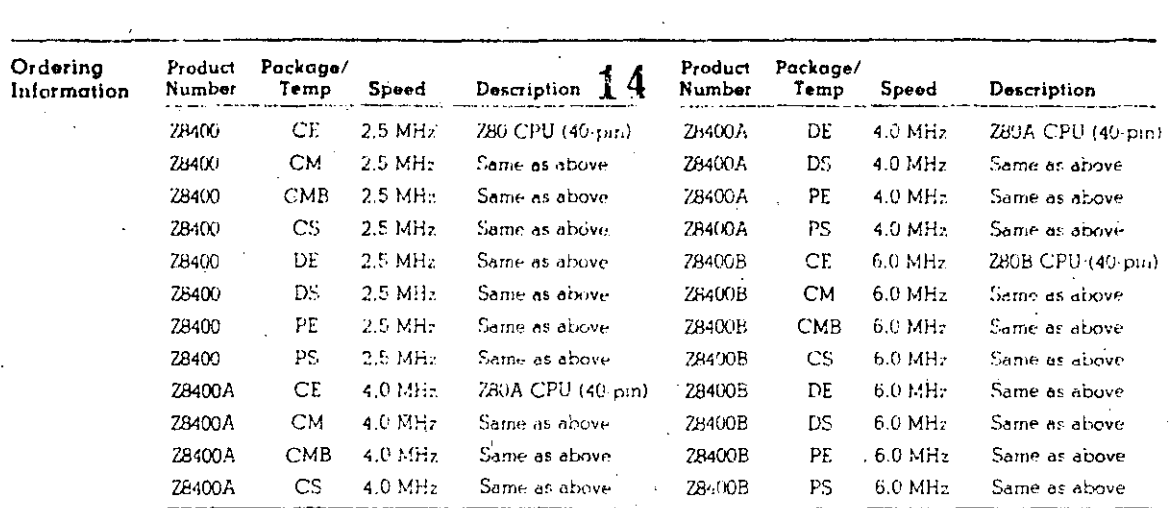

NOTES: C. A. Ceratur, D. v. Ceratur, P. v. Plastic; E. x. 40°C (n. 4.85°C, M. x. 55°C (n. 4.125°C, MB x. +55°C (n. 4.125°C) with<br>MILLSTD 893 Class B trocessing, S. x. 0°C (n. +70°C)

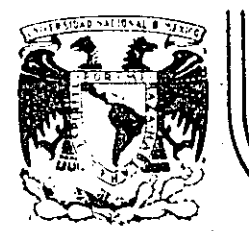

### DIVISION DE EDUCACION CONTINUA<br>FACULTAD DE INGENIERIA U.N.A.M.

#### "MICROPROCESADORES Y MICROCOMPUTADORAS"

Z8400 Z30 CPU Central Processing Unit

NOVIEMBRE, 1985.

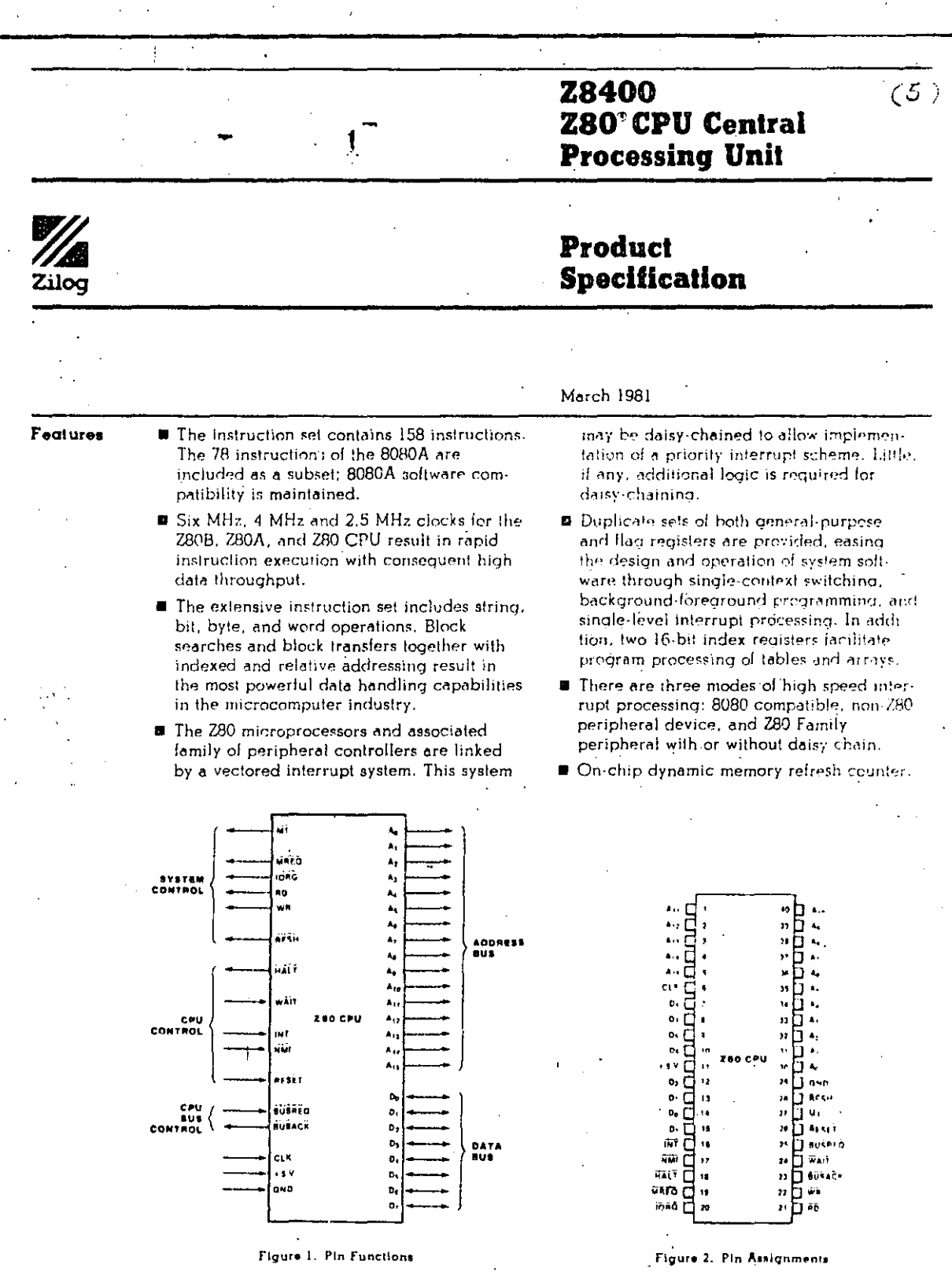

**AND CED** 

General Description

 $\overline{2}$ 

The Z80, ZS0A, and Z80B CPUs are thirdgeneration single-chip microprecessors with exceptional computational power. They often higher system throughput and more efficient. memory utilization than comparable secondand third-generation microprocessors. The internal registers contain 208 bits of read/write memory that are accessible to the programmer. These registers include two sets of six generalpurpose registers which may be used individually as either 8-bit registers or as 16-bit register pairs. In addition, there are two sets of accumulator and flag registers. A group of "Exchange" instructions makes either set of main or alternate registers accessible to the programmer. The alternate set allows operation in foreground-background mode or it may

be reserved for very fast interrupt response. The Z80 also contains a Stack Pointer, Pregram Counter, two index registers, a Refresh. register (counter), and an Interrupt register. The CPU is easy to incorporate into a system since it requires only a single  $+5$  V power source, all output signals are fully decoded and timed to control standard memory or peripheral circuits, and is supported by an extensive family of peripheral controllers. The internal block diagram (Figure 3) shows the primary functions of the Z80 processors. Subsequent text provides more detail on the Z80 I/O controller family, registers, instruction set, interrupts and daisy chaining, and CPU timina.

 $(6)$ 

लाइ

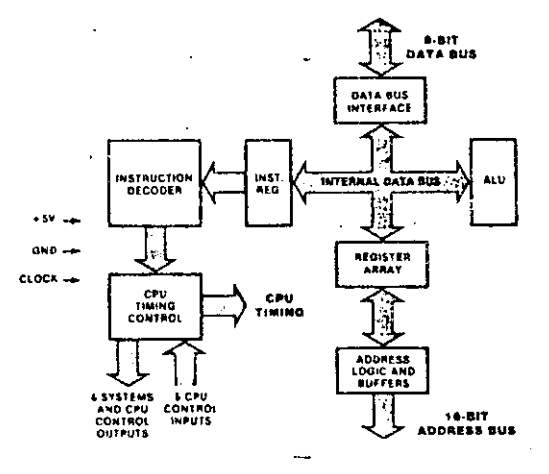

Figure 3. Z80 CPU Block Diagram
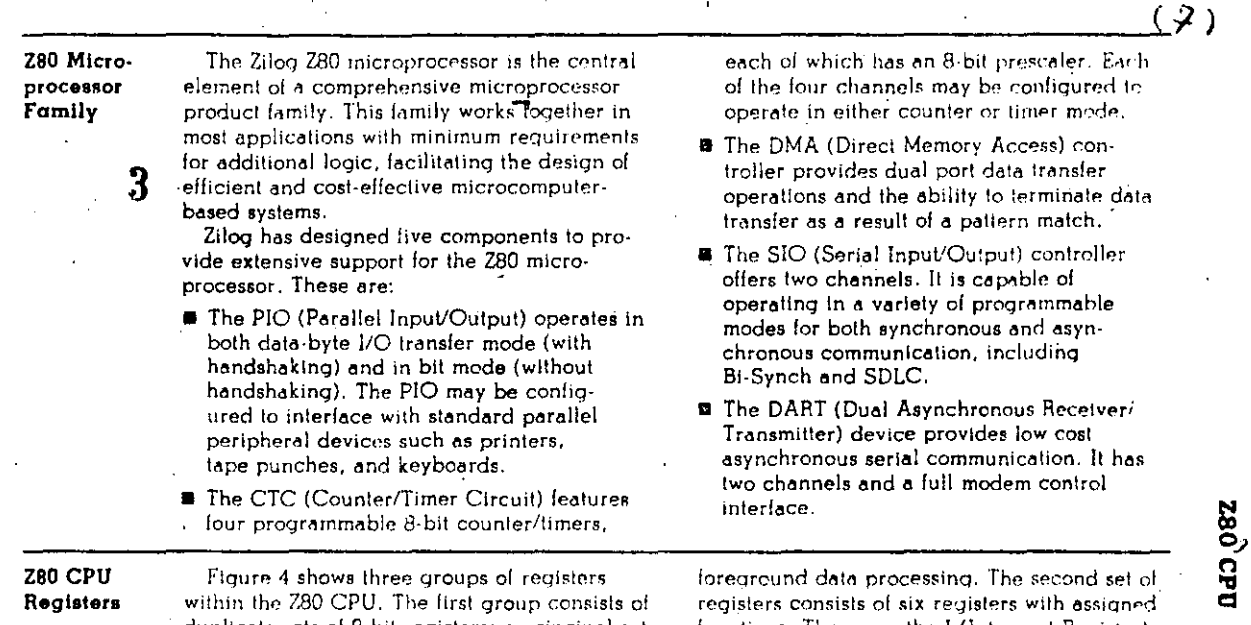

duplicate sets of 8-bit registers: a principal set and an alternate set (designated by ' {prime}, e.g., A'). Both sets consist of the Accumulator Register, the Flag Register, and six general purpose registers. Transfer of data between these duplicate sets of registers is<br>accomplished by use of "Exchange" instructions. The result is faster response to interrupts and easy, efficient implementation of such versatile programming techniques as background-

functions. These are the I (Interrupt Register), the R (Refresh Register), the IX and IY (Index-Registers), the SP (Stack Pointer), and the PC (Program Counter). The third group consists of two interrupt status flip-flops, plus an additional pair of flip-flops which assists in identifying the interrupt mode at any particular. time. Table 1 provides further information on these registers.

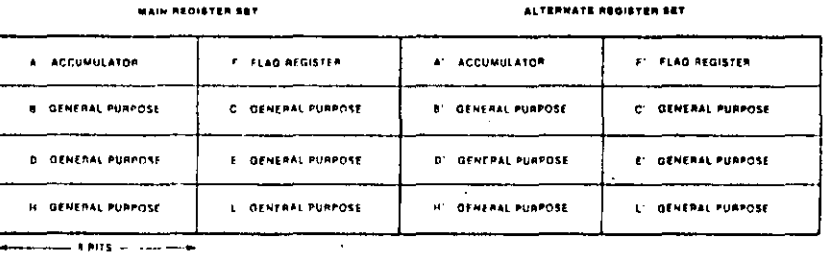

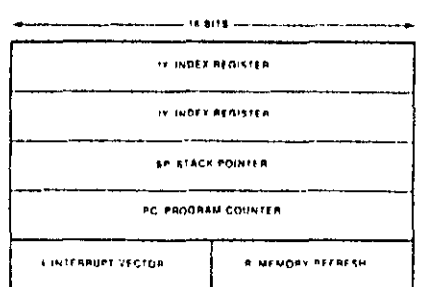

موسا سأراب

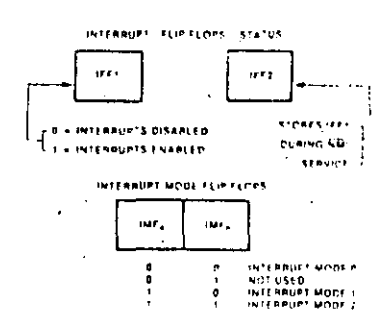

Figure 4. CPU Reglaters

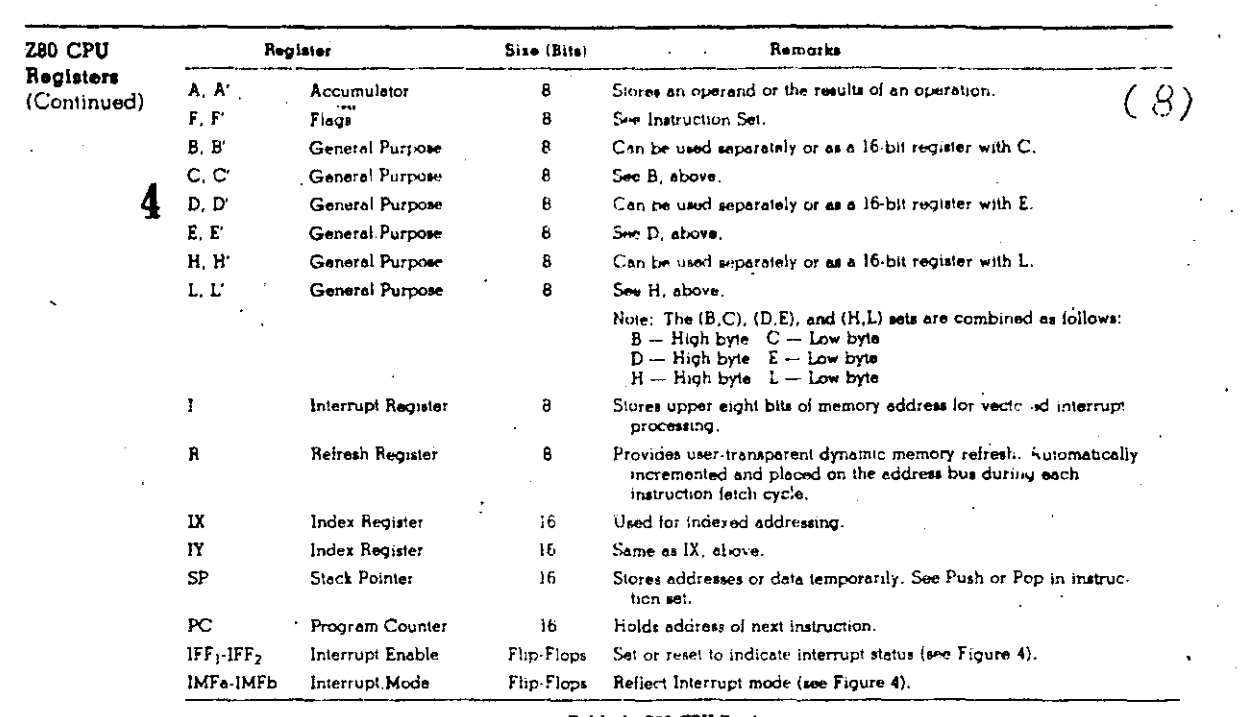

Table 1. 280 CPU Registers

Interrupts: General. Operation

The CPU accepts two interrupt input signals:  $\overline{\mathrm{NM}}$  and  $\overline{\mathrm{INT}}$ . The  $\overline{\mathrm{NM}}$  is a non-maskable interrupt and has the highest priority. INT is a lower priority interrupt since it requires that interrupts be enabled in software in order to operate. Either NMI or INT can be connected to multiple peripheral devices in a wired-OR configuration.

The Z80 has a single response mode for interrupt service for the non-maskable interrupt. The maskable interrupt, INT, has three programmable response modes available. Thesevare:

Mode 0 - compatible with the 8080 microprocessor.

Mode I .- Peripheral Interrupt service, for use with non-8080/Z80 systems.

 $\blacksquare$  Mode 2 - a vectored interrupt scheme, usually daisy-chained, for use with Z80 Family and compatible peripheral devices.

The CPU services interrupts by sampling the  $\overline{\text{NMI}}$  and  $\overline{\text{INT}}$  signals at the rising edge of the last clock of an instruction. Further interrupt service processing depends upon the type of interrupt that was detected. Details on interrupt responses are shown in the CPU Timing Section.

#### Interrupts: General Operation (Continued)

 $\mathbf{5}$ 

#### Non-Maskable Interrupt (NMI). The non-

maskable interrupt cannot be disabled by program control and therefore will be accepted at at all times by the CPU. NMI is usually reserved for servicing only the highest priority type interrupts, such as that for orderly shut down after power failure has been detected. After recognition of the NMI aignal (providing BUSREO is not active), the CPU jumps to restart location 0066H. Normally, software starting at this address contains the interrupt service routine.

Maskable Interrupt (INT). Regardless of the interrupt mode set by the user, the Z80 response to a maskable interrupt input follows a common timing cycle. After the interrupt has been detected by the CPU (provided that interrupts are enabled and BUSREQ is not active) a special interrupt processing cycle begins. This is a special fetch (MI) cycle in<br>which IORO becomes active rather than  $\overline{\text{MREG}}$ , as in a normal  $\overline{\text{M}}$  cycle. In addition, this special  $\overline{M}$  cycle is automatically extended by two WAIT states, to allow for the time required to acknowledge the interrupt request and to place the interrupt vector on the bus.

Mode 0 Interrupt Operation. This mode is compatible with the 8080 microprocessor interrupt service procedures. The interrupting device places an instruction on the data bus, which is then acted on six times by the CPU. This is normally a Restart Instruction, which will initiate an unconditional jump to the selected one of eight restart locations in page zero of memory.

Mode 1 Interrupt Operation. Mode 1 operation is very similar to that for the NMI. The principal difference is that the Mode 1-interrupt has a vector address of 0038H only.

Mode 2 Interrupt Operation. This interrupt mode has been designed to utilize most effectively the capabilities of the Z80 microprocessor and its associated peripheral family. The interrupting peripheral device selects the starting address of the interrupt service routine. It does this by placing an 8-bit address vector on the data bus during the interrupt acknowledge cycle. The high-order byte of the interrupt service routine address is supplied by the I (Interrupt) register. This flexibility in selecting the interrupt service routine address allows the peripheral device to use several different types of service routines. These routines may be located at any available

location in memory. Since the interrupting device supplies the low-order byte of the 2 byte vector, bit  $0(A_0)$  must be a zero,

#### Interrupt Priority (Daisy Chaining and

Nested Interrupts). The interrupt priority of each peripheral device is determined by its physical location within a daisy-chain configuration. Each device in the chain has an interrupt enable input line (IEI) and an interrupt enable output line (IEO), which is fed to the next lower priority device. The first device in the daisy chain has its IEI input hardwared to a High level. The first device has highest priority, while each succeeding device has a corresponding lower priority. This arrangement permits the CPU to select the highest priority interrupt from several simultaneously interrupting peripherals.

The interrupting device disables its IEO line to the next lower priority peripheral until it has been serviced. After servicing, its IEO line is raised, allowing lower priority peripherals to demand interrupt servicing.

The Z80 CPU will nest (queue) any pending interrupts or interrupts received while a ... selected peripheral is being serviced.

Interrupt Engble/Disable Operation. Two flip-flops. IFF<sub>1</sub> and IFF<sub>2</sub>, referred to in the register description are used to signal the CPU. interrupt status. Operation of the two flip-flops is described in Table 2. For more details, refer to the Z80 CPU Technical Manual and Z80 Assembly Language Manual.

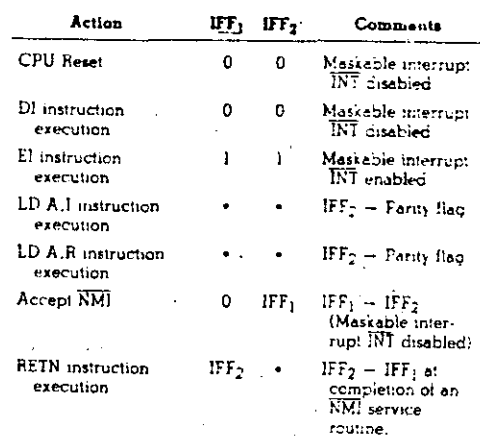

Table 2. State of Flip-Flops

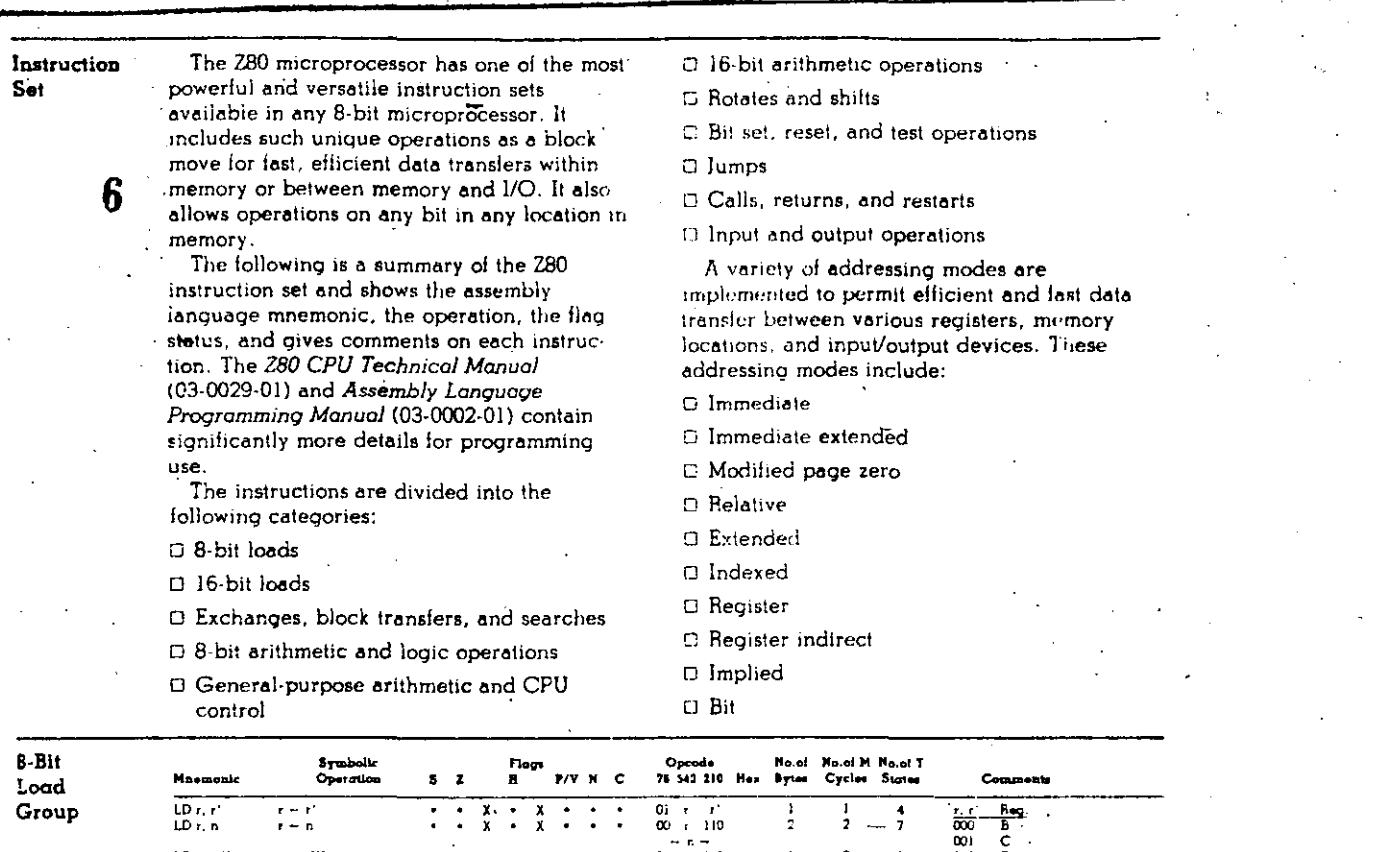

 $\tilde{\epsilon}$ 

 $\bar{z}$ 

 $\frac{1}{2}$ 

010<br>011<br>101<br>101<br>101  $\begin{array}{l} \text{LD r. (BL)}\\ \text{LD r. (IX + d)} \end{array}$  $r = (HL)$ <br> $r = (IX * d)$ D<br>E<br>L<br>L<br>A  $\frac{1}{2}$  $\frac{3}{\lambda}$  $\frac{1}{2}$  $\ddot{\phantom{a}}$  $\ddot{\cdot}$  $\frac{2}{5}$  $\frac{7}{19}$ r<br>Y  $\frac{1}{3}$ ÷  $LD \tau$ ,  $f(Y + d)$  $r = (19 + d)$  $\overline{\mathbf{3}}$  $\overline{\phantom{a}}$  $19$ x  $\begin{array}{l} \text{LD (HL)}, \; \text{r} \\ \text{LD (LK - d)}, \; \text{r} \end{array}$  $(L) = r$ <br> $(L - d) = r$  $\frac{7}{19}$  $\ddot{\cdot}$  $\ddot{\cdot}$  $\frac{3}{2}$  $\ddot{\cdot}$  $\frac{3}{x}$ j  $\ddot{\cdot}$  $\frac{2}{5}$  $\frac{1}{3}$ LD (IY + d),  $r$  $(\mathbf{I} \mathbf{Y} \bullet \mathbf{d}) = 0$ 3 19 b, **x** LD (HL),  $\bar{n}$  $(HL) = n$  $\overline{2}$ 3 10  $\ddot{\phantom{0}}$  $\ddot{\phantom{a}}$  $\boldsymbol{\lambda}$  $\ddot{\phantom{a}}$  $\boldsymbol{\chi}$ J,  $LD (X - d)$ , n  $(1\lambda + d) = n$  $\overline{\phantom{a}}$  $19$ x  $\mathbf{x}$  $\ddot{\phantom{0}}$  $LD (lY + d)$ , n  $(11 + d) - d$  $19$  $\mathbf{x}$ ł 5 LD A, (BC)<br>LD A, (DE)<br>LD A, (nn)  $A = (BC)$ <br>  $A = (DE)$ <br>  $A = (nn)$  $\vdots$  $\begin{array}{c} 2 \\ 2 \\ 4 \end{array}$  $\begin{array}{c} 7 \\ 7 \\ 13 \end{array}$  $\ddot{\cdot}$  $\ddot{\cdot}$  $\begin{array}{c} x \\ x \\ x \end{array}$  $\ddot{\cdot}$  $\vdots$  $\frac{1}{2}$  $\mathbf l$  $\ddot{\cdot}$  $\frac{1}{3}$ LD (BC), A<br>LD (DE), A<br>LD (nn), A  $(BC) = A$ <br> $(DE) = A$ <br> $(m) = A$  $\frac{2}{3}$  $\begin{array}{c} 7 \\ 7 \\ 13 \end{array}$  $\ddot{\cdot}$  $\ddot{\cdot}$  $\ddot{\cdot}$  $\frac{1}{2}$  $\ddot{\cdot}$  $\frac{1}{3}$  $\frac{x}{x}$  $\frac{x}{x}$  $\begin{array}{cccc} \textbf{(0,10,00,12)} \\ \textbf{0,10,00,0} \\ \textbf{0,00,00,11} \\ \textbf{0,00,00,11} \\ \textbf{1,10,10,11} \\ \textbf{1,10,10,12} \\ \textbf{1,10,10,12} \\ \textbf{1,10,10,12} \\ \textbf{1,10,10,12} \\ \textbf{1,10,10,12} \\ \textbf{1,10,10,12} \\ \textbf{1,10,10,12} \\ \textbf{1,10,10,12} \\ \textbf{1,$ LD A.I  $A - 1$  $\circ$  $\boldsymbol{x}$ IFF  $\overline{\mathbf{0}}$  $\overline{2}$  $\overline{a}$  $\overline{9}$  $\ddot{\phantom{0}}$ LD A R  $\overline{\mathbf{z}}$  $\overline{\mathbf{2}}$ g  $A - F$  $\overline{2}$ LD I, A  $\mathbf{I} - \mathbf{A}$ l.  $\overline{\mathbf{r}}$  $\bullet$ LD R. A  $R = \lambda$  $\,2\,$  $\overline{1}$  $\mathbf{g}$ Ń

2001-001

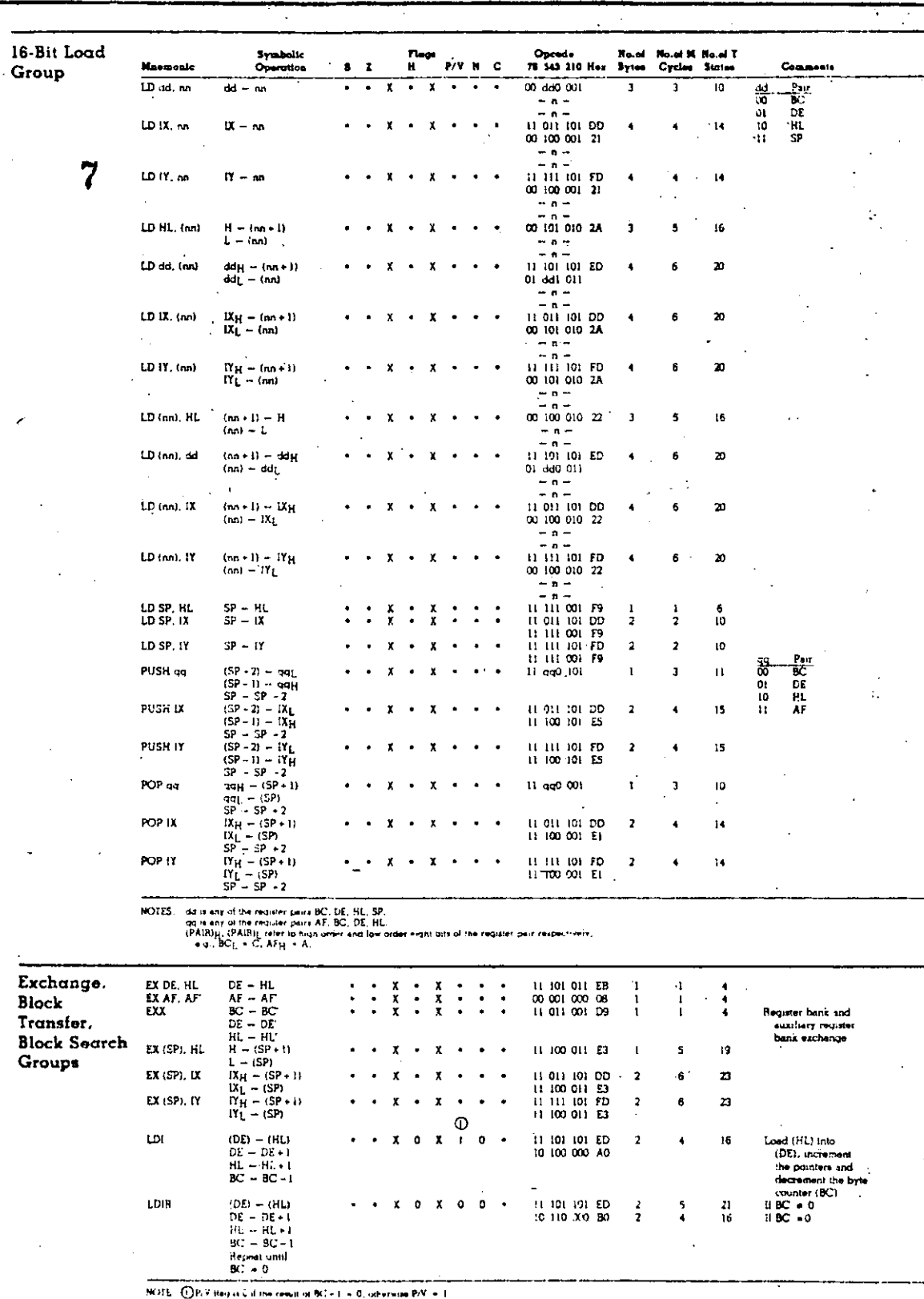

 $2001.001$ 

÷.

280 CPU

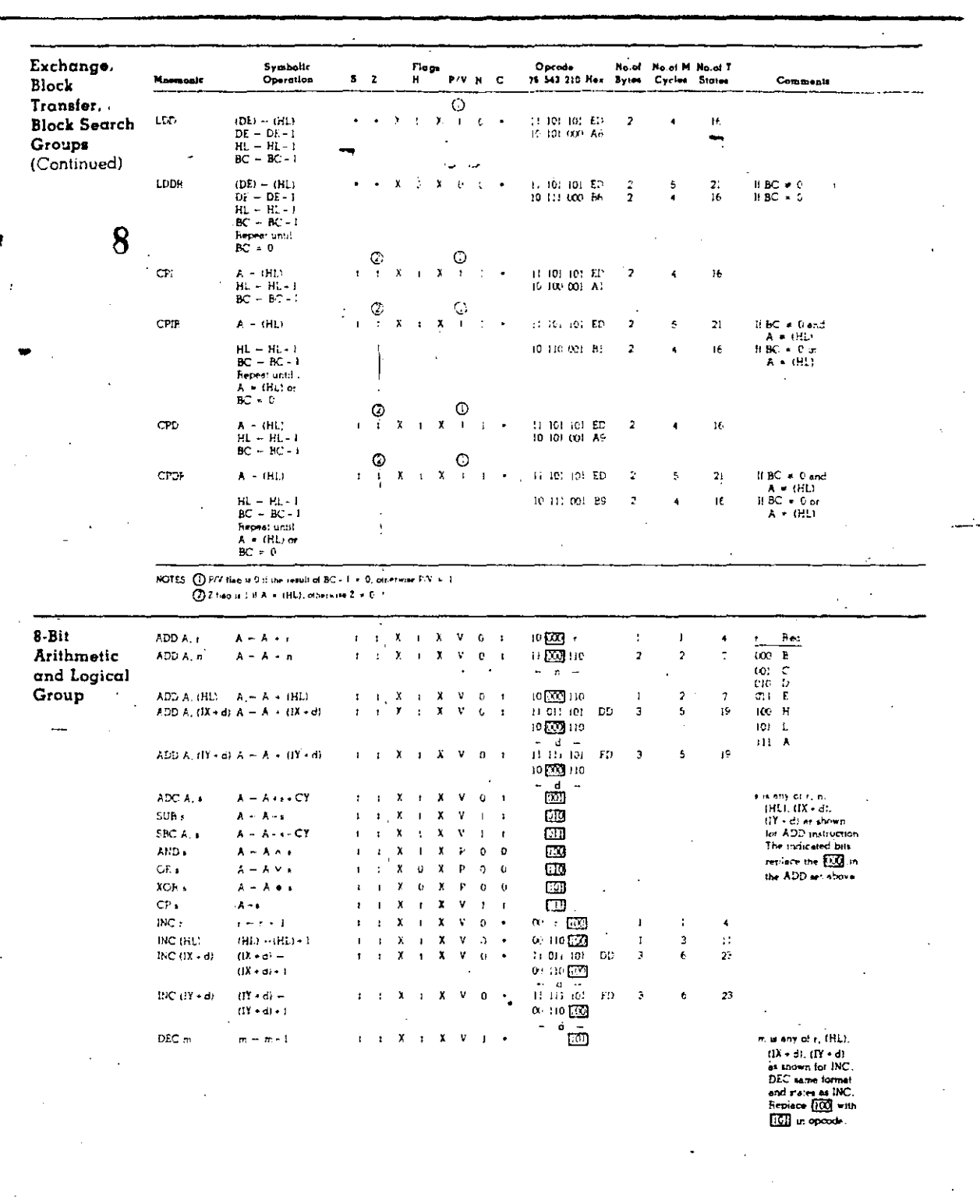

 $\frac{1}{2001.001}$ 

 $\overline{12}$ 

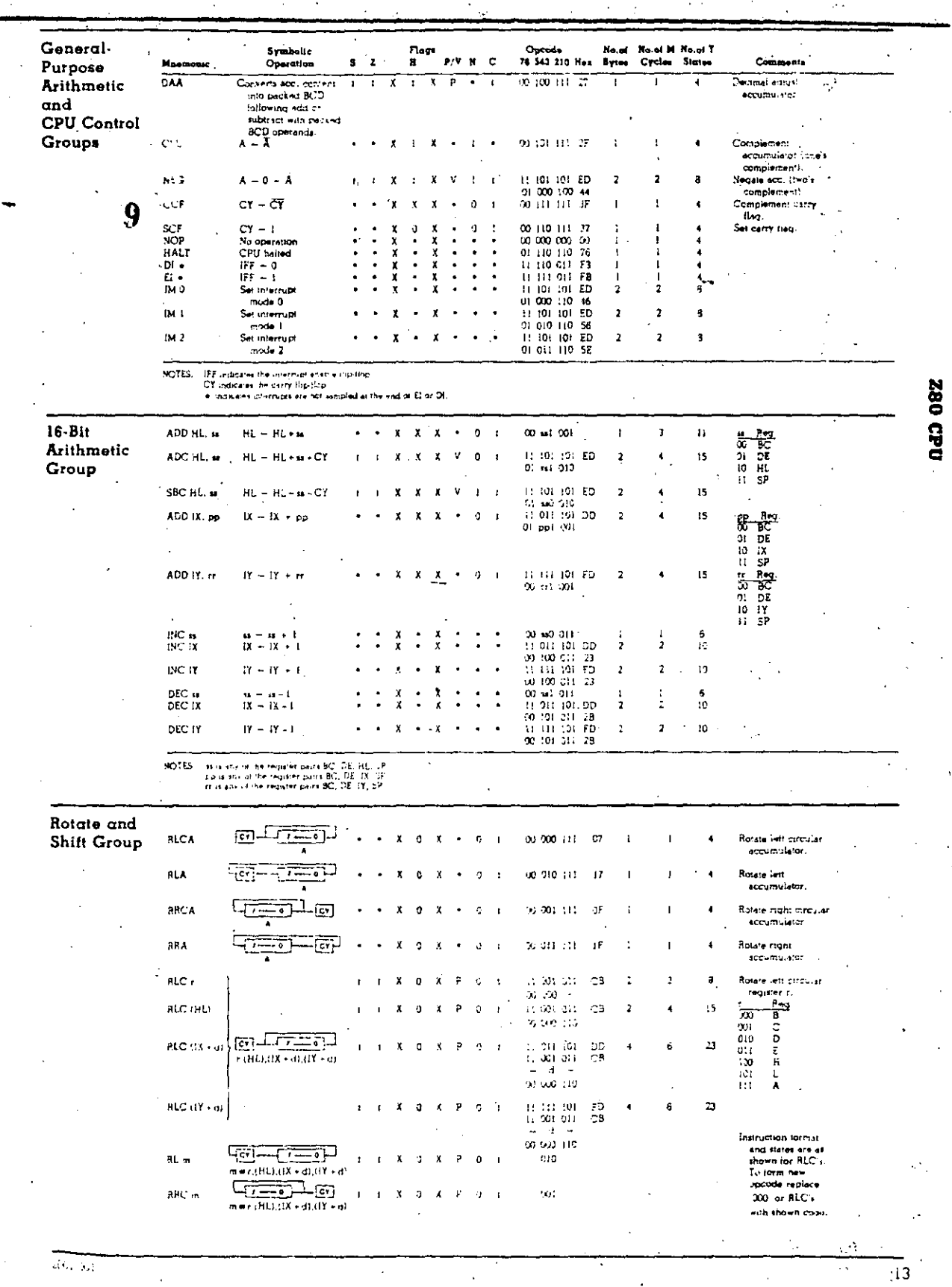

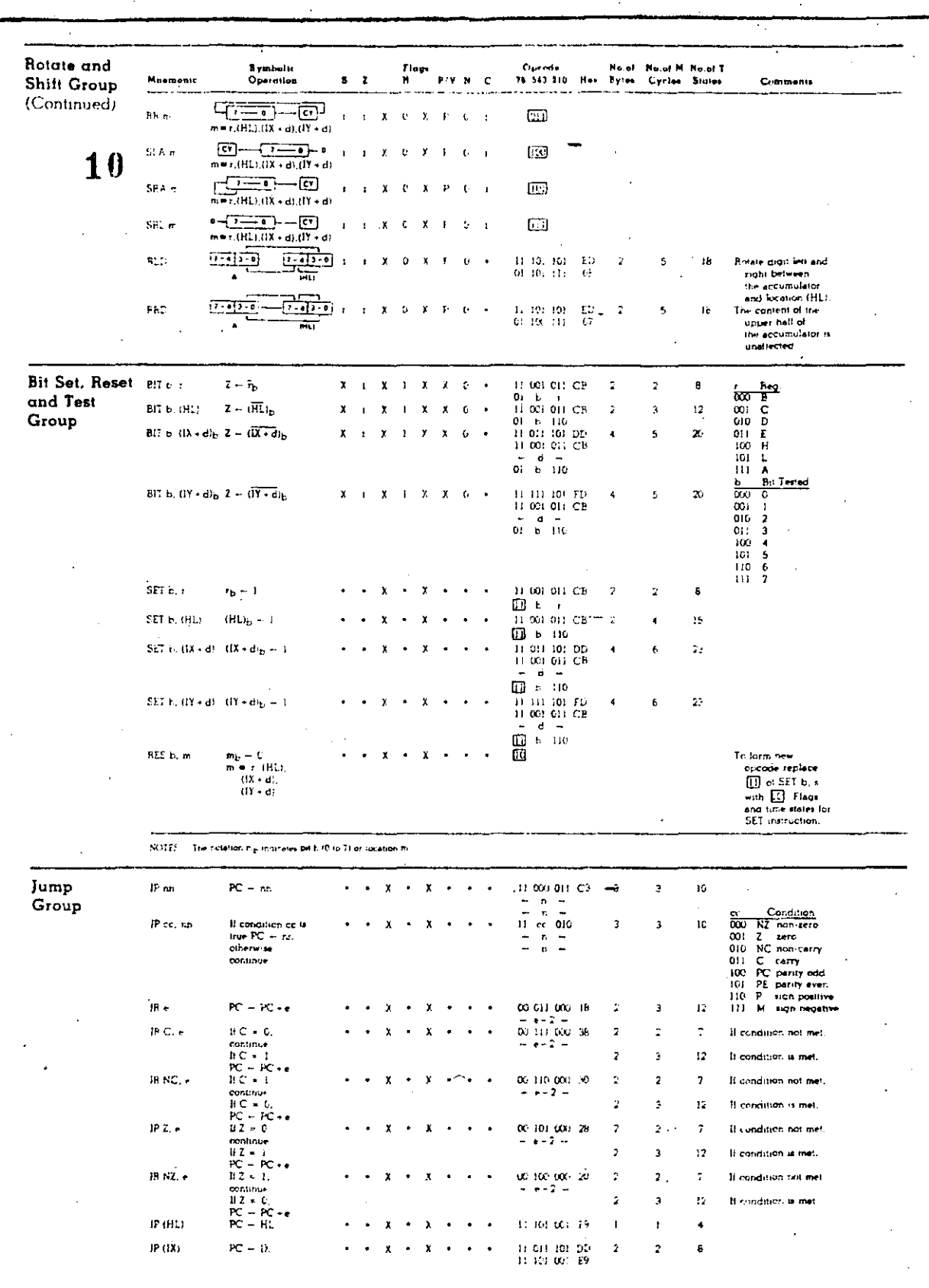

 $20.00$ 

 $\frac{1}{14}$ 

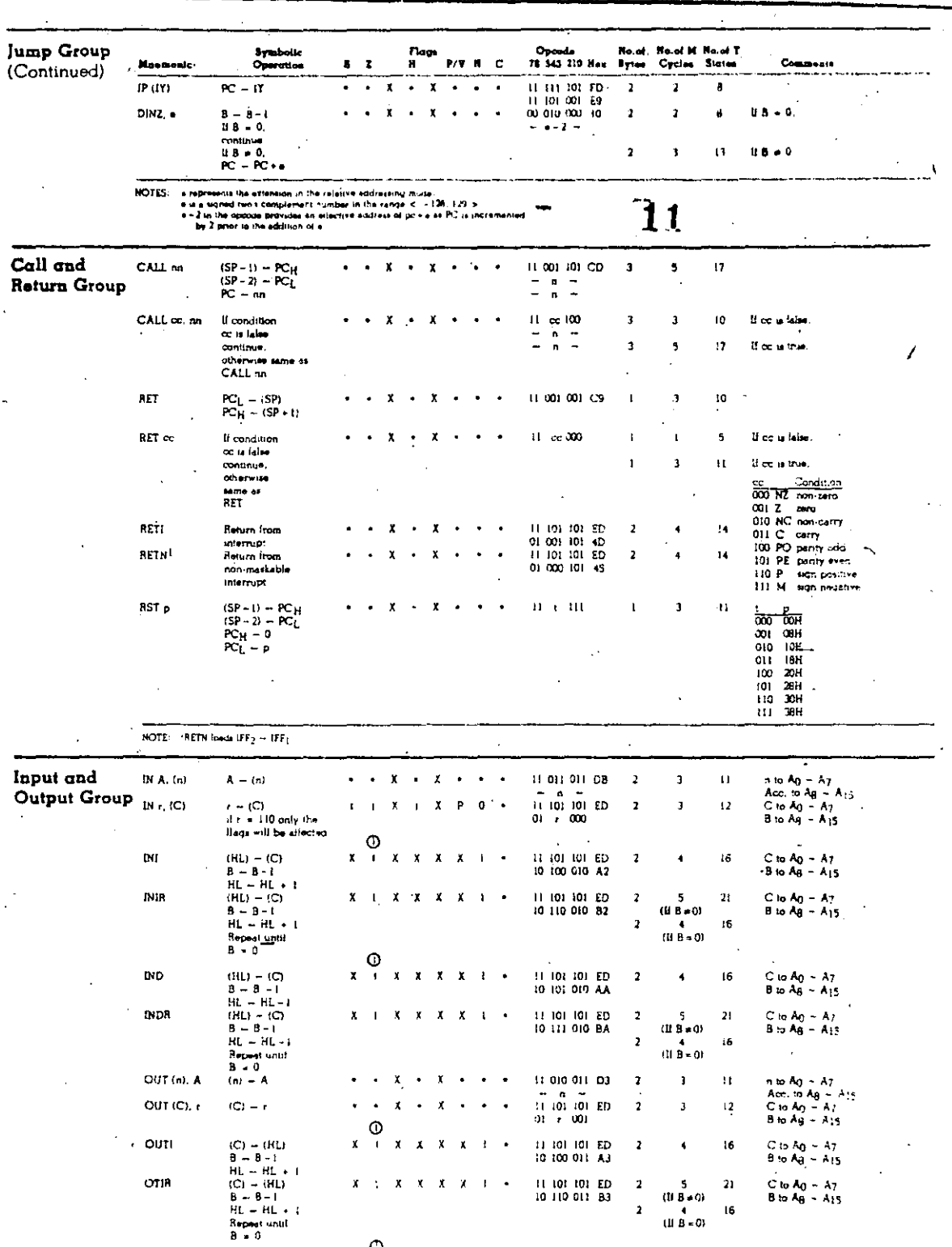

 $\sim$   $\frac{1}{4}$ 

(C) = (HL)<br>B = B - 1<br>HL = HL - 1 

୍

x

 $\pmb{\mathsf{x}}$  $\pmb{\chi}$  $\bar{\mathbf{x}}$  || 105-101-ED<br>|0-101-011-AB

 $\cdot$  2

16

 $\blacklozenge$ 

 $\ddot{\phantom{a}}$ 

C to  $A_0 = A_7$ <br>B to  $A_8 = A_{15}$ 

 $2001 - 001$ 

OUTD

.  $\frac{1}{15}$  280 CPU

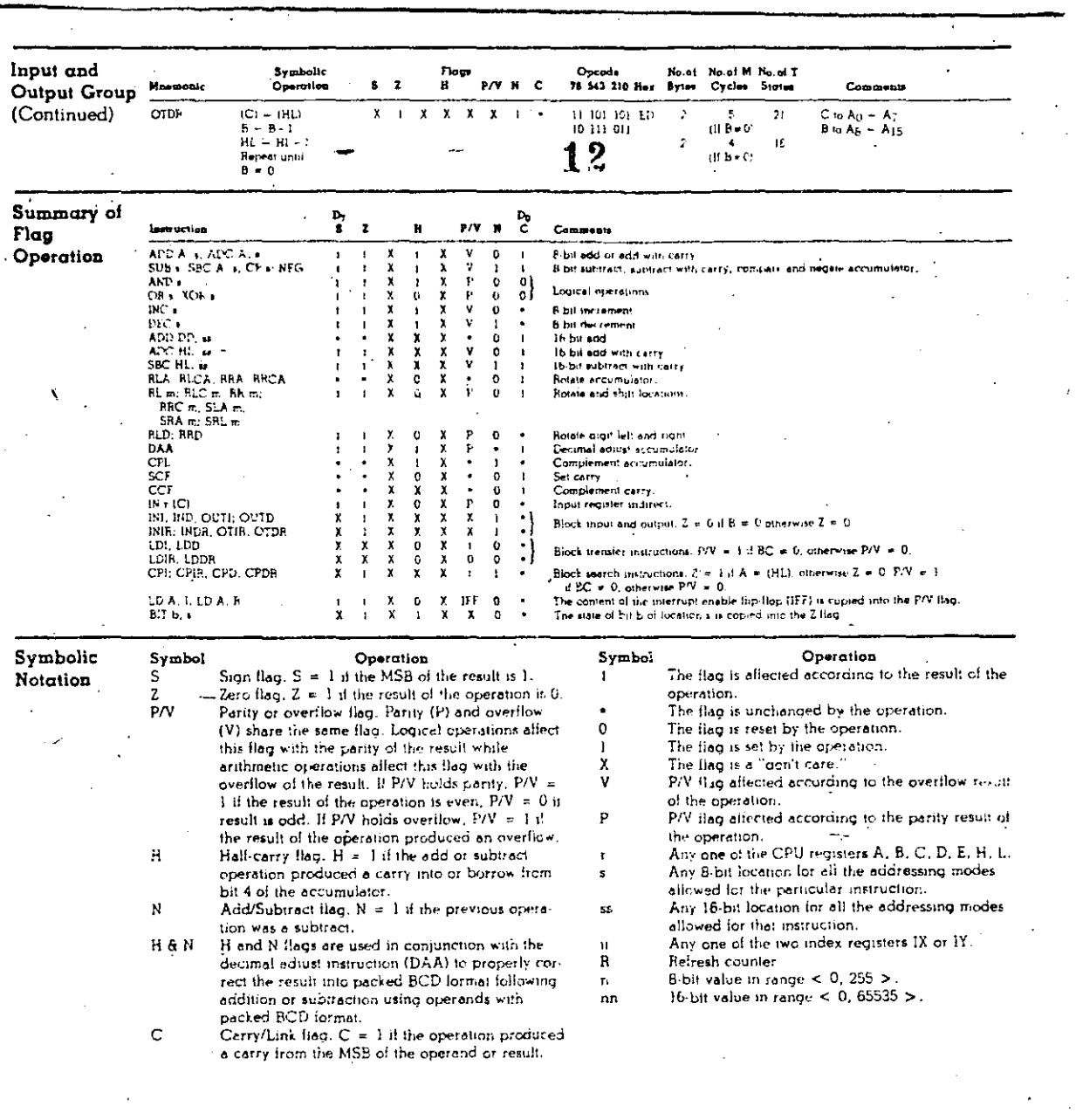

 $2001 - 001$ 

 $\overline{16}$ 

#### Pin Descriptions

 $13$ 

A<sub>0</sub>-A<sub>15</sub>. Address Bus (output, active High, 3-state). A<sub>0</sub>-A<sub>15</sub> form a 16-bit address bus. The Address Bus provides the address for memory data bus exchanges (up to 64K bytes) and for I/O device exchanges.

**BUSACK.** Bus Acknowledge (output, active Low). Bus Acknowledge indicates to the requesting device that the CPU address bus. data bus, and control signals MREQ, IORQ,  $\overline{\text{RD}}$ , and  $\overline{\text{WR}}$  have entered their highimpedance states. The external circuitry can now control these lines.

BUSREQ. Bus Request (input, active Low). Bus Request has a higher priority than NMI and is always recognized at the end of the current machine cycle. BUSREQ forces the CPU address bus, data bus, and control signals MREQ. IORO, RD, and WR to go to a highimpedance state so that other devices can control these lines. BUSREQ is normally wire-Ofted and requires an external pullup for these applications. Extended BUSREQ periods due to extensive DMA operations can prevent the CPU from properly refreshing dynamic RAMs.

Do-D7. Data Bus (input/output, active High, 3-state). Do-D2 constitute an 8-bit bidirectional data bus, used for data exchanges with memory and I/O.

HALT. Halt State (output. active Low). HALT indicates that the CPU has executed a Hall instruction and is awaiting either a nonmaskable or a maskable interrupt (with the mask enabled) before operation can resume. While halted, the CPU executes NOPs to maintain memory refresh.

INT. Interrupt Request (input, active Low). Interrupt Request is generated by I/O devices. The CPU honors a request at the end of the current instruction if the internal softwarecontrolled interrupt enable flip-flop (IFF) is enabled. INT is normally wire-ORed and requires an external pullup for these applications.

IORQ. Input/Output Request (output, active Low, 3-state). IORO indicates that the lower half of the address bus holds a valid I/O address for an I/O read or write operation.  $\widehat{IORQ}$  is also generated concurrently with  $\overline{M}$ . during an interrupt acknowledge cycle to indicate that an interrupt response vector can be

#### placed on the data bus.

MI. Machine Cycle One (output, active Low).  $\overline{\text{M}1}$ , together with  $\overline{\text{MREQ}}$ , indicates that the current machine cycle is the opcode fetch cycle of an instruction execution.  $\overline{M1}$ , together with IORQ, indicates an interrupt acknowledge cvcle.

MREQ. Memory Request (output, active Low, 3-state). MREQ indicates that the address bus holds a valid address for a memory read or memory write operation.

NMI. Non-Maskable Interrupt (input. active Low). NMI has a higher priority than INT. NMI is always recognized at the end of the current instruction, independent of the status of the interrupt enable flip-flop, and automatically forces the CPU to restart at : location 0066H.

RD. Memory Read (cutput, active Low, 3-state). RD indicates that the CPU wants to read data from memory or an I/O device. The addressed I/O device or memory should use this signal to gate data onio the CPU data bus.

RESET. Reset (input. active Low). RESET initializes the CPU as follows: it resets the interrupt enable flip-flop, clears the PC and Registers I and R, and sets the interrupt status to Mode 0. During reset time, the address and data bus go to a high-impedance state, and all control output signals go to the inactive state. Note that RESET must be active for a minimum of three full clock cycles before the reset operation is complete.

RFSH. Refresh (output, active Low). RFSH, together with MREQ, indicates that the lower seven bits of the system's address bus can be used as a refresh address to the system's dynamic memories.

WAIT. Wait (input, active Low). WAIT indicates to the CPU that the addressed memory or I/O devices are not ready for a data transfer. The CPU continues to enter a Wait state as long as this signal is active. Extended WAIT periods can prevent the CPU from refreshing dynamic memory properly.

WR. Memory Write (output, active Low, 3-state). WR indicates that the CPU data bus holds valid data to be stored at the addressed memory or I/O location.

40 OB2

CPU Timing

- The 280 CPU executes instructions by proceeding through a specific sequence of opera--tions:
	- **B** Memory read or write
	- I/O device read or write
	- Interrupt acknowledge

Instruction Opcode Foich. The CPU places the contents of the Program Counter (PC) on the address bus at the start of the cycle (Figure 5). Approximately one-half clock cycle later, MREO goes active. The falling edge of MREO can be used directly as a Chip Enable to dynamic memories. When active, RD indicates that the memory data can be enabled onto the CPU

14

The basic clock period is referred to as a T time or cycle, and three or more T cycles make up a machine cycle (M1, M2 or M3 for instance). Machine cycles can be extended either by the CPU automatically inserting one or more Wait states or by the insertion of one or more Wait states by the user.

data bus.

The CPU samples the WAIT input with the rising edge of clock state T3. During clock states T3 and T4 of an M1 cycle dynamic RAM refresh can occur while the CPU starts decoding and executing the instruction. When the Refresh Control signal becomes active, refreshing of dynamic memory can take place.

2005-882

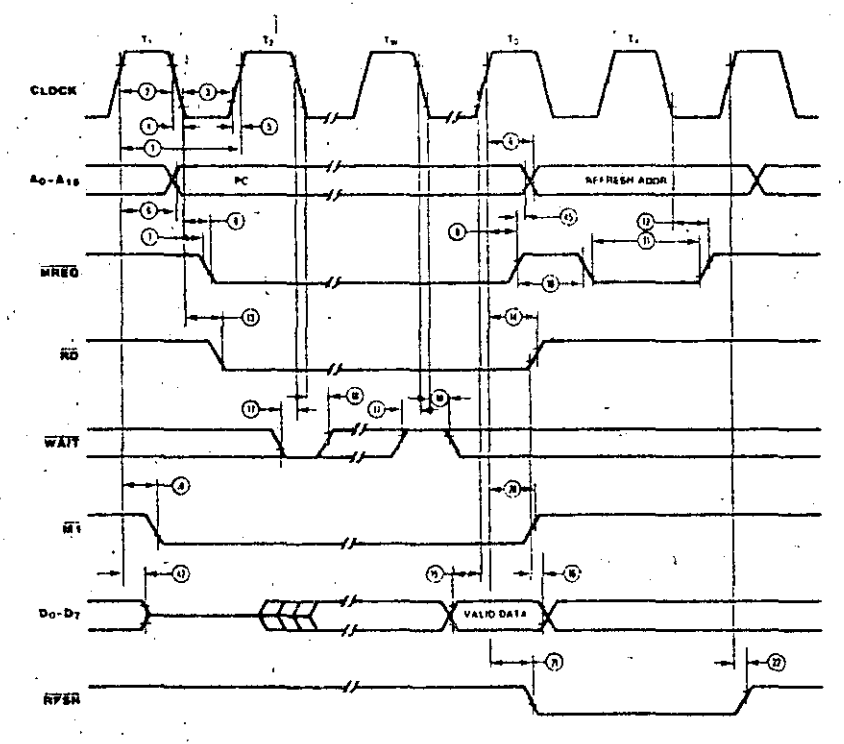

NOTE: Tw-Wait cycle added when necessary for slow ancilliary devicer.

÷

18

#### Figure 5. Instruction Opcode Fatch

# **CPU** Timing (Continued)

Memory Read or Write Cycles. Figure 6 shows the timing of memory read or write cycles other than an opcode fetch  $(\overline{M})$  cycle.<br>The  $\overline{MREQ}$  and  $\overline{RD}$  signals function exactly as in the fetch cycle. In a memory write cycle,<br>MREQ also becomes active when the address

bus is stable, so that it can be used directly as<br>a Chip Enable for dynamic memories: The WR line is active when the data bus is stable, so' that it can be used directly as an  $\mathbb{R}^{\prime}\overline{\mathbb{W}}$  pulse to most semiconductor memories.

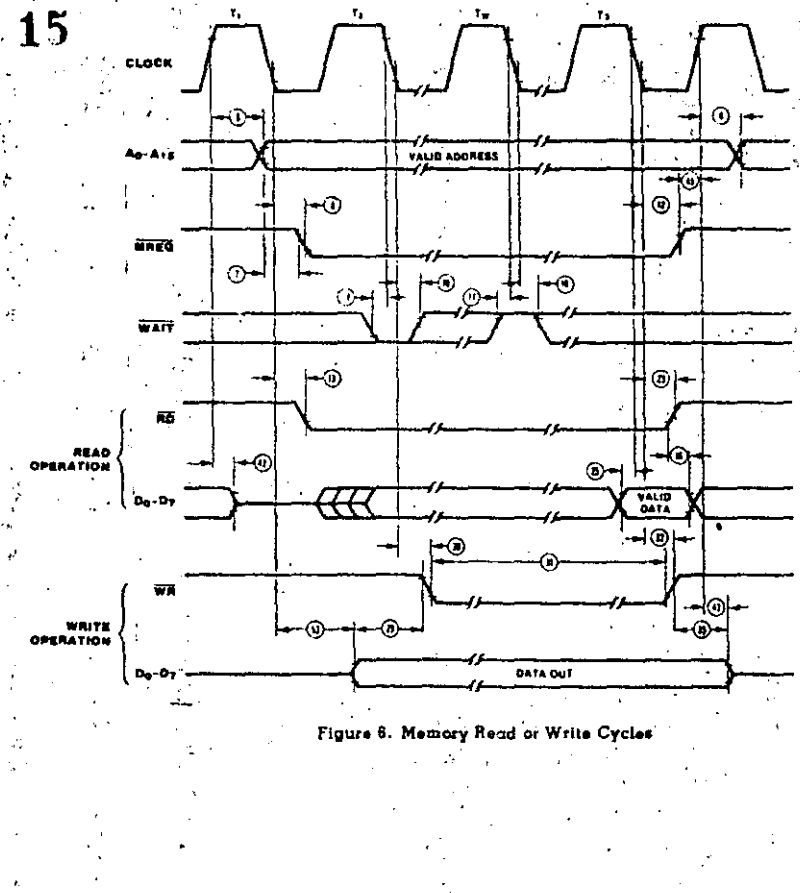

 $\mathcal{A}$ 

 $-2005.883$ 

 $\mathcal{L}$ 

۰g ÷,

CPU Timing (Continued)

Input or Output Cycles. Figure 7 shows the timing for an I/O read or I/O write operation. During I/O operations, the CPU automatically

inserts a single Wait state (Tw). This extra Wait state allows sufficient time for an I/O port to decode the address and the port address lines.

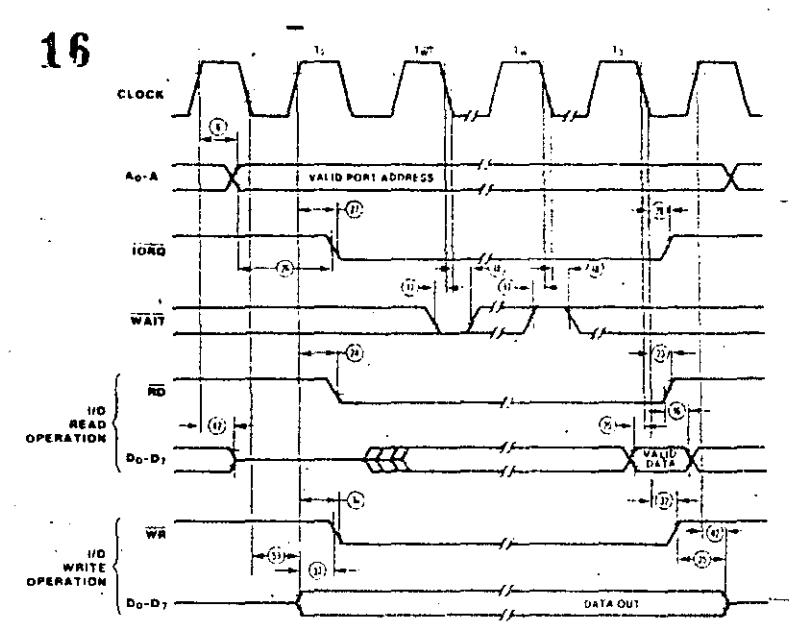

NOTE:  $T_{\mathbf{w}^*} \in \widehat{\mathbf{C}}$ ne Wait cycle automatically inserted by CFU.

Figure 7. Input or Output Cycles

Interrupt Request/Acknowledge Cycle. The CPU samples the interrupt signal with the rising edge of the last clock cycle at the end of any instruction (Figure 8). When an interrupt is accepted, a special  $\overline{M}$ l cycle is generated.

During this MI cycle, IORO becomes active (instead of MREQ) to indicate that the interrupting device can place an 8-bit vector on the data bus. The CPU automatically adds two Wait states to this cycle.

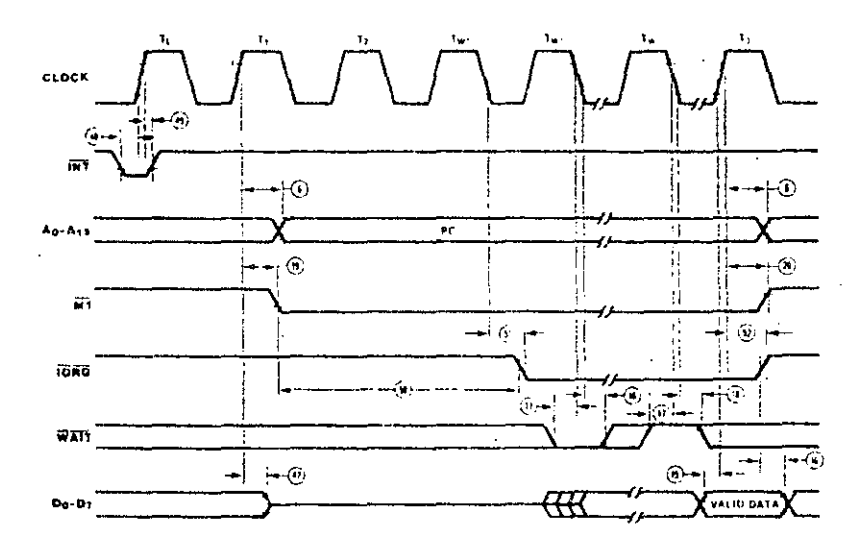

NOTE: 1)  $T_L =$  Last state of previous instruction.

2) Two Wait cycles automotically meeted by CPU(1),

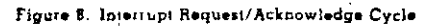

#### CPU Timing

(Continued)

2005 0218, 866

#### Non-Maskable Interrupt Request Cycle.

NMI is sampled at the same time as the maskable inferrupt input IIT but has higher priority and cannot be disabled under software control. The subsequent timing is similar to

that of a normal memory read operation except that data put on the bus by the memory is ionored. The CPU instead executes a restart (RST) operation and jumps to the NMI service routine located at address 0066H (Figure 9).

 $\mathcal{L}_{\bullet}$ 

**280 CPU** 

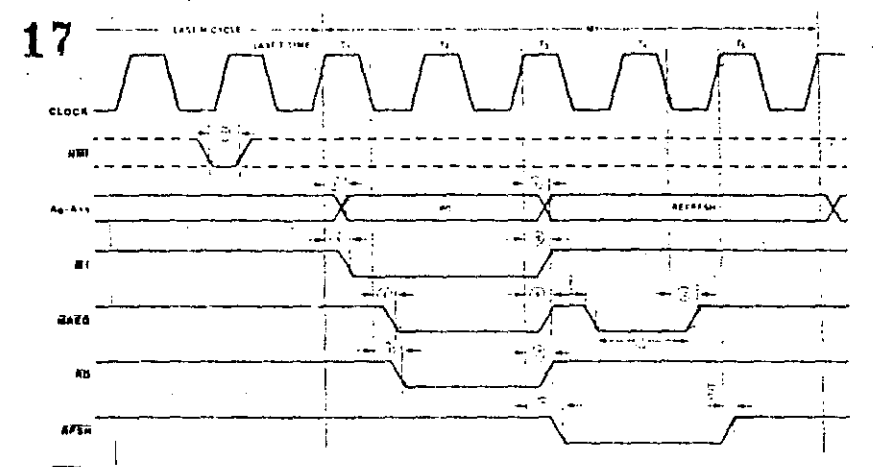

"Although RMI is an isynchronous input, to quarkness in osing<br>- recognized on the tollowing machine cycle, RMI's tulling vage

must incoming later than the ristical edge of the clock cycle<br>preceding  $\overline{V}$  (AST)

Figure 9. Non-Maskable Interrupt Request Operation

Bus Request/Acknowledge Cycle. The CPU samples BUSREQ with the rising edge of the last clock period of any machine cycle (Figure<br>10). If BUSREQ is active, the CPU sets its<br>address, data, and MREQ, IORQ, RD, and WR lines to a high-impedance state with the rising edge of the next clock pulse. At that time, any external device can take control of these lines," usually to transfer data between memory and I/O devices.

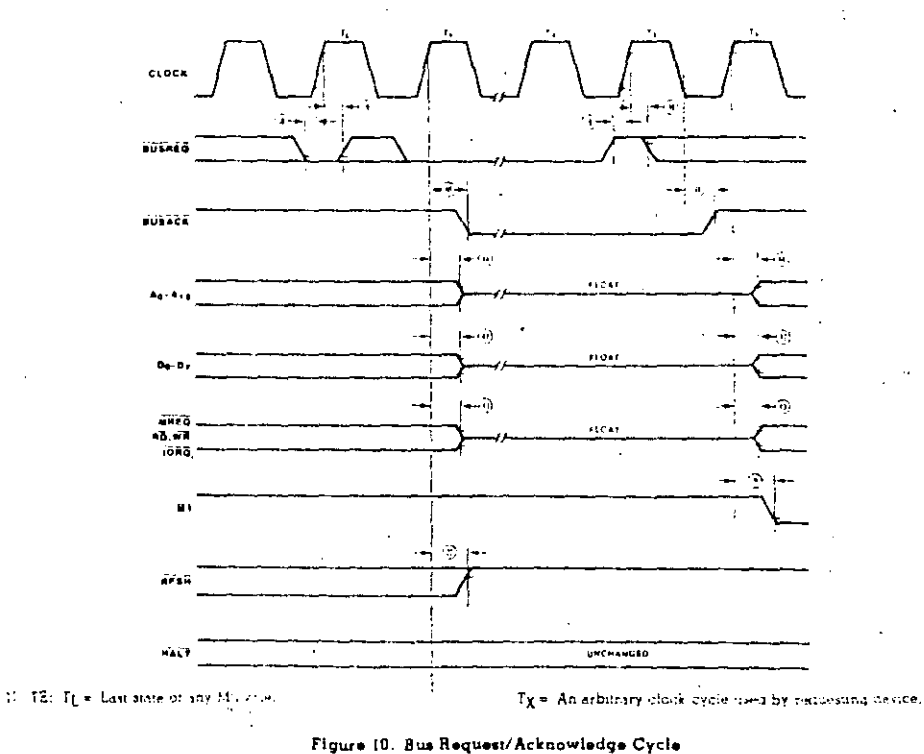

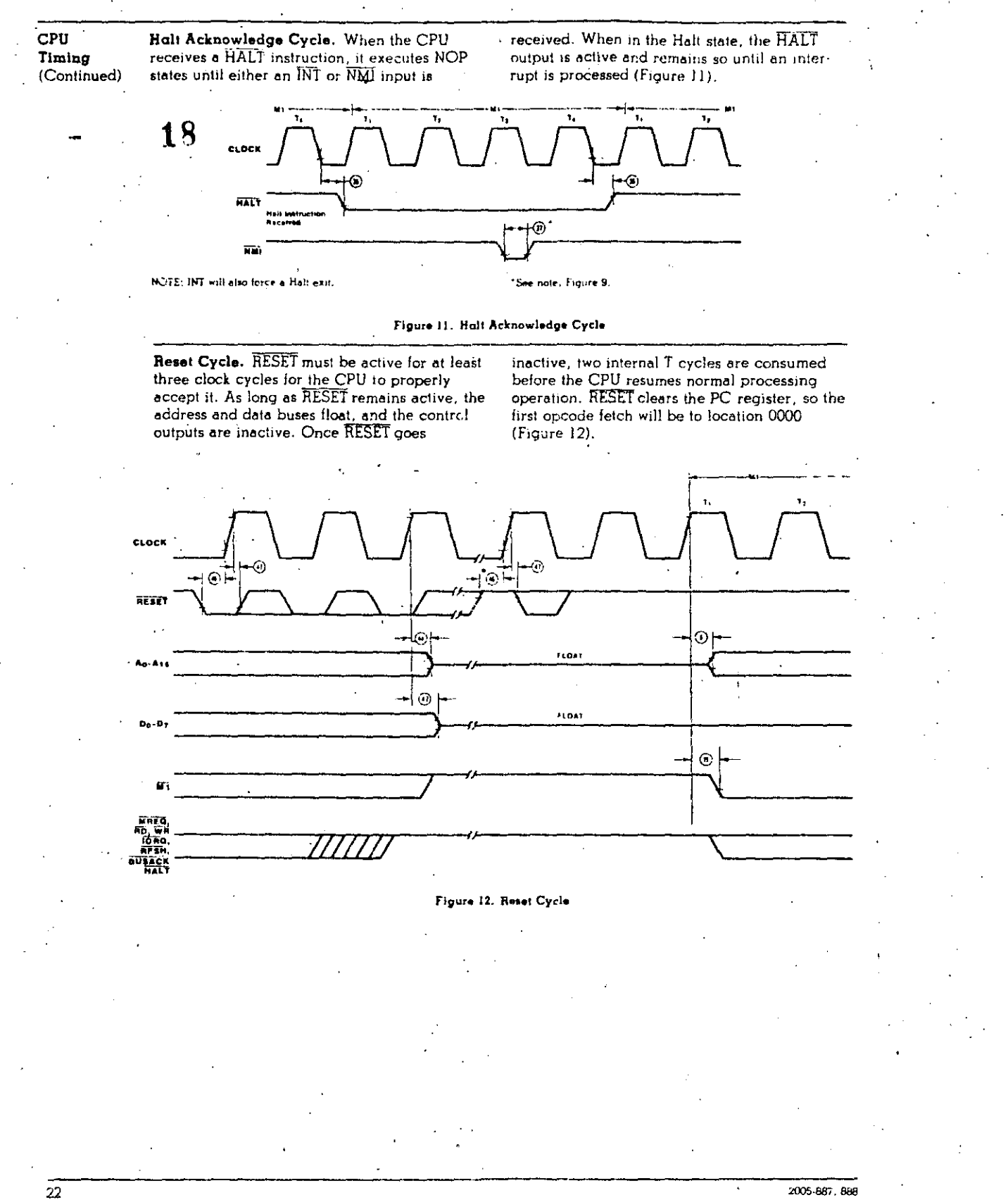

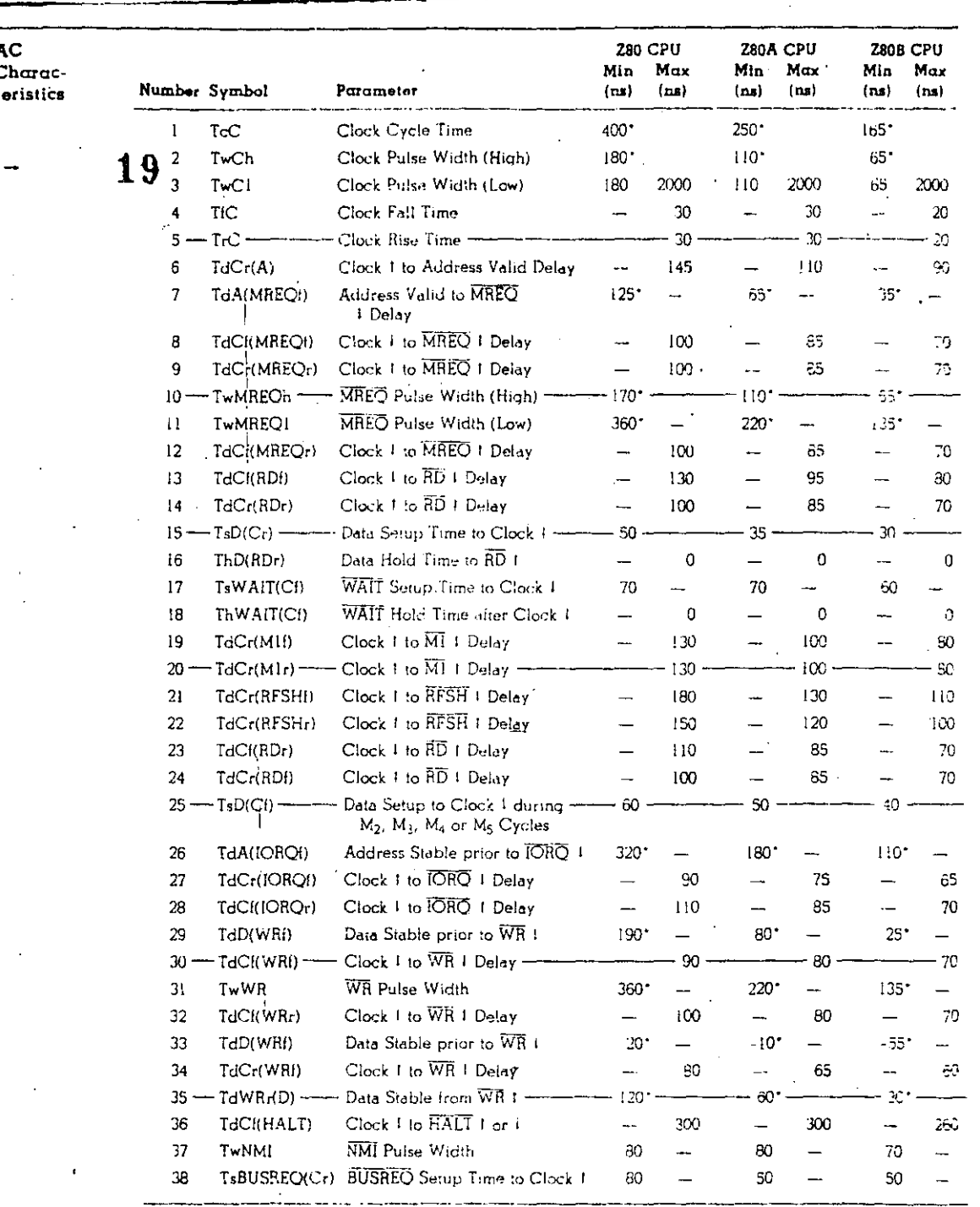

The clock persists offer than the minimums shown in the table, calculate parameters using the expressions in the table, calculate parameters using the expressions in the table, following page.

 $\lambda$ 

280 CPU

 $\boldsymbol{\zeta}$ 

 $\overline{23}$ 

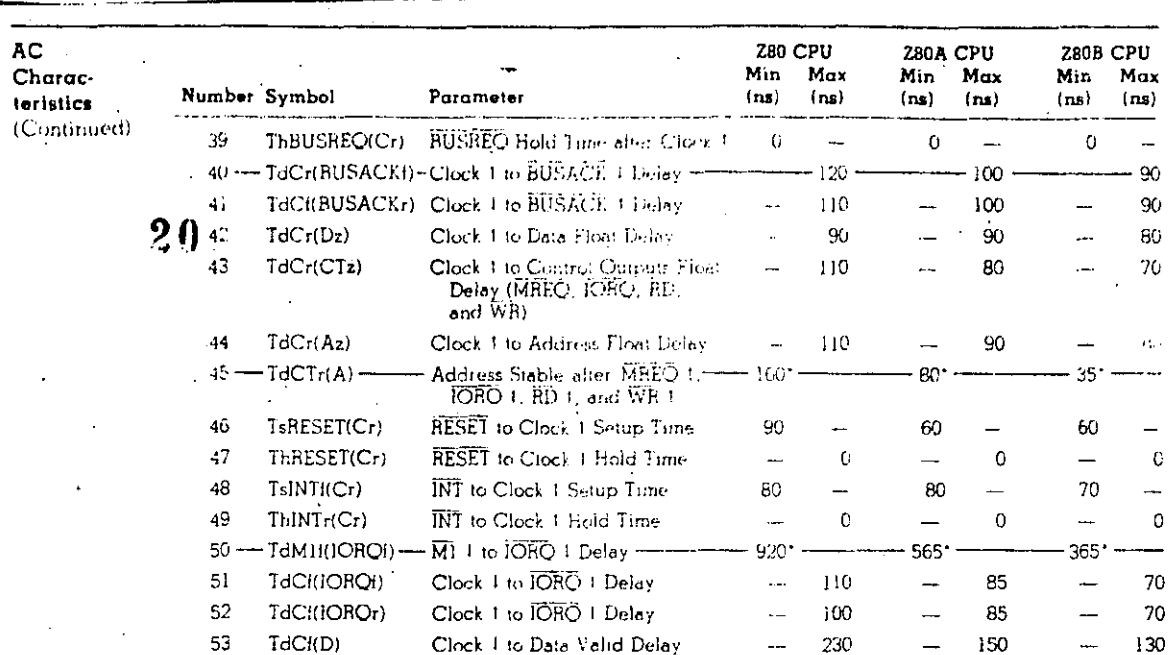

The clock terrors of<br>her than the minimum shown in the table calculate parameters using the following expressions. Celculated<br>velues ensumed TrC = TIC + 20 m.

 $\overline{a}$ 

# Footnotes to AC Characteristics

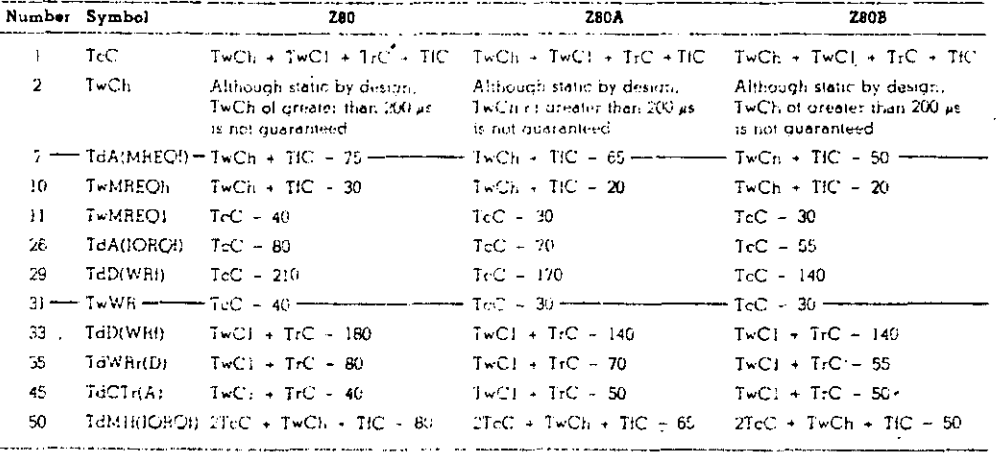

Ŷ,

 $\begin{array}{l} \textsf{AC} \hspace{0.1cm} \textsf{TeV} \hspace{0.1cm} \textsf{Cendinons} \\ \textsf{V11} = \hspace{0.1cm} \begin{array}{l} \textsf{V12} \hspace{0.1cm} = \hspace{0.1cm} 2.5 \hspace{0.1cm} \textsf{V} \\ \textsf{V11} \hspace{0.1cm} = \hspace{0.1cm} 0.8 \hspace{0.1cm} \textsf{V} \\ \textsf{V1HC} \hspace{0.1cm} = \hspace{0.1cm} \begin{array}{l} \textsf{VCC} \hspace{0.1cm} \textsf$  $\begin{array}{l} \text{V}_{\bigcirc H} \leftarrow 2.0 \text{ V} \\ \text{V}_{\bigcirc L} \leftarrow 0.6 \text{ V} \\ \text{ELOAT} \leftarrow \pm 0.5 \text{ V} \end{array}$ 

 $\overline{24}$ 

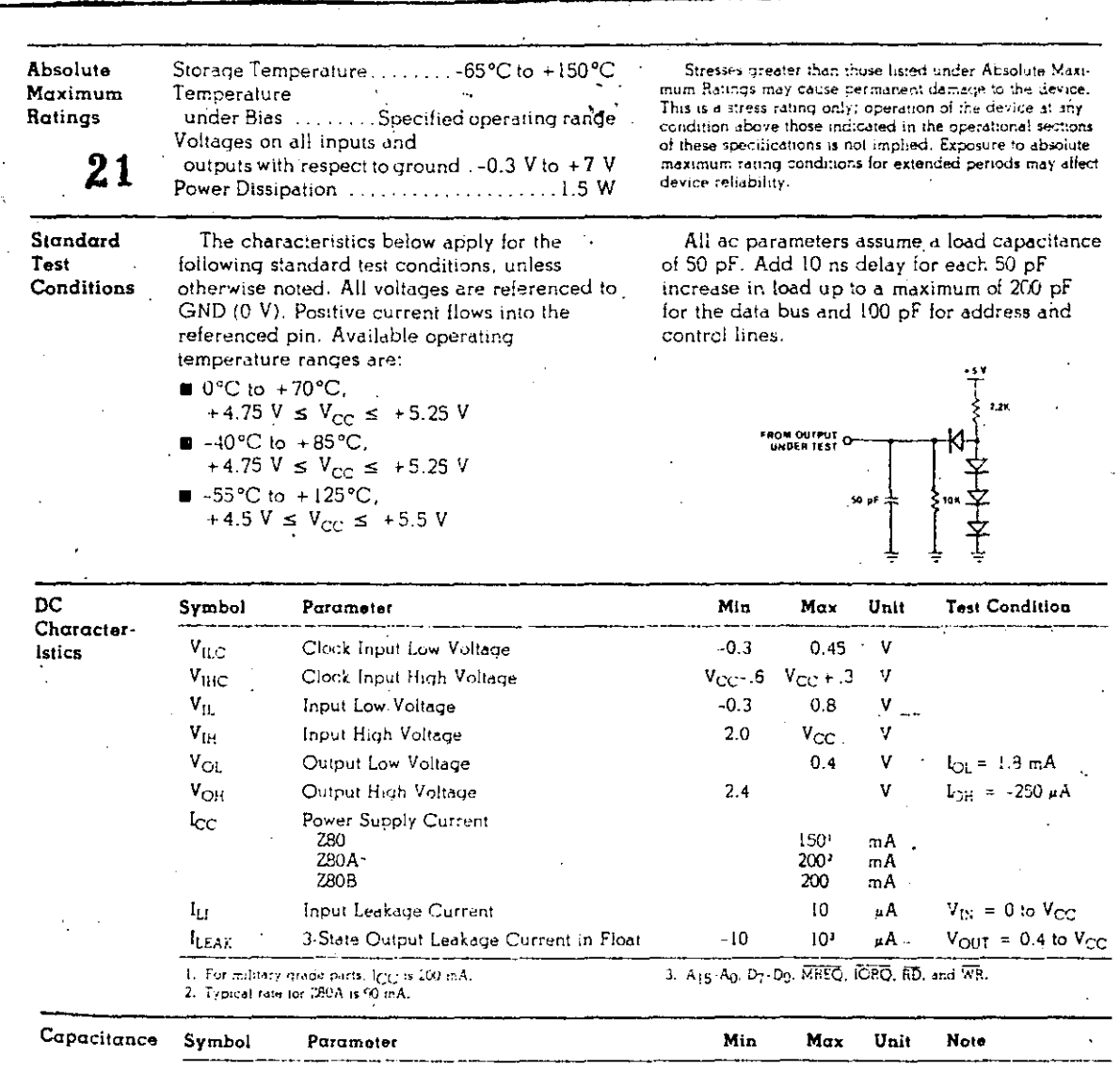

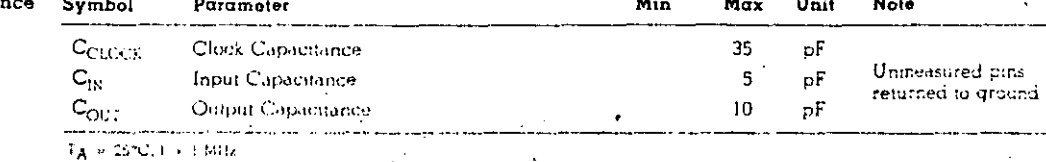

 $\mathcal{H}^{\text{L}}(\mathcal{C})$ 

 $25$ 

**Z80 CPU** 

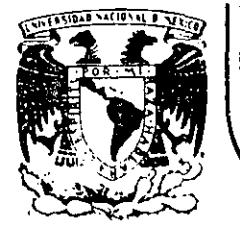

# **DIVISION DE EDUCAC/ON CONTINUA FACULTAD DE INGENIERIA U.N.A.M.**

# "MICROPROCESADORES Y MICROCOMPUTADORAS"

 $\ddot{\cdot}$ 

Z3440 Z30 S10 Serieal Input/Output Controller

NOVIEMBRE, 1985.

Palacio de Minería Calle de Tacuba 5 primer piso Deleg. Cuauhtemoc 06000 México. D.F. Tel.: 521-40·20 Apdo. Postal M·2285

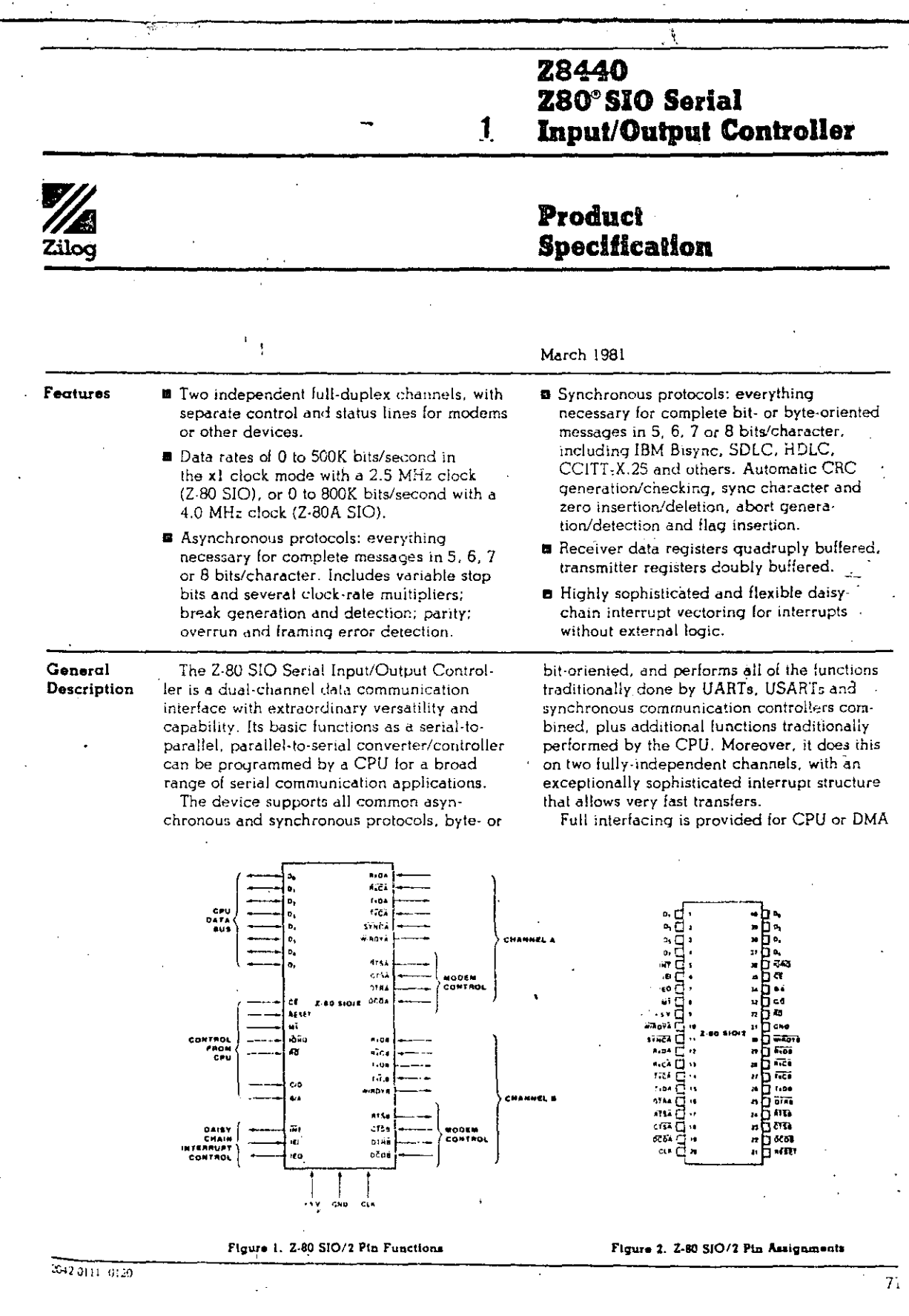

**280 810** 

k,

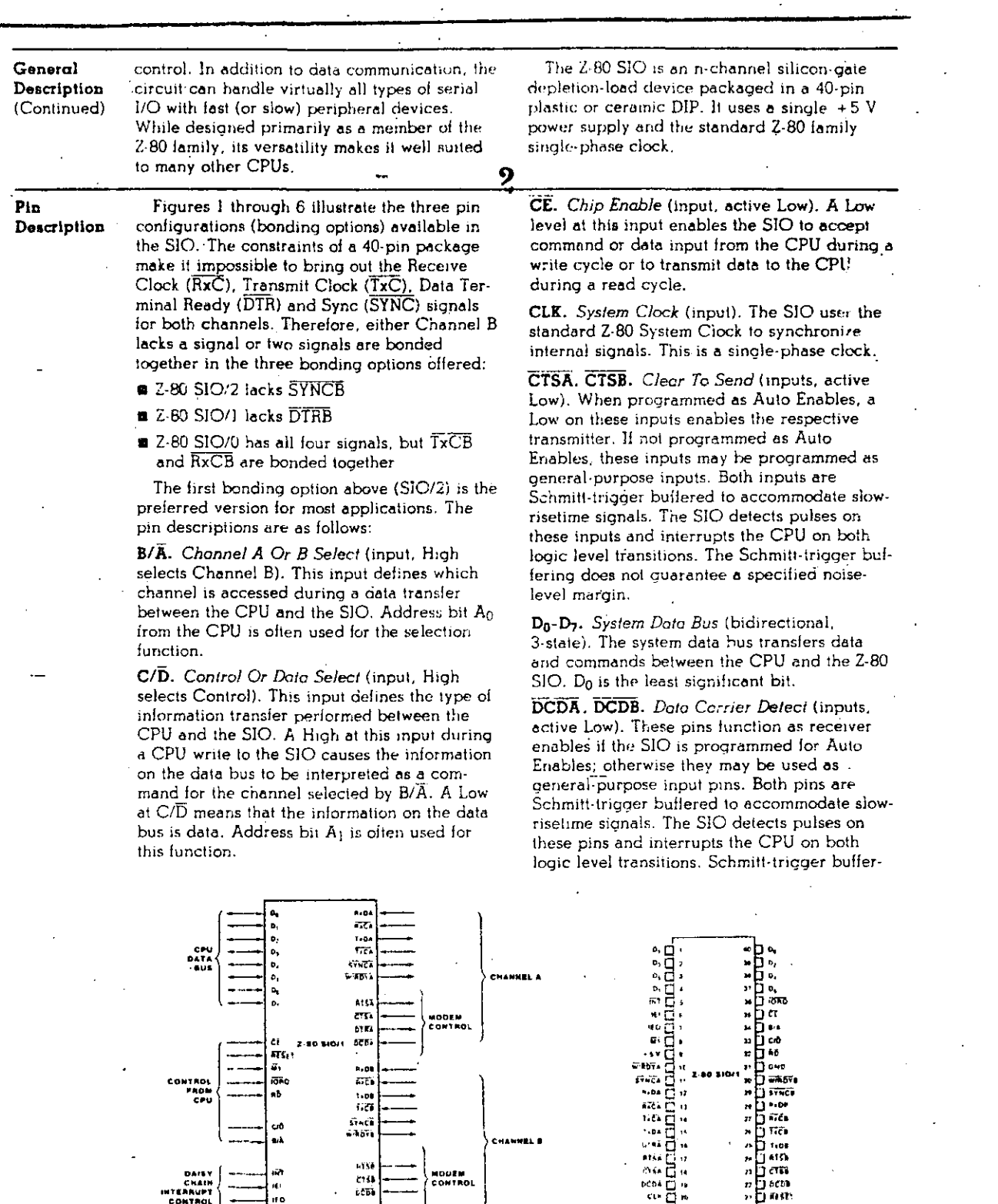

EVWET  $\begin{array}{c} 0 \\ 0 \\ 0 \\ 0 \end{array}$ 1154<br>2754<br>10 1104 110<br>10 1104 105 MODEN<br>CONTROL ः<br>माध्य - 100<br>- 100<br>- 100<br>- 100<br>- 1001<br>- 1001  $\begin{array}{c} \overline{a} \\ \overline{b} \\ \overline{a} \\ \overline{b} \end{array}$ CONTROL<br>MADM<br>CPU ció<br>BiÀ CHANNEL B 내38<br>434<br>656 167<br>161<br>170 DAISY<br>Chain<br>Inteanupt<br>Control NOUEN<br>CONTROL  $\begin{array}{c|c} & \phantom{0} & \phantom{0} & \phantom{0} \\ \hline \end{array}$  $\frac{1}{2}$ 

Figure 3. 2-80 SIO/1 Pin Functions

Figure 4. 2-80 SIO/1 Pin Assignments

ה"<br>טיי

ុត្ត ត្ត ត្ត ត្ត ត្តិ គឺ<br>"Construction Construction"<br>"Construction" = = = = = = = =

 $\begin{array}{c}\n\bullet & \bullet & \bullet & \bullet \\
\bullet & \bullet & \bullet & \bullet \\
\bullet & \bullet & \bullet & \bullet \\
\bullet & \bullet & \bullet & \bullet \\
\bullet & \bullet & \bullet & \bullet \\
\bullet & \bullet & \bullet & \bullet \\
\bullet & \bullet & \bullet & \bullet\n\end{array}$ 

 $2042.0111.0120$ 

Pin Description (Continued) ing does not quarantee a specific noise-level margin.

DTRA. DTRB. Data Terminal Ready (outputs, active Low). These outputs follow the state programmed into Z-80 SIO. They can also be programmed as general purpose outputs.

In the Z-80 SIO/1 bonding option. DTRB is omitted.

IEI. Interrupt Engble In (input, active High). This signal is used with IEO to form a priority daisy chain when there is more than one interrupt-driven device. A High on this line indicates that no other device of higher priority is being serviced by a CPU interrupt service routine.

IEO. Interrupt Endhle Out (output, active High). IEO is High only if IEI is High and the CPU is not servicing an interrupt from this SIO. Thus, this signal blocks lower priority devices from interrupting while a higher priority device is being serviced by its CPU interrupt service routine.

INT. Interrupt Request (output, open drain,» active Low). When the SIO is requesting an interrupt, it pulls INT Low.

IORQ. Input/Output Request (input from CPU, active Low). IORO is used in conjunction with  $B/\overline{A}$ , C/ $\overline{D}$ ,  $\overline{CE}$  and  $\overline{RD}$  to transfer commands. and data between the CPU and the SIO. When CE, RD and IORO are all active, the channel selected by B/A transfers data to the CPU (a read operation). When CE and IORO are active but RD is inactive, the channel selected by  $B/\overline{A}$  is written to by the CPU with either data or control information as specified by C/D. If IORQ and MI are active simultaneously, the CPU is acknowledging an interrupt and the SIO automatically places its interrupt vector on the CPU data bus if it is the highest priority device requesting an interrupt.

MI. Machine Cycle (input from Z-80 CPU, active Low). When  $\overline{M}$  is active and  $\overline{R}D$  is also active, the Z-80 CPU is letching an instruction. from memory; when MI is active while IORO is active, the SIO accepts MI and IORQ as an interrupt acknowledge if the SIO is the highest priority device that has interrupted the Z-80 CPU.

RxCA, RxCB. Receiver Clocks (inputs). Receive data is sampled on the rising edge of RxC. The Receive Clocks may be 1, 16, 32 or 64 times the data rate in asynchronous modes. These clocks may be driven by the Z-80 CTC Counter Timer Circuit for programmable baud rate generation. Both inputs are Schmitttrigger buffered (no noise level margin is specified).

In the Z-80 SIO/0 bonding option, RxCB is bonded together with TxCB.

RD. Read Cycle Status (input from CPU, active Low). If RD is active, a memory or I/O read operation is in progress. RD is used with. B/A. CE and IORO to transfer data from the SIO to the CPU.

RxDA. RxDB. Receive Data (inputs, active High). Serial data at TTL levels.

RESET. Reset (input, active Low). A Low RESET disables both receivers and transmitters, forces TxDA and TxDB marking, forces the modem controls High and disables all interrupts. The control registers must be

siici ⊟

 $^{4.04}$ 

n.c.

raa

ᇛ

ar¤ ⊡

تؤال

व्यक्त ह

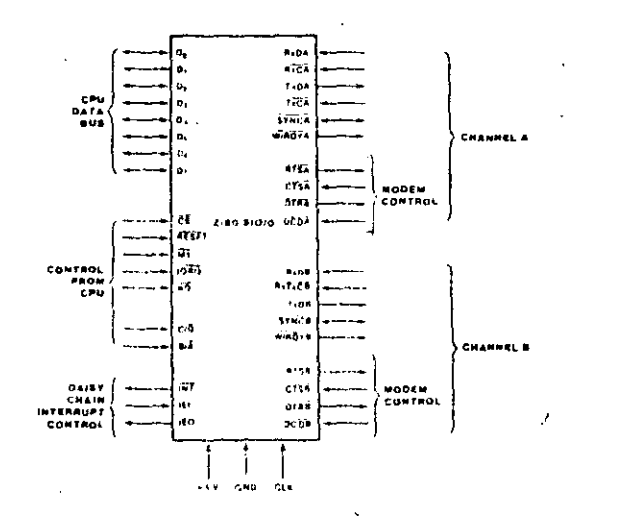

ŧ,

Figure 5. Z-80 510/0 Pin Functions

Figure 6. Z-80 SIO/0 Pin Assignments

бσ

ь. ្អដ្ឋី<br>"ប៊ីក

האינך<br>נקות

∏\*.∾<br>П##а

 $.00$ ייים הי<br>ייים ח

, ਸੁੱਕਸ਼<br><sub>ਸ</sub>ਸੂ*ਰ*ਜ਼

ጉ 6ኛው

2042-3111-2120

#### Pin Description (Continued)

rewritten after the SIO is reset and before data is transmitted or received.

RTSA.RTSB. Request To Send (outputs. 4 active Low). When the RTS bit in Write Healster 5 (Figure 14) is set, the RTS output goes Low. When the RTS bit is reset in the Asynchronous mode, the output goes High after the transmitter is empty. In Synchronous modes, the RTS pin strictly follows the state of the RTS bit. Both pins can be used as generalpurpose outputs.

SYNCA. SYNCB. Synchronization (inputs/outputs, active Low). These pins can act either as inputs or outputs. In the asynchronous receive mode, they are inputs similar to CTS and DCD. In this mode, the transitions on these lines affect the state of the Sync/Huni status bits in Read Register 0 (Figure 13), but have no other function. In the External Sync mode, these lines also act as inputs. When external synchronization is achieved. SYNC must be driven Low on the second rising edge of  $\overline{\mathrm{RxC}}$ after that rising edge of  $\overline{\mathrm{RxC}}$  on which the last bit of the sync character was received. In other words, after the sync pattern is detected, the external logic must wait for two full Receive Clock cycles to activate the SYNC input. Once SYNC is forced Low, it should be kept Low until the CPU informs the external synchronization detect logic that synchronization has been lost or a new message is about to start. Character assembly begins on the rising edge of RxC that immediately precedes the falling edge of SYNC in the External Sync mode.

In the internal synchronization mode (Monosync and Bisync), these pins act as outputs that are active during the part of the receive clock (hxC) cycle in which sync characters are recognized. The sync condition is not latched, so these outputs are active each time a sync pattern is recognized, regardless of character boundaries.

In the 2-80 SIO/2 bonding option, SYNCB is omitted.

TxCA. TxCB. Tronsmitter Clocks (inputs). In asynchronous modes, the Transmitter Clocks may be 1, 16, 32 or 64 times the data rate however, the clock multiplier for the transmitter and the receiver must be the same. The Transmit Clock inputs are Schmitt-trigger buffered for relaxed rise- and fall-time requirements (no noise level margin is specified). Transmitter Clocks may be driven by the 2-80 CTC Counter Timer Circuit for programmable baud rate ceneration.

In the Z-80 SIO/0 bonding option, TxCB is bonded together with RxCB.

TxDA. TxDB. Transmit Data (outputs, active High). Serial data at TTL levels, TxD changes from the falling edge of TxC.

W/RDYA, W/RDYB. Wait/Ready A, Wait/  $\textit{Ready } B$  (outputs, open drain when programmed for Wait function, driven High and Low when programmed for Ready function). These dual-purpose outputs may be programmed as Ready lines for a DMA controller or as Wait lines that synchronize the CPU to the SIO data rate. The reset state is open drain.

2042-0106

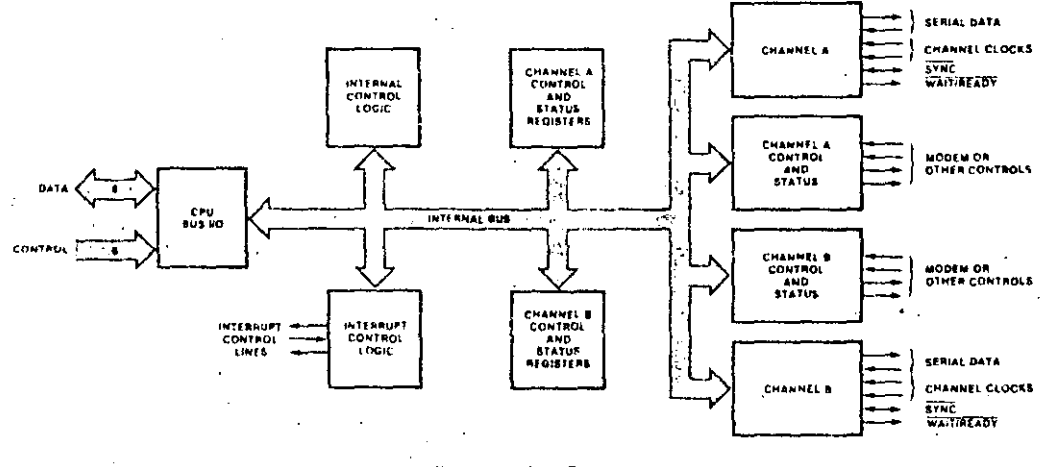

Figure 7. Block Diagram

### Functional Description

The functional capabilities of the Z-80 SIO can be described from two different points of view: as a data communications device, it transmits and receives serial data in a wide variety of data-communication protocols; as a Z-80 family peripheral, it interacts with the Z-80 CPU and other peripheral circuits, sharing the data, address and control buses, as well as being a part of the Z 80 interrupt structure. As a peripheral to other microprocessors,

the SIO offers valuable features such as nonvectored interrupts, polling and simple handshake canability.

Figure 8 illustrates the conventional devices that the SIO replaces.

The first part of the following discussion covers SIO data-communication capabilities; the second part describes interactions between the CPU and the SIO.

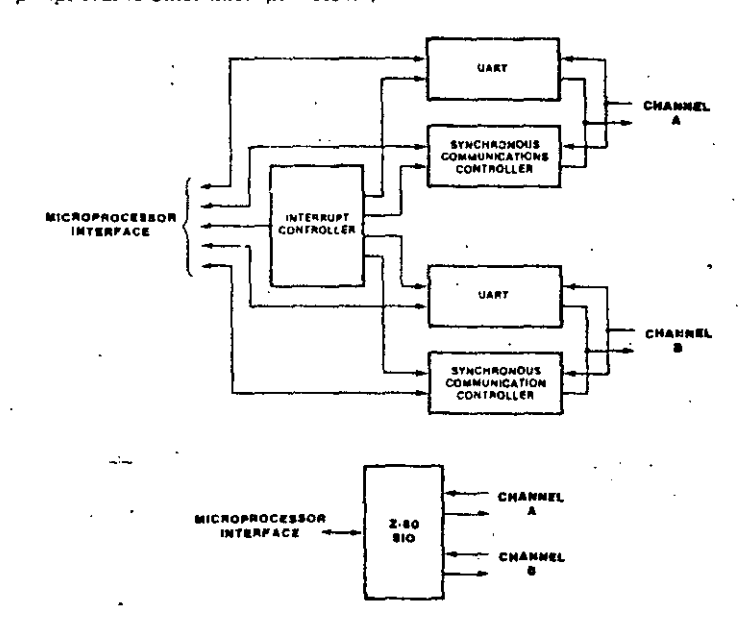

#### Figure 8. Conventional Devices Replaced by the Z-80 SIO

 $Data$ Communication Capabilities

The SIO provides two independent fullduplex channels that can be programmed for use in any common asynchronous or synchronous data-communication protocol. Figure 9 illustrates some of these protocols. The following is a short description of them. A more detailed explanation of these modes can be found in the Z-80 SIO Technical Manual.

Asynchronous Modes. Transmission and reception can be done independently on each channel with five to eight bits per character, plus optional even or odd parity. The transmitters can supply one, one-and-a-half or two stop bits per character and can provide a break output at any time. The receiver breakdetection logic interrupts the CPU both at the start and end of a received break. Reception is protected from spikes by a transient spikerejection mechanism that checks the signal one-half a bit time after a Low level is detected on the receive data input (RxDA or RxDB in Figure 5). If the Low does not persist-as in the case of a transient-the character assembly process is not started.

Framing errors and overrun errors are detected and buffered together with the partial character on which they occurred. Vectored

interrupts allow fast servicing of error conditions using dedicated routines. Furthermore, a built-in checking process avoids interpreting a framing error as a new start bit: a framing error results in the addition of one-half a bit time to the point at which the search for the next start bit is begun.

The SIO does not require symmetric transmit and receive clock signals—a feature that allows it to be used with a Z-80 CTC or many other clock sources. The transmitter and receiver can handle data at a rate of 1, 1/16, 1/32 or 1/64 of the clock rate supplied to the receive and transmit clock inputs.

In asynchronous modes, the SYNC pin may be programmed as an input that can be used for functions such as monitoring a ring. indicator.

Synchronous Modes. The SIO supports both byte-oriented and bit-oriented synchronous communication.

Synchronous byte-oriented protocols can be handled in several modes that allow character synchronization with an 8-bit sync character (Monosync), any 16-bit sync pattern (Bisync), or with an external sync signal. Leading sync

**OBZ** 

 $\overline{0}$ 

 $-42.0107$ 

Data Communication Capabilities (Continued)

characters can be removed without interrupting the CPU.

Five , six- or seven-bit sync characters are detected with 8- or 16-bit patterns in the SIO by overlapping the larger pattern across multiple in-coming sync characters, as shown in Figure 10.

CRC checking for synchronous byteoriented modes is delayed by one character time so the CPU may disable CRC checking on specific characters. This permits implementation of protocols such as IBM Bisync.

Both CRC-16 (X<sup>16</sup> +  $X$ <sup>15</sup> +  $X$ <sup>2</sup> + 1) and CCITT (X<sup>16</sup> + X<sup>12</sup> + X<sup>5</sup> + 1) error checking polynomials are supported. In all non-SDLC modes, the CRC generator is initialized to 0's; in SDLC modes, it is initialized to 1's. The SIO can be used for interfacing to peripherals such as hard-sectored floppy disk, but it cannot generate or check CRC for IBM-compatible soft-sectored disks. The SIO also provides a feature that automatically transmits CRC data when no other data is available for transmission. This allows very high-speed transmissions under DMA control with no need for CPU intervention at the end of a message. When there is no data or CRC to send in synchronous modes, the transmitter inserts 8- or 16-bit sync characters regardless of the programmed character length.

The SIO supports synchronous bit-oriented protocols such as SDLC and HDLC by performing automatic flag sending, zero insertion and CRC generation. A special command can be used to abort a frame in transmission. At the end of a message the SIO automatically transmits the CRC and trailing flag when the transmit buffer becomes empty. If a transmit

underrun occurs in the middle of a message. an external/status interrupt warns the CPU of this status change so that an abort may be issued. One to eight bits per character can be sent, which allows reception of a message with no prior information about the character structure in the information field of a frame.

The receiver automatically synchronizes on the leading flag of a frame in SDLC or HDLC. and provides a synchronization signal on the SYNC pin; an interrupt can also be programmed. The receiver can be programmed to search for frames addressed by a single byte to only's specified user-selected address or to a global broadcast address. In this mode, frames that do not match either the user-selected or broadcast address are ignored. The number of address bytes can be extended under software control. For transmitting data, an interrupt on the first received character or on every character can be selected. The receiver automatically deletes all zeroes inserted by the transmitter during character assembly. It also calculates and automatically checks the CRC to validate frame transmission. At the end of transmission, the status of a received frame is available in the status registers.

The SIO can be conveniently used under DMA centrol to provide high-speed reception or transmission. In reception, for example, the SIO can interrupt the CPU when the first character of a message is received. The CPU then enables the DMA to transfer the message to memory. The SIO then issues an end-offrame interrupt and the CPU can check the siatus of the received message. Thus, the CPU is freed for other service while the message is being received.

2042-0108, 0109

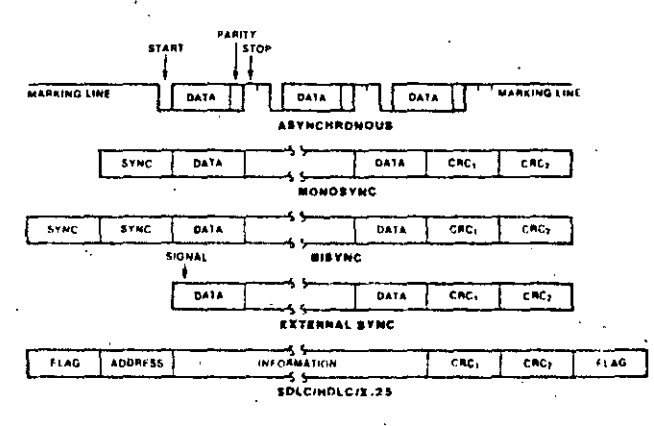

#### Figure 9. Some 2-80 SIO Protocols

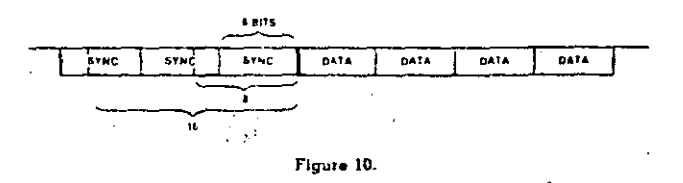

## I/O interface **Capabilities**

The SIO offers the choice of polling, interrupt (vectored or non-vectored) and blocktransfer modes to transfer data, status and control information to and from the CPU. The block-transfer mode can also be implemented under DMA control.

Polling. Two status registers are updated at appropriate times for each function being performed (for example, CRC error-status valid at the end of a message). When the CPU is operated in a polling fashion, one of the SIO's two status registers is used to indicate whether the SIO has some data or needs some data. Depending on the contents of this register, the CPU will either write data, read data, or just go on. Two bits in the register indicate that a data transfer is needed. In addition, error and other conditions are indicated. The second status register (special receive conditions) does not have to be read in a polling sequence, until a character has been received. All interrupt modes are disabled when operating the device in a polled environment.

Interrupts. The SIO has an elaborate interrupt scheme to provide fast interrupt service in real-time applications. A control register and a status register in Channel B contain the interrupt vector. When programmed to do so, the SIO can modify three bits of the interrupt vector in the status register so that it points directly to one of eight interrupt service routines in memory, thereby servicing conditions in both channels and eliminating most of the needs for a status analysis routine.

Transmit interrupts, receive interrupts and external/status interrupts are the main sources of interrupts. Each interrupt source is enabled under program control, with Channel A having a higher priority than Channel B, and with receive, transmit and external/status interrupts prioritized in that order within each channel. When the transmit interrupt is enabled, the

CPU is interrupted by the transmit buffer becoming empty. (This implies that the transmitter must have had a data character written into it so it can become empty.) The receiver can interrupt the CPU in one of two ways:

Interrupt on first received character

Interrupt on all received characters

Interrupt-on-first-received-character is typically used with the block-transfer mode. Interrupt-on-all-received-characters has the option of modifying the interrupt vector in the event of a parity error. Both of these interrupt modes will also interrupt under special receive conditions on a character or message basis (end-of-frame interrupt in SDLC, for example). This means that the special-receive condition can cause an interrupt only if the interrupt-onfirst-received-character or interrupt-on-ailreceived-characters mode is selected. In interrupt-on-first-received-character, an interrupt can occur from special-receive conditions (except parity error) after the first-receivedcharacter interrupt (example: receive-overrun interrupt).

The main function of the external/status interrupt is to monitor the signal transitions of the Clear To Send (CTS), Data Carrier Detect (DCD) and Synchronization (SYNC) pins (Figures 1 through 6). In addition, an external/status interrupt is also caused by a CRCsending condition or by the detection of a break sequence (asynchronous mode) or abort sequence (SDLC mode) in the data stream. The interrupt caused by the break/abort sequence allows the SIO to interrupt when the break/abort sequence is detected or terminated. This feature facilitates the proper termination of the current message, correct initialization of the next message, and the accurate timing of the break/abort condition in external logic.

#### I/O Interface Capabilities (Continued).

Internal

Structure

In a Z-80 CPU environment (Figure 11), SIO interrupt vectoring is "automatic": the SIO passes its internally-modifiable 8-bit interrupt vector to the CPU, which adds an additional 8 bits from its interrupt-vector (I) register to form the memory address of the interrupt-routine table. This table contains the address of the beginning of the interrupt routine itself. The process entails an indirect transfer of CPU. control to the interrupt routine, so that the next instruction executed after an interrupt acknowledge by the CPU is the first instruction of the interrupt routine itself.

CPU/DMA Block Transfer. The SIO's blocktransfer mode accommodates both CPU block transfers and DMA controllers (Z-80 DMA or other designs). The block-transier mode uses the Wait/Ready output signal, which is selected with three bits in an internal control register. The Wait/Ready output signal can be programmed as a WAIT line in the CPU blocktransfer mode or as a READY line in the DMA block-transfer mode.

To a DMA controller, the SIO READY output indicates that the SIO is ready to transler data to or from memory. To the CPU, the WAIT output indicates that the SIO is not ready to transier data, thereby requesting the CPU to extend the I/O cycle.

The internal structure of the device includes a Z-80 CPU interface, internal control and interrupt logic, and two full-duplex channels. Each channel contains its own set of control and status (write and read) registers, and control and status logic that provides the interface to modems or other external devices.

The registers for each channel are designated as follows:

WR0-WR7 - Write Registers 0 through 7 RRO-RR2 - Read Registers 0 through 2

The register group includes five 8-bit control registers, two sync-character registers and two status registers. The interrupt vector is written into an additional 8-bit register (Write Register 2) in Channel B that may be read through another 8-bit register (Read Register 2) in Channel B. The bit assignment and functional grouping of each register is configured to simplify and organize the programming process. Table 1 lists the functions assigned to each read or write register.

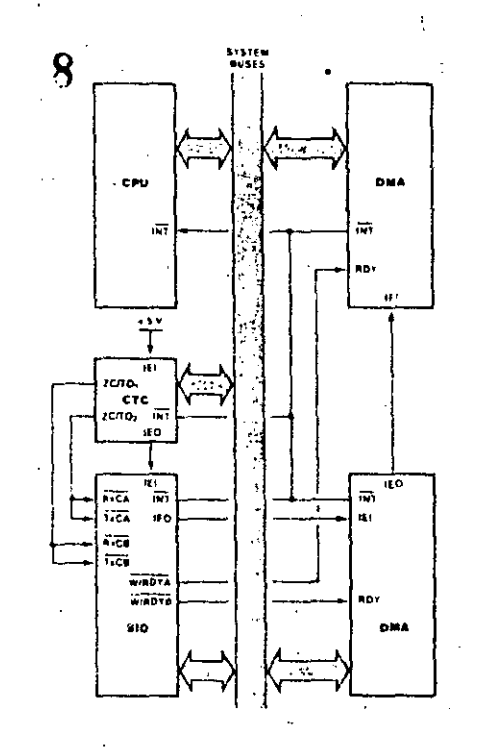

Figure 11. Typical 2-80 Environment

#### Read Register Functions

- RR<sub>0</sub> Transmit/Receive buffer status, interrupt status and external status
- $RR1$ Special Receive Condition status
- RR<sub>2</sub> Modified interrupt vector (Channel P only)

#### Write Register Functions

- **WRO** Register pointers, CRC initialize, initialization commends for the various modes, etc.
- WR1 Transmit/Receive interrupt and data transfer mode definition.
- WR2 Interrupt vector (Channel B only)
- WR3 Receive parameters and control
- WR4 Transmit/Receive miscellaneous parameters and modes

2032-0127

- WR5 Transmit parameters and controls
- WR6 Sync character or SDLC address field
- WR7 Sync character or SDLC flag

#### Internal **Structure** (Continued)

2012-0112

The logic for both channels provides formats, synchronization and validation for data transferred to and from the channel interface. The modem control inputs, Clear To Send-(CTS) and Data Carrier Detect (DCD), are monitored by the external control and status logic under program control. All external control-and-status-logic signals are generalpurpose in nature and can be used for functions other than modem control.

Data Path. The transmit and receive data path illustrated for Channel A in Figure 12 is identical for both channels. The receiver has three 8-bit buffer registers in a FIFO arrangement, in addition to the 8-bit receive shift register. This scheme creates additional time for the

CPU to service an interrupt at the beginning of a block of high-speed data. Incoming data is routed through one of several paths (data or CRC) depending on the selected mode and-in asynchronous modes-the character length.

The transmitter has an 8-bit transmit data buffer register that is loaded from the internal data bus, and a 20-bit transmit shift reqister. that can be loaded from the sync-character. buffers or from the transmit data register. Depending on the operational mode, outgoing data is routed through one of four main paths. before it is transmitted from the Transmit Data output (TxD).

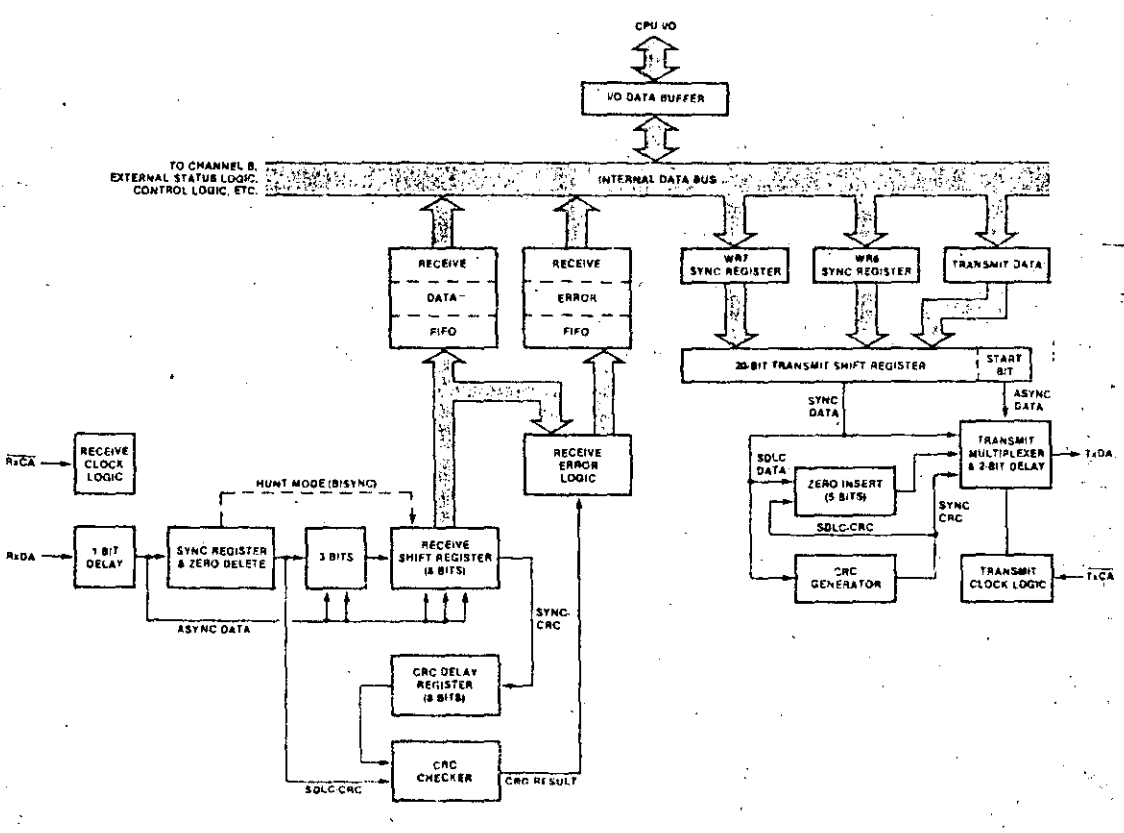

9

Figure 12. Transmit and Receive Data Path (Channel A)

# Programming

The system program first issues a series of commands that initialize the basic mode of operation and then other commands that qualify conditions within the selected mode. For example, the asynchronous mode, character length, clock rate, number of stop bits, even or odd parity might be set first; then the interrupt mode; and finally, receiver or transmitter enable.

Both channels contain registers that must be programmed via the system program prior to operation. The channel-select input  $(B/\overline{A})$  and the control/data input (C/D) are the commandstructure addressing controls, and are normally controlled by the CPU address bus. Figures 15 and 16 illustrate the timing relationships for programming the write registers and transferring data and status.

Read Registers. The SIO contains three read registers for Channel B and two read registers for Channel A (RRO-RR2 in Figure 13) that can be read to obtain the status information; RR2 contains the internally-modifiable interrupt vector and is only in the Channel B register set. The status information includes error conditions, interrupt vector and standard communications-interface signals.

To read the contents of a selected read register other than RRO, the system program must first write the pointer byte to WRO in exactly the same way as a write register operation. Then, by executing a read instruction, the contents of the addressed read register can be read by the CPU.

The status bits of RRO and RRI are carefully grouped to simplify status monitoring. For example, when the interrupt vector indicates that a Special Receive Condition interrupt has occurred, all the appropriate error bits can be read from a single register (RR1).

Write Registers. The SIO contains eight write registers for Channel B and seven write registers for Channel A (WR0-WR7 in Figure 14) that are programmed separately to configure the functional personality of the channels: WR2 contains the interrupt vector for both channels and is only in the Channel B register set. With the exception of WRO, programming the write registers requires two bytes. The first byte is to WR0 and contains three bits  $(D_0-D_2)$  that point to the selected register; the second byte is the actual control word that is written into the register to configure the SIO.

WR0 is a special case in that all of the basic commands can be written to it with a single byte. Reset (internal or external) initializes the pointer bits  $D_0 - D_2$  to point io WRO. This implies that a channel reset must not be combined with the pointing to any register.

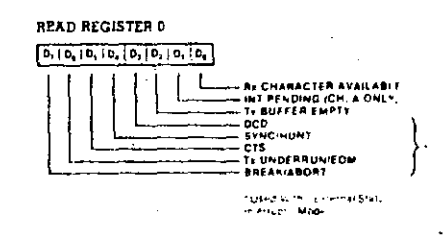

**READ REGISTER IT** 

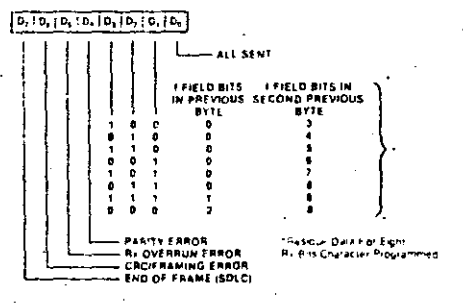

rused With Special Receive Condition Rioo

# **READ REGISTER 2**

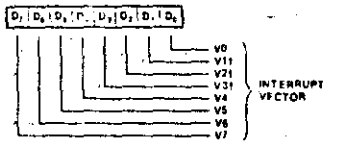

ther able is . Status After<br>Version in Programmed

Figure 13. Read Register Bit Functions

2042-0114

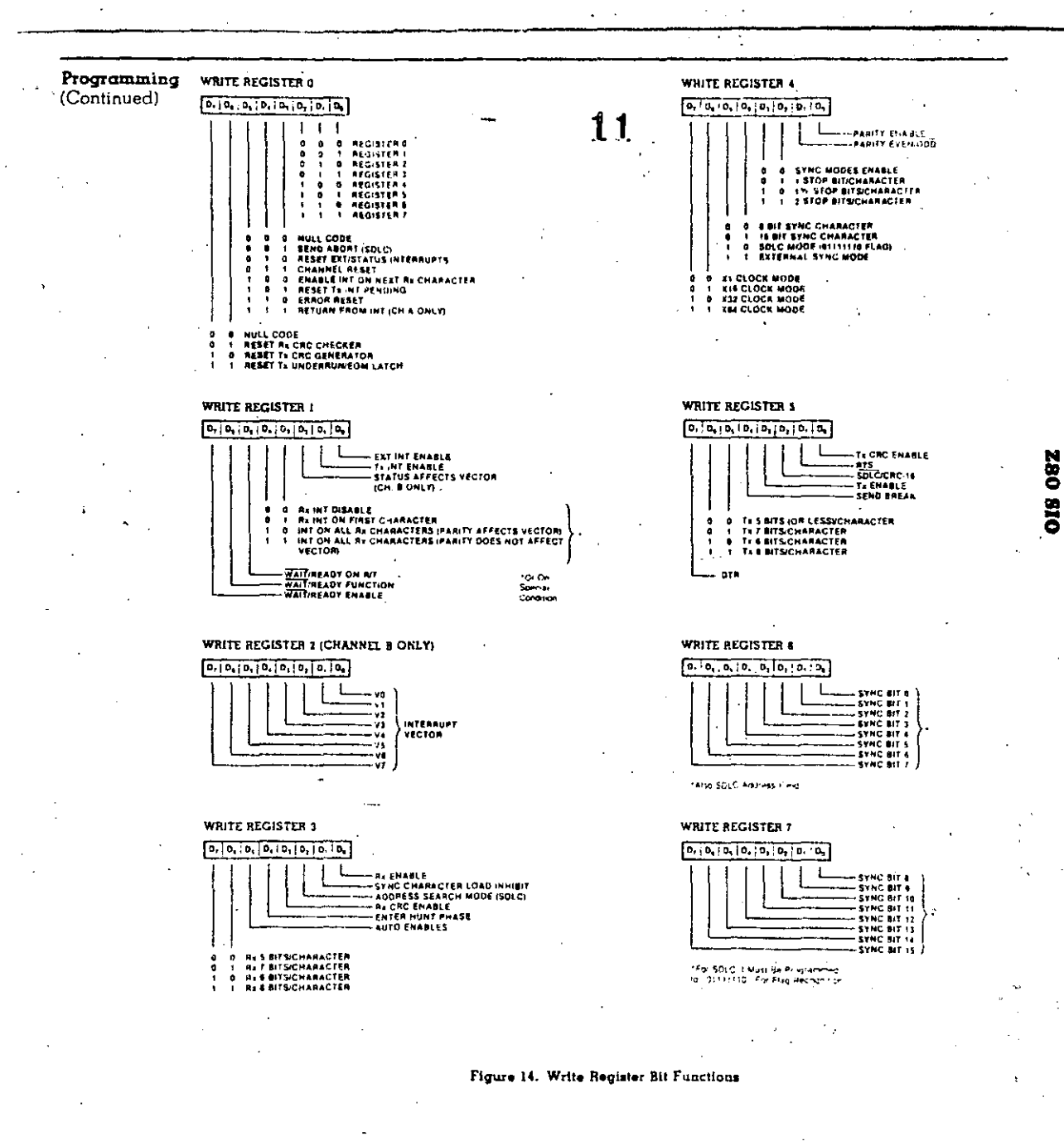

 $2042 - 0113$ 

# Timing

The SIO must have the same clock as the CPU (same phase and frequency relationship not necessarily the same driver).

Read Cycle. The timing signals generated by a Z-80 CPU input instruction to read a data or status byte from the SIO are illustrated in Figure 15.

Write Cycle. Figure 16 illustrates the timing and data signals generated by a Z-80 CPU output instruction to write a data or control byte into the SIO.

Interrupt-Acknowledge Cycle. After receiving an interrupt-request signal from an SIO (INT pulled Low), the Z-80 CPU sends an interrupt-acknowledge sequence  $(M)$  Low, and IORO Low a few cycles later) as in Figure 17.

The SIO contains an internal daisy-chained interrupt structure for prioritizing nested interrupts for the various functions of its two channels, and this structure can be used within an external user-defined daisy chain that prioritizes several peripheral circuits.

The IEI of the highest-priority device is terminated High. A device that has an interrupt pending or under service forces its IEO Low. For devices with no interrupt pending or under service, IEO = IEI.

To insure stable conditions in the daisy chain, all interrupt status signals are prevented from changing while  $\overline{M}$  is Low. When IORQ is Low, the highest priority interrupt requestor (the one with IEI High) places its interrupt vector on the data bus and sets its

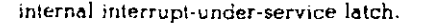

Return From Interrupt Cycle. Figure 18 illustrates the return from interrupt cycle. Normally, the Z-80 CPU issues a RETI (Return From Interrupt) instruction at the end of an interrupt service routine. RETI is a 2-byte opcode (ED-4D) that resets the interruptunder-service latch in the SIO to terminate the interrupt that has just been processed. This is accomplished by manipulating the daisy chain. in the following way.

The normal daisy-chain operation can lie used to detect a pending interrupt; howe at, it cannot distinguish between an interrupt under service and a pending unacknowledged interrupt of a higher priority. Whenever "ED" is decoded, the daisy chain is modified by forcing High the IEO of any interrupt that has not vet been acknowledged. Thus the daisy chain identifies the device presently under service as the only one with an IEI High and an IEO Low. If the next opcode byte is "4D," the interruptunder-service latch is reset.

The ripple time of the interrupt daisy chain (both the High-to-Low and the Low-to-Hightransitions) limits the number of devices that can be placed in the daisy chain. Ripple time can be improved with carry-look-ahead, or by extending the interrupt-acknowledge cycle. For further information about techniques for increasing the number of daisy-chained devices, refer to the Z-80 CPU Product Specification.

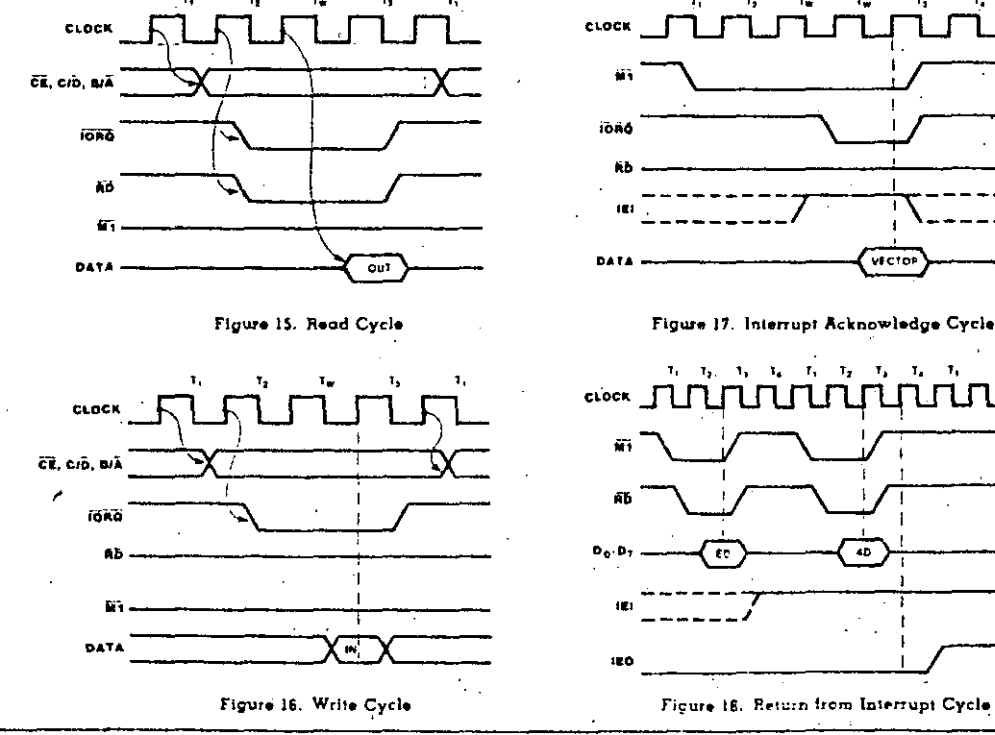

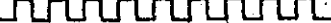

40

victor

2544-008, 009, 010, 011

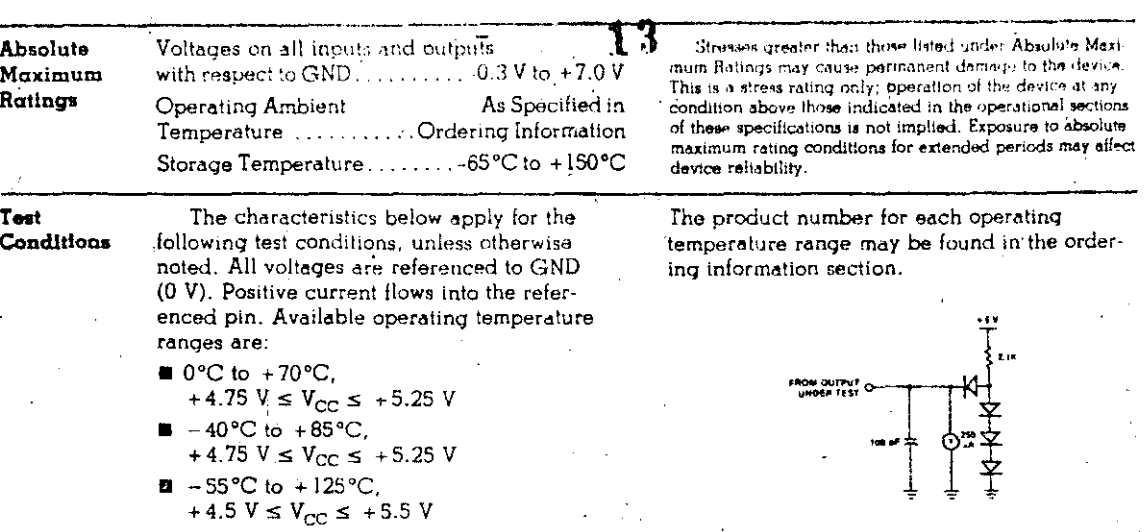

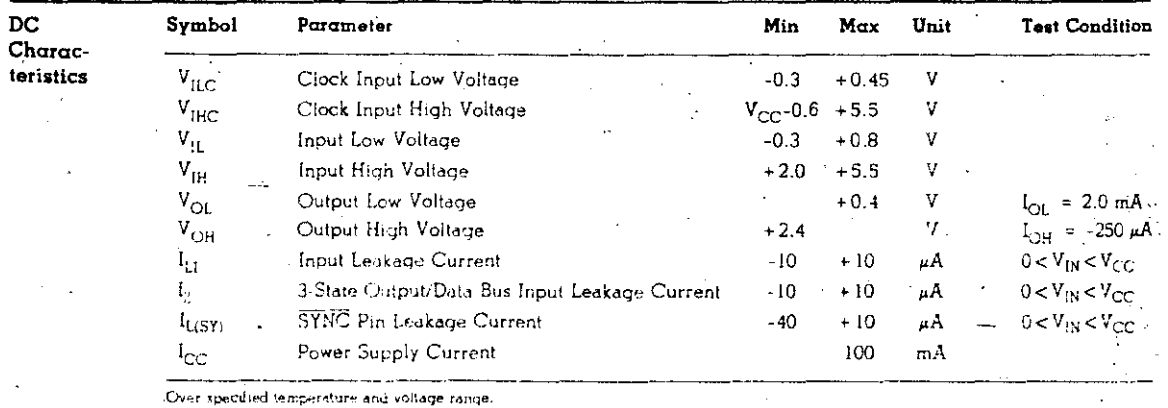

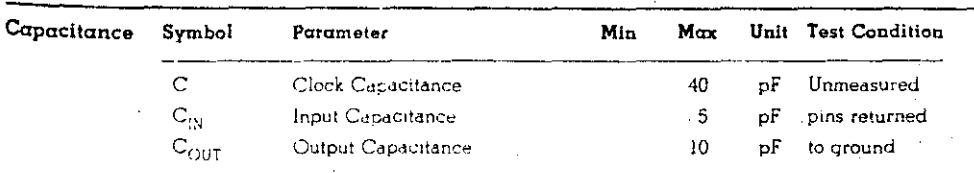

Over specified temperature range:  $f = 1MH_z$ 

3085-0006

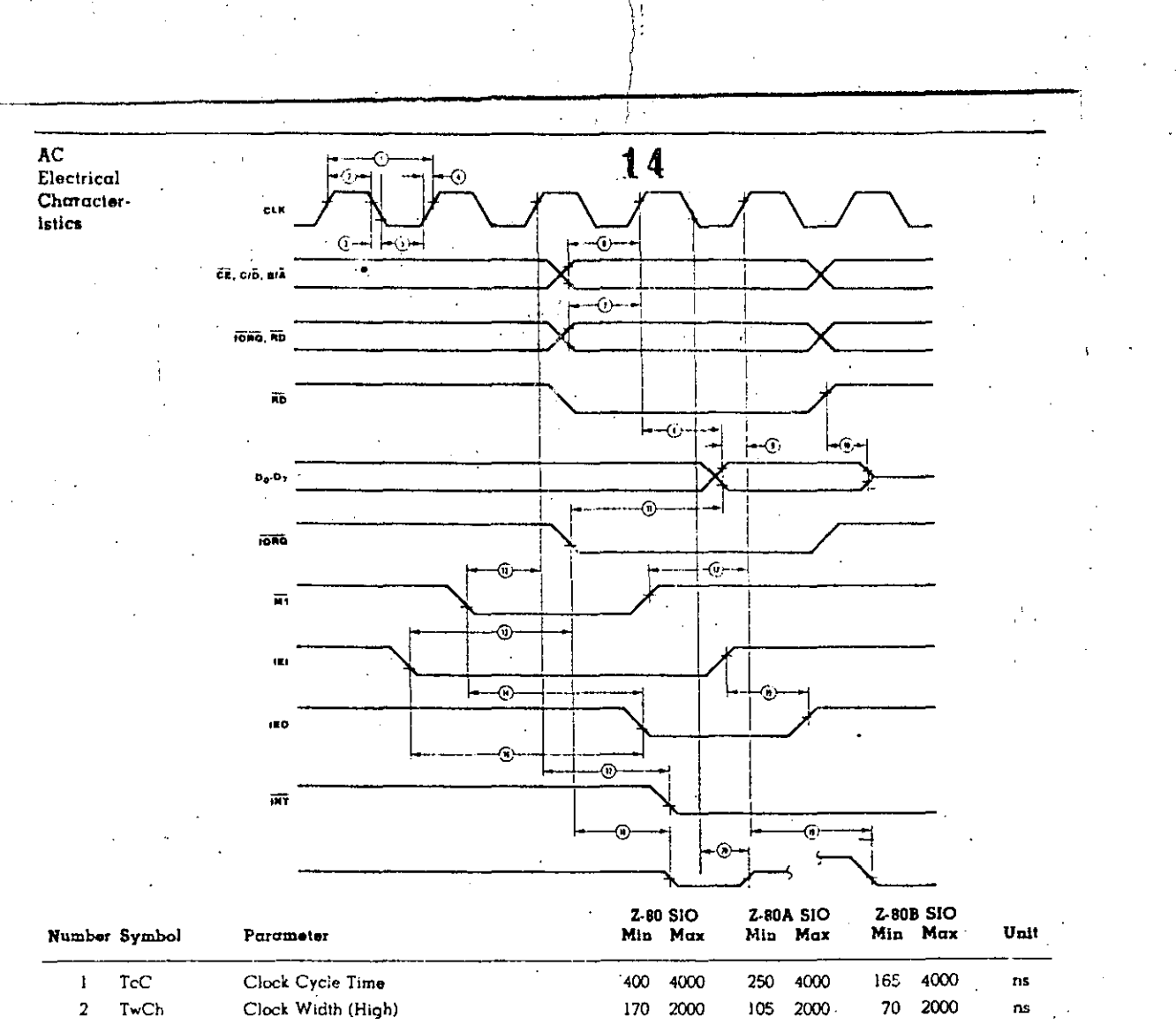

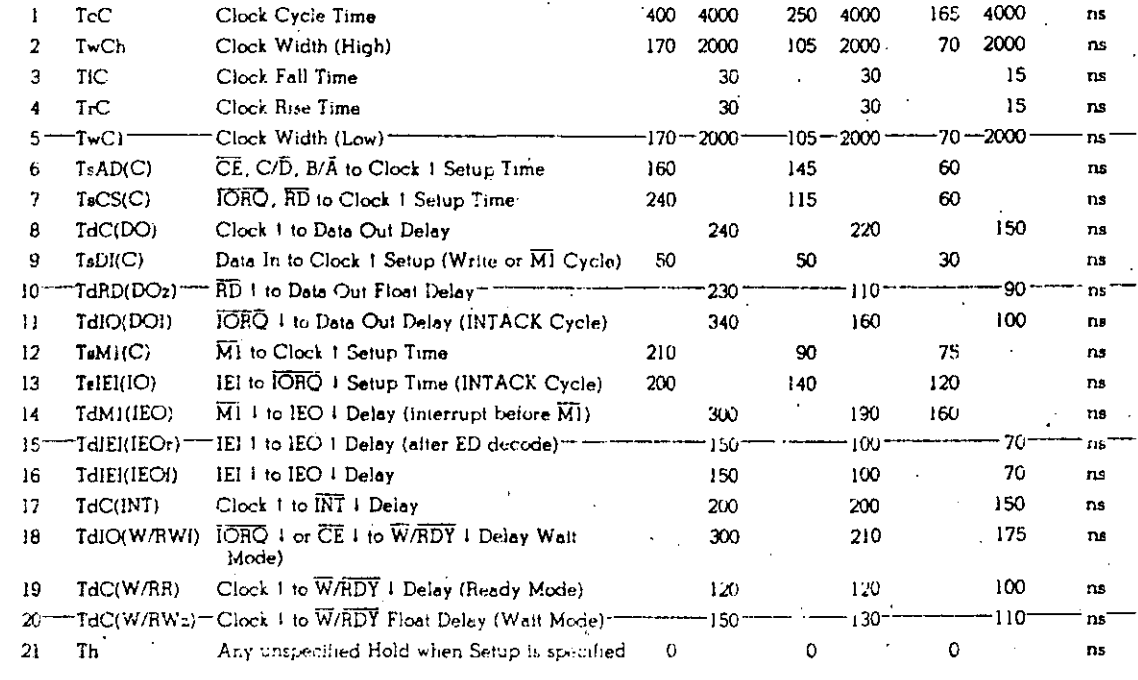

 $2044.012$ 

 $\overline{84}$ 

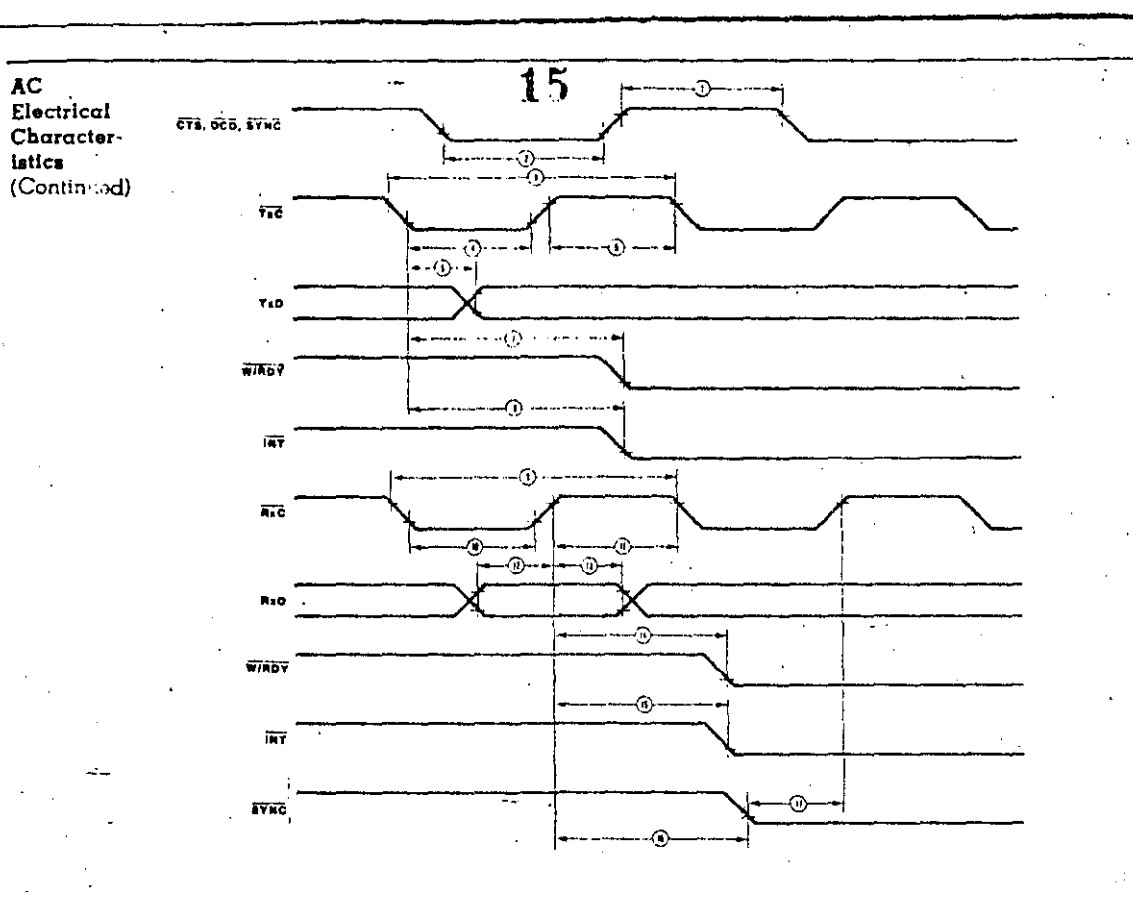

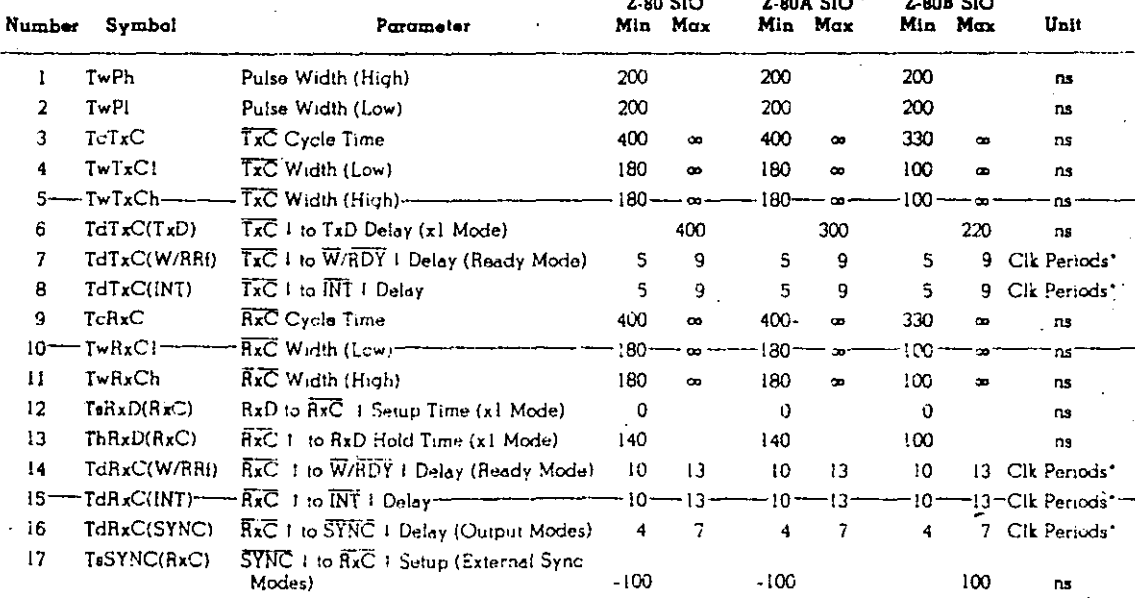

In all modes, the System Clock rate must be at least tive times the maximum data rate RESET must be active a minimum of one complete Clock Cycle.<br>"System Clock"<br>"System Clock"

3044-013

 $\bf{a}$ 

**OIS OBZ** 

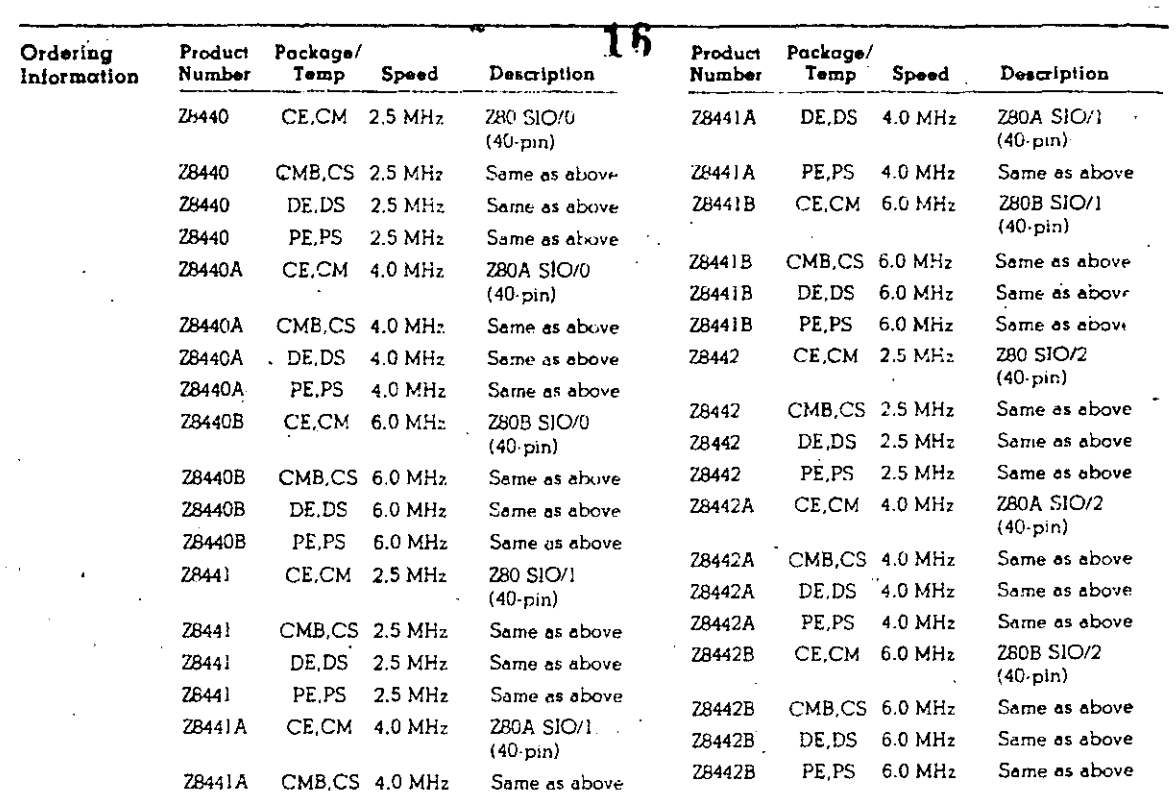

NOTES: C = Ceramic, D = Cerdip, P = Plastic; E = -40°C to +85°C, M = -55°C to +125°C, MB = -55°C to +125°C with<br>MIL-STD-863 with Cless B processing, S = 0°C to +70°C. J.

F,

00-2042-A
## **Z8449** 17 Z80°SIO/9 Serial Input/Output Controller

## Product **Specification**

**March 1981** 

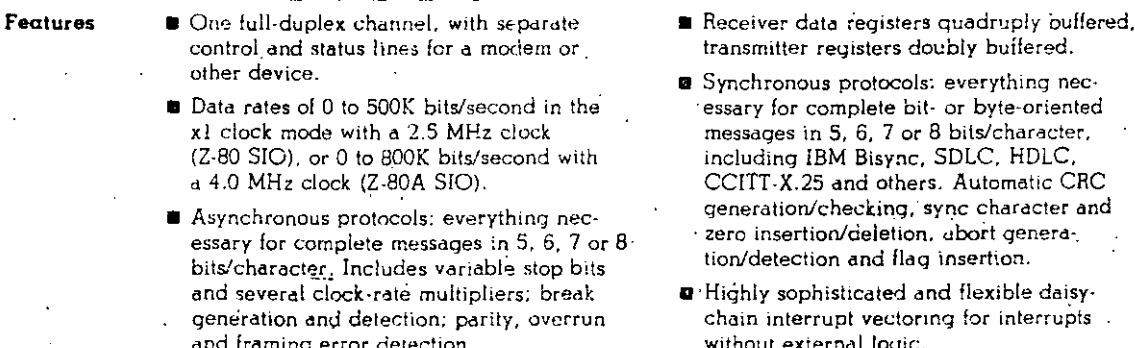

General Description

Zilog

The Z-80 SIO/9 Serial Input/Output Controller is a single-channel data communication interface with extraordinary versatility and capability. Functionally this device is identical to the Z-80 SIO, except that it operates in one

channel only. Its basic functions as a serial-to-

parallel, parallel-to-serial converter/controller can be programmed by a CPU for a proad range of serial communication applications.

The device supports all common asynchronous and synchronous protocols, byte- or bit-oriented, and performs all of the functions

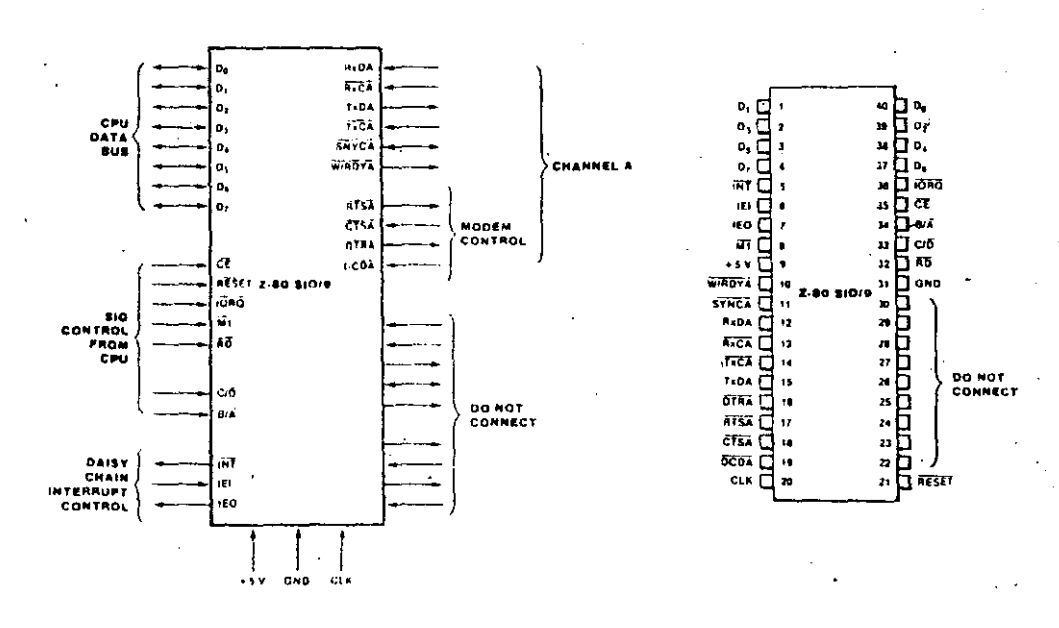

Figure 1. Z-80 SIO/9 Pin Functions

Figure 2. Z-80 SIO/9 Pin Assignments

2043-0103, 0104

87

6/019 082

#### General Description (Continued)

traditionally done by UARTs. USARTs and synchronous communication controllers com-<br>bined, plus additional functions traditionally performed by the CPU. Moreover, it does this with an exceptionally sophisticated interrupt structure that allows very fast transfers.

Full interfacing is provided for CPU and DMA control. In addition to data communica tion, the circuit can handle virtually all types. of serial I/O with fast (or slow) peripheral devices. While designed primarily as a member of the Z-80 family, its versatility makes it well-suited to many other CPUs.

The Z-80 SIC/9 is an n-channel silicon-cate depletion-load device packaged in a 40-pin plastic or ceramic DIP. It uses a single +5 V

power supply and standard Z-80 family singlephase clock.

Refer to the Z-80 SIO Product Specification and the Z-80 SIO Technical Manual for detailed functional and electrical descriptions. All iunctional and electrical descriptions in these publications are applicable to the Z-80 SIO/9, except that Channel B cannot be used for data input or output and pins 22 through 30 must not be connected.

Write Register 2 (interrupt vector) and the Status Alfects Vector bit in Write Register. are, however, still programmed by selectin -Channel B with the B/A input. All other bits in Write Register 1 or Channel B must be procrammed to 0.

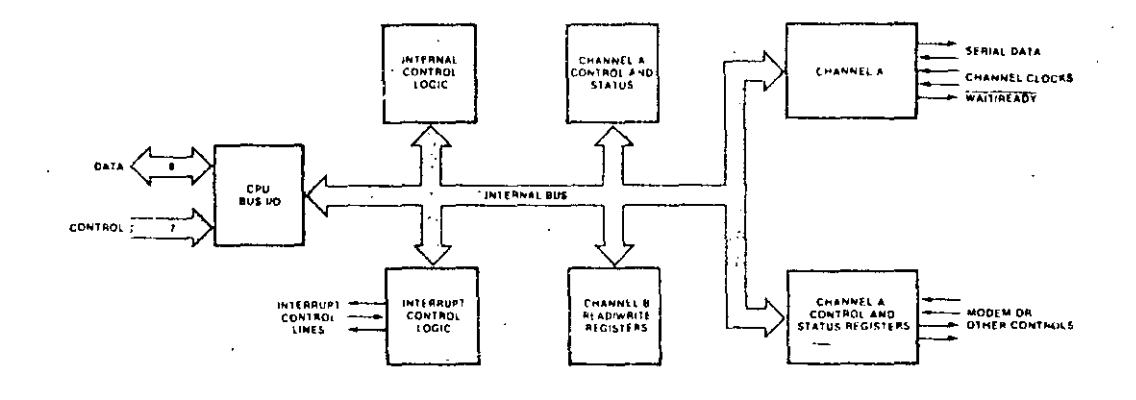

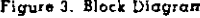

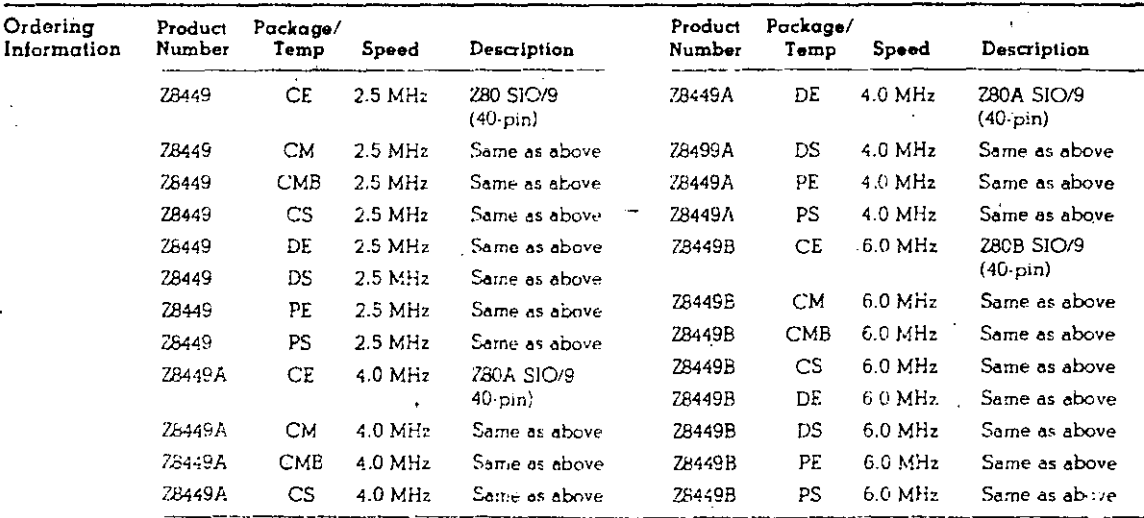

NOTES: C = Ceramic, D = Cerdip, P = Plastic; E = -40°C to +85°C, M = -55°C to +125°C, MI: = -55°C to +125°C with<br>MIL-5TD-883 Class B processing, S = 0°C to +70°C.

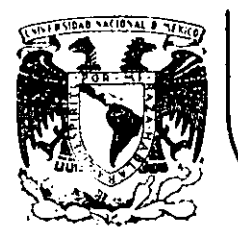

# DIVISION DE EDUCACION CONTINUA<br>FACULTAD DE INGENIERIA U.N.A.M.

# "MICROPROCESADORES Y MICROCOMPUTADORAS"

#### EDITOR DE PAHTALLA

NOVIEMBRE, 1985.

Palacio de Minería Calle de Tacuba 5 primer piso Deleg. Cuauhtemoc 06000 México, D.F. Tel.: 521-40-20 Apdo. Postal M-2285

#### Editor de Pantalla

#### Introduccion

 $\left(\prime\right)$ 

#### 1. Modelo Concertual

#### - Deserirción -

Este editor le permite a usted rensar que lo que tiene en frente es un rollo de papel "inmenso",al que llamaremos documento, en el cual puede in escribiendo lo que desee.

Las características más denerales de el documento son las siduientes :

1. Cuando se inicia la sesión el documento esta en blanco y completamente enrrollado.(Punde ver al letrero de fin, que ahi acarece. Su eosición indica el tamaño actual del documento).

Ejemelo:

Inicie una sesión con el editor usando la instrucción:

edita <nombre del documento>

Presione varias veces la tecla oue dice : return y observe como se desenrrolla el documento.

Ahora Presione las teclas ctrl y Z al mismo tiempo y vea como al in borrando lineas el documento se va enrrollando de nuevo ! 2. Todo in oue usted teclee quedara impreso en el documento con la caracteristica única de oue exede modificar en forma muy elegante y no ticoc aue prencurarse non manejar papel sino hasta el momento en que el document. to este completamente terminado.

 $(2)$ 

-1

fin

Ejemplo :

Escriba su roema, algoritmo, canción, rensamiento, etc., favorito rresionando la tecla return cada vez oue ouiera rasar a una linea TILLEVA.

Viaje a través de el documento usando las flechitas !

Rúsoue una linea que ho le duste y reemplazela por otra , reescribiendo sobre ella !

Ouisiera poner un comentario entre dos líneas seduidas ? Posicione el cursor en la línea superior y presione la tecla return. Se insertará una línea automáticamente emtre las dos Mneas!

2. Descripción del sistema

d. Esta descrireibn pretende darle las herramientas necesarias para oue en un futuro sea ustad caeáz de modificar, rara su mayor comodidad; el editor.

2. La representación interna del documento es la forma en que se almarena en memoria todo lo que usted teclea.

Esta regresentación tiene la siguiente estructura : El inicio de el documento lo da un separador al cual apunta sinmpre el apuntador cuso nombre es "torc", de la misma manera el final de el documento esta dado enc un separador al qual apunta el letrero de fin.

Las lineas se almacenan en forma compacificada por ejemplo; si usted inicia una sesión y teclea :

La Luna La luz, a la oue, lentamente, enamora mi espiritù fin

En la memoria tendremos :

dla Lunatla luzi a la ouei lentamentei enamora mi espiritót, t Lope

3. Lo que nos recaite senerar esta corresentación internar en forma sencilla es el uso de un renglón que está entre el teclado y dirba representación interna y es en el cual se va almacenando todo lo que se terlear hasta que se rresiona la tecla de return.

Por elemeln, en el caso anterior cuando usted ereciona la tecla de return deseués de teclear "La Luna" la regresentación interna tendrá la forma siguiente:

#### *&La Luna&&* fin tore

! Note oue al presionar la tecla se inserta el texto más un separador oue corresponde a el retorno de carro. !

s en el rension lo que tendremos es el texto que se va tecleando :

**Build** 

La luz, al oue lentamen

renslon

 $\bullet$ 

 $\mathbf{r}$ 

Note que el inicio de el censión esta dado por el apuntador llamado renslon.Y que la posición, dentro de el rensión, en el que se escribirà el caracter siguiente esta aruntada por el aruntador cuyo nombre es my ..

En el momento oue usted presione la tecla return el texto oue este en el rengión, más un serarador que se le agrega, rasará a la memoria y entonces la representación interna quedará :

SLa Lunašta luz, a la oue, lentamente, enamora mi espiritussa  $\ddagger$ tore

Y en la rantalla lo que usted estará viendo será lo siguiente :

La Luna

La luz, a la oue, lentamente, enamora mi espiritú ( Aoui realmente has una linea en blanco) fin

! Note como cada separador marca el inicio de una línea, excepto por suruesto el de fin !

'fin

Como es oue se relaciona el contenido de el rension con lo oue tencans en la representación interna ?, se presuntará, esto lo explico a continuación; suronsa que tenemos el texto anterior.

 $\widehat{\mathscr{C}}$ 

fin :

La Luna La luzi a la oue, lentamente, enamora mi espirito

fin

**Y oue usted con las flechitas eosiciona el cursor en el ren**dlon oue dice : La Luna

En el rensión tendremos  $t_1$ 

La Luna

renslon

1

₹. ΦX,

! Con mx aruntado al inicio del renglon listo rara modificar el texto !

Y la representación interna se verá de la manera siguiente :

Sia Lunasta luzi a la oue: lentamente: enamora mi espirituss

tore my

Ţ.

 $\ddagger$ 

! Y aoui aearece el Gltimo aruntador que usamos en la rerresentación interna y cuyo nombre es my !!

Este aruntador es importante ya nue a la línea a la cue arunta se coria en el renglón, y si se madifica el contenido de el renglón al teclear algo nuevo, my nos sirve como referencia para actualizar la representación interna.

Respesando a el ejemplo: si usted abora haja enn la flechita una linea. y no modificó la anterior la representación interna se verá :

&La Luna&La luz, a la oue, lentamente, enamora mi espiritu&&  $\ddagger$  $\ddot{\bullet}$ tore  $0.9$ 

Y en el rensión tendremos :

La luz, a la que, lentamente, enamora mi espiritú renslon

٠ 取义

! Note como mu siempre apunta a el primer caracter de la linea !

Si en las condiciones actuales usted presiona la tecla de return entonces tendremos :

La representación interna se verá :

SLa LunasLa luz, a la que, lentamente, enamora mi espirituata. Lore

łŧ. ay fin

Y en el rendito tendremos :

( linea en blanco ) renslon t

**Bx** 

! Note como en la representación interna dos separadores: uno seduido de otro: representan una linea en blanco !;

Y lo que usted estará viendo en la pantalla será lo siduiento :

La Luna La luzi a la nue: lentamente: enamora mi espirité ( linea en blanco ) en esta linea deberá estar el cursor, ('linea en blanco') fin

(ප)

fin

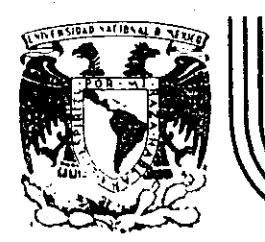

## **DIV/SION DE EDUCAC/ON CONTINUA FACULTAD DE INGENIER/A U.N.A.M.**

# "MICROPROCESADORES Y MICROCOMPUTADORAS"

ARQUITECTURA DE EL EDITOR

NOVIEMBRE, 1985.

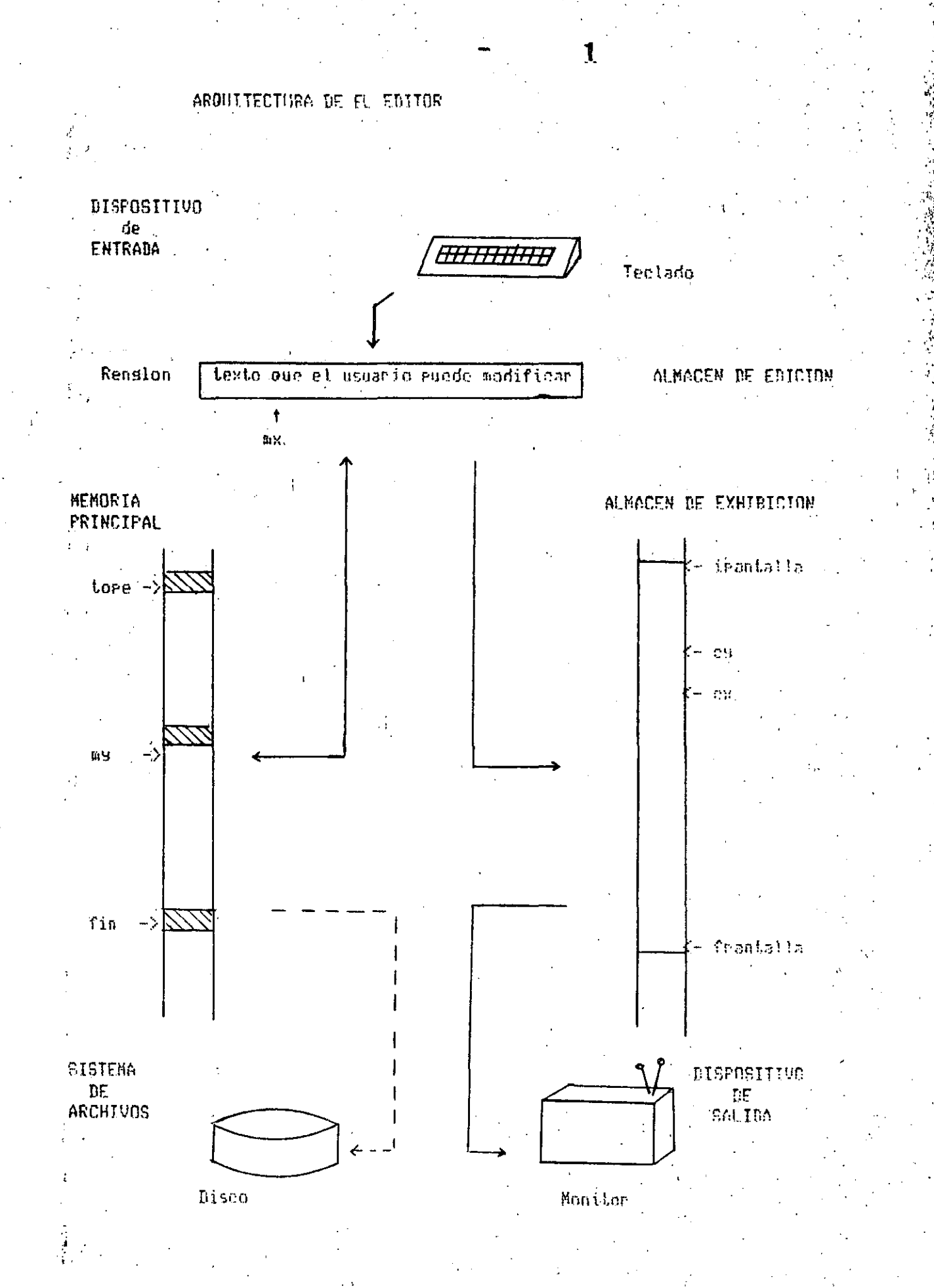

#### EDITOR DE PANTALLA

 $\overline{2}$ 

RUTINA editor de Pantalla ( nombre del archivo ) ESTABLECE media ambiente del editor

SI existe el archivo,

**ENTONCES** TRAELO.

SINO

**CREALD** 

FIN de la presunta

**JNICIALIZA** 

- memoria principal

itore

imu.

ifin

almacen de edicion

iren

 $1 \, \mathrm{fm}$ 

almacen de exhibicion

ilfin MUESTRA la primera Padina del documento en la pantalla LLAMA al procesador de instrucciones

FIN dels rutina

## IMPLEMENTACION EN FORTH

number.

3

: edita<br>editando.<br>trae/crea<br>imem<br>tope 1+ refrescar<br>. leditor<br>;

 $\sim$   $\sim$ . ..

 $\ldots$  .

 $\mathbf{r}$ 

 $\epsilon$  as

 $\mathbf{r}_\perp$ 

#### PROCESADOR DE INSTRUCCIONES- $\mathcal{A}_{\mathcal{A}}$

RUTINA procesador de instrucciones INICIA un cicín. ACEPTA DATOS namacter <- tecla presionada por el usuario<br>SI caracter = tecla de borrar **ENTONCES** ∴. burra el caracter. **STHO** SI caracter  $=$  caracter de control ENTONCES. **BUSCALD** SI busnueda = exitosa **ENTONCES** elecutato. **SINN** continua FIN de la presunta **SING** documento <- caracter se modifico el documento. FIN de la Presunta FIN de la presunta CONTINUA siemere con el ciclo FIN de la rutina

#### INPLEMENTACION EN FORTH

5

3.

#### :: ieditor \*\* can ide t ( SI SE AGREGAN PARAMETROS MODIFICAR to P. F.)  $<$ do

kes loan car  $7f = if$ ruhayt  $\sim$ else  $\mathbf{f}$  $dP$   $\theta$   $+1dP$  $2 \cdot e$ c4 1 cx % lee el caracter de control, has oue prenderle un bit can. % + el 6 + para convertirlo a caracter imprimible 40 or C. lde de ! context @ @ % vocabulario search not. if execute fi. else car texto sicambio.  $\mathbf{f}$  ). Ťi  $\circ$ 

 $\ddot{\ddot{\mathbf{r}}}$ 

 $\frac{1}{4}$ 

EDITAR

 $\tau = \frac{\Delta}{\Delta}$ 

DUTINA dominento ( coractor) SI Posinion del cuesor =  $t$  de columnas **ENTONCES** 110MA asigna caracter % curnam > limits "> no cro SIND  $5J$  addo insercion = activo **ENTONCES** LLAMA inserta caracter **STNO** KUESTEA el naracter en la eantalla LLAMA asidna caeacter FIN do la presunta FIN de la presunta

FIN de la rutina

4

Ţ

#### IMPLEMENTACION EN FORTH

4.

I: Lexto >> caracter & ex #columnas (- =  $i$  f caracter myasis else imodo if caracter insercion else  $\sim 10^{-1}$ caracter echo l. earanter myasig  $f_1$ 

 $f_i$  $\frac{1}{T}$ 

#### ASICNA CARACTER

RUTINA asigna caracter (caracter) ASIGNA a donde arunta mx el caracter SI rosicion =  $\frac{1}{2}$  de columnas **ENTONCES** 

LLABA retorno de carro automatico **SINO** 

AVANZA aruntadores ex y cx FIN de la presunta

FIN de la rutina

#### IMPLEMENTACION EN FORTH

all aw myasis >> val dir & . % asigna un caracter a el renglon en la val dir @ c! distancia #columnas >=

if

reautomatico else

ma 14 .ma

 $f_{\lambda}$ 

#### INSERTA CARACTER

RUTINA inserta caracter ( caracter ) RECORRE los caracteres hacia la 'derecha' de mx LLAMA asigna caracter

9

MUESTRA el contenido del almacen de edicion  $\Delta \sim 10^5$ FIN de la rutina.

#### INPLEMENTACION EN FORTH

will renglon insercion >> caracter posicion &

1 agrandarbuffer caracter mxasid  $\sim 100$ sicambio **Jeantalla** 

% agrandar el rension

% insertar caracter en mix avora ex y cu

Z enviar renslon a la rantalla

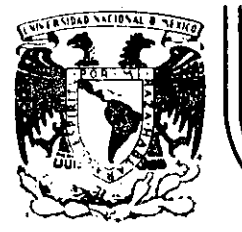

# DIVISION DE EDUCACION CONTINUA<br>FACULTAD DE INGENIERIA U.N.A.M.

"MICROPROCESADORES Y MICROCOMPUTADORAS"

ANEXO 4 TERMINALES DE VIDEO E IMPRESORAS

ING. HECTOR CALVARIO MARTINEZ

NOVIEMBRE, 1985.

Palacio de Minería Calle de Tacuba 5 primer piso Deleg. Cuauhtemoc 06000 México, D.F. Tel.: 521-40-20 Apdo. Postal M-2285

#### **TERMINALES** de video

- TUBOS DE RAYOS CATODICOS + TECLADO (1840 POR WILLIAM CROOKOFT THOMPSONT FARADAY)
- TRABAJAN A MAYOR VELOCIDAD QUE LOS TTY
- APLICACIONES MAYORES: DESPLIEGUE DE IMAGENES - GRAFICACION
- LA IMAGEN SE FORMA AL BARRER UNA PANTALLA FLUORESCENTE CON UN HAZ DE ELECTRONES PRODUCIDOS POR UN "CANON".
- DOS TIPOS DE TERMINALES DE VIDEO:

- ALFANLMERICAS

- GRAFICAS
- ALFANUMERICAS: EL HAZ RECORRE LA PANTALLA 60 VECES/SEG, = CON-JUNTOS DE PUNTOS QUE REPRESENTAN UN CAPACTER ASCII,

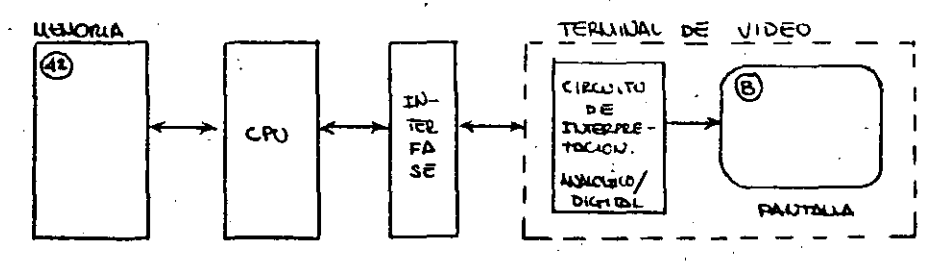

**GRAFICADORAS** 

CLASIFICACION DF LOS CRI'S.

### 1) POSICIOL DIRECTA (VECTOR):

SE "DIBUJAN" LAS PARTES DE LA FIGURA EN CUALQUIER SECUENCIA POR MEDIO DE SEGMENTOS DE LINEA (VECTORES). PARA LOGRAR LA PERMA-NENCIA DE LA IMAGEN, SE DIBLUAN CONTINUAMENTE LOS SEGMENTOS QUE LA COMPONEN MEDIANTE UN PROGRAMA EN UN PROCESADOR ESPECIAL CO-NECTADO AL SISTEMA DE DESPLIEGUE.

#### DESPLIEGUE POR BARRIDO: 2)

 $\ominus$ 

LA IMAGEN SE FORMA POR UNA SECUENCIA FIJA DE EXPLORACION (BARRI-DO) DE UN HAZ DE ELECTRONES SOBRE LA PANTALLA DE DERECHA A IZ-QUIERDA Y DE ARRIBA HACIA AFAJO, VARIANDOSE LA INTENSIDAD DEL HAZ,

- REPRESENTACION DE IMAGENES POR T.V.

- DESPLIEGUE DE DATOS PROVENIENTES POR COMPUTADORA,
	- .. TERMINALES DE CARACTERES PREFIJOS EN MEMORIA PROM.
	- .. TIPO BIT I'MP (C/PUNTO DE LA PANTALLA (PIXEL) TIENE
	- UNA CORRESPONDENCIA BIUNIVOCA CON UNA MEMORIA,

#### TUBOS DE ALMACENVIIENTO: 3)

LAS FIGURAS SE FORMAN AL IGUAL QUE EN LOS DE POSICION DIRECTA, SOLO QUE EN ESTOS NO SE REQUIERE RETRAZAR LA IMAGEN,

#### DESPLIEGUE POR PLASIA:  $\vert \psi \rangle$

LA IMAGEN SE FORMA POR LA IONIZACION DE UN GAS, EL CUAL PRODUCE UNA DESCARGA DE LUZ, LA PANTALLA ES UNA MATRIZ DE ELECTRODOS, Y EN CADA INTERSECCION HAY UNA CELDA DE DESPLIEGUE CON MEMORIA QUE CORRESPONDE A UN PUNTO,

### APLICACIONES DE LOS SISTEIAS DE DESPLIEGUE

TIPO POSICION DIRECTA Y TUBOS DE ALMACENAMIENTO,

EN SISTEMAS DE GRAFICACION:

- INFORMACION EN DISEÑO INDUSTRIAL
- INDUSTRIA DE LA CONSTRUCCION
- DISEÑO ELECTRONICO (CIRCUITOS INTEGRADOS)
- TARJETAS DE CIRCUITOS IMPRESOS
- EN INSTRUMENTACION: OSCILOSCOPIOS
	- ANALIZADORES DE ESPECTROS.

TIPO DESPLIEGUE POR BARRIDO.

EN SISTEMAS DE CARACTERES PREFIJOS (ALFANIMERICOS):

- DESPLIEGUE DE CARACTERES A LA SALIDA DE UNA COMPUTADORA.

#### EN GRAFICACION

- REPRESENTACION DE IMAGENES REALES DE T.V.
- MANEJO DE INFORMACION PARA DISEÑO INDUSTRIAL
- INDUSTRIA DE LA CONSTRUCCION
- DISEÑO ELECTRONICO
- TIPO DESPLIEGUE FOR PLASMA
	- DESPLIERJE DE CARACTERES A LA SALIDA DE UNA COMPUTADORA TERMINALES PARA PROCESAMIENTO DE PALABRA

### I M P R E S O R A S

 $(MPI - 88G)$ 

IMPRESION EN SENTIDO UNI Y BIDIRECCIONAL

**TODO GRAFICAS** 

"BUFFER" PARA ALMACENAR LOS CARACTERES Y COMANDOS (1 K BYTE)

CUANDO EL BUFFER CONTIENE UNA LINEA A SER IMPRESA Y UN COMANDO APRO-PIADO A INICIADO LA IMPRESION, EL BUFFER QUEDA EN UN ESTADO TAL QUE SE PUEDEN MANDAR CARACTERES A LA IMPRESORA MIENTRAS LA IMPRESORA IM-**PRIME** 

ż٥

A COMPUTADORA PUEDE MANDAR INFORMACION IMPRIMIBLE A LA IMPRESORA Y DESPUES PROCEDER A PREPARAR INFORMACION ADICIONAL MIENTRAS LA IMPRE-CRA VACIA SU BUFFER,

#### SECUENCIA DE OPERACION (MPI SSG)

- A) BUFFER VACIO, CÁRACTERES HACIA LA IMPRESORA. B) LOS CARACTERES SON ALMACENADOS EN EL BUFFER. NO SE LLEVA A CABO LA IMPRESION HASTA QUE...
- II. UN COMMOO QUE INICIE LA IMPRESION SEA RECIBIDA EN EL FLUJO DE DA-TOS (CR, LF, UNA LINEA LLENA DE CARACTERES, ETC.). ESTE CARACTER SE EXAMINA Y TAMBIEN SE ALMACENA EN EL BUFFER. LA IM-PRESION SE INICIA, REMOVIENDO UN CARACTER POR TIEMPO DEL BUFFER HAS-TA QUE EL CARACTER QUE FORZA LA IMPRESION SE ALCANZE,
- III. SI EL BUFFER ESTA VACIO, LA IMPRESORA SE DETIENE,
- IV. SI HAY CARACTERES COMANDOS, ESTOS SE EJECUTAN
- ST HAY MENOS DE UNA LINEA COMPLETA EN EL BUFFER, TODOS LOS CARACTE-RES SON EXAMINADOS PARA VER SI HAY UN COMANDO (CR, LF, ETC.). SI LO HAY, LA IMPRESORA INICIA A IMPRIMIR EN LA LINEA SIGUIENTE, SI NO HAY TAL COMANDO LA IMPRESORA SE DETIEVE HASTA QUE LLEGUE EL COMANDO.
- VI. SI HAY MAS DE UNA LINEA EN EL BUFFER, EL MICRO DE LA IMPRESORA IN-SERTA AUTOMATICAMENTE CR.
- VII. El buffer opera en modo FIFO. Cuando los caracteres son removidos DEL BUFFER, SU ESPACIO ES OCUPADO INMEDIATAMENTE POR NUEVOS CARAC-TERES.

#### TIPOS DE INTERFASE

انیا

#### $HPRESORS \leftarrow \rightarrow FUEITE$  (comp).

SERIAL: . COMUNICACION ASINCRONA

#### laurrent Loop

 $\gamma$ RS232C

TRANSMISION DE DATOS EN DISTANCIAS RELATIVAMENTE LARGAS

, MINIMO DE ALAMBRES USADOS (UN PAR)

. TRANSMISION BIT A BIT A UNA CIERTA VELOCIDAD

- . DATOS EN MENSAJES DE 10 Ó 11 BITS
- . PARA QUE LA IMPRESORA RECIBA LOS BITS APROPIADAMENTE TANTO LA COMPUTADORA COMO LA IMPRESORA DEBEN ESTAR AM-BAS A UNA VELOCIDAD DE TRANSMISION ("BALD RATE")

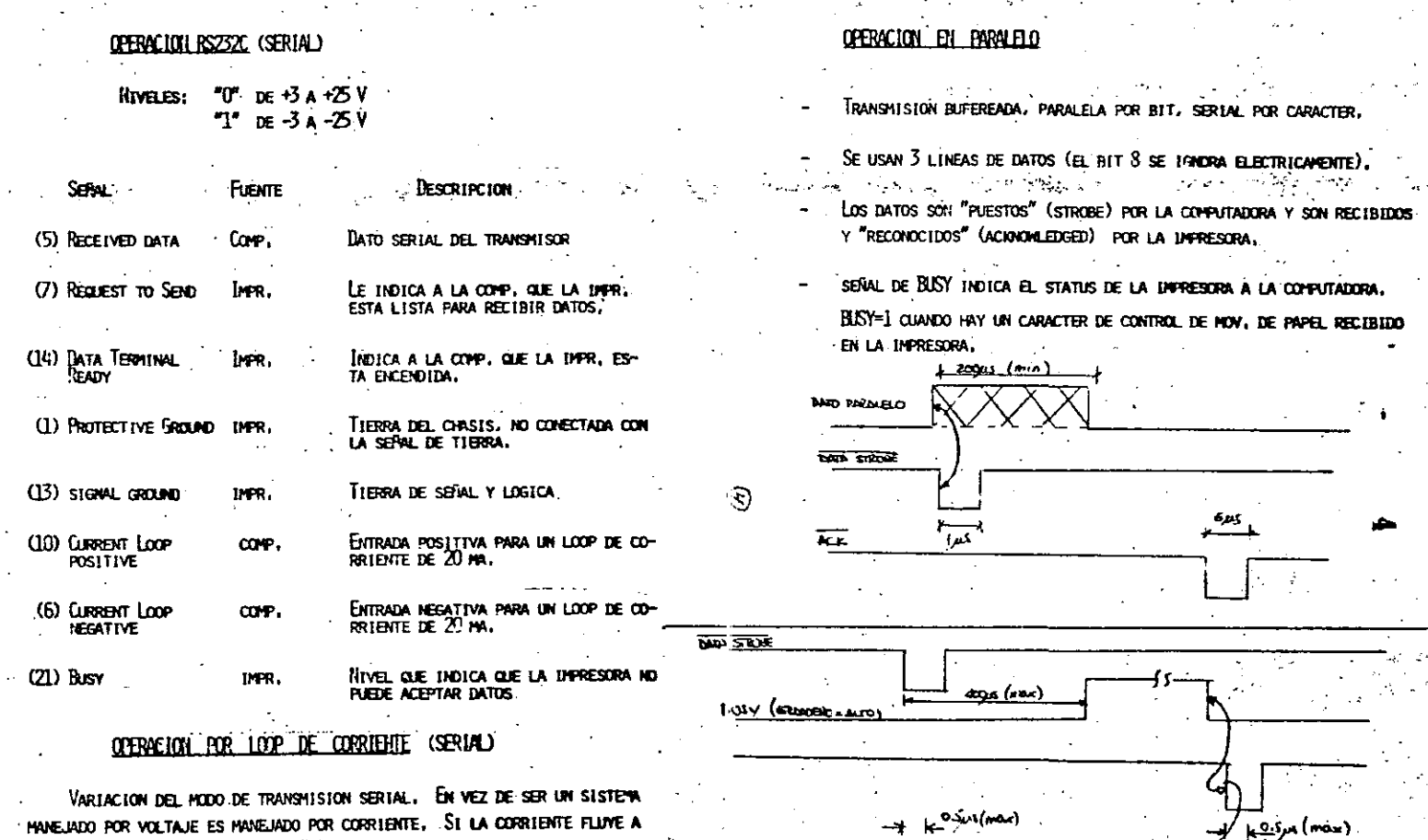

CHACTER BULY

 $\zeta = \omega$ 

 $\omega$  $\dot{\gamma}_{\mu\lambda}$ 

 $\sim$ 

 $\overline{\phantom{a}}$ 

 $\mathcal{L}$ 

si no entonces "0"  $20 m \Rightarrow 1^{\circ}$ 

DEBE EXISTIR EN LA IMPRESORA INTERFASES PARA LOOP. DE CORRIENTE.

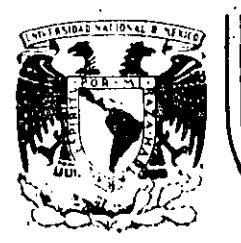

# DIVISION DE EDUCACION CONTINUA<br>FACULTAD DE INGENIERIA U.N.A.M.

### "MICROPROCES ADORES Y MICROCOMPUTADORAS"

APENDICE CAPITULO 8-INTERPRETES

ING. DAVID BETANCOURT

NOVIEMBRE, 1985.

# $5 - 10$  KBYTES

- ES CONVERSACIONAL COMO LISP, BASIC O APL

 $\mathbf{I}^{(i)}$ 

- ES ESTRUCTURADO
- PERMITE COMPILACION INCREMENTAL
- ES EXTENSIBLE
- ESTA ESCRITO EN GRAN PARTE SOBRE SI MISMO Y POR LO TANTO ES MUY TRANSPORTABLE
- PUEDE INCLUIR UN SISTEMA DE MEMORIA VIRTUAL CONTROLABLE POR EL USUARIO
- ES BASTANTE RAPIDO

# TRANSPORTABLE (NUCLEO = 2K)

## **EXTENSIBLE**

CODIGO DE:

**DEFINICION** DE TIPOS DE DATOS ACCESO A LOS DATOS

Ž.

FUNCIONES DE CONTROL DE FLUJO

REDEFINIR PRIMITIVAS

 $A(5, 7, 6) = B(1, 4) + C(10, 30, 50)$ 

1 4 B  $\circledcirc$  10 30 50 C  $\circledcirc$  + 5 7 6 A !

TEMP = LEE1(1, 4) + LEE2(10, 30, 50) CALL ESC (5, 7, 6, TEMP)

## **VOCABULARIO**

DE **COLECCION FUNCIONES QUE PUEDE SEPARARSE** Y RECIBIR UN NOMBRE

MEMORIA VIRTUAL

## **SCREENS**

# LENGUAJE INTERACTIVO:

# **DICCIONARIO**

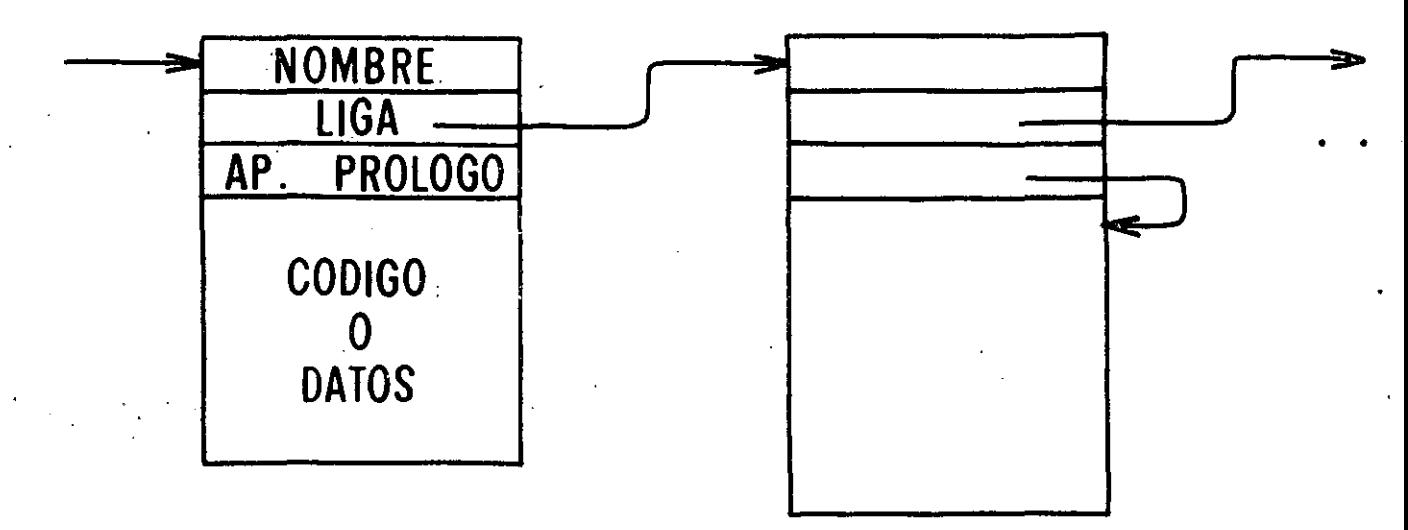

INTERPRETE EXTERNO (INTERFAZ CON EL USUARIO) - ACEPTA CARACTERES **DE** LA TERMINAL  $SI$ **RECIBE UN** NUMERO LO METE AL **STACK** LA EJECUTA  $- SI$ **RECIBE** UNA FUNCION, LA BUSCA Y.

> PRINT 10 20 30

SOLO DELIMITADOR: ESPACIO  $- UN$ 

# - CODIGO ESTRUCTURADO

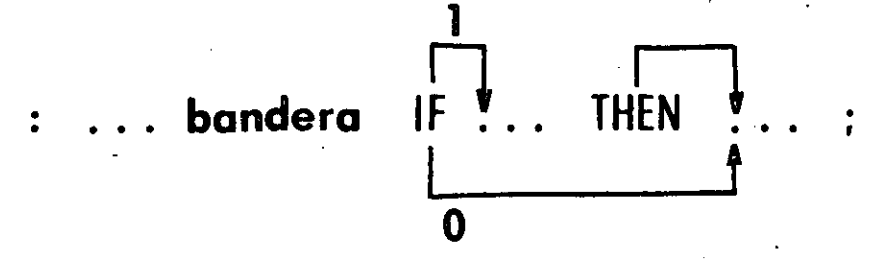

# : CMP X @ <0 IF 0 ! THEN :

 $\overline{\mathbf{0}}$ 

CMP:

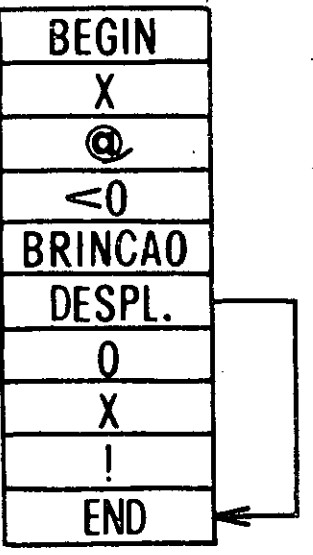

**THEN** 

bandera IF<sup>4</sup>... ELSE  $\ddot{\bullet}$  $\ddot{\phantom{a}}$ 

#### **POCO LEGIBLE**

PARAMETROS SIN NOMBRE FALTA DE ANALISIS **DE TIPOS** FALTA DE ANALISIS **DE SINTAXIS** (FUNCIONES PEQUEÑAS)

 $6\phantom{1}$ 

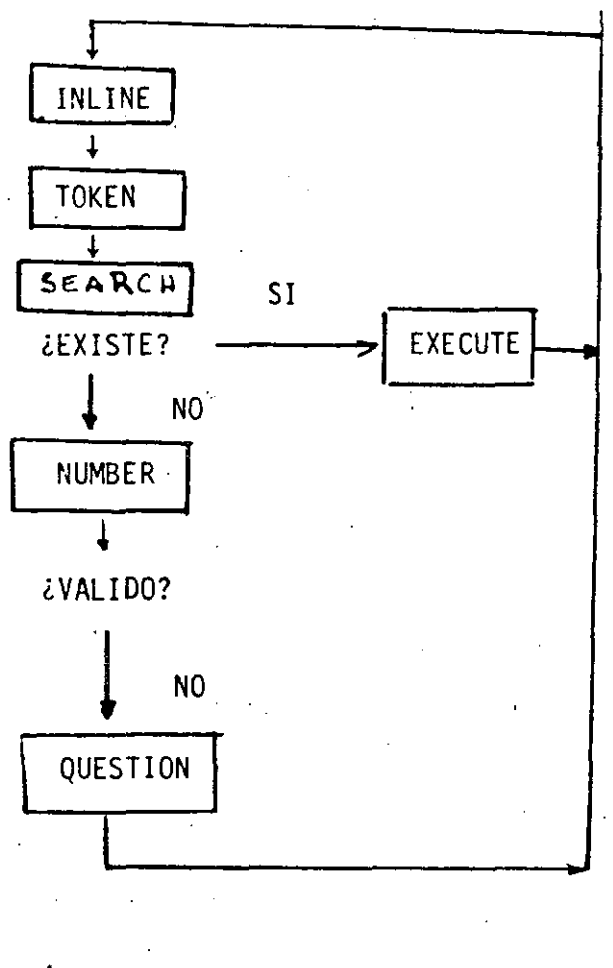

INTERPRETE **EXTERNO** 

का विविध <sub>प</sub>ुष्ट भी

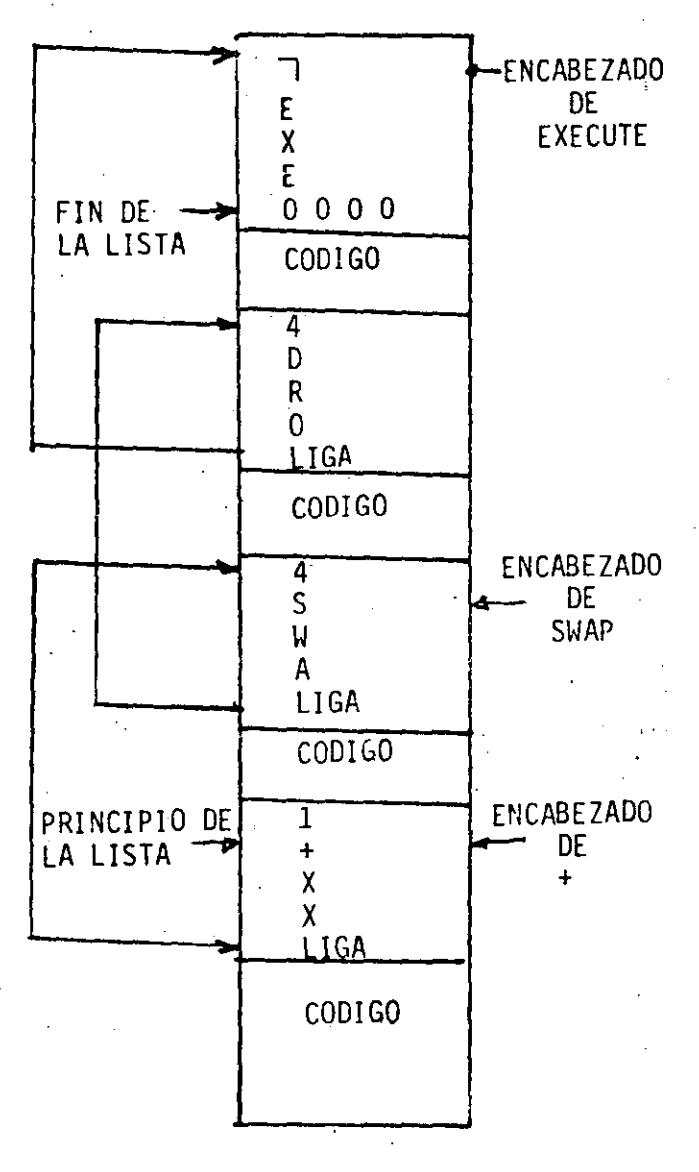

DEL

#### ORGANIZACION

l.

### DICCIONARIO

7

- O VARIABLE SUMA
- 10 MATRIZ A
- 10 MATRIZ B
- 10 MATRIZ C
- 10 0 DO
	- $10\qquad 0\quad 00$ 
		- SUMA O SET
			- 10 0 DO
				- SUMA @
				- $K > 1 > A$
				- $1 > J > B$
				- $+$ 
					- SUMA !
		- LOOP
		- LOOP  $\rightarrow$  K > J > C SUMA @ SWAP !

 $LOOP$ 

- $10$  0 DO
- 10 0 DO
- - $J > I > C C @$ .

Ă,

L<sub>00</sub>P

 $LOOP$ 

#### ORDENAMIENTO  $DE$ NUME ROS

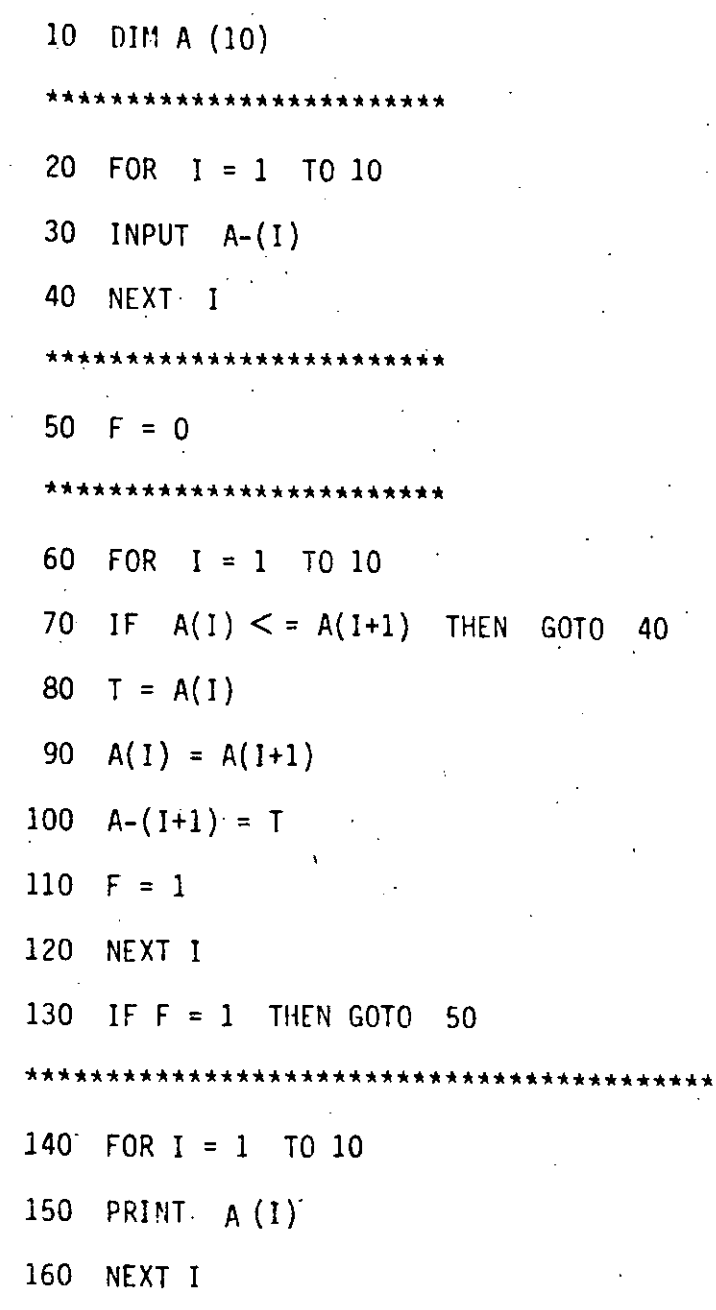

å

 $\boldsymbol{9}$ 

# PRODUCTO DE 2 MATRICES

 $\ddot{\phantom{a}}$ 

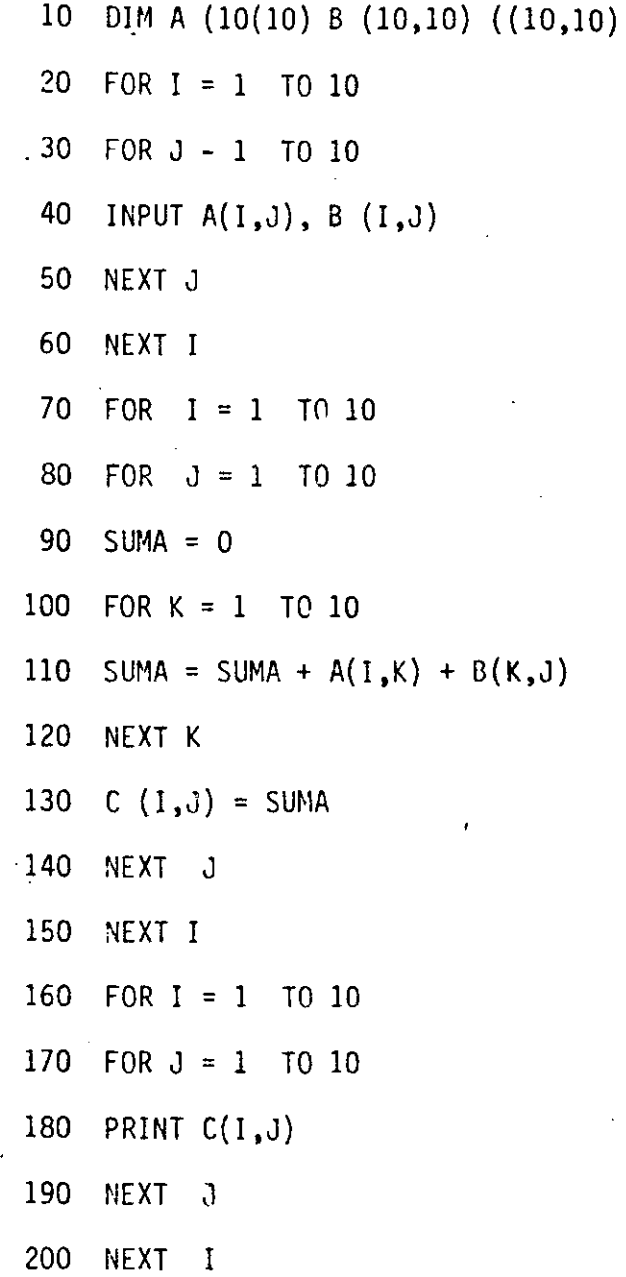

\

ORDENAMIENTO DE CADENAS

1 X

10 DIM A\$ (10) 20 FOR I=1 TO 1 S 30 READ A\$ (I) 40 NEXT I 50  $F = 0$   $I = 1$ 60 IP A\$ (I)  $\leq$  = A\$ (1+1) THEN GOTO 110 70  $T\$  = A\$  $(I+1)$ 80 A\$  $(1+1) = AS(I)$ 90 A\$ (I) =  $T(5)$ 100  $F = 1$ 110  $F = 1 + 1$ 120 IF  $I < = 10$  THEN GO TO 60 130 IF  $F = 1$  THEN GOTO 50 140 FOR  $1 = 1$  TO 10 150 PRINT A\$ (I) 160 NEXT (I) 170 DATA UNO DOS TRES CUATRO CINCO 180 DATA SEIS SIETE OCHO NUEVE DIEZ

 $\bar{\bar{z}}$ 

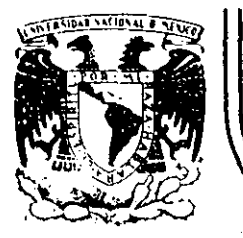

# DIVISION DE EDUCACION CONTINUA<br>FACULTAD DE INGENIERIA U.N.A.M.

"MICROPROCESADORES Y MICROCOMPUTADORAS"

#### EJEMPLO DE PROGRAMA EN ENSAFBLADORES

### ING. ROLANDO CARRERA SANCHEZ -

NOVIEMBRE, 1985.
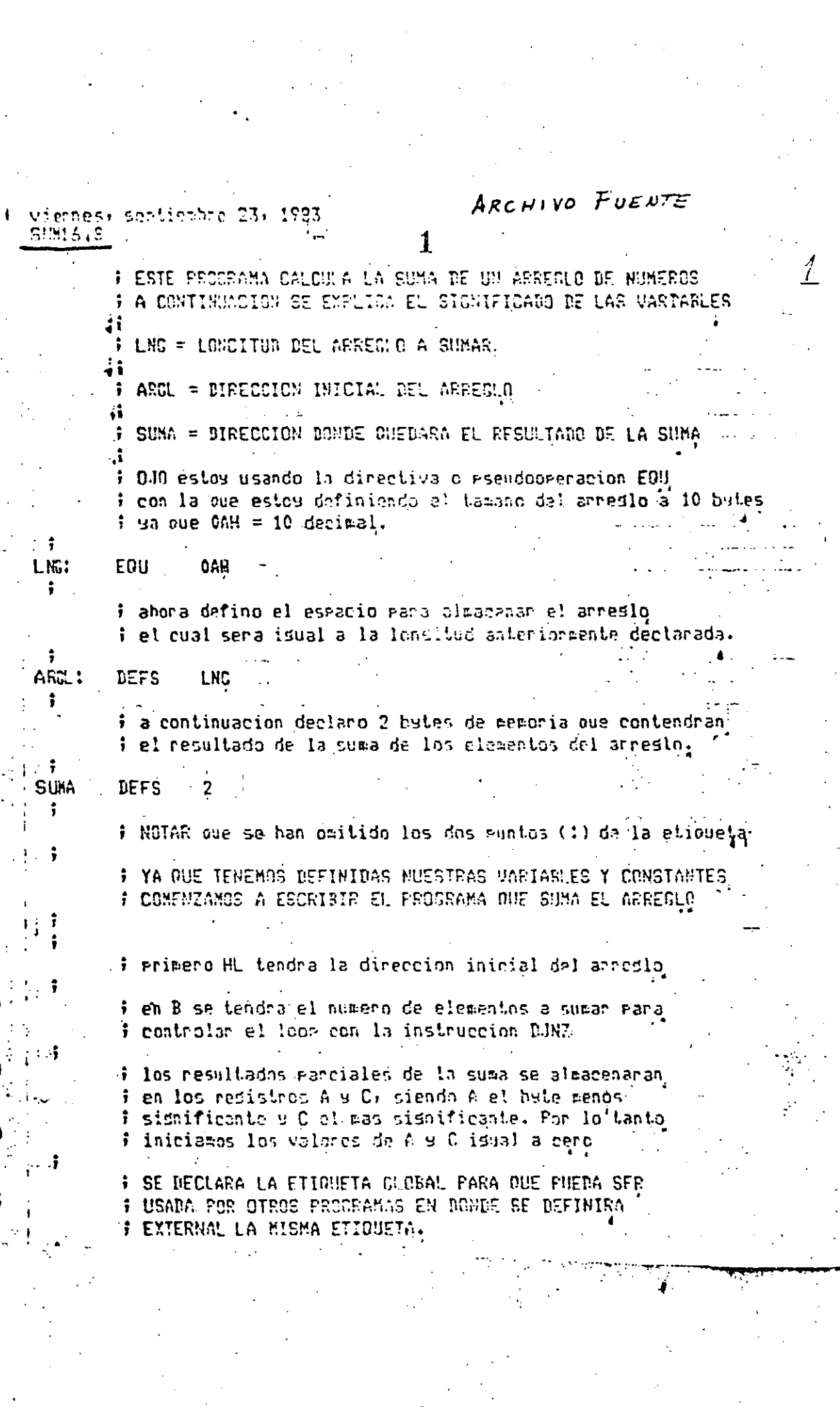

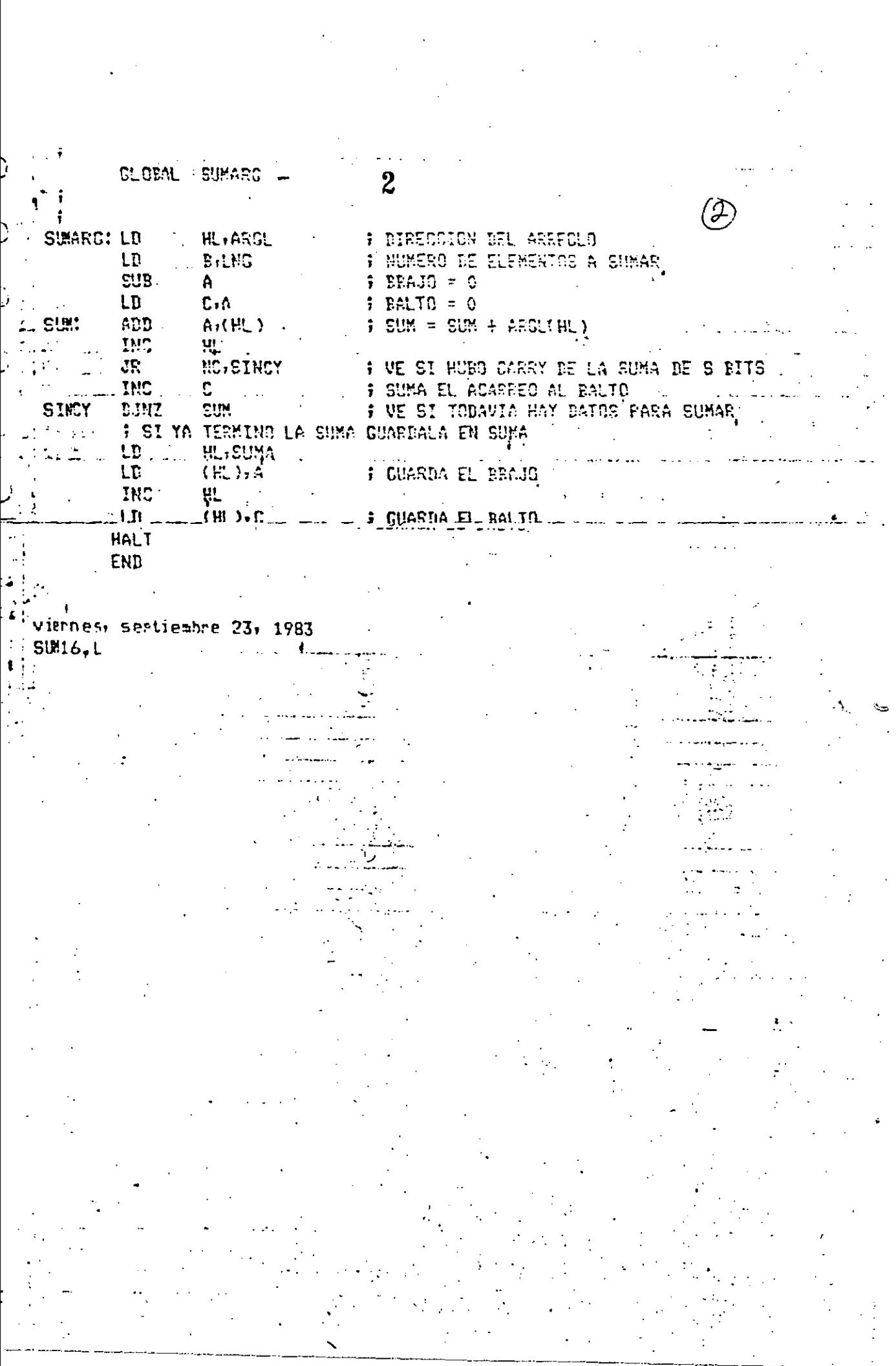

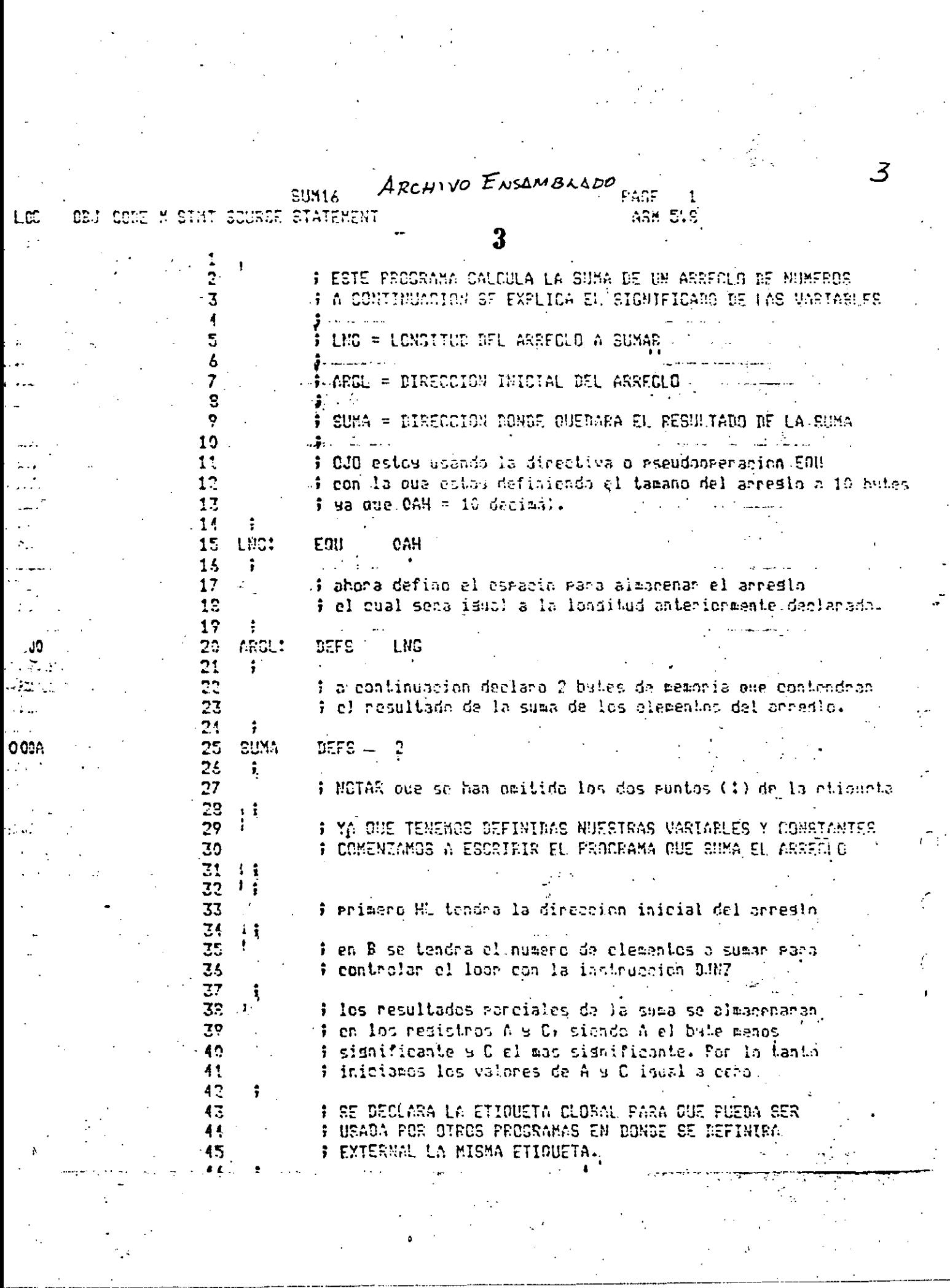

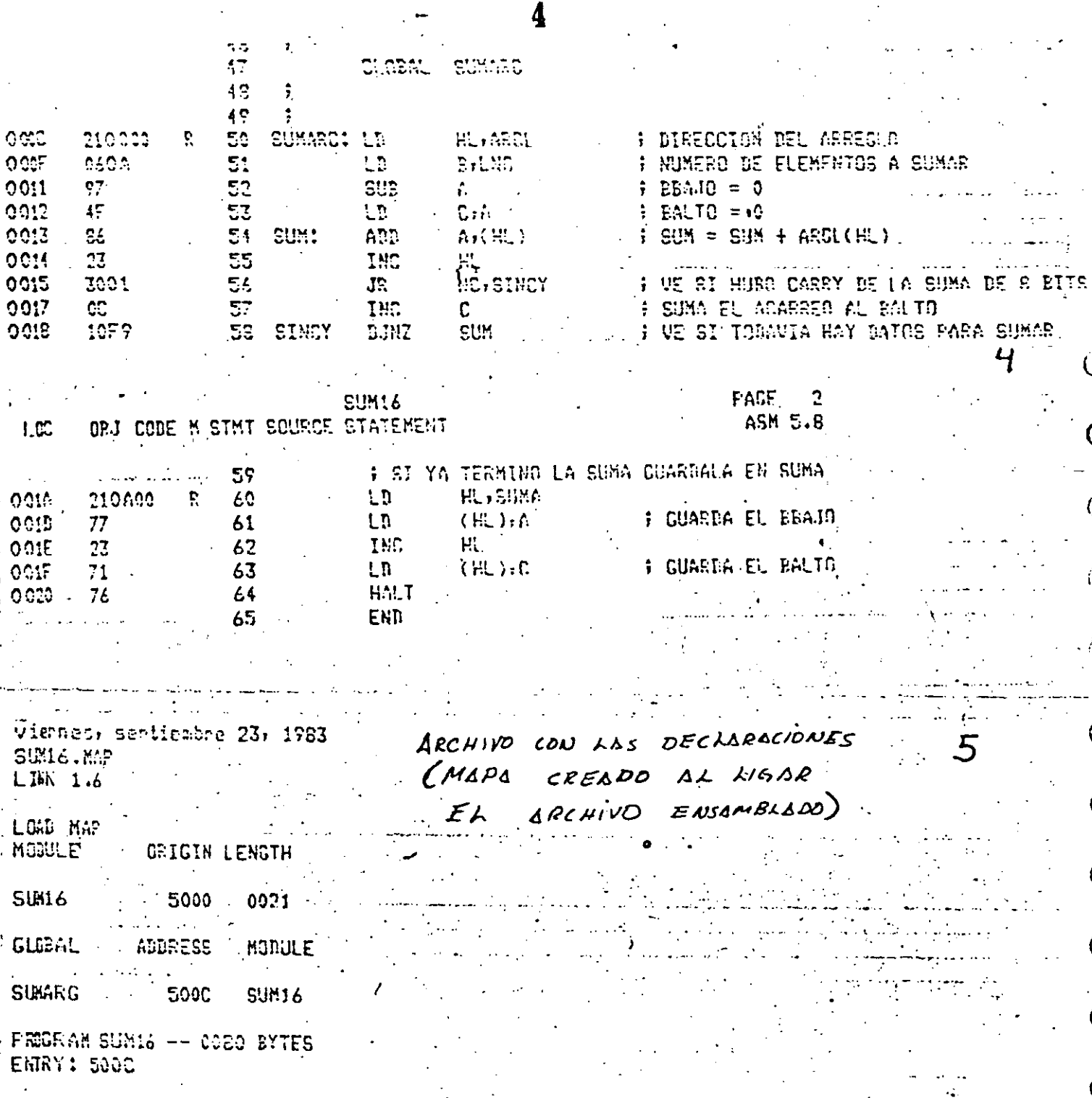

ARCHIVO FUENTE viernės, sentiembre 23, 1983. MAXI.S 'ESTE PROGRAMA ENGUENTRA EL MAYOR VALOR DE UN ARREGIO DE NUMEROR.\* A CONTINUACTON SE EXPLICA EL SIGNIFICADO DE LAS VARIABLES LNG = LONGITUD DEL ARRECLO ARGL = DIRECCION INICIAL DEL ARREGLO MAXI = DIRECCION DONDE OUEDARA EL VALOR MAXIMO **i OJO estos usando la directiva o eseudoneeración EOU** i con la que estoy definiendo el tamano del arreslo a 10 butes  $\frac{1}{2}$  ya gue CAH = 10 deciment. LNG: - EGU CAH i ahora defino el espacio paña almanenar el arreslo ; el cual sera igual a la longitud anterinreente declarada; ARCL: **DEFS** 1 NC 1 a continuacion declaro 1 byte de memoria que contendra i el resultado de la busaneda del valor maximo. MAXI  $T = F$ # NOTAR que se han omitido los dos muntos (1) de la etiqueta F YA DUE TENEMOS DEFINIDAS NUESTRAS VARIARLES Y CONSTANTES F COMENZAMOS A ESCRIBIR EL PROCRAMA BUSCA EL MAXIMO i primero HL tendra la direccion inicial del arreglo. i en B se tendra el numero de elementos a comearac # para controlar el logo con la instrucción DJN7. i el resultado rancial se almonenara en el redistro A f iniciamos el valor maximo como 0 ch el resistro A F SE DECLARA LA ETIOUETÀ CLOBAL PARA QUE PUEDA SER F USADA POR OTECS PROGRAMAS EN DONNE SE DEFINIRA F EXTERNAL LA MISMA ETIGUFTA. GLORAL MAXARC

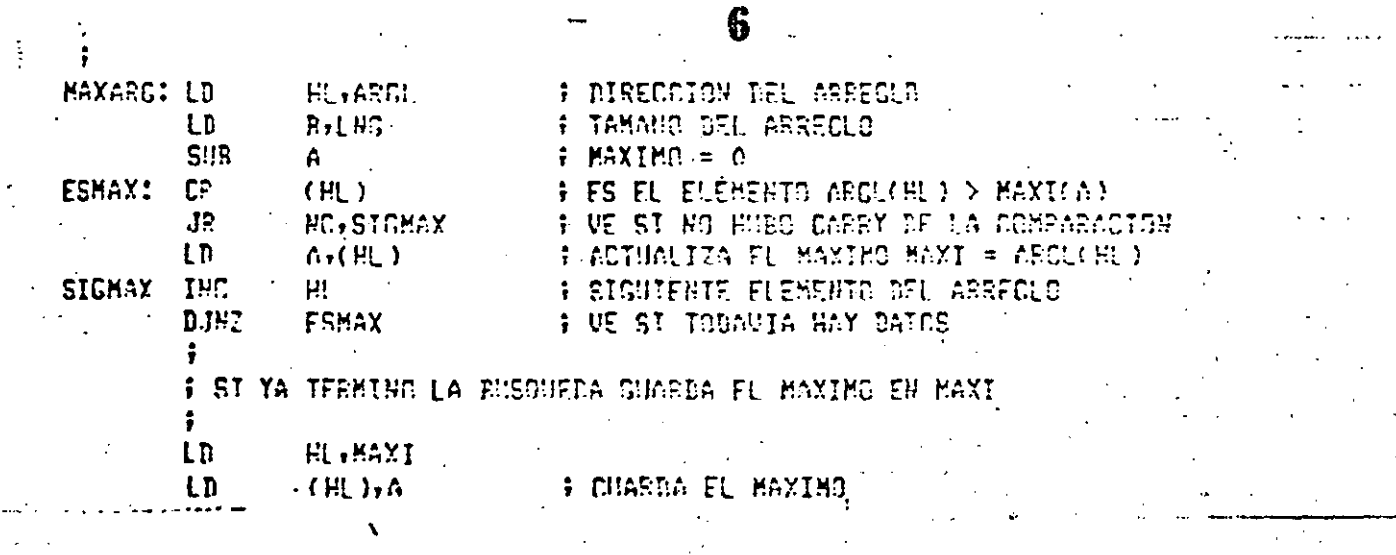

HACT<br>END

ANCHIVO ENCLARATIO FACE  $1.0C$ **CBJ CODE M STAT SQUAGE STATEMENT** ASK SLS F ESTE PROGRAMA ENCUENTRA EL MAYGR VALOR DE UN ARREGLO DE NUMTI 5 A CONTINUACION SE EXPLICA EL SIGNIFICADO DE LAS VARIABLES Á.  $\overline{z}$ £. ‡ LNG = LONGITUD DFL ARREGLO ç.  $10$ F ARGU = DIRECOION INICIAU DEU ARREQUO .  $\mathbf{1}$  !  $12$ : MAXI = DIRECCION DONGF GUEGARA EL VALOR MAXIMO 13 سامية 14 -030 estoy usandorla directiva o rseudopæracion EOU 15 t don la oue estoy definiendo el tamano del prresio a 10 byt.  $16$ ya nue  $0$ AH = 10 decimal.  $17$ ٠÷  $1<sub>B</sub>$ **ING:** CAH FOU. 19 ÷  $20$ f abora defino el espacio para almarenar el arreslo. 21 : el cual sera idual a la londitud anteriormente declarada. 22 0000 23 ARG! 1  $RFFS$ LNS  $24$ ÷ 25 f a continuación declaro 1 byte de memoria que contondoa  $7<sub>L</sub>$ ; el resultado de la buscueda del valor maximo. 27 იიია 23 MAXT DEFS  $29$ ÷ 30 : MOTAR que se han páitido las dos puntos (:) de la etiaunta 31 32 : YA DUE TENEMOS DEFINIDAS NUESTRAS VARIABLES Y CONSTANTES 33 F COMENZAMOS A ESCRIBIR EL PROGRAMA BUSCA EL MAXIMO 34 35 34 - A: reimero H! tendra la dirección inicial del arreglo 37 38 : en B se tendra el numero de elementos a comrarar 39 f mana controlar el logr con la instrucción DJNZ. 40 41 t el resultado earcial se al¤acenara en el resistro A 42 f iniciamos el valor maximo como 0 en el registro A 43 # SE DECLARA LA FIIDUEIA GLOBAL PARA GUE PUEDA SER 44 : USADA POR CTEOS PROGRAMAS EN DONDE SE DEFINIRA 45 46 : EXTERNAL LA MISMA ETICUETA 47 48 **GLOBAL** MAXARG 49

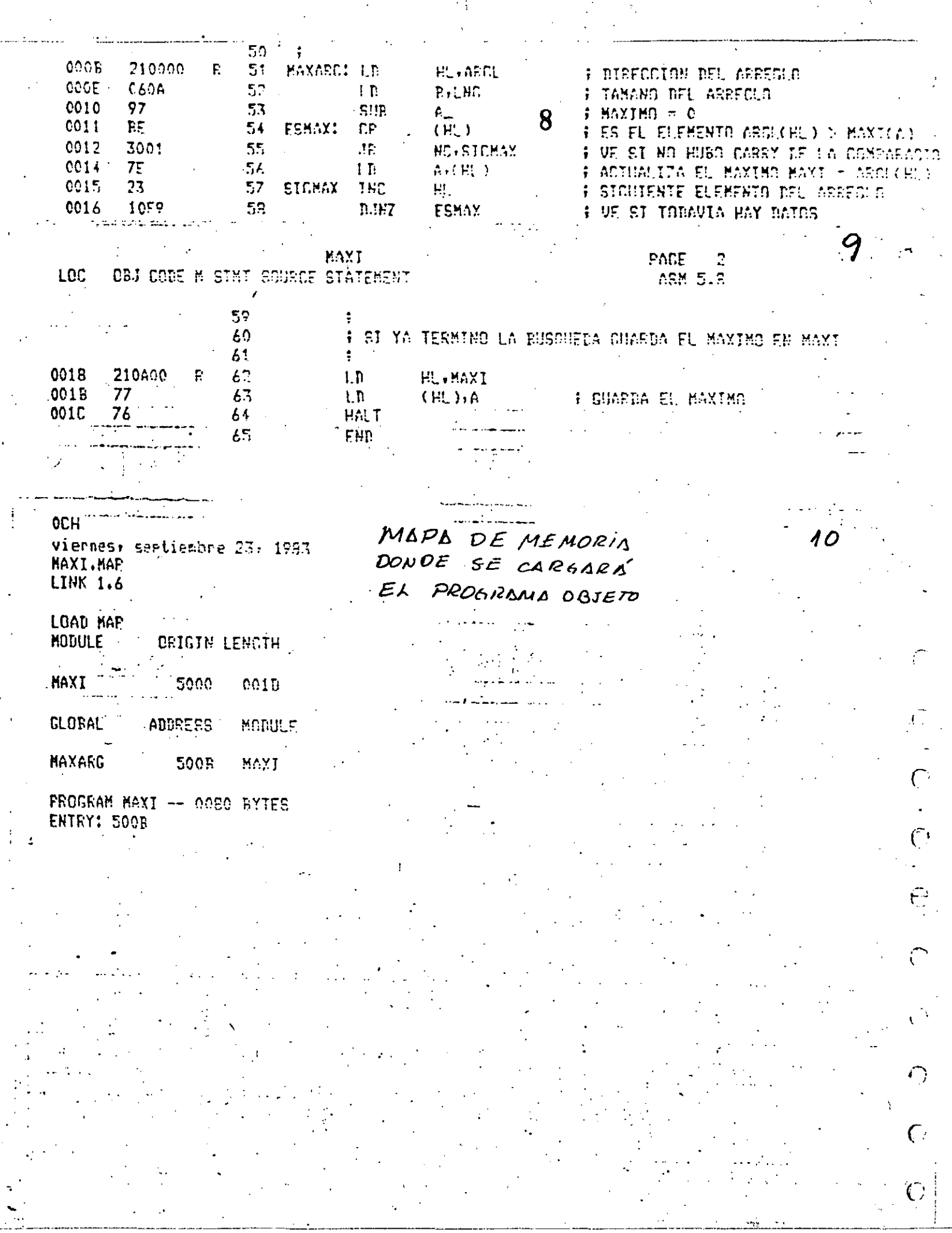

 $\frac{1}{2}$ 

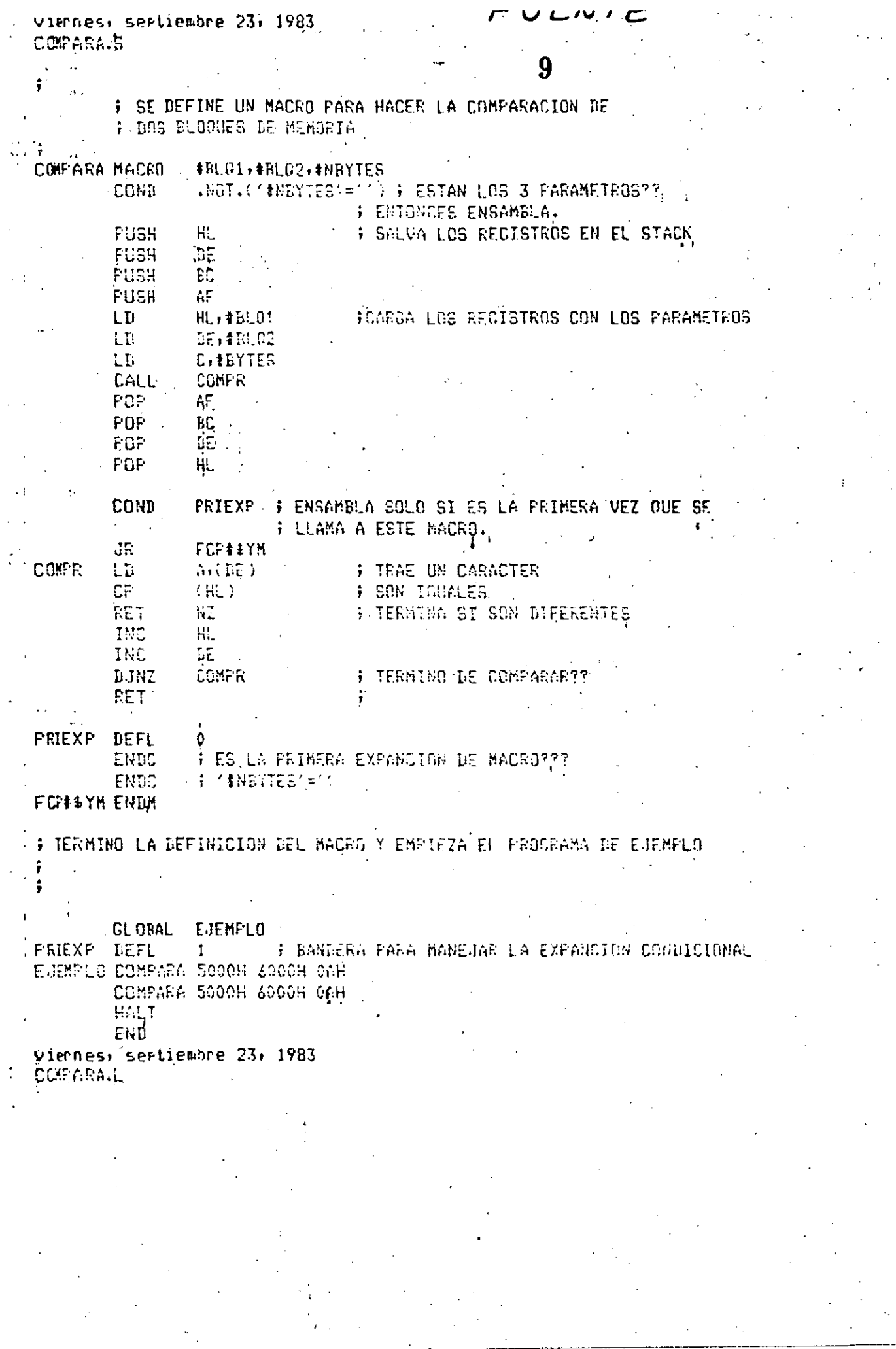

 $\frac{1}{2}$ 

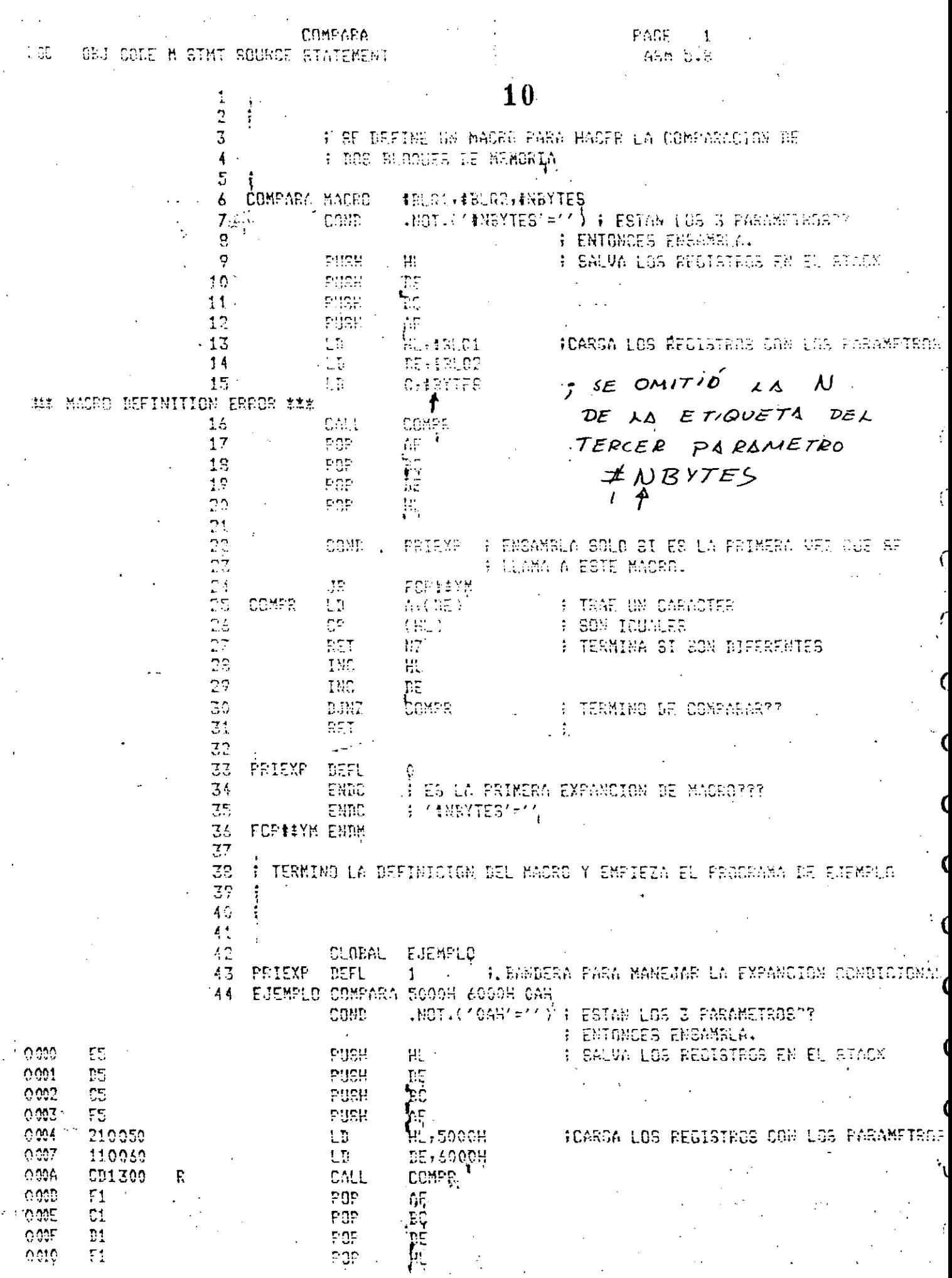

ł,

 $\ddot{\phantom{0}}$ 

 $\ddot{\phantom{a}}$ 

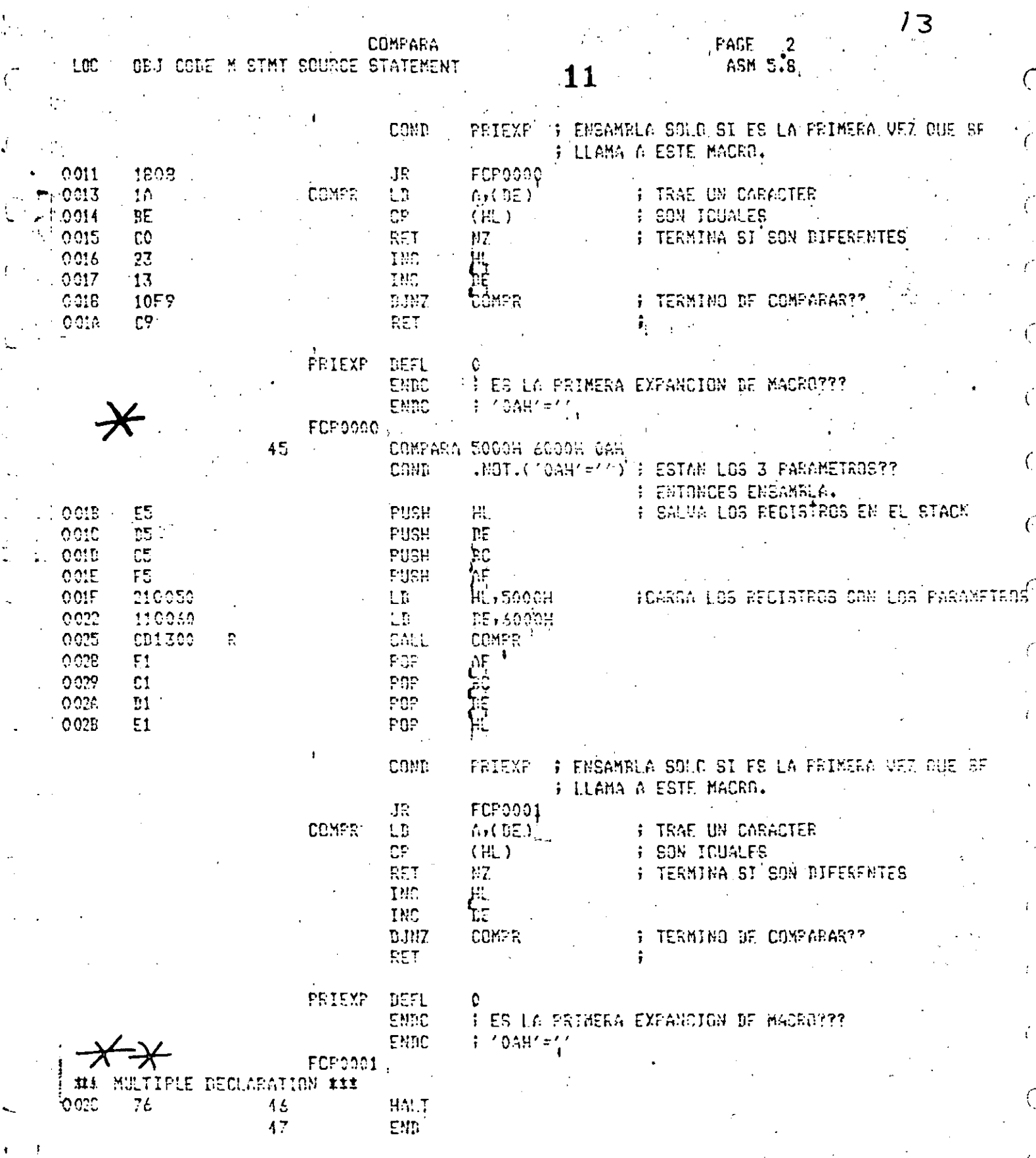

\* Vomo EL ENSAMBRADOR SOLO TOMA LOS PRIMEROS 6 CARACTERES, CREE QUE {FCPOOO]0} Apri iguales

 $\mathcal{L}_{\mathcal{D}}$ 

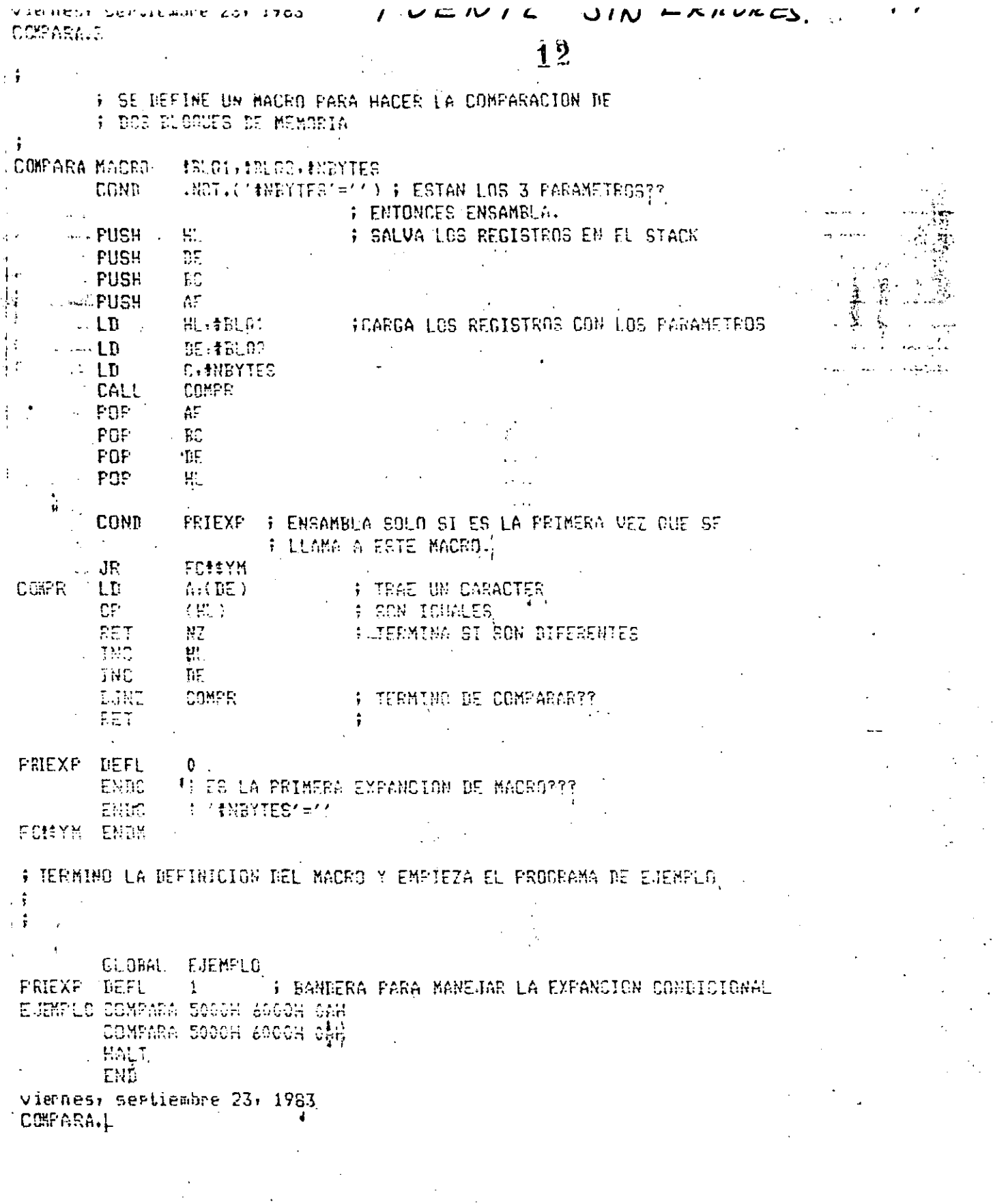

 $\frac{1}{2}$ 

Ť

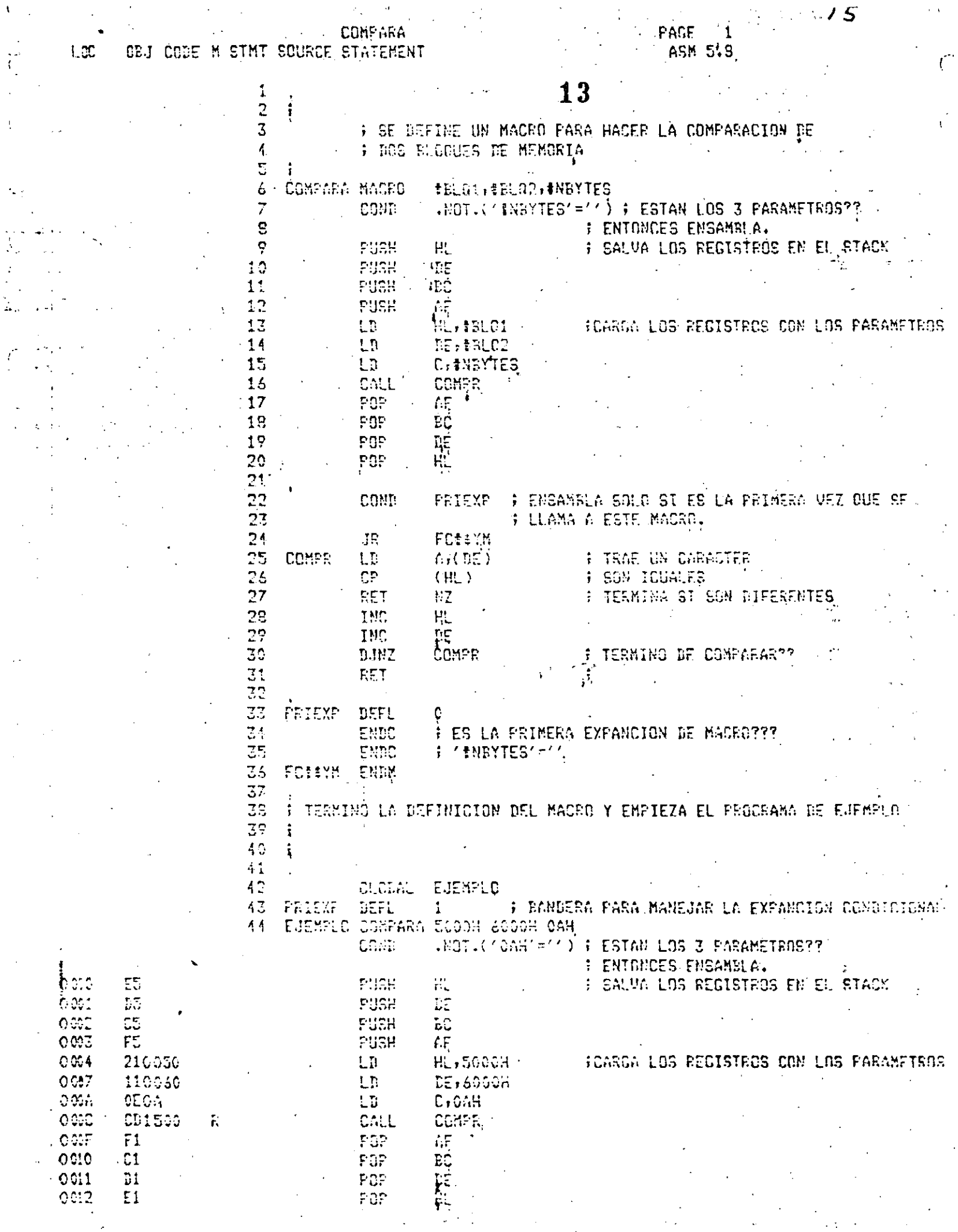

 $\bar{\mathbf{t}}$ 

Ŧ

 $\bar{\psi}$ 

医皮肤 医无心静脉

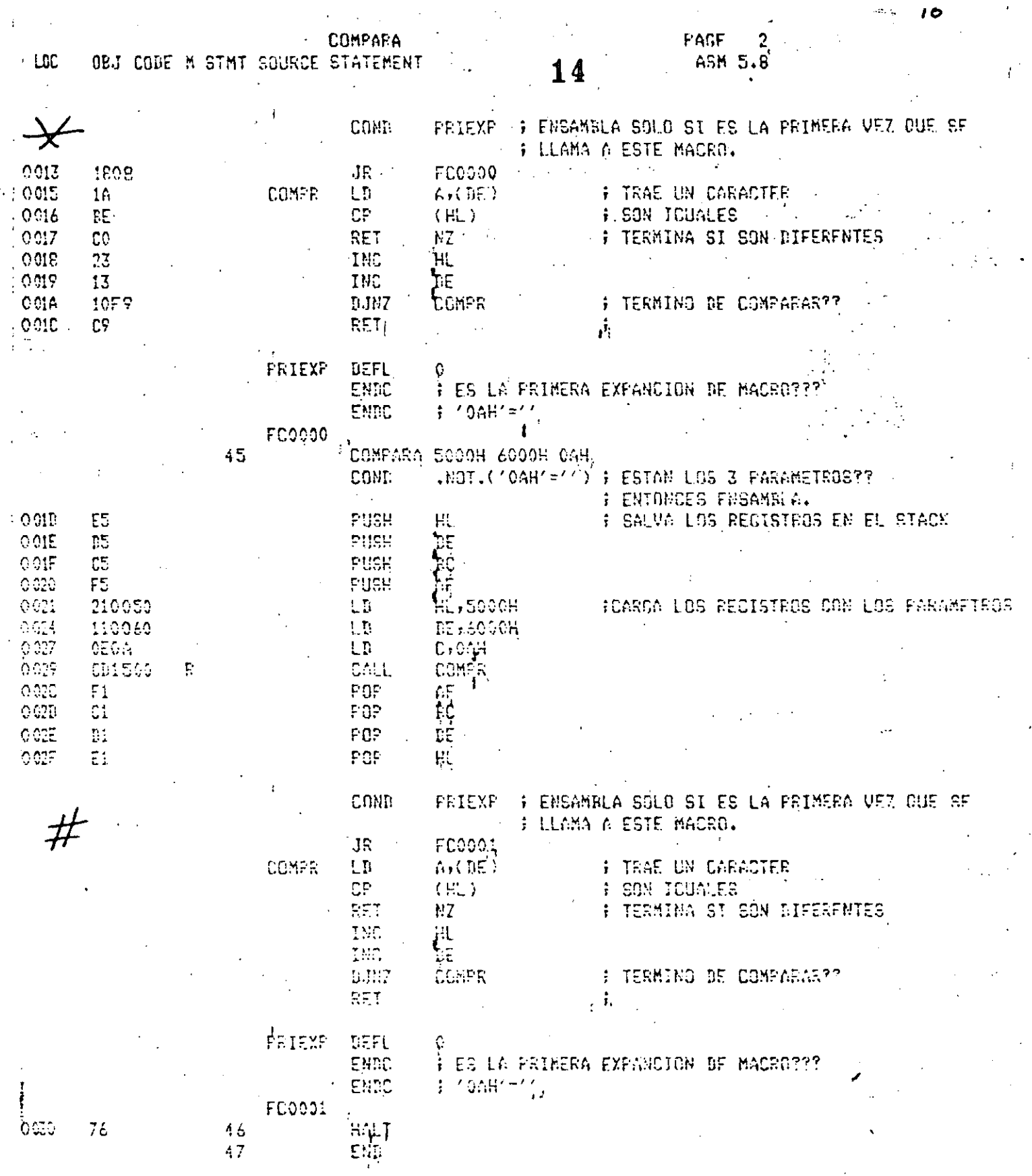

OBSERVAR COMO LA RUTINA \* SOLO SE EXPANDIÓ EN LA PRIMERA LLAMADA AL MACEO, PERO YANO EN  $k$ M SEGUNDS $(f\#)$ .

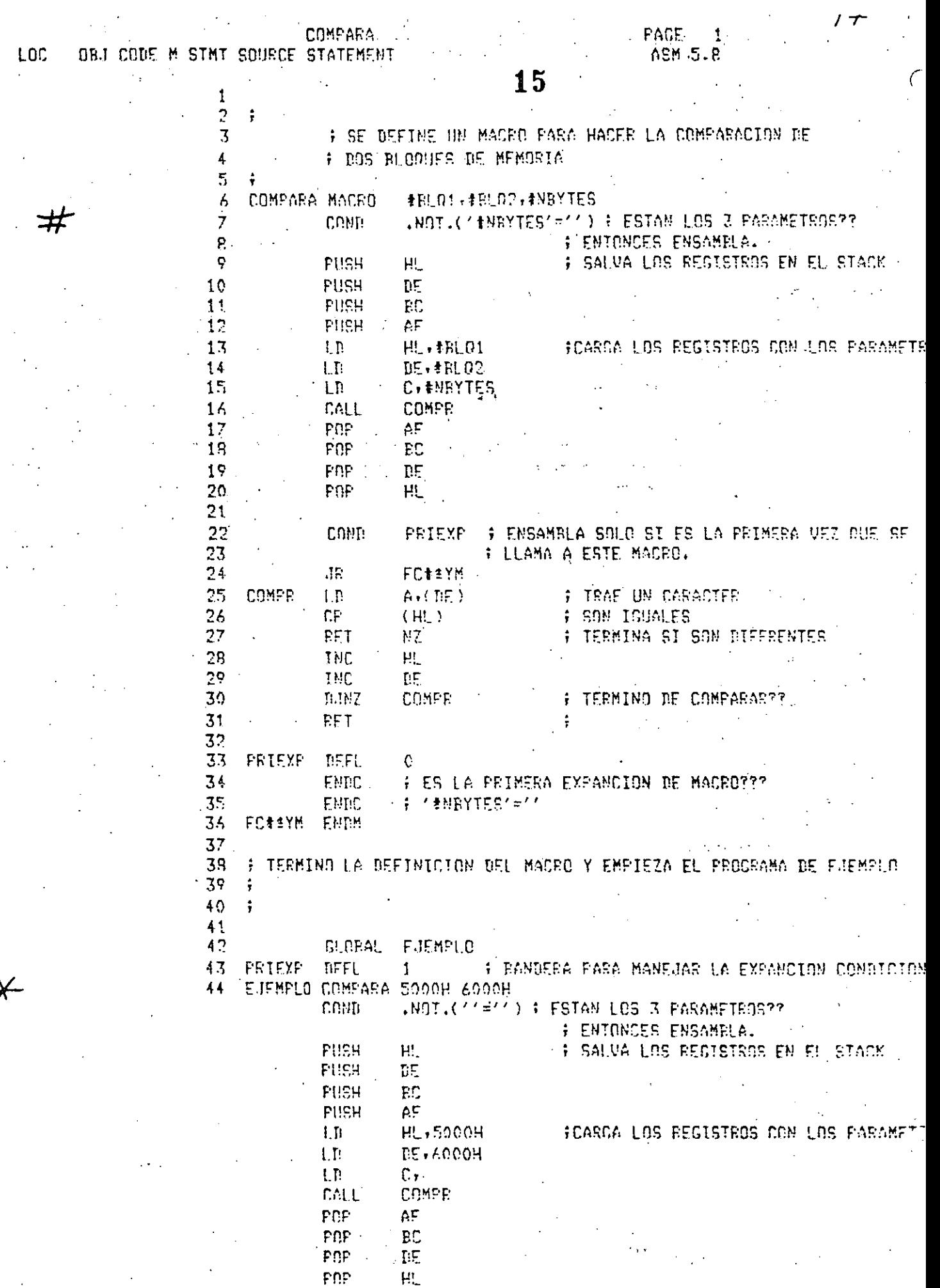

 $\hat{\Lambda}$ 

 $\langle$ 

 $\sim$   $\sqrt{ }$ 

 $\ddot{\phantom{1}}$ 

 $\frac{1}{2}$ 

 $\frac{1}{2}$ 

 $\hat{\boldsymbol{\beta}}$ 

 $\mathcal{L}_{\mathcal{A}}$ 

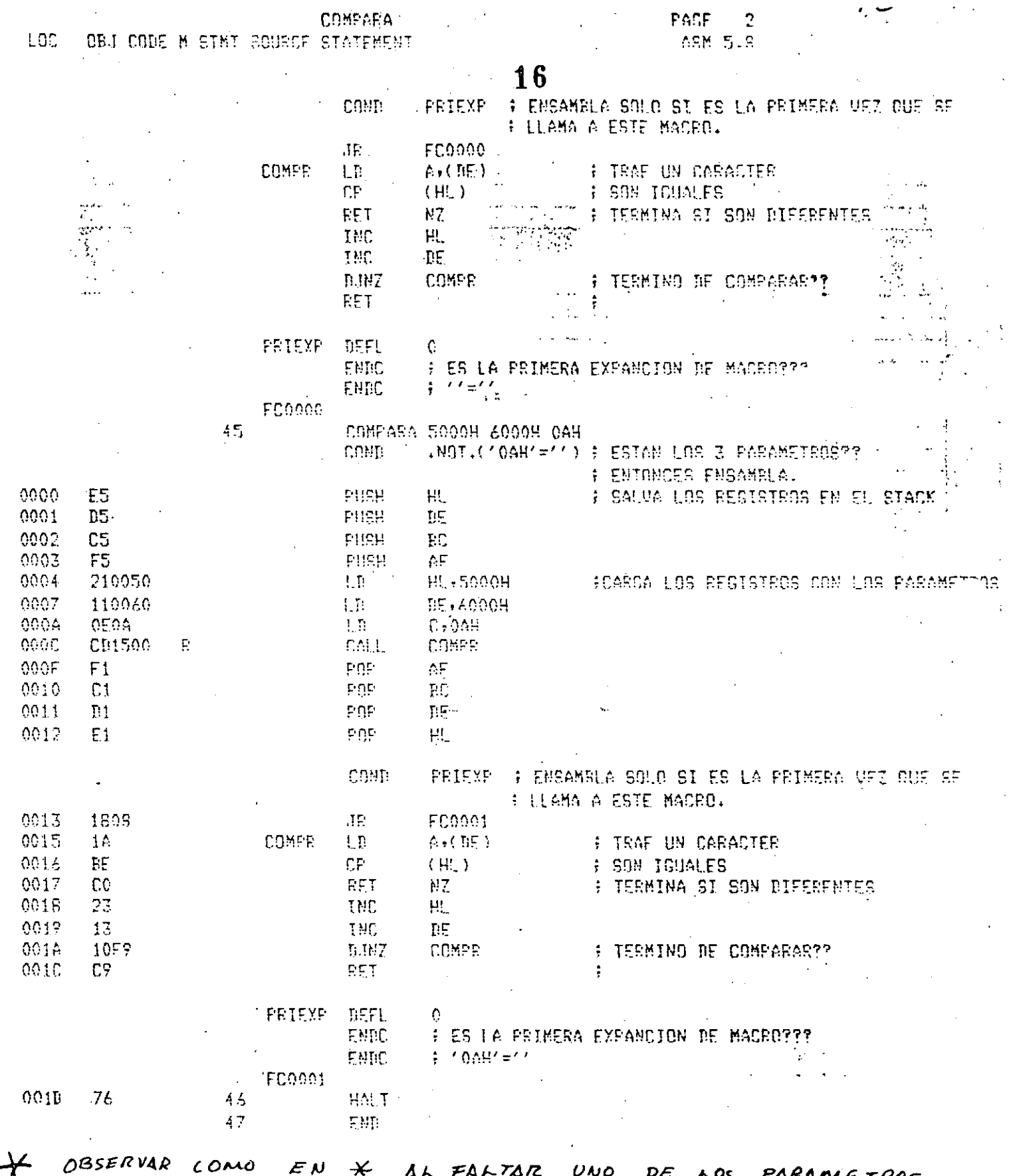

EN LA LLOMADA ENSAMBAS NADA  $\Delta L$ MACRO  $\mu$ o  $P$ OR IN CONDICION DE ENSAMBLADO EN #

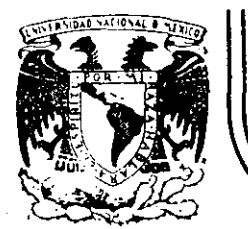

# **DIV/SION DE EDUCAC/ON CONTINUA FACULTAD DE INGENIERIA U.N.A.M.**

# "MICROPROCESADORES Y MICROCOMPUTADORAS"

Z80 - CPU  $Z80A -$ TECHNICAL MANUAL

NOVIEMBRE, 1985

# 1.0 INTRODUCTION

The term "microcomputer" has been used to describe virtually every type of small computing device designed within the last few years. This term has been applied to everything from simple "microprogrammed" controllers constructed out of TTL MSI up to low end minicomputers with a portion of the CPU constructed out of TTL LSI "bit slices." However, the major impact of the LSI technology within the last few years has been with MOS LSI. With this technology, it is possible to fabricate complete and very powerful computer systems with only a few MOS LSI components,

The Zilog Z-80 family of components is a significant advancement in the state-of-the art of microcomputers. These components can be configured with any type of standard semiconductor memory to generate computer systems with an extremely wide range of capabilities. For example, as few as two LSI circuits and three standard TTL MSI packages can be combined to form a simple controller. With additional memory and I/O devices a computer can be constructed with capabilities that only a minicomputer could previously deliver. This wide range of computational power allows standard modules to be constructed by a user that can satisfy the requirements of an extremely wide range of applications.

The major reason for MOS LSI domination of the microcomputer market is the low cost of these few LSI components. For example, MOS LSI microcomputers have already replaced TTL logic in such applications as terminal controllers, peripheral device controllers, traffic signal controllers, point of sale terminals, intelligent terminals and test systems. In fact the MOS LSI microcomputer is finding its way into almost every product that now uses electronics and it is even replacing many mechanical systems such as weight scales and automobile controls.

The MOS-LSI microcomputer market is already well established and new products using them are being developed at an extraordinary rate. The Zilog Z-80 component set has been designed to fit into this market through the following factors:

- 1. The Z-80 is fully software compatible with the popular 8080A CPU offered from several sources. Existing designs can be easily converted to include the Z-80 as a superior alternative.
- 2. The Z-80 component set is superior in both software and hardware capabilities to any other microcomputer system on the market. These capabilities provide the user with significantly lower hardware and software development costs while also allowing him to offer additional features in his system.
- 3. For increased throughput the Z80A operating at a 4 MHZ clock rate offers the user significant speed advantages over competitive products.
- 4. A complete product line including full software support with strong emphasis on high level languages and a disk-based development system with advanced real-time debug capabilities is offered to enable the user to easily develop new products.

Microcomputer systems are extremely simple to construct using Z-80 components. Any such system consists of three parts:

1. CPU (Central Processing Unit)

2. Memory

3. Interface Circuits to peripheral devices

The CPU is the heart of the system. Its function is to obtain instructions from the memory and perform the desired operations. The memory is used to contain instructions and in most cases data that is to be processed. For example, a typical instruction sequence may be to read data from a specific peripheral device, store it in a location in memory, check the parity and write it out to another peripheral device. Note that the Zilog component set includes the CPU and various general purpose I/O device controllers, while a. wide range of memory devices may be used from any source. Thus, all required components can be connected together in a very simple manner with virtually no other external logic. The user's effort then becomes primarily one of software development. That is, the user can concentrate on describing his problem and translating it into a series of instructions that can be loaded into the microcomputer memory. Zilog. is dedicated to making this step of software generation as simple as possible. A good example of this is our

assembly language in which a simple mnemonic is used to represent every instruction that the CPU can<br>perform. This language is self documenting in such a way that from the mnemonic the user can understand<br>exactly what the  $\omega$ 

 $\alpha$ 

 $\overline{2}$ 

ć. ÷

# 2.0 Z-80 CPU ARCHITECTURE

3

A block diagram of the internal architecture of the Z-80 CPU is shown in figure 2.0-1. The diagram shows all of the major elements in the CPU and it should be referred to throughout the following description.

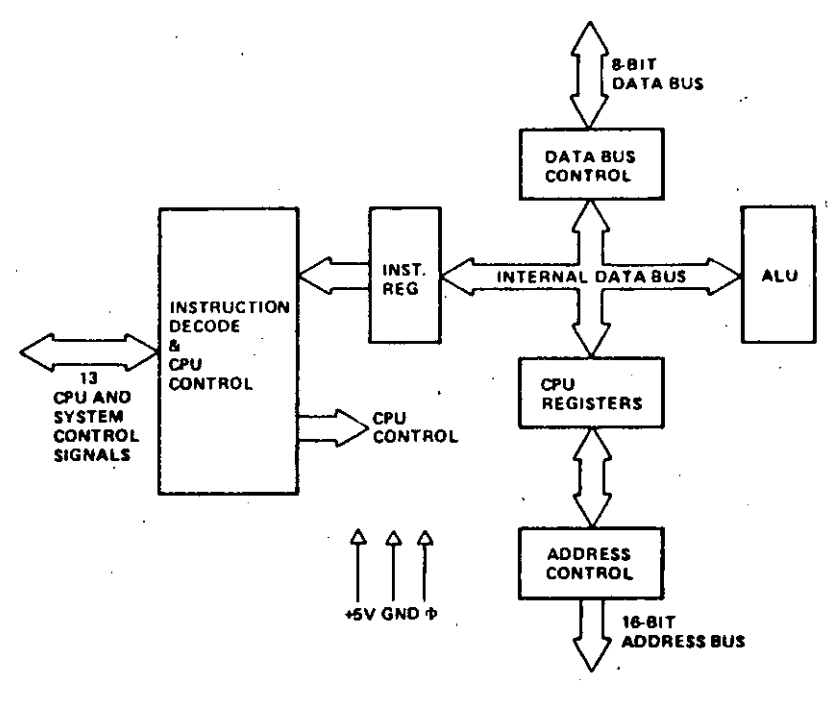

Z-80 CPU BLOCK DIAGRAM **FIGURE 2.0-1** 

## 2.1 CPU REGISTERS

The Z-80 CPU contains 208 bits of R/W memory that are accessible to the programmer. Figure 2.0-2 illustrates how this memory is configured into eighteen 8-bit registers and four 16-bit registers. All Z-80 registers are implemented using static RAM. The registers include two sets of six general purpose registers that may be used individually as 8-bit registers or in pairs as 16-bit registers. There are also two sets of accumulator and flag registers.

#### **Special Purpose Registers**

- 1. Program Counter (PC). The program counter holds the 16-bit address of the current instruction being fetched from memory. The PC is automatically incremented after its contents have been transferred. to the address lines. When a program jump occurs the new value is automatically placed in the PC; overriding the incrementer.
- 2. Stack Pointer (SP). The stack pointer holds the 16-bit address of the current top of a stack located anywhere in external system RAM memory. The external stack memory is organized as a last-in firstout (LIFO) file. Data can be pushed onto the stack from specific CPU registers or popped off of the stack into specific CPU registers through the execution of PUSH and POP instructions. The data popped from the stack is always the last data pushed onto it. The stack allows simple implementation of multiple level interrupts, unlimited subroutine nesting and simplification of many types of data manipulation.

 $\overline{\mathbf{3}}$ 

**MAIN REG SET ALTERNATE REG SET** ACCUMULATOR FLAGS **ACCUMULATOR FLAGS** £.  $\Delta$ F A' c  $\mathbf{B}^*$  $\mathbf{a}$ c GENERAL D D' E' PURPOSE E REGISTERS  $\mathbf{H}$  $H^{\prime}$ ť.  $\mathbf{r}$ 

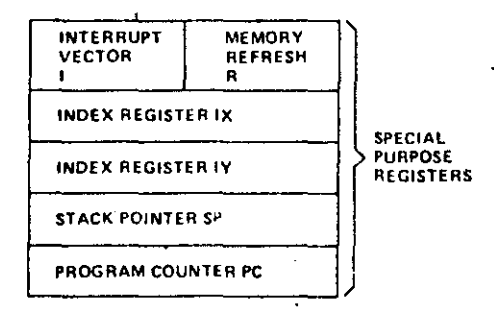

#### **Z-80 CPU REGISTER CONFIGURATION FIGURE 2.0-2**

- 3. Two Index Registers (IX & IY). The two independent index registers hold a 16-bit base address that is used in indexed addressing modes. In this mode, an index register is used as a base to point to a region in memory from which data is to be stored or retrieved. An additional byte is included in indexed instructions to specify a displacement from this base. This displacement is specified as a two's complement signed integer. This mode of addressing greatly simplifies many types of programs, especially where tables of data are used.
- 4. Interrupt Page Address Register (I). The Z-80 CPU can be operated in a mode where an indirect call to any memory location can be achieved in response to an interrupt. The I Register is used for this purpose to store the high order 8-bits of the indirect address while the interrupting device provides the lower 8-bits of the address. This feature allows interrupt routines to be dynamically located anywhere in memory with absolute minimal access time to the routine.
- 5. Memory Refresh Register (R). The Z-80 CPU contains a memory refresh counter to enable dynamic memories to be used with the same ease as static memories. Seven bits of this 8 bit register are automatically incremented after each instruction fetch. The eighth bit will remain as programmed as the result of an LD R, A instruction. The data in the refresh counter is sent out on the lower portion of the address bus along with a refresh control signal while the CPU is decoding and executing the fetched instruction. This mode of refresh is totally transparent to the programmer and does not slow down the CPU operation. The programmer can load the R register for testing purposes, but this register is normally not used by the programmer. During refresh, the contents of the I register are placed on the upper 8 bits of the address bus.

#### Accumulator and Flag Registers

The CPU includes two independent 8-bit accumulators and associated 8-bit flag registers. The accumulator holds the results of 8-bit arithmetic or logical operations while the flag register indicates specific conditions for 8 or 16-bit operations, such as indicating whether or not the result of an operation is equal to zero. The programmer selects the accumulator and flag pair that he wishes to work with with a single exchange instruction so that he may easily work with either pair.

#### **General Purpose Registers**

There are two matched sets of general purpose registers, each set containing six 8-bit registers that may be used individually as 8-bit registers or as 16-bit register pairs by the programmer. One set is called BC, DE and HL while the complementary set is called BC', DE' and HL'. At any one time the programmer can select either set of registers to work with through a single exchange command for the entire set. In systems where fast interrupt response is required, one set of general purpose registers and an accumulator/ flag register may be reserved for handling this very fast routine. Only a simple exchange commands need he executed to go between the routines. This greatly reduces interrupt service time by eliminating the requirement for saving and retrieving register contents in the external stack during interrupt or subroutine processing. These general purpose registers are used for a wide range of applications by the programmer. They also simplify programming, especially in ROM based systems where little external read/write memory is available.

5

s

# 2.2 ARITHMETIC & LOGIC UNIT (ALU)

The 8-bit arithmetic and logical instructions of the CPU are executed in the ALU. Internally the ALU communicates with the registers and the external data bus on the internal data bus. The type of functions performed by the ALU include:

Add Left or right shifts or rotates (arithmetic and logical) Subtract Increment Logical AND Decrement **Logical OR** Set bit Lógical Exclusive OR Reset bit Compare Test bit

## 2.3 INSTRUCTION REGISTER AND CPU CONTROL

As each instruction is fetched from memory, it is placed in the instruction register and decoded. The control sections performs this function and then generates and supplies all of the control signals necessary to read or write data from or to the registers, control the ALU and provide all required external control signals.

# 3.0 Z-80 CPU PIN DESCRIPTION

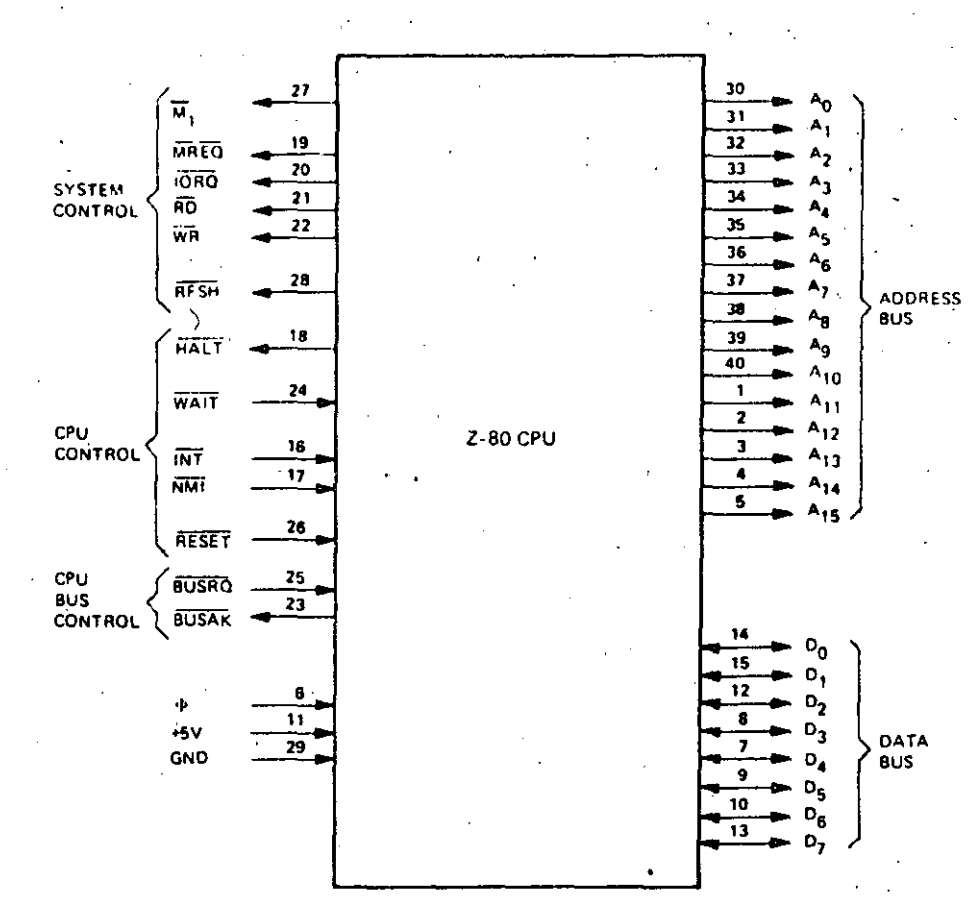

The Z-80 CPU is packaged in an industry standard 40 pin Dual In-Line Package. The I<sub>n</sub>O pins are shown in figure 3.0-1 and the function of each is described below.

ΩÚ

Z-80 PIN CONFIGURATION **FIGURE 3.0-1** 

 $A_0 \cdot A_{15}$ (Address Bus) Tri-state output, active high.  $A_0$ - $A_{15}$  constitute a 16-bit address bus. The address bus provides the address for memory (up to 64K bytes) data exchanges and for I/O device data exchanges. I/O addressing uses the 8 lower address bits to allow the user to directly select up to 256 input or 256 output ports. Ao is the least significant address bit. During refresh time, the lower 7 bits contain a valid refresh address.

Tri-state input/output, active high,  $D_0$ - $D_7$  constitute an 8-bit bidirectional data bus. The data bus is used for data exchanges with memory and I/O devices.

Output, active low,  $\overline{M}_1$  indicates that the current machine cycle is the OP code fetch cycle of an instruction execution. Note that during execution of 2-byte op-codes,  $\overline{M1}$  is generated as each op code byte is fetched. These two byte op-codes always begin with CBH, DDH, EDH or FDH. MI also occurs with IORQ to indicate an interrupt acknowledge cycle.

Tri-state output, active low. The memory request signal indicates that the address bus holds a valid address for a memory read or memory write operation.

 $D_0 - D_7$ (Data Bus)

 $\overline{M}_1$ (Machine Cycle one)

**MREQ** (Memory Request) lORO (lnput/Output Request)

RD (Memory Read)

(Memory Write)

WR

RFSH (Refresh)

**HALT** (Halt state)

WAIT (Wait)

INT

Tri-state output, active low. RD indicates that the CPU wants to read data from memory oran 1/0 device. The addressed 1/0 device or memory should use this signa! to gate data onto the CPU data bus.

 $1/O$  operations never occur during  $M_1$  time.

]

Tri-state output, active low. WR indicates that the CPU data bus holds valid data to be stored in the addressed memory or 1/0 device.

Output, active low. RFSH indicates that the lower 7 bits of the address **bus contain a refresh address for dynamic memories and the current MREQ**  signal should be used to do a refresh read to all dynamic memories.

Output, active low. HALT indicates that the CPU has executed a HALT soft**ware instruction and is awaiting either a non maskable ora maskable in ter·**  rupt (with the mask enabled) before operation can resume. While halted, the CPU executes NOP's to maintain memory refresh activity.

Input, active low. WAIT indicates to the Z-80 CPU that the addressed memory or 1/0 devices are not ready for a data transfer. The CPU continues to enter wait states for as long as this signal is active. This signal allows memory or 1/0 devices of any speed to be synchronized to the CPU.

Input, active low. The Interrupt Request signal is generated by I/O devices. A request will be honored at the end of the current instruction if the internal software controlled interrupt enable flip-flop (IFF) is enabled and if the BUSRO signa! is not active. When the CPU accepts the interrupt, an acknowledge signal (IORQ during  $M_1$  time) is sent out at the beginning of the next instruction cycle. The CPU can respond to an interrupt in three different modes that are described in detail in section 5.4 (CPU Control Instructions).

Input, negative edge triggered. The non maskable interrupt request line has a higher priority than INT and is always recognized at the end of the current instruction, independent of the status of the interrupt enable flip-flop. NMI automatically forces the Z-80 CPU to restart to location 0066H. The program **counter is aulomatically saved in thr externa! stack so that the user can retum**  to the program that was interrupted. Note that continuous WAIT cycles can prevent the current instruction from ending, and that a BUSRQ will override aNMI. .

NMI

(Non Maskable lnterrupt)

(lnterrupt Request)

Tri-state output, active low. The IORQ signal indicates that the lower half of the addrcss bus holds a valid 1/0 address for a 1/0 read or write operation. An  $\overline{10RO}$  signal is also generated with an  $\overline{M1}$  signal when an interrupt is being acknowledged to indicate that an interrupt response vector can be placed on the data bus, Interrupt Acknowledge operations occur during  $M_1$  time while

•

RESET

**BUSRQ** (Bus Request) Input, active low. RESET forces the program counter to zero and initializes the CPU. The CPU initialization includes:

9

1) Disable the interrupt enable flip-flop

2) Set Register  $1 = 00<sub>H</sub>$ 

3) Set Register  $R = 00<sub>H</sub>$ .

4) Set Interrupt Mode 0  $\sqrt{7}$ 

During reset time, the address bus and data bus go to a high impedance state and all control output signals go to the inactive state.

Input, active low. The bus request signal is used to request the CPU address bus, data bus and tri-state output control signals to go to a high impedance state so that other devices can control these buses. When BUSRQ is activated, the CPU will set these buses to a high impedance state as soon as the current CPU machine cycle is terrninated.

BUSAK (Bus Acknowledge)

Output, active low. Bus acknowledge is used to indicate to the requesting device that the CPU address bus, data bus and tri-state control bus signals have been set to their high impedance state and the external device can now control these signals.

Single phase TTL level clock which requires only a 330 ohm pull-up resistor to  $+5$  volts to meet all clock requirements.

•

# **4.0 CPU TIMING 11**

The Z-80 CPU executes instructions by stepping through a very precise set of a few basic operations. These include:

> Memory read or write 1/0 device read or write lnterrupt acknowledge

All instructions are merely a series of these basic operations. Each of these basic operations can take from three to six clock periods to complete or they can be lengthened to synchronize the CPU to the speed of externa! devices. The basic dock periods are referred to as T cydes and the basic operations are referred to as M (for machine) cycles. Figure 4.0-0 illustrates how a typical instruction will be merely a series of specific M and T cycles. Notice that this instruction consists Of three machine cydes (M 1, M2 and M3). The first machine cycle of any instruction is a fetch cycle which is four, five or six T cycles long (unless lengthened by the wait signal which will be fully described in the next section). The fetch cycle (M1) is used to fetch the OP code of the next instruction to be executed. Subsequent machine cycles move data between the CPU and memory or 1/0 devices and they may have anywhere from three to five T cycles (again they may be lengthened by wait states to synchronize the external devices to the CPU). The following paragraphs describe the timing which occurs within any of the basic machine cycles. In section 7, the exact. timing for each instruction is specified.

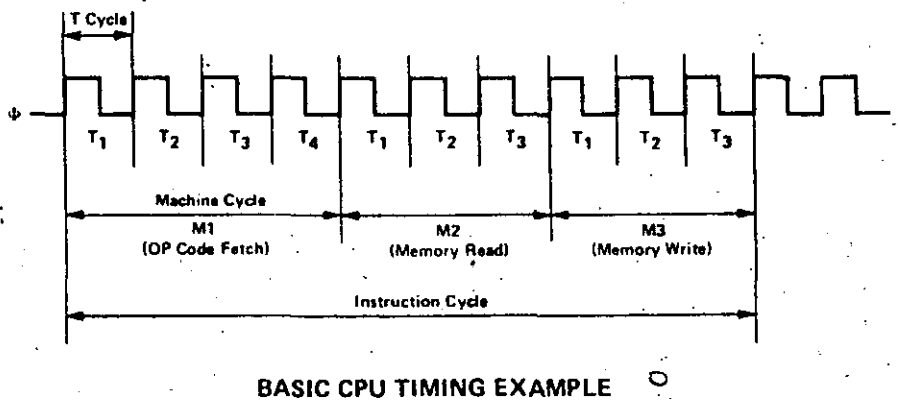

FIGURE 4.0.0

All CPU timing can be broken down into a few very simple timing diagrams as shown in figure'4.0.1 through 4.0·7. These diagrams show the following basic operations with and without wait states (wait states are added to synchronize the CPU to slow memory or I/O devices).

- 4.0·1. Instruction OP code fetch (M1 cycle)
- 4.0·2. Memory data read or write cycles a
- 4.0·3. 1/0 read or write cycles

1! ·----------- ---- -----------~------.---------- \_\_\_\_\_\_\_ \_,\_

- $4.0-4.$ Bus Request/Acknowledge Cycle
- 4.0·5. lnterrupt Request/ Acknowledge Cycle
- ~1.0-6. Non maskable lnterrupt Request/ Acknowledge Cycle
- 4.0·7. Exit from a HALT instruction

#### **INSTRUCTION FETCH**

12

Figure 4.0-1 shows the timing during an M1 cycle (OP code fetch). Notice that the PC is placed on the address bus at the beginning of the M1 cycle. One half clock time later the MREQ signal goes active. At this time the address to the memory has had time to stabilize so that the falling edge of MREQ can be used directly as a chip enable clock to dynamic memories. The  $\overline{RD}$  line also goes active to indicate that the memory read data should be enabled onto the CPU data bus. The CPU samples the data from the memory on the data bus with the rising edge of the clock of state T3 and this same edge is used by the CPU to turn. If the RD and  $\overline{\text{MRQ}}$  signals. Thus the data has already been sampled by the CPU before the RD signal becomes inactive. Clock state T3 and T4 of a fetch cycle are used to refresh dynamic memories. (The CPU uses this time to decode and execute the fetched instruction so that no other operation could be performed at this time). During T3 and T4 the lower 7 bits of the address bus contain a memory refresh address and the RFSH signal becomes active to indicate that a refresh read of all dynamic memories should be accomplished. Notice that a RD signal is not generated during refresh time to prevent data from different memory segments from being gated onto the data bus. The MREQ signal during refresh time should be used to perform a refresh read of all memory elements. The refresh signal can not be used by itself since the refresh address is only guaranteed to be stable during MREQ time.

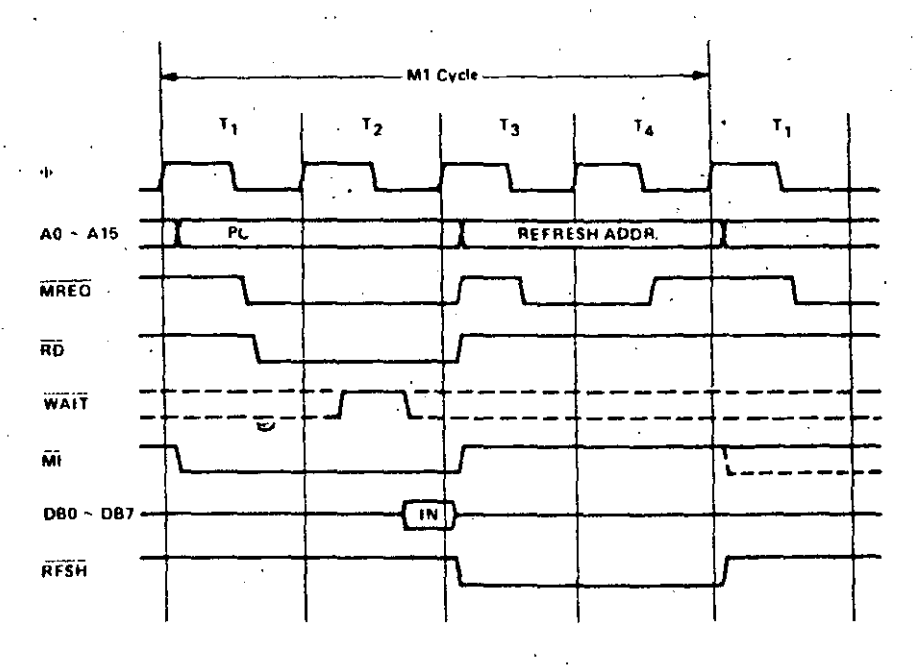

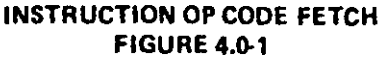

Figure 4.0-1 A illustrates how the fetch cycle is delayed if the memory activates the WAIT line. During T2 and every subsequent Tw, the CPU samples the WAIT line with the falling edge of  $\Phi$ . If the WAIT line is active at this time, another wait state will be entered during the following cycle. Using this technique the read cycle can be lengthened to match the access time of any type of memory device.

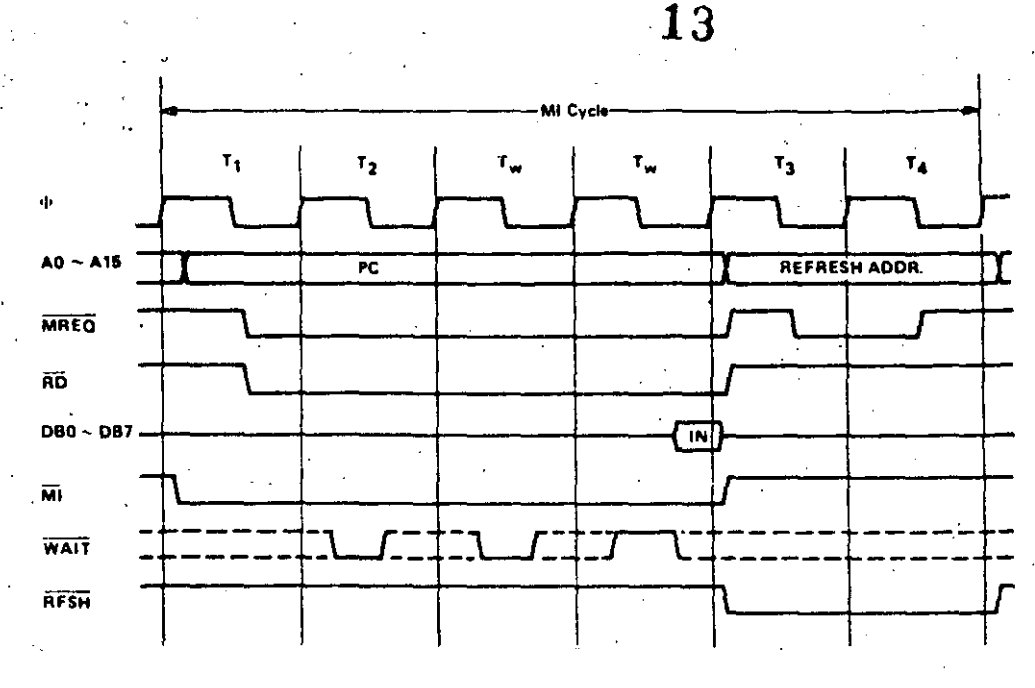

#### **INSTRUCTION OP CODE FETCH WITH WAIT STATES FIGURE 4.0-1A**

#### **MEMORY READ OR WRITE**

Figure 4.0-2 illustrates the timing of memory read or write cycles other than an OP code fetch (M1 cycle). These cycles are generally three clock periods long unless wait states are requested by the memory via the  $\overline{WAIT}$  signal. The  $\overline{MREQ}$  signal and the  $\overline{RD}$  signal are used the same as in the fetch cycle. In the case of a memory write cycle, the MREQ also becomes active when the address bus is stable so that it can be used directly as a chip enable for dynamic memories. The  $\overline{WR}$  line is active when data on the data bus is stable so that it can be used directly as a R/W pulse to virtually any type of semiconductor memory. Furthermore the  $\overline{WR}$  signal goes inactive one half  $T$  state before the address and data bus contents are changed so that the overlap requirements for virtually any type of semiconductor memory type will be met.

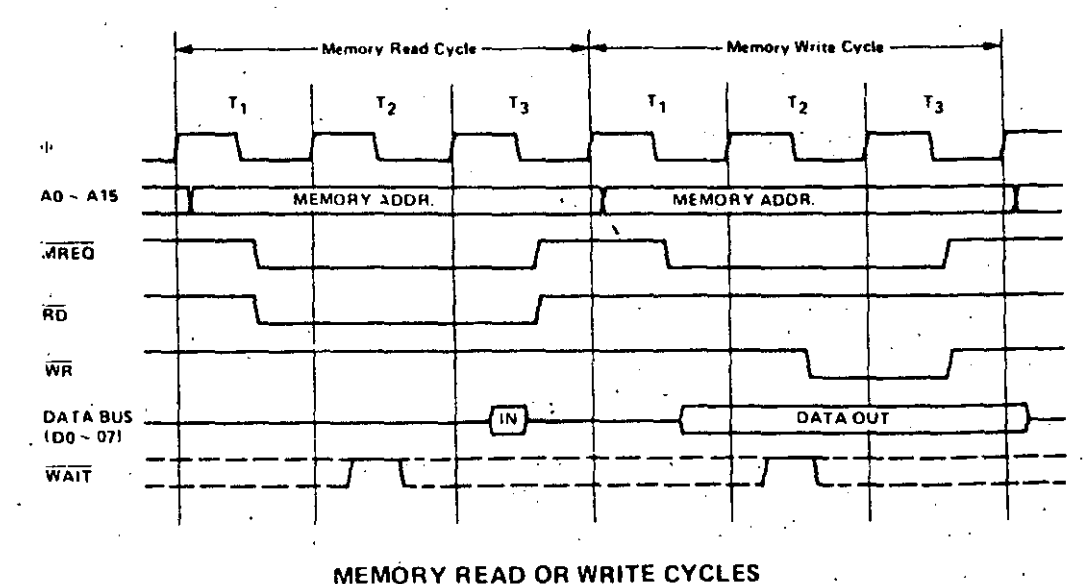

**FIGURE 4.0-2** 

١R

Figure 4.0-2A illustrates how a WAIT request signal will lengthen any memory read or write operation. This operation is identical to that previously described for a fetch cycle. Notice in this figure that a separate read and a separate write cycle are shown in the same figure although read and write cycles can never occur simultaneously.

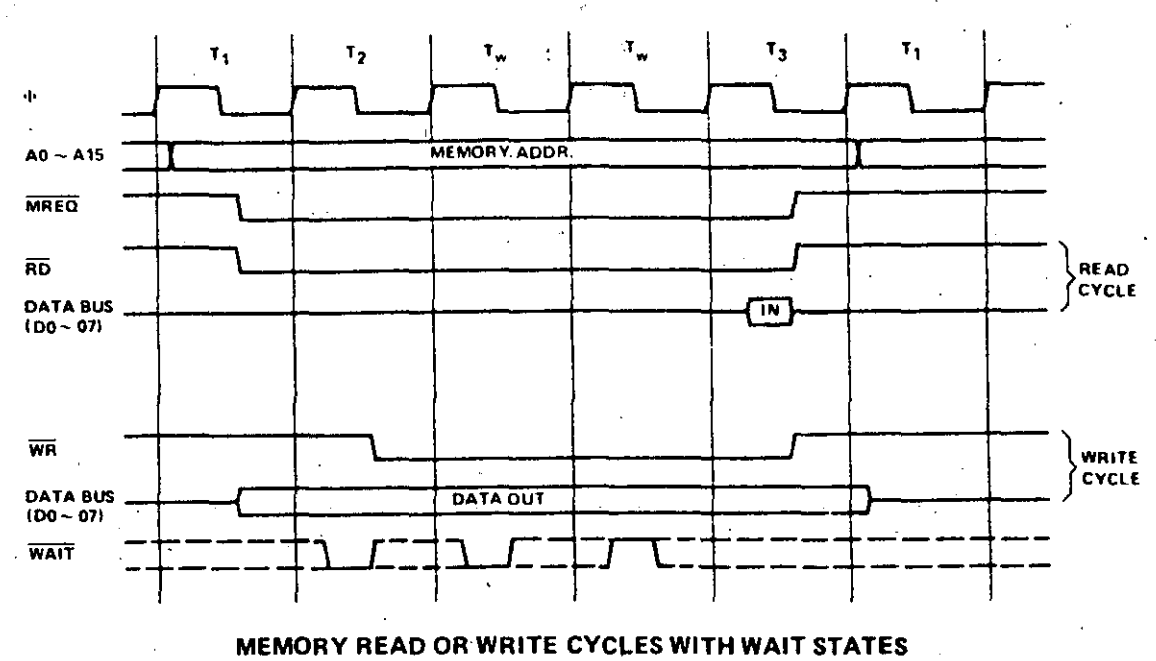

**FIGURE 4.0-2A** 

#### **INPUT OR OUTPUT CYCLES**

Figure 4.0-3 illustrates an I/O read or I/O write operation. Notice that during I/O operations a single wait state is automatically inserted. The reason for this is that during I/O operations, the time from when the IORQ signal goes active until the CPU must sample the WAIT line is very short and without this extra state sufficient time does not exist for an I/O port to decode its address and activate the WAIT line if a wait is required. Also, without this wait state it is difficult to design MOS I/O devices that can operate at full CPU speed. During this wait state time the WAIT request signal is sampled. During a read I/O operation, the RD line is used to enable the addressed port onto the data bus just as in the case of a memory read. For I/O write operations, the WR line is used as a clock to the I/O port, again with sufficient overlap timing automatically provided so that the rising edge may be used as a data clock.

Figure 4.0-3A illustrates how additional wait states may be added with the WAIT line. The operation is identical to that previously described.

## **BUS REQUEST/ACKNOWLEDGE CYCLE**

Figure 4.04 illustrates the timing for a Bus Request/Acknowledge cycle. The BUSRQ signal is sampled by the CPU with the rising edge of the last clock period of any machine cycle. If the BUSRO signal is active, the CPU will set its address, data and tri-state control signals to the high impedance state with the rising edge of the next clock pulse. At that time any external device can control the buses to' transfer data between memory and I/O devices. (This is generally known as Direct Memory Access [DMA] using cycle stealing). The maximum time for the CPU to respond to a bus request is the length of a machine cycle and the external controller can maintain control of the bus for as many clock cycles as is desired. Note, however, that if very long DMA cycles are used, and dynamic memories are being used, the external controller must also perform the refresh function. This situation only occurs if very large blocks of data are transferred under DMA control. Also note that during a bus request cycle, the CPU cannot be interrupted by either a NMI or an INT signal.

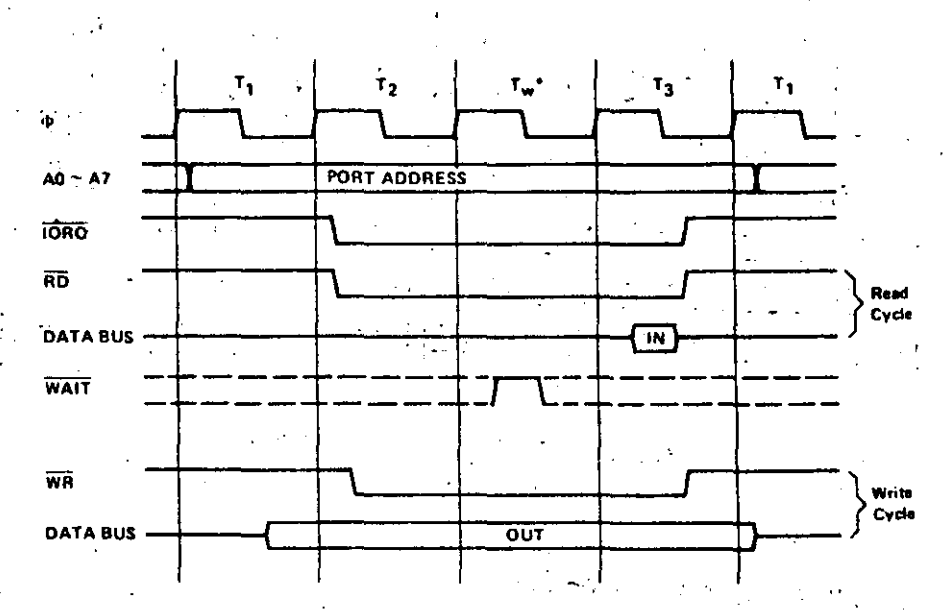

15

INPUT OR OUTPUT CYCLES **FIGURE 4.0-3** 

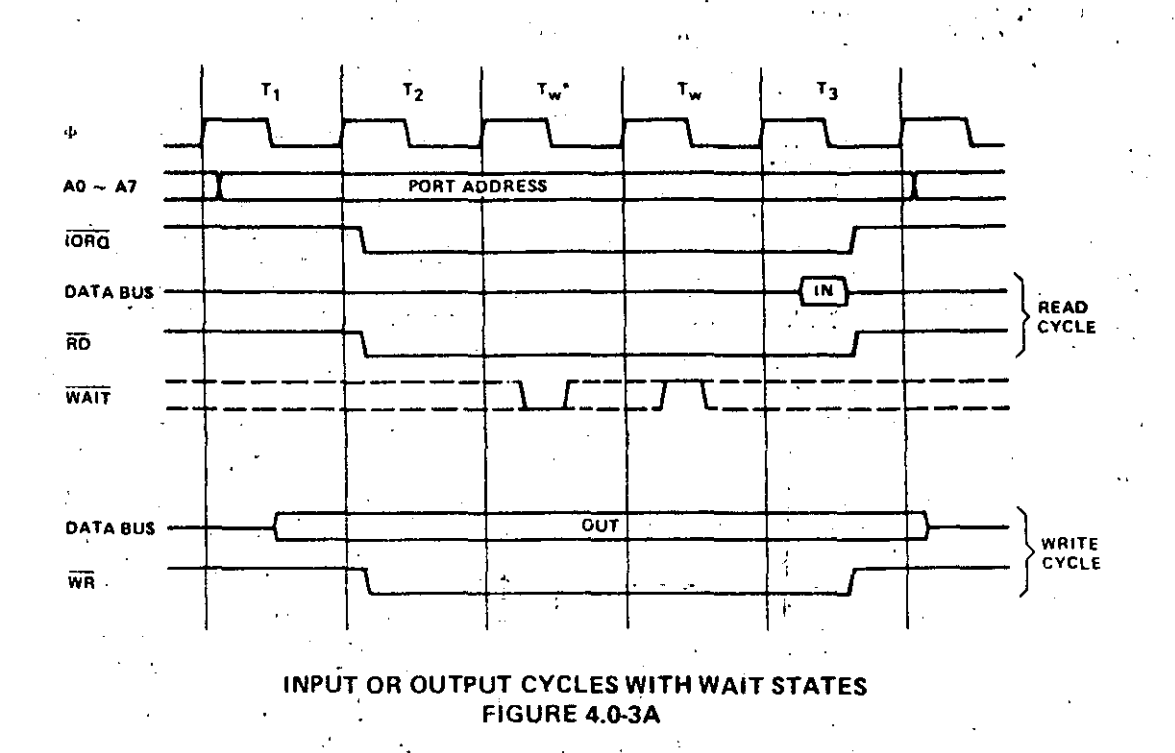

Automatically inserted WAIT state

The input/output group of instructions in the Z-80 allow for a wide range of transfers between external memory locations or the general purpose CPU registers, and the external I/O devices. In each case, the port number is provided on the lower 8 bits of the address bus during any I/O transaction. One instruction allows this port number to be specified by the second byte of the instruction while other Z-80 instructions allow it to be specified as the content of the C register. One major advantage of using the C register as a pointer to the I/O device is that it allows different I/O ports to share common software driver routines. This is not possible when the address is part of the OP code if the routines are stored in ROM. Another feature of these input instructions is that they set the flag register automatically so that additional operations are not required to determine the state of the input data (for example its parity). The Z-80 CPU includes single instructions that can move blocks of data (up to 256 bytes) automatically to or from any I/O port directly to any memory location. In conjunction with the dual set of general purpose registers, these instructions provide for fast I/O block transfer rates. The value of this I/O instruction set is demonstrated by the fact that the Z-80 CPU can provide all required floppy disk formatting (i.e., the CPU provides the preamble, address, data and enables the CRC codes) on double density floppy disk drives on an interrupt driven basis.

Finally, the basic CPU control instructions allow various options and modes. This group includes instructions such as setting or resetting the interrupt enable flip flop or setting the mode of interrupt response.

# 5.2 ADDRESSING MODES

Most of the Z-80 instructions operate on data stored in internal CPU registers, external memory or in the I/O ports. Addressing refers to how the address of this data is generated in each instruction. This section gives a brief summary of the types of addressing used in the Z-80 while subsequent sections detail the type of addressing available for each instruction group.

Immediate. In this mode of addressing the byte following the OP code in memory contains the actual operand,

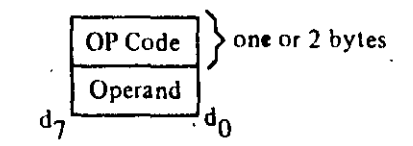

Examples of this type of instruction would be to load the accumulator with a constant, where the constant is the byte immediately following the OP code.

Immediate Extended. This mode is merely an extension of immediate addressing in that the two bytes following the OP codes are the operand.

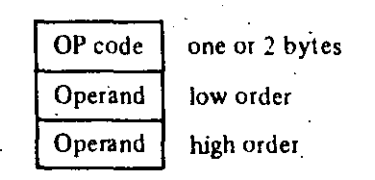

Examples of this type of instruction would be to load the HL register pair (16-bit register) with 16 bits (2 bytes) of data.

21 . Modified Page Zero Addressing. The Z-80 has a special single byte CALL instruction to any of 8 locations in page zero of memory. This instruction (which is referred to as a restart) sets the PC to an effective address in page zero. The value of this instruction is that it allows a single byte to specify a complete 16-bit address where commonly called subroutines are located, thus saving memory space.

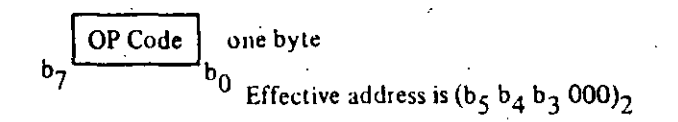

Relative Addressing. Relative addressing uses one byte of data following the OP code to specify a displacement from the existing program to which a prograrn jump can occur. This displacement is a signed two's complement number that is added to the address of the OP code of the following instruction.

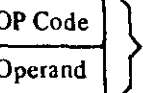

OP Code  $\left| \right|$  Jump relative (one byte OP code)

Operand  $\int$  8-bit two's complement displacement added to Address (A+2)

'y:--.'

The value of relative addressing is that it allows jumps to nearby locations while only requiring two bytes of memory space. For most programs, relative jumps are by far the most prevalent type of jump due to the proximity of related program segments. Thus, these instructions can significantly reduce meniory space requirements. The signed displacement can range between +127 and ~128 from  $A + 2$ . This allows for a total displacement of  $+129$  to  $-126$  from the jump relative OP code address. Another majar advantage is that it allows for relocatable code.

Extended Addressing. Extended Addressing provides for two bytes ( 16 bits) of address to be included in the instruction. This data can be an address to which a program can jump or it can be an address whcre an operand is located.

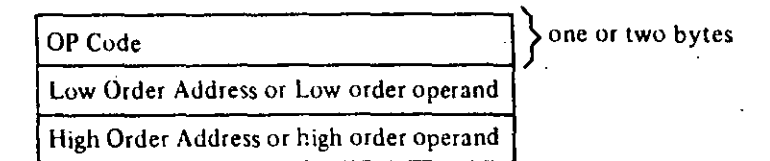

Extended addressing is required for a program to jump from any location in memory to any other location. or load and store data in any memory location.

When extended addressing is used to specify the source or destination address of an operand, the notation (nn) will be used to indicate the content of memory at nn, where  $\dot{m}$  is the 16-bit address specified in the instruction. This means that the two bytes of address nn are used as a pointer to a memory location. The use of the parentheses always means that the value enclosed within them is used as a pointer to a memory location. For example, (1200) refers to the contents of memory at location 1200.

1 dexed Addressing. In this type of addressing, the byte of data following the OP code contains  $\alpha$  lisplacement which is added to one of the two index registers (the OP code specifies which index 1 gister is used) to form a pointer to memory. The contents of the index register are not altered by this opcration.

21 - --~-- ------- -- ·- ----------------------------------- -----------------------------

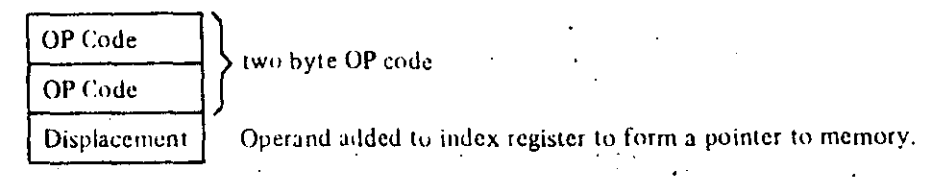

An example of an indexed instruction would be to load the contents of the memory location (Index Register + Displacement) into the accumulator. The displacement is a signed two's complement number. Indexed addressing greatly simplifies programs using tables of data since the index register. can point to the start of any table. Two index registers are provided since very often operations require two or more tables. Indexed addressing also allows for relocatable code.

The two index registers in the Z-80 are referred to as IX and IY. To indicate indexed addressing the notation:

#### $(IX+d)$  or  $(IV+d)$

is used. Here d is the displacement specified after the OP code. The parentheses indicate that this value is used as a pointer to external memory.

Many of the Z-80 OP codes contain bits of information that specify which **Register Addressing.** CPU register is to be used for an operation. An example of register addressing would be to load the data in register B into register C.

Implied addressing refers to operations where the OP code automatically Implied Addressing. implies one or more CPU registers as containing the operands. An example is the set of arithmetic operations where the accumulator is always implied to be the destination of the results.

Register Indirect Addressing. This type of addressing specifies a 16-bit CPU register pair (such as HL) to be used as a pointer to any location in memory. This type of instruction is very powerful and it is used in a wide range of applications.

OP Code one or two bytes

An example of this type of instruction would be to load the accumulator with the data in the memory location pointed to by the HL register contents. Indexed addressing is actually a form of register indirect addressing except that a displacement is added with indexed addressing. Register indirect addressing allows for very powerful but simple to implement memory accesses. The block move and search commands in the  $Z$ -80 are extensions of this type of addressing where automatic register incrementing, decrementing and comparing has been added. The notation for indicating register indirect addressing is to put parentheses around the name of the register that is to be used as the pointer. For example, the symbol

#### $(HL)$

specifies that the contents of the HL register are to be used as a pointer to a memory location. Often register indirect addressing is used to specify 16 bit operands. In this case, the register contents point to the lower order portion of the operand while the register contents are automatically incremented to obtain the upper portion of the operand.

Bit Addressing. The Z-80 contains a large number of bit set, reset and test instructions. These instructions allow any memory location or CPU register to be specified for a bit operation through. one of three previous addressing modes (register, register indirect and indexed) while three bits in the OP code specify which of the eight bits is to be manipulated.

#### **ADDRESSING MODE COMBINATIONS**

Many instructions include more than one operand (such as arithmetic instructions or loads). In these cases, two types of addressing may be employed. For example, load can use immediate addressing to specify the source and register indirect or indexed addressing to specify the destination.

#### **6.0 FLAGS**

Each of the two Z-80 CPU Flag registers contains six bits of information which are set or reset by various CPU operations. Four of these bits are testable; that is, they are used as conditions for jump, call or return instructions. For example a jump may be desired only if a specific bit in the flag register is set. The four testable flag bits are:

23

- 1) Carry Flag  $(C)$  This flag is the carry from the highest order bit of the accumulator. For example, the carry flag will be set during an add instruction where a carry from the highest bit of the accumulator is generated. This flag is also set if a borrow is generated during a subtraction instruction. The shift and rotate instructions also affect this bit.
- 2) Zero Flag  $(Z)$  This flag is set if the result of the operation loaded a zero into the accumulator. Otherwise it is reset.
- 3) Sign Flag  $(S)$  This flag is intended to be used with signed numbers and it is set if the result of the operation was negative. Since bit 7 (MSB) represents the sign of the number (A negative number has a 1 in bit 7), this flag stores the state of bit 7 in the accumulator.
- 4) Parity/Overflow Flag  $(P/V)$  This dual purpose flag indicates the parity of the result in the accumulator when logical operations are performed (such as AND A, B) and it represents overflow when signed two's complement arithmetic operations are performed. The Z-80 overflow flag indicates that the two's complement number in the accumulator is in error since it has exceeded the maximum possible  $(+127)$  or is less than the minimum possible  $(-128)$  number than can be represented in two's complement notation. For example consider adding:

 $+120 =$ 0111 1000  $+105 =$ 01101001  $\overline{C}$  = 0 1110 0001 = -95 (wrong) Overflow has occured

Here the result is incorrect. Overflow has occurred and yet there is no carry to indicate an error. For this case the overflow flag would be set. Also consider the addition of two negative numbers:

 $-5 =$  1111 1011<br>  $-16 =$  1111 0000<br>  $C =$  1 1110 1011 = -21 correct

Notice that the answer is correct but the carry is set so that this flag can not be used as an overflow indicator. In this case the overtlow would not be set.

For logical operations (AND, OR, XOR) this flag is set if the parity of the result is even and it is reset if it is odd.

There are also two non-testable bits in the tlag register. Both of these are used for BCD arithmetic. They are:

- 1) Half carry (H) This is the BCD carry or borrow result from the least significant four bits of operation. When using the DAA (Decimal Adjust Instruction) this flag is used to correct the result of a previous packed decimal add or subtract.
- 2) Subtract Flag (N) Since the algorithm for correcting BCD operations is different for addition or subtraction, this flag is used to specify what type of instruction was executed last so that the DAA operation will be correct for either addition or subtraction.

The Flag register can be accessed by the programmer and its format is as follows:

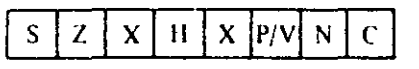

30

X means flag is indeterminate.

Table 6.0-1 lists how each flag bit is affected by various CPU instructions. In this table a '<sup>o</sup>' indicates that the instruction does not change the flag, an 'X' means that the flag goes to an indeterminate state, a 'O'  $m$  ans that it is reset, a '1' means that it is set and the symbol ' $\ddagger$ ' indicates that it is set or reset according to the previous discussion. Note that any instruction not appearing in this table does not affect any of the flags.

Table 6.0-1 includes a few special cases that must be described for clarity. Notice that the block search instruction sets the Z flag if the last compare operation indicated a match between the source and the accumulator data. Also, the parity flag is set if the byte counter (register pair BC) is not equal to zero. This same use of the parity flag is made with the block move instructions. Another special case is during bloc! input or output instructions, here the Z flag is used to indicate the state of register B which is used as a hyte counter. Notice that when the I/O block transfer is complete, the zero flag will be reset to a zero (i.e.  $B \rightarrow y$ ) while in the case of a block move command the parity flag is reset when the operation is complete. A final case is when the refresh or 1 register is loaded into the accumulator, the interrupt enable fiip flap is loaded into the parity flag so that the complete state of the CPU can be saved at any time.

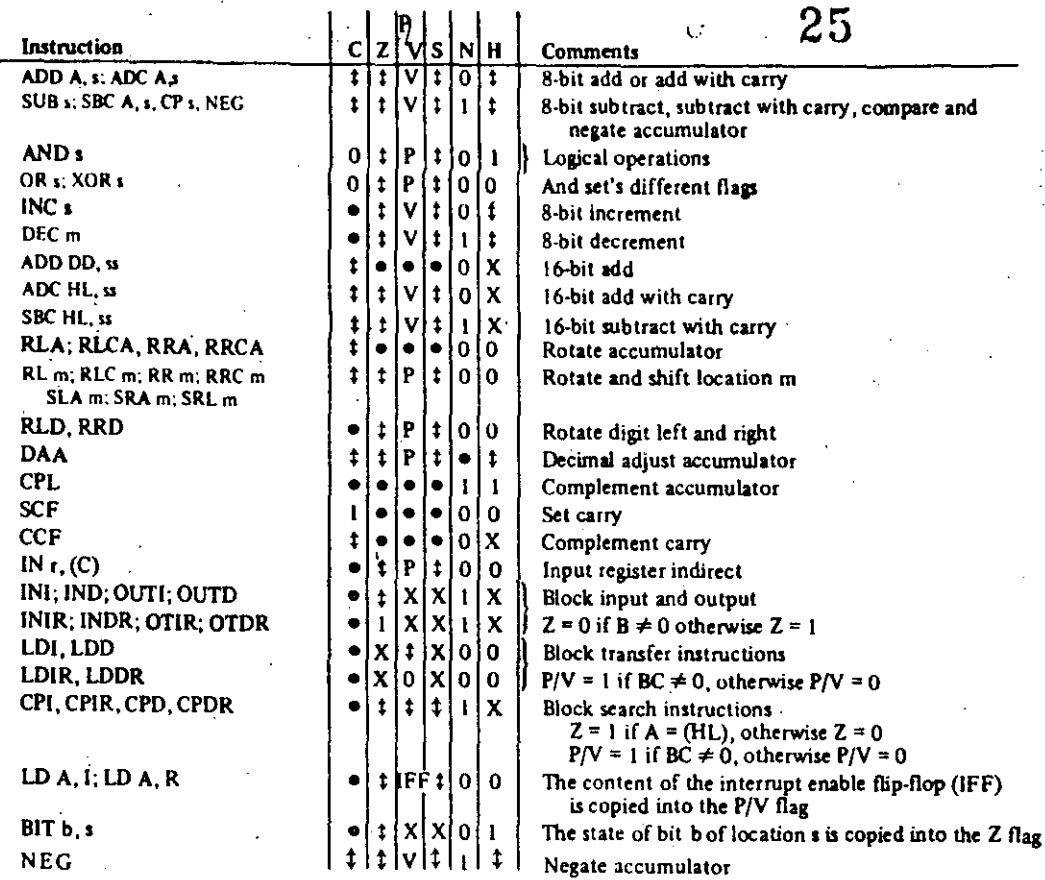

# The following notation is used in this table:

þ

ç

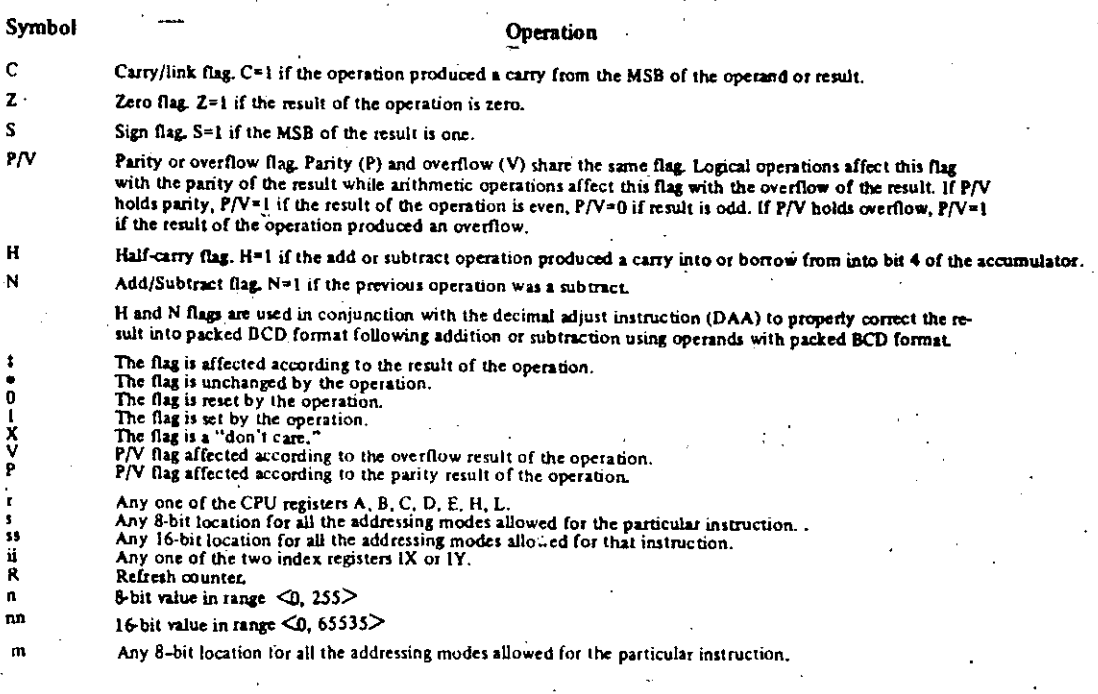

SUMMARY OF FLAG OPERATION<br>TABLE 6.0-1
# 7.0 SUMMARY OF OP CODES AND EXECUTION TIMES

The following section gives a summary of the Z-80 instructions set. The instructions are logically arranged into groups as shown on tables 7.0-1 through 7.0-11. Each table shows the assembly language mnemonic OP code, the actual OP code, the symbolic operation, the content of the flag register following the execution of each instruction, the number of bytes required for each instruction as well as the number of memory cycles and the total number of T states (external clock periods) required for the fetching and execution of each instruction. Care has been taken to make each table self-explanatory without requiring any cross reference with the test or other tables.

43

ć.

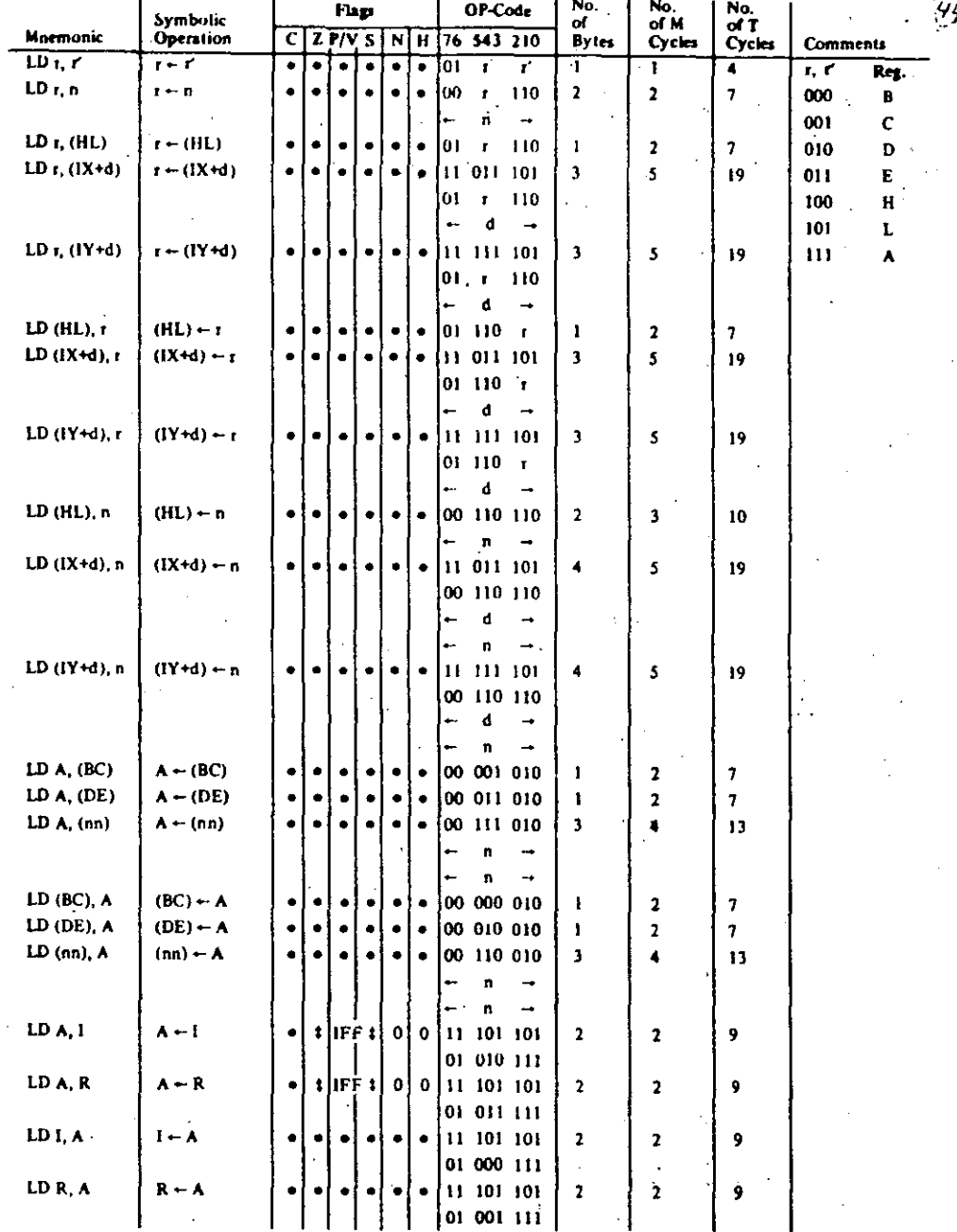

Notes:  $t, t'$  means any of the registers  $A, B, C, D, E, H, L$ 

IFF the content of the interrupt enable flip-flop (IFF) is copied into the P/V flag

Flag Notation:  $\bullet =$  flag not affected,  $0 =$  flag reset,  $1 =$  flag set,  $X =$  flag is unknown,

 $t$  = flag is affected according to the result of the operation.

# **8-BIT LOAD GROUP TABLE 7.0-1**

 $-44$ 

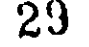

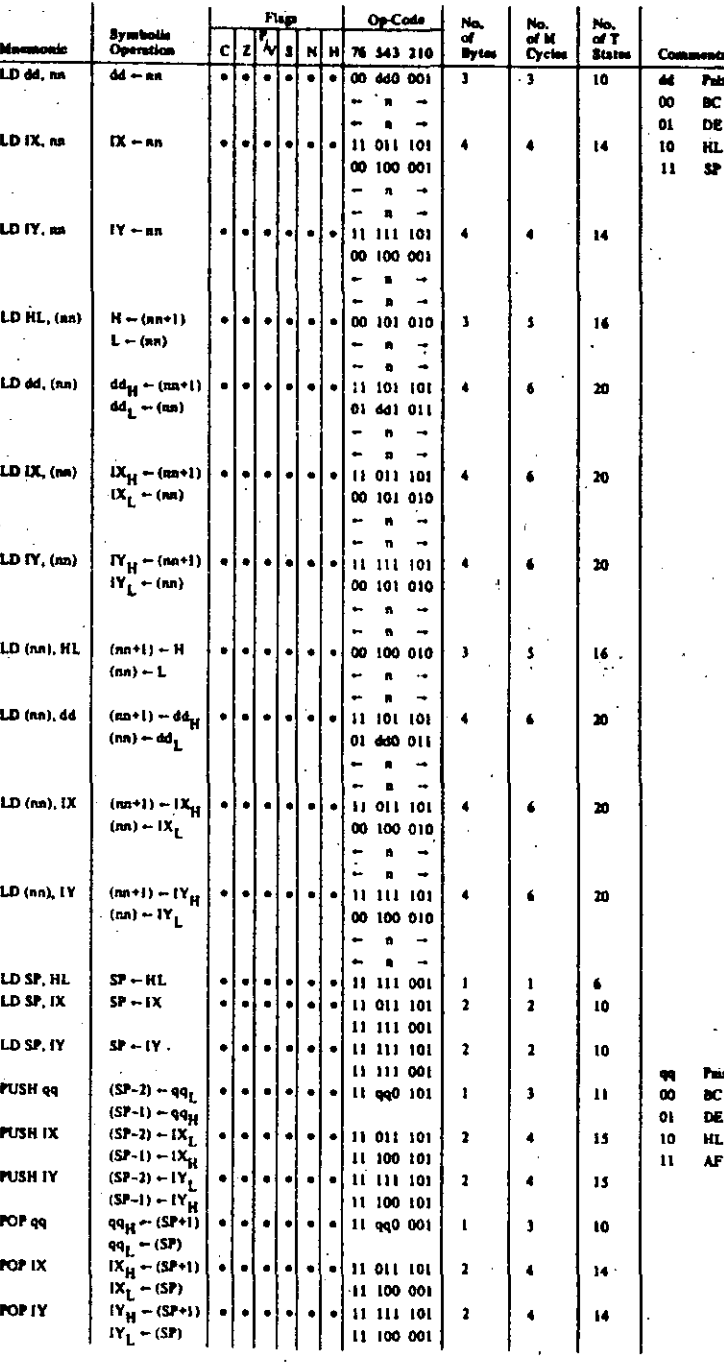

Notes:

 $\mathbf{F}_1$ 

dd is any of the register pairs BC, DE, HL, SP<br>oq is any of the register pairs AF, BC, DE, HL<br>(PAIR)<sub>H</sub>, (PAIR)<sub>L</sub> refer to high order and low order eight bits of the register pair respectively,<br>E.g. BC<sub>L</sub> = C, AF<sub>H</sub> = A

Flag Notation:  $a = \text{flag not affected}, 0 = \text{flag result}, 1 = \text{flag set}, X = \text{flag is unknown},$ <br>
I flag is affected according to the result of the operation,

16-BIT LOAD GROUP **TABLE 7.0-2** 

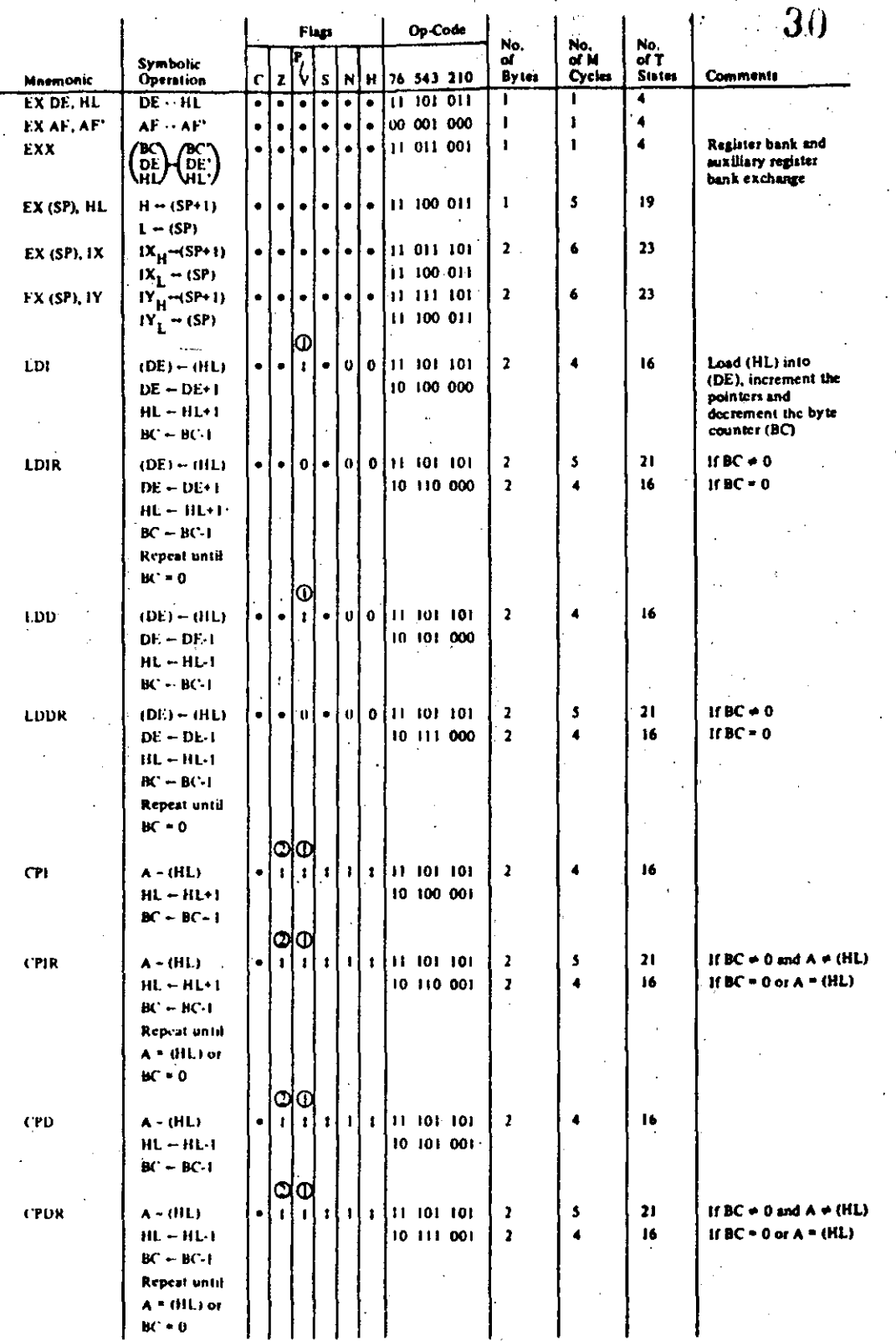

Notes:  $\bigoplus P(V)$  flap is 0 if the result of BC-1 + 0) otherwise  $P(V+1)$  $Q$ . *Final* is 1 if  $A = (HL)$ , otherwise  $Z = 0$ .

 $\ddot{\phantom{a}}$ 

 $\cdot$ 

 $\overline{a}$ 

This Notation: . . . " flag not affected, 0.4 flag reset, 1.4 flag set, X.9 flag is unknown,

 $\mathbb{I}^{(n)}$  that is affected according to the result of the operation.

# EXCHANGE GROUP AND BLOCK TRANSFER AND SEARCH GROUP

J.

**TABLE 7.0-3** 

 $46$ 

2.

Flags Op Code No.<br>of M<br>Cycles No.<br>of T<br>States No. of<br>Bytes **Symbolic** ', Comments 76 543 210 Mnemonic Operation C s N н  $\mathbf{t}$  $\bar{\mathbf{v}}$  $\mathbf{r}$ İ0.  $10000$  r  $\mathbf{I}$  $\mathbf{I}$  $\ddot{\phantom{0}}$ Reg.  $\vert$  t ADD A, r  $\pmb{\mathfrak{t}}$  $A + I$ 000  $\mathbf{R}$  $\mathbf{z}$  $\overline{\mathbf{r}}$  $\overline{\mathbf{z}}$  $\mathbf{v}$  $\mathbf{I}$ ۱o İ٤. TI 000 110 ADD A, n  $\pmb{\ddot{t}}$  $\mathbf{r}$  $A + n$ C<br>C<br>D<br>E<br>K  $001$ - $\pmb{\Omega}$ 010  $\overline{z}$ 011 10 000 110  $\mathbf{1}$  $\overline{\mathbf{z}}$  $A - A + (HL)$  $\mathbf v$  $|:|_0$ ADD A, (HL) l۱.  $\mathbf{t}$  $\pmb{\ddot{}}$ 100  $\mathbf v$  $\vert \cdot \vert$  o Ŀ. 11 011 101  $\pmb{\cdot}$ S 19 ADD A,  $(IX+d)$   $A-A+(IX+d)$  $|1|1$  $101$ ï, 10 000 110 πï Ā  $\mathbf{d}$  $\sim$ L. 11 111 101  $19$  $\mathbf{v}$   $\mathbf{t}$   $\mathbf{t}$   $\mathbf{t}$  $\overline{\mathbf{3}}$  $\overline{\mathbf{S}}$ ADD A, (IY+d) A-A+(IY+d)  $\mathbf{t}$  $\pmb{\ddot{}}$ 10 000 110 đ s is any of r, n. ळा ADC A, s  $\pmb{\ddot{}}$  $\pmb{\ddot{t}}$ v  $|10$ l١  $+5+CH$ (HL), (IX+d), 00 v i. SUB<sub>1</sub>  $\mathbf{t}$  $\mathbf{r}$  $\ddot{\phantom{1}}$  $\mathbf{r}$ l t (IY+d) as shown for v  $[011]$ SBC A, s  $\mathbf{1}$  $\mathbf{r}$ l t l t ADD instruction c  $\mathbf{r}$ AND<sub>1</sub> ۱o **Lion**  $\mathbf 0$  $\mathbf{r}$ P l t I۱  $\wedge$ The indicated bits  $\ddot{\mathbf{0}}$  $\pmb{P}$ ۱o. l o  $\overline{\mathbf{u}}$ OR<sub>3</sub>  $\mathbf{v}$  $\pmb{\ddot{i}}$ ł.  $\mathbf{r}$  $\blacktriangle$ replace the 000 in **TOTI** ١o XOR<sub>1</sub>  $\mathbf 0$  $\pmb{\mathfrak{z}}$ P.  $|1|0|$  $\blacktriangle$ the ADD set above. ரா  $\mathbf t$  $\mathbf{v}$ ់ ៖  $CP<sub>3</sub>$  $\ddot{\mathbf{r}}$ Ħ l s  $A - s$  $\mathbf{v}$ |ou ກ <u>1000</u>  $\ddot{\bullet}$ ١o INC r  $-1$  $\bullet$  $\mathbf{r}$  $\lvert \mathbf{t} \rvert$ l t  $\mathbf{1}$ -1  $\bullet$ 00 110 100  $\overline{\mathbf{3}}$  $\mathbf{H}$  $(HL) = (HL) + 1$ ١v l٠,  $\mathbf I$ INC (HL)  $\lceil \mathbf{t} \rceil$  $\bullet$  $\mathbf{r}$ INC (IX+d) l ti İ۷ Įτ  $\pmb{0}$  $\vert$ 11-011-101  $\lambda$  $\ddot{\bullet}$  $2<sub>3</sub>$  $(1X+d) =$  $\bullet$  $(1)$ 00 110 100 d.  $0$ [t] 11 111 101  $\ddot{\mathbf{6}}$  $\overline{\mathbf{2}}$ V l t  $\overline{\mathbf{1}}$ INC (IY+d)  $(1Y+d) \ddot{\phantom{a}}$  $\bullet$  $(1Y + d) + 1$ 00 110 [100]  $\mathbf{d}$ m is any of r. (HL). DEC m  $\underline{\text{CD}}$  $m + m - 1$ (IX+d), (IY+d) av shown for INC. Same formational states as INC.

Replace 100 with 101 in OP code.

The V symbol in the P/V flag column indicates that the P/V flag contains the overflow of the result of the Notes: operation. Similarly the P symbol indicates parity,  $V = 1$  means overflow,  $V = 0$  means not overflow. P = 1 means parity of the result is even, P = 0 means parity of the result is odd.

Flag Notation:  $e =$  flag not affected,  $0 =$  flag reset,  $1 =$  tlag set,  $X =$  tlag is unknown. t = flag is affected according to the result of the operation.

# **BBIT ARITHMETIC AND LOGICAL GROUP TABLE 7.04**

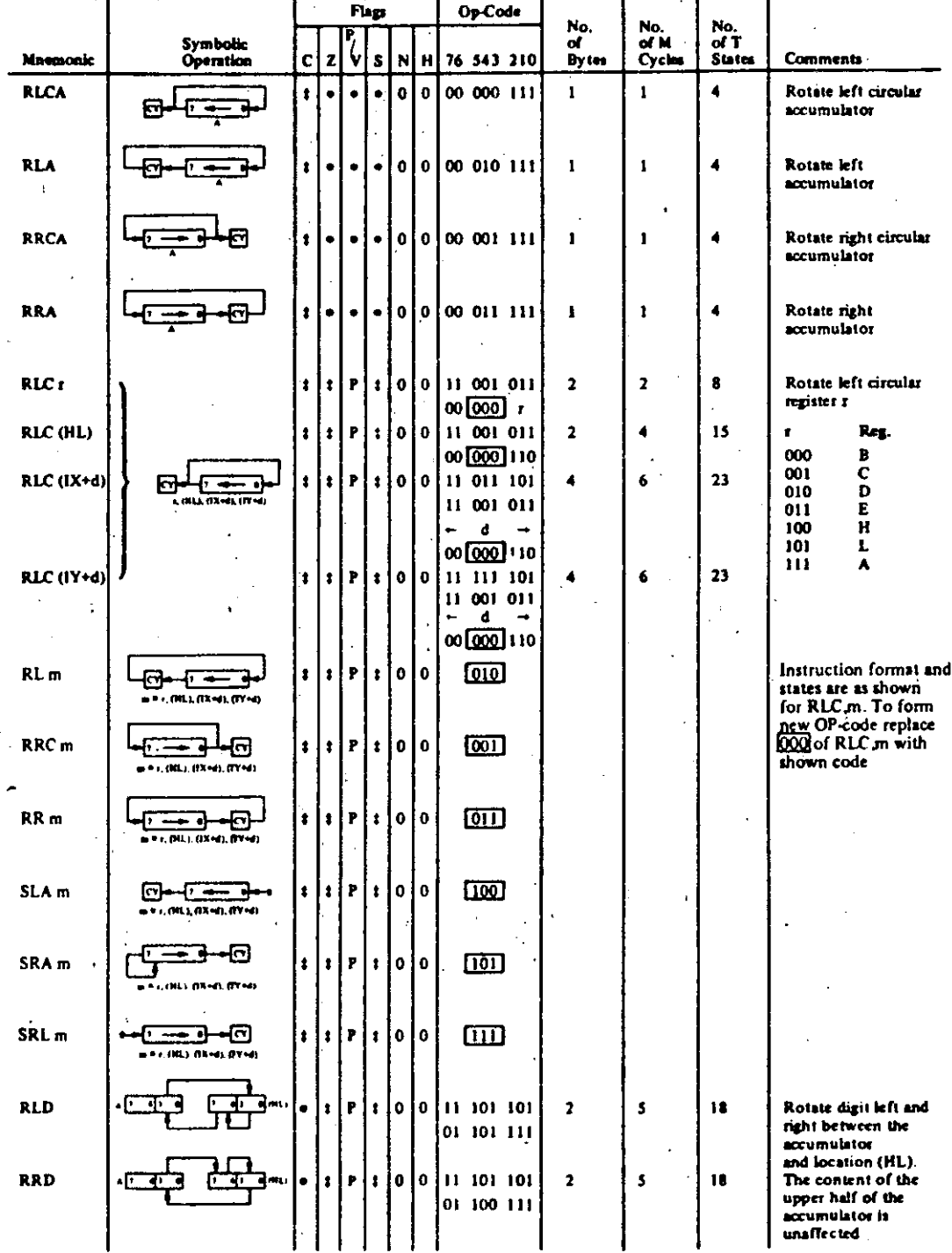

Plag Notation:  $\bullet$  = flag not affected,  $0$  = flag reset,  $1$  = flag set,  $X$  = flag is unknown,<br> $\bullet$  = flag is affected according to the result of the operation.

ROTATE AND SHIFT GROUP **TABLE 7.0-7** 

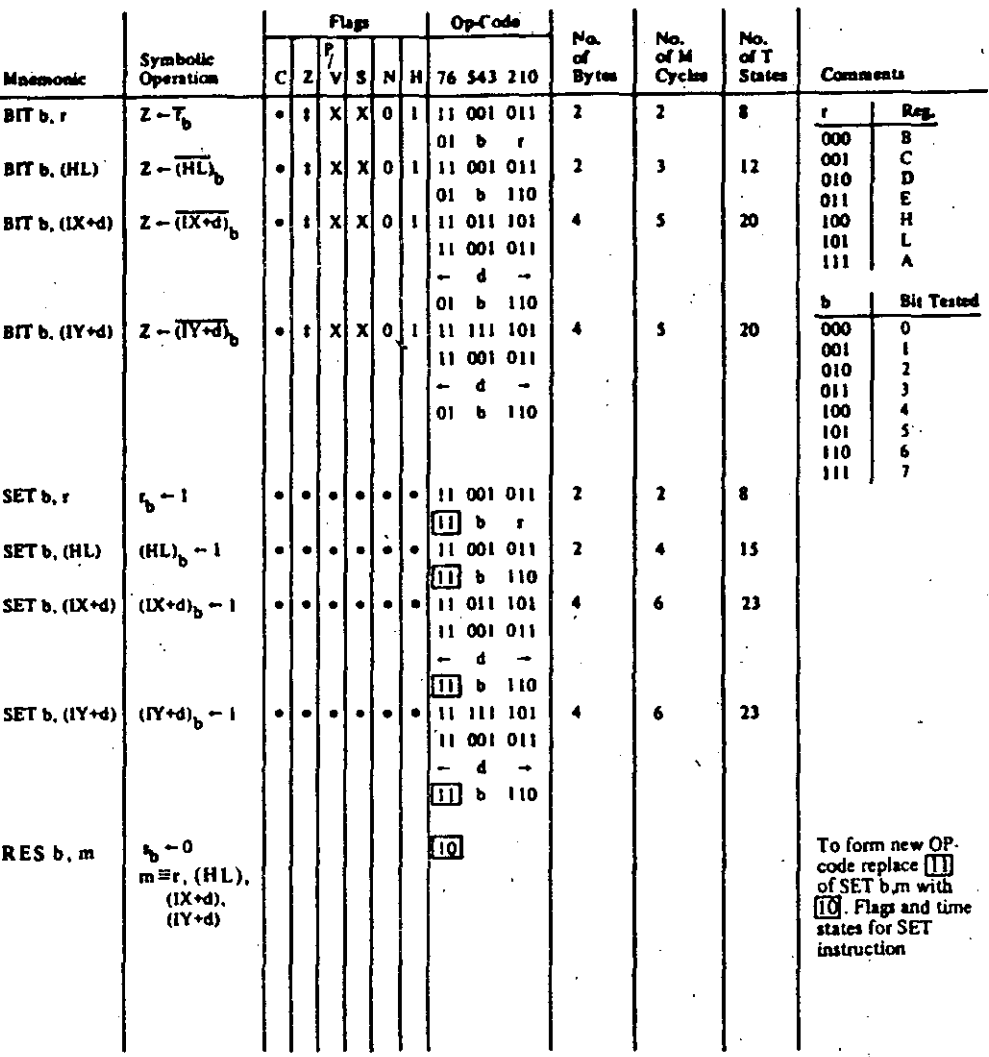

Notes: The notation  $u_{\text{b}}$  indicates bit b (0 to 7) or location a.

Fing Notation:  $+$  # fing not affected,  $0$  = fing reset,  $1$  = fing set. X = fing is unknown, t = flag is affected according to the result of the operation.

# BIT SET, RESET AND TEST GROUP<br>TABLE 7.0-8

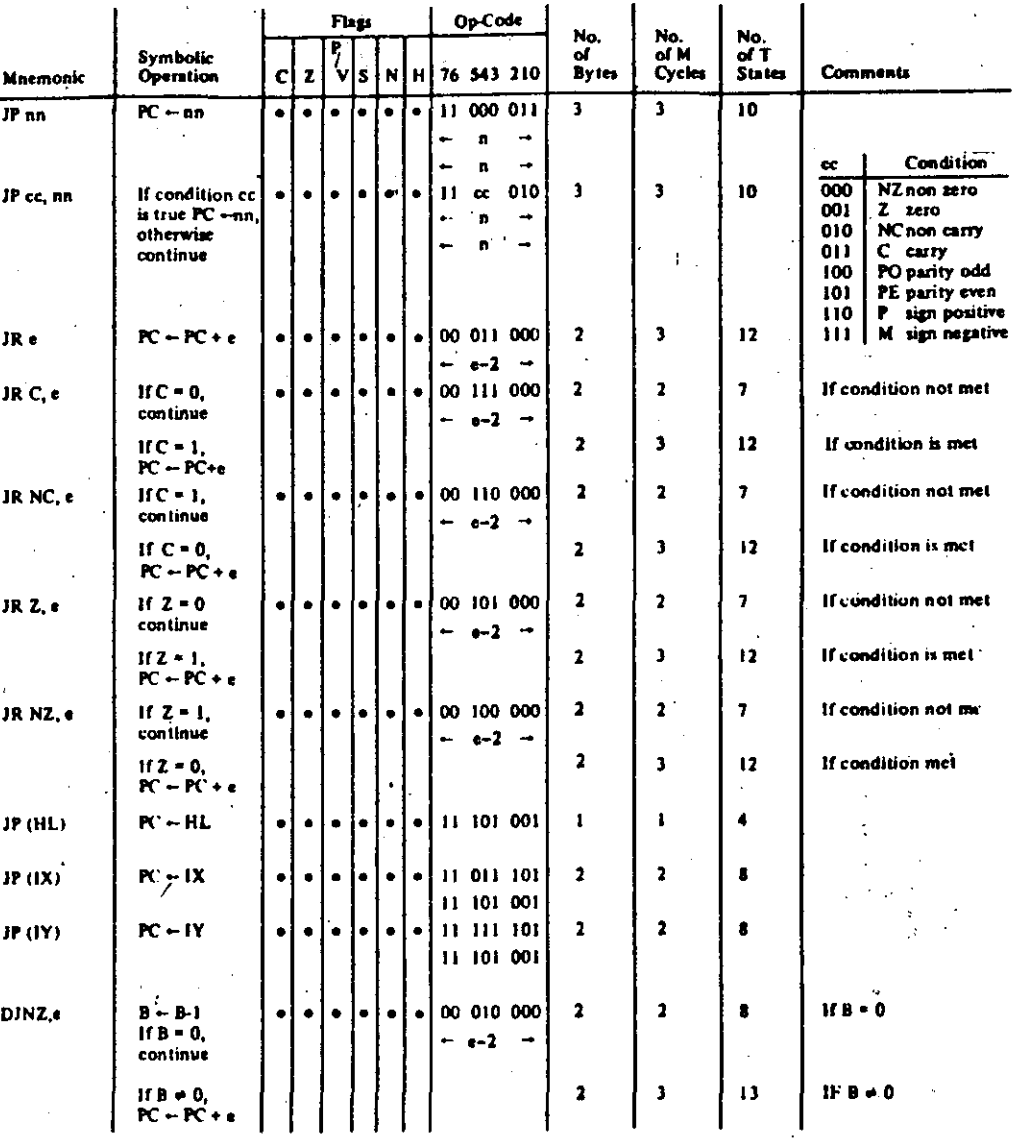

e represents the extension in the relative addressing mode. Notes:

e is a signed two's complement number in the range  $\leq$ -126, 129 $\geq$ 

e-2 in the op-code provides an effective address of pc +e as PC is incremented by 2 prior to the addition of a.

Flag Notzilon:  $a =$  flag not affected,  $0 =$  flag reset,  $1 =$  flag set,  $X =$  flag is unknown, 1 = flag is affected according to the result of the operation.

# **JUMP GROUP TABLE 7.0-9**

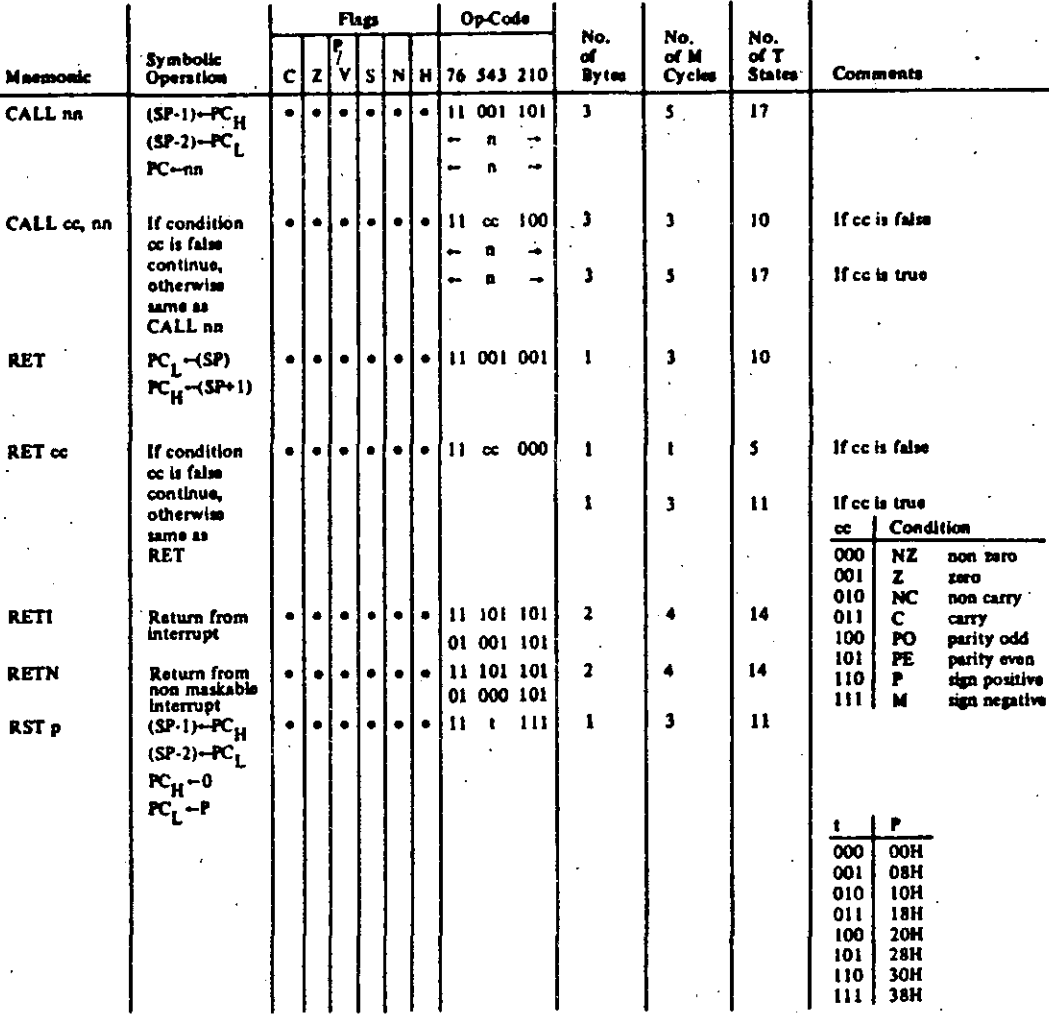

Fing Notation:  $e = \text{flag not affected, } 0 = \text{flag reset, } 1 = \text{flag set, } X = \text{flag is unknown}$ <br> $\ddagger = \text{flag is affected according to the result of the operation.}$ 

# CALL AND RETURN GROUP<br>TABLE 7.0-10

 $\ddot{\phantom{a}}$  $53$ 

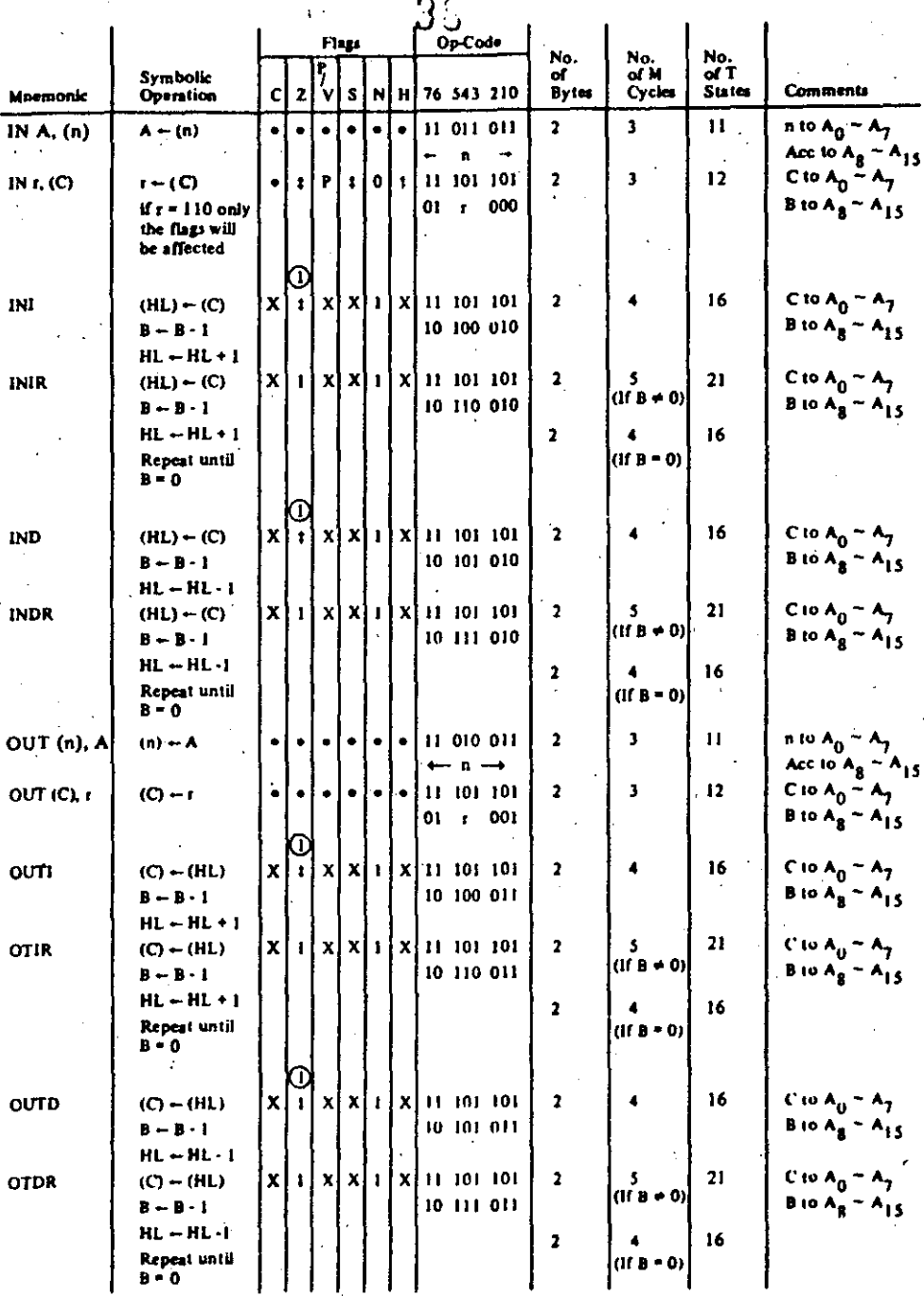

Notes:  $\bigcirc$  If the result of B - I is zero the Z flag is set, otherwise it is reset.

Ŷ,

Flag Notation:  $\bullet$  \* flag not affected,  $0$  = flag reset,  $1$  = flag set,  $X$  \* flag is unknown,<br> $1$  = flag is affected according to the result of the operation.

# INPUT AND OUTPUT GROUP **TABLE 7.0-11**

 $\zeta$  .  $54.$ 

## **8.0 INTERRUPT RESPONSE**

The purpose of an interrupt is to allow peripheral devices to suspend CPU operation in an orderly  $m$ anner and force the CPU to start a peripheral service routine. Usually this service routine is involved with the exchange of data. or status and control infornution. between the CPU and !he peripheral. Once the **service routine is completed, thc CPU rcturns to the operation from y.'hich it was interrUpted.** 

### **INTERRUPT ENABLE - DISABLE**

The. ZSO CPU has two interrupt inputs, a software maskable interrupt anda non maskable interrupt. The non maskable interrupt (NMI) can *not* be disabled by the programmer and it will be accepted whenever a peripheral device requests it. This interrupt is generally reserved for very important functions that must be serviced whenever they occur, such asan impending power failure. The maskable interrupt (INT) can be selectively enabled or disabled by the programmer. This allows the programmer to disable the interrupt during periods where his program has timing constraints that do not allow it lo be interrupted. In the  $Z80$  CPU there is an enable flip flop (called IFF) that is set or reset by the programmer using the Enable Interrupt  $(E)$  and Disable Interrupt  $(D)$  instructions. When the IFF is reset, an interrupt can not be accepted by the CPU.

Actually, for purposes that will be subsequently explained, there are two enable flip flops, called IFF 1 and IFF<sub>2</sub>.

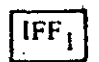

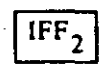

Actually disables interrupts from being accepted.

Temporary storage location for  $IFF$ ,. . .

The state of IFF<sub>1</sub> is used to actually inhibit interrupts while IFF<sub>2</sub> is used as a temporary storage location for IFF<sub>1</sub>. The purpose of storing the IFF<sub>1</sub> will be subsequently explained.

A reset to the CPU will force both  $IFF<sub>1</sub>$  and  $IFF<sub>2</sub>$  to the reset state so that interrupts are disabled. They can then be enabled by an EI instruction at any time by the programmer. When an EI instruction is executed, any pending interrupt request will not be accepted until after the instruction following El has **been exeCuted. This single instruction delay is necessary for cases when the following instruction is a retum**  instruction and interrupts must not be allowed until the return has been completed. The EI instruction sets both IFF<sub>1</sub> and IFF<sub>2</sub> to the enable state. When an interrupt is accepted by the CPU, both IFF<sub>1</sub> and IFF<sub>2</sub> are automatically reset, inhibiting further interrupts until the programmer wishes to issue a new EI instruction. Note that for all of the previous cases, IFF $<sub>1</sub>$  and IFF<sub>2</sub> are always equal.</sub>

The purpose of IFF<sub>2</sub> is to save the status of IFF<sub>1</sub> when a non maskable interrupt occurs. When a non maskable interrupt is accepted, IFF<sub>1</sub> is reset to prevent further interrupts until reenabled by the programmer. Thus, after a non maskable interrupt has been accepted, maskable interrupts are disabled but the previous state of IFF<sub>1</sub> has been saved so that the complete state of the CPU just prior to the non maskable interrupt can be restored at any time. When a Load Register A with Register I (LD A, I) instruction or a Load Register A with Register R (LD A, R) instruction is executed, the state of IFF<sub>2</sub> is copied into the parity flag where it can be tested or stored.

A second method of restoring the status of  $IFF_1$  is thru the execution of a Return From Non Maskable lnterrupt (RETN) instruction. Since this instruction indica tes that the non maskable interrupt service routine is complete, the contents of IFF<sub>2</sub> are now copied back into IFF<sub>1</sub>, so that the status of IFF<sub>1</sub> just prior lo the acceptance of the non maskable interrupt will be restored automatically.

Figure 8.0-1 is a summary of the effect of different instructions on the two enable flip flops.

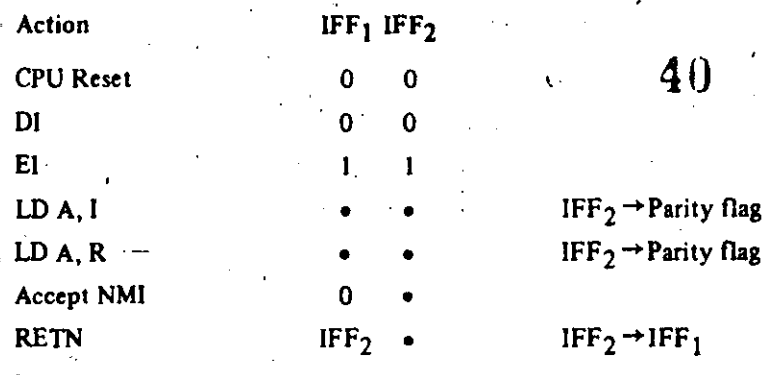

indicates no change

### **FIGURE 8.0-1** INTERRUPT ENABLE/DISABLE FLIP FLOPS

#### **CPU RESPONSE**

#### Non Maskable

A nonmaskable interrupt will be accepted at all times by the CPU. When this occurs, the CPU ignores the next instruction that it fetches and instead does a restart to location 0066H. Thus, it behaves exactly as if it had received a restart instruction but, it is to a location that is not one of the 8 software restart locations. A restart is merely a call to a specific address in page 0 of memory.

#### Maskable

The CPU can be programmed to respond to the maskable interrupt in any one of three possible modes.

#### Mode 0

This mode is identical to the 8080A interrupt response mode. With this mode, the interrupting device can place any instruction on the data bus and the CPU will execute it. Thus, the interrupting device provides the next instruction to be executed instead of the memory. Often this will be a restart instruction since the interrupting device only need supply a single byte instruction. Alternatively, any other instruction such as a 3 byte call to any location in memory could be executed.

The number of clock cycles necessary to execute this instruction is 2 more than the normal number for the instruction. This occurs since the CPU automatically adds 2 wait states to an interrupt response cycle to allow sufficient time to implement an external daisy chain for priority control. Section 5.0 illustrates the detailed timing for an interrupt response. After the application of RESET the CPU will automatically enter interrupt Mode 0.

#### Mode 1

When this mode has been selected by the programmer, the CPU will respond to an interrupt by executing a restart to location 0038H. Thus the response is identical to that for a non maskable interrupt except that the call location is 0038H instead of 0066H. Another difference is that the number of cycles required to complete the restart instruction is 2 more than normal due to the two added wait states.

# **Mode 2**<sup>'</sup> 2 *s.i.i.* **x.i. 2** *s.i.* **3.2.**

This mode is the most powerful interrupt response mode. With a single 8 bit byte from the user an **indirect call can be made to any memory location.** 

With this mode the programmer maintains a table of 16 bit starting addresses for every interrupt service routine. This table may be located anywhere in memory. When an interrupt is accepted, a 16 bit pointer must be formed to obtain the desired interrupt service routine starting address from the table. The upper 8 bits of this pointer is formed from the contents of the 1 register. The I register must have been previously loaded with the desired value by the programmer, i.e. LD I, A. Note that a CPU-reset clears the I register so that it is initialized to zero. The lower eight bits of the pointer must be supplied by the interrupting device. Actually, only 7 bits are required from the interrupting device as the least significant bit must be a zero. This is required since the pointer is used to get two adjacent bytes to form a complete 16 bit service **routine starting address and the addresses must always statt in even locations .** .

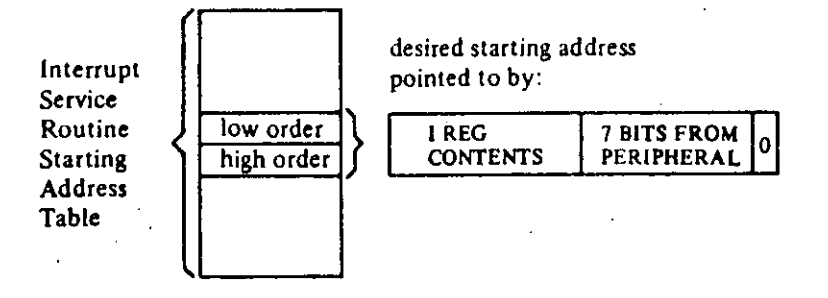

The first byte in the table is the least significant (low order) portion of the address. The programmer must obviously fill this table in with the desired addresses before any interrupts are to be accepted.

· Note that this table can be changed al any time by the programmer (if it is stored in Read/Write · Memory) to allow different peripherals to be serviced by different service routines.

Once the interrupting devices supplies the lower portion of the pointer, the CPU automatically pushes the program counter onto the stack, obtains the starting address from the table and does a jump to this address. This mode of response requires 19 clock periods to complete (7 to fetch the lower 8 bits from the . interrupting device, 6 lo save the program counter, and 6 to obtain the jump address.)

Note that the.Z80 peripheral devices all include a daisy chain priority interrupl structure that automatically supplies the programmed vector to the CPU during interrupt acknowledge. Refer to the Z80-PIO, Z80.SIO and Z80-CTC manuals for details.

# **9.0 HARDWARE IMPLEMENTATION EXAMPLES**

This chapter is intended to serve as a basic introduction to implementing systems with the 280-CPU.

43

### **MINIMUM SYSTEM**

Figure 9.0-1 is a diagram of a very simple Z-80 system. Any Z-80 system must include the following five elements:

- 1) Five volt power supply
- 2) Oscillator
- 3) Memory devices
- 4) I/O circuits
- 5) CPU

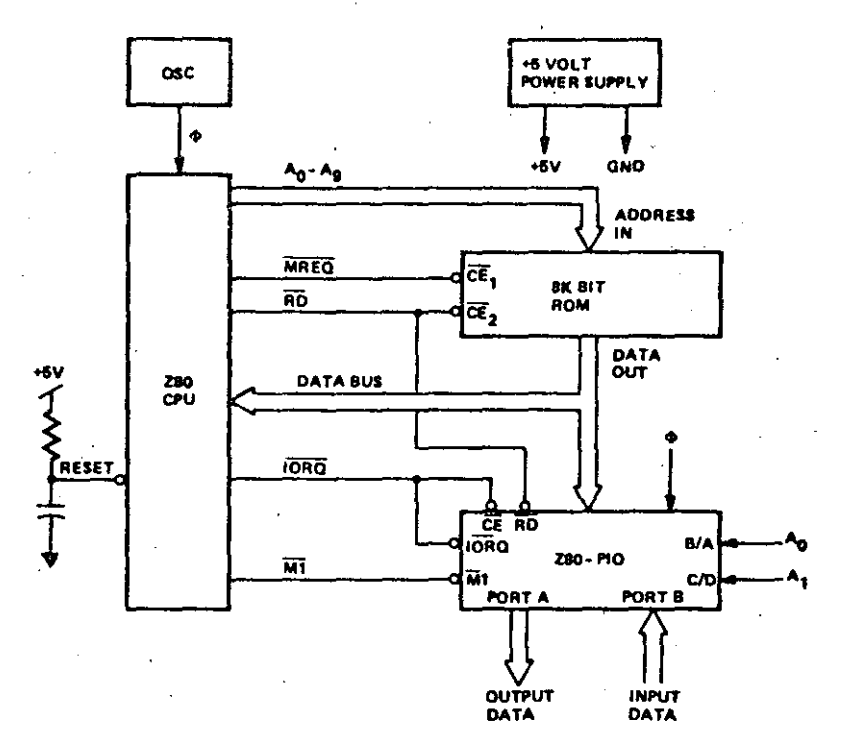

FIGURE 9.0-1 MINIMUM Z80 COMPUTER SYSTEM

Since the Z80-CPU only requires a single 5 volt supply, most small systems can be implemented using only this single supply.

The oscillator can be very simple since the only requirement is that it be a 5 volt square wave. For systems not running at full speed, a simple RC oscillator can be used. When the CPU is operated near the highest possible frequency, a crystal oscillator is generally required because the system timing will not tolerate the drift or jitter that an RC network will generate. A crystal oscillator can be made from inverters and a few discrete components or monolithic circuits are widely available.

The external memory can be any mixture of standard RAM, KOM, or PROM. In this simple example we have shown a single 8K bit ROM (1K bytes) being utilized as the entire memory system. For this example we have assumed that the Z-80 internal register configuration contains sufficient Read/Write storage so that external RAM memory is not required.

Every computer system requires 1/O circuits to allow it to interface to the "real world," In this simple example it is assumed that the output is an 8 bit control vector and the input is an 8 bit status word. The input data could be gated onto the data bus using any standard tri-state driver while the output data could be latched with any type of standard TTL latch. For this example we have used a Z80-PIO for the I/O circuit. This single circuit attaches to the data bus as shown and provides the required 16 bits of TTL compatible I/O. (Refer to the Z80-PIO manual for details on the operation of this circuit.) Notice in this example that with only three LSI circuits, a simple oscillator and a single 5 volt power supply, a powerful computer has been implemented.

## **ADDING RAM**

Most computer systems require some amount of external Read/Write memory for data storage and to implement a "stack." Figure 9.0-2 illustrates how 256 bytes of static memory can be added to the previous example. In this example the memory space is assumed to be organized as follows:

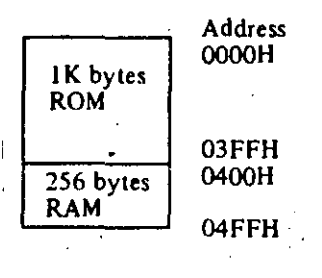

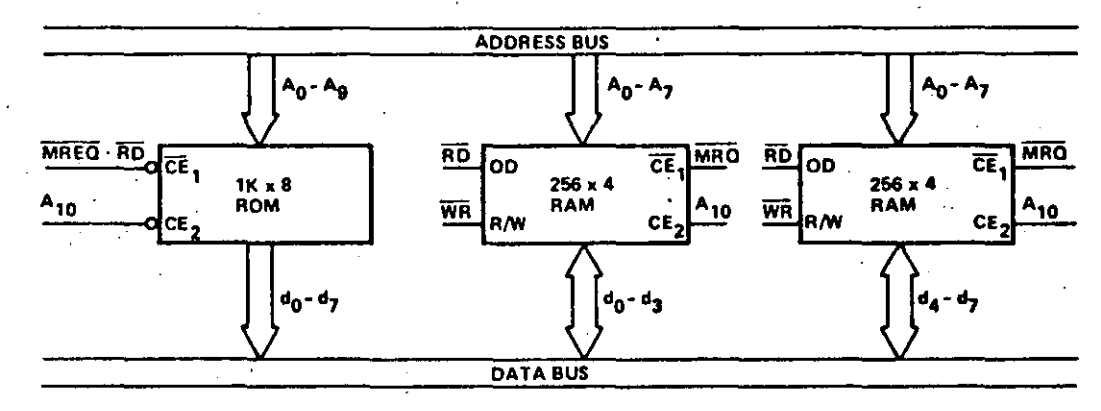

**FIGURE 9.02** ROM & RAM IMPLEMENTATION EXAMPLE

In this diagram the address space is described in hexidecimal notation. For this example, address bit  $A_{10}$ separates the ROM space from the RAM space so that it can be used for the chip select function. For larger amounts of external ROM or RAM, a simple TTL decoder will be required to form the chip selects.

#### MEMORY SPEED CONTROL

For many applications, it may be desirable to use slow memories to reduce costs. The WAIT line on the CPU allows the Z-80 to operate with any speed memory. By referring back to section 4 you will notice that the memory access time requirements are most severe during the M1 cycle instruction fetch. All other memory accesses have an additional one half of a clock cycle to be completed. For this reason it may be desirable in some applications to add one wait state to the M1 cycle so that slower memories can be used. Figure 9.0-3 is an example of a simple circuit that will accomplish this task. This circuit can be changed to add a single wait state to any memory access as shown in Figure 9.0-4.

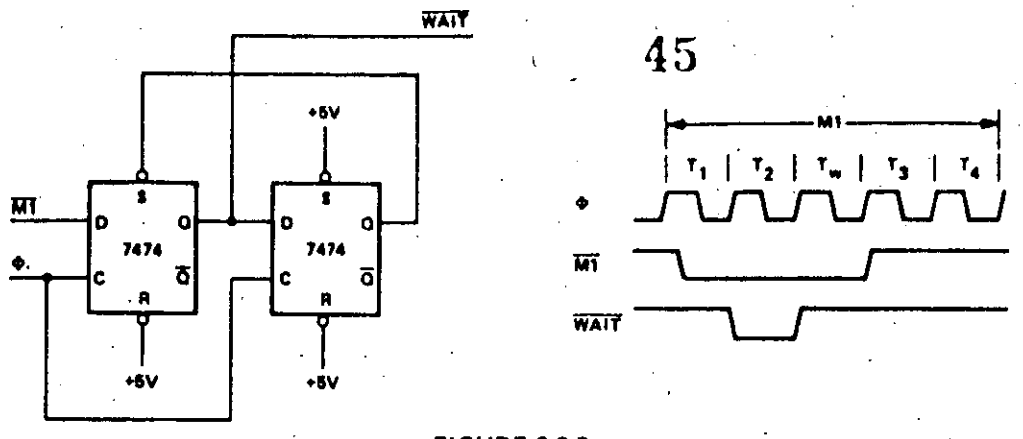

**FIGURE 903** ADDING ONE WAIT STATE TO AN M1 CYCLE

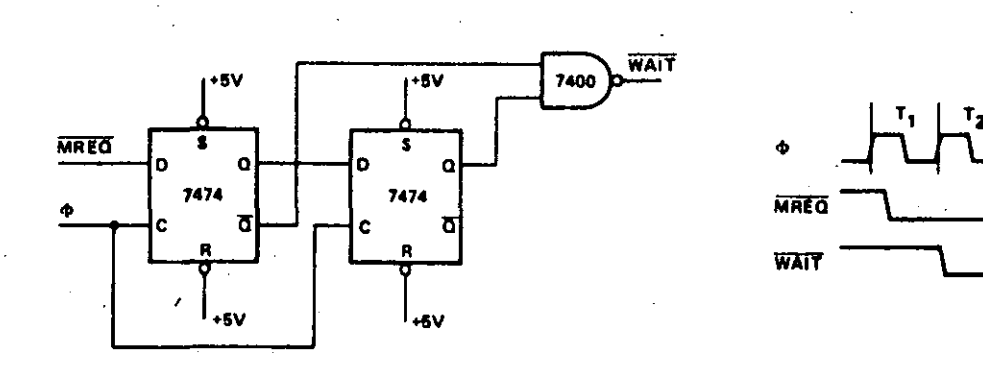

**FIGURE 9.04** ADDING ONE WAIT STATE TO ANY MEMORY CYCLE

### **INTERFACING DYNAMIC MEMORIES**

This section is intended only to serve as a brief introduction to interfacing dynamic memories. Each individual dynamic RAM has varying specifications that will require minor modifications to the description given here and no attempt will be made in this document to give details for any particular RAM. Separate application notes showing how the Z80-CPU can be interfaced to most popular dynamic RAM's are available from Zilog.

Figure 9.0-5 illustrates the logic necessary to interface 8K bytes of dynamic RAM using 18 pin 4K dynamic memories. This figure assumes that the RAM's are the only memory in the system so that  $A_{12}$  is used to select between the two pages of memory. During refresh time, all memories in the system must be read. The CPU provides the proper refresh address on lines  $A_0$  through  $A_6$ . To add additional memory to the system it is necessary to only replace the two gates that operate on  $A_{12}^0$  with a decoder that operates on all required address bits. For larger systems, buffering for the address and data bus is also generally required.

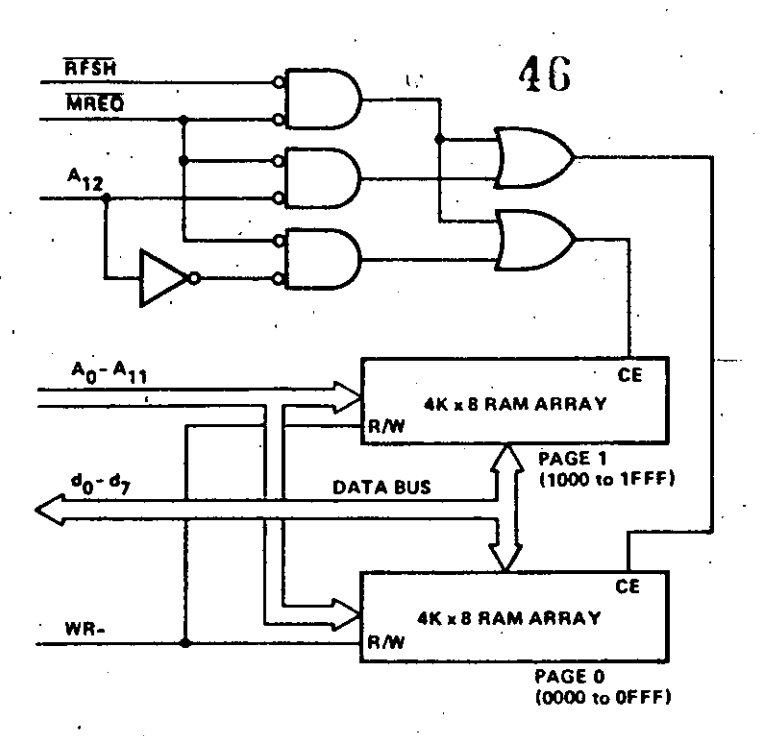

# FIGURE 8.05<br>INTERFACING DYNAMIC RAMS

# 10.0 SOFTWARE IMPLEMENTATION EXAMPLES  $47$ <br>10.1 METHODS OF SOFTWARE IMPLEMENTATION

Several different approaches are possible in developing software for the Z-80 (Figure 10.1). First of all, Assembly Language or PL/Z may be used as the source language. These languages may then be translated into machine language on a commercial time sharing facility using a cross-assembler or cross-compller or, in the case of assembly language, the translation can be accomplished on a Z-80 Development System using a resident assembler. Finally, the resulting machine code can be debugged either on a time-sharing facility using a Z-80 simulator or on a Z-80 Development System which uses a Z80-CPU directly.

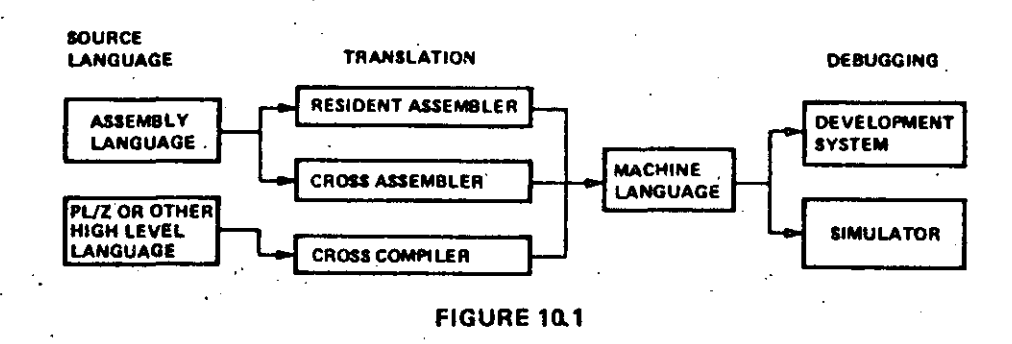

In selecting a source language, the primary factors to be considered are clarity and ease of programming vs. code efficiency. A high level language such as  $PL/Z$  with its machine independent constructs is typically better for formulating and maintaining algorithms, but the resulting machine code is usually sornewhat less efficient than what can be written directly in assembly language. These tradeoffs can often be balanced by combining PL/Z and assembly language routines, identifying those portions of a task which must be optimized and writing them as assembly language subroutines.

Deciding whether to use a resident or cross assembler is a matter of availability and short-term vs. long-term expense. While the initial expenditure for a development system is higher than that for a timesharing terminal, the cost of an individual assembly using a resident assembler is negligible while the same operation on a time-sharing system is relatively expensive and in a short time this cost can equal the total cost of a development system.

Debugging on a devclopment system vs. a simulator is also a matter of availability and expense combined with operational fidelity and flexibility. As with the assembly process, debugging is less expensive on a development system than on a simulator available through time-sharing. In addition, the fidelity of the operating environment is preserved through real-time execution on a ZSO.CPU and by connecting the 1/0 and memory components which will actually be used in the production system. The only advantage to the use of a simulator is the range of criteria which may be selected for such debugging procedures as tracing'and setting breakpoints. This flexibility exists because a software simulation can achievc any degree of complexity in its interpretation of machine instructions while development system procedures have hardware limitations such as the capacity of the real-time storage module, the number of breakpoint registers and the pin configuration of the CPU. Despite such hardware limitations, debugging on a development system is typically more productive than on a simulator because of the direct interaction that is possible between the programmer and the authentic execution of his program.

~- ..., \_\_\_\_\_\_ . ---- --~----~---------· ----~-·----· --------· -------------~--

## 10.2 SOFTWARE FEATURES OFFERED BY THE Z80-CPU

The Z-80 instruction set provides the user with a large and flexible repetoire of operations with which to formulate control of the Z80.CPU.

48

The primary, auxiliary and index registers can be used to hold the arguments of arithmetic and logical operations, orto fonn memory addresses, oras fast·access storage for frequently used data.

lnfonnation can be moved directly from register to register; from memory to memory; from memory to registers; or from registers to memory, In addition, register contents and register/memory contents can be exchanged without using temporary storage. In particular, the contents of primary and auxilary reglsters can be completely exchanged by executing only two instructions, EX and EXX. This register exchange procedure can be used to separate the set of working registers between different logical procedures or to expand the set of available registers in a single procedure.

Storage and retrieval of data between pairs of registers and memory can be controlled on a last-in first-out basis through PUSH and POP instructions which utilize a special stack pointer register, SP. This stack register ls available both to manipulate data and lo automatically store and retrieve addresses for subroutine linkage. When a subroutine is called, for example, the address following the CALL instruction is placed on the top of the push-down stack pointed to by SP. When a subroutine returns to the calling routine, the address on the top of the stack is used to set the program counter foi the address of the next instruction. The stack pointer is adjusted automatically to reflect the current "top" stack position during PUSH, POP; CALL and RET instructions. This stack mechanism allows pushdown data stacks and sub· routine calls to be nested to any practical depth because the stack area can potentially be as large as **memory space.** 

The sequence ofinstruction execution can be controlled by six different flags (carry, zero, sign, parity/overflow, add-subtract, half-carry) which reflect the results of arithmetic, logical, shift and compare instructions. After the execution of an instruction which sets a flag, that flag can be used to control a conditional jump or retum instruction. These instructions provide logical control following the manipula· tion of single bit, eight-bit byte (or) sixteen-bit data quantities.

A full set of logical operations, including AND, OR, XOR (exclusive- OR), CPL (NOR) and NEG (two's complement) are available for Boolean operations between the accumulator and  $\mathbf{i}$ ) all other eight-bit registers, 2) memory locations or 3) immediate operands.

In addition, a full set of arithmetic and logical shifts in both directions are available which operate on the contents of all eight-bit primary registers or directly on any memory location. The carry flag can be included or simply set by these shift instructions to provide both the testing of shift results and to link register/register or register/memory shift operations.

#### 10.3 EXAMPLES OF USE OF SPECIAL Z80 INSTRUCTIONS

A. Let us assume•that a string of data in memory starting at location "DATA" is to be moved into another area of memory starting at location "BUFFER" and that the string length is 737 bytes. This 'operation can be accomplished as follows: ·

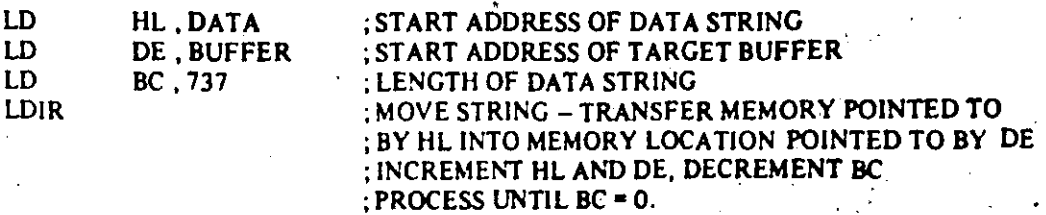

11 bytes are required for this operation and each byte of data is moved in 21 clock cycles.

64

·--------------

Let's assume that a string in memory starting at location "DATA" is to be moved into another area<br>of memory starting at location "BUFFER" until an ASCII S character (used as string delimiter) is found. Let's also assume that the maximum string length is 132 characters. The operation can be performed as follows:

 $49$ 

 $\ddot{\phantom{1}}$ 

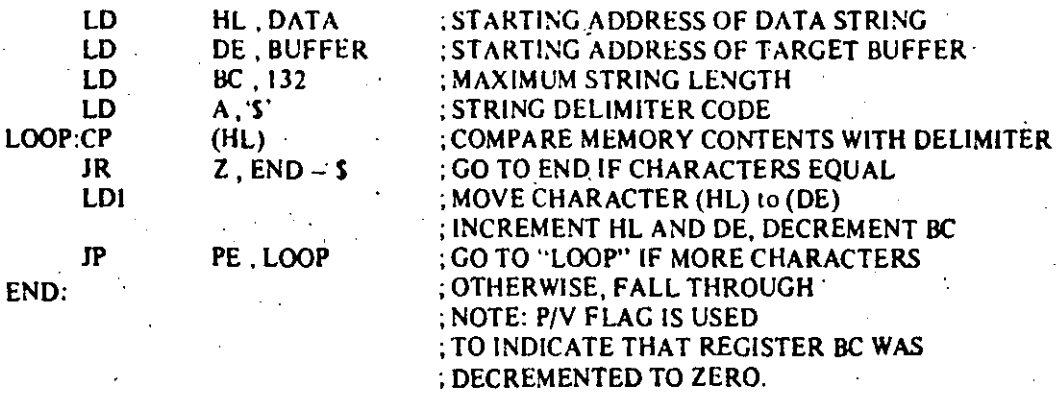

19 bytes are required for this operation.

B.

 $C<sub>r</sub>$ Let us assume that a 16-digit decimal number represented in packed BCD format (two BCD digits/ byte) has to be shifted as shown in the Figure 10.2 in order to mechanize BCD multiplication or division. The operation can be accomplished as follows:

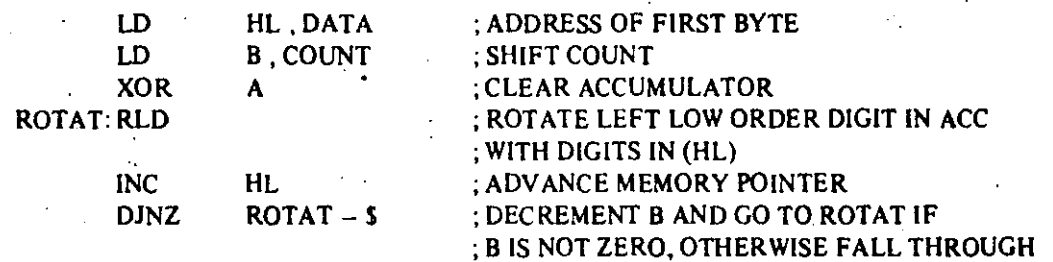

11 bytes are required for this operation.

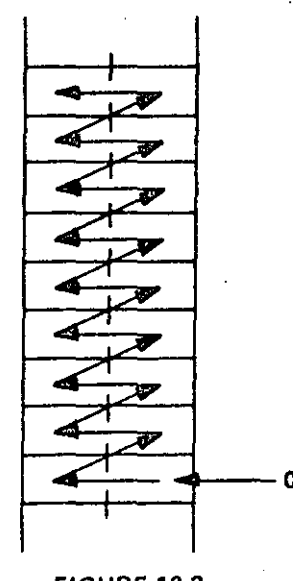

**FIGURE 10.2** 

Let us assume that one number is to be subtracted from another and a) that they are both in packed BCD format, b) that they are of equal but varying length, and c) that the result is to be stored in the location of the minuend. The operation can be accomplished as follows:

 $\ddot{\phantom{a}}$ 

5

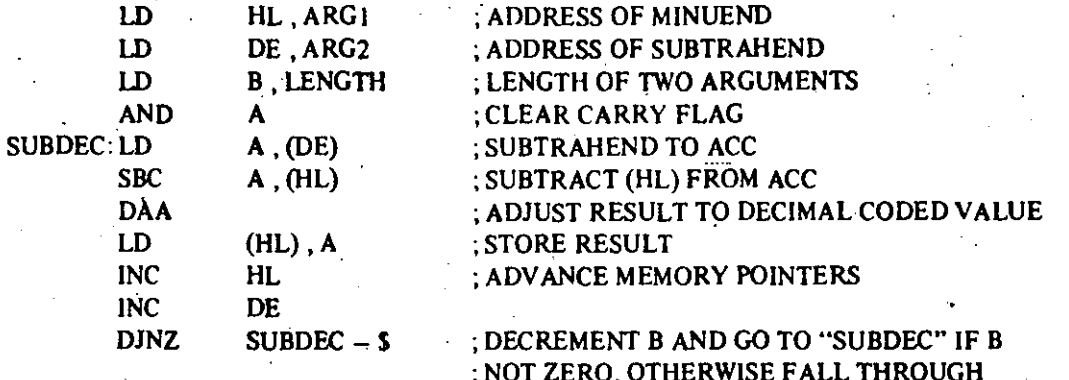

17 bytes are required for this operation.

# 10.4 EXAMPLES OF PROGRAMMING TASKS

A. The following program sorts an array of numbers each in the range (0,255) into ascending order using a standard exchange sorting algorithm.

66

D.

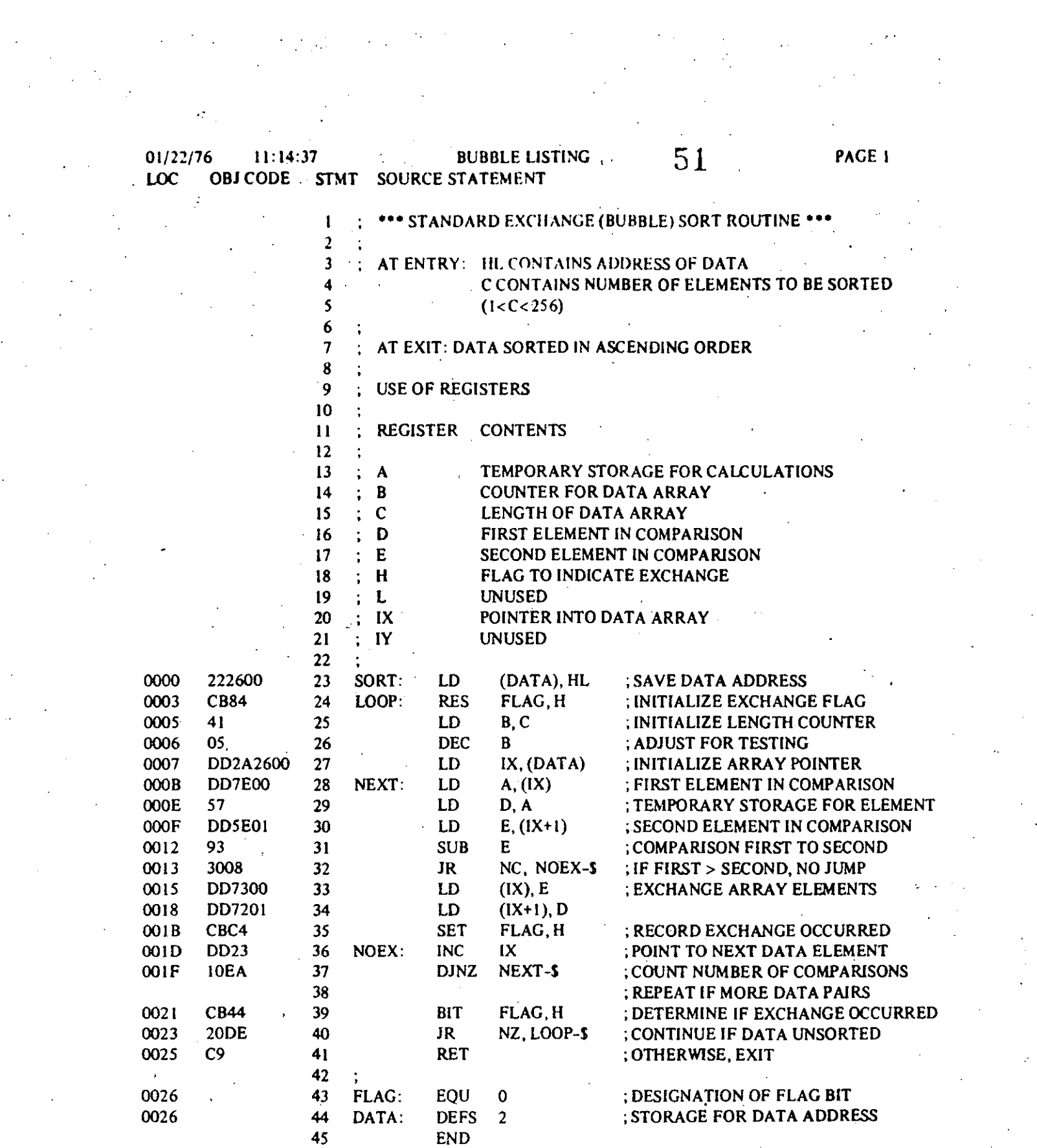

• o7

**B.** The following program multiplies two unsigned 16 bit integers and leaves the result in the HL register. **pair.**  J.

 $\frac{1}{2}$ 

 $\mathbb{Z}^2$ 

 $\mathbb{Z}$ 

 $\mathbb{R}^2$ 

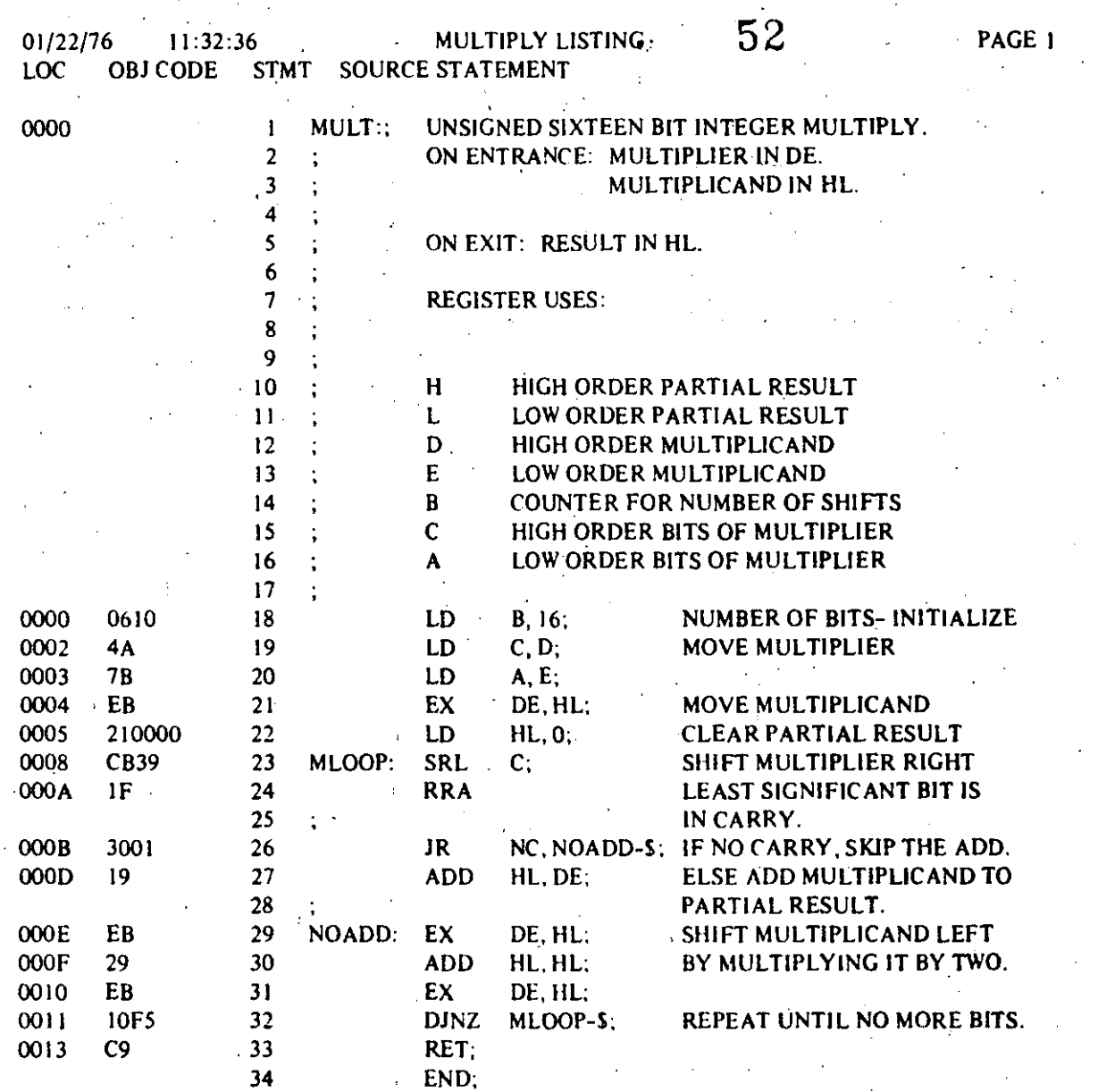

# **Absolute Maximum Ratings**

Temperature Under Bias Storage Temperature<br>Voltage On Any Pin<br>with Respect to Ground Power Disapation

Specified operating range<br>-65°C to +150°C  $-0.3V$  to  $+7V$ 

**1.5W** 

#### **Cumm**

Stresses above those listed under "Absolute Massimum Rating" may cause permanent damage to the device. This is a stress rating only and functional operation of the device at these or any other condition above those indicated in the operational sections of this specification is not implied. Exposure to absolute maximum rating conditions for extended periods may affect device reliability.

# Z80-CPU D.C. Characteristics

 $T_A$  = 0°C to 70°C, V<sub>oc</sub> = 5V ± 5% unless otherwise specified

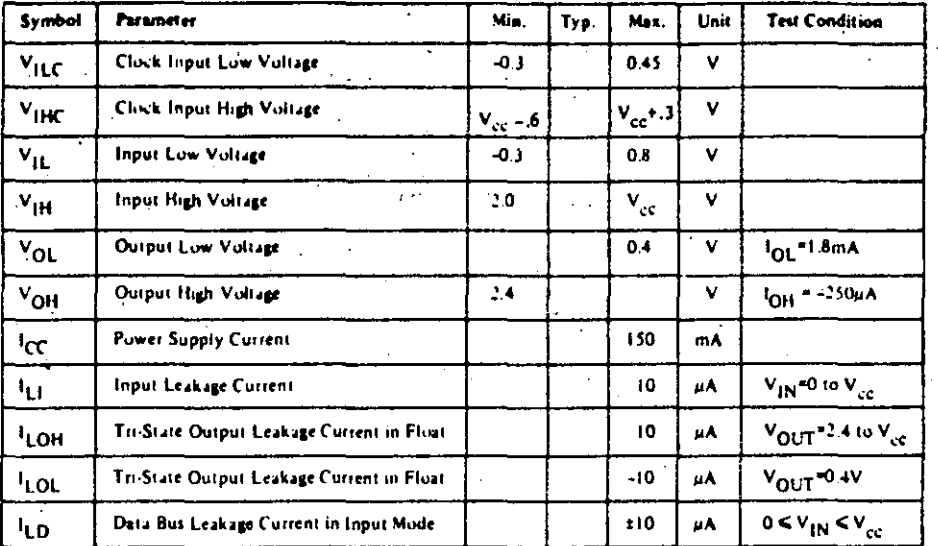

# Capacitance

53

# $T_A = 25^{\circ}C, f = 1$  MHz,

unmeasured pins returned to ground

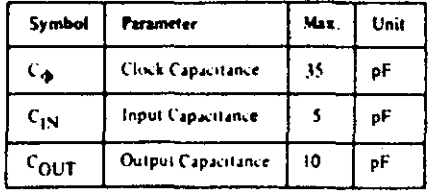

For EMA PUSHAC and DC characteristics in

same for the military grade parts except I.

 $I_{10}$  = 200 mÅ

# **Z80-CPU Ordering Information**

 $P = P$ lastic

S - Standard 5V ±5% 0° to 70°C

 $E =$  Extended 5V ±5% ~40" to 85°C  $M =$  Military 5V ±10% -55° to 125°C

# Z80A-CPU D.C. Characteristics

 $T_A = 0^9C$ , to 70°C,  $V_{\text{gas}} = 5V \pm 5\%$  unless otherwise specified

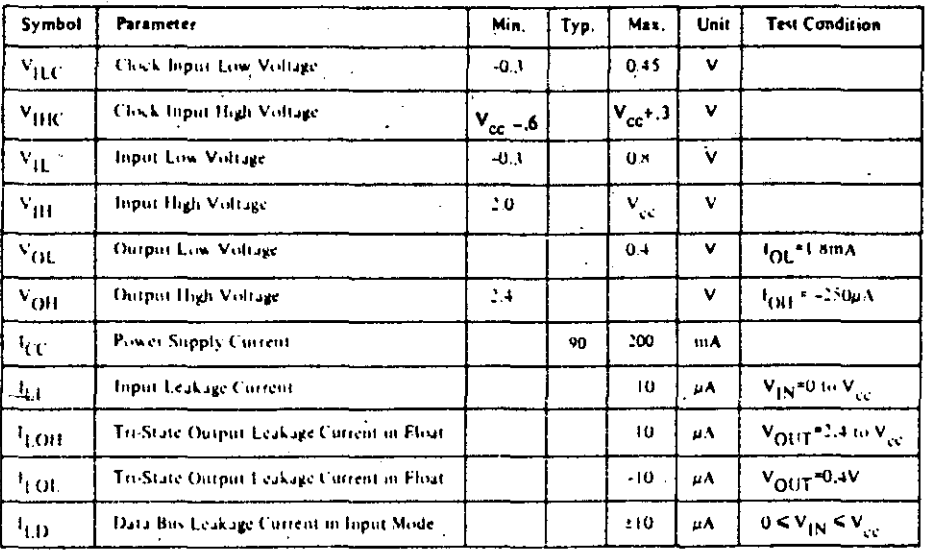

# Capacitance

 $T_A = 25^{\circ}C, f = 1$  MHz,

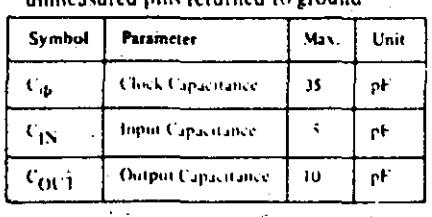

# Z80A-CPU **Ordering Information**

P - Plastic S - Standard SV ±5% 0° to 70°C

C - Ceramic

C - Ceramic

#### $T_A = O^{\circ}C$  to 70°C, V<sub>cc</sub> = +5V ± 5%, Unless Otherwise Noted.  $54$  $\mathbf{C}$

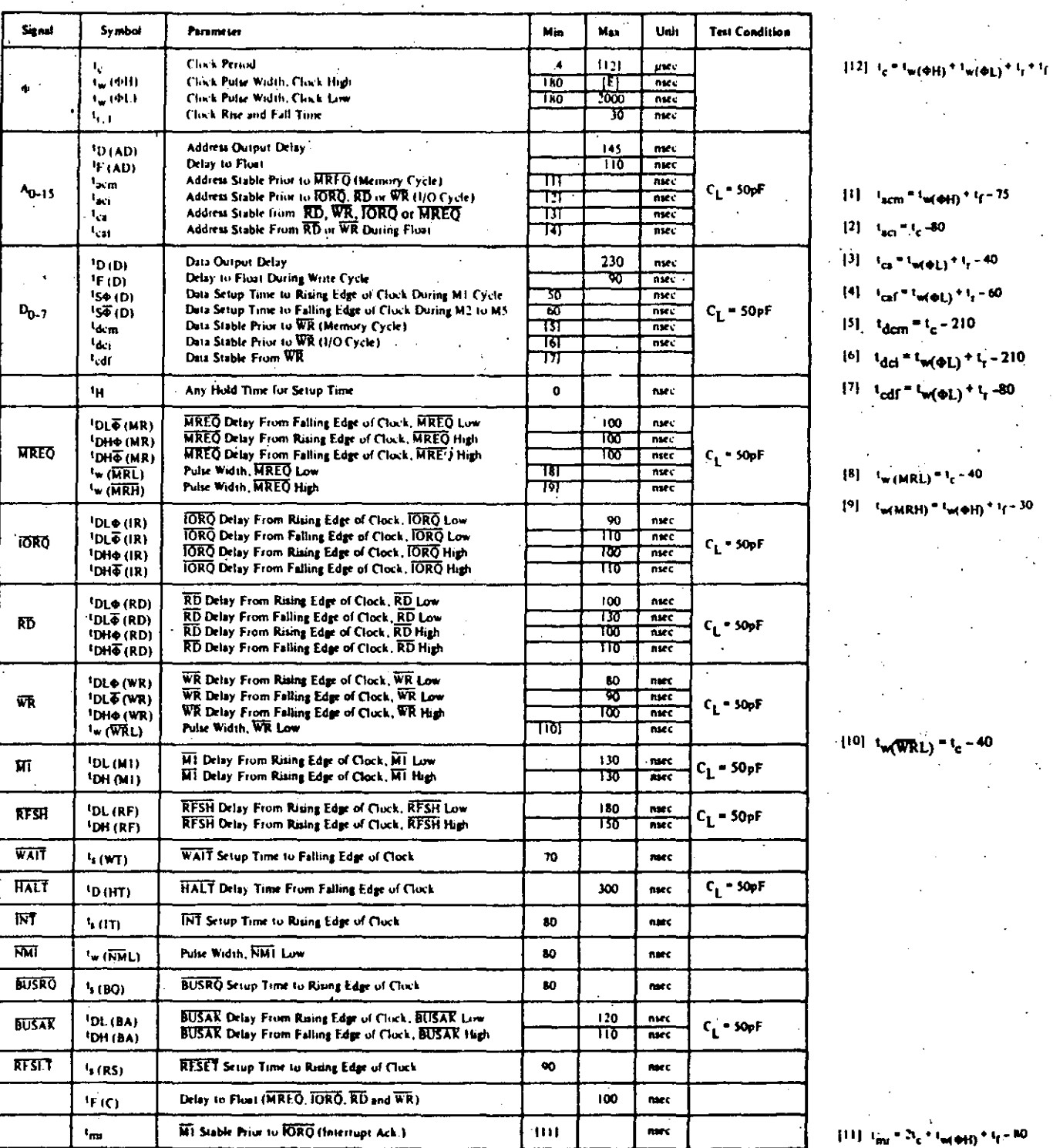

#### **SOTES**

Data should be enabled onto the CPU data bus when RD is active. During interrupt acknowledge data<br>should be enabled when ML and IORO are both active A

All control signals are internally synchronized, so they may be forally asyrichtonious with respect to the clock. The RESET signal must be active for a minimum of A chick cycles

D. Output Delay vs. Linded Capacitance<br>  $TA + 70^{\circ}C = V_{kk} + \epsilon V_{k} + \epsilon$ 

 $\overline{\phantom{a}}$ 

Add 10nsec delay for each 50pf increase in load up to a maximum of 200pf for the data bus & 100pf for address & control lines

F. Although staticiby design "testing pairantees fun 444 of 200 and maxim

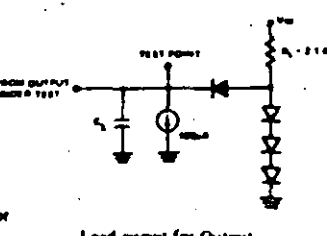

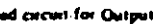

# A.C. Timing Diagram

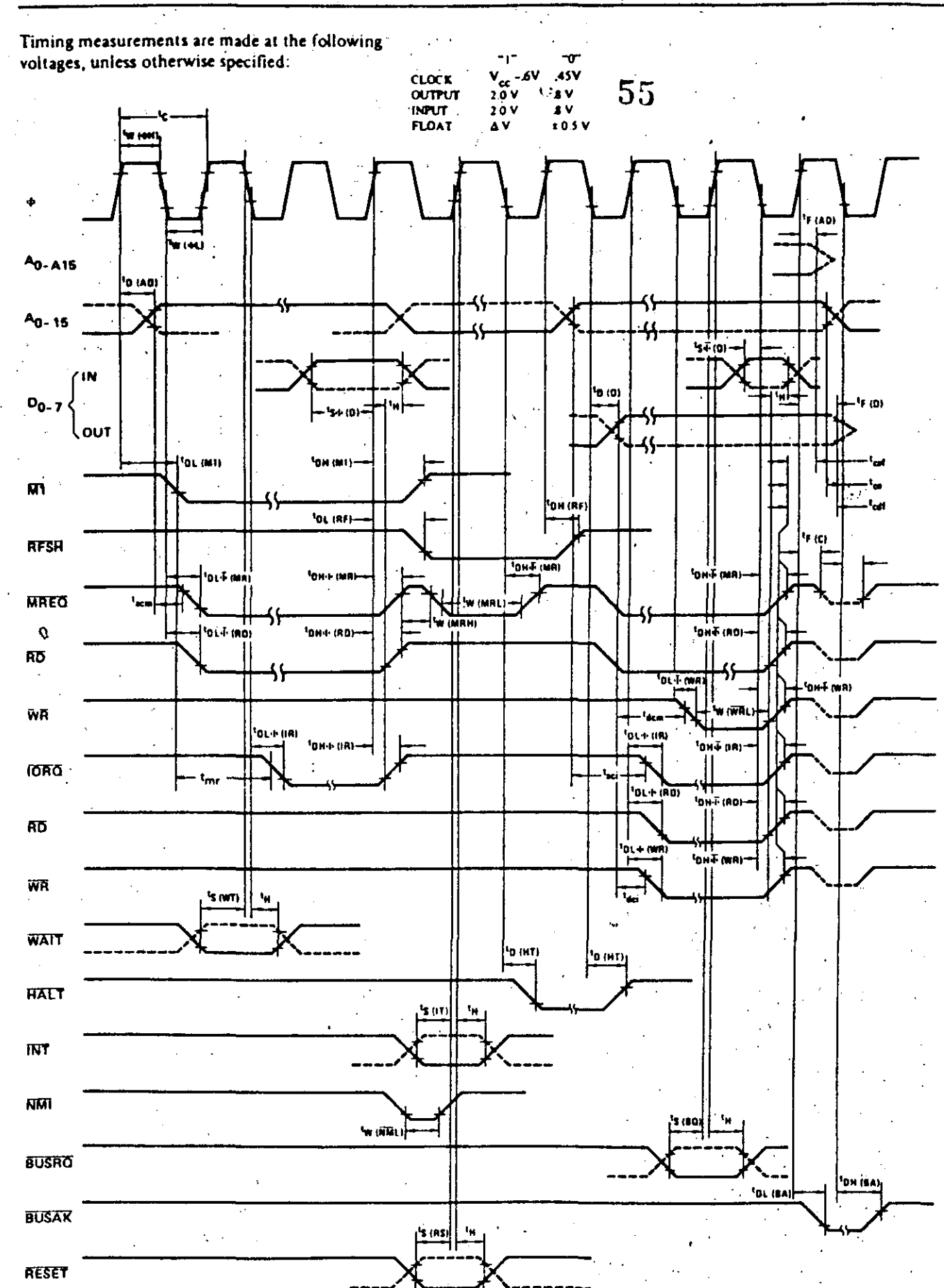

 $T_A = 0^{\circ}$ C to 70°C,  $V_{CC} = +5V \pm 5\%$ , Unless Otherwise Noted.

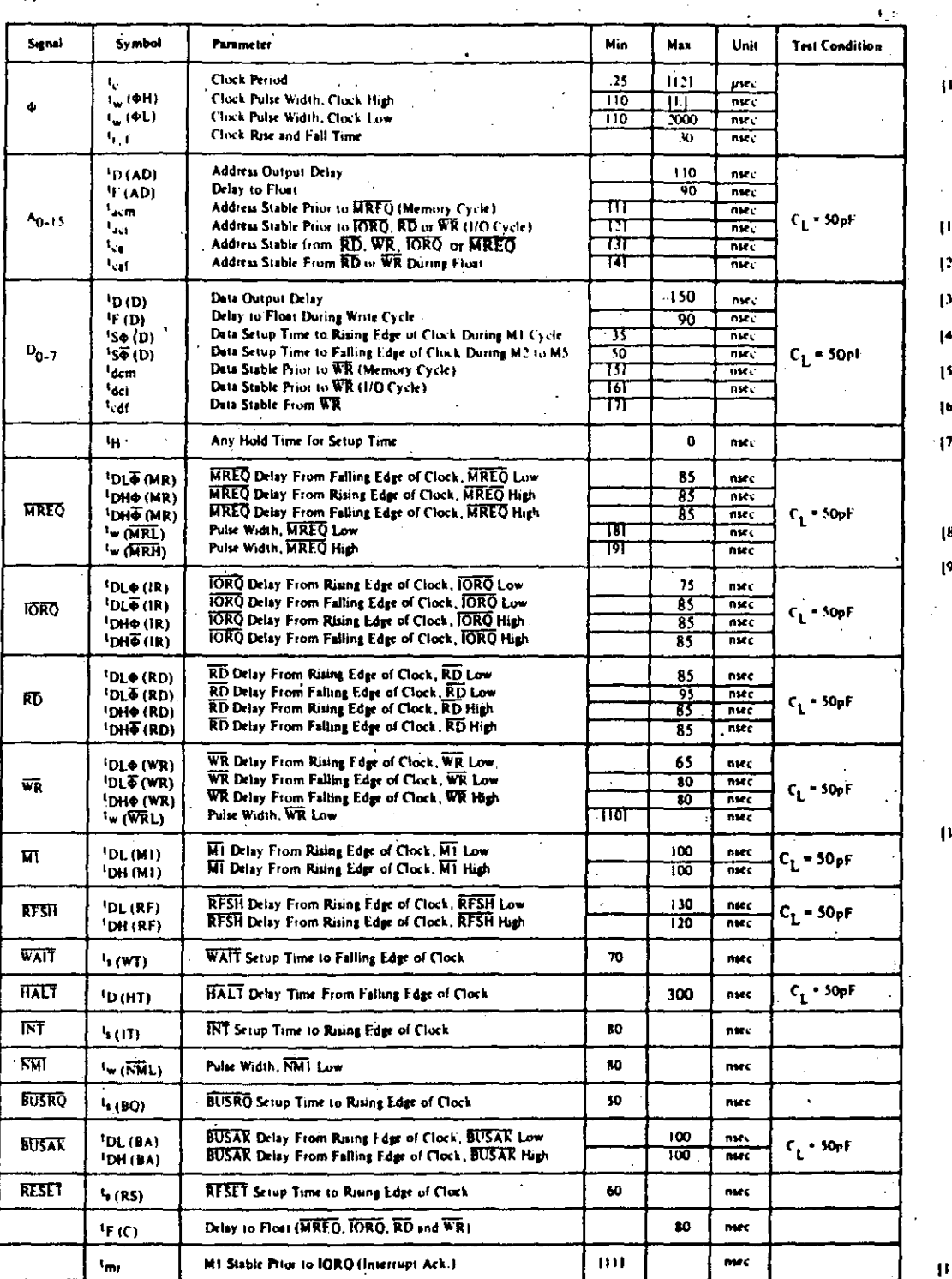

# 56

 $10^{-1}$ c <sup>= 1</sup>w(@H) <sup>+ 1</sup>w(@L) <sup>+ 1</sup>1 <sup>+ 1</sup>1

 $1 - i_{\text{acm}} = i_{\text{w}(\phi H)} + i_{\text{f}} + 65$  $1 - i_{\text{acc}} = i_{\text{c}} - 70$  $1 - t_{ca} = t_{w}(\phi L)^{+1}t^{-50}$  $1 - t_{\text{cn}}t^* t_{\text{w}}(\phi_L) + t_c = 45$ 

 $51 - t_{\text{dom}} = t_{\text{c}} - 170$ 

 $t_{\text{del}} = t_{\text{w}(\text{+L})} + t_{\text{r}} - 170$ 

 $1 - t_{\text{cdf}} = t_w(\Phi L) + t_r = 70$ 

 $B = t_w (\overline{\text{MRL}})^{-1}c^{-30}$ 

<sup>3</sup>] Чий Кн) "Чифн) \* 1r - 20

<sup>(0)</sup>  $t_w(\overline{WRL}) = t_c - 30$ 

 $11^{-1}$ <sub>mi</sub> =  $2i<sub>g</sub> + i<sub>inf</sub>$  eH) <sup>+</sup> <sup>1</sup><sub>1</sub> = 65

#### **NO115**

- Data should be enabled onto the CPU data bus when RD is active. During interrupt acknowledge data should be enabled when HI and IORO are both active. A ß
- All control signals are internally synchronized, so they may be totally asynchronous with respect to the clock.
- The RESET signal must be active for a minimum of 3 clock cycles, C. D.
- Durant Delay vs. Loaded Capacitance<br>TA = 70°C Vcc = +5V x5%

Add 10nsec delay for each 50pf increase in load up to maximum of 200pf for data bus and 100pf for address & control lines.

E. Although static by design, testing putrantees (see \$31) of 200 parc maximum

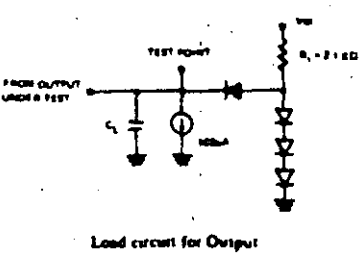

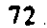

12.0

**Z80-CPU** 

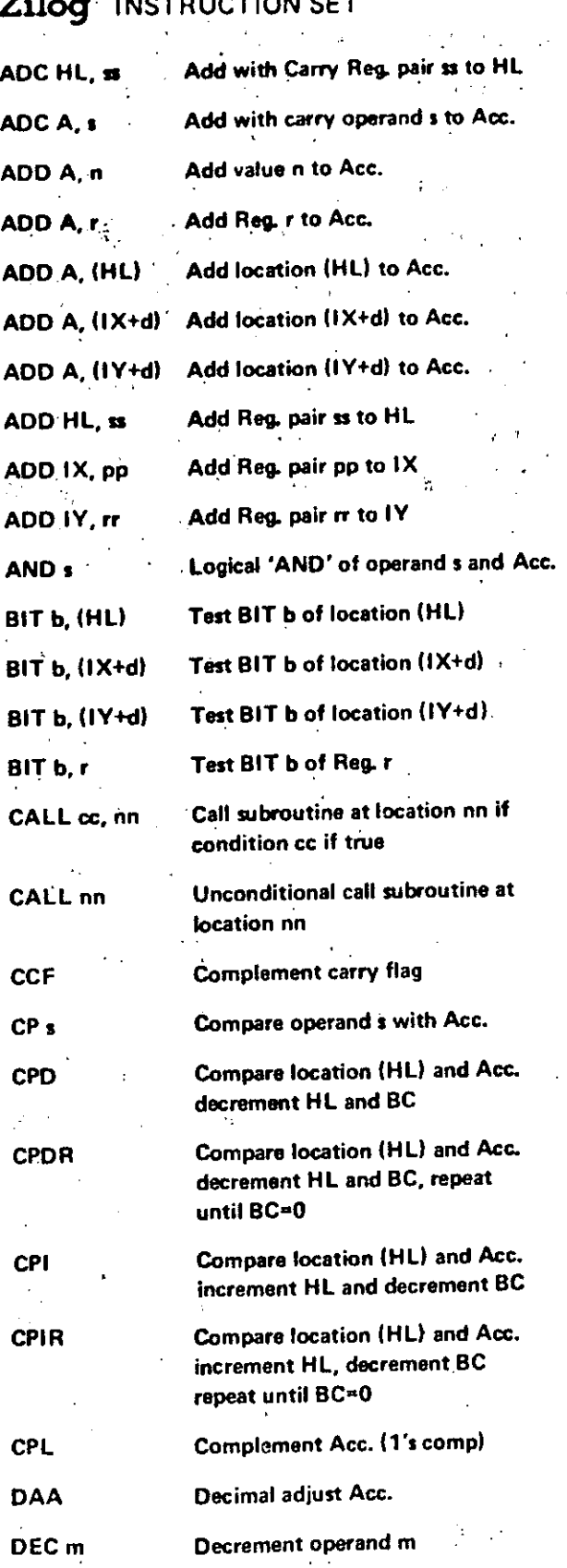

Decrement IX

**DECIX** 

 $\mathcal{C}$ 

 $\overrightarrow{57}$ 

 $\overline{D}$ 

 $E1$ 

ţM.

(M

**IM**  $\overline{\mathbf{N}}$ 

IN

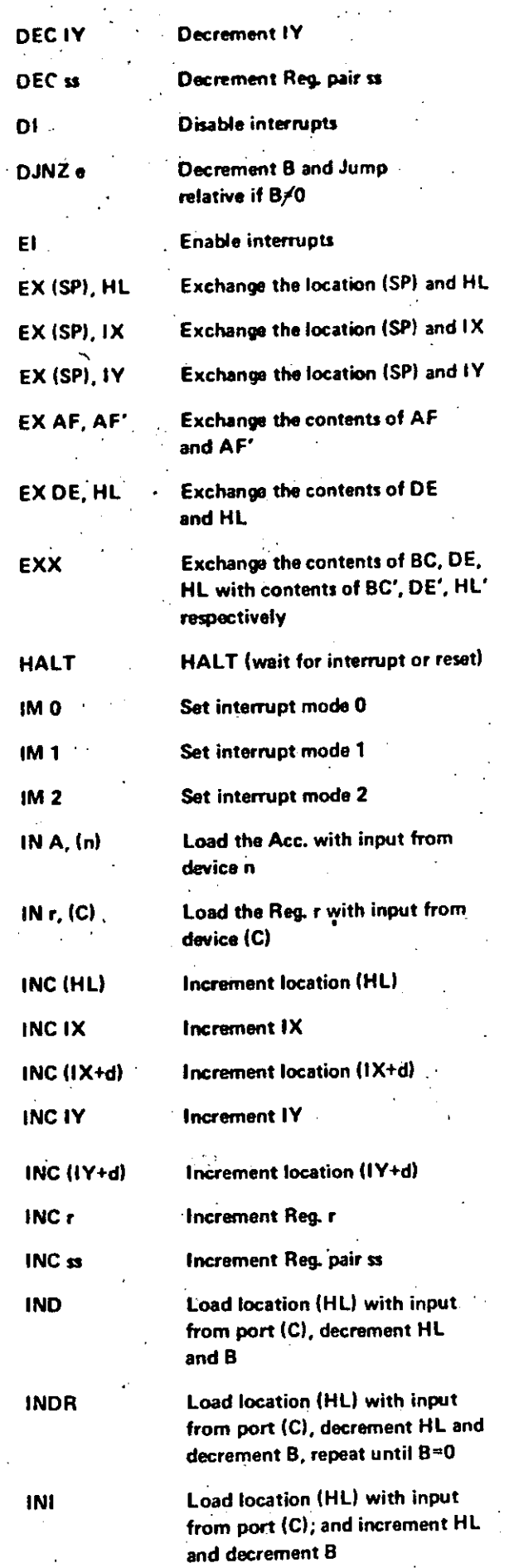

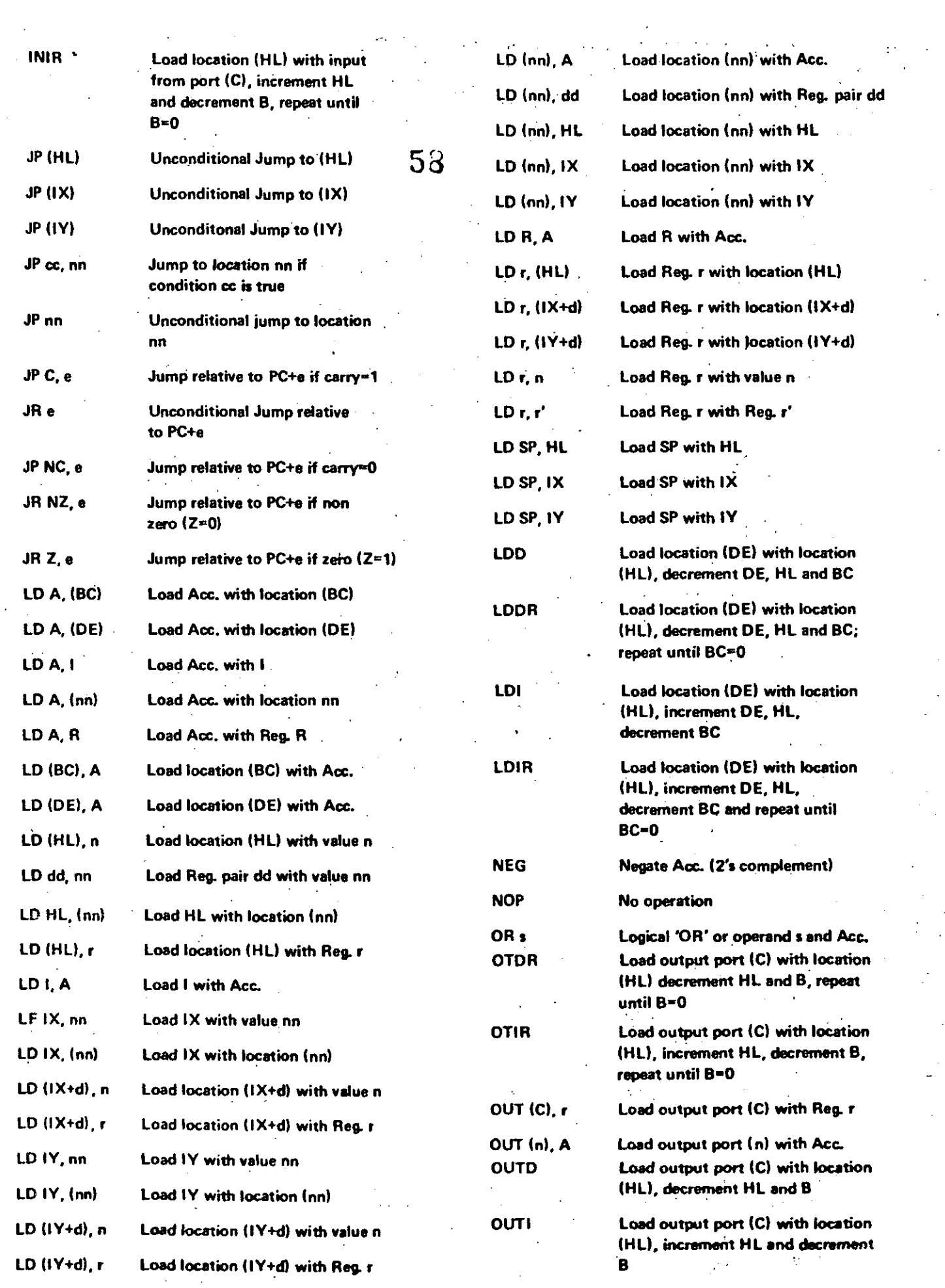

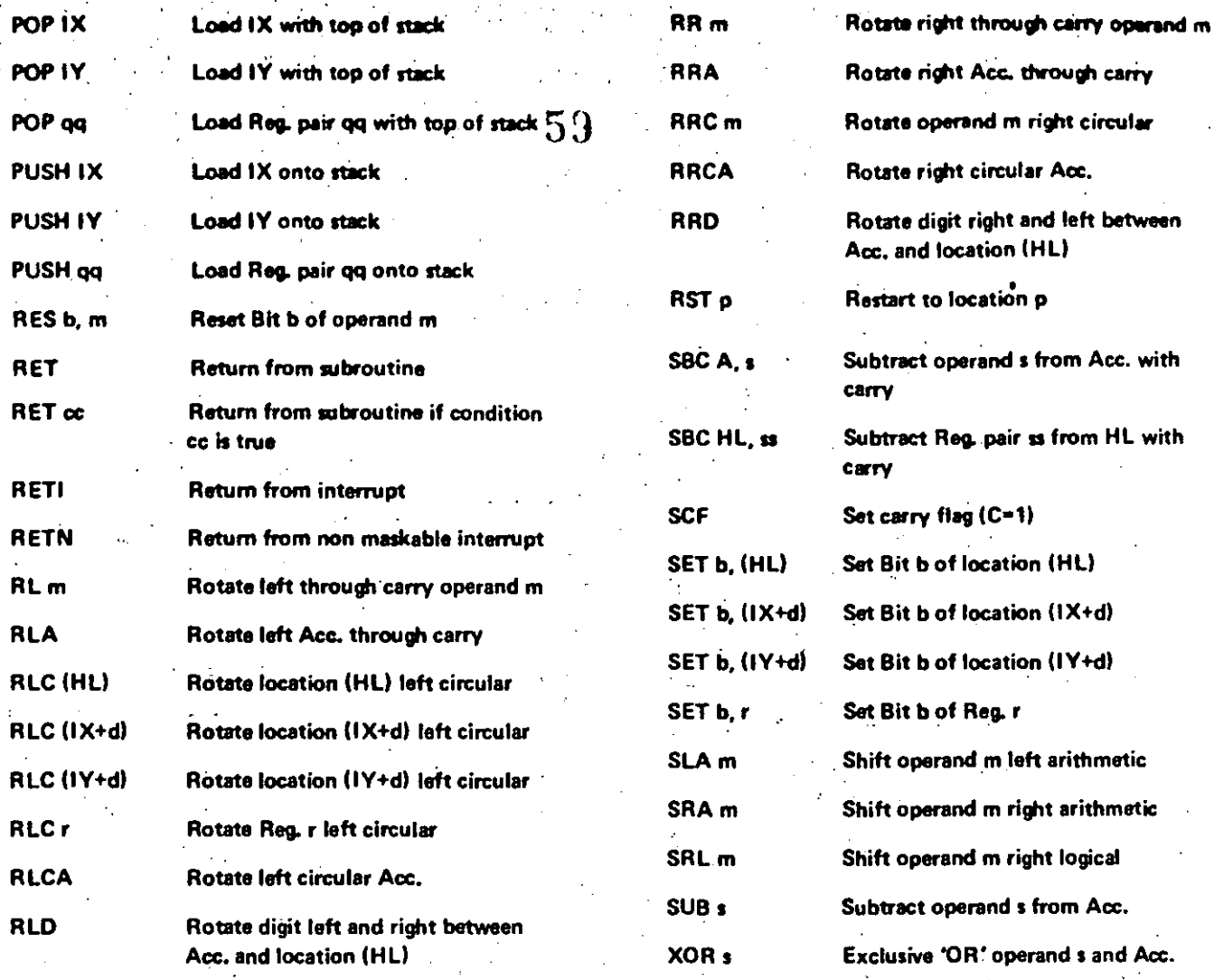

 $75 -$ 

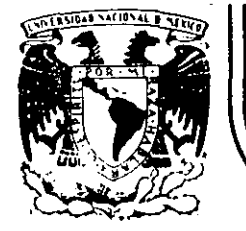

# DIVISION DE EDUCACION CONTINUA<br>FACULTAD DE INGENIERIA U.N.A.M.

# "MICROPROCESADORES Y MICROCOMPUTADORAS"

#### ARTICULOS VARIOS **ANEXO**  $\mathbf{1}$

NOVIEMBRE, 1985.

# PROBLEMAS Y EJERCICIOS DE MEMORIAS ROM Y RAM

# 1. PROGRAMACION DEL EPROM 2708

El EPROM 2708 fue el primer EPROM del *tipo* NMOS. Para programarlo se le deben proporcionar tanto las direcciones como los datos en niveles TTL, una fuente de 12 volts constante y el pulso de programación de 25 volts que puede variar. número de iteraciones que se realice en todas las posiciones, entre 0.1 mseg y 1 mseg. El tiempo de programación por posición debe ser mayor o igual a 100 mseg. Calcule:

De acuerdo con los diagramas de tiempos del 2708 cual es el tiempo de programación, considerando todos los elementos que intervienen en el cálculo y un tiempo de programación por posición de 100 mseg.

# 2. PROGRAMADOR DE EPROMs 2716 y 2732

Disefiaf"un programador de EPROMs para los chips 2716 y 2732. Considere que se dispone de un microprocesador Z80 al cual<br>se le puede conectar cualquier dispositivo para tal efecto, es puede conectar cualquier dispositivo para tal efecto, es decir que se puede usar. sin restricciones los buses de djrección, datos y control. Usar la menor cantidad de hardware posible, todas ·las actividades y secuencias de la programación deben realizarse por software. Mostrar el diagrama del hardware que se requiere y el diagrama de flujo del software para la programación y verificación. Se deben poder programar todas las posiciones en secuencia o bien posiciones aisladas. Use los puertos que se requieran entre 80H y 90H. Por medio de switches seleccione manualmente si se trata del 2716 o 2732.

# 3. REDUCCION DEL CONSUMO DE POTENCIA DEL ROM

Los circuitos ROM y sus derivados son dispositivos que por su naturaleza nunca van a perder la información que tienen almacenada. sin embargo, consumen gran cantidad de energía, por dimasementa cin emperador consumen gran canonada de chergiar por alimentación de la energ1a eléctrica mientras no se usan. Esto reduce el consumo de potencia de los circuitos donde intervienen sin afectar prácticamente la velocidad de operación.

Diseñar un circuito que alimente de energía eléctrica a los EPROM 2732 de un sistema en *el* cual los primeros 16 Kbytes, de un espacio de direccionamiento de 64 Kbytes, son *del* tipo memoria de lectura solamente. La alimentación de energía

1

• 1 \ '

eléctrica a  $\log$ EPROMs deberá realizarse solamente cuando sea necesario.

# 4. GENERADOR DE FUNCIONES PROGRAMABLE

Diseñar un generador de funciones programable **laue** produsca 4 tipos de ondas, cuadrada, senoidal, triangular y  $E1$ generador de funciones está rampa. conectado a un microprocesador Z80 el cual programa la forma de onda y la frecuencia a la cual se debe generar la señal analógica.

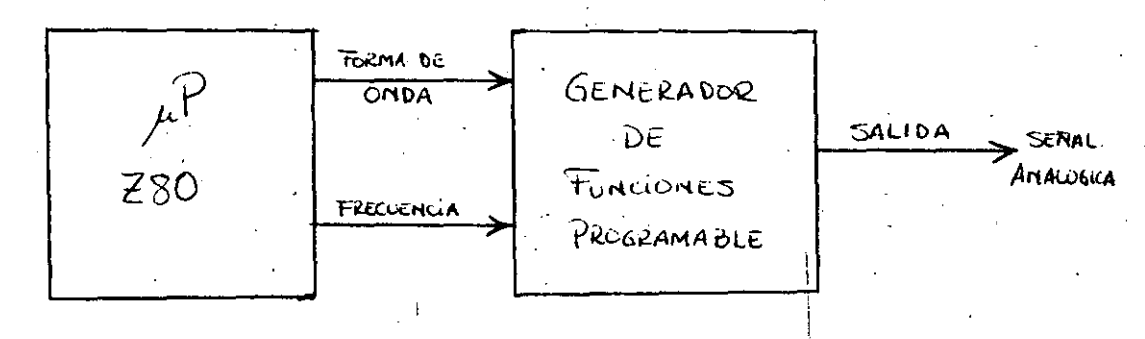

- Figure 4-1: Generador de funciones programable

El ciclo de las señales que genera deben tener una resolución de 256 puntos y una definición en el rango dinámico de 8 bits.  $V_{\rm d}$  is

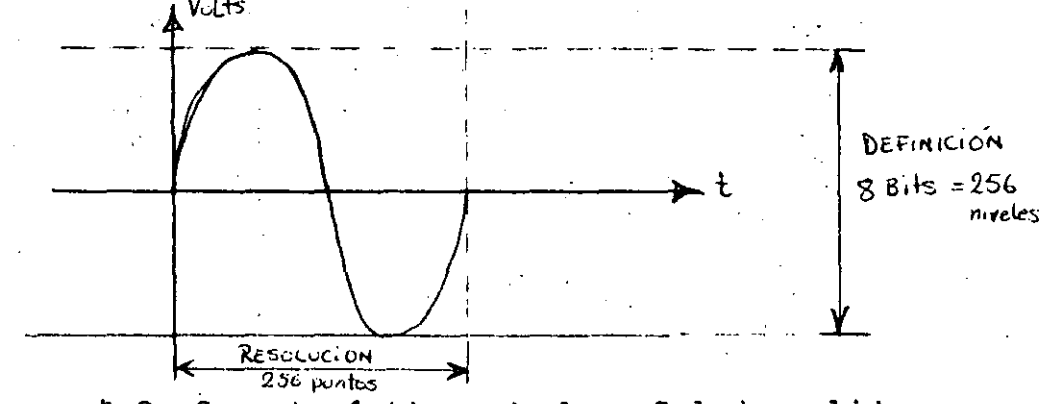

Figure 4-2: Características de la señal de salida

- 1. Obtener el diagrama de bloques del circuito destinando los números de puertos entre 40 y 50 (hexadecimal).
- 2. Cual es la frecuencia máxima a la cual pueden oscilar las señales de salida considerando que se usa un EPROM 2716 con 250 nseg de tiempo de acceso.
- 3. Cuantas y a que frecuencias se pueden generar las Señales de salida.

# 5. DECODIFICADOR DE MEMORIA

Diseñar un decodificador de memoria para Z80 con las siguientes caracteristicas:

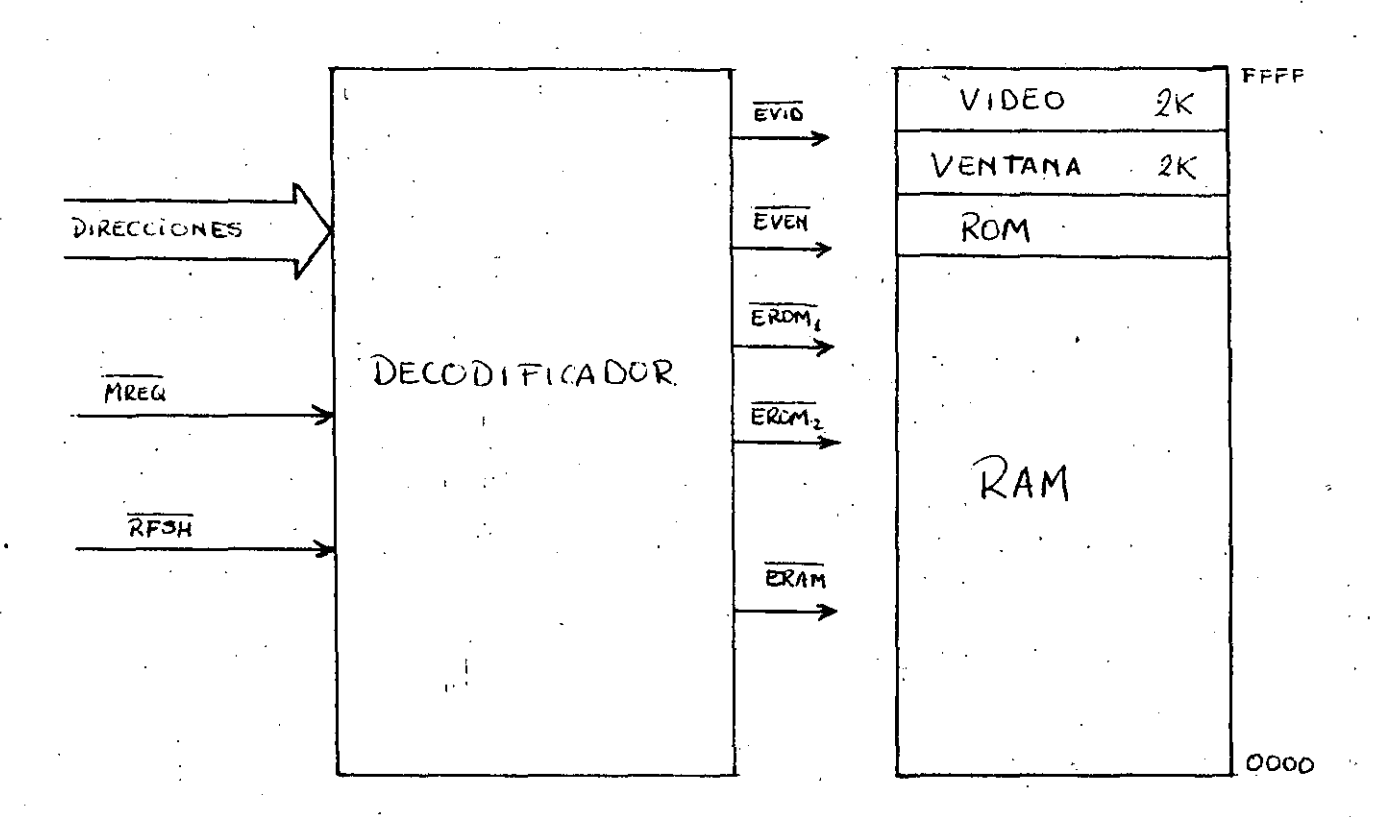

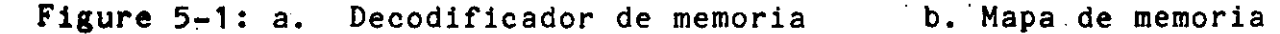

La parte de video se usa para desplegar en un CRT el contenido de memoria traducido en caracteres ASCII, la parte de ventana permite espiar una memoria mucho más grande, en la parte de ROM se usan 2 chips 2716 y para la parte de RAM se usan chips de 64 Kbits dinâmicos. Toda salida se habilita solo cuando MREO está habilitado. Siempre que se presente RFSH no importa cual sea la dirección debe habilitarse ERAM. De acuerdo con la operación del Z80 se asegura que cuando se presenta RFSH siempre se presenta MREQ.

- 1. Obtener el diseño del decodificador con la menor cantidad de chips posible.
- 2. Ajustar este decodificador para usarse con el sistema operativo CP/M. La restricción más grande radica en que la parte inferior de la memoria debe permanecer libre es decir debe ser RAM, no se puede tener un ROM permanente en las partes más inferiores de la memoria.

 $\overline{3}$ 

Sin embargo, el Z80 después de RESET, arranca ejecutando ·las instrucciones que se encuentran a partir de la direcci6n O. Esto crea un gran conflicto ya que no se puede ejecutar la función de autoreset que requiere un ROM en la parte inferior de memoria.

- 3. Los chips de memoria RAM pueden por si solos llenar todo el espacio de direccionamiento del 280, por que en esta aplicación se desperdician 8 Kbytes que<br>son las partes de video, ventana y ROM. Diseñar un son las partes de video, ventana y ROM. mecanismo que permita aprovechar esos 8 Kbytes de memoria RAM que en este momento no se usan.
- 4. La zona de ventana permite espiar una gran memoria que algunos fabricantes han dado por llamarla RAM-disk por la magnitud de la memoria y por principio de operación. Diseñar una memoria masiva de semiconductores CRAM-disk) de 512 Kbytes de la cual se pueden espiar cualquier conjunto contiguo de 2 Kbytes a través de la ventana. Es importante notar que esta memoria masiva no interfiere con ei resto de la memoria principal de 64 Kbytes.

## 6. UNIDAD MANEJADORA DE MEMORIA

Una unidad manejadora de memoria tiene varias .funciones, entre las que destacan:

- Transformar o mapear direcciones virtuales a fisicas. es decir aislar el espacio de direccionamiento del procesador.
- Dividir la memoria en páginas (bloques de tamaño fijo)<br>o segmentos (bloques de tamaño variable y o segmentos (bloques de tamaño variable y traslapables).
- Checar que. las direcciones que se envian pertenecen a la página o segmento de que se trate.
- Checar zonas donde no existe memoria físicamente.
- Checar los atributos de las páginas o segmentos.
- Toda anormalidad que se trate de realizar durante el acceso la reporta al CPU mediante un trap.

Diseñar una unidad manejadora de memoria en forma discreta que cumpla con todas estas funciones, la cual maneja 512

--------- ----------"··---------~--~- ---------------- -·---·--------·-·------------------~--------

segmentos de hasta 12 Kbytes cada uno. Se debe poder especificar el tamaño de los segmentos, los atributos de cada segmento y el inicio ·de cada segmento que puede ser en cualquier posici6n de memoria. Los atributos de los segmentos son:

5 *;)* 

- ~------------··--------------------

- R/RW lectura solamente o lectura y escritura.
- S/U sistema o usuario.
- *CID* c6digo o datos.
- I/M intacto o modificado.
- E/NE existe o no existe físicamente.
- D/T definitivo o temporal ..
- P/NP protegido o no protegido.
- L/0 libre u ocupado.
#### 7. MEMORIA ESTATICA USANDO CHIPS DINAMICOS

Disefiar una tarjeta de memoria de 128 K x 32. capáz de operar en modo byte o modo palabra, usando chips de  $6.4~K~x~1$ <4164. 8264, etc.). Aunque está disefiada con chips de memoria dinâmicos desde afuera se ve como estática, es decir no necesita. refrescamiento externo. Los conflictos entre el procesador<br>externo y el refrescador interno se resuelven por orden de externo y el refrescador interno se resuelven solicitud, es decir, el primero que solicita la memoria la usa y el otro espera a que termine. si solicitan al mismo tiempo *la* usa procesador externo. El refresco a los efectuarse cada 2 mseg y la forma de realizarlo es dividir 2 mseg entre el número de renglones y ese es el intervalo entre renglones consecutivos, ver fig 7-1 .

.  $\cdot\cdot\cdot$  6

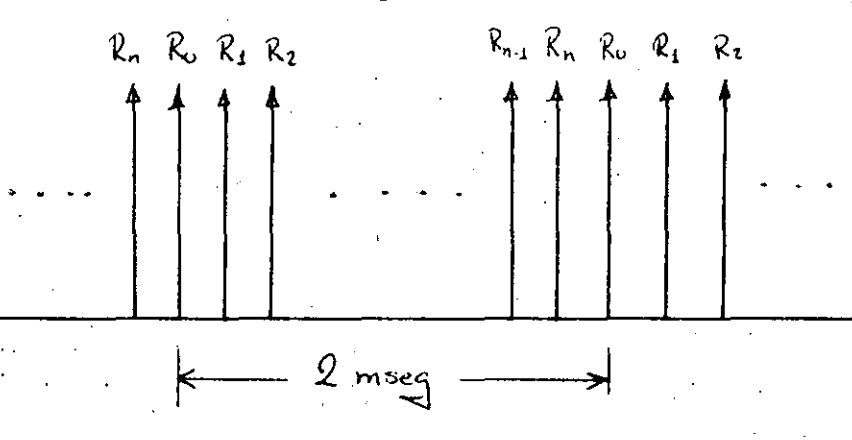

Figure 7-1: Distribución en *el* tiempo del refresco·

- 1. Cual es la renglones?. frecuencia de refrescamiento entre
- 2. Diseñar *la* memoria a nivel de bloques.
- 3. Especificar las caracter1sticas internas de cada bloque por medio de tablas de verdad, diagramas de estados, diagramas de tiempos, etc.

#### 8. MANEJADOR DE· ACCESO DIRECTO A MEMORIA

EL manejador de acceso directo a memoria (DMA) es un dispositivo que controla las transferencias de datos de memoria a periféricos o de periféricos a memoria sin intervención del procesador central. Este dispositivo solicita previamente utilizar *el* bus *al* procesador central (CPU), el cual se *lo*  concede una vez que ha terminado de ejecutar sus actividades pendientes. El CPU cuando concede el bus suelta todas. las 11neas de direcci6n, datos y control para que el manejador de DMA tome el mando del bus a partir de ese momento. Una vez terminada la transferencia de datos el manejador de DMA debe soltar el bus y avisar al CPU para que este continue con sus actividades.

 $7\frac{1}{2}$  7

Diseñar un manejador de DMA que sea programable, por .. el CPU y. pueda transferir .datos de memoria a periféricos o viceversa. Se debe poder programar en el manejador de DMA la cantidad de datos a transferir (máximo 64 K), la dirección inicial del bloque de datos en memoria (de O a 16 M} y el sentido de la transferencia, asimismo el manejador de DMA debe manejar un protocolo de comunicación con los periféricos que controla.

EJERCICIOS DE ACOPLAMIENTO ENTRE DISPOSITIVOS

- 1. FLUJO DE CORRIENTES ENTRE ETAPAS TTL
	- 1. ?Como se acopian las compuertas ITL?
	- 2. ?porque existen corrientes positivas y negativas en las especificaciones de todo circuito digital?
- 2. ACOPLAMIENTO ENTRE COMPUERTAS TTL
	- 1. ?Que significa fan-out y a que se denomina factor de carga en la tabla 2-1?
	- 2. ?Cual es el consumo de potencia promedio y máximo en los diferentes cnips TTL?
- 3. CALCULO DE FAN-OUT
	- 1. Determinar el tan-out entre compuertas del tipo 74 ---> 74LS. En otras palabras: ?cuantas entradas 74LS pueue manejar una salida 74?
	- 2. Determinar ei fan-out entre 74LS y 74L en ambos casos.

4. DISPOSITIVOS DE 3 ESTADOS

Los aispositivos de tres estados además de manejar los dus l estados lógicos 0 y 1 tienen un tercer estado de alta impedancia que no es ninguno de los dos anteriores. Estas dispositivos sirven para formar buses, es decir conectar las Sailuas de varias compuertas a la misma línea con el tin de que la línea pueda ser manejada por cualquiera de esas compuertas.

- 1. ?cuaies son las características de las compuertas de tres estados?
- 2. ?que signitica corriente de alta impedancia?

#### 5. MANEJO DE BUFFERS DRIVERS

- 1. ?Que significa outter y driver?
- 2. ?Cuantas compuertas de tres estados del tipo 74LS125 pueuen conectar sus salidas a una sola entrada 74LS?

-9

3. ?cuantas compuertas 74LS244 pueden conectar sus saiidas a una sola línea que tiene conectada 10 entradas del tipo 74?

#### 6. CARACTERISTICAS DE DC DE MEMORIAS

Los chips de memoria del tipo MOS consumen muy poca cantidad de corriente en las señales de entrada y tienen capacidad de manejar cierta cantidad de corriente en las señales de sailda (bus de datos). Las líneas de entrada mas que cargas resistivas representan cargas capacitivas, por lo que en lugar de arectar la salida que maneja la línea se retrasan los tiempos de propagación. Ta que se denomina corriente de ruga de entrada?

7. MANEJO DE CARGAS DE LOS CHIPS DE MEMORIA

Desde el punto de vista resistivo y capacitivo (según condiciones de prueba de las especificaciones) calcular:

- 1. ?Cuantos cnips de memoria del tipo 2114 se pueden conectar juntos en un solo bus a una carga TTL 74?
- 2. Una tarjeta de memoria tiene las características de la tig 7-1, usa cnips de memoria del tipo 2102 y maneja Las siguientes corrientes  $I(OL) = 2.1$  mA,  $I(OH) = -100$ AA. Que se puede hacer para solucionar el problema del manejo de las cargas en el bus de datos?

 $3.$ 

#### 8. CARACTERISTICAS DE DC DE LOS MICROS -

Los microprocesadores generalmente son dei tipo MOS, por lo que su comportamiento, desde el punto de vista del manejo de cargas, es semejante al de las memorias. ?cuantas cargas del tipo 74LS pueue manejar ei micro Z80?

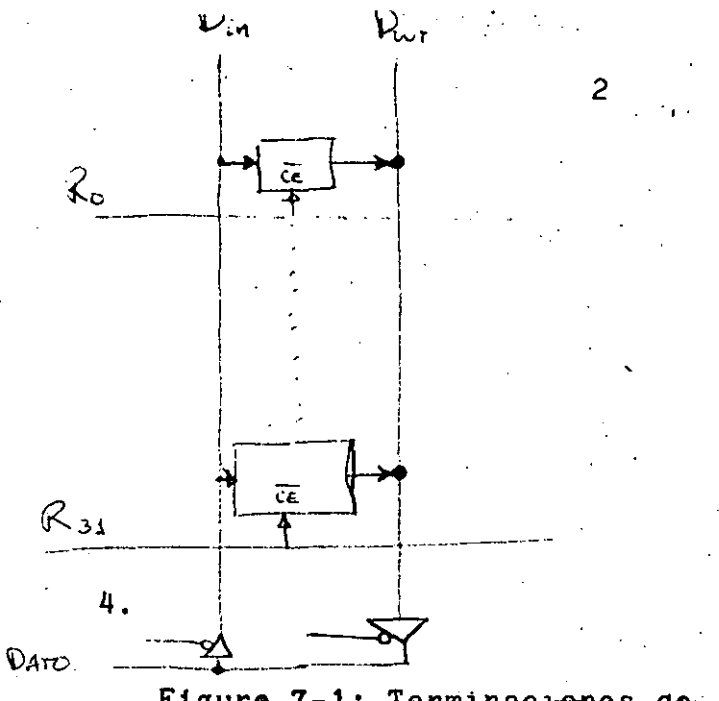

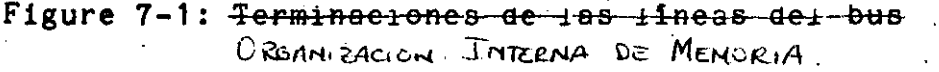

5.

#### 9. MANEJO DE CARGAS DEL 280

?De acuerdo con el siguiente diagrama, determinar si un 280 pueue operar sin necesidad de "drivear" las señales?

#### 10. MANEJO DE BUSES Y TERMINACIONES

Los buses son canales o vias de comunicación que usan los diferentes componentes de una computadora para interactuar entre Los buses ilsicamente adquieren iorma caprichosas y pasan  $51.$ por ulversos elementos (conectores, pelnes, cables, etc.), en su trayectoria tienen diversos contactos mecanicos que pueden causar ciertas percidas en la línea y iormar capacitancias. Los buses son manejados generalmente por compuertas bipolares que tienen la Capacidad de manejar gran cantidad de corriente y son afectados menos por las cargas capacitivas.

Pese a que las compuertas manejadoras del bus pueden soportar impedancias características en la línea de hasta 50<br>Onms, en la transierencia de los datos se tropiesa con el grave está problema de las reflexiones, es decir, si la linea no terminaua con la impedancia caracteristica la señal puede rebotar de un lado para otro ocacionando graves problemas sobre todo si se urata de líneas largas. Los tabricantes géneralmente sugieren terminar las lineas de los buses de la siguiente manera:

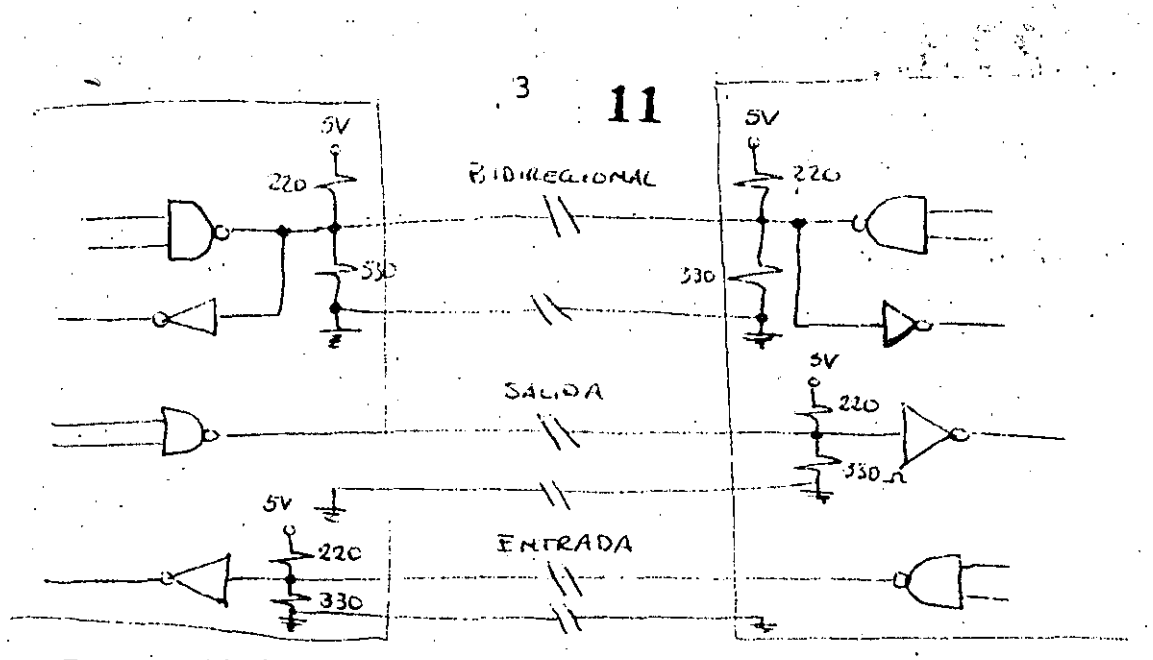

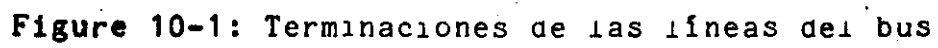

# **HN462732**

12

## $4096$ -word  $\times$  8-bit UV Erasable and Programmable Read Only Memory

The HN462732 is a 4096 word by 8 bit erasable and electrically programmable ROM. This device is packaged in a 24-pin, dual-in-line package with transparent lid. The transparent lid allows the user to expose the chip to ultraviolet light to erase the bit pattern, whereby a new pattern can then be written into the device.

- **E FEATURES**
- Single Power Supply ............. +5V ±5%  $\bullet$ 
	- Simple Programming . . . . . . . . . . . . . Program Voltage: +25V D.C.
	- Program with One 50ms Pulse
- 
- Inputs and Outputs TTL Compatible During Both Read and Program Modes
- . Fully Decoded On-Chip Address Decode
- Access Time................... 450ns Max.
- Low Power Dissipation. . . . . . . . . . . 150mA Max. Active Current
	- 30mA Max. Standby Current

©) HITACHI

- Three State Output . . . . . . . . . . . . . . OR-Tie-Capability
- Compatible with INTEL 2732

#### **BLOCK DIAGRAM**

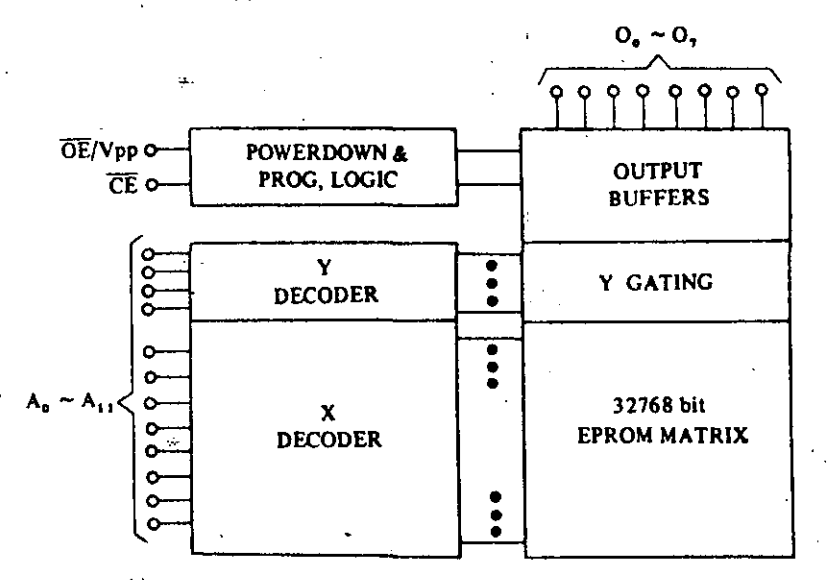

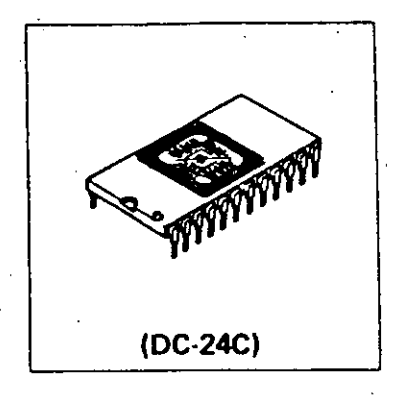

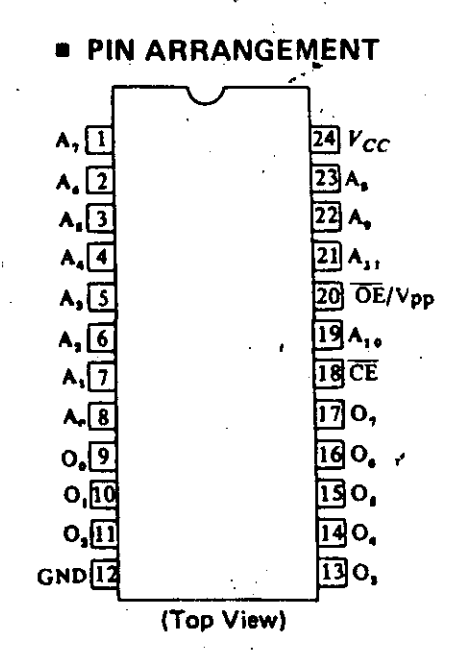

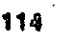

#### **a MODE SELECTION**

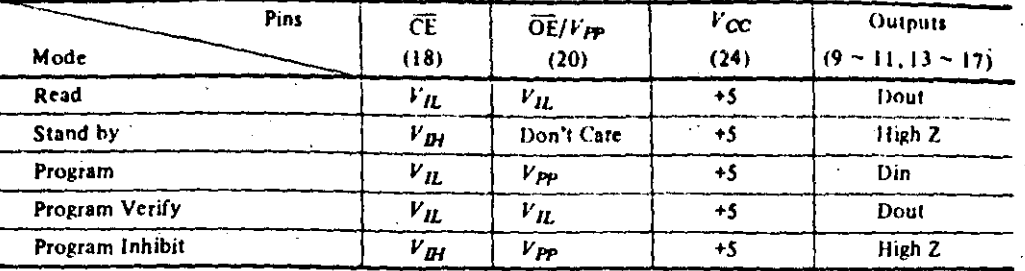

 $\mathcal{O} = 13$ 

#### **ABSOLUTE MAXIMUM RATINGS**

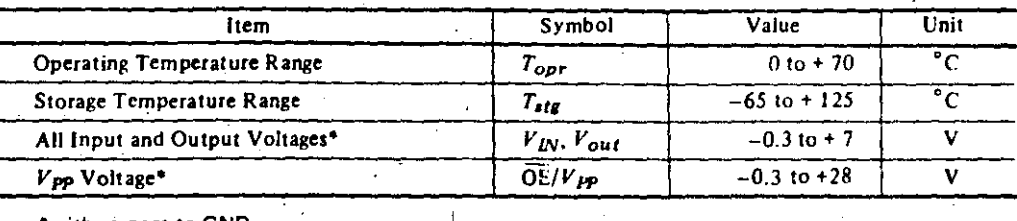

with respect to GND

### **READ OPERATION**

## **• D. C. AND OPERATING CHARACTERISTICS**  $(T_a=0 \text{ to } +70^{\circ} \text{C}, V_{CC}=5 \text{V} \pm 5\%)$

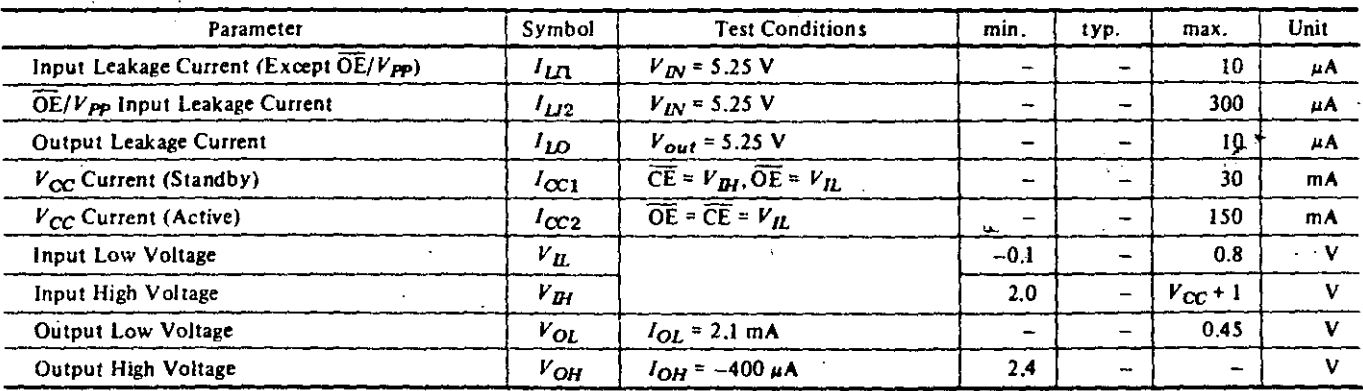

## • A. C. CHARACTERISTICS  $(T_q=0 \text{ to }+70^{\circ}C, V_{CC}=5\text{V} \pm 5\%)$

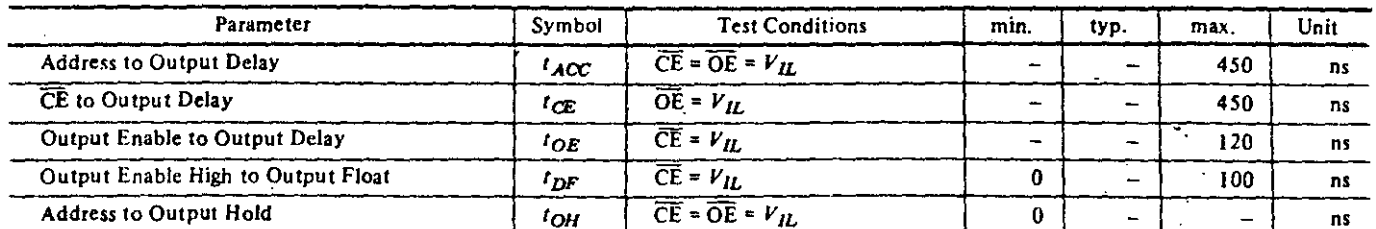

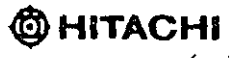

**HN462732** 

· PROGRAMMING WAVE FORMS

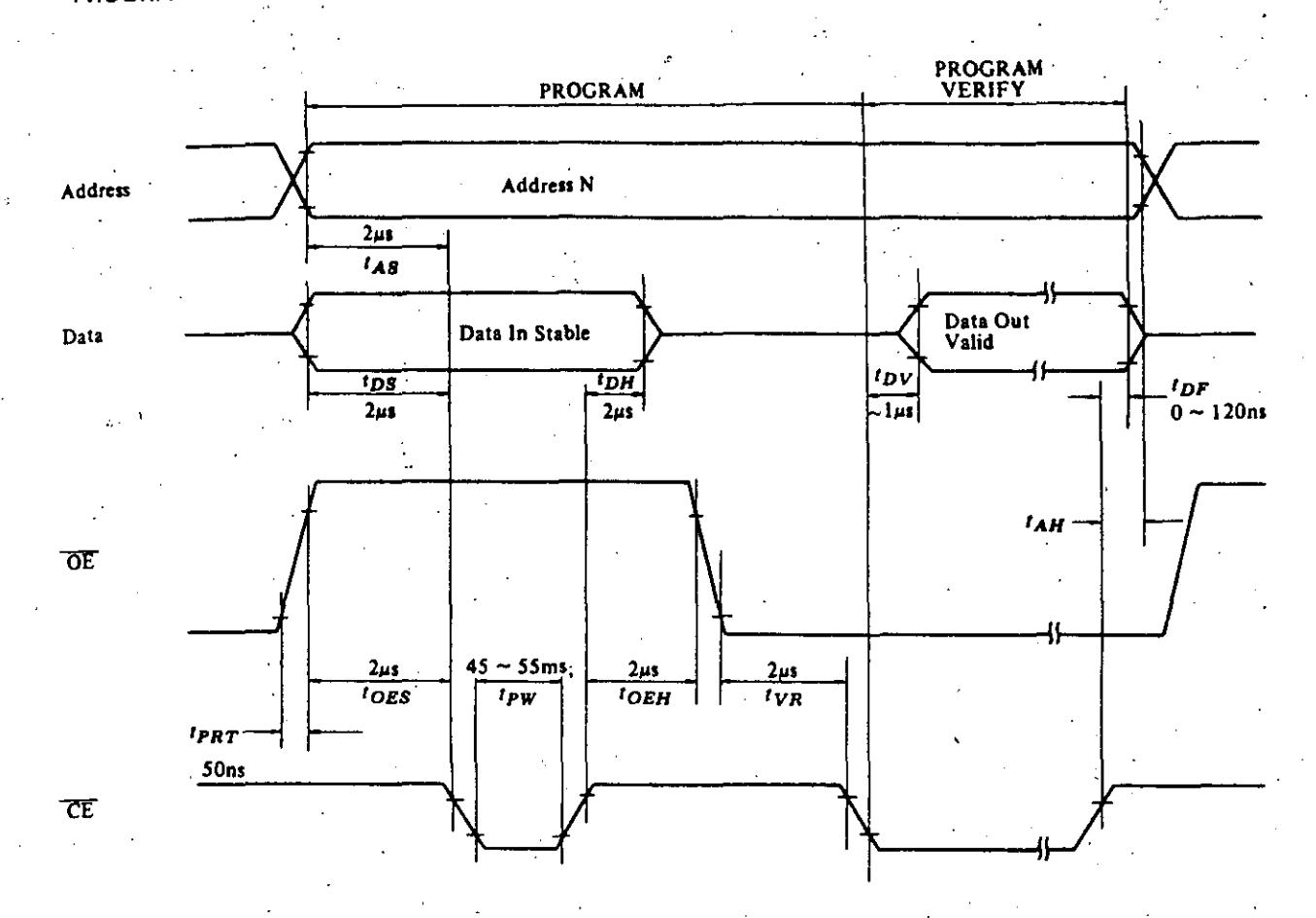

14

#### **e** ERASE

Erasure of HN462732 is performed by exposure to Ultraviolet light of 2537Å, and all the output data are changed to "1" after this prosedure.

The minimum integrated close (i.e., UV intensity x exposure time) for erasure is  $15W \cdot \text{sec/cm}^2$ .

118

Description (Continued)

a e

15

to various portions of the memory, and from... the need to structure large, complex programs. and systems.

Multiple tasks (or users) of a system that can reside anywhere in memory are called relocatable. Generally, systems in which all tasks are relocatable offer far greater flexibility in responding to changing system environments. Another aspect of multiple-task environments is sharing: separate tasks can execute the same program on different data, or several tasks may execute different programs using the same data.

Unfortunately, a problem that arises in multiple-task systems is that of system integrity. Tasks must be protected from unwanted interactions with other tasks; user tasks must be prohibited from performing operating system functions; and user tasks must also be protected from themselves so they cannot overflow. the areas allotted to them.

In addition to these considerations, support for the design and implementation of large, complex programs and systems is itself an important consideration. Modern trends are toward the partitioning of a complex task into small, simple, self-contained subtasks that have well-defined interfaces. Because these subtasks interact with each other, communication between them must be carefully controlled. Memory-management systems can offer effective solutions for implementing large systems modularly designed.

The Z8010 Memory Management Unit supports multiple-process and large modular software systems with dynamic segment relocation. Futhermore, it enhances system integrity with

a powerful set of memory protection features.

Relocation. Dynamic segment relocation makes user software addresses independent of the physical memory addresses, thereby freeing the user from specifying where information is actually located in the physical memory and providing a flexible, efficient method for supporting multi-programming systems.

The Z-MMU uses a translation table to transform the 23-bit logical addresses from the Z8001 CPU into 24-bit addresses for the physical memory. Memory segments are variable in size from 256 bytes to 64K, in increments of 256 bytes. Pairs of Z-MMUs support the 128 segment numbers available for the various Z8001 CPU address spaces. Within an address space, any number of Z-MMUs can be used to accommodate multiple translation tables for system and normal operating modes, or to support more sophisticated memorymanagement systems.

System Integrity. Z-MMU memory-protection features safequard memory areas from unauthorized or unintended access by associating special access restrictions with each segment. A segment is assigned a "personality" consisting of several attributes when it is initially entered into the Z-MMU. When a memory reference is made, these attributes are checked against the status information supplied by the Z8001 CPU. If a mismatch occurs, a trap is generated and the CPU is interrupted. The CPU can then check the status registers of the MMU to determine the cause and take appropriate action to correct the problem.

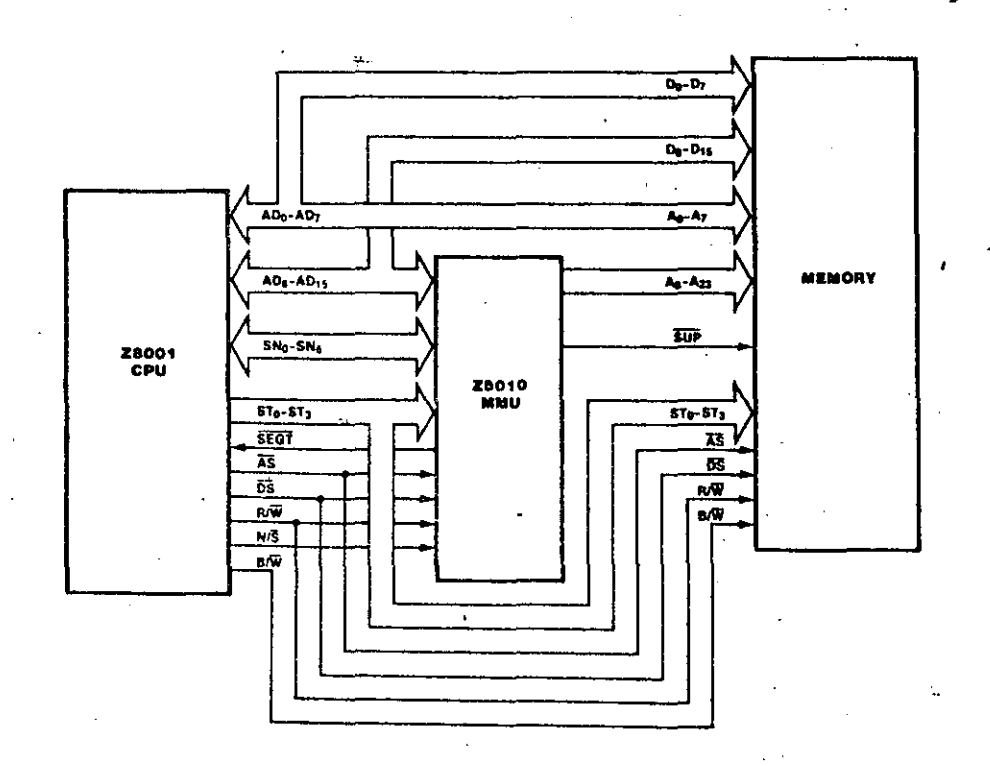

Figure 3. The MMU in a 28000 System

The Fundamentals of Memory Management (Continued)

Generally, segments can be of variable size. within limits, and a user can specify the size of within immis, and a state of the second the user may  $6$ have two segments of two thousand and ten thousand words for his FORTRAN program and data, respectively, while another user might have three segments of three thousand, six thousand and two thousand words for her PASCAL program, data, and run-time stack. If the first user called his data segment number 5, then the first word in his data set would be accessed by the logical address (5,0) indicating segment 5, offset 0. The memory management system translates this symbolic name into the correct physical memory address.

Figure 1 gives a conceptual realization of these two users' logical program spaces. The first user. User A, has his program segment called "Segment 6" and his data segment called "Segment 5." The second user, User B, has her program segment called "Segment 5,". her data segment called "Segment 12" and her stack segment called "Segment 2." Notice that both users have named one of their segments. "Segment 5," but they refer to different entities. This causes no problem since the system keeps the two memory areas separate. The situation is analogous to both users having an integer variable called "I" in their programs: The system realizes that these are two separate variables stored in different memory locations.

User A's data segment, "Segment 5," is ten thousand words. If he references word 10,050

of Segment 5 he gets an error message from the system indicating that he has exceeded the allocation limit for Seqment 5. Note that he does not access word 50 of Segment 6. That is, segments are logically distinct and unordered. A reference to one segment cannot inadvertently result in access to another segment. Thus, in this example, User A is prevented from accidentally (or deliberately) accessing his program as though it were part of his data segment.

Figure 2 illustrates one way that these segments could be arranged in the physical memory. The dotted lines indicate the memory-mapping function from the logical address space of the user to the physical memory locations allocated to him. The figure also indicates the access attributes associated with each user's segments. For example, program segments are "execute only" and data segments are "read/ write." Thus a user is prevented from executing a data segment or writing into a code seament.

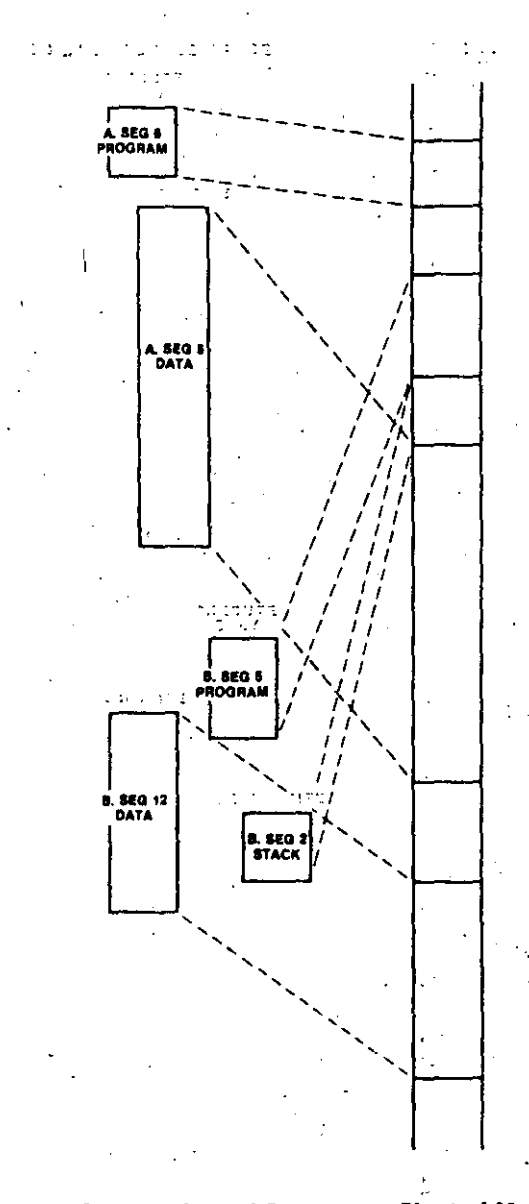

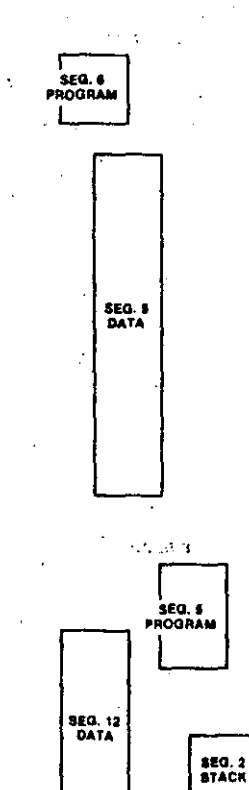

| Figure 1. Two User's Logical Address Space

Figure 2. Mapping Logical Segments to Physical Memory

#### The Fundamentals of Memory Management (Continued)

Figure 3 illustrates what happens when both users have access to the same data set in primary memory, say the results of a questionnaire that both intend to analyze. Each user has a logical name associated with that data set to specify the seqment in which the data set is to reside. Note that the two users have chosen to put the data set in different segments of their personal address spaces. The system-mapping function translates these different segment names to the same physical memory locations. Thus User  $A$ 's access to address  $(2, 17)$  references the same physical memory location as User B's access to address  $(7, 17)$ . In the figure, note that two of B's seqments have been moved in physical memory to create a space large enough to hold the questionnaire data.

Another topic in memory management that is supported by Z8001-Z8010 architecture but requires additional support hardware is demand swapping, or segmented virtual memory, which means that the logical memory

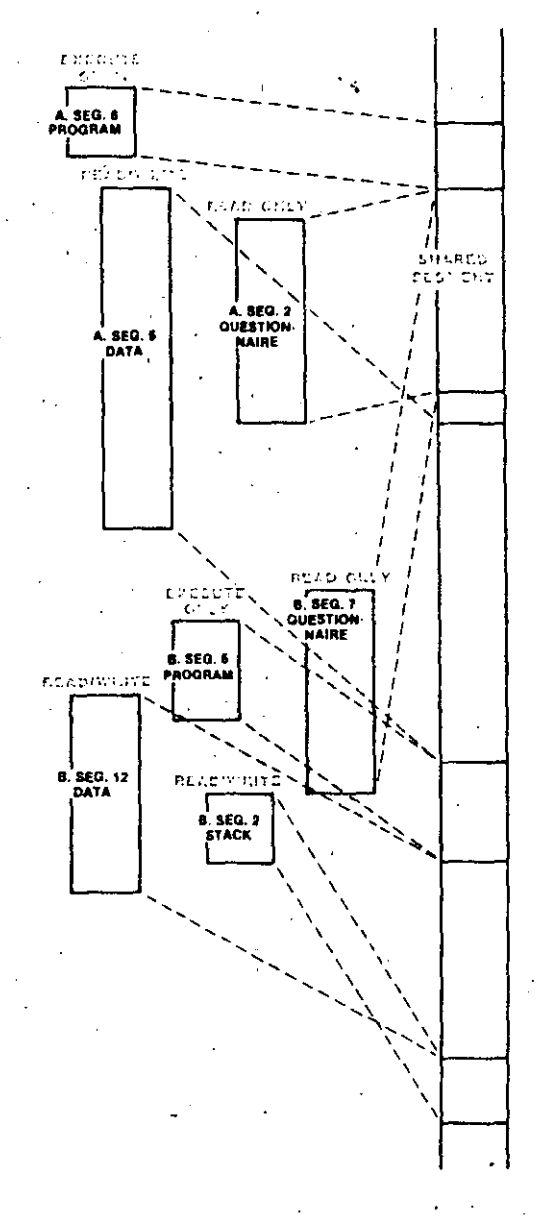

area may not actually reside in physical memory until a task actually tries to access it. At the time an access is made to a segment missing from physical memory, the instruction execution is held in abeyance until the logical memory can be brought into the physical memory and then the instruction is allowed to proceed with the memory access. The address translation is performed, access protection is checked and the instruction proceeds as if the logical memory area had been in the physical memory at the beginning of the instruction. The instructions in the Z8001 must run to completion before the CPU can perform any action, such as responding to a missing seqment trap. But with the conjunction of hardware and software to simulate the above functions, a seqmented virtual memory scheme can be implemented.

A final topic in memory management is paging, which is another method for partitioning a user address space and mapping it onto the physical memory. Paging is most effective when demand swapping can be supported. Essentially, paging divides the logical memory into fixed-size blocks, called pages. Like segments, the individual pages can be located anywhere in the physical memory and a translation mechanism maps logical addresses to physical memory locations. There are two differences between paging and segmenting a logical memory. First, pages are of fixed size whereas segments are of various sizes. Second, under paging, the logical memory is still linear, that is, a task accesses memory using a single number, rather than a pair as in segmentation. The major advantage of paging is in treating memory as blocks of fixed sizes, which simplifies allocating memory to users and deciding where to place the logical pages in physical memory. The major disadvantage of paging is in assigning different protection attributes to different areas in a user address space because a paged memory appears homogeneous to the user and the operating system. Paging can be combined with segmentation to produce a memory management system with the advantages of both paging and segmentation. The implementation of paging for the Z8001 requires additional support hardware and may be implemented independent of the  $Z8010$ .

Before proceeding to the mechanism of memory management, it is instructive to review how a segmented address translation mechanism with protection attributes achieves the five major goals of memory management outlined in the previous section. The first goal permits dynamic allocation of memory during the execution of tasks; that is, a task could be located anywhere in memory and even moved about when its execution is suspended. The address translation mechanism provides this flexibility because the task deals exclusively

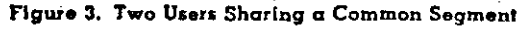

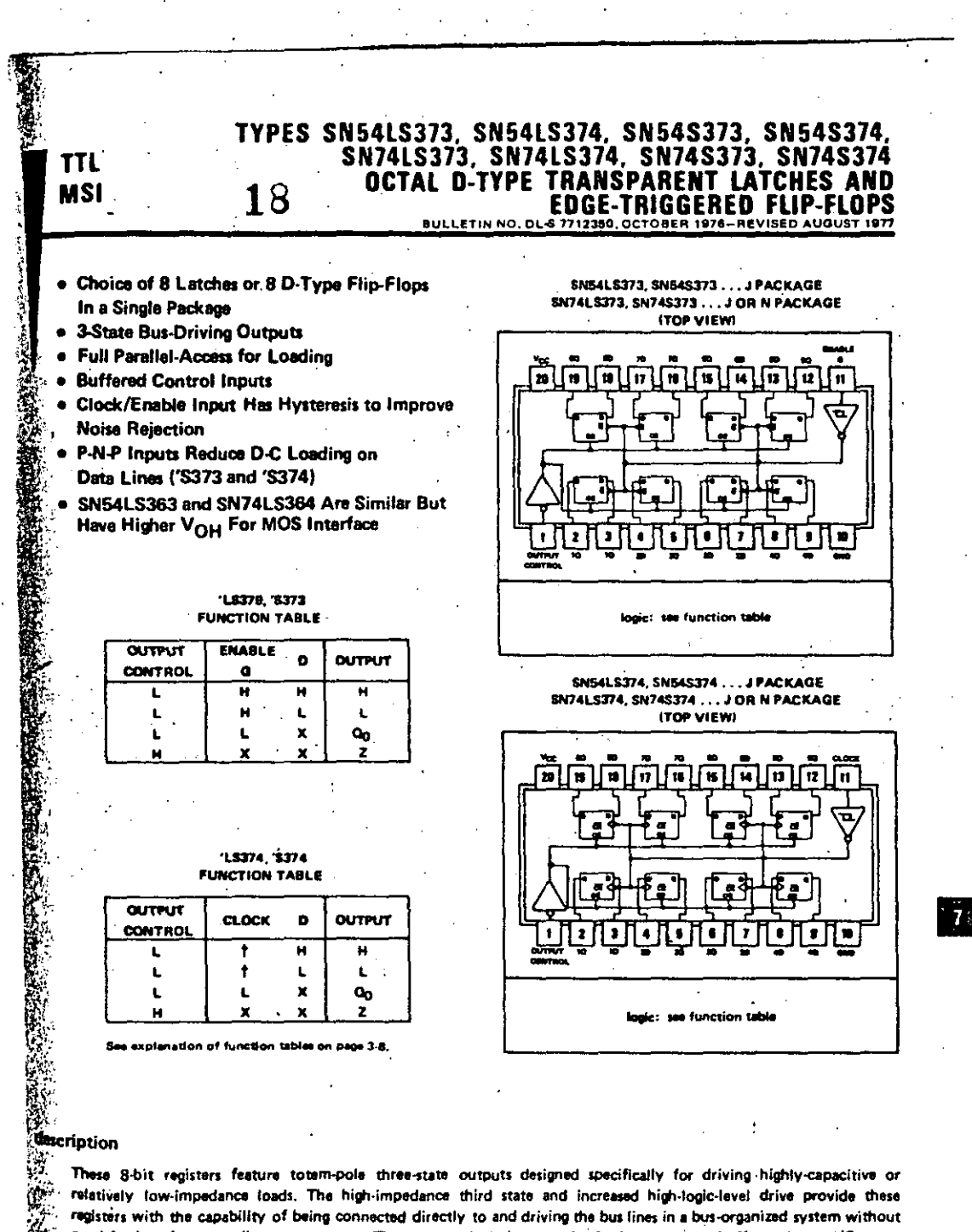

need for interface or pull-up components. They are particularly attractive for implementing buffer registers, I/O ports, bidirectional bus drivers, and working registers. The eight latches of the 'LS373 and 'S373 are transparent D-type latches meaning that while the enable (G) is high the

Q outputs will follow the data (D) inputs, When the enable is taken low the output will be latched at the level of the data that was setup.

协

计结构

TEXAS INSTRUMENTS

7471

#### **PROMS and ROMS**

#### **ERASING THE 2704/2708**

 $\frac{1}{2}$  ,  $\frac{1}{2}$  ,  $\frac{1}{2}$  ,  $\frac{1}{2}$ 

The 2704/2708 is erased by exposure to ultra violet light at a wavelength of 2537A. The recommended integrated dosage (i.e. UV intensity x exposure time) is 10W-sec/CM2. Listed in Table XIX are several suitable sources and respective erase times for the 2704/2708. The model numbers referred to are manufactured by Ultra-Violet Products, Inc. (5114 Walnut Grove Avenue, San Gabriel, CA). The lamps should be used without. short wave filters and placed about one inch from the parts to be erased.

Table XIX: UV Sources for Erasing the 2704/2708.

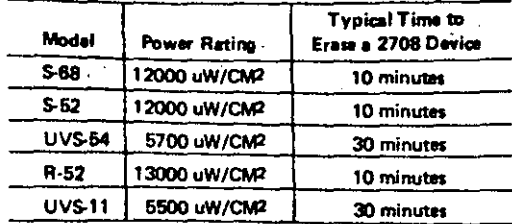

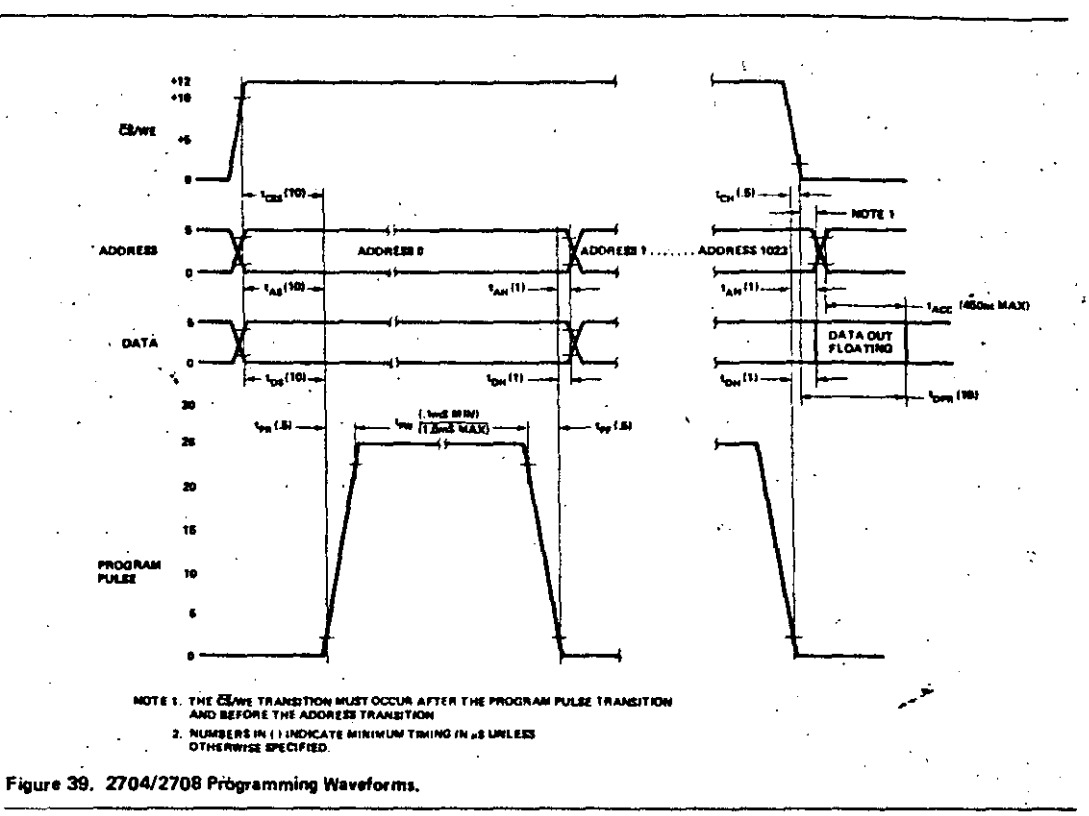

 $\equiv$   $\Box$ 

8-25

## TYPES SN541S138, SN54S138, SN54LS139, SN54S139<br>SN74LS138, SN74S138, SN74LS139, SN74S139 DECODERS/DEMULTIPLEXERS

20

functional block diagrams and logic  $\ddot{\phantom{a}}$ 

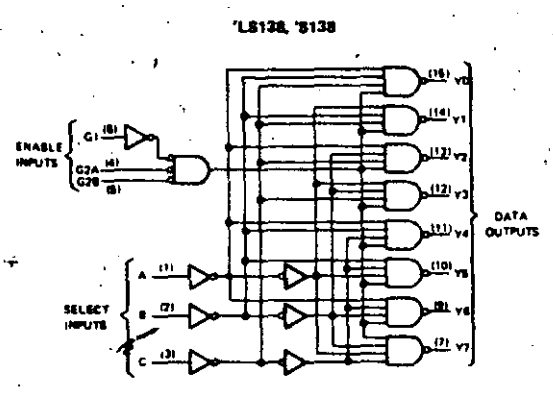

'LS138, 'S138<br>FUNCTION TABLE

|    | <b>OUTPUTS</b> |       |   |   |   |       |   |   |   |    |                   |   |
|----|----------------|-------|---|---|---|-------|---|---|---|----|-------------------|---|
|    | <b>ENABLE</b>  | RLECT |   |   |   |       |   |   |   |    |                   |   |
| a۱ | 02°            | c     | B | A |   | YG VI |   |   |   |    | Y2 Y3 Y4 Y5 Y6 Y7 |   |
| x  | н              | ×     | × | x | н | н     | и | м | н | 24 | н                 | н |
| L  | x              | x     | x | × | н | н     | н | н | н | Ħ  | н                 | н |
| н  | L              |       | ι |   |   | 11    | Ħ | и | н | н  | н                 | H |
| н  | L              |       | L | Ħ | н |       | н | н | H | н  | н                 | н |
| н  | L              |       | н |   | н | н     |   | Ħ | и | ۱. | н                 | Ħ |
| н  | L              |       | н | н | н | н     | H | L | н | н  | Ħ                 | Ħ |
| н  | L              | н     | Ł | L | н | н     | н | н | Ł | н  | H                 | н |
| н  |                | н     | L | н | н | н     | н | н | и |    | н                 | н |
| н  | L              | н     | н |   | н | н     | н | Ħ | н | н  |                   | н |
| н  |                | н     | н | Ħ | н | н     | н | н | н | н  | н                 |   |

'LS139, 'S139 (EACH DECODER/DEMULTIPLEXER)

**FUNCTION TABLE** 

 $\blacktriangle$ 

**OUTPUTS** 

**YO YI YZ YJ** 

 $\pmb{\mathsf{H}}$  $H<sub>1</sub>H$ 

**INPUTS** 

**ENABLE SELECT** 

G

L

L

ō

 $\overline{\mathbf{x}}$  $\overline{\mathbf{x}}$ Ħ ਜ  $\overline{\mathbf{H}}$  $\overline{H}$ 

L L t,

L Ĥ H  $\mathbf{t}$  $\pmb{\mathsf{H}}$  ,  $\blacksquare$ 

\*G2 + G2A + G2B

H = high level, L = lo

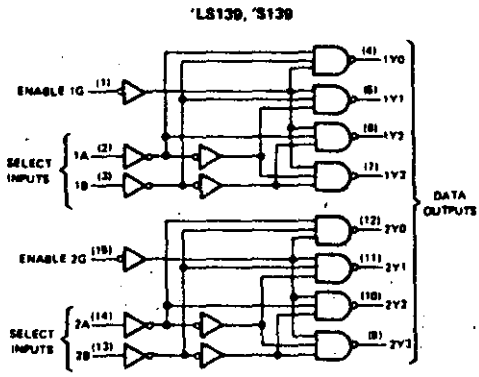

schematics of inputs and outputs

Vcc

**INPUT** 

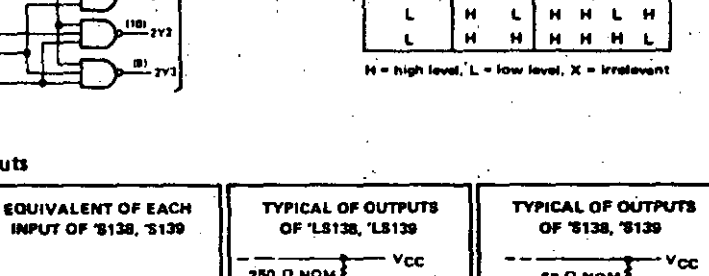

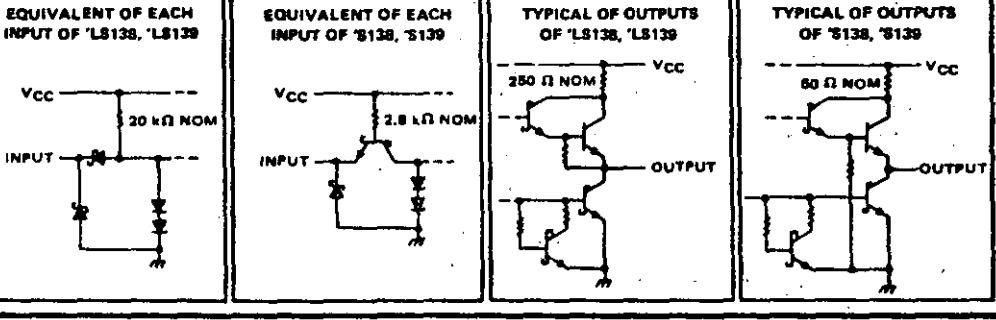

TEXAS INSTRUMENTS SOLD . DALLAS, T ... .....

 $7 - 135$ 

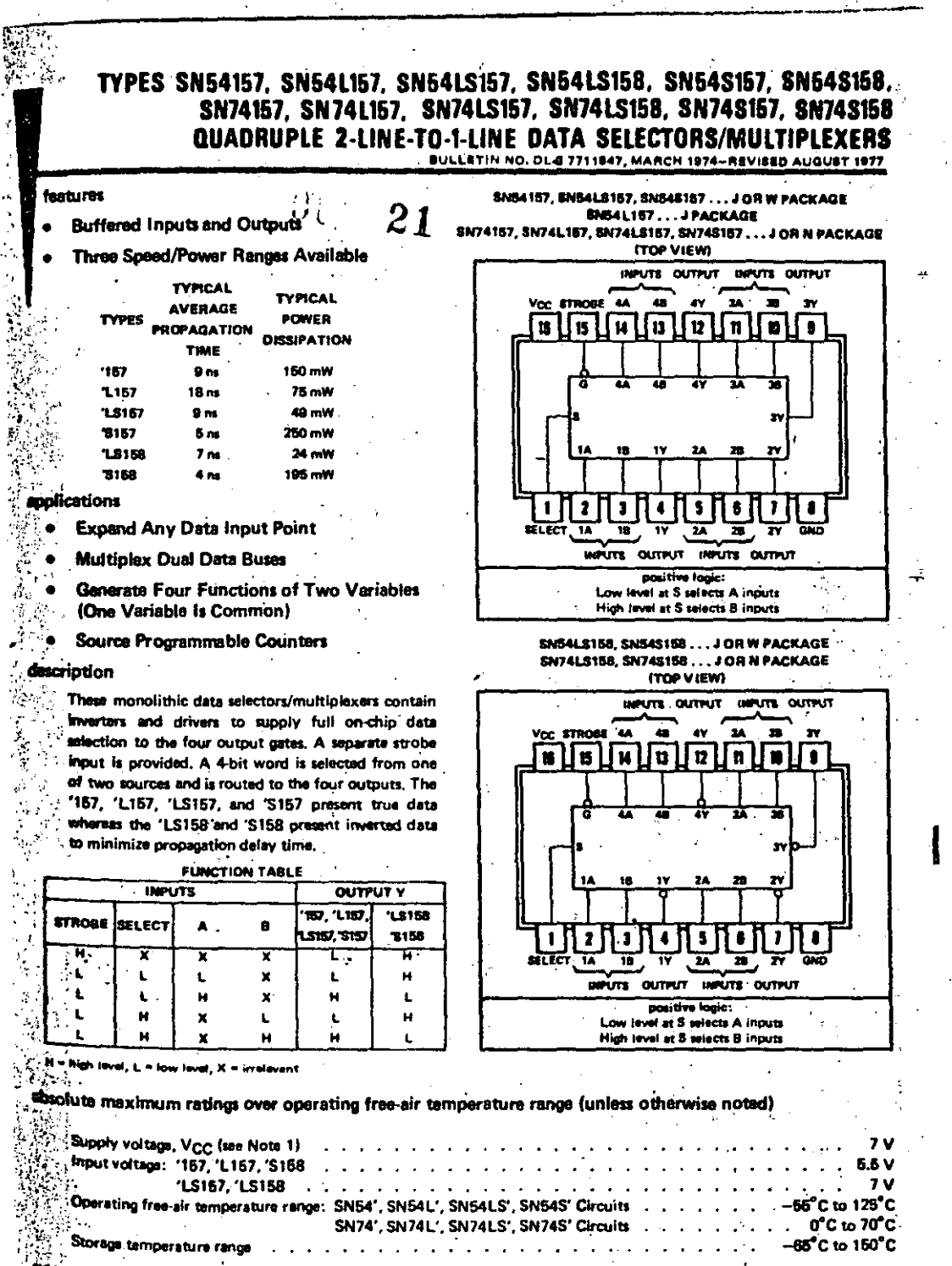

**SOTE 3: Veltage values are with respect to network around terminal.** 

Жź,

TEXAS INSTRUMENTS

.<br>De solp : Dallas, Texas 75325

 $7 - 181$ 

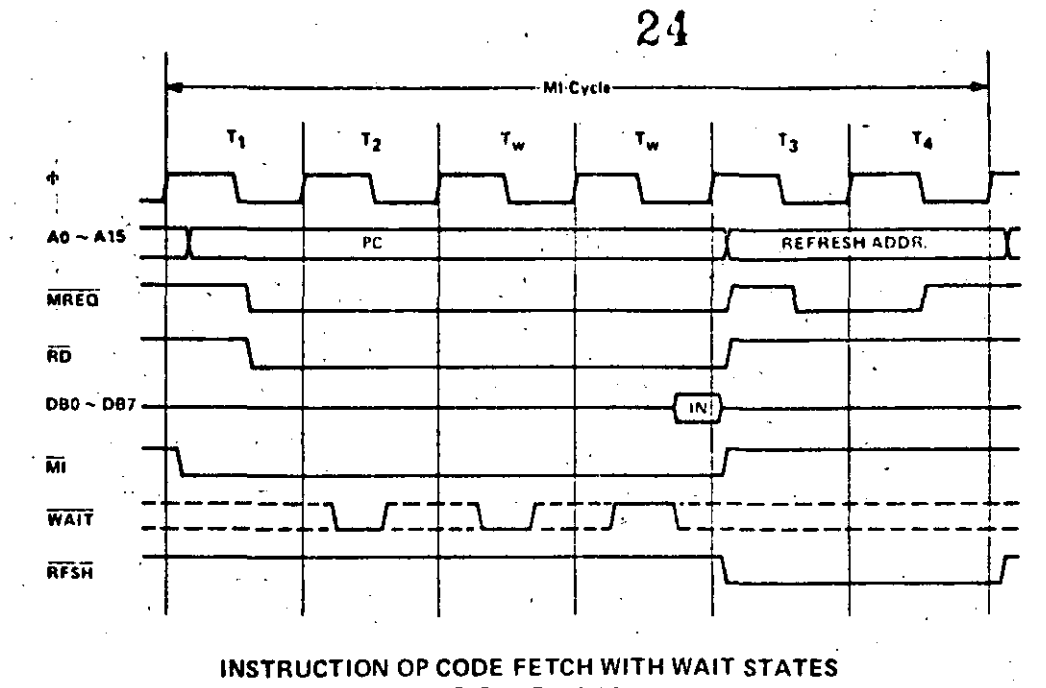

#### **FIGURE 4.0-1A**

#### **MEMORY READ OR WRITE**

Figure 4.0-2 illustrates the timing of memory read or write cycles other than an OP code fetch (M1 cycle). These cycles are generally three clock periods long unless wait states are requested by the memory via the WAIT signal. The MREQ signal and the RD signal are used the same as in the fetch cycle. In the case of a memory write cycle, the MREQ also becomes active when the address bus is stable so that it can be used directly as a chip enable for dynamic memories. The WR line is active when data on the data bus is stable so that it can be used directly as a  $R/\overline{W}$  pulse to virtually any type of semiconductor memory. Furthermore the WR signal goes inactive one half T state before the address and data bus contents are changed so that the overlap requirements for virtually any type of semiconductor memory type will be met.

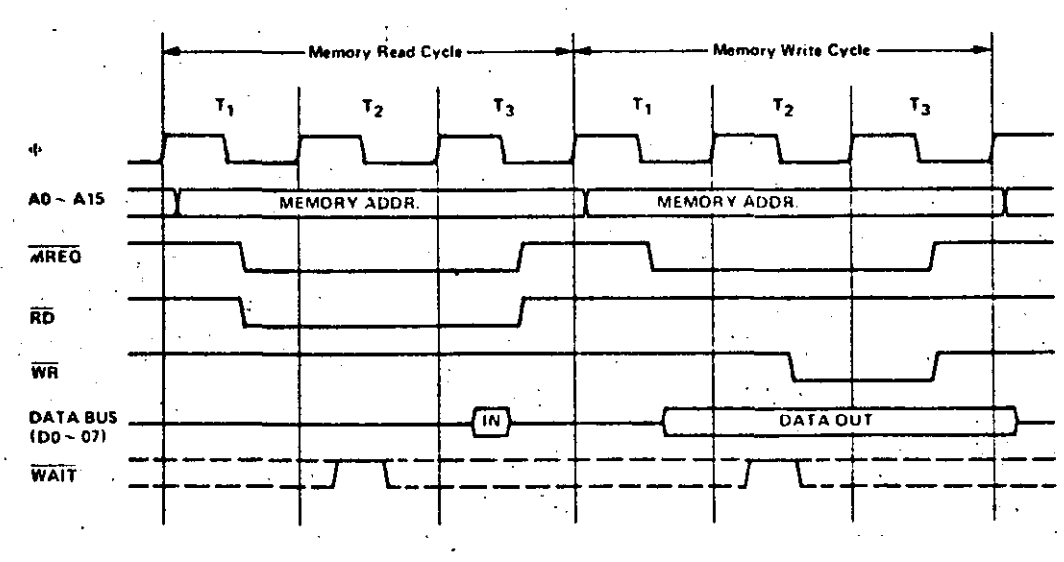

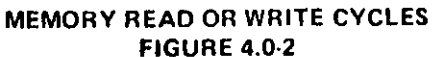

 $13$ 

#### **INSTRUCTION FETCH**

Figure 4.0-1 shows the timing during an M1 cycle (OP code fetch). Notice that the PC is placed on the address bus at the beginning of the M1 cycle. One half clock time later the  $\overline{\text{MREO}}$  signal goes active. At this time the address to the memory has had time to stabilize so that the falling edge of MREQ can be used directly as a chip enable clock to dynamic memories. The RD line also goes active to indicate that the memory read data should be enabled onto the CPU data bus. The CPU samples the data from the memory on the data bus with the rising edge of the clock of state T3 and this same edge is used by the CPU to turn off the RD and MRO signals. Thus the data has already been sampled by the CPU before the RD signal becomes inactive. Clock state T3 and T4 of a fetch cycle are used to refresh dynamic memories. (The CPU uses this time to decode and execute the fetched instruction so that no other operation could be performed at this time). During T3 and T4 the lower 7 bits of the address bus contain a memory refresh address and the RFSH signal becomes active to indicate that a refresh read of all dynamic memories should be accomplished. Notice that a RD signal is not generated during refresh time to prevent data from different memory segments from being gated onto the data bus. The MREQ signal during refresh time should be used to perform a refresh read of all memory elements. The refresh signal can not be used by itself since the refresh address is only guaranteed to be stable during MREO time.

25

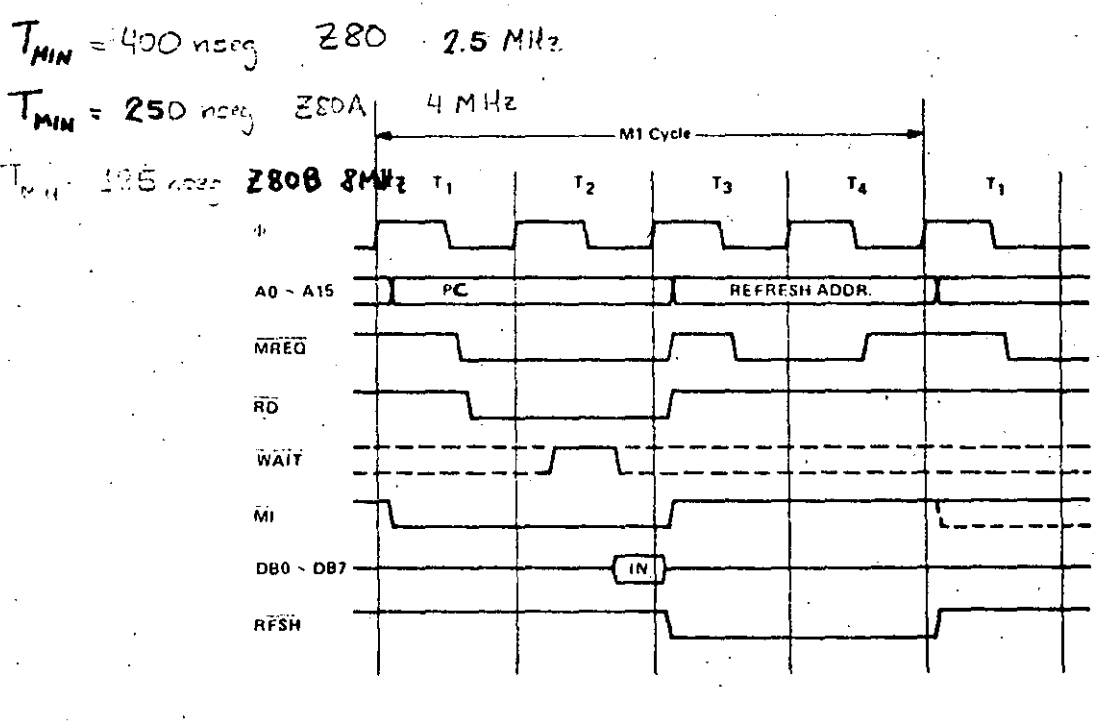

**INSTRUCTION OP CODE FETCH** FIGURE 4.0-1

Figure 4.0-1A illustrates how the fetch cycle is delayed if the memory activates the WAIT line. During T2 and every subsequent Tw, the CPU samples the WAIT line with the falling edge of  $\Phi$ . If the WAIT line is active at this time, another wait state will be entered during the following cycle. Using this technique the read cycle can be lengthened to match the access time of any type of memory device.

26  $T_1$  $T<sub>2</sub>$  $T_{\rm w}$ <sup>+</sup>  $T_3$ ۲, PORT ADDRESS 40  $\overline{\phantom{a}}$ **IORO** l, RĎ Read  $C$  y cle **DATA BUS**  $\sqrt{2}$ **WAIT** πñ Write<br>Cyrie DATA BUS  $\overline{001}$ **INPUT OR OUTPUT CYCLES** 

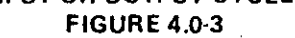

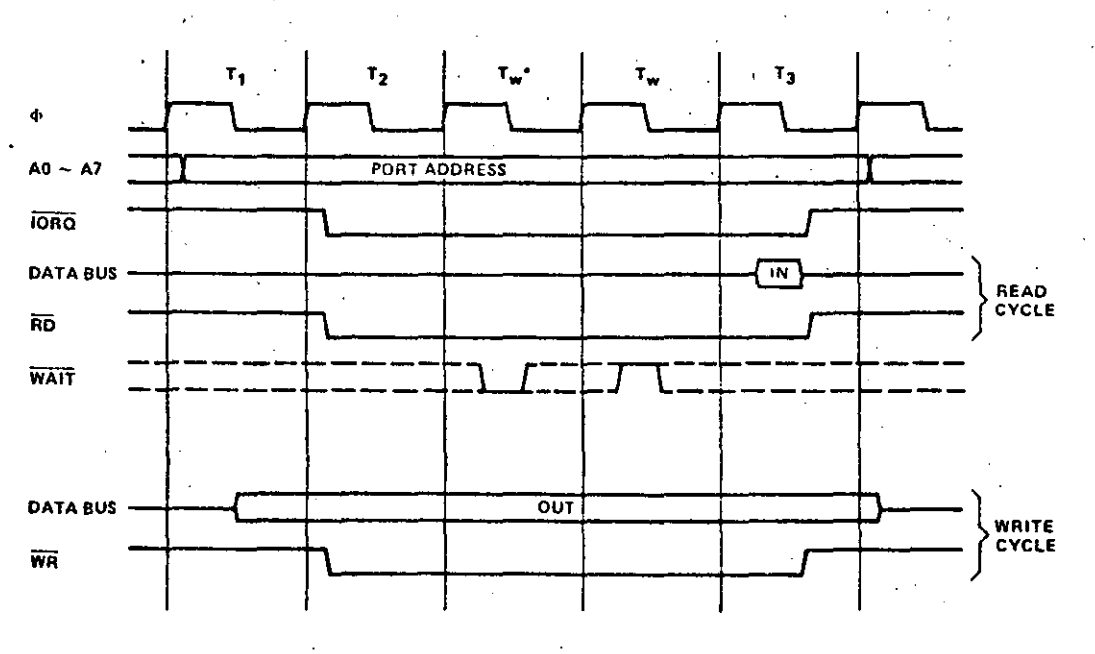

INPUT OR OUTPUT CYCLES WITH WAIT STATES **FIGURE 4.0-3A** 

\* Automatically inserted WAIT state

 $15<sub>1</sub>$ 

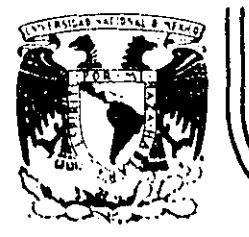

## DIVISION DE EDUCACION CONTINUA<br>FACULTAD DE INGENIERIA U.N.A.M. **U.N.A.M.**

### "MICROPROCESADORES Y MICROCOMPUTADORAS"

## ANEXO 2 ARTICULOS VARIOS

### NOVIEMBRE, 1985.

Palacio de Minería Calle de Tacuba 5 primer piso Deleg. Cuauhtemoc 06000 México, D.F. Tel.: 521-40-20 Apdo. Postal M-2285

## 1 lnnovative chip designs lead to dense, superfast RAMs

Advanced MOS cell structures, finer lines, and fmproved processlng bring new levels of speed and density to dynamic and static RAM chips.

/

#### Dave Bursky

 $\mathbf{I}$ r ' ' ~ i<br>E f.<br>.

··'

ARTICLES IN THE REAL PROPERTY OF

PROFESSION TO PROTECT TO A LIGHT CONTRACT OF THE PARTY OF THE PARTY OF THE PARTY OF THE PARTY OF THE PARTY OF

The design innovations and leading-edge processing that have created today's sub-100-ns 64-kbit dynamic and static RAMs are teaming up once again, carving out even faster 256-kbit devices and holding the promise of more than 1 million bits on a single chip as early as 1985. Typically, next-generation . devices will sport a fourfold increase in capacity.

The substantial research now being done in materials, including metal silicides and gallium-arsen ide-

based technology, point to even faster, smaller, and lower-power static RAMs than are possible today. Advanced processes and lithography also are shrinking the cells, chips, and price tags of older designs.

Advanced wafer lithography systems, such as step-and-repeat optical projectors, are contributing to severa! manuracturing steps oí 64-kbit dynamic RAMs, making sure that the critical mask layers are accurately positioned. With 256k dynamic and 64k static RAMs, the stepping technique ensures close tolerances between mask layers and permits chip designers to minimize tolerance allowances that are usually designed into masks at the expense . of chip area.

As lines inside memories get finer, designers are examining materials other than polysilicon for the

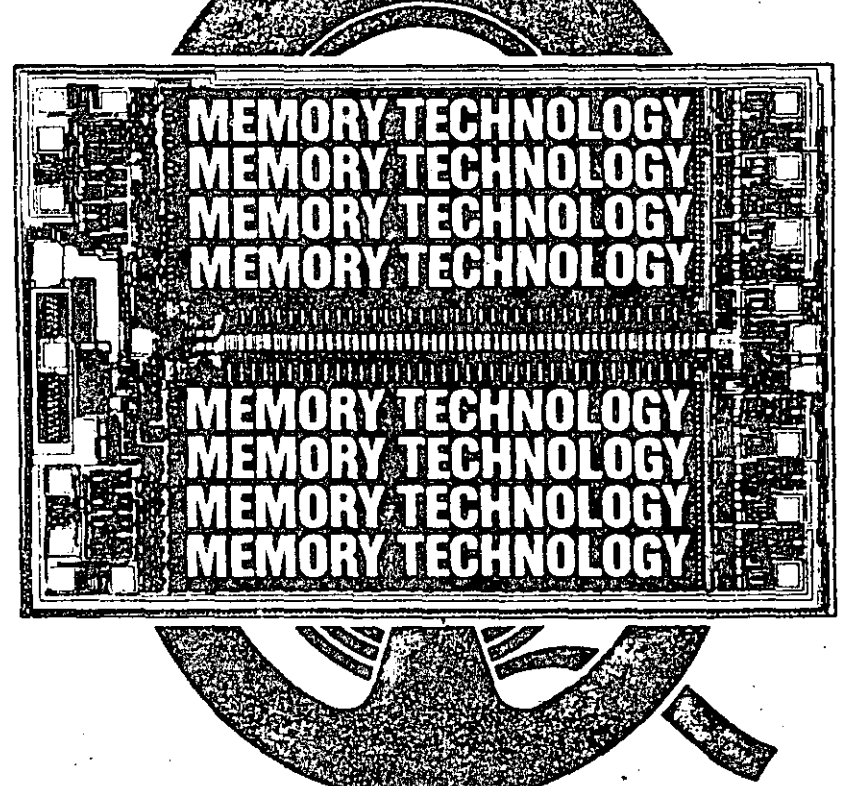

.,

second connection layer. Many different types of metal silicides have been developed, some of which are deposited atop the polysilicon connection layers to form what designers call a "polycide." Almost every 256k dynamic RAM uses either a polycide or a straight metal silicide connection layer based on metals like molybdenum, tantalum, titanium, or tungsten.

New capacitor structures in dynamic RAMs are being explored to pack more capacitance into a smaller space. Many designers feel that capacitance values cannot drop much below 35 fF without yielding an unacceptable amount of soft errors caused by alpha particles, which could nearly eliminate the total stored charge: Designers are considering alternatives, such as making a memory array with p-channel devicés sitting in an n well, incorpo-

 $F_{\text{tanh}}$   $F_{\text{tanh}}$   $F_{\text{tanh}}$   $F_{\text{tanh}}$  1683  $97$ 

rating new dielectric materials, or integrating a more vertical capacitor structure into the substrate to gain high capacitance in a small lateral area.

#### For density, look to dynamic RAMs

The dynamic RAM, with its capacitive storage element and single control transistor in each cell, is the densest of any volatile memory. It has come a long way in a relatively short period. Already, more than a dozen firma are producing 64-kbit devices, with 256-kbit chips now in or reaching the sampling stage. Around the design corner sits the 1-Mbit dynamic RAM, which will probably require both . radical changes in circuit and capacitor structures and a drop in supply voltages from the current level of  $5$  V to about  $3$  V (Fig. 1).

Designers are pushing hard to develop practica! 256k dynamic RAMs. In the United States, Advanced Micro Devices, Inmos, Intel, Micron Technology, Mostek, Motorola, National Semiconductor, and Texas Instruments all have extensive programs for commercial devices. Not to be left out, IBM and Bell Laboratories have developed 256k devices for in-house applications. IBM's chip is actually 288 kbits, organized as 32k by 9 for applications that require parity. The 256k. RAM from Bell probably will be sold by Western Electric later this year or early next.

**2** 

Outside the U.S. the 256-kbit activity is centered in Japan, with a11 the major semiconductor makers-Fujitsu, Hitachi, Mitsubishi Electric, NEC, Oki Electric, Toshiba, and Nippon Telegraph and Telephone's Musashino Electrical Communications Laboratory-designing or sampling 256-kbit RAMa.

Although most U.S. companies are reluctant to reveal the technology behind their producta, Motorola Inc. (Austin, Texas) has divulged sorne information about its 256k chip. Designed using  $2-\mu m$ rules, the component can be fabricated with either one or two polysilicon layers. The interconnections rely on a combination of polysilicon and refractory metal silicide to keep resistance as low as possible. As a result, the chip has a typical access time of 90 ns; in the nibble-mode, however, the access time is significantly faster-10 ns after the first bit.

The chip's serial nibble mode gains the high speed through a 64k-by-4 internal organization; four bits can be presented simultaneously to the output section. A 4-bit serial shift register activates some decoding logic that permita a 33-MHz data rate for reading or writing. Preliminary devices are

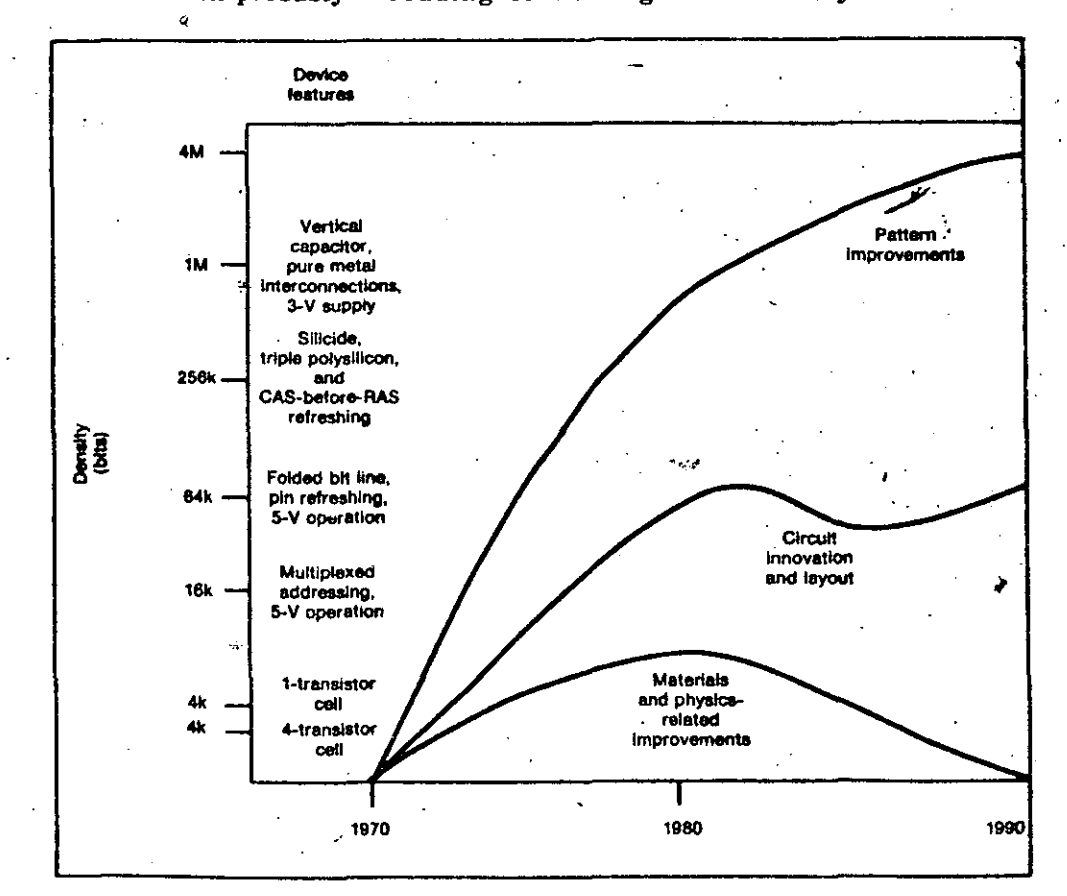

**1. Circuit innovations and lithography are two of the most important reasons that the denalty of dynamic RAMa has riaen dramatlcally ovar the peal decade and the real of thla deeade. Alraady 256k devicea are being ralaaaed aa aamplea.** 

relatively large, coming in at slightly over 70,000 mil<sup>2</sup>, but future versions will be scaled down to reduce costs.

The nibble mode of a 256k dynamic RAM from Micron Technology Inc. (Boise, Idaho) has a different twist: an 8-bit nibble instead of the customary 4-bit one. Like most other 256k devices, the Micron part refreshes itself automatically using a scheme known as CAS-before-RAS (column-address strobe before row-address strobe). Samples of the chip. expected late this year, will incorporate 2.4-um design rules and yield access times between 100 and 120 ns.

Some companies are examining CMOS technology as a way of cutting power dissipation in the peripherv and possibly boosting alpha-particle immunity. Intel Corp.'s Dynamic Memory Division (Hillsboro, Ore.) has 1984 plans for a CMOS 256k dynamic chip that will perform static-column addressing but not CAS-before-RAS refreshing.

Trying to hedge its bets on which way the market will turn, Texas Instruments Inc.'s MOS Memory Group (Houston) has laid out its 256k contender so that the final interconnection mask can be adapted to a nibble or page mode, self-refreshing or CASbefore RAS refreshing, and so on. Despite that. there will definitely be a 64k-by-4 version, possibly even before a 256k-by-1. For on-chip connections, TI plans to use a polycide to keep resistance low. As in the 64k dynamic RAM, an epitaxial layer will probably be incorporated to minimize substrate noise levels. The chip will have dimensions of about  $60,000$  mil<sup>2</sup>, although a smaller version $-45,000$  $mil^2$ -is in the works.

#### **Byte-wide dynamic RAMs**

З

Aiming at a different target-small microprocessor systems-Mostek Corp. (Carrollton, Texas) has developed a 32k-by-8 part using an advanced short-channel NMOS process, which is characterized by light doping, triple diffusions, and two layers of polysilicon and metal interconnections. Internal refresh circuitry and a standard static nonmultiplexed addressing scheme afford savings in external logic and board space. The 256k RAM,

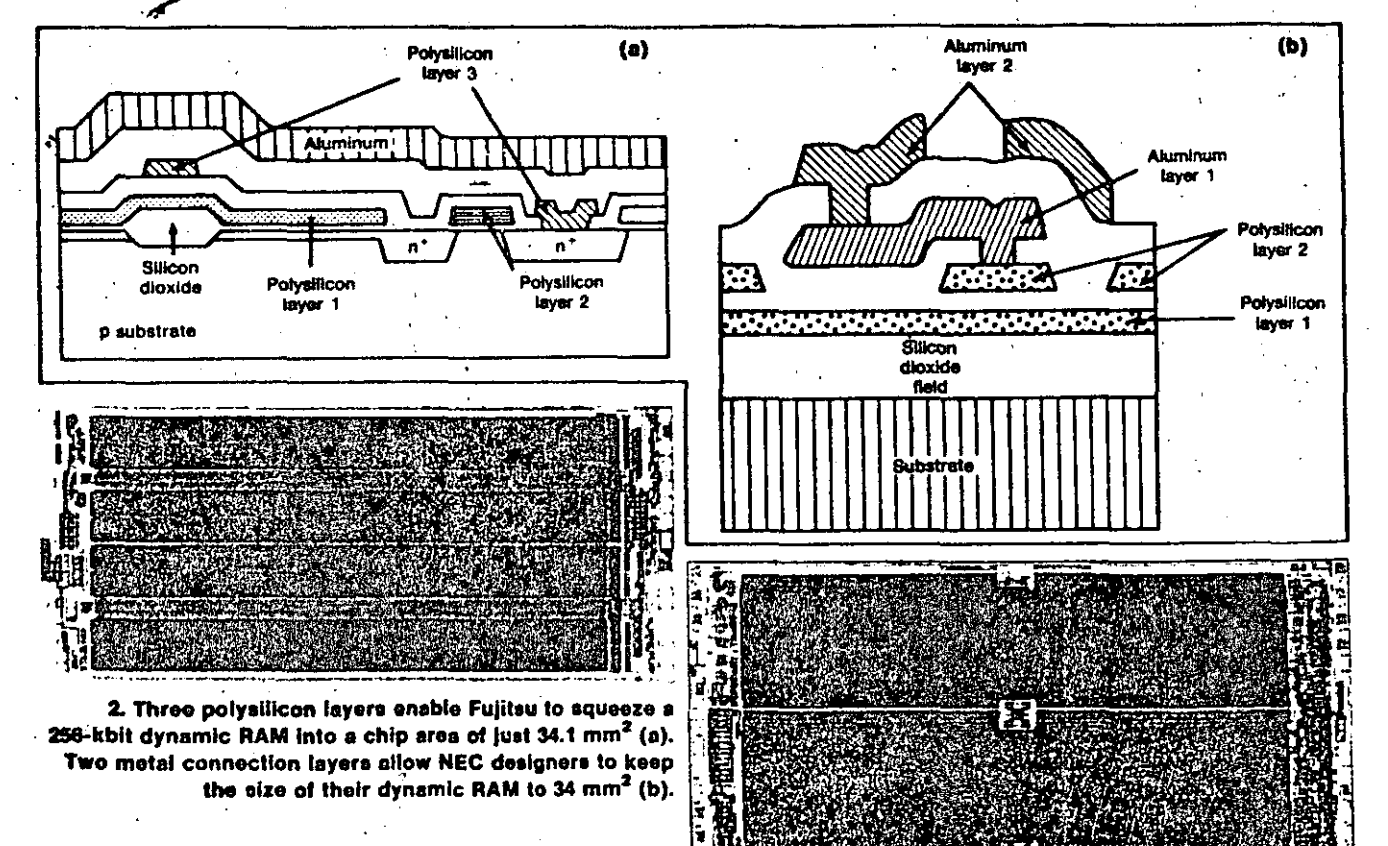

aluminum bit line. Using 2-um design rules, the chip accesses in about 120 ns; the version slated for production will be scaled down to under 40 mm<sup>2</sup>.

Trying to hit two market segments, Toshiba Ltd. (Kawasaki) has a 256k dynamic RAM with either page or nibble capabilities. The page model, soon to be available in sample quantities, accesses in 150 or 120 ns. consumes about 330 mW maximum, and offers RAS-only and hidden refreshing. Toshiba's laboratory is already hinting at things to come, specifically a 256k chip having a CAS access time of 34 ns. (Compared with the usually specified industry-standard RAS access times, however, the chip accesses in just 94 ns.) The newer memory, which was detailed at this past February's ISSCC. incorporates molybdenum silicide gate structures and interconnections, which reduce RC delays on the word lines. A die size of 5 by 9.2 mm makes the chip one of the larger RAMs that was described at the conference.

Rivaling the size of the Toshiba chip is a dynamic RAM from Mitsubishi Electric Co., Ltd. (Itami City) which checks in at 4.85 by 9.8 mm. The chip achieves a 100-ns access time and operates in both the page and nibble modes (many claim the two modes are so incompatible that they cannot be put on the same chip). Built using  $2\text{-}\mu\text{m}$  design rules, the RAM's word lines, composed of molybdenum-silicide and polysilicon, and the folded-aluminum bit lines hold down RC delays. In addition, the chip employs RASonly, CAS-before-RAS, and hidden refreshing. A proprietary high-capacitance memory cell extremely sensitive sense amplifiers afford wide operating margins.

6

In early 1984 Mitsubishi will release a scaled. down version of the memory with access times ranging from 100 to 150 ns and a size of 3.78 by 8.7 mm. The company is also keeping an eye on the 64k-by-4 arena with plans to introduce a part later next year.

Moving in with the smallest 256k dynamic  $RAM_8^6$ are Fujitsu Ltd. (Kawasaki) and NEC Corp. (Kana. gawa), which claim sub-100-ns access times for their chips. The similarities end there, however. The Fujitsu chip's triple-polysilicon process and  $2.5 - \mu m$ gate lengths squeeze everything into 34.1 mm<sup>2</sup> (Fig. 2a). Specifying a nibble mode with a 15-ns/bit out put, the dynamic RAM also goes with CAS-before. RAS refreshing. In contrast, NEC designers went with a two-level aluminum design to reach  $34\text{-}mm^2$  chip area and with  $1.3\text{-}\mu\text{m}$  design rules and oxide thicknesses of 160 A (Fig. 2b). The chip, which accesses in 90 ns, draws about 250 mW and dome not have extra features, like CAS-before-RAS refreshing.

#### 1-Mbit dynamic memories in the works

To stretch to 1 Mbit and beyond, both Hitachian NTT's Musashino laboratory have come up with a almost identical capacitance concept, called the co rugated capacitor cell (CCC) by Hitachi and  $\mathfrak{B}$ trench capacitor by NTT. Instead of forming a  $\S$ 

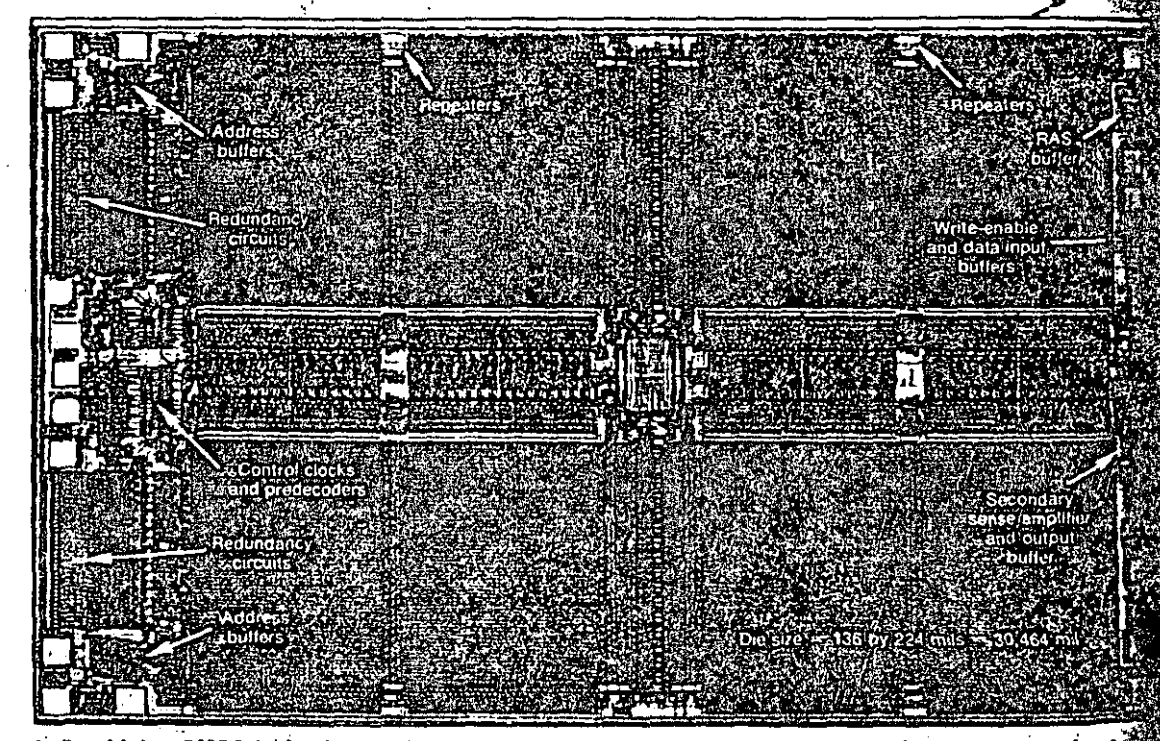

4. Combining CMOS technology and static-column addressing, intel's 64k dynamic RAM occupies about 30,000 mils<sup>2</sup>-smaller than most production NMOS parts.

eral capacitor in each structure using polysilicon and metal lavers above the transistors, both companies etch tiny pits, or trenches, into the silicon. NTT fills the pita with polysilicon; Hitachi, with sandwiches of polysilicon, silicon nitride, and polysilicon.

NTT'strench capacitar makes the memory's overall cell size small-it requires a surface area of only 1 by 2  $\mu$ m. (The downwared dimension is 1.5  $\mu$ m, compared with about  $3 \mu m$  in the Hitachi design.) A 256k dynamic RAM described by NTT at February's ISSCC not only takes advantage of the trench structure, but also incorporates on-chip error checking and correction (ECC), CMOS support logic, and a supply voltage converter that changes  $5V$  into 3 V. The chip is the first to contain ECC circuitry. NTT's newECC technique, called bidirectional parity checking, checks the parity in the X and Y directions of the memory matrix and can correct singlebit-per-word-line soft errors (Fig. 3). Built with molybdenum word lines, the dynamic RAM features CMOS circuits on the periphery that cut power drain to 200 mW when active and 3m W on standby.

Hitachi's approach, described at last December's International Electron Devices meeting in Washington, D.C., places corrugated capacitor cells in a straightforward 64-kbit memory array. The company is now at work on a 256k memory, details of which will probably be available later this year.

Both Hitachi and NTT believe that their capacitor approaches could make the 1-Mbit level viable, but much more research and process development

#### **When monolithic density is not enough**

**7** 

Even with today's extremely high IC densities, many system designers want more. As a result, hybrid arrangements-leadless carriers on mother DIPs or single in-line package (SIP) substrates—are gaining more popularity. Harria Corp.'s Semiconductor Grouphas for severa! years offered a plugin CMOS static RAM that comprises 16 4-bit static chips. Recently the company applied the same modular concept to a 256-kbit hybrid circuit using 16k static RAMs and plans to upgrade that even further -to make a 1-Mbit module when its 64k static RAM is 'available.

A similar but smaller arrangement comes from lntegrated Device Technology, which placea four 16k RAM chips on the substrate of a tiny mother DIP. The result is a 64k superfast memory for designers who need greater density and are willing to pay the price (Fig. A).

**Dynamic memories are getting their turn, too.** 

About five years ago Mostek began offering a 32k 'memory tbat consisted oí two 64k chips in leadless carriers, which were mounted on an IS,pin DIP. Today the same arrangement can be used to make 128k modules with 64k RAMs; and with SIP technology used instead, 156k and larger packages can be readily produced. .

Semiconductor manufacturera are not the only companies getting into the value-added business. For example, Electronic Designa Ine. (Hopkinton, Mass.) built a combination RAM and EPROM on a single mother DIP (Fig. B). The configuration includes 8

¡ .

kbytes of EPROM and either 4 or 6 kbytes of static.<br>Hybrid packaging is already well accepted by the military, whose systems place weight and space at  $\ddot{a}$ premium. In the commercial.world, low-cost plastic leaded carriers' and automatic-handling equipment will make hybrids increasingly viable for spacelimited systems.

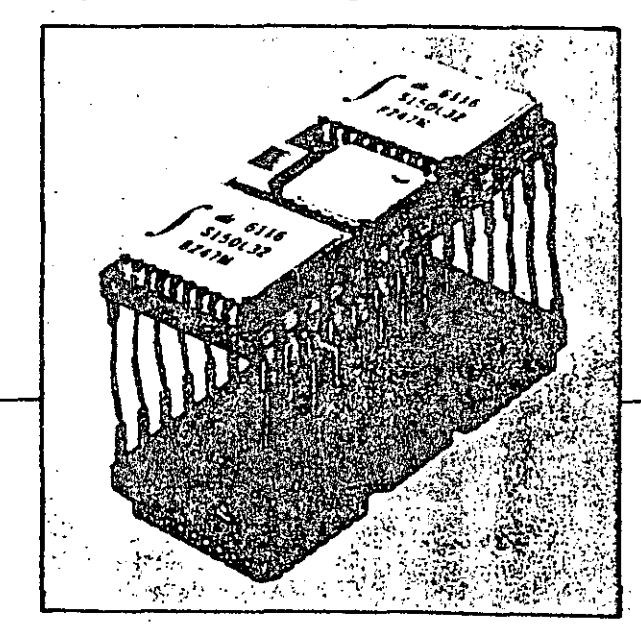

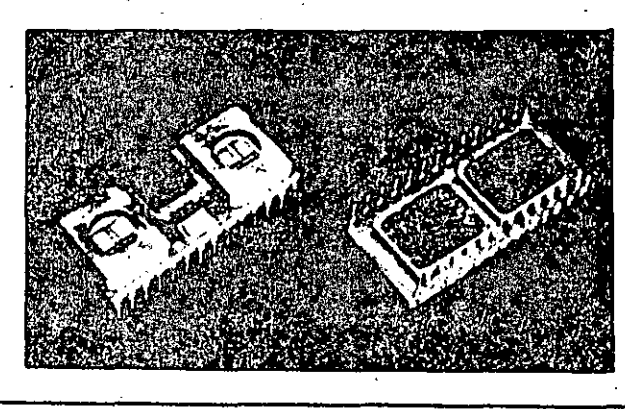

**104** ~loc:tronlc: **Dosign • August** 18, **Hl83**   $\frac{1}{2}$  . The control of polygical is  $\frac{1}{2}$  . The control of  $\frac{1}{2}$  . The control of  $\frac{1}{2}$  . The control of  $\frac{1}{2}$  . The control of  $\frac{1}{2}$  . The control of  $\frac{1}{2}$  . The control of  $\frac{1}{2}$  . The con

will be needed. Additionally, Hitachi designers think that 1-Mbit memories will require pure refractory-metal connections-tungsten or molybdenum, for instance-to keep RC delays minimal when  $1-$  to  $1.5- \mu m$  design rules are used. They consider a 5-V external supply to be sufficient for the 1-Mbit part; however, on-chip converters will lower the levels to about 3 V to power the scaled-down circuits.

At the 1-Mbit level, some designers foresee three basic organizations: 1M by 1, 256k by 4, or possibly 128k by 8. As in today's market, the designers predict that the 1-bit-wide chip will dominate the orders, but for displays and desktop computers, the other organizations will probably offer a much better fit.

#### The 64k chips also reap benefits

Today's 64-kbit chips use design rules ranging between 2.5 and 3  $\mu$ m and gate-oxide thicknesses of about 250 A. Capacitances are about 55 to 80 fF for

the storage cells, owing to the use of even thinner oxides (200 A). Many advances at the 256k level are being applied to 64k memories to make the devices less expensive and better performers.

At February's ISSCC, Intel described two experimental dynamic RAMs. One, a 64k NMOS chip, uses a 150-A capacitor dielectric and a special doublefield oxidation process to reduce oxide en: croachment around the gate region. The other a CMOS static-column device, is fabricated with  $an \frac{1}{2}$ n-well process, two polysilicon interconnection lays ers, and 150-A capacitor dielectrics.

Special implants in the NMOS memory optimize device thresholds, isolation, and storage capacitance to obtain a speedy access time of 80 ns and an extremely high resistance to alpha particles. Oct cupying a chip area of less than  $24,000$  mil<sup>2</sup>, the memory is one of the smallest 64k dynamic RAMs.

Intel's CMOS memory embeds p-channel devices in a large n-type well that is biased at the supplyvoltage level (Fig. 4). At 30,000 mil<sup>2</sup>, the dynamic

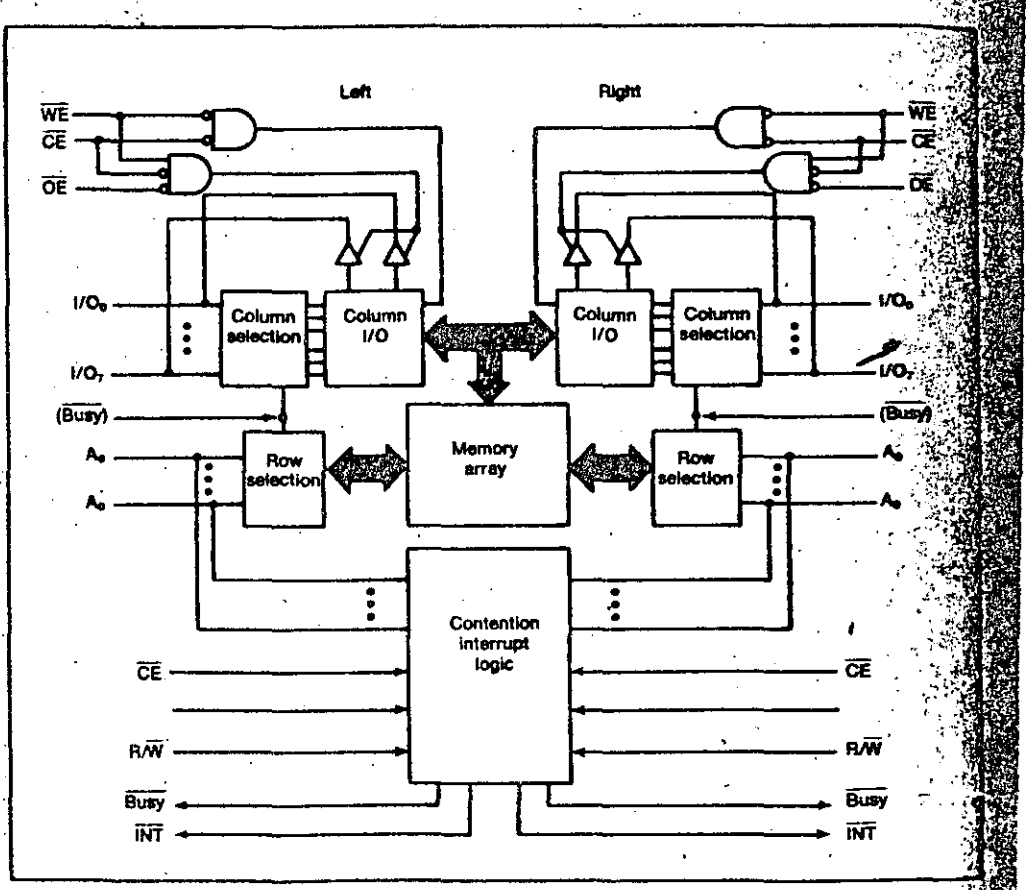

5. A static RAM from Synertek holds 1024 8-bit words in its especially designed dual-ported memory cells. The accoss time is a relatively swift 100 ns.

RAM accesses in 70 ns, thanks to  $1.2 \cdot \mu m$  electrical channel lengths and oxide thicknesses of 250 A. Static-column addressing allows data to be accessed at 40 ns/bit. The part consumes just 5  $\mu$ A on standby with a 3-V supply voltage. Samples of the commercial version are expected late this year.

As if reading Intel's mind, Fujitsu has also devel-. oped a commercial static-column dynamic RAM, but using NMOS technology. Organized as 64k by 1, the RAM accesses a column address in 55 ns. but has a high power drain of 440 mW when active. Micron Technology's 64k chip is smaller than Intel's experimental NMOS device, coming in at 22,000 mil<sup>2</sup>. The RAM is not as fast as the Intel chip, but its 120-ns access time is nevertheless the fastest data-sheet. specification around. The part consumes about 75 mW on the average, compared with 150 to 250 mW for most 64k dynamic RAMs.

Designers at Mitsubishi Electric have opted for two interconnecting layers of aluminum in their 64k entry instead of polysilicon, thereby avoiding the increasing word- and bit-line resistances normally found with polysilicon. Dual-layer aluminum, however, is more difficult to pattern, causing company designers to question whether the part can be feasibly produced.

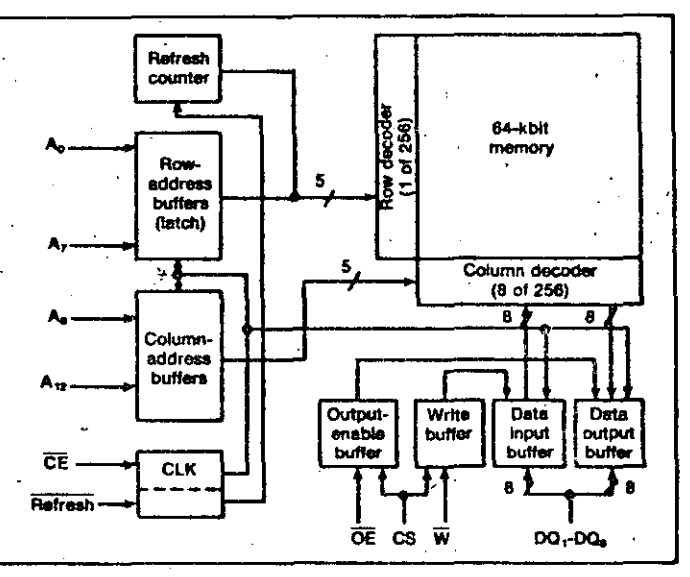

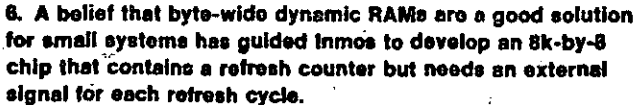

While IC designers are arguing about advances in internal circuits and processes, system designers are starting to incorporate the new features and architectures made possible by those advances. At the 64k level, Texas Instruments offers the first alternative to the standard 1-bit-wide memory-its 16k-by-4 device, the TMS 44160. The chip uses the same process flow as the company's 64k-by-1 RAM and thus follows exactly the same improvement path. TI is already selling a 64k-by-1 model that accesses in 120 ns; a 120-ns version of the 4-bit-wide RAM should be available by the end of the year. Although the design of a 4-bit-wide dynamic RAM was initially considered a maverick in the industry. other companies have sensed the potential and are rushing to become alternative sources for the TI chip. Both Fujitsu and Inmos have pin-compatible versions available, and Mitsubishi is in the process of developing one.

#### **Alternative architectures**

Ω

TI has gathered the experience it gained in the video display market and is applying it to another dynamic memory with a unique architecture. Called a multiple port memory, the chip (the TMS 4161) offers two independent ports, as well as an on-board 256-bit shift register into which an entire row of data can be loaded and then independently shifted out (see the cover article, p. 160).

Although not dynamic and thus not as dense, a dual-ported RAM from Synterek Inc. (Santa Clara, Calif.) holds 1024 8-bit words and has an access time of 100 ns (Fig. 5). It does not, however, have an on-chip shift register. Instead, the 5Y2130 offers completely static operation through the use of a true dual-ported cell and operates fully asynt chronously with either port. Nearly twice as dense as a 1k-by-8 static RAM, the memory requires double the number of drivers, buffers, and address decoders, as well as extra circuitry, for each cell.

Byte-wide pseudostatic and pseudodynamic RAMs, which were introduced about four years ago as alternatives to 8-bit-wide static RAMs, are starting to pique design interest again as densities rise to 64 kbits. Now that the timing contention problems and testing difficulties inherent in a selfrefreshing dynamic RAM have been largely over come and performance has risen, several vendors are again testing the waters.

Intel, for one, has what it calls an intelligent RAM-iRAM. The 8k-by-8 dynamic part has onchip refreshing and arbitration control circuitry. NEC has developed a pseudostatic device, and  $\mathbf{I}^{\text{max}}$ mos offers an 8k-by-8 dynamic memory that  $\omega$ <sup>p</sup>. tains a refresh counter but no timing circuitry unlike the other two. The Inmos part appears more

10

like a dynamic memory, since it requires an input pulse to initiate a refresh cycle (Fig. 6). On the other hand, when an external system does not supply any timing information, the Intel and NEC devices generate their own refresh signals, thus making them resemble static memories.

The density oí static memories is benefiting from the same processing advances applied to dynamic memories. Already several CMOS 8k-by-8 static RAMa are available as samples, and designers will be able to choose from a· hall" dozen modela from close to a dozen companies by next year.

#### Static memories gain speed

The feasibility of a 64k-by-1 NMOS static RAM has garnered attention at Fujitsu. Described at this year's ISSCC, the chip accesses in just 40 ns; but because of its NMOS design, it dissipates about 425 mW when 'active and 100 mW on standby. Fabricated with  $1.5$ - $\mu$ m design rules and two polysilicon interconnection layers, the RAM occupies an area of just over  $50,000$  mil<sup>2</sup>.

Although most 64k CMOS static RAMs outwardly appear the same, some major internal distinctions could make al! the difference in a particular application. One oí the most notable interna! differences is the use of a four-transistor cell with polysilicon load resistors or a six-transistor cell with depletion loada. The former structure builds a smaller chip at a lower cost; but standby current-typically tens oí microamperes-is penalized because of the polysilicon loada. By comparison, the six-transistor cell occupies a larger area and thus creates a larger chip. However, standby current is typically just 1 or  $2 \mu A$ , almost eliminating any battery drain.

Many companies are lining up· both types of cell

structures for different application needs. Toshiba's four-transistor series consumes  $100 \mu$ A maximum on standby, whereas its six-transistor series has maximum standby current of  $1 \mu A$  at 60°C (0.2  $\mu A$ ) at 25°C). Mitsubishi, Fujitsu, Hitachi, and Oki Elect tric all are developing or supplying samples of four transistor cell memories and expect to have  $\frac{1}{12}$ transistor models available by late this year. sometime early next year.

#### Overcoming the generation gap

On many first-generation CMOS RAMs, activity on the address and data lines, even though the memory is deselected, cause standby power to rise almost to NMOS power levels. To avoid that probat lem, some new designs incorporate special lock-ture circuitry on the periphery to make sure that general bus activity does not increase power dissipation

NEC, for one, has built a CMOS RAM that formed out activity on the address and data lines. Designed specifically for battery-backup applications. the  $6.2$ -by-7.3-mm chip employs two layers of aluminate to reach an access time of 80 ns. In additional whenever the supply voltage drops to  $35 \sqrt{92}$ memory automatically enters a low-power date retention mode.

Designers at Mostek have conceived an inf esting alternative: a specially designed chip packs that holds two tiny lithium batteries. Called  $\mathbf{W}$ Zeropower RAM, the 16k chip uses special analy circuitry to monitor the normal external supply voltage: when the latter drops below 4.5 V. internal batteries automatically take over and the write protection feature switches on, preventing many tent data loss caused by power-up or power-up transients. The memory is available with a  $25 - 10$ 

,,,· \_\_\_\_ \_e

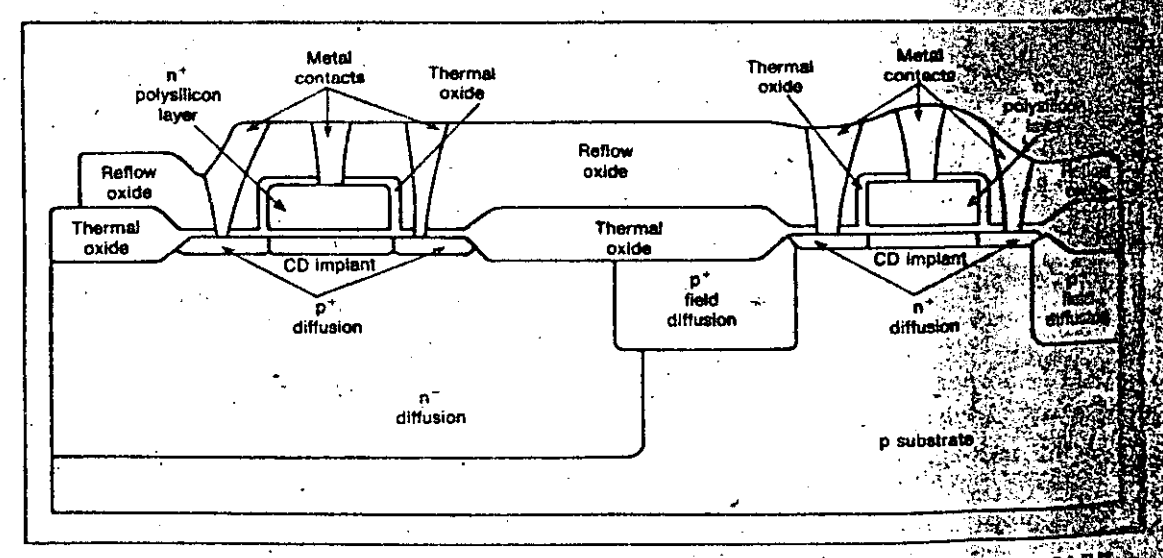

**7. By scaling down its oider CMOS technology, Harris Semiconductor has been able to use the new SAR** to build 55-ns 2k-by-8 atatic RAMs and next year, on 6k-by-k chip. The SAJI process employs self-allen junction loolation.

**Réesamoe Garonie** 

Uncertain about what really is the best and smost cost-effective electronic shielding<br>atechnique? Simply send usione of your<br>Selectronic housings or computer cabinets. a We'll vacuum metalize it with our proven space-age VacuShield process for superior electronic shielding of all EMI and RFI contries and emissions. Free! If you don't isample:

Then test evaluate and compare nur quality<br>price and service with any other shielding<br>all the more by relying upon the nation's<br>all the more by relying upon the nation's<br>all the more by relying upon the nation's vacuum metalizing compan

Vacumel reserves finals right of acceptance Of<br>cood for 60 days from mublication its actual

## <u>vacustiiche</u>

Sacumet Ineconstatut Linark Streeto Va<br>California 9106 Orielephone (collect) C Vickyllianis, President (213), 7519151

Send, for our free booklet below on th zucann nachtrics for electrodies di

**Cover Your** -self! With **VACUSHIGLD** Electronic Shielding.

**CIRCLE 90** 

FD-883

#### **Memory Technology: RAM chips**

organization that can easily be upgraded when 64k chips come out next year.

Most commercial activity in byte-wide CMOS and NMOS RAMs focuses on the 16-kbit level. Many of the chips now in volume production are selling at extremely low prices; however, an exception to the low prices are the superfast static memories. Thus far, only a few companies-Inmos, Integrated Dec. vice Technology, Hitachi, Matra-Harris, and Motorola-have thrown their hats in the fast static? ring (4- and 1-bit-wide memories). (Intel entered) the 16k-by-1 arena early but withdrew its product because of design problems; a comeback is planned for 1984.) Inmos has already built 4k-by-4 and 16k-by-1 CMOS chips, and other companies are competing with high-speed 4k-by-1 and 1k-by-4 devices.

Harris Semiconductor has just begun: Its first entry, a 2k-by-8-bit asynchronous CMOS RAM, has a 55-ns access time. Built with a self-aligned junction-isolation process called SAJI V (Fig. 7) the chip accesses in just 70 ns over the full military temperature range  $(-55^{\circ}$  to  $+125^{\circ}C)$ . The SAJI process will be enhanced for the company's forthcoming 64k RAM, which will consume  $100 \mu A$  (worst case) over the same temperature range.

#### **Bipolar leads the race**

As density and speed rise, bipolar technology moves into the RAM picture. Already some 16k-by-1 emitter-coupled logic RAMs having access times of about 15 ns are being offered as samples by Fujitsu Hitachi, and Fairchild Camera and Instrument Corp. (Mountain View, Calif.).

Making the 16k bipolar chips possible are advanced cell designs that use pnp loads. Along with a vertical isolation structure, these loads slash the size of the memory cell by as much as  $50\%$  compared with the cells used in earlier 4k memories. Of course, achievements at the 16k level can be passed. to the 4-kbit level for even greater speed. To prove that, NEC has developed a 1k-by-4 ECL RAM that accesses data in just 4.5 ns, and Fujitsu designers have created a variable-architecture 4k RAM that accesses in 3.5 ns. The NEC memory does not use! pnp loads; instead, designers joined a Schottky? diode with a resistor.

Going one notch beyond bipolar speeds, gallium arsenide has been able to yield some  $1024$ -bit static. RAMs. Experimental chips from the Fujitsu and NTT's Musashino laboratory have yielded access: times of a mere 2 ns. In addition to speed, a major  $\tilde{z}$ advantage of GaAs materials is low power dissipation: The RAMs draw an active current of less than 100 mW, only about one-tenth the power of bipolar  $RAMs. \Box$ 

A 256-kbit dynamic RAM with internal refresh logic and nonmultiplexed addressing dramatically reduces externa/ circuitry and saves board space.

~· /

# 32k-by-8 DRAM cuts size, cost of  $\mu$ P systems

Small microprocessor systems generally need about 2 Mbits of RAM, which designers often obtain by using 256k chips arranged as 1 or 4 bits wide. However, to organize the data into the required 8-bit format necessitates extra circuitry.

A 256-kword dynamic RAM organized as 32k by S bits may well be the answer to a small system designer's prayers. Besides storing the greatest amount of memory on one chip, the RAM eliminates the hassles of configuring standard 8-bit words from memories 1 or 4 bits wide. Boasting internal refresh logic and nonmultiplexed addressing, the memory not only minimizes the amount of external circuitry, but also conserves board space in and cuts the cost of small microprocessor-based systems. In short, the MK4856 dynamic RAM is a providential alternative fór systems that have no need for the superfast cycle times of static memories or that are sensitive to the cost per bit of smaller volatile memories.

The 4856 dynamic RAM reaches access times as short as 100 ns thanks to a new lightly doped NMOS process, called LO', thatuses triplediffusion and double polysilicon layers (see "The Making of a New Memory"). In many smaller systems, one chip suffices for all memory requirements, especially when a limited amount

David A. Longfellow, Project Manager Howard H. Suoaman, Applications Engineerlng Manager Mostek Corp. 1215 w: Crosby Rd., Carrollton, Texas 75006

of user-supplied data must be stored temporarily, as in industrial control or electronic measurement systems. Jobs requiring more memory, however, can gain other benefits from the chip's organization: Just as the RAM's 32k-by-8 structure results in a smaller size memory than that dictated by byte-wide groups using 256k-by-1 components, so, too, can the memory be expanded in smaller incrementa. With the 4856, a system designer can add memory in 32-kword incrementa to match a design application more closely and thereby reduce system cost.

The dynamic RAM is housed in a stan-. dard 600-mil, 28-pin package that has a pinout compatible with a variety of bytecriented devices, including the industrystandard 32k-by-8 ROM and other static ROMs, RAMs, and EPROMs. For instance, the pinouts of the 4856 and 32k-by-8 ROM differ ·only in the Write Enable signal, which the ROM obviously does not include. However, a designer · could build a memory board for the 4856 that accommodates any combination of nonvolatile and volatile memories.

Despite the fact that the 4856 chip is designed for small systems, it sacrifices nothing in a high-performance system. It operates with chip-em1ble access times of 100, 120,  $\alpha$  150 ns to handle system clock rates beyond 12.5 MHz. These fast access times eliminate memory wait states and ensure more efficient performance. Furtherrnore, the chip's nonmultiplexed addressing scheme eliminates the problems inherent in the multiplexing of addresses

#### Memory Technology: 32k-by-8 dynamic RAM

in a fast RAM. In other words, the designer no longer has to worry about guaranteeing the hold time of the row address, switching between row and column addresses, or meeting the row-to-column setup times. However, he still must generate an output-enable strobe that is consistent with timing edge skews and variations in the system's logic devices; but the task becomes easier as a result of the nonmultiplexed technique. The output-enable access time is a smaller percentage of the total access time than a column-address strobe (CAS) would be in a multiplexed design.

Internally, the 4856's nonmultiplexed architecture employs separate row and column address buffers (Fig.l). The falling edge of the Chip Enable signal latches all addresses, letting the designer dispense with the synchronizing logic circuits normally used for multiplexed addressing. Because an address-represented by a row and a columnchanges·only once each cycle, setup and hold times are not as critical as with a multiplexed design. Addresses can be set up before and held long after the chip-enable strobe. That timing sequence, in turn, reduces the demanda made on finely tuned delay lines, minimizes noise caused by  $add_{\text{reg}_3}$ crosstalk, and imposes fewer constraints on the const trol of terminations and other transmission-line  $p_A^*$ <br>rameters of the address lines. rameters of the address hnes. . . "'~~:,.;,~;

Since the dynamic RAM uses eight pins for  $\frac{1}{2}$ input and output, the user must multiplex  $\frac{1}{500}$ data. But data is easier to multiplex than are  $ad^*$ dresses, because there is more time allowed  $\dddot{u}$ switch between the data lines' input and output than there would be to switch addresses.

For instance, whereas the 4856's Output Enable command initiates only one chip function, the equivalent function in a multiplexed system,  $\text{th}^3$ command CAS must first select a column and then enable the output line. Thus the  $4856$  can wait longer for  $1/0$  data to be multiplexed than can and equally fast memory that must execute two or more. data-calling commands. The 4856's larger data window translates into fewer glitches or other timing difficulties, as well as into a less costly system. At a given switching speed, the designer need not devote resources-in other words, time and moneyto such critical parts of the system as normally matched  $1/0$  terminating lines.

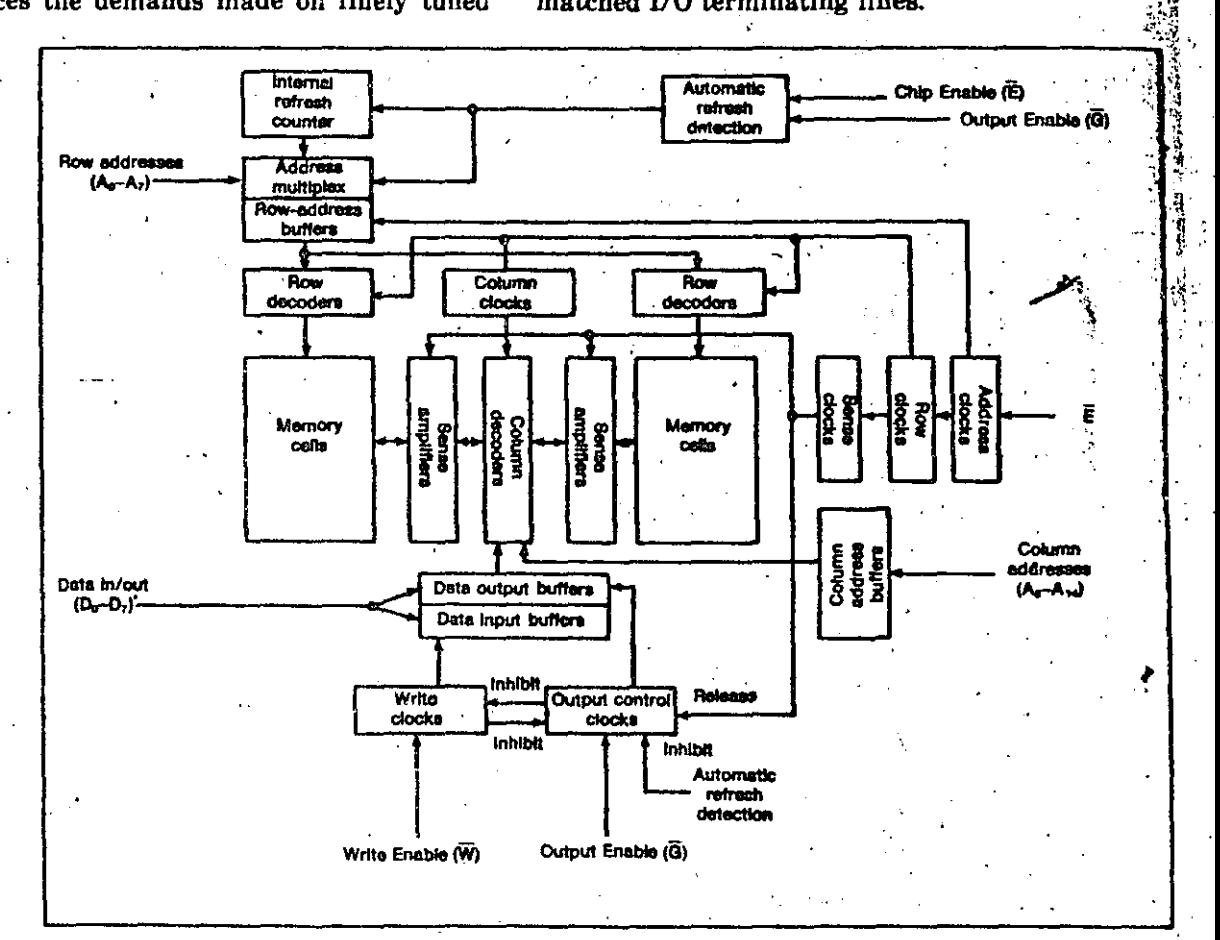

1. The MK4856 dynamic RAM, organized as 32k by 8 bite, employs separate row- and column-address buffers to eliminate the timing constraints normally associated with multiplexing addresses. The chip's automatic refresh scheme, which includes a counter and lock-out circultry for disabling row-address buffers and treeing tho data output buffers, eliminates as many as 10 external circuits.

The need of dynamic RAMs to be refreshed discourages many system engineers from designing the chips into a system. Each row must have its data restored every 2 to 4 ms, depending on the particu-Jar device. Refreshing generally requires external logic which obviously makes a designer's job more difficult. When external logic is added to a system containing relatively little memory, the real cost of each memory device increases substantially. On the other hand, in a system containing a large amount r espi

海津 /

of memory, the cost of the additional circuitry can be spread over a large number of components and then recovered by packing the chips more tightly on a board.

#### Internal counter refreshes memory

With its integrated refresh counter, the 4856 manages to reduce system cost and complexity. Furthermore, when the chip is in its automatic refresh mode, it can also simplify system operation. Auto-

#### The making of a new memory

 ${\bf 14}$ 

The MK4856 32k-by-8-bit dynamic RAM is built with an advanced NMOS technology that permits the device to be scaled down without encountering the short-channel effects that usually degrade operating margins and reduce long-term reliability. The manufacturing process uses ion implants to form extremely shallow source-to-drain junctions, in order to overcome the lower source-to-drain punchthrough voltages caused by traditional scaling.

The RAM employs two layers of metallization, a structure that not only lends a distinct advantage to the memory designer who wants to develop a highspeed device, but also minimizes noise by strapping the signal and power lines better. A quieter environment leads to better device and system margins.

The NMOS process employs two slightly different arsenic implants and one boron implant. One arsenic implant, the n region, forms 0.1-um junctions near each MOS gate; the other implant, the n<sup>+</sup> region, forms deeper 0.6-um junctions further away (see the figure and photograph). In addition, the boron (shaded p region) is implanted around the shallow junctions to create a halo effect, which helps to stabilize the threshold voltages. Together, the arsenic and boron implants allow scaling to halve the channel length, and improve speed. They also reduce the electric fields around the transistor gate, thus limiting the number of hot electrons generated in that region

and separating the generation site and the gate region to minimize the chance of lasting damage. Neither radically new equipment nor tradeoffs in device layout are needed for the process.

In addition to the advantages it affords the 32k-by-8 dynamic RAM, the process has produced an experimental 64-kbit dynamic RAM having channel lengths as small as  $0.8 \mu m$  and access times approaching 50 ns. As a production part, the MK45H64 memory, organized as 64k by 1, has a guaranteed. access time of 80 ns.

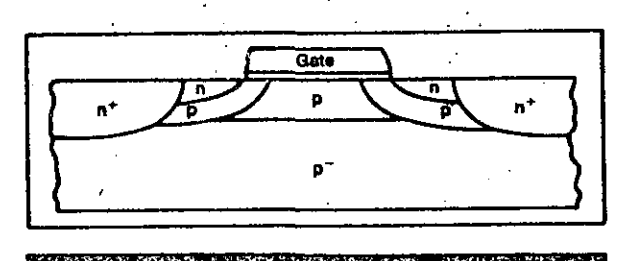

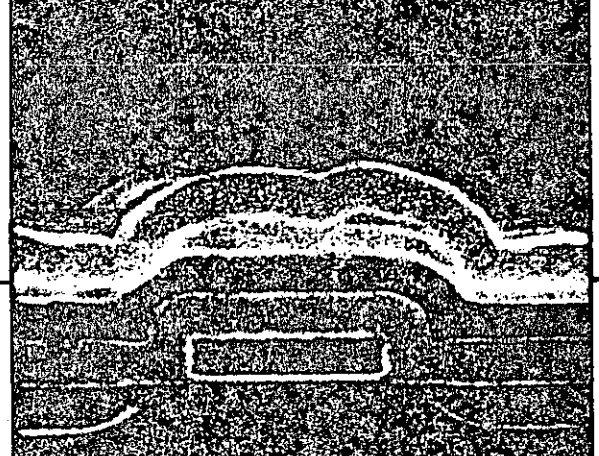

## **Memory Technology: 32k-by-8 dynamic RAM**  $\overline{15}$

matic refreshing is initiated by bringing the Chip Enable line Jow, while the Output Enable line is Jow and the Read/Write line is high. On-chip circuitry monitors the status of each enabling line and brings the Automatic Refresh Detection line high when appropriate (see Fig. 1, again). The row-address buffers are first disconnected from external inputs  $A_0$  through  $A_7$  and then connected to the internal refresh counter. Later in the cycle, the counter is incremented, setting the address of the next refresh cycle. The data output buffers, which drive the externa) data pina, remain in the state they were in at the beginning of the cycle.

. During normal operation, the 4856 can frequently execute this so-called hidden-refresh cycle, in which case the Output Enable line is kept iow after a normal data access, thus maintaining valid data at the

output drivers. Then the Chip Enable line is brought low, too. At this point, the chip begins refreshing automatically while holding the data captured during the previous access. If desired, several refresh cycles can be initlated while holding the same data, with speed limited only by the maximum time specified for enabling the output control line. In either case, the refresh círcuitry is transparent to those designers who do not wish to use it.

To test the refresh counter, a designer writes a complement of logical 0s into the entire memory. During 256 consecutive refresh cycles, the Write Enable pin is brought low, as in a normal write cycle. The refresh counter determines the row address, and a column of logical 1s is written into memory without changing any external addresses. (Note that the Aulomatic Refresh Detection signal

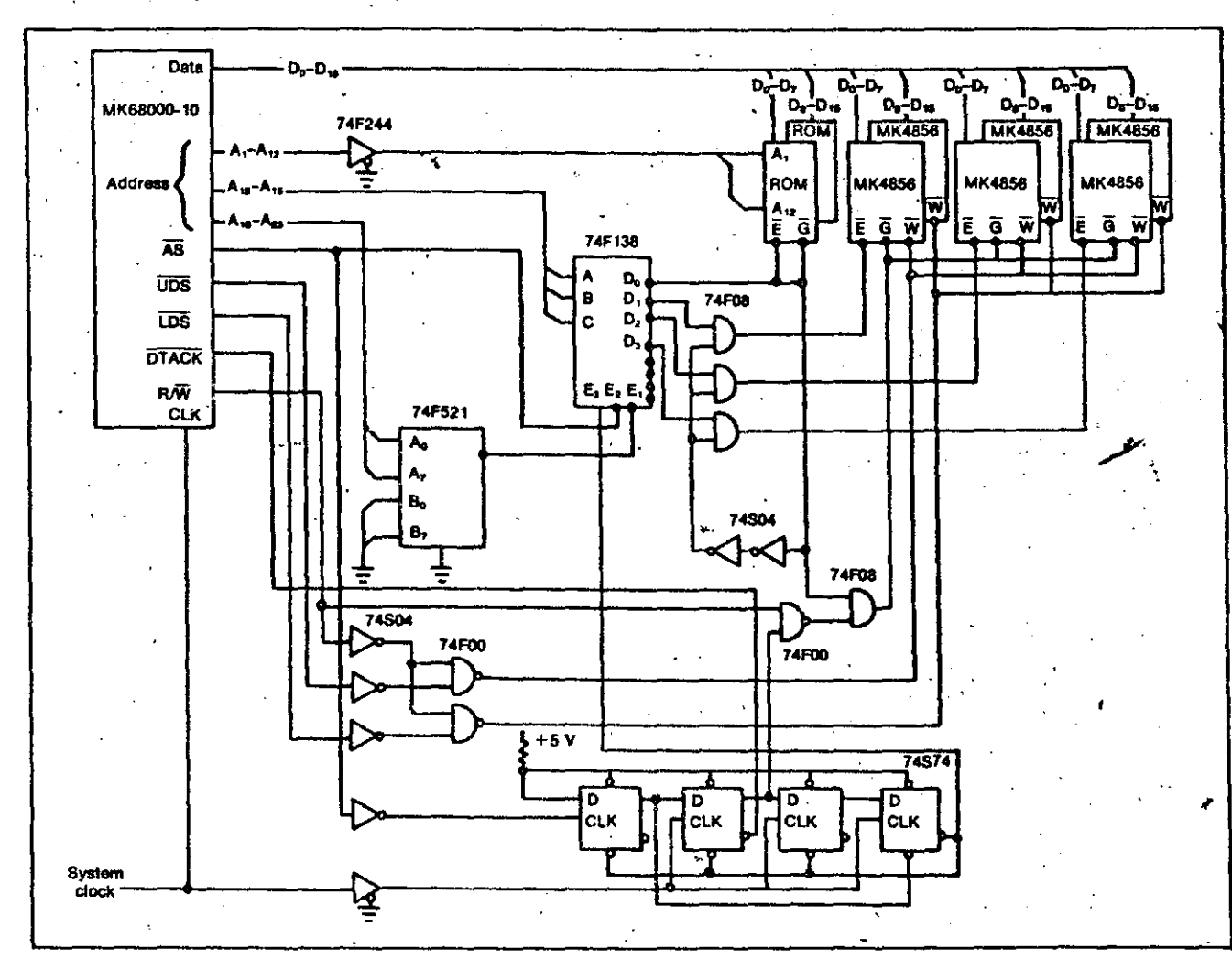

**2. A rudimontary 1G-MHz ayatem bu lit around a 68000 mlcroproceaaor acceaaeo data from a b&nk ot dynamic RAMa oflerlng 2 Mblta of momory. Onlr a few chipa muot be added lo buffer elgnala and .lo Jmplemenl the**  addressing scheme and clock-timing chain.

#### Memory Technology: 32k-by-8 dynamic RAM

does not prevent the write clocks from functioning.) Finally, the designer puts the chip through a series of standard read cycles. If the refresh counter has correctly stepped through every row address, all rows will contain a column of logical 1s.

#### Applying the benefite

Among the advantages of using a fast byte-wide memory like the 4856 are a savings in board space brought about by the dense memory and a reduction in peripheral logic thanks to the nonmultiplexed addressing scheme and internal refresh circuitry for a possible savings of 10 packages or more. The chip makes a significant impact on specific aspects of the design, such as a power supply: One 4856 typically draws 54 mA, whereas four equivalent devices organized as 16k by 4 bits consume 130 mA, in addition to the current drain of the peripheral logic.

Perhaps the best example of 4856's versatility is a rudimentary 68000 microprocessor-based system that runs at 10 MHz and accesses a bank of memories having chip access times of 120 ns each (Fig. 2). Although the 256-kbyte system contains both ROM and RAM, any type of 28-pin, 32k-by-8 device can be 15

installed on the board using jumper options.

The system's parallel addressing scheme avoids address multiplexing and thereby removes a significant propagation delay customarily found in the access path of 1-bit-wide memories. The microprocessor easily interfaces with asynchronous memory peripherals and transfers data during eight half-cycles of the system clock (S1 through S6 in Fig. 3).

To avoid wait states and thus achieve maximum efficiency, the Data Transfer Acknowledge signal (DTACK) of the 68000 must be driven low during. the fourth half-cycle of the system clock. DTACK is recognized during the fifth half-cycle (S<sub>5</sub>) of the system clock, and the data line is sampled during S. If the memory cannot meet these timing constraints, a designer can insert wait states-prior to DTACK going low-simply by extending the  $min<sub>z</sub>$ imum width of a half-cycle or by adding full cycles of the system clock.

To eliminate wait states entirely, the memory must be selected as soon as a valid address is decoded. The minimum setup time for determining the address prior to the Address Strobe signal (AS) is

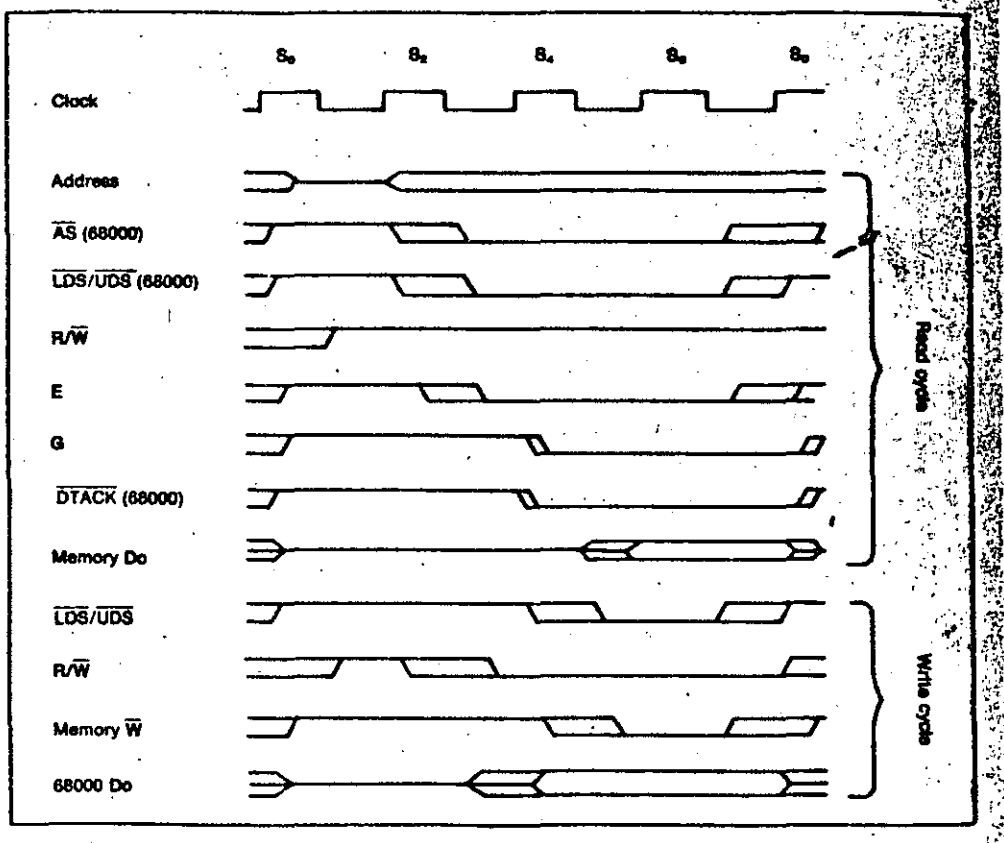

3. The timing sequences during the dynamic RAM's read and write cycles are relatively similar. Only the upper and lower data strobes (UDS/LDS) and the R/W signal vary appreciably during the write cycle.

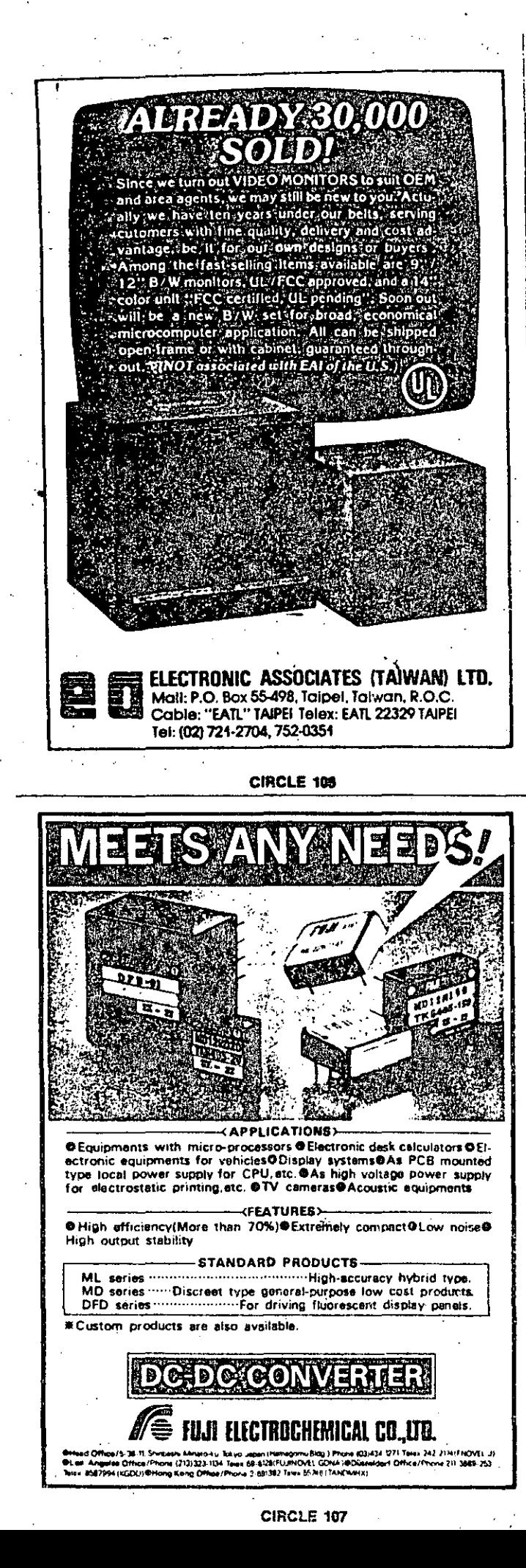

32k-by-8 dynamic RAM

17

20 ns. An 8-bit identity comparator (the 75F521) decodes the memory address within 11 ns (maximum), which is less than the time required by the more traditional cascaded gating. The decoded addresses  $A_{13}$ ,  $A_{14}$ , and  $A_{15}$  are stable before the AS line goes low; thus no glitches appear at the memories' chip-enable inputs.

In this system, the first 64 kbytes of memory are defined as the operating system, which is contained in ROM. Whenever that memory space is accessed, the Output Enable line of each 4856 device is driven low. Two gate delays later, the chip-enable lines are driven low, initiating a refresh cycle. Because an operating system is continuously accessed, the memory is refreshed many more times than the 256 cycles that are required during a 4-ms interval.

Even when a fast ROM is unavailable or when the operating system must be downloaded into RAM, this concept of refreshing remains valid. Of course, additional logic must be added to determine whether a memory cycle has been requested outside the operating system's address space. If one has been requested, the logic generates a refresh cycle for the operating-system RAMs.

The time that elapses between the system clock going high and AS going low is 55 ns, 10 ns longer than a clock phase in a 10-MHz system. Consequently, the status of AS cannot be determined at the falling edge of  $S_2$ . The leading edge of AS does, however, set a 74S74 flip-flop, so that the next rising edge of the clock defines S<sub>4</sub> and starts the memory-control timing chain.

#### Read and write cycles

Because the Read/Write line and the upper and lower data strobe lines (UDS and LDS, respectively) are invalid when the chip is enabled, the 4856 always initiates a read cycle. When a read cycle is requested, these lines become valid prior to S. Each Output Enable line is driven low during S<sub>4</sub> and remains valid until after the trailing edge of DTACK.

The 4856's output buffer, which has a delay of 35 ns, supplies valid data at the trailing edge of  $S_6$ . During a write cycle, the Read/Write line inhibits the Output Enable signal, but the Write signal will not be initiated until the data strobes become valid either during  $S_4$  or at the beginning of  $S_5$ . Data from the microprocessor becomes valid before the data strobe lines go to logical 0. The memory executes the write function at the leading edge of  $W.\Box$ 

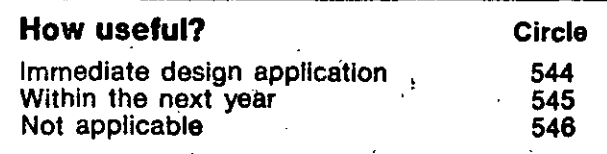

184 : Electronic Design - August 18, 1983

A 64-kbit EEPROM erases and programs simp/y and quickly, much like a RAM. lts on-chip charge pump supplles high programming vo/tages.

 $\sim$  18

# **EEPROM adapts easily** to in-system changes

A new generation of EEPROMs supplies almost ideal solutions to the once. sticky problems of in-circuit erasing and programming. of nonvolatile storage. Thanks to these chips, it is no longer necessary to limit programmable nonvolatile memory to read-only applications; today's EEPROMs are simple to program, eliminate the need for high external programming voltages, and link easily with other hardware. One such chip is the IMS3630, a 64~kbit EEPROM (or-' ganized as Sk by 8 bits) that is built with Nitrox storage cell technology (see "Nitrox Technology Shrinks Storage Cell  $Size$ ").

When they were first introduced, EEPROMs solved one problem for designers by eliminating the ultraviolet light source needed to erase EPROMs. However, these early EEPROMs were difficult to use, since they required that address, data-input, and control signals remain stable over. the lengthy programming and. erasing intervals. Moreover, many of the first-generation chips also required an external elevated supply voltage .(greater than 5 V) for programming and erasing. As a result of these difficulties, EEPROMs seldom served as anything other than read-only memories.

These drawbacks are overcome by the IMS3630. No externa! high voltages are required, thanks to the on-chip highvoltage generator. In addition, latched-

Fred Jones, Manager Memory Applications and Strategic Marketing Art Lancaster, Senior Design Engineer lnmos Corp.

PO Box 16000, Colorado Springs, Colo. 80935

program and erase-control features eliminate the need to hold any input signals valid during the extended inter vals required for programming and erasing. That frees the system to perform other tasks.

The 3630's four primary commands--Read, Load Byte, Program/Erase Initiate, and Program/Erase Terminateprovide a new standard of simple and flexible EEPROM control. Read and Load Byte are similar to the read and . write commands of a RAM: Read is used to read out data from the EEPROM array; Load Byte is used to obtain volatile write of one byte to a 64-byte buffer register, which holds the data that will be programmed in parallel into one full row of the EEPROM array.

All program and erase operations are begun with a Program/Erase Initiate command, which, during a short cycle time (300 ns) that follows, requests the desired operation. After the time required for the programming (10 ms) or erasure (lOO ms) has elapsed, a Program/ Erase Termínate command during another 300-ns cycle time that follows, stops the operation:.

The buffer register and the parallel programming from it effectively speed the programming time 64 times that of single-byte programming. Conversely, . parallel transfers can be made from any row of the EEPROM array to the buffer register. Use of this feature prior to erasure of a row allows single-bit or multiple-byte modification, which is not usually available with nitride-based EEPROMs.
An improved pump decoder (Fig. 3b) decodes the high voltage. As in the multipliers, the decoder also eliminates MOS threshold drops with bootstrapping and thus provides improved outputvoltage accuracy when compared with older pumpdecoder designs.

#### Page-mode programming

As noted, the 3630's page mode allows up to 64 bytes of data to be modified in parallel, which makes possible very high programming data rates. Compared with conventional devices, page-mode programming reduces the time needed to program the device's entire 8 kbytes of memory from 82 to 1.38 s. This technique not only allows for high-speed in-system programming, but also decreases significantly the time needed to test the EEPROM.

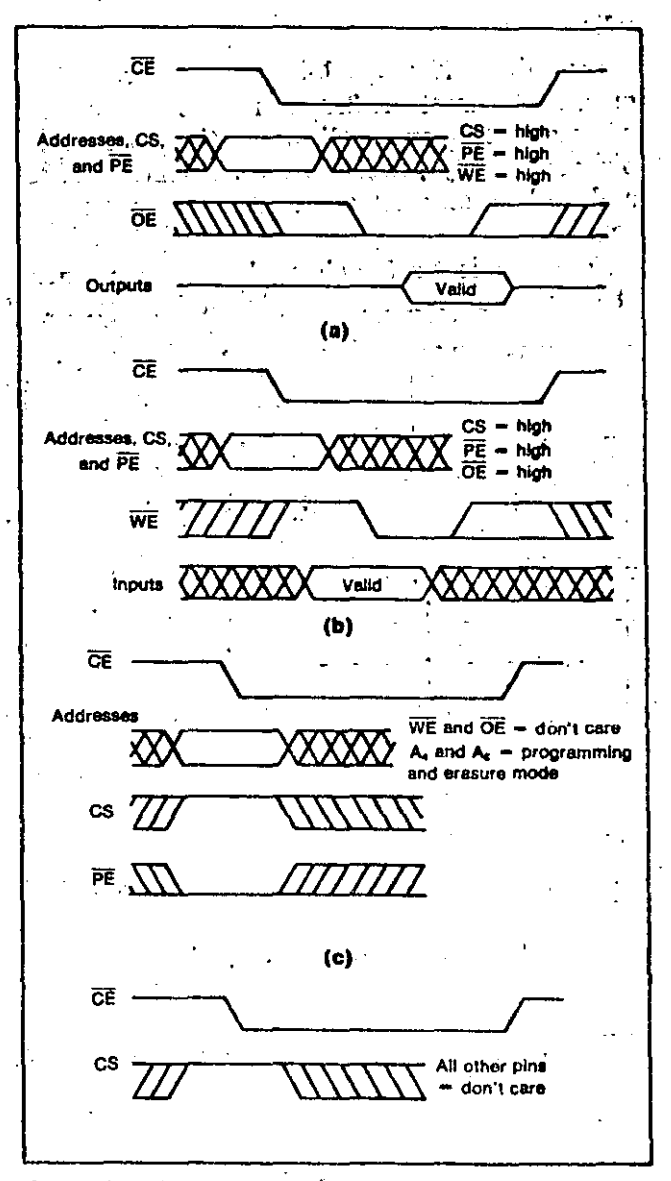

2. The 3630 has four primary cycles and four program/ erase modes: read cycle (a), load-byte cycle (b), program/ erase initiate (c), and program/erase terminate (d).

13

Each of the chip's eight outputs serves 64 columns. Page-mode programming is implemented with one static latch connected to each of these columns. The data is written into these latches from the data-in buffers one byte at a time using load byte cycles, as previously described. During programming, if the latched data on a given column is a logical 1, the selected memory cell on that column will be programmed. If the latched data is a logical 0. the data in the selected memory cell will remain dinchanged (that is, a logical 0 if previously erased). "During read "operations, balanced differential sensing is performed to achieve the best possible noise immunity. To accomplish that, one sense amplifier, with a reference column, is assigned to each of the eight outputs. A precharge equilibration network, not previously found in EEPROMs, quickly shorts all 64 columns and the reference together to minimize sensing offsets. This is crucial for obtaining maximum retention and endurance. فمالحت

#### **Retention and endurance**

High-performance, easy-to-use EEPROMs are of little value unless they can be erased and reprogrammed a large number of times. This ability, called endurance, must be accompanied by longterm data retention. Tests show that endurance and data retention are extremely good for the silicon Nitrox cell used in this device. Figure 4a is a curve of the memory cell thresholds for both erased and programmed states as a function of storage time. The measurements indicate that data will be retained-more than 10 years, with fover 10,000 program/erase cycles.

Users must often rely on the word of the manufacturer that an EEPROM will meet its endurance. and retention specifications. The 3630, however, has a built-in margin test with which the threshold. voltage (V<sub>TH</sub>) of every memory cell on the chip can<sup>7</sup> be measured, allowing extrapolation of these characteristics. To enter the testing mode, an illegal voltage—about 10  $V$ —is applied to the data input  $D_7$ . Once enabled, the device remains in the test mode until an illegal voltage is applied to address pin  $A_{10}$ . While in the margin test mode, multiple CE cycles are used to address the individual cells to be measured. The outputs are automatically enabled in this mode, allowing the OE pad to become the analog input for the margin voltage. The analog voltage on OE is routed directly to the second-level polysilicon gate of the storage cell. Whenever the analog input voltage exceeds the threshold of the selected cell, the Data Out line associated with the cell goes low. Thus this analog input voltage is a direct measure of the cell's sensing threshold.

One interesting feature of the Nitrox cell is its

22<br>General-purpose microprocessors:<br>Performance and features

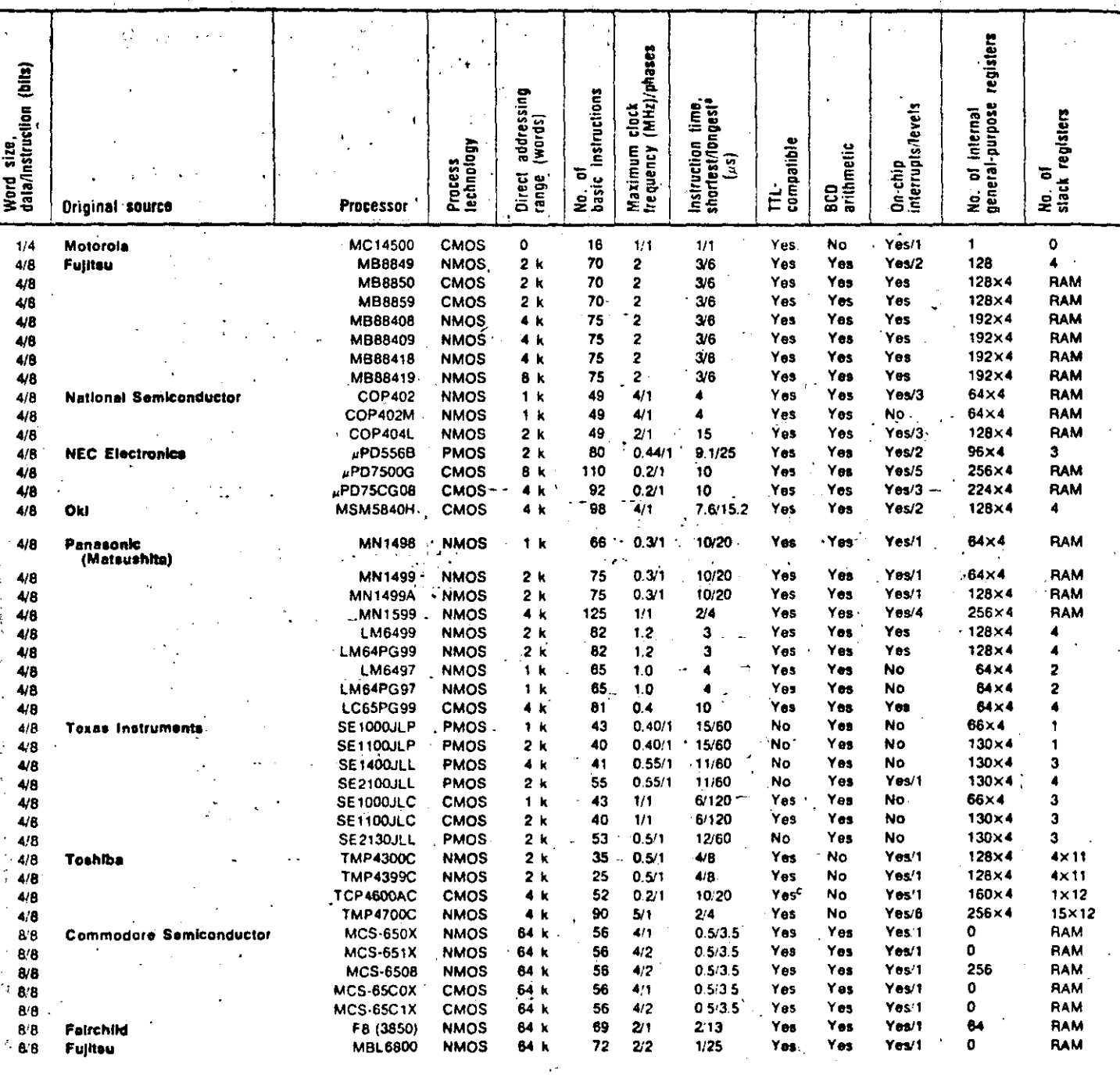

e quad-in-line package. not applicable.

Exit the maximum clock.<br>
Instandand TTL or MOS circuits will suffice.<br>
TTL outpput and CMOS input.<br>
TExcept clock lines<br>
String search.<br>
At 5 V, as the supply voltage increases, clock frequency may

23 This table summarizes both existing generalpurpose microprocessors and those that have been Introduced since last year's update (ELECTRONIC DESIGN, Nov. 26, 1981, p. 114). Special features of the processors are flagged under "Comments." The data pages, which begin on p. 147 of this issue, offer more

Information about the new entries. The microprocessors are arranged first by word size and then alphabetically by manufacturer. For more information from the chip makers, circle the appropriate reader service numbers given in the table starting on p. 157.

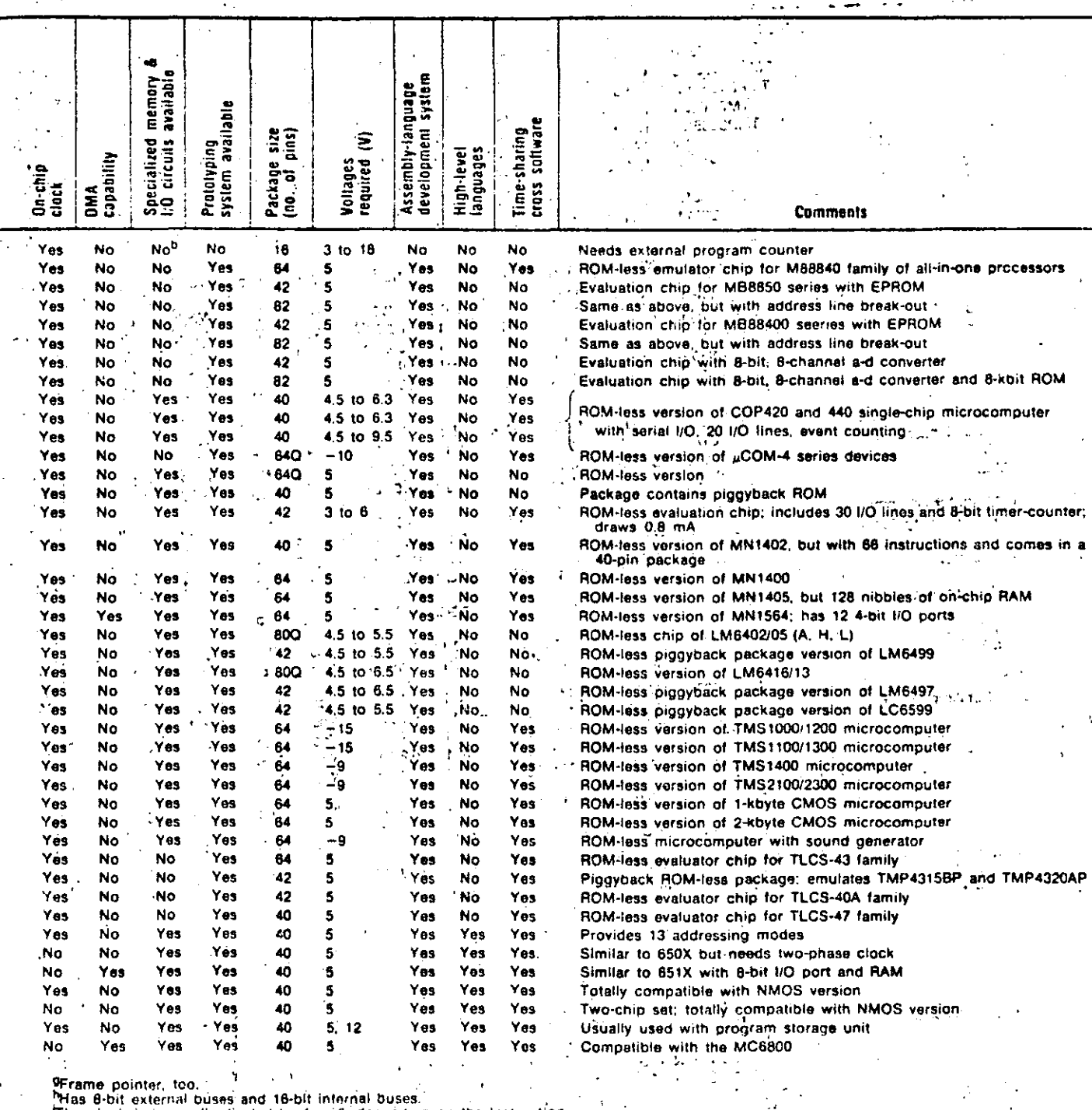

The clock is internally divided by 4 or 6, depending on the instruction.

г.

Pouble-precision 16-bit operations are available.<br>"Range in bytes.<br>9980 only.

 $\mathbb{Z}_2$ 

 $\ddot{\phantom{a}}$ 

## Microprocessor Special: General-purpose chips

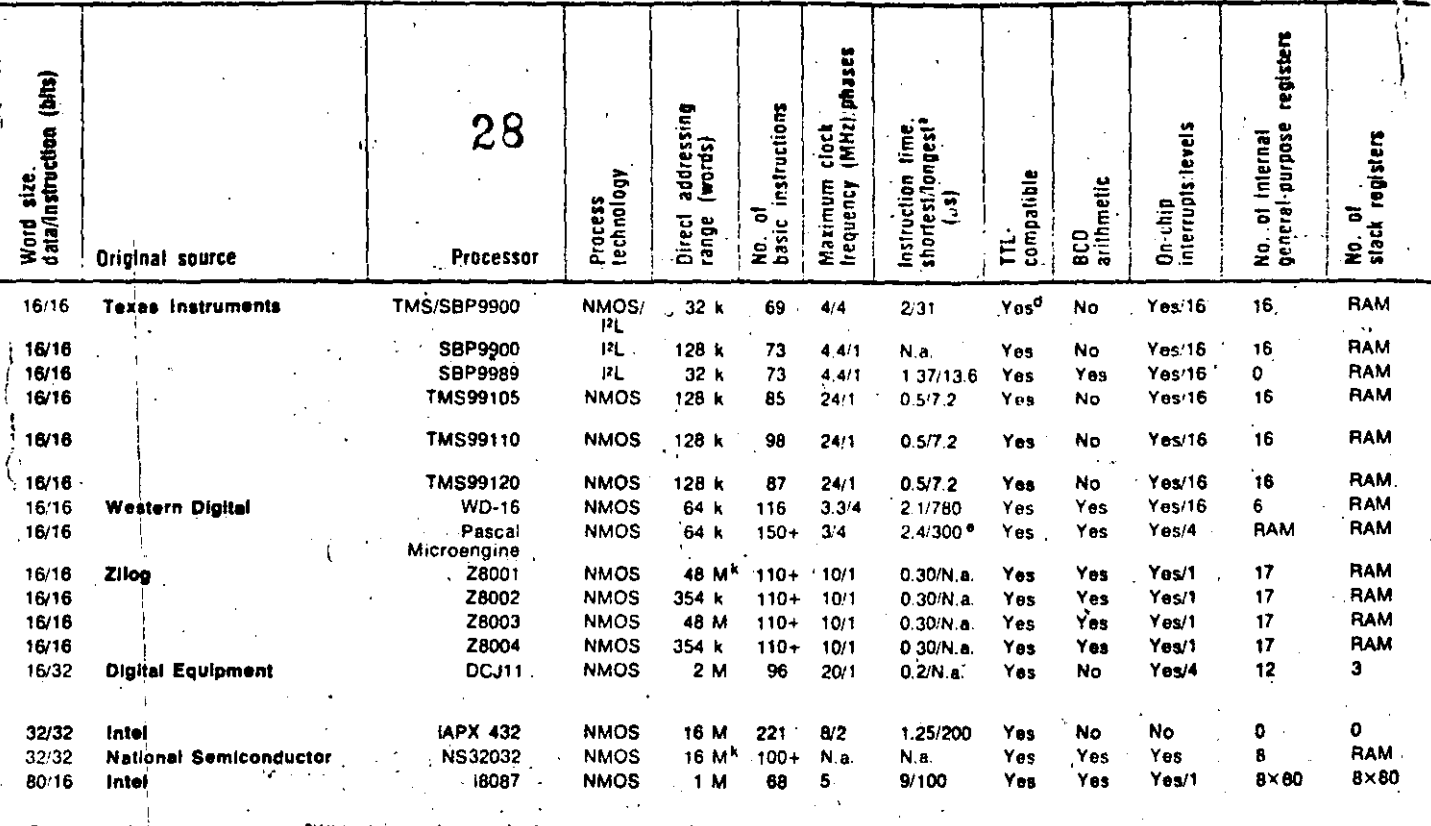

 $Q =$  quad-in-line package. not available.

awith the maximum clock.<br><sup>D</sup>Standard TTL or MOS circuits will suffice.<br>FTTL output and CMOS input.

<sup>d</sup>Except clock lines.

encept clock with the state of the state of the state of the state.<br>"At 5 V; as the supply voltage increases, clock frequency may increase.

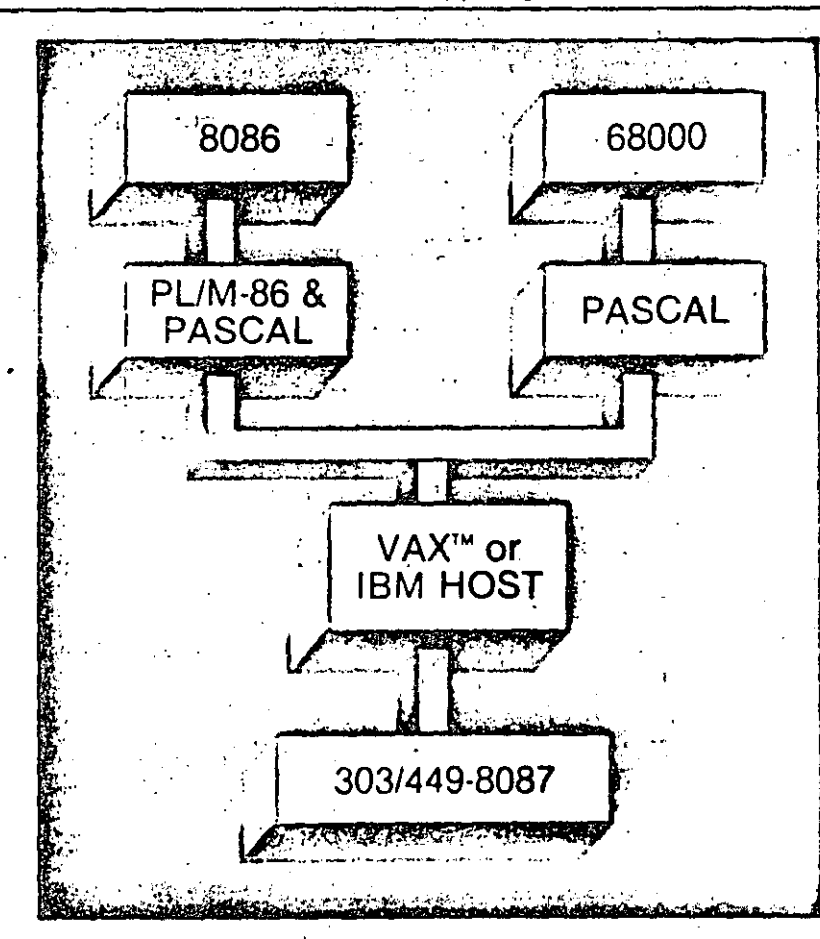

## We have the truly comprehensive cross-support you need today.

You can increase productivity, reduce capital expenditures and have all the portability you need with our PAS-68 and XDS-86 systems.

Both are available right now on VAX and IBM computer families.

Both have a Pascal language compiler and macro assembler that generate relocatable code; a resolver that links compiled and assembled routines: run time support; and comprehensive user documentation.

XDS-86 additionally features a PL/M-86 language compiler and ICE-86<sup>1M</sup> debugger support.

XDS-86 produces intel-compatible object formats, while PAS-68 produces Motorola S-records. Call and get details on these two off-the-shelf

systems that are on the shelf waiting to be delivered to you.

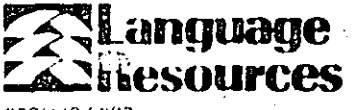

303/449-8087 4885 Riverbend Rd., Boulder, CO 80301

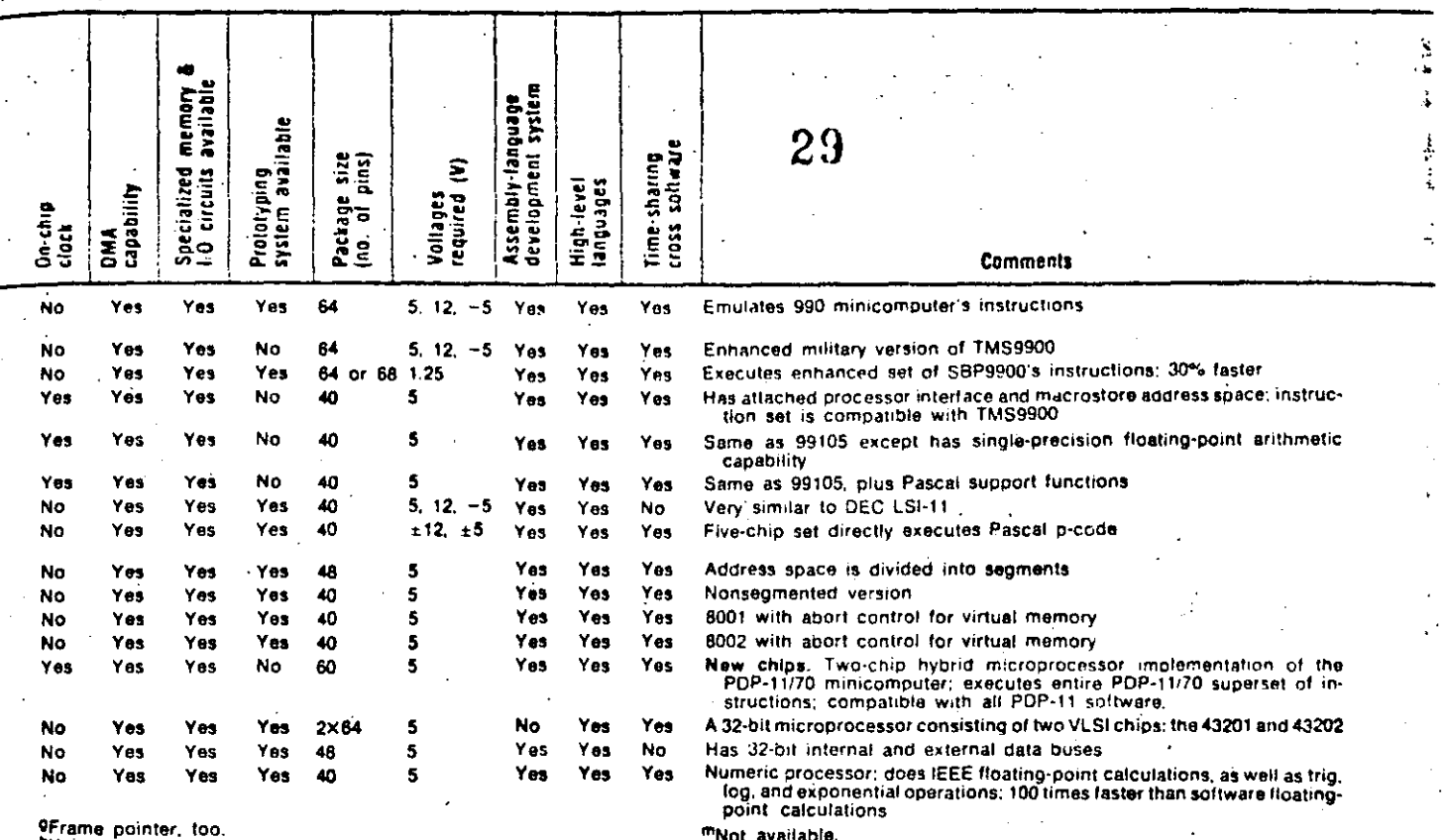

hHas 8-bit external buses and 16-bit internal buses.

The clock is internally divided by 4 or 6, depending on the instruction. Double-precision 16-bit operations are available.

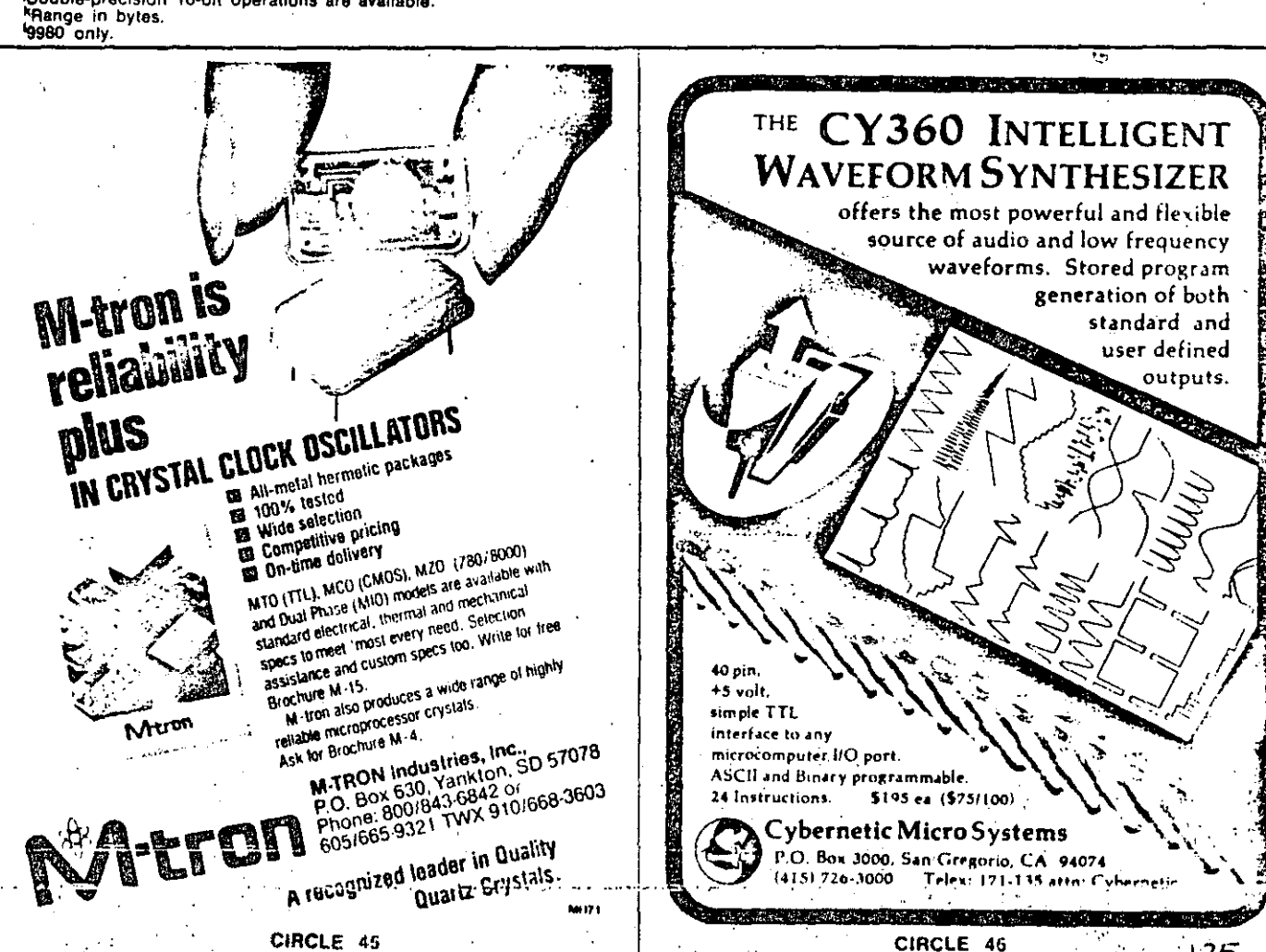

 $\mathbf{L}$ 

## Microprocessors: Alternative sources

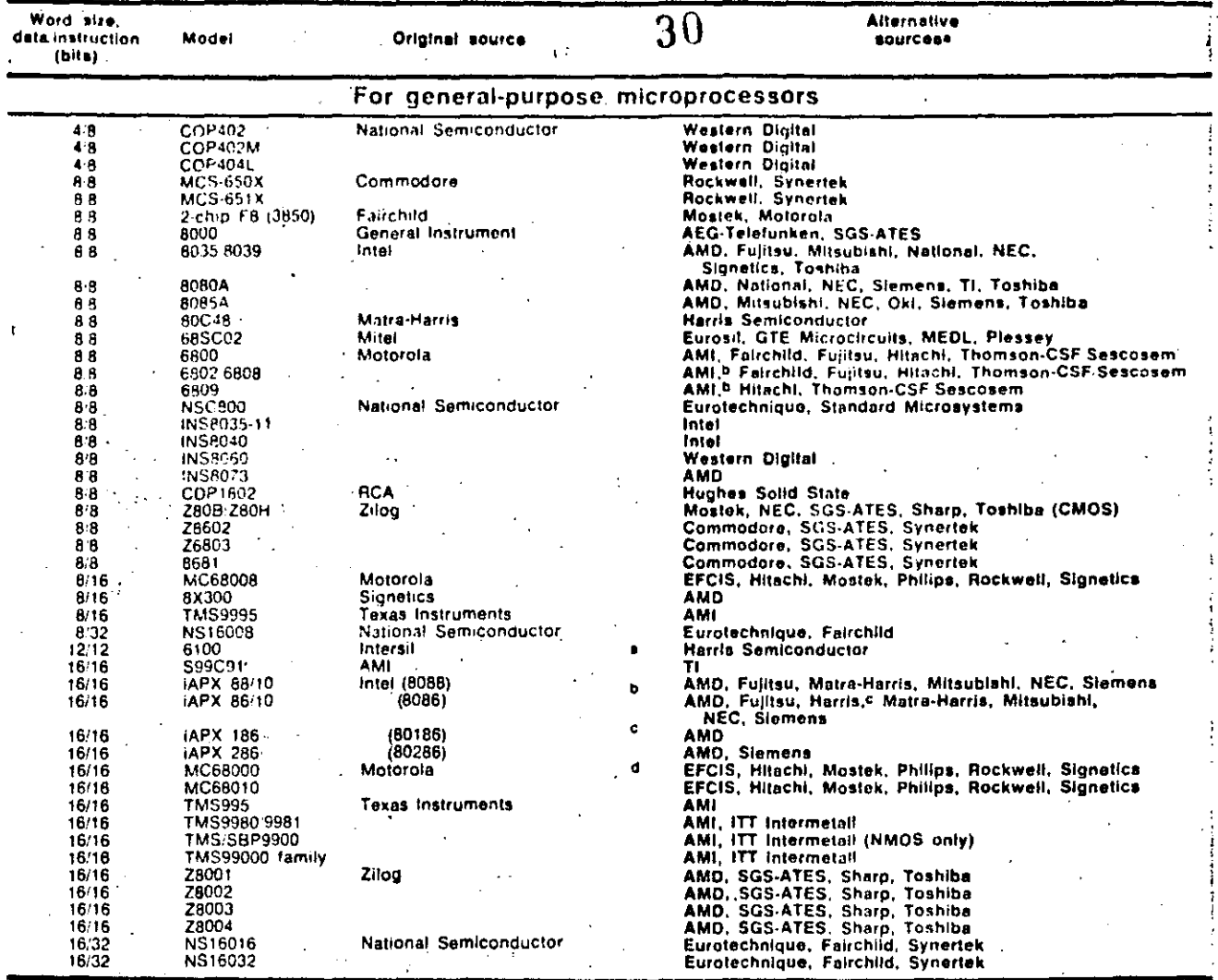

For single-chip microcomputers

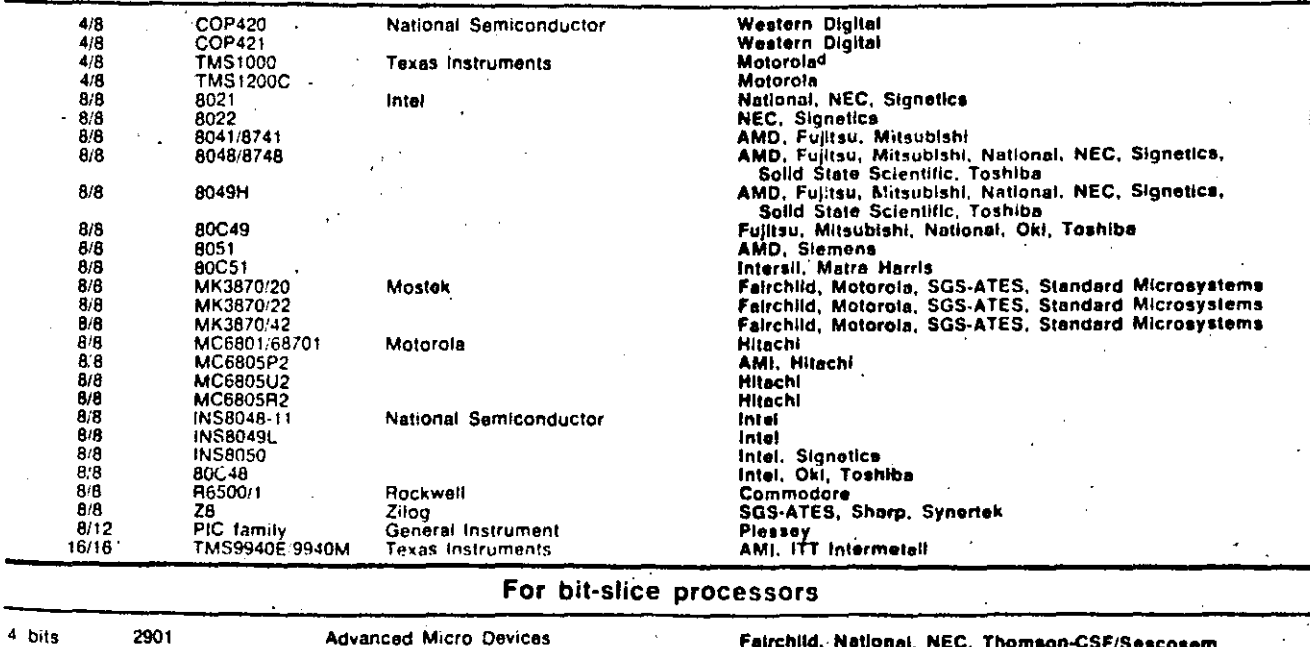

4 bits

**Advanced Micro Devices** 

a<br>All devices not listed have no alternative sources. <sup>D</sup>Both an NMOS and a CMOS version.<br><sup>C</sup>CMOS version, <sup>d</sup>Exact CMOS version of PMOS TMS1000.

Fairchild, National, NEC, Thomson-CSF/Sescosem

 $31<sup>2</sup>$ 

# Single-chip microcomputers:<br>Performance and features

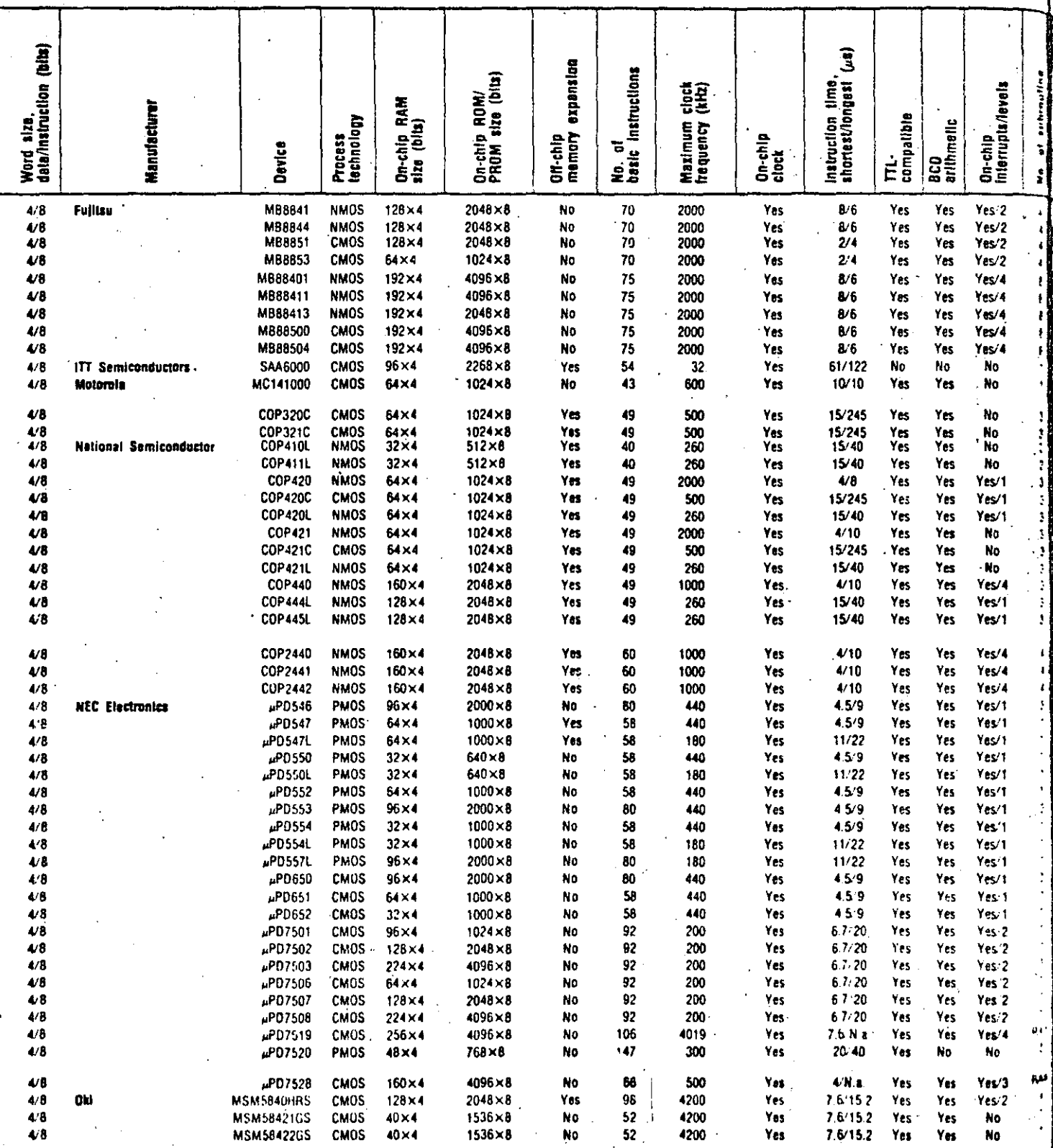

130 Electronic Design . October 14, 1982

flat pack

 $PP -$ 

not available

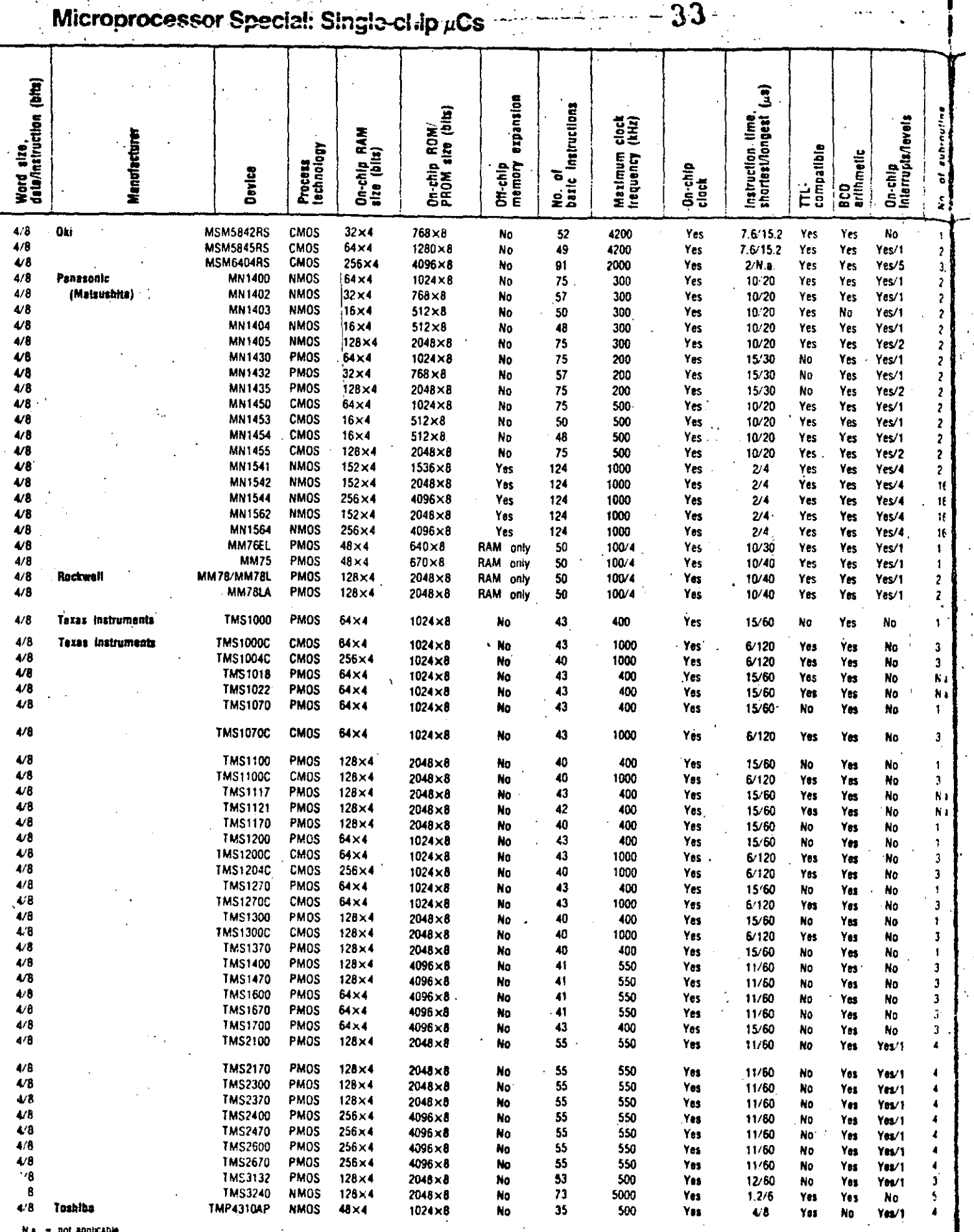

33

 $\sim 10^{11}$  G  $^{-1}$ 

 $\frac{1}{2}$ 

N.B. = not appicable<br><sup>B</sup>ITL output but CMOS imput.

132 Electronic Design . October 14, 1982

**b** Program.

CPatterns

 $\ddot{\phantom{a}}$ 

This table summarizes both existing single-chip microcomputers and those that have been introduced since last year's update (ELECTRONIC DESIGN, Nov. 26, 1981, p. 122). Special features are flagged under . "Comments." The data pages, which begin on p. 147 of this issue, offer more information about the new

entries. The microcomputers are arranged first by word size and then alphabetically by manufacturer. For more information from the makers, circle the appropriate reader service numbers given in the table starting on p. 157.

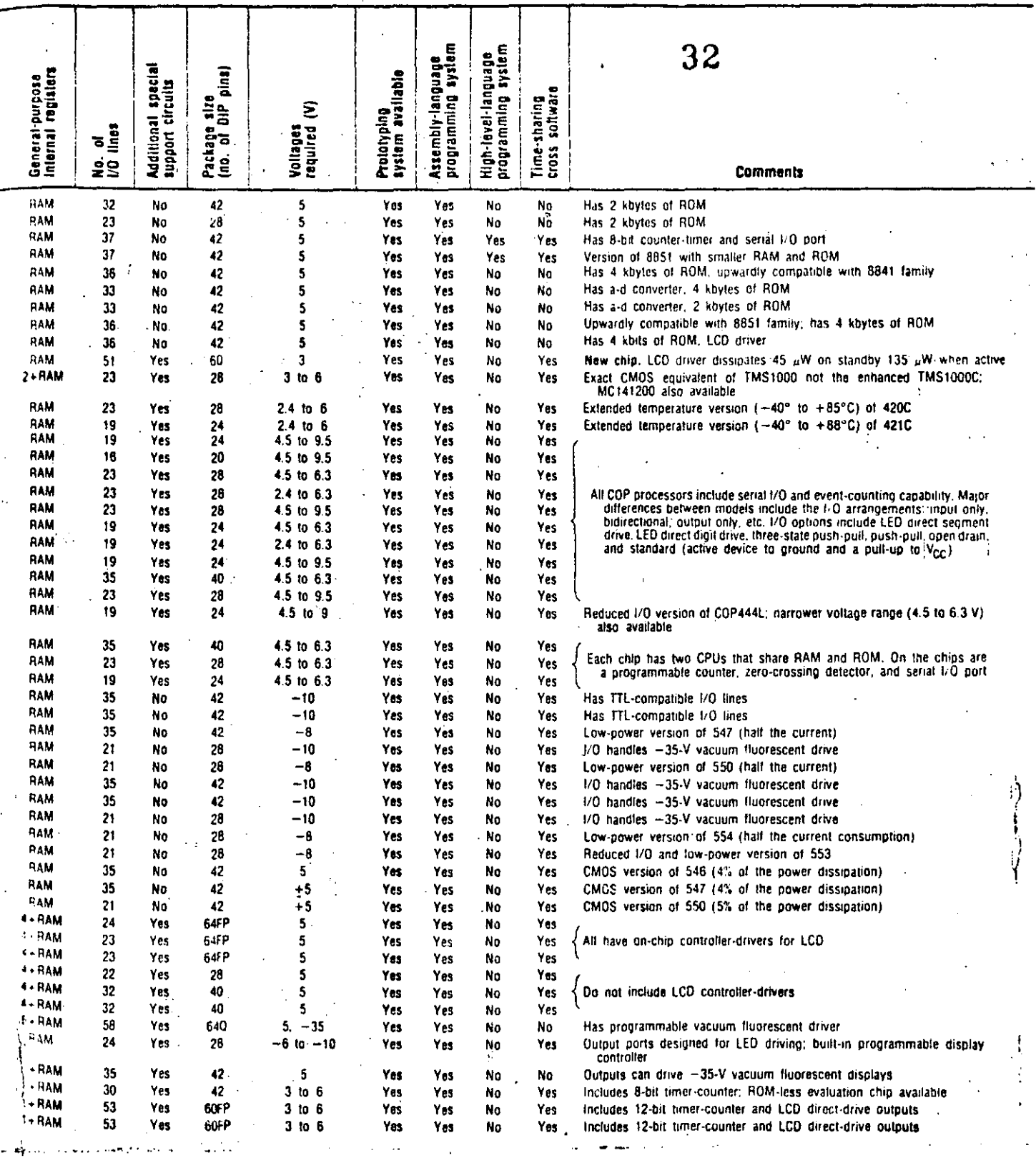

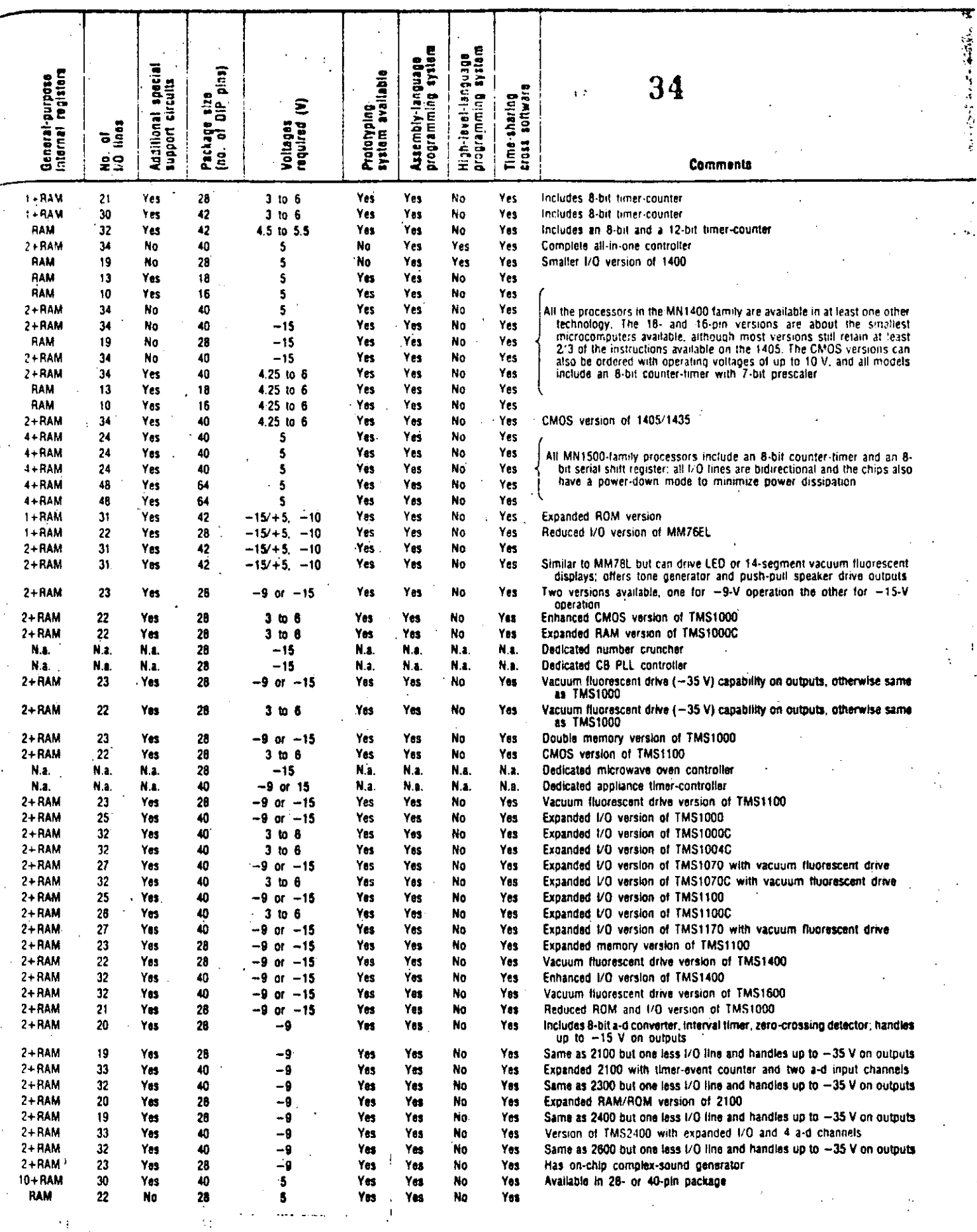

Electronic Design . October 14, 1982 133

 $\ddotsc$ 

١Ì

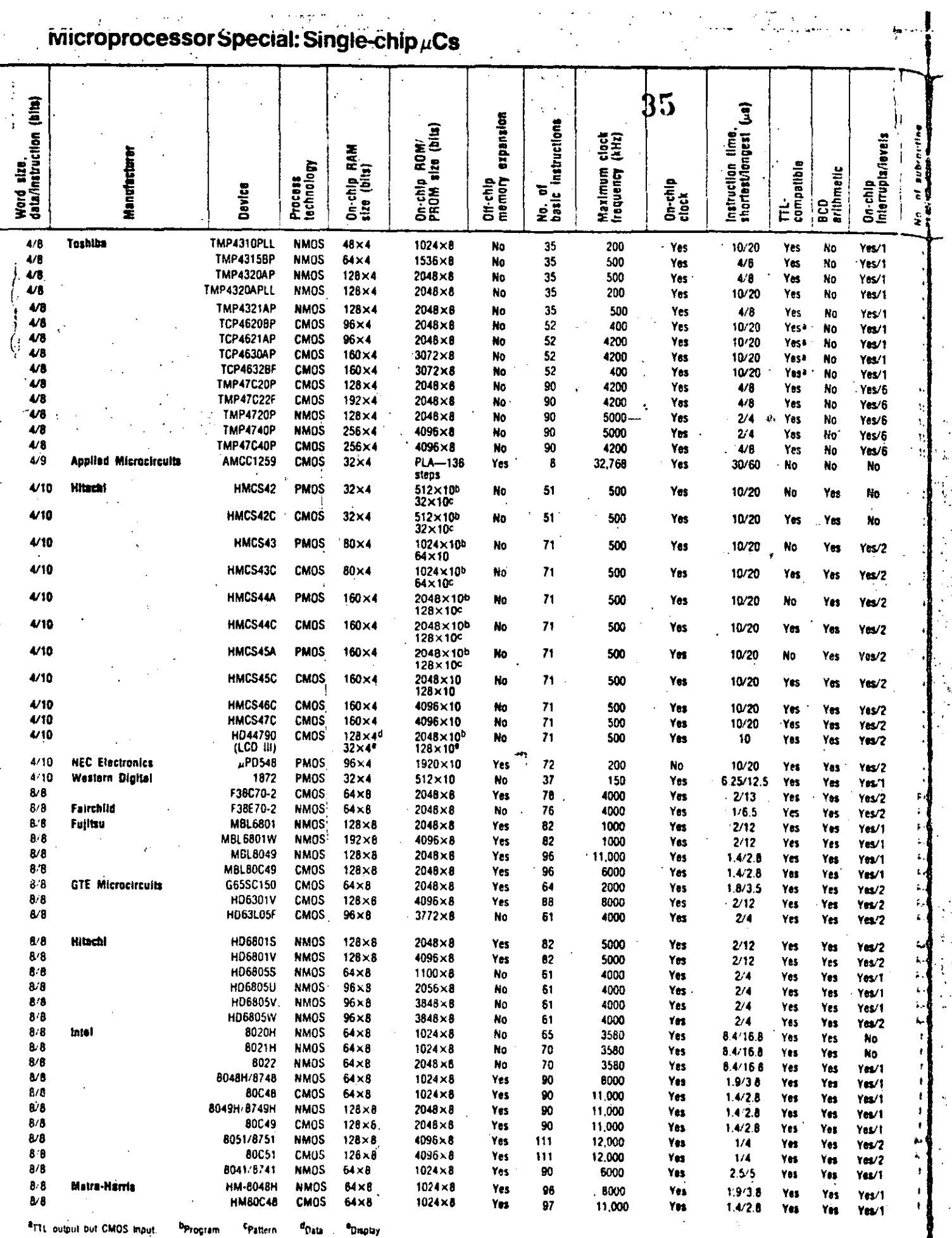

 $\frac{1}{2}$ 

Į

 $\ddot{\tau}$ 

 $\frac{1}{2}$ 

 $\epsilon = \epsilon + \kappa \frac{1}{f} e^{-\kappa t}$ 

 $\bar{\phi}$ 

 $\mathbf{r}$  $\sim$   $\sim$ 

 $\ddot{\phantom{a}}$ 134 Electronic Design . October 14, 1982

 $\bar{z}$ 

 $\sim$  .

 $\frac{1}{2}$ 

 $\bar{\beta}$ 

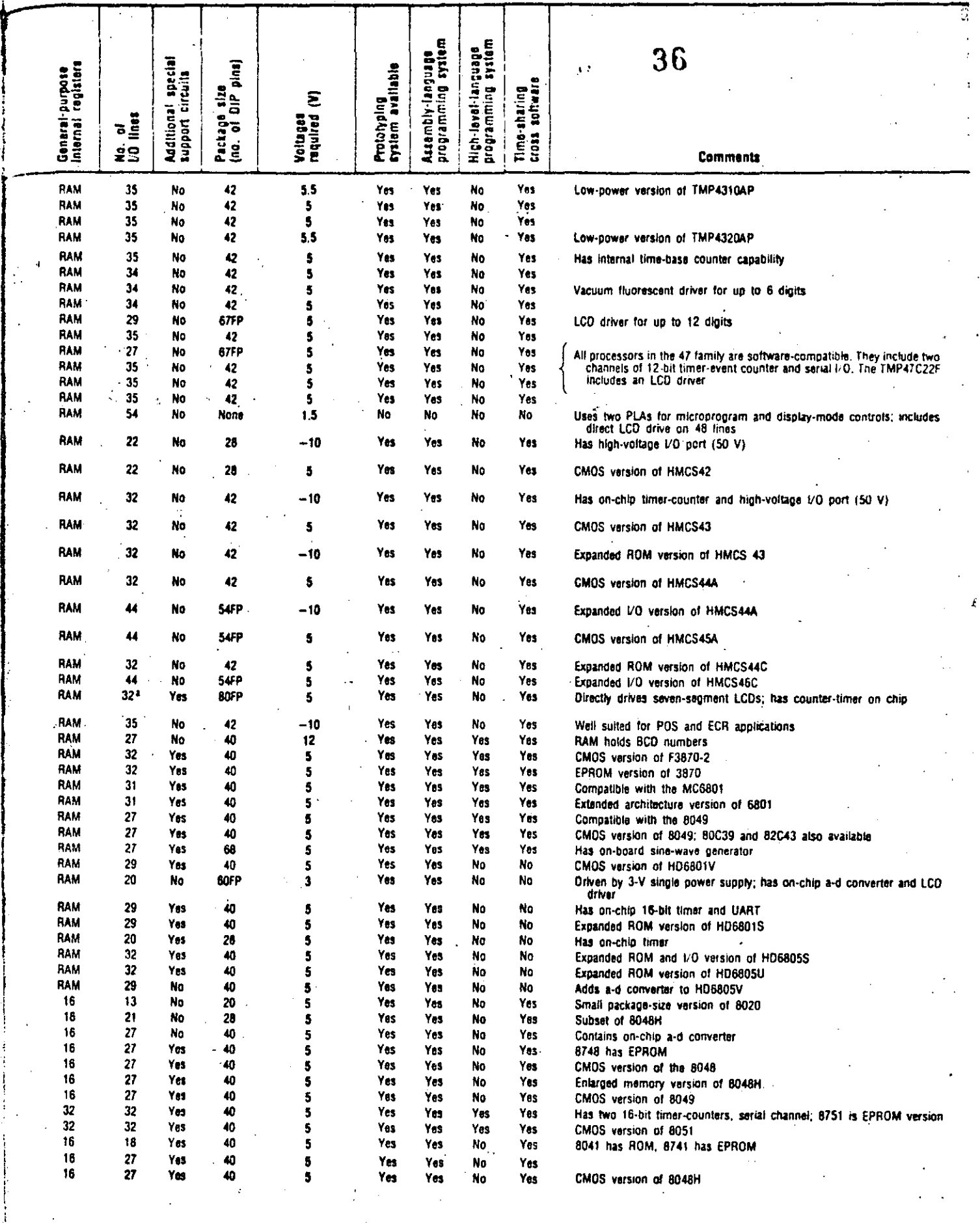

 $\frac{1}{2}$ 

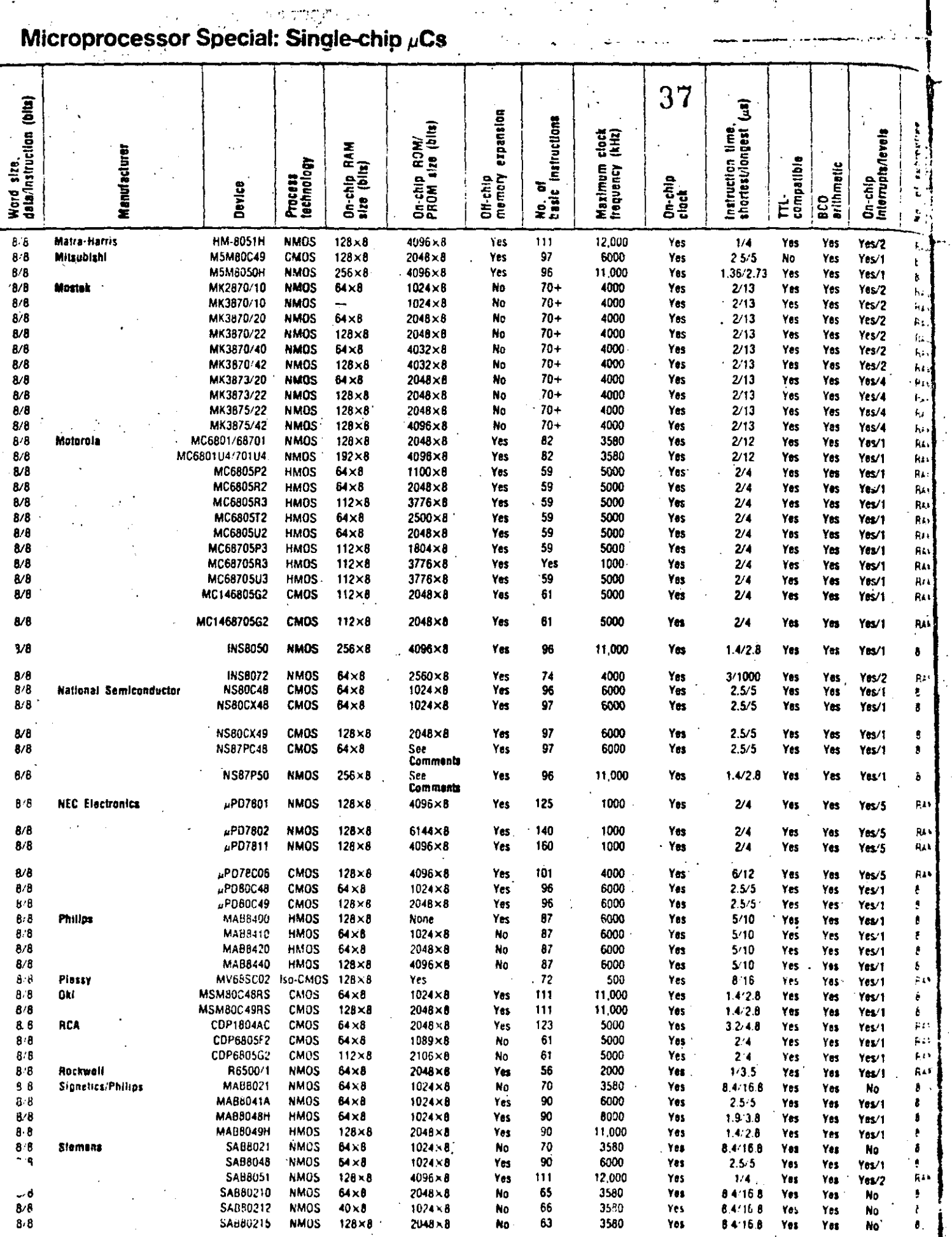

¢

 $\mathcal{L}^{\text{max}}_{\text{max}}$  and  $\mathcal{L}^{\text{max}}_{\text{max}}$ 

 $\sim 100$  km s  $^{-1}$ 

Ÿ,

 $\frac{1}{2}$ 

Ā,

l,

FP == (lat pack, == 0 == quad-in-line package,

 $\frac{1}{2}$ 

1, bits externally. 16 bits internally.

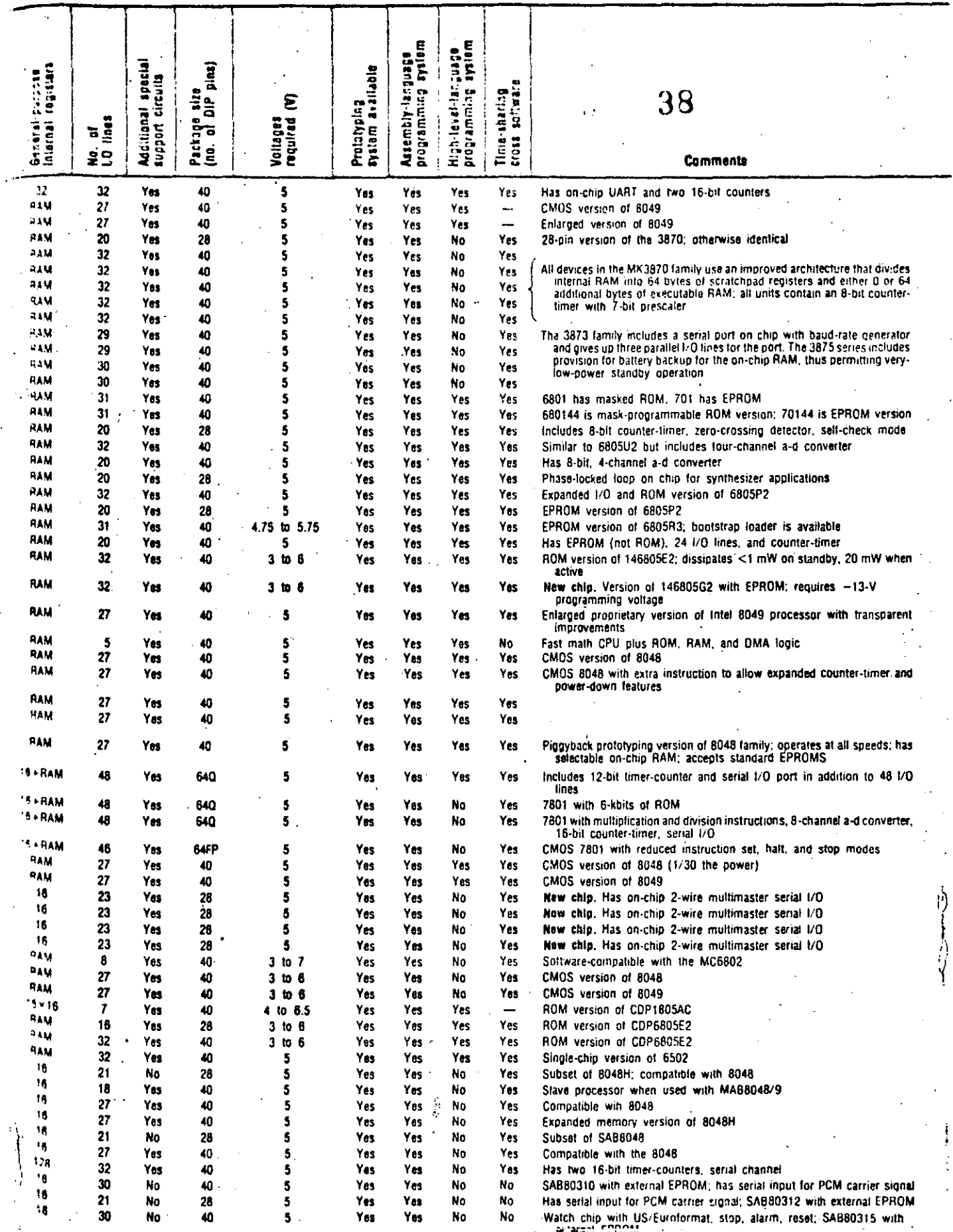

 $\bar{\mathcal{A}}$  $\mathcal{P}^{(1)}$  .

PRESS Service

بالملو معرفت والتميلة ិ) ខេត

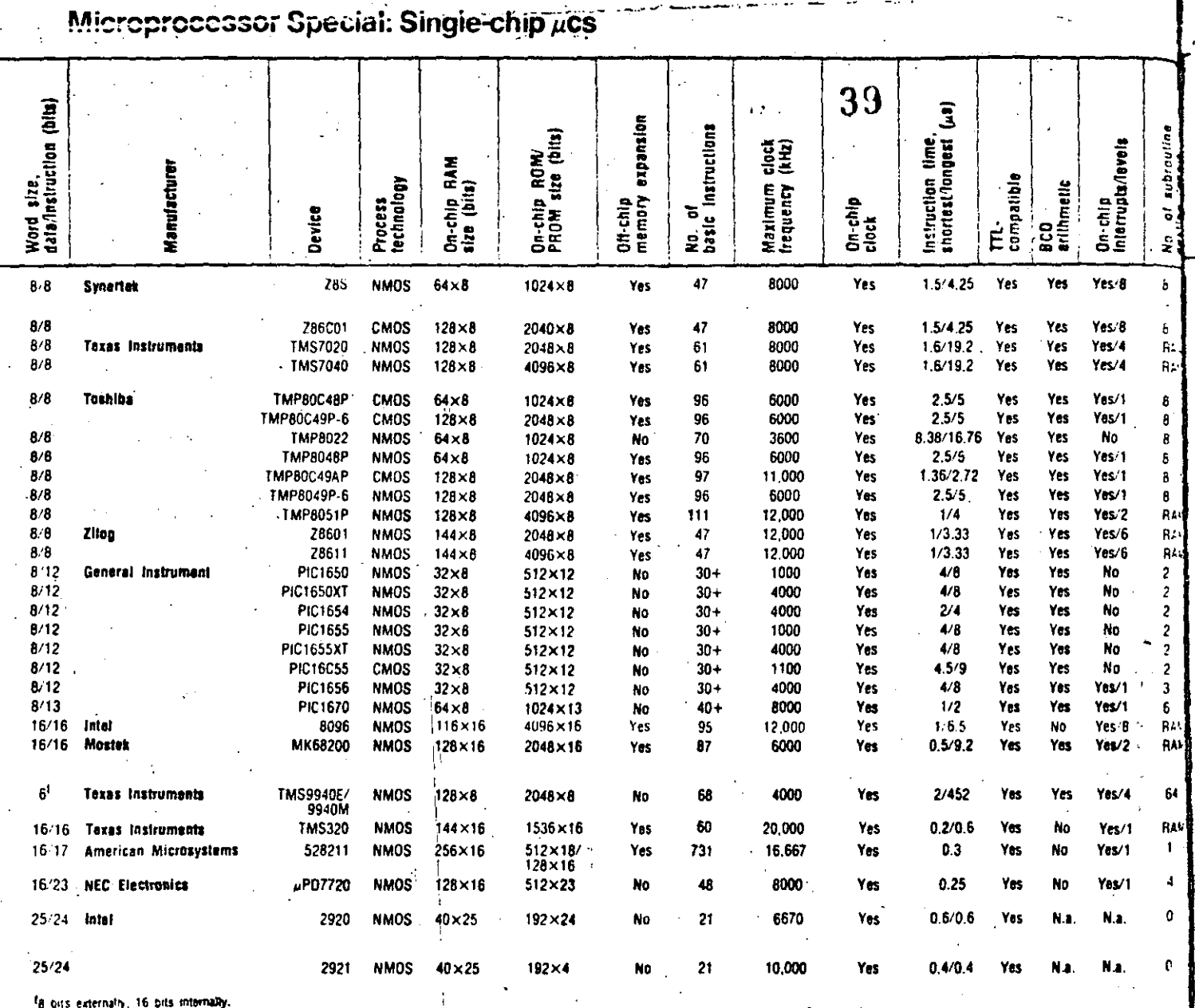

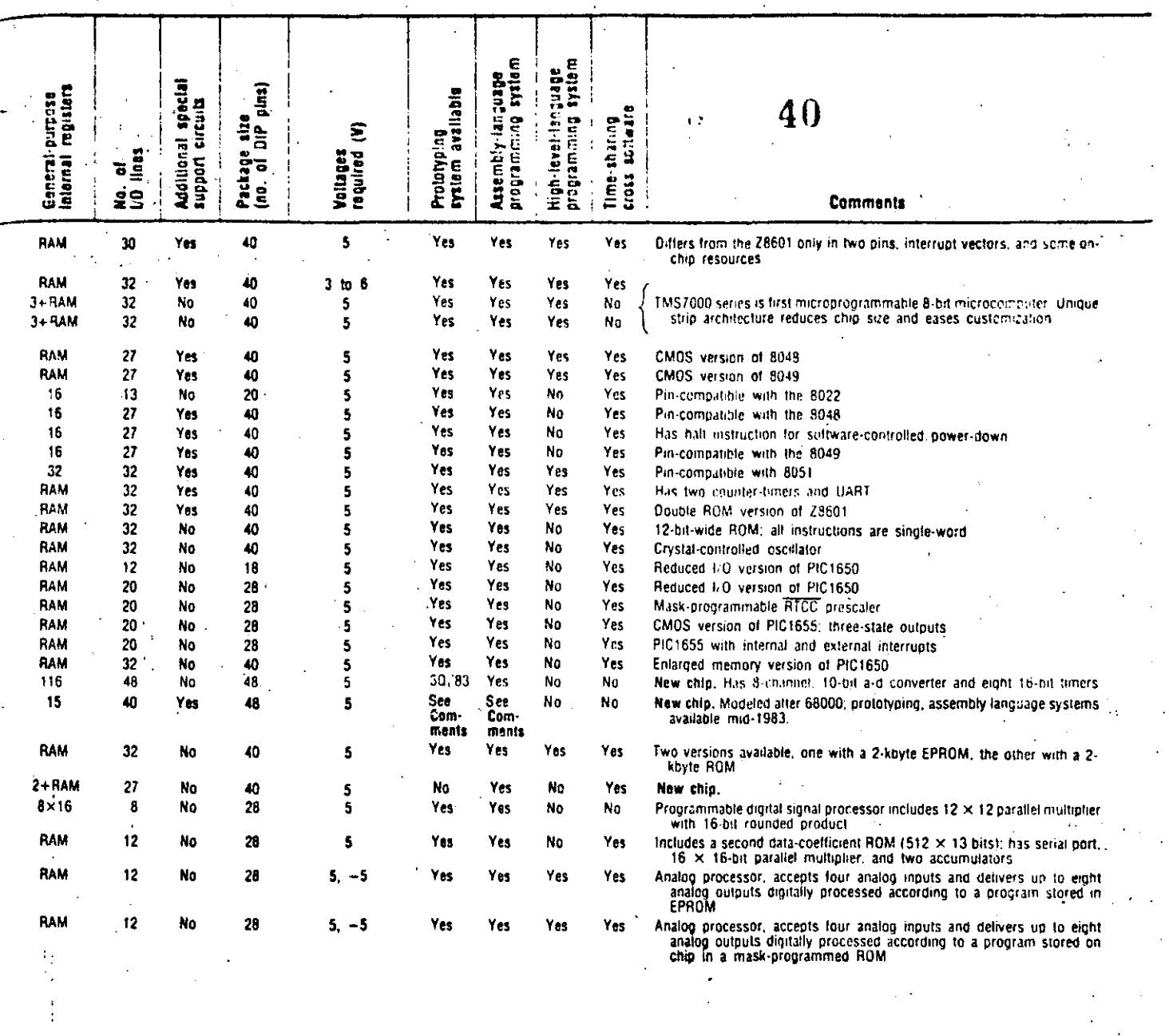

 $\begin{array}{c} 1 \\ 1 \end{array}$ 

 $\Omega_{\rm{max}}$ 

Electronic Design . October 14, 1982 139

**Semiconductor houses** sharpen C-MOS skills. plan high-density memory, set sights on 32-bit microprocessors; special-purpose CPUs share limelight with new configurations of general-purpose units

41

hile continuing the race for smaller and speedier chips, the electronics industry has nevertheless begun a subtle shift in emphasis: exploiting device density to create more highly integrated components, instead of just smaller ones. The once-clear division between semiconductor and component technology has become lost as logical functions begin sneaking into memory and even linear parts and as microprocessor chips add. cache memory and linear capability. Driven by this trend to more complex circuitry on single chips, the machinery for semiconductor manufacturing has already begun to slip out of the optical and into the X-ray realm.

As usual, monolithic memories lead the way to vertical advance in component technology. Even as production lines are spinning out 64-K dynamic random-access memory chips, worldwide attention has veered to 256-K dynamic RAMs and preliminary designs for megabit chips. And even while semiconductor manufacturers continue to optimize such high-speed devices as these for the computer industry, they are further refining technology like that for electrically-erasable programmable read-only memory for the merchant market. Designs like point-ofsale terminals will enjoy faster, denser EE-PROM chips that nonetheless retain standard pinouts.

Similarly, with the software marketplace demanding compatibility in the face of advances in microprocessor design, semiconductor houses are plotting cautious courses toward full 32-bit processor chips. As these 32bit powerhouses begin to trickle into the market in the next two years, system designers will begin to experiment with alternative system architectures. Multiprocessor systems will become much more common, challenging the software industry to utilize the hardware to its full speed and capability.

Along with these microprocessor-based "mainframes," a growing class of portable computers will gain a major boost next year, when complementary-MOS designs for CPU and memory chips join new flat-panel displays. As the semiconductor houses squeeze these complex circuits into dense C-MOS chips, C-MOS technology will further refine techniques like trench isolation. On the other hand, display makers will highlight thin-film transistors built right on the display substrate.

This same turn to CMOS and integrated function will be applied across other analog devices like converters. Along with high-speed, high-precision hybrids, converter firms are keying in more closely on monolithic C-MOS converters that will soon rival the resolution of boardlevel subsystems.

Even while C-MOS becomes the standard process for highly integrated components, power electronics is handing out new twists to power sources. Exotic magnetic configurations will bring new heights of efficiency to smaller switching power supplies. Much of this higher efficiency can be traced back to new high-power MOS field-effect transistors capable of handling hundreds of volts at gigahertz frequency with low losses.

Thus, the stage is set for a new generation of industrial and consumer systems. Backed by new lithography equipment exploiting X-ray and even plasma sources, device sizes will continue to plummet to a point where even the 5-volt industry power-supply standard will be in jeopardy of bowing to lower system voltages.

Contributors to this section were Roderic Beresford, former Solid State Editor; Stephen Evanczuk, Software Editor; Steve Zollo, Assistant New Products Editor; and Jerry Lyman, Packaging & Production Editor.

193

## Semiconductor houses fine-tune MOS and bipolar technologies; designers exploit gallium arsenide for fast, high-density parts

though the major semiconductor companies are still tweaking 2-micrometer MOS and bipolar processes for volume production, the state of the art will be dipping down towards 1-um geometries in the coming vear. As scaled-down complementary-MOS processes show their colors, the designers of very large-scale integrated circuits are gearing up for the challenge posed by chips using multilevel interconnections to link a half million devices, including subnanosecond transistors. At the same time, development engineers are gaining familiarity and proficiency with exotic technologies built on silicon-on-insulator and gallium arsenide substrates.

42

The dollar value of IC production in 1983—some \$12 billion-looks to split about evenly between MOS and bipolar parts, with memory accounting for almost half of the former and glue logic making up a comparable fraction of the latter. The forces of integration will be swinging the balance to the MOS side in the coming year as bipolar logic loses out to semicustom C-MOS chips and fast memory continues to fall prey to power-efficient MOS designs. Still, the bipolar legacy will live on, as it does in the Hitachi Ltd. C-MOS arrays that borrow the highcurrent devices for output stages and in MOS VLSI systems that use epitaxial layers to control substrate effects.

With the new 1-to-1.5- $\mu$ m C-MOS processes, typical

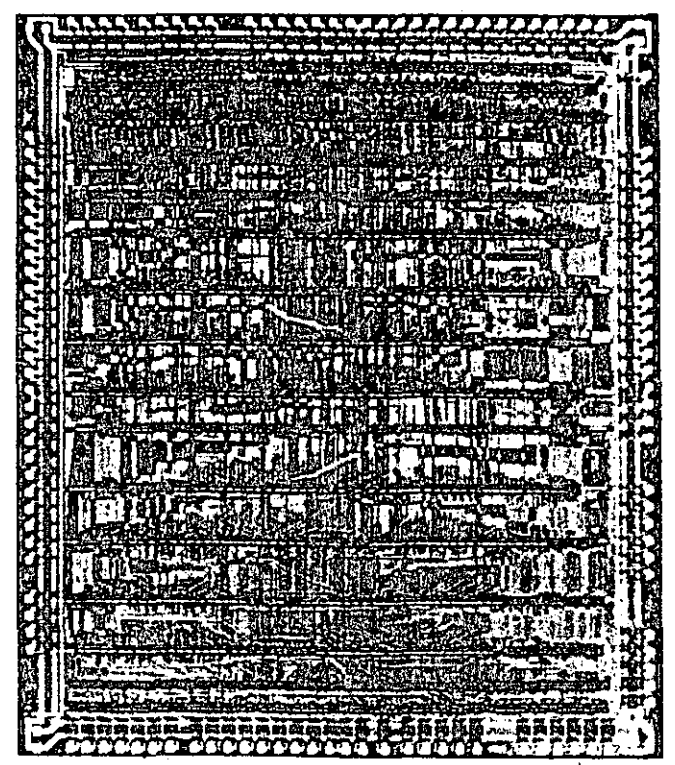

Automated design. RCA Corp.'s computer-aided design system automatically laid out this C-MOS-on-sapphire standard-cell chip for the U.S. Army. With 3-um design rules, the 13,000-plus transistors and their manifold interconnections occupy some 110,000 mil<sup>2</sup>.

loaded gate delays well under 2 nanoseconds beckon.  $c_i$ MOS leaders Toshiba Corp. and Hitachi Ltd. of Japan will not be the only forces at the beachhead as such  $U$ .  $S$ . companies as National Semiconductor Corp., Intel Corp. and General Electric Co. rally behind the flexibility of c. MOS designs.

Next year Toshiba should push into production a 1.2. um p-well process with shallow low-resistance junctions and 200-to-250-angstrom-thick gate oxides. Likely targets include 20,000-gate arrays and 256-K static random-access memories. A modified local-oxidation scheme will suffice for isolation spacings around  $2 \mu m$ . As scaling continues, deluxe C-MOS processes will acquire high-performance options like trench isolation for dense lowcapacitance gates, twin wells for optimized n- and pchannel characteristics, and even epitaxial layers. Epitaxial C-MOS is capable of circumventing latchup problems when the layer thickness is comparable to the device feature sizes.

Having tested the C-MOS waters with some easy microcomputer chips, Intel is putting the finishing touches on CH-MOS III, as the Santa Clara, Calif., company calls its next generation of high-performance n-well C-MOS, which optimizes the speed of its n-channel devices. The technology features wafer-stepper lithography of  $1.5-\mu m$  lines and 250-A gate oxides. As applied to a 64-K dynamic RAM shown this year, it also holds oxide encroachment (the bird's beak) to just  $0.2 \mu m$ .

For an impending foray into merchant waters, GE is tuning a twin-well 1.2-um C-MOS process that will migrate to the company's Intersil subsidiary, in Cupertino, Calif., during the coming year. Commercial targets include gate arrays and microcomputers. The process, which yielded 0.5-ns gates in test chips, uses a retrograde p well whose peak dopant concentration occurs I um below the surface of the wafer. The retrograde well kills the gain of the parasitic npn transistor, helping with latchup immunity.

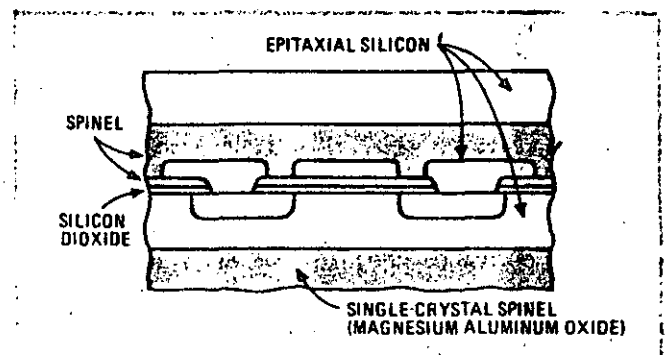

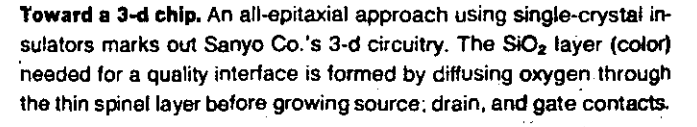

Another retrograde-well approach surfaced at IBM Corp.'s Thomas J. Watson Research Center, Yorktown Heights, N. Y. Researchers there favor a retrograde nwell for  $1-\mu m$  C-MOS circuitry. Counterdoping an n well forms a buried p-channel device with sharper turn-off characteristics than can otherwise be obtained. Although the computer giants continue to push bipolar technology, the industry seems to be warming up to C-MOS gate arrays for mainframe applications. Still, for al! their eflicient use of power, C-MOS devices as yet cannot command a speed advantage over bipolar ones.

On the n-channel MOS side,  $1-\mu m$  processes strike new highs in IC speed and density. At Bell Laboratories, Murray Hill, N. J., 1-to-1.5- $\mu$ m X-ray lithography is turning out such wonders as a 20-ns 16-bit multiplier and a 5-ns . 4-K static RAM. In the commercial arena, lntel is patteming 1-um minimum features in its H-MOS III-E process, which this year léd to the first 256-K erasable programmable read-only memory.

#### **Bipolar ls a moving target**

. The bipolar faction is bardly holding still under fire from the MOS camp; rather, scaling-down, isolation, and interconnection technology are sharpening up. the competitivé edge of the high-speed parts. lntemational Business Machines Corp.'s General Technology division, East Fishkill, N. Y4 has demonstrated one of the first fourlevel-metal processes on a 10,000-gate Sehottky 1TL array that marks a healthy step beyond 3081-era technology. One version of the array also includes a 32-by-18-bit RAM with a worst-case access time of 10 ns.

At' Nippon Telegraph & Telephone Public Corp., a 1.5- $\mu$ m oxide-isolated bipolar process scored a 5,000-gate array with loaded delays of 0.5 ns. Basewidths of 1,400 A contribute to the high transistor cut-off frequcncy of 7 gigahertz. NTT chose nonthreshold" logic (similar to current-mode logic) for its high speed and density, as well as for its low power of 1 milliwatt per gate.

Commercial bipolar circuitry forged ahead this year as Fairchild Camera & Instrument Corp., Mountain View, Calif., took its Isoplanar process down to  $1.25$ - $\mu$ m minimum features. The firm is applying the technology to emitter-coupled-logic gate arrays with typical 0.35-ns intema! delays. Elsewhere, the family tree of bipolar ICS is sprouting a new branch as Texas Instruments Inc., Dal-Ias, prepares to debut its next advance in low-power Sehottky logic. Featuring fully oxide-isolated subnanosecond  $2-\mu m$  devices, the process will launch large-scale ICS like 8-bit-slice processors and high-speed controllers.

Future bipolar devices may benefit from an innovation conceived for MOS parts--silicon-on-insulator substrates. Researchers at the Massachusetts Institute of Technology, in Cambridge, Mass., succeeded in fabricating bipolar transistors on the substrates, a feat impossible without · nearly defect-free crystals. The SOl community continues to expand as more and more ingenious methods for stacking up silicon layers spur development of threedimensional circuitry.

The Sanyo Co. revealed its unique approach to SOl, which is being buoyed up by the Japanese govemment's project on future electron devices. Rather than recrystalize deposited silicon layers, Sanyo says it can grow sin-

gle-crystal films atop single-crystal insulators of spinel, an oxide of magnesium and aluminum. At Dortmund University, West Gérmany, engineers are implanting nitrogen about a quarter micrometer deep in silicon wafers to form a buried insulating layer. Although a promising technique for doubling C-MOS density and trimming down delays, it opens no new avenues to three-dimen**sional circuits.** 

Working with what promises to become the "traditional" SOI technology-recrystalization of deposited polysilicon-researchers at France's Centre d'Etudes des Télécommunications claim to bave achieved 90% functional yields for a variety of test circuits. The technique, refined by tbe Grenoble laboratory, uses a silicon nitride mask during recrystalization. SOI's deleterious grain boundaries tend to form below the nitride, where the heating is greater; because they are located precisely, the boundaries can be removed by oxidation, leaving high-quality silicon islands.

Finally, although silicon-on-sapphire technology remains too costly for high-volume applications, it nonetheless has strategic value. The first chip out of Hughes Aircraft Co.'s efforts for the government's Very High-Speed Integrated Circuits program is a C-MOS-on-sapphire correlator that clocks along at 80 megahertz, according to the Culver City, Calif., firm.

#### **The military-industrlal complex**

Even as VHSIC drives the semiconductor producers to  $1.25$ - $\mu$ m silicon chip sets, the Department of Defense is preparing to shell out what it takes to get gallium arse- nide ICs out of the laboratory and into production. In the absence of a substantial effort at military contractors, not to mention commercial semiconductor companies, U. S. participation in GaAs markets hinges on an aggressive Government program. DOD is lining up just that, with its sights set on 10-ns 16-K static RAMs and 6,000- to 10,000-gate arrays. Even if the program succeeds in establishing pilot production within the  $2\frac{1}{2}$  years allotted, the U. S. may be playing second fiddle to Japan again, as aggressive research and development in the East has yielded big gains in processes for manufacturing GaAs.

Four companies-Fujitsu Ltd., NEC Corp., Hitachi

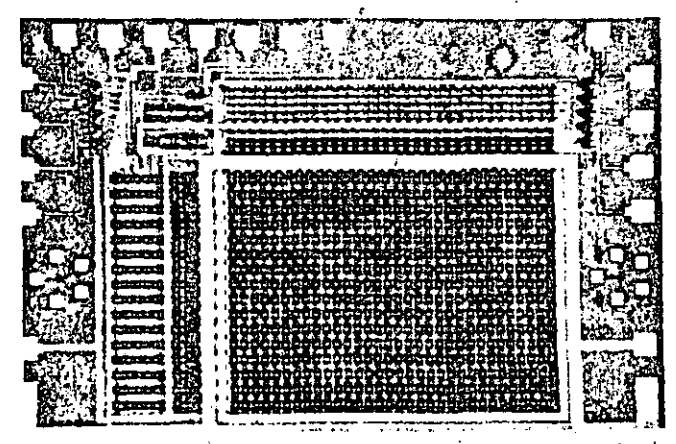

GaAs RAM. Fujitsu Ltd.'s self-aligned tungsten-silicide-gate technol**ogy produced this 1-K static random-access memory. The 9,300** square-mil chip achieves parity with n-MOS RAM area, accesses **typically in 4 nanoseconds, and consumes 68 milliwatts.** 

Ltd., and Mitsubishi Electric Corp.-are developing GaAs IO under the auspices of the supercomputer project of Loan's Ministry of International Trade and Industry. Farthermore, government funding is only a small part of the total expended on GaAs research. Unlike the other these companies, Fujitsu is not using government money to research "conventional" GaAs ICs-it has already mastered them on its own, apparently.

Achieving manufacturable GaAs chips is now primarily a matter of substrate purity and surface stability. Crystal septiers are at work on the first problem. Their growth processes leave an uneven concentration of chromium in until along the growth axis, resulting in variations is the background doping of the wafers sliced from the crystal. Because of the nonuniformity, wafer-towafer variation of FET threshold voltages is impractically large. From chip to chip, however, threshold variations are only 5% to 10%, thanks to clever device structures that place the active layers below the unstable surface. Fujitsu's 1-K static RAM has a cell almost the same size as an n-MOS silicon version. A study predicts that scaling down to  $1\text{-}\mu\text{m}$  gate lengths on the  $1\text{-}\kappa$  chip will achieve power dissipation less than 500 Mw and access times faster than 1 ns.

With this self-aligned metal-semiconductor-FET technology already being transferred to the factory, Fujitsu's laboratories are focusing on high-electron-mobility transistors. Watch for the company to fabricate a severalhundred-gate array using HEMTs in the coming year. Operated at 77 K, with a 0.4-V logic swing, HEMT gates should switch in 30 picoseconds and consume only about 150 microwatts.

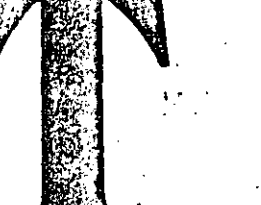

## Memory makers focus on 256-K dynamic RAMs, n-MOS static RAMs with bipolar speeds, and high-speed EE-PROMs that challenge bipolar PROMs

he MOS memory markets remain a paragon of disticity: the further prices fall, the more bits they buy. As the recovery picked up this year, home and personal computers, terminals, word processors, and the like **exidired** up 64-K dynamic random-access memories as fast as the suppliers could ship them. The battle lines are month drawn for next year's 256-K shoot-out.

44

Some of the volleys will pick off traditional static-RAM markets as byte-wide and C-MOS dynamic parts make their delasts. Static-RAM efforts continue to bear fast fruit as shown to 35 nancements in 16-K parts. Fast 64-K parts fairly beckon as well to C-MOS, a 256-K design will be unveiled even as the 64K chips are just getting off the ground.

Annual nonvolatile advances is to be counted the jump to 64% densities in electrically erasable programmable read-only memory. High-speed EE-PROM will rear its head as well, perhaps spelling doom for bipolar fuse PROSS. Meantime, the ultraviolet E-PROM is giving up erastility, to become a true packed-in-plastic jelly bean, and use ROMs are staggering ahead to the megabit manL

**Athersh** 2-um processes and novel interconnection

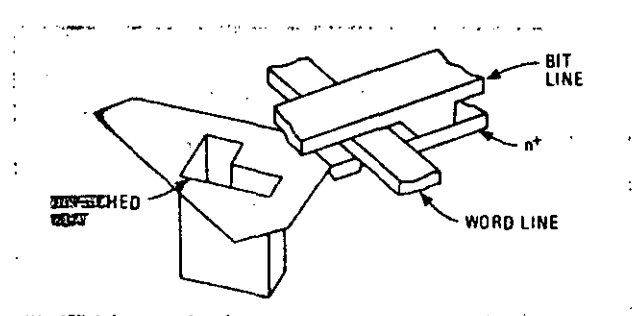

Megrilleril? Studies at Hitachi Ltd. show this moat structure can can tare tiple the storage capacitance of a conventional dynamic RAW coff-filling the trench with a sandwich of polysiticon and silicon oxide animitride achieves a 45-fF figure for a cell just  $32 \mu m$  square.

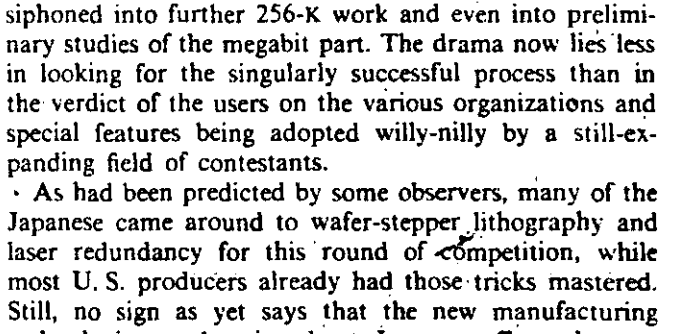

technology put the 256-K dynamic RAMs on their way to

market, process and layout are still being sharpened up

to shoehorn the bulky designs into plastic packages. With

64-K assembly lines churning around the clock to fill

unleashed demand, new development dollars are being

technologies are bogging down Japanese efforts the way they did the ambitious U.S. 64-K development programs. last time around. As before, the Japanese strengths are an early presence and adequate parts.

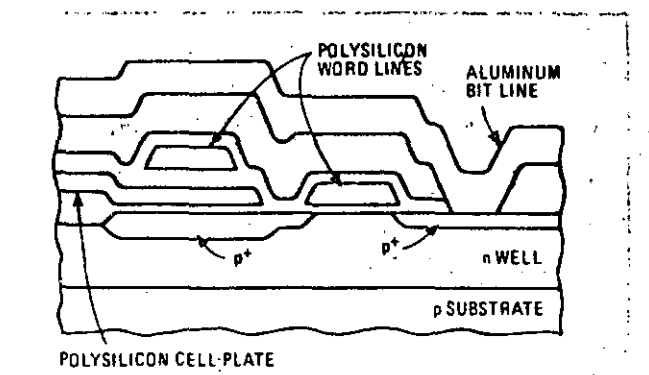

C-MOS dynamic RAM. The cell structure of Intel's complementary-MOS dynamic RAM shows the p-channel select transistor in the ntype well that protects the array from the stray charge of an alphaparticle strike. Soft-error rates drop by orders of magnitude.

In the U.S., Western Electric Co. in Allentown, Pa., shines in technology, even if others have clearer sights on new market angles. The first American 64-K chip packaged in plastic will come from Western Electric, whose initially oversized RAM-already well appointed with an epitaxial layer and tantalum silicide wiring-is reportedly headed for the 50,000-mil-square mark. Among the Japanese chips, those of Fujitsu, NEC, and Oki Electric Industry Co. are in plastic already.

The approaches of Fujitsu and NEC diverge ahout as much as any. Fujitsu's triple-polysilicon  $2.5~\mu$ m process contrasts sharply with NEC's double-metal  $1.3$ - $\mu$ m scheme. Yet the chips are virtually the same sizearound 52,700 mils square. Thanks to the less aggressive design rules, Fujitsu's  $64-K$  lines can spew out.256-K chips on demand. Further scaling-down may leave Fujitsu with the most cost-effective part, although its storage capacitance is already a perilously low 35 femtofarads. To handle the scaling problem in an experimental 512-bit dynamic RAM, IBM's Essex Junction, VI., facility adopted Mitsubishi's push-plate pulsing technique, which, in effect, doubles signal strength.

Oki's first chip---conservative and large--was never a serious contender (the company has had prototypes for almost two years). Redesigned on a  $2-\mu m$  double-metal process, Oki's new part is in plastic, having achieved a respectable  $56,500$  mils square. Although the company farmed out its 64-K design to National Semiconductor Corp., Santa Clara, Calif., it has made no announcement of such a joint venture at the 256-K leve!. (Nor has National commented on its own 256-K program, save lo say that it has one.) The remaining Japanese competitors, Hitachi, Toshiba Corp., and Mitsubishi Electric Corp., are all building with similar processes that sport  $2-\mu m$ linewidths and molybdenum polycide interconnecis.

Grinning over profits from a 64-K rebound that has the company headed for 4 million pieces a month by year end, Mostek Corp., Carrollton, Texas, is mounting two 256-K designs. Said to be loaded with circuit-design innovations, the first is an unorthodox 32-K-by-8-bit chip aiming squarely at the small memory systems that are this year's saving grace for the dynamic-RAM producers. The byte-wide behemoth will be joined by a plain-vanilla cousin in severa! months. Both chips use the lightlydoped-drain process that Mostek recently enlisted for a fast 80-ns 64-K design. With the higher-performance niche expanding, watch for Mostek or others to put sub-100-ns nonmultiplexed dynamic RAMs on the market.

#### **Speclallzation trumps**

Texas Instruments Inc.'s trump card in this round is aaid to be· an all-in-one chip that can be customized at lhe metal leve! for half a dozen specialty markets. Tbe Dallas-based giant might thereby efficiently serve the Users of nibble mode, page mode, the various refreshing options, by-4-bit or by-8-bit parts, and so on. Retaining the grounded epitaxial layer and introducing an as-yetunnamed polycide, TI's prototypes reportedly check in at around 60,000 mils square. Formal announcements are expected shortly.

Despite a large and -highly partitioned array that adds up to a supremely conservative design, Motorola's 256-K

## **45**

 $\epsilon_{\rm{eff}}$ 

chip has been stalled at the starting gate nearly a year. Once over the hurdle posed by the new interconnection technology, the Schaumburg, 111.-based company still faces sorne scaling-down work to supply a plastic-packaged part. Finally, Micron Technology lnc., Boise, ldaho, and Inmos Corp. in Colorado Springs, Colo., are expected to announce 256-K parts in the coming year.

As advanced-development teams look ahead to the megabit array, their required reading list most likely starts with Intel Corp.'s complementary-MOS dynamic RAM technology. The 64-K C-MOS part Intel showed this year casts an array of p-channel devices in an n-type well that protects the bits from the stray charges of alpha particle hits. C-MOS has scored an orders-of-magnitude **improvement in soft-error rates, down to 10 FITs: mere**  parts per million per tbousand hours, compared with 1,000 FITS or more for conventional n-MOS parts.

Tbough the C-MOS logic gates use more transistors than n-MOS versions, the peripheral circuitry on Intel's chip ends up needing far fewer clock generators and far less random logic. c-MOS has thus also scored a hoost in area efficiency and design flexibility. A 256-K C-MOS dynamic RAM, says an Intel study, would cost ahout the same as an n-MOS chip, considering the number of masks and process steps, as well as the chip size.

Wbile Intel in particular is eyeing short-term opportunities for special-purpose (and special-price) parts, other dynamic-RAM makers confirm C-MOS as the long-term favorite. The process should clear away many of the problems that will face a 1-megabit chip-die size, circuit complexity, low-voltage operation, and soft-error rate, **not to mention power consumption.** 

With a 32-K-by-8-bit dynamic RAM already announced and C-MOS clearly in the cards, the microprocessor-oriented static RAMs are going to· be sharing their turf with their denser dynamic cousins. Meantime, Toshiba will soon be pushing the state of the  $extbf{a}$  in C-MOS static RAMs

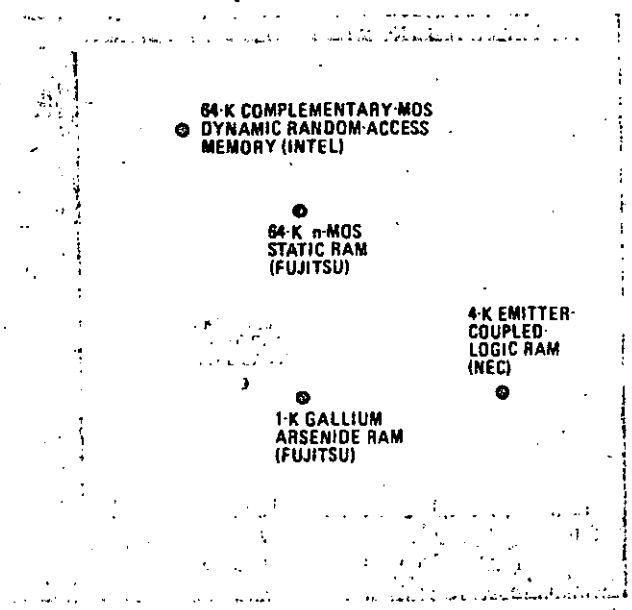

New era. The fundamental RAM parameters-speed, power, densi**ty--attain unprecedented values in Bell Labs' n-M OS part, made with X-ray lithography. The power.cJelay-area product of these new párts is 10 times better than in other state-of-the-811 RAMs.** 

'·

choosing the Inmos fast static RAM for its next machine. Yet the ECL partisans are doing all they can to stay a step ahead. They have put pnp-load technology to work in making the jump to 16-K ECL parts, with 25-ns maximum access times the happy result. Hitachi, Fujitsu, and Fairchild Camera & Instrument Corp. are neck and neck on the new generation of chips. With lateral pnp transistors as active loads on the cross-coupled npn devices of the ECL memory cell, standby currents can be held to a few microamperes or less per bit, holding promise for denser arrays as well.

Despite tbose successes, the handwriting is on the wall for bipolar static RAMs because the truly speed-crazed applicatibns will soon receive the ministrations of tbe gallium arsenide developers. In contrast to the nearly complete lack of interest at major U. S. semiconductor companies, the Japanese are dead serious about commercial parts. In tbe case of Fujitsu, self-aligned MES-FET tecbnology is already being transferred to faetones. Production of 1-K or denser RAMS witb access times below S. ns is on tbe borizon.

#### **ll!OS PROMs promised**

Towards tbe otber bastion of bipolar memory technology-programmable ROMs--tbe merciless masters of MOS are readying a fatal blow. Two start-up companies--Lattice Semiconductor Corp., Portland, Ore., and Exel Microelectronics Inc., Milpitas, Calif.--promise EE-PROMs--at 32-K and 64-K densities--witb bipolar-like speeds of 45 ns. With standard pinouts and a fraction of the bipolar versions' power consumption, the new parts will be shoe-ins around the industry. The added benefits of in-circuit alterability would seem finally to seal the fate of fuse PROMs.

Meanwhile, the mainstream EE-PROM market-such as it is--may ñnally be taking off witb the debut of 64-K parts. Although the present 16-K chips lag too far behind the density of other kinds of nonvolatile storage, 64-K versions will find plenty of sockets that today house ultraviolet E-PROMS. As the full-featured configuration of the device from Xicor Inc., Milpitas, Calif., gets adopted by otbers, a standard 5-v EE-PROM emerges: one with enough support circuitry on chip to make the part look like a static RAM to the system designer.

With the recently introduced 32-K part from NCR Corp. 's Microelectronics division, Miamisburg, Ohio, and Xicor's imminent 64-K chip, a page-write mode further eases the application of EE-PROMS. Borrowing a shadow-

RAM idea, the page-write mode puts a small statié-RAM buffer on chip with the EE-PROM, so that up to 16 bytes can be written in at microprocessor speeds and then transferred off line to the slow· EE-PROM array.

Shadow RAMs themselves hit the  $4-K$  mark this year. Xicor, Intel, and NCR lead the way and also, apparently, are cooperating on a pinout standard. The "dream RAM"-a dense EE-PROM cell mated with a dynamic-RAM buffer-remains a dream.

While EE-PROMS try to displace E-PROMS, E-PROMS will close further in on ROMs. Though it has been tried before, Intel has at last succeeded in putting E-PROMs in plastic packages, saving the costs of Cerdip for only that minority of users that actually intends to erase the chips. Tbe problem witb these one-time-only-programmable E-PROMs has been in testing for quality and reliability-in this case, programming margins and retention timewithout programming the devices. Intel manages that feat with sorne proprietary test programs and on-chip monitors. Other vendors indicate that they have comparable efforts under way.

Intel added further munitions to its arsenal this year, in the form of .H-MOS 11-E, a next-generation . E-PROM process sporting minimum features of  $1 \mu m$ . The technology was applied to the first 256-K part, which is about half the size of Fujitsu's C-MOS attempt and a tbird smaller than AMD's recently announced n-MOS chip. The technology is bound to have an impact on tbe lowerdensity high-volume 64-K and 128-K parts.

#### **Bal!oonlng ROMs**

With E-PROMS snapping at tbeir heels, ROMS can only get bigger and bigger. Megabit chips surfaced tbis year from NEC and Hitachi, with the latter showing a novel approach to redundancy. Additional cells store parity bits, which are automatically checked during a read operation. Fabrication ftaws get fixed each time bad data is retrieved from the array.

Hitachi's 1-Mb.ROM acccsses at typical microprocessor speeds. NEC's, on the other hand, is one of the "mass ROMs": slow chips adequate in applications such as character tables and speech synthesis. Mass ROMs at the 4-Mb level are almost within reach of several vendors.

At lower densities, fast-turnaround manufacturing methods are seen as a help in holding off the onslaught of plastic-packaged E-PROMs. Several companies are developing a process to program ROMs after the metalization step by implanting through finished devices.

## **Chip houses ready major 32·bit microprocessors, while cómpatibility issues spur drive to virtual machines and special-purpose processors aid move to multiprocessing**

I ithout any doubt, VLSI has brought with it brand new concepts of system design. But associated with these developments in VLSI has been the influthe of software technology on the hardware design pro-<sup>~</sup>Cess. Fewer and fewer chips now en ter production **Without previous scrutiny to ensure their compatibility** 

with the overall objectives of system-software designers. Thus, there has been a marked tendency toward inclusion of direct hardware support for the needs of high-

level languages, such as sophisticated instructions for bit manipulation and handling character strings. Chips are **even reftecting software engineers' movement to struc-**

'.·

tt~.

tured programming techniques, in which isolatéd soft· ware routines handle specific tasks of the overall system: hardware . designers are panitioning the overall system function onto separate chips for tasks like mathematics, graphics, communications, and text processing. Even more significantly, hardware design is anticipating the next generation of distributed software systems.

Distributed systems will be characterized by several individual processors or groups of processing elements communicating over a number of different buses. Besides the system. bus, which has traditionally served as the sole **communications medium between processor, memory,**  and peripherals, separate buses will be available for com**munications between central processing units, as well as**  local communications between CPU, memory, and certain dedicated peripherals.

Proprietary systems, like those from Masscomp, Littleton, Mass., or Lisp Machines Inc., Culver City, Calif., already use multiple-bus architectures. Similarly, bus

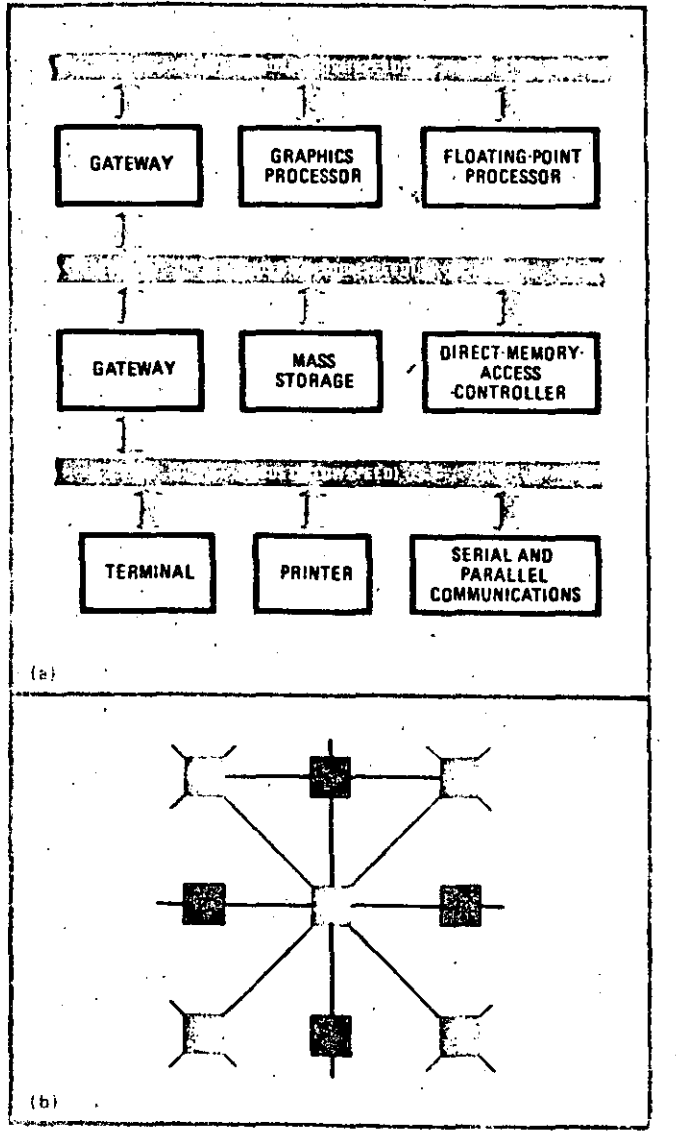

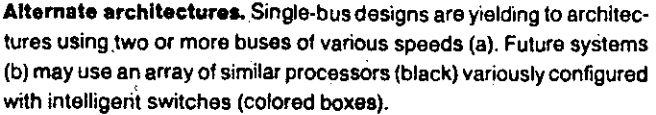

products like Intel's LBX local-bus extension of the Multibus should find increasing popularity as designers ven. ture more deeply into multiprocessor systems. Using Intel's LBX memory boards, for example, system designers can create microprocessor subsystems-with local memory, accessed through the local bus-that communicate across the (Multibus) system bus.

Advances in bus technology and alternative system configurations will come from industry designers and academic researchers pushing forward on parallel-processing systems, the next frontier for computer science. Architectures like those created by the Blue CHIP project, at Purdue University, West Lafayette, lnd., and the systolic array work at Carnegie-Mellon University, Pittsburgh, emphasize homogeneous arrays of processing elements (CPUs). The transputer-a single-chip processing element to be announced by Inmos. Corp., Colorado Springs, Colo.--will be the first industry contribution designed for parallel systems. Its parallel-processing language, Occam, puts Inmos in. the unique position of providing both hardware and software building blocks for future parallel systems.

#### **End of the race**

On the one hand, the introduction over the next year or two of nonproprietary 32-bit microprocessor chips, like Intel's iAPX-386, Motorola's 68020, National's 32132, and Zilog's 80000, is the culmination of experience gained through 8- and 16-bit chips, marking the end of the race for more "bit-ness." On the other hand, tbe race for horizontal expansion of basic functional capability will just be beginning.

With the use of 16- and 32-bit microprocessors in an increasing variety of portable equipment, low-power  $\mathbb{C}$ MOS versions of the popular microprocessor chips Will become more common. Already Harris Corp., Melbourne, Fla., has introduced a C-MOS version of Intel's 16-bit 8086 microprocessor and should seen be joined by C-MOS versions of 16-/32-bit microprocessors from the other semiconductor houses. Furthermore, while Western Electric leads the way witb its C-MOS Bellmaé-32, the major semiconductor bouses will be racing to produce c. MOS versions of their full 32-bit chips.

Responding to designers' needs in work stations and robotics, microprocessor chip designers are including features for memory management, as well as overall system security. Work stations-intended to manipulate the relatively large software structures of computer-aided design (CAD) or of data bases in office automation-will need access to large virtual storage within networks of shared resources and interprocessor communications.

So along witb the need for efficient memory management of a large virtual address space, the CPU will have to ensure the system's security-both from the users of proprietary software within local work stations and from remote users accessing the work station through the nefwork. Even more vital is the role of protection in robotics systems, where inadvertent corruption of system memory could result in damage ·and even deaths.

Still, besides high-powered 32-bit microprocessors, the next few years should see an explosion in special-purpose processors optimized for special tasks, like speech pro-

204

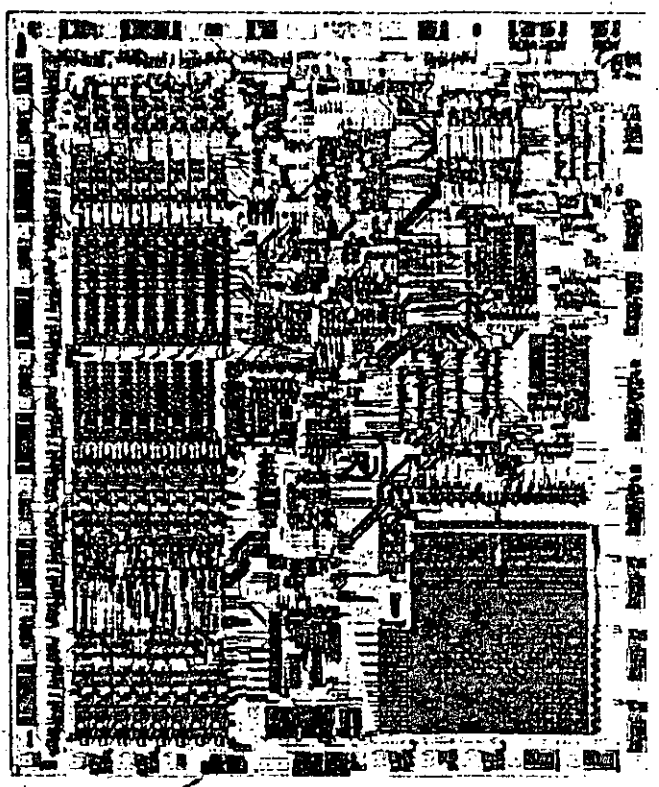

C-MOS processkig power. Presaging the next generation of processors, this C-MOS version of Intel's 16-bit 8086 from Harris Semiconductor needs an operating current of only 10 mA/MHz. The 69,300mil<sup>2</sup> chip runs at 5 MHz, with an 8-MHz version soon to follow.

cessing, communications, graphics, and data-base access. Similarly, designers can expect a host of new microprocessor chips designed around familiar CPUs but with extra peripheral features, like analog-to-digital converters added to fit target environments.

#### **Alternative architectures**

48

Special- and general-purpose CPUs with enhanced features set the stage for the next major showdown in microprocessor design, though one likely to see a shift in champion as technology develops. The more familiar approach backs general-purpose CPUs, whose instruction sets contain enough instructions for any logic or arithmetic task. That philosophy was used throughout the evolution of 8-, 16-, and 32-bit microprocessors.

Reduced-instruction-set (RISC) architectures-as espoused by David Patterson, among others-are extreme examples of this general-purpose approach. RISC machines concentrate on fundamental logical instructions within a high-performance architecture, so that complex operations-often represented by single machine instructions-are performed by several low-level but high-speed instructions. If it is unclear how deeply this design might influence future microprocessor architectures, the elegance of design--reflected in the relative ease in building compilers for these machines—stands to make a mark in the microprocessor industry.

The alternative approach elects to build special-purpose CPUs, with instruction sets and architectures optimized for certain kinds of tasks. For TI, a special-pur-

#### Seccombe: pilot of a work station's parallel development efforts

When a group is attempting to advance on three fronts simultaneously-process technology, chip integration, and system design-it is hard to anticipate the next stumbling block. But, suggests S. Dana Seccombe, keeping the design teams small and using graphs to track potential causes of failure can make the course a little less parlous.

Seccombe should know: he helped manage the N-MOS III parallel development effort that created new semiconductor processing technology and very large-scale integrated-circuit designs for Hewlett-Packard Co.'s 9000 series of 32-bit engineering work stations.

The result was six chips, some with nearly 500,000 transistors. They are a 32-bit central processing unit, an input/output processor, a memory controller, a clock device, a 128-K random-access memory, and a 640-K read-

only memory. All but the ROM were eventually used in the 9000 computer.

"We have a history here of going through technology development while working on the product," comments the research and development manager of the systems technology operation in Hewlett-Packard's computer integratedcircuit division at Fort Collins, Colo. The company's N-MOS I process, for instance, was in devices for HP calculators back in 1970, and N-MOS II chips followed for the 9825 and 9845 calculators.

When the project began, in 1975, Seccombe was heading the process thrust as one of four project managers. Holder of a master of sclence and a BSEE from Massachusetts Institute of Technology, he had joined HP in 1972, after completing the MIT engineer's graduate degree (between the master's and a Ph.D.). Then in 1976, the N-MOS III parallel development effort defined the fabrication technology, but few of the automated engineering tools needed to complete the job were as yet available, he says. In the following year, he assumed responsibility for half the circuit design effort, and two years later, he was named to his present position.

In addition to developing the process, chips, and basic system architecture, the team of nearly 30 engineers had to

> weigh related technologies not generally available in the mid-1970s-including advanced testing concepts and production techniques.

> Then, to speed production, the N-MOS III team used a "state variable" charting system to separate the independent factors impacting chip yields. "It's an attempt to decouple this morass of data," whose different elements normally interact with one another, Seccombe explains. - J. Robert Lineback

207

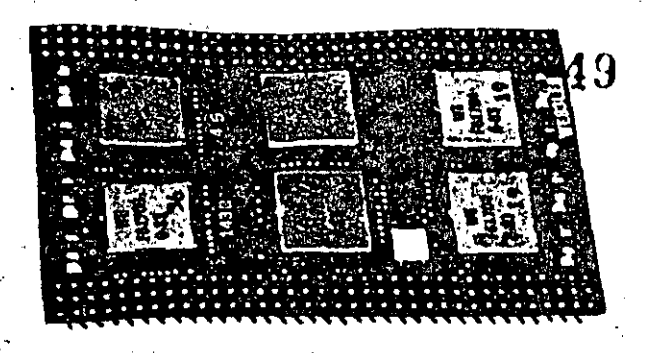

C machine. Expecting big things of Bell Labs' Unix operating system; Western Electric optimized its Bellmac-32 microprocessor for the tanguage C. Six C-MOS VLSI chips on a multilayer board fulfill CPU, bus interface, bus control, and memory management functions.

pose signal-processing chip like the 320 is perhaps a natural outgrowth of its Macrostore chips, which allow users to define custom instruction sets for special applications. But the 320 takes this the required further step in optimizing the chip's architecture for the application.

On a system level, Western Electric's Bellmac-32 is an example of a microprocessor optimized for a particular language—C. From Western Electric's point of view, a C machine is the best bet, particularly with the explosive growth enjoyed by Bell Laboratories' Unix operating system. Similarly, Intel's iAPX-432 was designed to optimize object-oriented programming, where software structures are treated as objects. Although they recognize that this approach will result in optimal execution of applications for the intended environment, strategic marketing managers are cautious about commitments to any environment, even one with a heady potential, like the Unix software market.

For companies hoping to cash in on specialized operating environments, a third approach has possibilities: a hybrid technique that employs a user-microprogrammable architecture combining a general-purpose CPU design with the ability to offer special-purpose instruction sets. Only NCR has as yet committed itself to this approach, in a user-microprogrammable 32-bit chip set. Most designers have not embraced microprogrammable CPUs because

they have a decided reputation as hard to microprogram.

Nevertheless, software technology is gradually catching up and should make microprogramming less of a problem. Other semiconductor houses, aware of the problems of microprogrammable architectures, express skepticism about the acceptance of such systems. Still, the same chip makers, aware of the advantages of special-purpose instruction sets afforded by user-microprogrammable architectures, are not closing the door on future offerings.

#### Special-purpose chips

Meanwhile, semiconductor manufacturers concentrate on broadening the base of support chips. Besides hardware support for such aspects of system design as timing control and interrupt handling, chip makers are beginning to offer hardware support for various aspects of application handling. For example, Intel's coprocessor chips for text and graphics are among the first examples of melding application-level software with system hardware. National continues the trend toward more integrated controllers with its new CRT controller chip, replacing a boardful of support chips and officading graphics screen maintenance from the CPU.

Besides these, Weitek Corp.'s introduction last year of a set of chips for high-speed math offers designers an even greater range of alternatives for systems. The Santa Clara, Calif., company used a pipelined architecture to squeeze five million operations a second out of 32-bit. multiplier and addition chips. Furthermore, the chips support IEEE floating-point format and exception handling. Alternatively, for designers who do not require such high-speed performance, semiconductor manufacturers are pairing their CPU chips with their own fine of math chips, such as National's 16081 floating-point chip or Intel's 80287 floating-point coprocessor.

Just as floating-point chips remove the burden of number crunching from the CPU, system data-transfer transactions will enjoy advances in special chips for peripheral control. Much as most mainframe designs include special input/output processors to relieve the CPU of continual low-level interrupt activity, chip designers are building a high degree of independence into this new generation of peripheral controller chips.

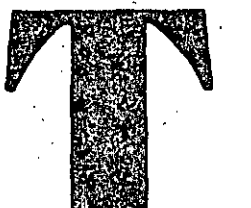

## Integration expands abilities of converters, displays; flat-panel displays, C-MOS join in portable products; magnetics, power MOS FETs back new power supplies

to he buzz words by which new electronic components are measured-faster, smaller, cheaper-are humming more this year than in any other. Products like smart power devices are coming of age, and such aging components as operational amplifiers are refusing to die. Power MOS FETS are getting cheaper and more powerful, while op amps are getting faster.

The accuracy of analog-to-digital converters is keeping just a couple of bits behind the accuracy of their digitalto-analog counterparts. A 16-bit a-d converter is no longer a rarity. And it seems that the achievements gained in

display technology are progressing geometrically rather than arithmetically. Power supply gains are being quietly made thanks to achievements in the areas of magnetics, power transistors, and voltage regulators.

In display technology, it was the best of times for the Japanese and the worst of times for U.S. companies. Virtually all the significant achievements in flat-panel display technology over the past year were made by the Japanese, while American companies suffered setbacks. First the bad news. Fairchild, Texas Instruments, Beckman, and NCR no longer supply commercial displays.

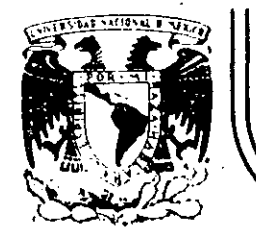

# DIVISION DE EDUCACION CONTINUA<br>FACULTAD DE INGENIERIA U.N.A.M.

## "MICROPROCESADORES Y MICROCOMPUTADORAS"

**ANEXOS** 

### M. EN I. LUIS M. PEÑARRIETA E.

NOVIEMBRE, 1985.

Palacio de Minería Calle de Tacuba 5 primer piso Deleg. Cuauhtemoc 06000 México, D.F Tel.: 521-40-20 Apdo. Postal M-2285

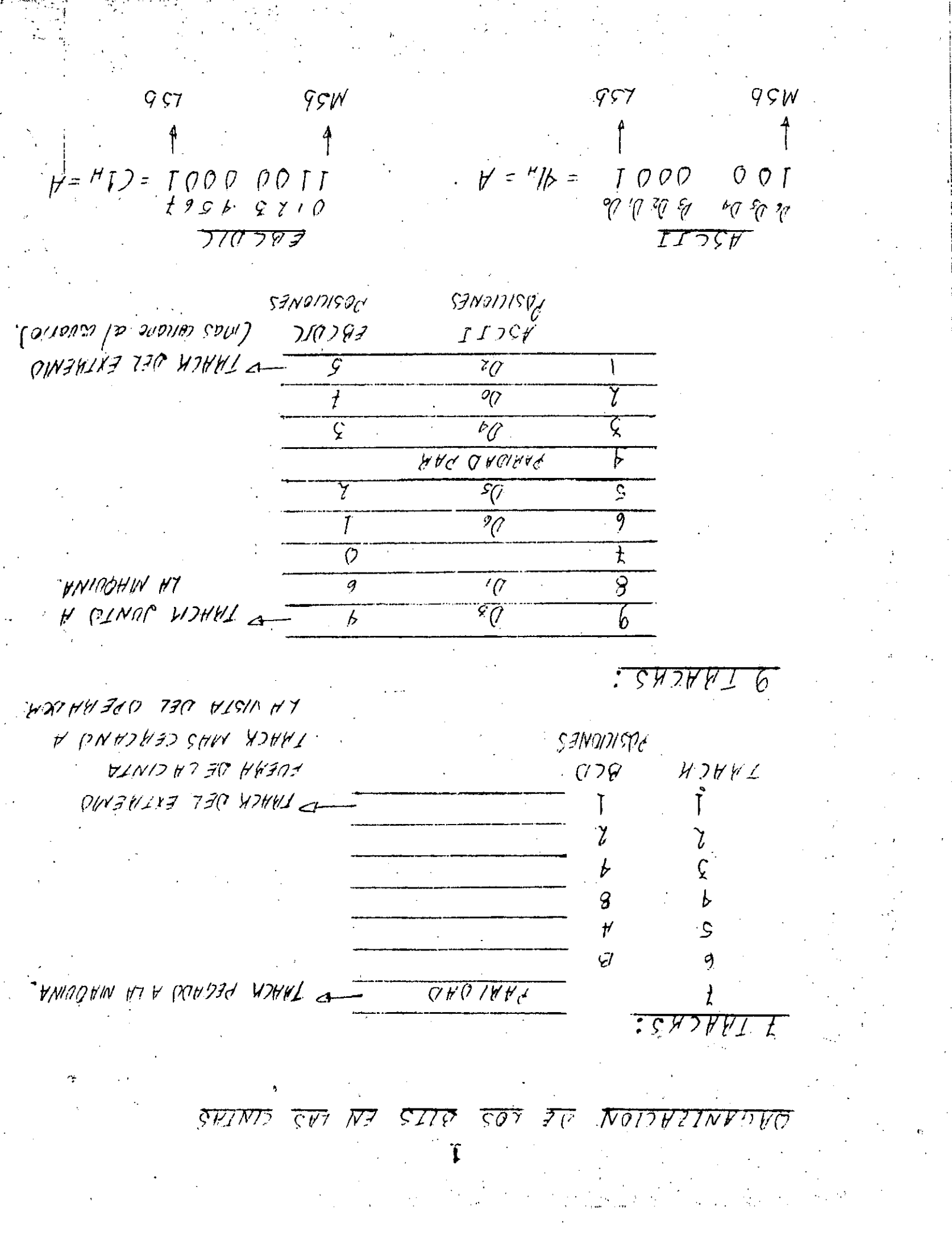

GRABADORA CASSETTE  $\beta \in$ 

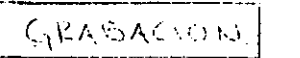

 $\mathcal{O}$ 

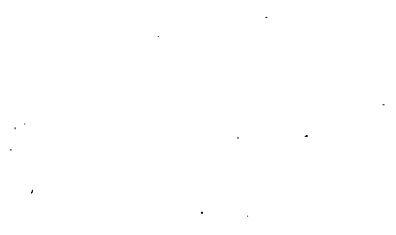

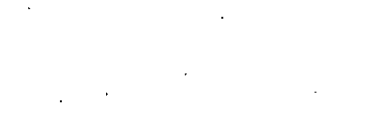

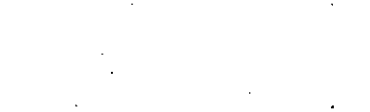

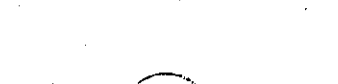

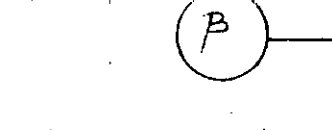

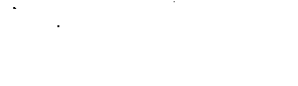

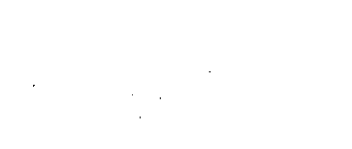

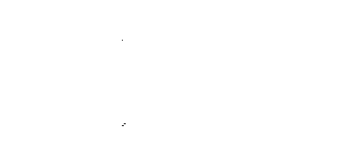

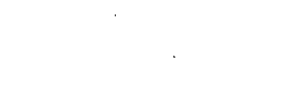

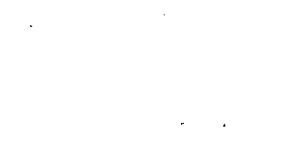

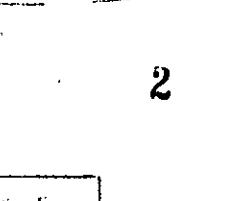

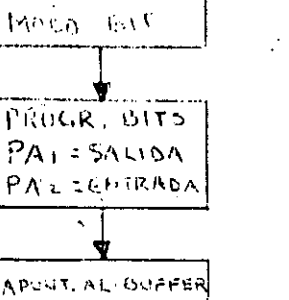

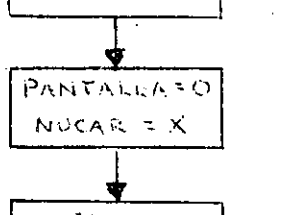

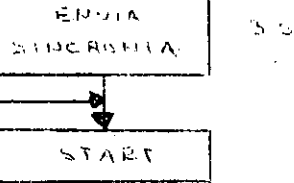

 $= 1$ 

 $OSEO$ 

PULSO DE RELOS

ROTA GL BYTE

 $-8$ 

POWE STOPS

乄

િંગ

NO.

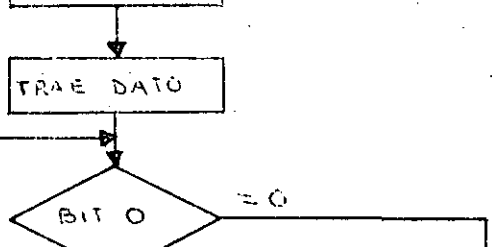

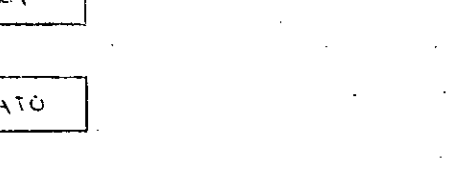

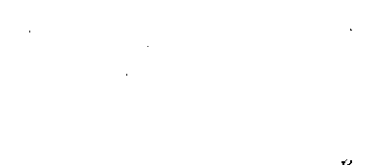

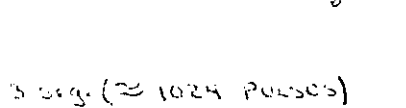

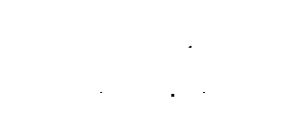

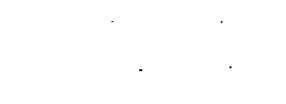

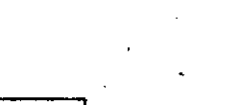

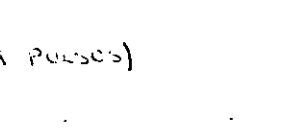

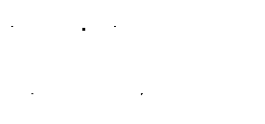

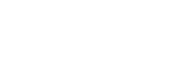

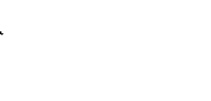

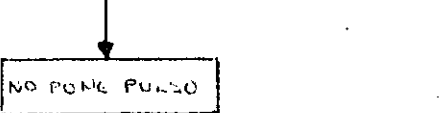

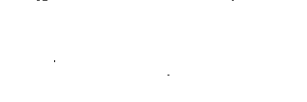

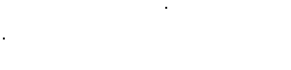

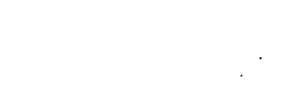

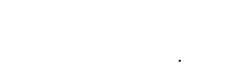

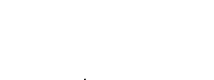

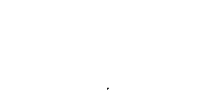

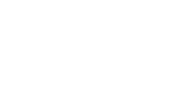

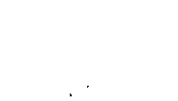

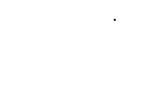

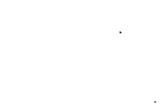

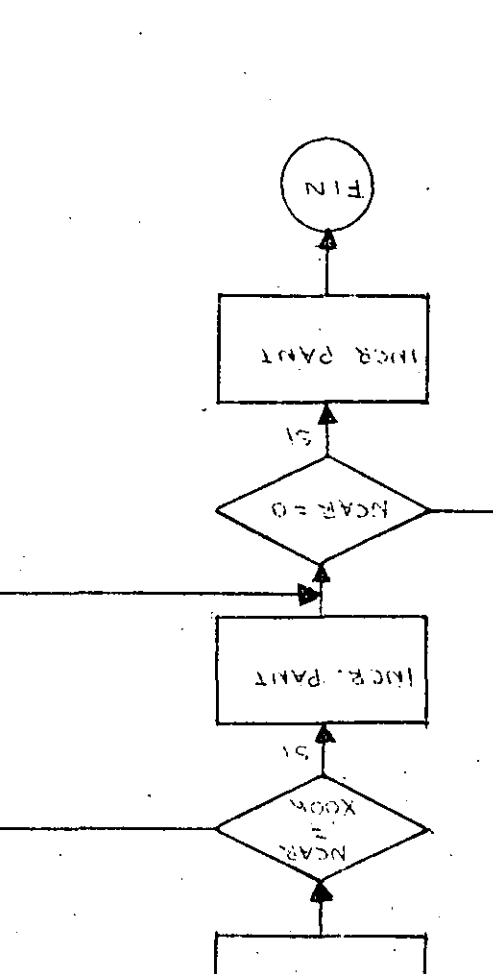

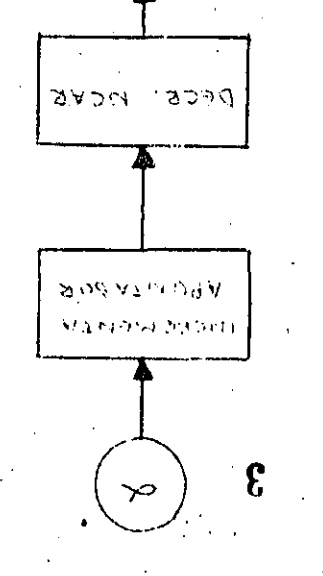

ଟ୍

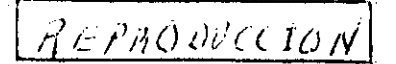

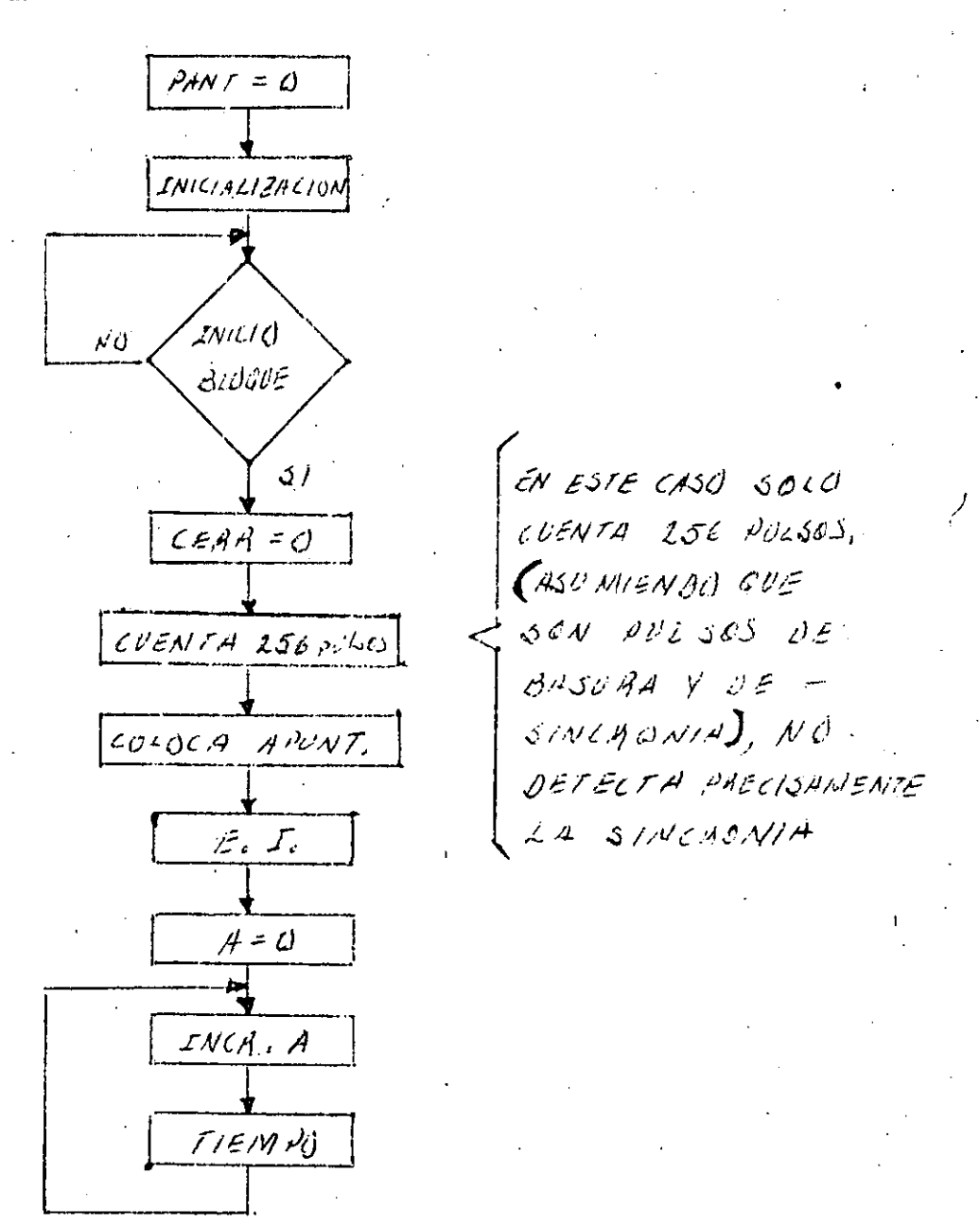

AUTINA DE ATENCION DE INTERAUPCIONES

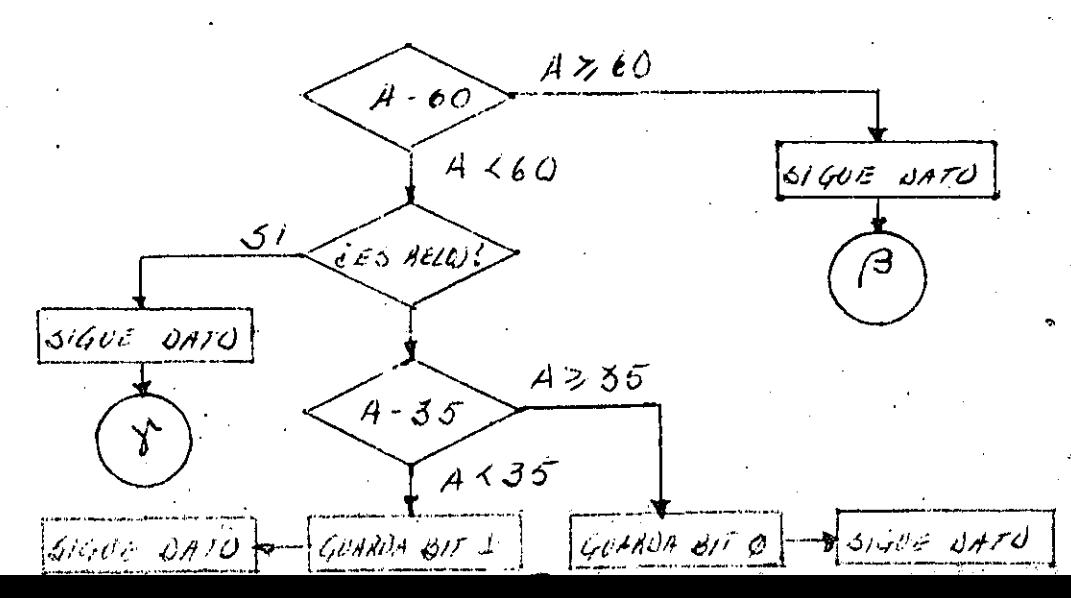

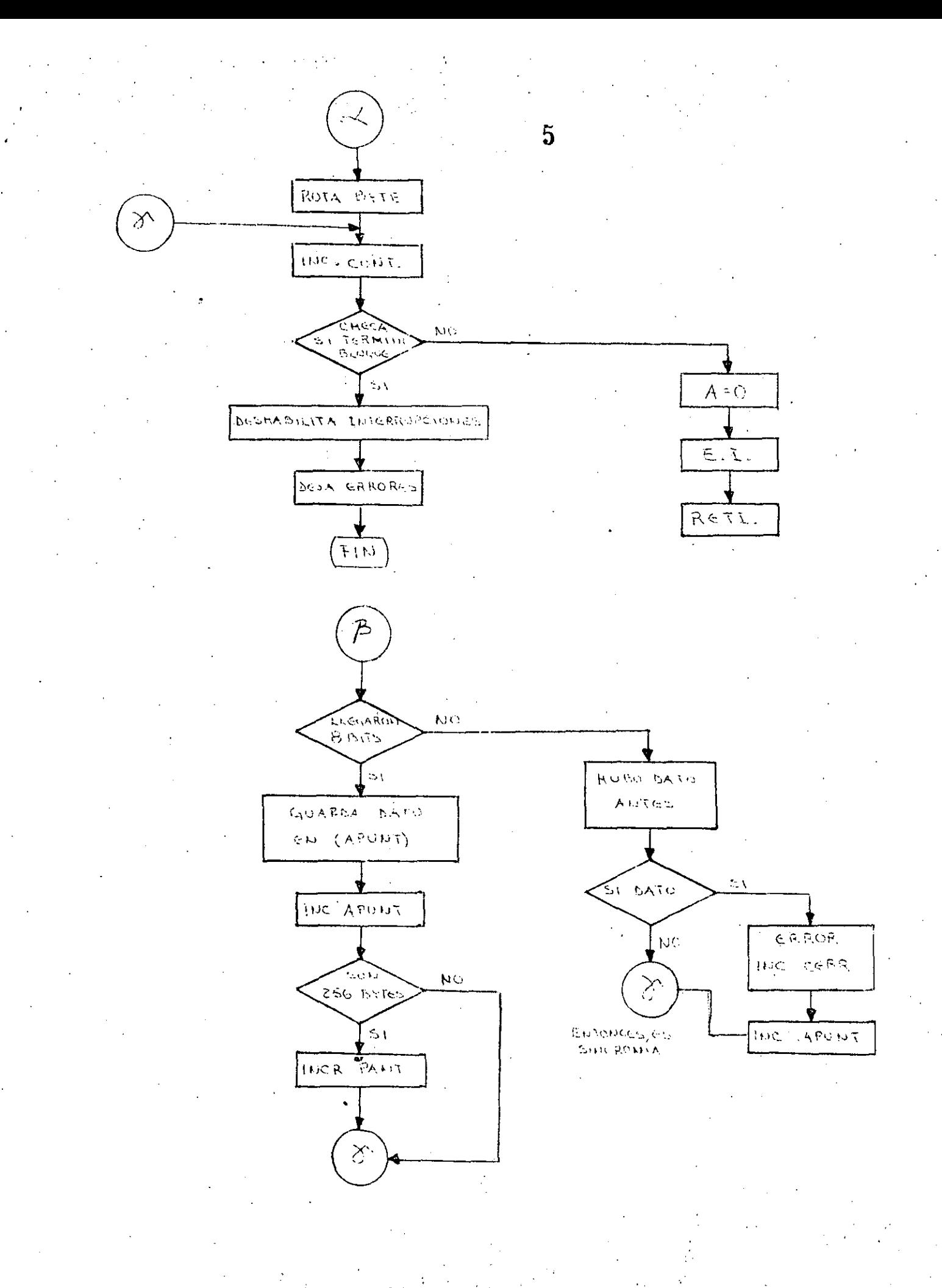

CODIFICACION EN GRUPO

Expande a 5 bits cada 4 bits secuenciales que le llegan. Dos reglas importantes:

1. No dejar 8 más de 2 ceros internos, juntos.

2. No colocar más de 1 cero a los extremos.

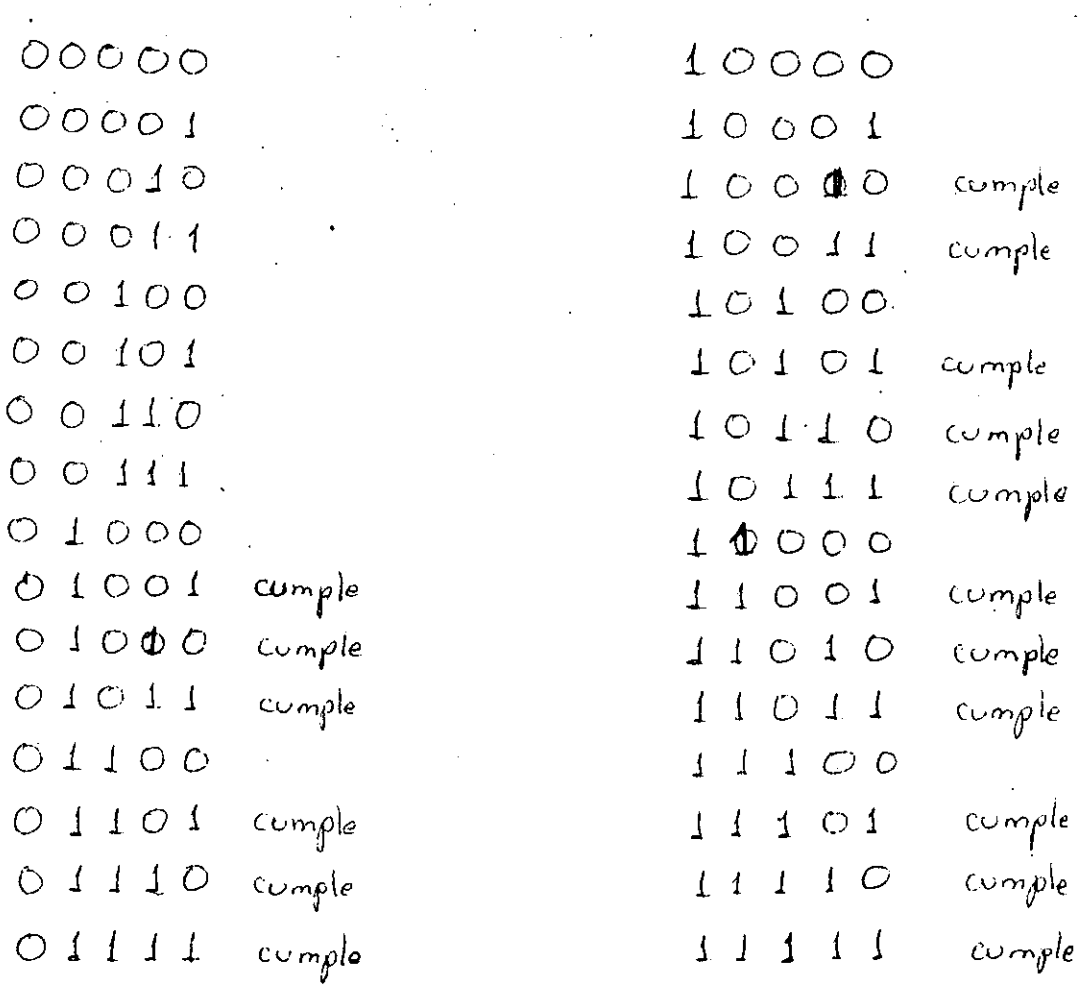

De las 32 opciones 17 complen con las 2 reglas, se requieren  $16$ , por lo tanto, sobra  $1$ .

#### **PERIFERICOS DE ENTRADA Y SALIDA**

#### **1• MANEJO DEL TECLADO**

Los teclados son mallas de conductores que normalmente no .tienen contacto entre si. sin embargo, al oprimir una tecla los conductores que cruzan por la tecla hacen contacto entre si. Esto produce un código diferente cada vez que se oprime una tecla<br>distinta. Los teclados pueden entregar la información en teclados pueden entregar .la información en<br>bien sea en paralelo o en serie. Si es en diferentes formas, bien sea en paralelo o en serie. paralelo puede ser el código de la malla, o un código estandar como ASCII, EBCDIC, etc,, y si es en serie es un código estandar. Características más comúnes de los teclados:

- Envian los datos en código ASCII.

- Pueden enviar la información en serie (RS232-C) o en paralelo manejando una señal de control lstrobel que indica el momento en que se oprime una tecla. esta señal de control puede ser un pulso o un nivel.
- Manejan un bit de paridad en la transferencia de los datos.
- Manejan la tecla de control que sirve para manejar las teclas alfabeticas en la zona de control del c6digo ASCII.
- Manejan mayusculas y minusculas.por medio de la tecla "shift".
- Manejan una o dos teclas de cambio de estado, la tecla de "shift lock" que sirve para cambiar a la segunda alternativa de todas las teclas y la tecla de "alfa lock" que cambia a la segunda alternativa solamente las teclas alfabéticas.

1

- $\sim$  Manejan teclas especificas para el movimiento del . cursor en la pantalla.
	- Manejan una tecla de repetición, que sirve para enviar continuamente un c6digo cualquiera mientras se opriman. en forma simultanea. la tecla correspondiente y la tecla de repetici6n.

Existen dos maneras para que el procesador pueda asender 31 teclado. oonselte repetiise (pollipe) -Æ. 551 interrupciones.

- CONSULTA REPETITIVA. En este caso el procesador está<br>continuamente preguntando al(los) teclado(s) en que continuamente preguntando  $al(los) \cdot teclado(s)$ momento se oprime una tecla, el gran inconveniente de. este enfoque es que el procesador se mantiene ocupado durante el tiempo en que espera que alguien oprima una te6la, sin embargo, la programci6n y operaci6n es muy simple.
- INTERRUPCIONES. En este caso el teclado le indica al procesador el momento en que alguien oprime una tecla.<br>de esta manera el procesador puede estár dedicado a otras actividades sin preocuparse directamente del teclado, sabiendo que en el momento en que alguien oprima una tecla será interrumpido por el :teclado, el cual le indicari que tecla se oprimio. Es preciso reconocer que este enfoque es más complejo de programar que el anterior y requiere más componentes de hardware.

#### 2, **GENERADOR** DE VIDEO

El generador de video es un dispositivo que controla el despliegue de caracteres en una pantalla de video. Para esto requiere generar la sincronia de video del CRT (tubo de rayos cat6dicos), manejar una memoria de video o refresco la cual se accesa a muy alta frecuencia ya que todos los puntos de la pantalla deben refrescarse uno por uno 60 veces por segundo y finalmente, mostrar los caracteres que se deseen formateados en una matriz de puntos.

#### 3. MANEJO DE TERMINAL DE VIDEO

- Acoplamiento RS232C.
- Manejo de terminal. polleo o interrupciones.

#### 4. MANEJO DE IMPRESORA

- Conección serie.
- Conecci6n paralela. interfase centronix.
- **5. CONVERSOR ANALOGICO-DIGITAL A/D** 
	- -.Operación.
	- Adquisici6n de datos anal6gicos.
- **6. CONVERSOR DIGITAL-ANALOGO DAC** 
	- Operación.
	- Despliegue de imágenes almacenadas en memoria.
	- Conversi6n de otro tipo de iniormaci6n anal6gica.

2

**9** 

digital data. It is not the case, however, that one state of saturation signifies a 1 and the other a 0. More complex schemes are used, in part to introduce a periodic variation in the readout current. Such periodicities are useful as synchronizing signals in computer systems. In part the schemes are used because, as I have noted, the readout of the data depends on placing a coil in the presence of a changing magnetic field and not a field that is constant. In a code called double frequency modulation a 1 is represented by a reversal of magnetization and a 0 by the absence of a reversal. An additional reversal is inserted between each bit to provide a timing signal. The encoding requires a maximum of two reversals per bit. Other codes do better: they require fewer reversals. Such codes, however, are more susceptible to error, so that part of the extra capacity must be used for extra bits that serve for crror correction.

The storage of a document will provide an example of the simplest such scheme. In the American Standard Code for Information Interchange each character in a language is represented by seven bits. The letter A, for instance, is 1000001. An eighth bit is often added to each character in storage as a "parity" bit, or check bit, to aid in determining whether the preceding seven bits are correct. The value of the parity bit is 0 if the preceding seven bits add up to an odd number and 1 if they add up to an even number. Thus the letter  $A$  in storage is 10000011.

This use of parity bits can aid in locating an error only to within the preceding seven bits. A more complex code developed by R. W. Hamming in 1950 cmploys a greater number of bits and yields the precise address of a single bit that is in error. The correction of the error then requires simply the conversion of a 1 into a 0, or the reverse. In a still more complex scheme the data bits are treated as the coefficients of a polynomial. The polynomial is manipulated algebraically to vield a smaller set of bits. These bits are put in storage. In the event of an error they can be called up to reconstruct the data. The last scheme is particularly well suited to the correction of bursts of errors, which is generally the way errors develop on a magnetic disk.

 $F<sub>corr</sub>$  or the magnetic material that is the core of the electromagnet in the head the requirements are distinctive. Here a small flow of current through the coil around the core should yield a large magnetization, and when the flow of current stops, the magnetization should return as nearly as possible to zero. Moreover, a reversal of the direction of the flow of current to only a modest value should yield a reversal of the magnetization. In many heads the core is a ceramic consisting of spherical ferrite

particles. A ferrite is an oxide of iron together with another metal or a mixture of metals th the case of a magnetic head the metals are usually nickel and zinc; sometimes manganese is added.

The design of the head must conform to the design of the disk. In one technology the disk is "floppy": it is a thin sheet of Mylar plastic on which the gamma form of iron oxide is coated. The standard diameter of the disk is eight inches. except for miniflerpies, in which the diameter of each disk is 5% inches. In floppies and minifloppies the head actually makes contact with the surface of the disk. On occasion the head is bounced from the surface by a particleof dirt. Therefore the error rate of the device is relatively high, as is the wear on the medium. Of necessity the disk in such a device spins slowly.

In high-performance memories the magnetic medium is the coating on a rigid aluminum disk eight or 14 inches in diameter, and the head is kept from touching the medium by what is called the air-bearing effect. Consider a head that is nearly in contact with the surface

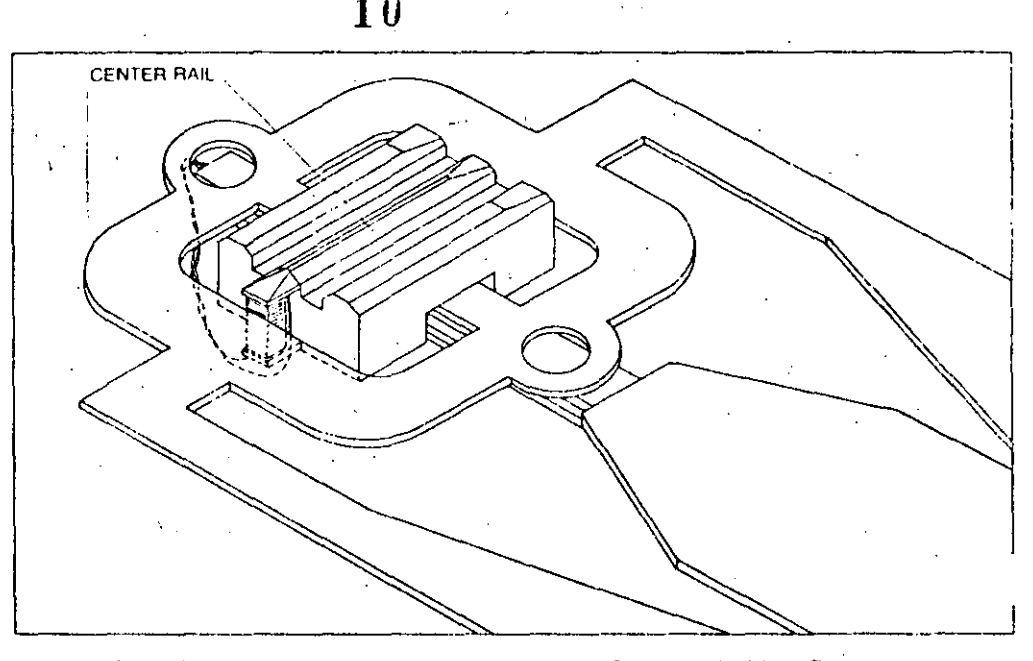

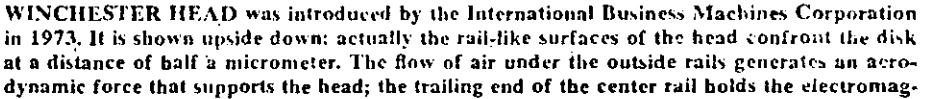

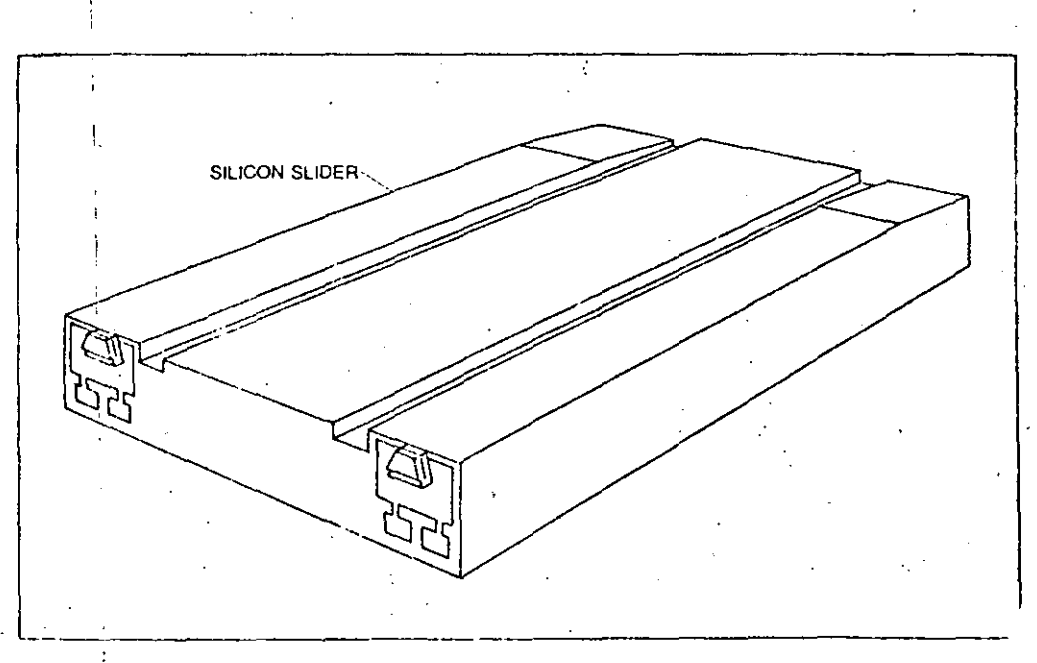

THIN-FILM HEAD (also shown upside down but not at the same scale) has no coil of wire in its electromagnet. Instead it employs a spiral film of electrical conductor. The core of the electromognet is Permiallov, a mixture of nighel and iron. (The cure in a Winchester head is ferrite; an oxide of iron in combination with other metals.) The electromagnet again is at the
of a 14-inch disk spinning at 3,000 revo-Jutions per minute. The velocity of the head with respect to a data track in the medium on the disk is approximately 100 miles per hour. If the length of the head along the direction of relative motion is two orders of magnitude longer than the separation between the head and the medium, the flow of air between the head and the medium provides support for a head weighing up to several grams.

In 1973 the International Business Machines Corporation introduced the

Model 3340 disk memory. The technology of the system has since been adopted by many manufacturers. It is now known generically as Winchester technology, that being the code name under which the device was developed at IBM. A Winchester disk memory has one or more rigid disks, either eight or 14 inches in diameter. Each disk is coated on both sides with a magnetic medium. so that two surfaces per disk are available for the storage of data. Each Winchester head has three rails, or raised surfaces. The trailing end of the middle

rail holds a magnetic core with wire coiled around for writing and reading the data. The two outer rails govern the flow of air. The force that results is sufficient to support a weight of 10 grams at a height of half a micrometer above the disk. The disks and the head assemblies in such a memory are sealed in a small "clean room"; a chamber upproximate-Iv the size of a hatbox, in which the air is continuously recirculated and filtered to exclude any dust particles larger than 3 micrometer in diameter.

The quantity of data that can be

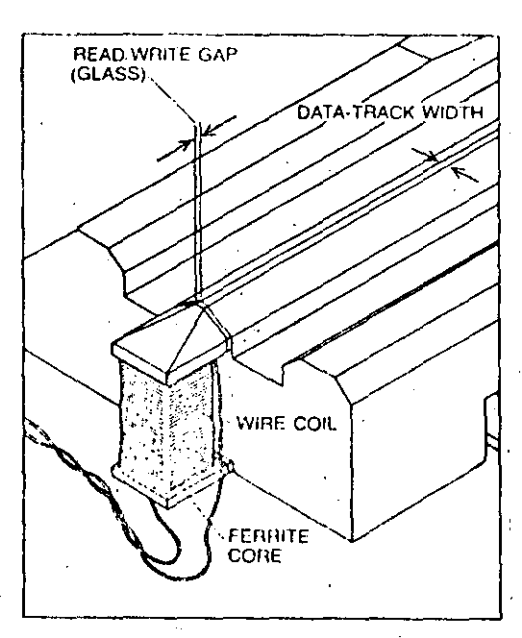

net that writes and reads the data. At the right the electromagnet is seen in closer view. The width of the beveled part of the center rail corresponds to the width of a track of data.

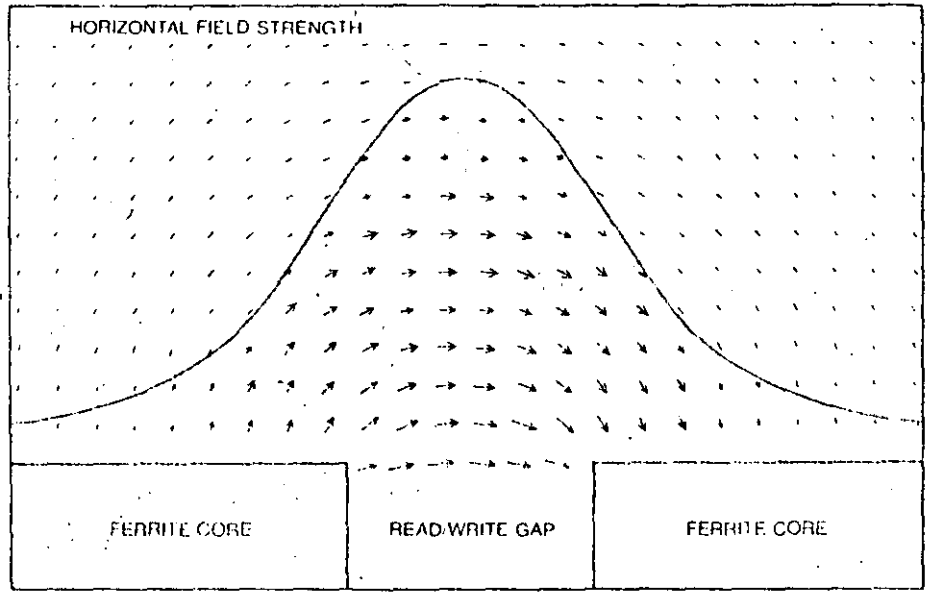

11

FRINGE FIELD OF WINCHESTER HEAD is the magnetic field that lies outside a gap in the core of the electromagnet. It is the field that writes the data. The arrows show the orientation of the field; their lengths show the intensity. The curve shows the intensity too; it plots the horizontal field strength at a distance from the head equal to half the width of the gap.

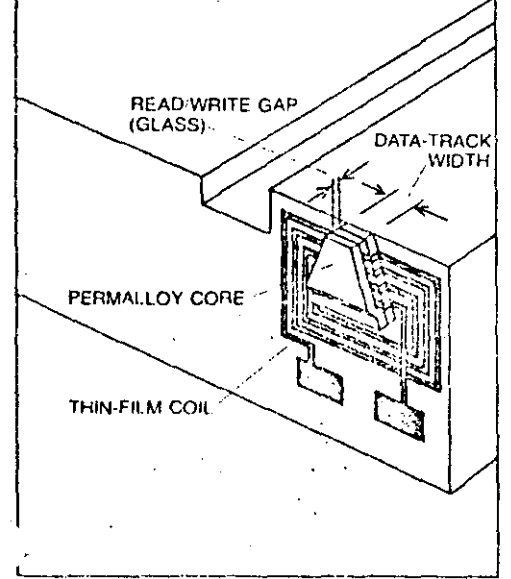

trailing cod of a structure designed to generate a supporting nerodynamic force when a disk is spinning under it. A memory with thinfilm heads was introduced this year by IBM.

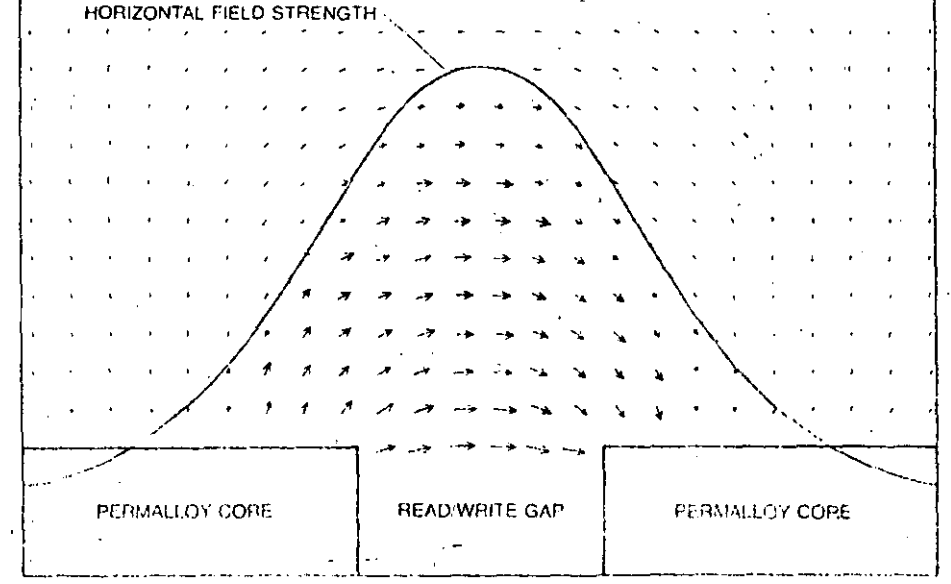

FRINGE FIELD OF THIN-FILM HEAD decreases steeply at each side of the electromagnet's gap. The steepness of the decrease allows the writing (and subsequent reading) of data at a greater packing density on a disk. Specifically, a Winchester head can record about 10,000 reversals of magnetization per inch along a data track. A thin-film head can record 15,000.

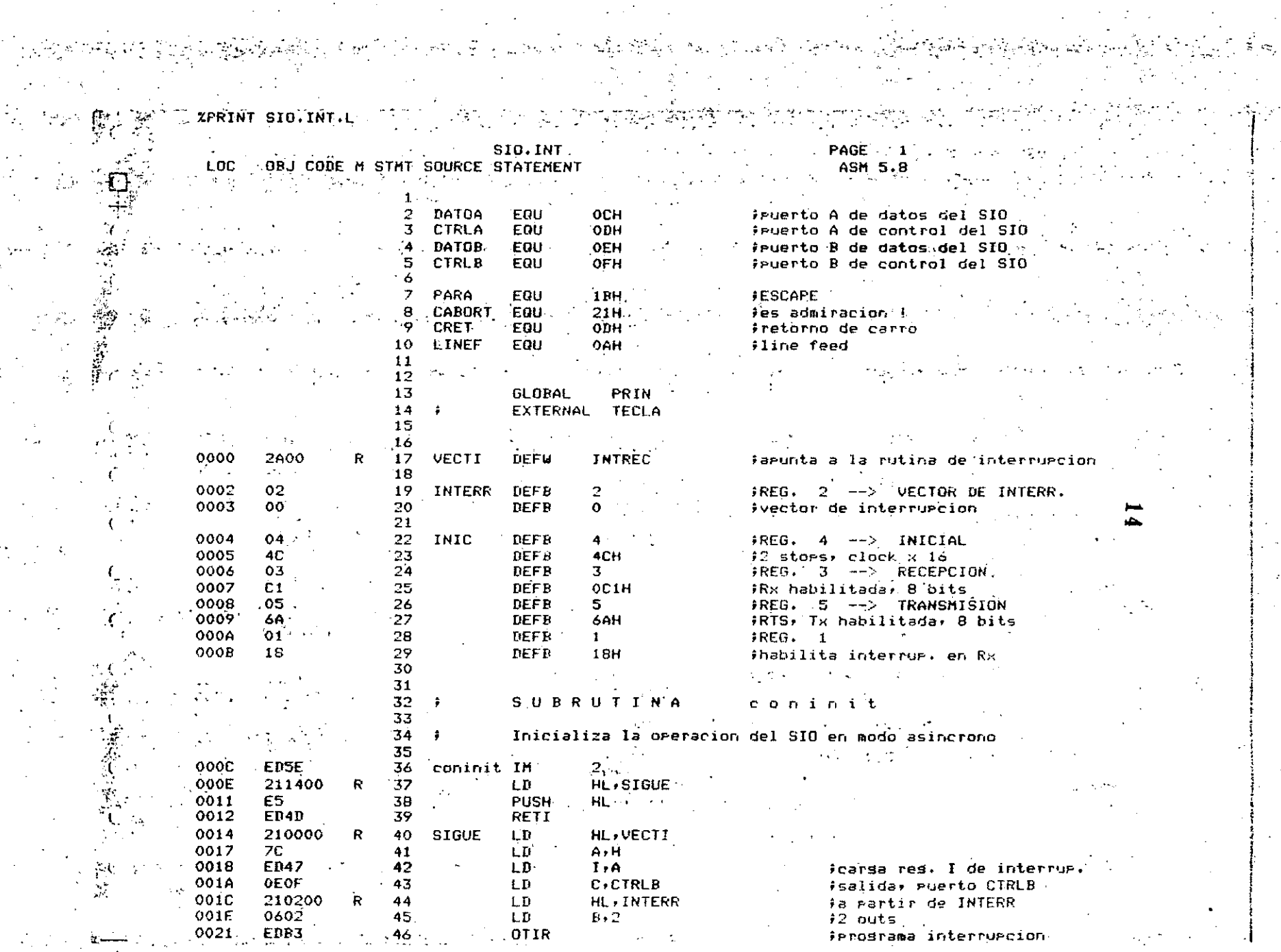

 $\gamma$ 

**ALT CPOTRLA**  $0023$ OËOD 47 -LD. I 0025 0608 48 LD 5  $B \times B$ **EDB3** 0027 49 **OTIR** ierograma el SIO 0029. C9. 50  $RET$ .  $51$  $52<sub>1</sub>$ 53 **SUBRUTINA** INTREC  $\ddot{\cdot}$ 54 55. Recibe un caracter de la terminal **Allen** 56 002A 57 INTREC  $(SALVAA)$ , A 32AB00 **LD** 002D DBOC 58 IN  $A$ , (DATOA) ilee el caracter recibido **SIO.INT** PAGE 2 LOC OBJ CODE M STHT SOURCE STATEMENT ASM 5.8 fcompara con ESCAPE **FE1B** CP<sup>3</sup>  $002F$ -59 **PARA** 2808  $\overline{3}$  $Z$ , AL TO 0031 60 (TECLA), A 0033 324800 61 LD isalva el caracter recibido R 0036 344800  $\mathbf{F}$ 62 LD. A. (SALVAA) ED4D. RETI 0039 63 POP E<sub>1</sub> ALTO 003B 64 HL. 003C 224900 R -65 LD. (GUARDA), HL  $00$ **NOP FCALL** 003F 66 streg 0040 214E00  $R -$ 67 LD. **HL, INTESP** 0043 220000  $\mathbf R$ 68  $LD$  $(VECTI)$ , HL frambia vector de interruacion  $\mathbf{R}$ HL, ESPERA 0046 214C00 69 LD 0049 E5. 70 **PUSH** HL. E040 004A 71 RETI 72 73 ESTERA SUBRUTINA 74 75 76 Despues de una ? (detiene acciones) espera otro teclaso 77 **ESPERA** EI 004C. FB 78 79 HALT. 004D 76 80 **PA** 81 82 · S U B R U T I N A INTE -S F ัย3 84 Rut, de interr, que atiende todo teclaso despues de un ESCAPE. 85 **INTESP POP** 004E E1 86 НL  $004F$ 212A00 87 ŁD. HL, INTREC R 0052 220000 88 LD. (VECTI), HL R Freeone el vector de interruecion કેર સોંધ 0055 **DBOC** .89 IN  $A \cdot (DATOA)$ flee caracter recibido **CABORT** 0057 **FE21** 90 **CP** fcompara con caracter de aborta Z, ABORTA 0059 2807 91 JR. isi son isuales aborta 005B **2AA900**  $92$ LD. HL, (GUARDA) Б 93. PUSH Freeone dir. de retorno de la erimer interr. **005E** E5

 $\mathcal{I}\subseteq$ 

 $\tilde{\tilde{z}}$ 

 $\frac{a_{\mu}}{a}$  .

 $\frac{1}{2}$ 

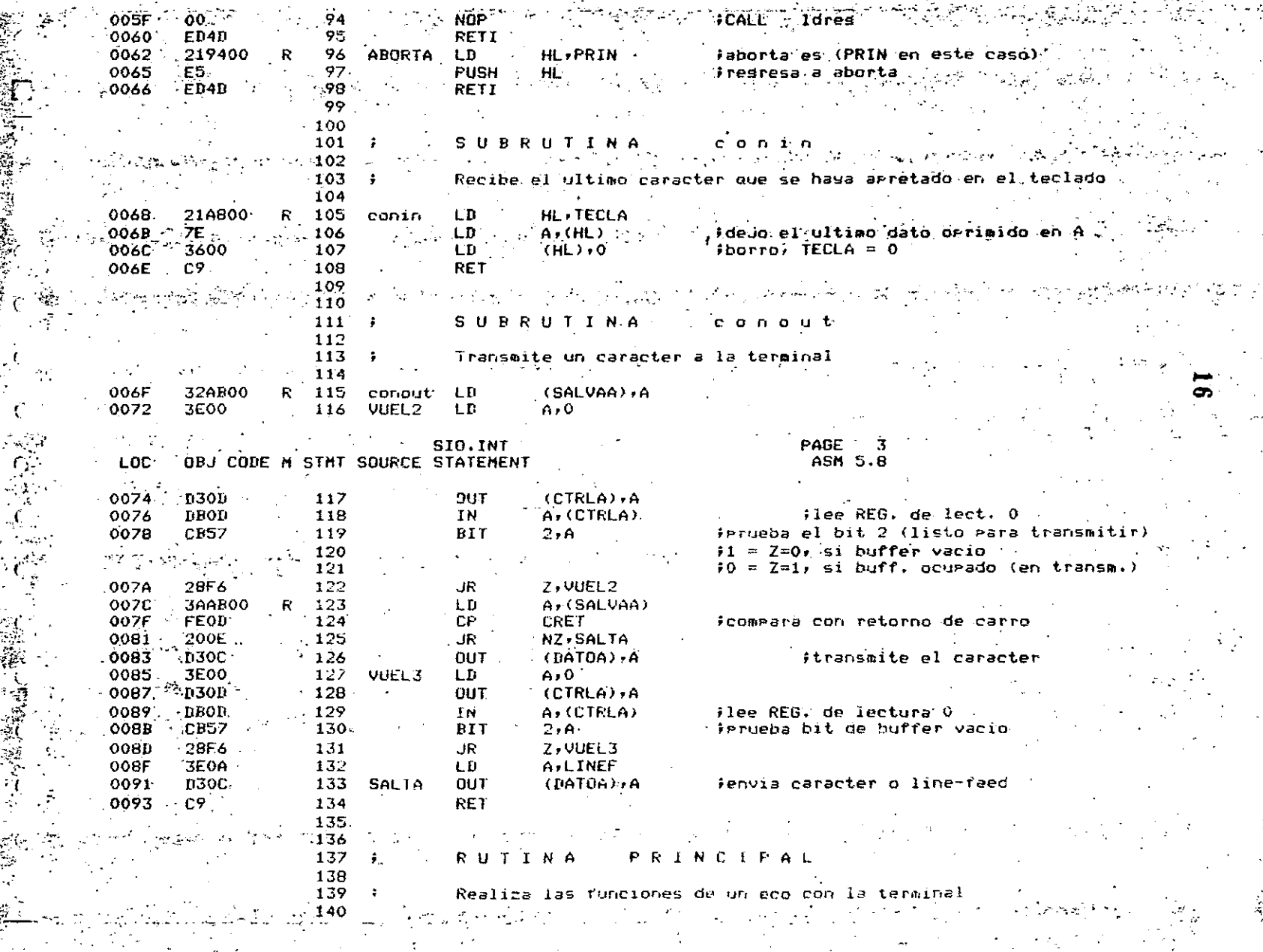

 $\mathcal{L}_{\text{max}}$  ,  $\mathcal{L}_{\text{max}}$ 

 $\frac{1}{2}$ 

 $\pm$  -44  $\pm$ 

 $\label{eq:2.1} \frac{\partial}{\partial x^2}\frac{\partial}{\partial y^2}\frac{\partial}{\partial x^2}+\frac{\partial}{\partial y^2}\frac{\partial}{\partial y^2}+\frac{\partial}{\partial y^2}\frac{\partial}{\partial y^2}$ 

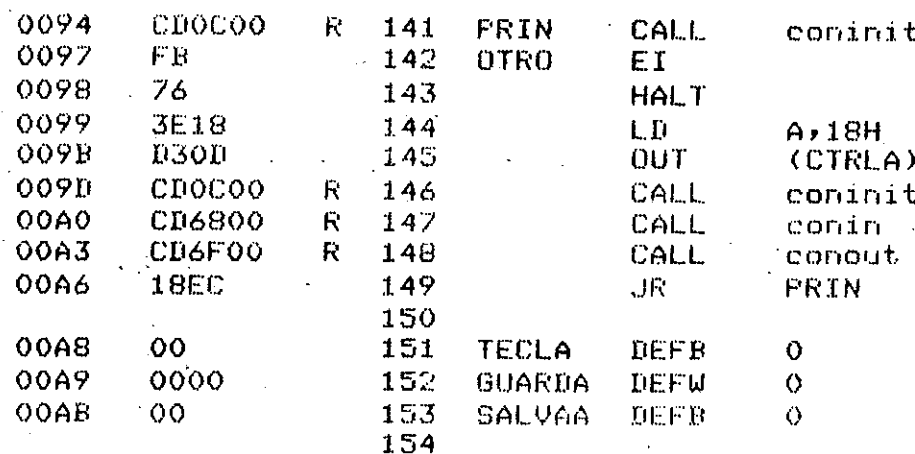

 $\chi_{\rm X}$ 

 $, A$ 

fresetea el canal A

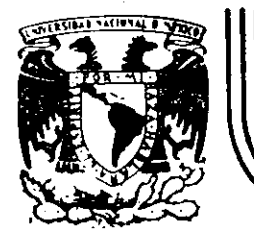

## DIVISION DE EDUCACION CONTINUA<br>FACULTAD DE INGENIERIA U.N.A.M.

#### MICROPROCESADORES Y MICROCOMPUTADORAS

#### MATERIAL ADICIONAL.

#### PROF. LUIS PEÑARRIETA.

NOVIEMBRE, 1985.

Palacio de Minería Calle de Tacuba 5 primer piso Deleg. Cuauhtemoc 06000 México, D.F. Apdo. Postal M-2285  $-40.20$ 

Chart I. Company and Configuration Data

Ψ

 $\pmb{\cdot}$ 

т

т

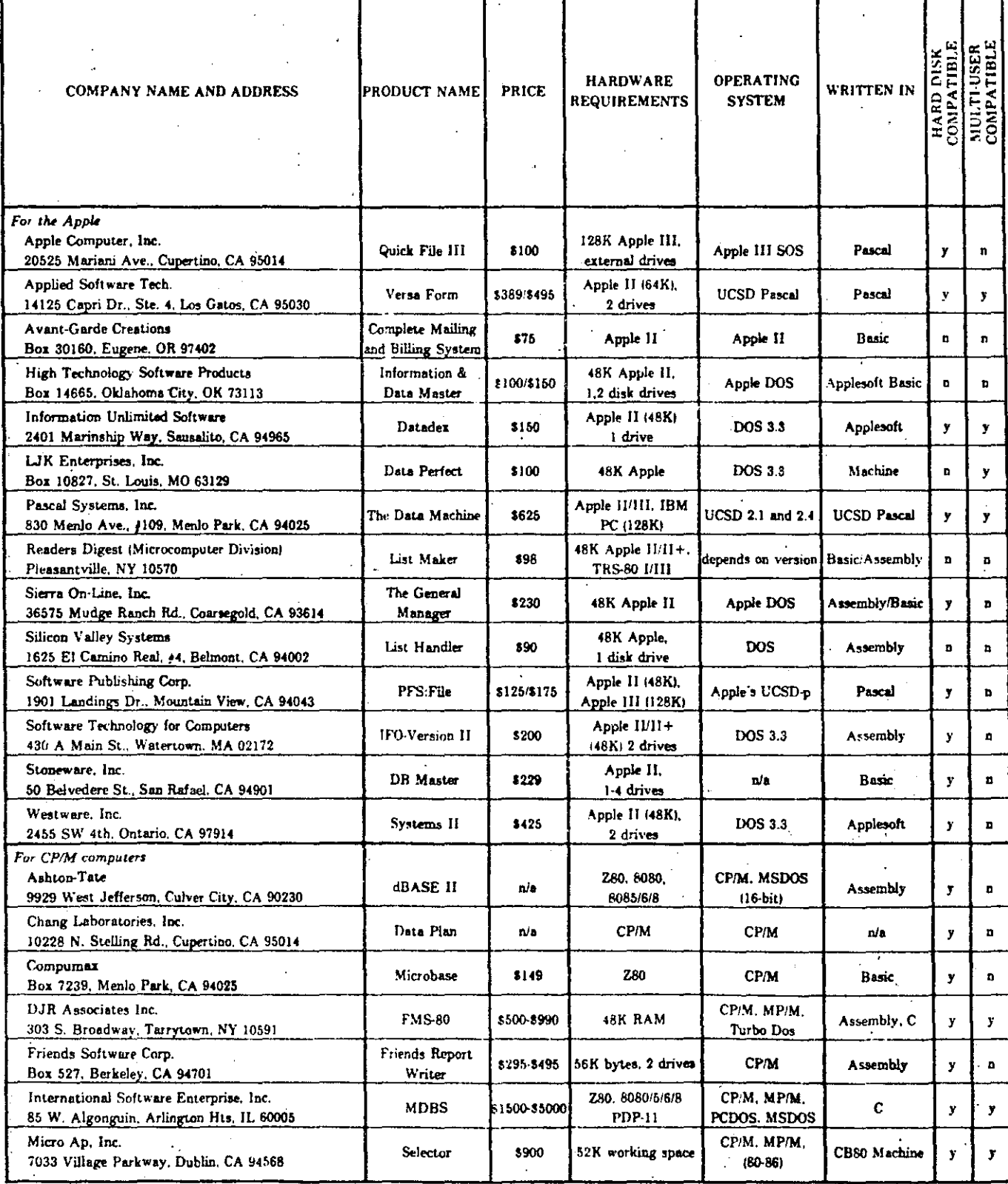

 $y = ye_3$ ; feature is included<br>  $b = no$ ; feature is not included.<br>  $a/a = information not available$ 

Ž

 $\overline{c}$ 

Chart 1. Company and Configuration Data (continued)

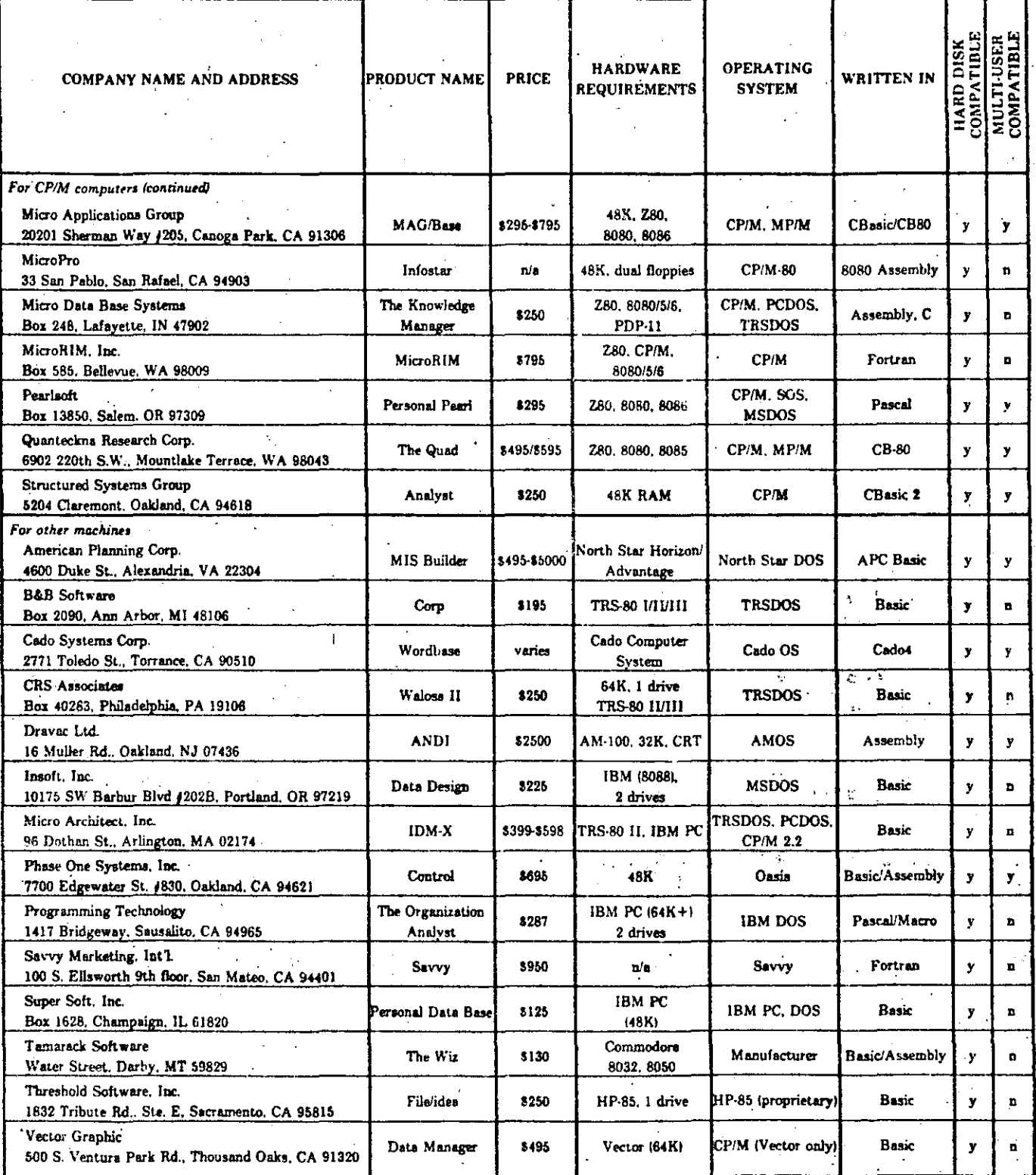

 $y = yes$ ; fenture is included<br>n = po; feature is not included<br> $p/a =$  information not available

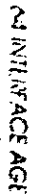

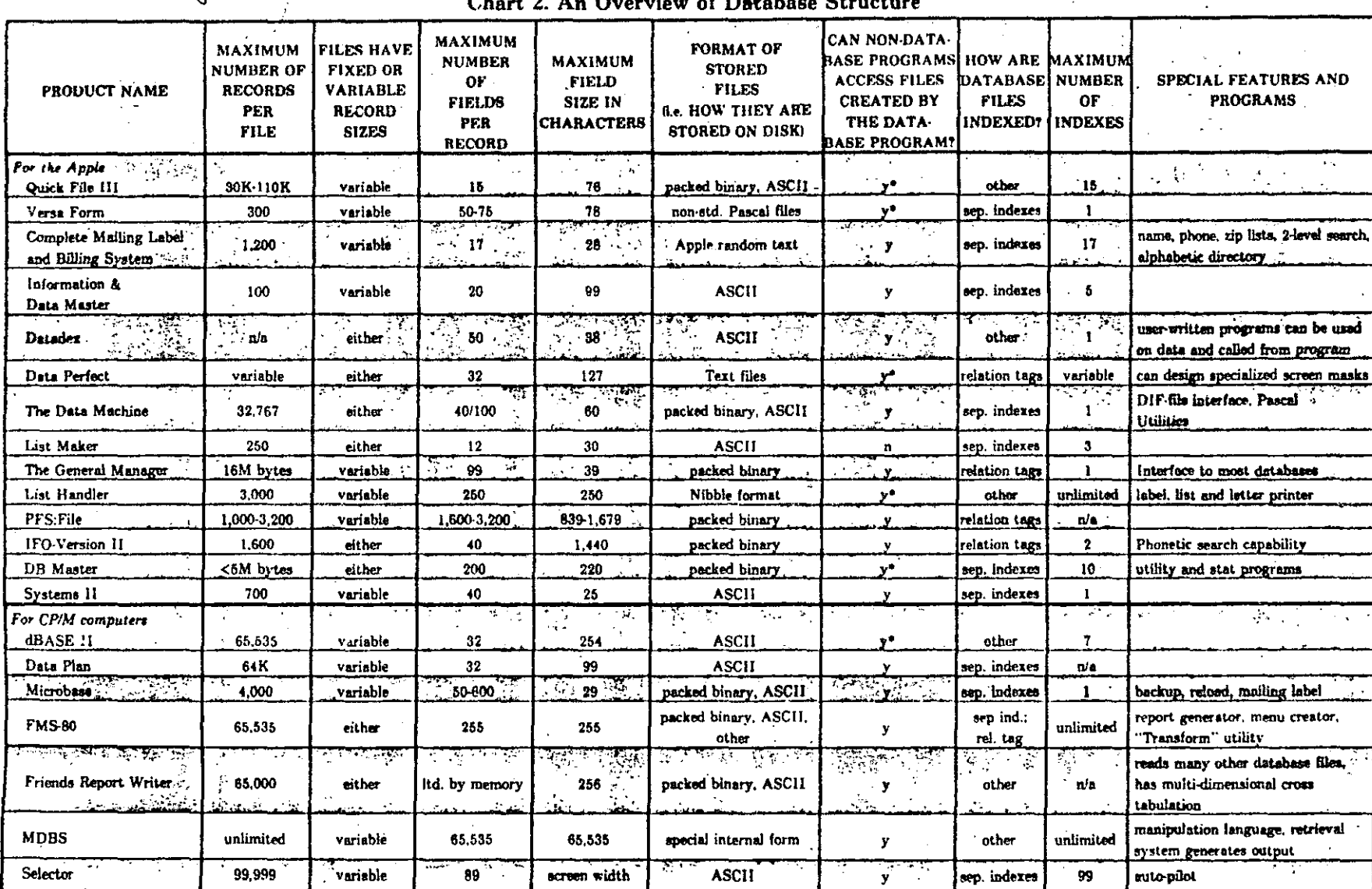

 $\sim$ 

The "raw power" of a database program can be measured by the capacity of the ayatem. The differences in the systems can be seen in the maximum field size, and the format of stored files. The number of indexes available is of how many ways of organizing the data can exist simultaneously. (In other words, a sales file could be indexed or "ordered" by invoice number, date, customer and salesman, if four indexes were simultaneously available.) to access database files with non-database programs allows a user to create custom applications and possibly interface with other packaged software.  $\sim$  $\sim$   $\sim$ 

 $y = y$ es: feature is included

n = no; feature is not included

 $ni = information not available$  $\bullet$ 

 $\sim$ 

\*non-detabase programs can access these files, but only with the aid of a "file translation" program.

Key

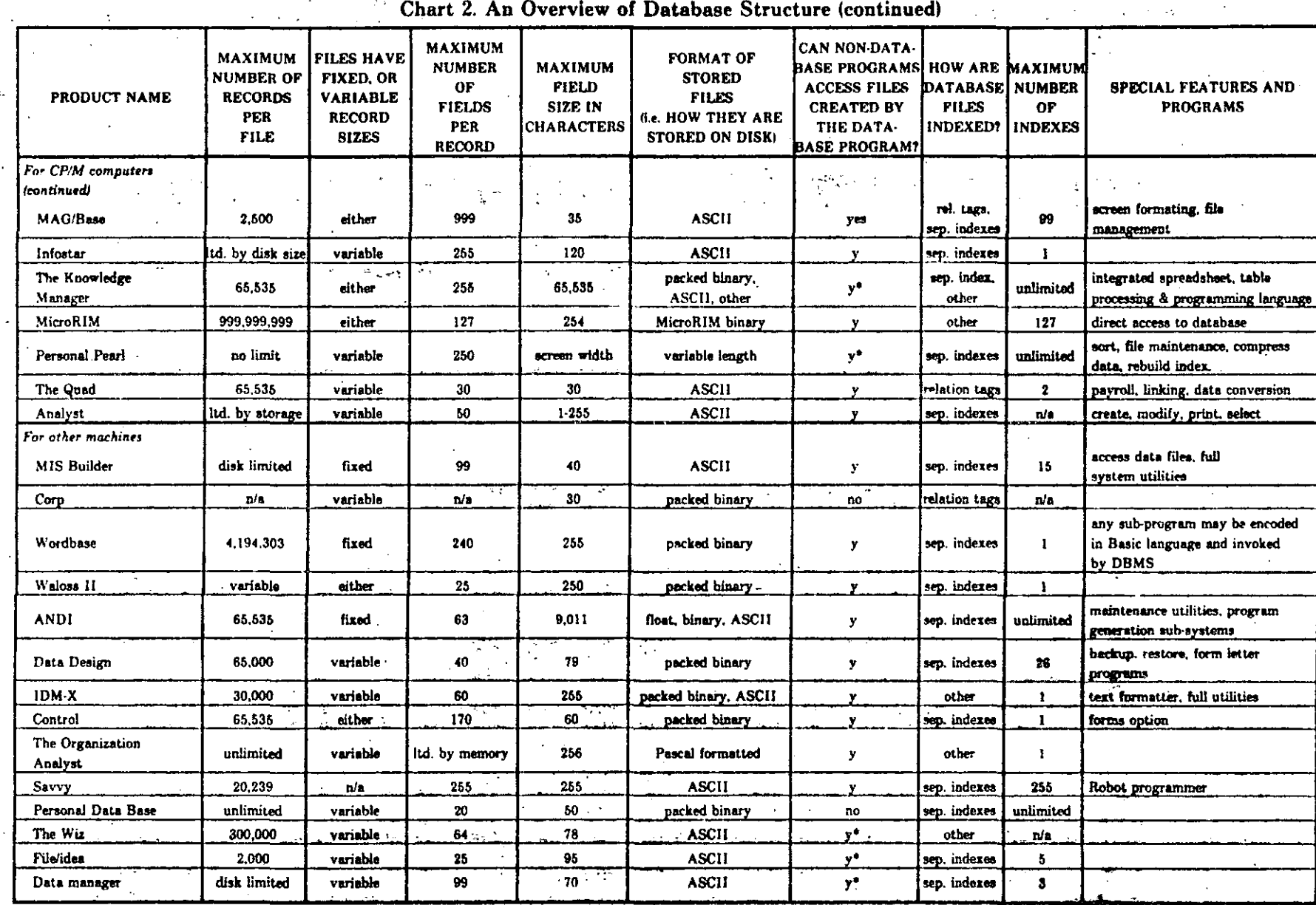

.<br>The "raw power" of a database program can be measured by the capedity of the system. The differences in the systems can be seen in the maximum field size, and the format of stored files. The number of indexes available i Ee

 $\mathcal{A}_\mathbf{r}$ 

FEBRUARY 1983

y = yes; feature is included

no: feature is not included

 $\mathcal{O}$ 

n/a = information not svaliable

\*non-database programs can access these files, but only with the cid of a "file translation" program.

Chart 3. Update on Updates

|                                                     | <b>ABILITY TO</b><br><b>UPDATE MORE</b><br><b>THAN ONE</b> | <b>ABILITY TO</b>           | <b>ABILITY TO</b><br><b>PERFORM</b>                    | <b>CAPABILITY</b><br><b>TO PERFORM</b><br><b>LOGICAL</b><br>COMPARISON | <b>CAN ONE</b><br>DATABASE<br><b>OPERATE (OR</b><br><b>UPDATE</b><br><b>ANOTHER?</b> |                                                  |
|-----------------------------------------------------|------------------------------------------------------------|-----------------------------|--------------------------------------------------------|------------------------------------------------------------------------|--------------------------------------------------------------------------------------|--------------------------------------------------|
| PRODUCT NAME                                        | <b>FILE</b><br>SIMULTANEOUSLY                              | <b>SELECTIVELY</b>          | UPDATE FILESMATH CALCULATION] IN UPDATE<br>WITH UPDATE | <b>FUNCTION</b>                                                        | <b>MERGE</b>                                                                         | <b>APPEND</b>                                    |
| For the Apple:                                      |                                                            |                             |                                                        |                                                                        | $\bullet\bullet$                                                                     |                                                  |
| Quick File III                                      | Ð                                                          | v                           | n                                                      | D                                                                      | u                                                                                    | y<br>n                                           |
| Versa Form                                          | n                                                          | y                           | y                                                      | Y                                                                      | n                                                                                    | n                                                |
| <b>Complete Mailing Label</b><br>and Billing System | n/n                                                        | n/a                         | n/a                                                    | n a                                                                    | $\mathbf{n}^{\mathbf{p}}$ .                                                          | فرما<br>$\mathbf{y} \in \mathbb{C}^{\mathbb{N}}$ |
| Information &<br>Data Master                        | n/a                                                        | $\pmb{\mathfrak{r}}$<br>n/в | nia                                                    | n/a                                                                    | n                                                                                    | y                                                |
| Datadex                                             | n/a                                                        | nie                         | nle                                                    | n/a                                                                    | nia                                                                                  | n/a                                              |
| Data Perfect                                        | $\mathbf{r}$                                               | y                           | У                                                      | y                                                                      | y                                                                                    | n.                                               |
| The Data Machine .                                  | 'n                                                         | У.                          | y                                                      | y.                                                                     | y.<br>$\sim$                                                                         | y.                                               |
| List Maker                                          | n                                                          | У                           | n                                                      | n                                                                      | y                                                                                    | У                                                |
| The General Manager                                 | n                                                          | y                           | $\overline{\mathbf{v}}$                                | У                                                                      | y                                                                                    | n                                                |
| List Handler                                        | n                                                          | ÿ                           | n                                                      | n                                                                      | y.                                                                                   | v                                                |
| PFS:File                                            | 'n                                                         | n                           | n                                                      | y                                                                      | n                                                                                    | $\mathbf{y}$                                     |
| IFO-Version II                                      | n                                                          | ٧                           | y                                                      | v                                                                      | D                                                                                    | $\mathbf n$                                      |
| DB Master                                           | $\mathbf{y}$                                               | n                           | y                                                      | n                                                                      | y                                                                                    | o.                                               |
| Systems II                                          | n.                                                         | n                           | ٧                                                      | $\mathbf{a}$                                                           | n,                                                                                   | $\mathbf{p}$                                     |
| For CP/M computers:<br><b>dBASE II</b>              | n                                                          | y                           | Y                                                      | Y                                                                      | y                                                                                    | у                                                |
| Data Plan                                           | n/a                                                        | n/n                         | nlt                                                    | nie                                                                    | y                                                                                    | У                                                |
| Microbase                                           | $\mathbf n$                                                | y                           | n                                                      | n                                                                      | $\mathbf{n}$                                                                         | $\blacksquare$                                   |
| <b>FMS-80</b>                                       | $\mathbf{y}$                                               | у                           | У                                                      | y                                                                      | Ÿ.                                                                                   | У                                                |
| Friends Report Writer                               | y.                                                         | ٧                           | y                                                      | У                                                                      | y                                                                                    | n                                                |
| <b>MDBS</b>                                         | y.                                                         | y                           | v                                                      | y                                                                      | $\mathbf n$                                                                          | n.<br>$\mathcal{L}$                              |
| Selector                                            | y.                                                         | y.                          | у                                                      | y                                                                      | y                                                                                    | y.                                               |
| MAG/Base                                            | У                                                          | y                           | У                                                      | $\mathbf{D}$                                                           | y                                                                                    | y                                                |
| Infostar                                            | Ÿ                                                          | Y                           | v                                                      | v                                                                      | Ÿ                                                                                    | ÿ                                                |
| The Knowledge<br>Manager                            | y                                                          | y                           | y<br>$\hat{\mathbf{v}}$                                | У                                                                      | y                                                                                    | У                                                |
| MicroRIM                                            | y.                                                         | y                           | D.                                                     | n                                                                      | y.                                                                                   | ÿ                                                |
| Personal Pearl                                      | $\mathbf{n}$                                               | у                           | y                                                      | y                                                                      | y.                                                                                   | $\cdot$<br>Y                                     |
| The Quad                                            | y                                                          | ý                           | У                                                      | y.                                                                     | $\mathcal{A}_i$<br>У                                                                 | y                                                |
| Analyst                                             | y.                                                         | y                           | y                                                      | n                                                                      | n                                                                                    | D                                                |
| For other machines<br><b>MIS Builder</b>            | У                                                          | v                           | У                                                      | у.                                                                     | ÷У                                                                                   | - 1<br>$\overline{\mathbf{y}}$                   |
| Corp                                                | n                                                          | У                           | n                                                      | $\mathbf{n}$                                                           | n                                                                                    | $\mathbf{n}$                                     |
| Wordbase                                            | n                                                          | у                           | y.                                                     | У                                                                      | y                                                                                    | n.,<br>$\mathbf{v}$ .                            |
| Waloss <sub>11</sub>                                | y.                                                         | у                           | ٧.                                                     | $\mathbf n$                                                            | y                                                                                    | n                                                |
| ANDI                                                | $\epsilon$ ,<br>У                                          | y                           | у                                                      | n                                                                      | Ÿ.                                                                                   | Y<br>$\epsilon$                                  |
| Data Design                                         | n                                                          | Y                           | y                                                      | n,                                                                     | n,                                                                                   | n                                                |
| IDM-X                                               | $\mathbf{n}$                                               | y.                          | y                                                      | y                                                                      | y.                                                                                   | y.                                               |
| Control                                             | $\mathbf{n}$                                               | $\mathbf{v}$                | n                                                      | n.                                                                     | $\mathbf n$                                                                          | n.                                               |
| The Organization<br>Analyst                         | У                                                          | y                           | $\mathbf{n}$ .<br>$\ddot{\phantom{a}}$                 | n                                                                      | $\mathbf{y}$                                                                         | $V_{\rm c}$ .<br>$\mathbf{y}_{i}$ , $_{i}$       |
| Savvy                                               | $\mathbf{y}$                                               | $\overline{\mathbf{y}}$     | $\mathbf{y}$                                           | Ÿ.                                                                     | $\overline{\mathbf{y}}$                                                              | <u>x.</u>                                        |
| Personal Data Base                                  | $\mathbf{D}$                                               | y.                          | $\mathbf{n}$                                           | ÷<br>n                                                                 | $\mathbf{n}$ .                                                                       | 7<br>$\mathbf{n}^{\top}$ .                       |
| The Wiz                                             | n.                                                         | $\mathbf{y}$                | n                                                      | n                                                                      | $\overline{\mathbf{y}}$                                                              | $\mathbf{n}$<br>$\tilde{\phantom{a}}$            |
| File/idea                                           | n.                                                         | y                           | <u>.у</u>                                              | n                                                                      | n                                                                                    | $\overline{\phantom{a}}$<br>n                    |
| Data Manager                                        | 'n                                                         | y                           | y                                                      | У                                                                      | D                                                                                    | y                                                |

The ability of a database program to update or modify a database file from another database file is important in many business applications. For example, an accounts receivable transaction file may be updated by sales tran no response to these survey questions about updates.

Key:  $y = ye$ s; feature is included

 $n = no$ ; feature is not included

 $n/a =$  information not available

Special Report<br>Continued from page 66

#### Chart 4. Program Documentation Survey

 $\mathbf{f}$ 

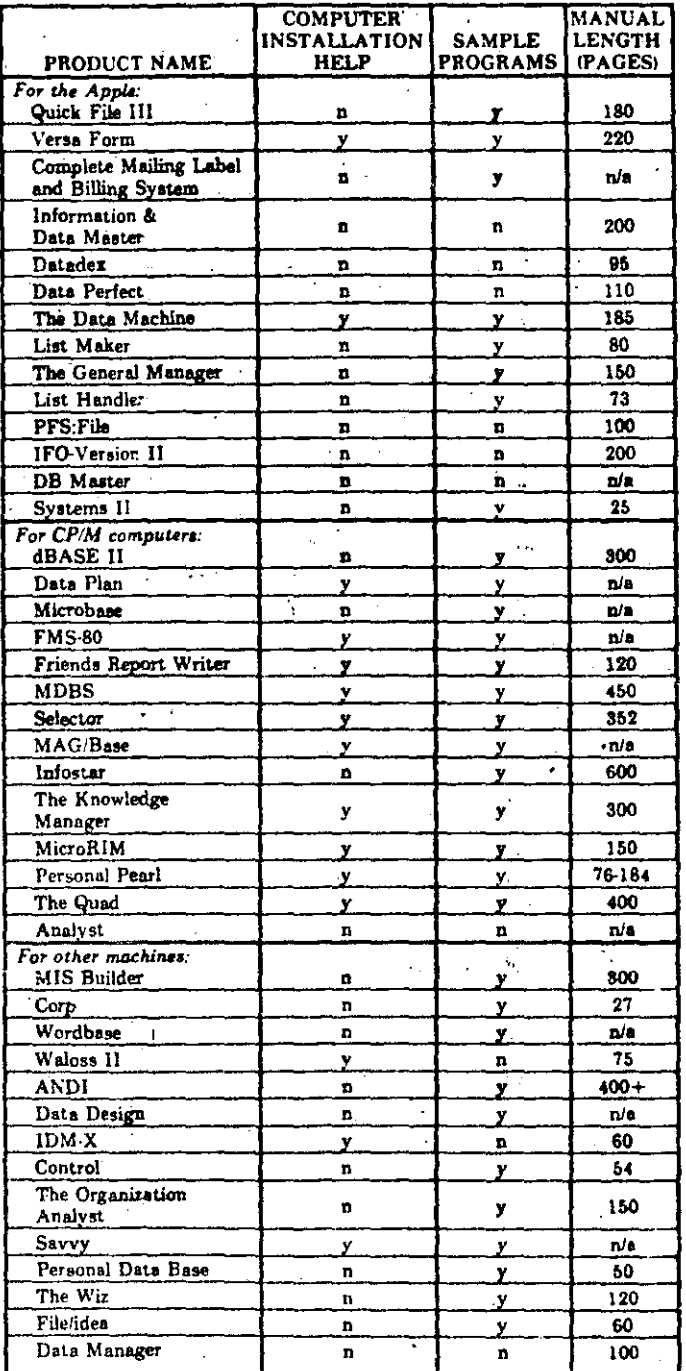

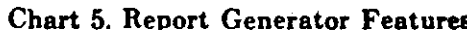

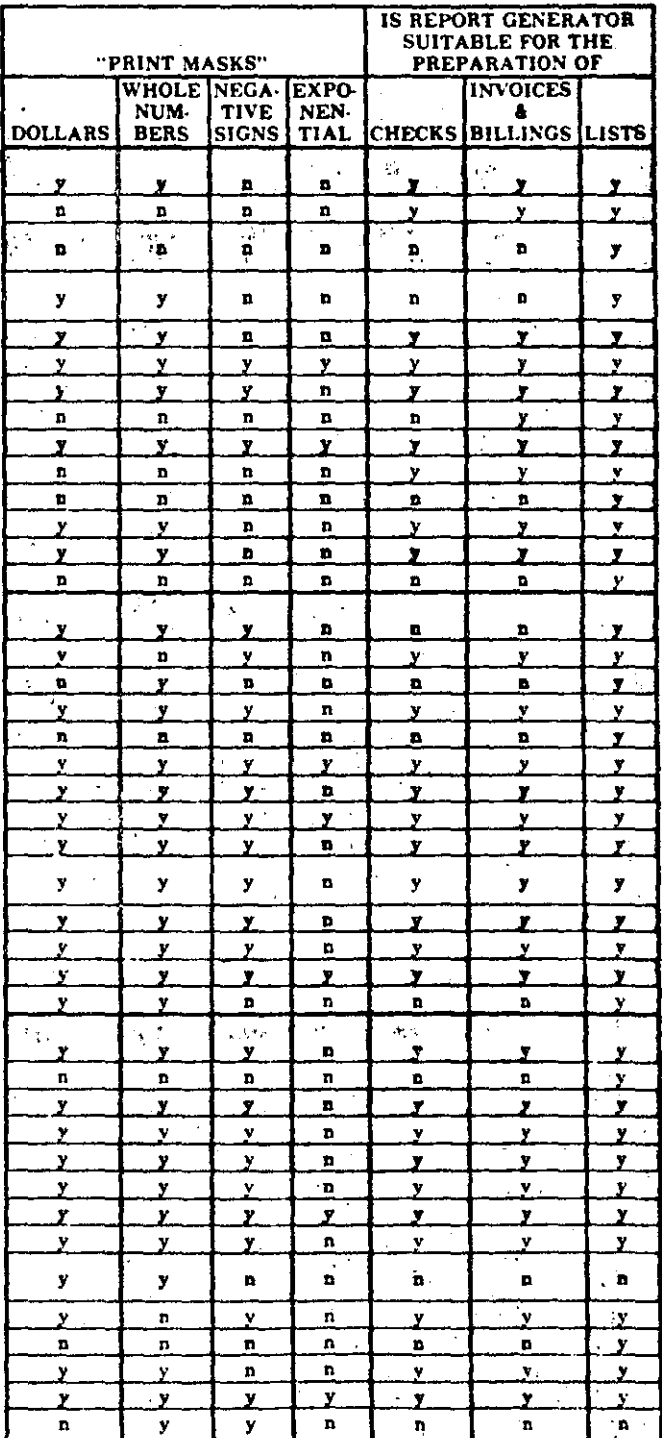

Program documentation can make the difference between a successful installation and a frustrated user with a system that delivers only a fraction of its potential. While manual length is not an all-inclusive indicator, it

Key:  $\blacksquare$  $\mathbf{r}$ 

yes; feature is included no; fasture is not included  $\mathbf{r}$ 

Key  $y = yes$ : leature is included<br> $n = no$ : feature is not included

 $n/s = information$  not available

FEBRUARY 1983

Chart 6. Inquiry Functions

 $\epsilon$  .

7

 $\mathcal{L}^{\mathcal{L}}$ 

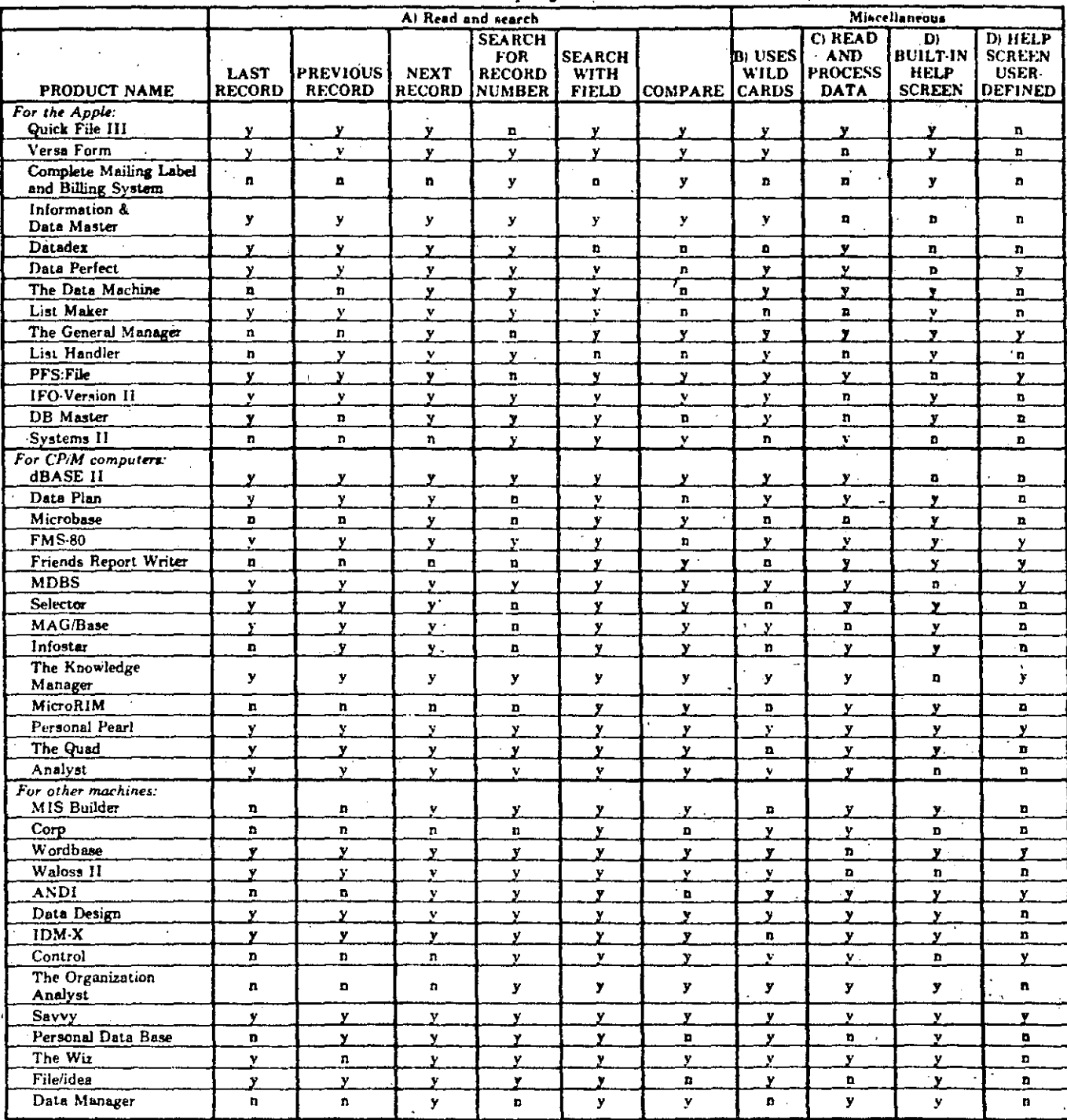

(A) The ways a user can inquire of the database vary between systems. Ideally, a user should have as many ways as possible to "move around" in the database, while searching for information. If a system has only a limited s

(B) A wild card, like CP/M's "\*" allows a user to search for records when only incomplete information exists. For example, if all persons in a customer file with last names beginning with "S" were desired, the wild card co

The ability of the neutron of the case of a specify neutron is concerned. Some be attempt valuable in creating systems that minimize storage space traditionents. A code or abbrevated leg for a field may be used in place of

(D) Built-in help scream allow the user to use and access the database system without constant reference to the mstruction manual. The ability of a user to create his own help screens is an important part of a fully "user-

Key:

y = yes: feature is included n # no; leature is not included

 $\ddot{\phantom{0}}$ 

 $\mathcal{A}$ ma a  $\overline{a}$ 

#### **Chart 7. Input Edit Functions**

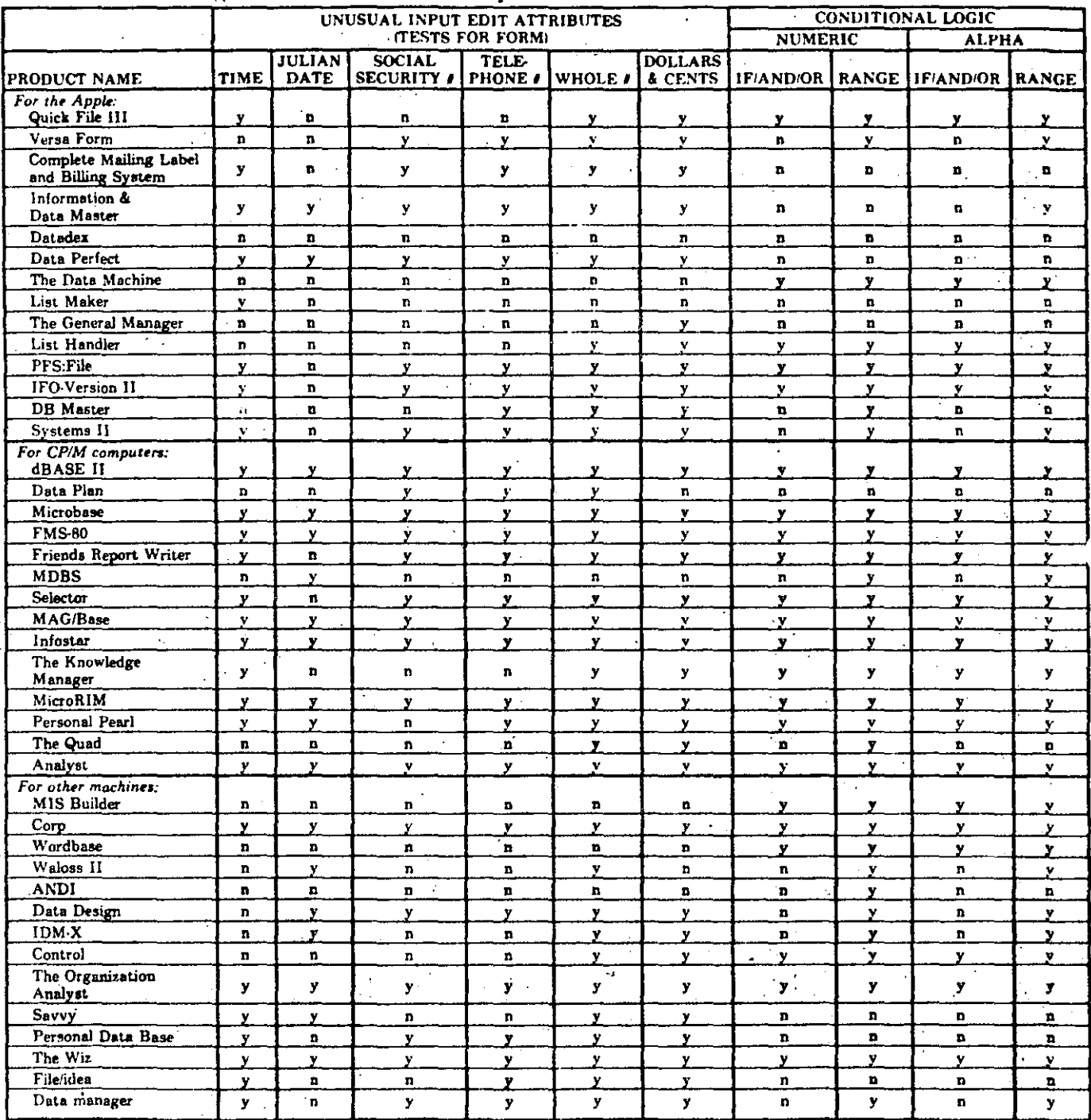

Many programs offer special "tests" that check for data format, data range, or data content. A few programs even allow for "conditional logic" of the order "if and/or " for user-<br>specified parameters. These extra "tests" a

Key:

 $y = y$ es; feature is included<br>n = no; feature is not included

③

SELECCION DE UNA MICROCOMPUTADORE -dSe justifica comprarla? BENEFICIOS QUE PUEDE TRAER. \* Manejo eficiente de información - reporte semanal o diario - información actualizada - facilita toma de desiciones \* Reduccion de costos - Reduce inversiones en inventarios - Aprovisionamiento optimo - Ordenes de compra automáticos - Evita servicios periodicos de contador \* Aumenta rendimiento de - Genera facturas rapido Estatus de pago de clientes Clasiticación o historial de clientes  $\overline{\phantom{a}}$ Análisis detallado de ventas

\* Competir mejor en el mercado Facilita:

incrementar productividad mejorar eticiencia mejorar atención a clientes aumentor confiabilidad mejorar precios de venta ampliar rangos de credito

A/spectos importantes en Selección - Costo total hardware  $\Lambda$ - Costo total software de sistema - Costo total software de aplicación Costos adicionales o imprevistos - Costo de instalación \_ Mantenimiento - Detallada clarificación de como el sistema propuesto cumple los requerimientos - Tiempos de entrega Plan de Implementación, debe cubrir . Firma del contrato · Desarrollo o adaptaciones de los programas de aplicación · Instalación Entrenamiento personal Pruebas de calidad Documentación amplia y dara.

CRITERIOS DE SELECCION Guia para la Evaluación de Propuestas Demostración de operación - Hnalizar comentarios y experiencia de usuarios de equipo idéntico - Crecimiento futuro del sistema - Relación mantenimiento vs.<br>horas de trabajo. Procedimientos de recuperación en casos de falla. Si las fallas son muy frementes sabor de<br>antemano si es preferible duplicar el equipo o cubrir un nivel de mantenimiento mái amplio. - Eventos de emergencia - d'historial de contrabilidad del equipo! -iInstalaciones especiales? - Mantenimiento del software - Adaptación de los paquetes de aplicación<br>si son estandar

- Experiencia del vendeblor en: . area de complitadoras . industria particular del cliente  $ll$ laridad de la garantia - Servicio en los lugares de operación Opciones de financiamiento del sistema -c'Usa lenguage estandar en software de aplicación? Géstos aparte del equipo: \* Honorarios consultor \* Entrenamiento-personal \* Nuevos procedimientos \* Captura de datos \* Conversion y gastos paralelos \* Refacciones \* Seguro \* Gastos legales \* Adptación instalaciones

CRITERIO DE SELECCION - Responde a las especificaciones - Operación a niveles adecuados - Expansion futura - Confiabilidad del fabricante y vendedor - Evaluación según la guia de selección

Hplicaccones

- Instrumentación y control

- Telecomunicaciones y transmision de  $d$ atos
- Medicina
- Sistemas de Información, procesamiento de datos

 $E$  du cacionales

Personales y caseras Juegos y entretenimientos

Instrumentación y Control \* Aplicaciones Inclustriales \* Control de procesos Control de calidad  $\ast$ Control nomérico en Maquinas herramientas  $\star$ \* Control directo de méquines Control y manejo de líneas de producción  $\frac{1}{\sqrt{2}}$ Robots  $*$ Pruebas autométicas e inspección \* Adquisición de datos remotos ⋇ Control y analisis de experimentos de laboratorio 米 Control de trafico 米 Control automotico de barcos, trenes aviones 米 Automoviles 来 Instrumentos de medición 米 Terminales inteligentes 米 Peritéricos 米

# Manieures Inductinales

- de energia electrica. · Generacion, transporte y distribucion
- $7.4 \times 21$  esysopu $T$ .
- Industria del cemento
- Jnbiv Job SitzubnI
- . Industria del acero, metal, peletizadoras
- seniM.
- Endustria petroquimica
- Oleoductos y gassoductos
- poped y sylut .
- esstrable Llanters
- production passages de governe
- a Consider automatico de trenes rapidos y subtenancos
- a Producción de alimentes

Telecomunicaciones y transmisión de detos  $\mathbb{R}^2$ 

- \* Telemetria
- \* Switcheo de mensages (telefonos)
- Controladores de comunicaciones para 米 grandes computadoras
- \* Concentradores de líneas de comunicación Redes de computadoras  $\ast$
- Control de comunicaciones via Satelite 米 y microndas.

Control de tráfico de comunicaciones 米 Comunicaciones via fibras opticas 米

Aplicaciones Médicas  $\hat{r}$   $\theta$ \* Monitoreo de presión y flujo sanguineo \* Electrocardiografía \* Aparatos de soporte para sordo-mudos y Ciegos \* Facilidades a menos-validos, manejo de articulaciones, protesis \* Tomografía computarizada Control y disminución de radiaciones Sistemas expertos, diagnosticos automóticos  $*$ Procesamiento de señales biomédicas 氷 Procesamiento de imagenes, radiografias 米 Modelado de sistemas tiordógicos, pricológicas, etc. 米 Instrumentación biomédica 米

Sistemas de Información \* Manejadores de bases de datos \* Inventarios Manejo de dientes y/o provedores  $*$ \* Nominas y pagos \* Adquisiciones \* Sistemas gerenciales \* Procesadores de pelabra \* Editores inteligentes 米 Buzones electrónicos Indices, catálogos y directorios 米 Graticadores 水 Formateadores de texto 米 Capturadoras de datos  $\ast$ Acceso a bancos de información 米

 $\mathcal{P}_{i}$  )

Educacionales

Savuladores Jenosiad op sou apointent \*

 $I$   $\exists$  ducacion  $I$ nfantil 米

米

\* Enseñarza ayudada por computaciora

\* Facilidades para la generacion de avdiouisvales

 $\mathbb{F}_2$ 

sommule ob rousulor = \* tail taades para la generación de cursos

 $\frac{1}{2}$  exage de lines  $E^{\mu}$  haes

\* Juegos de video - ping-pong - fotbol, etc.

\* Juegos de azar

 $J$ UEGOS

## generador de números aleatorias

Y ENTRETENIMIENTOS

Hplicaciones personales y caseras \* Discador de telefonos automatico Recordador de citas y compromisos 书 \* Control de equipo casero . lavadoras de ropa y platos · Estutas · Hornos de micro-ondas . Aspiradoras automóticas Televisores . Secadores de ropa \* Recibidor de Llamadas teletónicas Manejar dispositivos a distancia (por telefono) \* \* Control de puertas y ventanas contra ladrones \* llamador automático a bomberos, dueño, policia, etc.

\* Agenda computarizada

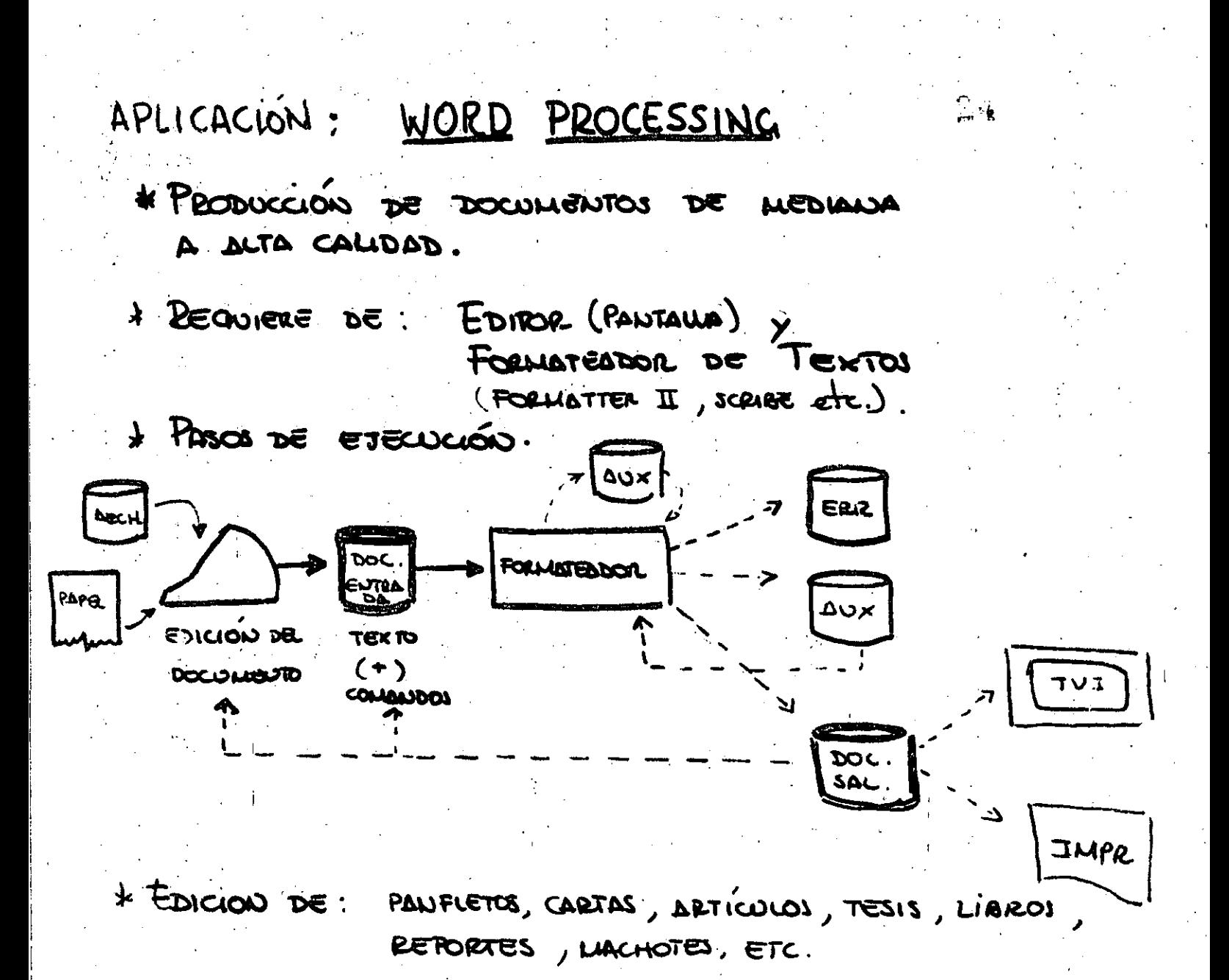

\* CARACTERISTICAL PRINCIPALES.

- SELECCIÓN DE TIPO DE DOCUMUNTO (DEFAULT).

- CREACIÓN DE UN NUEVO TIPO DE DOCUMENTO
- MODIFICACION A UN TIPO DE DOCUMENTO ESTANDARD.
- PARRAFEO y SiLO BEO AUTOMATICOS
- SOUTROL (AUTOMÁTICO ONO) DEL ESTILO DE LA HOJA

- SAUGRIAS

MARGEWET SUP., JUF, 120 Y DER.

MANEJO DE ENCABELADOS y PIES DE HOJA (PÁGRICA) Así como DE La vumeración

JOBJCUSOS 1 drugo MARCOS **VOCABOODBAYADING** کی۔<br>ج **CLXSL COND** TARLAS, FIGURAS SECS **WOLFRACCOURS** (CONTABORES) なりつことりの も<br>1<br>中<br>1 DE 201045 DE TEXTO  $\frac{1}{4}$ SOCKETS COCLASSIO  $\times$ CAPS., PORALEOS **DEGIONES**  $\zeta$ 、<br>0 ESPECIAL DE MATOLOGICA  $T1 \text{Res}('FOMS'')$ CARGOGERANTICAS A47YOOOK4 PAGTIOAS COCHELES iu<br>P PALADRAS, LETRAL PARA CREACLEND DE EDUTS" FIGURAS TABAS **FIGORAL Y TABLAS** NEGRITAS, CORSIVAS, **ROMPINICUTOS** PARAFOS, ETE BIBUOGRAFICAS  $\frac{1}{2}$ MARCAS EN US CARITOLO, **JUNETIALIER DE RACTIVER** an cos reviers. BEFERNUM! PAGTOOM RAJBAJAS **SEPT/7** AUTOMATICO ED DACLOS FORMATED CRUZIONS, **DED PETO** MOEVOS BULIDRO SIMBOLOJ **EDTICAS** PIES DE LIBICES  $\frac{1}{\Delta}$ B tu<br>Q  $\frac{1}{2}$  $\mathbf{\acute{z}}$  $\boldsymbol{R}$  $\overline{\mathbf{z}}$  $\frac{10}{2}$ CENTICAL UMOCOO DE y<br>S Jureso  $\ddot{\phantom{0}}$ FACILIDADES UANTO SELECCION Liausto MAUCTO CONCLOSED

SOFTWARE DE APUCACION tables (spreadshed)<br>63 col. x 255 rengl. - Multiplan - Paquete administrativo Administración del tiempo de proyectos " personal  $-Visicalc$  $t = \frac{1}{2}$  $-$  Visifile manejador de archivos  $-$  Visi dex Organiza información del personal,<br>alerta y avisa eventos  $-$  Visi plot Analisis Financiero Captura, transforma y proyecta  $=$  Visi prend/plot series de tiempo (Ruta Critica). Grafica resultados. Planes desarrollo de proyectos,<br>citas, calendarización -Visischedule — Visiterm Comunica Apple II con otras comput. transferencia de archivos

- Desktop/PLAN  $-$  Wordstar - Spellstar - Mail / merge - Datastor  $-$  Supersort - Word Master  $-\zeta$ dc stav  $-$ Infostor - Contabilidad - Power text  $d$  BASE  $\overline{\Lambda}$ 

Modelo de planeación financiera Procesador de palabra Corrector de ortografía Mezclador de avohivos de proposito múLtiple Captura, remperación y actualización<br>de datos, facilita el diseño del formato Sortea y mezda datur a alta velocidad<br>Maneja 32 archivos simultaneamente<br>velocidad 560 records/minuto Editor de texto. Tables y modeledo financiero Generador de reportes Retail Science Inc. — Gerencia - Cantidades recibidas por cobrar procesador de palabra Manojador de base de datos

PAQUETES DE APLICACION EN MEXICO - Contabilidad - Nominas  $Imventarios$ - Cuentus por cobrar - Sistema de produccion Presupuesto y control de obra Fraccionamientos y venta departamentos  $\overline{\phantom{a}}$ Seguros y Aseguradoras Farmacias Estimaciones y aprovisionamiento de insumos.

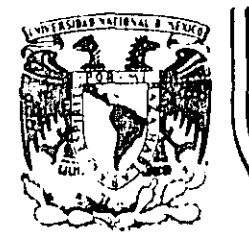

### **DIVIS/ON DE EDUCACION CONTINUA FACULTAD DE INGENIERIA U.N.A.M.**

#### MICROPROCESADORES Y MICROCOMPUTADORAS

A N E X ü S

 $\mathbf{I}$ 

#### NOVIEMBRE, 1985

Pol•c•o de Mineria Calle de Tacuba 5 primer piso Deleg. Cuauhtemoc 06000 México, D.F. Tel.: 521-40·20 Apdo. Postal M-2285

Table of Contents

 $\sim$   $\sim$ 

 $\langle \bullet \rangle$ 

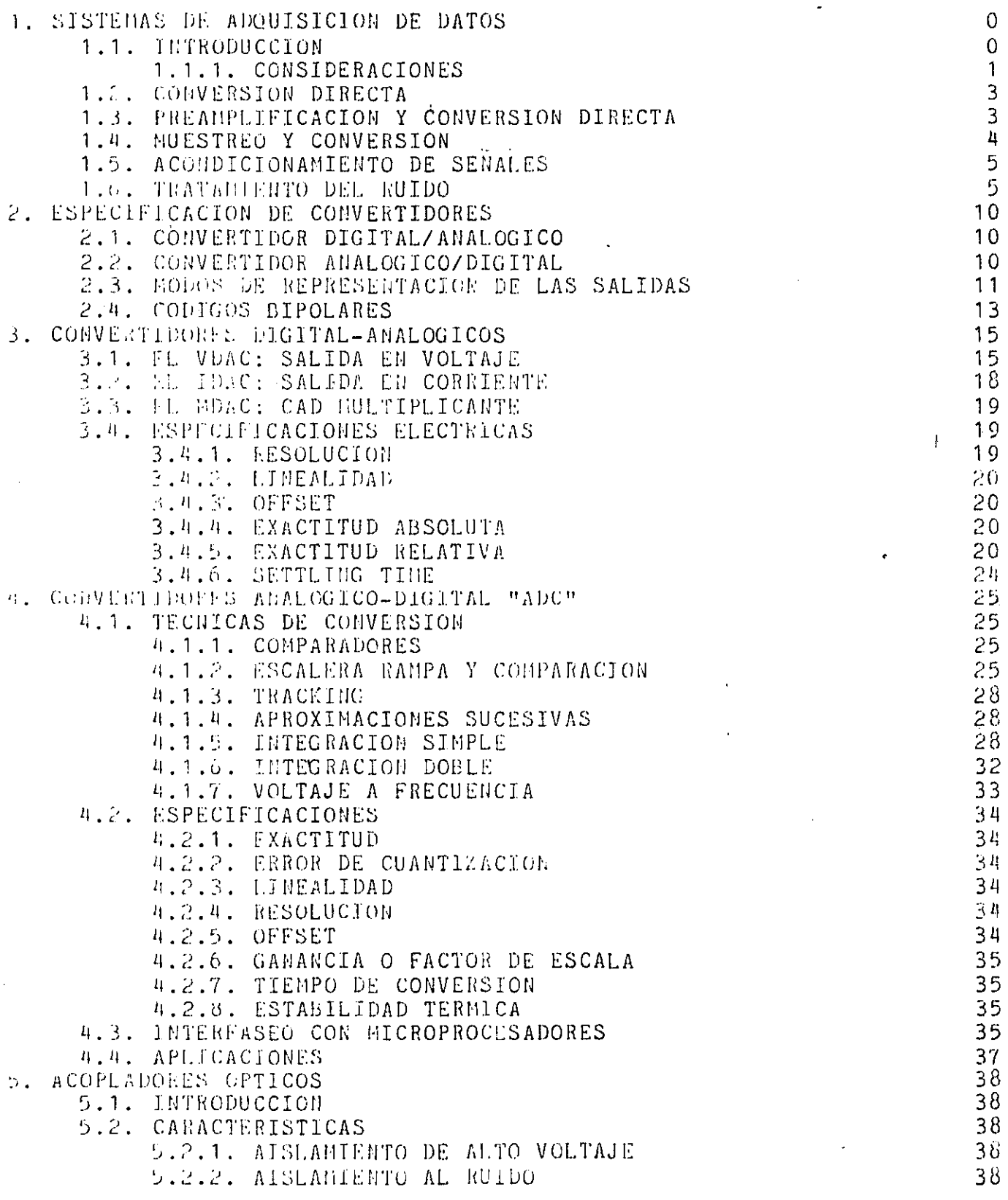

 $\Lambda$ 

 $\bar{\Gamma}$ 

 $\bar{1}$ 

 $\bar{z}$
#### List of Figures

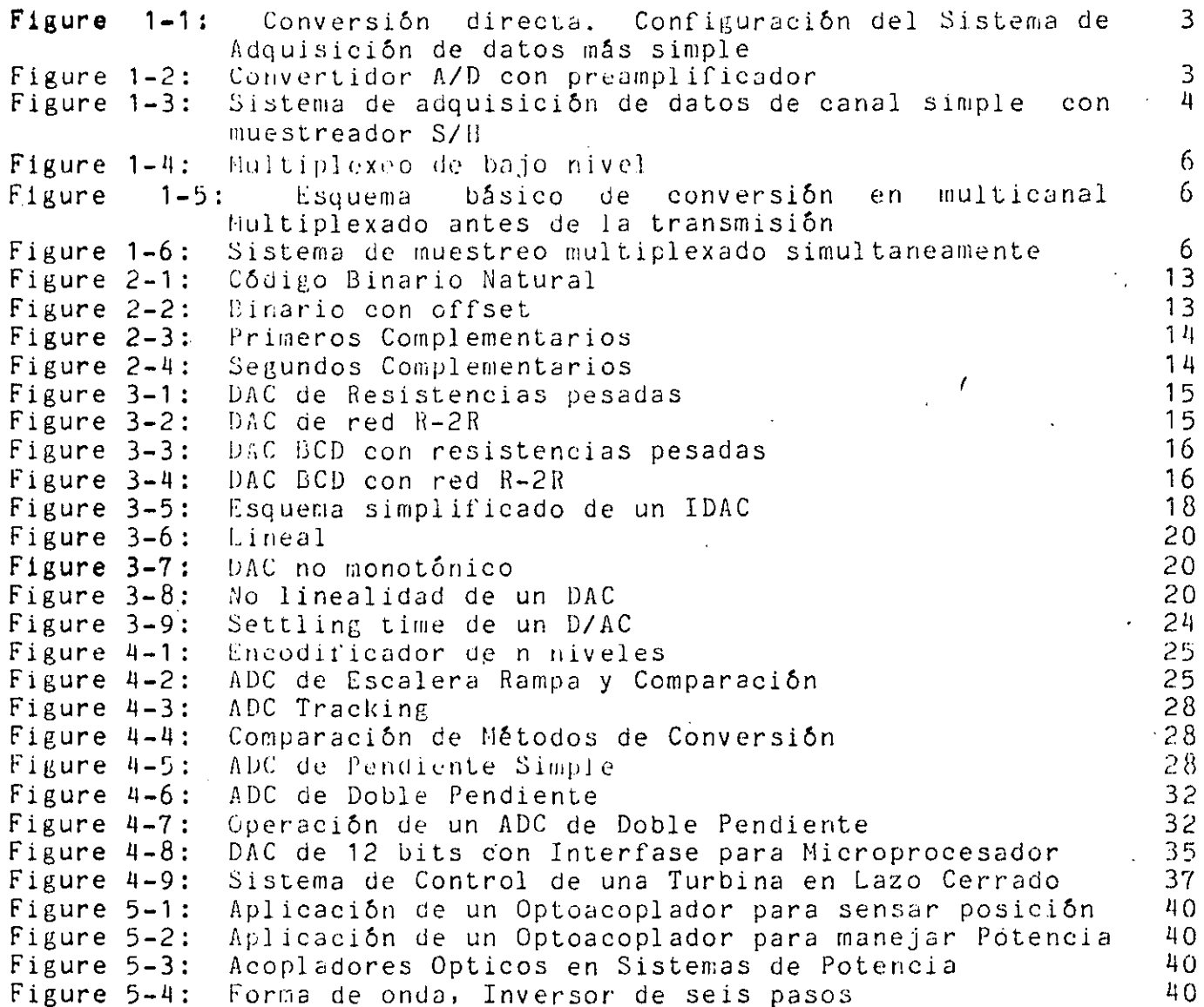

 $\epsilon$  $\sim 1$   $\bullet$ 

 $\ddot{\phantom{1}}$ 

#### 1. SISTEMAS DE ADQUISICION DE DATOS

#### 1.1. INTRODUCCION

En la mayoría de las aplicaciones de dispositivos electrónicos procesos industriales, ya sea de control o de simple adquisición de a – información, es muy importante la confiabilidad que se pueda obtener del equipo. Esta característica es función primordial de la limpieza de la señal que es recogida en los sensores.

Es por tanto deseable que la información sea analizada o procesada lo más cercano a la fuente que la produce. Una señal que es por una larga trayectoria está sujeta a grandes transmitida interferencias, mayor atenuación y más distorsión que  $S_{1}$  $1a$ trayectoria es corta.

primer caso se tendrá que proteger primordialmente  $En$   $el$ contra interferencias eléctricas y magnéticas, contaminación de otras señales, pérdidas por transmisión y otros factores degradantes. Para superan esos efectos negativos se requerirân circuitos especiales: acondicionadores de señal, amplificadores, moduladores, así como otros. La adición de cada uno de estos elementos en locaciones inúltiples y remotas introducirá otras complicaciones tanto a la instalación como al mantenimiento..

Considerando estos compromisos, es necesario establecer  $1a$ configuración más adecuada y más confiable. En virtud de 1a imposibilidad e inconveniencia de que los equipos de procesamiento o despliegue de información estén próximos a los sensores.

método Un para transmitir la información por largas trayectorias y en ambiente hostil (ruidoso) es hacerlo en forma digital.

La determinación de convertir las señales analógicas de los sensores a la forma digital, en que parte del sistema y porqué medio requiere un conocimiento a fondo de las características de los dispositivos disponibles.

En éste capítulo trataremos de algunos de ellos, así como de las configuraciones más comunes.

#### 1.1.1. CONSIDERACIONES

Bajo, una perspectiva global un sistema de datos puede estar constituido por alguno o algunos de los siguientes componentes: amplificadores operacionales, amplificadores  $de$ sensores. instrumentación, amplificadores de aislamiento, módulos de funciones, circuitos  $de$ sample-hold, multiplexers, Convertidores analógico-digitales, convertidores digital-analógico, contadores up-down, filtros, comparadores, displays digitales, fuentes de poder.

idea es procesar en forma digital una señal analógica que La l va a trabajar en un mundo real, donde la inmunidad al ruido es una. función tanto de la resolución como del nivel de la señal, la velocidad es función del nivel de la señal, la exactitud es una función de la tolerancia de los componentes y del nivel de la señal.

Los circuitos digitales presentan alta inmunidad al ruido, individualmente alta velocidad, carecen de drift su costo es muy bajo y lo más importante: las reglas para su uso son pocas y simples.

Después de la conversión, una gran parte de las funciones logrables con circuitos analógicos pueden ser realizadas en forma uigital. La excepción es la de preamplificación. Esto no excluye en un momento dado de la necesidad de incluir en el diseño de un sistema algunos elementos analógicos.

Esto ha llevado a resultados muy favorables en velocidad, complejiuad y costo; lo que a su vez ha posibilitado el desarrollo de. circuitos integrados digitales más complejos que se enfocan a realizar funciones analógicas, pero que están compuestos de circuitos<br>digitales. Un ejemplo de esto lo podemos mencionar como la generación de funciones analógicas por ROMS y el universo de posibilidades aritméticas de control  $10$  $21$  $C33$ ,  $\mathbf{y}$ proporcionadas por el microprocesador.

La información analógica es adquirida en forma digital para cualquiera de los siguientes propósitos:

> Almacenamiento. Transmisión. Procesamiento. Despliegue.

La información en esta forma nos permite almacenarla en forma natural o procesada, por cortos, medianos o largos períodos de tiempo, transmitirla entre muy largas distancias o cortas, limpiar mediante operaciones repetidas una señal envuelta en ruido, desplegar de varias maneras entre otras posibilidades.

El resultado es, en términos prácticos, por ejemplo poder controlar con gran exactitud la fórmula de un concreto. la propordión de la mezcla de una pasta alimenticia, la velocidad del metro, el  $\epsilon$ spesor de un papel. la velocidad de un tren de laminación, etc.

Ahora bien, las propiedades del sistema de adquisición de datos dependen tanto de las propiedades de la información analógica en si como de lo que se va a hacer con ella.

La selección de la configuración (y por ende de <mark>los bloques</mark> que lo constituyen) para la adquisición de datos depende de varias consideraciones criticas:

al hesolución y exactitud. b) Número de canales analógicos que se van a monitorear. el Velocidad de muestreo por canal. dl Velocidad a la salida. e) Requirimientos de condicionamiento de señal. fl LA FUNCION COSTO.

Adernás de la selección de componentes con niveles de comportamiento adecuados, el análisis más cuidadoso es en el sentido de obtener la configuración que represente el costo menor. El costo determina en muchos casos la posibilidad de obtener o aplicar un sistema de adquisición de datos.

Deberá decidirse sobre configuraciones típicas que incluyen:

 $\mathbf{L}$ 

 $\mathbf{I}$ 

- 1. Posibilidades de canal simple:
	- al Conversión directa
	- b) Preamplificación y conversión directa · ·
	- el Muestreo y conversión
	- d) Preamplificación, muestreo y conversión
	- el Preamplificación. acondicionamiento de sehal y cualquiera de las anteriores.
- 2. Posibilidades de multicanal:
	- Multiplexeo de las señales de salida de convertidores de sehal simple a un bus.
	- 11ultiplexeo de las señales de muestreadores lsalfda o entrada).

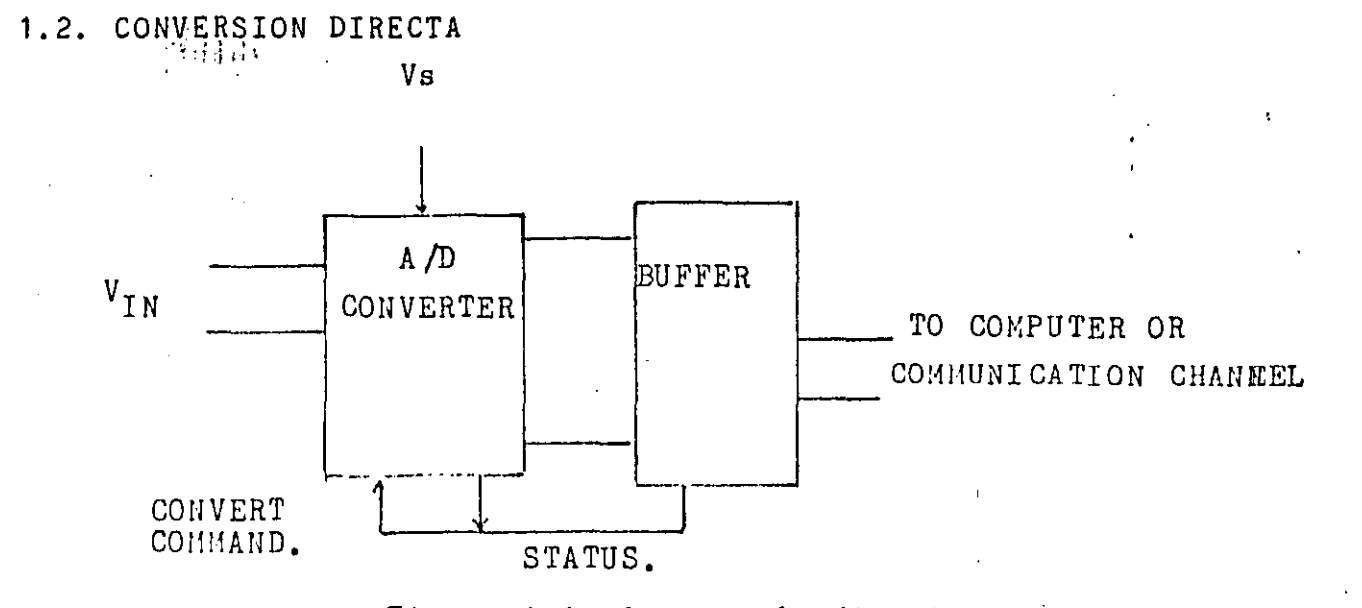

Figure 1-1: Conversión directa. Configuración del Sistema de Adquisición de datos más simple

La figura 1-1 representa el sistema digitalizador más simple: un convertidor A/D realizando conversiones repetitivas a una velocidad determinada internamente.

El convertidor de este tipo más conocido es el usado en un. voltmetro digital que despliega la información en un display numérico. La conversión directa, especialmente cerca de la fuente de señal es más útil si los datos van a ser transmitidos en un medio ambiente ruidoso.

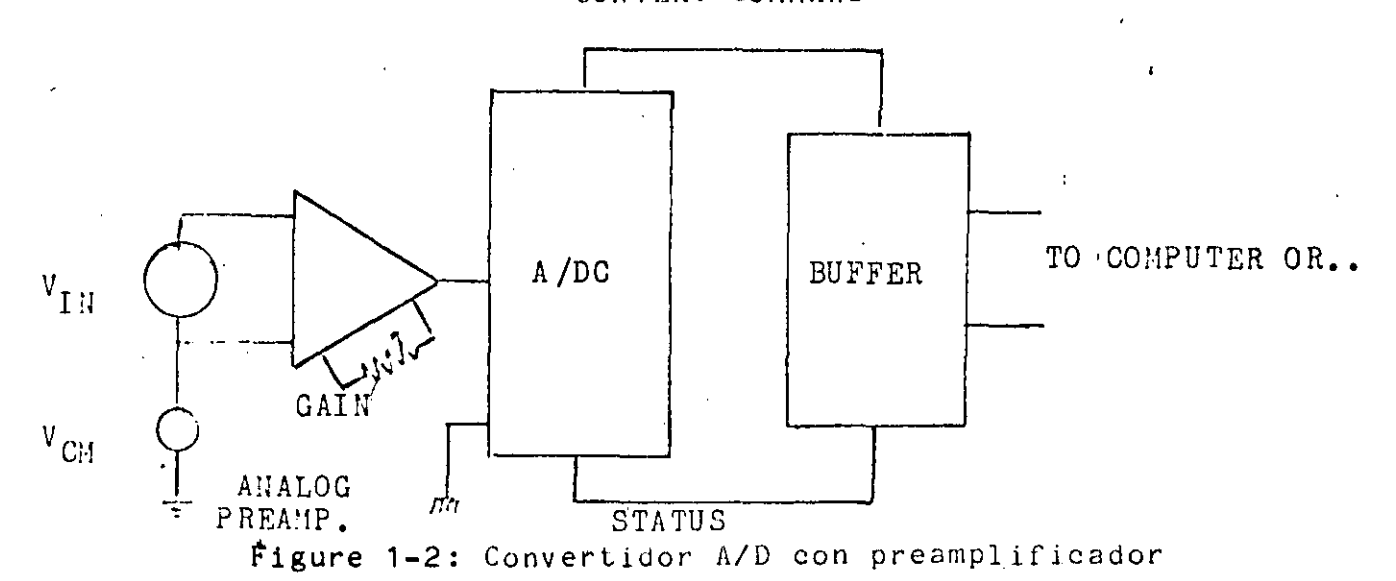

1.3. PREAMPLIFICACION Y CONVERSION DIRECTA CONVERT COMMAND  $Pag<sub>3</sub>$ 

 $A$  fin de aprovechar plenamente la resolución del convertidor es razonable escalar las señales de entrada. Esto es, amplificar o La selección del preamplificador dependerá entonces de las atenuar. caracteristicas de la señal, considerando para esto anchos de banda, CMR, niveles de impedancia, ganancia requerida, costo, etc.

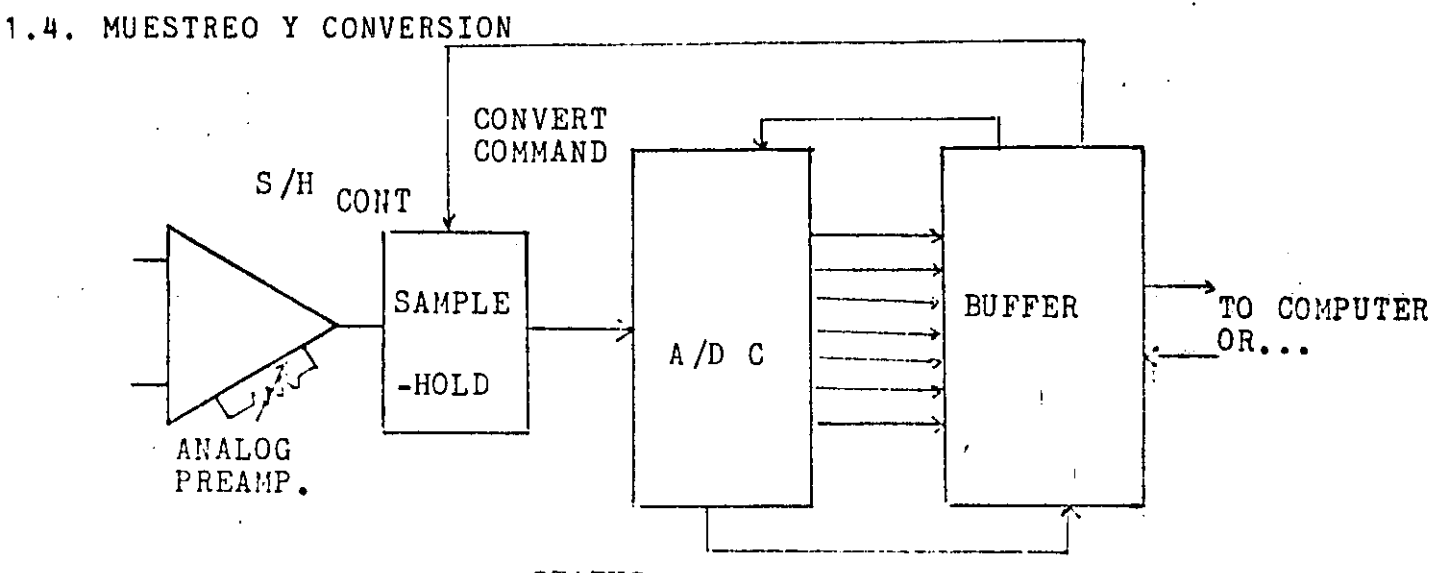

**STATUS** 

Figure 1-3: Sistema de adquisición de datos de canal simple con muestreador S/H

Un convertidor de aproximaciones sucesivas puede hacerse operar con una gran exactitud a altas velocidades, si se adiciona un Sample-Hold en su entrada. El muestreador (S/H) adquiere  $1a$ información entre las conversiones y justamente antes de que la conversión se realice pone esta información en HOLD donde permanece durante la conversión.

Los S/H usualmente operan con ganancia unitaria, por lo que el escalamiento deberá hacerse antes de que la señal sea aplicada al mismo. La utilidad de los S/H es especialmente evidente si el tiempo de conversión es variable.

Estas configuraciones las podemos definir como básicas y presentaran opciones varias de acuerdo a la necesidad propia.

Es necesario que la información presentada al convertidor o a la configuración que se use, tenga características muy definidas que bermitan, entre otras cosas, obtener el máximo aprovechamiento del Para esto es requerido acondicionar la señal que se sistema. alimentara al módulo convertidor.

 $\label{eq:2.1} \mathcal{L}(\mathbf{z}) = \mathcal{L}(\mathbf{z}) = \mathcal{L}(\mathbf{z})$ 

#### 1.5. ACONDICIONAMIENTO DE SENALES 金원행복들

Uno de estos acondicionamiento puede consistir en preamplificación. Otro ejemplo obvio es el de escalar las ganancias .<br>de entrada a fin de acoplar la señal al rango de escala plena del convetidar.

Linealizar la información proporcionada por termopares y puentes puede ser realizado en forma analógica mediante el uso de multiplicadores, o puede ser realizado en forma digital posteriormente a la conversión, ya sea con la aplicación de un microprocesador o con un ROM en el que se ha guardado la función inversa.

Otro tipo de funciones que pueden ser asignadas a componentes analógicos antes de la conversión serían, por mencionar algunas: Medición de la razón de variación de la señal mediante una diferenciación; mediante integración la dosis total a partir de una de flujo; cómputo de potencia mediante multiplicadores razón analógicos, etc. sin dejar de mencionar a los filtros activos.

Huy importante es resaltar el concepto de que: en el diseño de un sistema el procesamiento de datos no por necesidad debe ser totalmente en forma digital., aun teniendo en cuenta el enorme potencial de los microprocesadores. La inclusión de circuitos analógicos debe ser una alternativa muy digna de tenerse en cuenta, a tin de reducir el número de canales de transmisión, complejidad del sotware, ruido y sobre todo "costo".

#### 1.6. TRATAMIENTO DEL RUIDO

El ruido es el coco en todos los sistemas de procesamiento de información o adquisición de datos.

De forma similar a las enfermedades, el ruido puede ser prrevenido, curado, o tolerado dependiendo de la seriedad del problema que presente o de la dificultad y/o costo de su tratamiento. Pero el ruido no puede ser eliminado.

El ruido en los sistemas de adquisición de información se presenta en tres formas básicas: Transmitido, Inherente e inducido.

Esta clase de ruido es producido junto con la señal Transmitido original.

Generado por los propios dispositivos empleados en la Inherente adquisición de información (preamplificadores, convertidores etc.).

Introducido al sistema desde el exterior a través de Inducido

fuentes de poder. circuitos l6gicos. canales acoplamiento magnéticos, electrostáticos o galvánicos.

El ruido puede ser además clasificado en coherente o aleatorio. El ruido aleatorio es generado por los propios componentes tales como resistencias, semiconductores, núcleos de transformadores, etc. n;ientras que el ruido coherente es generado localmente. ya sea por los procesos tales como modulación/demodulación, o acoplado. Este ruido torna ·generalmente la forma de ''picos'' aunq,ue puede tener cualquiera, incluyendo una semialeatoria.

El ruido es caracterizado en términos tanto RMS como PICO A PICO, a un ancho de banda definido.

En ambiente de trabajo desfavorable, donde la mayor fuente de ruido es inducido, deberá tenerse muy en cuenta al seleccionar el sistema de adquisición de información la técnica adecuada a fin de minimizar los efectos del ruido sobre el sistema en sí.

Al ruido eléctrico a menudo lo referimos como potencia polucionada, fantasmas o "HASH".

El ruico inducido es impreso a las líneas de potencia de varias formas, y en función de eso las fuentes de ruido pueden ser<br>clasificadas como: Interferencias de Radiofrecuencia, (RFI), clasificadas como: Interferencias de Radiofrecuencia. Interferencia electromagnética (EMI) e Interferencia conducida.

Cualquiera que sea la fuente de ruido el efeóto neto es un mal funcionamiento del sistema.

Hay que tener en cuenta que el ruido entra al sistema en una gran parte de las ocasiones por la fuente de potencia. Por tanto es necesario que esta parte del sistema tenga caracter1sticas. muy especiales. tales como filtros de RF y supresores de picos ("SPIKES").

Considerar variaciones en las configuraciones de un sistema de adquisición de datos, a fin de minimizar el efecto del ruido sobre las señales a tratar y manteniendo muy en cuenta la función costo, es necesario.

Indicaremos también la posibilidad de sistemas «de «conversión multicanal cuya característica es que elementos de la cadena de adquisición pueden ser compartidos por dos o más entradas.

Una vez que la información analógica ha sído convertida :a la forma digital y que ha sido almacenada, transmitida o procesada, los resultados de estas operaciones o tratamientos así como otro tipo .de información digital requerirá nuevamente ser puesto en el mundo **<sup>11</sup> real".** 

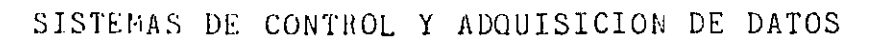

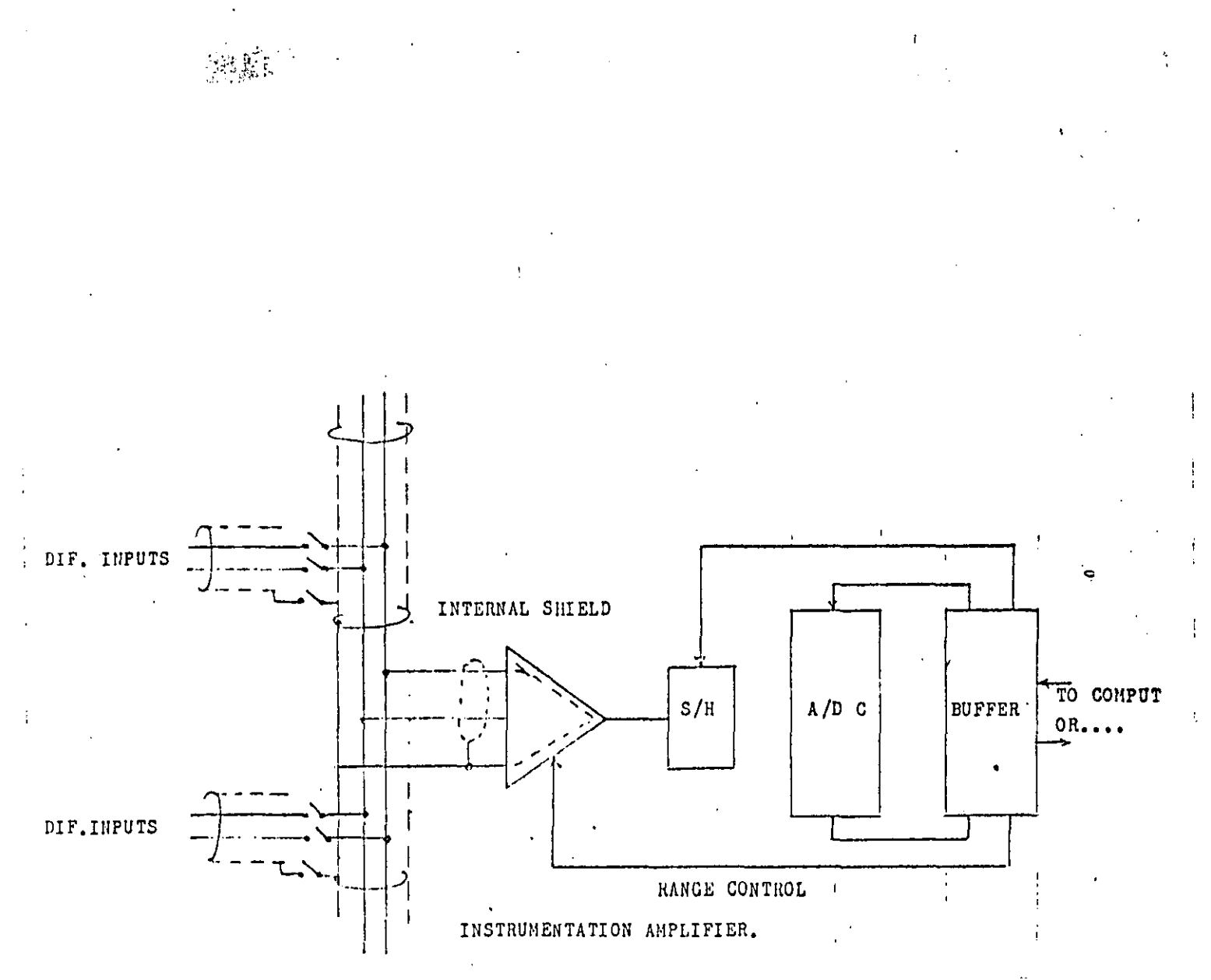

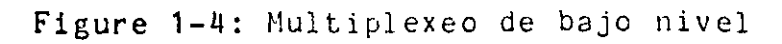

Pag 7

÷

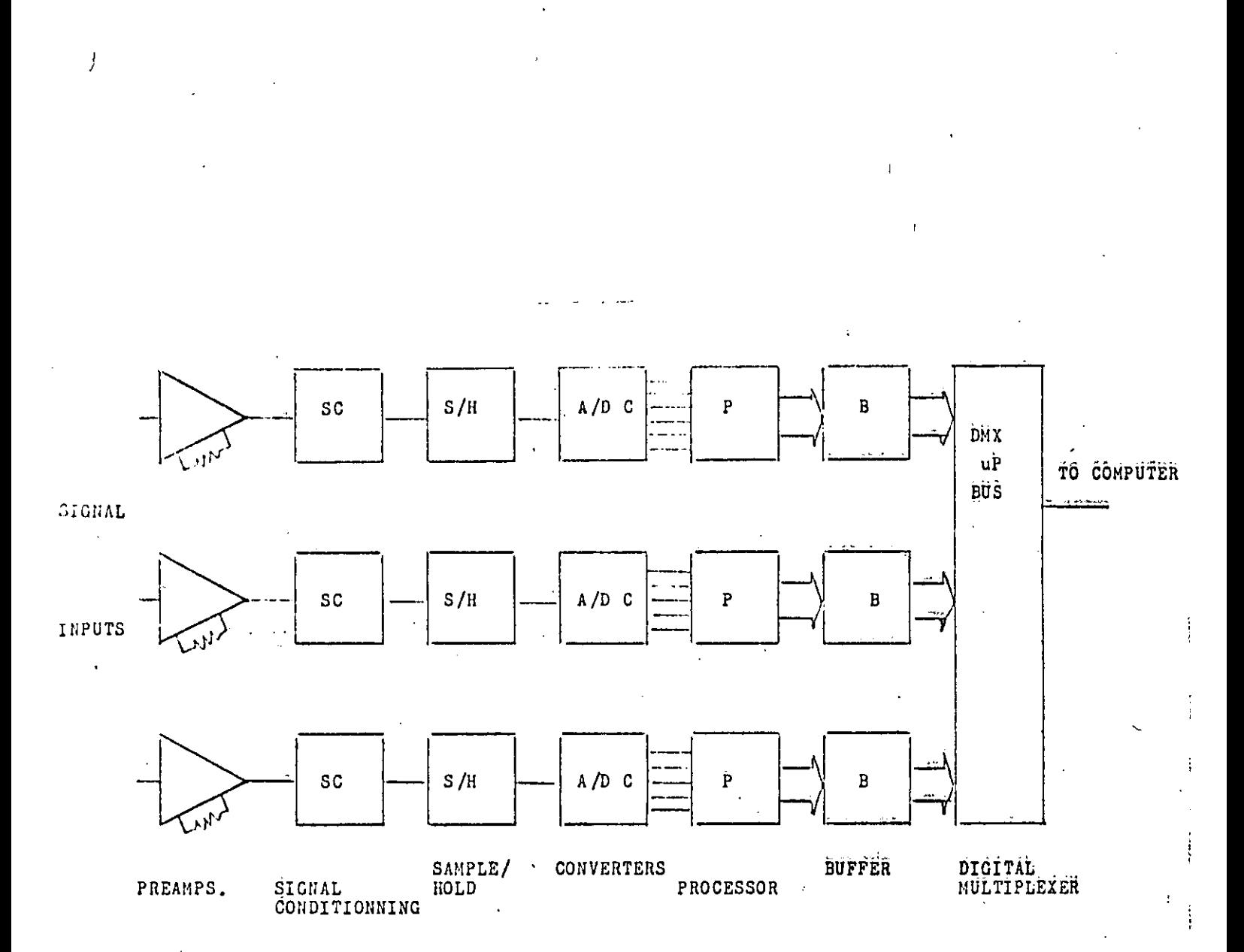

Figure 1-5: Esquema básico de conversión en multicanal Multiplexado antes de la transmisión  $\overline{a}$ 

 $\ddot{\phantom{a}}$ 

Pag 8

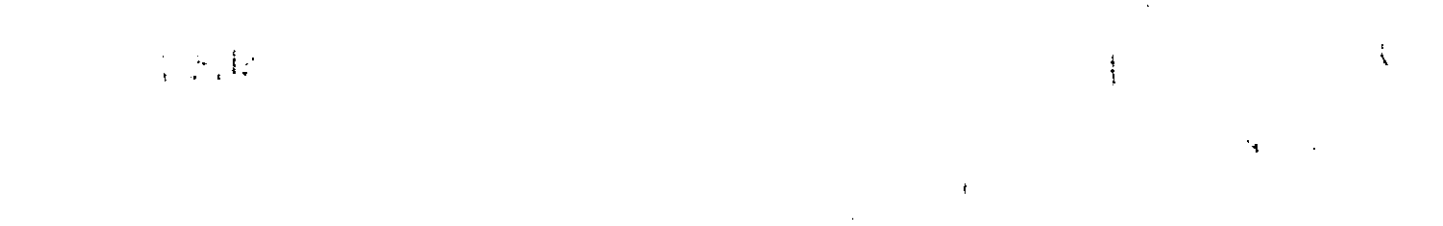

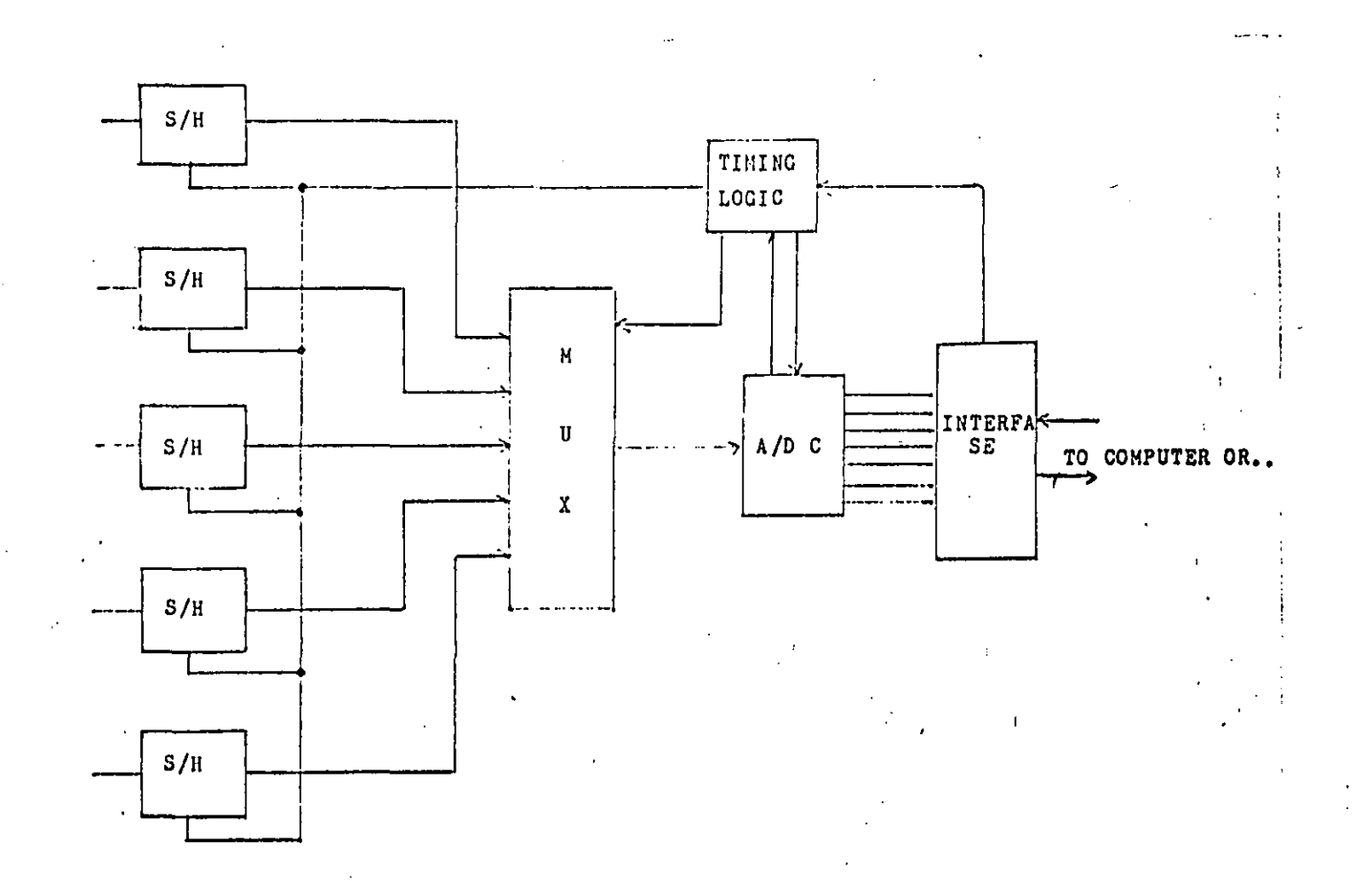

Figure 1-6: Sistema de muestreo multiplexado simultaneamente -

Es. por tanto necesario convertir esta información a forma De manera similar a la que se expuso anteriormente. analógica. será necesario determinar la configuración más conveniente para diseñar un sistema de distribución de la información que puede entonces hacerse considerando varios factores que afectan al sistema, como son: número de canales, el settling time de cada canal, la razón de cambio de información, la resolución de la salida, la linealidad y exactitud de la salida. la naturaleza de las cargas y LA FUNCION COSTO.

#### 2. ESPECIFICACION DE CONVERTIDORES

Las relaciones entre las especies analógica y digital son usualmente definidas en términos del número de bits negesarios para especificar un rango dado de valores de señal. Por ejemplo, un convertidor Digital/Analógico puede especificar voltajes en el rango -8

de 0 a +10 volts con una resolución de 10 x 2  $\degree$  de modo que:

 $00000000 = 0$  Volts  $00000001 = 0.03906 V.$  $00000010 = 0.07813$  V.  $11111110 = 9.9219$  V.  $11111111 = 10(1-2-8) = 9.9961$  V.

Podemos ahora definir que un convertidor términos e s  $en$ electrónicos.

#### 2.1. CONVERTIDOR DIGITAL/ANALOGICO

Un convertidor Digital/analógico (D/AC) es un circuito que. cuando se le presenta un número en forma binaria en su entrada, da un voltaje de salida proporcional al número binario.

#### 2.2. CONVERTIDOR ANALOGICO/DIGITAL

Un convertidor Analógico Digital (A/D c) realiza la operación inversa: una entrada analógica da lugar a una salida digital duyo valor numérico es una representación de la entrada analógica, Las relaciones analogo-digitales usualmente no son uno a uno (esto es 5 volts no es representado por 00000101 sino por una relación escalada tal como:

Pag 10

n Entrada analógica (escala plena) = 2 <del>-</del> 1

> donde n es el' número de bits disponibles para la representaci6n digital. .,

#### **2.3. MODOS DE REPRESENTACION DE LAS SALIDAS**

Dado que la salida de un convertidor anal6gico-digital será proporcional a la entrada, nos lleva a plantear la pregunta de como será ésta representada. Consideremos que una entrada analógica puede tener·las siguientes caracteristicas: ser monopolar, ser bipolar.

En el primer caso puede usarse el c6digo binario natural directamente.

As1, s6lo resta asignar la convenci6n de representaci6n. Esta convenci6n podr1a ser de tres tipos:

**1.** Seleccionar la magnitud del MSB (escala medial para que tenga un valor conveniente. Bajo esta consideraci6n un LSB n n  $=$  Escala plena/2 . Donde 2 escala plena es considerada el doble de media escala. Por ejemplo: el número de niveles <sup>y</sup>

Seleccionamos para media escala a 5.000 volts. esto

significa que un LSB tendrá un valor de  $(2 \times 5.000)$  /  $2$ Supongamos en este caso  $n = 3$  lo que nos da 10.000/8 = 1.25. Con estos valores tenemos:

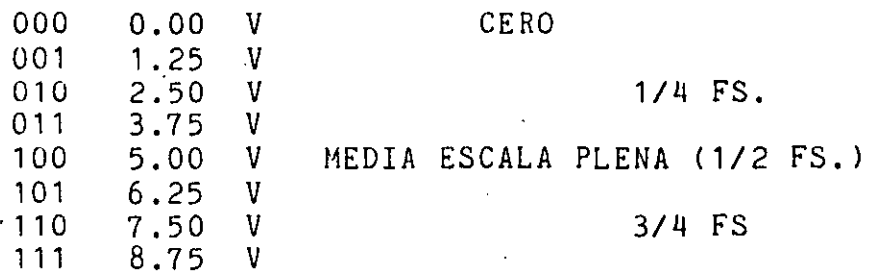

La ventaja de este método es que las contribuciones de los bits son valores plenamente determinados, lo que hace que los ajustes sean fáciles.

La desventaja es que no se puede alcanzar el valor de escala plena.

..

n

#### SISTEMAS DE CONTROL Y ADQUISICION DE DATOS PAR PAR IZ

2. Seleccionar al LSB de un valor determinando:

Este método es ineficiente debido a que probablemente habrá combinaciones no usadas que representen valores por arriba de los máximos de entrada o de salida.

Por ejemplo, considerando nuestro LSB = 10.0 mV y si el V out máximo es de 10.00 V tendremos que representar el nûmero 1000 en binario.

> $0.000000000 = 0$  V  $\qquad 0$  $0000000001 = .01 V 1 LSB$ 0000000010 0.02 V 2 LSB 0000000011 0.03 3 LSB

Pero 1000 en binario = 1111101000. Esto quiere decir que 1 o todas las combinaciones mayores a este número no serán tomadas en cuenta y por lo tanto serán desperdiciadas esâs combinaciones.

Por último consideraremos la situación cuando se selecciona la magnitud de MSB de modo tal que produzca una salida plena de un valor deseado en función de un código digital en el que se usen todas las n combinaciones. En esta alternativa un LSB = Salida plena/2 -1 donde n

2 -1 es el nûmero de pasos.<br>Supongamos que tenemos los mismos tres bits opara este código y por tanto 7 pasos¡ esto nos dar1a un LSB de 1.4286 V. {2.8572 y 5.7144 para los otros casos). Este sistema representa la desventaja de que sus valores no son exactos lo que dificulta la calibración

Mencionaremos, para finalizar con el aspecto de códigos ~orio~oiares. el código binario codificado en decimal (BCD) el c~al es ampliamente conocido y cuya principal desventaja es la ineficiencia inherente en función de las combinaciones no usadas.

 $\overline{\phantom{a}}$ 

*1* 1

 $\mathbf{I}$ 

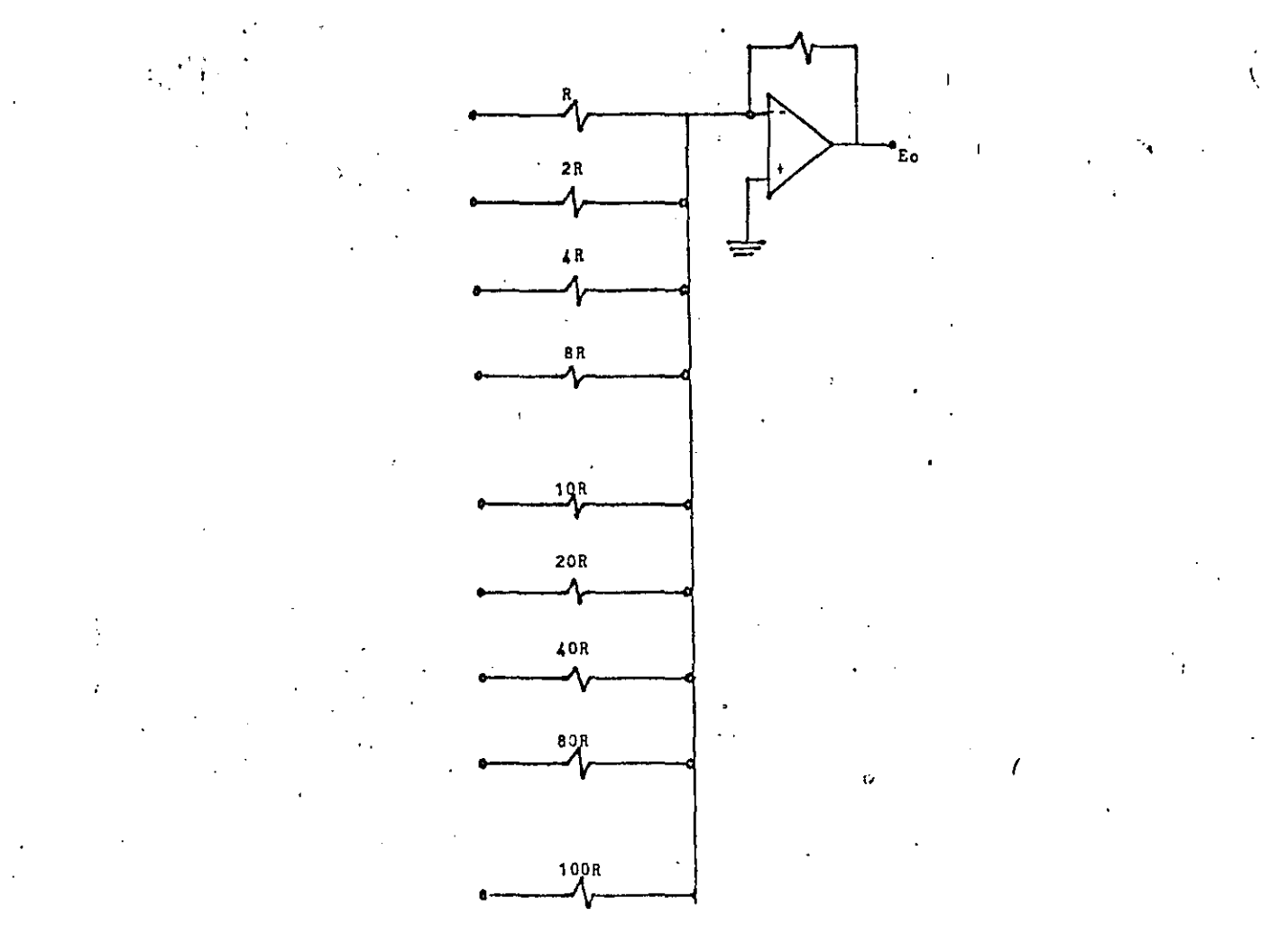

Figure 3-3: DAC BCD con resistencias pesadas

 $\ddot{\phantom{1}}$ 

j.

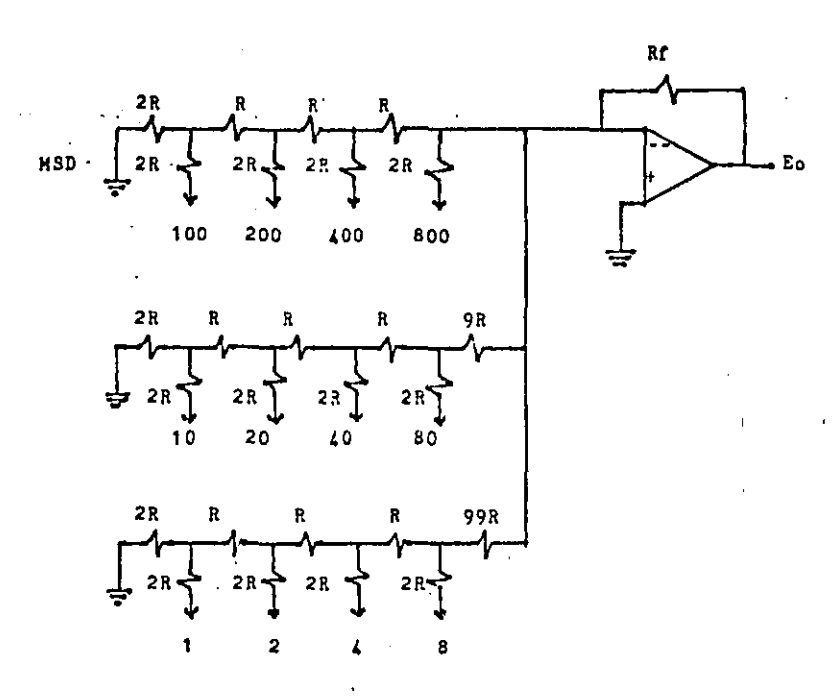

Figure 3-4: DAC BCD con red R-2R

### 3.2. EL IDAC: SALIDA EN CORRIENTE

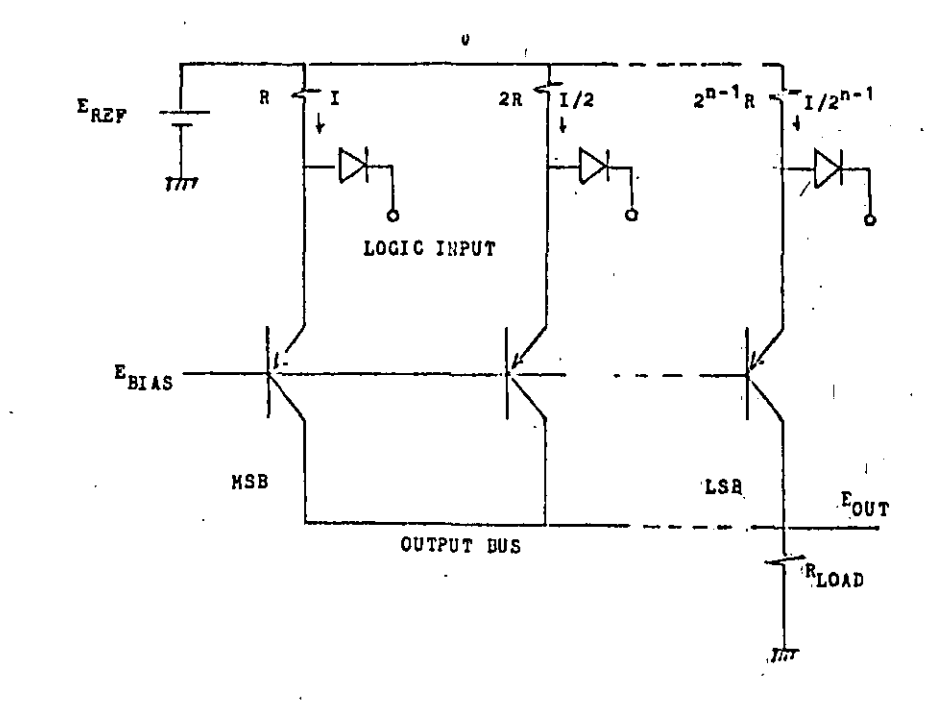

Figure 3-5: Esquema simplificado de un IDAC

Este tipo de DAC puede ser implementado mediante la generación<br>de corrientes pesadas en binario y sumándolas en un punto común.

 $\frac{3}{4}$   $\frac{1}{4}$ .

LIKEALIDAD DE UN DAC

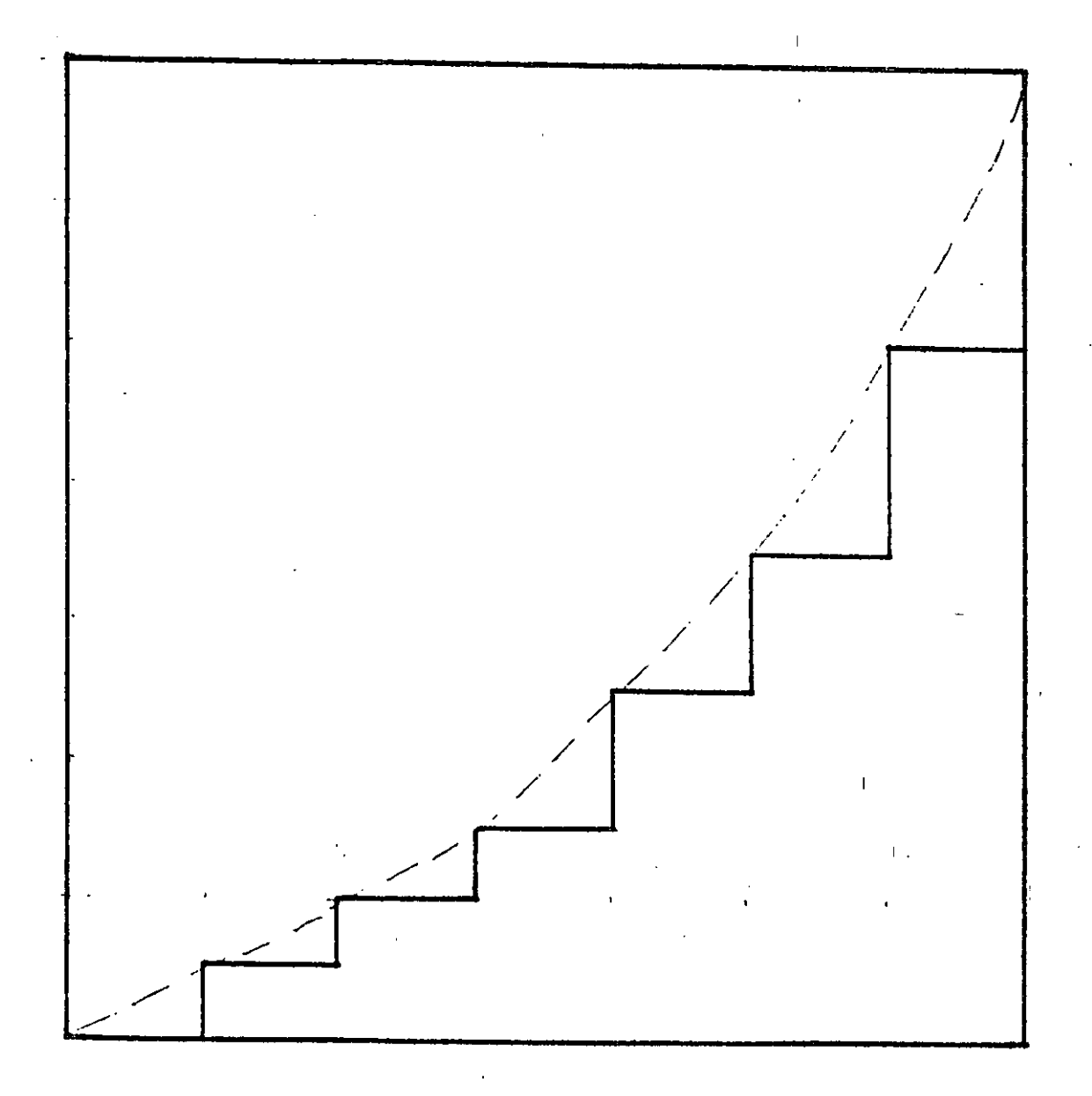

MONDIONICO, PERO NO LINEAL.

Figure 3-8: No linealidad de un DAC

exactitud absoluta.

#### **3.4,6. SETTLING TIME**

De modo similar al de los amplificadores se define al settling time como el lapso requerido hasta que todos los transitorios hayan<br>disminuído hasta un valor que esté dentro de cierta cantidad disminuido hasta un valor que esté dentro de cierta cantidad espec1fica con relaci6n al valor final.

El settling time es primordialmente funci6n del tipo de switches, resistencias y amplificadores.

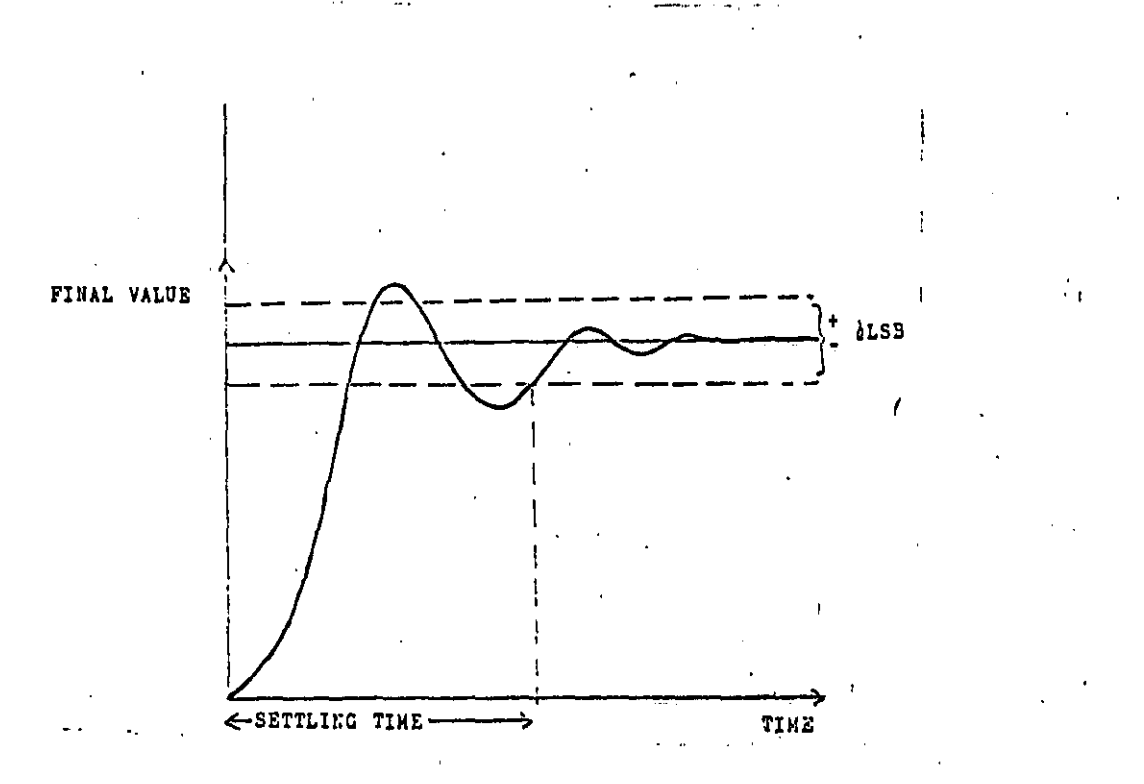

**Figure** 3-9: Settling time de un D/AC

Todos los circuitos electrônicos sufren de delays entre la entrada y la salida. En circuitos lentos los delays tienden a ser pequeños, pero no pueden ser ignorados cuando se requiere una respuesta rápida, ver Fig. 3-9.

.,

 $\sim$  1

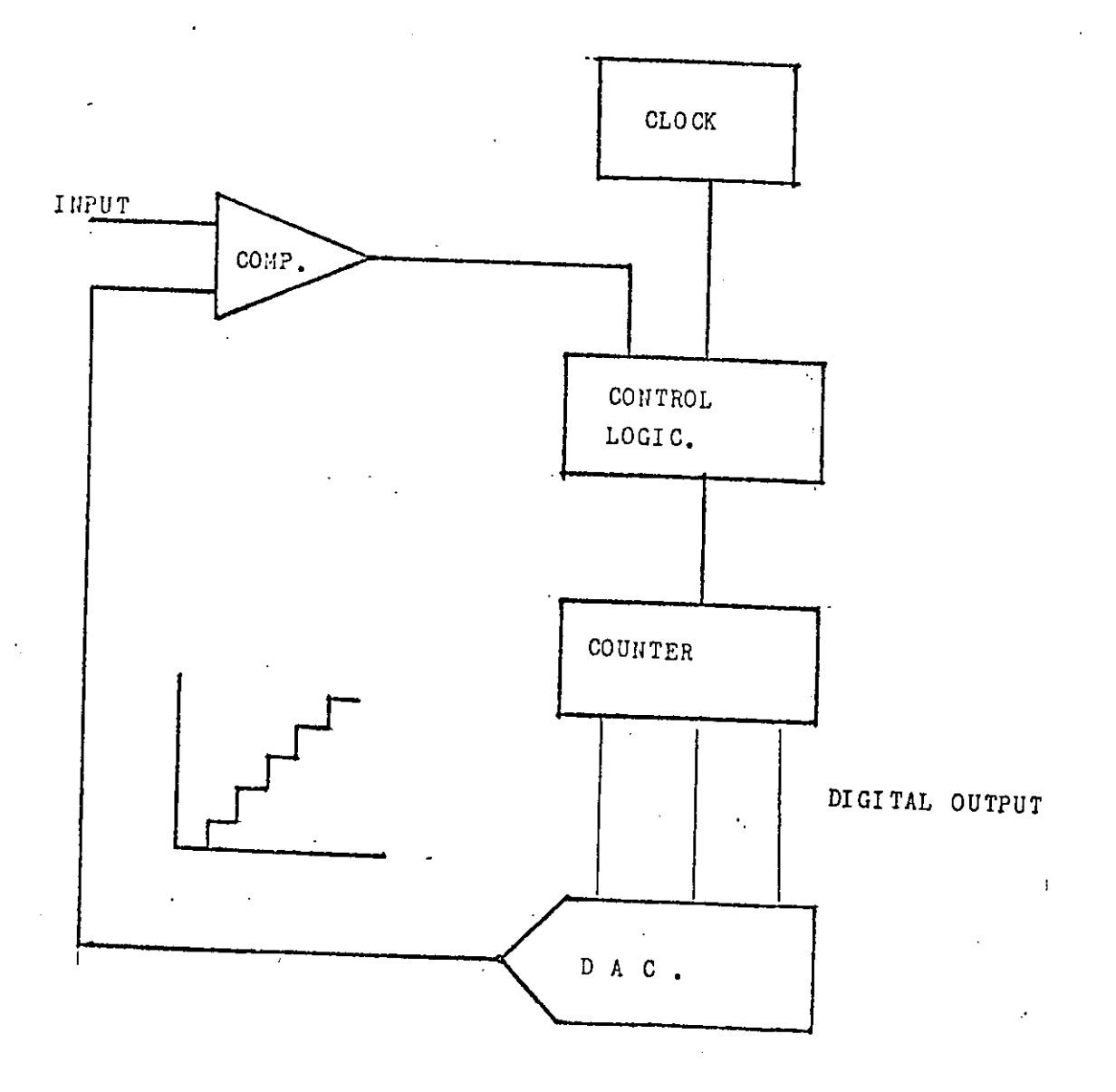

Figure 4-2: ADC de Escalera Rampa y Comparación

 $\mathbf{I}$ 

#### 4.1.3. TRACKING

A fin de eliminar la desventaja de la formación de una rampa desde cero se provee un medio para que el contador no sea reseteado en cada comparación, sino que se le permita reiniciar a partir del valor previo convertido.

supuesto, y dado que el nivel de entrada podría ser menor For the set of the set of the set of the set of the set of the set of the set of the set of the set of the set of the set of the set of the set of the set of the set of the set of the set of the set of the set of the set o y no necesariamente mayor que el previo, el contador deberá ser bidireccional y se proporcionará la lóxica necesaria para asf ordenario.

#### 4.1.4. APROXIMACIONES SUCESIVAS

Este método lo podemos explicar haciendo una analogía con una medición en una balanza. Supongamos que tenemos pesas de 1, 2, 4, 8 y 16 gramos. Obviamente el rango máximo de la balanza es de 31 gramos. Ya para efectos de medición y con el peso a medir en uno de los platillos comenzaremos por poner en el otro la pesa de 16 gramos. Si ésta es más pesada que el peso a medir la removemos, sino se queda. En cualquier caso pondremos en seguida la pesa de 8 gramos. Si el conjunto es ahora menor que el peso, se quedan, sino se remueve el último colocado.

Se procede ahora a colocar la de 4 gramos, y él proceso se repite.

 $\mathbf{u}_n \mathbf{u}$ En este método podemos ver que solo se requieren comparaciones para realizar una conversión de n bits.

#### 4.1.5. INTEGRACION SIMPLE

 $En$ muchas aplicaciones, la velocidad no es el factor principal, pero si lo es la linealidad. Este podría ser el caso de voltmetros digitales. El método de integración simple, más  $\log$ estrictamente denominado Integración de pendiente simple emplea un integrador analógico, un reloj, un comparador y un contador.

En este esquema tanto el integrador como el contador, que han sido previamente reseteados a cero son disparados simultáneamente por la salida del comparador. El integrador genera una rampa muy precisa<br>mientras que el contador es incrementado un LSB en cada pulso del Cuando la rampa alcanza el mismo nivel-que-la-señal-de reloj. entrada, el comparador cambia de estado lo que detiene al contador. El valor en el contador es la representación digital de la entrada analógica.

Este método lo podemos intuir como el de la escalera de frampa si hacemos que los escalones tengan un valor infinitesimal.

 $1000$ 

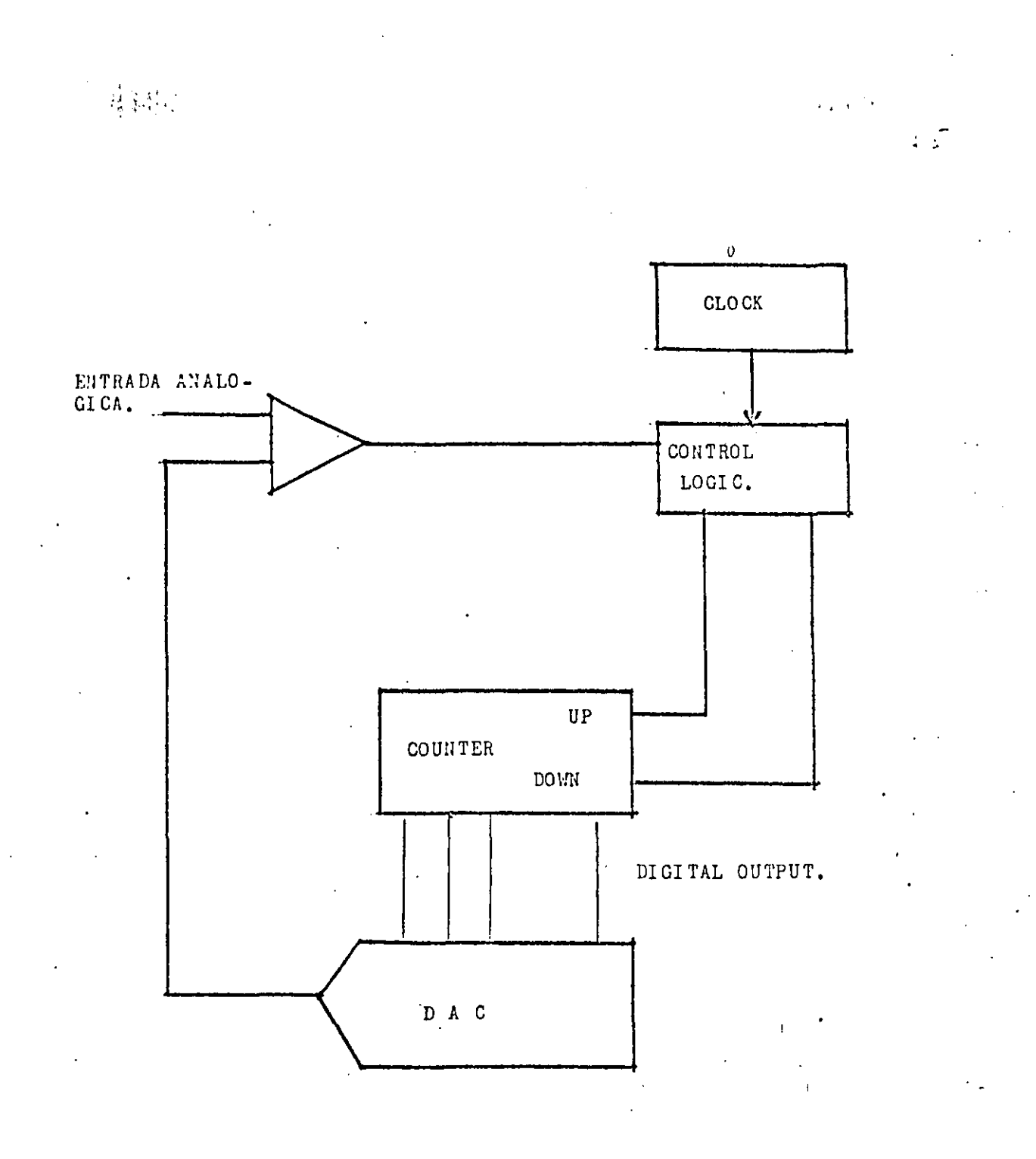

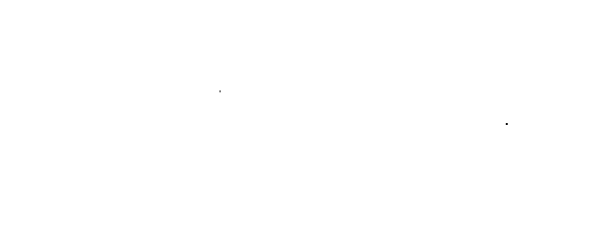

 $\frac{1}{2}$ 

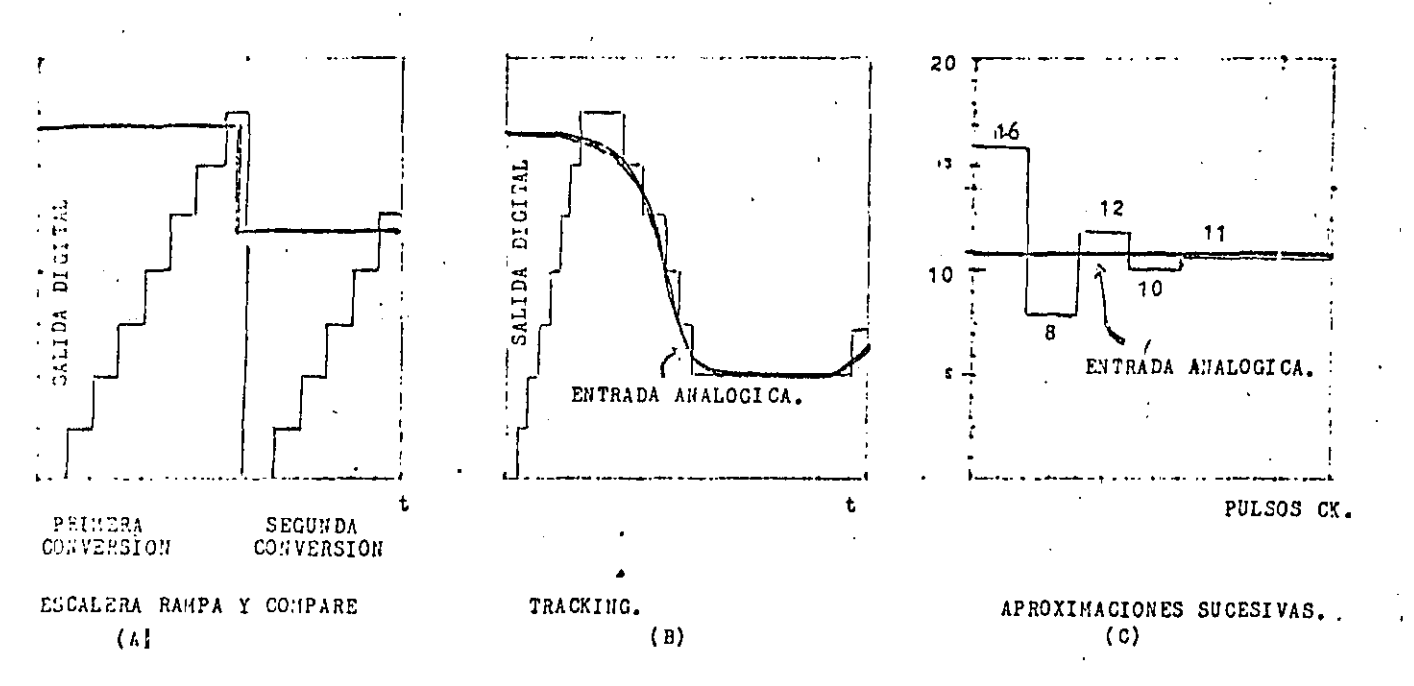

Figure 4-4: Comparación de Métodos de Conversión

. "

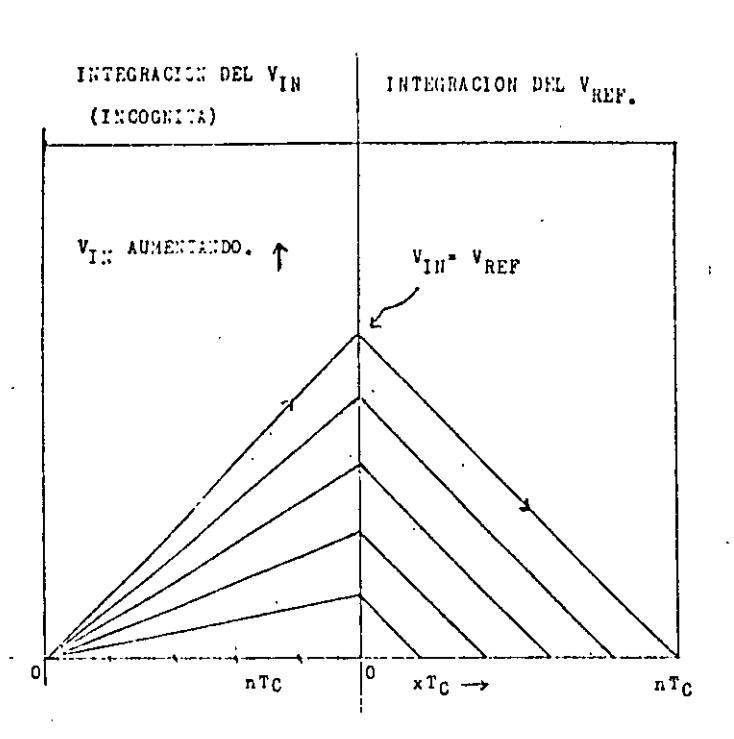

#### **Figure 4-7:** Operación de un ADC de Doble Pendiente

caracter1stica adicional se puede mencionar que. puesto que se está integrando la entrada sobre un gran periodo, el ruido tiende . a ser minimizado.

Por altimo mencionaremos otra técnica de conversión, la cual aunque muy lenta, ofrece ciertas ventajas en algunas aplicaciones.

#### **4.1.7. VOLTAJE A FRECUENCIA**

La esencia involucra usar un tren de pulsos cuya razón de repetición *es* proporcional al voltaje que va a convertirse. Hediante el conteo de esos pulsos en un intervalo de tiempo preciso y fijo. se realiza una conversión analógica-digital.

la ventaja principal de esta técnica estr<sup>'</sup>iba en el hecho que. los pulsos pueden ser convenientemente transmitidos por dos cables y totalizados en un sitio remoto.

Es necesario mencionar que los pulsos son asíncronos.

#### 4.2. ESPECIFICACIONES

#### 4.2.1. EXACTITUD

Existen muchos y muy variados factores que afectan a la exactitud total de un ADC. Varios de ellos son externamente ajustables, por lo que es importante separarlos.

#### 4.2.2. ERROR DE CUANTIZACION

característica Esta  $e s$ inherente al concepto de. digitalización, y nos indica que la resolución teórica del dispositivo nunca va a ser mejor que +/- 1/2 LSB. Pero si puede ser peor. Es. especificado como una fracción de LSB o como un porcentaje.

#### 4.2.3. LINEALIDAD

De modo similar que en el DAC esta especificación se refiere a diferencia que existe en la representación de la línea que da el l a código de salida contra el voltaje de entrada comparada con una línea recta. Si la linealidad es pero que +/-1/2 LSB los niveles adyacentes pueden permanecer invariables o peor aûn, puede perderse  $1a$ monotonicidad. La pérdida de códigos, es otra forma de no-linealidad. Este efecto es resultante de picos de ruido, entre otras cosas.

#### 4.2.4. RESOLUCION

De forma similar a los DACS la resolución corresponde al número de bits que incorpora un convertidor específico. Un |  $r<sub>i</sub>$ convertidor de n bits asociado con 2 niveles discretos y generalmente " referido como con una resolución de n bits.

El término mayor resolución significa más bits, por tanto más niveles en los cuales la entrada puede ser cuantificada

expresada como un Alternativamente la resolución es porcentaje.

#### 4.2.5. OFFSET

De forma similar que en el caso de los amplificadores, los DACS, etc. esta especificación se refiere a la entrada. Generalmente el offset es externamente ajustable a cero. Algunos dispositivos de baja resolución incluso ni lo mencionan en virtud de su magnitud, comparativamente hablando de un LSB.

 $Par<sub>34</sub>$ 

El offset es generalmente especificado tanto en milivolts como en un porcentaje de la escala plena o como una fracción de un LSB.

#### 4.2.6. GANANCIA O FACTOR DE ESCALA

Esta característica relaciona el hecho de como el fabricante ha calitrado la unidad a fin de que el código digital sea máximo cuando se proporciona la señal máxima.

Aqui se involucran factores tales como: precisión de la ganancia o atenuación del amplificador de entrada, el valor de la referencia interna, así como la estabilidad de esos factores.

El error en la ganancia inicial es generalmente expresado como un porcentaje de la lectura, ya que así es como-se-manifiesta realmente.

#### 4.2.7. TIEMPO DE CONVERSION

Esta especificación se refiere al tiempo total que tarda el convertidor en proporcionar el código correspondiente. Generalmente es especificado en nano, micro o milisegundos.

#### 4.2.8. ESTABILIDAD TERMICA

El tiempo de conversión varía en función de la temperatura a causa del clock interno. El porque es obvio.

Por último, y a fin de solo hacer mención de ellos, dada la gran variedad de técnicas y dispositivos existentes. relacionaremos los muestreadores (SAMPLE/HOLDS).

un S/H perfecto es un dispositivo cuya salida mediante un comando de sample va siguiendo fielmente la señal a su entrada y. mediante el comando hold almacena esta señal en el instante mismo en que recibe dicho comando.

#### 4.3. INTERFASEO CON MICROPROCESADORES

Un convertidor de 8 bits puede aparecer como relativamente fácil de interfasearse a un microprocesador. Sin embargo es necesario tener en cuenta y con mucho cuidado la ocurrencia de las señales de control. La especificación de cada dispositivo en particular indicará estos factores. Si cabe apuntar que la información proporcionada por el converticor deberá ser entregada en el tiempo preciso en que el procesador la solicite, y que deberá permanecer presente en el bus requerido todo el tiempo que sea necesario.

 $\overline{1}$ 

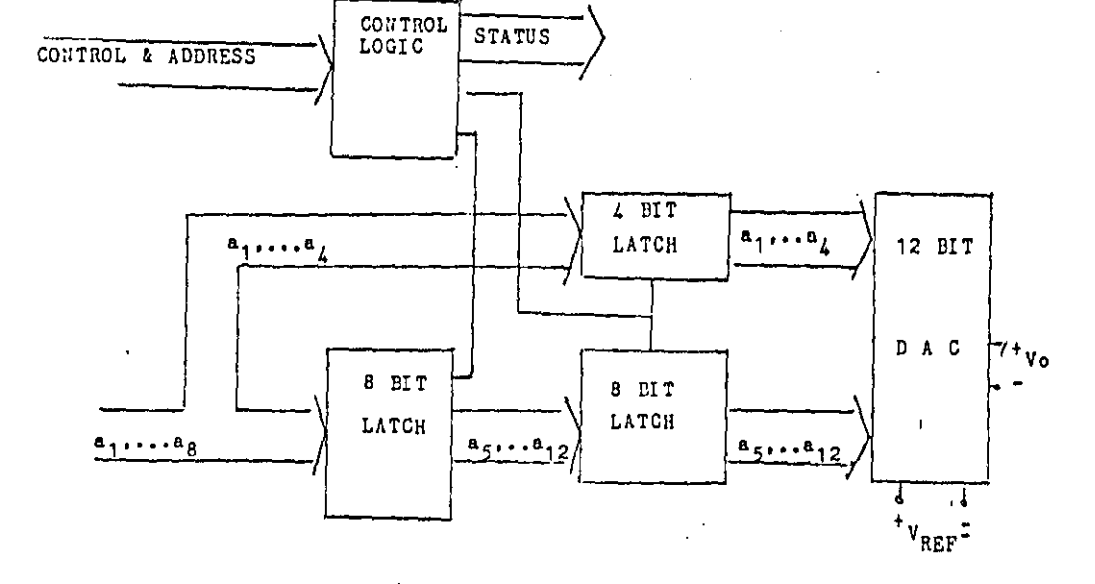

Figure 4-8: DAC de 12 bits con Interfase para Microprocesador

Cuando el convertidor es de mayor resolución que 8 bits ueberán proveerse medios para que la información sea plenamente adquirida, teniendo en cuenta los factores antes mencionados, ver Fig.  $11 - 8$ 

 $Orro$ l'actor importante que habrá de mencionarse es  $1a$ calibración. Las especificaciones de cada dispositivo ofrecen métodos de calitración, especialmente diseñada para el dispositivo en sí.

Una desventaja general que podemos mencionar es la necesidad de una referencia presica y la dependencia de la salida-de un convertidor con respecto a esta referencia.

#### 4.4. APLICACIONES

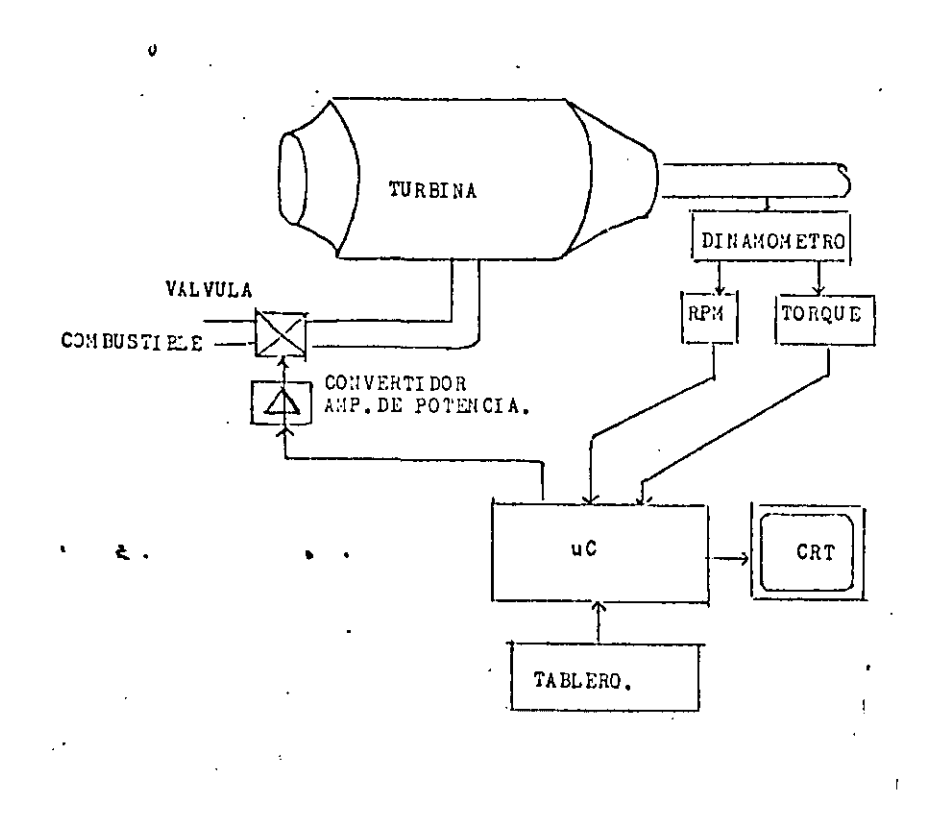

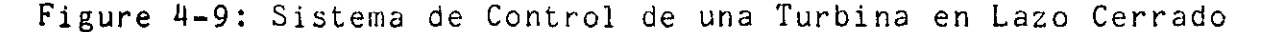

 $Pa<sub>L</sub>$  37

 $\mathbf{I}$ 

#### *)* 5. ACOPLADORES OPTICOS

#### 5.1. INTRODUCCION

Es deseable en muchas aplicaciones la posibilidad de aislar<br>amente de una manera muy eficiente la información a eléctricamente de una manera muy eficiente la transmitirse: entre circuitos de swicheo (de conmutación) ya sea entre dos computadoras, una computadora y alguna etapa de entrada/salida, *<sup>e</sup>*te,

Este aislamiento es a veces proporcionado por relevadores. transformadores de aislamiento, receptores de linea y/o manejadores de 11nea.

El optoacoplador realiza esta función en condic1ones mucho más ventajosas, especialmente en áreas en donde se considera de suma importancia el tamaño o en presencia de alto voltaje y ruido.

Basicamente un optoacoplador consiste de un emisor ( generalmente un IRED - diodo emisor infrafojo) y un receptor el cual ruede **ser** tanto un fotodiodo. un fototransistor. un LASCR-SCR activado por luz o un día activado por luz, y un medio de conexión (cristal, gas) •

Cada uno de ellos encuentra una aplicación especifica en función de las necesidades inherentes del circuito.

#### 5.2. CARACTERISTICAS

 $\sim$ 

#### 5.2.1. AISLAMIENTO DE ALTO VOLTAJE

 $E_{\perp}$  aislamiento de alto voltaje entre la entrada y la salida es resultante de la separación f1sica del emisor y el sensor o receptor. Esta característica es posiblemente la ventaja más sobresaliente del<br>dispositivo. Todos ellos garantizan valores superiores a los 1000 Todos ellos garantizan valores superiores a los 1000 volts, llegando incluso al rango de los 5300 volts.

#### 5.2.2. AISLAMIENTO AL RUIDO

El ruido eléctrico impreso en las señales digitales que <mark>recibe</mark> el Opto-acoplador es aislado de la salida por el acoplamiento. Dado que la entrada es un diodo, el ruido en modo común *es* **rechazado.**  medio de

1

 $\mathcal{L}_{\mathcal{C}}$ 

k)

 $\frac{1}{2}$  .

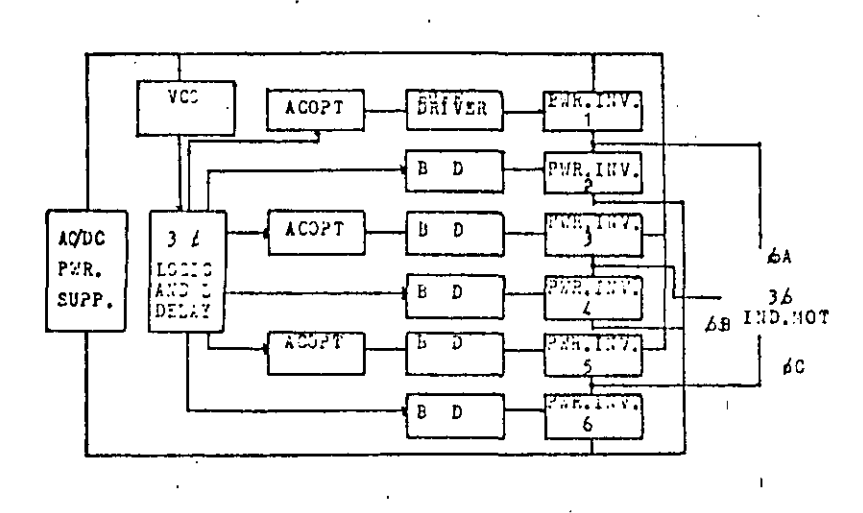

DIAGRAMA DE ELOQUES DE UN CONTROLADOR DE VELOCIDAD PARA UN MOTOR DE INDUCCION TRIFASICO.

Figure 5-3: Acopladores Opticos en Sistemas de Potencia

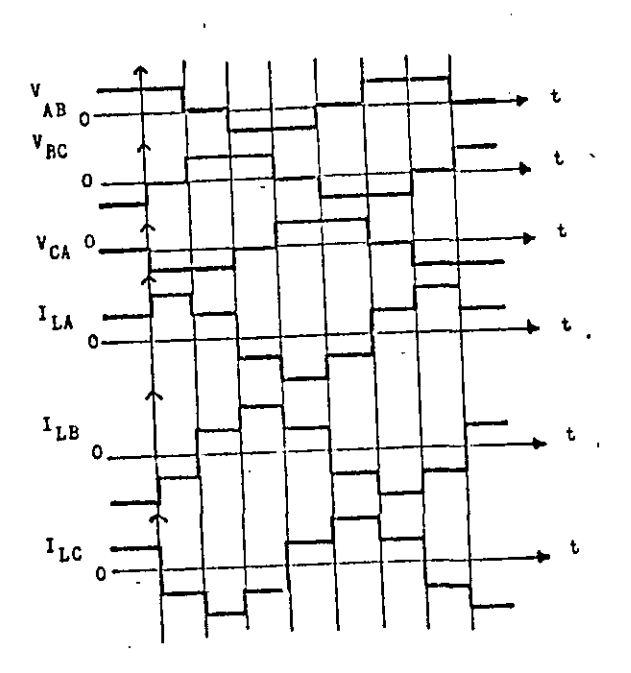

Figure 5-4: Forma de onda, Inversor de seis pasos

Lindheimer. Michael. Guidelines for Digital to Analog Converter Applications. IEEE Trans. Sep. 1970.

Jeager, Richard C. Tutorial: Analog Data Acquisition Technology. IEEE micro. May. 1982., Aug. 1982.

Ý

Hybrid Systems Corp. Data Conversion Handbook. 1974.

Datel Systems Inc. Engineering Product Handbook. 1976.

Microprocessors Systems Handbook. Burton & Dexter 1977.

Bibbero, R.J., Microprocessor Systems, Interfacing and Applications, Wiley Interscience, 1982.

E. Y. Linn et. al. Distributed Microcomputer Data Adquisition. Instruumentation Technology. Jan 1975.

A.P. Brokaw. Problems of Analog Interfase in Microprocessors-Based Systems. International Solid State Circuits Conf. Feb. 1976.

•

 $\cdot$  1

*(* 

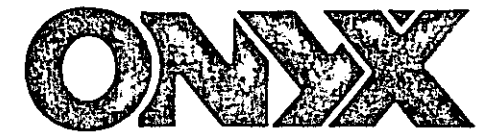

# Series C5000 -XL<sup>1</sup> Descripción del Producto

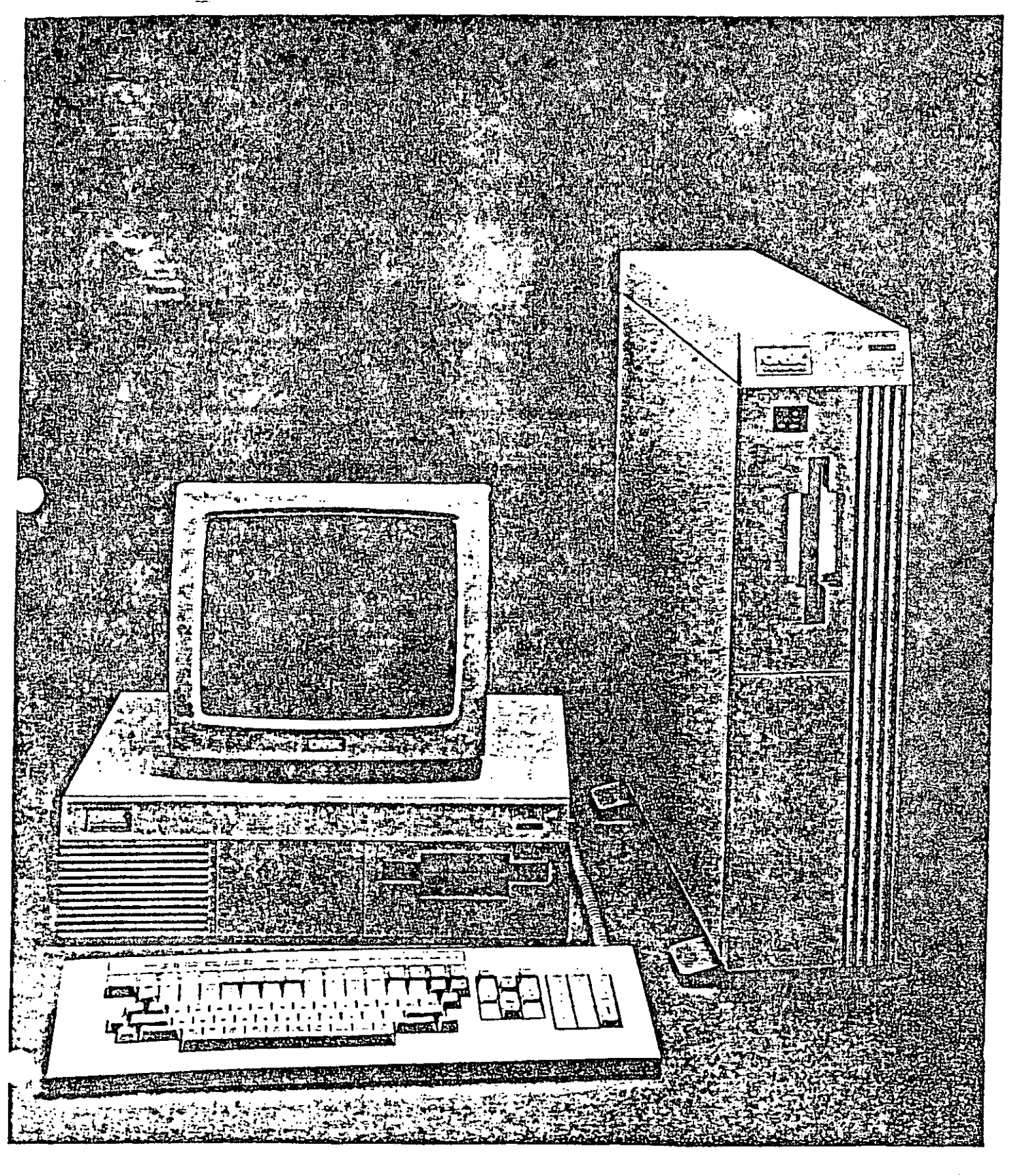

### ONYX MODELO C5000-XL

### Familia de Sistemas Multi-Usuario  $\frac{1}{2}$ de 16/32 bits

Toda la línea funciona con el sistema operativo UNIX

t a Computadora C5000-XL se basa en la nueva gene-ración del procesador Motorola 68010/20 con una trecuencia de reloj de 10 Mhz y con una capacidad de memoria de hasta 8 Megabytes dentro de la misma cala. Cuenta con manelo de memoria dinámica lo que permite, por ejemplo, ejecutar un solo programa cuyo código objeto utiliza 4 Mbytes de memoria; si se exceden actúan los procesos de Interacción con el disco ('swapping') en forma transparente para los usuanos.

ta longitud de palabra del canal de datos del modelo: basado en el M68010 es de 16 bits y canal de: ldirecciones de 32. Con el procesador M68020, el primer microprocesador de MOTOROLA de 32 bits tantos en el canal de datos como en el de direcciones, bajo $\frac{1}{2}$ una frecuencia de reloj de hasta 12 Mh. se expandirán <sup>;</sup> próximamente las capacidades del equipo C5000-XL. ya que su arquitectura tue diseñada originalmente para ambos modelos.

## Satisface los Requerimientos de su! Empresa

Manejo del sistema operativo UNIX V de multiprogra-<sub>l</sub>mación.

l'enguajes de programación "C", BASIC, BUSINESS BA-SIC, COBOL, FORTRAN IV y 77, PASCAL y FOREST.

i Eficiente en ambientes que demandan muchos recur- $\cdot$ sos de cómputo.

· Toda la biblioteca de aplicaciones (sistema estadísti-co, paquete administrativo, control de gestión, etc.), utilerías (bases de datos, procesadores de palabras), 'supercalc', generadores de código, etc.), lenguajes de programación y ayudas de programación en geneial con que contamos para el sistema operativo. UNIX está disponible para este equipo.

#### : Este equipo es compatible, a través del uso del paque-: te TELEUNIX (apoyado por la biblioteca de comunica-1 ciones de UNIX) y de otros medios propios; con cualquiera de las demás series de ONYX y con muchas otras computadoras comerciales a nivel de 'solhvare' y de comunicaciones.

Por lo que respecta al sistema operativo del sistema. C5000 XL, se trata de la última versión de Westem: Electric con todas las mejoras sobre UNIX V y con las expansiones y optimizaciones de Berkeley. Ejecutándose bajo esta nueva arquitectura de ONYX responde en forma sumamente eficiente en ambientes que demandan muchos recursos de cómputo.

### Características del Sistema

La filosofía de la arquitectura de este equipo se basa: en un canal de alta velocidad desde el cual se manejan los controladores de comunicaciones, áreas de memoria común, memoria 'cache' la interfase SCSII estándar para medios de almacenamiento magnéti-l cos como discos tipo 'winchester', unidades de cinta de cartucho de 1/4", cintas de 9 canales (800/1600) (bpi), Interfase a ETHERNET, etc. Esta tecnología ofrece:  $\hat{\gamma}$ na gran flexibilidad en el crecimiento y una gran $\beta$ compatibilidad a los nuevos dispositivos periféricos. que aparecen continuamente en el mercado.

Adicionalmente, el sistema cuenta con facilidades deautodlagnóstico proplas y un modo de operación Independiente ('standalone') qué cuenta con los co-

mandos básicos de manejo de disco y manejo general de UNIX en un PROM ('firmware') para el caso en que no pueda cargarse el sistema operativo desde. disco y se requiera efectuar un mantenimiento o recuperar información después de una falla.

La cantidad de recursos de entrada/salida del equipó y la flexibilidad en su aplicación permite un amplio crecimiento a un costo muy bajo comparado con la tecnología tradicional de minicomputadoras y grandes arquitecturas. La capacidad del procesador es suficiente para atender a decenas de estaciones de trabajo de manera eficiente. Como opción se ofrecen frentes de comunicaciones para 8 puertos apoyados por un procesador de 16 bits y 'buffers' de hasta 512

 $4/6$ 

 $\bigcap$  $\sum$ 

OMMODORE  $\bigcup$  $\bar{\mathbf{f}}$  $\overline{\mathcal{A}}$  $\sum_{i=1}^{n}$  $\sqrt{2}$  $\frac{1}{\sqrt{2}}$   $49$ 

# CARACTERISTICAS

EL COMPUTADOR C-64 FUE DISEÑADO PENSANDO EN SATISFACEA LAS NECESIDADES DE LA FAMILIA EN CUANTO A COMPUTACION SE BEFIERE. SINEMBARGO, SU POTENCIO ES QUE SATISFACE CAEI TODAS LAS NECESIDADES DEL  $TAC$ PEQUENO COMERCIO Y ALGUNAS DE LA GRAN INDUS TRIA.

LAS CARACTERISTICAS MAS IMPORTANTES DE ESTE - $COMPU7900R$  $SON:$ 

GEIOA RELAT 1.02MHZ. % MICROPROCESADOR COMPATIBLE CON EL 6502.

20K DE ROM QUE INCLUYEN  $2011$ SISTEMA OPERATIVO E INTERPRETA-DOR DE BASIC.

 $64K$  RAM, 150-200 ns.

25 LINEAS DE LEXTO CON 40 CARACTERES CADA UNA.

 $COCORES$ .

DESPLEGADO.

MEMORIA.

CARACTERES.

MODOS DE DESPUEQUE.

RESDLUCLON.

LETRAS MAYUSCULAS Y MINUSCUCAS, SIMBOLOS, NU-MEROS CARACTERES NUERTIDOS 4 TODOS LOS CARACTERES PET.

TEXTO 4 GRAFICOS DE ALTA RESOLUCION.

320x 200 Pi XEC#

 $16$   $FONOS$ 

 $5<sub>O</sub>$ 

 $SONZDO$ 

TECLADO.

ENTRAINS / SINIDAS

LENGUNSE

PERIFERICOS

B INDEPENDIENTES C/U DE Z4XZI PIXELS Y HASTA 4 COLORES, EXPALIDIBLES HORIZONOTAL Y VERTICALMENTE. DETECCION DE CHOQUES ENTRE SPRITES Y DOTO PARA CHOQUE DE SPRITE

E C-L. 6581, WRLUYE UN GENERADOR  $E = 3$  TONOS CON 9 DCTAVAS C/U. Y CON (APACIUA) DE SONIDO EXTEZNO.

TIPO MAQUINA DE ESCRIBIR CON. 66 TERLAS, 2 PARA EL CURSOR, L DE FUNCIONES PROGRAMABLES HASTA UN TOTAL DE 8 . INCLUYE UN CORJUN TO DE CARACTERES MAYOICUUS Y MINUSULAS MOS ON CONJUNTO DE COLOGRES GLOFICOS.

POERIO DE OSOARIO PUERTO SERIE PUERTO PORO CARTUCHO.  $\epsilon$ 2 PUERTOS PARA POLONICA DE CONTROL. PULLID DE VIDEO PUERTO PARA MANCIADO, 2 DE CASSETTE.

BOSTC 20 CDN 70 COMMODOS y CON especiale DE porcion por poursus.

 $DISL$   $DEIVE$   $(C/54)$ (0231ETTERS (C-1530)  $HOD/IDR A COCD (1702)$ 

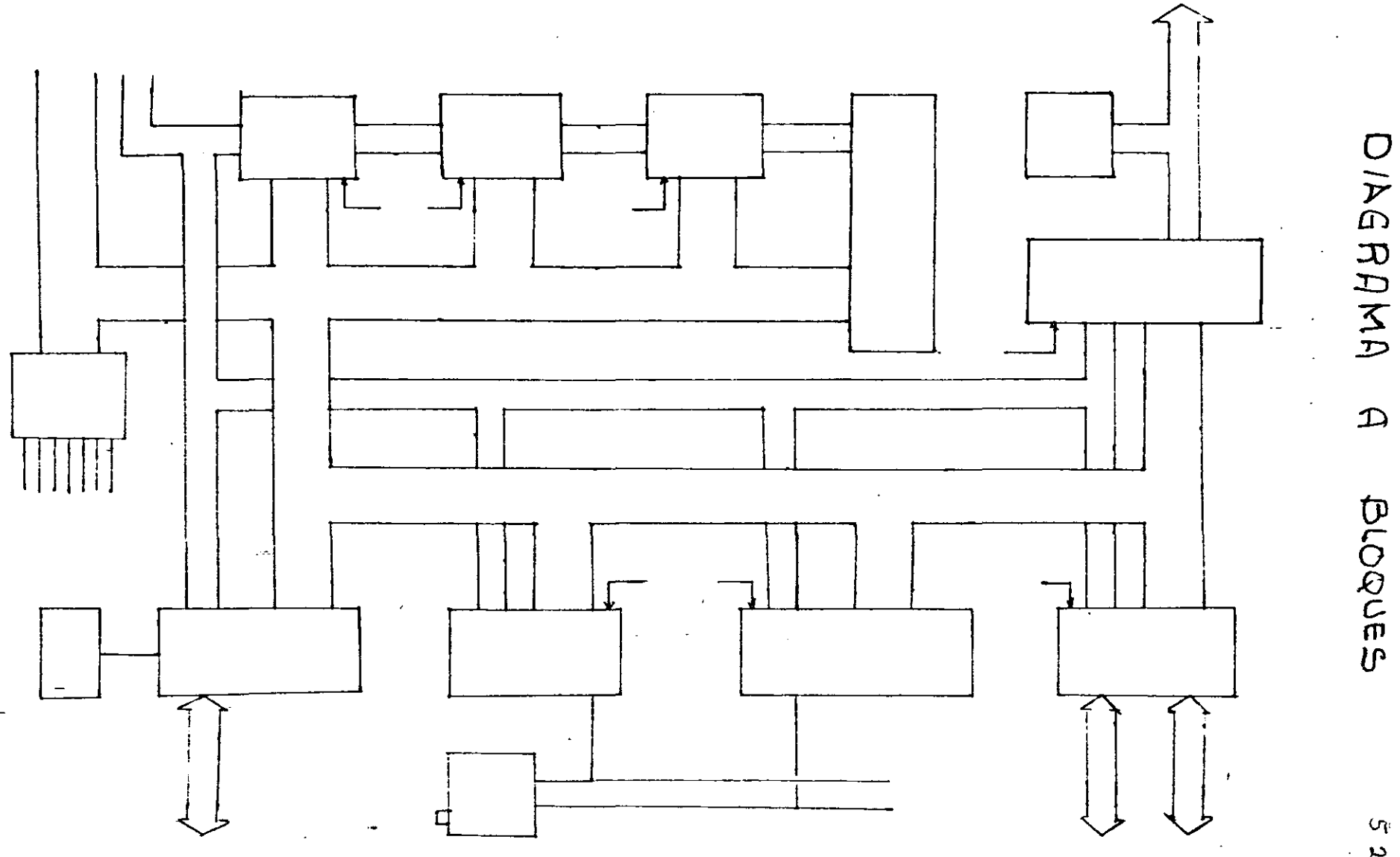

 $\mathcal{S}$ 

 $\frac{q}{\alpha}$
CIRCUITO DE RESET

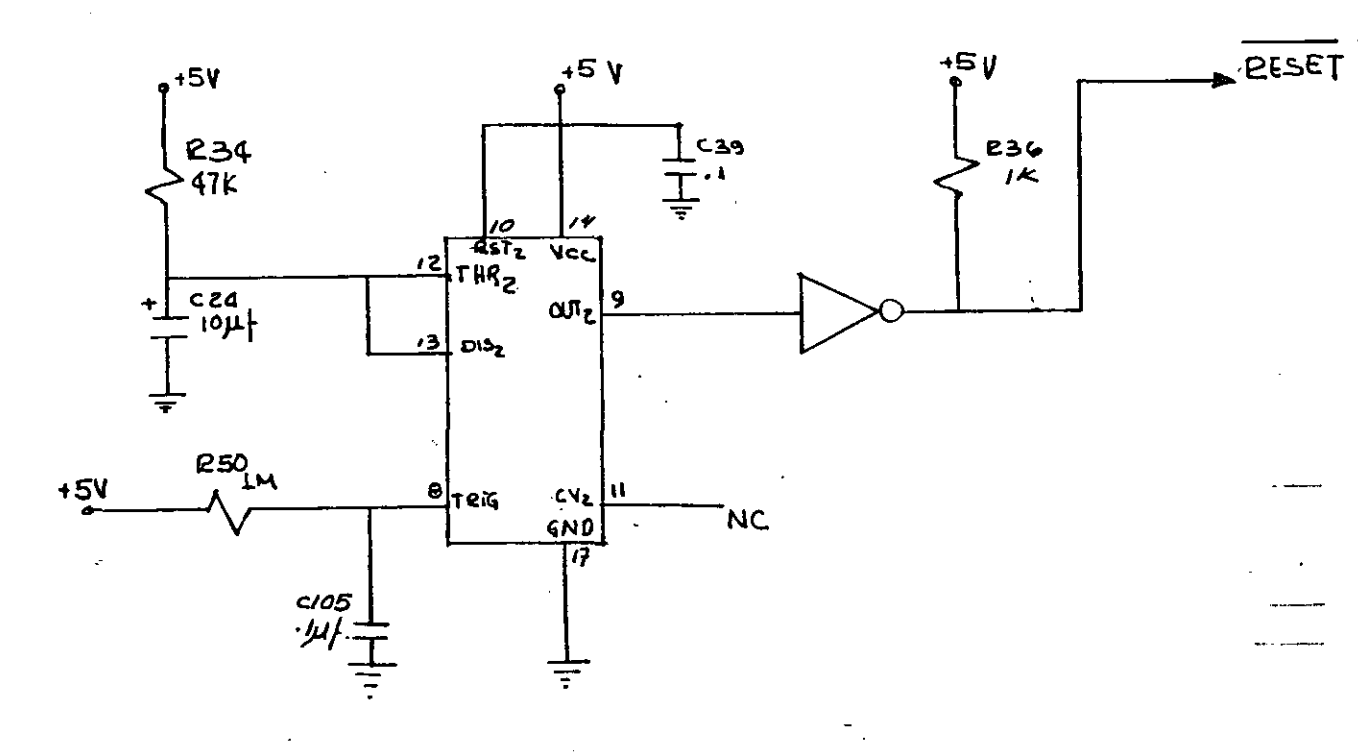

 $\frac{c_1}{c_2}$ 

FUENTE DE ALIMENTACION.

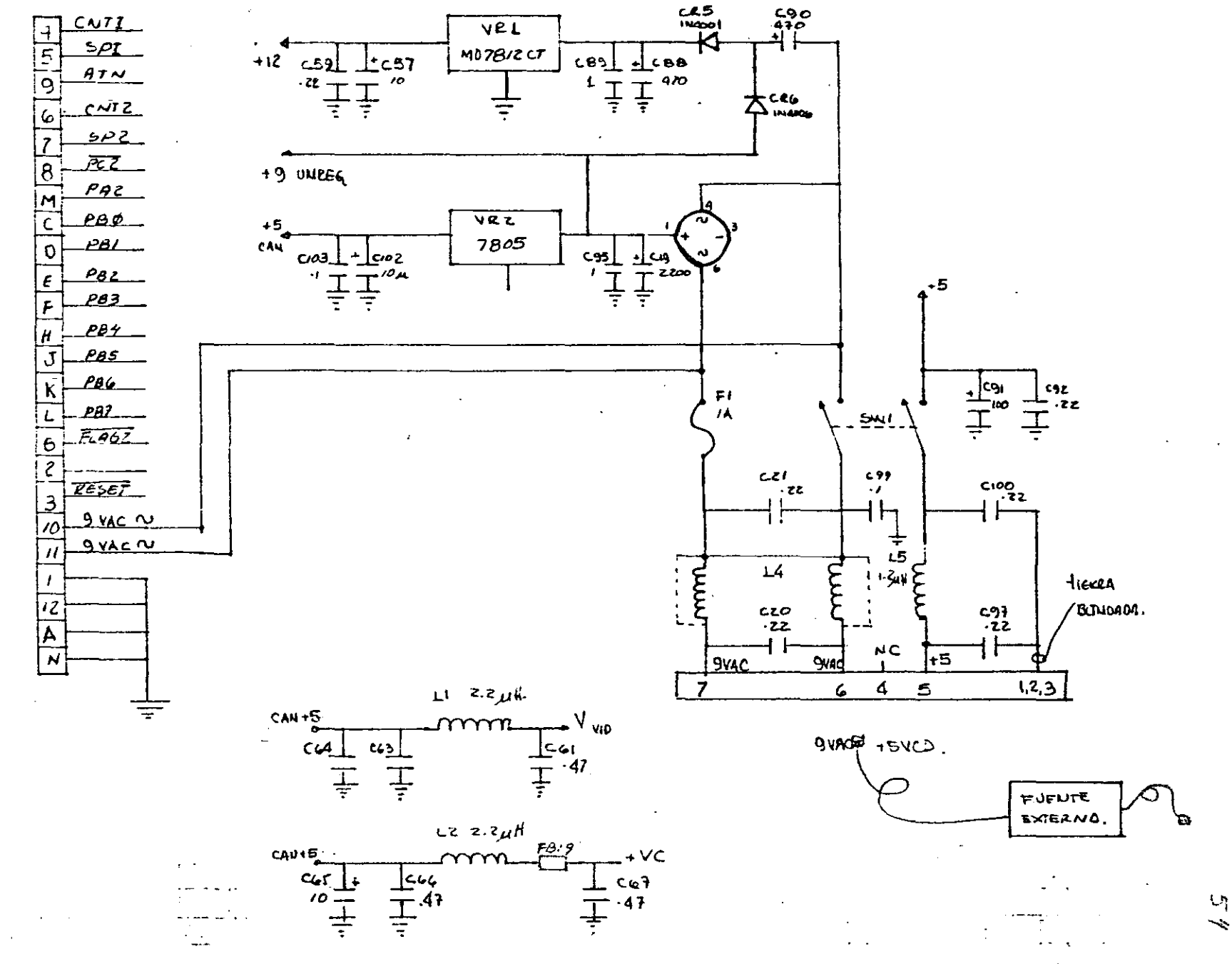

ý.

 $\Delta\sim\Delta$ 

1/0 AND ROM ADDRESS DECODING AND EXPANSION PORT

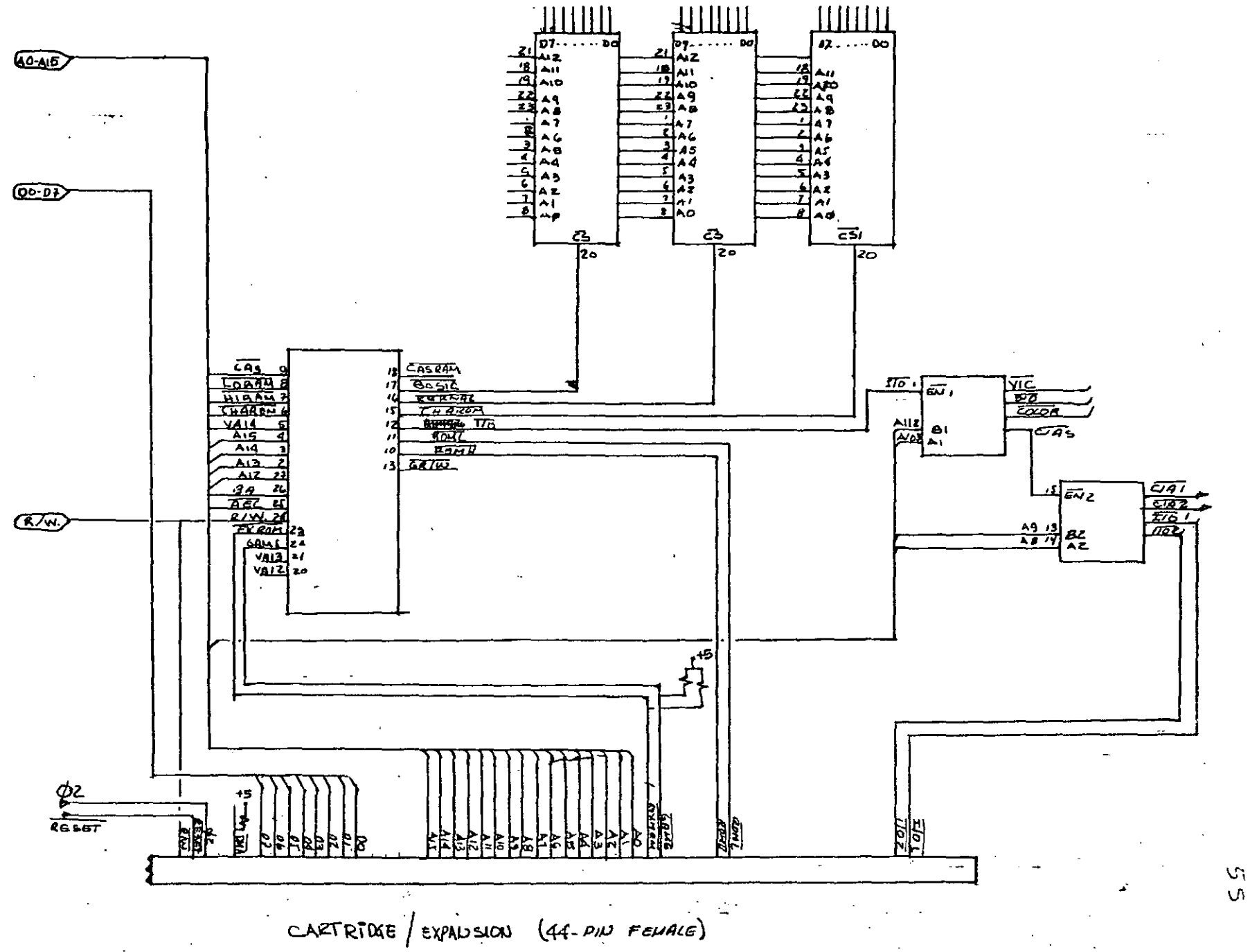

 $\mathsf{U}$ 

÷

RAM CONTROL LOGIC.

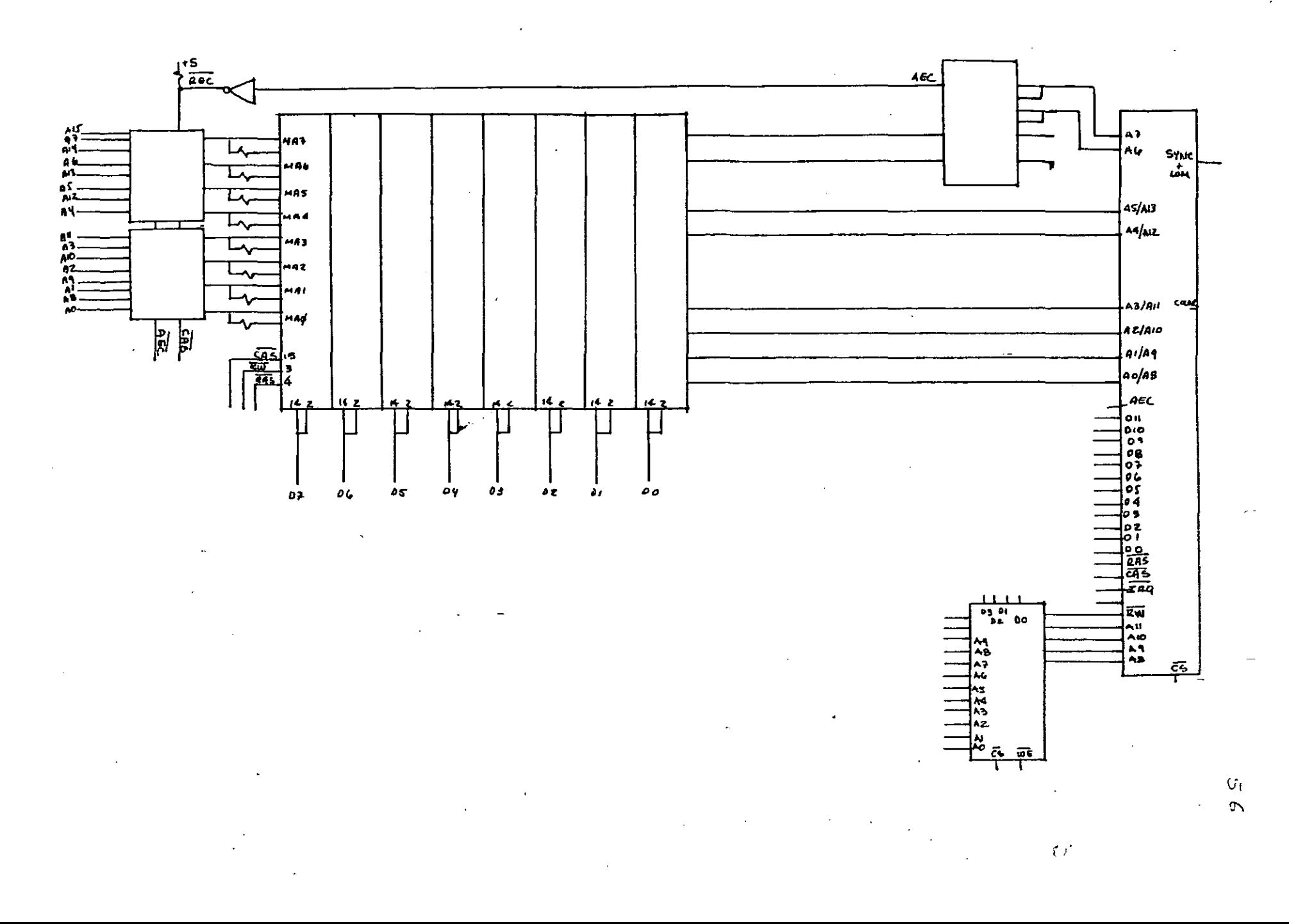

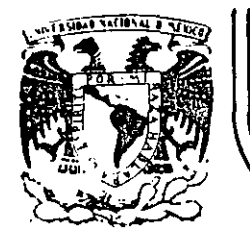

'

•

# **DIVJSJON DE EDUCACION CONTINUA FACULTAD DE INGENIERIA U.N.A.M.**

MICROPROCESADORES Y MICROCOMPUTADORAS

## ARQUITECTURA DEL PROCESADOR 68000

## Ing. Manuel Correa

NOVIEMBRE, 1985

Palacio de Minería Calle de Tacuba 5 primer piso Deleg. Cuauhtemoc 06000 México, D.F. Tal.: 621-40-20 Apdo, Postal M-2285

 $\bullet$ 

## 1.3 FROUTFECTURA DEL PROCESADOR 66000

1.3.1 INTECOUECION. - Este procesador micropropramado tiene una atouttectura interna de 32 bits : es decir. (poos los Repistros son de 32 pits de anono al iqual que el Tenal Interno de Datos. En el exterior los Datos el Instrucciones son manejatos como palabras de 16 bits y las Direcciones son manejadas en 24 bits a traves de un canal seperado del de Dates. Los dispositivos de E/S son manejados como parte de la cempria de 16 Mbvtes. Ademas tiene casesidad sara soncriar siete niveles de interrupciones y varias trancas Internas.

1.3.2 MODES DE OPERACION.- El 68000 tiene cie modes de operación que son el Modo SUPERVISOR y el Modo USUARIO, La diferencia entre estos es que en Modo Supervistr se quede ejecutar el conjunto de instrucciones completo mientras que en el Modo Usuario sólo se pueden ejecutar las instrucciones no privileciadas.

MODO SUPERVISOR.- Este es el modo con prioridad dentro del procesador. Para la ejecución de instrucciones, el Modo Supervisor es determinado por el estado del bit S en el Registro de status, si este bit está encendido el procesador se encuentra en este modo y es capaz de ejecutar todas las instrucciones. Todo el procesamiento de exceptiones es ejecutado en Modo Supervisor sin i-porta: el estado del oit 5.

MODD USUARIO.- El procesador se encuentra en este Modo si el pit 5 en el Registro de status está apagado. En este Estado no se pueden ejecutar instrucciones que tienen un efecto importante sobre el estado del sistema como son las instrucciones STOP y RESET. También para asegurar que un Prográma de usuario no pueda entrar en modo sucervisor de manera no controlada. las instrucciones que modifican el Registro de status completo son privilegiadas.

Una vez que el procesador se encuentra en Modo. Usuario ejecutando instrucciones, sólo el procesamiento de excepciones puede causar un cambio en el estado  $\alpha$ privilenio.

1.3.3 AROUITECTURA INTERNA.- Este procesador está basado en una Unidad de Ejecución Controlada por Micropregrama. El área de almacenamiento del Control es minimizada a través del uso de una Estructura de Control de Dos Niveles. En el Nivel Uno las instrucciones de máquina son procucidas por secuencias de microinstrucciones en el área de Almacenamiento  $d$ e Microcontrol. Actualmente. las. microinstrucciones son apuntadores para el Area de Almacenamiento de Nanoinstrucciones en el Nivel Dos. esta

Area contiene un conjunto de Palacras de Control de Máquina no dublicadas ordenadas arbitrariatante las cuales controlan a la Unidad de Ejecución (18).

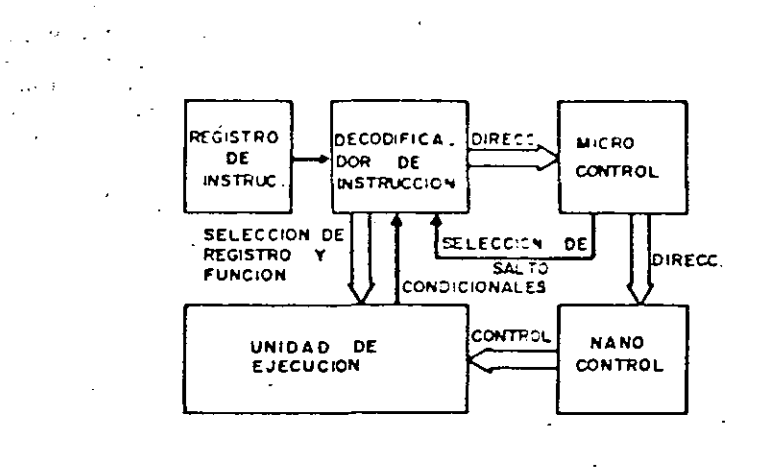

**Service** 

### FIG 20 ESTRUCTURA INTERNA

1.3.3 DESCRIPCION DE LOS REGISTROS.- Este Procesador cuenta con 15 Registros de 32 Bits de Propósito General de los cuales ocho son para Datos y siete para Direcciones. además cuenta con un Contador de Programa de 32 Bits. un Registro. de status de 16 Bits y dos Apuntadores de Pila de 32 Bits cada uno.

REGISTROS DE DATOS (DO a D7).-Este grupo está formado por 8 registros de 32 bits que oueden ser usados como acumuladores o como registros cara almacenamiento de propósito general, pueden manejar catos de 1.8.16 o 32 bits y pueden ser usados como fuente o como destino de cualquier operación sin ninguna distincion.

REGISTROS DE DIRECCION (AO a A6).- Este grupo está formado por siete Registros de 32 tits. pueden ser usados como apuntadores de memoria o como Registros Indice. Estos Recistros sólo soportan datos de 15 o 32 .bits y pueden efectuarse operaciones aritméticas y lógicas sobre ellos para el cálculo de una dirección.

Cuando uno de los Registros de Dirección es usado como operando fuente. se puede utilizar sólo la parte menos

 $\mathbf{z}$  .  $\mathbf{q}$ 

 $\Omega$ 

 $\Omega$ 

sionificativa del Redistro (oberaciones en palabras) no el espirito completo (operaciones en palabras largas). Si estos Registros son usados como operando destino el Registro completo es afectado sin importar el tamaño del operando. Si el operando es una palabra. todos los operandos -son extendidos en sione a 32 bits antes de efectuar la oneración.

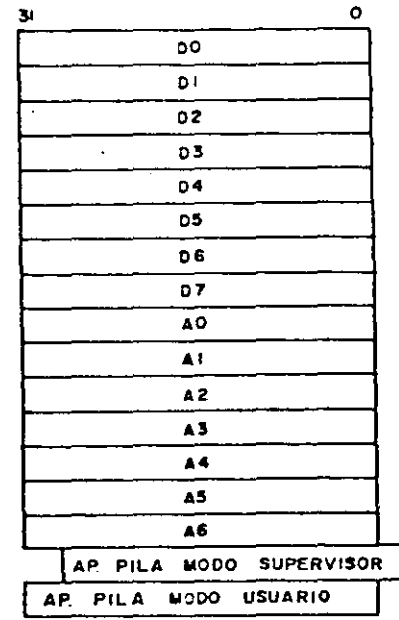

FIG 21 REGISTROS DE PROPOSITO GENERAL

CONTADOR DE PROGRAMA (PC).-Este es un registro de 32 bits el cual es usado para direccionar instrucciones en memoria, aunque este registro es de 32 bits al iqual que los Registros de Direcciones, actualmente sólo se usan 24 bits para el direccionamiento de mamoria (16 Mbvtes).

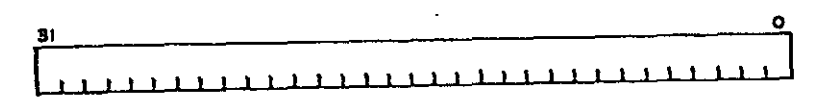

FIG 22 CONTADOR DE PROGRAMA

PESISTRO DE STATUS (SR). - Este es un Repletto de 16 bits el cual está dividido en 2 nutes, el bute de sistema v el byte de uscario, contiene las Banderas de status del Procession además de la Máscara de Prioridad de Interrupatones v los dits de Control. سندرجين

Las banderas que contiene son las siguientes:

 $41488801 - (bit 0)$ 

 $509RFI11J0 = (n + 1, 1)$ 

 $T = 0.20 - 0.01 + 2.1$ 

 $N^2$ SATIVO  $-(N+3)$ 

EXIENSION. (bit 4) Esta bandera funciona como co bit de acarrec cara operaciones en precisión múltiple, es afectada por las operaciones de suma, resta, negación, corritiento y rotación durante las cuales recibe el estado del bit de  $2 - 2 + 2 - 1$ 

MASCARA DE INTERRUPCION.-(bits 8, 9 v 10) Estas bits contieren una máscara la cual determina el nivel de solicitud de interrupción que será atendido por, el procesador. Esta máscara quede ser utilizada para establecer uno de ocho niveles de interrupción y causa que todas las interrupciones con un nivel ioual o menor sean ionoradas por el procesador. La operación de esta máscara se describe, con mavor catalle en la sección sobre manejo de interrupciones.

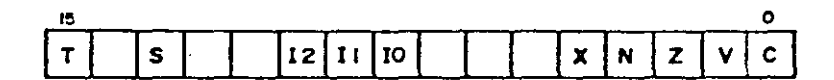

FIG 23 REGISTRO DE BANDERAS Y CONTROL

ESTADO SUPERVISOR (S).-(bit 13) Esta bandera indica que el procesador está operando en Modo Supervisor-si-está puesta en uno o que se encuentra en Modo Usuario si está Duesta en cero.

MODO DE TRAZO (T).-(bit 15) Esta bandera controla la circultería interna para ayudar en la depuración de programas. Cuando esta bandera está encendida, el procesador ejecuta instrucciones paso a paso, asimismo causa que después de la ejecución de cada instrucción el Procesador pase a Modo Supervisor y mediante un vector de trampa apunte a una rutina de depuración que deberá ser escrita por el usuario.

 $\Omega$ 

 $\overline{a}$  .

 $-$ 

 $-225.17$  $-2.52 - 1.7$ 

PILAS DEL SISTEMA (STACKS).-El Registro de Direcciones A7 es el Apuntador de Pila de Sistema (SP). El Apuntador de Pila del Sistema puede ser el Apuntador de Pila de Modo Supervisor (SSP) o el Apuntador de Pila de Mido Usuario (USF), dependiendo del estado del Bit S en el Fedistro de Estaco. Si el Bit S indica Modo Supervisor, el SSP es el Apuntador de Pila del Sistema activo y el USP no cuede ser referido. Si el Ait 5 indica Mode Usuario, enterces el USP será el Anuntador de Pila de Sistema, activo, y el SSP, no podra ser referido. Cada Pila de Sistema se llena desde localidades de memoria altas hacia las bajas.

1.3.4 ORGANIZACION·DE MEMORIA.- La memoria del 63000 está organizada, al igual que los Registros en Bytes, palabras y palatras largas. Cada byte tiene una dirección que es un número de 24 bits lo cual proporciona una capacidad máxima de direccionamiento de 16 Mbytes. Nótese que las direcciones de tytes pueden tener cualquier valor y las direcciones de palatra y palabra larga deberán ser siempre valores pares.

En el caso de las palabras y de las palabras largas, el byte más significativo de la palabra siempre estará contenido en una dirección par y el byte menos significativo en una dirección impar. Las instrucciones y las cadenas de datos siemore serán direccionadas en localidades cares.

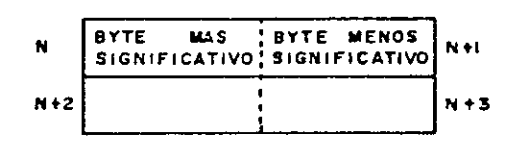

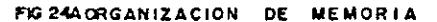

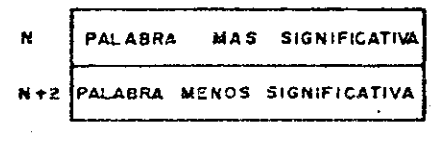

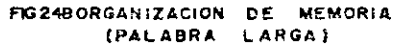

El direccionamiento de localidades de memoria **SP** efectúa a través de 23 líneas de direcciones y dos líneas llamadas Habilitación de Dato Alto (UDS) y Habilitación de Dato Bajo (LDS) las cuales son usadas junto con la línea de tectura/Éscritura\* (R/W\*) para seleccionar el Byte Alto. el Byte Bajo o la Palacra completa para lectura o escritura segun la siquiente tabla:

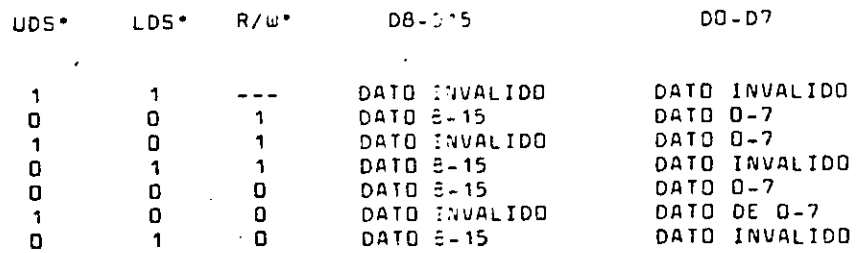

### TABLA DE SELECCION DE BYTES .

Una Dirección válida de Menoria es indicada a través de la línea Habilitación de Dirección (AS\*).

El espacio de direccionamiento de memoria puede ser extendido si se decodifican con ayuda de lógica externa las líneas de Código de Función (FEJ, FC1 y FC2) del Procesador con esto se pueden tener cuatro segmentos de 16 Movies separados para Código de Modo Supervisor, Datos de Medo Supervisor. Código de Modo Usuario, y Datos de Modo Usuario teniendo así un total de 64 Mbytes de memoria. Los códigos de función proporcionados por el Procesador son los indicados en la siguiente table:

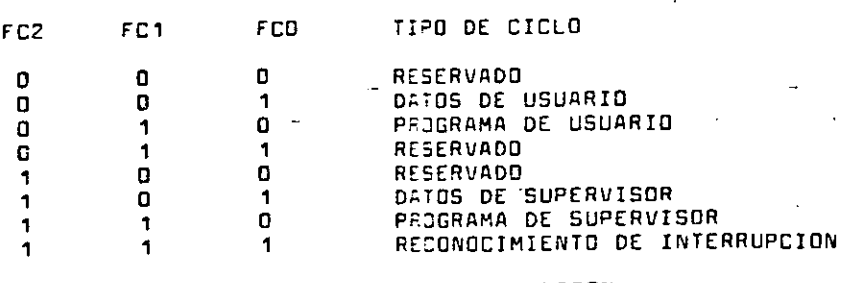

TABLA CODIEDS DE FUNCION

 $\mathcal{N}'$ 

1.3.5 MODOS DE PROCESAMIENTO DEL 68000.-EI procesacer siemore estará en uno de tres modos de procesamiento: NORMAL. DE EXTEPCION & DETENIDO.

ESIADO NORMAL - Este estado está asociado con la ejecución de instrucciones. las referencias a memoria son para buscar instrucciones y datos o para almacenar resultados. Un caso especial es el fistado de Paro al cual entra el procesado: quando se ejecuta la instrucción STGP. En este estado no se bace ninouna referencia a memoria.

ESTADD OF PEOCESAMIENTD DE EXCEPCIONES.. Este estado está relacionado con las Interrupciones. Instrucciones de Trampa. Trazedo y otras condiciones excepcionales. Las excepciones pueden ser generadas internamente por una *instrucción* o por una condición no usual durante la ejecución de una instrucción o de manera externa causadas por una interrupción, un error de Canal o por una restauración.

VECTORES DE EXCEPCION.- Los vectores de excepción son localidades wie meraria en las cuales el procesador busca la dirección de la futina que maneja esa excepción. Todos los vectores. de excesción son de dos palabras de largo. exceptuando al vector de Restauración el cual es de cuatro palabras. Todos los vectores de excepción están localizados en el espacio de datos de Modo Supervisor con excepción del Vector de Restauración el cual se encuentra en el espacio de programa de Modo Supervisor.

El número de vector de 8 bits es multiplicado por cuatro para obtener la dirección de un vector de excepción. Los números de vector son generados interna o externamente dependiendo de la causa de la excepción. En el caso de las interrupciones, durante el ciclo de reconocimiento, un periférico proporciona un número de vector de 8 bits en las líneas de datos del procesador D8- D7. El formato del vector de excepción se muestra en la figura 25.

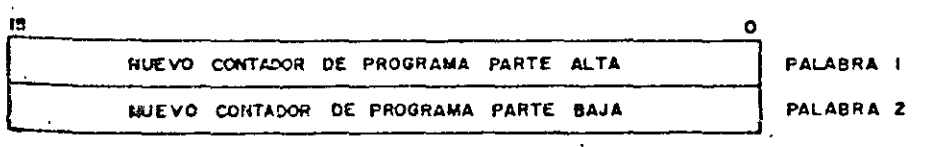

 $\Omega$ 

 $\ddot{i}$ 

FIG 25 FORMATO DEL VECTOR DE EXCEPCION

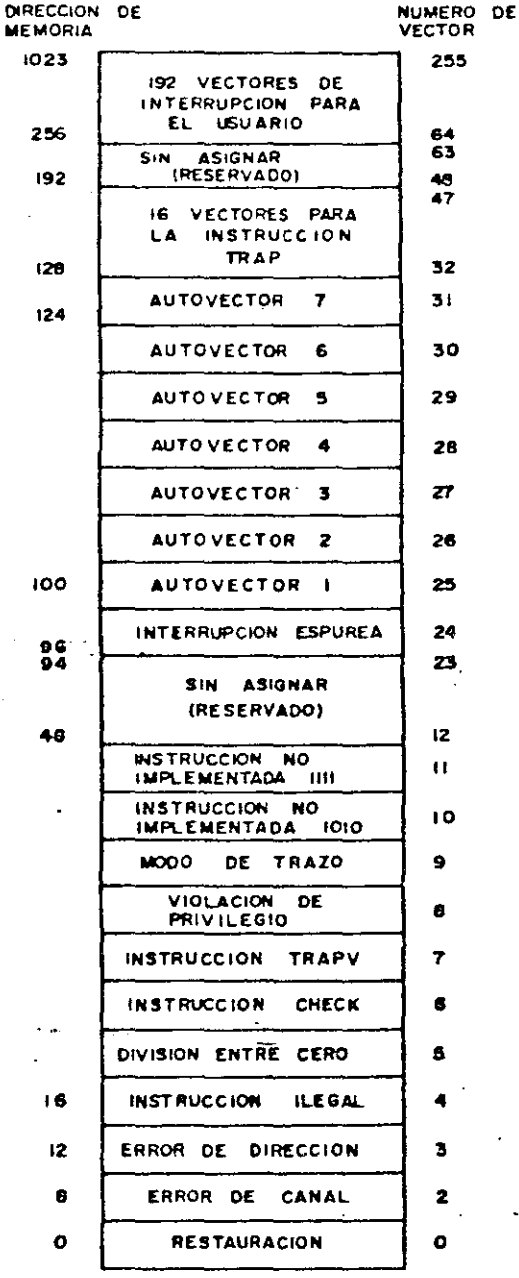

FIG 26-VECTORES DE EXCEPCION

 $\alpha$ 

 $\Omega$ 

El mapa de vectores de excepción se muestra en la figura anterior. El mapa de memoria tiene un largo de 512 palabras. Empleza en la dirección 0 y continua hasta la 1023. Esto nos proporciona 255 vectores unicos algunos de los cuales están reservecos para trampas y otras funciones del sistema. De los 255, hay 192 reservados para los vectores de interrupción del usuario...

TIPOS DE EXCEPCIONES. - Como se dijo anteriormente, las excepciones pueden ser gereradas por causas internas o externas. **Contract Contract** 

Las excepciones generadas externamente son las solicitudes de Interrupción, Error de Canal y Restauración. Las Interrupciones son solicitudes de atención de dispositivos periféricos para que el procesador realice un procedimients mientras que el Error de Canal y la entrada de Restauración son" usadas para controli de accesos e inicialización del procesador.

Las excepciones generadas internamente provienen de instrucciones, de errores de direccionamiento y del Modo de Trazo. HAY INSTRUCCIONES QUE PUEDEN GENERAR TRAMPAS COMO PARTE DE SU EJECUCION. Además, las instrucciones ilegales. la búsqueda de palabras en direcciones impares y los intentos de ejecución de instrucciones privilegiadas en Modo Normal causan también excepciones. El Modo de Trazo está definido como una Interrupción Interna de muy alta prioridad generada después de la ejecución de cada instrucción.

La prioridad de Interrupciones y Trampas en orden descendente es la siquiente: *Construct* 

INTERRUPCION

PRIDRIDAD

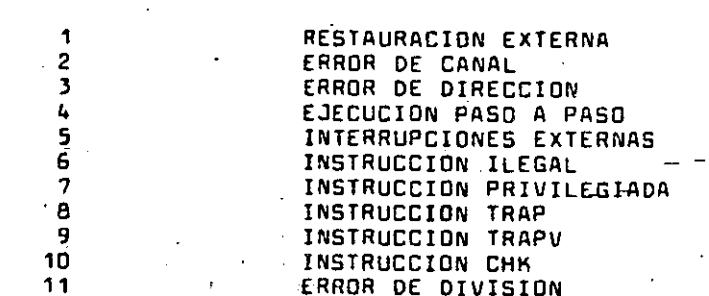

### TABLA DE PRIORIDADES DE INTERRUPCION

SECUENCIA DEL PROCESAMIENTO DE EXCEPCIONES. E1. procesamiento de excepciones ocurre en cuatro pasos: en el primer paso, se hace una copia interna del Registro de status, después el bit S es prendido colocando al procesador en Mado Supervisor, asimismo el Bit T es puesto en cero con lo cual se habilita a la rutina de atención para ejecutar ain trazeco. Para las excenciones de Restauración e Interrupción también se actualiza la Máscara de Interrupciones.

En el segundo paso, se determina el número de vector para esa excepción. Para las interrupciones, el número de vector es obtenido mediante una búsqueda de instrucción del procesador. diasificada como un reconocimiento de interrupción. PARA TODAS LAS DEMAS EXCEPCIONES. LA LOGICA INTERNA<sup>2</sup> PROPORCIONA EL NUMERO DE VECTOR. Este número de vector es usado para generar la dirección del vector de excención.

En el tercer paso, se salva el status actual del procesador, excepto en el caso de una Excepción de Restauración. El valor actual del Contador de Programa junto con la copia del Registro de status son almacenados en la Pila de Modo Supervisor. Generalmente, el valor del Contador de Programa que se almacena es el apuntador a la siquiente instrucción del programa aunque en el caso de un Error de Canal v de un Error de Dirección el valor es impredecible. Además. para el caso de estas dos excepciones se ouarda también información adicional sobre el contexto del procesador.

En el cuarto paso, el cual es el mismo para todas las excepciones, se busca el nuevo valor del Contador de Programa apuntado por el Vector de Excepción y el procesador reasume la ejecución de instrucciones.

En los siguientes párrafos se hace una descripción más detallada del procesamiento de cada tipo de excepción:

EXCEPCION DE RESTAURACION. - Esta excepción tiene el más elto nivel de prioridad. El procesamiento de la señal RESET está diseñado para la inicialización del sistema y para la recuperación de fallas catastróficas como por ejemplo un error de programación. El procesador es forzado al modo. supervisor y la bandera de trazado (T) es apagada, la máscara de interrupción es puesta en nivel 7. El número de vector es generado internamente y apunta al vector de excepción de restauración localizado en la localidad"D del espacio de programa de Modo Supervisor. La dirección localizaca en las dos primeras palabras cel vector de extepción es cargada como el Apuntador de Pila inicial para Modo Supervisor y la dirección contenida en las dos últimas

 $1.7$ 

<u>, interalidades del vector, de excepción es caroada como el</u> Il restaurante de Programa inicial. Finalmente, la ejecución del emmetearama se inicia en la dirección cargada en el Contador de El vector de instrucción RESET no causa que el Vector de Cum conción sea cargado aunque si enciende la línea RESET para rt estaurar dispositivos externos.

EXCEPCION DE INTERRUPCION.- Se proporcionan siete ----- . eles de interrupción en el 68000. Los dispositivos pueden stæst encadenados externamente dentro de cada uno de los ---- reles de pricridad permitiendo que un número llimitado de cum spositivos periféricos interrumpa al procesador. Las - coridades están numeradas de 1 a 7 siendo el nivel 7 el de mase or prioridad. Como se mencionó anteriormente, el Registro iume status contiene la Máscara de Prioridad de Interrupción. concesador inhibirá todas las interrupciones, que, tengan, ivel igual o menor al colocado en esta Máscara. فَلَيْسَنِينِينَ

Una solicitud de interrupción es hecha al procesador a e morte vés de la codificación del nivel de Interrupción en las . 1PL1• e IPL2•). – e solicitud de Interrupción (IPLO•, IPL1• e IPL2•). war cero indica que no hay solicitud. Las solicitudes de mierrupción que llegan al procesador no causan la ejecución pero si son almacenadas como cumminitientes. Las interrupciones pendientes son detectadas aunt the la ejecución de las instrucciones y si su mivel es n a san i fara dhe dhe priorided del procesador en ese metatrento, la ejecución normal de instrucciones continua y la a conción de la interrupción es pospuesta.

Si la prioridad de la Interrupción solicitada es mayor time la indicada en la máscara de prioridad, entonces se a como la secuencia de proceso de excepción como fue commentarita anteriormente, es decir, primero se hace una copia see Registro de status, segundo, el procesador obtiene el estior en la parte baja del Canal, tercero, el Contador de the salvado junto con la copia del Registro de timita is len la Pila de Modo Supervisor y cuarto, se inicia la terflætución de la rutina. El nivel de interrupción siete es un comments, especial, éste nivel de interrupción no puede ser interrupción con la Máscara de Prioridad de Interrupción con lo ee proporciona la capacidad de Interrupción "No es generada cada vez que el wel de interrupción cambia de un nivel inferior a nivel stilie.

EXCEPCION DE INTERRUPCION NO INICIALIZADA., Un sessitive que interrumpe afirma la linea VPA. composiona un vector de interrupción durante el ciclo de mocimiento de interrupción. Si su Registro de Vector de extrupción no ha sido inicializado, entonces responderá el número de vector 15 el cuál es el número de vector no

المالية المالية المتألية الأركانية المتارين

inicializado. Con esto se tiene un medio uniforme de recuperación de errores de propramación.

EXCEPCION DE INTERRUPCION ESPUREA (SPURIOUS).- S1 durante un ciclo de reconocimiento de interrupción el dispositivo periférico no responde afirmando...las líneas DTACK\* o VPA\* la línea de Error de Canal deberá ser afirmada para terminar el cíclo de adquisición del vector. El procesador separá el proceso de este error cargando el Vector de Interrupción Espurea (Spurious) en lugar del Vector de Error de Canal y la rutina de excepción es ejecutada normalmente.

TRAMPAS DE INSTRUCCION.- LAS TRAMPAS SON EXCEPCIONES CAUSADAS POR INSTRUCCIONES. Surgen va sea durante el reconocimiento de condiciones anormales por parte del procesador durante la ejecución de instrucciones o por el uso de instrucciones que normalmente generan trampas.

Algunas instrucciones son usacas específicamente para generar trampas. La instrucción TRAP causa siempre una y excepción, y es útil para la implementación de llamadas de sistema para programas de usuario. Las instrucciones TRAPV y CHK causan trampes si el programa del usuario detecta un error durante la ejecución, el cual puede ser un sobrepaso aritmético o un apuntador fuera de rango. También un intento de división entre cero causa una excepción.

EXCEPCIONES DE INSTRUCCIONES **ILEGALES** NO. IMPLEMENTADAS.- Una instrucción ilegal es aquella que tiene un patrón de bits que no corresponde al patrón de bits de ninguna instrucción legal. Si durante la ejecución de un programa se encuentra una instrucción de este tipo se genera una excepción.

Los patrones de instrucción con los bits 15 al 12 iguales a 1010 o 1111 son distinguidos como instrucciones no implementadas y hay vectores de excepción para estos patrones para permitir la emulación de la instrucción - por programa.

EXCEPCIONES DE VIOLACION AL PRIVILEGIO.- Eualquier intento de ejecutar una instrucción privilegiada en Modo de Usuario causará la generación de una excepción.

EXCEPCION DE MODO DE TRAZO.- Para ayudar en el desarrollo de programas, el 68000 incluye la característica de permitir la ejecución de instrucciones paso a paso. Después de la ejecución de cada instrucción una excepción es forzada, permitiendo que un programa depurador mónitoree. la ejecución del programa bajo prueba.

 $\alpha$ 

 $4 - 3$ 

: Esta característica hace uso de la Bandera de Trazo (T) en el Registro de status, si la bandera está encendida el Modo de Trazo está mabilitado y una excepción de trazo será generada después de la ejecución de cada instrucción. Si la instrucción es ilegal o privilegiada, o hay una Interrupción, un Error en el Canal o de Dirección, la Excepción de Trazo no és generada.

EXCEPCION DE ERROR EN EL CANAL DE DATOS.-**Las** excepciones de Error en el Canal de Datos ocurren cuando la lógica externa solicita que un Error de Canal sea procesado por una excepción. El ciclo ejecutandose es abortado. Si el procesador estaba ejecutando Instrucciones o procesando una excepción el proceso es terminado e inmediatamente comienza la ejecución de la excepción de Error en el Canal. အခါ အခြင်း အချင်း အများကို ရှိသားပ

the control of the control of the

La ejecución de una excepción de Error en el Canal sigue los pasos normales y además se salva información adicional sobre el status del Procesador en la Pila de Modo Supervisor. El procesador salva también una copia de la primera palabra de la instrucción que era procesada, y la dirección que fue accesada durante el ciclo abortado. También se salva información específica acerca del acceso como portejemplo si era una lectura o una escritura, si el procesador estaba ejecutando una instrucción o no, y además la clasificación mostrada en las líneas de código de función al ocurrir el Error en el Canal.

SI OCURRE UN ERROR EN EL CANAL DURANTE LA-EJECUCION DE LA RUTINA DE EXCEPCION DE ERROR DE CANAL, ERROR DE DIRECCION 0 UNA RESTAURACION EL PROCESADOR SE DETIENE. Esto simplifica la detección de fallas catastróficas en el sistema ya que el procesador se retira en lugar de destruir el contenido de la memoria. Sólo la señal RESET puede sacar al procesador del Estado de Detención (HALT).

EXCEPCION DE ERROR DE DIRECCION.-El Error de Dirección ocurre cuando el procesador intenta accesar una palabra, una palabra larga o una instrucción en una dirección impar. El efecto es como ai se generara un Error de Canal interno, de manera que el ciclo de Canal es, abortado y el procesador detiene la ejecución de lo que está haciendo y comienza inmediatamente la ejecución de la Excepción de Error de Dirección. Después de que la ejecución de la excepción comienza, la secuencia es la misma que para el Error en el Canal incluvendo la información almacenada en la Pila de Mode Supervisor. IGUALMENTE, SI OCURRE UN ERROR DE DIRECCION DURANTE EL PROCESO DE LA EXCEPCION PARA UN ERROR DE CANAL, DE DIRECCIONES O UNA RESTAURACION EL PROCESADOR ES DETENIDO.

أتحاد ويساوي

1.3.6 MANEJO DE LOS CANALES.-El Procesador cuenta con 3 líneas que permiten que otros dispositivos inteligentes dentro del sistema hagan uso de los Canales del procesador. estas líneas son: Solicitud de Canales (BR\*), Otorgamiento de Canales (8G\*) y Reconocimiento de Otorgamiento de Canales (8GACK\*). Cualquier dispositivo que requiera hace: uso de los carales deberá afirmar la línea de Solicitud de Canales (ER\*) y esperar a que el Procesador responda con la línea Otorgatiento de Canales (BG\*), entonces el discositivo deperá afirmar la línea Reconocimiento de Otorgamiento de los Carales.

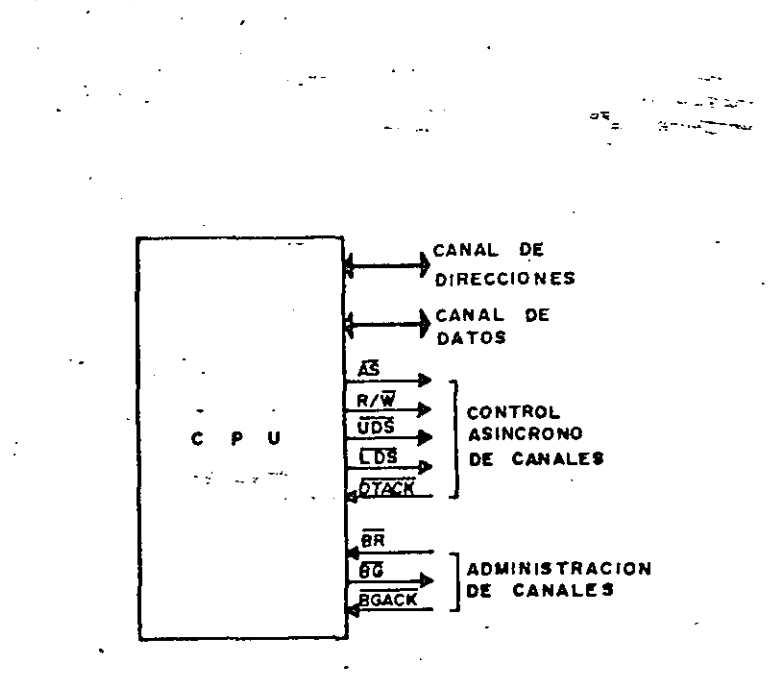

FIG 27 MANEJO DE CANALES

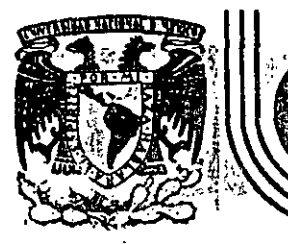

## **DIV/S/ON DE EDUCACION CONTINUA :FACULTAD·** DE. **·INGENIERIA < U.N.A.M.**

 $\mathcal{F}^{\mathcal{F}}_{\mathcal{F}} = \mathcal{F}^{\mathcal{F}}_{\mathcal{F}}$ 

 $^{\prime}$  1.

# MICROPORCESADORES Y MICROCOMPUTADORAS

# CONJUNTO DE INSTRUCCIONES DEL PROCESADOR 68000

·-'--'

------

1 Ing. Manuel Correa ÷.

NOVIEMBRE, 1985

Palacio de Minería Calle de Tacuba 5 primer piso Delag. Cuauhtemoc 06000 México, D.F. Tel.: 521-40-20

2.3.1 MODOS DE DIRECCIONAMIENTO.- La mayoría de las instrucciones del procesador especifican el modo de Registro. El valor en el Campo de Modo selecciona los referencia de adatos con exc<br>diferentes endecida direcciones instrucciones de unha enínica como un salto y llamada de subrutina. diferentes modos'de direccionamiento y el valor en'el" Campo de Registro selecciona el número de registro a ser empleado } ' , -~ *:*  en el cálculo de la dirección.

requiera información adicional para especificar al operando completamente. Este información adicional, llamada Extensión <sup>1</sup> de la Dirección Efectiva, está contenida en la(s) siguiente(s) palabras de la instrucción y son consideradas como parte de ésta. Los modos de Direccionamiento Efectivo están agrupados en tres categorias: Registro Directo,<br>Direccionamiento de Memoria y Especiales.

efectivo especifican que el operando está en uno de los 16<br>Registros de Propósito General:

en el Registro de Datos especificado por el Registro. A. REGISTRO DE DATOS DIRECTO.- El operando está contenido V

 $\Omega$ 

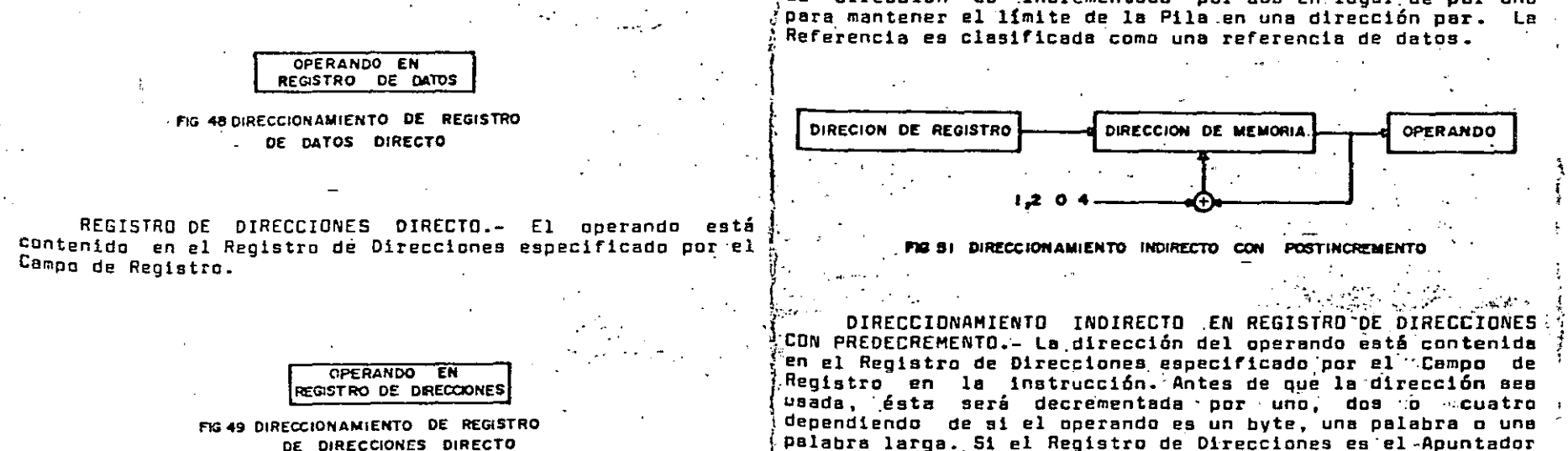

j

z.3 CONJUNTO DE INSTRUCCIONES DEL PROCESADOR 68000 : : / MODOS DE DIRECCIONAMIENTO DE MEMORIA.- Estos modos de direccionamiento efectivo $\tilde{x}$  especifican que el operando está<br>en memoria y proporcionan la dirección específica de éste.

direccionamiento de los operandos usando el Campo de ; direccionamiento INDIRECTO EN REGISTRO DE DIRECCIONES.-<br>dirección Efectiva (bits D al 5) en la palabra de operación. En este modo, la dirección del operando está conte oirección Efectiva (bits O al 5) en la palabra de operación. ¡En este modo, la dirección del operando está contenida en el<br>Este campo, en la palabra de operación está subdividido en l'Registro de Direcciones epecificado po .<br>En la instrucción ta referencia est clasificado como una.<br>En la instrucción ta referencia est clasificada como una. dos campos de J bits: el Campa de Modo· y 'el. Campo ·'-di! ·en la instrucción. la referenc:ie es clasificada .como una

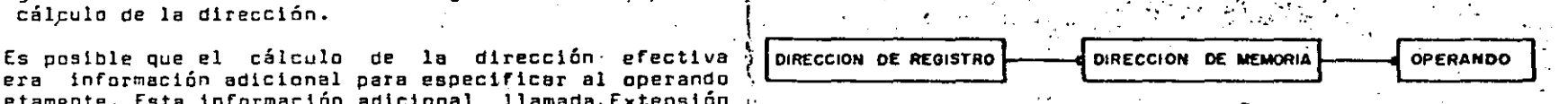

FIG50 DIRECCIONAMIENTO INDIRECTO

DIRECCIONAMIENTO INDIRECTO EN REGISTRO DE 'DIRECCIONES MODOS DE REGISTRO DIRECTO.- Estos modos de direccionamiento <sup>:1</sup>CON POSTINCREMENTO.- La dirección del operando está <sup>\</sup><br>P<sup>r</sup>ectivo escosificas sue el aperando está en uno de los 16 /contenida en el Registro de Campo de Registro en la instrucción. Después de que la dirección del operando es usado ·ésta ·es incrementada por uno, das o cuatro dependiendo de si el operando es un byte. S una palabra o una palabra larga. Si el Registro de Dirección·: es el Apuntador·de.Pila y el operando es·un· byte, entonces <sup>1</sup> la dirección es .incrementada poi·dos en lugar.de par uno JPara mantener el l{mite de la Pila.en una dirección par. La

 $73$   $74$ 

) ·,

75

•·.·

·-- ¡  $\sim$ ¡

 $\cdot$ ...

.je Pila y el óperando es un byte. entonces la dirección jecrementada· por dos para mantener el límite de la Pila una dirección par. La referencia es clasificada como una referencia de datos.

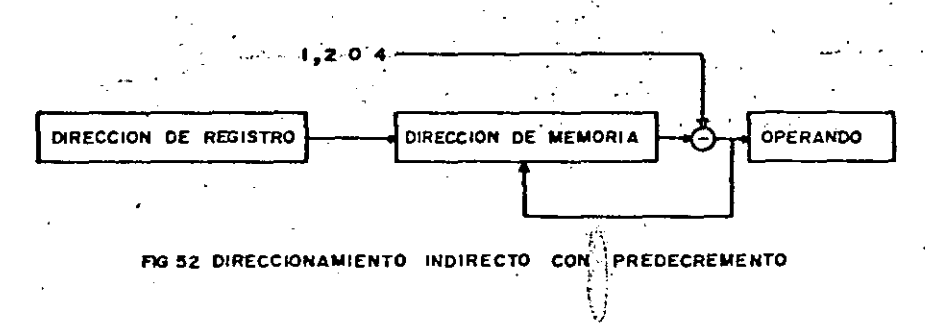

DIRECCIONAMIENTO INDIRECTO EN REGISTRO DE DIRECCIONES CON DESPLAZAMIENTO~- Este modo de direccionamiento requiere de una palabra de extensión. La dirección del operando es la suma de la dirección contenida en un Registro de Dirección *v*  el número de 16 bits extendijo en signo contenido en la palabra.de extensión que especifica el desplazamiento. La referencia es clasificada como una referencia de datos con excepcióñ de las instrucciones de llamada de subrutina.

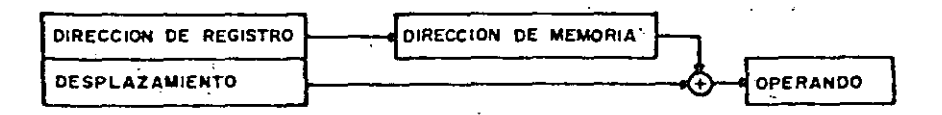

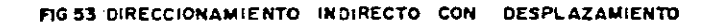

i DIRECCIONAMIENTO INDIRECTO EN REGISTRO DE DIRECCIONES \- ) CON INOICE.- Este modo de direccionamiento requiere de una palabra-de extensión. la dirección del operando es la suma de- tres direcciones: el contenido del Registro de Direcciones especificado en el Campo de Registro, el número entero de 8 bits extendido en signo contenido en los 8 bits menos significativos de la palabra de extensión los cuales especifican el Oesplazam1"ento *v* el contenido del Registro Indice que puede ser cualquier Registro de Direciones o de Datos. La referencia es clasificada como una referencia de datos con excepción de las instrucciones de salto y llamada i de subrutina.

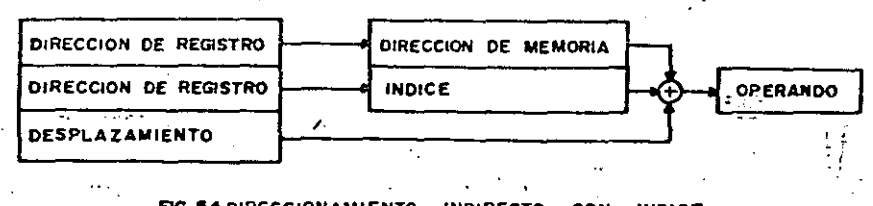

## FIG 54 DIRECCIONAMIENTO INDIRECTO CON INDICE

MODOS DE DIRECCIONAMIENTO ESPECIALES.-Estcs modos de direccionamiento usan el Campo de Registro en la instrucción para especificar el modo, de direccionamiento, especial, en lugar de un número de Registro.

DIRECCIONAMIENTO ABSOLUTO CORTO.- Este modo de ·J·direccionamiento requiere de una palabra de extensión. La dirección del operañdo es la palabra de extensión. La dirección de 16 bits es extendida en signo antes de ser usada. La referencia es clasificada como una referencia de datos con excepción de las instrucciones de salto *v* llamada de subrutina.

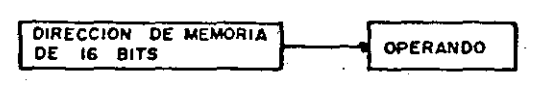

FIG 55 DIRECCIONAMIENTO ABSOLUTO CORTO

·DIRECCIONAMIENTO ABSOLUTO - LARGO.- Este modo de direccionamiento reQuiere de dos palabras de extensión. La  $\mathsf{dircc}$ ión del operando es obtenida mediante la concatenación $\setminus$  $d$ e  $\lambda$ las palabras de extensión. La parte alta de la dirección' es la primera palabra de extensi6n *v* la parte baja \_es la segunda palabra de extensión. La referencia es clasificada como de datos con excepción de las instruCciones de salto y llamada de subrutina.

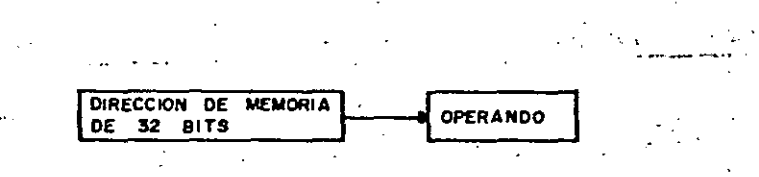

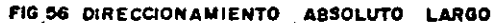

76

palabra de extensión. La dirección es la suma de la<br>dirección en el Contador de Programa y el número entero de :16 bits extendido en signo contenido en la palabra de igalabra de extensión.<br>Extensión el cual especifica el desplazamiento. El valor del :.. Operación de Palabra. El operando es la palabra de extensión el· cual--especifica el desplazamiento. ·Ef vale! del. \_j~j.;.· Op~raci!ón de Palabra.- El opera~do es la palabra de: Contador de Programa, es la dirección de la palabra de<br>extensión. La referencia es clasificada como referencia a extensión. La referencia es clasificada como referencia a. $\frac{1}{2}$  · Operación de Palabra Larga.- El operando está formado :<br>programa. Las 16 bits más

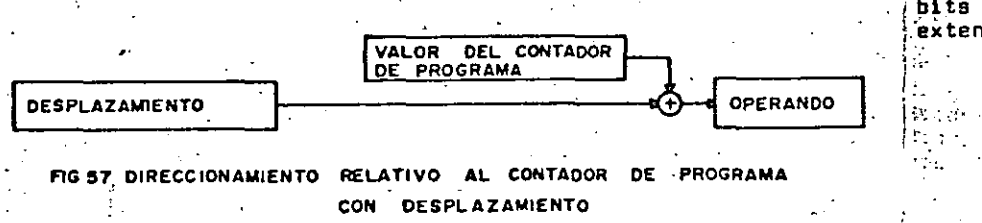

DIRECCIONAMIENTO RELATIVO AL CONTADOR DE- PROGRAMA CON INDICE.- ·Este modo de direccionamiento requiere una palabra de extensión. "La dirección es la suma de la dirección en el Contador de Programa, el-número de 6 bits extendido en signo 'contenido en la· palabra de extensión, que especifica el desplazamiento~ el contenido de un .Registro· Indice que puede ser un Registro de Datos o de Direcciones. El valor en el Contador de Programa es la dirección de la palabra de extensión. La referencia es clasificada como una referencia de\_progx:ama.

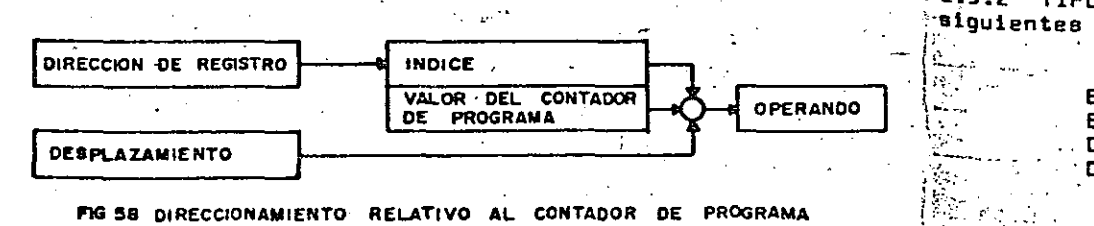

PlG 58 DIRECCIONAMIENTO RELATIVO AL CONTADOR DE PROGRAMA CON INOICE.

DIRECCIONAMIENTO RELATIVO AL CONTADOR DE PROGRAMA CON *·{:.,* DIRECCIONAMIENTO. '; INMEDIATO.- Este ,modo de, .<br>dependiendo del tamaño de la operación.<br>dependiendo del tamaño de la operación.

de de la contado de el programa el nomero de la nomero de la internación de Byte.<br>Delabra de extensión.

~rograma. . Por dos' palabras de extensión, los 16. ·bits más, eignificativos son la primera palabra de extensión y los 16<br>hita - menos - significativos son la segunda palabra de significativos son la segunda palabra de ,.extension.

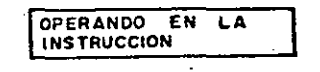

FIG 59 DIRECCIONAMIENTO INMEDIATO

DIRECCIONAMIENTO CON CODIGOS DE CONDICION O CON :~EGISTRD ··DE STATUS.- \_Un grupo de instruccion~s pueden referirse al Registro de Status a través del ·Campo de<br>Dirección - Efectiva. :Todas estas instrucciones son Efectiva. Todas estas instrucciones i privi"legiadas. Estas operaciones son: ANDI al CCR ( "V• al Registro de Código de Condición CCR), ANDI al SR ("Y" al Registro de Status SR), EORI al CCR ("O" Exclusivo al CCR), ~~ORI al SR ("0" E~clusivo al SR), ORI al CCR ("0" al CCR) y  $0$ RI el SR ( " $0$ " el SR).

.\_1,• .. DIRECCIONAMIENTO IMPLICITO.-· Algunas instrucciones  ${}^{i}$ hacen una referencia implícita al Contador de Programa (PC), $\,$ . <sup>"al A</sup>puntador de Pila (SP), al ·· Apuntador de Pila de Modo ; Supervisor (SSP), al. Apuntador de Pila de- Modo Usuario (USP.) *:* D al Registro de Status (SR) ..  $\cdot$   $\cdot$ 

<sup>2</sup>.3.2 TIPOS DE DATOS SOPORTADOS.- El 68000 soporta los adquientes tipos de datos:

> **BITS** ENTEROS DE 8, 16"Y 32 BITS DATOS DECIMALES CODifiCADOS EN BINARIO DIRECCIONES DE 16 Y 32 BITS

 $\mathbb{S}^{1,1}$  . Loa bytes son direccionables directamente. En el caso ::<br>:<sup>de</sup> palabras y palabras largas, el byte de mayor orden estará localizado . en una dirección par y el de menor orden en una

 $\begin{pmatrix} 1 & 1 \\ 0 & 1 \end{pmatrix}$ 

1

,. "'-·~--

()

direcció, mpar la cual será la siguiente localidad en orden creciente de la dirección de la palabra. Las instrucciones. palabras y datos con bytes múltiples son direccionados siemore en localidades pares. Si un dato de palabra larga está localizado en la dirección "n" (n≃par), entonces la secunda palabra del dato estará localizada en la dirección  $n + 2$ .

Sy.

 $-1.1$ 

ينيو

isterial

 $\epsilon_{\rm eff}$ 

موت

ya Tura

Fn. general, el modo de direccionamiento es independiente del tipo de datos. También, en los casos en que sea válido (enteros, operandos lógicos y direcciones) el tamaño del operando puede ser especificado independientémente de la operación. El resultado puede ser almacenado va sea en un Registro o en una Localidad de Memoria. Este tipo de operaciones de "Registro a Memoria" reduce el número de operaciones de almacenamiento en registros requeridas para mantener los resultados.

La mayoría de las operaciones pueden ser especificadas para trabajar de memoria a registro, de registro a registro. de registro a memoria, inmediato a registro o inmediato a memoria.

2.3.3 CONJUNTO DE INSTRUCCIONES DEL 68000. - El conjunto de instrucciones del procesador está formado por 56 instrucciones básicas, estas instrucciones, combinadas con los diferentes modos de direccionamiento y tipos de datos forman un conjunto de más de mil instrucciones. El formato de instrucción se muestra en la figura 61. El conjunto de instrucciones puede ser dividido en acho grupos funcionales que son:

> PALABRA DE OPERACIÓN.<br>ESPECIFICA EL TIPO DI<br>OPERACIÓN Y MODOS OPERANDO INMEDIATO, UNA O DOS PALABRAS EXTENSION DE DIRECCIÓN **EXTENSION DE DIRECCION** EFECTIVA OPER. DESTINO

**... FIG 60 FORMATO DE INSTRUCCION** 

1. INSTRUCCIONES DE MOVIMIENTO DE DATOS. Estas inst. cciones realizan la transferencia de datos entre localidades de memoria, dispositivos de E/S v registros de propósito $\cdot,$ géneral en cualquier combinación.

Le instrucción fundamental de este grupo es la instrucción MOV (mueve datos) que es usada para efectuar cualouiera de las transferencias mencionadas anteriormente, puede operar en bytes, palabras y palabras. largas, con la caracteristica especial de que puede operar entre 2 localidades de memoria directamente. Esta instrucción es usada para manejar pilas en el procesador (incluyendo las Pilas de Modo Supervisor y Modo Usuario), para realizar esto se emplea el Modo de Direccionamiento de Registro Indirecto con Predecremento. Existe también la Instrucción MOVD (mueve ránido) la cual permite que una constante pequeña de 8 bits sea especificada dentro de la palabra de código de  $\ell$ coeración.

... Hay otra instrucción de movimiento de datos la cual es MOVM (mueve múltiple) y que permite que varios Registros sean introducidos en la Pila con una sola instrucción, permite también que varios Registros sean cargados desde la Pila. Esta instrucción es bastante útil en el manejo de subrutinas va que permite salvar el contenido de varios : Registros de Propósito general antes de ejecutar la subrutina. también permite que se puedan tener subrutinas reentrantes (que se pueden llamar a si mismas).

Para la comunicación con periféricos síncronos de la. familia anterior 6800 existe la instrucción MOVEP. ésta transfiere datos entre un periférico de 8 bits y registros. del 68000 en "paquetes" de 2 o 4 bytes. Los periféricos. deberán estar conectados a la parte alta o baja del canal y, dependiendo de esto. la instrucción MOVEP colocará direcciones pares (parte alta del Canal) o direcciones; impares (parte baja del Canal) para comunicarse con los. periféricos. **Contractor** 

Este grupo comprende también las instrucciones SWAP y .<br>EXG las cuales intercambian ya sea las mitades de un Registro o localidad de memoria (SWAP) o el contenido de dos Registros de Datos o Direcciones (EXG).

2.-INSTRUCCIONES ARITMETICAS EN NUMEROS ENTEROS. EL 68000 .<br>Puede sumer, restar, multiplicar, dividir y comparar dos. <sup>o</sup>perandoa binarios. Puede también borrar, probar, extender <sup>'en</sup> <sup>aigno</sup> y negar (complementar a 2) un operando sencillo.

INSTRUCCIONES DE SUMA.-Hay 5 instrucciones que permiten. sumar números binarios. La primera de ellas, ADD (suma .<br>Dinaria) suma dos operandos que pueden ser bytes, palabras o

palabras largas. Debido e que los operandos son asumidos como datos, uno de ellos debe estar en un Registro de Datos y el otro puede estar en una localidad de memoria, en un à Registro de Dirección (excepto para bytes) o en otro Registro de Datos. Los códigos de Status son afectados de acuerdo al resultado de la operación excepto emiel caso de que el destino de ésta sea un Registro de Direcciones Otras instrucciones de suma son: las instrucciones ADDX. (suma extendida). la cual permite efectuar sumas con precisión múltiple y además permite que ambos operandos residan en memoria: las instrucciones ADDI (suma-inmediata) y ADDQ (suma rápida) son usadas para sumar constantes al operando direccionado. En el caso de ADDI la constante puede ser un byte, una palabra o una palabra larga, por lo que la instrucción ocupa de dos a cinco localidades de memoria, a esta instrucción no puede ser usada sobre Registros de Direcciones. En la instrucción ADDQ la constante sólo puede tener un valor entre 1 y 8 pero la instrucción ocupa sólo de una a tres localidades de memoria. además esta instrucción puede operar sobre Repistros de Direcciones. También existe la instrucción ADDA que suma dos Registros de Direcciones sin afectar las banderas de Status.

" INSTRUCCIONES DE SUBSTRACCION. El 68000 tiene un equivalente en substracción para cada una de las operaciones de suma las que funcionan de la misma manera que éstas.

INSTRUCCIONES DE NEGACION.- Dos instrucciones permiten complementar a 2 un byte, una palabra o una palabra larga en memoria o en un Registro de Datos. Estas instrucciones NEG (niega) y NEGX (niega extendido) obtienen el complemento a 2 del operando substravéndolo de cero.

INSTRUCCIONES DE MULTIPLICACIÓN Y DIVISION. - EL 68000 multiplicación MULS 2 instrucciones para tiene (multiplicación signada) y MULU (multiplicación no signada). Estas instrucciones multiplican dos operandos palabra y regresan el producto de 32 bits en un Registro de Datos.

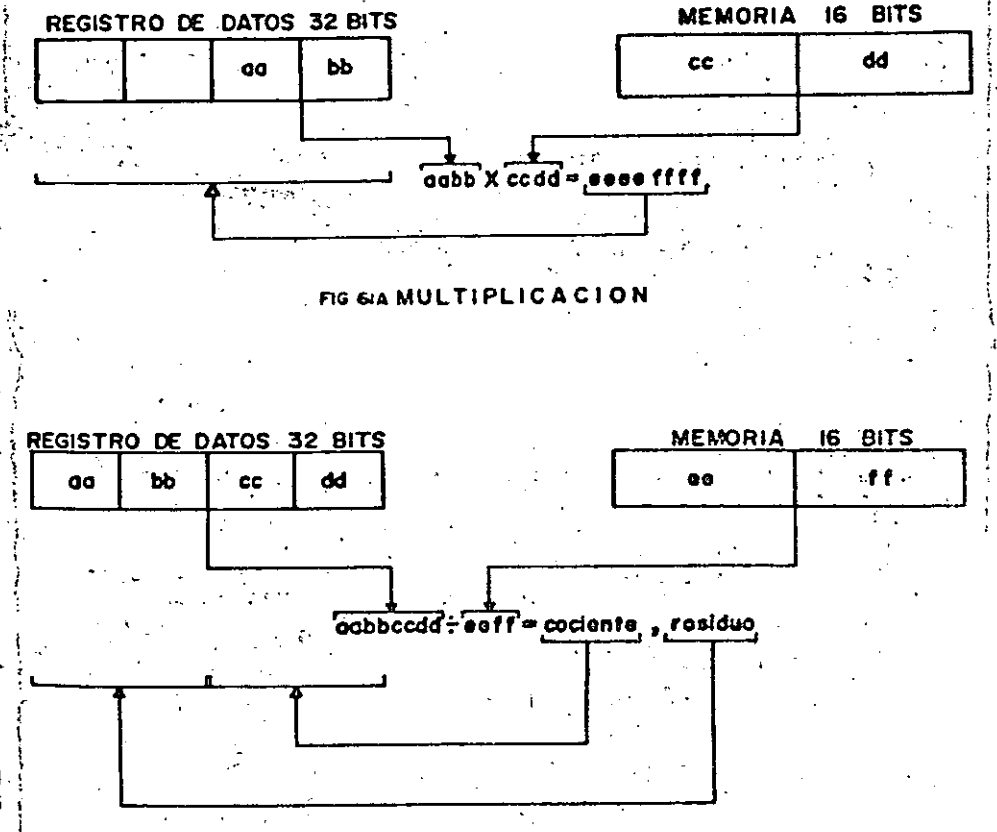

FIG 6IB DIVISION

El 68000 cuenta también con dos instrucciones de dīvisión DIVS (división signada) v DIVU (división no signada). éstas dividen un operando de 32 bits entre uno de 16 bits regnesando el cociente y el residur de 16 bits en la parte baja v alta de un Registro de Datos respectivamente. En el caso de aque se intente una división entre cero el procesador nenerará una trampa.

INSTRUCCIONES DE COMPARACION.- Hav cuatro instrucciones. básicas de comparación las cuales operan de la misma manera que les operaciones de substracción con la diferencia de que

81

82

las demás operaciones de Pila. la dirección es quardada en 'la Pila poniendo primero la parte alta de 'la dirección 'de' retorno y luego la parte baja.

 $\sim$ INSTRUCCIONES DE RETORNO.- La instrucción RTS (retorno de subrutina) extrae la dirección de retorno de la Pila y la carga en el Contador de Programa. Hay otra instrucción de retorno de subrutina RTR (retorno de subrutina y restaura códions de condición) la cual además de extraer la dirección de retorno extrae también de la Pila la palabra de Códigos de Condición del Procesador que deberá ser salvada en la Pila antes de la llamada de subrutina para poder usar la instrucción RSR.

INSTRUCCIONES LINK Y UNLINK.- Estas dos instrucciones sirven para asignar v desasignar áreas de datos en la Pila de Sistema para subrutinas anidadas, listas ligadas y otros procedimientos. Después de una llamada a un procedimiento. la instrucción LINK coloca un apuntador de Registro de Direcciones al área de Datos y mueve el Apuntador de Pila hacia abajo en la memoria. Después de completar la ejecución de la subrutina, la instrucción ULNK invierte esta secuencia, restaurando el Apuntador de Pila y los Registros de Direcciones a su estado inicial.

8. INSTRUCCIONES DE CONTROL DE SISTEMA. - Hay tres tipos de instrucciones de Control de Sistema:

INSTRUCCIONES PRIVILEGIADAS.- Estas instrucciones son aquellas que sólo pueden ser ejecutadas en modo supervisor. Cualquier intento de ejecutar estas instrucciones en modo de usuario causará que ocurra una excepción.

Las instrucciones privilegiadas son las siguientes:  $\overline{\texttt{RESET}}$  (restaura dispositivos externos) es usada para restaurar dispositivos externos a través de la línea RESET del procesador; RTE (retorno de excepcion) causa que el valor del Contador de Programa y del Registro de Status que fueron almacenados en la Pila de Sistema antes de la ejecución de la excepción sean recargados en los Registros respectivos: STOP (alto) causa que el procesador se detenga. las únicas maneras de hacer que salga de este estado son una interrupción con prioridad mayor a la indicada en la Máscara de Prioridad de Interrupción o una restauración (RESET) externa; ORI al SR ("O" con el Registro de Status) realiza una operación "D" entre un dato inmediato y el Registro de : Status: MOVE USP (mueve el Apuntador de Pila de Modo ). Usuario) esta instrucción mueve el contenido del Apuntador de Pila de Modo Usuario desde y hacia un Registro de Direcciones; ANDI al SR ("Y" con el Registro de Status) esta / instrucción efectús una operación "Y" entre un dato. inmediato y el Registro de Status; EDRI al SR ("O" exclusivo"

con el Registro de Status) esta instrucción efectúa una operación<sup>. m</sup>O" exclusiva entre un dato inmediato y el Repistro de Status: MOV EA al SR (mueve al Registro de Status) esta instrucción carga un Operando fuente en el Registro de Status.

INSTRUCCIONES DE GENERACION DE TRAMPAS... Hav. tres instrucciones que generan Trampas controladas por programa en el orocesador: TRAP (Trampa) la que inicia una operación de trampa incondicional y proporciona un número ade a vector i (de 0 a 15) en el operando, con esto, TRAP puede ser usada para generar 16 diferentes interrupciones de proorama; la segunda instrucción es TRAPV (trampa en sobrepaso) que checa la bandera de sobrepaso en el Registro de Status y si está encendida entonces brinca a una localidad de memoria específicada por el vector de trampa en sobrepaso; la tercera instrucción que causa la ocurrencia de una trampa es (checa Registro contra límites), ésta СНК opera condicionalmente, checa el contenido de un Registro de Datos y salta a una localidad específica de memoria apuntada por un vector si el contenido del Registro es menor que cero o si su contenido es mayor que un operando direccionado el cual es el "límite superior".

 $EBA$ 

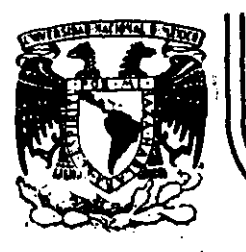

# DIVISION DE EDUCACION CONTINUA<br>FACULTAD DE INGENIERIA U.N.A.M.

## MICROPROCESADORES Y MICROCOMPUTADORAS

## ELIMICROCOMPUTADOR EN UN CHIP

Ing. Manuel Correa

 $\mathcal{F}^{(1)}$ 

## NOVIEMBRE, 1985

Palacio de Minería Calle de Tacuba 5 primer piso Deleg. Cuauhtemoc 06000 México, D.F. Tel.: 521-40-20 Apdo. Postal M-2285 È.

्त्र हो।<br>प्राप्त कारण المحمد المتعاقبة والمستوج  $\mathcal{A} \in \mathcal{M}$  ,  $\mathcal{A} \in \mathcal{A}$ UN<sup>SC</sup>CHIPS EL MICROCOMPUTADOR EN z 8 :

 $\mathbb{Z}^{\times}$ **不要是的结合的事件**  $\sim 10^{10}$  M  $_\odot$  ,  $\sim 10^{10}$ UN NUEVO<sup>S N</sup>IVEL<sup>S DE</sup> EL MICROCOMPUTADOR<sup>"</sup> Z8 INTRODUJO SOFISTICACION EN ARQUITECTURAS EN UN SOLO CHIP. 84 COMPARADO : AS ANTERIORES. MICROCOMPUTADORAS EN UN SOLO CHIP, FEL Z8 OFRECE EJECUCION AS ARPIDA;USO MAS EFICIENTE S DE LA y show the AMT SISTEMA, 部位 mining  $\sim m_{\rm eff}$  $\label{eq:2.1} \mathcal{L}(\mathbf{z}) = \mathcal{L}(\mathbf{z}) + \mathcal{L}(\mathbf{z}) + \mathcal{L}(\mathbf{z})$  $\sim 2$ 

t i

BAJO CONTROL DE PROGRAMA, EL ZE PUEDE SER ESTRUCTURADO SEGUN LAS NECESIDADES DEL USUARIO. PUEDE SER CONFIGURADO UNAS MICROCOMPUTADORA AUTOSUFICIENTE CON 2K BYTES DE MEMORIA (ROM. PROCESADOR TRADICIONAL QUE'MANEJA HASTA 124K BYTES DE IJN. MEMORIA EXTERNA, O UN ELEMENTO DE PROCESAMIENTO, EN FARALELOS **UN** SISTEMA CON OTROS PROCESADORES Y CONTROLADORES EN. PERIFERICOS. EN TODAS LAS CONFIGURACIONES. UN GRAN NUMERO DE PINS QUEDAN DISPONIBLES PARA ENTRADA/SALIDA.

APLICACIONES DE CONTROL EN TIEMPO REAL. PARA LAS QUE FL. ESTA DISENADO PARTICULARMENTE, REQUIEREN EJECUCION RAPIDA: 28 DE INSTRUCCIONES Y RAPIDA RESPUESTA A LAS INTERRUPCIONES. RELOU DE 8 MHZ, (INTERNO 4 MHZ), EL ZR EUECUTA OPERANDO CON **CON** LA MAYORIA DE LAS INSTRUCCIONES EN 1.5 A 2.5 MICROSEG.(6 A 10 CICLOS DE MAQUINA). NO SOLO LA RESPUESTA A LA INTERRUPCION **SIND** QUE ADEMAS CUENTA CON 6 NIVELES DE ΕSΙ **FAPIDA. VECTOR SON MASCARABLES INTERRUPCIONES CON QUE** PRIORITIZADAS.

CUENTA CON UN CONJUNTO DE INSTRUCCIONES DE 47 TIPOS COMBINADOS CON UN ESQUEMA EFICIENTE DE DIRECCIONAMIENTO DE **REGISTROS** INTERNOS QUE NO SOLO ACELERA LA EJECUCION DE LOS PROGRAMAS, SINO QUE TAMBIEN ES EFICIENTE EN LA UTILIZACION DEL ESPACIO DE ROM. ESTO ES DE SUMA IMPORTANCIA EN ESTE TIPO? DE MICROCOMPUTADORAS DEBIDO AL ESPACIO LIMITADO DE MEMORIA  $\mathcal{L}^{(1)}$ QUE SE TIENE.  $\sim 10^{-1}$ 

PARA DESCARGAR AL PROCESADOR DE LOS PROBLEMAS DE TIEMPO TALES COMO COMUNICACION SERIAL DE DATOS Y CONTEO DE **REAL** EVENTOS O DE TIEMPO, OFRECE UN UART  $\mathbf{Y}$ DOS CONTADORES DE EVENTO/TIEMPO CO. UN GRAN NUMERO DE MODOS SELECCIONABLES POR EL SOPORTE PARA EL UART ES EL USUARIO. MINIMO PUES UTILIZA LIND . DE LOS CONTADORES INTERNOS PARA GENERAR LA VELOCIDAD DE TRANSMISION DE LOS DATOS EN SERIE.

LA ORGANIZACION DE LOS REGISTROS INTERNOS, SE **CENTRA** ALREDEDOR DE UN GRUPO DE 144 REGISTROS DE ACCESO ALEATORIO COMPUESTO DE 124 REGISTROS DE PROPOSITO GENERAL, 16 REGISTROS DE CONTROL Y 4 REGISTROS DE. ENTRADA  $Y$ SALIDA. CUALQUIER **PUEDE FROPOSITO GENERAL** SER · USADO COMO UN DE I REGISTRO ACUMULADOR, APUNTADOR DE DIRECCION, REGISTRO INDICE 0. **FARTE** STACK INTERNO. EL GRUPO DE REGISTROS ESTA DIVIDIDO EN 9. DEL. GRUPOS DE 16 REGISTROS DE TRABAJO. UN AFUNTADOR DE REGISTROS INSTRUCCIONES RAPIDAS DE FORMATO CORTO PARA UN ACCESO USA. RAPIDO A CUALQUIERA DE LOS NUEVE GRUPOS, RESULTANDO ESTO EN UN CAMBIO RAPIDO Y FACIL DE TAREAS.

معين تعليم الأسلام EL Z8 OFRECE UN EN ADICION A ESTAS CARACTERISTICAS, MECANISMO DE FALLA DE TOTENCIA QUE FROTEGE EL GRUPO DE REGISTROS DURANTE FALLAS DE ENERGIA Y UN OSCILADOR INCLUIDO **THE LAS INSTRUCCIONES DEL Z8 PUEDEN OPERAR SOBRE SOLVERSD**<br>TIPOS DE DATOS INCLUYENDO BITS INDIVIDUALES, DIGITOS BOD DE L<br>BIJSTA BYTES (GBITS) ZXO PALABRAS DE 16 BITS C LOS BIJS PUEDE SER PRENDIDOS, APAGADOS O SIMPLEMENTE PROBADOS PARA ESABERADOS, APAGADOS POR DE 4 BITS, SON USADOS EN OPERADO M<br>ESTADO A LOS DIGITOS BOD DE 4 BITS, SON USADOS EN OPERADO MALINE<br>ENTEROS PEQUENOS LLAS PALABRAS SON USADAS PAR **\*VALORES** ENTEROS MAS GRANDES Y DIRECCIONES SAN

EL Z8 BAJO CONTROL DEL PROGRAMA PUEDE TOMAR MUCHAS CONFIGURACIONES DIFERENTES DE MEMORIA Y ENTRADA/SALTDATE LOST EXTREMOS DE ESTO SON: EL Z8 USADO COMO UN DISPOSITIVO DEM DOS I USO INTENSIVO DE ENTRADA/SALIDA, Y EL Z8 COMO UN DISPOSITYVOUS<br>DE USO INTENSIVO DE MEMORIA LESTO ES GRACIAS A QUE EN SUZ DISE\O SE MULTIPLEXO EL BUS DE DATOS Y DIRECCIONES CON CLAS<br>LINEAS (DE LENTRADA/SALIDA) DE LESTA MANERA SE PUEDE DIRECCIONAR MEMORIA EXTERNA DISPONIENDO AUN DE MUCHAS DTNEAS) DE ENTRADA/SALIDA. ...

2010年4月10日 1月11日 EL Z8 TIENE 32 LINEAS DEDICADAS A ENTRADA/SALIDA LESTAS LINEAS - ESTAN AGRUPADAS EN CUATRO PUERTOS DE OCHO LINEAS CADA) UNO Y CONFIGURABLES COMO ENTRADA, SALIDA SUIDIRECCIONALESA BAJO CONTROL DE PROGRAMA, LOS PUERTOS PUEDEN PROVEER SEXALES<br>DE CONTROL, SE\ALES DE STATUS, SALIDAS DE DIRECCIONARES<br>ENTRADA/SALIDA SERIE CON O SIN PROTOCOLO

Stanistics with the company of the company FARA "PROVEER APLICACIONES CON USO INTENSIVO DE<br>ENTRADA/SALIDA Y MEMORIA, ALGUNOS ESPACIOS DE DIRECCIONES HAN<br>SIDO SERARADOS Y OTROS UNIDOS PARA CREAR TRES ESPACIOS DE DIRECCIONAMIENTO BASICOS. MEMORIA DE PROGRAMA CINTERNA VA (INTERNO). COMO SE MENCIONA ANTERIORMENTE, EL ESPACIO DE PUERTOS DE ENTRADA/SALIDA Y LOS REGISTROS DE CONTROL DEL CELI ESTAN MAPEADOS JUNTOS EN EL GRUPO DE REGISTROS INTERNOS

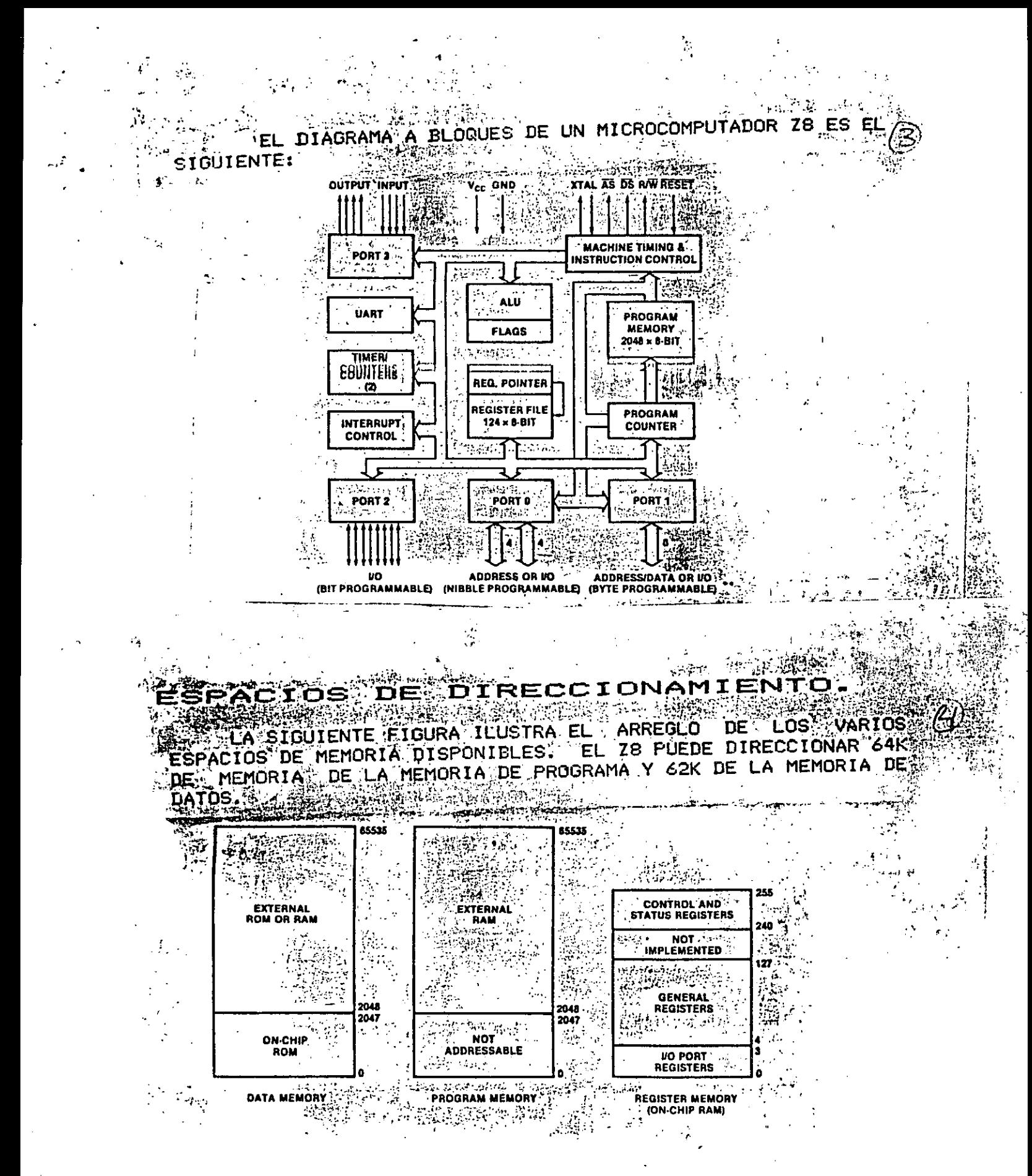

ا المعلم المن<u>تخفض</u> في المنتخب

### EMORIA DE FROGRAMA. a slanek di

EL CONTADOR DE PROGRAMA PUEDE DIRECCIONAR HASTA 65536 BYTES DE MEMORIA DE PROGRAMA TESTA QUETIMA, PUEDE SER LOCALIZADA EN DOS AREAS: UNA INTERNA Y LA DTRA EXTERNA "LOS PRIMEROS 2048 0 4096 PYTES SEGUN EL MODELO CONSISTEN DE MEMORIA ROM (PROGRAMADA DE FABRICA O EPROM SEGUNALEL MODELO)<br>IAMBIEN» (EN JIRECCIONES MAYORES A LAS INDICADAS) EL ZB VECUTA BUSQUEDAS EXTERNAS DE INSTRUCCIONES, SUPONTENDORIQUE ESTA CONFIGURADO PARA ELLONS

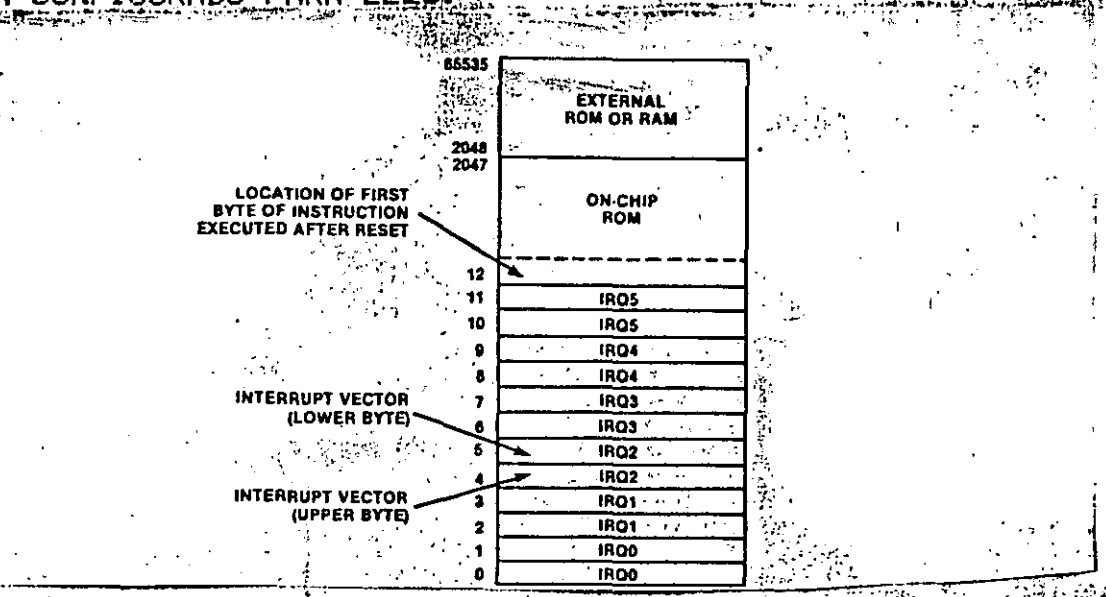

256 BYTES DE MEMORIA EXTERNA DE PROGRAMA LOS. **PRIMEROS** SON DIRECCIONADOS CONFIGURANDO EL PUERTO 1 COMO CUN EUERTO MULTIPLEXADO DE DIRECCIONES Y DATOS (ADO-AD7) QUE PROVEE LOS BITS DE DIRECCION AO-A7 Y LOS BITS DE DATOS DO-D7. FEL PUERTO O ES CONFIGURADO FARA FROVEER CUATRO Ú OCHO BITS ADICIONALES DE DIRECCIONES (A8-A12 0 A8-A15) PARA APLICACIONES<sup>20</sup>QUE REQUIEREN UN ESPACIO DE MEMORIA DE 64K. - Xinay 43.

LOS<sup>"</sup> PRIMEROS 12 BYTES DE MEMORIA DE PROGRAMA ESTAN RESERVADOS PARA LOS VECTORES [DE ] INTERRUPCION. I DIRECCIONES CONTIENEN VECTORES DE 16 BITS QUE CORRESPONDEN ALLAS  $0 - 11$ SEIS INTERRUPCIONES \_DISPONIBLES. SCUANDO UNA INTERRUPCION OCURREX EL CONTROL DEL PROGRAMA ES PASADO A UNA RUTINA DE SERVICIO A LA QUE APUNTA LA DIRECCIÓN QUE ESTA ALMACENADA EN LA LOCALIDAD DEL VECTOR DE ESA INTERRUPCION EN PARTICULAR® UN RESET FUERZA AL CONTADOR DEL PROGRAMA A LA LOCALIDADE 12: LA PRIMER LOCALIDAD DISPONIBLE PARA EL PROGRAMA DEL USUARIO.W

### EMORIA DE DA

UN SISTEMA ZB FUEDE ACCESAR 62K BYTES DE MEMORIA EXTERNA DATOSA COMENZANDO EN LA LOCALIDAD 2048 O 4096. AL IGUALT QUE LA MEMORIA EXTERNA DE PROGRAMA, LASS DIRECCIONES PARA MEMORIAS EXTERNAS DE DATOS SON PROVISTAS POR EL PUERTO 1 PARAS DIRECCIONES DE 8 BITS, O POR PUERTOS 0 Y 1 FPARA DIRECCIONES DE 12 YSI6 BITS

ERA MEMORIA EXTERNA DE DATOS PUEDE, ESTAR INCLUIDA O<br>SEPARADA DE LA MEMORIA EXTERNA DE PROGRAMA ESTAR UNIXOR LA NEMORIA DE SER DATOS ES SEPARADA DE LA MEMORIA DE PROGRAMA » <sup>WHLA</sup> SALIDA DE SELECCION DE MEMORIA DE DATOS DEBECSER USADA TPARA DIFERENCIAR O SELECCIONAR ENTRE LAS DOS MEMORIAS.

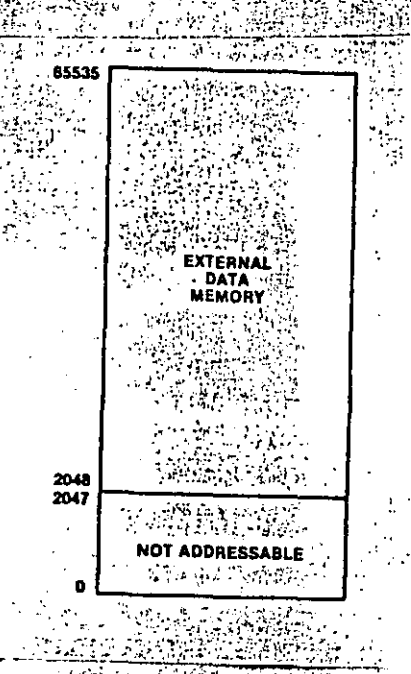

### 1EMORIA EXTERNA

ANTES OUE SE PUEDA HACER REFERENCIA A MEMORIA EXTERNA POR CUALQUIER INSTRUCCION, EL USUARIO DEBE CONFIGURAR PUERTOS, O Y 1 APROPIADAMENTE: A CAUSA DE QUE EL 28 UTILIZA UNĂ ESTRUCTURA DE "PIPELINE", DESPUES DE QUE SE HAN PROGRAMADO LOS PUERTOS O Y 1 PARA OFERACIÓN DE MEMORIA EXTERNA, DEBEN DE INTERNATION EJECUTARSE DOS INSTRUCCIONES EN MEMORIA INSTRUCCIONES DE UN SOLO EYTE COMO "NOP" PUEDEN SER USADAS PARA HACER ESTO.

: LOS DOS ESPACIOS DE MEMORIA EXTERNA FUEDEN SER UASDO COMO A UNO SOLO DE 62K BYTES O COMO DOS DE 62K BYTES CADA UNOX SI LOS ESPACIOS DE MEMORIA ESTAN SEPARADOS, LA MEMORIA DE PROGRAMA Y LA MEMORIA DE DATOS SON SELECIONADAS LOGICAMENTE POR LA SALIDA "DATA MEMORY SELECT" (DM). ESTA SE HALLA?<br>DISPONIBLE EN EL PUERTO S, LINEA 4 (P34) PROGRAMANDO APROPIADAMENTE EL REGISTRO DE MODO DEL PUERTO 3.

WATCARACTERISTICA MUY SUTIL DEL Z8 PUEDE SER UTILIZADA ASIGNADAS AL PAPEL DE SALIDAS DE DIRECCION PARA CAPLICACIONES? CON MEMORIA DE TAMANO MEDIO. ESTA CARACTERISTICA PERMITE AL A USUARIO DIRECCIONAR HASTA 10K DE MEMORIA CON SOLO 12 MINEAS

**CORDINARIAMENTE, 12 TLINEAS DE DIRECCION CONSTANS** DIRECCIONARIAN SOLO 4K EN LOS ESPACIOS DE PROGRAMA SYMPET<br>DATOS MEEN REALIDAD UN ESPACIO DE 6K PERO LOS PRIMEROS 2K NO<br>SON DIRECCIONABLES EXTERNAMENTE: SIN EMBARGO, LATSE XILTOS XIO<br>R/W. PUEDEN PROVEER EL BIT NOT 13. DE ES 2K HASTA<sup>\*\*\*\*</sup>4K DE MEMORIA DE DATOS) SOLO EL PUERTO 1 Y LA PRIMERA MITAD(NIBBLE) DEL PUERTO O NECESITAN LA ASIGNACION DE SA DIRECCIONES. SI ESTA FACILIDAD NO ES USADA, LA SEGUNDA PARTE DEL PUERTO O DEBERA SER USADA TAMBIEN FARA<sup>S</sup> SALIDA DE DIRECCIONES. 地重钢像 號  $\frac{1}{2} \left( \frac{1}{2} \right) \frac{1}{2} \left( \frac{1}{2} \right)$ 

LA SIGUIENTE TABLA ILUSTRA COMO UN ESPACIOS DE DIRECCIONES DE 4K A 6K PUEDE SER USADO SIN NECESIDAD DEL 130 BIT. "LAS DIRECCIONES AO-A11 SON SUFICIENTES PARA SELECCIONAR PRIMEROS: 2K, EN EL CUAL A11 ES SIEMPRE CERO Y DS Y R/W LOS **D** ESTAN INACTIVAS. AO-A11 SON REQUERIDAS PARA DIRECCIONAR EL ESPACIO DE 2K A 4K, Y NOTESE QUE AHORA DS Y RZW ESTAN ACTIVAS. PARA 4K A 6K, A11 ES NUEVAMENTE O, SIN EMBARGOS COMO FIDS Y R/W ESTAN ACTIVAS AUN, EL CASO PARA 4K A 6K PUEDE SER DISTINGUIDO DEL CASO DE 2K PORQUE ESTAN SEVALES ESTAN 

 $\Delta \sim 10^{10}$  km s  $^{-1}$ 

医路 日

पुरा पश्चिमी गाउँ छन्।<br>सन्दर्भ

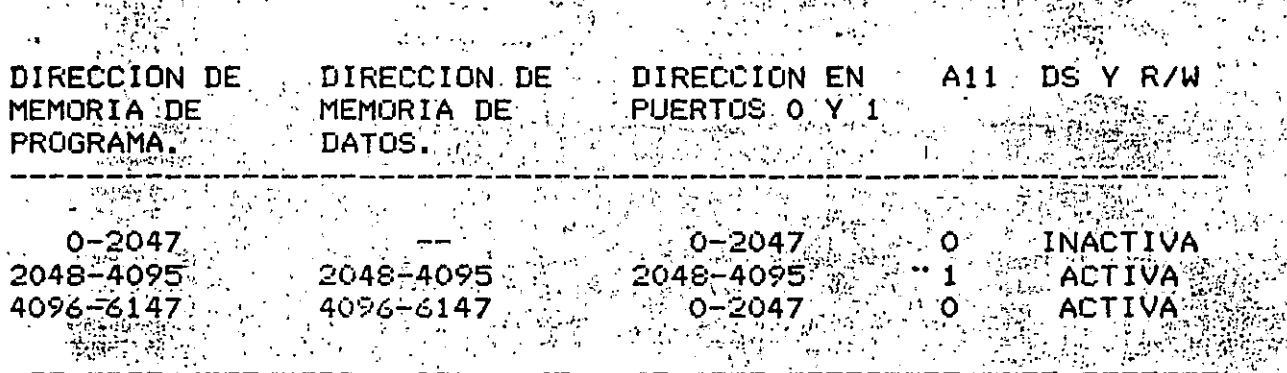

. EL CASO DE 6K A SK NO PUEDE SER DISTINGUIDO DEL DETAK TA 6K PORQUE EN AMBOS CASOS, DS Y R/W ESTAN ACTIVAS Y A11 ES 1. POR LO TANTO, LA MITAD SUPERIOR DEL PUERTO O DEBE SER VUSADA FARA DIRECCIONAR MEMORIA DE PROGRAMA O DE DATOS MAYORES A 6K.

### GRUPO ne REGIST

Caram

 $\mathcal{L}^{\text{max}}_{\text{max}}$ 洪宗妃 EL GRUPO DE 144 REGISTROS, INCLUYE CUATRO REGISTROS DE PUERTOS DE ENTRADA/SALIDA (RO-R3), 124 REGISTROS DE PROPOSITOS QËNERALS (R4-R127) Y 16, REGISTROS DE CONTROL VA STATUS<br><u>(R240-R255), LOS 144 REGISTROS TIENEN A</u>SIGNADAS LAS OCALIDADES COMO SE FRESENTA A CONTINUACION STAR

지원 원인

**RALE & EDA AREA TRING.** 

※() LOS PUERTOS DE ENTRADA/SALIDA Y LOS REGISTROS DE CONTROL ESTAN INCLUIDOS DENTRO DEL GRUPO DE REGISTROS PARA PERMITIR A CUALQUIER - INSTRUCCCION \DEL Z8 PROCESAR E/S O. INFORMACION DE CONTROL, ELIMINANDO DE ESTA MANERA INSTRUCCIONES ESPECIALES DE CONTROL O DE E/S. LENGENERAL, TODOS LOS REGISTROS DE PROPOSITO GENERAL PUEDEN SER REUSADOS COMO ACUMULADORES, APUNTADORES DE DIRECCIONES O REGISTROS INDICE.

INSTRUCCIONES DEL 328, ACCESAN REGISTROS DIRECTA D LAS. INDIRECTAMENTE CON UN CAMPO DE DIRECCIONES DE 8 BITST EUX Z8 TAMBIENA PERMITE DIRECCIONAMIENTO DE REGISTROS CON 4 BITS USANDO UN APUNTADOR DE REGISTROS, EL CUAL AHORRA MEMORIA DE. TIEMPO DE EJECUCION Y FACILITA REDUCE EL PROGRAMA. LA CONMUTACION DE TAREAS. ES DECIR QUE NO SE TIENE QUE HACER EL ALMACENAJE DE REGISTROS Y SU RESTAURACION, EL CONTADOR DE. INFORMACION PERTINENTER CUANDO PROGRAMA, BANDERAS Y OTRA OCURRE UNA INTERRUPCION.

EN EL MODO DE DIRECCIONAMIENTO CON 4 BITS, EL GRUPO REGISTROS SE HALLA DIVIDIDO EN 9 GRUPOS DE REGISTROSTDE TRABAJO, CADA UNO OCUPANDO 16 LOCALIDADES CONTIGUAS APUNTADOR DE REGISTROS (UNO DE LOS REGISTROS DE DE LOS DIRECCIONA LA LOCALIDAD SINICIAL DEL GRUPO DE EREGISTROS ACTIVO – ČŮAĽOUIER, INSTRUCCIÓN QUE PUEDE ALTERAR EL®CONTENIDO<br>DE FEUALOUIER OTRO REGISTRO COMUN PUEDE SER UTILLIZADA FARA ER APUNTADOR DE REGISTRUS DE TRABAJO " UN REGISTRU ESPECIEICO DENTRON DEL GRUPO ACTIVO SE ESPECIFICA POR UN DESIGNADOR DE 4 BITS QUE DA LA INSTRUCCIÓN.

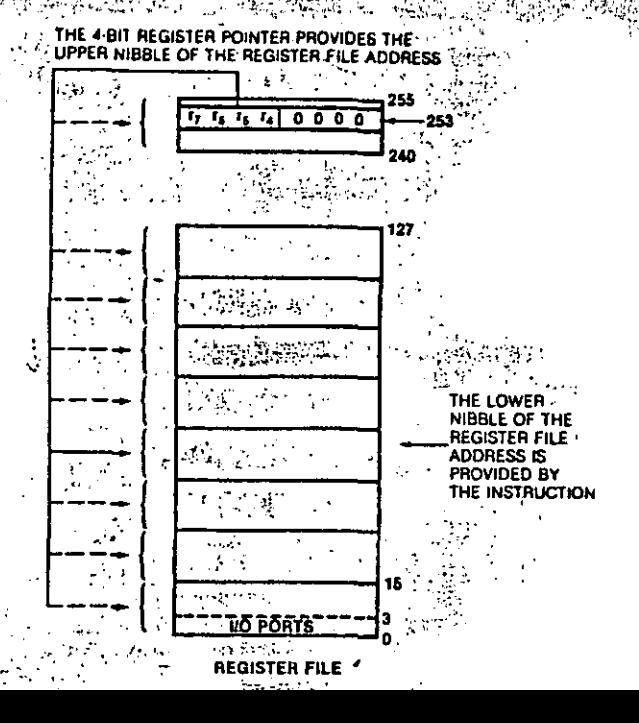

## لانتهاء <sub>الت</sub>برية الكلمة STACKS

િ અસવાન EL GORUPO DE REGISTROS INTERNO O LA MEMORIA TEXTERNA DE DATOS PUEDE SER USADA PARA STACK. LA SELECCION SE HACE AL PROGRAMAR UN BIT EN EL REGISTRO DE MODO R248. O UN FAPUNTADOR **DE STACK DE HIGHBITS (R245 V R255) ES USADO PARA EL STACK** EXTERNOZ ELE CUAL PÜEDE RESIDIR EN CUALQUIER PARTE DESILA<br>MEMORIA DEL DATOS ENTRE 2048(4096) Y 65535, UN APUNTADOR DE BTACK DE 8 BITS (R255) ES USADO PARA EL STACK INTERNO EL CUAL RESIDE DENTRO DE LOS 124 REGISTROS DE PROPOSITO GENERALIST

EL CONTADOR DE PROGRAMA DURANTE UNA INSTRUCCION CALLY AND ELSECONTADOR DE PROGRAMA Y LAS BANDERAS DURANTEZ 2:UNA: **INTERRUPCION SON SALVADOS AUTOMATICAMENTE EN EL STACK** LAS<sup>.</sup> INSTRUCCIONES PUSH Y POP PUEDEN SALVAR Y RESTAURAR CUALQUIER REGISTRO DEL GRUPO DE REGISTROS, CON LA PEXCEPCIÓN DE<br>REGISTROS DE SOLO ESCRITURA, LAS INSTRUCCIONES RET E IRET RESTAURAN EL VALOR SALVADO DEL CONTADOR DE PROGRAMA Y DE A LAS. BANDERAS Y EL CONTADOR DE PROGRAMA RESPECTIVAMENTE:

## DESCRIPCION DE LAS SENALES.

 $\mathcal{G}(\mathcal{G})$  .

 $\mu\bar{B}$  ,  $\lambda$  ,  $\lambda$ 

 $\mathcal{A}^{\text{out}}$  and  $\mathcal{A}^{\text{out}}$ 

 $\mathbb{Z}^2$  . The set of  $\mathbb{Z}^2$ 

**LINEAS DE PUERTOS DE** PO0-PO7,P10-P17,P20-P27,P30-P37. :  $^{\circ}$  ESTAS 32 LINEAS ESTAN DIVIDIDAS EN CUATRO $\odot$  PUERTOS E/S. E/S. DE 8: BITS DUE PRUFDEN CONFIGURADOS ENPUNA GRAN VARIEDAD DE FORMAS BAJO CONTROL DE PROGRAMA. ADEMAS DE SUS FUNCIONES DE E/S, LOS PUERTOS 1 PW 2 PUEDEN SER USADOS PARA INTERFACE A MEMORIA EXTERNA O PONERSE EN TERCER ESTADO / BAJO CONTROLA DE A PROGRAMA. W REL' PUERTO 2 PUEDE SER CONFIGURADO COMO SALIDA DE V "OPEN-DRAIN". ELAS LINEAS INDIVIDUALES DE UN PUERTO SEC DENOTAN POR EL SEGUNDO DIGITO DEL NUMERO. POR EJEMPLO, P30 DENOTA EL BIT MENOS SIGNIFICATIVO DEL PUERTO 3. 

 $\sim 200$ 

AS CADDRESS STROBE. ESTA SALIDA PRODUCE UN PULSO ≒UNA POR CADA BUSQUEDAY DE TINSTRUCCION EXTERNA O INTERNALY VEZ. TRANSFERENCIA DE MEMORIA DE DATOS EXTERNA, A LAS PUIRECCIONES PARA PROGRAMAS EXTERNOS O TRANSFERENCIA DE DATOS SON VALIDAS. CON EL FRENTE DE ONDA NEGATIVO "DE CADA" CICLO DE MAQUINA.<br>BAJO CONTROL DE CROGRAMA, AS PUEDE SER PUESTA EN ESTADO DE ALTA IMPEDANCIA JUNTO CON PUERTOS O Y I, DATA STROBE FAY READ/WRITE.

 $\mathbb{R}^{\mathbb{Z}}$   $\mathbb{Z}^{\infty}$  data (strobe, ) restatisenal set activa (en cada) TRANSFERENCIA DE MEMORIA EXTERNA. DURANTE UN CICLO DE ESCRITURA, EL 28 COLOCA DATOS VALIDOS EN EL FUERTO I MIENTRAS DS ES ACTIVA. DURANTE UN CICLO DE LECTURA, EL DATO ENTRA POR EL PUERTO 1 MIENTRAS DS ES ACTIVA. BAJO CONTROL DE PROGRAMA, DS PUEDE SER PUESTA EN ESTADO DE ALTA IMPEDANCIA JUNTO CONSEL PUERTO O, PUERTO 1 AS Y R/W.

EL ZS NO ESTA CONFIGURADO PARA MEMORIA EXTERNA, **CUANDO** DS ACTUA COMO UNA SENAL DE SINCRONIA Y ES FORZADA BAJÁ PREIODO DE RELOJ PRECEDIENDO LA BUSQUEDA DE DURANTE EL INSTRUCCION.

**LUBBER R/WARRENTER SENAL BAJARDUNDU EL 20. LESTA** ECRIBIENDO A MEMORIA EXTERNA DE PROGRAMA O MEMORIA DE DATOS. RDEL Z8., BAJO CONTROL DEL PROGRAMA PUEDE SER PUESTA EN ESTADO<sup>R</sup> 医马德姆尔右部 DE ALTA IMPEDANCIA.

绿莲 mine milit EN KTALI/XTAL2. CRISTALI Y CRISTAL2. ENTRADA Y SALIDA DE DE & MHZ MAXIMO O A UN RELOJ DE UNA SOLA FASE EXTERNO **READWAY** ALIMENTÃDO VIÀ XTAL1 CUANDO LA OPCION DE FALLA DE POTENCIA ES OSÄDA XTAL2 ES CONECTADA A LA FOTENCIA DE EMERGENCIA QUE  $\sqrt[3]{\textsf{ENERG}}$  IZA EL GRUPO DE REGISTROS Y LA LOGICA DE (RESET (CUANDO) ENERUIKH EE SINGE<br>KUCC NO ESTA PRESENTE. atan sebuah kelajaran<br>Sebagai di Kelajaran

 $\sim 10^{17}$ 

mbert<br>Kilogr .<br>LEVANTADO DE NIVEL, EL ZS COMIENZA AL Z8. CUANDO RESET ES.<br>LEVANTADO DE NIVEL, EL ZS COMIENZA LA EJECUCION DEL PROGRAMA COMENZANDO EN LA LOCALIDAD OOOCH. RESET ACTUA COMO UNA PROTECCION AL SRUPO DE REGISTROS DURANTE SECUENCIAS IS PERDIDA DE ENERGIA Y ENCENDIDO. Y WE WARD **、科技教**生。 Ψ.

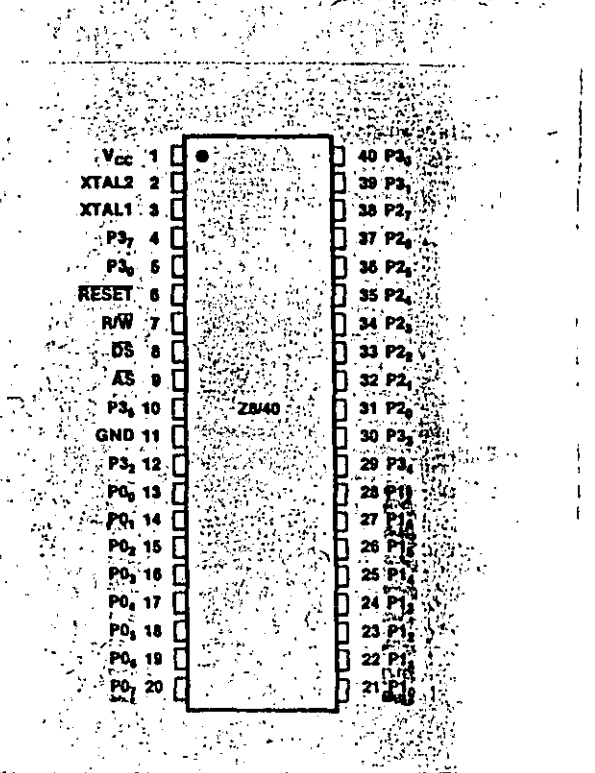

AZZA ARALLA SARA CARALLA (1998) ESTA SECCION DESCRIBE EN DETALLE LA PROGRAMACION DE LOS<sup>05</sup> REGISTROS DE CONTROL DEL Z8 QUE COMO YA SE MENCIONO, SIRVEN RA CONFIGURAR EL FUNCIONAMIENTO DEL MISMO . 原密區 **TOMAGES** 234 StJ. 272 240. REGISTRO DE EXSISERIE (SIO). R240 (F0<sub>tt</sub>) Serial VO Register (SIO; Read/Write)  $D_2$   $D_6$   $D_8$   $D_9$   $D_9$   $D_2$   $D_1$   $D_3$   $D_4$   $D_5$ **を出したい 「こちゃっとの人の情報を** - SERIAL DATA (D<sub>e</sub> = LSB) Read R240' - Receive Data Write R240 = Transmit Data ESTE REGISTRO ES USADO COMO EL REGISTRO DE DATOS DE E/S

CUANDO R247--D6 ES 1 PARA CONFIGURAR P30 Y P37 COMO LINEAS DE<br>ENTRADA/SALIDA. SI LA PARIDAD NO ÉS SÉLECCIONADA, LOS 8 BITS DE R240 TRANSMITEN DATOS. - SI ESTA SELECCIONADA, DZ CONTIENE EL BIT DE PARIDAD IMPAR DURANTE LA TRANSMISION VEL BIT DE ERROR DE PARIDAD<sup>1</sup> DURANTE<sup>20</sup>LA RECEPCION. LA PARIDAD<sup>1</sup> ES SELECCIONADA ENCENDIENDO EL BIT D7 DE R247. CUANDO R240 ES.<br>LEIDO, EL CARACTER EN EL BUFFER® DE RECEPCION ES LEIDO Y<br>CUANDO R240 ES ESCRITO, UN CARACTER ES CARGADO EN EL . Mit ag. p **TRANSMISOR, MORE OF ST** n a shekara ta 1999.<br>Manazarta

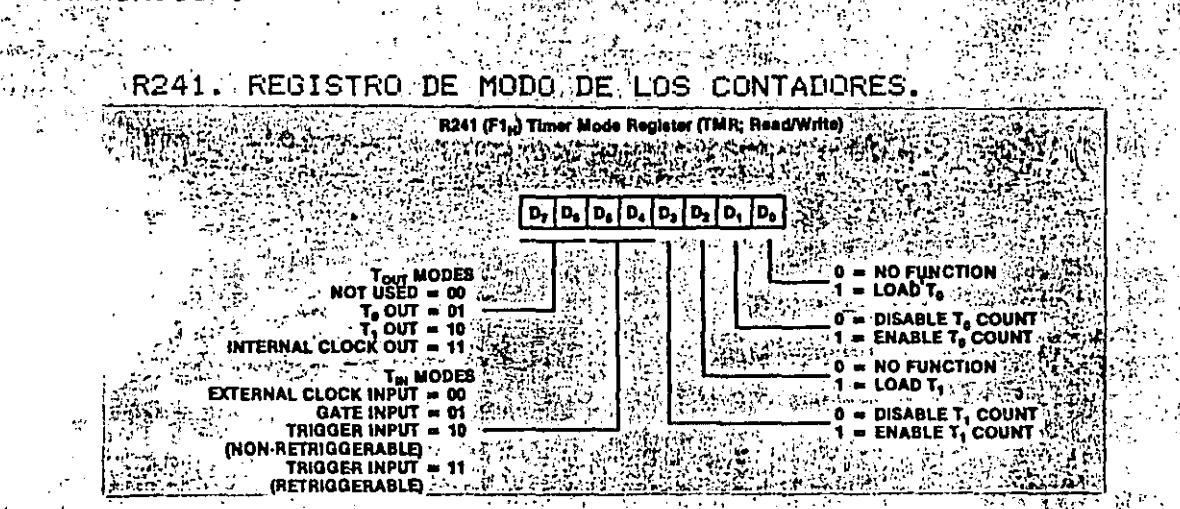

ESTE REGISTRO SELECCIONA LOS MODOS DE TRABAJO DE LOS CONTADORES DE EVENTOS Y/TIEMPO TO Y T1V 30 2007년 - 1998년<br>기대  $\sim 10^{11}$  km  $^{-1}$ 

an a shekara

CARGA TO (DO), EL CONTENIDO DE LOS REGISTROS DE CARGA DE TO Y DEL PRESCALADOR TO, SON TRANSFERIDOS AL CONTADOR TO Y AL PRESCALADOR UN PERIODO DE RELOJ DESPUES QUE ESTE BIT ES ENCENDIDO. ESTA SOLA OFERACION NO INICIALIZA AL CONTADOR. DO ES AUTOMATICAMENTE APAGADO SIGUIENDO LA CARGA O DESPUES DE  $\mathcal{A}=\{x_1,\ldots,x_n\}$ UN RESET MAESTRO.

HABILITA CUENTA DE TO (D1). DI HABILITA O DESABILITA LA-CUENTA DE TO. CUANDO ES UN UNO, LOS VALORES EN TO Y SU PRESCALADOR INICIAN LA OPERACION DE CUENTA A CERO (REGRESIVA) USANDO EL OSCILADOR INTERNO. CUANDO ES CERO, LA OPERACION DE CUENTA REGRESIVA SE DETIENE. ESTE BIT ES APAGADO DESPUES DEL RESET. SE PERMITE ENCENDER A LA VEZ EL BIT DE CARGA DE TO X.  $\mathcal{F}=\mathcal{F}(\mathcal{G}_{\mathcal{G}})$  , i.e. المستحدث وكهكام وقسط  $\mathbb{R}^n$  EL BIT DE HABILITACION DISTURBANCE

(D2). MISMA FUNCION QUE DO PERO PARA ۮؾۮ؋ڝٳۻڸڷ؏ڲڲۄڐۄۿ؊؞ۄ؊؊؊ڷڋ؊ؖڋ؆ۣڋڟۺۿۄۄؠ؋ؠؽؽڗڔ؆ۣ<br>؆؋ٵ؋ٳ؋ۄٵٚۼٚڸڵڵڵڵڵڵڶڶڶٵٵؠؠؠٵڸڶڷڶٵ؊؋ٵۮ؊ٵڸڶڶۮٵۣٵڶڶڶٷٷڸػؖڶڷٵڷٵڲۺڷڋڵؖ؋ؖڋ؆؞ڔٳ؊ڸٳٵٵ HABILITA CUENTA DE T1 (D3). MISMA FUNCION QUE D1 PERO L, PARA TO. ti v

 $\mathfrak{p}_{\mathbf{p}}$ 

 $\mathcal{L}_{\mathcal{L}} = \left\{ \begin{array}{ll} \mathcal{L}_{\mathcal{L}} & \mathcal{L}_{\mathcal{L}} \leq \mathcal{L}_{\mathcal{L}} \\ \mathcal{L}_{\mathcal{L}} & \mathcal{L}_{\mathcal{L}} \leq \mathcal{L}_{\mathcal{L}} \end{array} \right.$ 

ha y

lan<br>Federal Angelin av Fall 78  $\mathcal{L}(\cdot)$ Georgia MODOS - PARAS ENTRADAS EXTERNAS PARA CONTADOR T1 (CD4, D5) DASY D5 ESTAN CODIFICADOS PARA DEFINIR CUATRO MODOS DE SLA ENTRADA EXTERNA PARA T1 (TIN). P34 PRIMERO DEBE SER DEFINIDO COMO UNA ENTRADA EXTERNATE AND T

2012년 - 1914년 <del>11</del>24년 **12월** MODOS DE SALIDA PARA LOS CONTADORES (D6, D7). ESTOS DOS BITS ESTAN CODIFICADOS PARA DEFINIR CUATRO MODOS DE SALIDA PARA LA SENAL TOUL. EL PUERTO P3 (P36) ESTA IMPLICITAMENTE DEFINIDA PARA OPERAR COMO Tout CUANDO R241, D6 O D2 D7 ESTAN ENCENDIDOS. …CUANDO, SE USA CON TO O TI, Tout CAMBIA DE ESTADO CUANDO EL CONTADOR LLEGA A CUENTA CERO, CUUANDO D6 Y D7 ESTAN APAGADOS AMBOS (LA FUNCION DE NO USADO), P36 SE DEFINE POR DEFAUL COMO UN BIT DE SALIDA DE DATOS DY DES ROONTROLADO POR  $\label{eq:2} \frac{1}{2}\sum_{i=1}^n\sum_{j=1}^n\frac{1}{2}\sum_{j=1}^n\sum_{j=1}^n\frac{1}{2}\sum_{j=1}^n\sum_{j=1}^n\frac{1}{2}\sum_{j=1}^n\frac{1}{2}\sum_{j=1}^n\frac{1}{2}\sum_{j=1}^n\frac{1}{2}\sum_{j=1}^n\frac{1}{2}\sum_{j=1}^n\frac{1}{2}\sum_{j=1}^n\frac{1}{2}\sum_{j=1}^n\frac{1}{2}\sum_{j=1}^n\frac{1}{2}\sum_{j=1}^n\frac{1}{2$  $<$  R247  $\cdot$  D5  $\cdot$  . The  $\cdot$ 

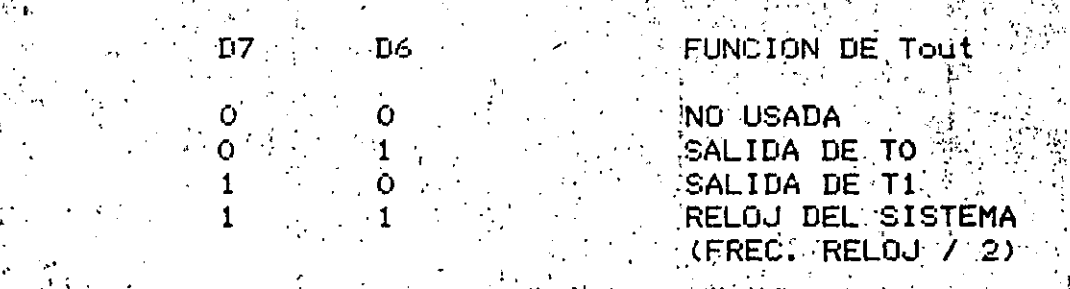

网络网络爆发工具机体 预测 物解物学地址  $\texttt{Tim}(\texttt{USADO\_COMO\_GOMENTARIOS}) \geq 0.$ 

카루 및 기도하다

ARGA T1

 $\mathbb{C}^{\times}$  if  $\mathbb{C}^{\times}$  ,  $\mathbb{C}^{\times}$  ,  $\mathbb{C}^{\times}$  ,  $\mathbb{C}^{\times}$  $\sum_{i=1}^n \sum_{i=1}^n \sum_{j=1}^n \sum_{j=1}^n \sum_{j=1}^n \sum_{j=1}^n \sum_{j=1}^n \sum_{j=1}^n \sum_{j=1}^n \sum_{j=1}^n \sum_{j=1}^n \sum_{j=1}^n \sum_{j=1}^n \sum_{j=1}^n \sum_{j=1}^n \sum_{j=1}^n \sum_{j=1}^n \sum_{j=1}^n \sum_{j=1}^n \sum_{j=1}^n \sum_{j=1}^n \sum_{j=1}^n \sum_{j=1}^n \sum_{j=1}^n \sum_{j$ ing sa san s ENTRADA EXTERNA TIN ES USADO COMO RELOJ EXTERNO PARA TIL  $\mathsf{PDE}$  relour  $\mathbb{R} \times \mathbb{R}$  . En este modo, el relou externo sobrepasa. EL CONTADOR QUE DIVIDE ENTRE CUATRO Y. MANEJA DIRECTAMENTE AL PRESCALADOR. An May 19 Suada William

ENTRADA DE HA- STI ES MANEJADO POR EL RELOJ INTERNO (FREC. S BILITACION. 1 DEL XTAL/8 Y ES HABILITADA POR ESTA ENTRADA. SI LA INTERRUPCION ESTA HABILITADA, ESTA ES GENERADA CUANDO LA ENTRADA VA DE ALTO A BAJO.

ENTRADA DE TE ES CARGADO Y MANEJADO CON EL RELOJ INTERNO. DISPARO 1 VEZ. DESPUES DE QUE UNA TRANSICIÓN ALTO-BAJO OCURRE TRANSICIONES SUBSECUENTES NO AFECTAN LA OPERA-CION DE T1 INCLUSIVE AL ALCANZAR EL FIN DE LA CUENTA.

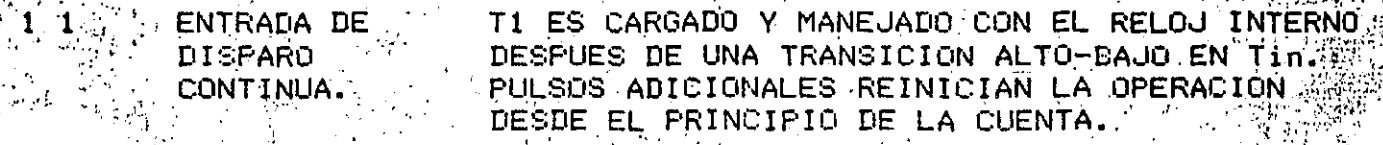

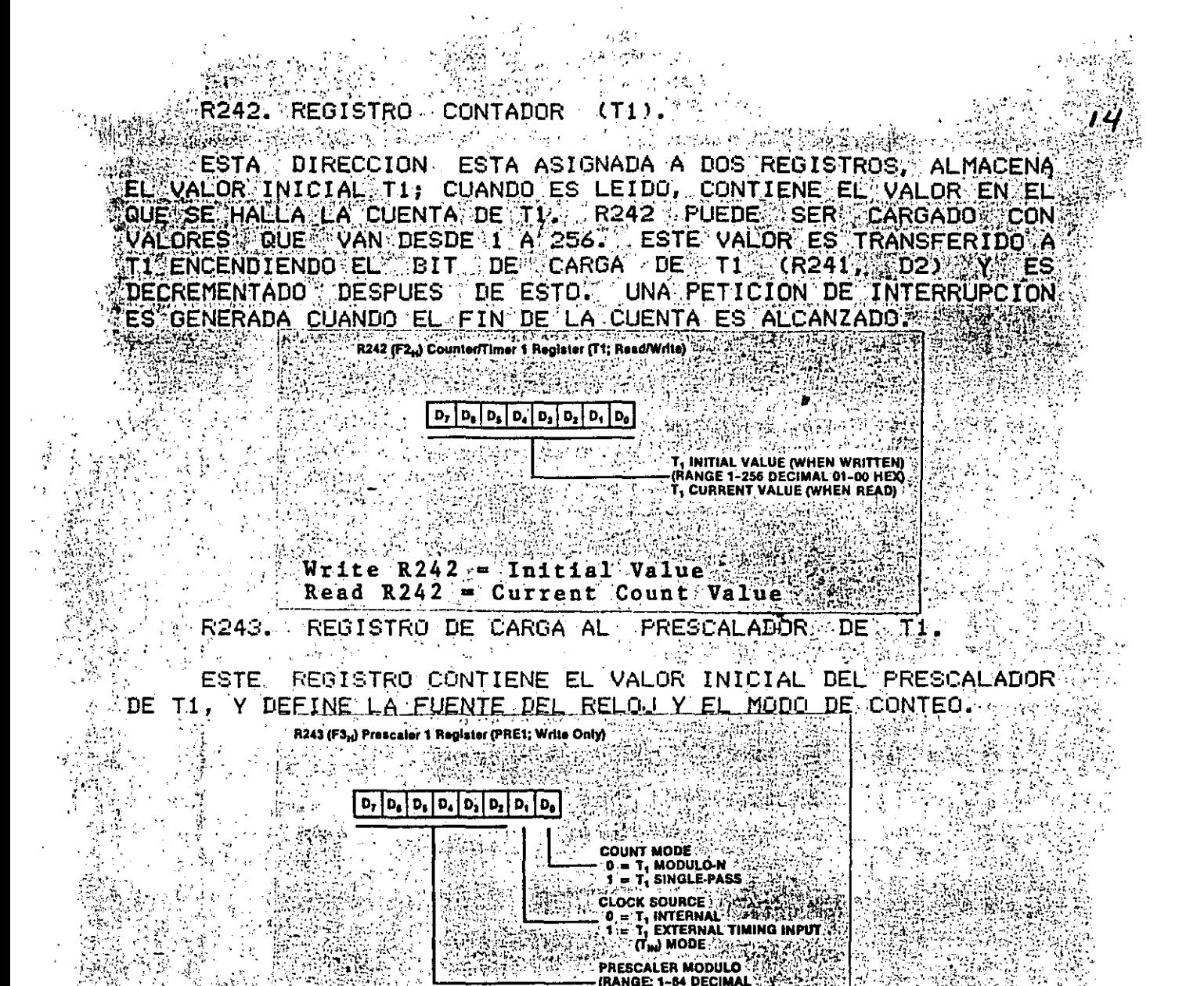

01-00 HEX) = SELECCION DE MODO (DO). CUANDO ESTE BIT ESTA ENCENDIDO, TI OPERA EN EL MODO DE CONTEO DE UNA SOLA PASADA, EN EL COAL ELTEVALOR I EN LT1 CES I DECREMENTADO HASTA O UNA VEZI POR CADA COMANDO, DE CARGA A T1 (R241, D2) UNA **PETICIONS® DE** INTERRUPCION SE CGENERA CUANDO EL CONTADOR ALCANZA EL FIN DE **CUENTA.** 

 $\mathbb F$  (cuando  $\mathbb F$  este  $\mathbb F$ bit, esta encendido, tti opera en  $\mathbb F$ modo ©XANTINUO ≿DEL{CONTEO;}}} AL^ RECIBIR∫ EL COMANDO DE CARGAA(LOS) VALORES INICIALES DE T1 SON CARGADOS Y DECREMENTADOS HASTA EL MIENTRAS EL BITU DES HABILITACION DE CUENTA (R241, D3) LESTA ENCENDIDO., NUEVOS VALORES PUEDEN SER CARGADOS EN EL REGISTRO SIN AFECTAR LA OPERACION DE CONTEO, CUANDO EL FIN DE. **CARGA** DE CUENTA ES ALCANZADO, LOS NUEVOS VALORES INICIALES SON CARGADOS EN EL CONTADOR PARA SUBSECUENTES CICLOS DE CUENTA.

 $\mathbf{e}^{\pm}$  . SELECCION DE RELOJ DE T1 (D1). CUANDO DI ES L'EOGICO TIN ALIMENTA EL RELOJ DE T1. CUANDO ES CERO EL RELOJ INTERNO (RELOUPDEL SISTEMA DIVIDIDO POR 4) ALIMENTA EL RELOUPDER TI CUANDO TIN ES USADO PARA EL RELOJ, LOS MODOS APROPIADOS DEBEN SER DECODIFICADOS EN EL REGISTRO TMR (R241). VALOR PARA EL PRESCALADOR DE TI (DZEDZY EL RESTO DE

EOS BITS EN R243 CONTIENEN UN VALOR BINARIO QUE DETERMINALLE MODULO DEL PRESCALADOR. TO ES EL BIT MENOS SIGNIFICATIVO EL VALOR DEBE SER CARGADO PARA PRESCALAR POR N

REGISTRO CONTADOR TO (R244).

ESTE REGISTRO PROVEE LA MISMA FUNCION PARA TO COMOS R242 LOVHACE PARA TI.

R244 (F4<sub>H</sub>) Counter/Timer 0 Register (T0; Read/Write)

the Store  $D_7$   $D_6$   $D_5$   $D_4$   $D_3$   $D_2$   $D_1$   $D_6$ 

> DECIMAL 01-00 HEX To CURRENT VALUE (WHEN READ)

REGISTRO PRESCALADOR DE TO (R245).

 $\sim 100$ 

 $\Delta$ REGISTRO TIENE LA MISMA FUNCION QUE EL PRESCALDOR **ESTE** DE TI EXCEPTO QUE DI NO ES USADO.

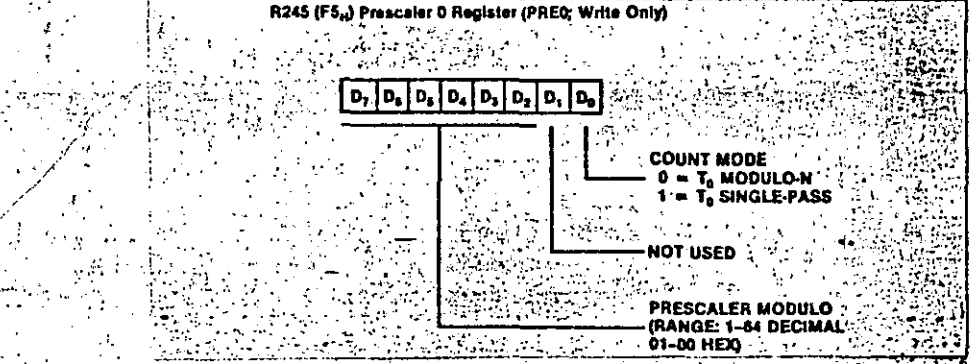

R246 MODO DEL PUERTO 2 (P2M).

EL REGISTRO DE MODOS PARA EL PUERTO 2, PROGRAMA CADA BIT DE ESTE PUERTO COMO UNA LINEA DE ENTRADA O DE SALIDA SOCUANDO UN BIT DE R246 ESTA ENCENDIDO, LA LINEA CORRESPONDIENTES SE DEFINE COMO ENTRADA, Y VICEVERSA. DESPUES DE UN RESET MAESTRO, R246 CONTIENE FFH POR LO QUE TODAS LAS LINEAS QUEDANS DEFINIDAS COMO ENTRADAS. EL MODO DE TRABAJO DEL DELROPUERTO TAMBIEN ES DEFINIDO FOR R247, DO.

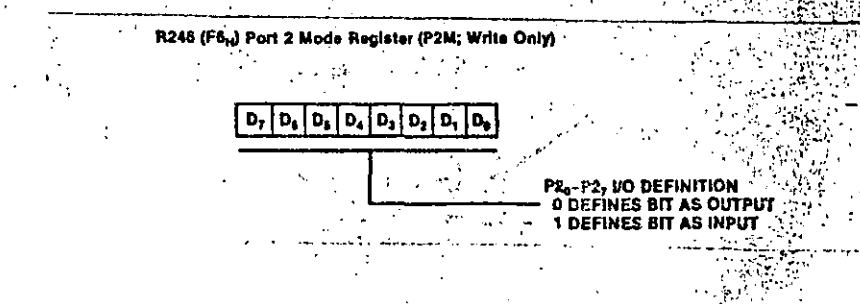

R247 MODO PARA EL PUERTO 3 (P3M).

 $\mathbb{R}^{\geqslant}$  EL  $\mathbb{R}$ REGISTRO $\mathbb{R}$  DE  $\mathbb{R}$  MODO  $\mathbb{R}^{\geqslant}$  PEL PUERTO 3 ESPECIFICA QUE  $\mathbb{R}$ LINEAS DEL PUERTO 3 SON USADAS PARA E/S PARALELO, E/S. SERIE, PETICION DE INTERRUPCION, E/S DE CONTADOR DE TIEMPO O SALIDAS. DE STATUS O DE PROTOCOLO.

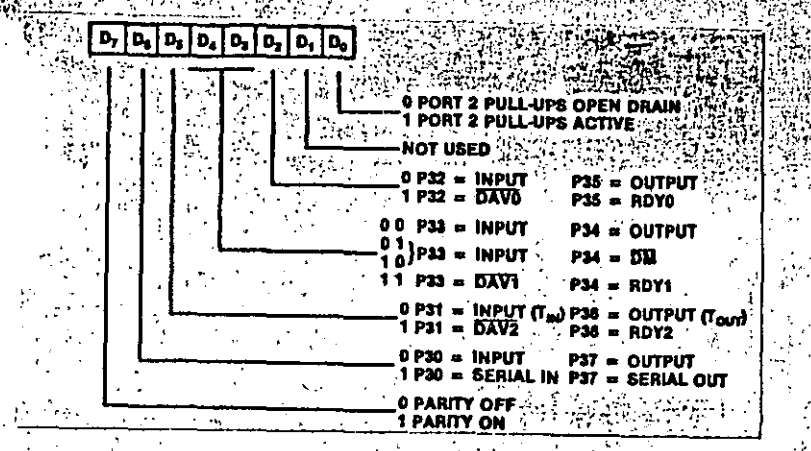

PUERTO 2 COMO "PULLUPS" (DO). EL APAGAR ESTE BIT PROVEE SALIDAS DE OPEN-DRAIN PARA EL PUERTO 2 INHIBIENDO LOS PULLUPS ACTIVOS. SALIDAS CON OPEN-DRAIN PERMITE A LAS SALIDAS DEL. PUERTO 2 EL FORMAR COMPUERTAS OR ALAMBRADAS CON OTRAS SENALES.

D1 (NO USADO).

D2 (MODO PARA P32 Y P35). ESTE BIT ESPECIFICA SI P32 SON USADOS PARA E/S DEL PUERTO 3: 0 COMO LINEAS DE P35 PROTOCOLO DEL PUERTO O.

> منتقل المستوردة **PUNCTION**  $7.02 < z$ stability. The speed

0 P32=Input P35=Output  $\pm$  P32=DAVO/RDYO  $\pm$  P35=RDYO/DAVO $\pm$  $\mathbf{1}$ ਰਾਸ ਕਾ <sub>ਮਿਲ</sub>ਾ ਛੋਨੀ ਸਾ ਸਾਰੇ ふくりょう 取り くうしょく

 $\mathtt{LD3. D4}$  (modo de P33 Y P34). ESTOS BITS ESPECIFICAN SI $\ddot{\otimes}$ P33 VY P34 SON USADOS PARA OPERACIONES DE E/S O PARA SOPORTE DEL PUERTO 1. IN ANTIBORIS ANNO 1999

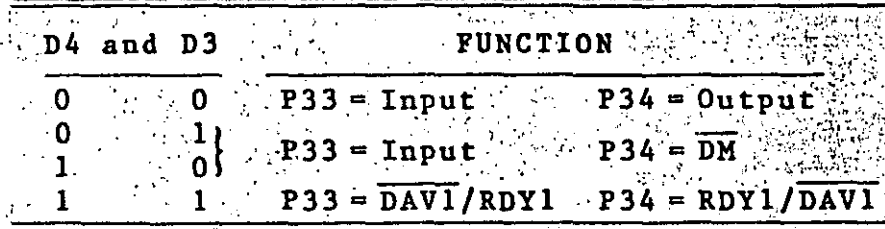

 $\sim 200$  M  $_\odot$  M  $_\odot$ a de la mayoría **WDS (MODO DE P31 X P36). EL BIT DETÈRMINA SI LAS LINEAS** DEL PUERTO 3 P31 Y P36 SE CONFIGURAN COMO E/S (D5=0) 0 COMO CONTROLES DE PROTOCOLO (D5=1) USADOS PARA APOYAR LA OPERACION DEL PUERTO 2. CUANDO SE FROGRAMAN COMO E/S, P31 Y P32<br>REFLEUAN EL CONTENIDO DE LOS BITS 1 Y 6 DEL REGISTRO 3, SIN<br>EMBARGO OTRAS FUENTES DE DATOS PUEDEN SER SELECCIONADAS COMO **STÖDET AG**  $-25.44$  ,  $-25.42$ 编一个、编辑 **BARA LEE** 

પાસ છે. SI EL BIT DI DEL REGISTRO PRESCALADOR DE TI R243 ES 1 SERA LA ENTRADA PARA TIMER TIn YSSE COMPORTARA DE ACUERDO CON VLA TABLA DE VERDAD QUE DESCRIBE EL REGISTRO TIRS (DA<sup>S</sup>Y DS). K243, BIT DI DEBE ESTAR, APAGADO PARA QUE PSI  $\sim 10^4$ ACTUE COMO UNA LINEA DE ENTRADA FARA R3.

SAN LA SALIDA P36 SE CONVIERTE EN TOUL (PARA TO'O PARA TI) O<br>SCLK DEPENDIENDO DE LOS VALORES DEL REGISTRO R241 TMR BITS (D6 Y D7). PARA QUE P36 ACTUE COMO SALIDA DE DATOS PARA R3, LOS BITS D6 Y D7 DE R241 DEBEN SER CEROS.

SΙ Y PS6 SON SELECCIONADOS COMO CONTROL PG1. PROTOCOLO, R241 (D4-D7) Y R245 (D1) NO DEBEN TENER EFECTO.

**FUNCTION** 

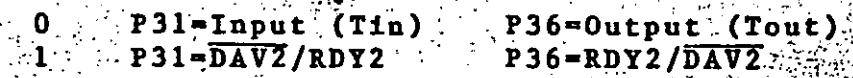

 $\cdot$  D5

D6 MODO PARA P30 Y P37. ESTE **BIT** DETERMINA SI LAS LINEAS P30 Y P37 SON USADAS PARA E/S DE P3 0 COMO E/S DE LA INTERFACE SERIE.

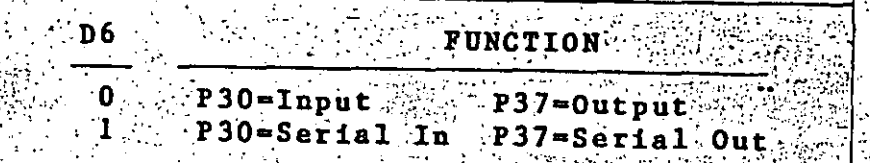

D7<PARIDAD. SI LA E/S SERIE SE SELCCIONA |  $FOR \tD6.$ ENCENDER D7 SE PROVEE PARIDAD IMPAR FARA DATOS TRANSMITIDOS Y CHEQUEO DE PARIDAD IMPAR PARA DATOS RECIBIDOS...

894S. MODO PARA PUERTOS 40 4 STE REGISTRO CONFIGURA LOS PUERTOS 0 Y 1, SELECCIONA STACK INTERNO O EXTERNO Y TIEMPOS PARA ACCESO A MEMORIA VORMAL O EXTENDIDO SAN ANTIQUAL  $\mathcal{J}_{\text{eff}}$ 

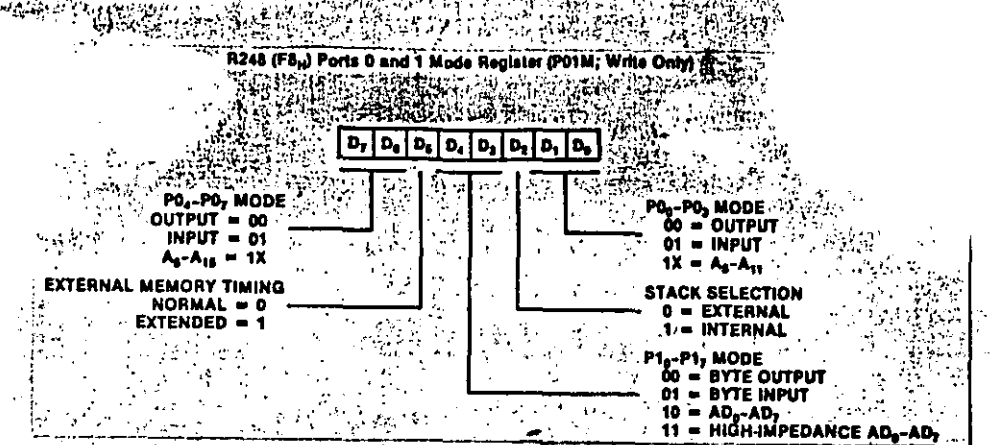

 $(DO,$ D1) MODO PARA EL PUERTO O. ESTOS DOS BITS SE CODIFICAN PARA PROGRAMAR EL MODO DE LAS LINEAS POO-PO3. DESRUES DE UN RESET, LA MITAD BAJA DEL PUERTO O SE CONFIGURA COMO ENTRADA. NOTAR QUE CUANDO D7 DE R248 ES 1, POO-PO3 SON AS-AE1 SIN IMPORTAR LA CONFIGURACION DE DO-D1.  $\mathcal{L}^{\mathcal{L}}(\mathcal{L}^{\mathcal{L}})$  . In the  $\mathcal{L}^{\mathcal{L}}(\mathcal{L}^{\mathcal{L}})$ 

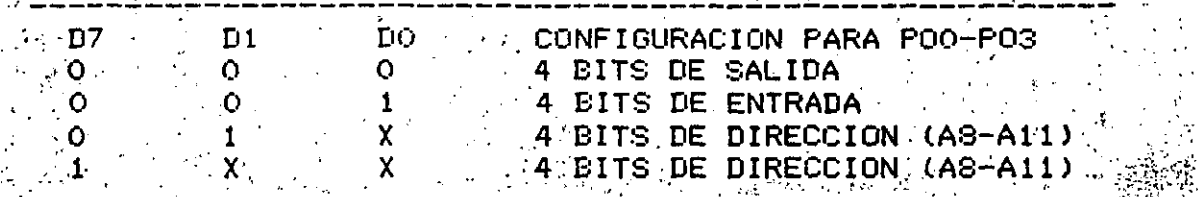

D2-LOCALIZACION PARA EL STACK. CUANDO ESTE BIT ES 1, EL STACK SE LOCALIZA INTERNAMENTE EN EL GRUPO DE REGISTROS DEL ZS, YES APUNTADO FOR R255. CUANDO ESTO; EL STACK SE LOCALIZA EXTERNAMENTE (MEMORIA), Y ES APUNTADO POR R254 Y R255. CUANDO ES USADO EN FORMA INTERNA, R254 PUEDE SER USADO COMO REGISTRO DE DATOS, SIN EMBARGO, DEBE TENERSE CUIDADO PARA MANEJAR EL OVERFLOW/UNDERFLOW DE R255.  $\mathcal{F}^{\text{max}}_{\text{max}}$ 

 $\sim 100$ 

D3-D4 MODO DEL PUERTO 1. ESTOS BITS SON DECODIFICADOS PARA DEFINIR EL MODO DE LAS LINEAS DEL PUERTO 1 P10-P17. SIGUIENDO A UN RESET, EL PUERTO 1 SE CONFIGURA COMO UN PUERTO DE ENTRADA DE S BITS.

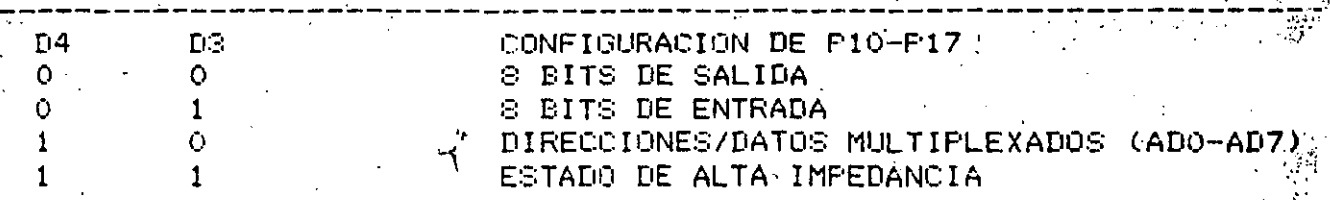
$\%$  EL  $_{\odot}$  = Estado  $_{\odot}$  (de  $_{\odot}$ IMPEDANCIA & Y LOS MODOS DE ALTA DIRECCIONAMIENTO SELECCIONADOS POR R248 SON INTERDEPENDIENTES. ୁCOMO`SE PRESENTA EN LA SIGUIENTE TABLA ृ ∵  $\label{eq:3.1} \mathcal{P}^{\mathcal{A}}(\mathcal{P}^{\mathcal{A}}_{\mathcal{A}}) = \mathcal{P}^{\mathcal{A}}(\mathcal{P}^{\mathcal{A}}_{\mathcal{A}})$  $\mathcal{F}=\mathcal{F}^{\mathcal{F}}$  .

网络玻璃装置 网络金属

 $\sim 10$ 

 $\mathbb{R}$  and  $\mathbb{R}$  ,  $\mathbb{R}$ 

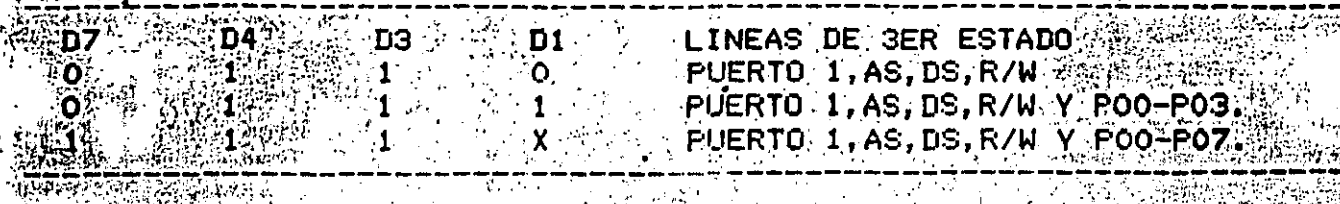

 $^\circledcirc$ D5-TIEMPO EXTENDIDO A MEMORIA. QESTE PBIT EXTIENDE PEL CICLO - A MEMORIA POR UN CICLO DE RELOJ CUANDO ESTA ENCENDIDO, PERMITIENDO EL USO DE MEMORIA LENTA CON EL Z8. CUANDO ES 0, LOS TIEMPO SON NORMALES.

(D6,D7)- MODO DEL PUERTO O. ESTOS BITS CONTROLAN EL MODO DE TRABAJO DEL PUERTO O EN LAS LINEAS PO4-PO7. DESPUES DE. UN RESET, LA MITAD SUPERIOR DEL PUERTO O SE CONFIGURA EN CUANDO D7 ES 1, PO3-PO7 SON MODO ENTRADA.  $A8 - A11$  SIN IMPORTAR LA CONFIGURACION DE DO-D1.

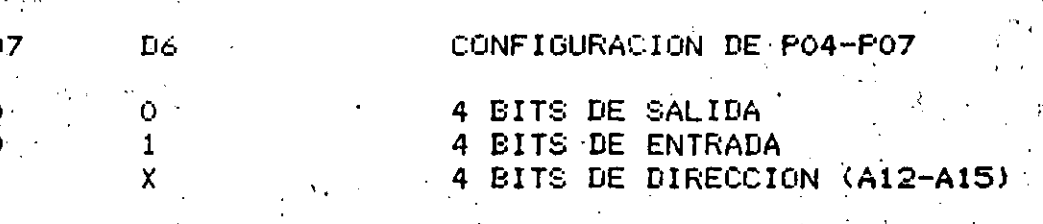

R249 REGISTRO DE PRIORIDAD DE INTERRUPCIONES IPR. SOLO ESCRITURA.

ESTE REGISTRO CONTIENE LAS PRIORIDADES DE LOS SEIS NIVELES DE INTERRUPCIONES POR VECTOR. LAS **INTERRUPCIONES** PUEDEN COLOCARSE EN 48 DIFERENTES ORDENES PARA RESOLVER PETICIONES SIMULTANEAS DE INTERRUPCION. LOS SEIS NIVELES DE INTERRUPCION IRQ0-IRQ5 ESTAN DIVIDIDOS EN TRES GRUPOS LLAMADOS A, B Y C, CADA UNO CONTENIENDO "DOS PÉRTICIONES DE INTERRUPCION. EL GRUPO A CONTIENE IROS (SI/PSO) Y IROS (T1), EL GRUPO B CONTIENE IRQO (P32) Y IRQ2 (P31), EL GRUPO C A IRQ1 (P33) Y IRQ4 (SO/TO).

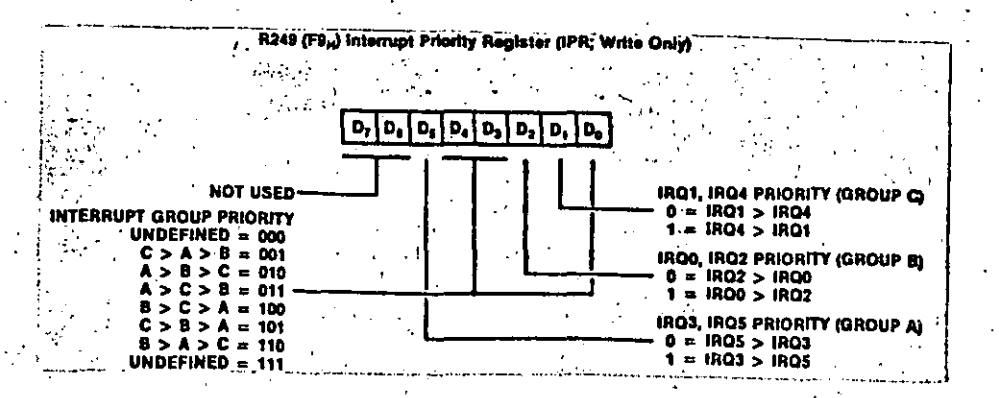

WE VELOS BITS D1, D2 Y D5 DEFINEN LA FRIORIDAD DE LOS MIEMBROS.<br>INDIVIDUALES DENTRO DE LOS GRUPOS.  $\hat{\boldsymbol{\lambda}}$ 

 $V_{L}$  is a

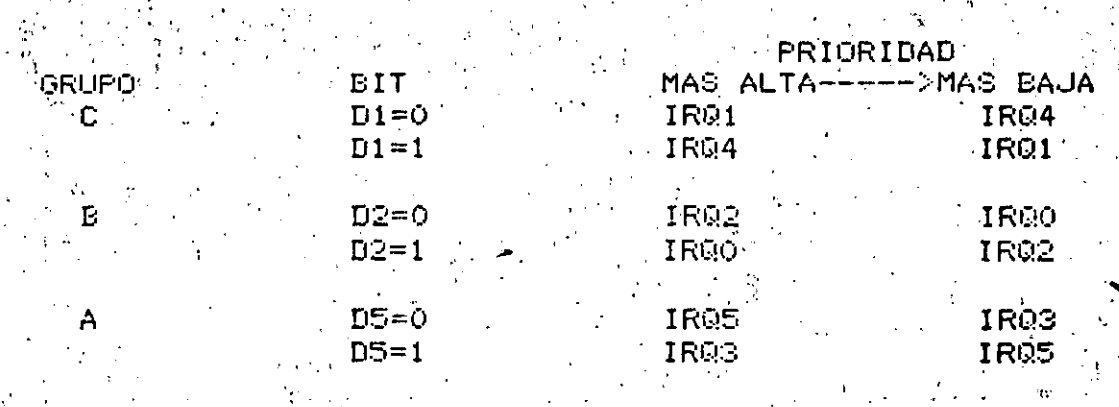

LAS PRIORIDADES PUEDEN SER FIJADAS DENTRO DE LOS GRUPOS A, B, Y C TAMBIEN. LOS BITS DO, D3 Y D4 DE R249 ESTAN<br>CODIFICADOS PARA DEFINIR SEIS ORDENES DE PRIORIDAD PARA LOS GRUPOS A, B Y C.

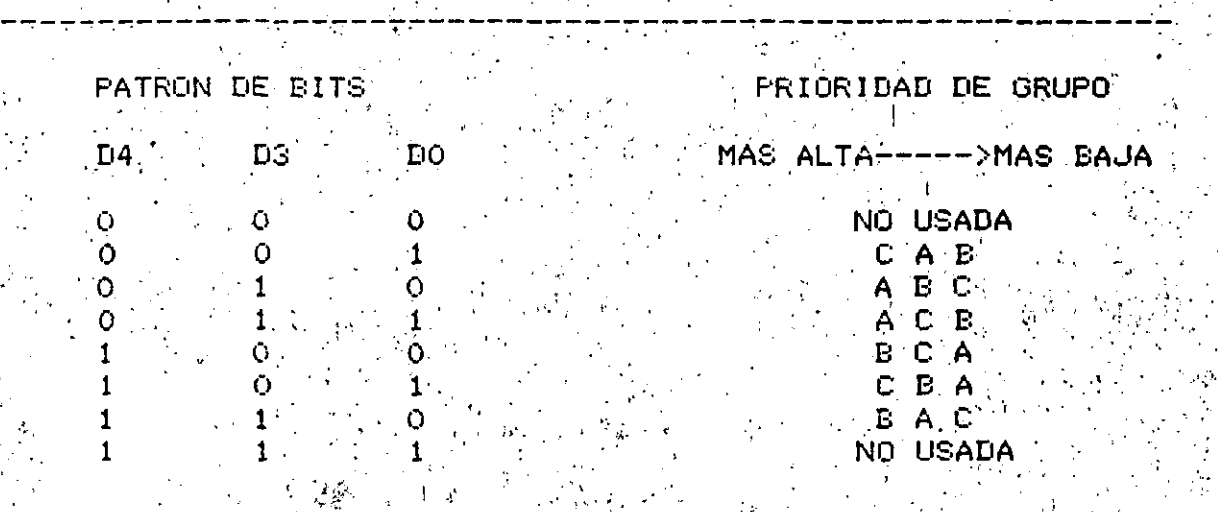

STRO<sup>\*</sup>DE PETICION DE INTERRUPCIONES (IRQ){</%

ESTE REGISTRO ALMACENA LAS PETICIONES DE INTERRUPCION. A QUE ES UN REGISTRO DE ESCRITURA LECTURA, PUEDE SER USADO **AMBIEN.** PARA VERIFICAR PETICIONES DE INTERRUPCION LEYENDOLO. CUANDO SE PIDE, UNA INTERRUPCION EN CUALQUIERA DE LOS 6 NIVELES! SE & ESCRIBE JUN 1 EN LA POSICION CORRESPONDIENTE DE REGISTROL LOS BITS DO-D5 SON ASIGNADOS A LAS PETICIONES EXINTERRUPCION IRGO-IRG5 RESPECTIVAMENTE, D6 Y D7 NOW SON **ISADOS** 

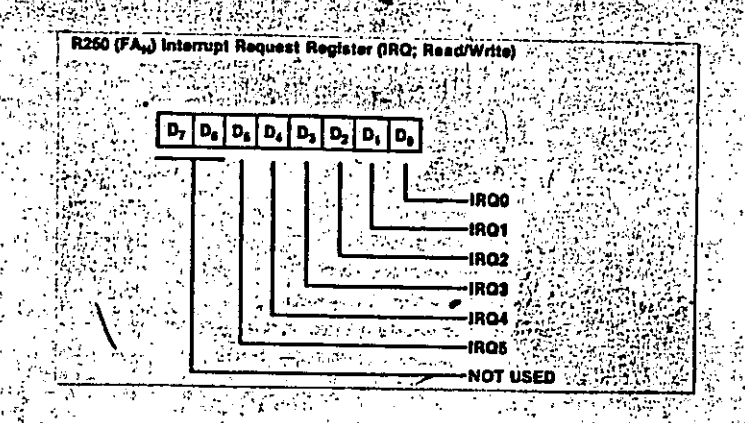

R251 REGISTRO DE MASCARA DE INTERRUPCIONES (IMR).

George Property Company

**Contract** 

激發 ESTE. REGISTRO, HABILITA O DESABILITA EN FORMA GLOBAL O PETICIONES EN NIVELES DE. INDIVIDUAL **LAS LOS** SEIS INTERRUPCION. CUANDO LOS BITS DO-D5 SON 1, LAS PETICIONES CORRESPONDIENTES ESTAN HABILITADAS Y VICEVERSA. D7 ES EL BIT MAESTRO Y DEBE SER PROGRAMADO A: 1 ANTES DE GUE CUALQUIER: PETICION DE INTERRUPCION PUEDA SER RECONOCIDA, SI ESTE BIT ES O? TODAS LAS PETICIONES DE INTERRUPCION SON DESABILITADAS. ESTE BIT ES PUESTO EN NIVEL ALTO CON LA INSTRUCCION (EI) Y EN NIVEL BAUO CON " LA " INSTRUCCION " (DI)" | ASIMISMO, ' ES<br>DESABILITADO " DESPUES "DE " ACEPTAR UN CICLO DE INTERRUPCION Y HABILITADO DESPUES DE EJECUTARSE UNA TINSTRUCCITON E DE TREGRESO DEMINTERRUPCION (IRET)

D7 DEBE SER DESABILITADO ANTES DE HACER CUALQUIER CAMBIO EN LA MASCARA DE INTERRUPCIONES D'EN EL REGISTRO DE PRIORIDAD. DE INTERRUPCIONES.

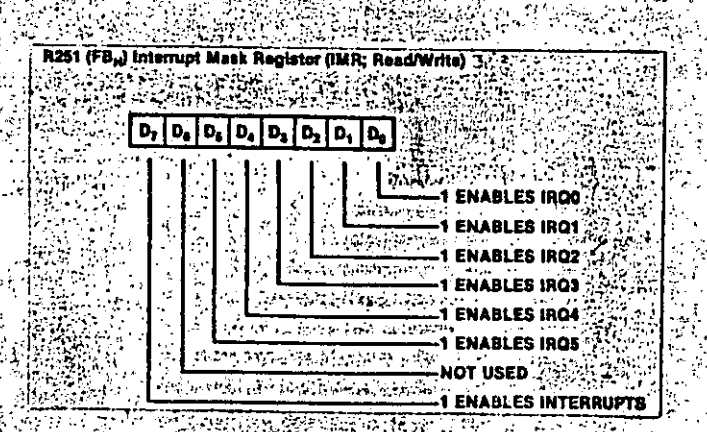

ing terbes and the second second second to the second second second to the second second second to the second <br>The second second second second second second second second second second second second second second second s R252 REGISTRO DE BANDERAS (FLAGS). 誤時 トキー

**WALOS BITS D2-D7 CONTIENEN LAS BANDERAS DE STATUS COMO SE** PRESENTA ABAJO. DO Y DI SON DEFINIDAS POR EL USUARIO.

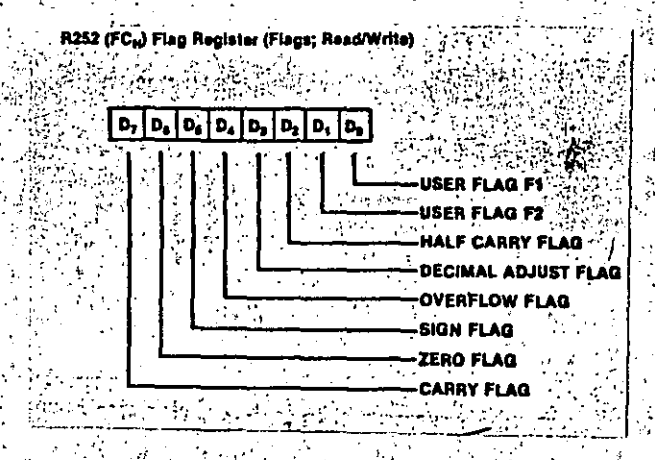

R253 APUNTADOR DE REGISTROS (RP)

BITS SUPERIORES DE ESTE REGISTRO FORMA UN ∙LOS 4 APUNTADOR DE REGISTRO QUE APUNTA AL ORIGEN DEL 1 **GRUPO ACTIVO** REGISTROS DE TRABAJO. **LOS FOUATRO**  $^\circ$  bits  $^\circ$ DE . MENOS SIGNIFICATIVOS QUE ESPECIFICAN EL REGISTRO INDIVIDUAL DENTRO DEL GRUFO DE TRABAJO SON ESPECIFICADOS POR LA INSTRUCCIÓN EN SI: "EN ESTE REGISTRO, LOS CUATRO BITS MENOS" SIGNIFICATIVOS CERO CUANDO SON LEIDOS Y NO IMPORTAN CUANDO SON  $(DO+D3) = SON$ ESCRITOS.

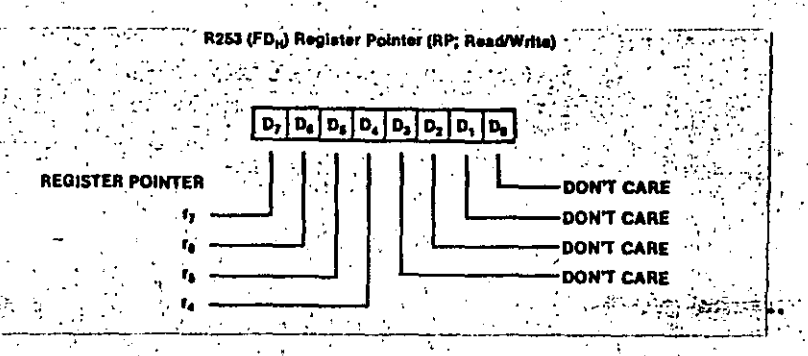

R254, R255 APUNTADOR DE STACK (SPL, SPH).

EL APUNTADOR DE STACK SE COMPONE DE ESTOS DOS REGISTROS: SPL (R255) CONTIEN EL BYTE DE MAS BAJO ORDEN: SPH (R254) CONTIENE EL BYTE MAS'ALTO. COMO SE MENCIONO PREVIAMENTE, EL BIT D2`DE R248 ESPECIFICA SI EL STACK ESTÀ LOCALIZADO (EN) EL GRUPO INTERNO DE REGISTROS O EN LA MEMORIA EXTERNA. SI EL STACK ES INTERNO, R255 NO ES USADO COMO APUNTADOR **ESTA** Y. DISPONIBLE COMO REGISTRO DE DATOS.

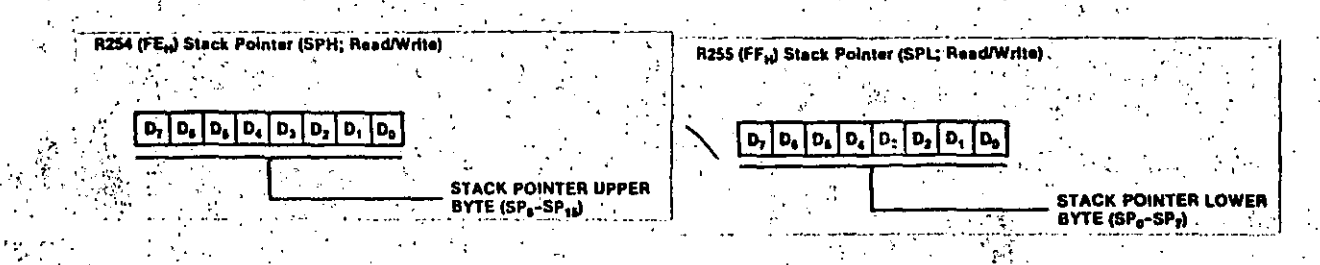

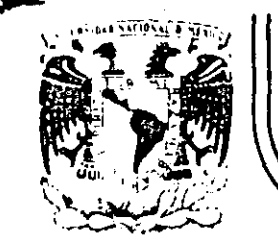

# DIVISION DE EDUCACION CONTINUA<br>FACULTAD DE INGENIERIA U.N.A.M.

### MICROPROCESADORES Y MICROCOMPUTADORAS

PRACTICA

ROLANDO CARRERA

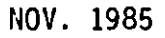

Palauro de Minería - Calle de Tacuba 5 - primer piso - Deleg. Cuauhtemoc 06000 - México, D.F. - Tel.: 521-40-20 - Apdo. Postal M-2285

Haga un programa para manejar empleados.

1.- Use archivos de acceso directo.

--

 $\frac{1}{2}$ 

2.- El programa permitirà hacer tres operaciones contra el archivo de empleados, las cuales serán;

*'J* 

''

- a) Alta de un empleado entrando por el nômero de empleado.
- bl Baja de un empleado entrando por el nómero de empleado.
- el Modificac!On del nombre del empleado o su edad, haciendo el acceso por el ndmero de empleado.
- 3.- El archivo solo podrA contener la informacibn de 100 empleados como maximo.
- 4.- Los registros del archivo deberàn marcarse como vacios poniendo un chr(255) en el primer byte de cada registro.
- 5.- Sblo se almacenarAn-los campos del nombre y la edad en cada registro,·
- *b.* Para dar de baja un empleado, solo se necesita marcar el registro como vaci *b.*
- 7.- El nùmero del empleado serà igual al nùmero del registro del archivo que se encuentre desocupado al momento de dar de alta al nuevo empleado.
- 8.- A continuación se definen las secciones del programa y que acciones  $\cdot$ le corresponde a cada una de ellas:
	- \* Iniciar el archivo con 100 registros vacios.
	- \* La rutina de alta harA lo siguiente!
		-
		- Buscar si ya existe ese empleado y terminar si asi es.
		- Buscar un registro vació.
		- Insertar al empleado en ese registro.
		- Indicar con que nùmero fue dado de alta el empleado.

*t* La rutina de baja harA lo siguiente•

- Pedir el ndmero del empleado.
- Desplegar ese registro en la pantalla y preguntar
	- si es ese el empleado que se quiere dar de baja.
- Si lo es, marcar el registro como vaciò.

\* La rutina de cambios harA 1 o sigui ente: - Pedir el nómero del empleado.

- 
- Desplegar ese registro en la pantalla y preguntar
- si es ese El erpleado que se quiere modificar.
- Si lo es, preguntar que campo se quiere cambiar,
- 1) El nombre. 2) La edad.
- Escribir el carbio al archivo.

\* La ditima rutina servirà unicamente para mandar imprimir todos los registros no vacios del archivo anteponiendoles el !':f· ·::?ro **de** rr.gi~tro c·1 l *t·* : **r:1presi** *bn.* 

- ARCHINOS DE BASIL - ROLLANDO CORRERO  $\overline{a}$ inv.asc 10 OPEN. "o", #1, "inventar" 20 INPUT "da fecha dd/mm/aa";F\$ 25 PRINT #1, F\$ 30 INPUT "# de parte"; N 40 IF N = 0 THEN END 50 INPUT "cantidad de articulos";C 60 INPUT "movimiento entrada/salida (e/s)";M\$ 70 PRINT #1, N, ", ", C, ", ", M\$ BO PRINT: GOTO 30 90 END  $B$ SALIDA DEL PROGRAMA\ B>TYPE INVENTAR 11/11/85 34 25 ę. 67  $2B$ ē 89 12  $\mathbf{S}$  $B$ j.,  $B$ EJEMPLO DE APPEND AL MISMO ARCHIVO B>  $\Lambda$  I  $61$ ЮB B>TYPE INV2.ASC 10 OPEN "INVENTAR" FOR APPEND AS #1 20 INPUT "da fecha dd/mm/aa";F\$ 25 PRINT #1, F\$ 30 INPUT "# de parte"; N 40 IF  $N = 0$  THEN END 50 INFUT "cantidad de articulos";C 60 INPUT "movimiento entrada/salida (e/s)"; M\$ 70 PRINT #1, N, ", ", C, ", ", M\$ BO PRINT: GOTO 30 **90 END**  $B$ B>TYPE INVENTAR 11/11/85 34 25 e  $67.$ 28  $\Xi$ 89  $12$  $\overline{a}$ 11/11/85 24 78  $\mathbf{5}$  $\mathbf{1}$ 98  $\mathbf{e}$ 25 32  $\ddot{a}$  $\Delta \nabla$ - 32

 $B$ 

3 \* 29

REM este programa lee un archivo de acceso aleatorio. 20 OPEN "r",#1,"directorio",42 30 REM abre el archivo directorio en modo "r"andom y cada registro 40 FIELD #1, 32 AS NOM\$, 3 AS LADA\$, 7 AS TEL\$ 50 REM se asigna espacio para el buffer de e/s al archivo de acceso aleatorio 60 INPUT "dame el codigo de la persona"; CODIGO% 70 GET #1, CODIGOX 80 PRINT NOM\$ 90 PRINT "lada: ";LADA\$ 100 PRINT "telefono:"; TEL\$ 110 GOTO 60 10 REM este programa crea un archivo de acceso aleatorio. 20 OPEN "r",#1,"directorio",42 30 REM abre el archivo directorio en modo "r"andom y cada registro tiene 42 ¢, 40 FIELD #1, 32 AS NOM\$, 3 AS LADA\$, 7 AS TEL\$ 50 REM se asigna espacio para el buffer de e/s al archivo de acceso aleatorio  $^{\circ}$  INPUT "dame el codigo de la persona": CODIGO% JNPUT "nombre":N\$ BO INPUT "lada";L\$ 90 INPUT "telefono":T\$ 100 LSET NOM\$=N\$ !IO LSET LADA #= L\$ 120 LSET TEL\$=T\$ 130 PUT #1, CODIGOX 140 GDTO 60 ti in de des strates gestion.<br>Si  $1.11 - 1.00$ 60 INPUT "dame el codigo de la persona"; CODIGO% 70 INPUT "nombre";N\$ 80 INPUT ."lada";L\$ 90 INPUT "telefono"; T\$ 100 LPRINT USING "##.##": CODIGOZ 110 LPRINT USING "\ \";L\$,N\$ 120 LPRINT USING "###^^^^";CODIGO% 130 LPRINT "estos son los valores completos de las variables" 140 LPRINT CODIGOX 150 LFRINT L\$.N\$ 160 LPRINT CODIGOX  $7.143.00$ 376 jorge  $= 01$  $\hat{\mathfrak{e}}$ tos son los valores completos de las variables  $143$ 376 jorĝe sainz 143

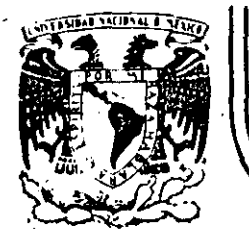

J 1 ;

•

#### **DIV/S/ON DE EDUCAC/ON CONTINUA FACULTAD DE INGENIER/A U.N.A.M.**

·.

MICROPROCESADORES Y MICROCOMPUTADORAS

B IBLIOGRAFIA

NOVIEMBRE, 1985

Palacio de Minería Calle de Tacuba 5 primer piso Deleg. Cuauhtemoc 06000 México, D.F. Tel.: 521-40-20 Apdo. Postal M·2286

#### **BIBLIOGRAFIA**

John Uffenbeck "HICROCOMPUTERS AND HICROPROCESSURS" The 5000, 8085, and 7-80 Frogramming, Interfacing, and Troubleshooting.

J. C. Cluley, "INTERFACING TO HIGROPROCHSSORS" 160 pp. illus.

P. F. Lister "SIEGLE-CHIP HICROCOMPUTERS 231 pp. 127 Illus, and Tables.

Wikitas A. Alexandridis "HICROPROCESSOR SYSTEN DESIGN CONCEPTS" 622 pages, extensively illustrated

J. D. Lenk "BACDDOOK OF BICROCOMPUTER DASED INTRUBENTATION AND CONTROL" 307 pp. 277 Illus.

Rebert E. Wilhelm, Jr. "PROGRAMMADLE CONTROLLED HANDBOOK"

William J. Dirnes. Editor "HeGraw-Hill PERSONAL CONPUTER PROGRAMMING ENCYCLOPEDIA" . Languages and Operating Systems.

**H.** Luetzow "INTERFACING TEST CIRCUITS WITH SINCLE-DOARD CONPUTERS" 250 pp., 330 Illus.

L. V. Dao "HASTERING THE SOES HICROPROCESSOR" 330 pp. 132 Illus.

J. B. Johnson and S. Kassel "IRE EULTIBUS DESIGN GUIDEBOOK" Structures, Architectures, and Applications 424 pp. Illus.

T. J. Byers "NICROPROCESSOR SUPPORT CHIPS" Theory, Design, and Applications. 228 pp., 170 Illus.

W. H. Duensboum and G. Veissenberg. "HICROPROCESSOR AND HICROCONPUTER DATA DIGEST" 336 pp., 03 block diagrams, 106 pin configurations.

#### EIC OPPOCESADORES Y BICROCOHPUTADORAS

G. Mane, D. Haukings and L. A. Leventhal "GUGOO ASSEPBLY LAEGUAGE PROGRAMMING" 600 pp., Illus.

D.F. Stout. "HICROPROCESSOR APPLICATIONS HANDBOOK" 472 pp., 284 Illus.

J. J. Corr "8-BIT AND 16-BIT HICROPROCESSOR COOKDOOK" 295 pp.

J. C. Michols. E.A. Michols, and K. R. Musson. "Z-80 BICROPROCESSOR ADVANCED INTERFACING MITH APPLICATIONS IN DATA CONSUNICATIONS" 347 pp., Illus., Softbound.

S. Ciarcia "CIARCIAS CIRCUIT CELLAR, Vol. IV" 222 pp. Illus., Softbound.

S. Ciarcia "BUILD YOUR OWN ZOO CONPUTER" Design Guidelines and Application Notes. 330 pp., Illus. Softbound.

J. C. Cluley "INTERFACING TO HICROPROCESSORS" 160 pp., Illus.

H. Taub "DIGITAL CIRCUITS AND NICROPROCESSORS"" 603 pp., heavily Illus.

J. Mick and J. Brick . "BIT-SLICE HICROPROCESSOR DESIGN". 320 pp., 230 Illus.

P. Goldsbrough. T. Lund, and J. Rayner "ANALOG ELECTRONICS FOR NICROCOMPUTER SYSTEMS" 438 pp.. Illus.

S. Evanczuk "HICROPROCESSOR SYSTEMS" Software and Hardware Architecture 392 pp., Illus.

J. P. Hayes "DIGITAL SYSTEM DESIGN AND MICROPROCESSORS" 786 pp., 559 Illus.

E. Poe and J. Goodwin. "THE S-100 AND OTHER HIGRO BUSES!" 2nd Ed., 206 pp., Extensively Illus.

John A. Allecca and Allen Stuart "ULECTRONIC INSTRUNED TATION" 646 pares, heavily illustrated.

S. Leibson "THE EALDPOOK OF NICROCONPUTER INTERFACING" 251 pp., 215 illus.

A. P. Helvino "DIGITAL COMPUTER ELECTROMICS" An Introduction to Hierocomputers 2nd Ed., 337 pp., illus.

D. F. Stout "HIGROPROCESSOR APPLICATIONS HANDDOOK" 472 pp., 234 111us.

LIU, Yu-Cheng and Glenn A. Gibson. "HITCROCCONPUTER SYSTEMS: THE 8006/8088 FANILY", Heu Jersey : Prentice-Hall, 1984, 550 p.

SETURAN, Arthur H. and Ivan Flores<sup>+</sup> "THE HANDDOOK OF CONPUTERS AND CONPUTING APPLICATIONS" London ; Edward Arnold, 1983. 328 p.

TIBERGSIEN, J. "NEW COMPUTER ARCHITECTURES" London : Academic Press. 1984. 289 p.

ARTUICH. Bruce A. **"HICROCOHPUTER INTERFACING"** Heu Jersey : Prentice-Hall, 1980. 341 p.

"DIGITAL AND WICROPROCESSOR ENGINEERING" . Hew York: John Wiley & Sons, 1982, 513 p.

HICHOLS, J.C., E.A. Bichols y P.R. Rong "EICROPROCESADOR Z-80 : PROGRABACION E ILTEFACES" Mérico : Publicaciones Harcombo, 1984. 521 p.

PICHOLS, J.C., E.A. Hihols y P.R. Rong "FROGEAUACION DEL UICROPROCESADOR Z-80" Barccelona : Harcombo Boixareu Editores, 1984. 308 p.

TAUB, Herbert. "CIRCUITOS DIGITALES Y MICROPROCESADORES" Héxico : McGraw Hill, 1982. 549 p.

DF.

J. Greenfield "PRACTICAL DIGITAL DESIGN USING ICS" 2nd. Ed., 717 pp., Illus.

W. H. Duhsbaum and R. Hauro "HICROPHOCESSOR-BASED ELETRONIC GAMES" 293 pp., Illus.

 $5.5\%$ 

D. F. Stout "HIROPROESSOR APPLIATIONS HANDE OOK" 472 pp., 284 Illus.

G. Rabbat "HARDWARE AND SOFTWARE CONCEPTS IN VLSI"  $559$  pp.,  $\text{lllus}$ , and  $\text{lll}$ 

J.J. Carr "CCMOS/TTL" A Users Guide with Projects. 368 pp., Illus.

J. Carr "DESIGNING HICROPROCESSOR-BASED INSTRUNENTATION" 323 pp., Illus.

H. Andrews "PROGRAMMING MICROPROCESSOR INTERFACES FOR CONTROL AND INSTRUMENTATION". 361 pp., Illus.

H. Taub "DIGITAL CIRCUITS AND MIROPROCESSORS" 608 pp.. heavily illus.

A. Osborne and G. Kane "OSBORNE 4 AND 8-BIT HICROPROCESSOR'HANDEOOK and OSBORNE 16 BITS NICROPROCCESSOR HANDBOOK" 1.94 total pages, Illus. The contract of

U. C. Clulev "INTERFACING TO MICROPROCESSORS - and -MICROCONPUTER AND HICROPROCESSOR INTERFACING" 426 total pp., 173 total illus.

 $\sim 10^{-11}$ 

 $\mathcal{L}(\mathbb{R}^d)$  .

 $5. C.$  .  $100$ "AUTOBATIC CONTROL SYSTEMS" 714 pp., Illus.

D. V. Hall ... ುವುದು "HICROPROCESSORS AND DIGITAL SYSTEMS"  $\sim 82$  . 2nd. Ed., 480 pp., Illus.

W. Sikonowiz in Britannia "GUIDE TO THE IBM PERSONAL COMPUTER" 352 pp., Illus.

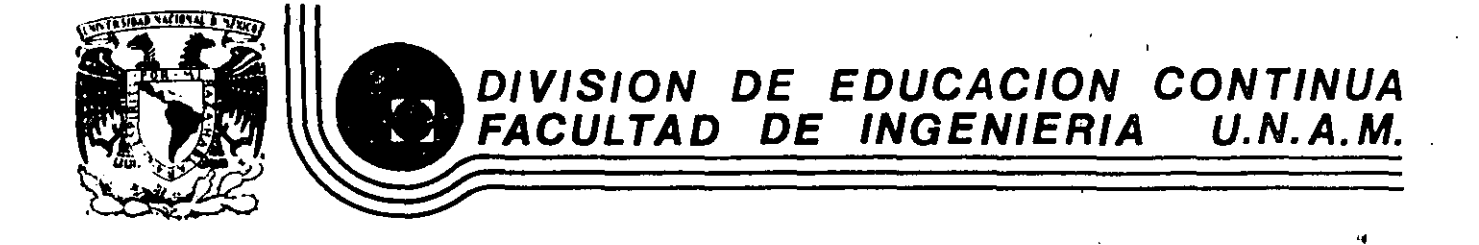

MICROPROCESADORES Y MICROCOMPUTADORAS

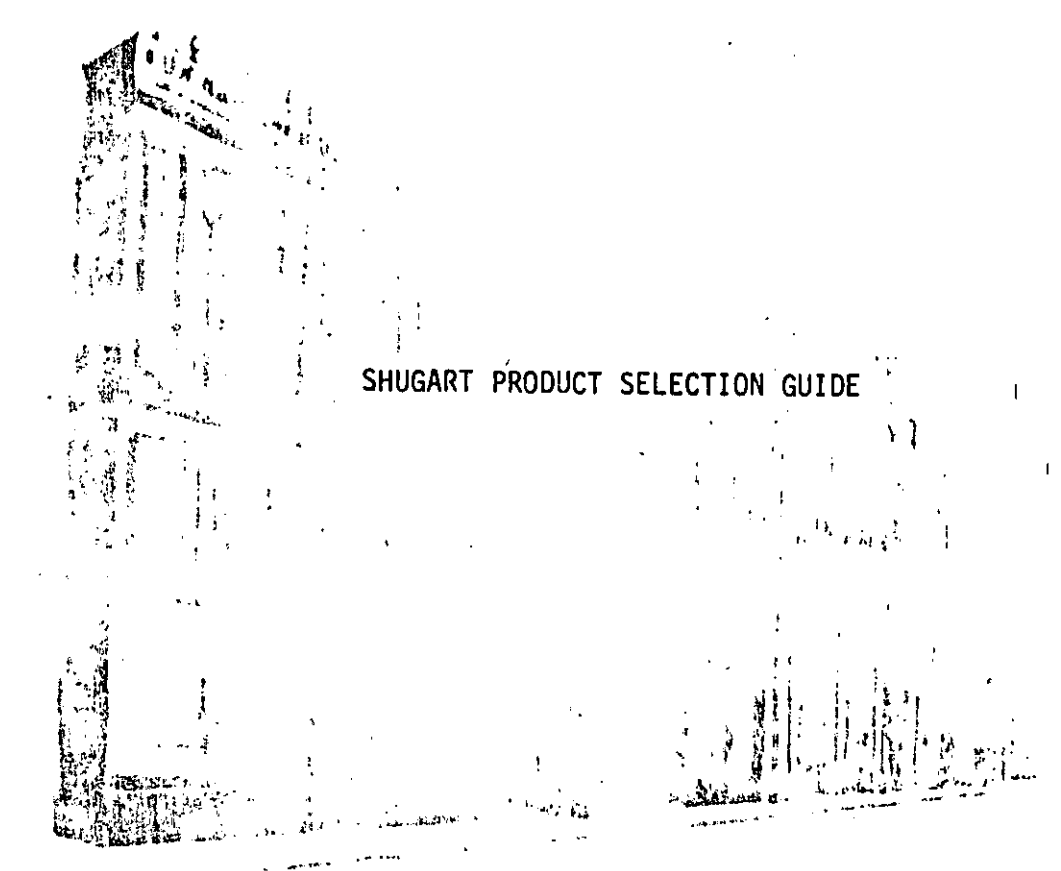

NOVIEMBRE, 1985

Palacio de Minería Calle de Tacuba 5 primer piso Deleg. Cuauhtemoc 06000 México, D.F. Tel.: 521-40-20 Apdo. Postal M-2285

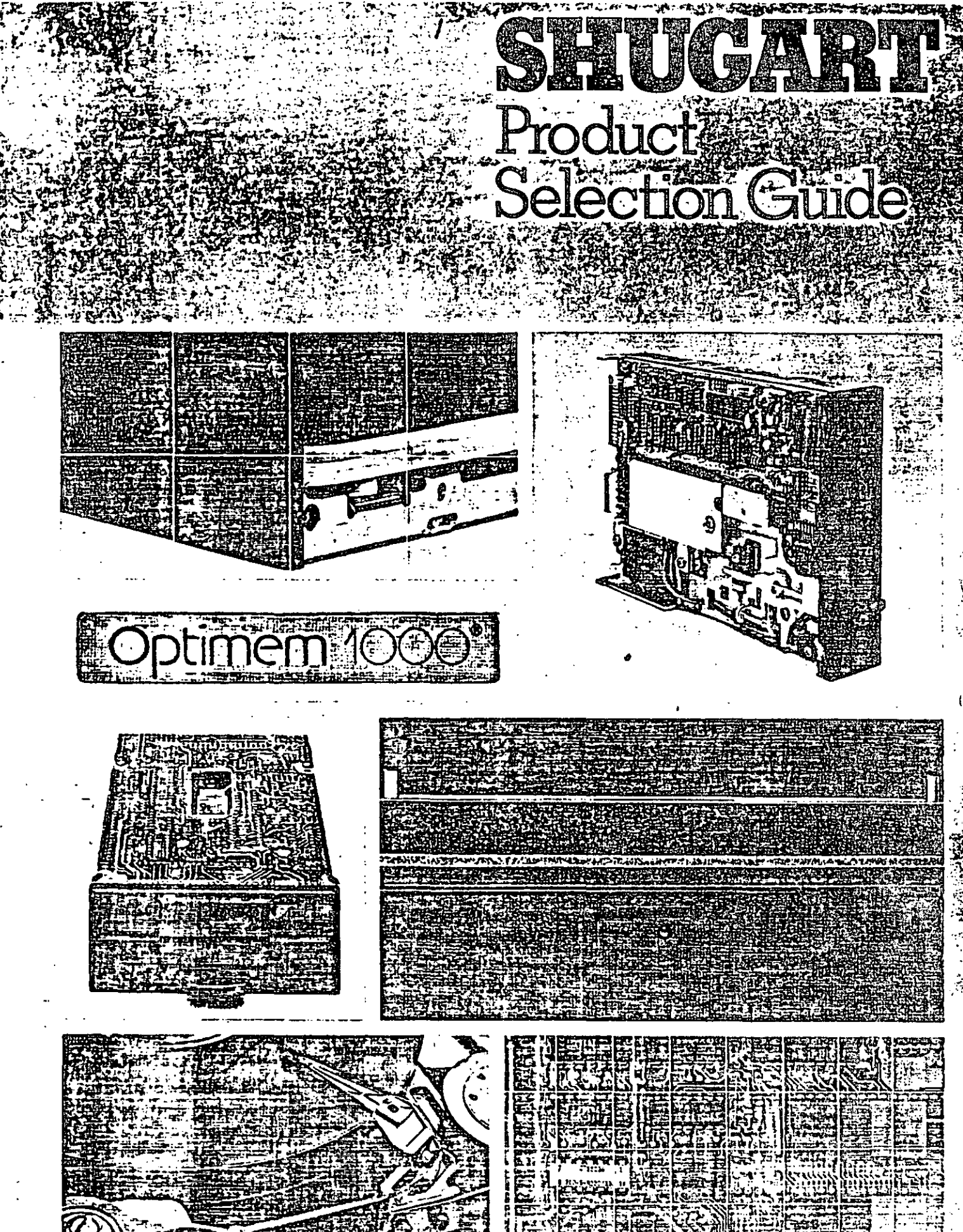

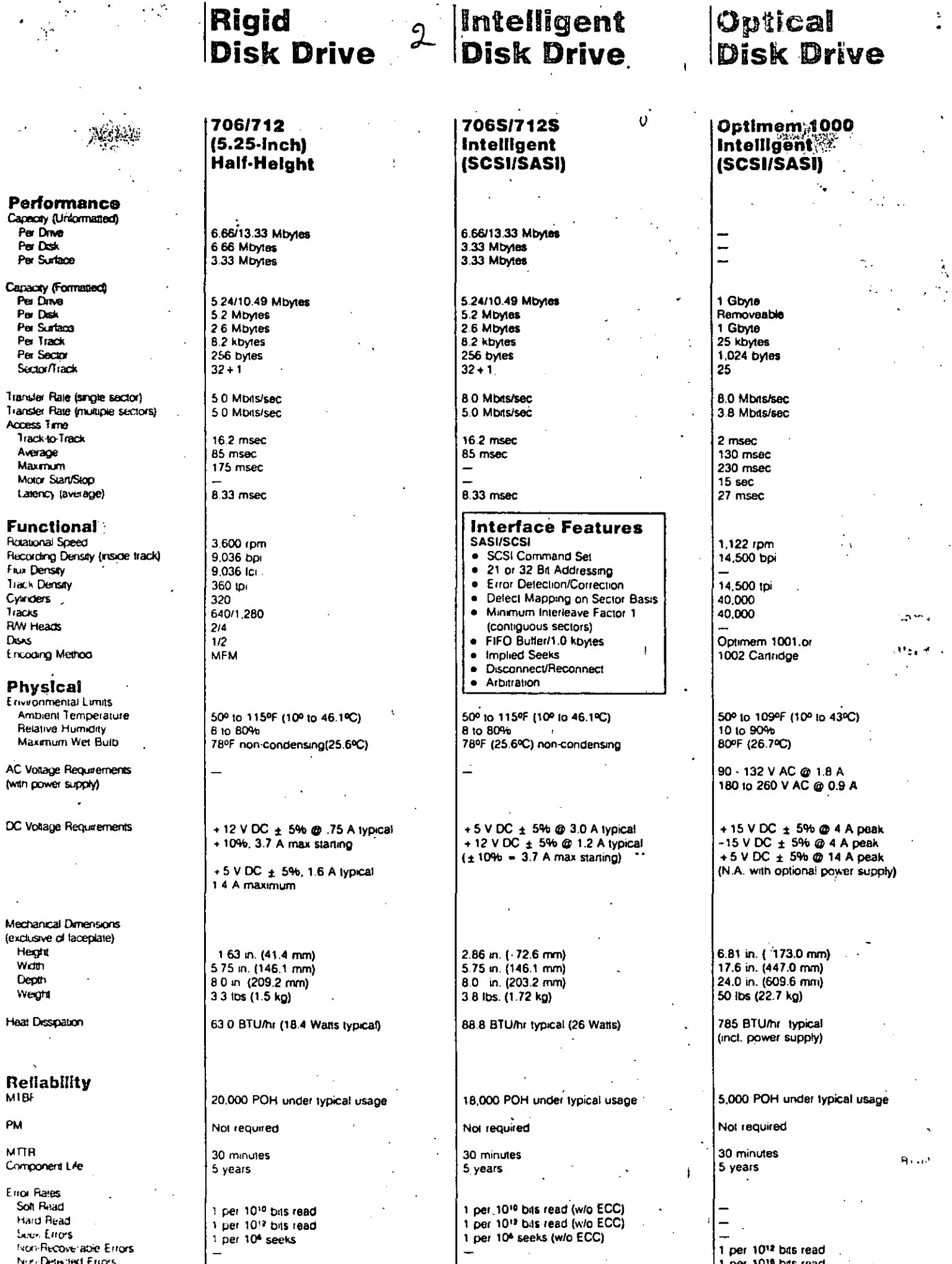

 $\mathop{ \Bigl[}$ 

ķ.

l,

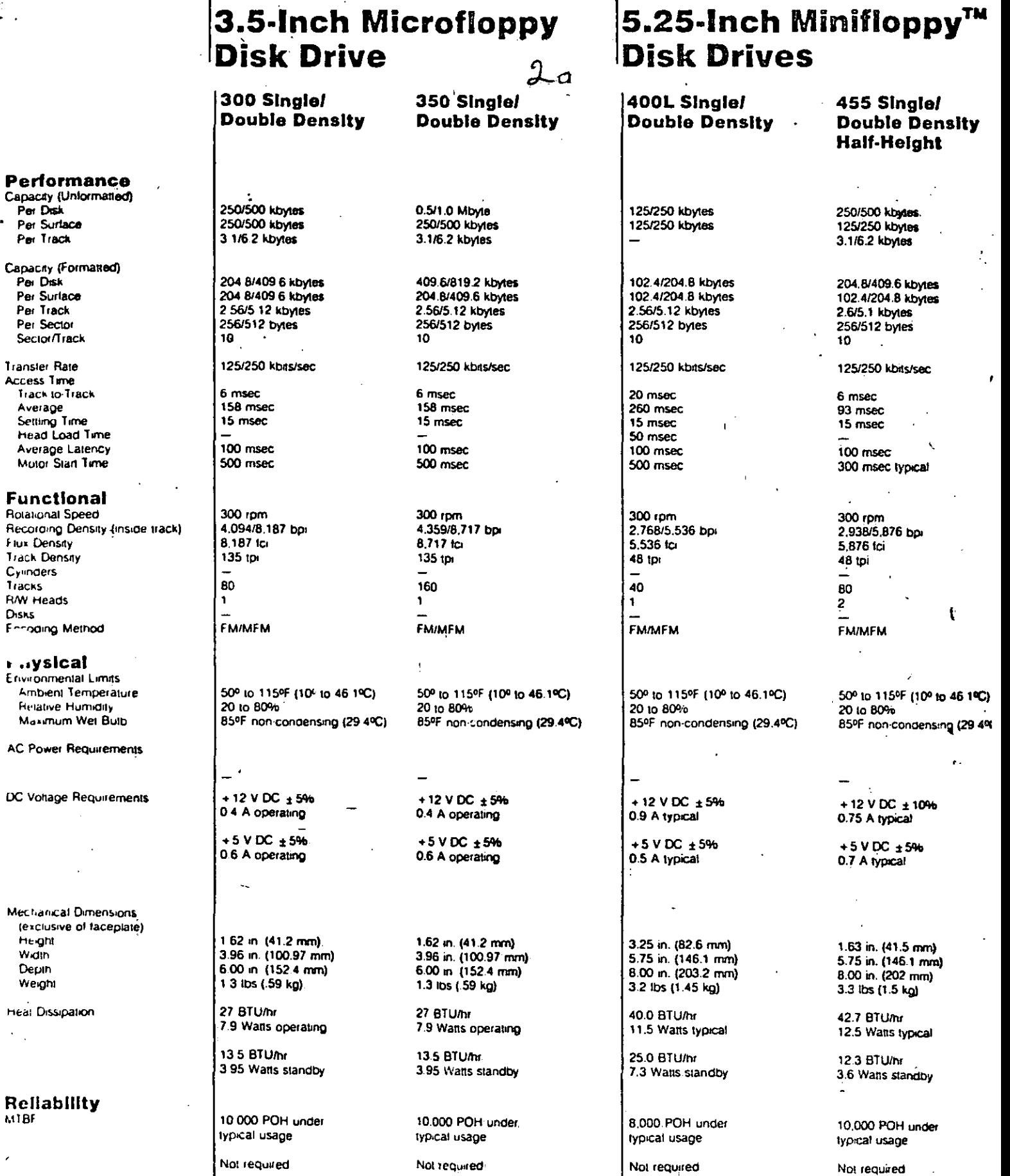

30 minutes 5 years

1 per  $10^9$  bits read.<br>1 per  $10^{12}$  bits read.<br>1 per  $10^6$  seeks

30 minutes

1.per.109 bits read-

1.pe - 1012 bits read.

1 per 10<sup>6</sup> seeks.

5 years

30 minutes

1. per 10<sup>9</sup> bits read

1 per 10<sup>6</sup> seeks

1. per 10<sup>12</sup> bits read.

5 years

30 minutes

1 per 10<sup>9</sup> bits read<br>1 per 10<sup>12</sup> bits read

1 per 10<sup>6</sup> seeks

5 years

 $\mathcal{L}$ 

Per Surface Per Track

Par Disk Per Surface<br>Per Track Per Sector

Transler Rate Access Time

**Flux Density Track Density** Cylinders Tracks **RAV Heads** Disks

 $\ddot{\phantom{a}}$ 

Height Width Depin Weight

 $\epsilon_{\rm{th}}$ 

MIBF

 $\ln\alpha$  in

Component Life

**Frior Rates** 

Soft Read

Hard Read

Seek Errors

 $\overline{\phantom{a}}$ 

NOTE Specifications subject to change without notice.

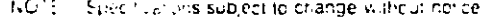

134 ACT CISTCAR The contractes

 $30 \leq \log n$ 5 years

1 p. l. 101 b/s read

typical usage

Not required

10 000 POH under

3.6 Watts standby

12 3 BTU/hr 3.6 Watts standby

42.7 BTU/hr 12.5 Watts typical

10,000 POH under

1 per 10<sup>6</sup> t. is read

1 per 10-2 ths read

1 per 10<sup>6</sup> seeks

typical usage

Not required

30 minutes

5 years

1.63 in. (41.5 mm) 5.75 in. (146.1 mm) 8.00 in. (202 mm) 3.3 lbs (1.5 kg)

+5 V DC ±5% 0.7 A typical

 $+12$  V DC  $\pm 10%$ 0.75 A typical

20 to 80% B5ºF non-condensing (29.4ºC).

50° to 115°F (10° to 46 1°C).

**FM/MFM** 

 $\overline{c}$ 

400/800 kbytes

400/800 kbytes

(128 bytes/sector)

250/500 kbytes

250/500 kbytes

3.3/6.6 kbytes

128/256 bytes

250/500 kbns/sec

32/16/8

 $8$  msec

**B** msec

35 msec

83 msec

 $2$  sec.

 $360$  rpm

6,536 fci

**FM/MFM** 

20 to 80%

50/60 Hz ± 0.5 Hz

+24 V DC  $\pm$  5%

 $+5$  V DC  $\pm$  5%

4.62 in. (117.3 mm)

8.55 in. (217.2 mm)

14.25 in. (362 mm)

76.5 Watts typical (115 V AC)

88.1 Watts typical (230 V AC)

13 lbs (5.9 kg)

261.6 BTU/hr

301.2 BTU/hr

8,000 POH under

1 per 10<sup>9</sup> bits read

1 per 1017 bits read

1 per 10<sup>6</sup> seeks

typical usage

12 months

30 minutes

5 years

1.3 A typical

08 A typical

50° to 115°F (10° to 46.1°C).

85ºF non condensing (29.4ºC)

48 (p)

 $77$ 

 $\mathbf{1}$ 

3.268/6.536 bp

210 msec

801 Single/ **Double Density**  851 Single! **Double Density** 

(128 bytes/sector) 500/1,000 kbytes 250/500 kbytes 3.3/6.7 kbytes

128/256 bytes

32

250/500 kbits/sec

3 msec

91 msec

15 msec

50 msec

83 msec

360 rpm

6,816 fci

**FM/MFM** 

20 to 80%

 $+24$  V DC  $\pm 1096$ 

0.85 A typical

1.0 A typical

+5 V DC ± 5%

4.62 in. (117.3 mm)

8.55 in. (217.2 mm)

14.25 in. (362 mm)

65.7 Watts typical (115 V AC)

83.5 Watts typical (230 V AC)

13 lbs (5.9 kg)

224.6 BTU/hr

283.5 BTU/hr

8,000 POH under

1 per 10<sup>9</sup> bits read

1 per 10'? bits read

1 per 10<sup>6</sup> seeks

typical usage 12 months

30 minutes

5 years

48 ipi

154

 $\overline{2}$ 

110/115 V AC Installations = 85-127 V at 0.35 A typical 200/230 V AC Installations = 170-253 V at 0.23 A typical

3.408/6.816 bpi

50° to 115°F (10° to 46.1°C)

85ºF non-condensing (29.4ºC)

I.

2 sec

400/800 kbytes

**800/1,600 kbytes** 

**8-Inch Floppy Disk Drives** 

475 Single/ **Double Density Half-Height** 

800/1600 kbytes 400/800 kbytes

500/1000 kbytes

250/500 kbytes 3.3/6.7 kbytes 128/256 bytes 32

250/500 kbits/sec

3 msec 91 msec 15 msec 83 msec

500 msec

360 rpm 4.823/9.646 bpi

9.646 fci

96 ipi

160

125/250 kbits/sec 3 msec 94 msec 15 msec

300 msec typical

2 961/5.922 bpi

100 msec

 $300$  rpm

5 922 to

**EM/MEM** 

20 to 80%

+12 V DC ±10%

0.75 A typical

0.7 A typical

 $+5$  V DC  $+5%$ 

1.63 m (41.5 mm)

8.00 m (202 mm)

12.5 Walts typical

3.3 lbs (1.5 kg)

42.7 BTU/hr

12.3 B1 Uhr

5.75 in (146.1 mm)

50° to 115°F (10° to 46.1°C).

85°F non-condensing (29.4°C).

96 tp:

160

 $\mathbf{2}$ 

465 Single!

Half Height

0.5/1.0 Mbwes

250/500 kbytos

409 6/819 2 kbytes

204 8/409.6 kbytes

3 1/6.2 kbytes

2 6/5 1 kbytes

256/512 bytes

10

**Double Density** 

## **Media Guide**

..

 $\mathcal{L}^{\mathbf{S}}$  , ..., ...  $\mathcal{L}^{\mathbf{S}}$  , ..., ..., ..., ..., ..., ..., ...,

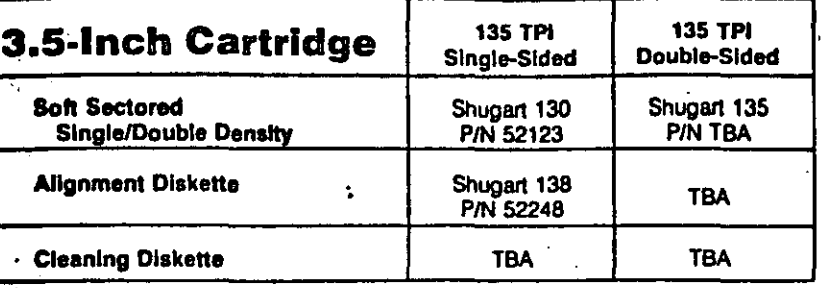

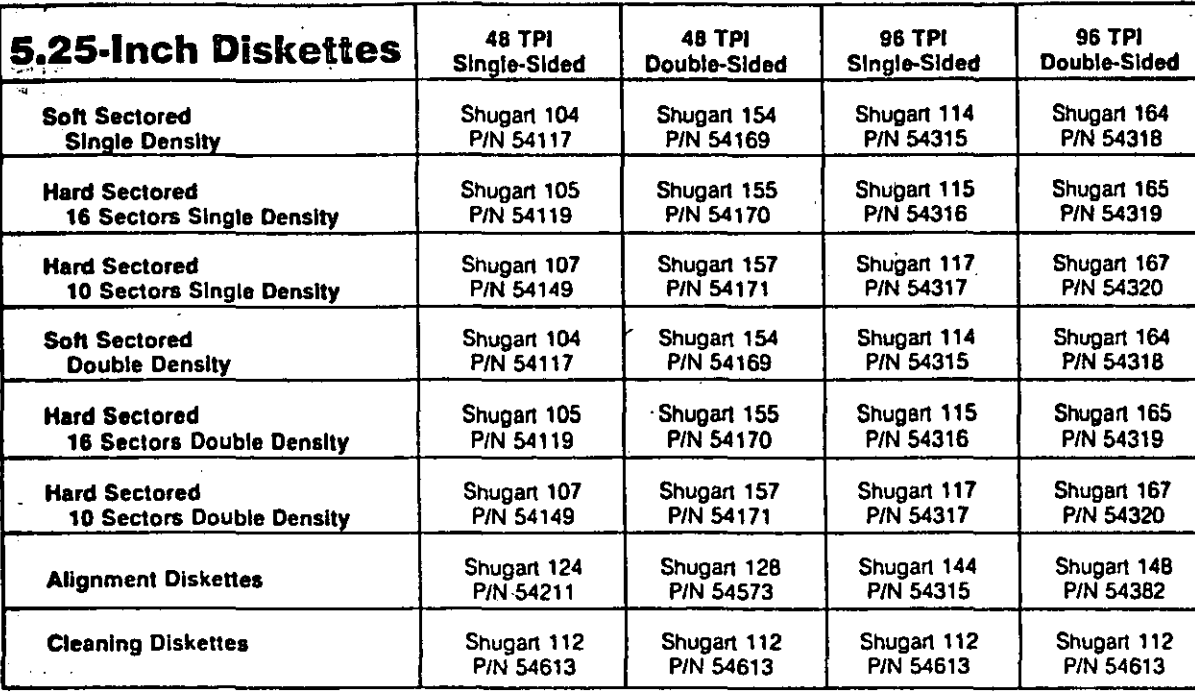

 $\mathbf{r}$ 

 $\mathbf{h}_{\mathbf{r}}$ 

'

,.

 $\overline{\mathcal{H}}$ 

 $\mathcal{I}$   $\cdot$   $\mathcal{I}$  .

 $\mathbf{r} = \mathbf{r}$ 

':. .,. {·'· j •.

.

 $^{\prime}$ 

"

 $\mathbf{w}$  ;  $\mathbf{y}$  :  $\mathbf{v}$  $\sim$   $\sim$   $\sim$ 

*:* ~-. .

::://// \*<br>i\_:/:///

 $\mathbf{e}^{\mathrm{r}}$  .  $\mathbf{e}^{\mathrm{r}}$ 

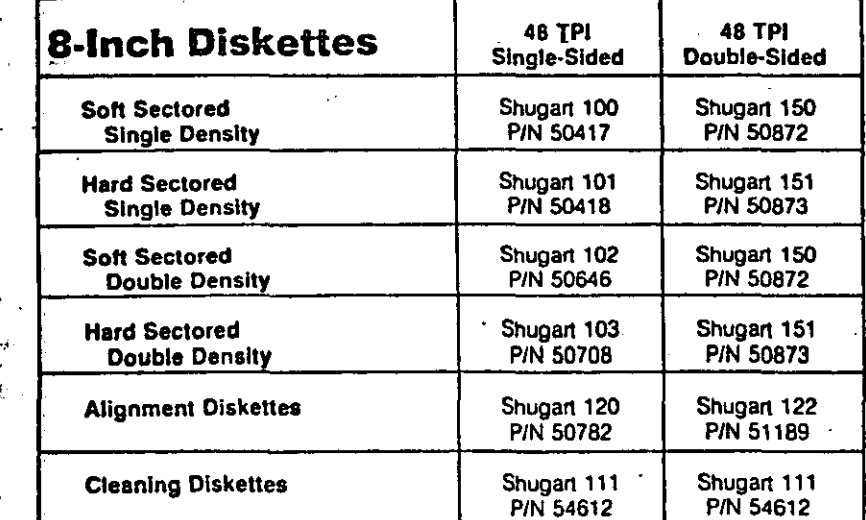

## ontrollers Guide

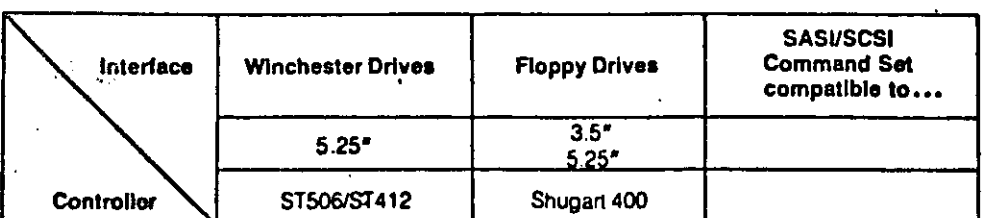

## 5.25-Inch Rigid Disk Controllers

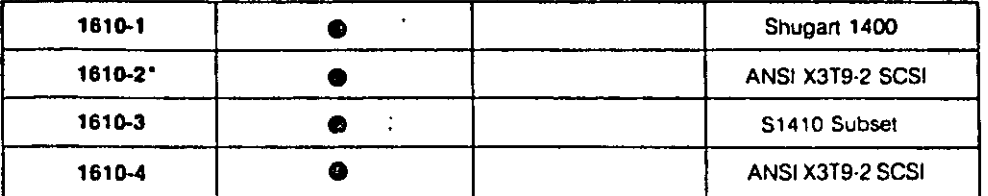

### 5.25-Inch Rigid and Floppy Disk Controllers

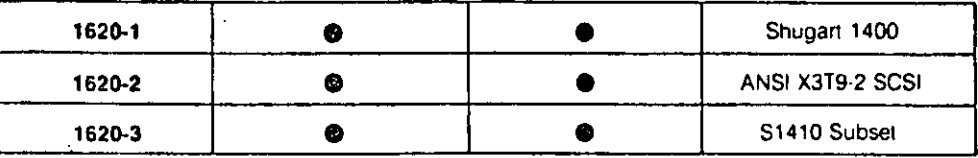

With Disconnect/Reconnect

## **SCSI/SASI Configuration Example (Single Host/Multi-Controllers)**

 $\zeta$ 

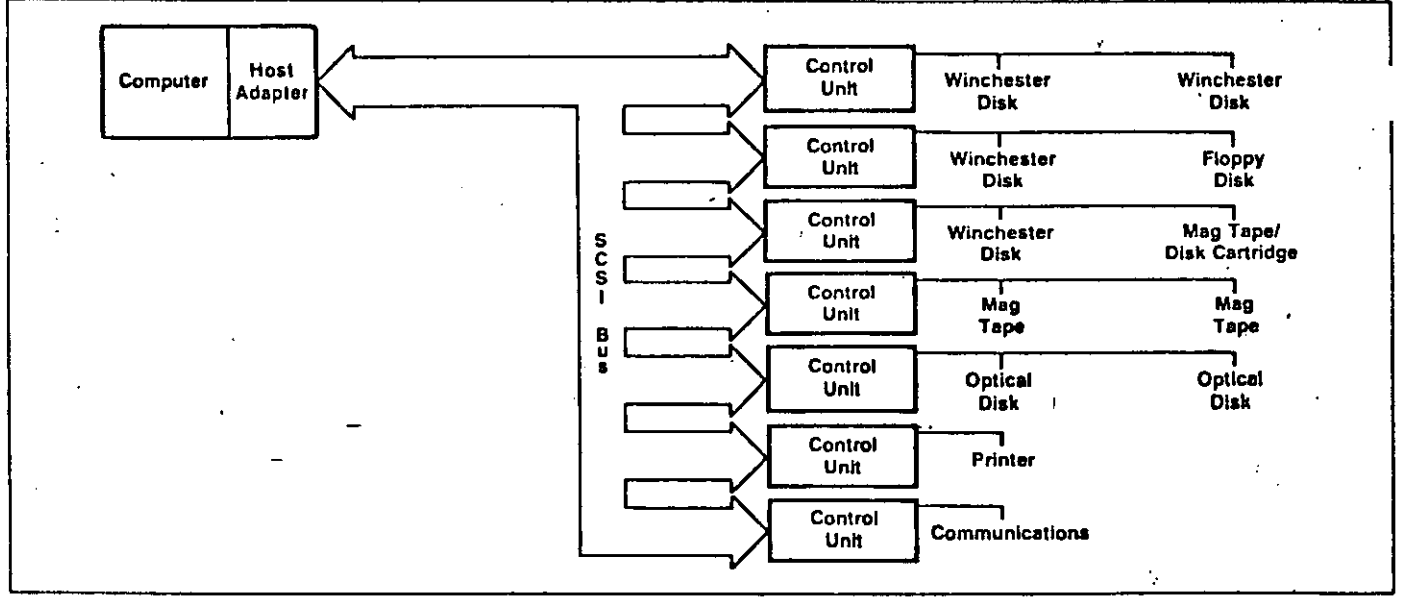

## **SCSI/SASI Configuration Example (Multi Host/Multi-Controllers)**

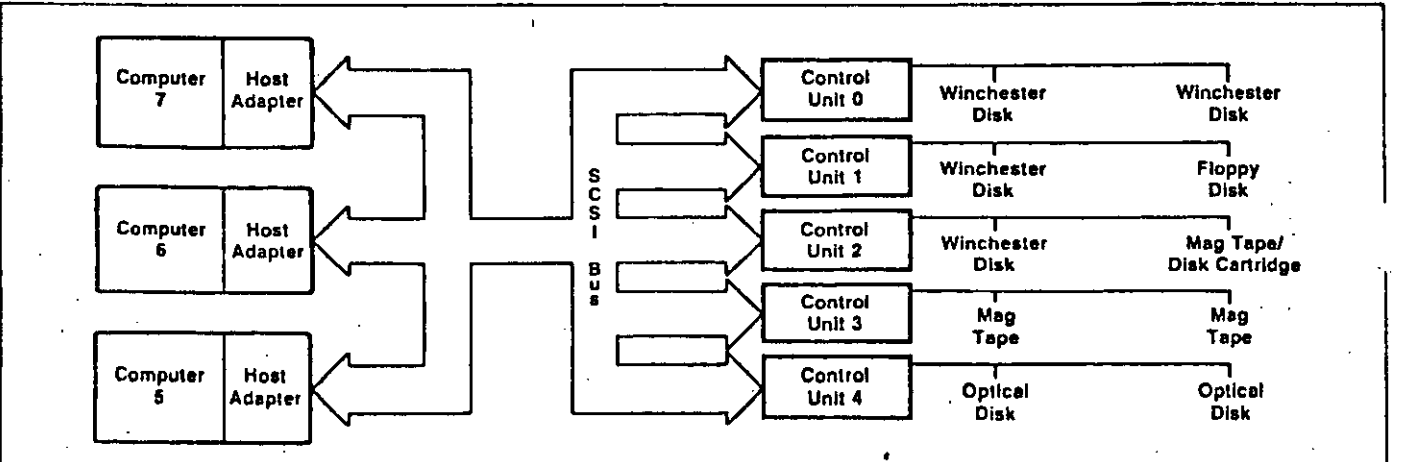

## **Host Adapters**

 $\mathbf{o}$ 

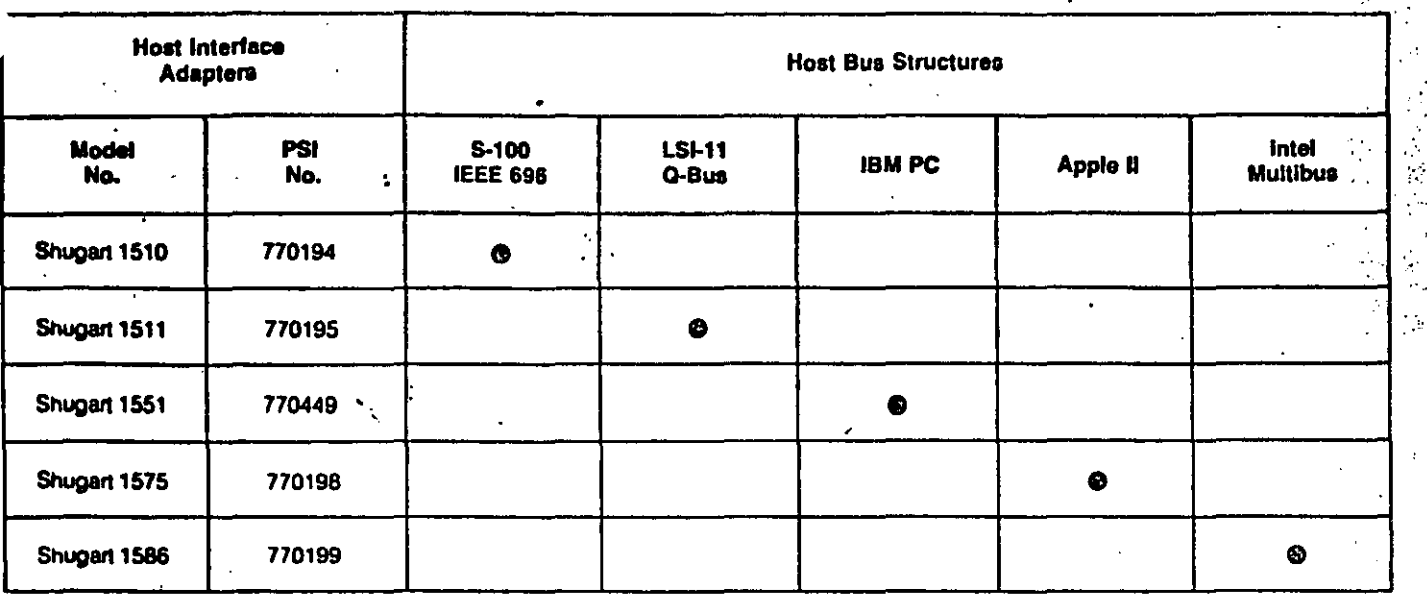

 $\epsilon$ 

ا<br>المجا

## Functional Diagram of System Components with the SCSI/SASI Interface

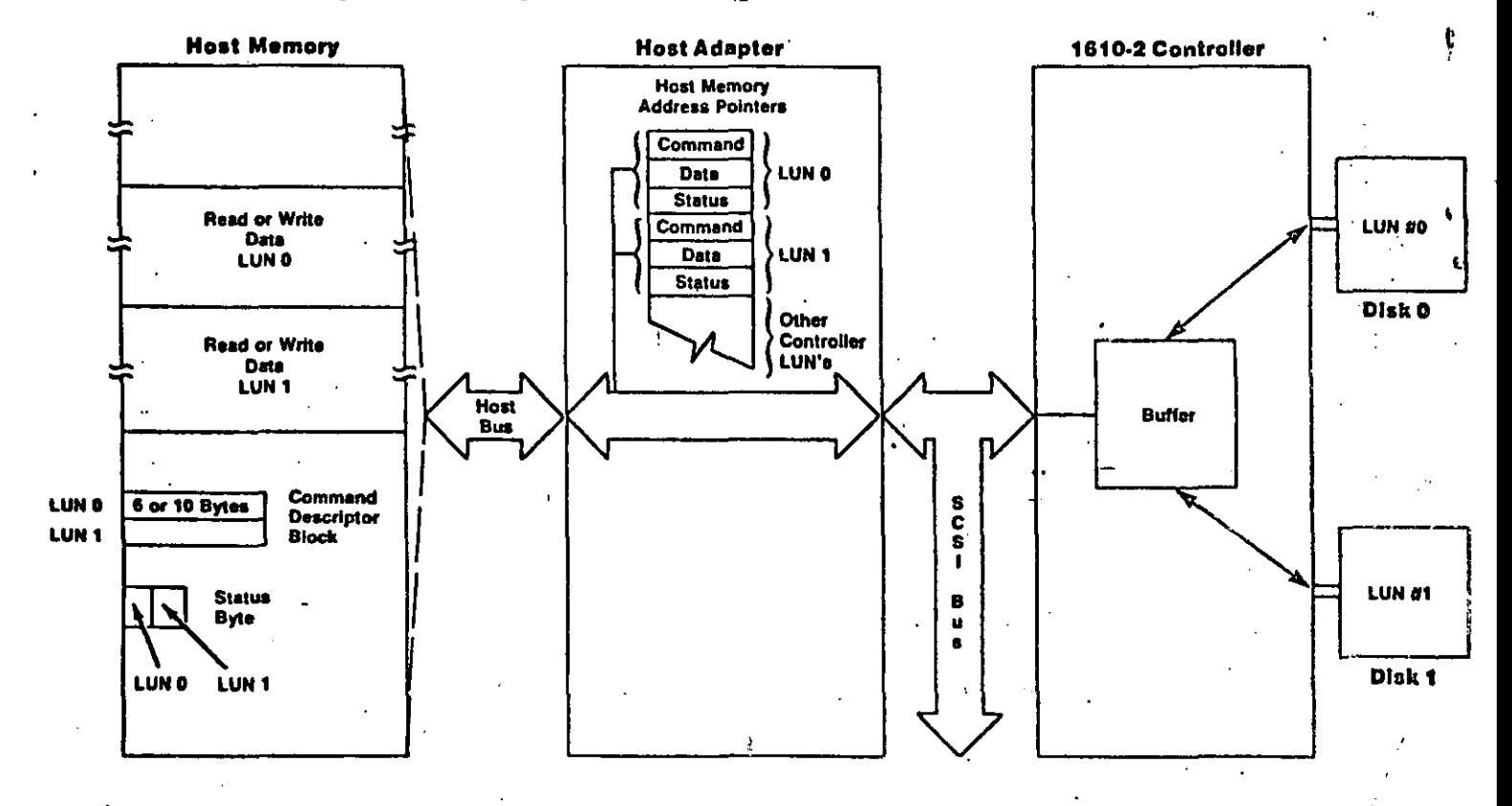

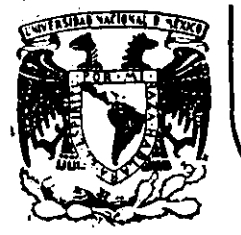

'• ·\

#### **DIV/SION DE EDUCACION** CONTINUA **FACULTAD DE INGENIER/A U.N.A.M.**

#### MICROPROCESADORES Y MICROCOMPUTADORAS

. i ' : *.t*   $\frac{1}{2}$   $\int_{0}^{1} E_{1}$ B L A D:07R

....

t' ¡• '

ROLANDO CARRERA

NOV. 1985

Palacio de Minería Calle de Tacuba 5 primer piso Deleg. Cuauhtemoc

domindo: Certiembre 25: 1983 SALIDA.S

**F ESTE PROGRAMA ENCHENTRA EL MAYOR VALOR DE UN ARRECLO DE MUMEROS.\*** F A CONTINUACION SE EXPLICA EL SIGNIFICADO DE LAS VARIABLES i LHC = LONGTTUD DFL ARRFCLO ARCL = BIRECCIAN INICIAL DEL ARRECLO HAXI = BIRECCION DONDE QUEDARA EL VALOR MAXIMO # 0JB estoy usando la directiva o pseudoneeracion EON i enn la que estoy definiendo el tamano del aeresto a 10 hytes # ya sue CAH = 10 decimal. ÷ **LNCS ENU** CAH ARCL 1 DEFS. **LEC**  $I$ <sub>i</sub> $F$  $F$ HAXI 1 ÷ F YA DUE TENENDS DEFINIDAS NUESTRAS VARIABLES Y CONSTANTES F CONENZAMOS A ESCRIBIR EL PROCRAMA BUSCA EL MAXIMO ÷ ; erimero HL tendra la direccion inicial del arreglo i en B so tendra el numero de rlementos a comparar i rana controlar el Jone con la instrucción DJHZ. î # el resultado rancial se almanenana en el registro A GLORAL HAXARG ÷ KAXARG: LD HI, ARGI # BIRECGION DEL ARREGLO LB. **FILMS I TANAMO DEL ARRECLO SIJR**  $\mathbf{f}$ .  $\pm$  EAXIEQ = 0 **CP** # ES FL ELEMENTO ARGUINL) > MAXIIA) **ESHAX:** (HL) HC, SICKAY  $\mathbb{R}^n$ I VE SI MO HUBO CARRY DE LA COMPARACION I B.  $f_{\text{H}}(H_L)$ E ACTUALIZA EL MAXIMO MAXI = ARCL(HL) STORAY **THC.** H # SIGHTENTE FLEMENTO DEL ARRECLO  $7.117$ # VE ST TOBAVIA HAY BATOS FSKAY **A ST YA TERHINO LA RUSCUFDA CUARDA EL MAXIMO EN MAXI** ÷ ιn. HU HAYT **I CHARDA EL BAXIBO** ΊĿ (担当者) 出版工 twn

 $\widehat{(\ell)}$ 

Gumingor sertiembre 25, 1983 SALIDA.S

#### ROLANDO CARRERA

#### SUB16 1.0

: VANOS A DFFINIR UN MACRO OUE REALICE LA RESTA DF DOS **; NUMEROS DF 16 BITS ONE SE FHOUENTRAN EN LOS REGISTROS I HL Y DE**  $HL = HL - DE$ I NOTESE DUE NO SE DESEA QUE INTERVENGA EL CARRY, POR **; LO OUE ES NECESARIO APAGARLO ANTES DF HACER LA RESTA.**  $\ddot{\bullet}$ SUB16 **MACRO** 

AND  $\mathbf{A}$ **SBC** HL, DE **ENDH** 

**F APAGA EL CARRY** *i* HAZ LA RESTA

*FROGRAMA PRINCIPAL* CLORAL SURSTR

SUBSTR SUB16 END

 $\ddot{\phantom{1}}$ 

 $\overline{\mathcal{A}}$  :

 $\hat{\mathbf{r}}$ 

 $\frac{1}{2}$ 

 $\frac{d}{2}$ 

 $\chi^2$ 

 $\hat{\mathbf{r}}$ 

 $\frac{1}{2}$ 

 $\frac{1}{3}$ J.

 $\overline{V}_{\rm eff}$ 

 $\hat{q}^{\dagger}_{\ell}$ 

 $\mathcal{A}$  $\mathbf{v}$ 

 $\tilde{\mathbf{r}}$ 

 $\tilde{\chi}$ 

 $\frac{1}{3}$ 

 $\frac{1}{2}$ 

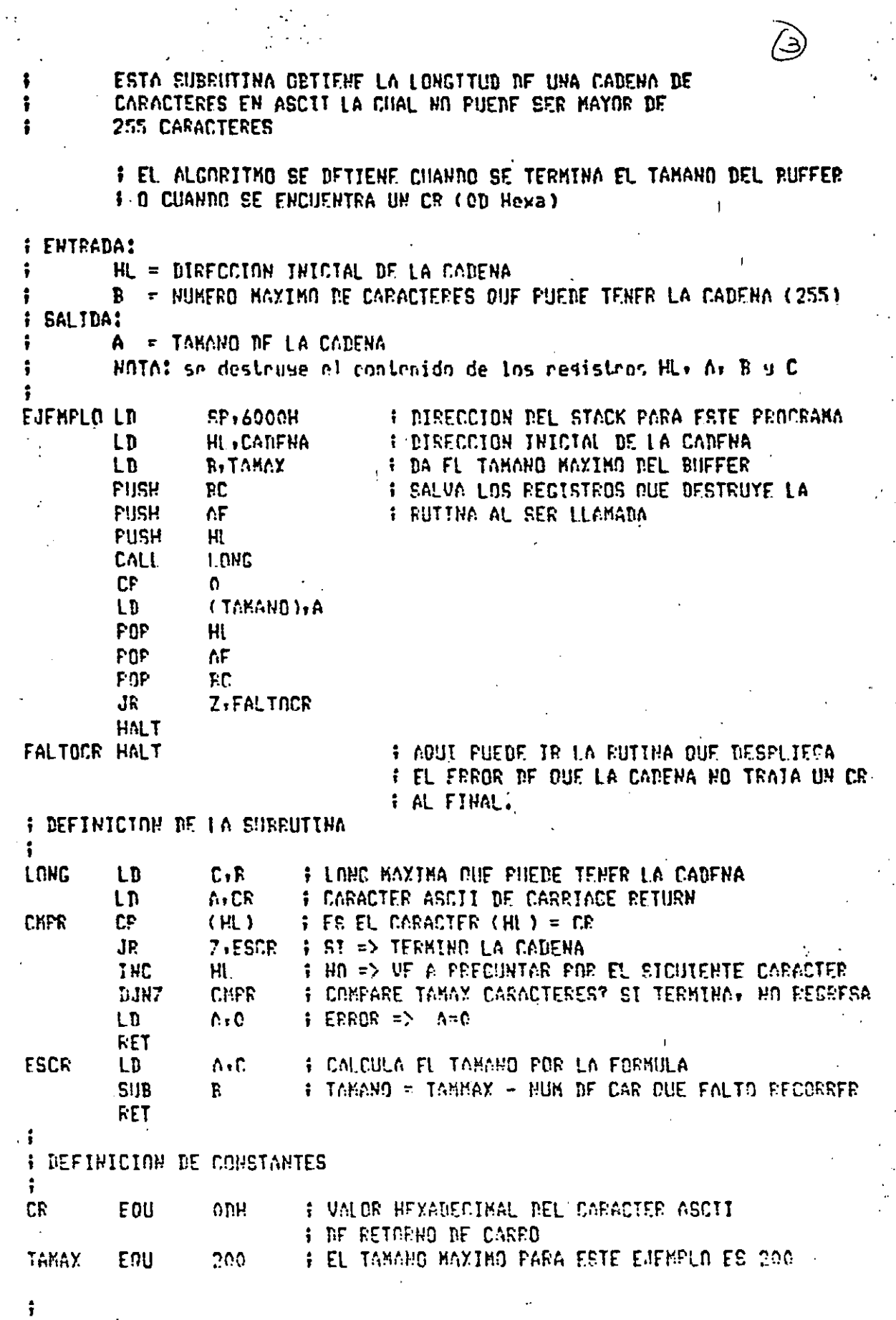

**I DEFTUICTON DE VARIABLES** 

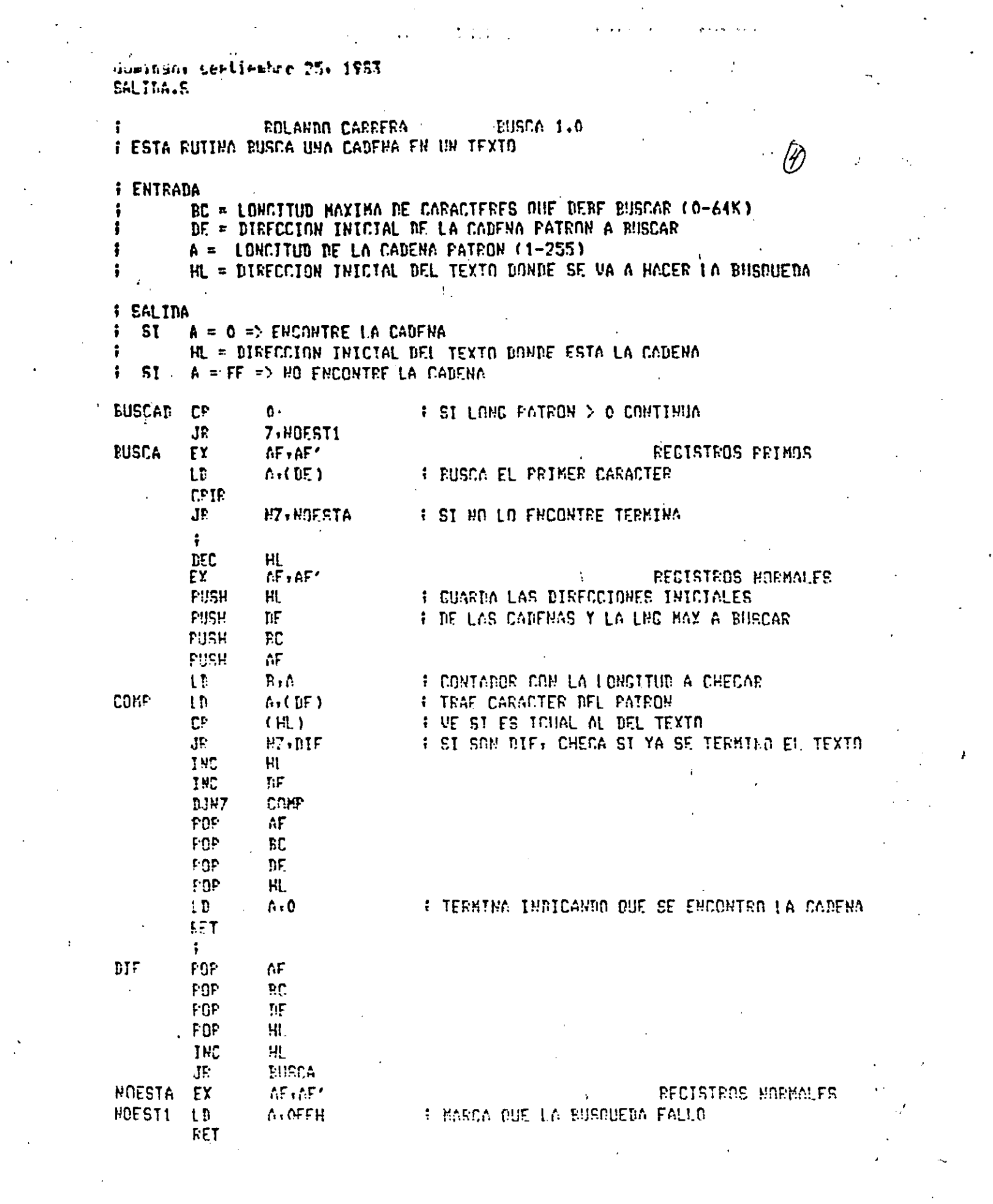

dukinsor serimann 25- 1983 SALIDA.S

#### **MAYIISCIE A 1.0** INLANDO CARRERA **: ESTE BACRO ENERTE LA LETRA DUF VIENE EN CUALDUIER RECISTRO ; A SIL KAYUSCE DE JANDOLO FN EL KISKO REGISTRO.** # TAMBIEN PRESSIA CONDICION DE DUE EL USUARIO TRATE DE PASAR I LA LETRA FMEREGISTRO A FUITANCO ENSANDLAR LAS INSTRUCCIONES F. DE CARGAR AT A OUF RESULTAN SUPERFLUAS. **MAYIIS** MACRO IREC COND .NOT.('#REG'='A') FUSH AF **I SALVA LOS REGISTROS A 9 F**  $\mathbf{F}$ **WERED IF CARDS EL REGISTRO REG EN EL A-ENTIC**  $CP$ クライキスト I VE ST EL CARACTER YA ES MAYUSCULA JP. 7-103441 AND **I CONVIERTELO A MAYUSCULA SFH** HIISYM COND .HOT. ('#REG'='A')

 $\mathsf{L}$   $\mathsf{L}$ **SPEC.A** FOR  $AF$ **FNDS** 

**ENDR** 

**FROGRAMA PRETPAL**  $LD$  $\cdots$ HAYIE 4 ÷  $LD \t3, 'F'$ **MAYIE 3** ÷  $LD$   $C<sub>i</sub> u'$ MAYIF C

dumindor sertiemhro 25. 1983.<br>SALINA.S

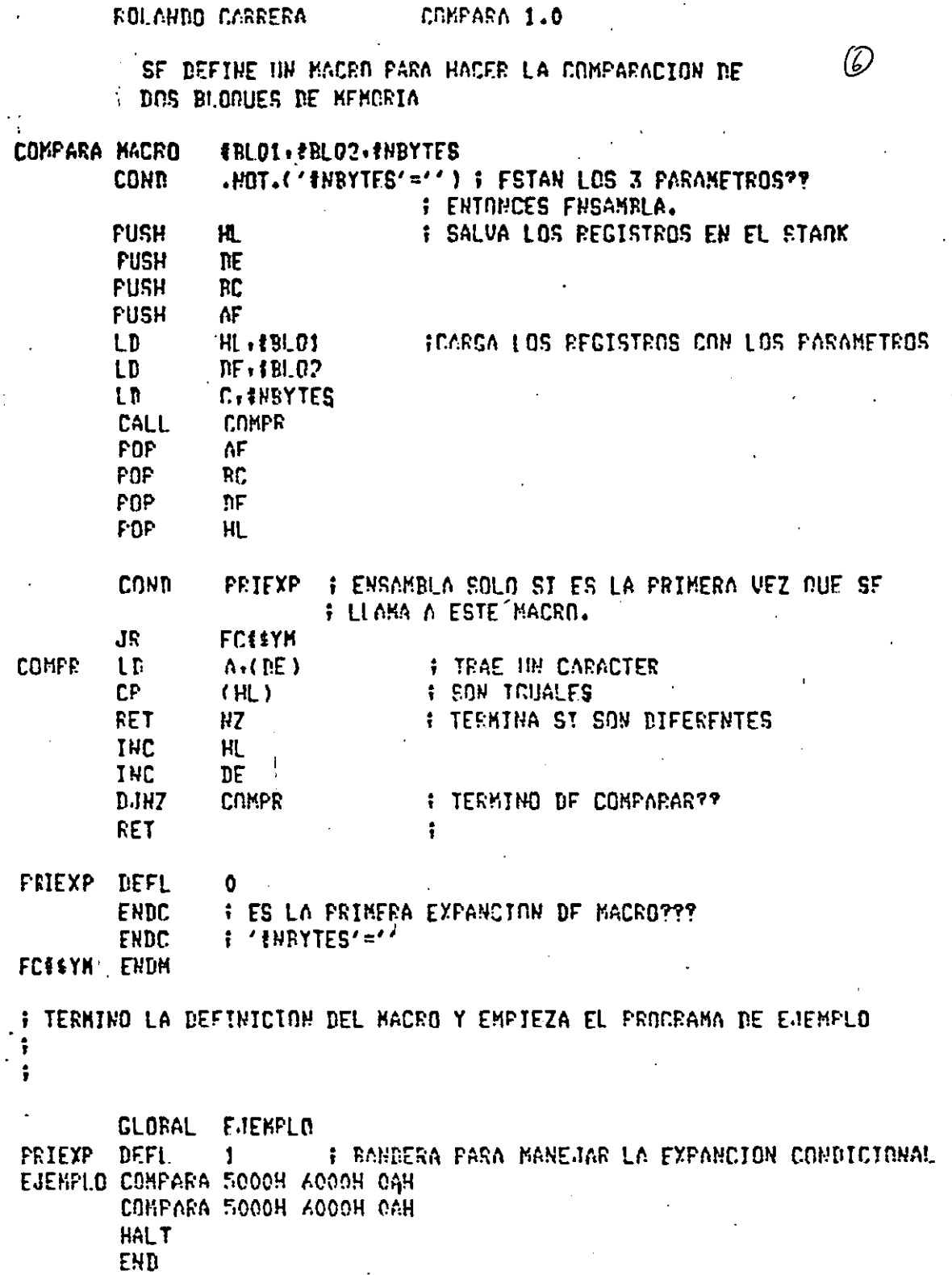

ď

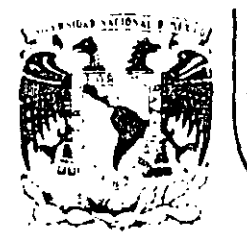

# DIVISION DE EDUCACION CONTINUA<br>FACULTAD DE INGENIERIA U.N.A.M.

#### MICROPROCESADORES Y MICROCOMPUTADORAS

#### FUNCIONES OUE DEBE REALIZAR UN SISTEMA OPERATIVO

#### ROLANDO CARRERA

NOV. 1985

Patashi de Minerra - Galle de Taguha b - julmai pisa - Deleg. Cuauhtemue 06000 - México, D.F. - Tel.: 521-40-20 - Aprio. Postal M-2285

cost doc se would are woodusel  $\frac{1}{\sqrt{2}}$ ברוצי למאד מויקליקר תמיל אות  $\left(\widehat{v}\right)^{i}$ and the state of the complete of the complete of the complete of the complete of the complete of the complete  $\downarrow$ Mecanisiannes de Motecceau  $\begin{pmatrix} 3 \end{pmatrix}$  $\left(\frac{1}{\sqrt{2}}\right)$ Comment eller les recumens אובחותן לב לה נהל של אינטלי בין  $\left(\mathbb{R}^2\right)$ conopolition at la grupt  $\sum_{i=1}^{n}$ Mangar La Eurses Salids  $\mathcal{N}_\mathcal{I}$  $(\widehat{\Sigma}% ,\lambda_{0})\in{\rm{I}}%$ Terur un juguaje de coutrel de trabajos. ريز<br>في Control de los trabajos  $\bigl\langle \mathcal{F} \bigr|$ OVITEMA DPERATIO DEBE REALIZAR  $\mathcal{L}^{(2)}$   $\mathcal{L}^{(2)}$   $\mathcal{L}^{(2)}$ KOLDODO LAREERS

AS IS UNCIÓN DE RECTION  $DE$ NANEJO<br>DE<br>INTERSOPLION DESPACKA HORPWARE

 $\overline{z}$ 

3

EX PLICACIÓN  $D E$  $LOS$ FORMAN DIVELES QUE  $\mathcal{O}.$ ムム

 $N_{IVFL}$  1 Es la parte nunos transportable  $s$ Gripo específico Fierre 3 partes i manier de internancianes de. 2 El Daspeulledon que cuerura el oper haviales d'avaits procesos 3 Mansje de comunicación entre

Funciones del manigador de De entrada Salvar los regestras déprograma-Determinar quien es al que

2) Atonder la interrupcion

Todo asto manyado bajo

EL DESPACHINOOR

EL Despachador d'Auando Actua?: -Pespuis ci una interrupcion que cambia el STATUS à agun proceso. al iser une lemade a una suima les ceux el procese actuel no puni continuer - Despuis de un trap de cronque causa la suspurion de proceso mientras se noviga el viron.

FUNCIONES DEL DESPACHADOR

Si el proceso que se acaba de suspander

 $Stno$ Salva sus registres

Encuentra el mejor candidato,

 $(ConvDAD - PRIDBID)$ 

HANEJO DE LA COMUNICACIÓN

ETRE PROCESOS

dos procesos dentro de una computadora

1) Deben cooperer para mariener cos los objetivos de los trobajos de los Usearios

2) Estein compitiende pora usar las recessos toles como: - Procesadon mensoria - Archives - possiforicos

Debe de haber il mecanismo para - Excrusión sobre el uso de los recursas - Sincremencion lumas necisita que autro de continuar. - Prevaición de Dad locks en el uso de los recursos.

 $2$  $N_{1}$ vel

Manijo de Memoria

-Pelocalización

 $-P$  rotección

- (Inganisación logeca (decembre)

- Osgennericion Fisica, - Monorie M. SECUNDERIN

Asignación de Menoria (Técnseracion de Mucris

TOOD A TRAVES DEL ESQUEMO DE MEMORIA VIRTUAL USADO (SILOMAY).
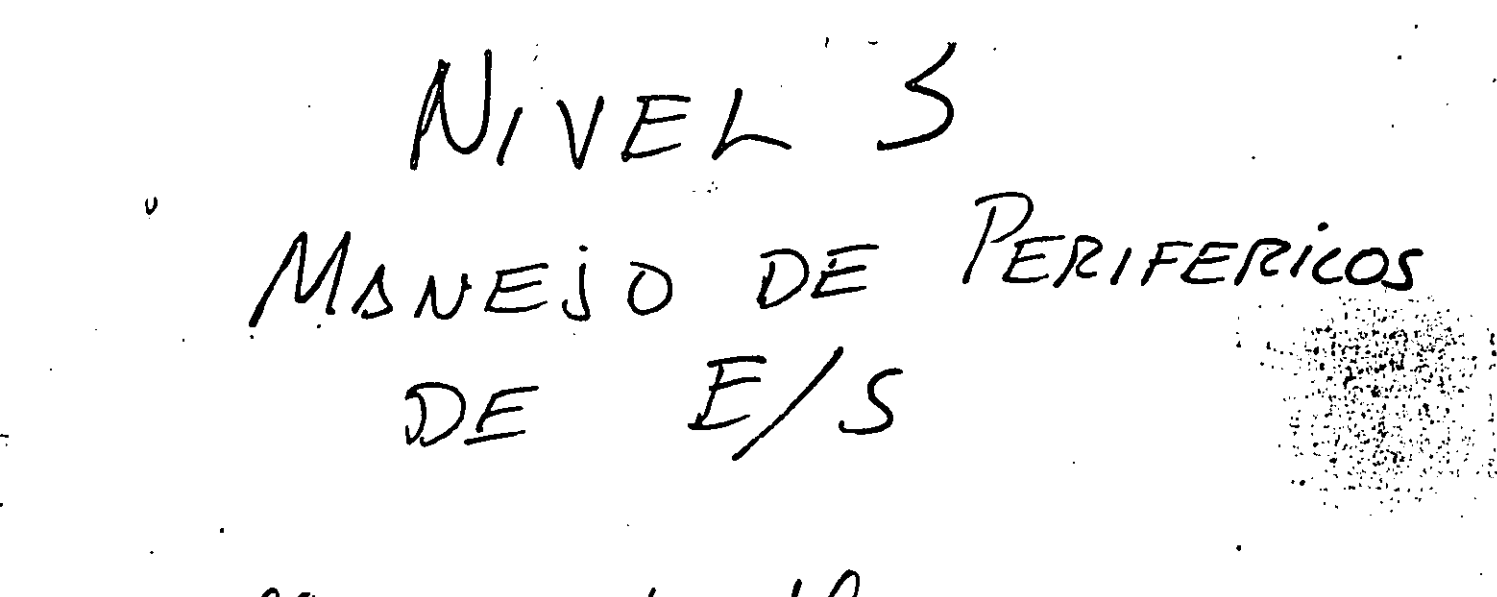

- lleven registro de STATUS DE cada perifonice

INCOLAN INS SOLICITUDES  $DE$   $E/S$ INICIAN (US LUZ VERDE) EL PROCESO DE E.S.

 $VIVFL$  $\mathcal{H}$ MONESO DE APCHIVOS  $-CRE4R$ \* - BORRSE \*  $-$  1BRIR #  $E = L E E E$  $\div$  $-ESCEISIE +$ MANT CERRAL #  $NIVER 5$ PISNEJO DE COLAS DE PROCESOS ASIGNACIÓN DE PECURSOS UN FROSSO) (INICIOR DETENER - CREAR O DESTRUIR UN PROCESS - · ENWAR O RECIBIR MENSAJES : PROCESOS こしゅりょくだん しゅし アドロビモヨ BECKESC

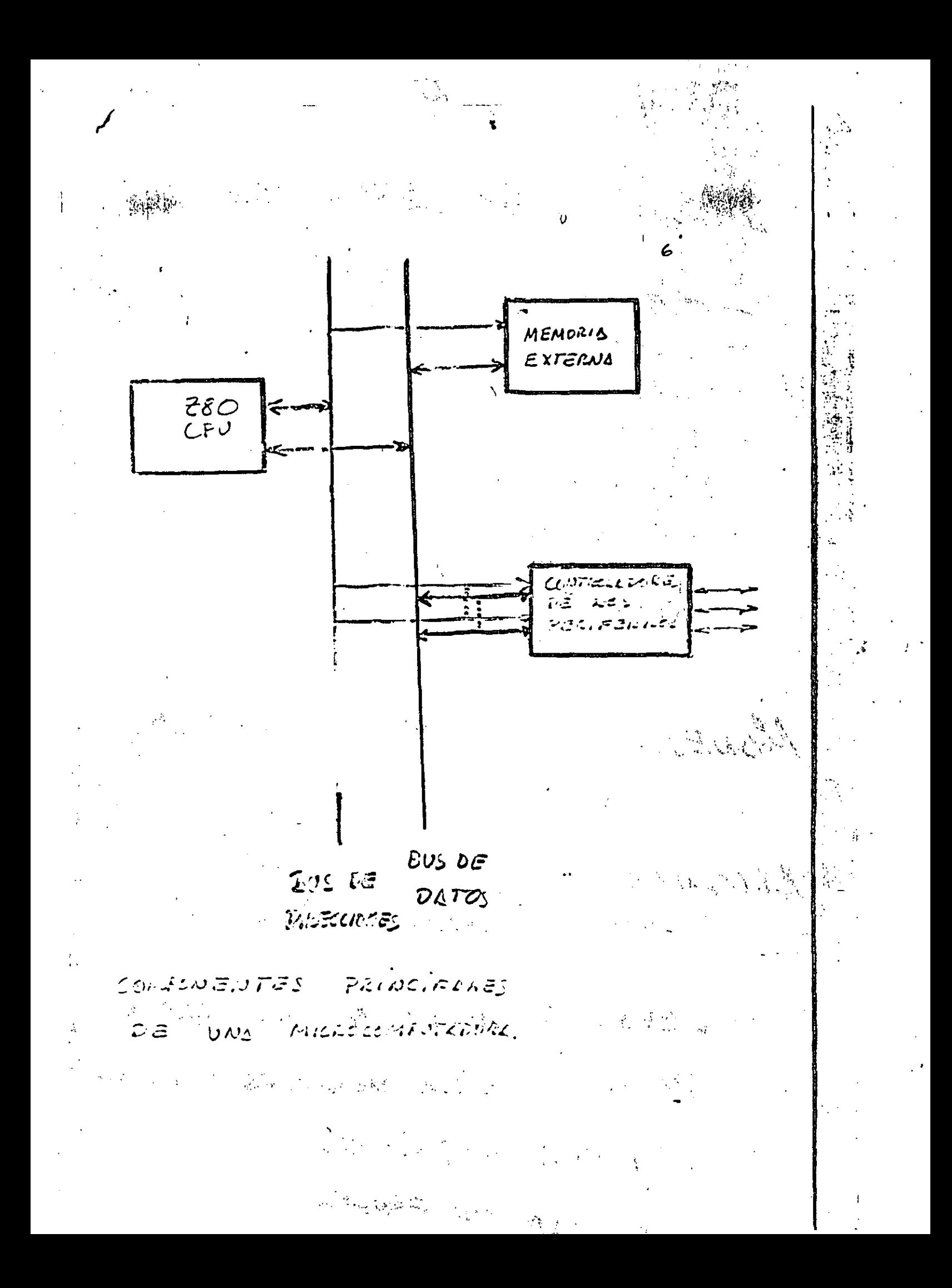

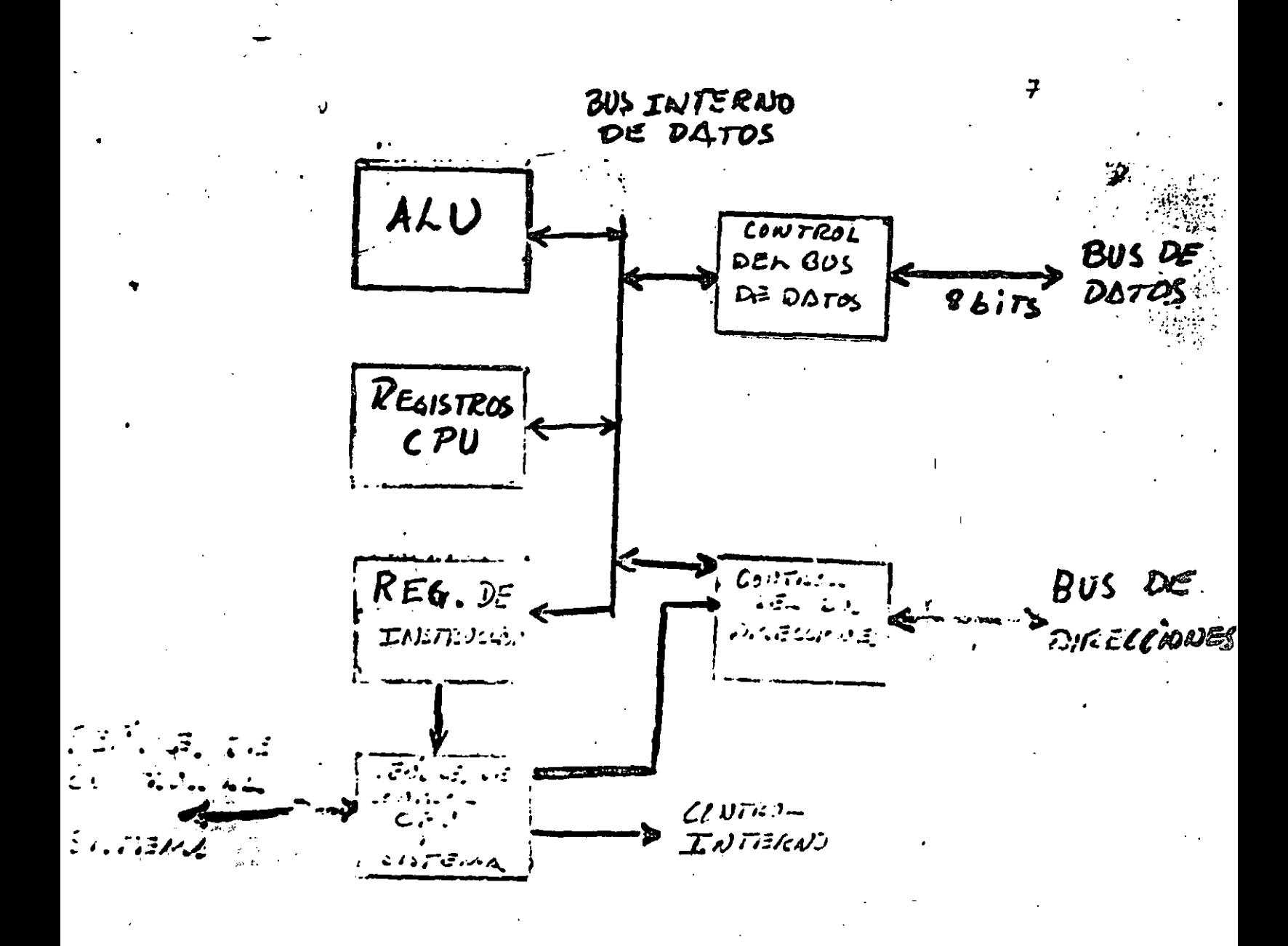

DIAGRAMS DEL Z80

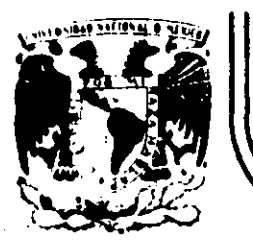

## DIVISION DE EDUCACION CONTINUA<br>FACULTAD DE INGENIERIA U.N.A.M.

MICROPROCESADORES Y MICROCOMPUTADORAS

IBM

#### NOV. 1985

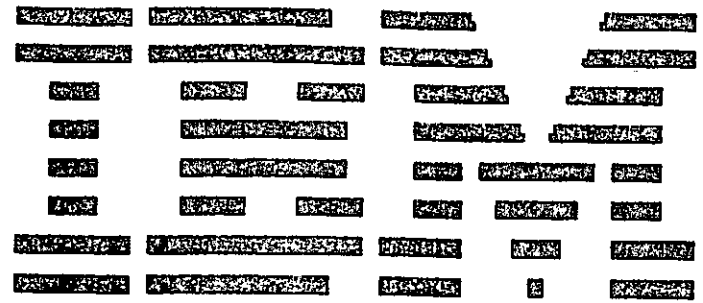

## COMPUTADORA PERSONAI.

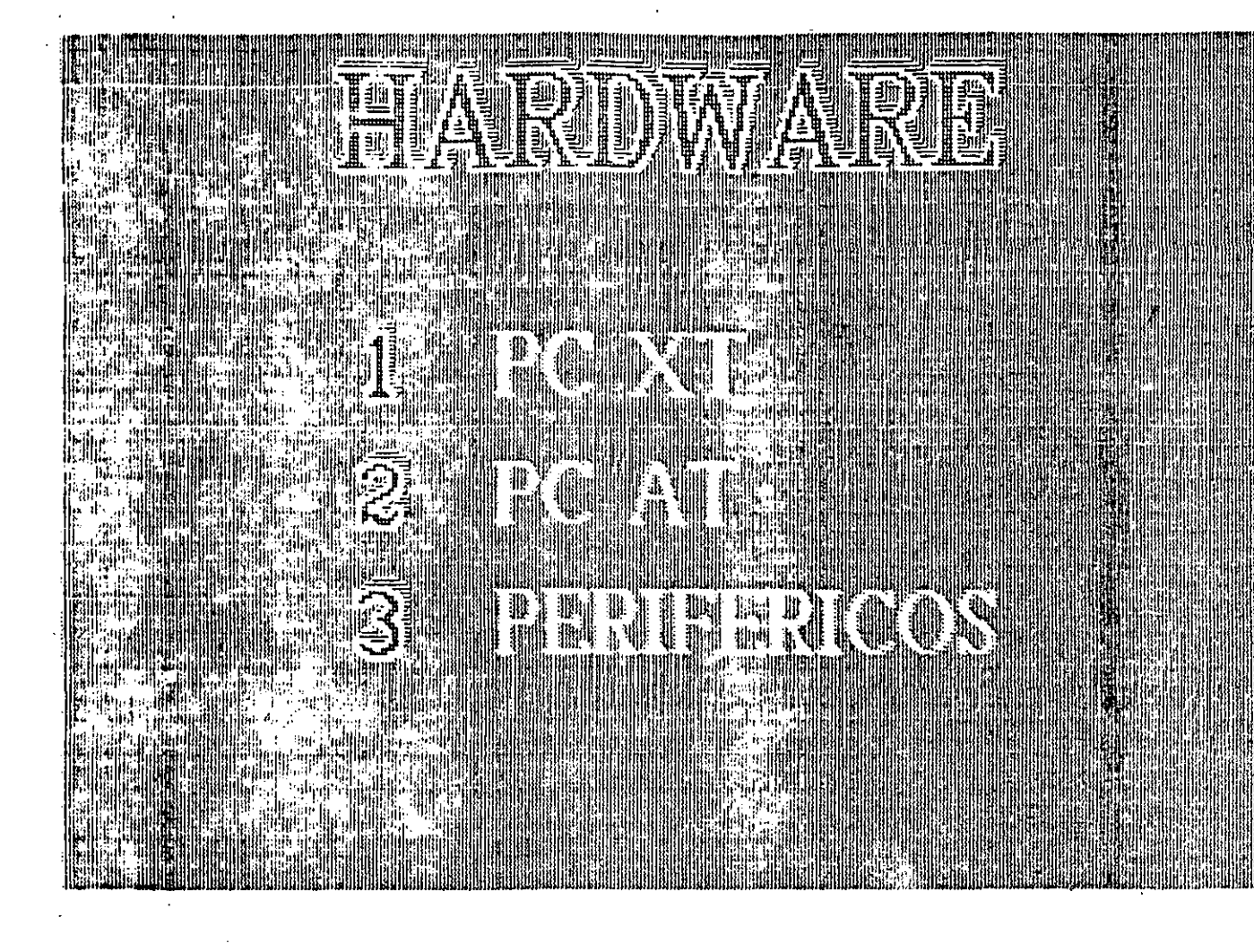

 $\mathcal{Z}$ 

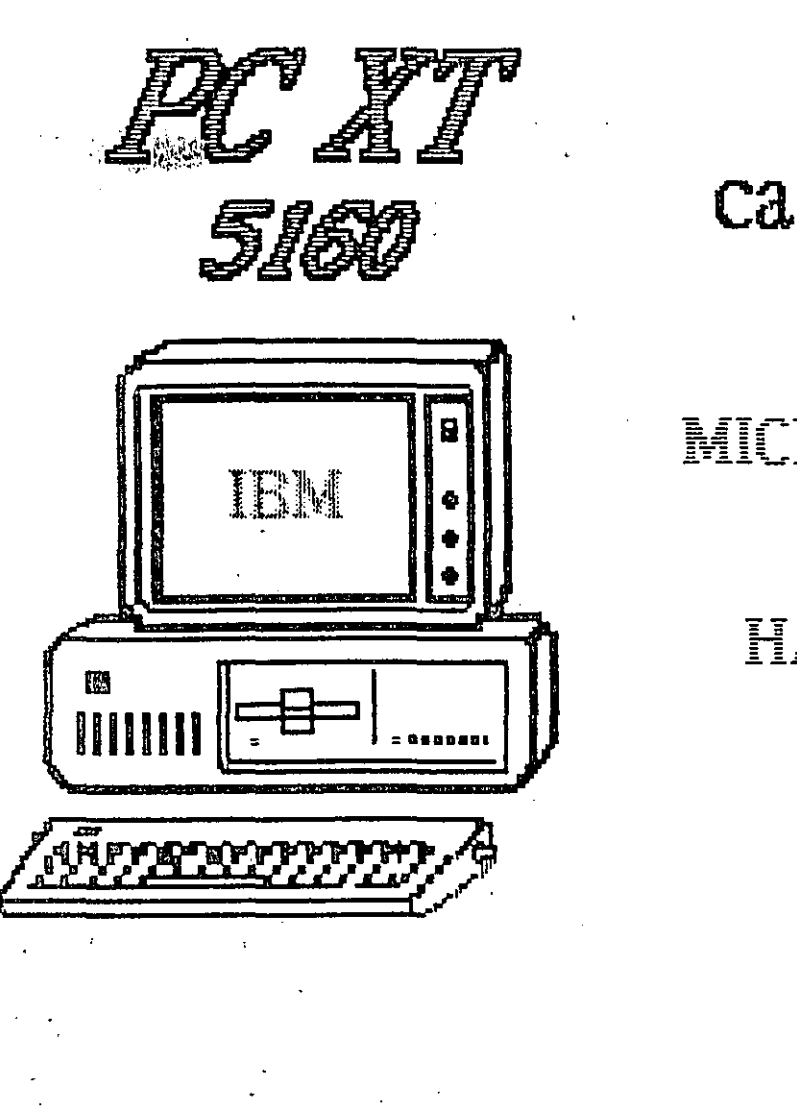

## características generales MICROPROCESADOR 8088 HASTA 640 KB (RAM) **3 MODELOS**

 $\overline{3}$ 

## 256 KB de memoria

**THE CONTROL** 

itis<sub>ka</sub><br>aaniilla<br>,u<sup>ruun</sup>u,

1 Diskette 360 KB

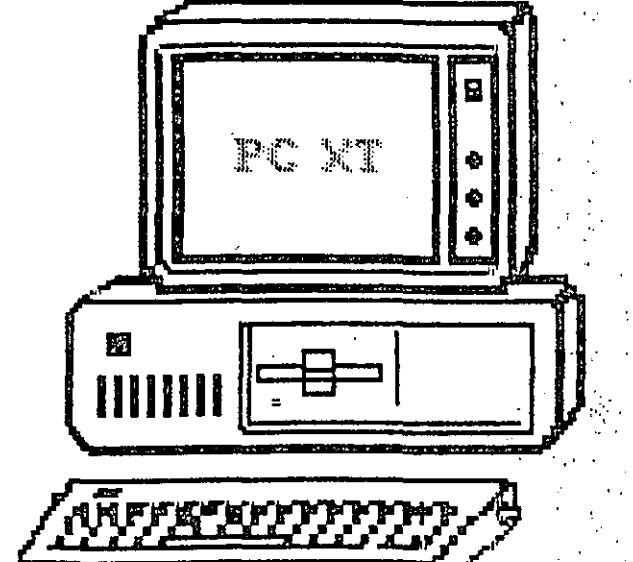

 $\mathbf q$  , and  $\mathbf q$ 

ŀ

**September 1979** 

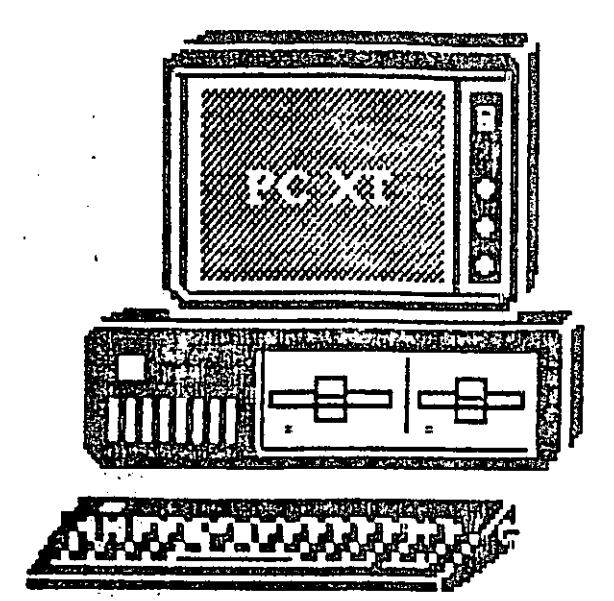

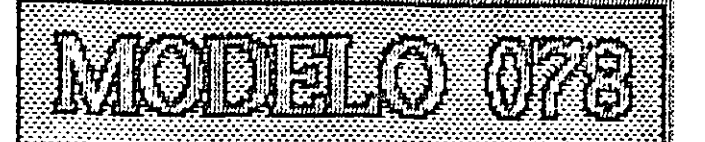

5

256 KB de memoria 2 Diskettes

360 KB

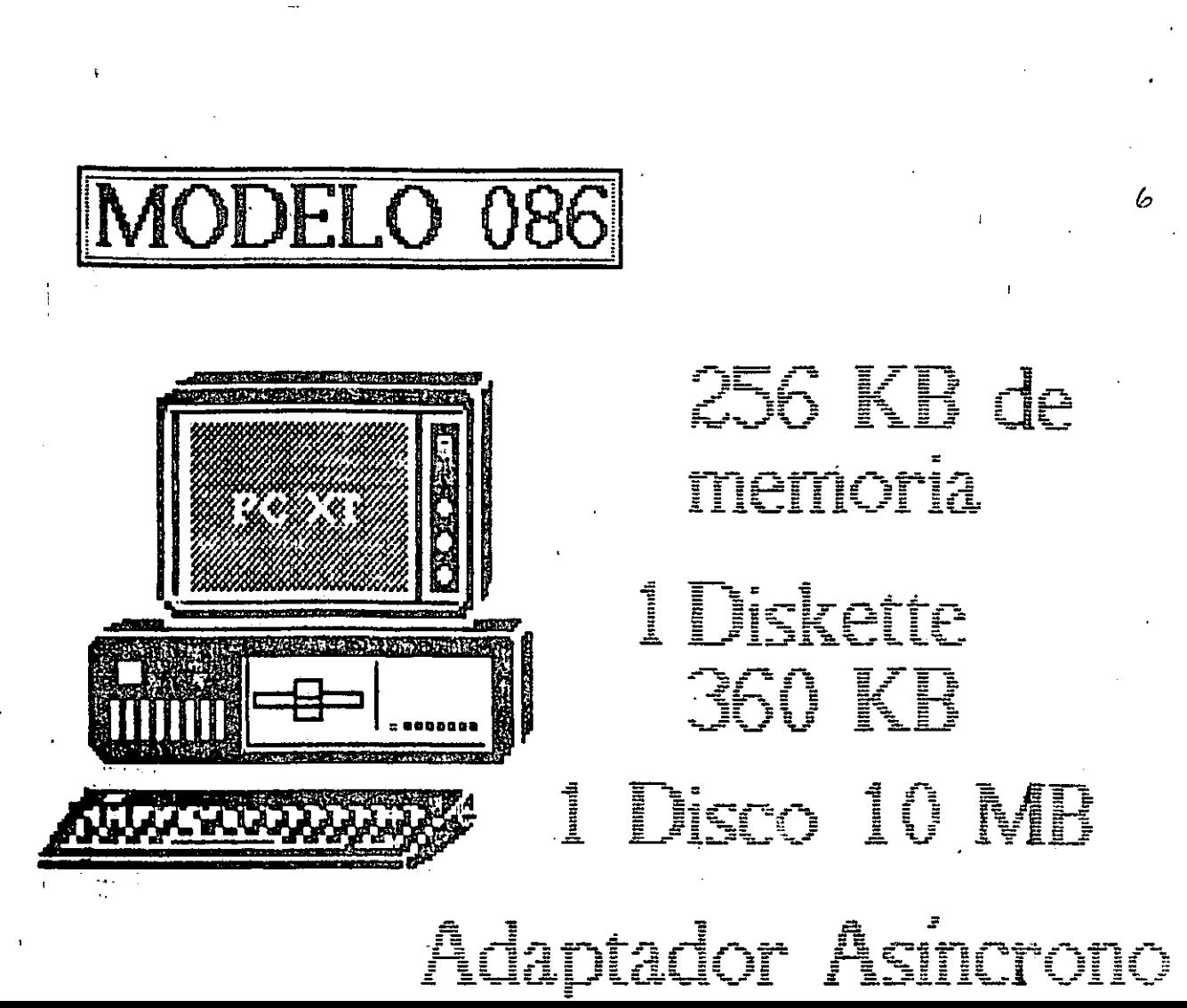

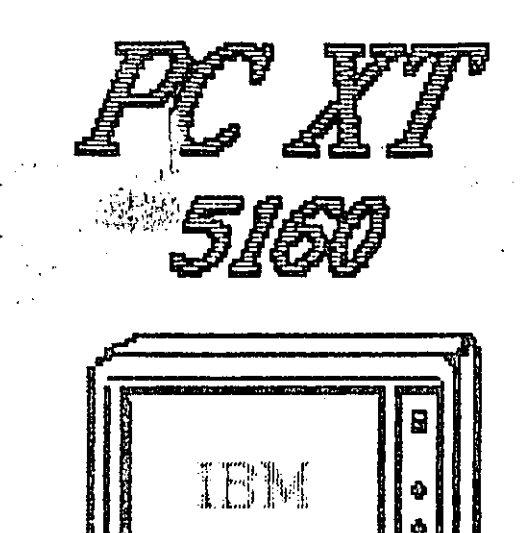

**ይማር ምን** የተ

國

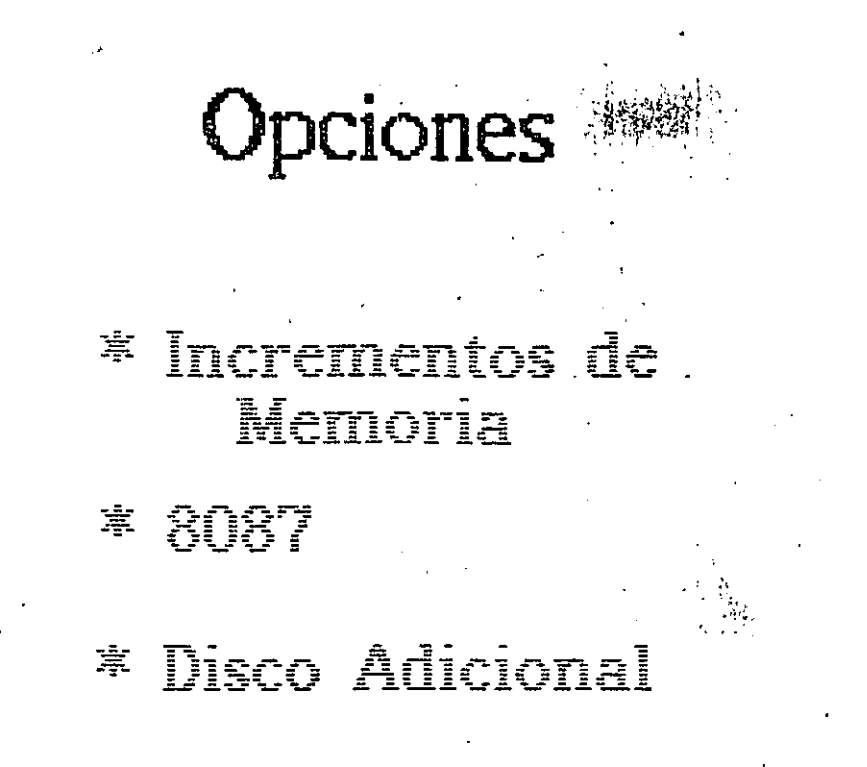

1000

3

**DOMTI** 5170 **CANADIAN MENTION** enen and

FACTA STER TO NO. **ANTIFICIAL PROPERTY AND REALLY PROPERTY.** 

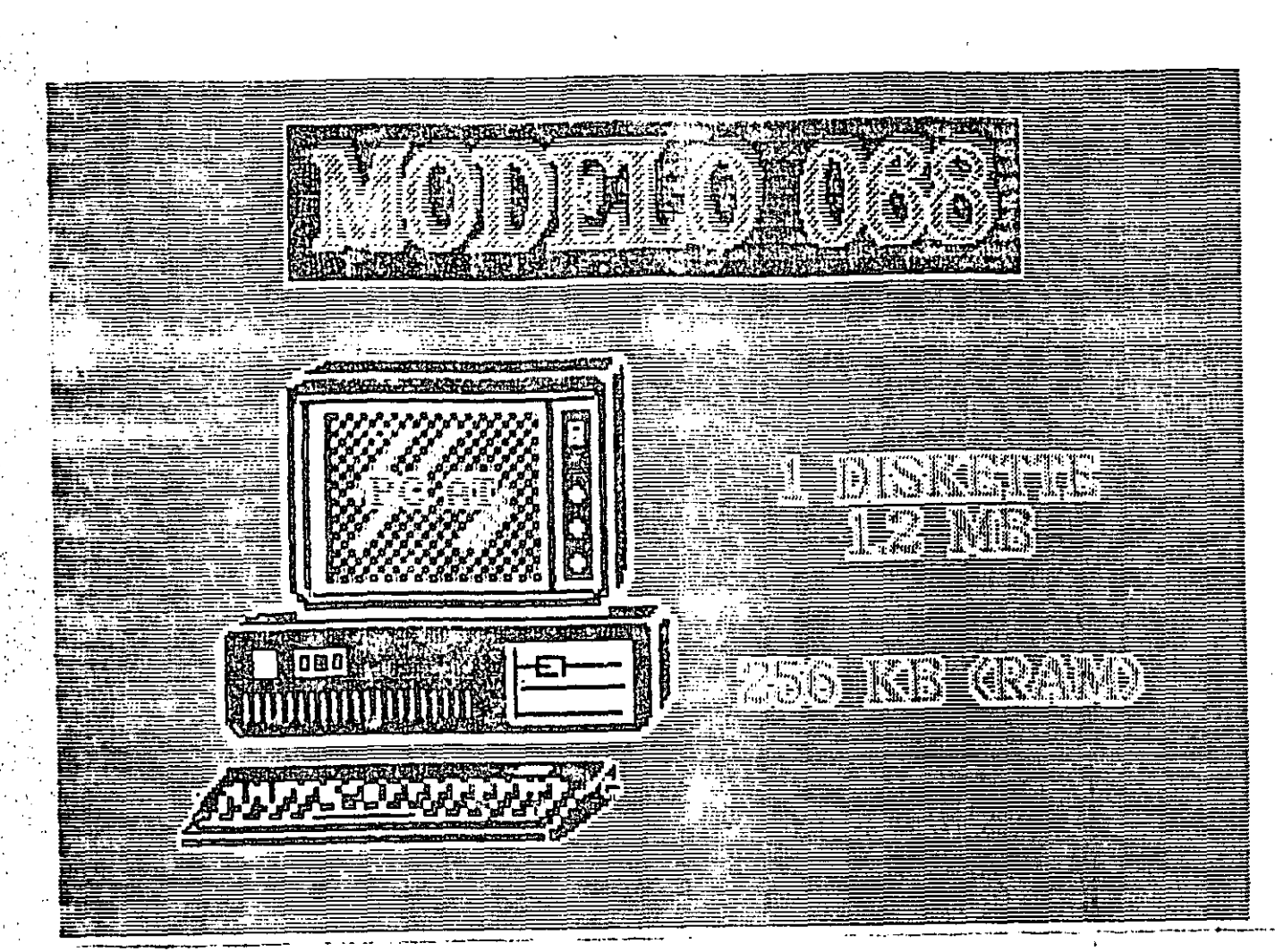

## **DISKETTE 12 NB ILDISCO 20 MB SIZ KB (RAM)** ADAPTADOR SERIE

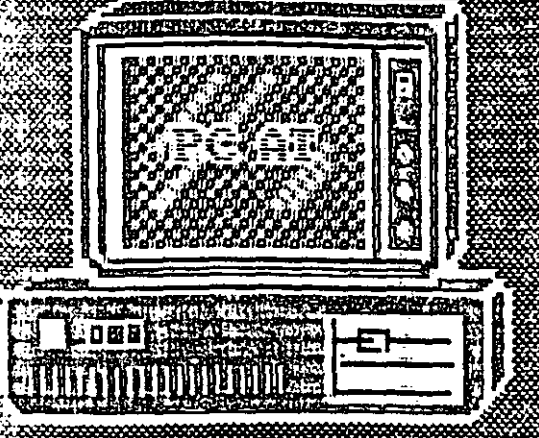

AL CLER

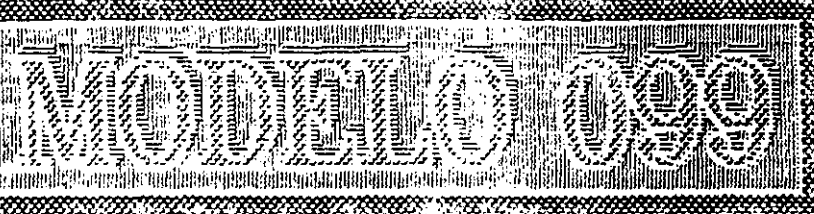

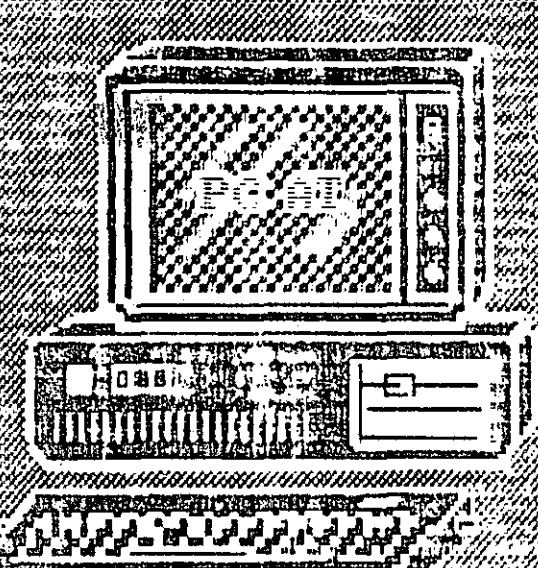

**MOISKETTE 12AVB MDISCO 30 MB** 512 KB (RAM) ADAPTADOR SERIE PARAIEE 6

# Transan M<del>annyaana</del><br>Maria Santana (CC**C**

**MISH - PIPER** ङ्के :

DO MART

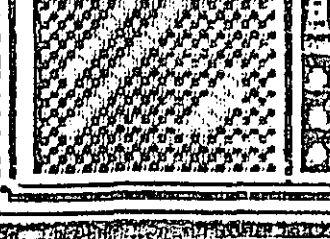

 $12.$ 

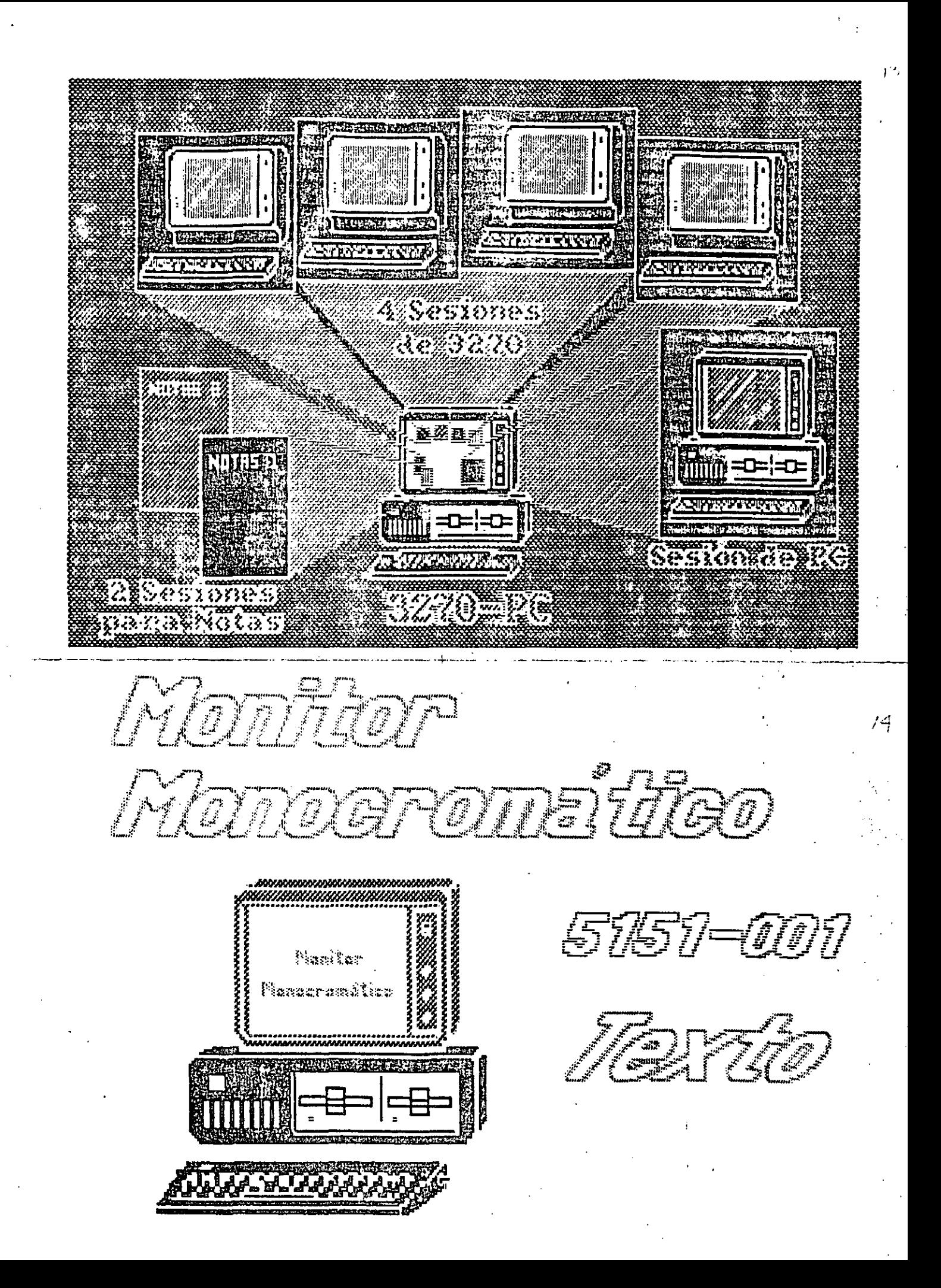

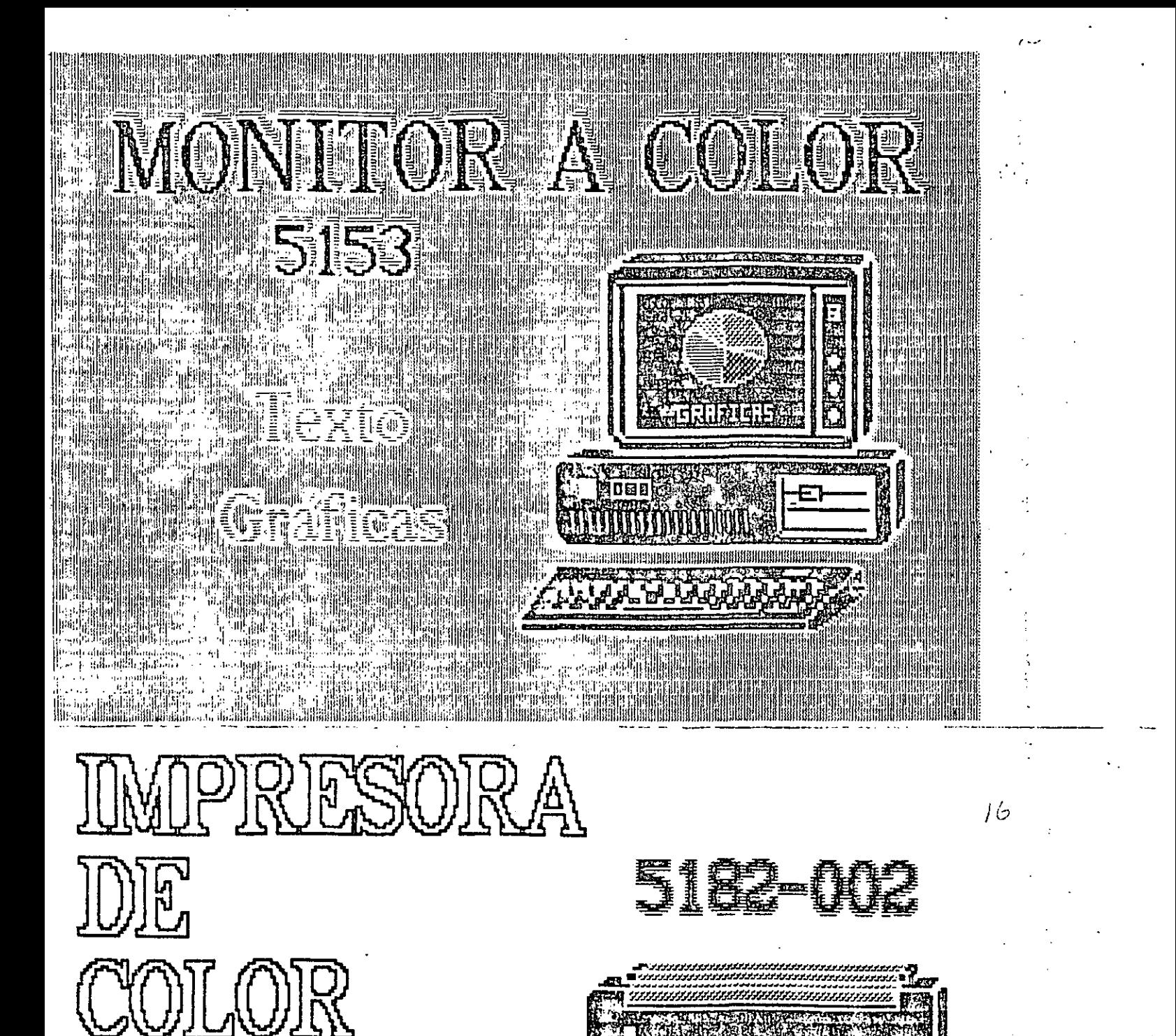

De 35 a 200 taracter <u>Hasta</u> & colores de Im apacidad de Croftos

## **CCOLO RELETE DONNEE**

**Expressiones ANO OBS Challers Caning Pinneys accept parts of** 

EN 18 EN 18 EN 18 EN

**EEZOOFGDS EXCHANGES EXCAMBRANCIA** 

**E Minipresion de Matriz** 

18

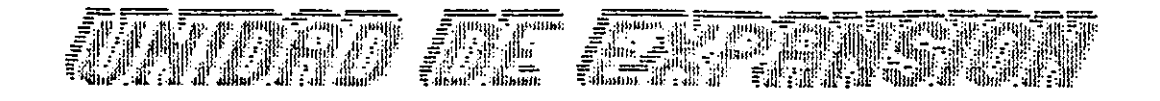

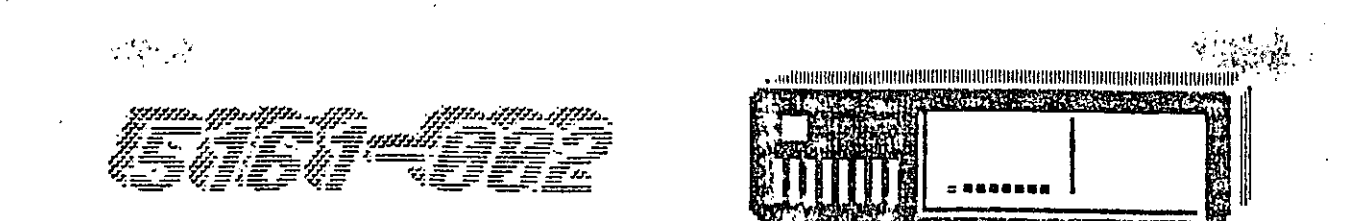

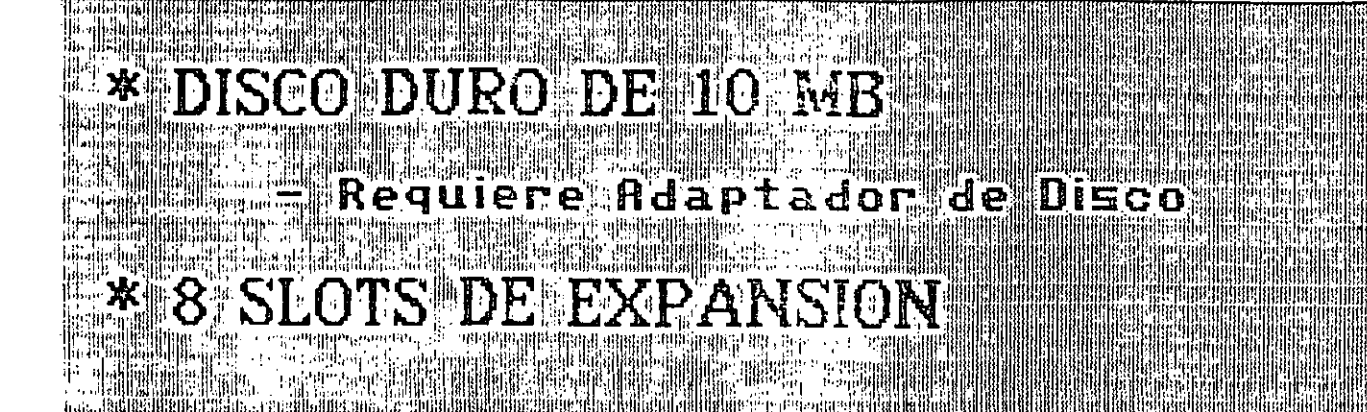

### <u>i oneral</u> Unciol ICG

**t** Dario Manis Dardala Interface CIFIC CLEA Convertidor Analogico Digital Tanah Palitina Drives de 

19

-20

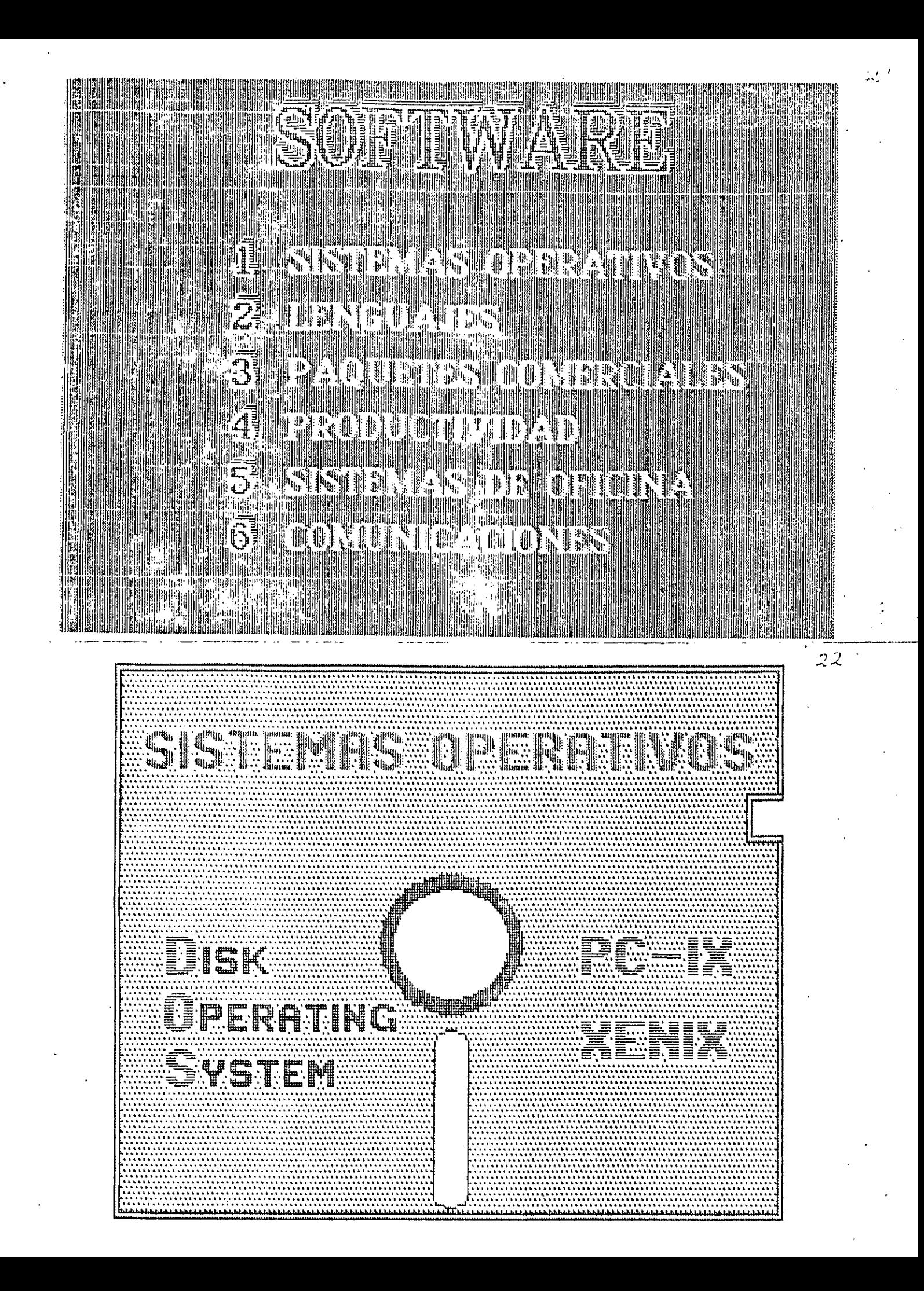

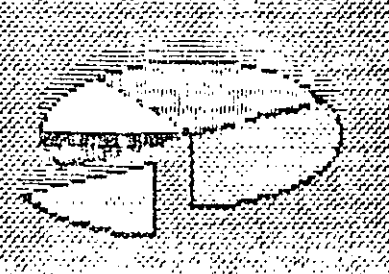

### SONIJ DP ESIJ

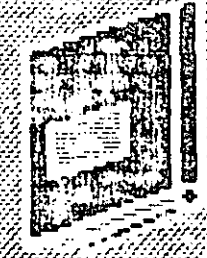

## $\mathbf{H}$

RBOL O

### **ODE HILL SPILE DOMINI**

### olueiro en erleil

## san waaan ka

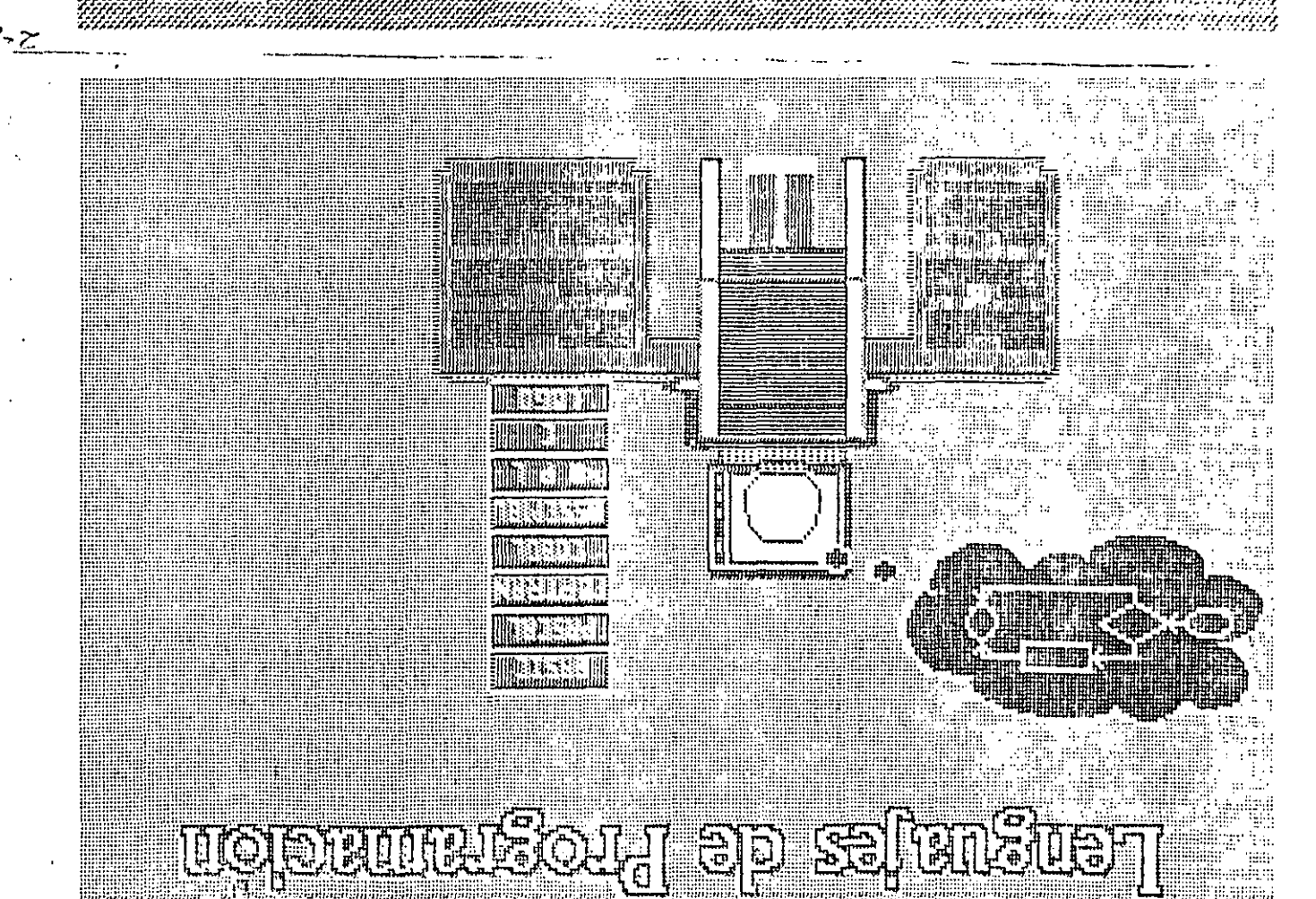

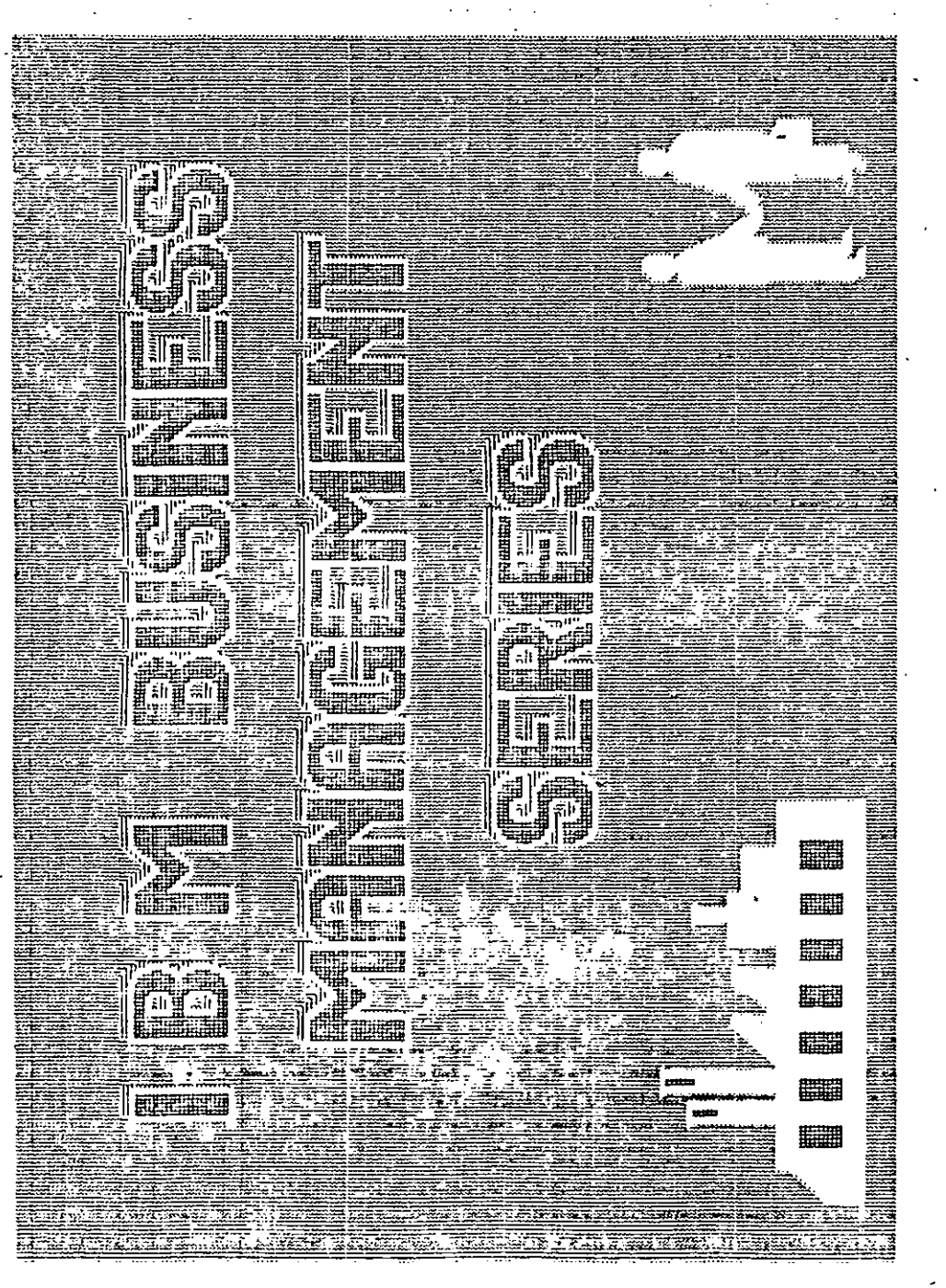

Øю  $\mathcal{M}$ 

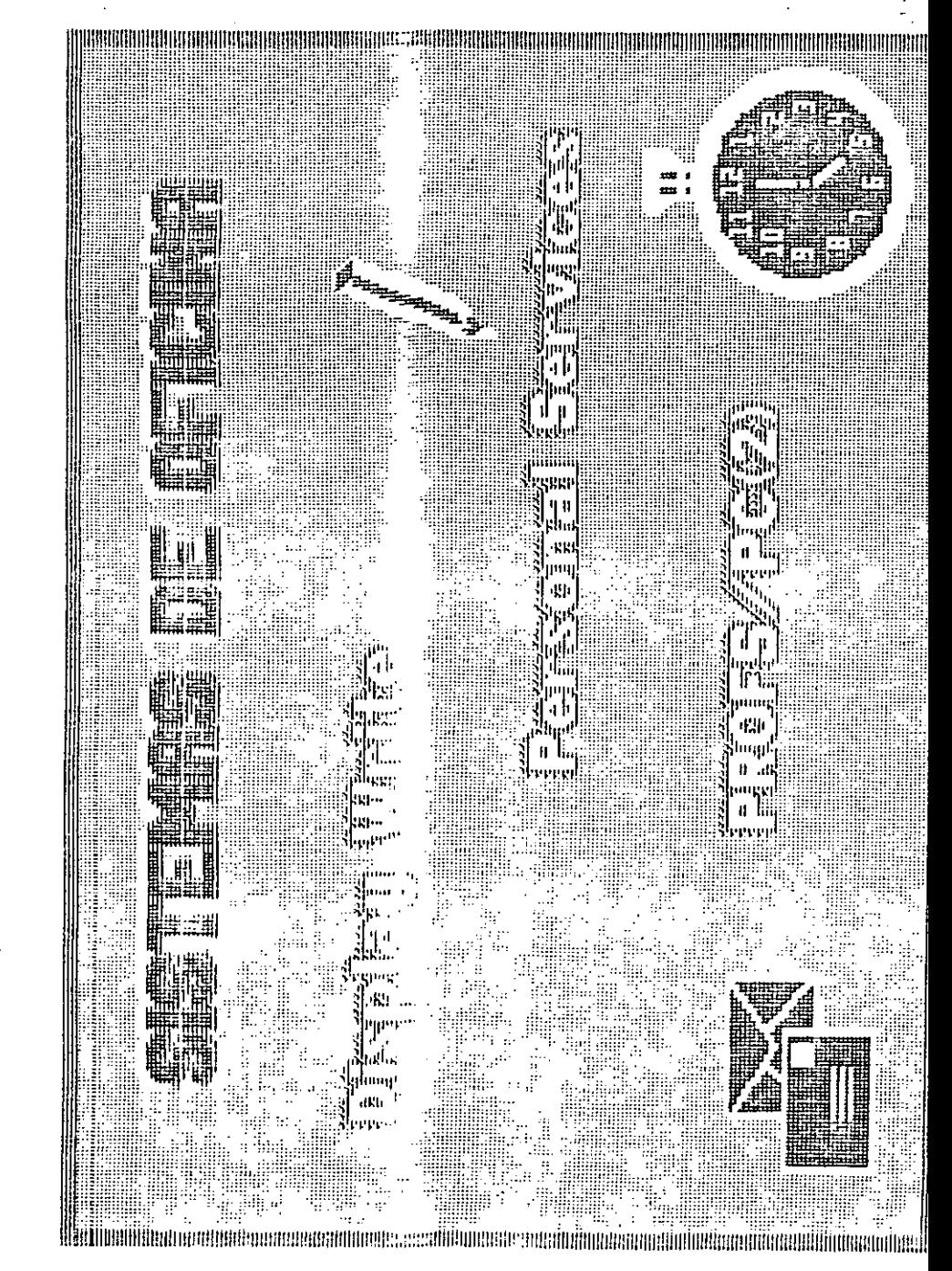

٤.

 $\frac{\partial}{\partial}$ 

الأمدة

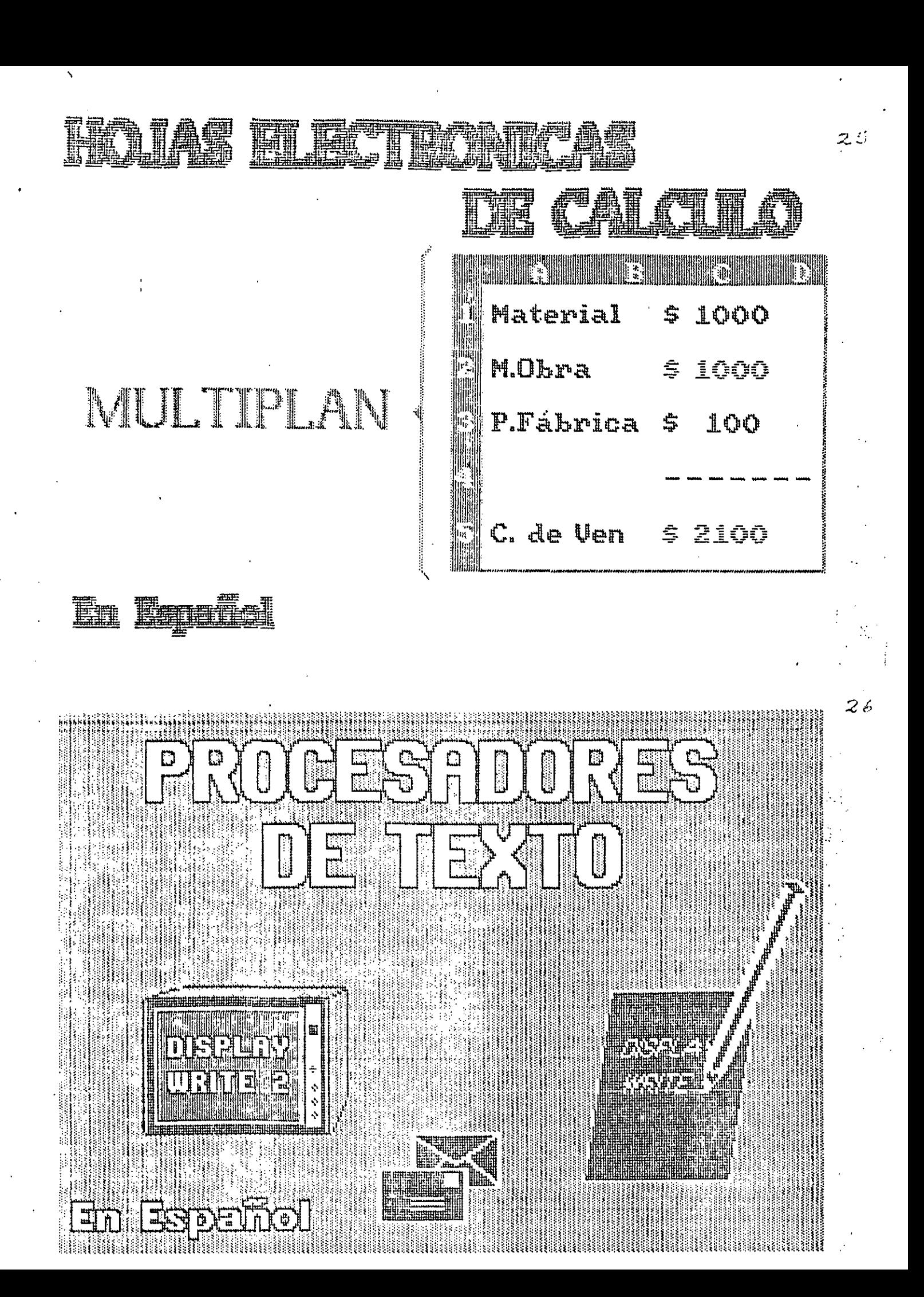

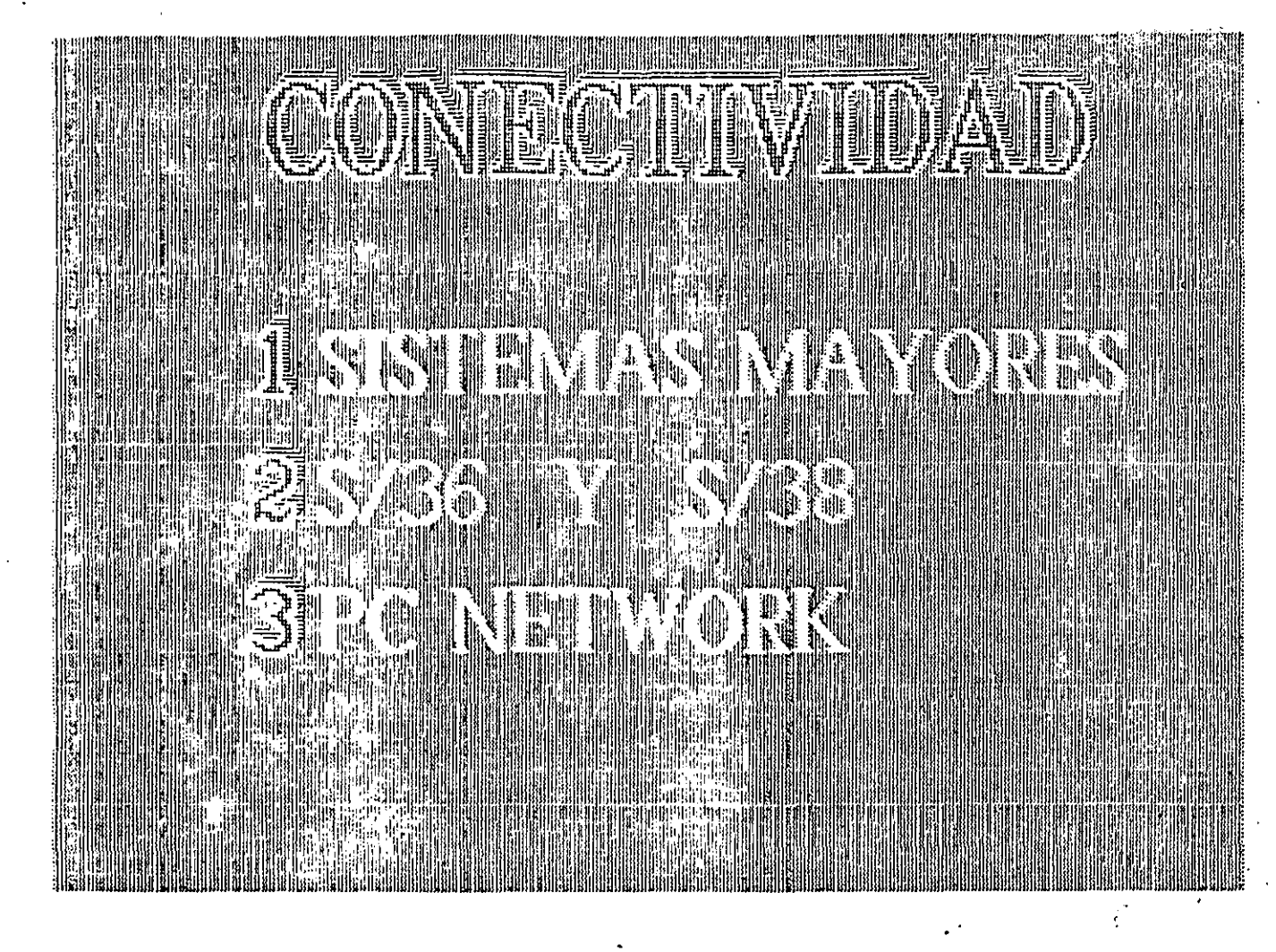

## KONSTRUCTIONS IN BEST

30

- \* Sincrona (BSC y SDLC) y Asíncrona (Start/Stop)
- $*$  RS232-C
- \* Software de Emulación 3270 (BSC y SDLC ) 3101 (START/STOP)

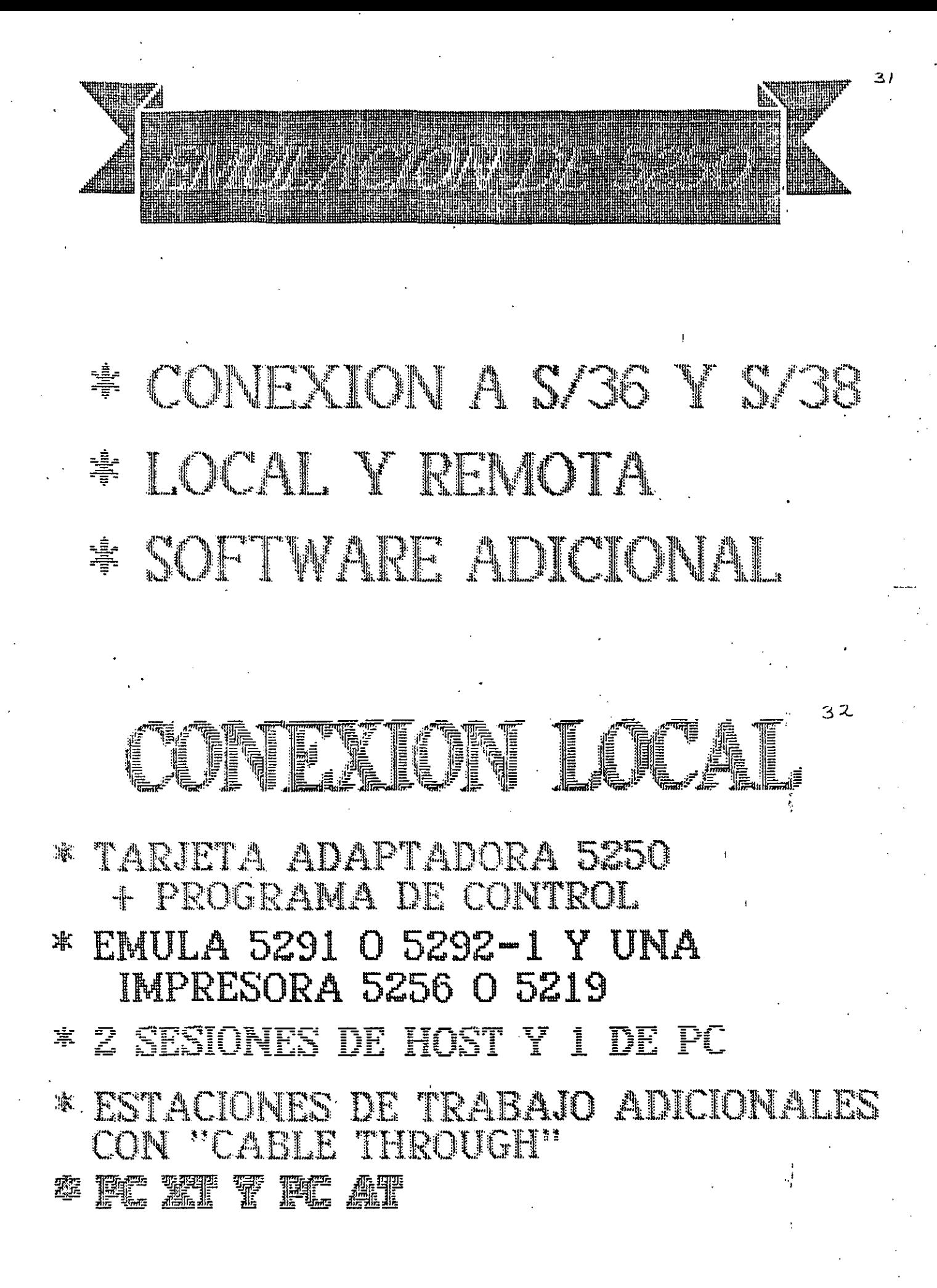

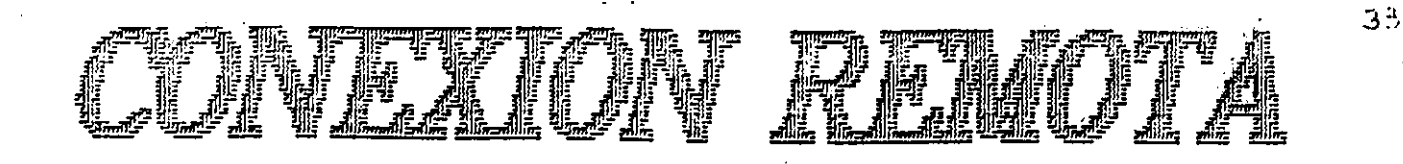

### $\mathcal{N}$ VIA UNIDAD DE CONTROL **SCSI-120 529**

### **X VIA NODEMS**

### ROT  $\begin{array}{l} \mathbf{u}_1 \\ \vdots \\ \mathbf{u}_k \end{array}$ **ECONTECT** 551-1205294

MISMO H/W Y S/W QUE PARA **CONEXION LOCAL** 

34

**MISMAS FUNCIONES** 

## **X VIA NOLLININ**

35

36

### \* TARJETA SDLC Y PROGRAMA DE CONTROL REMOTO ·

**ENULA 5294 CON 5291 0 5292 1** Y UNA IMPESORA 525 O 5219

### \* 2 SESIONES DE HOST Y 1 DE PC

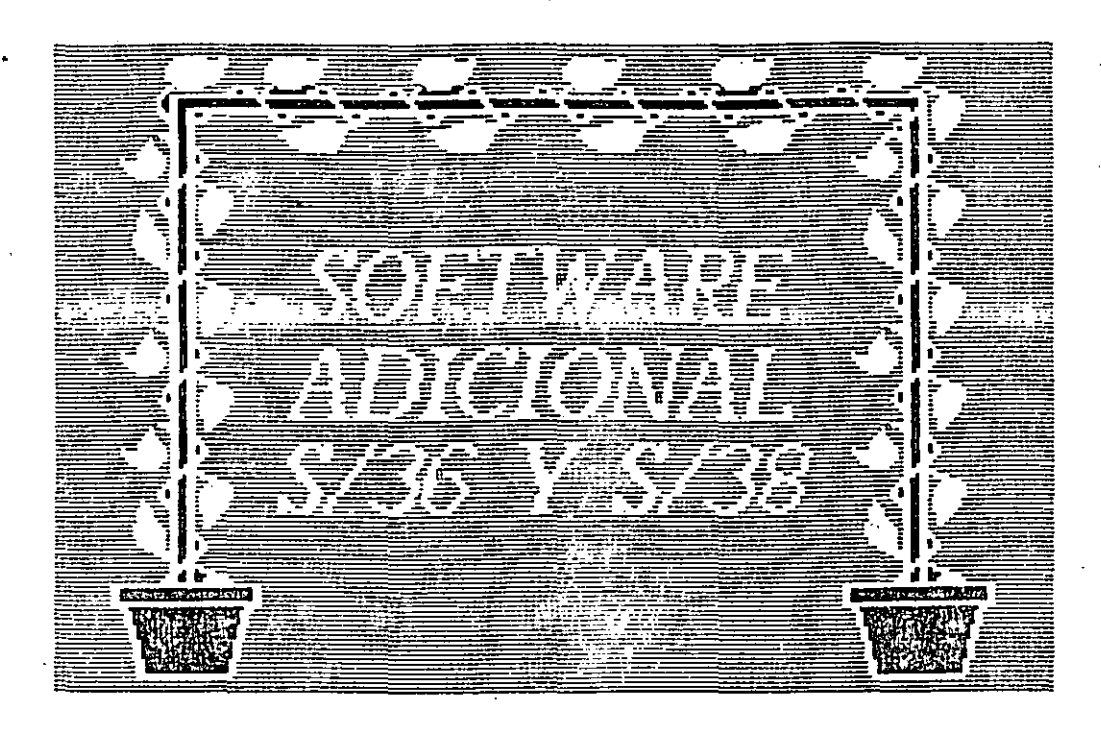

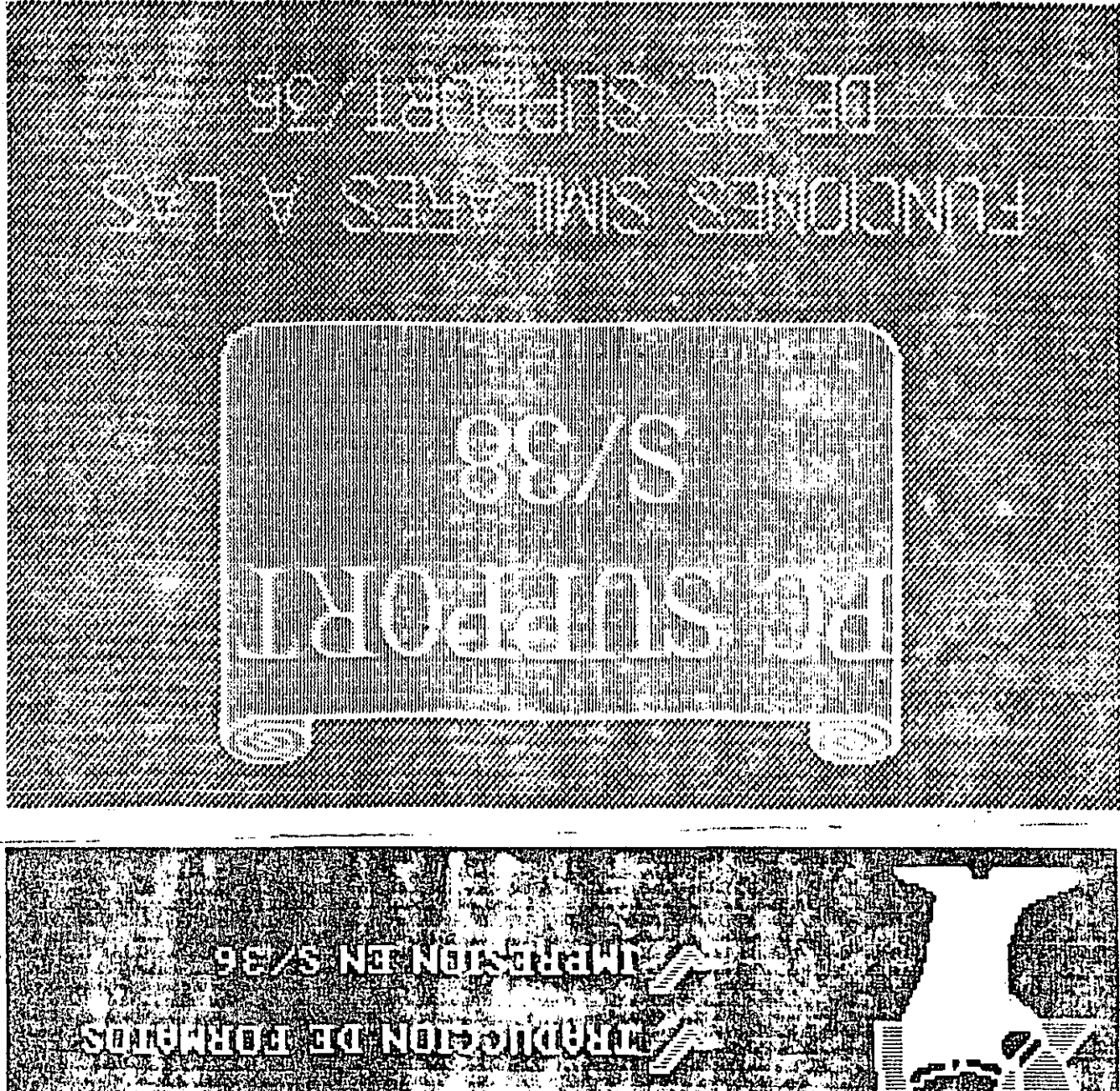

Ata (CHII) DI BALL

**CONSTANTING** Supply to the Castle

 $95$ 

 $\mathbb{Z}^{\mathbb{C}}$ 

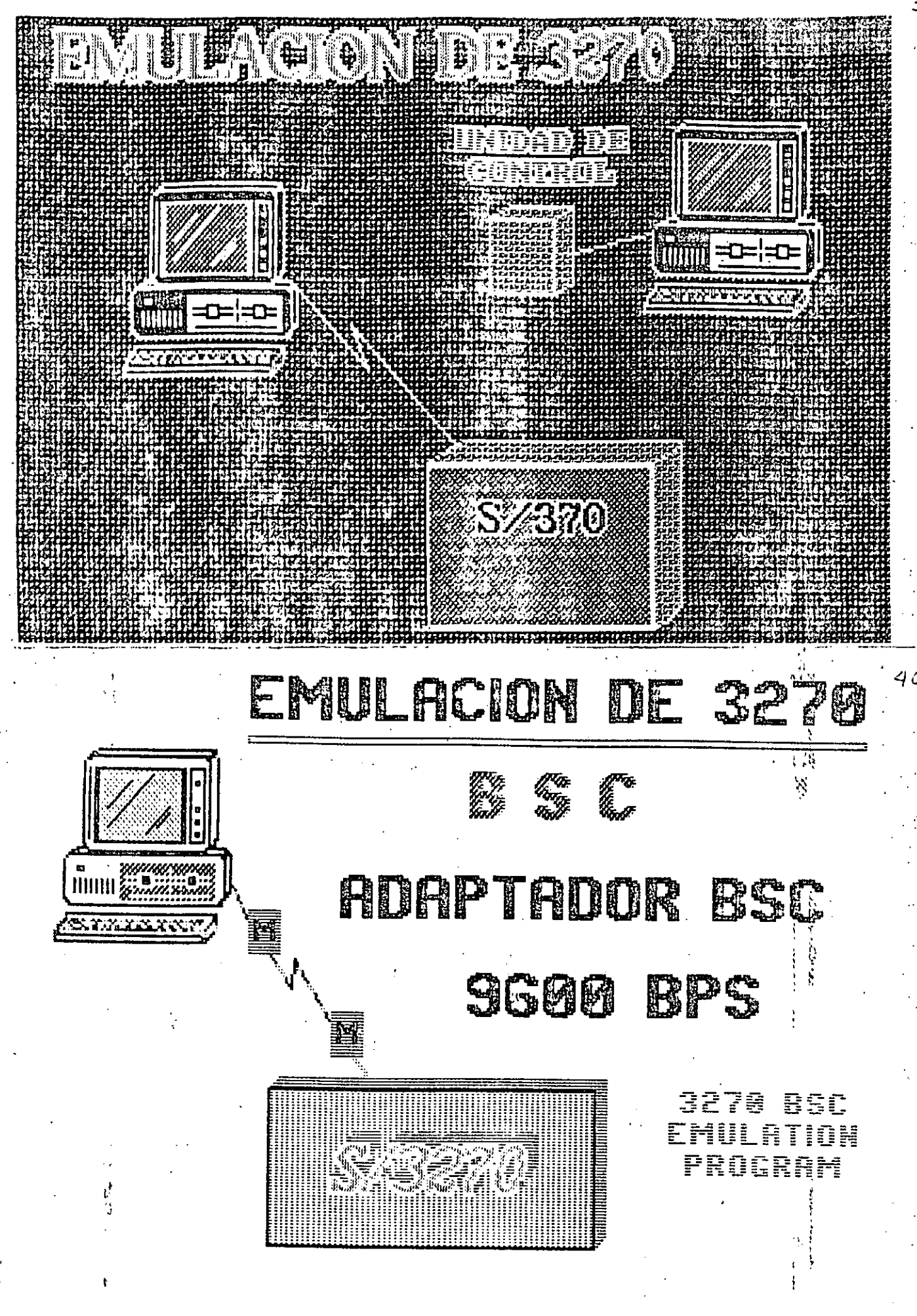

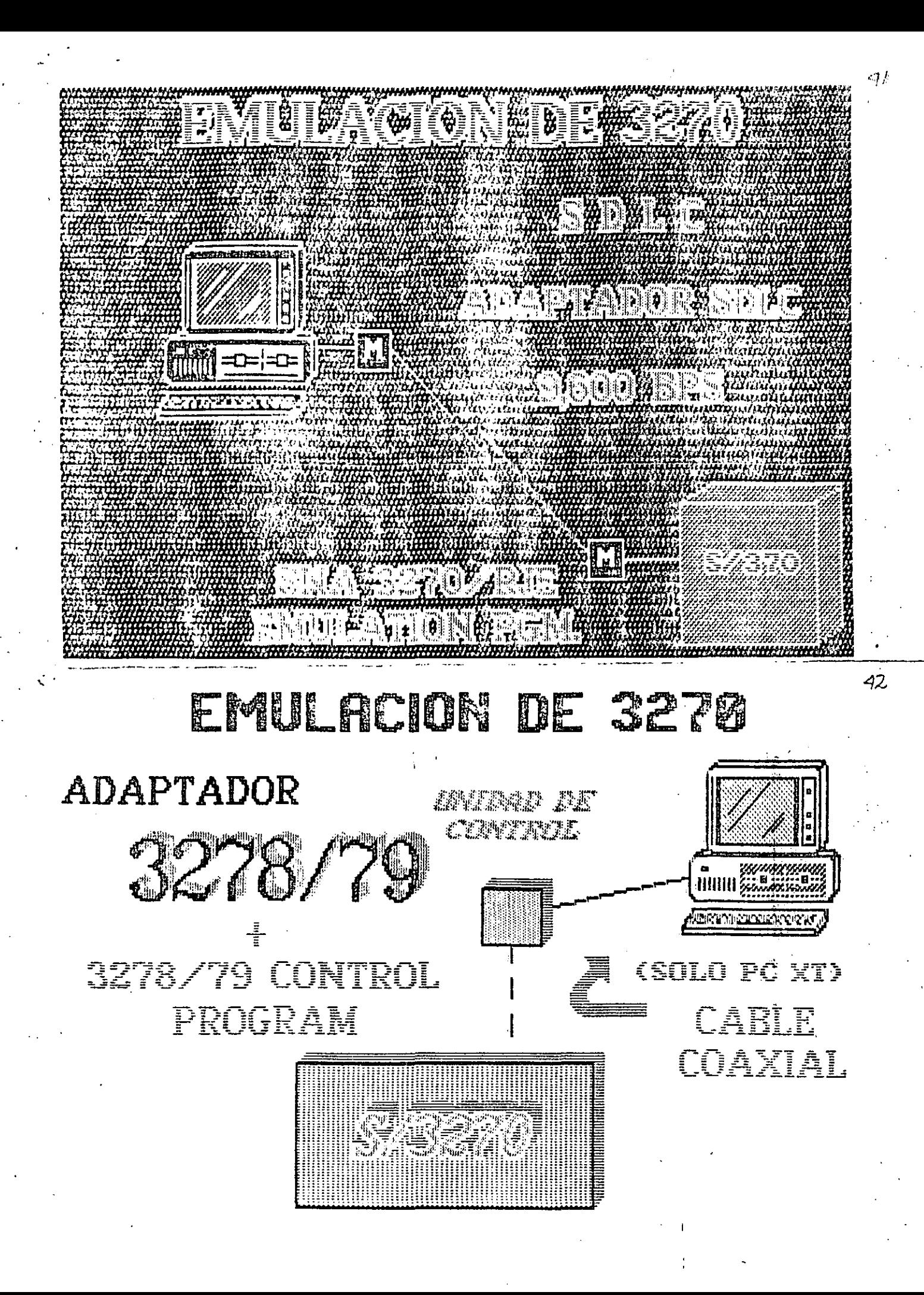

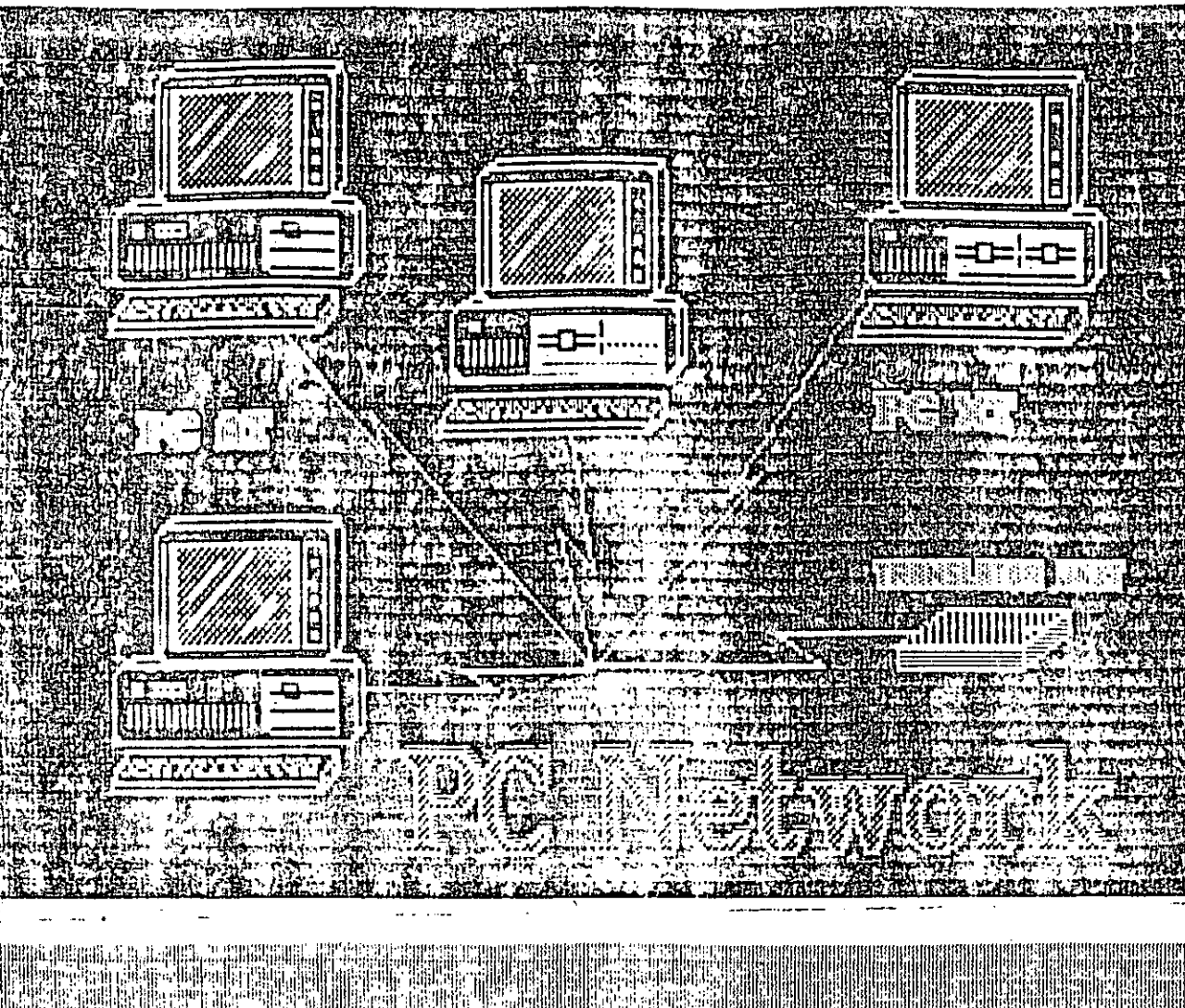

**Exise comparte la information** 

**Mashimpresorias: y los discoside Mosausuares de l'arce** 

**EXIBM PC XT, PC AT Y PRC** 

## **JORN NEUMBERT**

## CARACTERISTICAS

2 Mbps Hasta 72 Estaciones 1000 pies de radio **COCOO CSMAZGD** 

## **JOYS RITLE WOLFE**

### CARACTERISTICAS

**E Broad** 

**band (bajo costo)** 

Cable coaxial CATY (estand

**Kits:de Expansion:**<br>Kno se requiere bal lados Redy

46

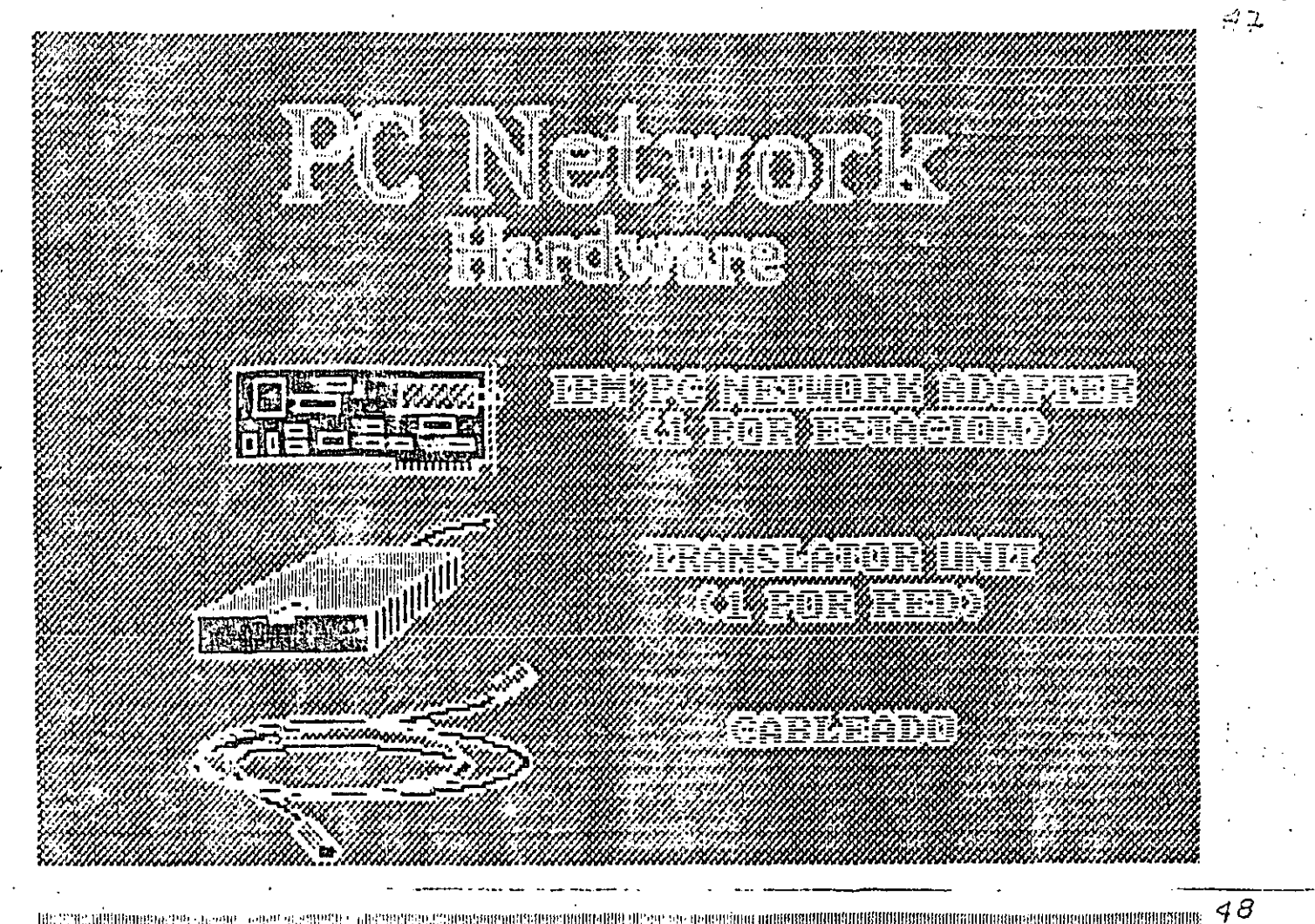

e de ET **PER**  $\begin{array}{|c|} \hline \hline \hline \hline \hline \hline \hline \end{array}$  $\frac{3}{2}$ **3 DOS &U** 23 IBIY RG REACTER PIECERE

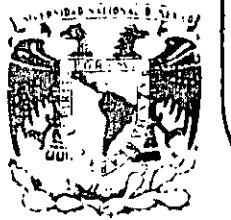

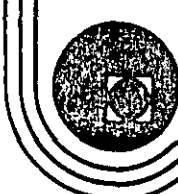

### DIVIS/ON DE EDUCAC/ON CONTINUA FACULTAD DE INGENIERIA U.N.A.M.

MICROPROCESADORES Y MICROCOMPUTADORAS

O N Y X

fiOV. 1985

Palacio de Minoría Calle de Tacuba 5 primer piso Deleg. Cuauhtemoc 06000 México, D.F. Tel.: 521-40-20 Apdo. Postal M-2285

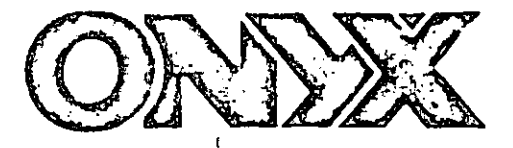

### Series C5000-XL

### Descripción del Producto

 $\mathcal{O}$ 

 $\boldsymbol{\varLambda}$ 

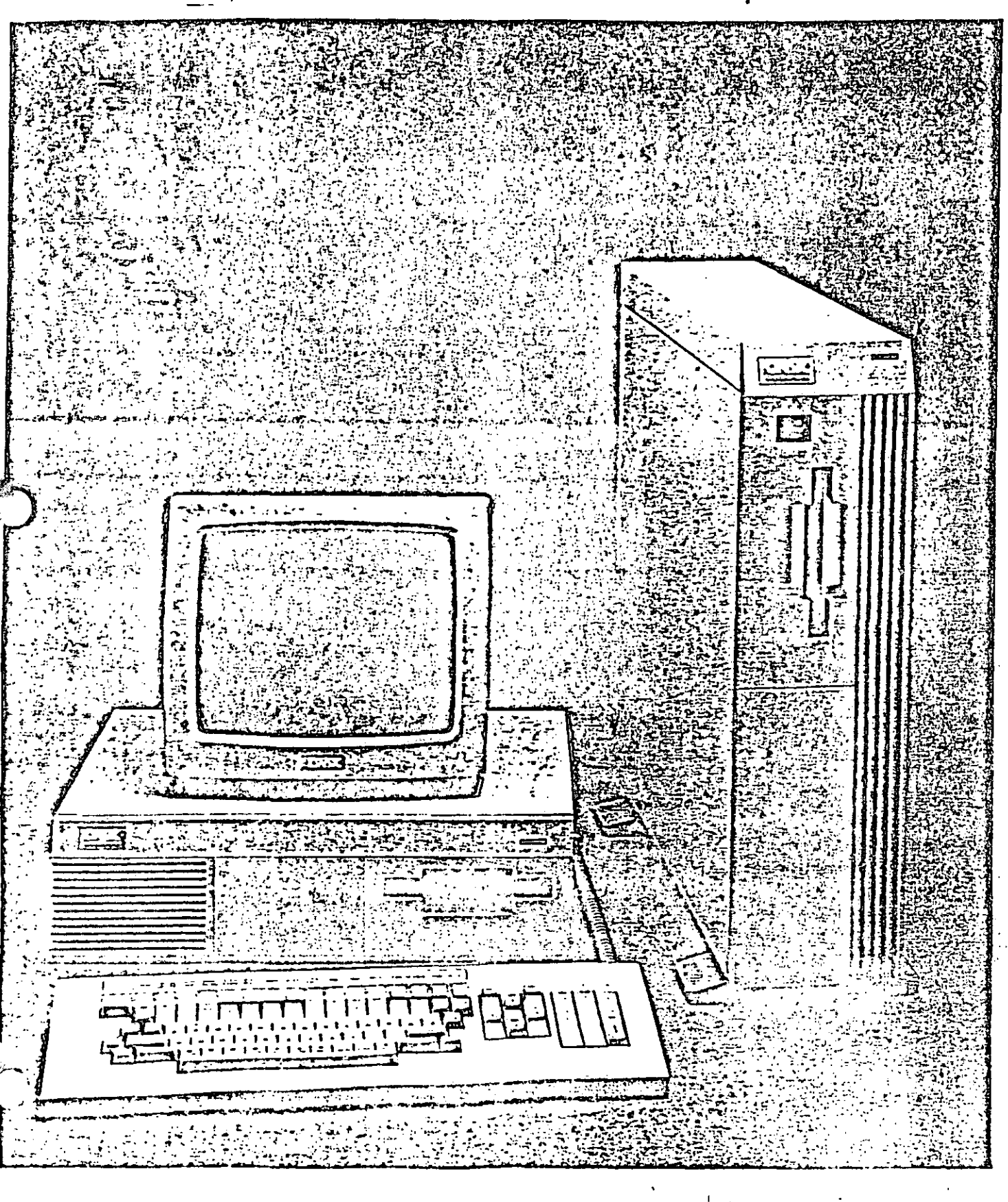

### ONYX MODELO C5000-XL

### Familia de Sistemas Multi-Usuario de 16/32 bits

Toda la línea funciona con el sistema: operativo UNIX

La Computadora C5000-XL se basa en la nueva generación del procesador Motorola 68010/20 con una trecuencia de reloj de 10 Mhz y con una capacidad. de memoria de hasta 8 Megabytes dentro de la misma caja. Cuenta con manejo de memoria dinámicalo que permite, por ejemplo, ejecutar un solo programa cuyo código objeto utiliza 4 Mbytes de memoria; s! se exceden actúan los procesos de interacción con: el disco ('swapping') en forma transparente para los usuarios.

la longitud de palabra del canal de datos del modelo: basado en el M68010 es de 16 bits y canal de: direcciones de 32. Con el procesador M68020, el primer microprocesador de MOTOROLA de 32 bits tanto: en el canal de datos como en el de direcciones, bajo ! una frecuencia de reioj de hasta 12 Mh. se expandirán<sup>;</sup> próximamente las capacidades del equipo C5000-XL ya que su arquitectura fue diseñada originalmente para ambos modelos.

### Satisface los Requerimientos de su!

#### Empresa

Manejo del sistema operativo UNIX V de multiprogramación.

Lenguajes de programación "C", BASIC, BUSINESS BA-SIC, COBOL, FORTRAN IV y 77, PASCAL y FOREST.

Eficiente en ambientes que demandan muchos recurisos de cómputo.

loda la biblioteca de aplicaciones (sistema estadístico, paquete administrativo, control de gestión, etc.), <sup>1</sup> utilerías (bases de datos, procesadores de palabras), 'supercalc', generadores de código, etc.), lenguajes - de programación y ayudas de programación en qe- $\cdot$ neigl con que contamos para el sistema operativo <sup>i</sup>UNIX está disponible para este equipo.

Este equipo es compatible, a través del uso del paque-! te TELEUNIX (apoyado por la biblioteca de comunicr ciones de UNIX) y de otros medios propios, con cu quiero de las demás series de ONYX y con muchas otras computadoras comerciales a nivel de 'software' y de comunicaciones.

Por lo que respecta al sistema operativo del sistema. C5000 XL, se trata de la última versión de Westem!  $_1$ Electric con todas las mejoras sobre UNIX V y con las  $^{\prime}$ expansiones y optimizaciones de Berkeley. Ejecutándose bajo esta nueva arquitectura de ONYX responde en forma sumamente eficiente en ambientes que demandan muchos recursos de cómputo.

### Características del Sistema

La filosofía de la arquitectura de este equipo se basa: en un canal de alta velocidad desde el cual se manejan los controladores de comunicaciones, áreas de! memorio común, memoria 'cache' la interfase SCSI! estándar para medios de almacenamiento mognéti-l 4 cos como discos tipo 'winchester', unidades de cinta de carlucho de 1/4", cintas de 9 canales (800/1600) bpi), Interlase a ETHERNET, etc. Esta tecnología ofrece: una gran flexibilidad en el crecimiento y una gran! compatibilidad a los nuevos dispositivos periféricos que aparecen continuamente en el mercado.

Adicionalmente, el sistema cuenta con facilidades deautodiagnóstico proplas y un modo de operación: independiente ('standalone') que cuenta con los co-

mandos básicos de manejo de disco y manejo general de UNIX en un PROM ('firmware') para el caso en que no pueda cargarse el sistema operativo desde. disco y se requiera efectuar un mantenimiento o recuperar información después de una falla.

La cantidad de recursos de enfrada/salida del equipo. y la flexibilidad en su aplicación permite un amplic crecimiento a un costo muy bajo comparado con le tecnología tradicional de minicomputadoras y grandes arquitecturas. La capacidad del procesador es suficiente para atender a decenas de estaciones de trabajo de manera eficiente. Como opción se ofrecen frentes de comunicaciones para 8 puertos apoyados por un procesador de 16 bits y 'buffers' de hasta 512.

Kbytes para aplicaciones especiales. Se pueden conector hasta tres frentes inteligentes que descargan considerablemente al procesador central de las labores de entrada/salida.

Asimismo se pueden configurar topologías de redes sumamente flexibles y poderosas al contar con mútiples facilidades/de comunicaciones disponibles para su enlace con otros procesadores, recursos periféricos. y redes locales tipo ETHERNET utilizando la última tecno-; logía en comunicaciones tanto en 'hardware' como:  $\cdot$ en 'software'.

### Opciones del Sistema

#### Sistema Operativo UNIX V

El sistema operativo es el sistema UNIX V· de Westem! Electric. Adaptado especificamente para esta familia de computadoras, ofrece un medio poderoso, Inteli-, gente y de multi-programación que normalmente se asocia sólo a los grandes sistemas de computación. El sistema operativo UNIX lleva a cabo el control de los programas y las funciones de manejo de archivos. que generalmente requieren programación cuando se realizan bajo otros sistemas operativos...

El sistema operativo UNIX usa las facilidades de protección del 'Hardware' para mantener la integridad del sistema y de los programas. Su capacidad dinámica de manejo de memoria y multiprogramación per- $\frac{1}{2}$ milen al usuario tener actividades múltiples. $\psi$ .concu $\varphi$ irentes, haciendo de esta manera un uso óptimo de los recursos. UNIX proporciona facilidades para controlar los accesos al sistema y asegura un ambiente de multiusuario, en el que todos los usuarios quedan protegidos uno del otro.

Su capacidad de procesamiento en lotes o 'batch' ·('Background') permite que múltiples procesos esténj ejeculándose al mismo fiempo desde una sola terminal. Su sistema de manejo de colas de impresión ('SPOOLING') asegura el uso ordenado de los dispositivos de salida en el entomo de la multiprogramación.

La capacidad de manejo de datos incluye una completa protección de los archivos, entradas y sali-i das independientes de los dispositivos, y organización jerárquica de archivos y directorios.

 $\,$  Lenguajes de Programación  $\,$ 

Los lenguajes de programación del sistema operatii vo UNIX tienen una gran variedad de aplicaciones comerciales, científicas y computacionales en gene-I rat. El lenguaje nativo "C", que está Incluido en el sistema Operativo UNIX, es un lenguaje estructurado! de propósito general, bien equipado para realizar j aplicaciones;numéricas, de procesamiento de textos y de bases de datos. Aunque "C" usa las posibilidades · de varias computadoras, es independiente de la arquitectura de cuolquier máquina en particular. Es por eso que con él es fácil escribir programas portables. El COBOL es una versión interactiva certificada del estóndald internacional ANSI 1974. Ofrece posibilida-

La capacidad de crecimiento abaica desde 1024 kb  $\sim$ hasta 8 Mbytes de memorio principal, desde 53 Mb hasta 1 Gigabyte en disco magnético (dependiendo, de la capacidad de las unidades utilizadas, 53, 85, o mayores y pueden contenerse dos unidades dentro. de la misma caja expandibles externamente), almacenamiento en cinta de 9 canales y/o cartucho magnético de 17 Mb, y desde 6 hasta 24 terminales.

des muy completas de entrada-salida, incluyendo organización de archivos de forma;secuencial, alea-: foria y secuencial-indexada. La interactividad simplifi-1 ca la programación cuando se elaboran aplicacio : nes que requieren de especificaciones particulares en ; · las pantallas de despliegue, para ayudar al operador ten la captura de datos.

BASIC es un lenguaje orientado a la empresa, con capacidad para cálculos con decimales y manejo  $\cdot$ elaborado de datos alfanuméricos. Es especialmente. : propio para el "formateo" de la pantalla y para apli-: caciones de captura de datos. Su poderosa capacidad de impresión facilita la generación y el uso de formas preimpresas.

FORTRAN es el estándar ANSI X3.9-178, con extensiones para simplificar los esfuerzos de conversión de los programas hechos en el lenguaje FORTRAN 66.

El compliador genera código reentrante para tener : una eficiencia máxima en el manejo de la memoría. El : i código generado por el compilador es totalmente : compatible con "C" y hay extensiones que ayudan : para hacer la interlase de los procedimientos de "C" con las rutinos de FORTRAN. Maneja enteros de pala-: bra y de media palabra. Todos:los cálculos son realizados con precisión de 63 blis. Sejeuenta adicional -I mente con una poderosa versión. FORTRAN 77 y con FOREST (FORTRAN ESTRUCTURADO, en español).

PASCAL es un lenguaje de alto nivel apto para real-: zar programación estructurada, con lo que se simplifi-: ca la identificación y corrección de errores lógicos y · de diseño, obteniendo una mayor eficiencia en los i fiempos de desarrollo. El PASCAL ofrecido por ONYX · bajo el sistema operativo UNIX es; la versión "UCSD" : (Universidad de San Diego), que propòrciona más i capacidad interactiva que otras versiones anteriores.

### Terminales |

Los sistemas funcionan con un amplio rango de terminales, incluyendo la ONYX DI/80. La DI/80 ofrece 24 lineas con 80 caracteres por linea.

La terminal ONYX:ha sido discñada para facilidad de uso y confort del operador. El teclado separable tiene 67 teclas organizadas como en una máquina de escribir en español. Un diea numérica auxiliar ofrece la programación de funciones, que pueden ser usados para realizar operaciones complejas y repetitivas con una sencilla digitación. El teclado se conecta al sistema mediante un cable en espiral de un metro. permitiendo al usuario colocarlo en la posición más conveniente. El despliegue tiene una pantalla verde

#### $\mathcal{O}_{\mathbb{R}^n \times \mathbb{R}^n}$  . Apoyo al Sislema

de fósforo antinefiejante de 12 pulgadas, la cuatreuuce a un mínimo el estueizo ocular. El avance continuo, gráficas lineales, control de intensidad, video inverso, y parpadeo son posibilidades estándar incluidas.

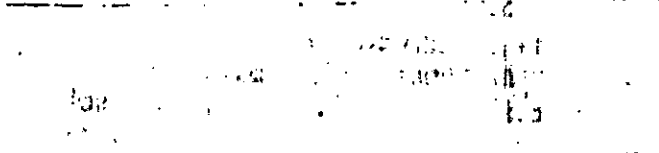

Existe una amplia gama de productos y servicios. disponibles a todos los usuarlos. La documentación de los productos es completa y concisa y los manuales introductorios ayudan al nuevo usuario a familiarizarse con el sistema. Se cuenta con Instalaciones: completas y experimentados instructores para capa- -. citar a los nuevos clientes en el uso de los productos Onyx. Los seminarios incluyen sesiones teóricas y y prócticas, para que los usuarios adquieran experien-t cia con el sistema antes de emplearlo por ellos mis-i mos.

: Los servicios de Instalación incluyen la demostración del sistema así como la explicación de su operación y las necesidades de mantenimiento.

La calidad de los productos Onyx está asegurado por una serie de pruebas rigurosas efectuadas antesde enviarios al cliente. Todos los equipos Onyx ('Hardware') fienen una garantia de 90 días. SI por alguna razón se presenta algún problema, se dispone de una; extensa organización de apoyo para dar mantenimiento preventivo y servicio de reparaciones en las. instalaciones del cliente.

### **Especificaciones**

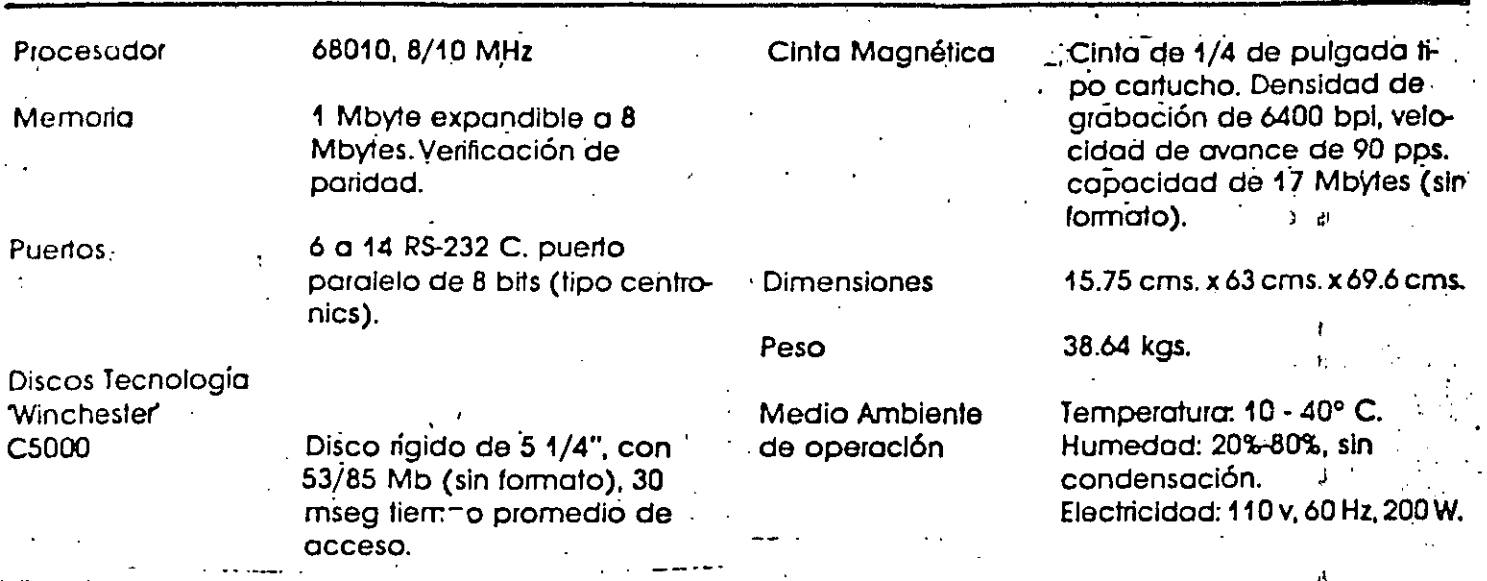

### Importante

Todo el material contenido en este folleto es un resumen'solamente. Está sujero a cambios y se proporciona como una guía general. Los detallesy las especificaciones concernientes al uso y

MICROLOGICA DE LA LAGUNA, S.A. DE C.V. Degiciliuso 80 Mie Imison, Cuanulo ep. 27000  $(171) 21806$ 

MICTION OGICA DEL GOUFO Km 334 1/2 Cordobo Forlin Fortuni des las Fiores, Verochia (271) 263.99

MIC ROLL CALCORDED PACIFICO SUR **HULK KITHHISON 40** Cusa Municiliu-9 Col Costa Azul C: vatil Acopulco, Guerero  $(745)$  462.54

MICROLOGICA DEL SURESTE SA DE C.V. Calle 21 151 A. Dept. A Col Campestre Menda, Yucatan  $(992) 785 - 88$ 

MICROLOGICA DE OCCIDENTE, S.A. DE C.V. Av. del Sur 2366 Guodalajora, Jalisco (36) 15-62-54

MICROLOGICA DEL CENTRO, SA DE C.V. Alvaro Obregón y 5 de Mayo 60 pisa. León, Guanajuato (471) 463-56

operación de los equipos y programas se encuentran en los manuales técnicos respectivos que se pueden obtener con los representantes locales de ventas.

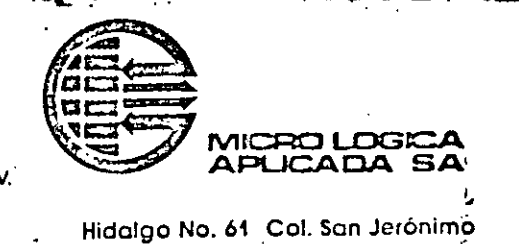

10200 México, D.F. TELEX: 1764268 MILAME

595-28-12

595-85-94

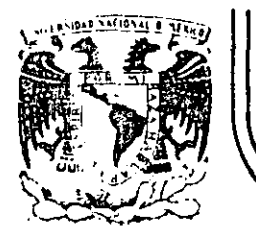

## DIVISION DE EDUCACION CONTINUA<br>FACULTAD DE INGENIERIA U.N.A.M.

MICROPROCESADORES Y MICROCOMPUTADORAS

SIGNA - CONNODORE

NOVIEMBRE, 1985.

Palacio de Minería Calle de Tacuba 5 primer piso Deleg. Cuauhtemoc 06000 México, D.F. Tel.: 521-40-20 Apdo. Postal M-2285
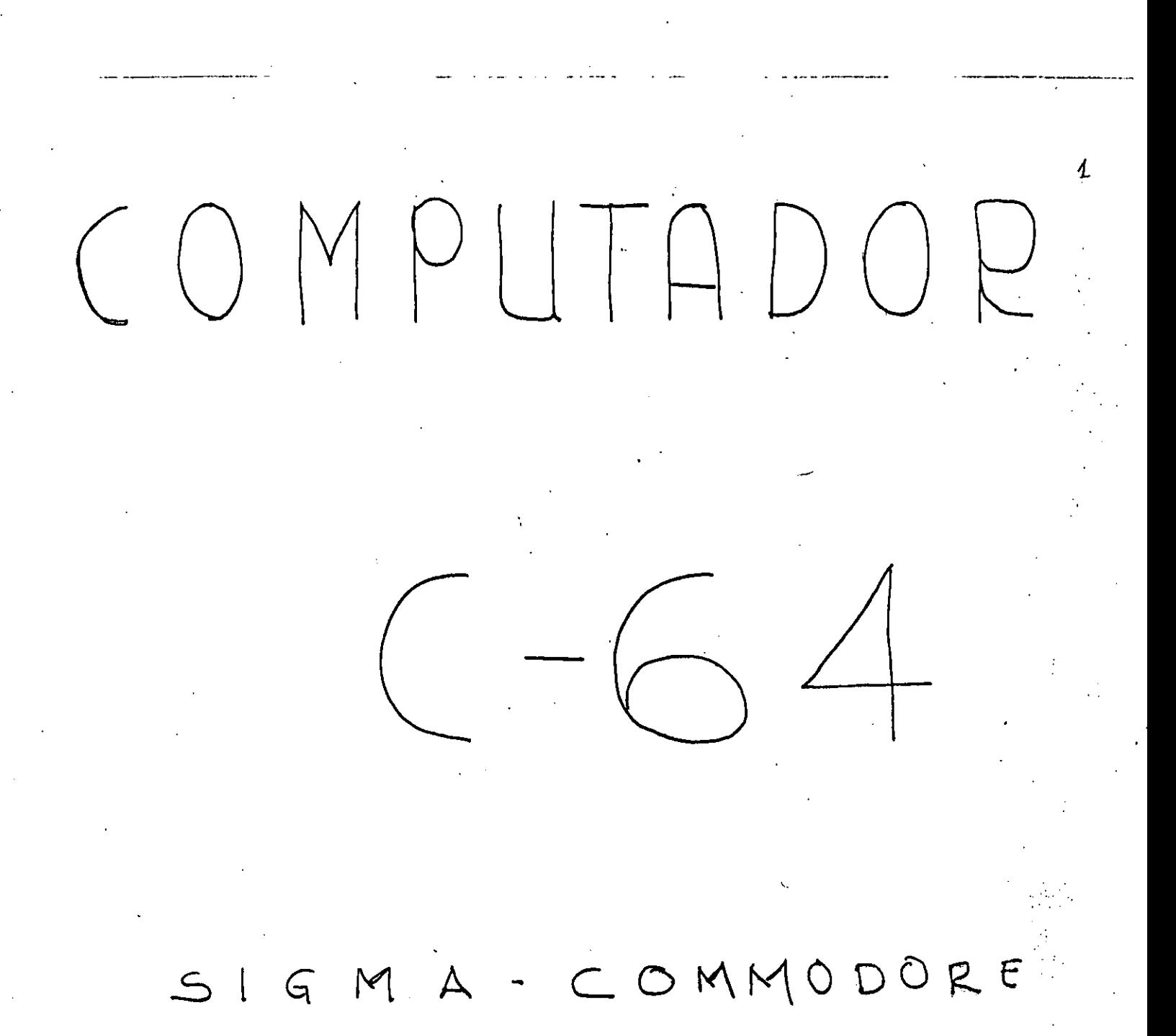

## CARACTE RISTICAS

EL COMPUTADOR C-64 FUE DISEÑADO PENSANDO EN SATISFACEA LAS NECESIDADES DE LA FAMILIA EN CUANTO A COMPUTACION SE BEFIERE. SINEMBARGO, SU POTENCIO ES QUE SATISFACE CASI TODAS LAS NECESIDADES DEL **TAL** PEQUENO COMERCIO Y ALGUNAS DE LA GRAN INDUS TRIA.

LAS CARACTERISTICAS MAS MPORTANTES DE ESTE  $COMPU7000R$  SON:

MICRO PROCESADOR

 $POM$ 

 $MEMOB/A$ 

DESPLEGADO.

 $COCORES$ .

CARACTERES.

MODE DE DESPUEGUE.

PESDLUCLON.

6510A RELAT LOZHHZ. % COMPATIBLE CON EL 650Z. 2

20K DE ROM QUE INCLUYEN SISTEMA OPERATIVO E INTERPRETA-DOR DE BASIC.

 $64K$  RAM. 150-200  $ns$ .

25 LINEAS DE LEXTO  $CON$ 40 CARACTERES CADA UNA.

16 FONDOS

LETRAS MAYUSCULAS Y  $M/NOSCUCAS$ ,  $S/MOCOS$ ,  $NU-$ MEROS, CARACTERES INVERTIONS 4 TODOS LOS CARACTERES PET.

TEXTO Y GRAFICAS DE ALTA RESOLUCION.

 $320x$  TO  $P$   $X \in \mathcal{F}$ 

SPRITES  $\cup$ 

 $SONIDO$ 

TECLADO

ENTRAINS /SNIDAS

 $L$ ENGUAJE

PERIFERICOS

B INDEDENDIENTES C/U DE Z4121 AXELS Y HASTA 4 OXORES, EXPANDIBLES HORIZONOTOL Y VERTICALMENTE. DETECCION DE CHOQUES ENTRE SPRITES Y DOTO PARA CHOQUE DE SPRITE

E C-I. 6581, INCLUYE UN GENERADOR.  $x = 3$   $70000$   $8000$   $90079095$   $6/u$ .  $4$ COD (APACIDAD DE SONIDO EXTERNO.

TIPO MAQUINA DE ESCRIBIR CON. 66 TECLAS. 2 PARA EL CURSOR, L DE FUNCIONES PROGRAMAGLES HASTA UN TOTAL DE 8 . INCLUYE UN CORTON TO DE CARACTERES MAYOICUUSS Y MINUSCULAS MOS UNO CONJUNTO DE COLLUDES GLAFICOS.

POERTO DE USUARIO PUERTO SERIE PUERTO PARO CARTUCHO. Z PUERTOS PARA PALANCA DE CONTROL. PULITO DE VIDEO PUERTO PARA MANCIADOR DE CASSETTE.

BOSTC 20 CON 70 COMONDOS 4 CON especiare DE parcion par poursus.

 $DISL$   $DEIVE$   $(C \cdot S 4)$  $(0.52)$   $(0.55777)$  $HODVTOR$  A COCOR  $(1702)$   $\mathbf{B}$ 

DIAGRAMA A BLOQUES

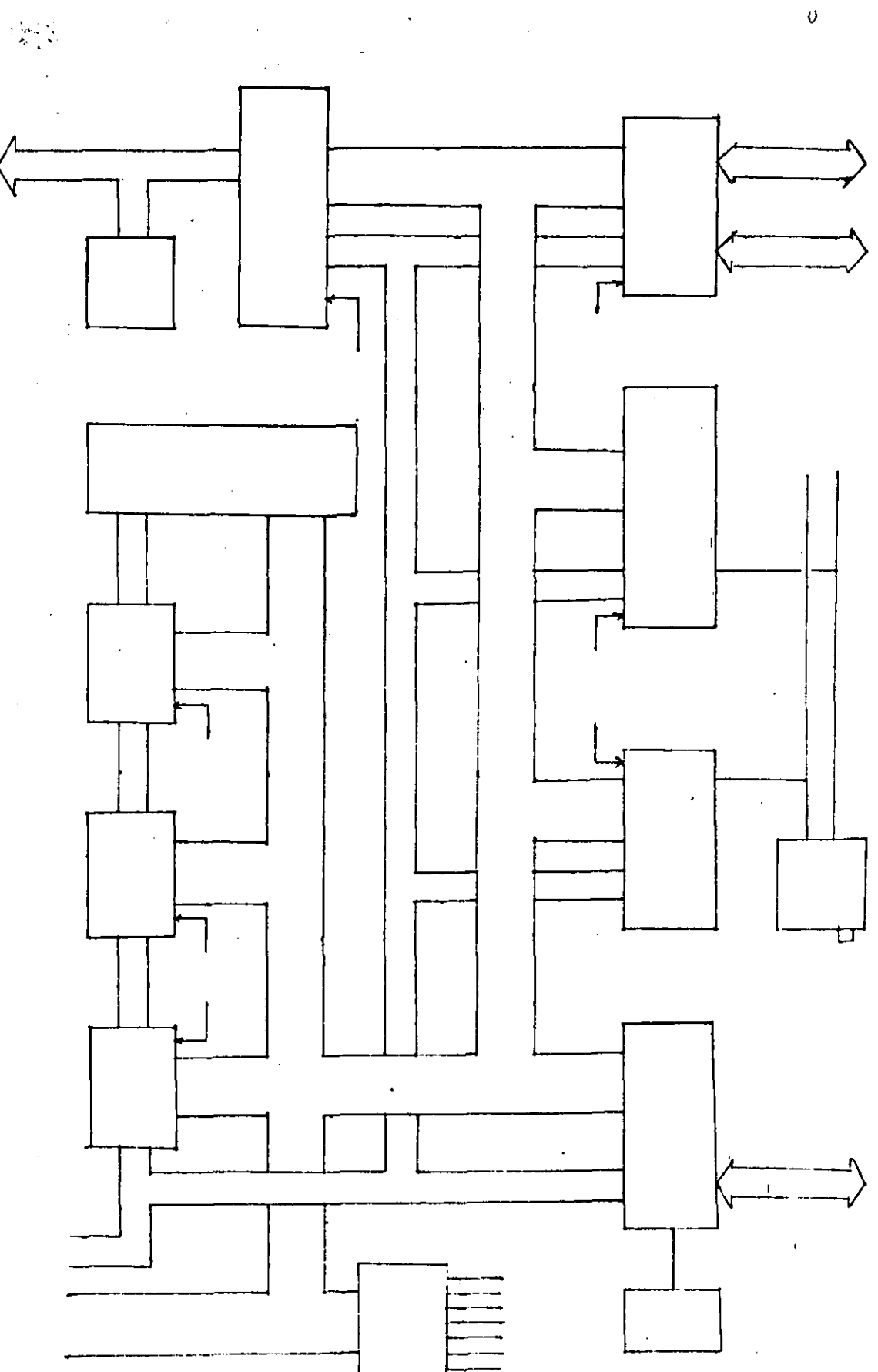

 $\overline{4}$ 

CIRCUITO DE RESET  $E \cap \gamma$ 

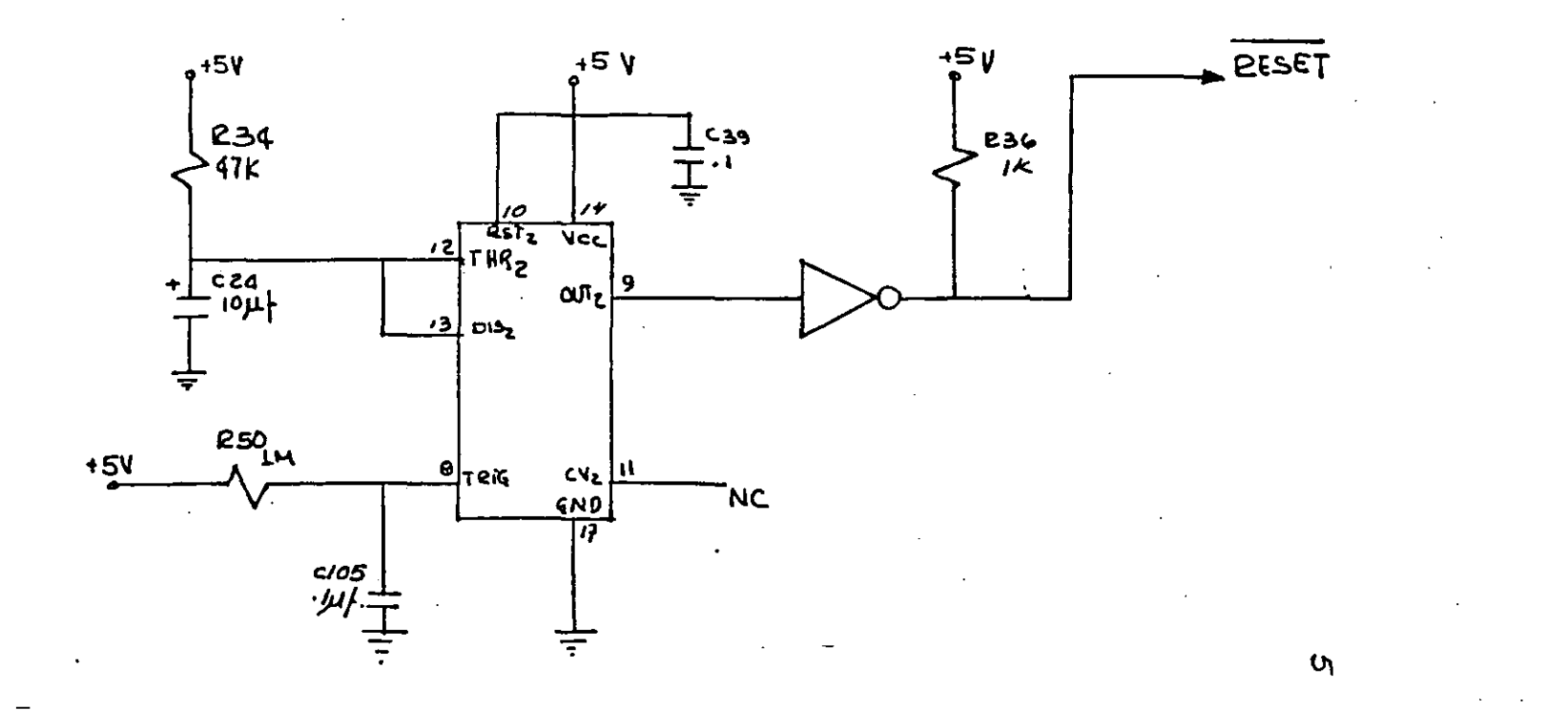

 $\mathord{\text{\rm c}}$ 

FUENTE DE ALIMENTACION.

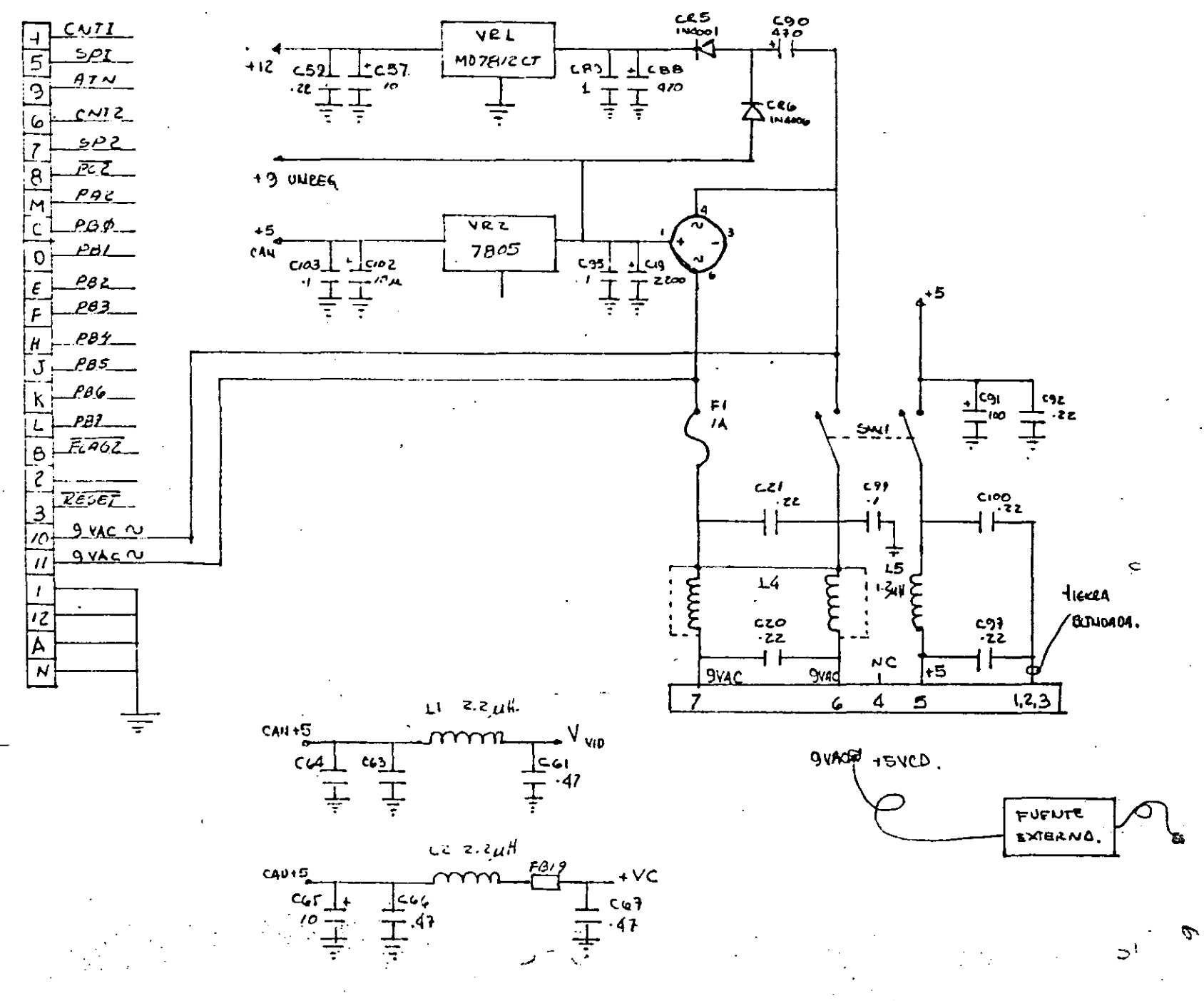

 $1/0$ AND ROM ADDRESS DECODING AND EXPANSION MAT

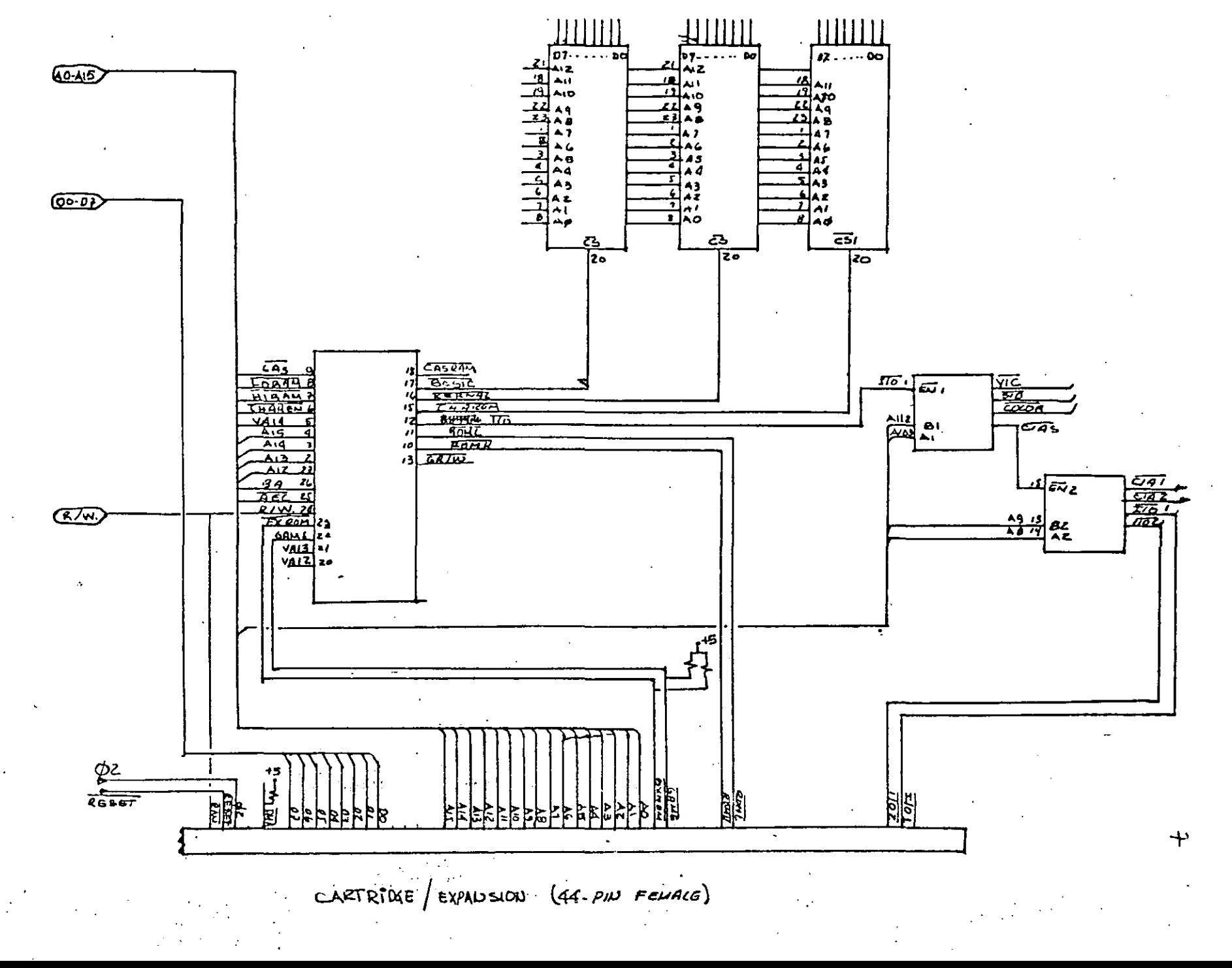

RAM CONTROL LOGIC.

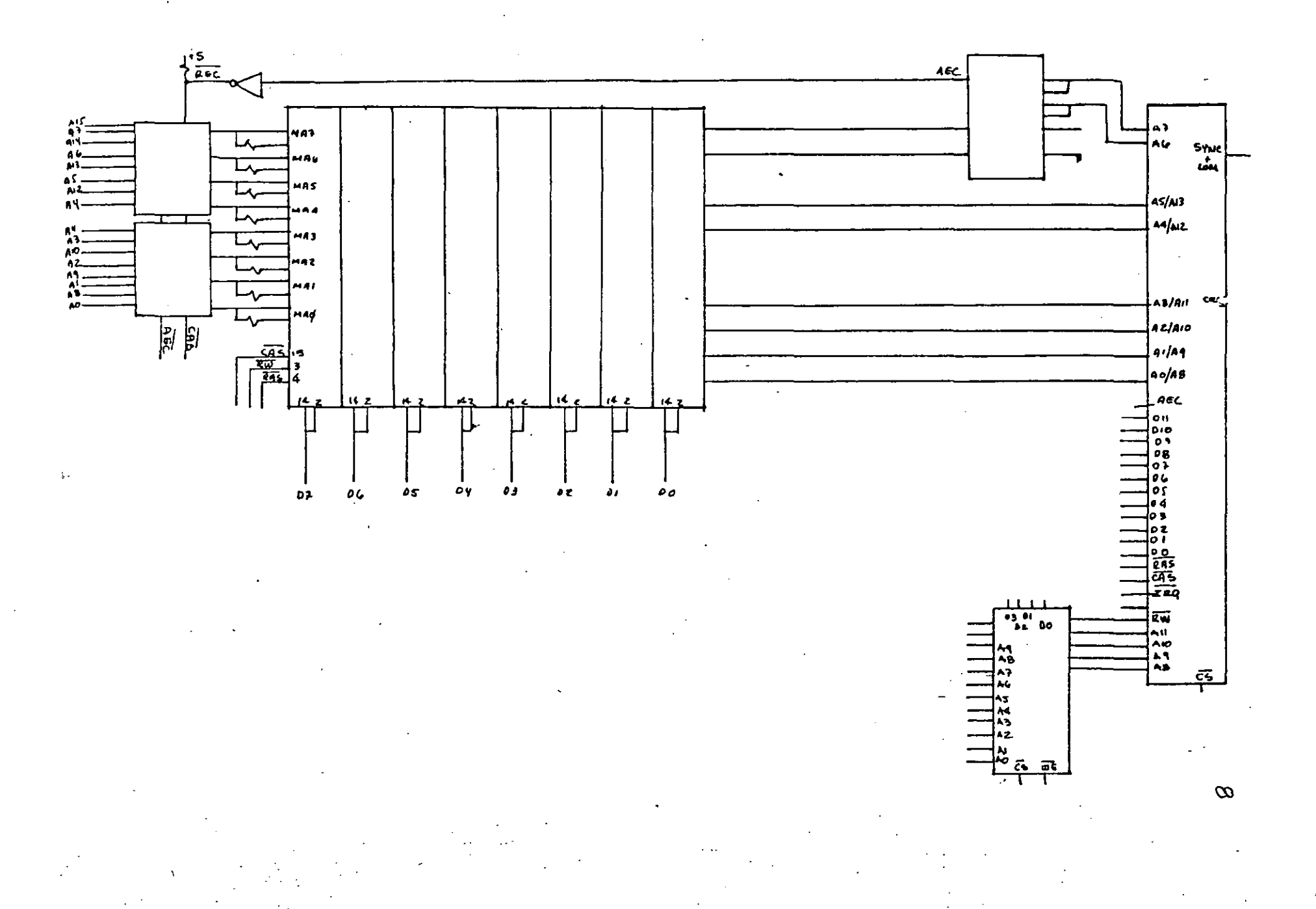

DIRECTORIO DE ALUMNOS DEL CUBSO "MICROPROCESADORES Y MICROCOMPUTADORAS" IMPARTIDO EN ESTA DIVISION DEL 25 DE NOVIEMBRE AL 7 DE DICIEMBRE 2985.

- 1.- ALAMILLA BRAULIO  $I.C.A.$
- 2. ALVARADO REYES SAMUEL PORFIRIO MINISTERIO DE SALUD PUBLICA HONDURAS CASA No. 20 GM COL! JARDINES LOARDUR TEGA. D.C. INGENIERO DE SANEAMIENTO AMBIENTAL BARRIO EL CENTRO TEGUCIGALPA. D.C. **HONDURAS**  $22 - 19 - 27$  $33 - 37 - 55$
- 3.- ALVAREZ LANGARICA ALFONSO S. C. T. DIREC. GRA1. DESARROLLO URBANO
- 4.- ANDINO SANCHEZ MAURICIO EDUARDO MINISTERIO DE SALUD PUBLICA INGENIERO SANEAMINTO AMBIENTAL EL CENTRO TEGUCIGALPA HONDURAS  $22 - 19 - 27$
- 5.- ARMENDARIZ JORGE COMISION ESTATAL DE AGUA Y SANEAMIENTO JEFE MANTO. DE SISTEMAS FELIX GUZMAN No. 10 ESQ. JOSELILLO COL. DEL PARQUE  $358 - 66 - 32$  ext.  $127$
- NORTE  $84$  A  $4743$ COL. NVA. TENOCHTITLAN DELEGACION CUSTAVO A. AMDERO 07890 MEXIQ0, D. F. 760-73-68

AV. GONCEPCION 22 Y 22 CALLE B;

CASA No. 1031 COMAYAGUERA, D.C.

HONDURAS, C.A.

- 6.- BARRON PEDRO S. C. T. DIREC. GRAL. DESARRO URBANO
- 7.- BOLANOS GOMEZ HERIBERTO JAVIER COMISION ESTATAL DE AGUA Y SANEAMIENTO COORDINADOR TECNICO DE SISTEMAS FELIX GUZMAN No. 20 PARQUE NAUCALPAN DE JUAREZ  $358 - 66 - 61$
- 8.- CABALLERO C. IVO GERARDO S. C. T. DIREC. GRAL. DESARROLLO TEC.
- 9 -- CANSECO ARAGON ESTEBAN CONSTRUCTORA METRO AUXILIAR TECNICO VIADUCTO RIO BECERRA No. 27 COL. NAPOLES 03810 MEXICO, D.F.  $382 - 06 - 69$

CTO. ESCULTORES No. 88 CD. SATELITE NAUCALPAN DE JUAREZ, EDO. MEXICO  $568 - 49 - 70$ 

CUITLAHUAC No. 95-5 COL. GUADALUPE VICTORIA DELEGACION GUSTAVO A. MADERO 587-44-30

- 10. CANSECO A. HECTOR I. C. A.
- 11.- CRUZ BERNAL JOSE GUADALUPE COMISION ESTATAL DE AGUA Y SANEAMIENTO JEFE DE DEPARTAMENTO FELIX GUZMAN No. 10 EL PARQUE, NAUCALPAN DE JUAREZ  $395 - 19 - 86$
- 12.- CHAVEZ HERNANDEZ ARTURO SEGUROS MONTERREY SAA INGENIERO EN TELEPROCESO PRESIDENTE MASARIK No. 8 POLANCO DELEGACION MIGUEL HIDALGO  $250 - 27 - 82$
- 13.- DIAZ ARRONIZ ROBERTO S. C. T.
- 14.- DIAZ MEJIA PROFIIO MINISTERIO DE SALUD PUBLICA HONDURAS INGENIERO SANEAMIENTO AMBIENTAL BARRIO EL CENTRO TUGIC GALPA D. C. HONDURAS  $22 - 19 - 27$
- 15.- FRAGOSO VILLARRUEL MARIA CONCEPCION S. A. R. H.
- 16.- GALLEGOS IBARRA EDUARDO OCTAVIO **COVTTUR** COORDINADOR DE INSTALACIONES AV. UNIVERSIDAD No. 800 COL. STA. CRUZ ATOYAC DELEGACION BENITO JUAREZ 03310 MEXICO, D. F. 688-89-55
- 17.- GALVEZ GARCIA JOSE DE JESUS DIREC. GRAL. ING. DE SISTEMAS ANALISTA PROGRAMADOR AV. MICHOACAN S/N COL. TEPALCATES DELEGACION IXTAPALAPA 691-71-71
- 18 GARCIA NUNEZ MANUEL  $S, S, T.$
- 19.- GARCIA TEJERO MARIA DEL CARMEN GRUPO ICA DIV. CONSTRUC. INDUSTRIAL PROGRAMADOR VIADUCTO No. 72 COL. TACUBAYA DELEGACION MIGUEL HIDALGO 11870 MEXICO, D.F.  $515 - 56 - 37$

CARRET. NAUCALPAN TOLUCA No. 1011: COL. SAN RAGAEL CHAMILPA 53660 NAUCALPAN DE JUAREZ

CALLE 2502 No. 52 COL. SAN JUAN DE ARAGON DELEGACION GUSTAVO A. MADERO 04920 MEXICO, D. F.  $794 - 29 - 56$ 

TUGICIGALPA. HONDURAS

VIZCAINAS No. 75-8 LOMAS VERDES! V SECCION 53120 NAUCALPAN DE JUAREZ

AV. 508 No. 6 SAN JUAN DE ARAGON DELEGACION GUSTAVO A. MADERO 07420 MEXICO, D/F/  $-551 - 27 - 59$ 

753-92-80

- 20.- GARCIA FLORES ESTERAN ICA CONSTRUCCION INDUSTRIAL
- 21.- GONZALEZ MONDRAGON JORGE S.C. T. DIREC. GRAL. DESARROLLO TECNOLOGICO
- 22.- HERNANDEZ DOMINGUEZ J. LUIS  $S. C. T.$ ANALISTA SISTEMAS ESP. DE COMPUTO EJE CENTRAL LAZARO CARDENAS 567-Jer. PISO COL. NARVARTE DELEGACION BENITO JUAREZ 03020 MEXICO. D. F.  $529 - 26 - 26$
- 23.- HERNANDEZ RAMIREZ CARLOS S. C. T. INGENIERO ESPECIALIZADO EJE CENTRAL LAZARO CARDENAS No. 567 COL. NARVARTE DELEGACION BENITO JUAREZ 03028 MEXICO, D. F. 530-20-99
- 24.- LOPEZ CERON ANTULIO CIDET S. C. T. TECNICO ESPECIALIZADO EN TELECOMUNICACIONES AV. DE LAS TELECOMUNICACIONES S/N COL/ GUADALUPE DEL MORAL . DELEGACION IZTAPALAPA
	- 692–08–97
- 25.- LOPEZ MENDIZARAL VICTOR  $S'_4$  A. R. H.
- 26.- MAGAÑA CARRILLO JUAN F.  $S. C. T.$ · ANALISTA DE SISTEMAS VIAS TERRESTRES ALTADENA No. 23 COL/ NAPOLES 687-62-99 ext. 207, 208 y 227
- 27.- MARTINEZ GARZA FERNANDEZ RICARDO ALFONSO CENTRO DE CALCULO FAC INGENIERIA SUBCOORDINADOR ACADEMICO CD. UNIVERSITARIA  $550 - 57 - 34$

28.- MORALES TELLEZ ENRIQUE  $S / c$ ,  $T$ ,

2-5-11 FRAC/ FCO. VILLA DELEGACION ATZCAPOTZALCO 02420 MEXICO. D. F.  $394 - 70 - 78$ 

SUR 119 A MAZN 41 LOTE 46 COL. J. ROSAS DELEGACION IZTACALCO 08700 MEXICO, D. F.

CALLE DEL RINCON MZA. 30GTO. 404 DELEGACION TLALPAN 14100 MEXICO, D.F. 652-25-93

AV. UNIVERSIDAD No. 2820 A-2 DELEGACION COYOACAN 04310 MEXICO, D. F.

TAJIN No. 566 COL. LETRAN VALLE DELEGACION BENITO JUAREZ 03650 MEXICO, D. F.  $575 - 30 - 03$ 

- 29. WUNOZ YELDIYIESO JESUS ROGELIO ELECTRODIVERSIONES, S. A. JEFE DE TALLER DE ELECTRONICA AV. CUITLAHUAC Jo. 2422 COL. AGUILERA DFLEGACION AZCAPOTZALCO
- 30.- OSNAYA FLORES HUMBERTO GRUPO ICA DIV. CONSTRUCC. PESADA ANALISTA DE SISTEMAS VIADUCTO No. 81 COL. TACUBAYA DELEGACION MIGUEL HIDALGO 11870 MEXICO, D. F.  $777 - 35 - 99$
- 31,- RANGEL VARGAS RICARDO S. C. T.
- 32.- RAZO MORENO JUAN MANUEL S. C. T.
- 33.- RODRIGUEZ RIOS VICTOR MANUEL COMISION DE VIALIDAD Y TRANSP. URBANO CALZ. MEXICO TULYEHUALCO No. 2858 COORDINADOR DE MANDO CONTRALIZADO No. AV. UNIVERSIDAD No. 800
- $34 -$  SANCHEZ CALVILLO ENNIO J.  $S. C. T.$
- 35.- SANCHEZ MENDOZA RAFAEL COMISION DE VIALIDAD Y TRASNP.URBANO SUPERVISOR INSTALACIONES ELECTROMEC. AV. UNIVERSIDAD No. 800-3er. PISO COL. STA, CRUZ ATOYAC DELEGACION BENITO JUAREZ 03310 MEXICO, D. F. 688-89055
- 36.- TORRES LORA JOSE JAIME 563–26–57

37.- URIZA AGUILAR HERIBERTO GUADALUPE S. C. T. SUPERVISOR AREA SOPORTE TECNICO CENTRO DE COMPUTO INFOMET EJE LAZARO CARDENAS 567-ler. PISO COL. NARVARTE DELEGACION BENITO JUAREZ 02060 MEXICO, D. F.

CALLE NORTE 88 No. 6222-5 COL. GERTRUDIS SANCHEZ DELEGACION GUSTAVO A. MADERO

VICENTE GUERRERO No. 43 COL. CHIMALCOYOTL DELEGACION TLALPAN 24630 MEXICO, D. F. 573-96-76

ZAPOTITLAN, TLAHUAC 13300

AV. 26 DE SEPTIEMBRE No. 224 26090 XOCHIMILCO, D. F. 676-48-01

AV. 582 No. 30 SAN JUAN DE ARAGON DELEGACION GUSTAVO A. MADERO 796–12–96

UNIDAD 2 DEPTO, 222 COL. JARDIN BALBUENA DELEGACION VENUSTIANO CARRANZA 15200 MEXICO, D. F.  $762 - 62 - 84$ 

38. VAZQUEZ YAZQUEZ IGNACIO

ICA CONSTRUCCION PESADA

39.- VELAZQUEZ QUEZADA JORGE DIREC. GRAL. TELECOMUNICACIONES ING. ESP. TELECOMUNICACIONES EJE CENTRAL LAZARO CARDENAS No. 567 COL. NARVARTE DELEGACION BENITO JUAREZ 03028 MEXICO, D. F.  $530 - 20 - 99$ 

40. – VILLANUEVA MENDIETA ALEJANDRO  $D. G.$  $T.$ OPERADOR DE SISTEMAS ESP. COMPUTO LAZARO CARDENAS No. 567 COL/ NARVARTE DELEGACION BENITO JUAREZ 00320 MEXICO. D. F.  $529 - 26 - 26$ 

GLORIETA DE BUCARELI No. 39 COL. EVOLUCION 57700 NETZAHUALCOYOTL EDO. MEXICO  $529 - 62 - 77$ 

SUR 82 No. 426 INT. 4 DELEGACION VENUSTIANO CARRANZA 15820 MEXICO, D. F. 768-52-65